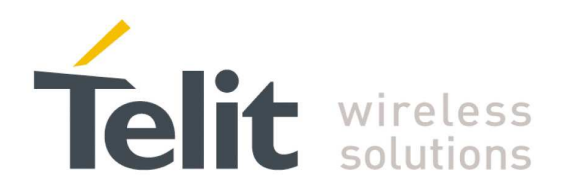

# Telit 3G Modules AT Commands Reference Guide 80378ST10091A Rev. 12– 2017-10-12 G)

**Making machines talk.** 

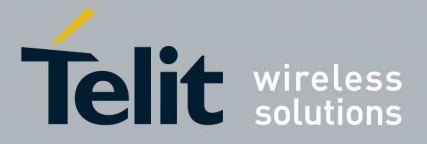

# $\mathbf{APPLICABILITY}$   $\mathbf{TABLE^1}$

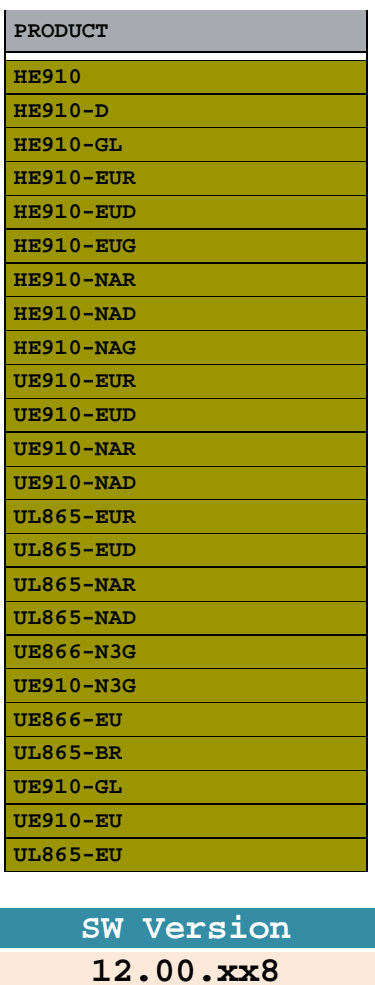

Note: the features described by the present document are provided by the products equipped with the software versions equal or greater than the version shown in the table.

<sup>1</sup> HE910 is the "type name" of the products marketed as HE910-G and HE910-DG

÷,

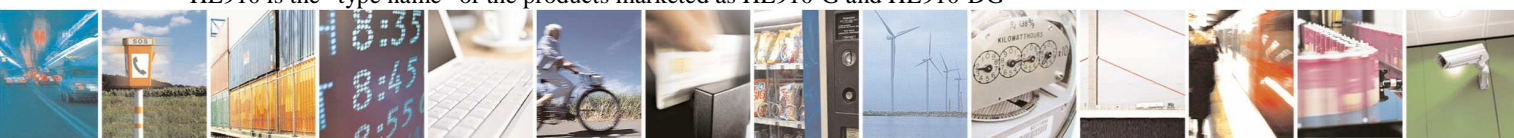

Reproduction forbidden without Telit Communications S.p.A. written authorization - All Rights Reserved page 2 of 595

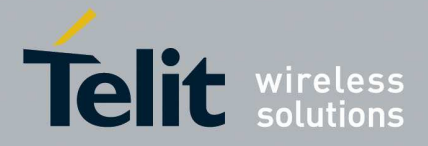

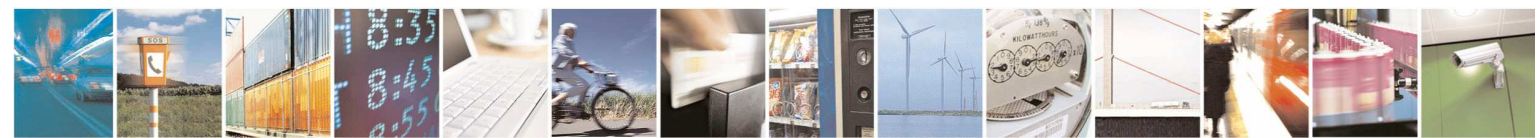

Reproduction forbidden without Telit Communications S.p.A. written authorization - All Rights Reserved page 3 of 595

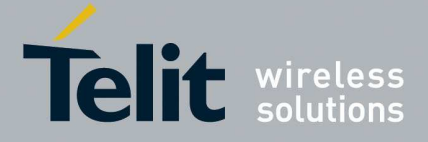

## *SPECIFICATIONS SUBJECT TO CHANGE WITHOUT NOTICE*

## **Notice**

While reasonable efforts have been made to assure the accuracy of this document, Telit assumes no liability resulting from any inaccuracies or omissions in this document, or from use of the information obtained herein. The information in this document has been carefully checked and is believed to be entirely reliable. However, no responsibility is assumed for inaccuracies or omissions. Telit reserves the right to make changes to any products described herein and reserves the right to revise this document and to make changes from time to time in content hereof with no obligation to notify any person of revisions or changes. Telit does not assume any liability arising out of the application or use of any product, software, or circuit described herein; neither does it convey license under its patent rights or the rights of others.

It is possible that this publication may contain references to, or information about Telit products (machines and programs), programming, or services that are not announced in your country. Such references or information must not be construed to mean that Telit intends to announce such Telit products, programming, or services in your country.

## **Copyrights**

This instruction manual and the Telit products described in this instruction manual may be, include or describe copyrighted Telit material, such as computer programs stored in semiconductor memories or other media. Laws in the Italy and other countries preserve for Telit and its licensors certain exclusive rights for copyrighted material, including the exclusive right to copy, reproduce in any form, distribute and make derivative works of the copyrighted material. Accordingly, any copyrighted material of Telit and its licensors contained herein or in the Telit products described in this instruction manual may not be copied, reproduced, distributed, merged or modified in any manner without the express written permission of Telit. Furthermore, the purchase of Telit products shall not be deemed to grant either directly or by implication, estoppel, or otherwise, any license under the copyrights, patents or patent applications of Telit, as arises by operation of law in the sale of a product.

#### **Computer Software Copyrights**

The Telit and 3rd Party supplied Software (SW) products described in this instruction manual may include copyrighted Telit and other 3rd Party supplied computer programs stored in semiconductor memories or other media. Laws in the Italy and other countries preserve for Telit and other 3rd Party supplied SW certain exclusive rights for copyrighted computer programs, including the exclusive right to copy or reproduce in any form the copyrighted computer program. Accordingly, any copyrighted Telit or other 3rd Party supplied SW computer programs contained in the Telit products described in this instruction manual may not be copied (reverse engineered) or reproduced in any manner without the express written permission of Telit or the 3rd Party SW supplier. Furthermore, the purchase of Telit products shall not be deemed to grant either directly or by implication, estoppel, or otherwise, any license under the copyrights, patents or patent applications of Telit or other 3rd Party supplied SW, except for the normal non-exclusive, royalty free license to use that arises by operation of law in the sale of a product.

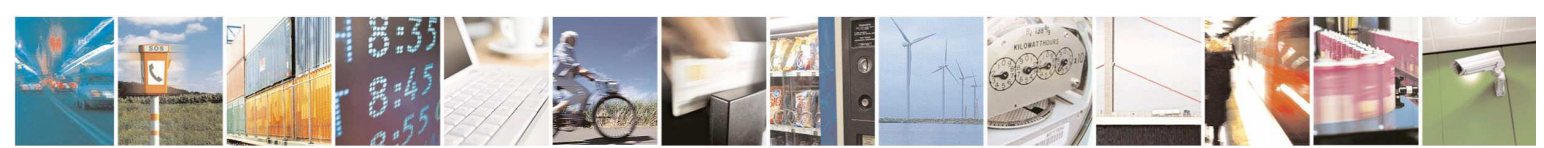

Reproduction forbidden without Telit Communications S.p.A. written authorization - All Rights Reserved page 4 of 595

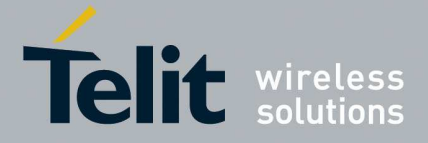

## **Usage and Disclosure Restrictions**

### **License Agreements**

The software described in this document is the property of Telit and its licensors. It is furnished by express license agreement only and may be used only in accordance with the terms of such an agreement.

## **Copyrighted Materials**

Software and documentation are copyrighted materials. Making unauthorized copies is prohibited by law. No part of the software or documentation may be reproduced, transmitted, transcribed, stored in a retrieval system, or translated into any language or computer language, in any form or by any means, without prior written permission of Telit

## **High Risk Materials**

Components, units, or third-party products used in the product described herein are NOT faulttolerant and are NOT designed, manufactured, or intended for use as on-line control equipment in the following hazardous environments requiring fail-safe controls: the operation of Nuclear Facilities, Aircraft Navigation or Aircraft Communication Systems, Air Traffic Control, Life Support, or Weapons Systems (High Risk Activities"). Telit and its supplier(s) specifically disclaim any expressed or implied warranty of fitness for such High Risk Activities.

## **Trademarks**

TELIT and the Stylized T Logo are registered in Trademark Office. All other product or service names are the property of their respective owners. Copyright © Telit Communications S.p.A.

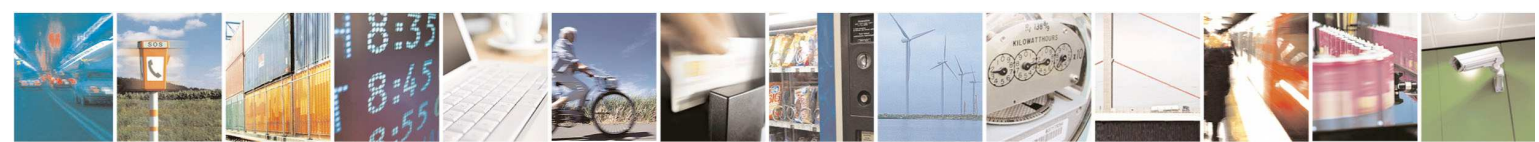

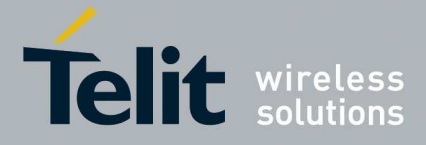

80378ST10091A Rev. 12- 2017-10-12

# **Contents**

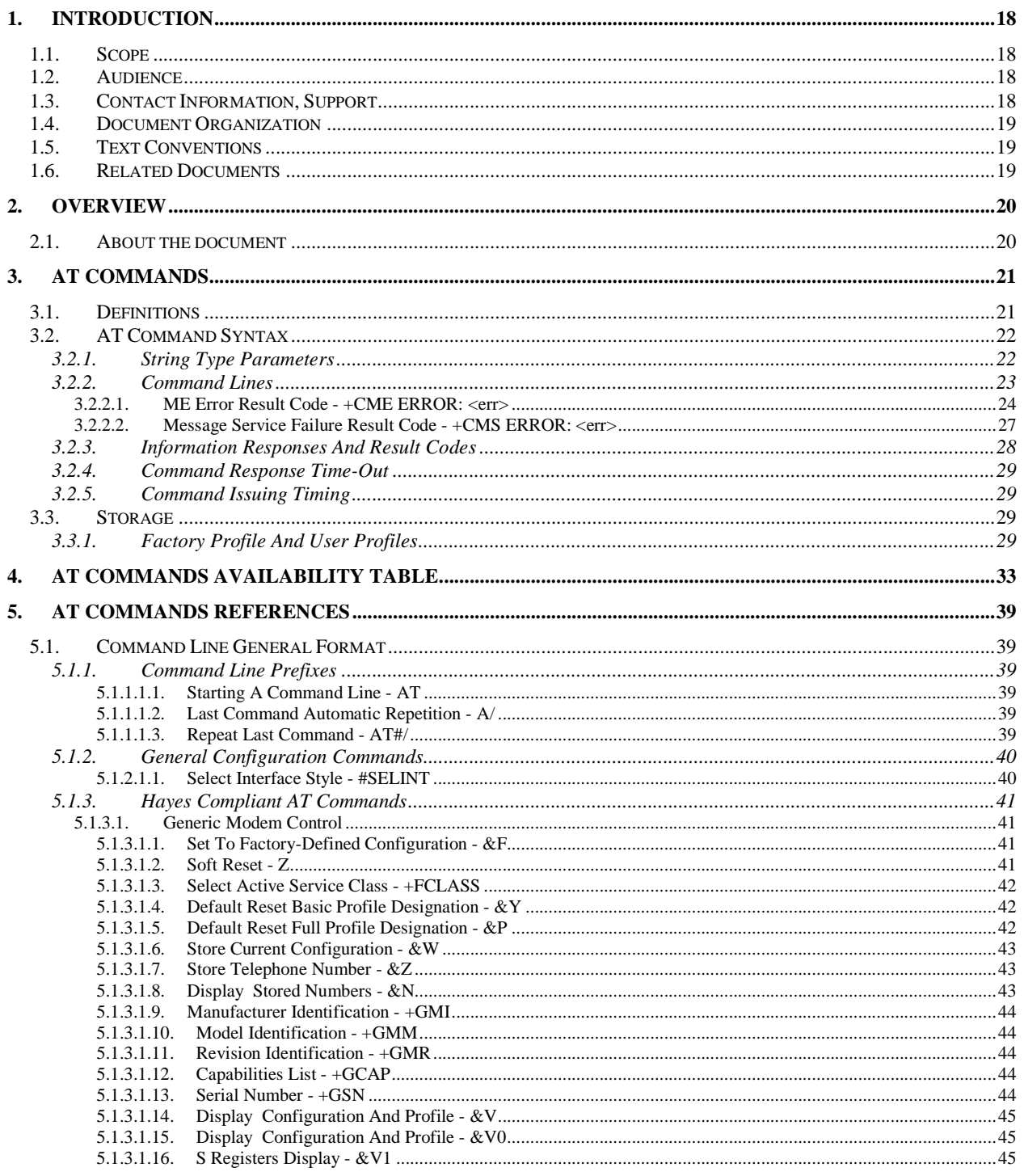

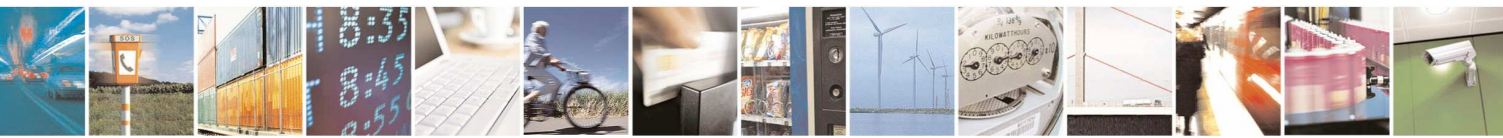

Reproduction forbidden without Telit Communications S.p.A. written authorization - All Rights Reserved page 6 of 595

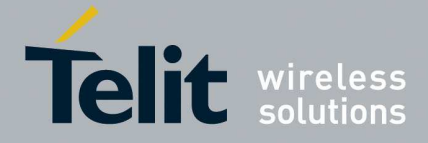

80378ST10091A Rev. 12- 2017-10-12

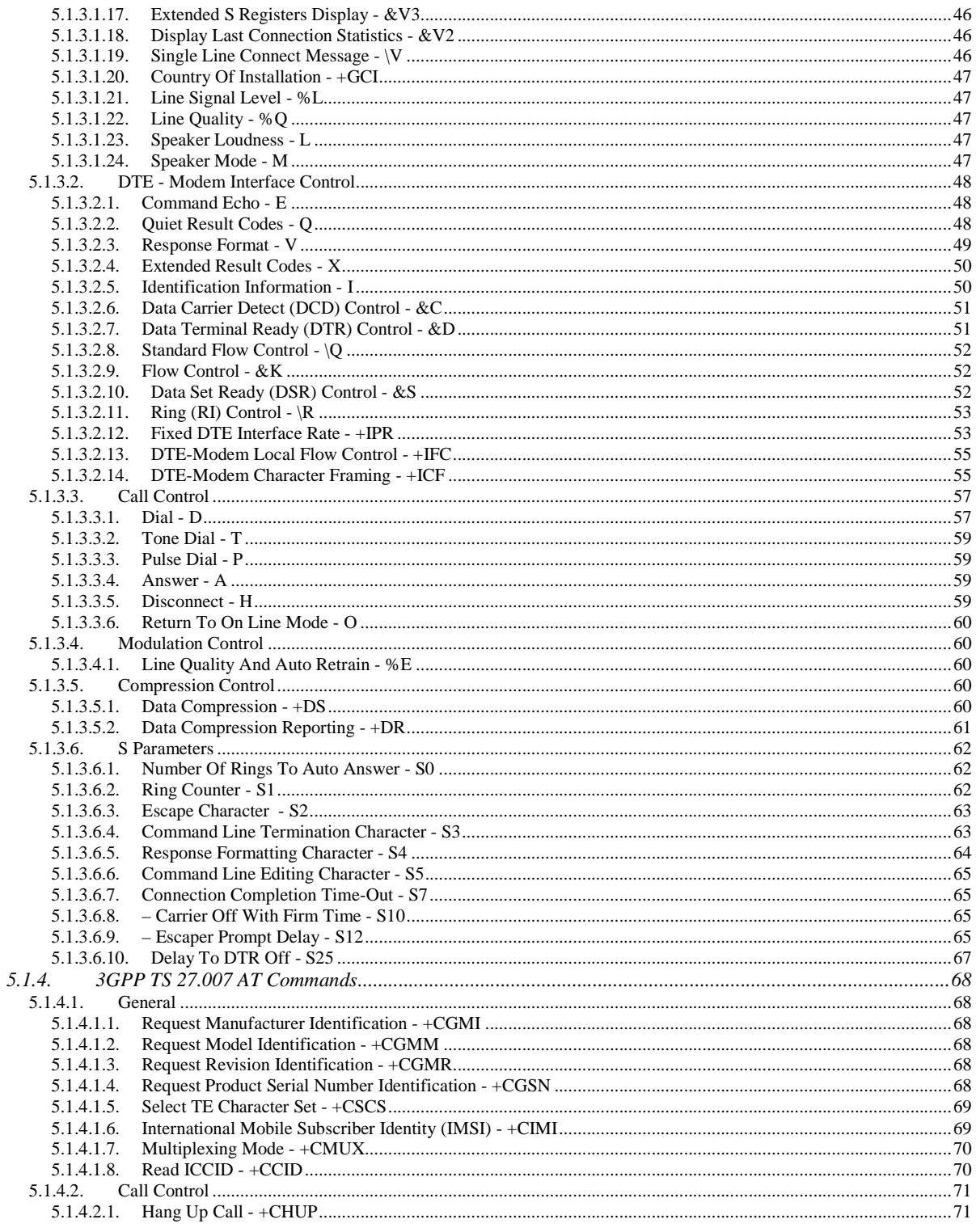

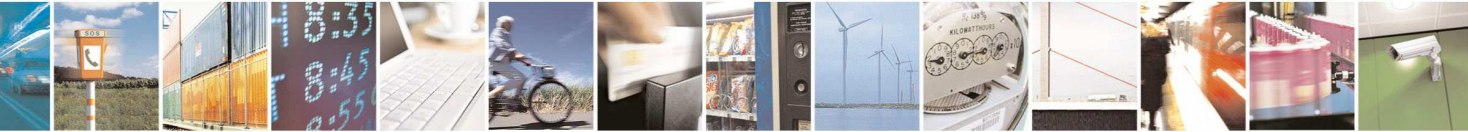

Reproduction forbidden without Telit Communications S.p.A. written authorization - All Rights Reserved<br>page 7 of 595

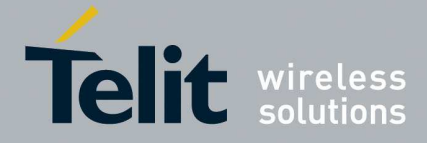

80378ST10091A Rev. 12- 2017-10-12

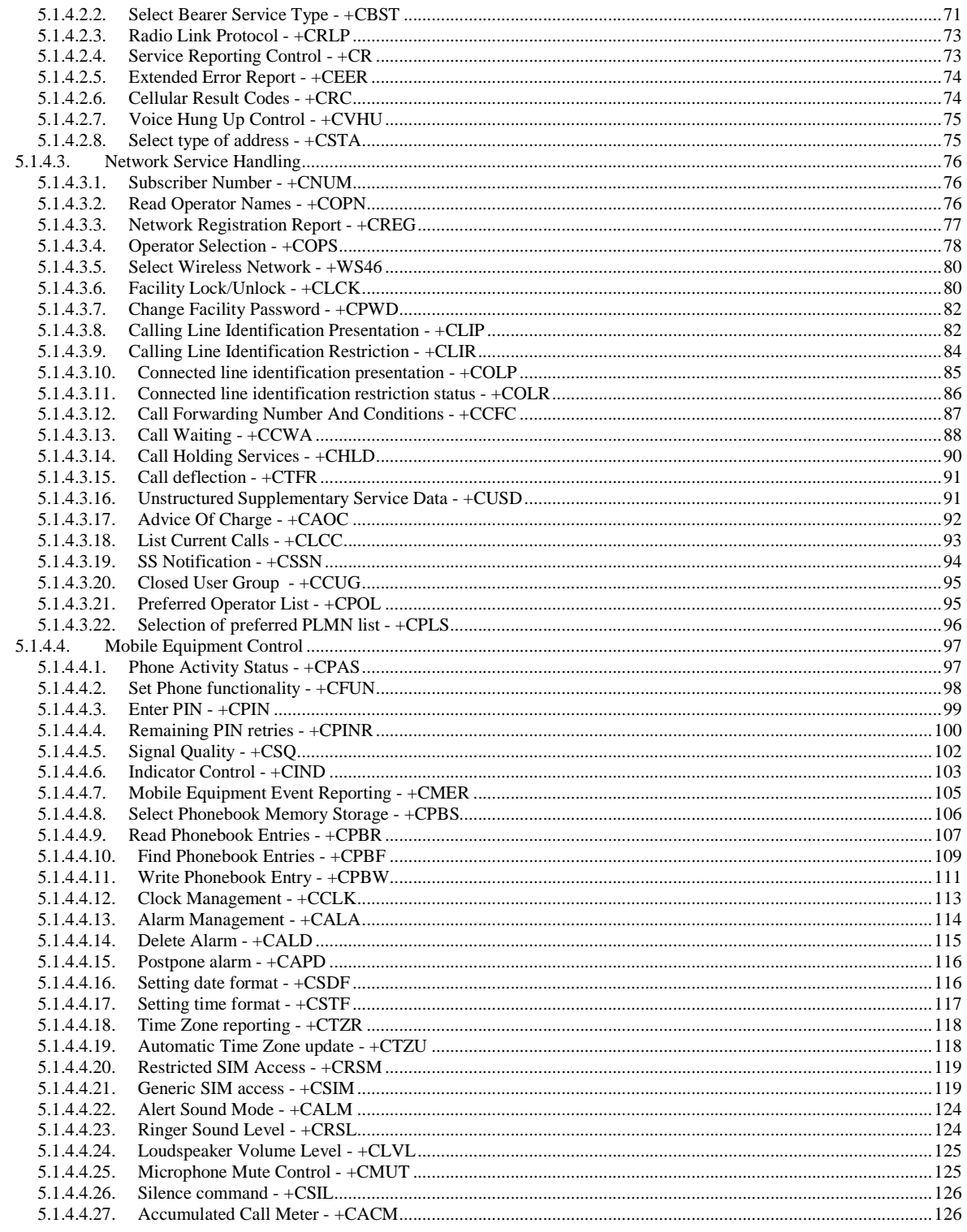

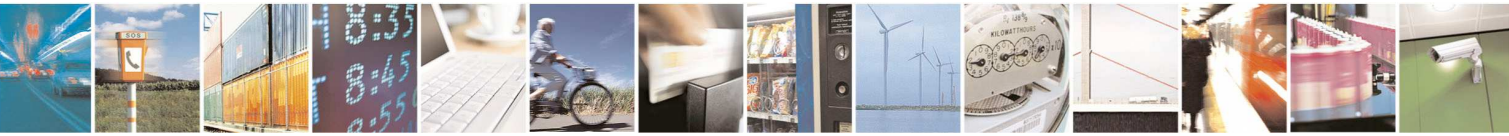

Reproduction forbidden without Telit Communications S.p.A. written authorization - All Rights Reserved page 8 of 595

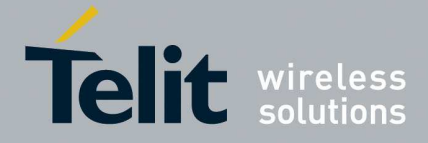

80378ST10091A Rev. 12- 2017-10-12

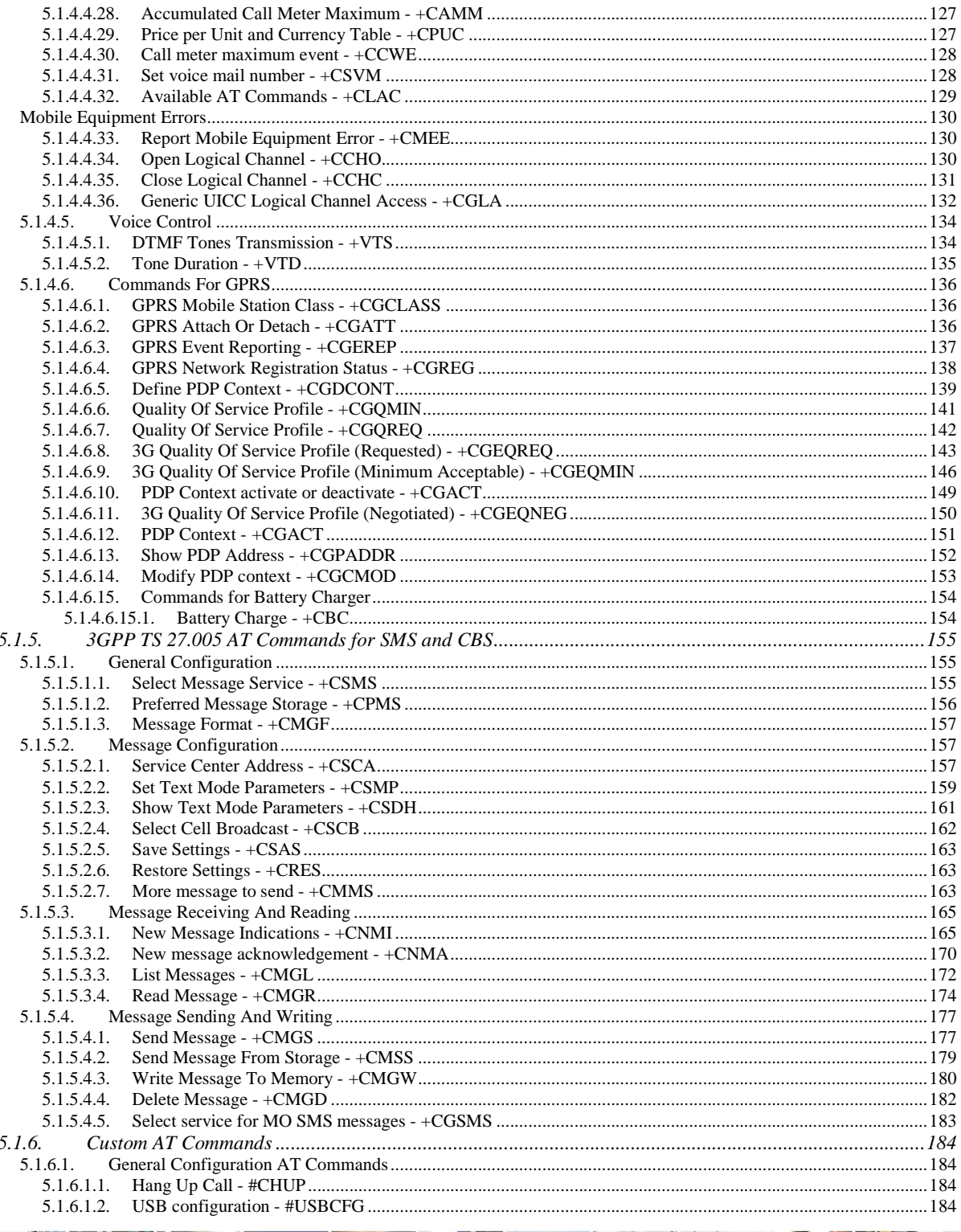

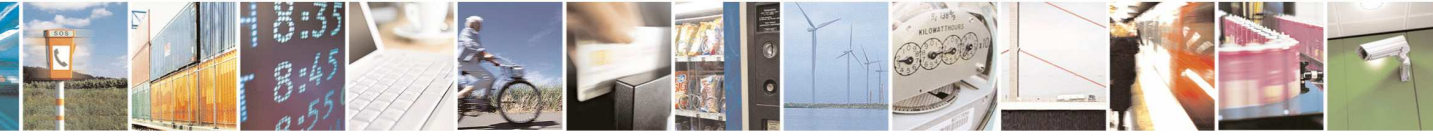

Reproduction forbidden without Telit Communications S.p.A. written authorization - All Rights Reserved page 9 of 595

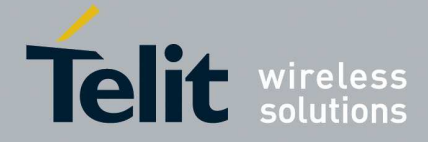

80378ST10091A Rev. 12- 2017-10-12

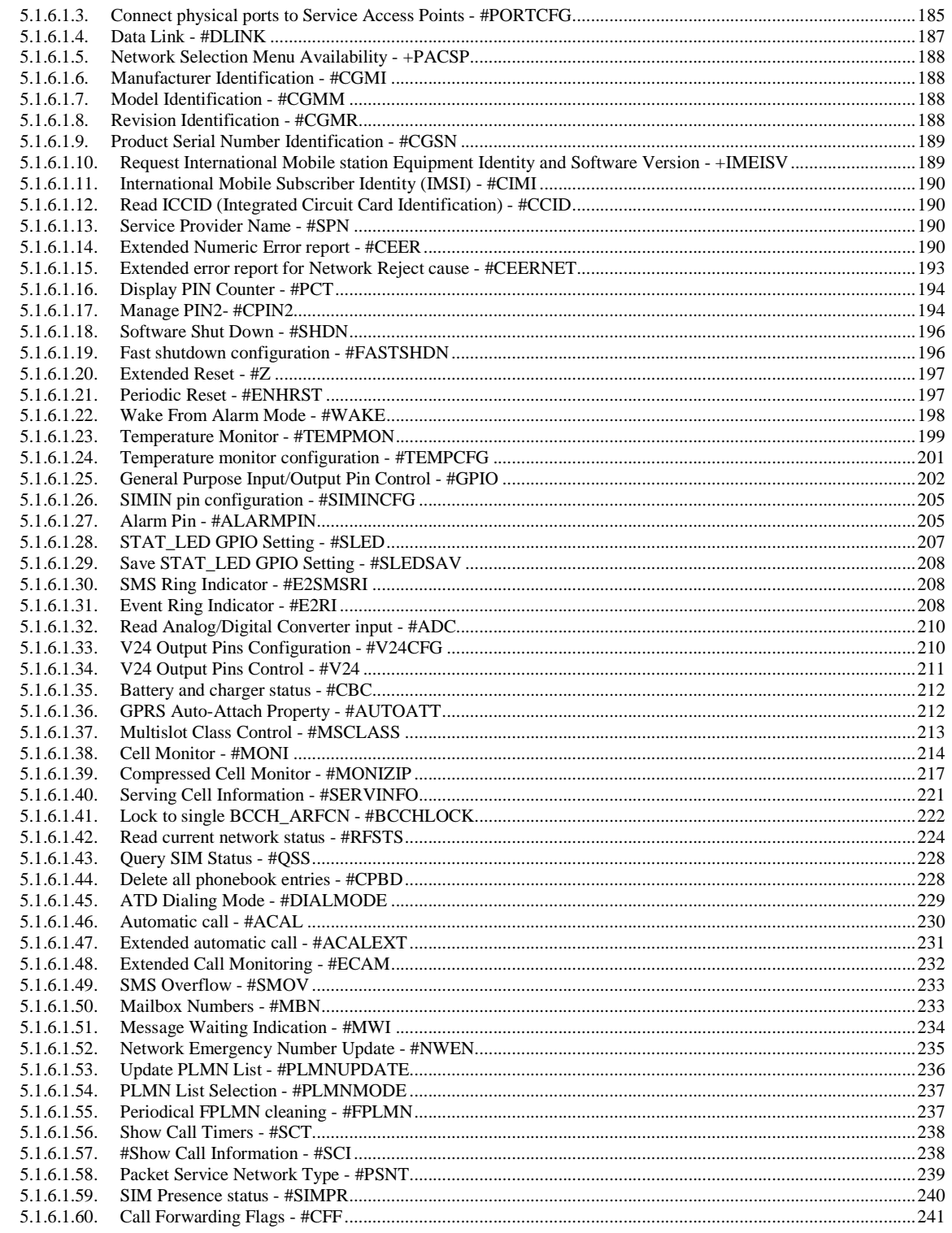

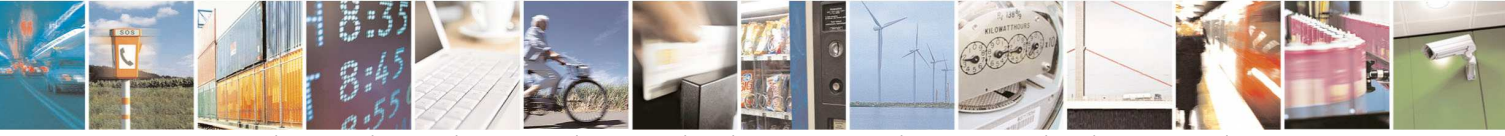

Reproduction forbidden without Telit Communications S.p.A. written authorization - All Rights Reserved page 10 of 595

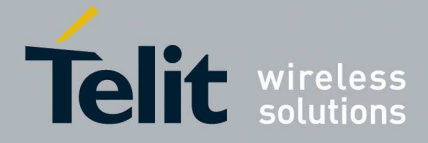

80378ST10091A Rev. 12- 2017-10-12

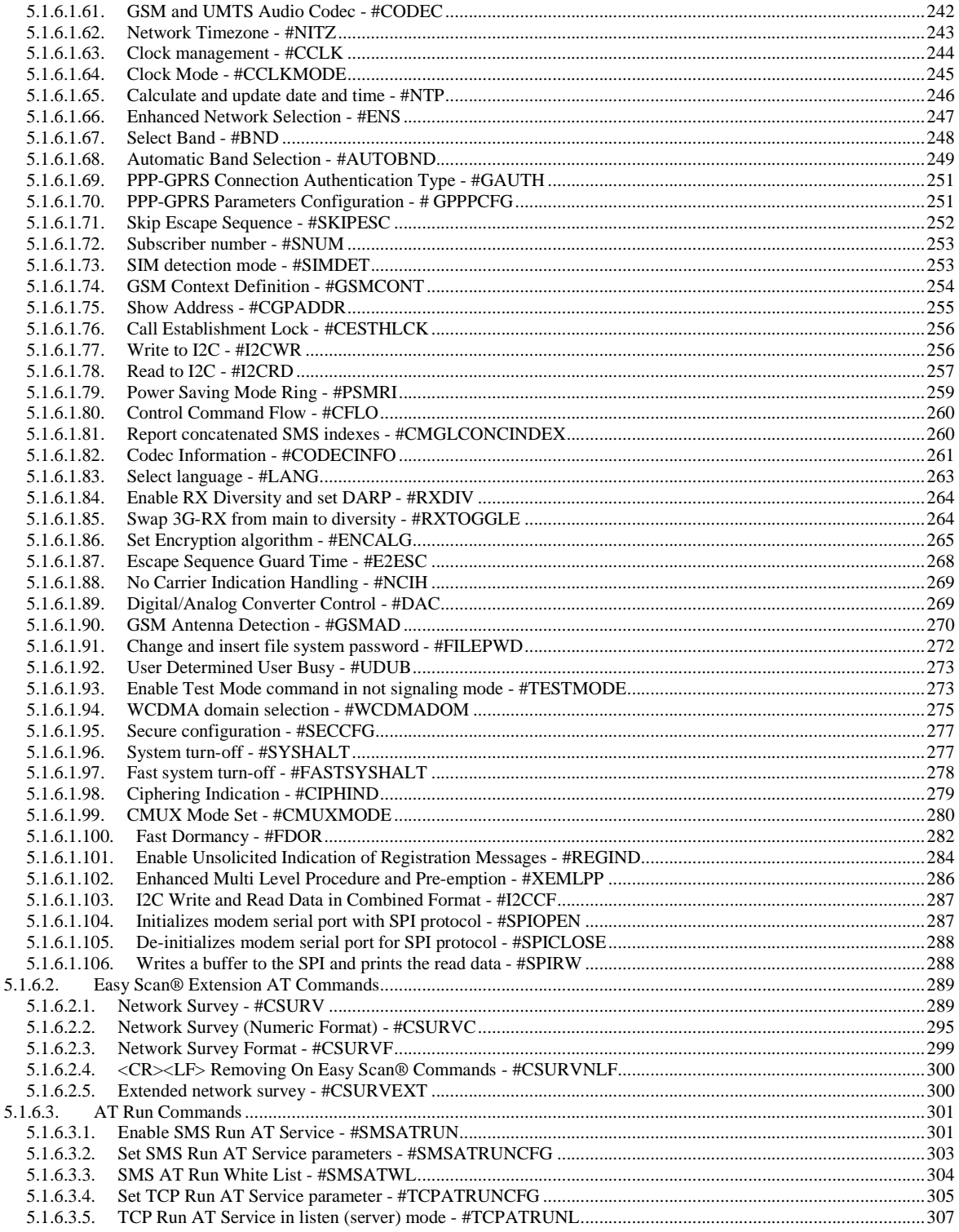

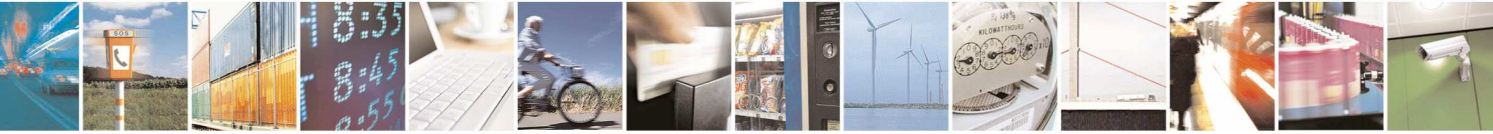

Reproduction forbidden without Telit Communications S.p.A. written authorization - All Rights Reserved page 11 of 595

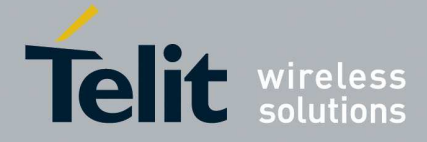

80378ST10091A Rev. 12- 2017-10-12

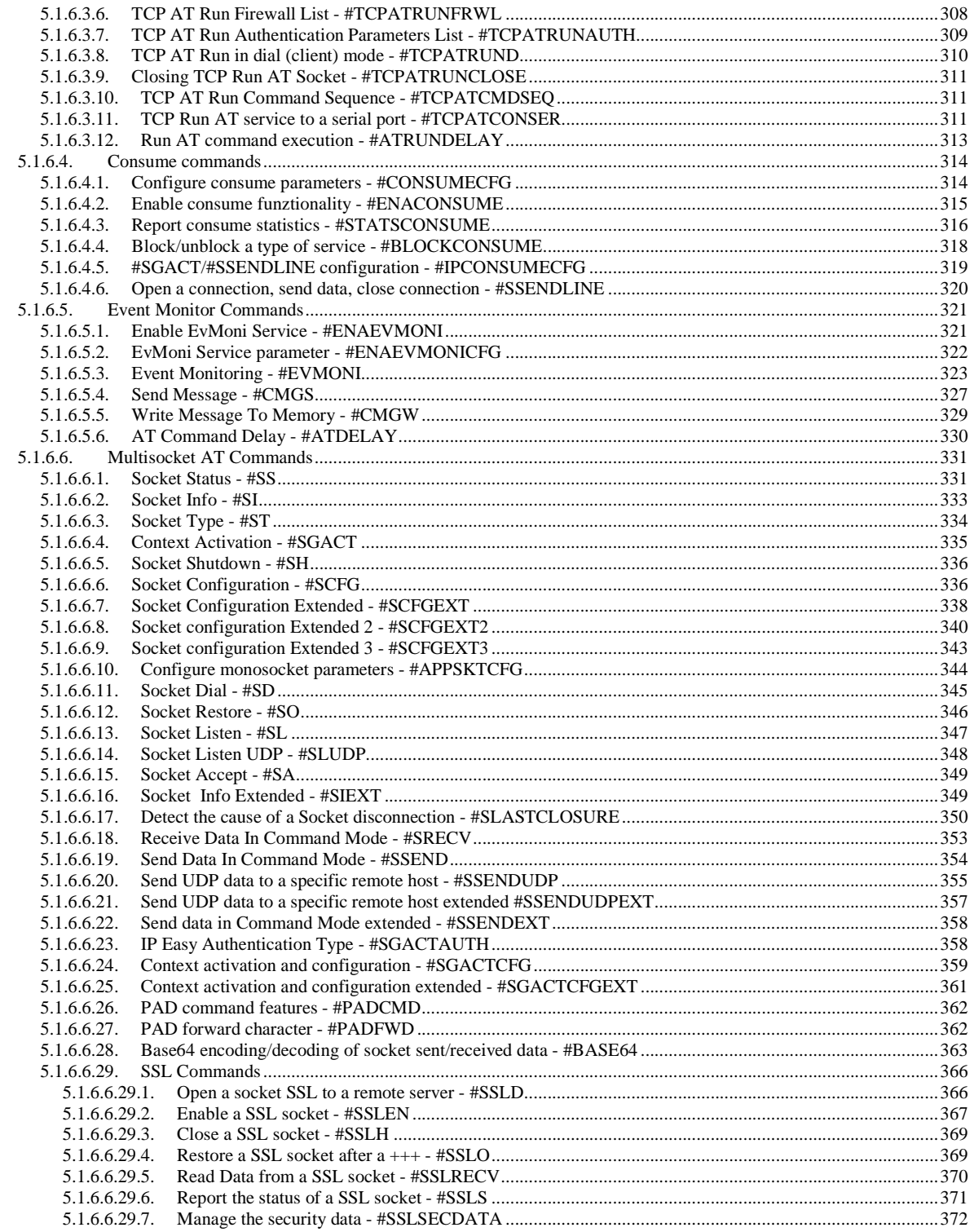

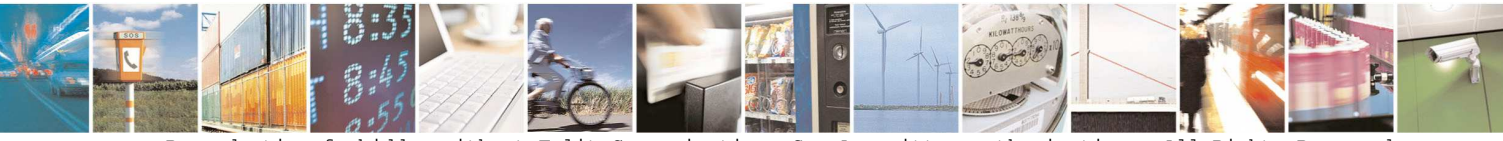

Reproduction forbidden without Telit Communications S.p.A. written authorization - All Rights Reserved page 12 of 595

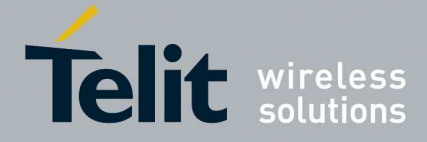

80378ST10091A Rev. 12- 2017-10-12

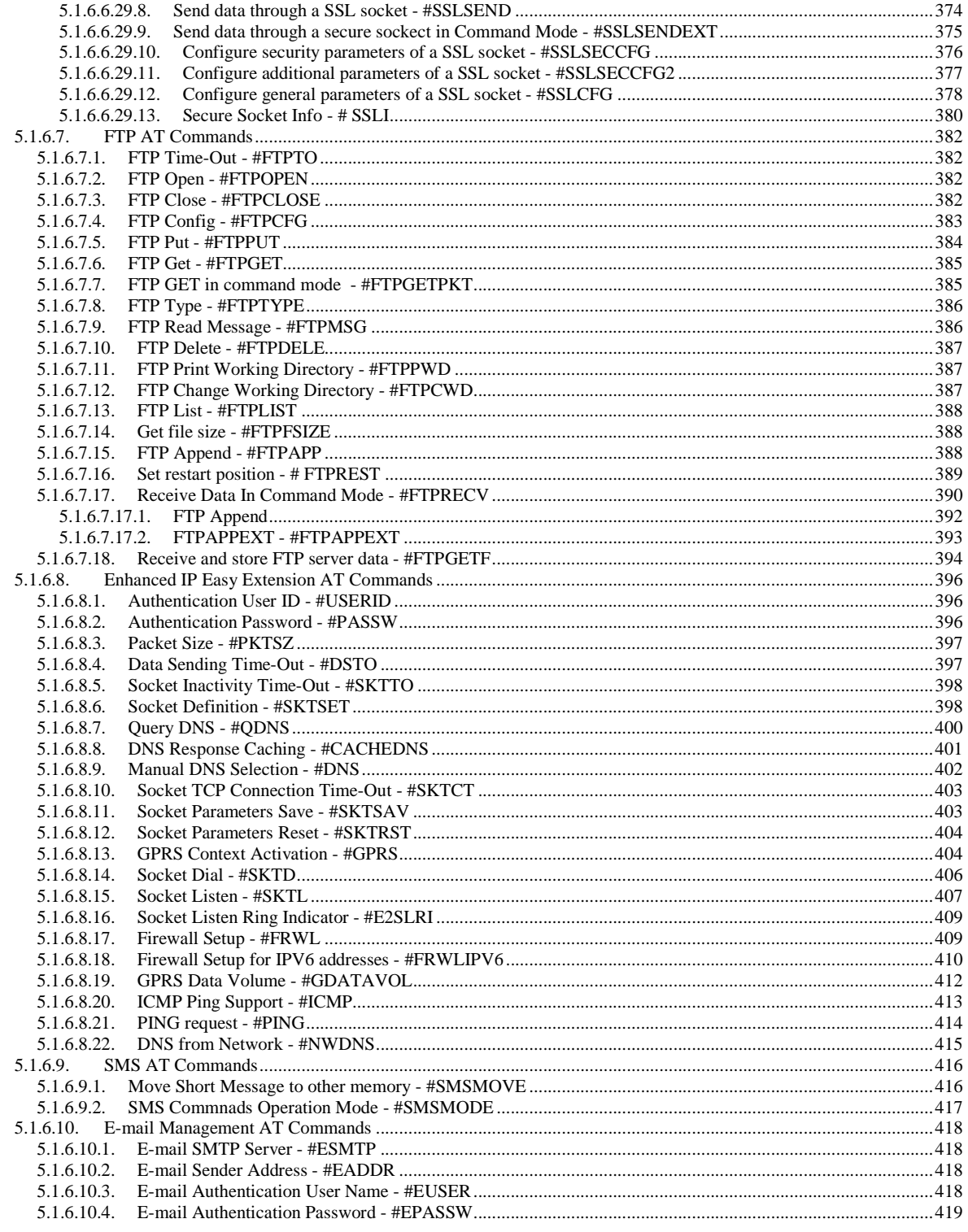

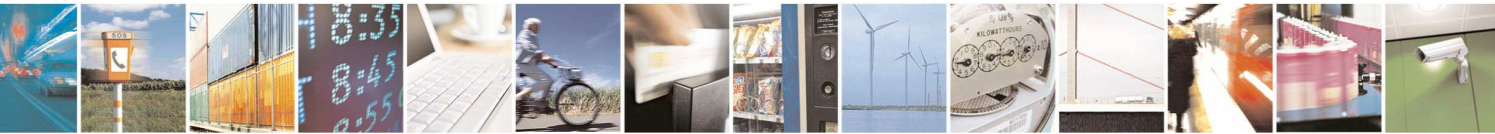

Reproduction forbidden without Telit Communications S.p.A. written authorization - All Rights Reserved page 13 of 595

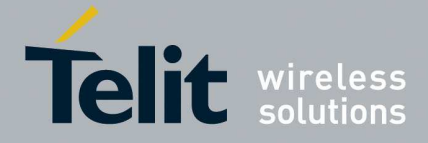

80378ST10091A Rev. 12- 2017-10-12

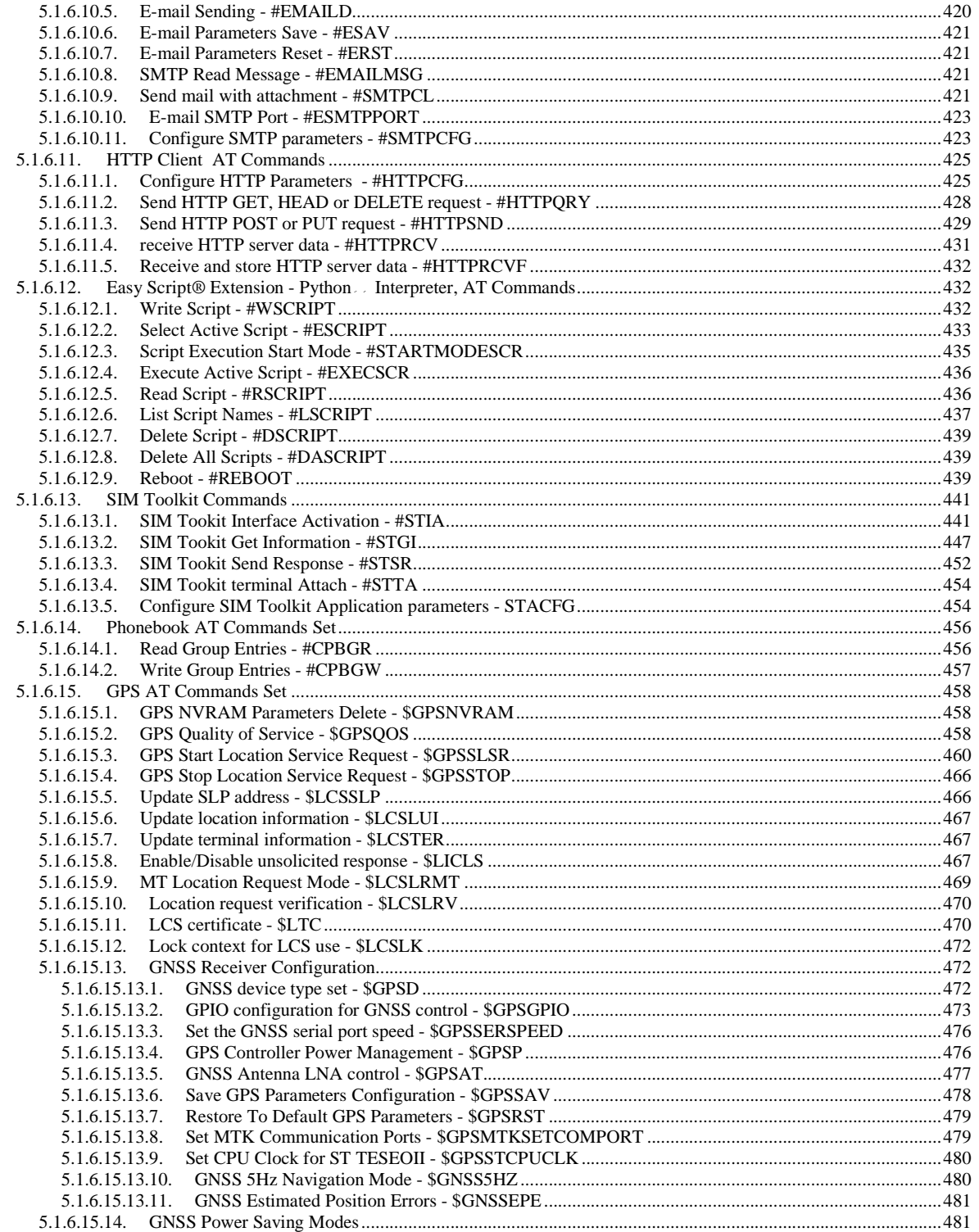

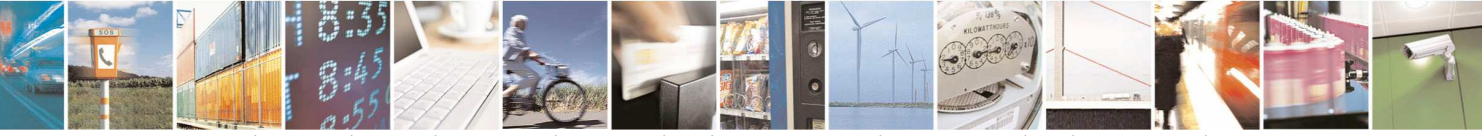

Reproduction forbidden without Telit Communications S.p.A. written authorization - All Rights Reserved page 14 of 595

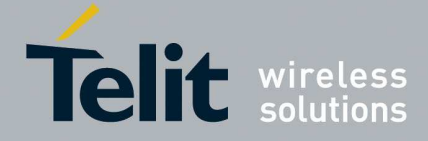

80378ST10091A Rev. 12- 2017-10-12

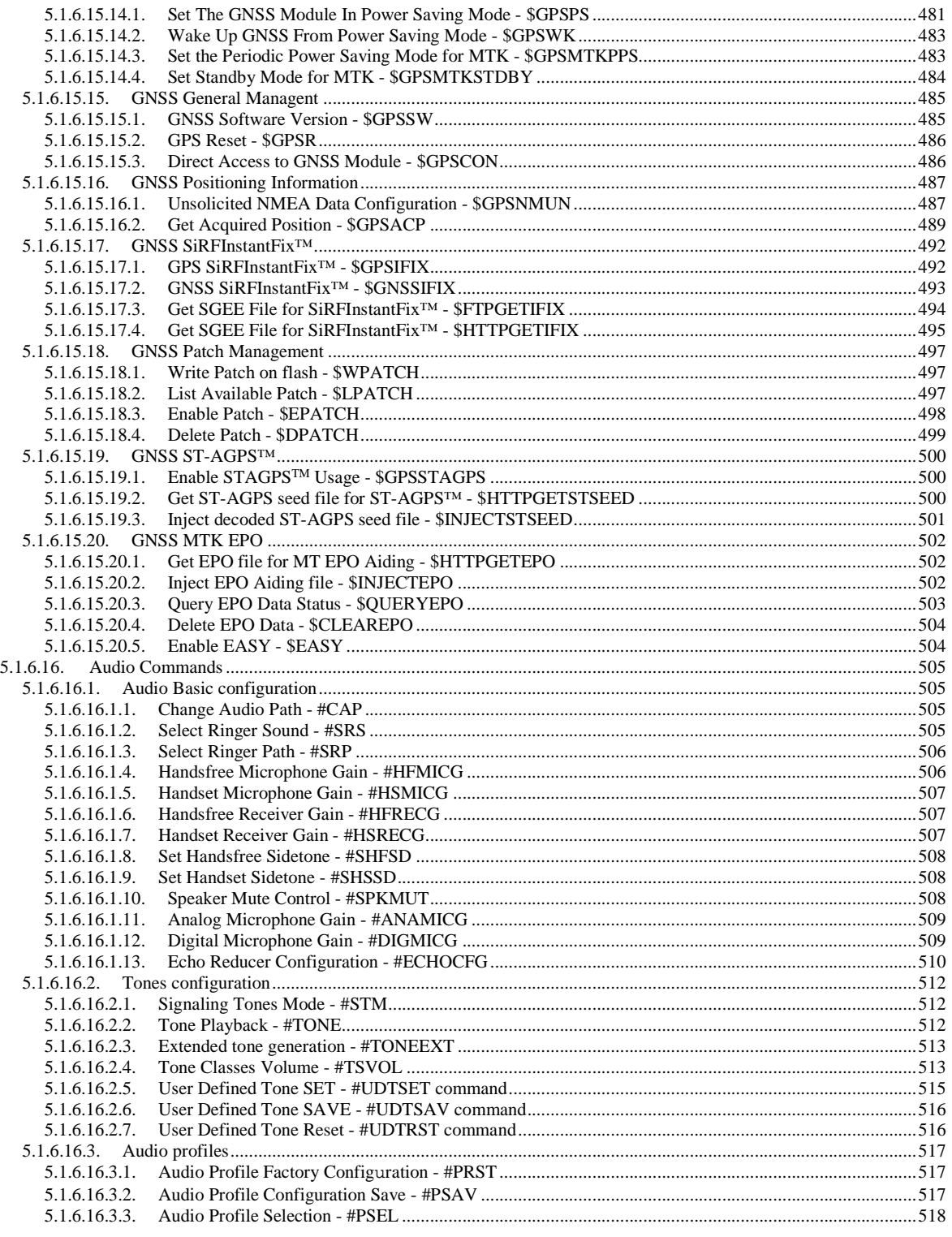

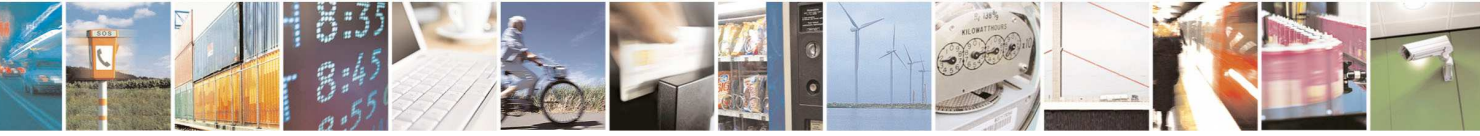

Reproduction forbidden without Telit Communications S.p.A. written authorization - All Rights Reserved page 15 of 595

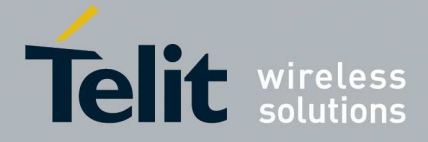

80378ST10091A Rev. 12- 2017-10-12

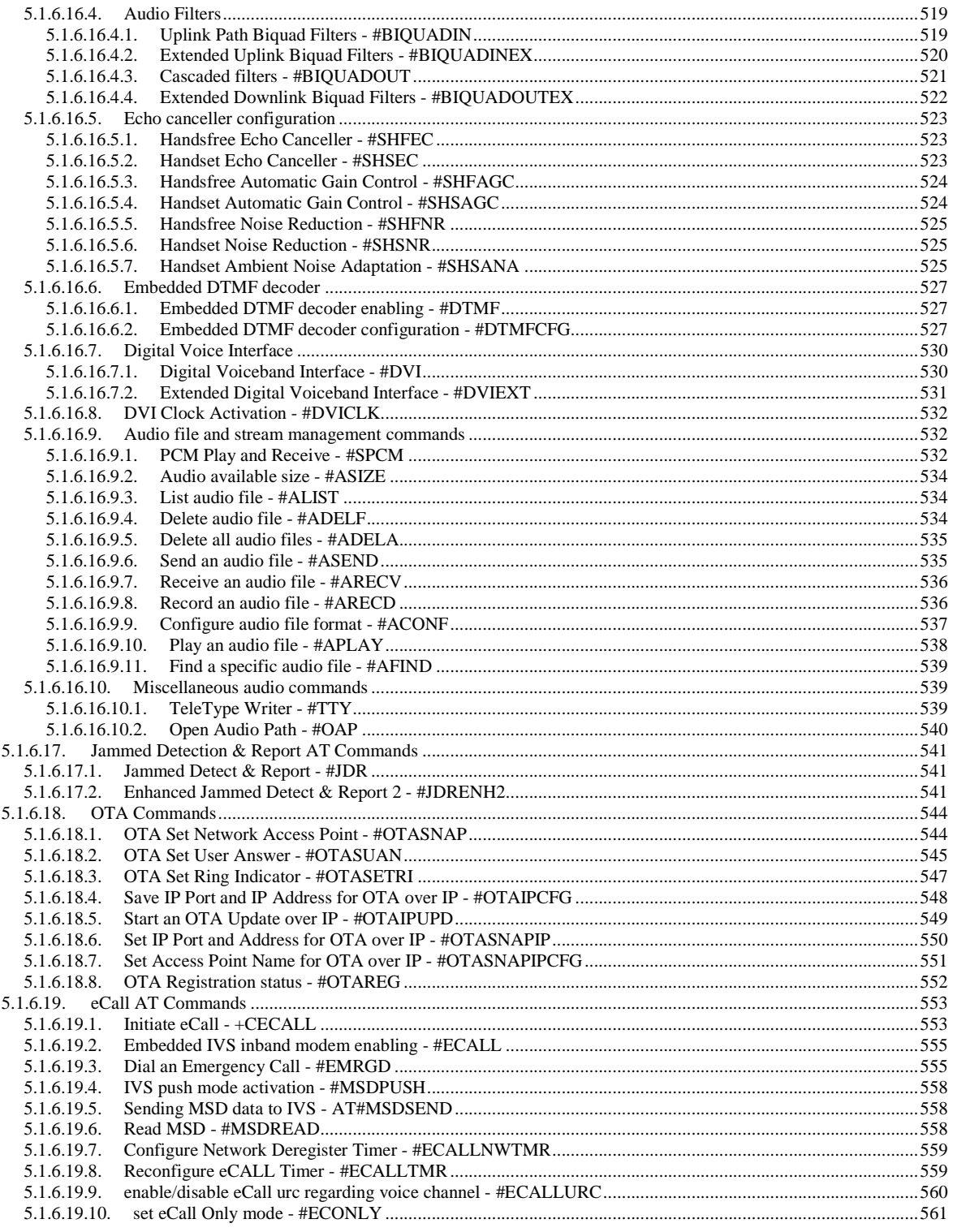

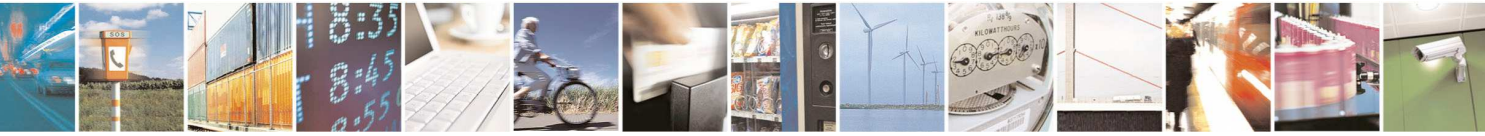

Reproduction forbidden without Telit Communications S.p.A. written authorization - All Rights Reserved page 16 of 595

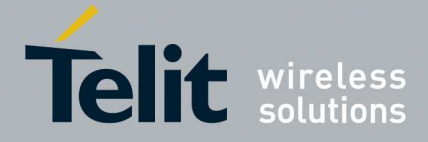

80378ST10091A Rev. 12- 2017-10-12

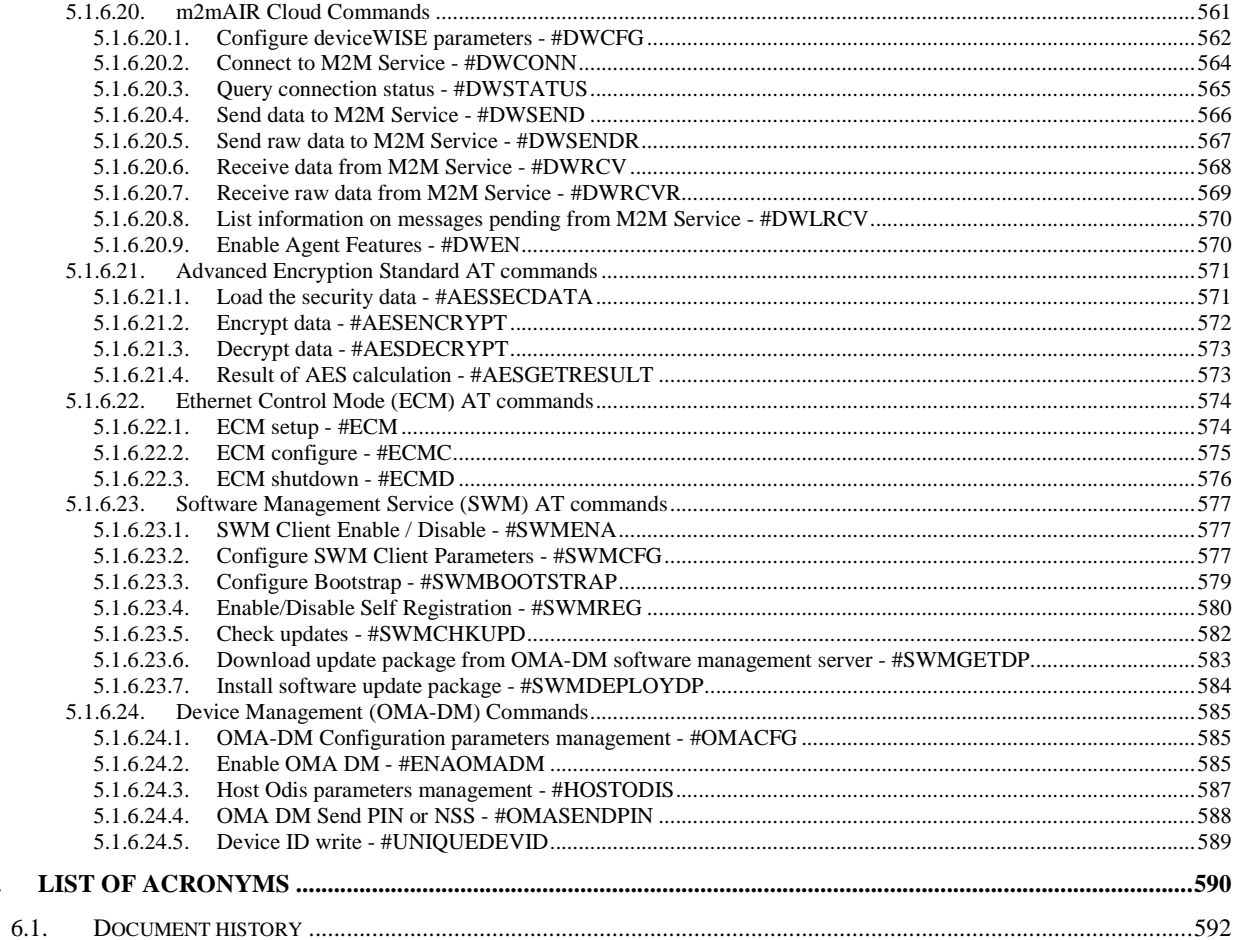

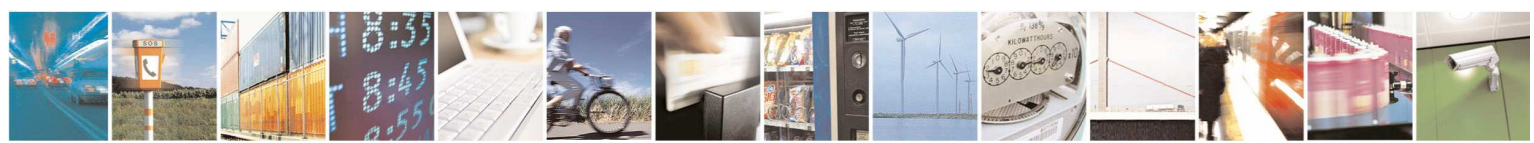

6.

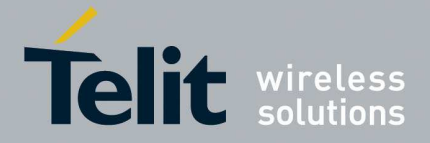

# 1. **Introduction**

## **1.1. Scope**

This document is aimed in providing an detailed specification and a comprehensive listing as a reference for the whole set of AT command.

## **1.2. Audience**

Readers of this document should be familiar with Telit modules and their ease of controlling by means of AT Commands.

# **1.3. Contact Information, Support**

For general contact, technical support, to report documentation errors and to order manuals, contact Telit Technical Support Center (TTSC) at:

TS-EMEA@telit.com TS-NORTHAMERICA@telit.com TS-LATINAMERICA@telit.com TS-APAC@telit.com

Alternatively, use:

http://www.telit.com/en/products/technical-support-center/contact.php

For detailed information about where you can buy the Telit modules or for recommendations on accessories and components visit:

http://www.telit.com

To register for product news and announcements or for product questions contact Telit Technical Support Center (TTSC).

Our aim is to make this guide as helpful as possible. Keep us informed of your comments and suggestions for improvements.

Telit appreciates feedback from the users of our information.

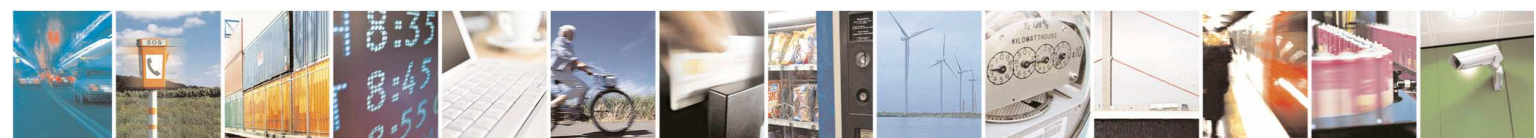

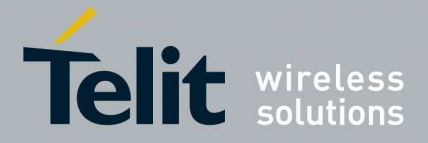

# **1.4. Document Organization**

This document contains the following chapters:

Chapter 1: "Introduction" provides a scope for this document, target audience, contact and support information, and text conventions.

Chapter 2: "Overview" about the aim of this document and implementation suggestions.

Chapter 3: "AT Commands" AT Commands Basic Definitions

Chapter 4: "AT Commands Availability Table" Differences between the products variants

Chapter 5: "AT Commands References" The core of this specification

# **1.5. Text Conventions**

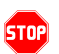

*Danger – This information MUST be followed or catastrophic equipment failure or bodily injury may occur.* 

*Caution or Warning – Alerts the user to important points about integrating the module, if these points are not followed, the module and end user equipment may fail or malfunction.* 

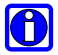

**Tip or Information – Provides advice and suggestions that may be useful when integrating the module.** 

All dates are in ISO 8601 format, i.e. YYYY-MM-DD.

# **1.6. Related Documents**

- 3GPP TS 27.007 specification and rules http://www.3gpp.org/ftp/Specs/archive/27\_series/27.007/
- 3GPP TS 27.005 specification and rules http://www.3gpp.org/ftp/Specs/archive/27\_series/27.005/
- Hayes standard AT command set

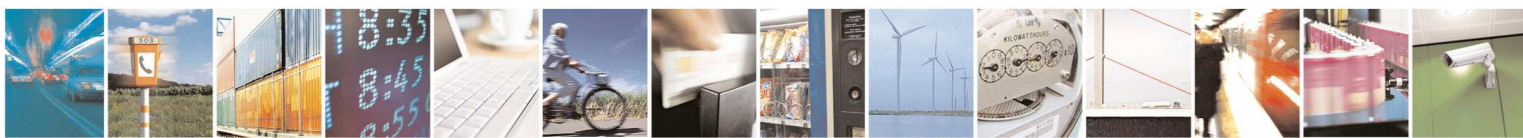

Reproduction forbidden without Telit Communications S.p.A. written authorization - All Rights Reserved page 19 of 595

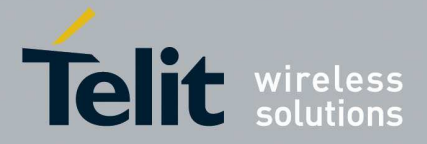

# 2. **Overview**

# **2.1. About the document**

This document is to describe all AT commands implemented on the Telit wireless modules listed on the Applicabilty Table.

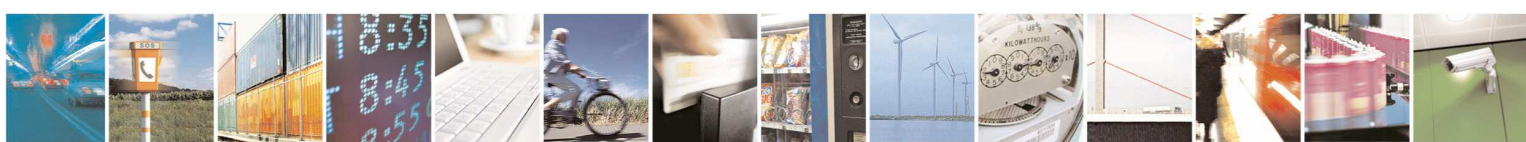

Reproduction forbidden without Telit Communications S.p.A. written authorization - All Rights Reserved page 20 of 595

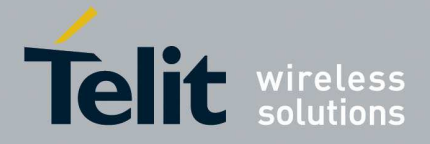

# 3. **AT COMMANDS**

The Telit wireless module family can be controlled via the serial interface using the standard AT commands<sup>2</sup>. The Telit wireless module family is compliant with:

- 1. Hayes standard AT command set, in order to maintain the compatibility with existing SW programs.
- 2. 3GPP TS 27.007 specific AT command and GPRS specific commands.
- 3. 3GPP TS 27.005 specific AT commands for SMS (Short Message Service) and CBS (Cell Broadcast Service)

Moreover Telit wireless module family supports also Telit proprietary AT commands for special purposes.

The following is a description of how to use the AT commands with the Telit wireless module family.

# **3.1. Definitions**

÷,

The following syntactical definitions apply:

- **<CR> Carriage return character**, is the command line and result code terminator character, which value, in decimal ASCII between 0 and 255,is specified within parameter **S3**. The default value is 13.
- **<LF> Linefeed character**, is the character recognised as line feed character. Its value, in decimal ASCII between 0 and 255, is specified within parameter **S4**. The default value is 10. The line feed character is output after carriage return character if verbose result codes are used (**V1** option used ) otherwise, if numeric format result codes are used (**V0** option used) it will not appear in the result codes.
- **<...>** Name enclosed in angle brackets is a syntactical element. They do not appear in the command line.
- **[...]** Optional subparameter of a command or an optional part of TA information response is enclosed in square brackets. Brackets themselves do not appear in the command line. When subparameter is not given in AT commands which have a Read command, new value equals to its previous value. In AT commands which do not store the values of any of their subparameters, and so have not a Read command, which are called *action type* commands, action should be done on the basis of the recommended default setting of the subparameter.

 $2$  The AT is an ATTENTION command and is used as a prefix to other parameters in a string. The AT command combined with other parameters can be set up in the communications package or typed in manually as a command line instruction.combined with other parameters can be set up in the communications package or typed in manually as a command line instruction.

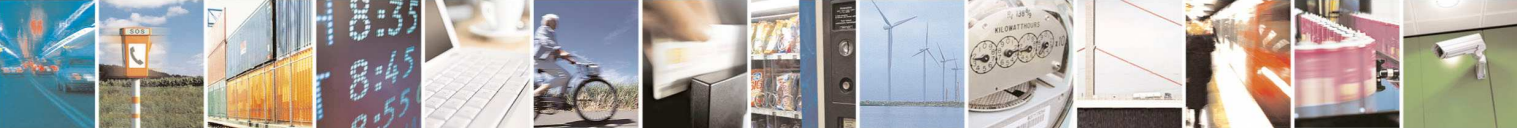

Reproduction forbidden without Telit Communications S.p.A. written authorization - All Rights Reserved page 21 of 595

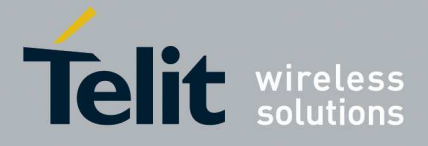

# **3.2. AT Command Syntax**

The syntax rules followed by Telit implementation of either Hayes AT commands, GSM commands are very similar to those of standard basic and extended AT commands There are two types of extended command:

- **Parameter type commands**. This type of commands may be "set" (to store a value or values for later use), "read" (to determine the current value or values stored), or "tested" (to determine ranges of values supported). Each of them has a test command (trailing **=?**) to give information about the type of its subparameters; they also have a Read command (trailing **?**) to check the current values of subparameters.
- Action type commands. This type of command may be "executed" or "tested".
- "executed" to invoke a particular function of the equipment, which generally involves more than the simple storage of a value for later use
- "tested" to determine:

if subparameters are associated with the action, the ranges of subparameters values that are supported; if the command has no subparameters, issuing the correspondent Test command (trailing **=?**) raises the result code "**ERROR**".

Note: issuing the Read command (trailing **?**) causes the command to be executed.

whether or not the equipment implements the Action Command (in this case issuing the correspondent Test command - trailing **=?** - returns the **OK** result code), and, if subparameters are associated with the action, the ranges of subparameters values that are supported.

Action commands don't store the values of any of their possible subparameters.

Moreover:

The response to the Test Command (trailing **=?**) may be changed in the future by Telit to allow the description of new values/functionalities.

If all the subparameters of a parameter type command **+CMD** are optional, issuing **AT+CMD=<CR>** causes the **OK** result code to be returned and the previous values of the omitted subparameters to beretained.

## **3.2.1. String Type Parameters**

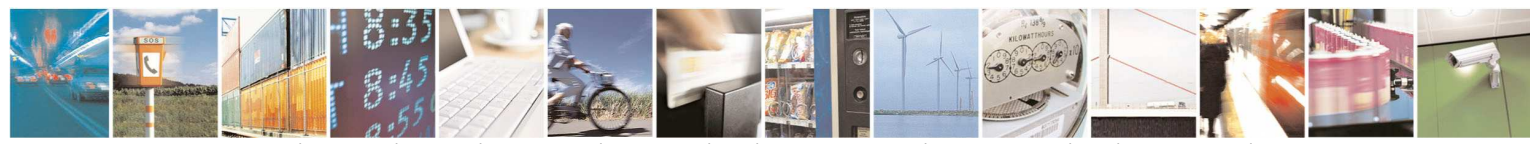

Reproduction forbidden without Telit Communications S.p.A. written authorization - All Rights Reserved page 22 of 595

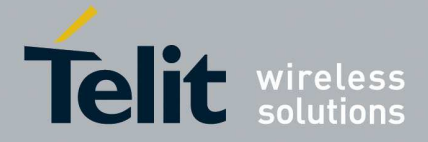

A string, either enclosed between quotes or not, is considered to be a valid string type parameter input. According to V25.ter space characters are ignored on the command line and may be used freely for formatting purposes, unless they are embedded in numeric or quoted string constants; therefore a string containing a space character has to be enclosed between quotes to be considered a valid string type parameter (e.g. typing  $AT+COPS=1,0, "A1"$  is the same as typing **AT+COPS=1,0,A1**; typing **AT+COPS=1,0,"A BB"** is different from typing **AT+COPS=1,0,A BB**).

A string is always case sensitive.

A small set of commands requires always to write the input string parameters within quotes: this is explicitly reported in the specific descriptions.

## **3.2.2. Command Lines**

i<br>L

A command line is made up of three elements: the **prefix**, the **body** and the **termination character**.

The **command line prefix** consists of the characters "**AT**" or "**at**", or, to repeat the execution of the previous command line, the characters "**A/**" or "**a/**" or **AT#/** or **at#/**.

The **termination character** may be selected by a user option (parameter S3), the default being **<CR>**.

The basic structures of the command line are:

- **ATCMD1<CR>** where **AT** is the command line prefix, **CMD1** is the body of a **basic command** (nb: the name of the command never begins with the character "**+**") and **<CR>** is the command line terminator character
- **ATCMD2=10<CR>** where 10 is a subparameter
- **AT+CMD1;+CMD2=, ,10<CR>** These are two examples of **extended commands** (nb: the name of the command always begins with the character  $" +"3$ ). They are delimited with semicolon. In the second command the subparameter is omitted.
- **+CMD1?<CR>** This is a Read command for checking current subparameter values
- **+CMD1=?<CR>** This is a test command for checking possible subparameter values

These commands might be performed in a single command line as shown below:

## **ATCMD1 CMD2=10+CMD1;+CMD2=, ,10;+CMD1?;+CMD1=?<CR>**

anyway it is always preferable to separate into different command lines the basic commands and the extended commands; furthermore it is suggested to avoid placing several action commands

<sup>3</sup> The set of **proprietary AT commands** differentiates from the standard one because the name of each of them begins with either "**@**", "**#**", "**\$**" or "\*". **Proprietary AT commands** follow the same syntax rules as **extended commands**

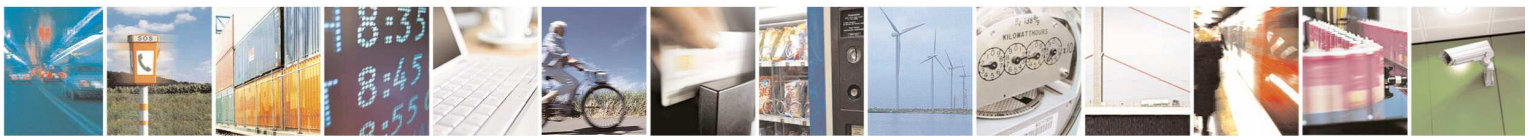

Reproduction forbidden without Telit Communications S.p.A. written authorization - All Rights Reserved page 23 of 595

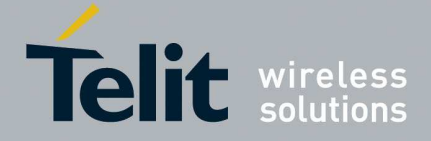

in the same command line, because if one of them fails, then an error message is received but it is not possible to argue which one of them has failed the execution.

If command **V1** is enabled (verbose responses codes) and all commands in a command line has been performed successfully, result code **<CR><LF>OK<CR><LF>** is sent from the TA to the TE, if subparameter values of a command are not accepted by the TA or command itself is invalid, or command cannot be performed for some reason, result code **<CR><LF>ERROR<CR><LF>** is sent and no subsequent commands in the command line are processed.

If command **V0** is enabled (numeric responses codes), and all commands in a command line has been performed successfully, result code **0<CR>** is sent from the TA to the TE, if sub-parameter values of a command are not accepted by the TA or command itself is invalid, or command cannot be performed for some reason, result code **4<CR>** and no subsequent commands in the command line are processed.

In case of errors depending on ME operation, **ERROR** (or **4**) response may be replaced by **+CME ERROR: <err> or +CMS ERROR: <err>**.

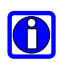

## **NOTE:**

The command line buffer accepts a maximum of 400 characters. If this number is exceeded none of the commands will be executed and TA returns **ERROR**.

## **3.2.2.1. ME Error Result Code - +CME ERROR: <err>**

This is NOT a command, it is the error response to +**Cxxx 3GPP TS 27.007** commands. Syntax: **+CME ERROR: <err>**

Parameter: **<err>** - error code can be either numeric or verbose (see **+CMEE**).The possible values of **<err>** are reported in the table:

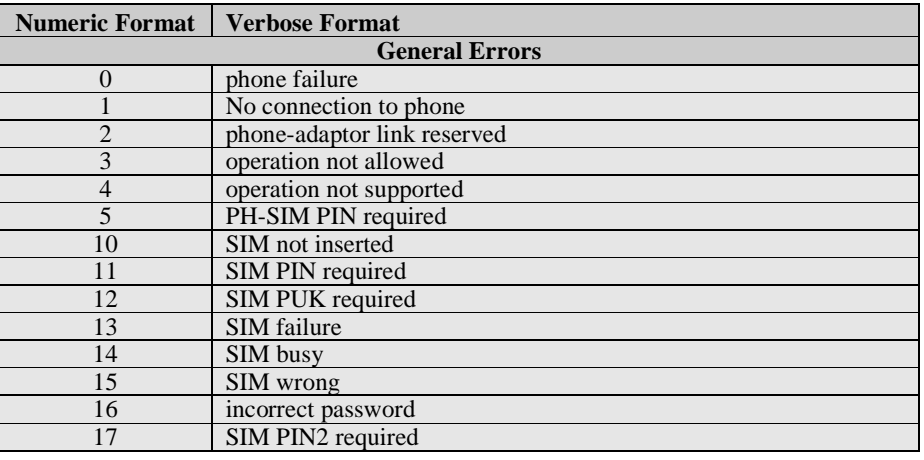

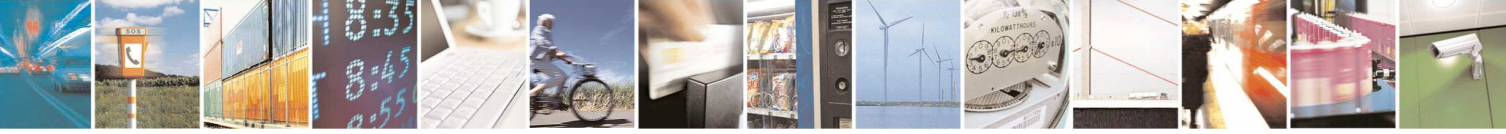

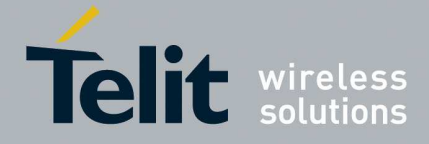

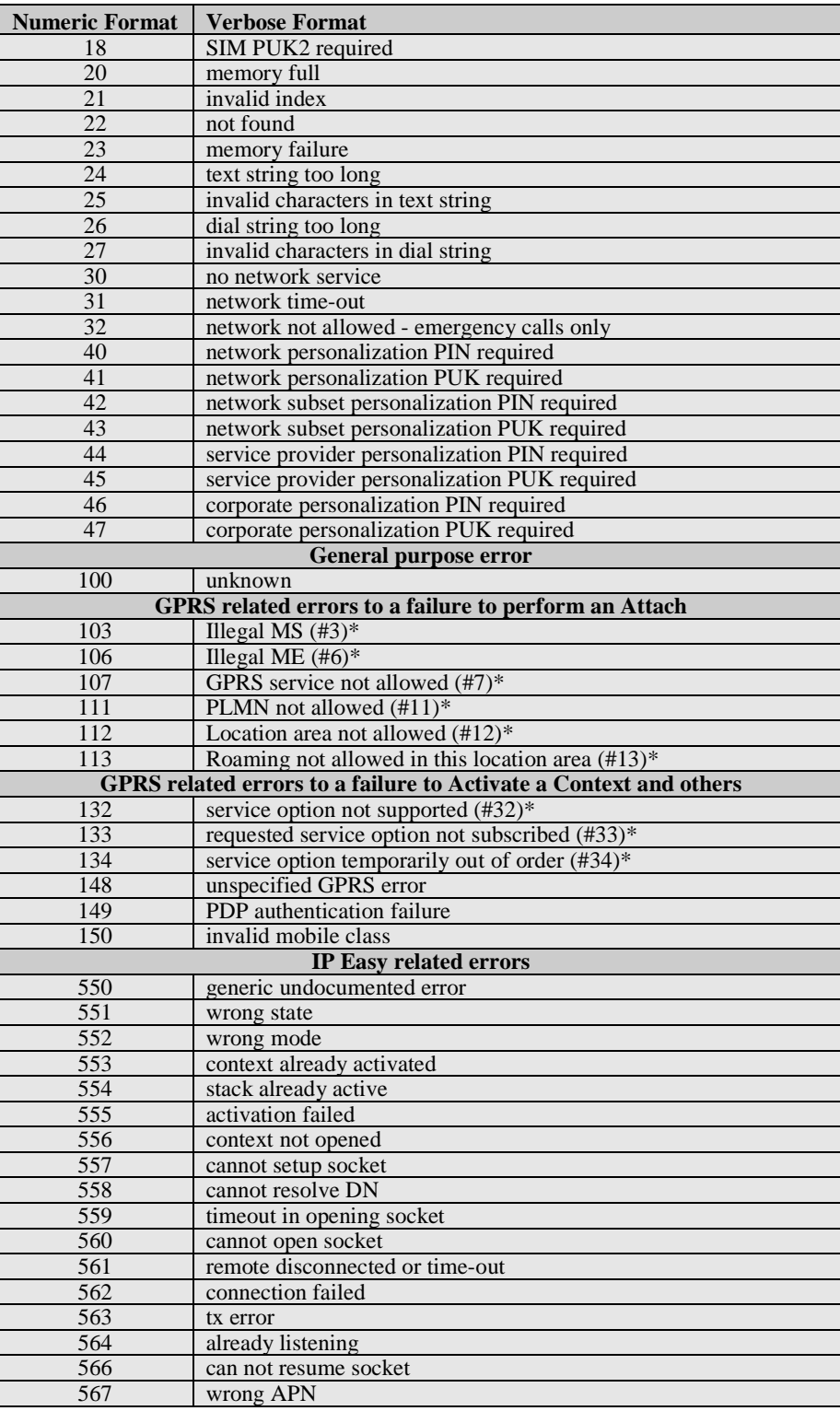

А Reproduction forbidden without Telit Communications S.p.A. written authorization - All Rights Reserved page 25 of 595

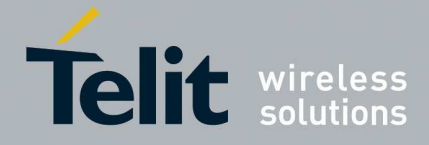

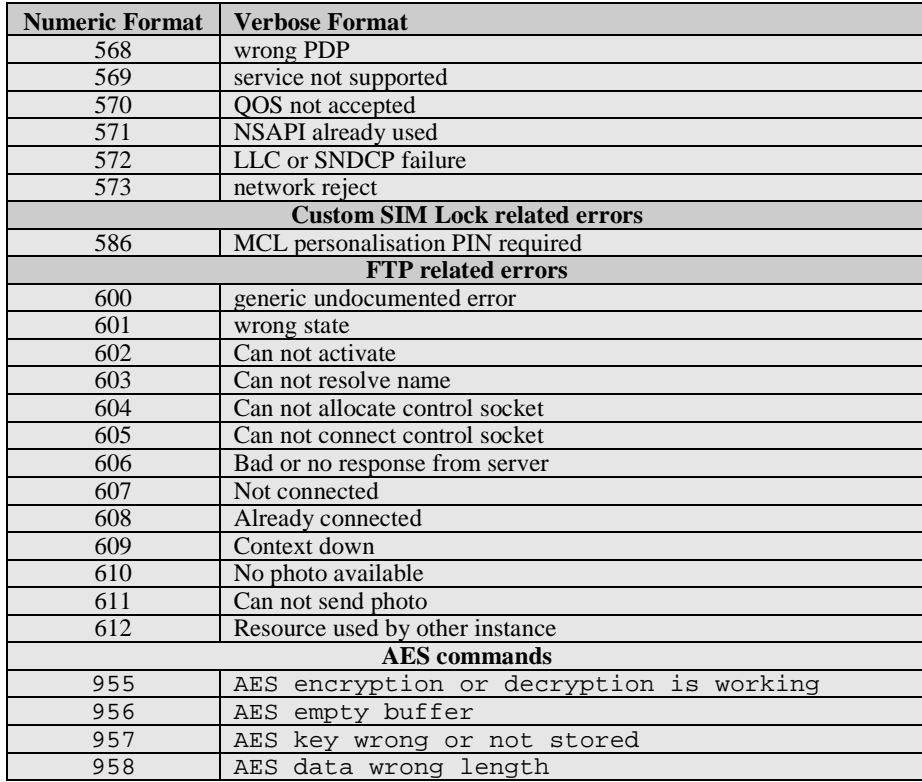

\*(values in parentheses are GSM 04.08 cause codes)

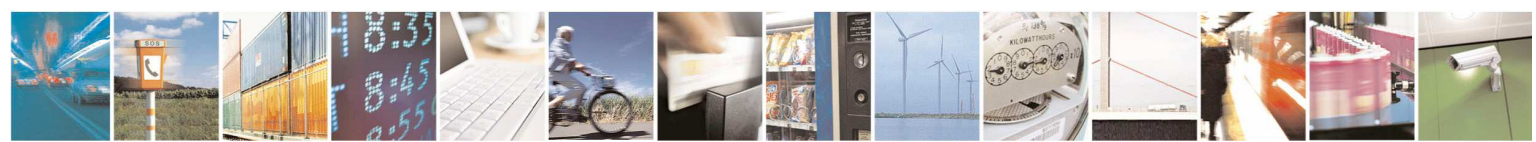

Reproduction forbidden without Telit Communications S.p.A. written authorization - All Rights Reserved page 26 of 595

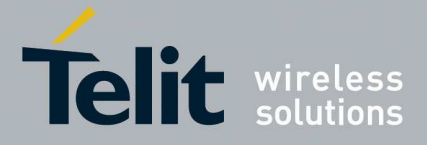

## **3.2.2.2. Message Service Failure Result Code - +CMS ERROR: <err>**

This is NOT a command, it is the error response to +Cxxx 3GPP TS 27.005 commands.

## Syntax: **+CMS ERROR: <err>**

Parameter: <**err**> - numeric error code.

The **<err>** values are reported in the table:

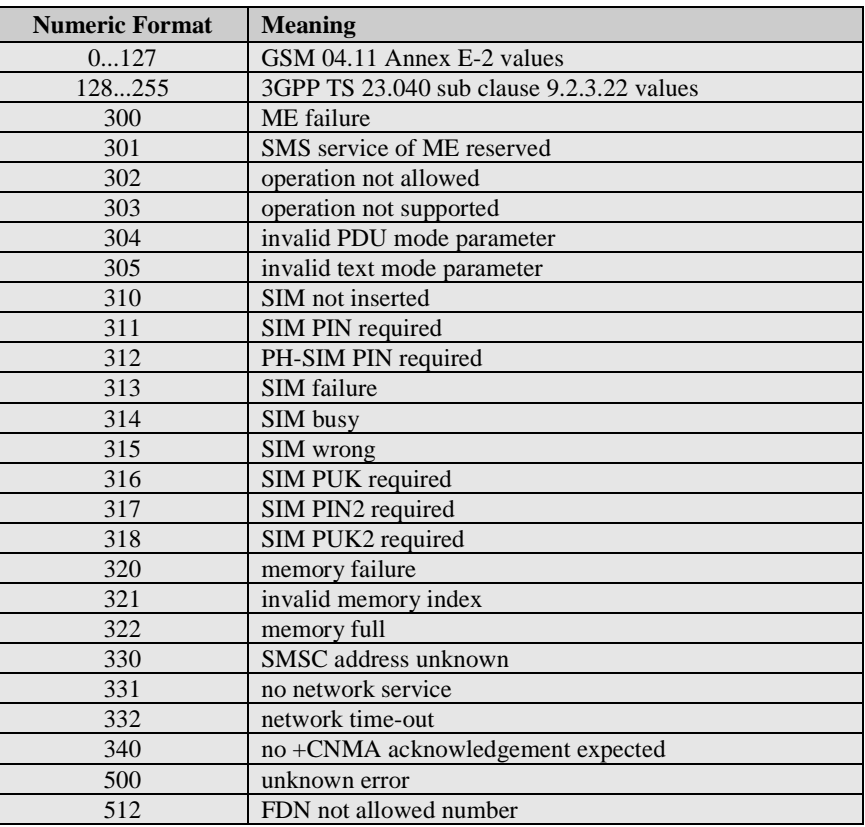

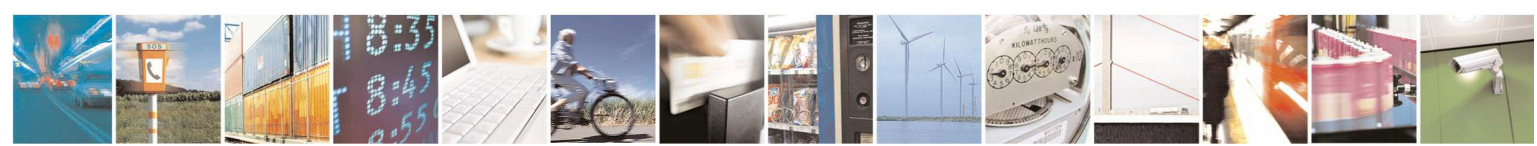

Reproduction forbidden without Telit Communications S.p.A. written authorization - All Rights Reserved page 27 of 595

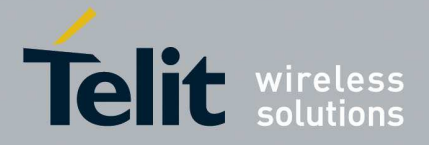

## **3.2.3. Information Responses And Result Codes**

The TA response, in case of verbose response format enabled, for the previous examples command line could be as shown below:

• information response to **+CMD1?**

**<CR><LF>+CMD1:2,1,10<CR><LF>**

• information response to **+CMD1=?** 

**<CR><LF>+CMD1(0-2),(0,1),(0-15)<CR><LF>**

• final result code **<CR><LF>OK<CR><LF>**

Moreover there are other two types of result codes:

- • *result code*s that inform about progress of TA operation (e.g. connection establishment **CONNECT**)
- • *result code*s that indicate occurrence of an event not directly associated with issuance of a command from TE (e.g. ring indication **RING**).

Here the basic result codes according to ITU-T V25Ter recommendation

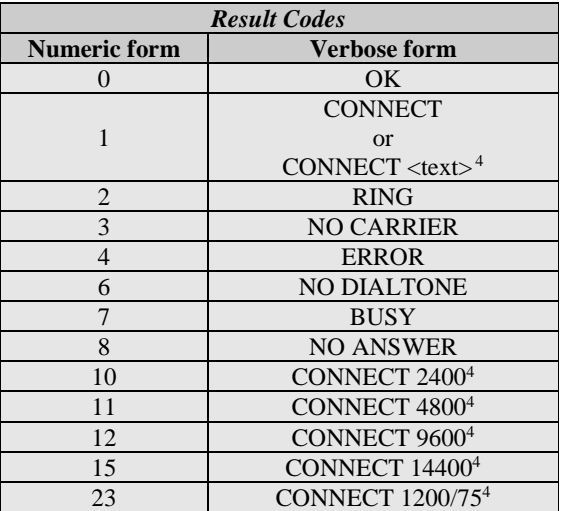

 $4$  <text> can be"300", "1200", "2400", "4800", "9600", "14400" or "1200/75"

÷,

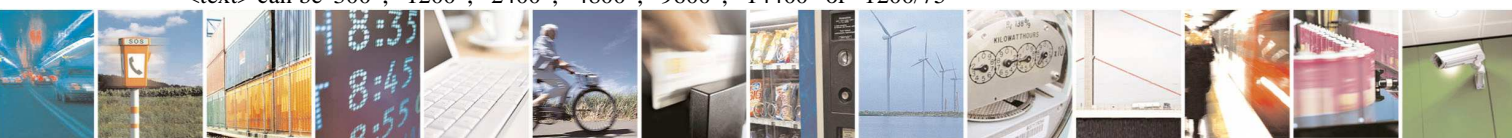

Reproduction forbidden without Telit Communications S.p.A. written authorization - All Rights Reserved page 28 of 595

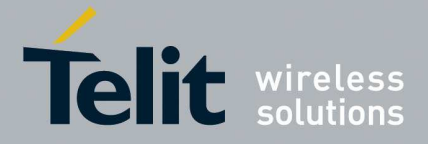

## **3.2.4. Command Response Time-Out**

Every command issued to the Telit modules returns a result response, if response codes are enabled (default). The time needed to process the given command and return the response varies, depending on the command type. Commands that do not interact with the SIM or the network, and only involve internal setups or readings, have an immediate response.Commands that interact with the SIM or the network could take many seconds to send a response, depending on SIM configuration (e.g., number of contacts stored in the phonebook, number of stored SMS), or on the network the command may interact with.

## **3.2.5. Command Issuing Timing**

The chain Command -> Response shall always be respected and a new command must not be issued before the module has terminated all the sending of its response result code (whatever it may be).

This applies especially to applications that "sense" the **OK** text and therefore may send the next command before the complete code **<CR><LF>OK<CR><LF>** is sent by the module.

It is advisable anyway to wait for at least 20ms between the end of the reception of the response and the issue of the next AT command.

If the response codes are disabled and therefore the module does not report any response to the command, then at least the 20ms pause time shall be respected.

# **3.3. Storage**

## **3.3.1. Factory Profile And User Profiles**

The Telit wireless modules stores the values set by several commands in the internal non volatile memory (NVM), allowing to remember this setting even after power off. In the NVM these values are set either as **factory profile** or as **user profiles**: there are **two customizable user profiles** and **one factory profile** in the NVM of the device: by default the device will start with user profile 0 equal to factory profile.

For backward compatibility each profile is divided into two sections, one **base section** which was historically the one that was saved and restored in early releases of code, and the **extended section** which includes all the remaining values.

The **&W** command is used to save the actual values of **both sections** of profiles into the NVM user profile.

Commands **&Y** and **&P** are both used to set the profile to be loaded at startup. **&Y** instructs the device to load at startup only the **base section**. **&P** instructs the device to load at startup the full profile: **base + extended sections**.

The **&F** command resets to factory profile values only the command of the base section of profile, while the  $\&$ F1 resets to factory profile values the full set of base + extended section commands.

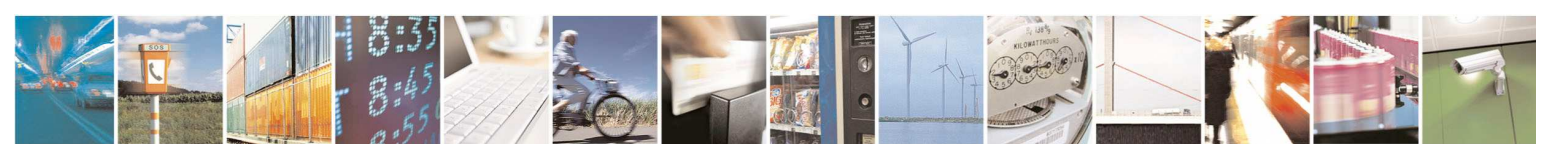

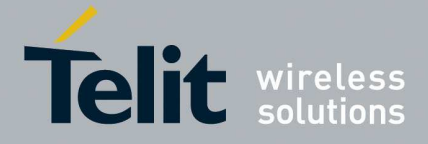

The values set by other commands are stored in NVM outside the profile: some of them are stored always, without issuing any **&W**, some other are stored issuing specific commands (**+CSAS**, **#SLEDSAV**, **#SKTSAV**, **#ESAV**); all of these values are read at power-up.

The values set by following commands are stored in the profile base section; they depend on the specific AT instance:

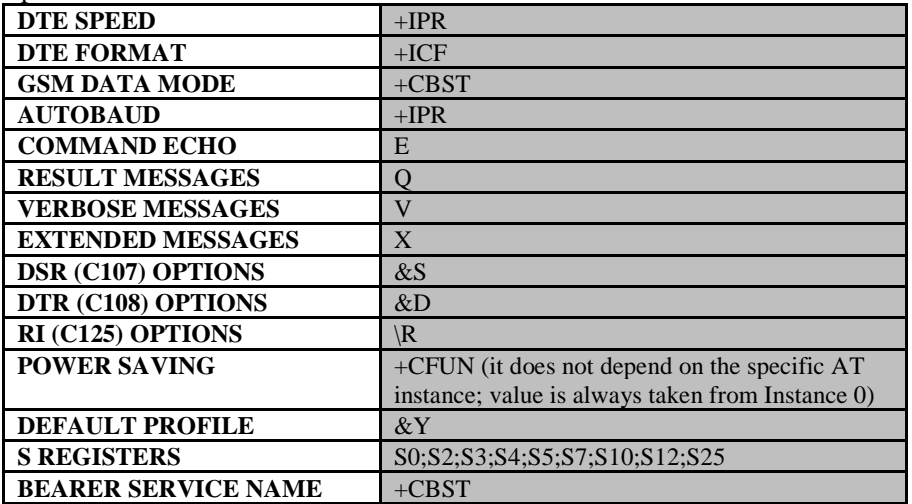

The values set by following commands are stored in the profile extended section and they depend on the specific AT instance (see **+CMUX**):

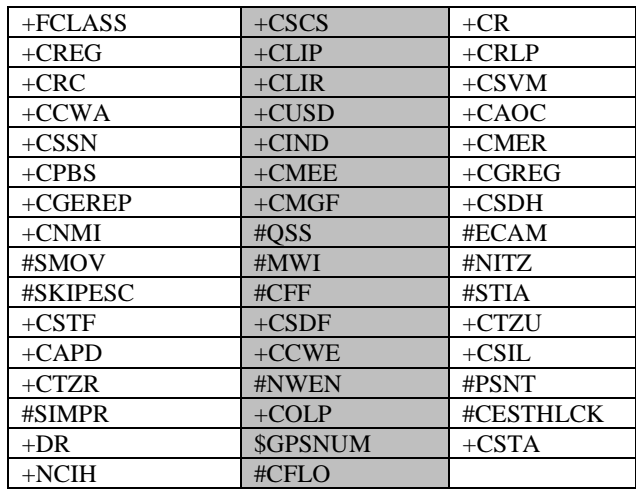

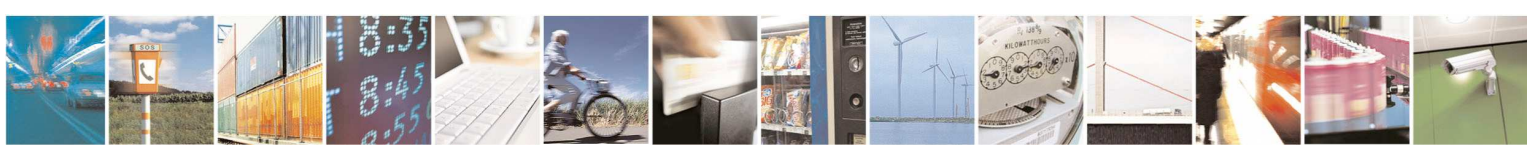

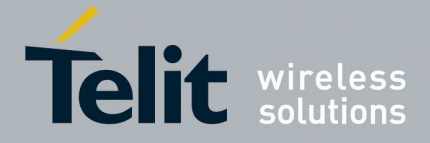

The values set by following commands are stored in the profile extended section and they don't depend on the specific AT instance (see **+CMUX**):

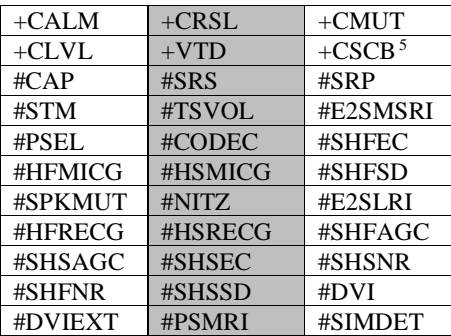

The values set by following commands are automatically stored in NVM, without issuing any storing command and independently from the profile (unique values), and are automatically restored at startup:

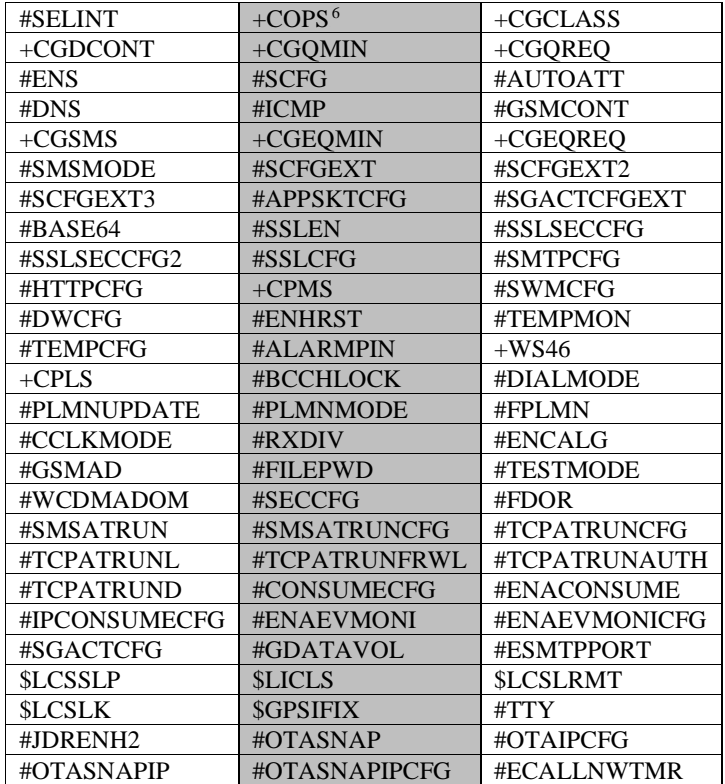

 $<sup>5</sup>$  +CSCB is still stored in the profile extended section only for backward compatibility issues: its actual storing and restoring</sup> are accomplished issuing **+CSAS** and **+CRES**

6 It is partially stored in NVM; see command description.

i<br>L

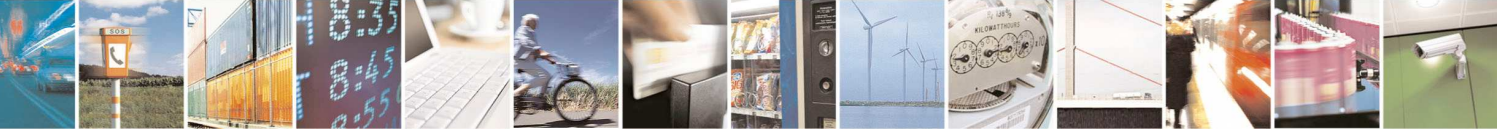

Reproduction forbidden without Telit Communications S.p.A. written authorization - All Rights Reserved page 31 of 595

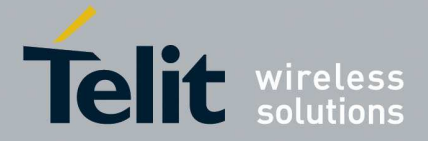

80378ST10091A Rev. 12– 2017-10-12

```
#ECALLTMR #ECONLY
```
The values set by following commands are stored in NVM on demand, issuing specific commands and independently from the profile:

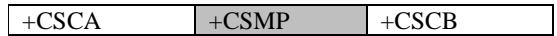

*stored by*  $+CSAS^7$  *command and restored by*  $+CRES^7$  *command* 

#SLED

*stored by #SLEDSAV command* 

i<br>L

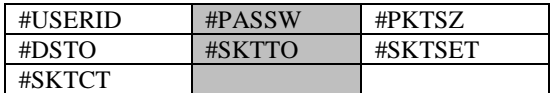

*stored by #SKTSAV command and automatically restored at startup; factory default valutes are restored by #SKTRST command* 

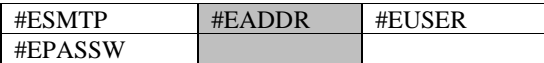

*stored by #ESAV command and automatically restored at startup; factory default valutes are restored by #ERST command.* 

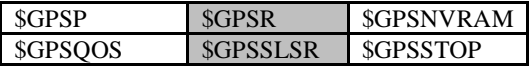

*stored by \$GPSSAV command and automatically restored at startup; factory default valutes are restored by \$GPSRST command* 

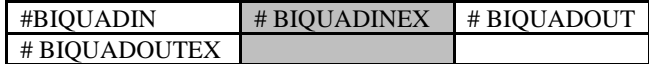

*stored by #PSAV command and automatically restored at startup; factory default valutes are restored by #PRST command.* 

7 Both commands **+CSAS** and **+CRES** deal with non-volatile memory, intending for it either the NVM and the SIM

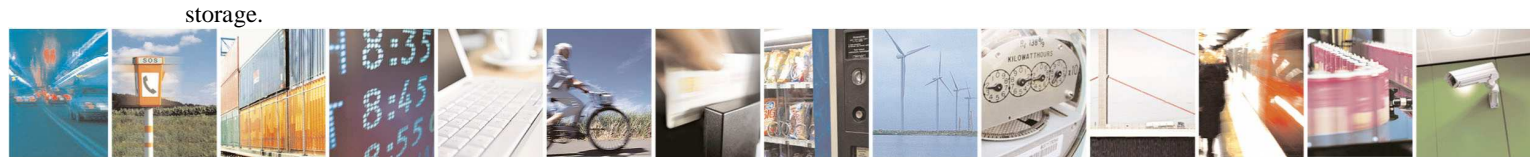

Reproduction forbidden without Telit Communications S.p.A. written authorization - All Rights Reserved page 32 of 595

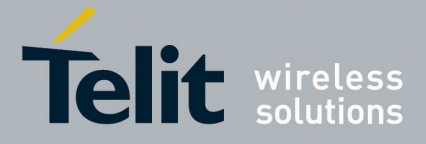

# 4. **AT Commands Availability Table**

The following table highlights the availability of commands which are not shared between all the versions of the product ( $\bullet$  = Supported; **X** = Not Supported):

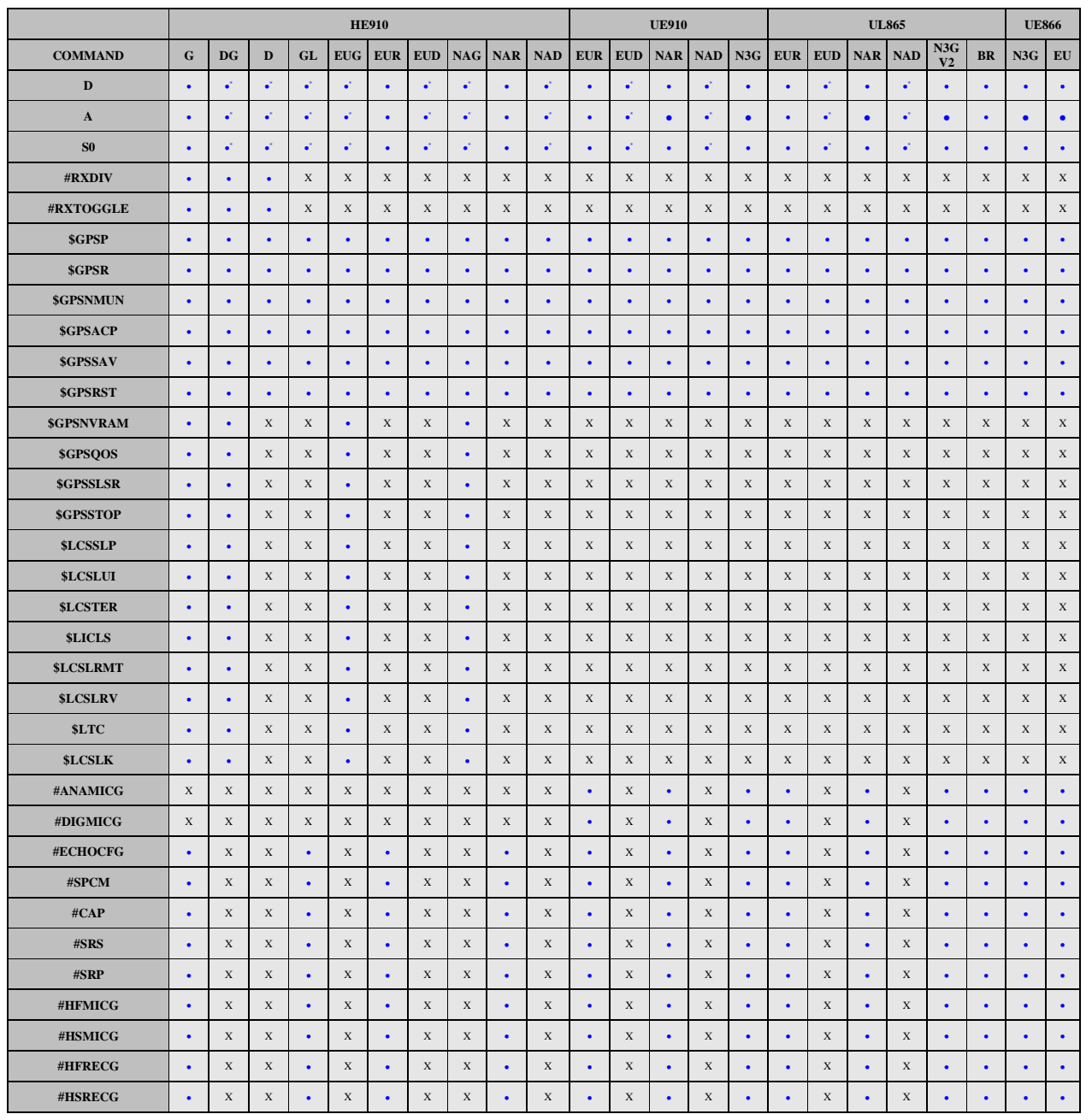

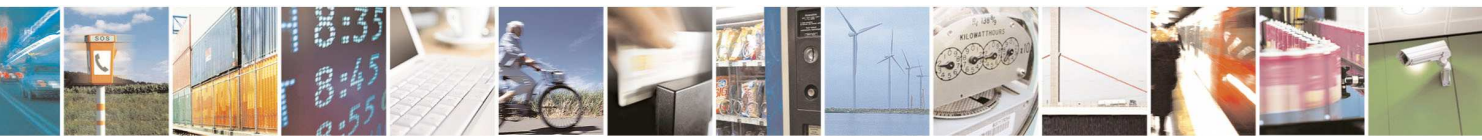

Reproduction forbidden without Telit Communications S.p.A. written authorization - All Rights Reserved page 33 of 595

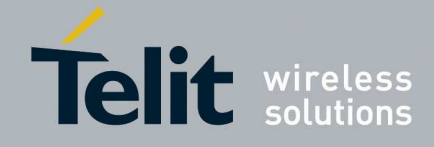

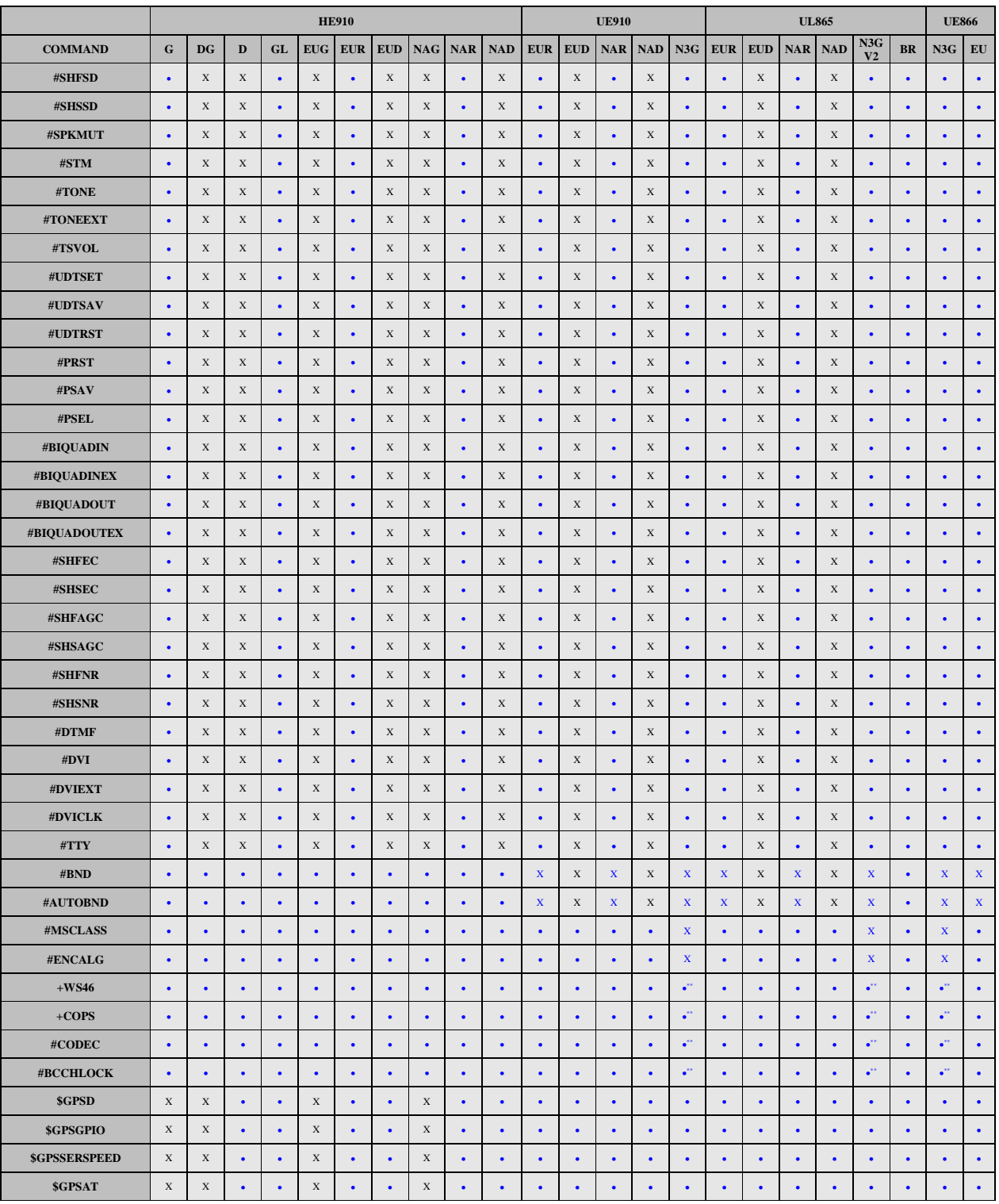

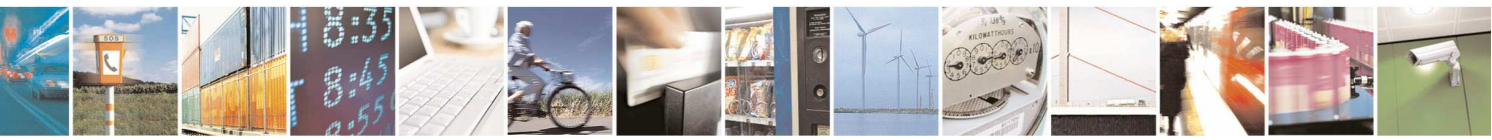

Reproduction forbidden without Telit Communications S.p.A. written authorization - All Rights Reserved page 34 of 595

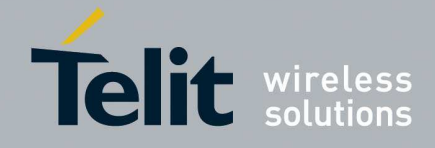

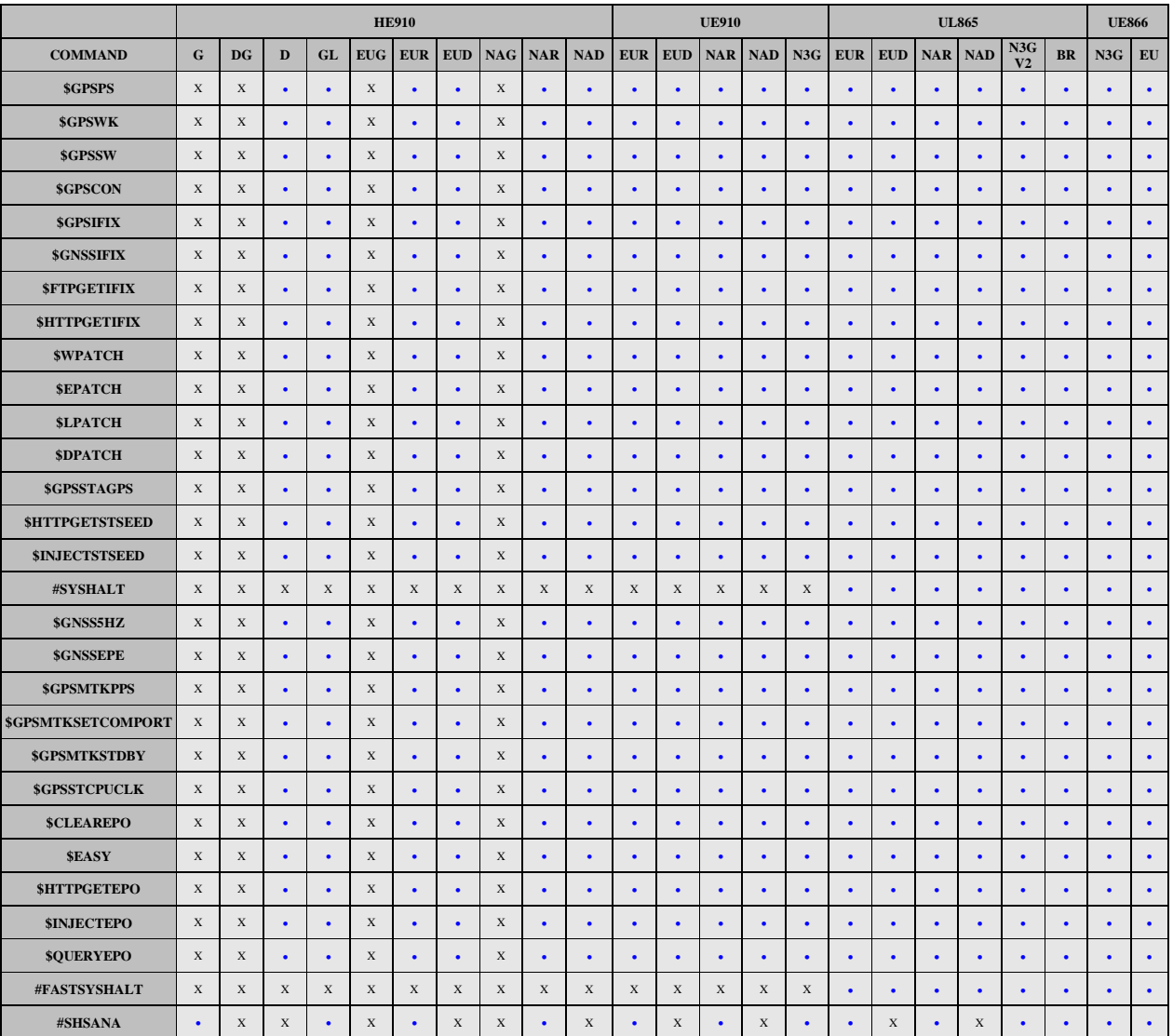

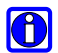

**NOTE \*:** This is a **data only** product, with restrictions in the execution of this commands.

**NOTE \*\*:** This is a **3G only** product, with restrictions in the execution of this commands.

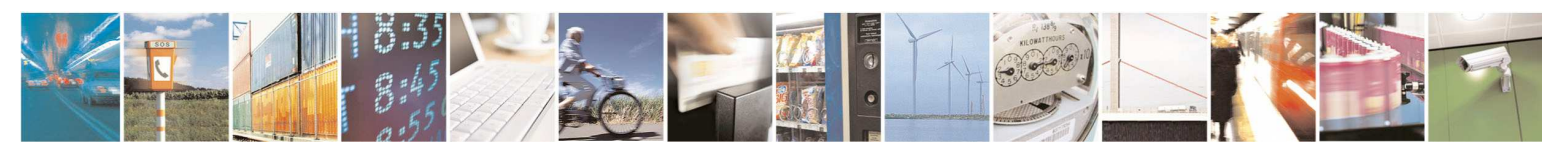

Reproduction forbidden without Telit Communications S.p.A. written authorization - All Rights Reserved page 35 of 595

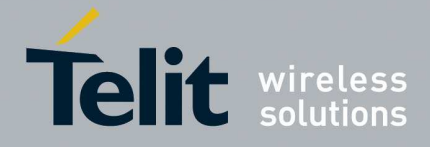

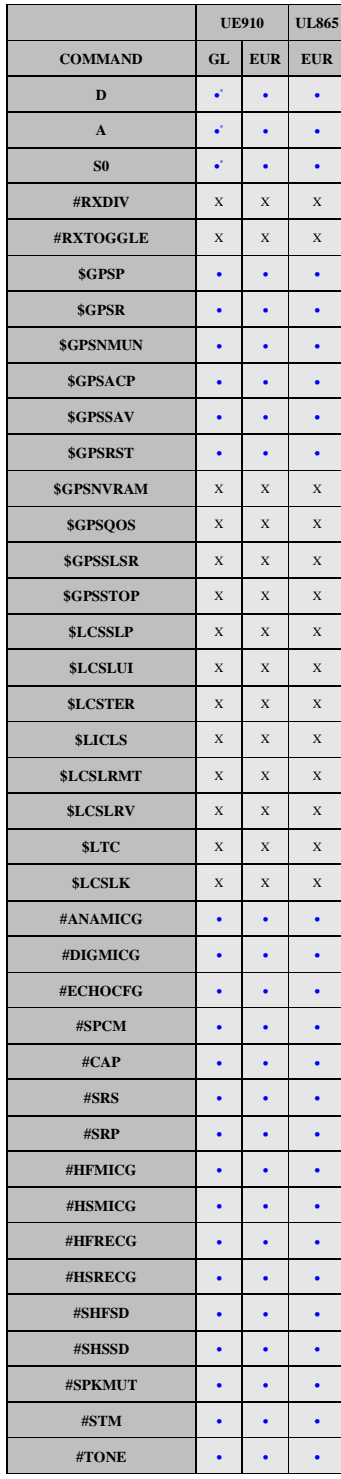

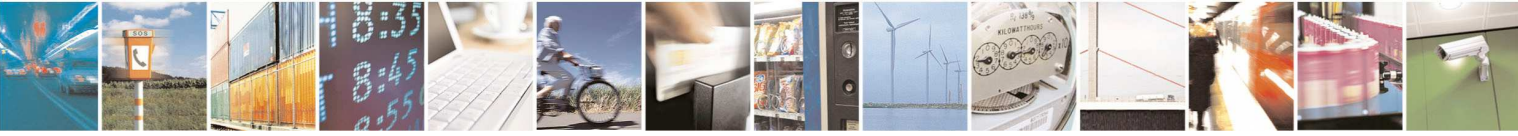

Reproduction forbidden without Telit Communications S.p.A. written authorization - All Rights Reserved page 36 of 595
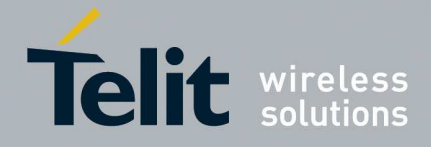

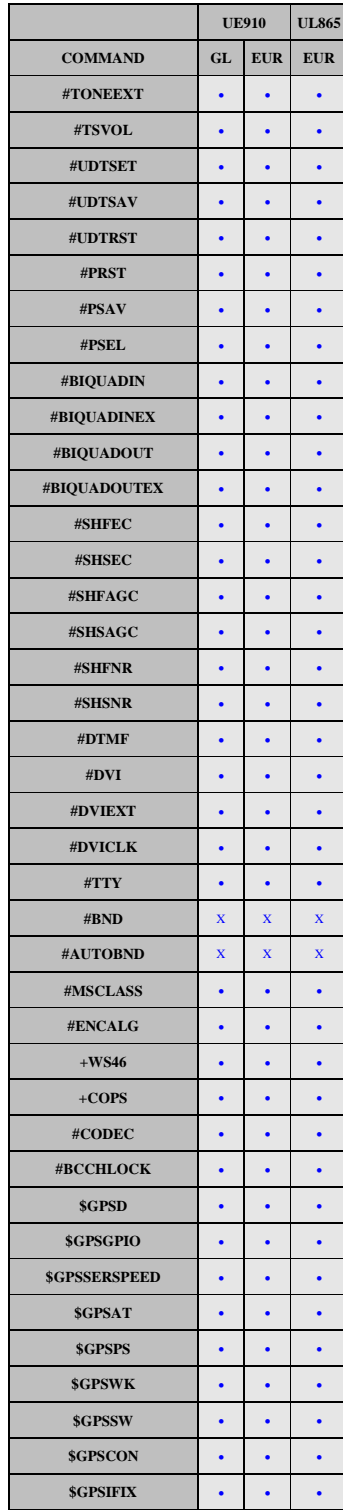

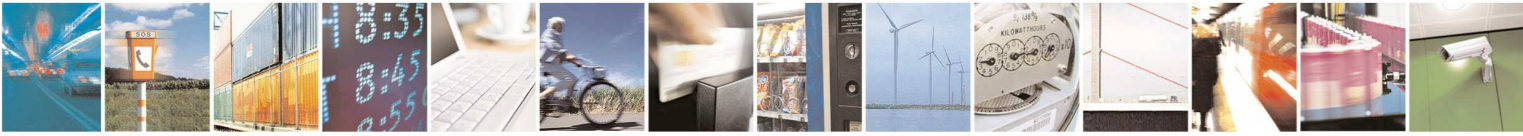

Reproduction forbidden without Telit Communications S.p.A. written authorization - All Rights Reserved page 37 of 595

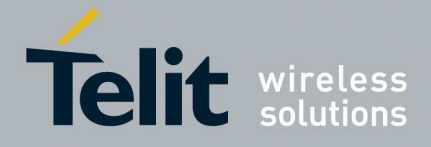

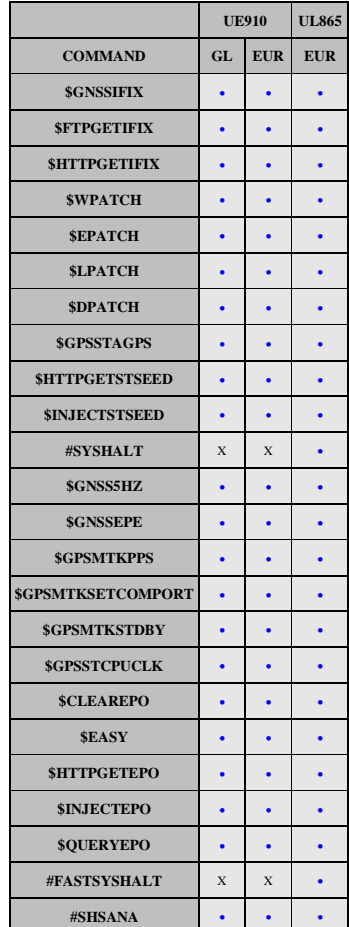

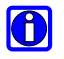

**NOTE** \*: This is a **data only** product, with restrictions in the execution of this commands. **NOTE \*\*:** This is a **3G only** product, with restrictions in the execution of this commands.

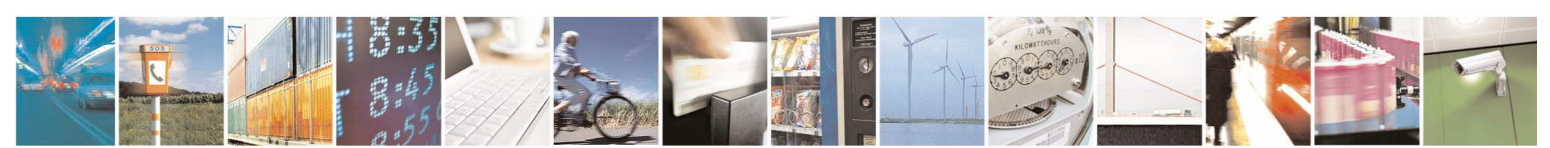

Reproduction forbidden without Telit Communications S.p.A. written authorization - All Rights Reserved page 38 of 595

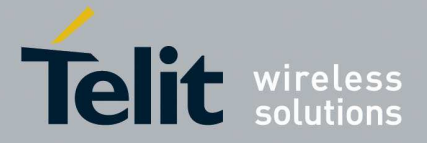

# 5. **AT Commands References**

# **5.1. Command Line General Format**

# **5.1.1. Command Line Prefixes**

# 5.1.1.1.1. **Starting A Command Line - AT**

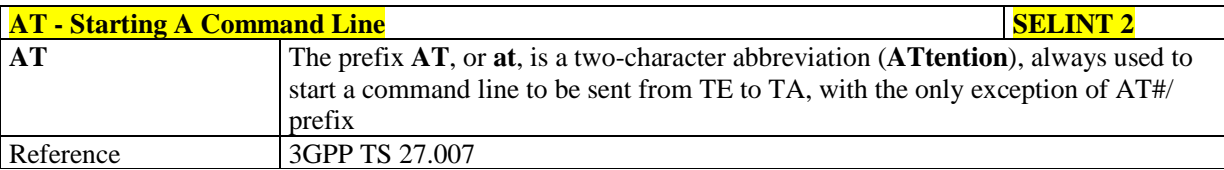

# 5.1.1.1.2. **Last Command Automatic Repetition - A/**

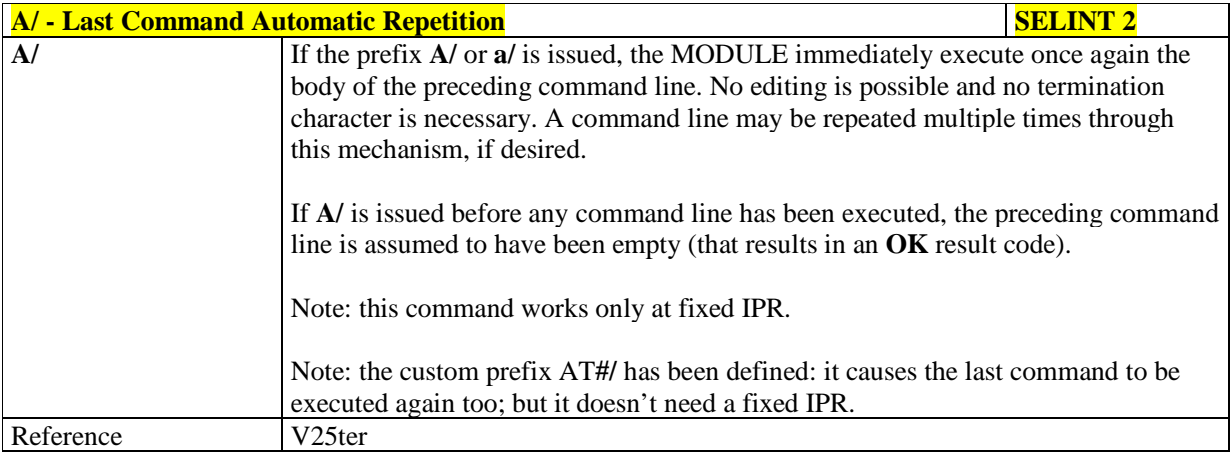

# 5.1.1.1.3. **Repeat Last Command - AT#/**

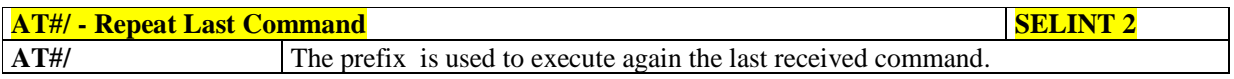

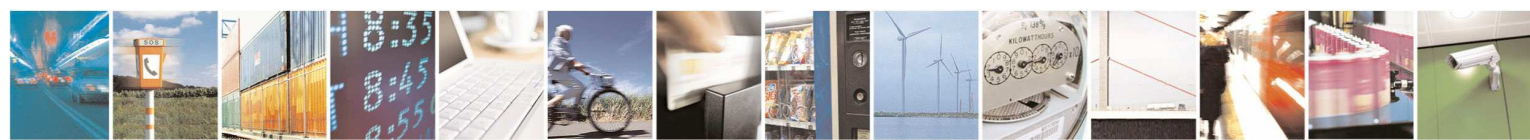

Reproduction forbidden without Telit Communications S.p.A. written authorization - All Rights Reserved page 39 of 595

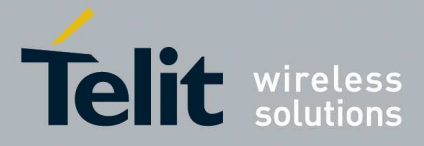

# **5.1.2. General Configuration Commands**

# 5.1.2.1.1. **Select Interface Style - #SELINT**

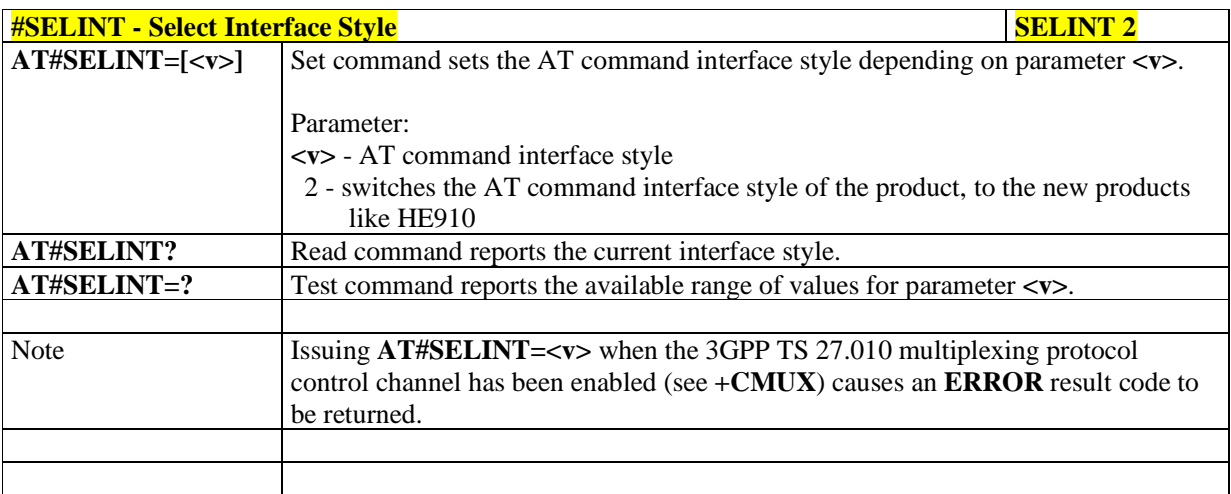

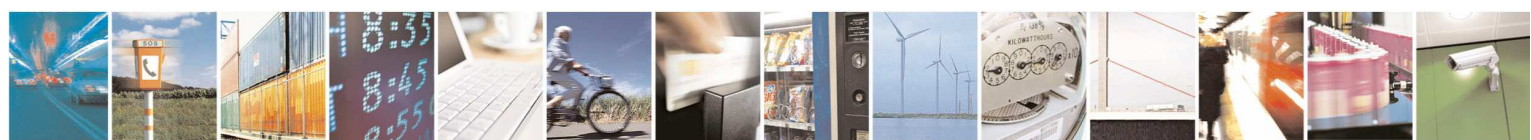

Reproduction forbidden without Telit Communications S.p.A. written authorization - All Rights Reserved page 40 of 595

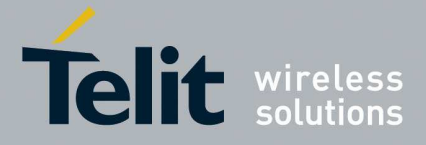

# **5.1.3. Hayes Compliant AT Commands**

**5.1.3.1. Generic Modem Control** 

# 5.1.3.1.1. **Set To Factory-Defined Configuration - &F**

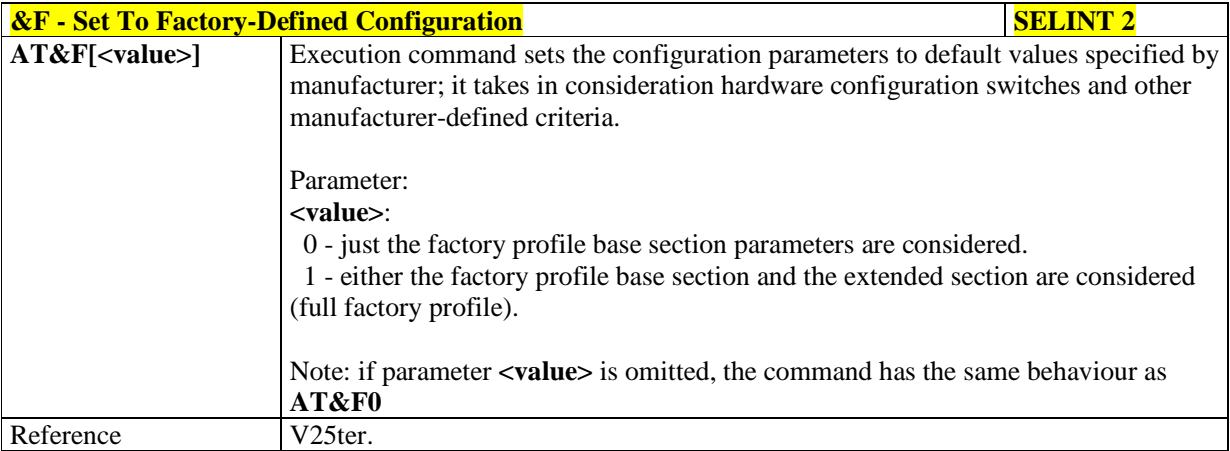

#### 5.1.3.1.2. **Soft Reset - Z**

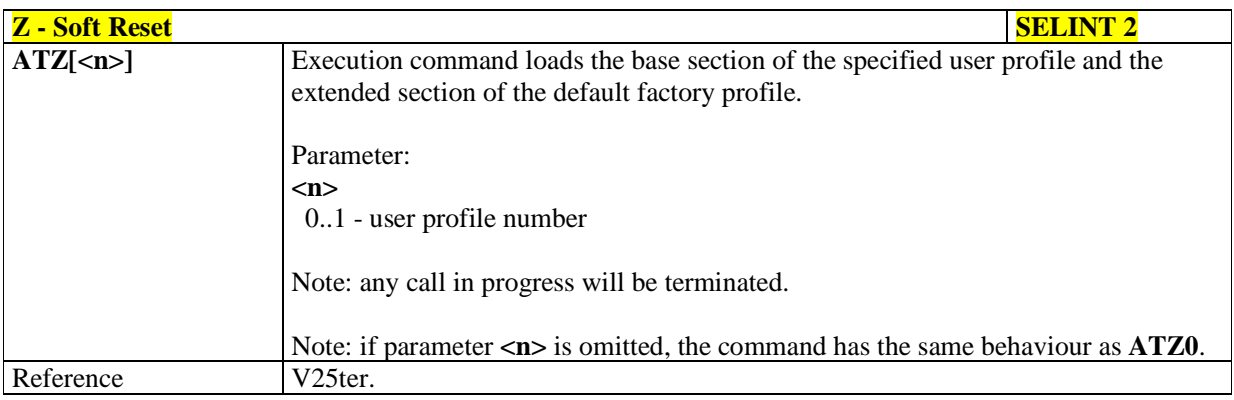

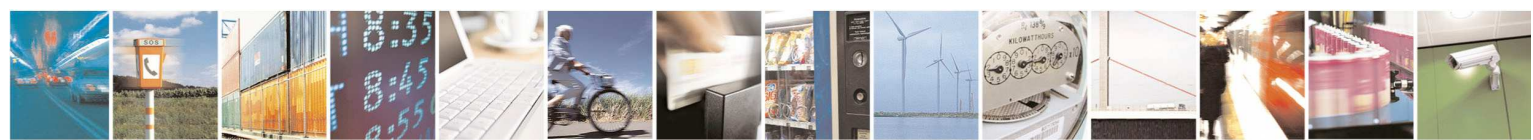

Reproduction forbidden without Telit Communications S.p.A. written authorization - All Rights Reserved page 41 of 595

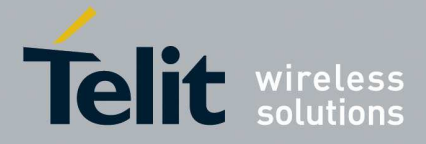

#### 5.1.3.1.3. **Select Active Service Class - +FCLASS**

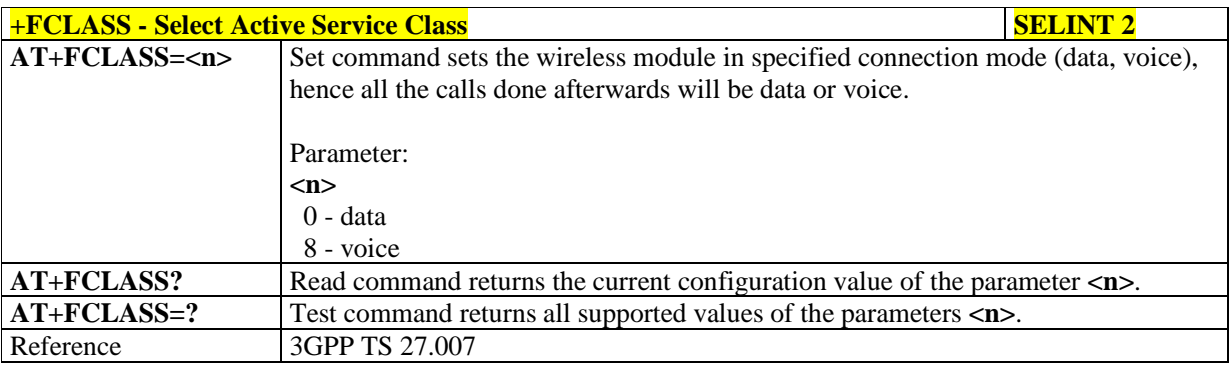

# 5.1.3.1.4. **Default Reset Basic Profile Designation - &Y**

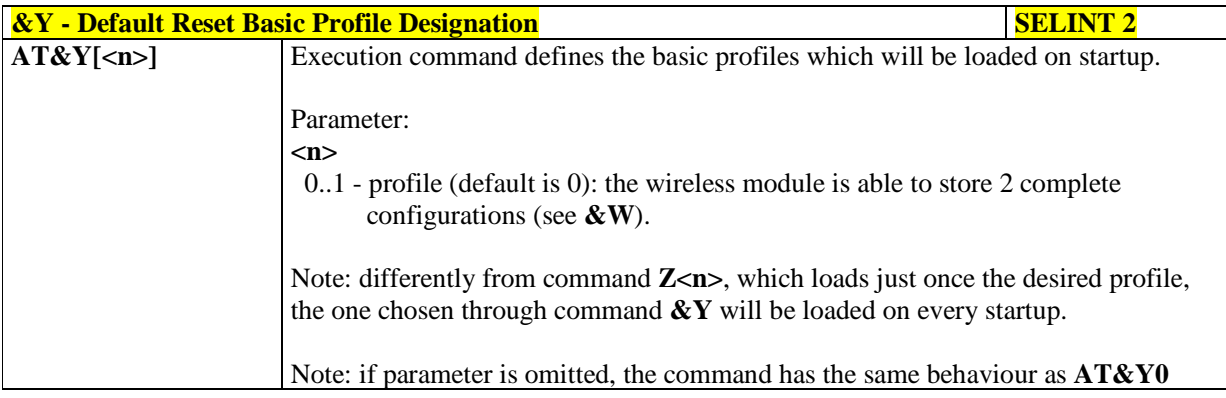

# 5.1.3.1.5. **Default Reset Full Profile Designation - &P**

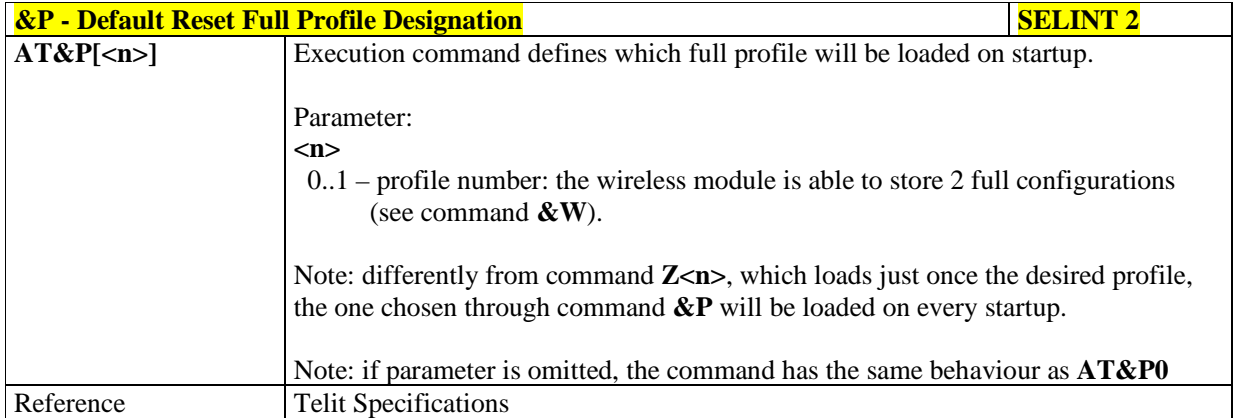

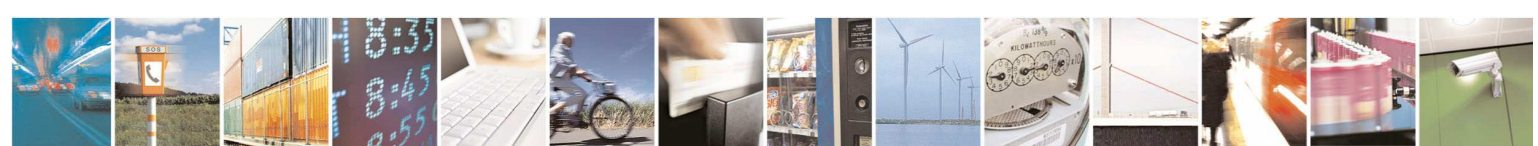

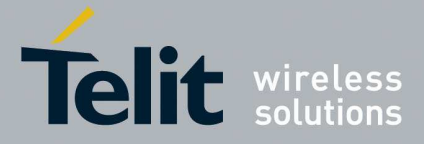

#### 5.1.3.1.6. **Store Current Configuration - &W**

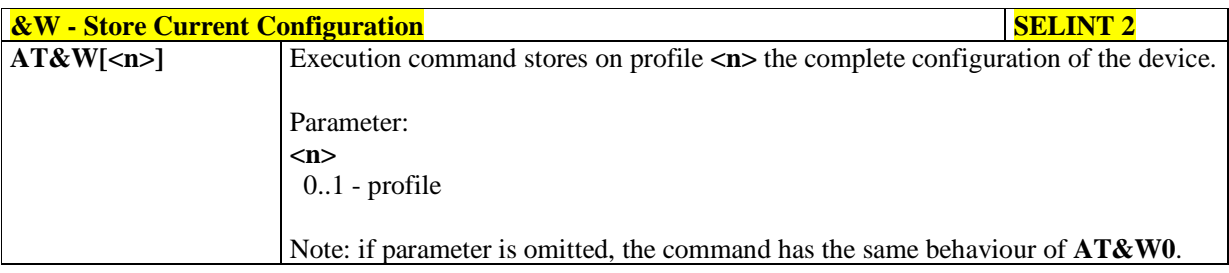

# 5.1.3.1.7. **Store Telephone Number - &Z**

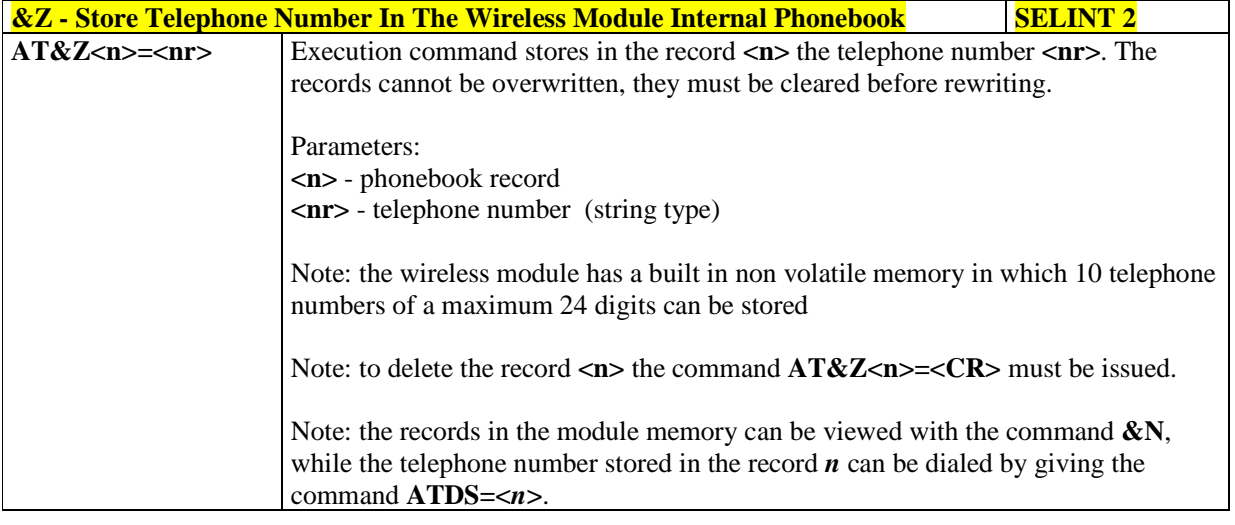

# 5.1.3.1.8. **Display Stored Numbers - &N**

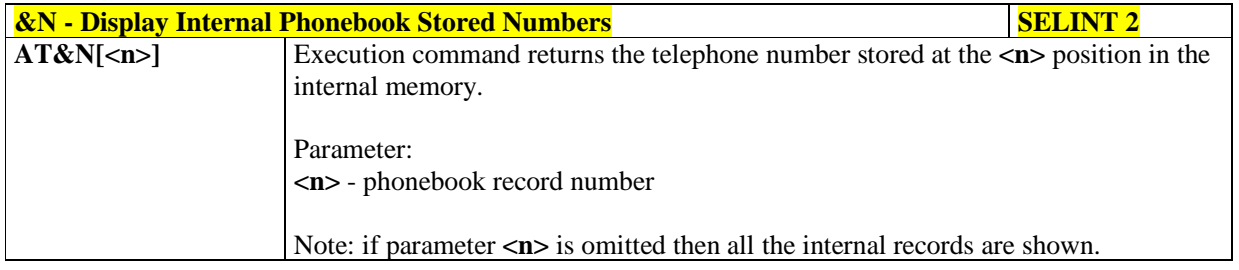

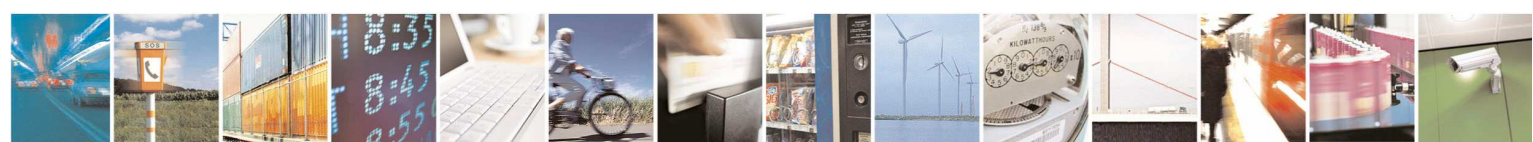

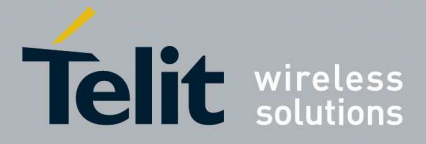

#### 5.1.3.1.9. **Manufacturer Identification - +GMI**

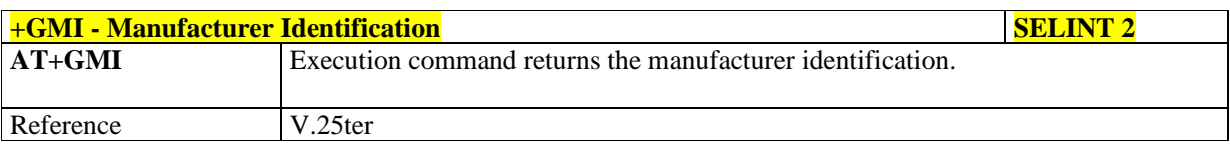

# 5.1.3.1.10. **Model Identification - +GMM**

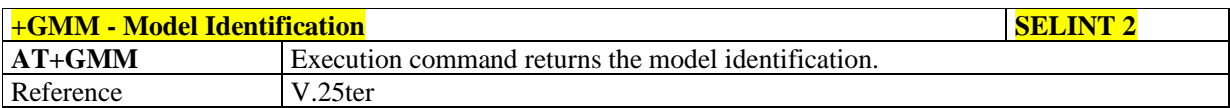

## 5.1.3.1.11. **Revision Identification - +GMR**

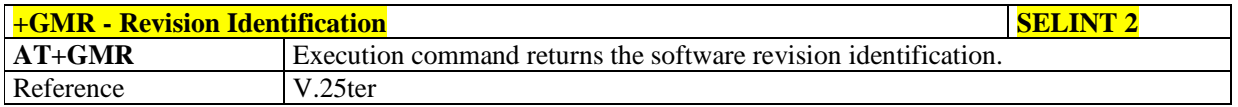

### 5.1.3.1.12. **Capabilities List - +GCAP**

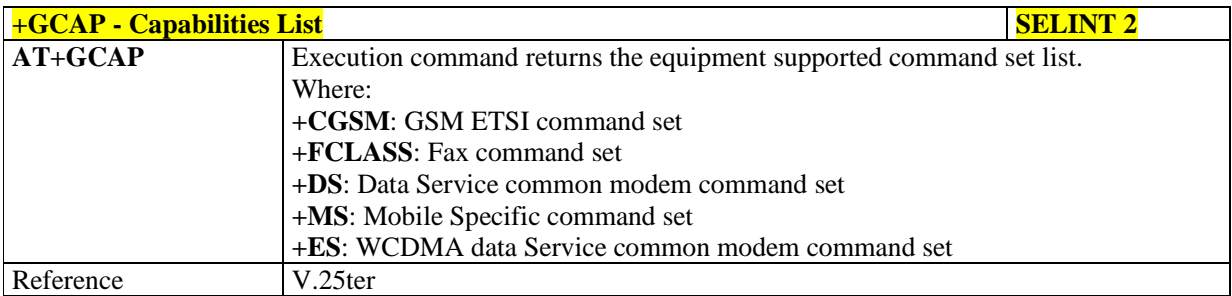

#### 5.1.3.1.13. **Serial Number - +GSN**

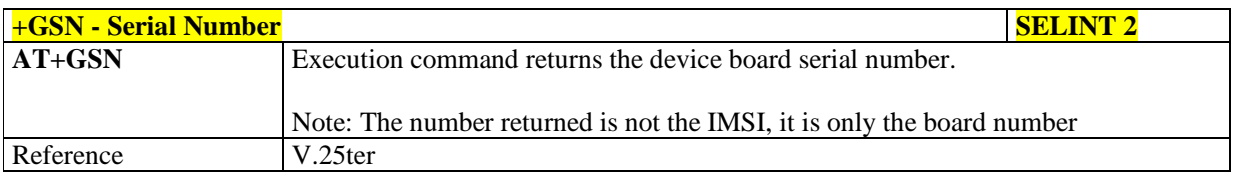

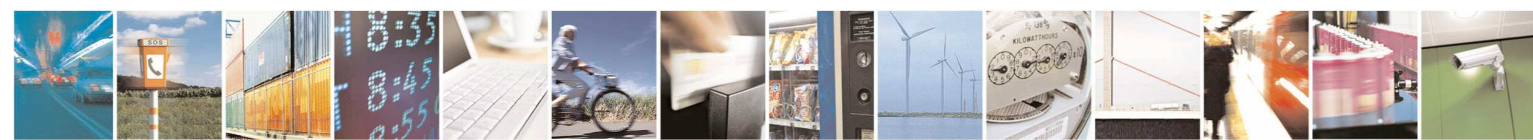

Reproduction forbidden without Telit Communications S.p.A. written authorization - All Rights Reserved page 44 of 595

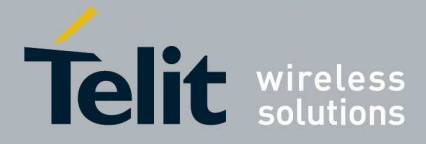

#### 5.1.3.1.14. **Display Configuration And Profile - &V**

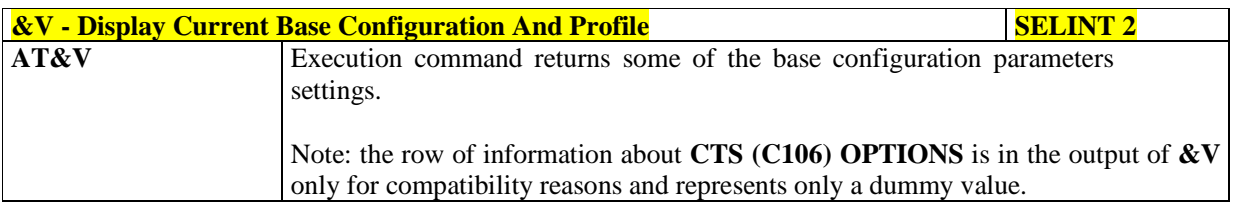

# 5.1.3.1.15. **Display Configuration And Profile - &V0**

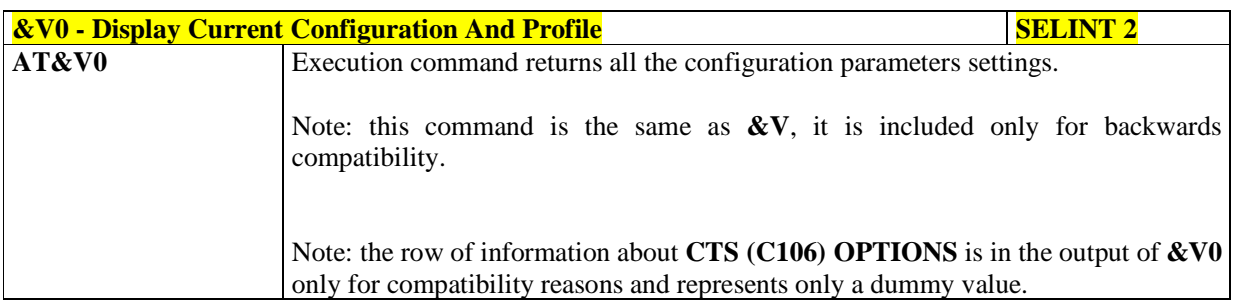

# 5.1.3.1.16. **S Registers Display - &V1**

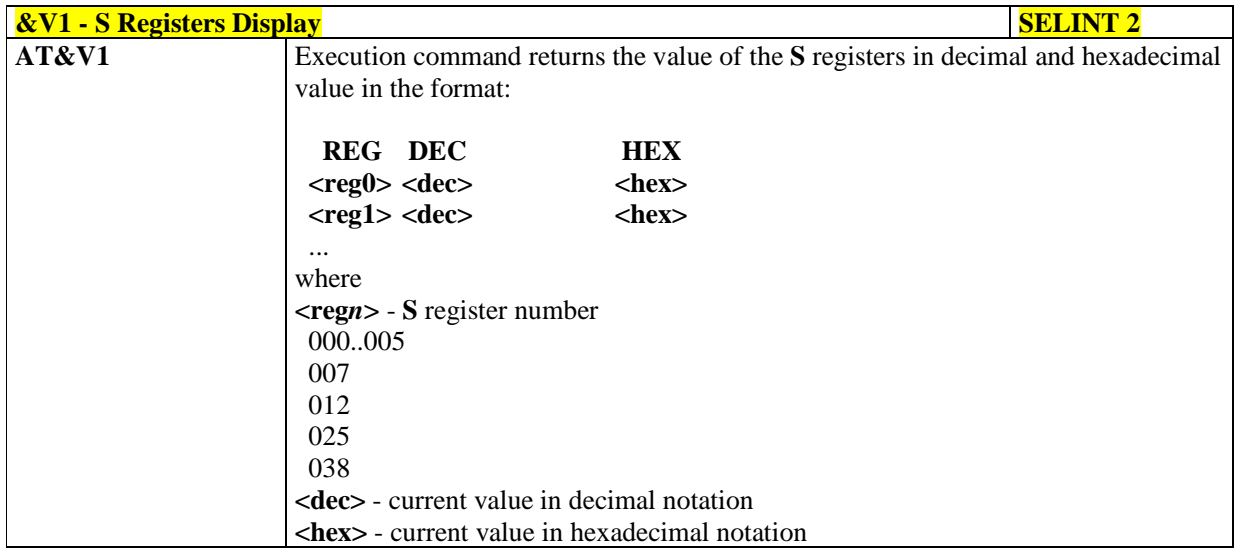

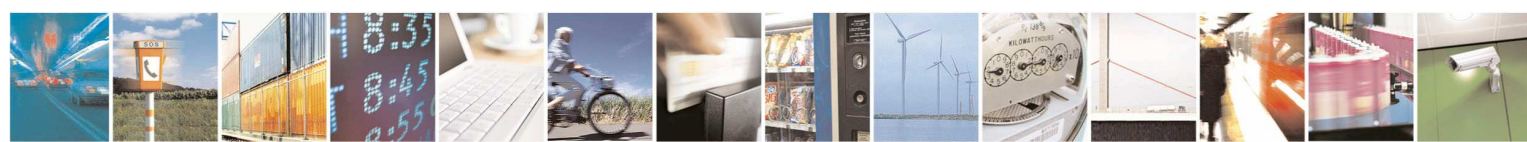

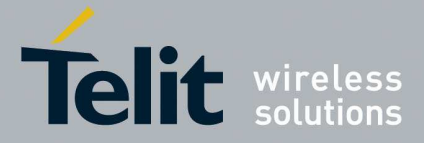

#### 5.1.3.1.17. **Extended S Registers Display - &V3**

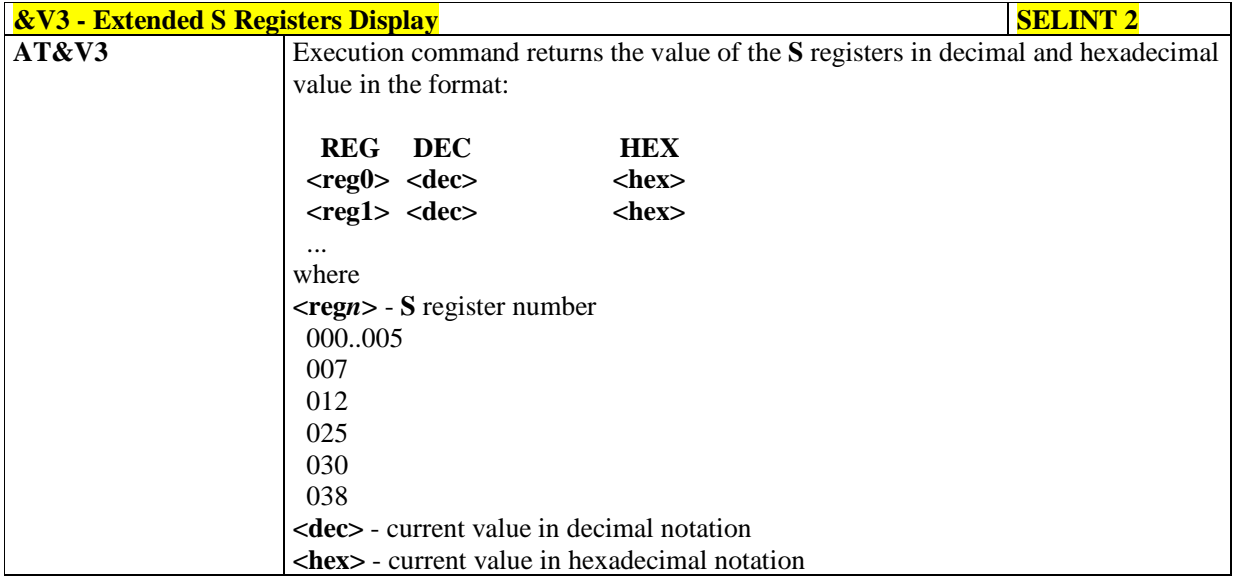

# 5.1.3.1.18. **Display Last Connection Statistics - &V2**

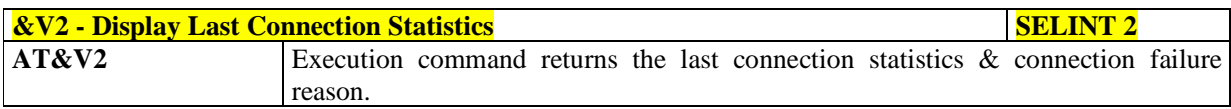

#### 5.1.3.1.19. **Single Line Connect Message - \V**

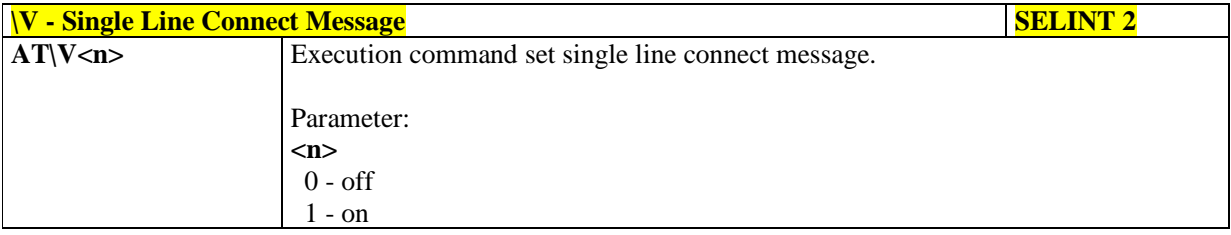

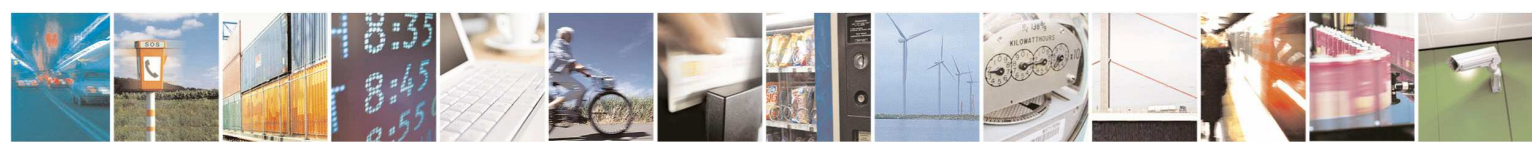

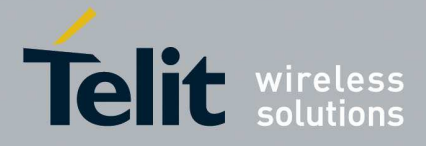

#### 5.1.3.1.20. **Country Of Installation - +GCI**

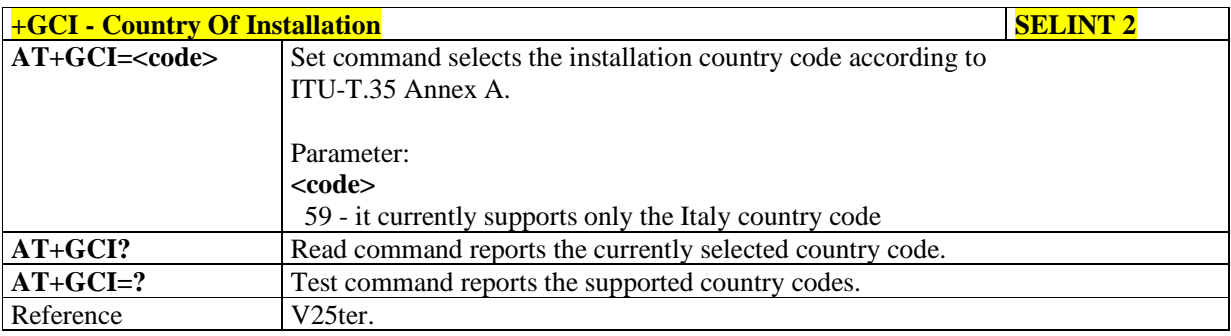

# 5.1.3.1.21. **Line Signal Level - %L**

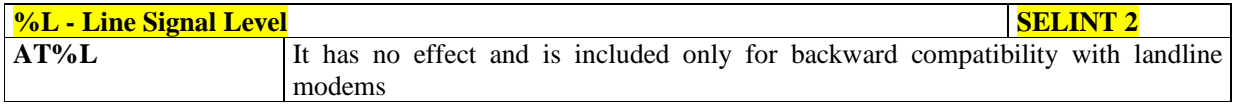

# 5.1.3.1.22. **Line Quality - %Q**

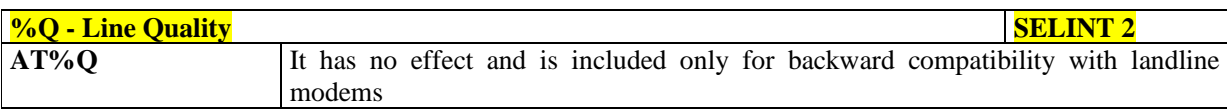

#### 5.1.3.1.23. **Speaker Loudness - L**

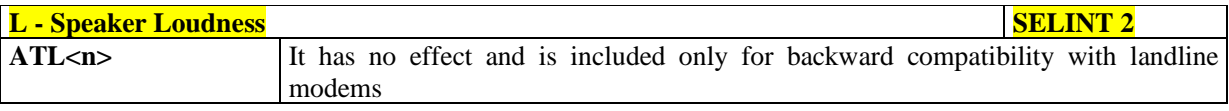

# 5.1.3.1.24. **Speaker Mode - M**

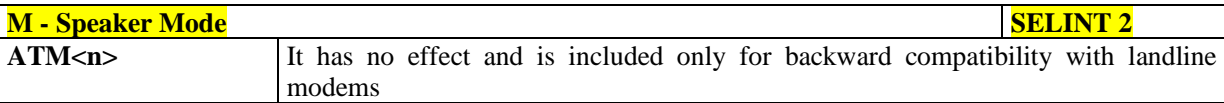

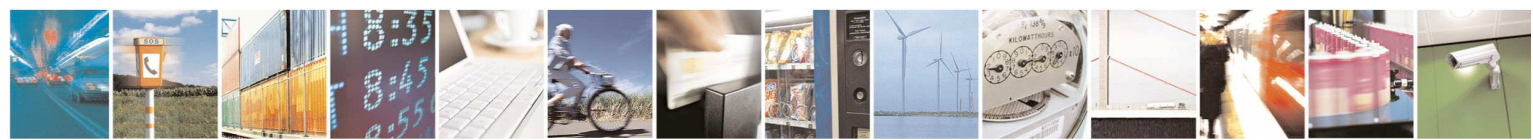

Reproduction forbidden without Telit Communications S.p.A. written authorization - All Rights Reserved page 47 of 595

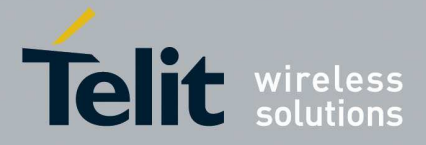

#### **5.1.3.2. DTE - Modem Interface Control**

# 5.1.3.2.1. **Command Echo - E**

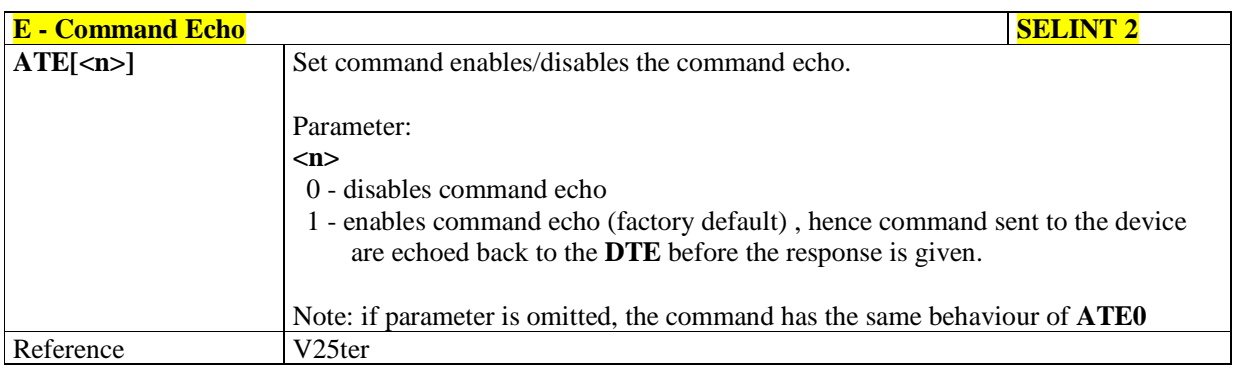

# 5.1.3.2.2. **Quiet Result Codes - Q**

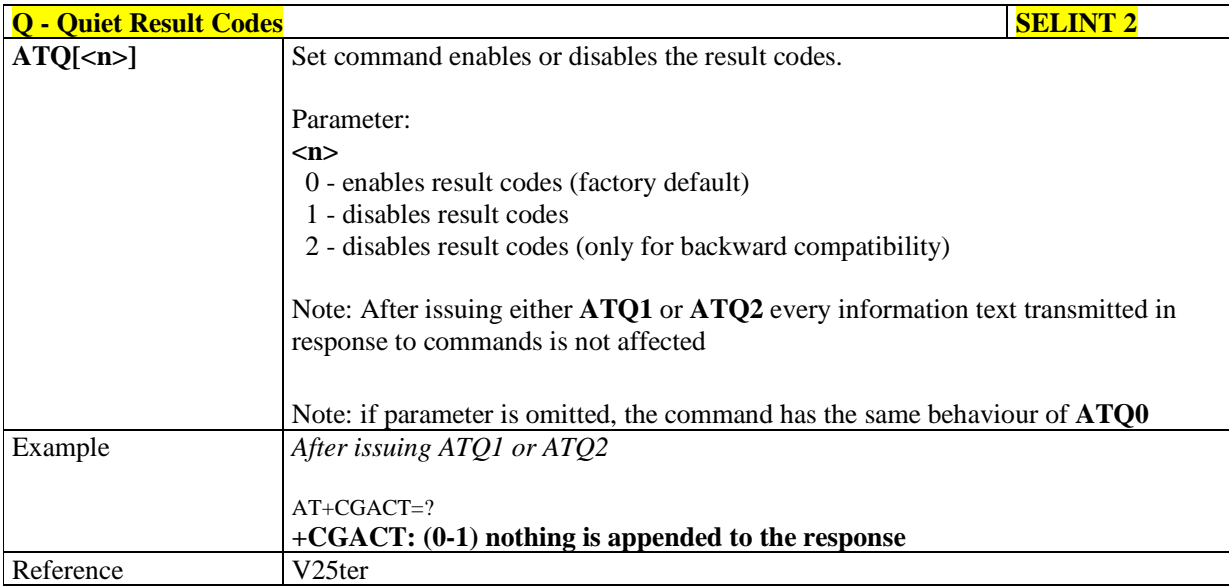

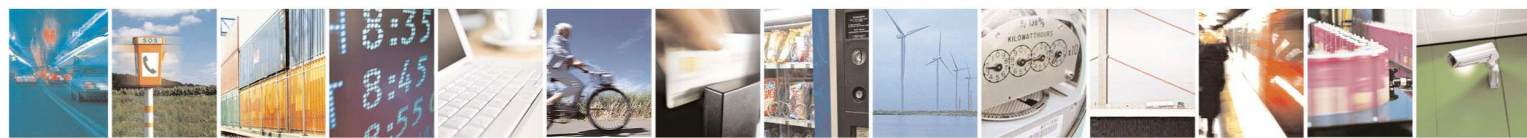

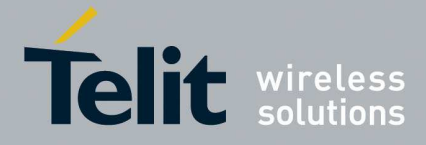

#### 5.1.3.2.3. **Response Format - V**

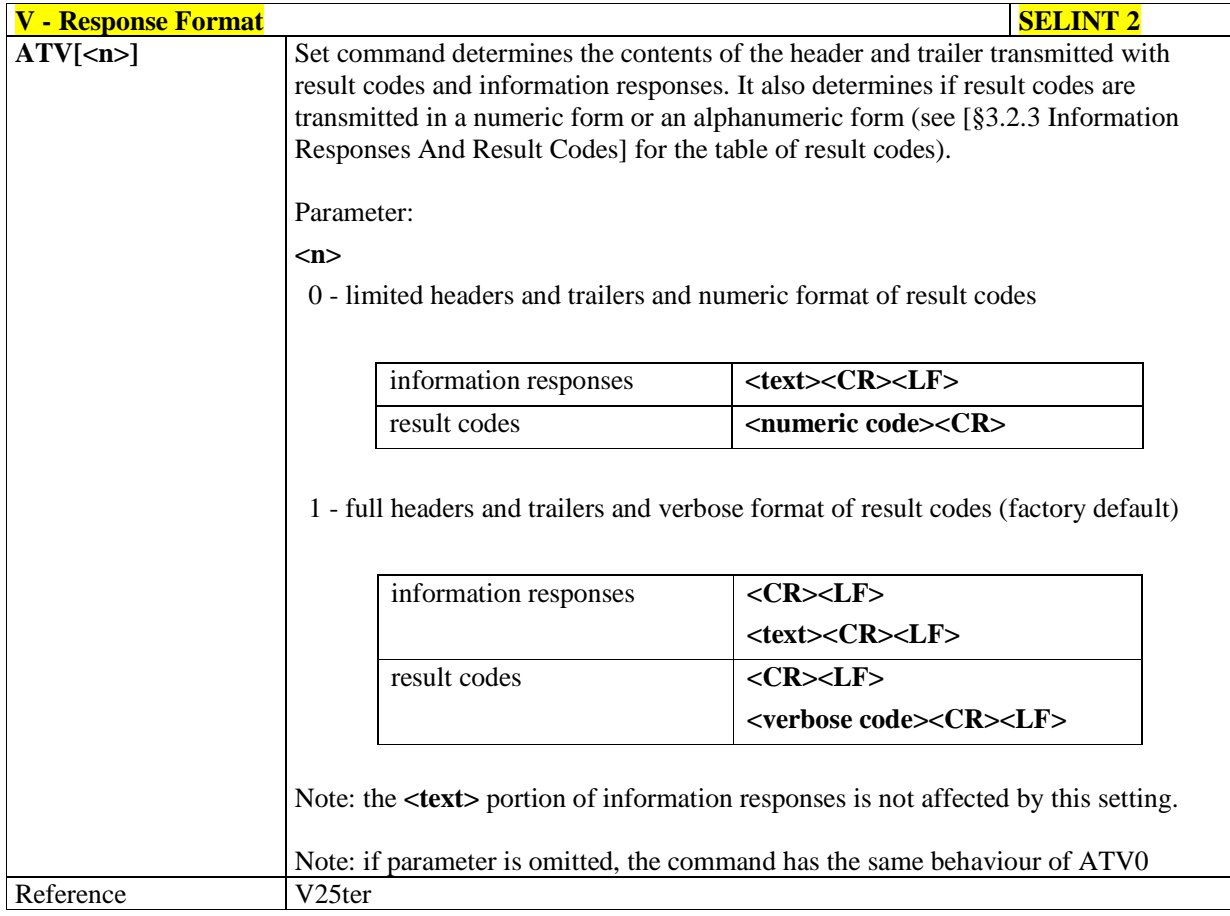

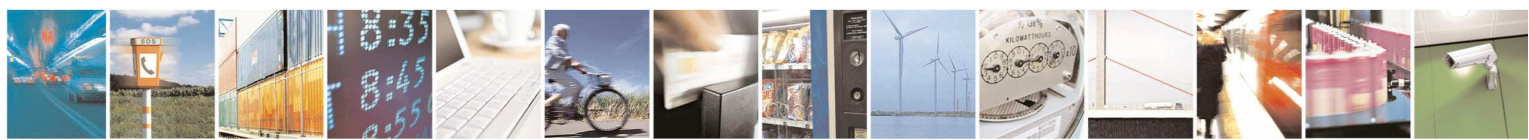

Reproduction forbidden without Telit Communications S.p.A. written authorization - All Rights Reserved page 49 of 595

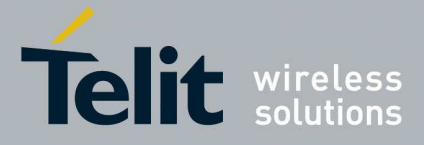

### 5.1.3.2.4. **Extended Result Codes - X**

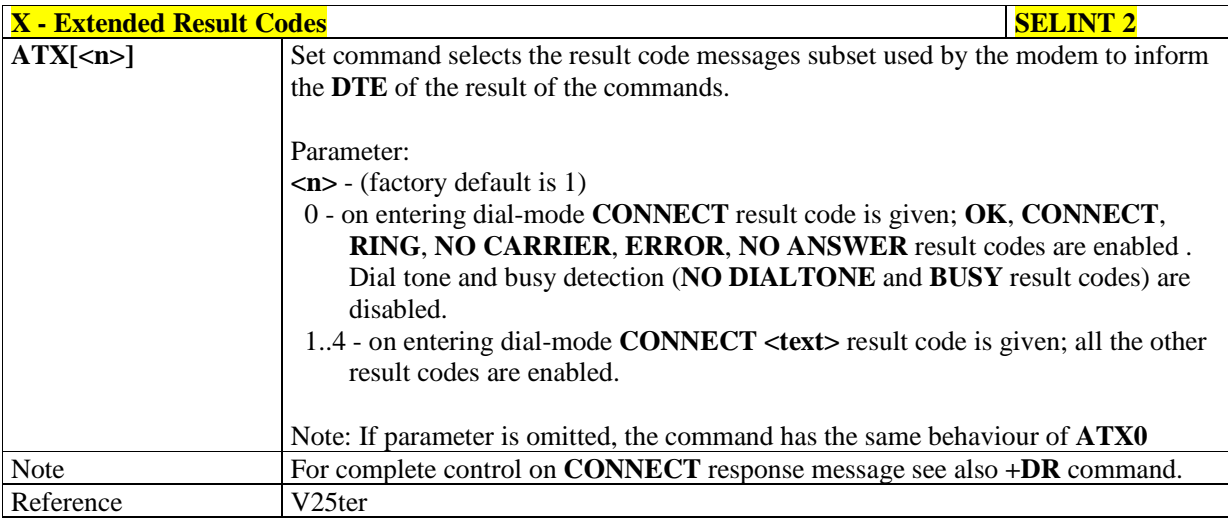

# 5.1.3.2.5. **Identification Information - I**

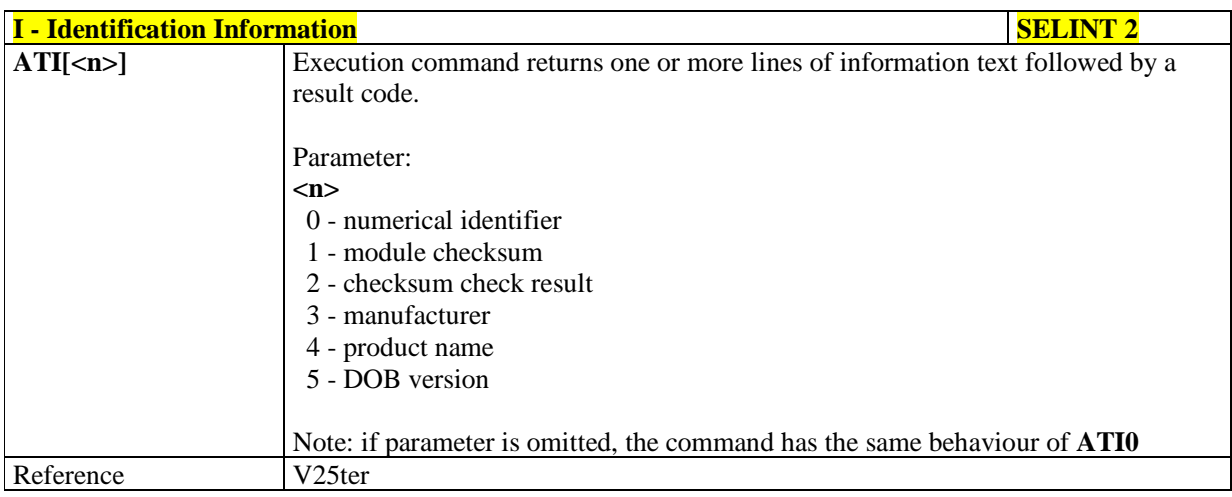

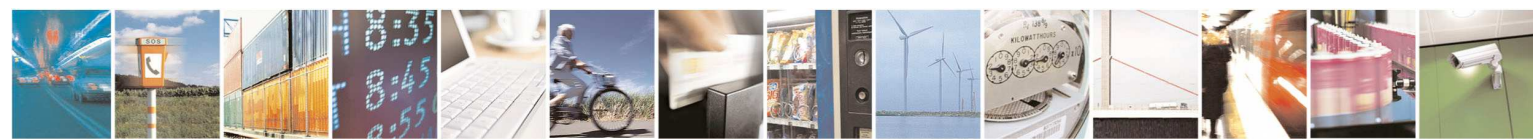

Reproduction forbidden without Telit Communications S.p.A. written authorization - All Rights Reserved page 50 of 595

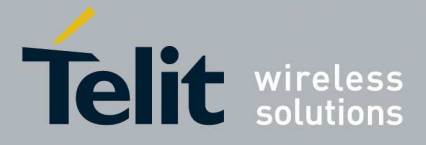

#### 5.1.3.2.6. **Data Carrier Detect (DCD) Control - &C**

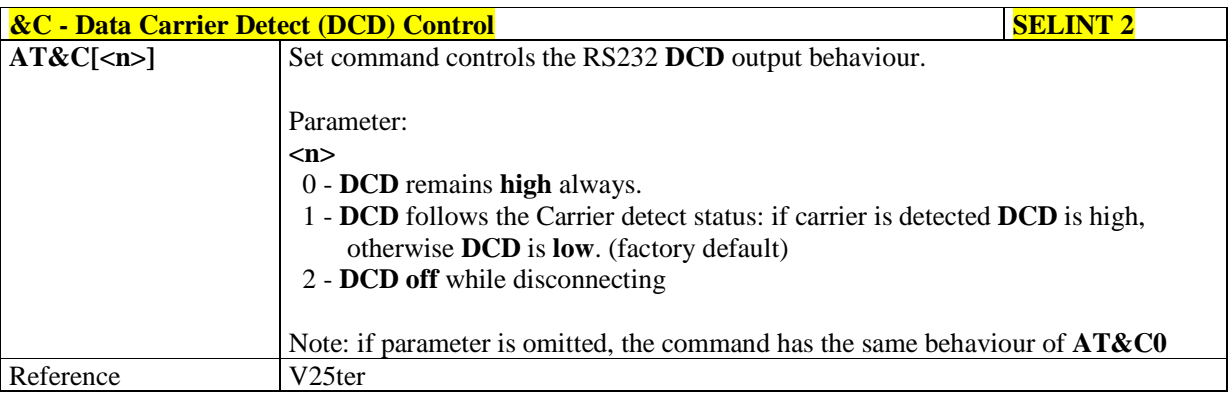

### 5.1.3.2.7. **Data Terminal Ready (DTR) Control - &D**

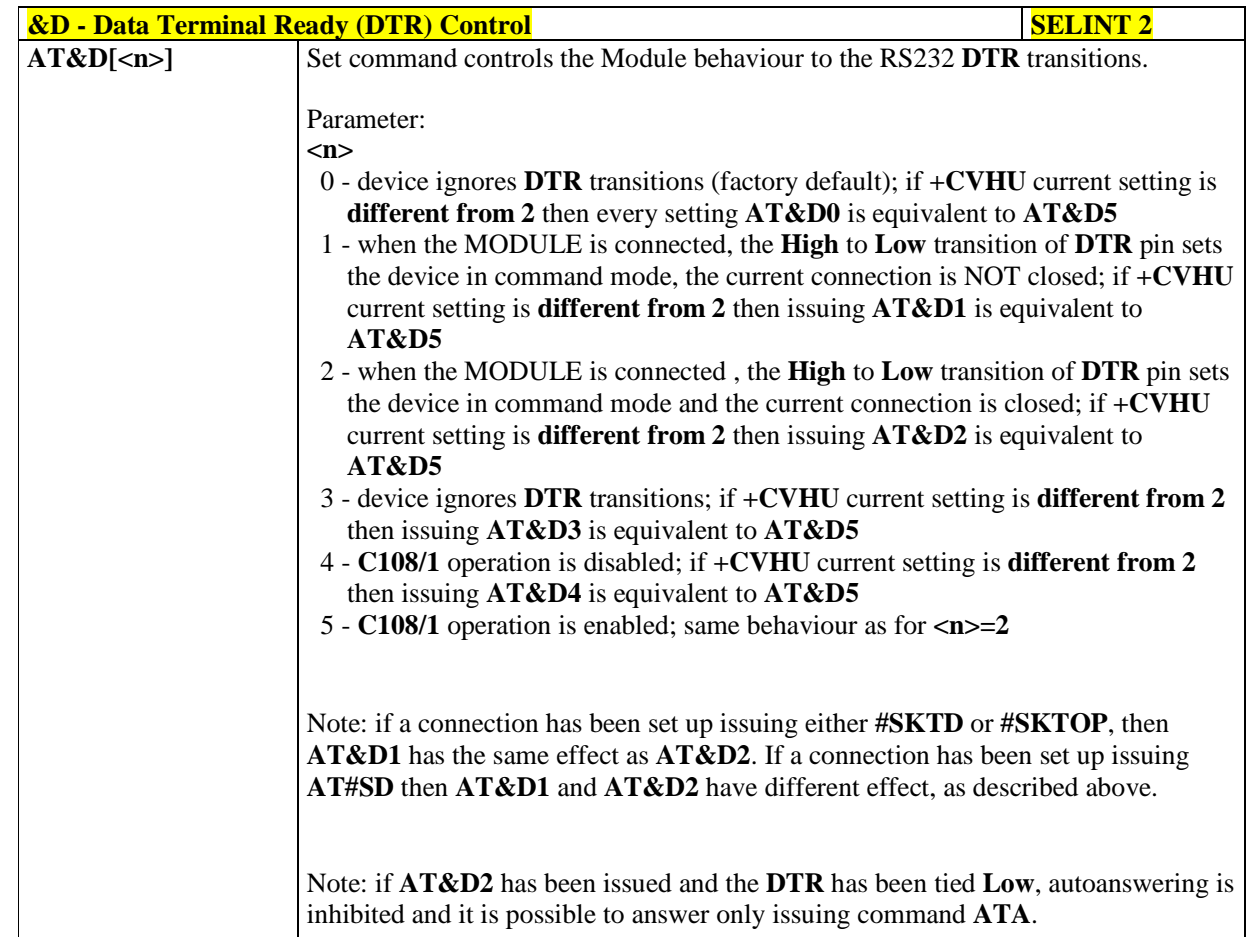

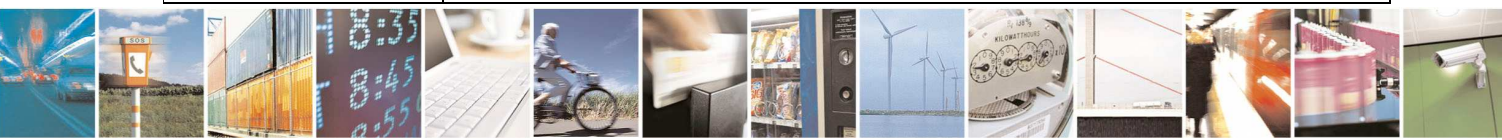

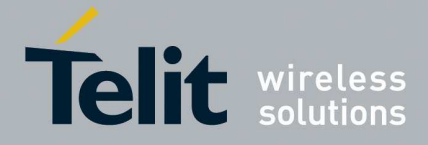

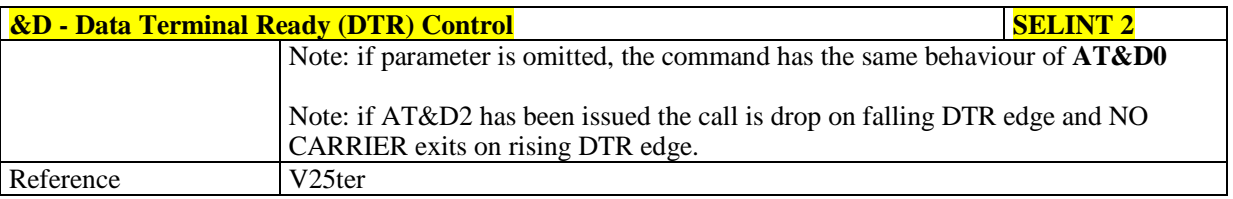

#### 5.1.3.2.8. **Standard Flow Control - \Q**

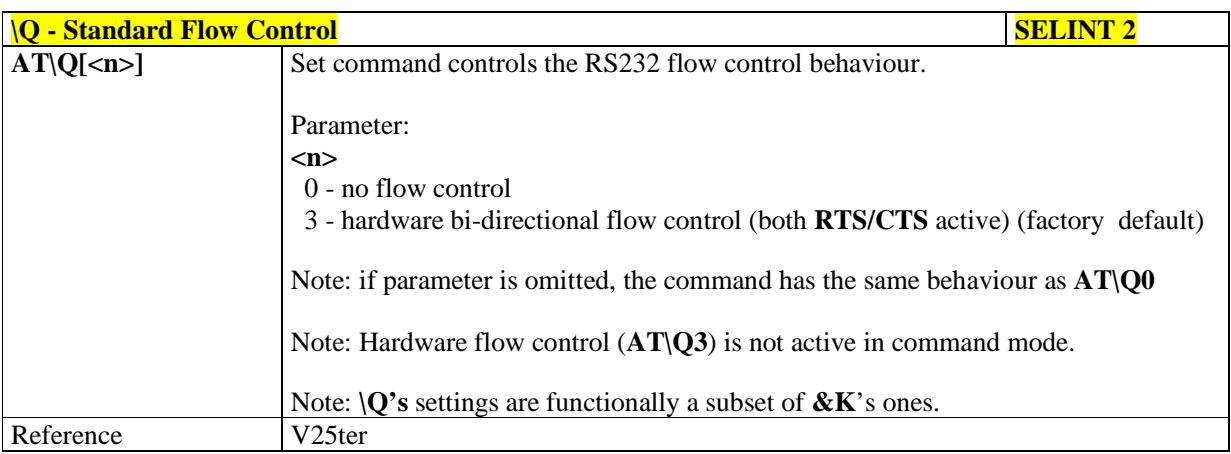

### 5.1.3.2.9. **Flow Control - &K**

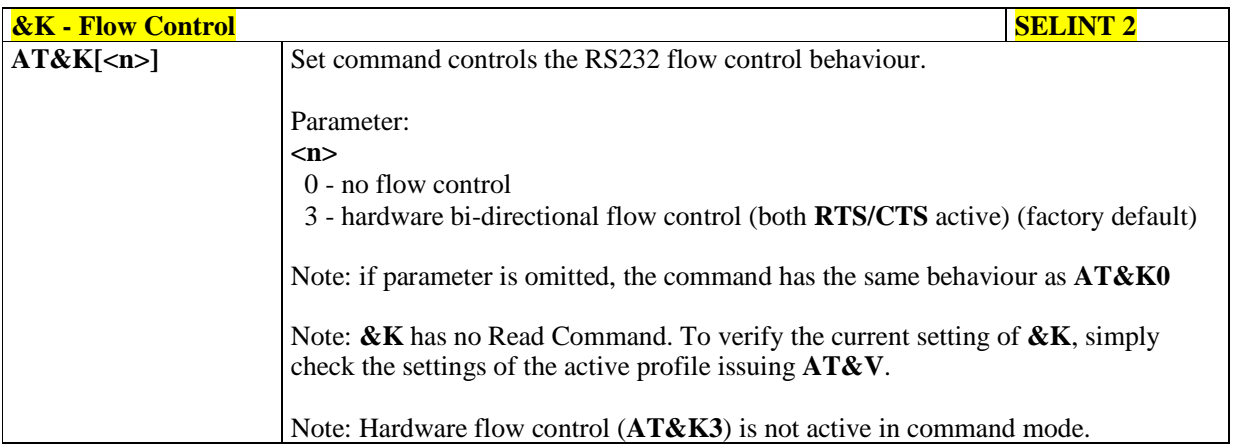

#### 5.1.3.2.10. **Data Set Ready (DSR) Control - &S**

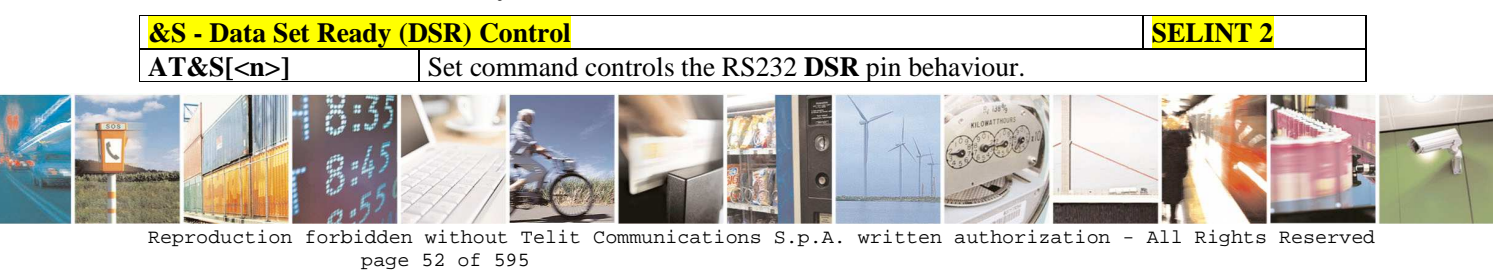

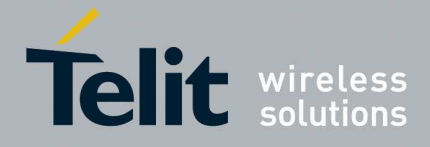

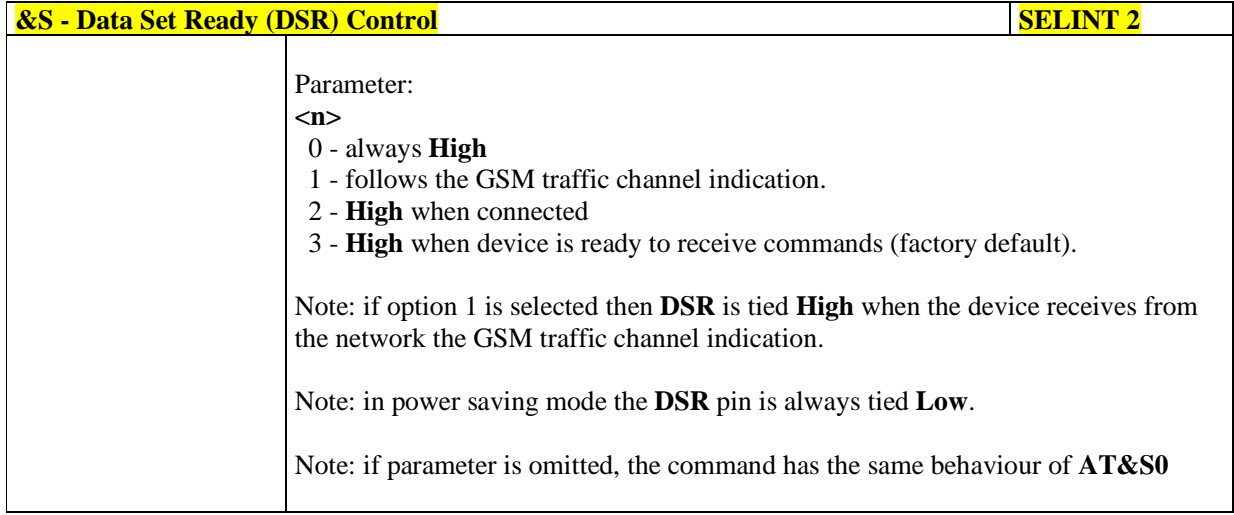

# 5.1.3.2.11. **Ring (RI) Control - \R**

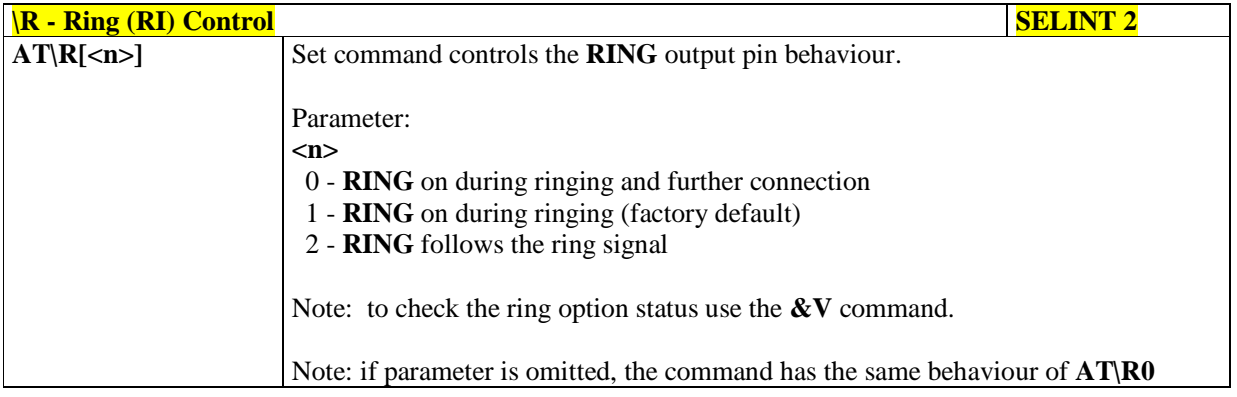

# 5.1.3.2.12. **Fixed DTE Interface Rate - +IPR**

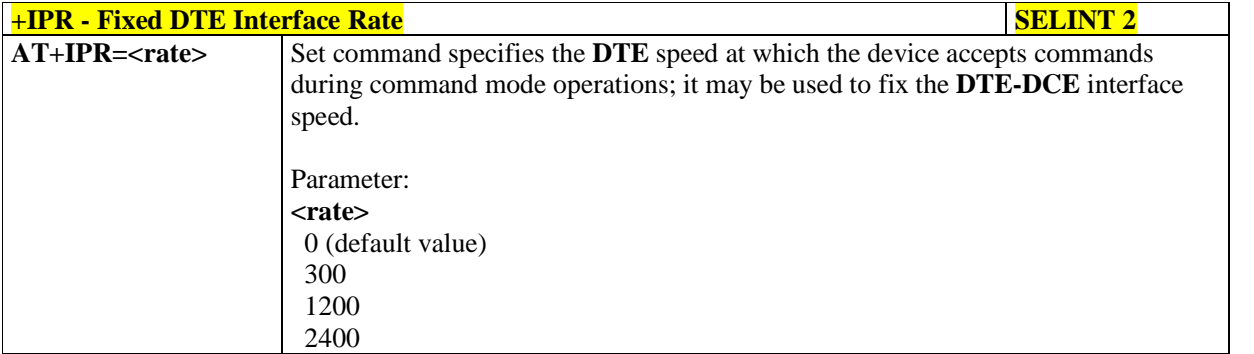

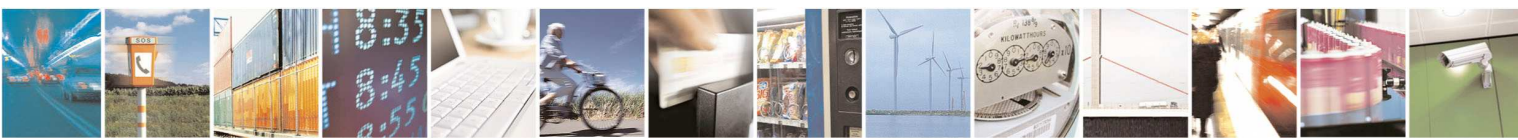

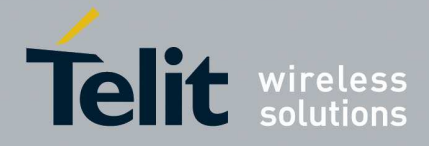

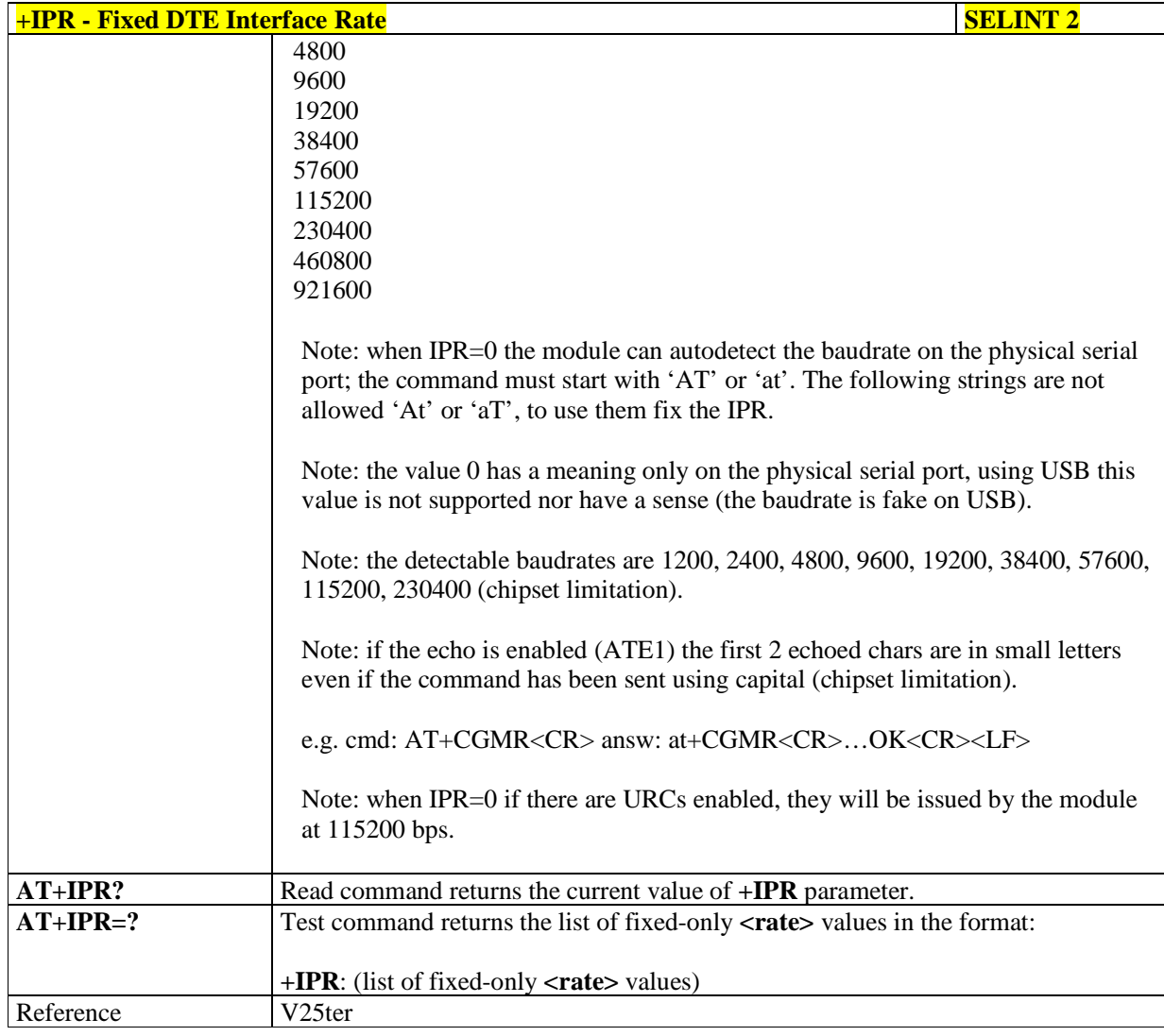

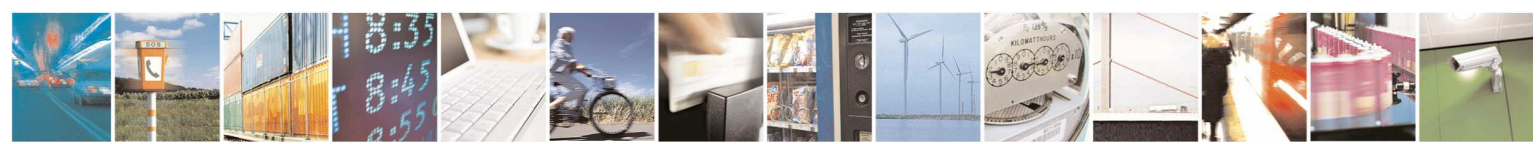

Reproduction forbidden without Telit Communications S.p.A. written authorization - All Rights Reserved page 54 of 595

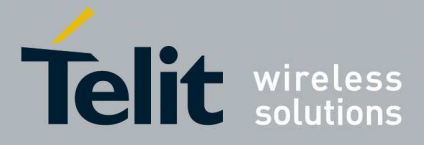

#### 5.1.3.2.13. **DTE-Modem Local Flow Control - +IFC**

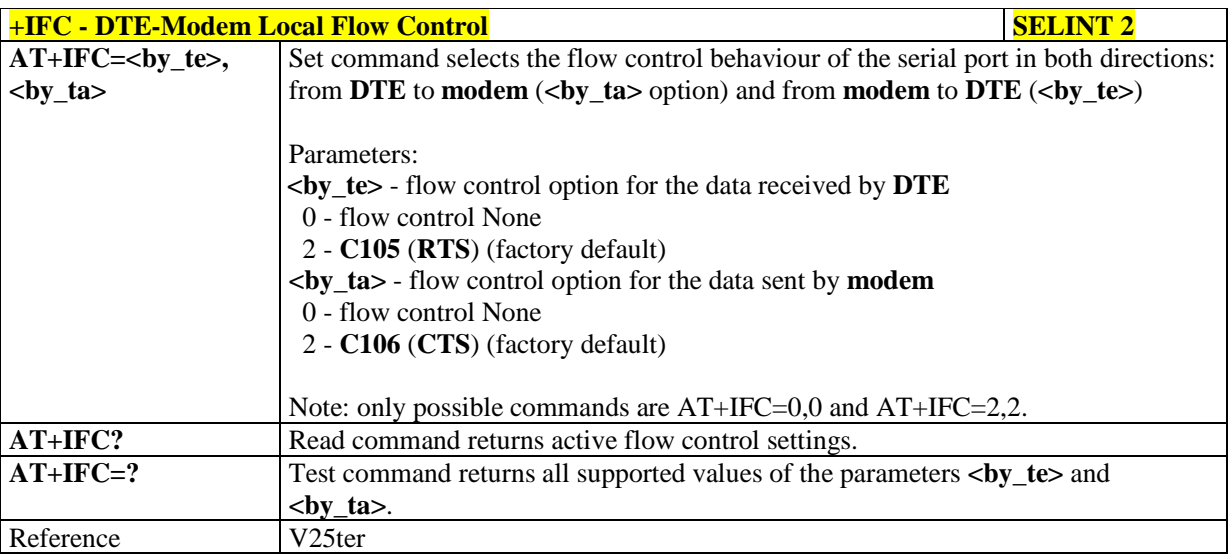

# 5.1.3.2.14. **DTE-Modem Character Framing - +ICF**

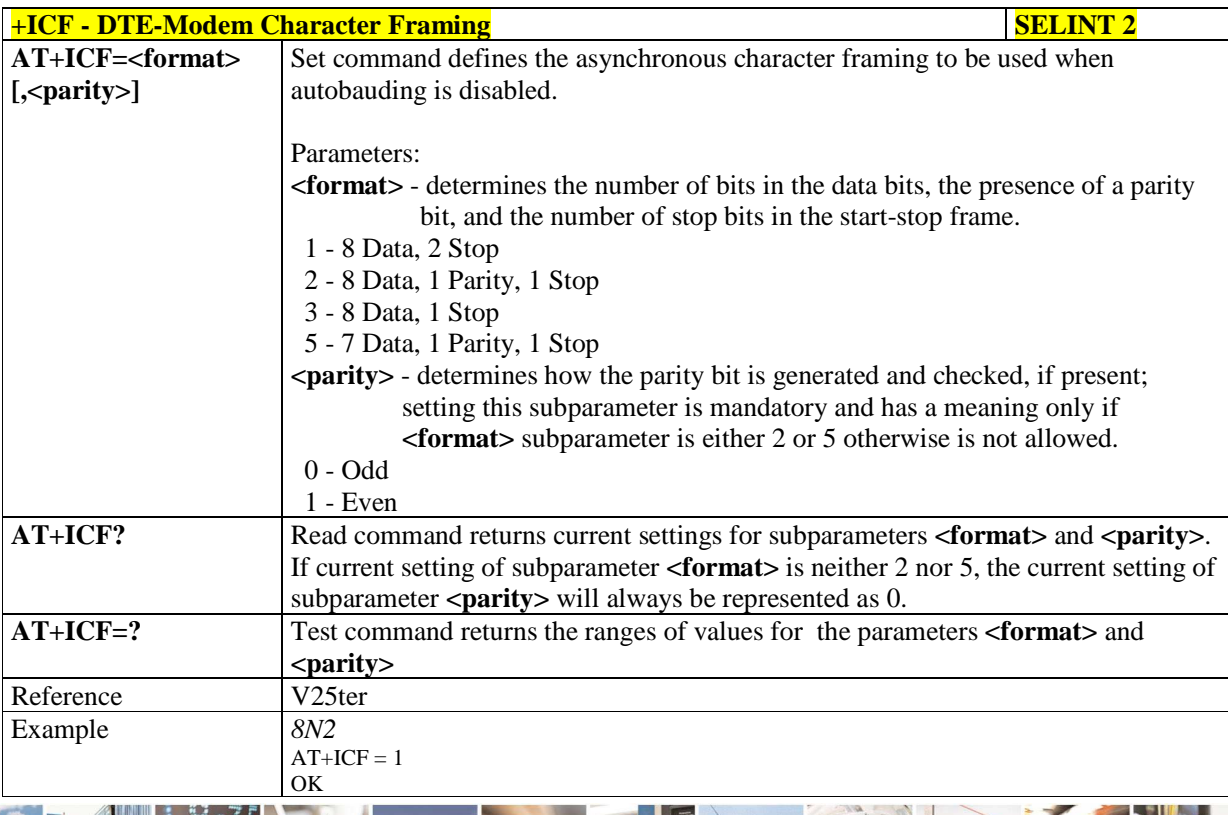

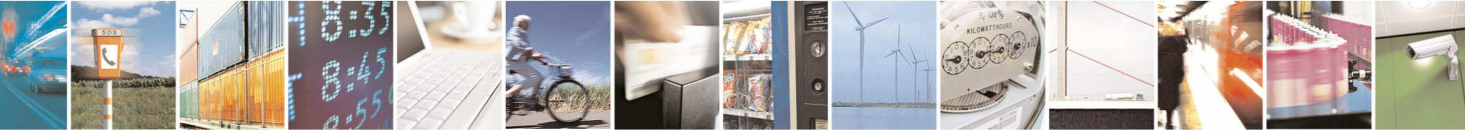

Reproduction forbidden without Telit Communications S.p.A. written authorization - All Rights Reserved page 55 of 595

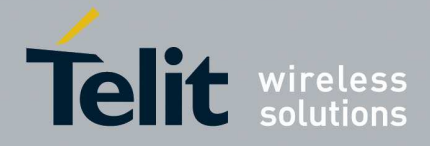

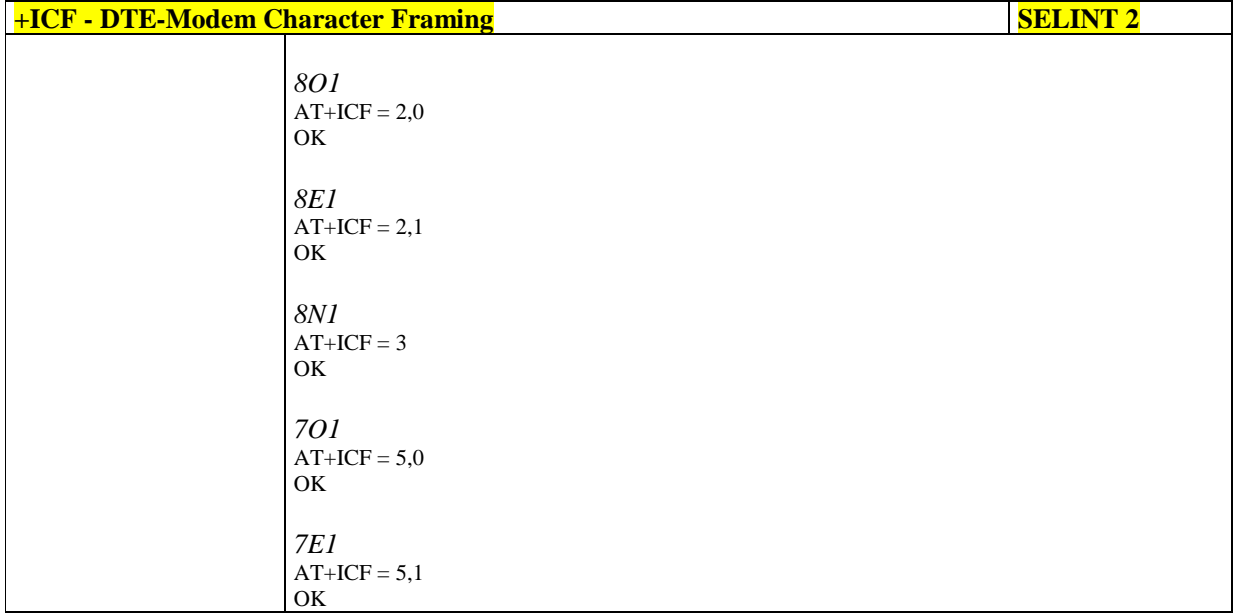

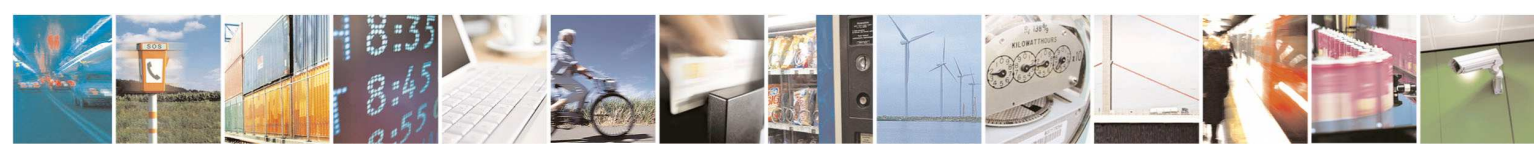

Reproduction forbidden without Telit Communications S.p.A. written authorization - All Rights Reserved page 56 of 595

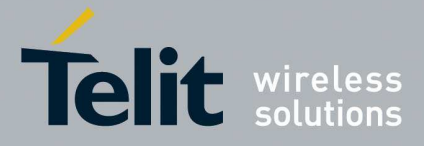

# **5.1.3.3. Call Control**

# 5.1.3.3.1. **Dial - D**

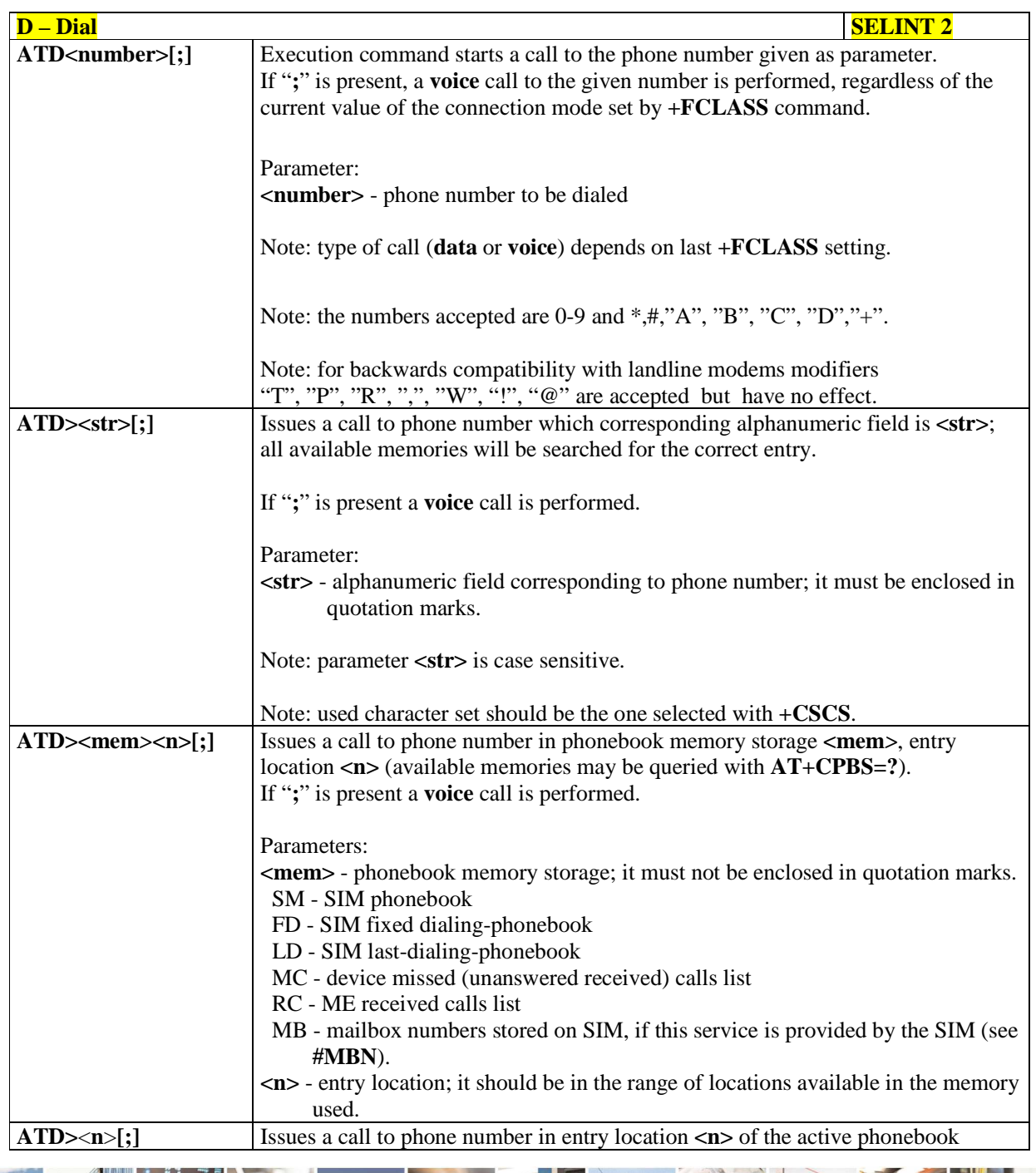

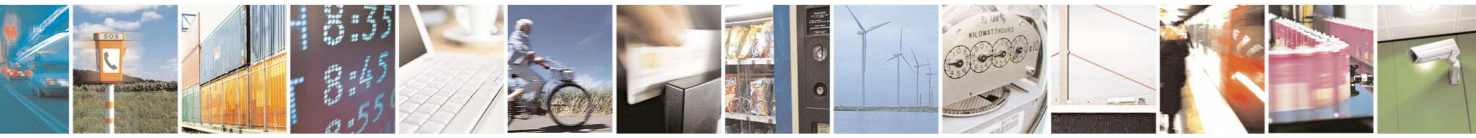

Reproduction forbidden without Telit Communications S.p.A. written authorization - All Rights Reserved page 57 of 595

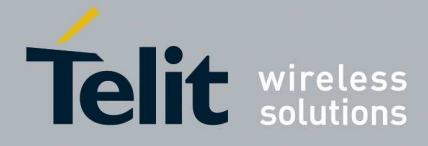

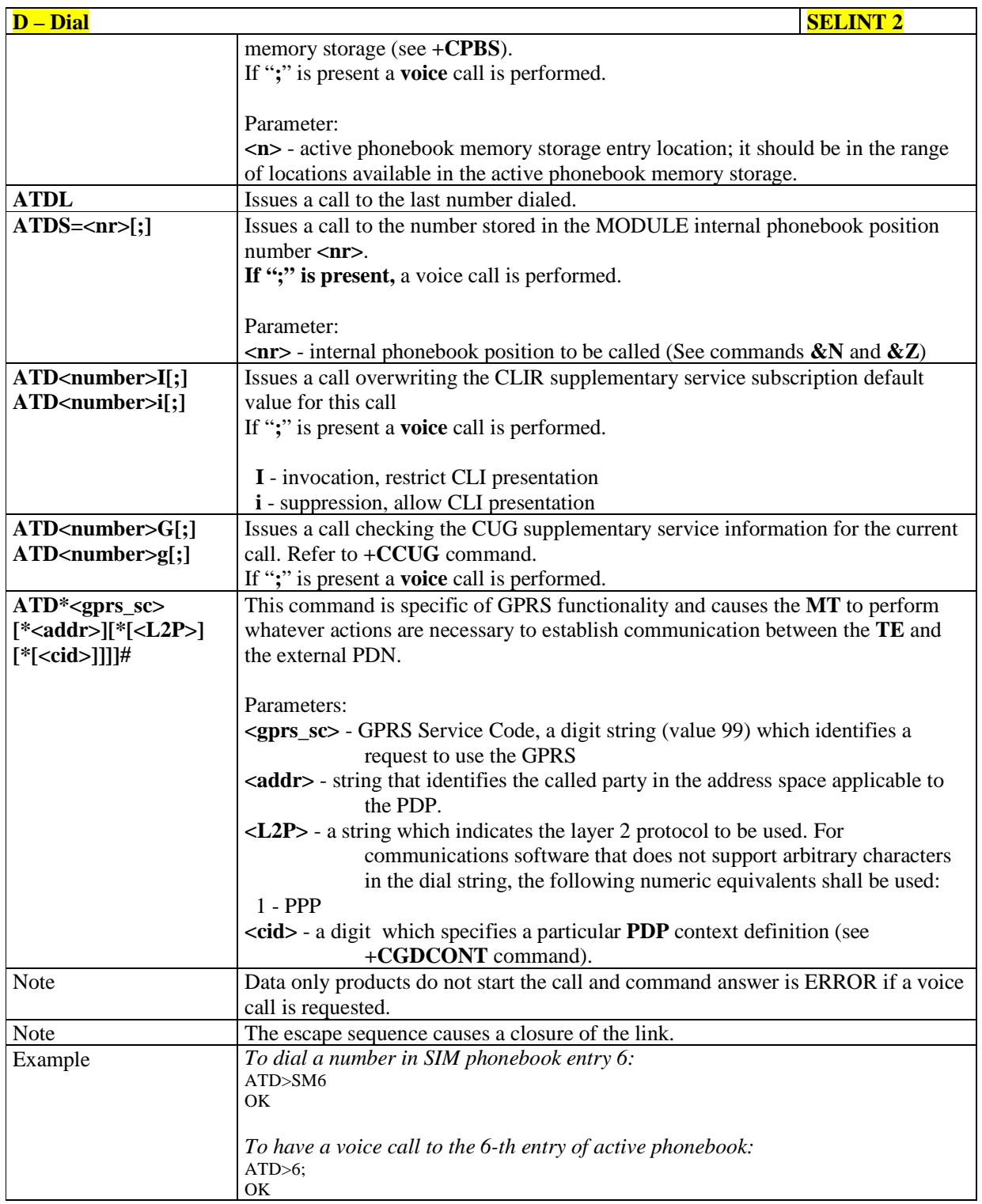

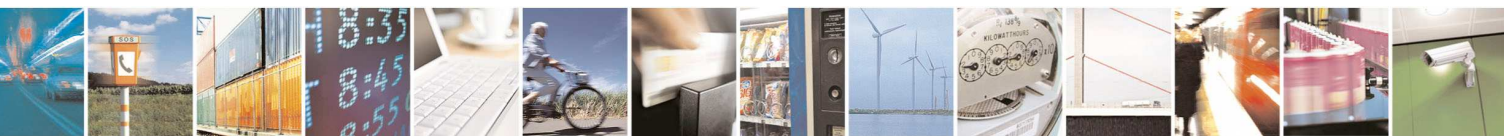

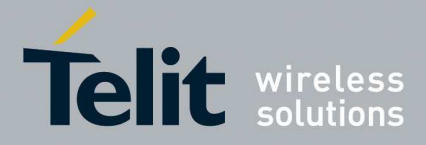

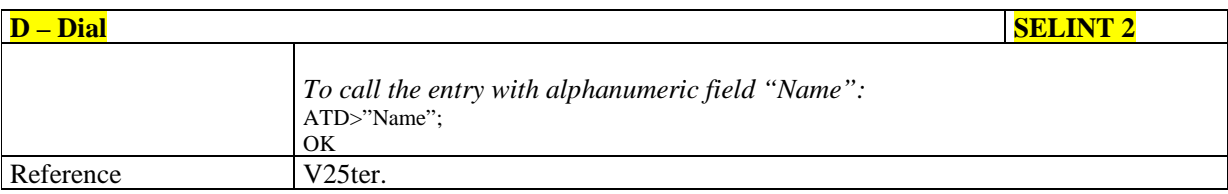

# 5.1.3.3.2. **Tone Dial - T**

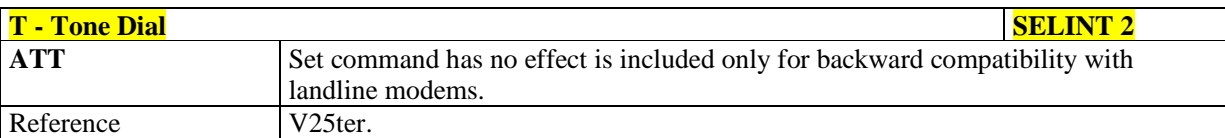

# 5.1.3.3.3. **Pulse Dial - P**

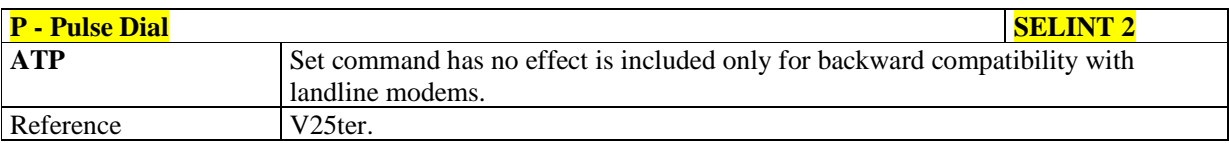

# 5.1.3.3.4. **Answer - A**

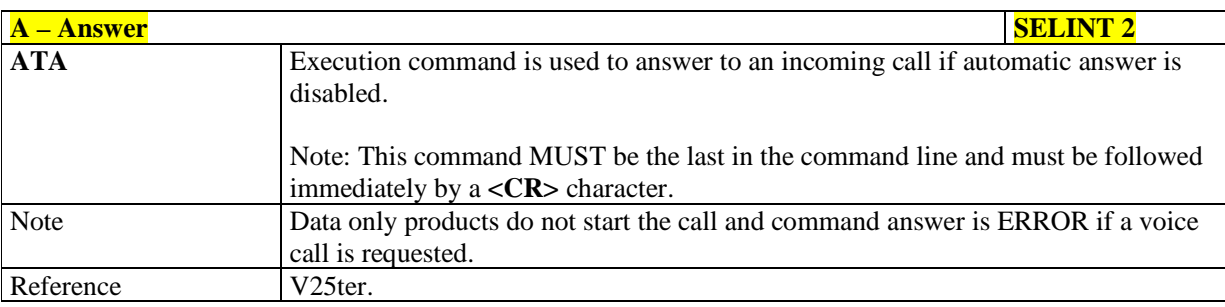

# 5.1.3.3.5. **Disconnect - H**

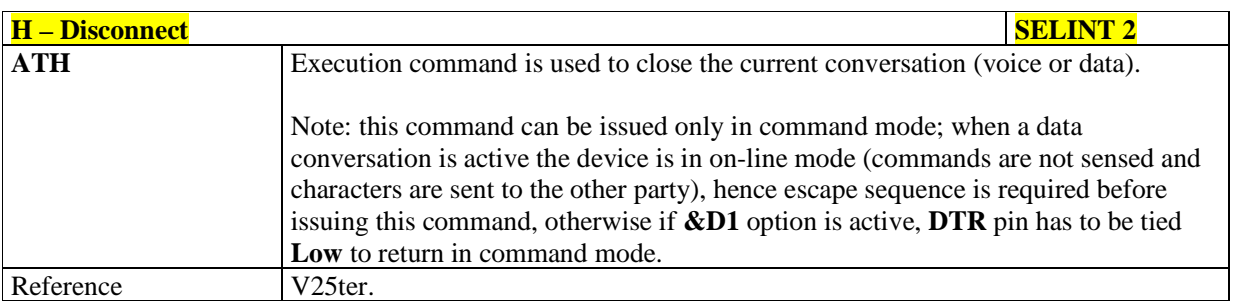

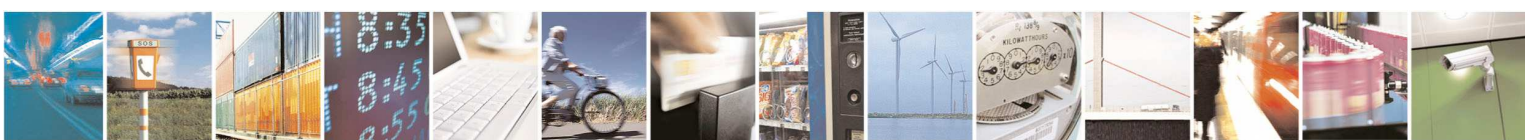

Reproduction forbidden without Telit Communications S.p.A. written authorization - All Rights Reserved page 59 of 595

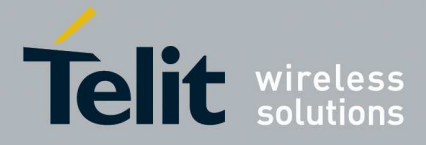

# 5.1.3.3.6. **Return To On Line Mode - O**

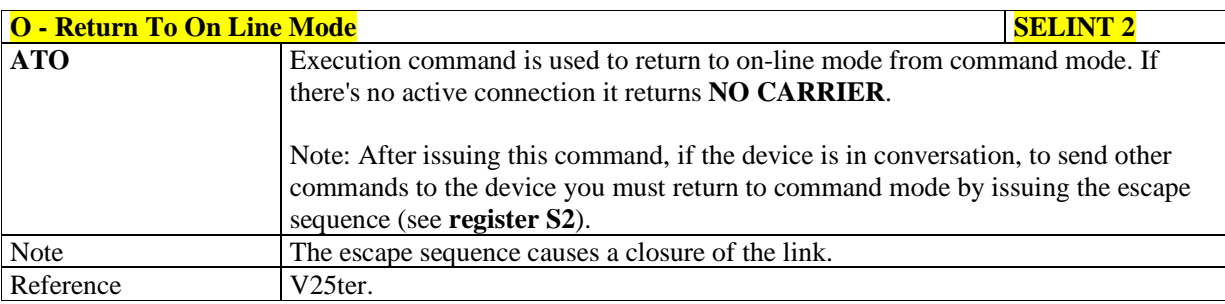

#### **5.1.3.4. Modulation Control**

#### 5.1.3.4.1. **Line Quality And Auto Retrain - %E**

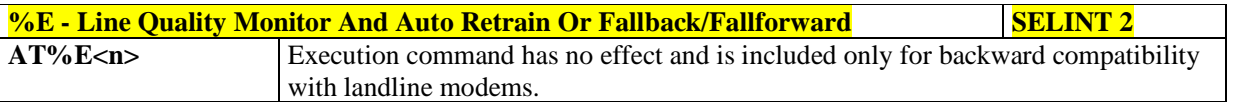

### **5.1.3.5. Compression Control**

#### 5.1.3.5.1. **Data Compression - +DS**

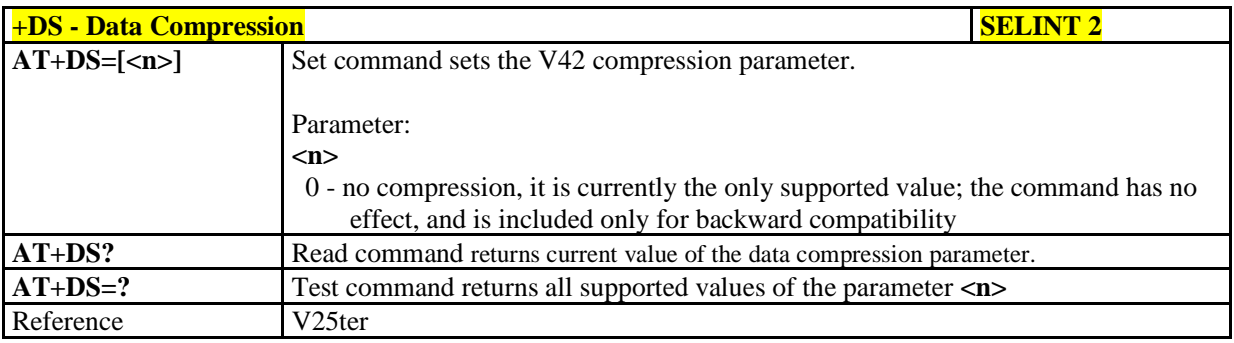

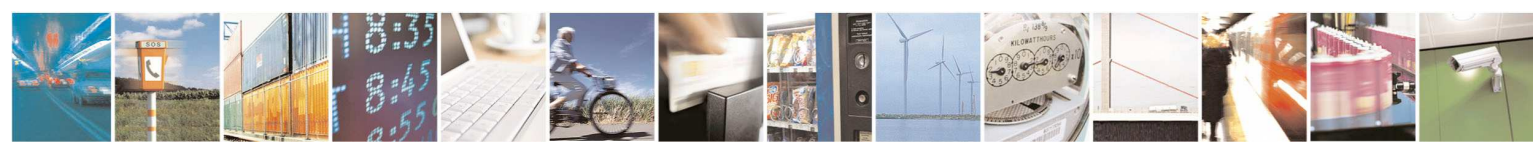

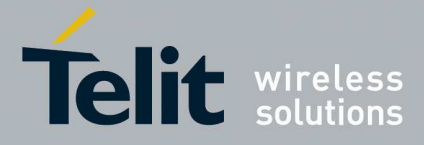

#### 5.1.3.5.2. **Data Compression Reporting - +DR**

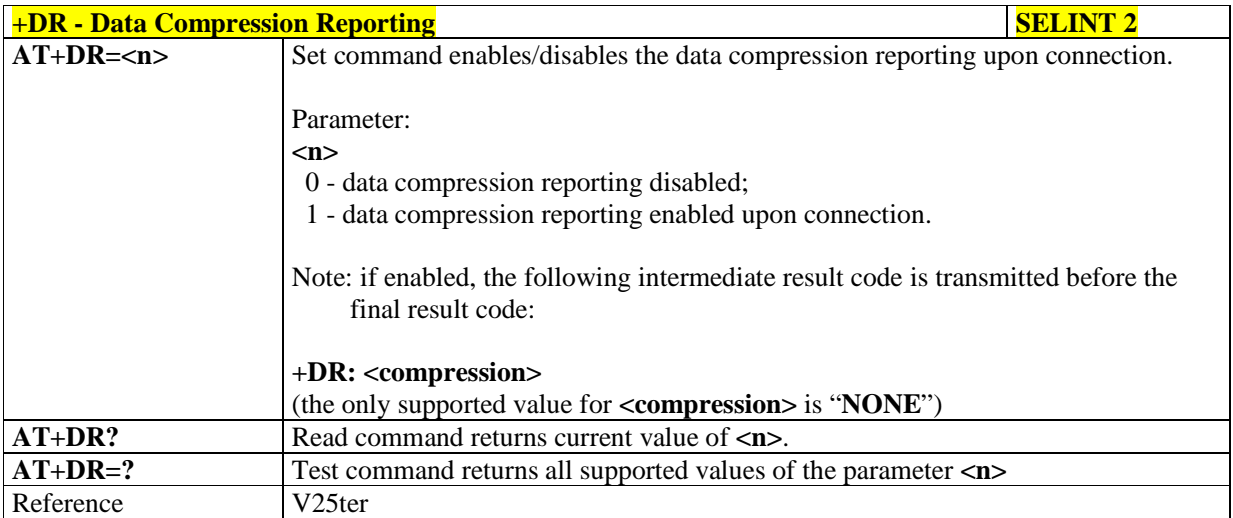

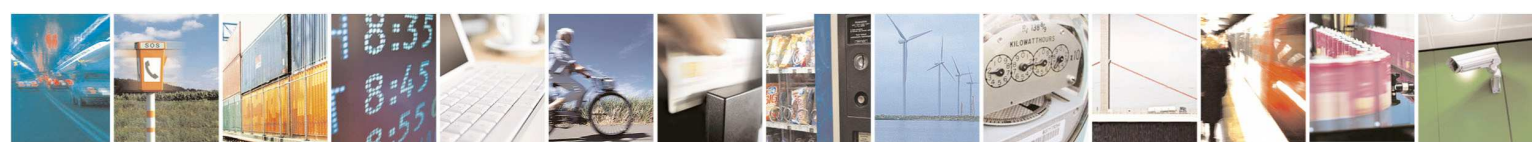

Reproduction forbidden without Telit Communications S.p.A. written authorization - All Rights Reserved page 61 of 595

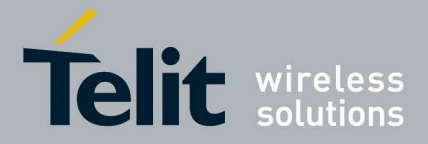

#### **5.1.3.6. S Parameters**

Basic commands that begin with the letter "**S**" are known as "**S-Parameters**". The number following the "**S**" indicates the "parameter number" being referenced. If the number is not recognized as a valid parameter number, an **ERROR** result code is issued.

If no value is given for the subparameter of an **S-Parameter**, an **ERROR** result code will be issued and the stored value left unchanged.

Reference: V25ter

Note: what follows is a special way to set and read an **S-parameter**: **AT=<value><CR>** sets the contents of the last **S-parameter** accessed with ATSn=<value> command (default: S0) Example: **AT=40<CR>** sets the content of **S0** to 40 **AT?** returns the current value of the last **S-parameter** accessed with ATSn=<value> command (default: S0)

#### 5.1.3.6.1. **Number Of Rings To Auto Answer - S0**

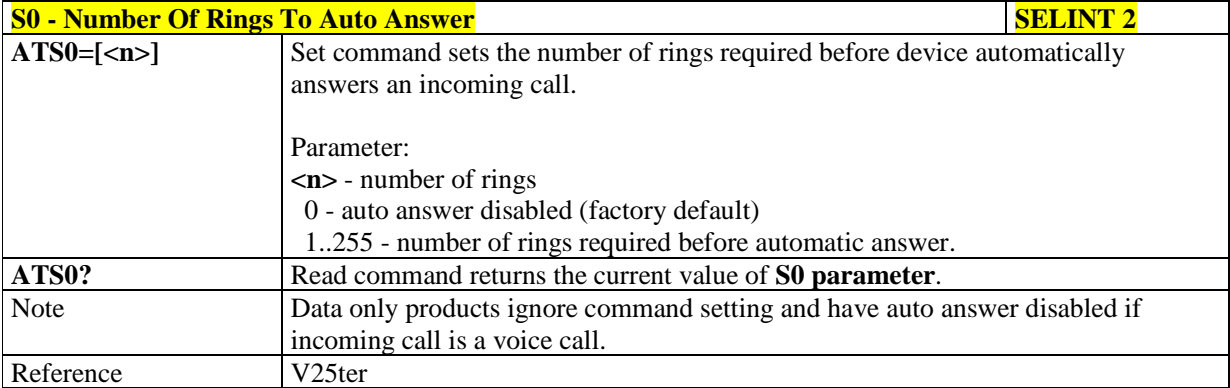

#### 5.1.3.6.2. **Ring Counter - S1**

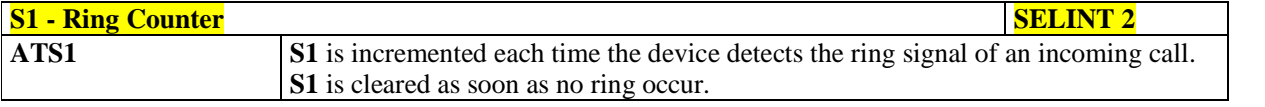

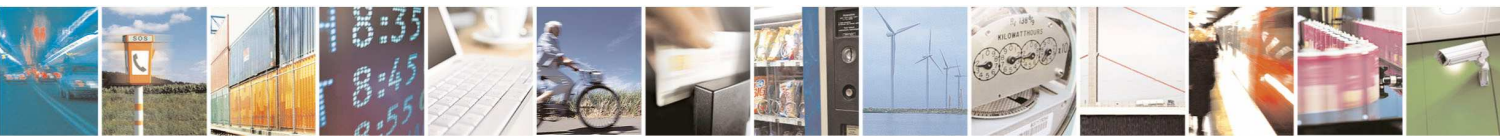

Reproduction forbidden without Telit Communications S.p.A. written authorization - All Rights Reserved page 62 of 595

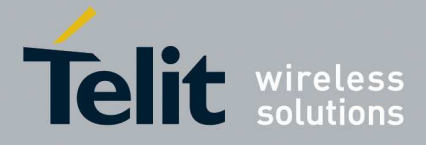

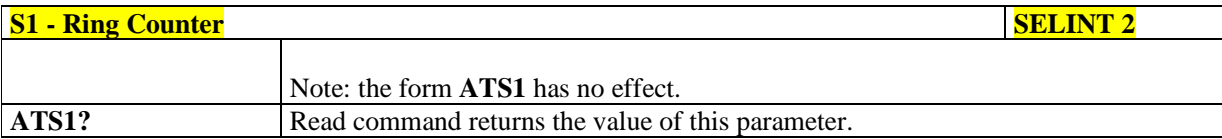

# 5.1.3.6.3. **Escape Character - S2**

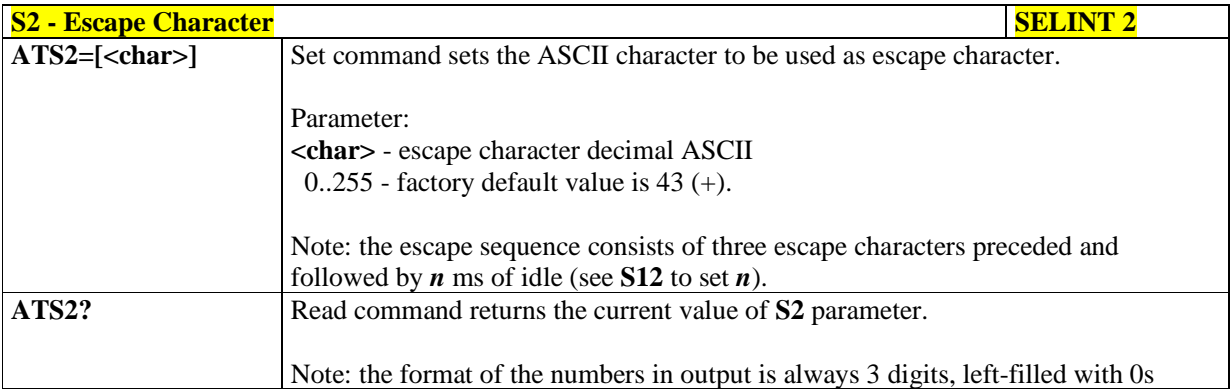

#### 5.1.3.6.4. **Command Line Termination Character - S3**

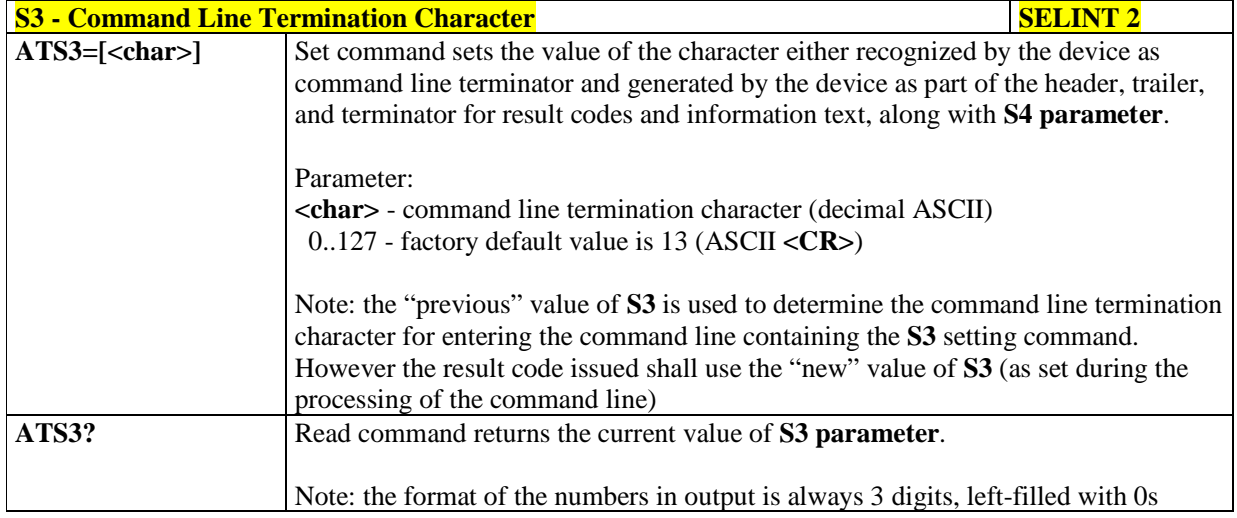

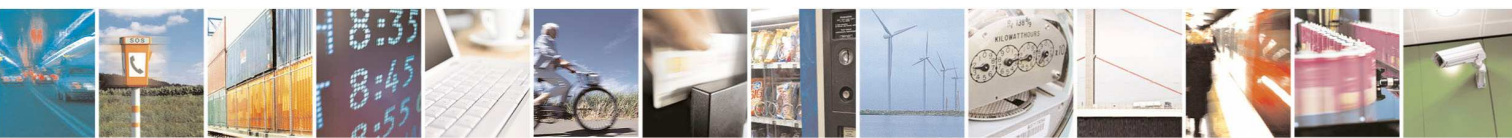

Reproduction forbidden without Telit Communications S.p.A. written authorization - All Rights Reserved page 63 of 595

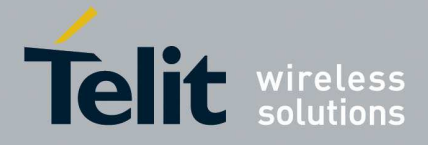

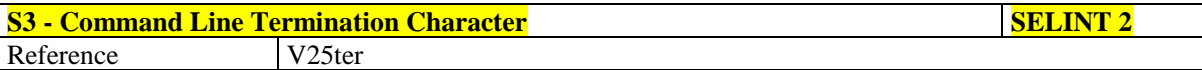

# 5.1.3.6.5. **Response Formatting Character - S4**

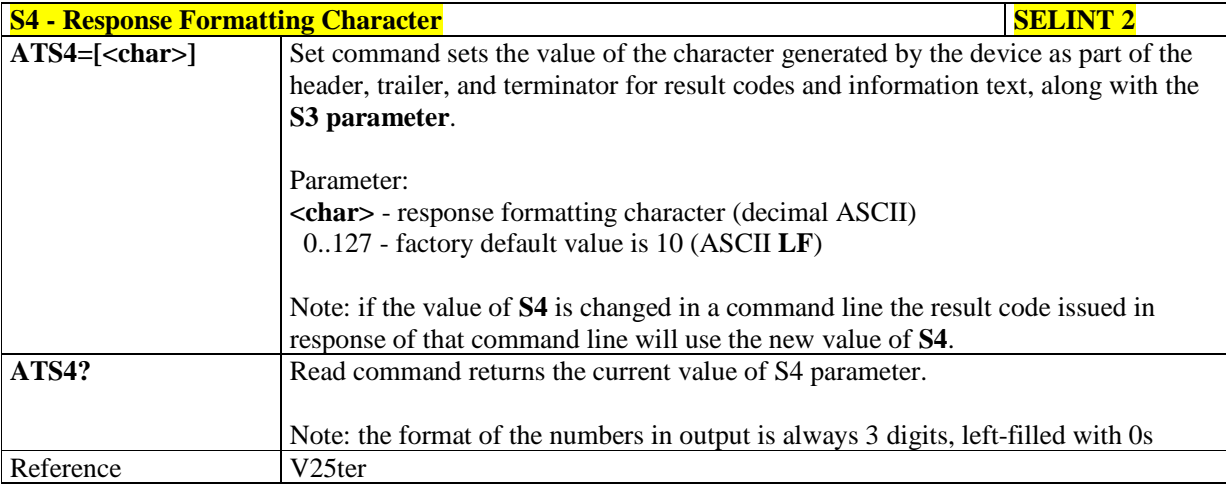

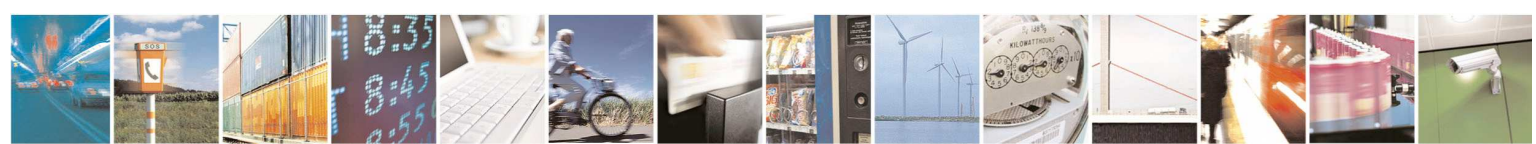

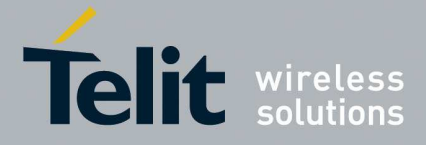

#### 5.1.3.6.6. **Command Line Editing Character - S5**

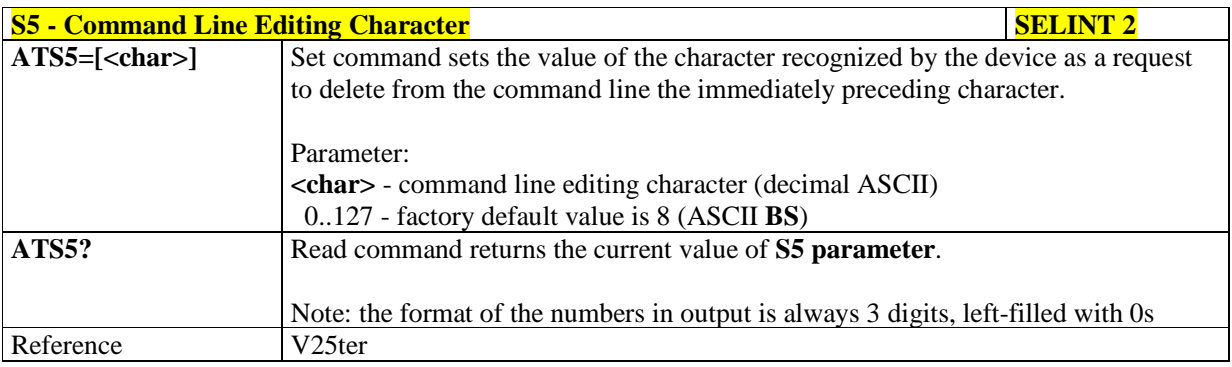

# 5.1.3.6.7. **Connection Completion Time-Out - S7**

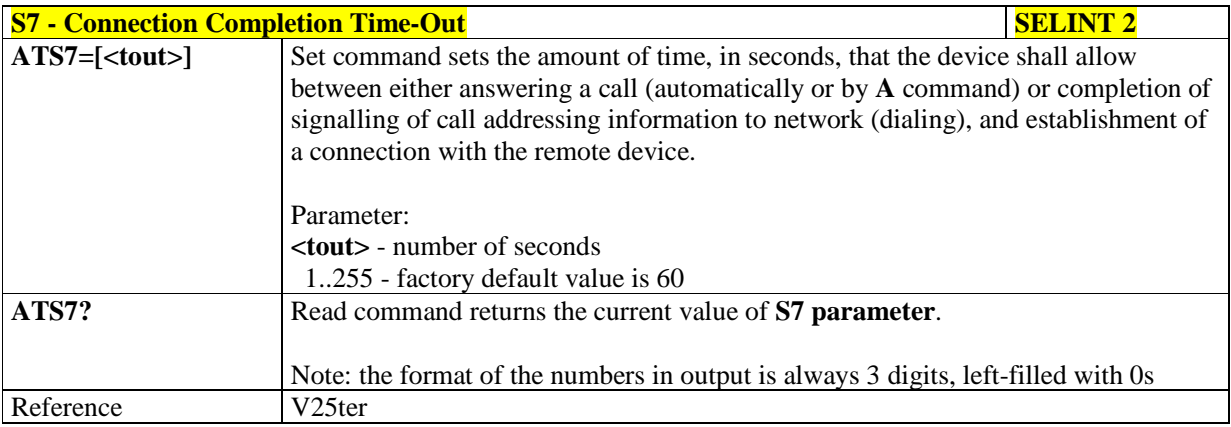

# 5.1.3.6.8. – **Carrier Off With Firm Time - S10**

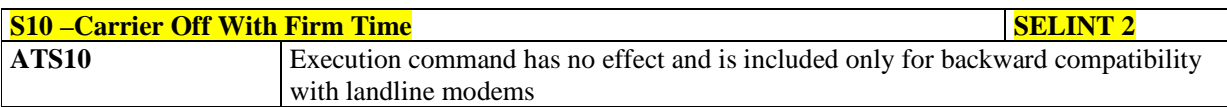

# 5.1.3.6.9. – **Escaper Prompt Delay - S12**

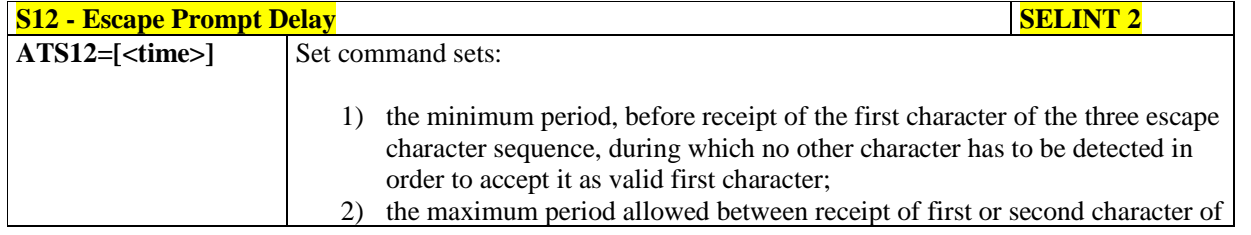

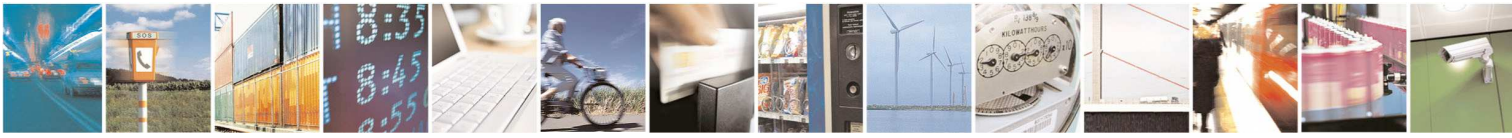

Reproduction forbidden without Telit Communications S.p.A. written authorization - All Rights Reserved page 65 of 595

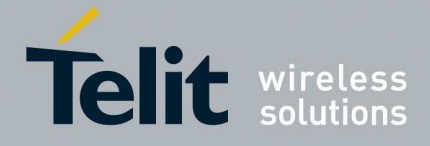

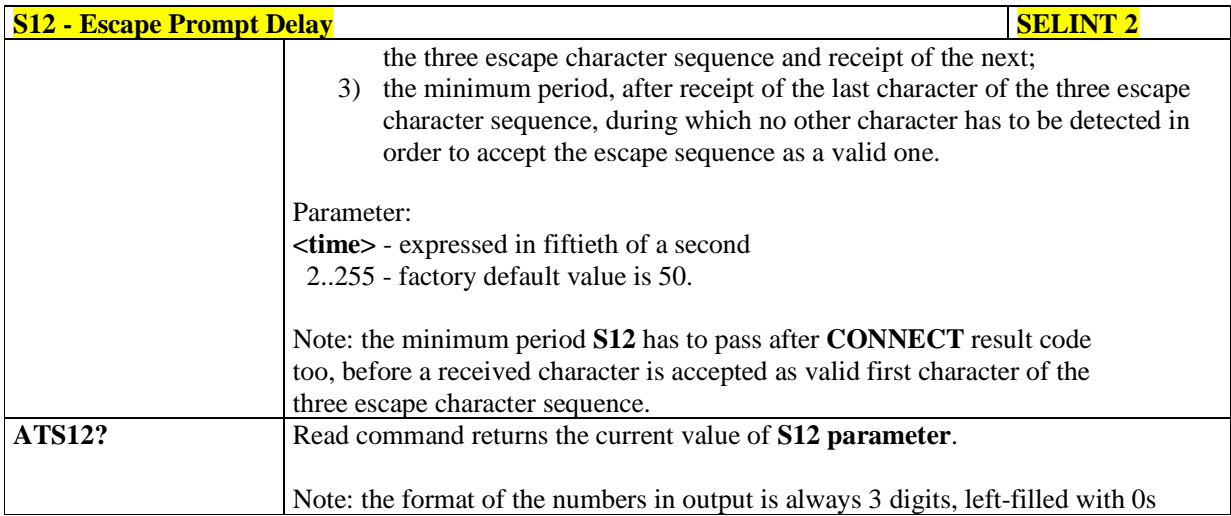

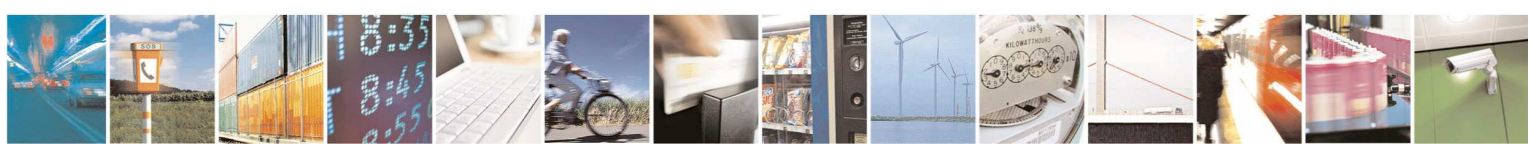

Reproduction forbidden without Telit Communications S.p.A. written authorization - All Rights Reserved page 66 of 595

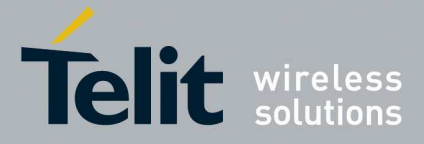

# 5.1.3.6.10. **Delay To DTR Off - S25**

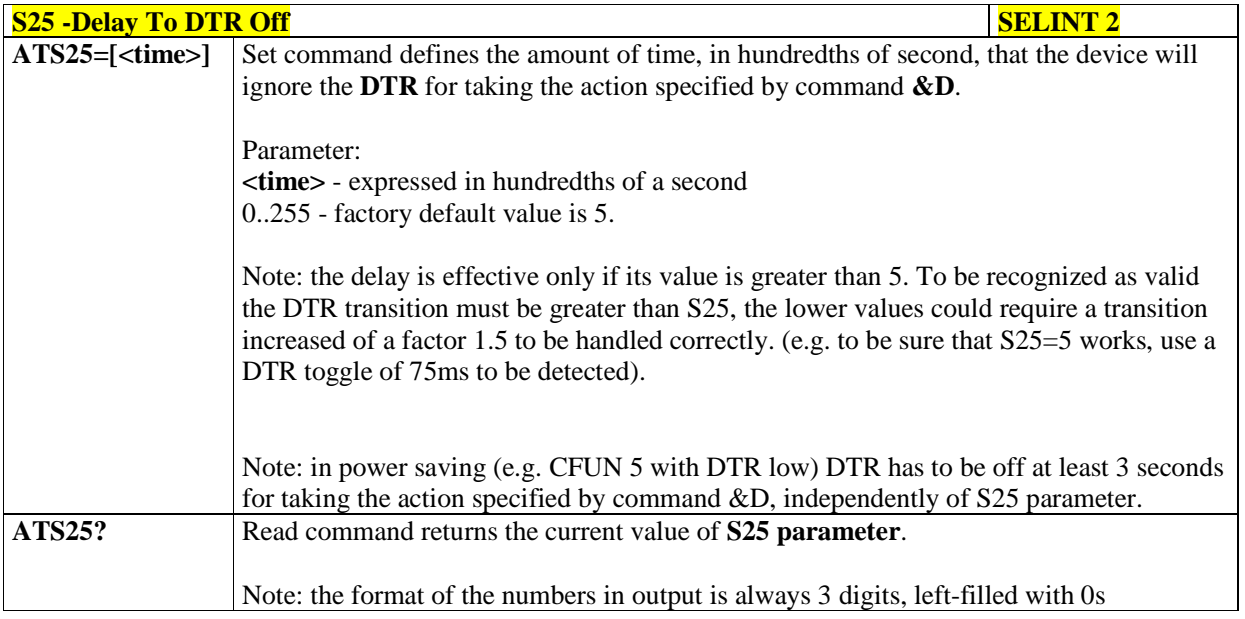

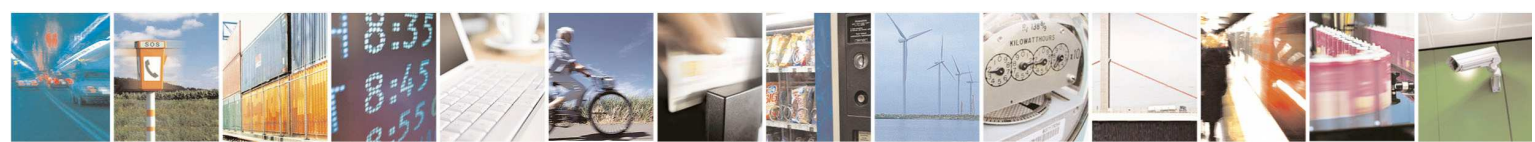

Reproduction forbidden without Telit Communications S.p.A. written authorization - All Rights Reserved page 67 of 595

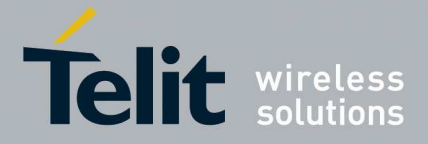

# **5.1.4. 3GPP TS 27.007 AT Commands**

# **5.1.4.1. General**

#### 5.1.4.1.1. **Request Manufacturer Identification - +CGMI**

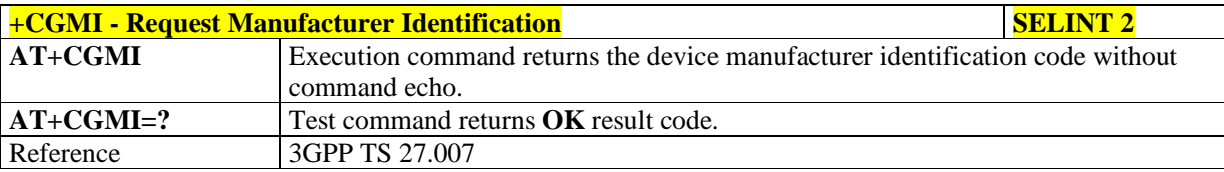

### 5.1.4.1.2. **Request Model Identification - +CGMM**

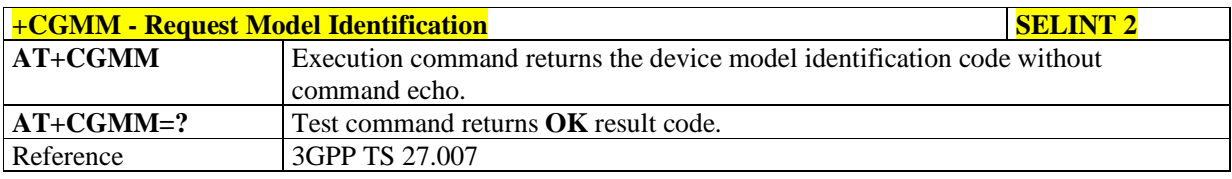

## 5.1.4.1.3. **Request Revision Identification - +CGMR**

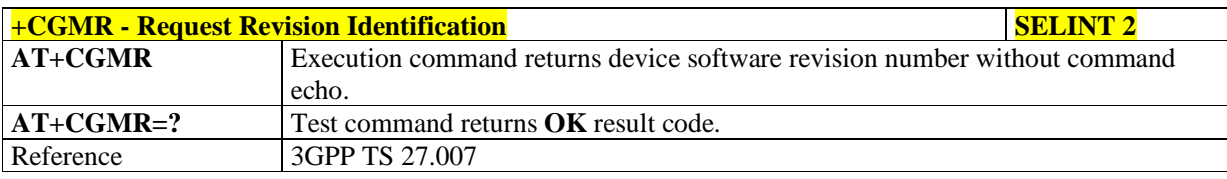

#### 5.1.4.1.4. **Request Product Serial Number Identification - +CGSN**

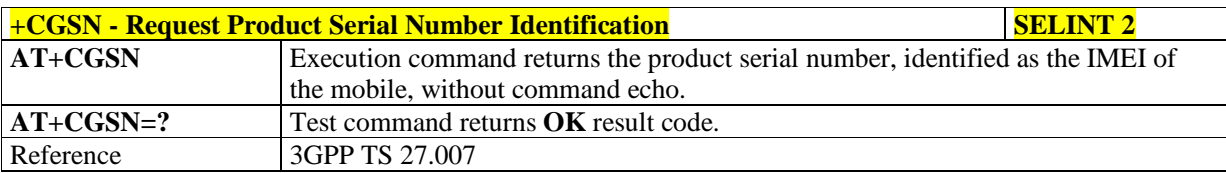

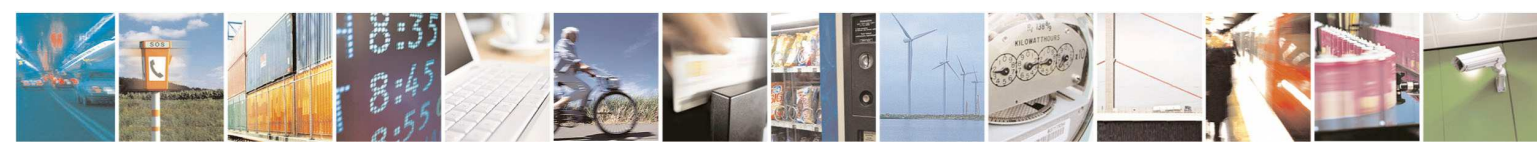

Reproduction forbidden without Telit Communications S.p.A. written authorization - All Rights Reserved page 68 of 595

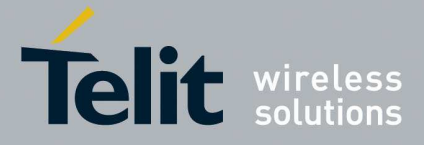

# 5.1.4.1.5. **Select TE Character Set - +CSCS**

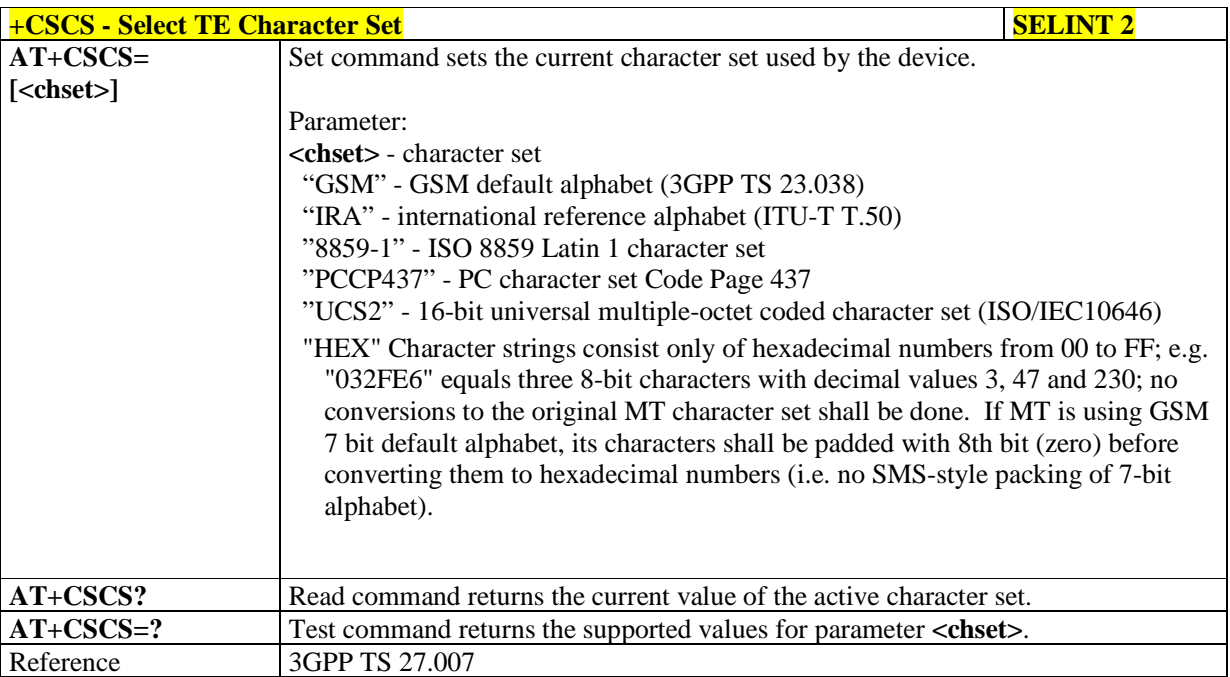

# 5.1.4.1.6. **International Mobile Subscriber Identity (IMSI) - +CIMI**

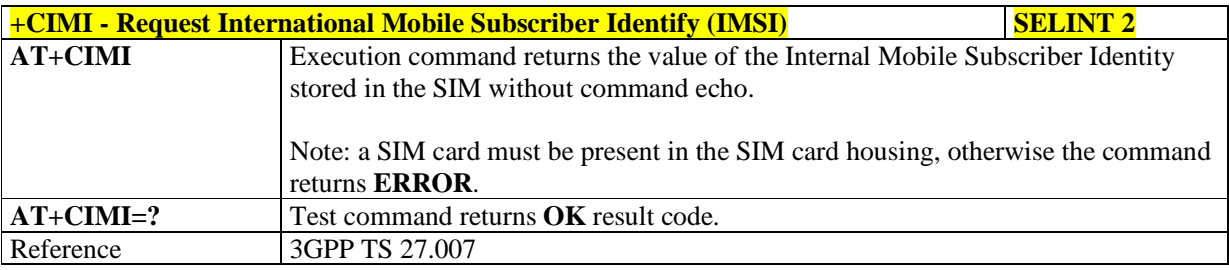

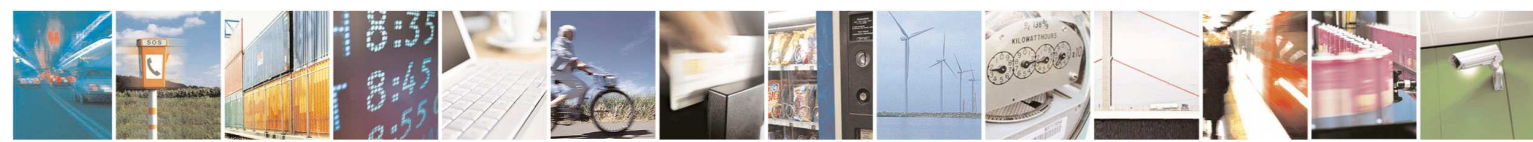

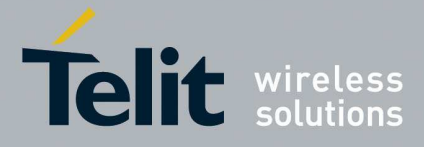

# 5.1.4.1.7. **Multiplexing Mode - +CMUX**

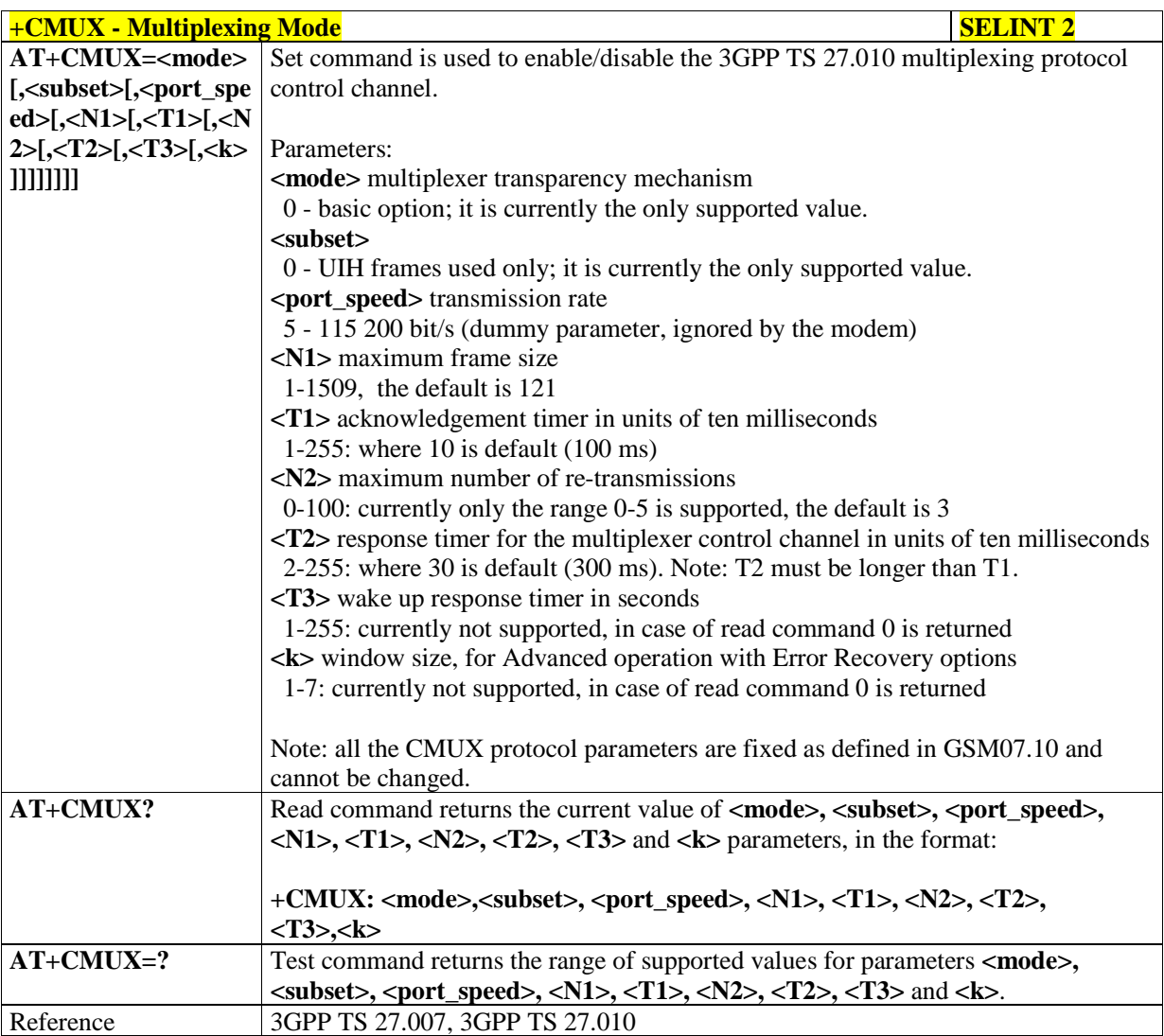

# 5.1.4.1.8. **Read ICCID - +CCID**

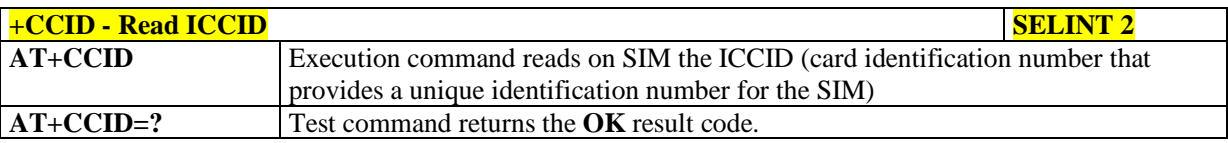

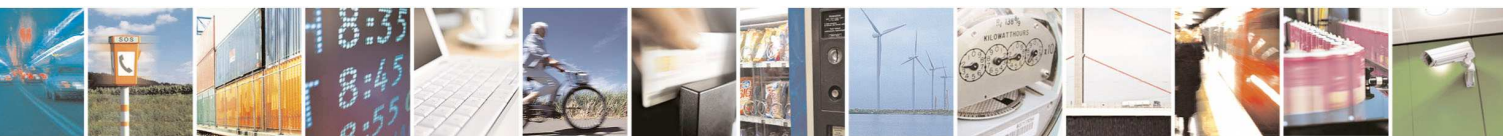

Reproduction forbidden without Telit Communications S.p.A. written authorization - All Rights Reserved page 70 of 595

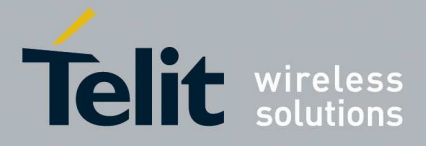

#### **5.1.4.2. Call Control**

# 5.1.4.2.1. **Hang Up Call - +CHUP**

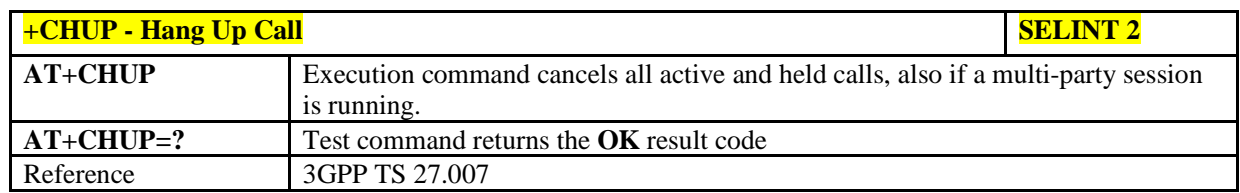

#### 5.1.4.2.2. **Select Bearer Service Type - +CBST**

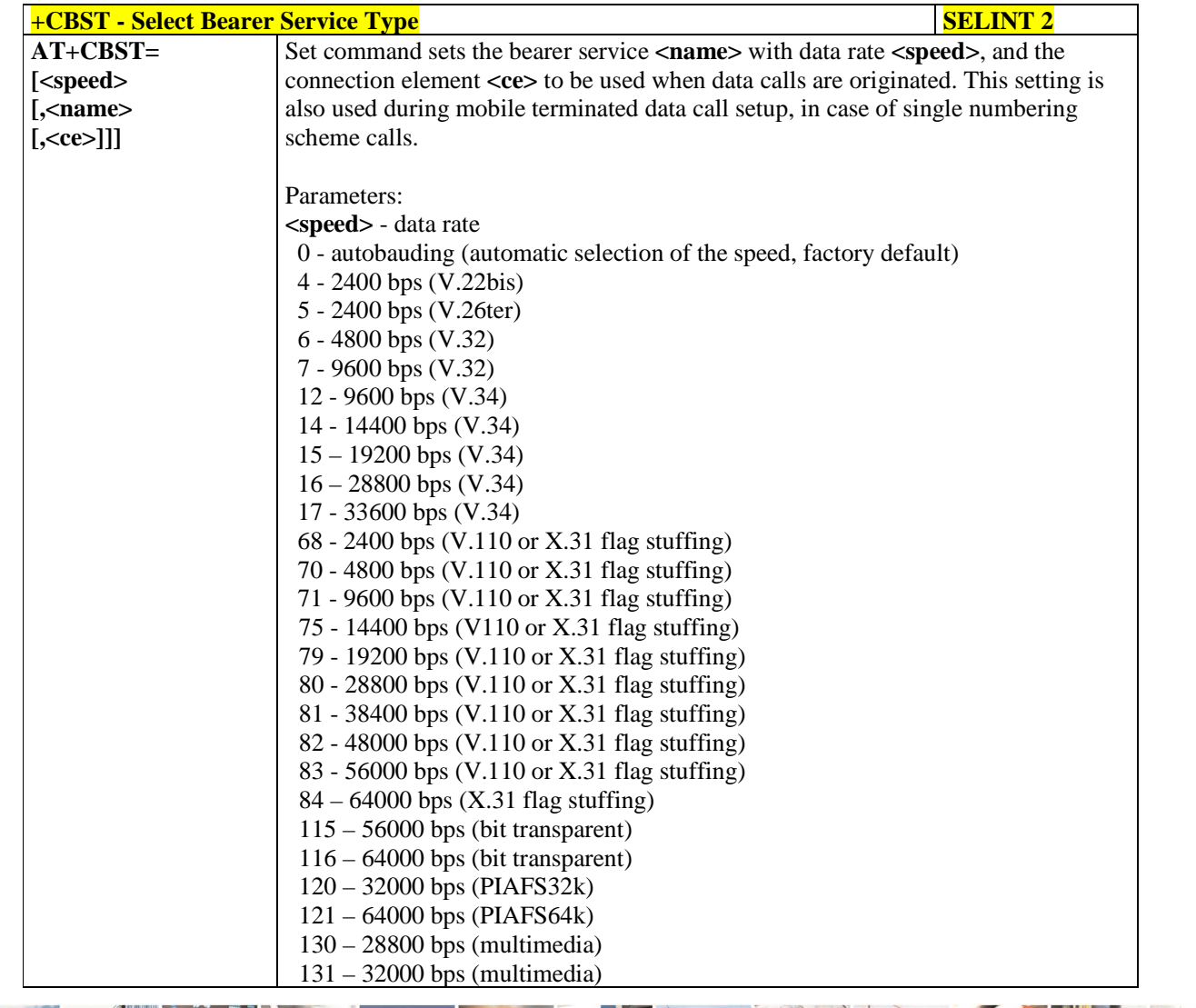

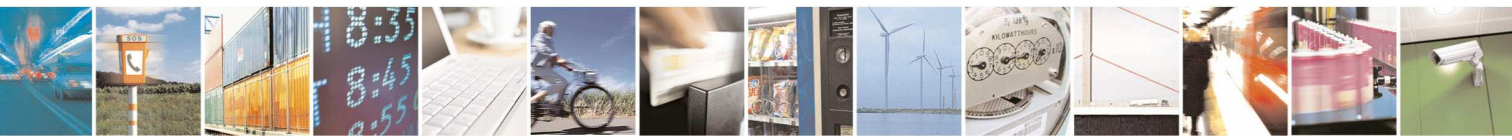

Reproduction forbidden without Telit Communications S.p.A. written authorization - All Rights Reserved page 71 of 595

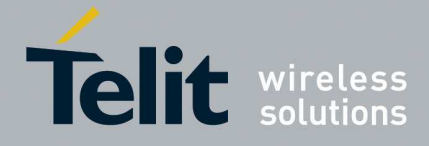

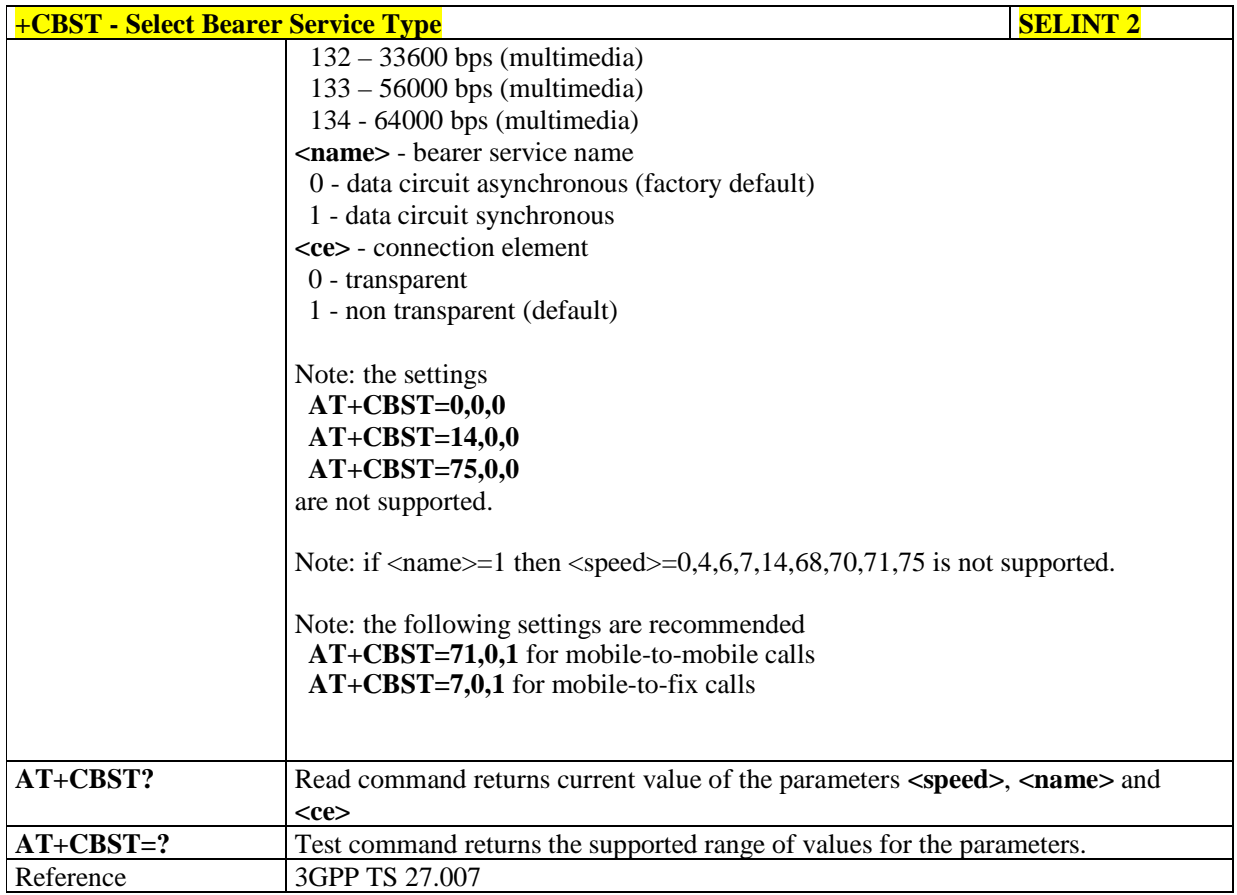

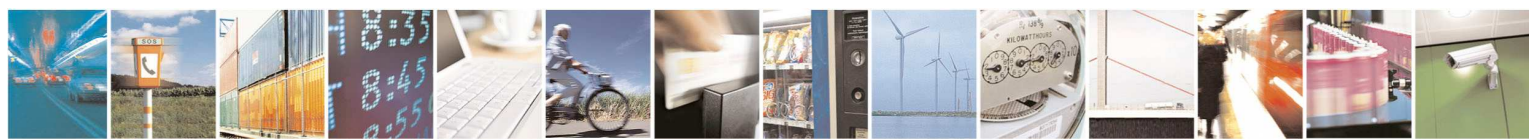
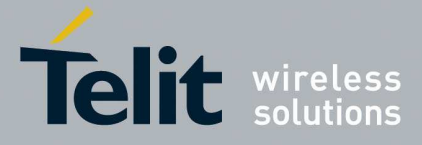

# 5.1.4.2.3. **Radio Link Protocol - +CRLP**

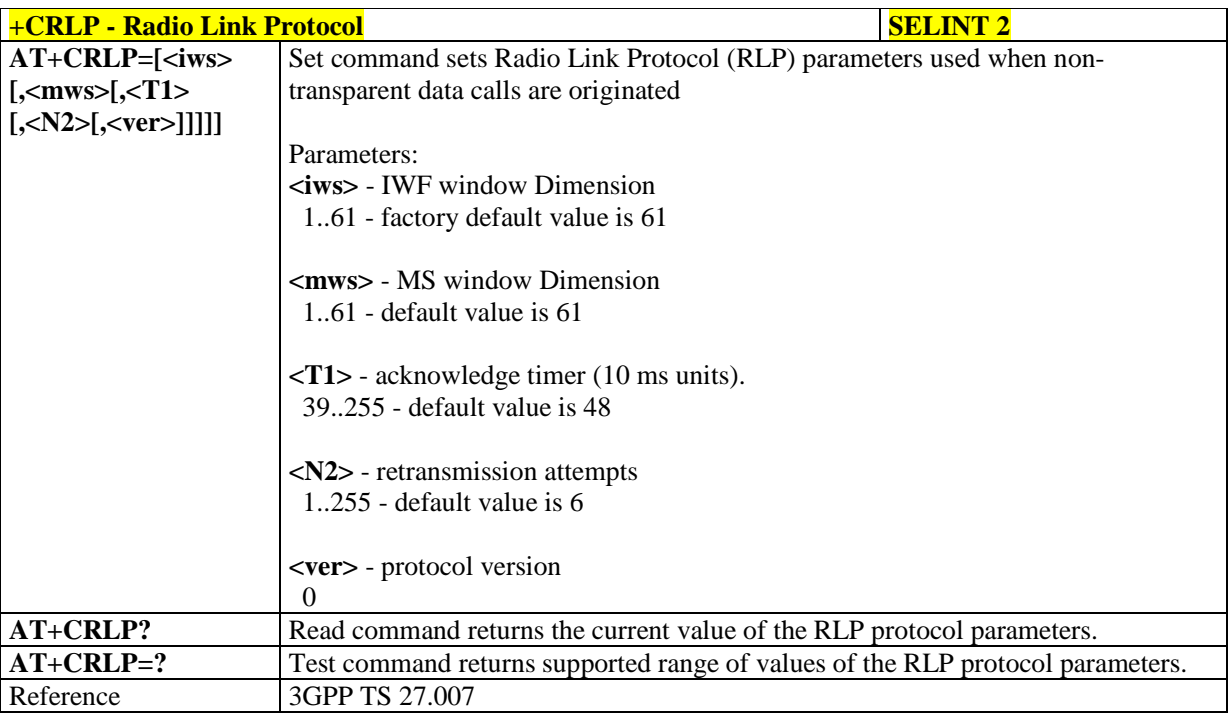

# 5.1.4.2.4. **Service Reporting Control - +CR**

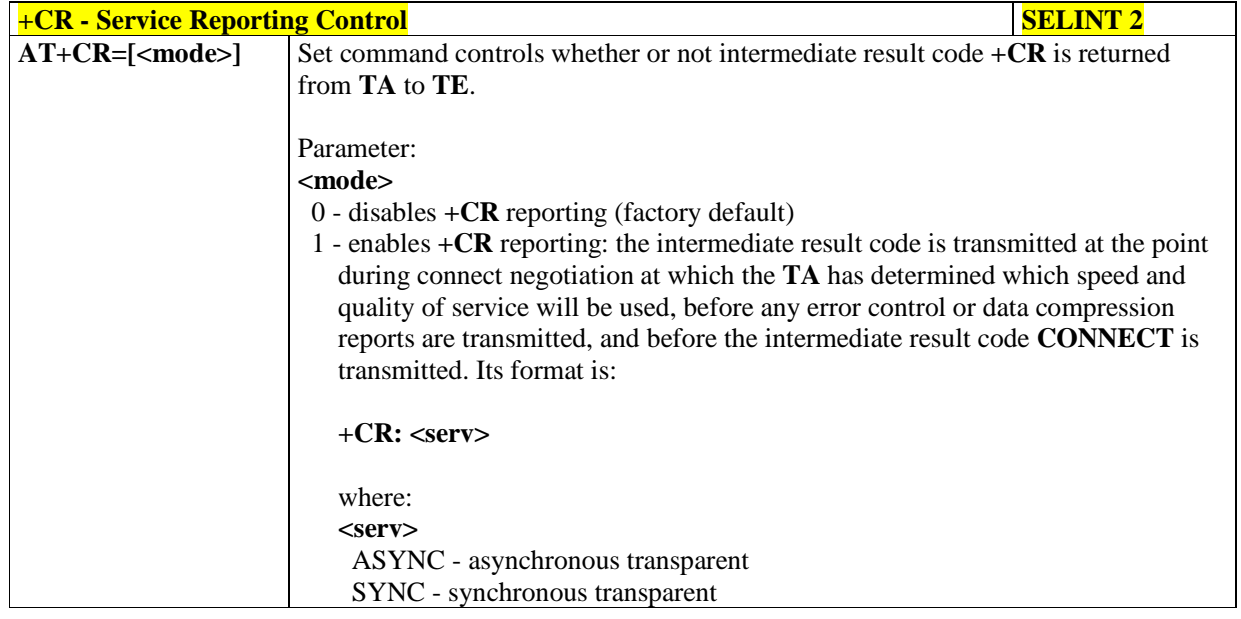

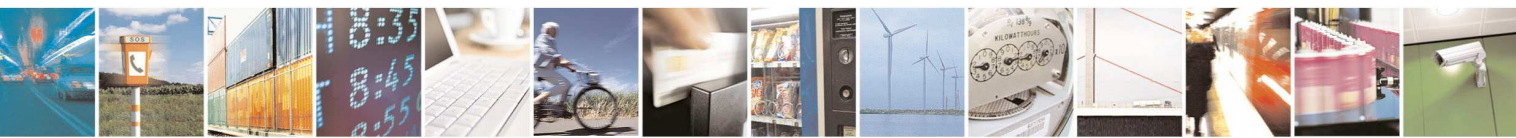

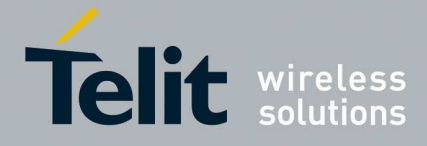

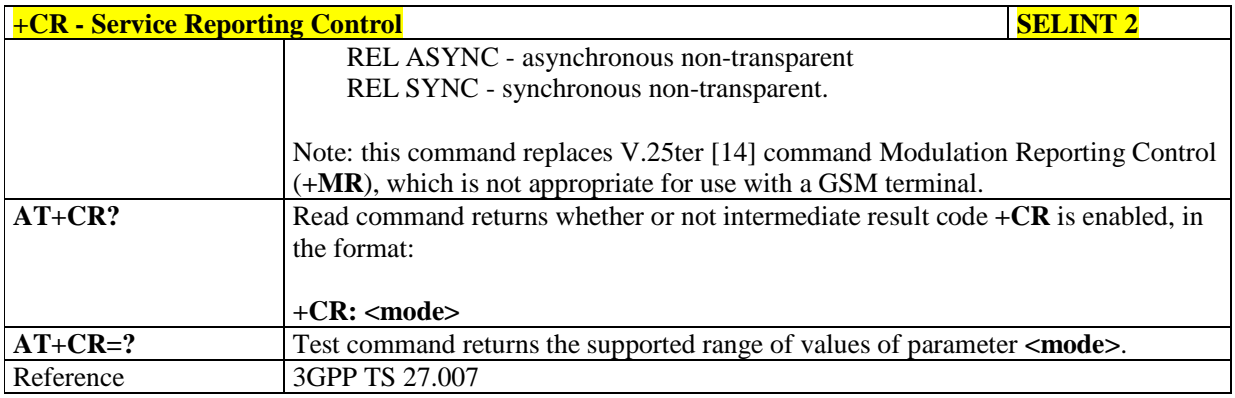

# 5.1.4.2.5. **Extended Error Report - +CEER**

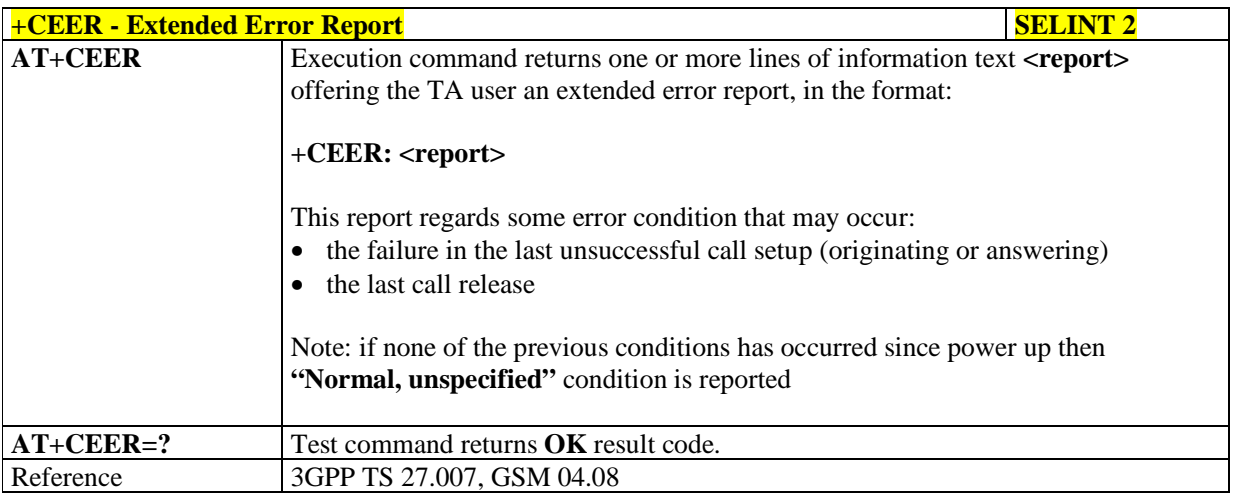

# 5.1.4.2.6. **Cellular Result Codes - +CRC**

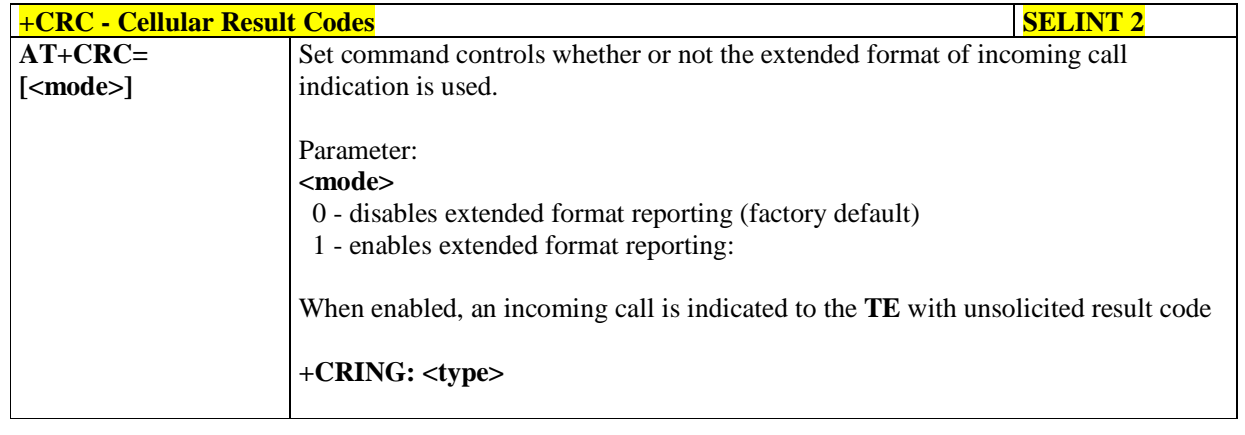

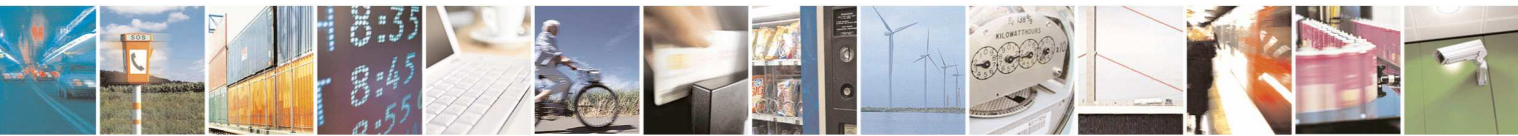

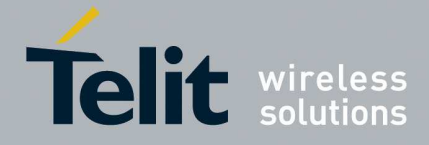

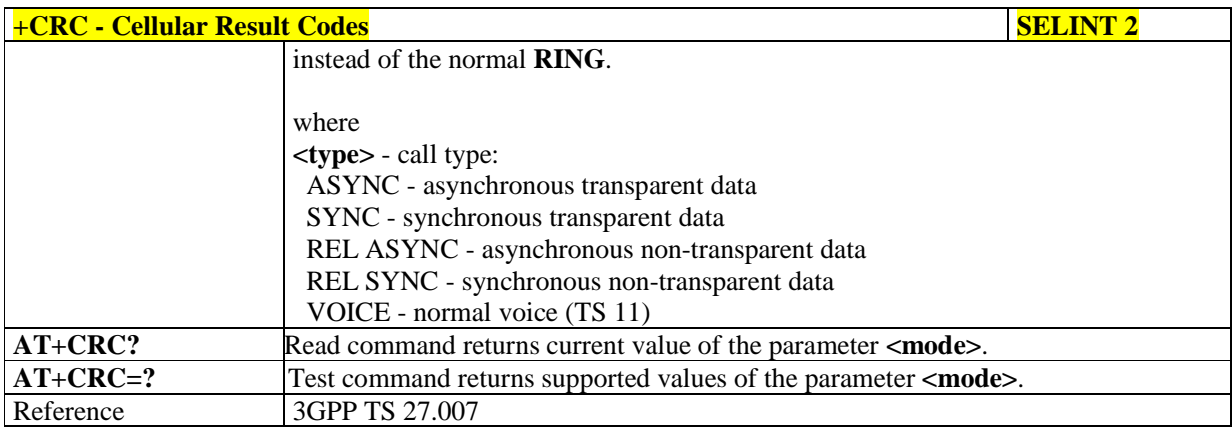

# 5.1.4.2.7. **Voice Hung Up Control - +CVHU**

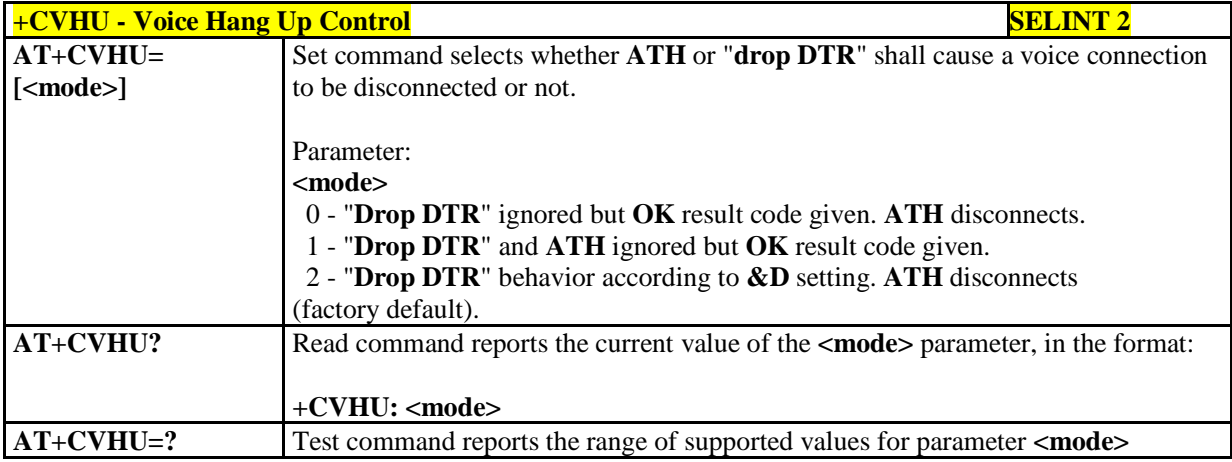

# 5.1.4.2.8. **Select type of address - +CSTA**

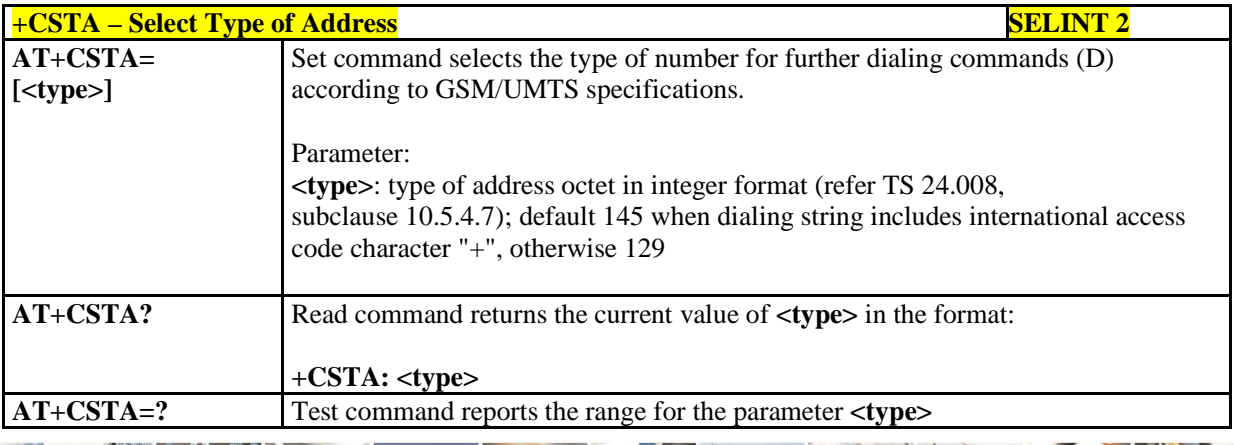

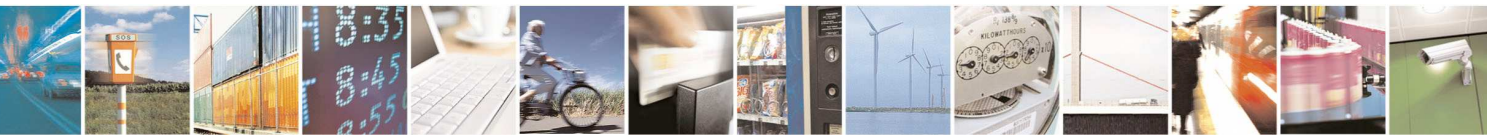

Reproduction forbidden without Telit Communications S.p.A. written authorization - All Rights Reserved page 75 of 595

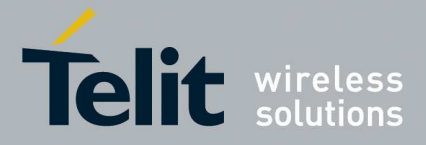

### **5.1.4.3. Network Service Handling**

# 5.1.4.3.1. **Subscriber Number - +CNUM**

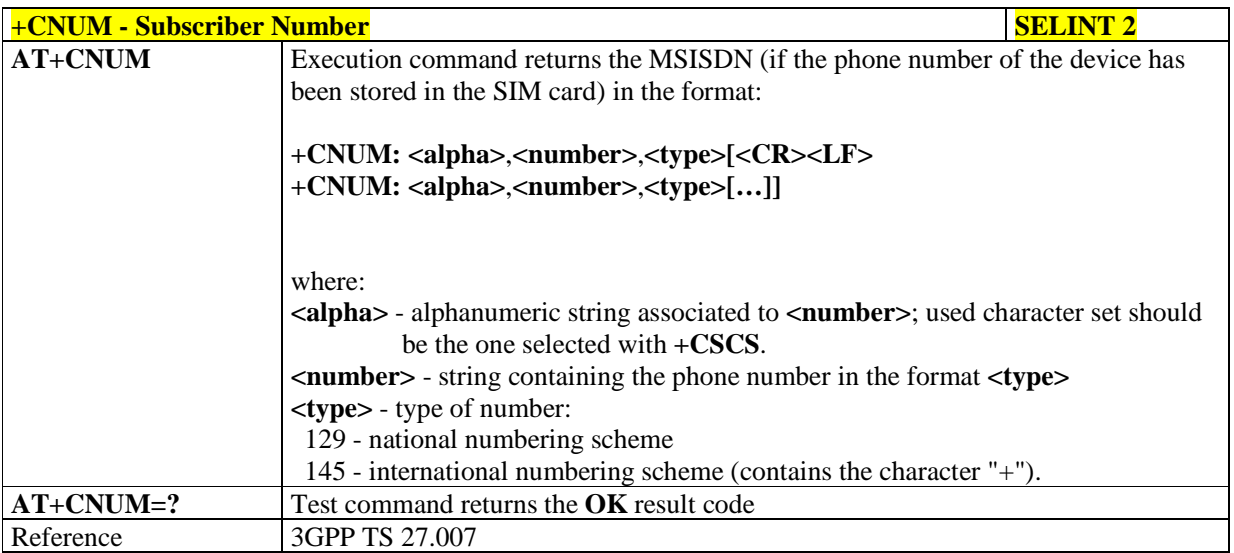

# 5.1.4.3.2. **Read Operator Names - +COPN**

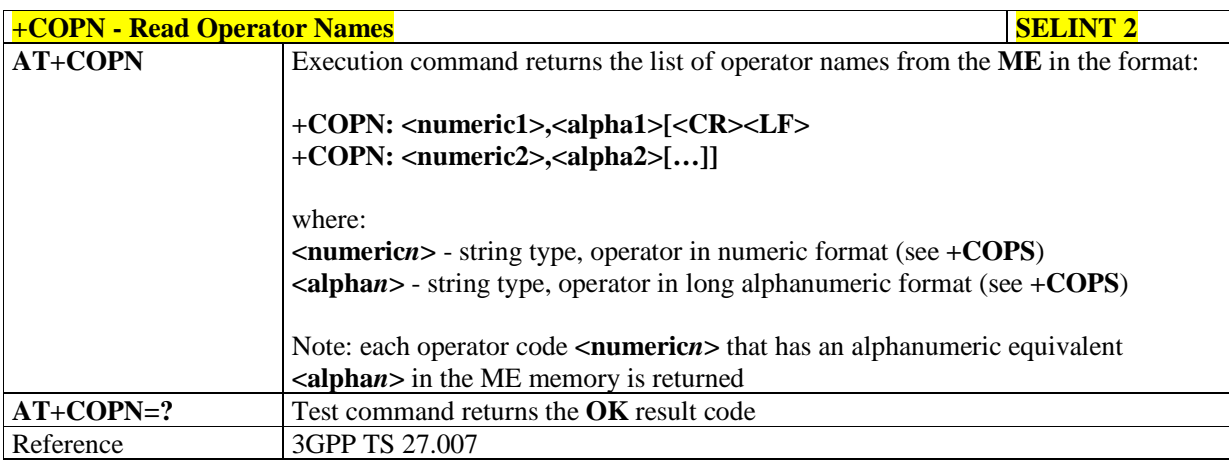

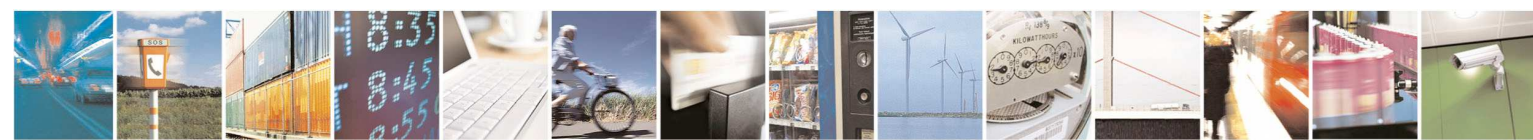

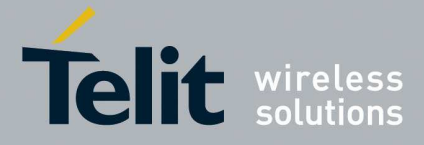

# 5.1.4.3.3. **Network Registration Report - +CREG**

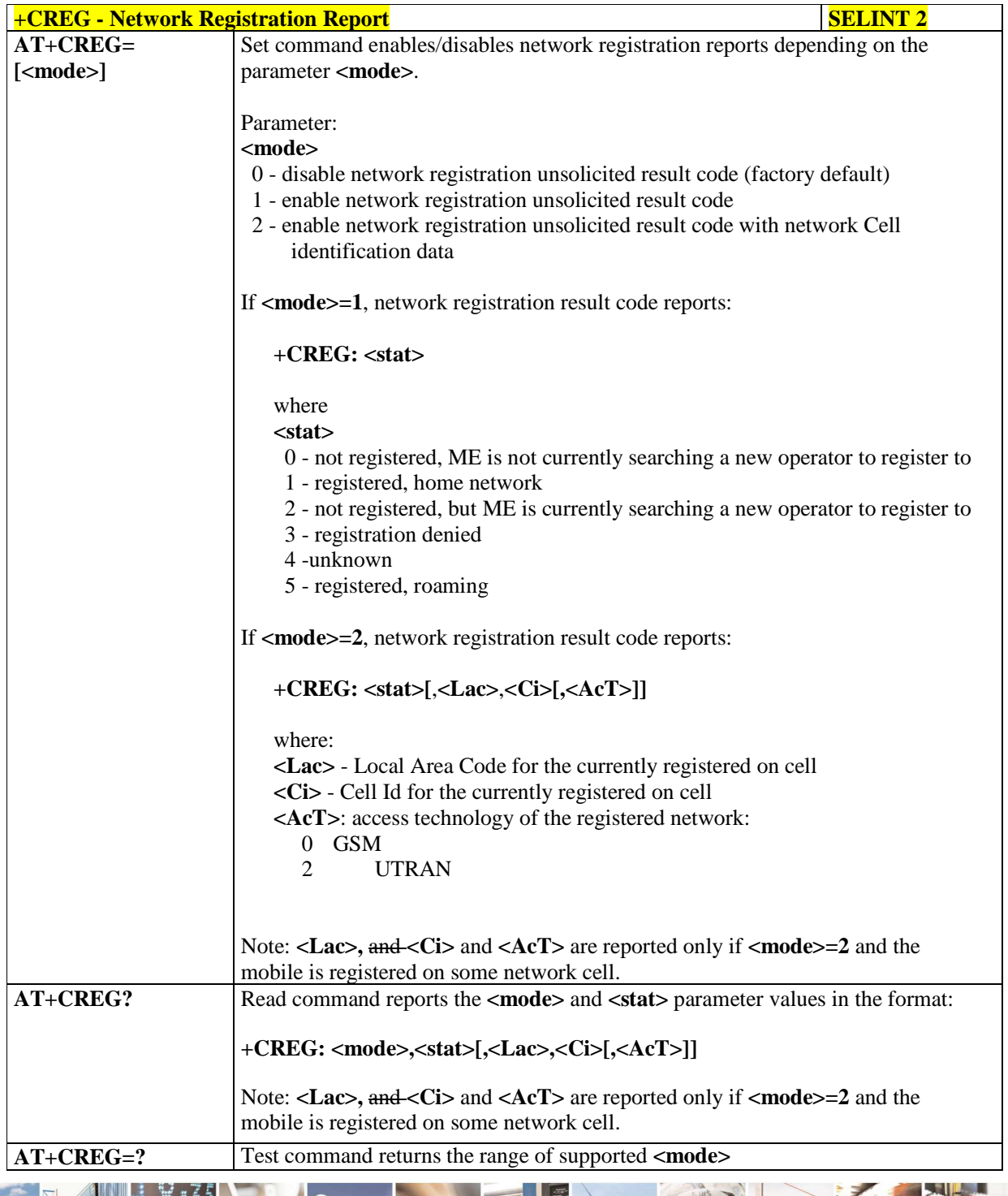

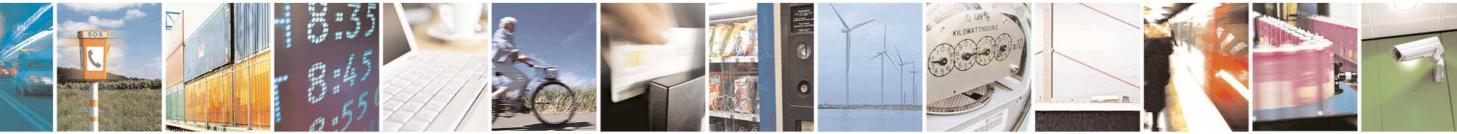

Reproduction forbidden without Telit Communications S.p.A. written authorization - All Rights Reserved page 77 of 595

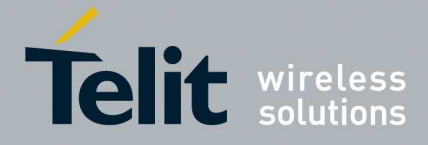

# **HE910/UE910/UL865/UE866 AT Commands Reference Guide**

80378ST10091A Rev. 12– 2017-10-12

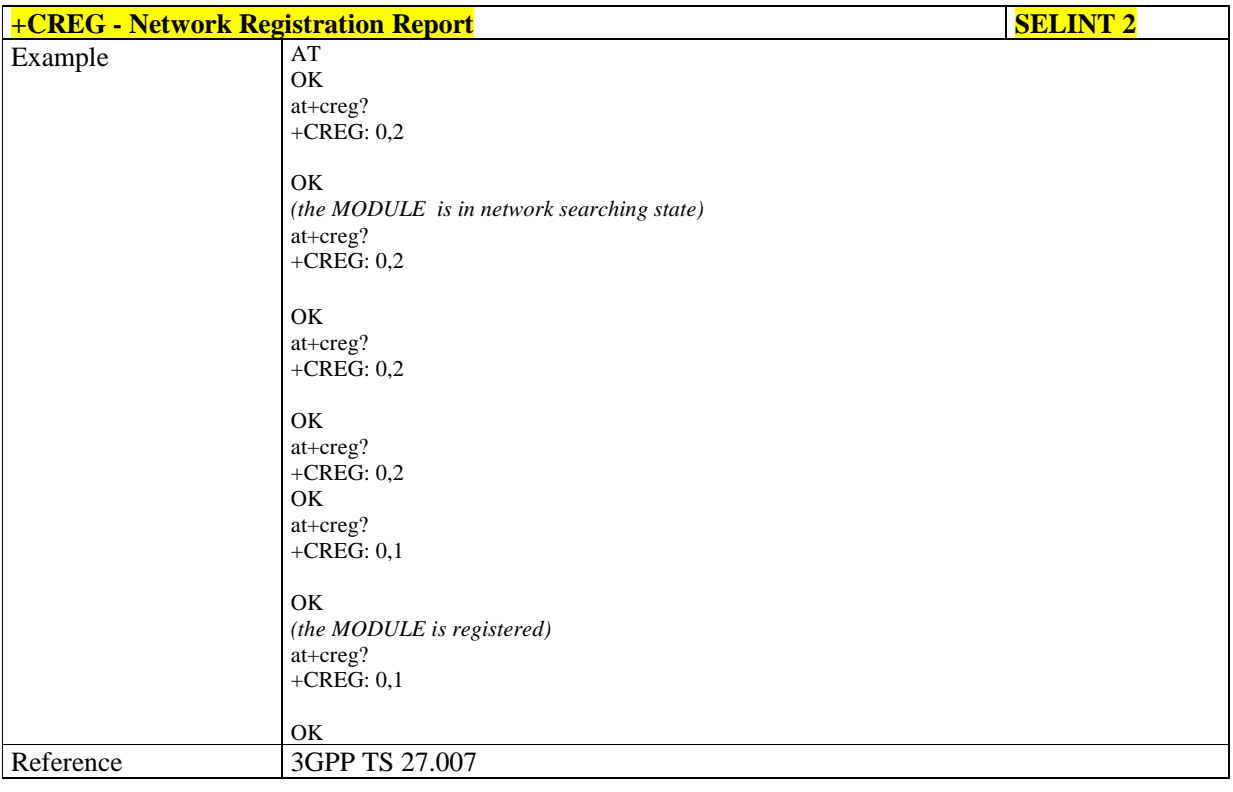

# 5.1.4.3.4. **Operator Selection - +COPS**

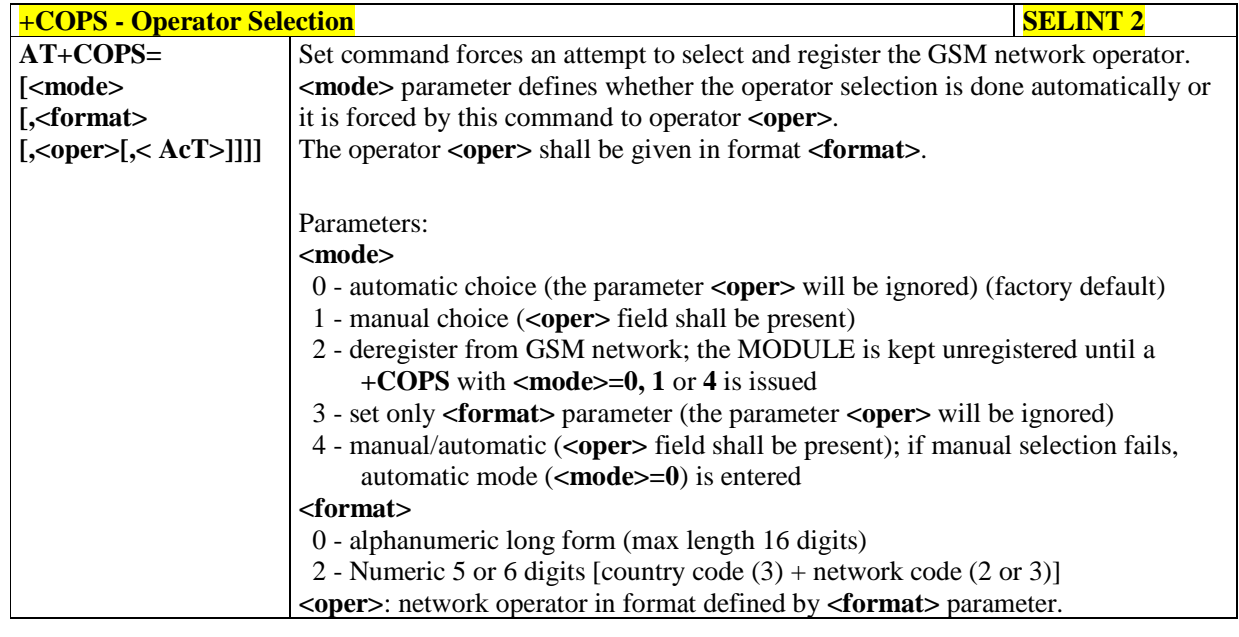

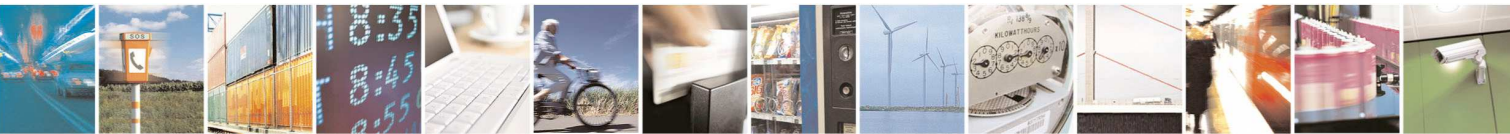

Reproduction forbidden without Telit Communications S.p.A. written authorization - All Rights Reserved page 78 of 595

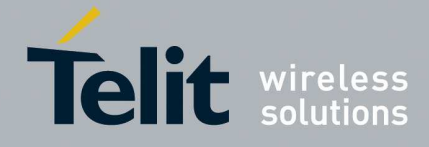

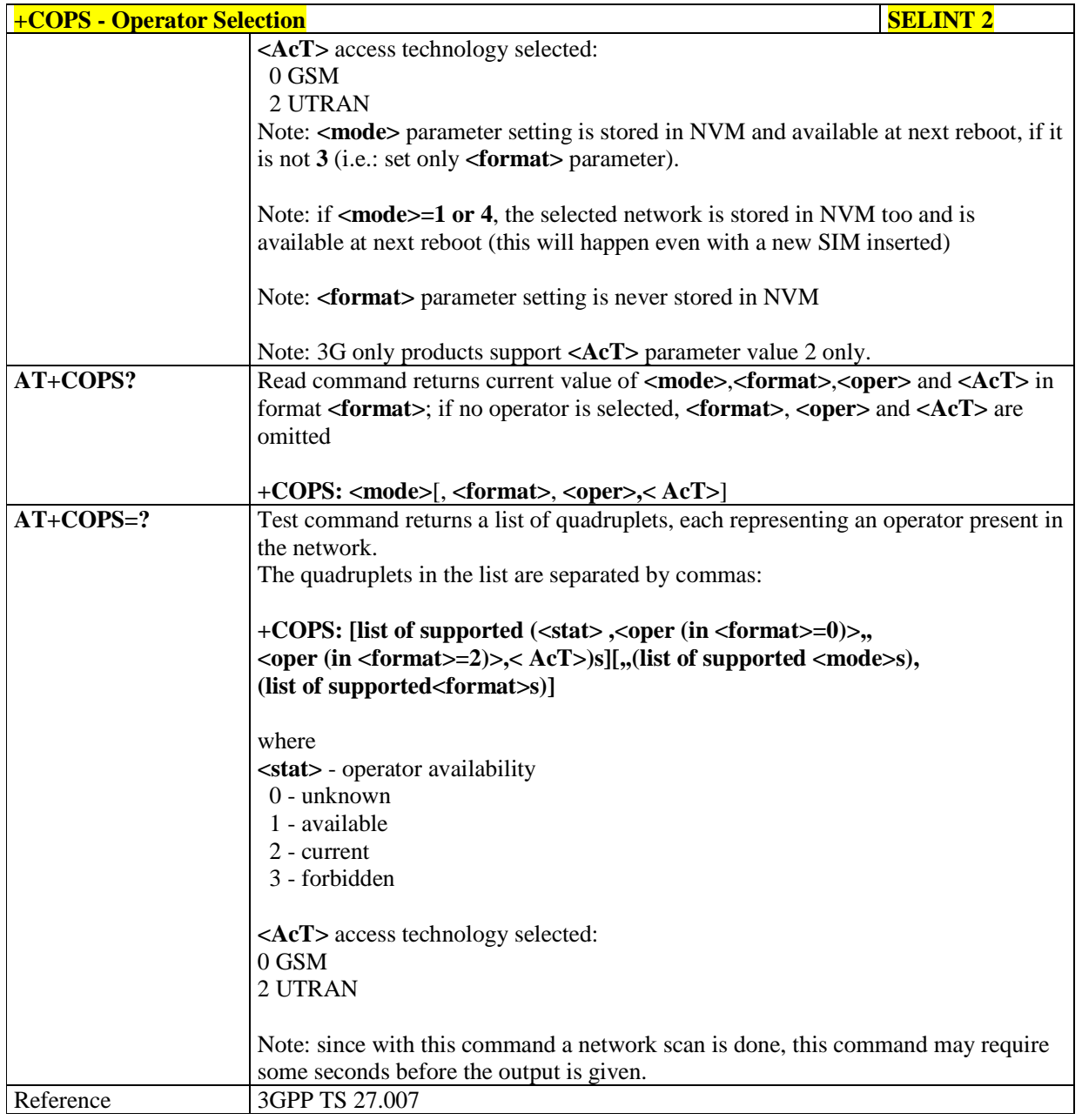

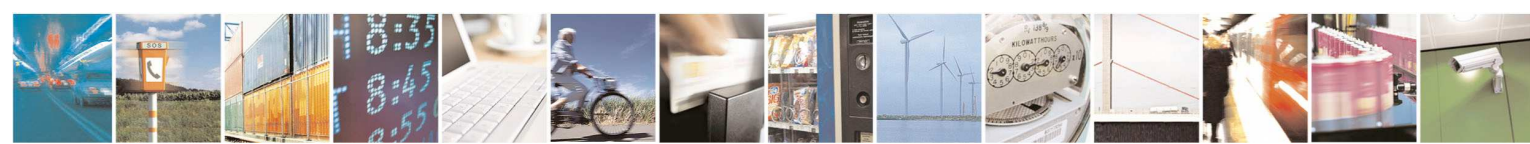

Reproduction forbidden without Telit Communications S.p.A. written authorization - All Rights Reserved page 79 of 595

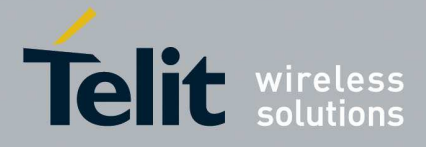

### 5.1.4.3.5. **Select Wireless Network - +WS46**

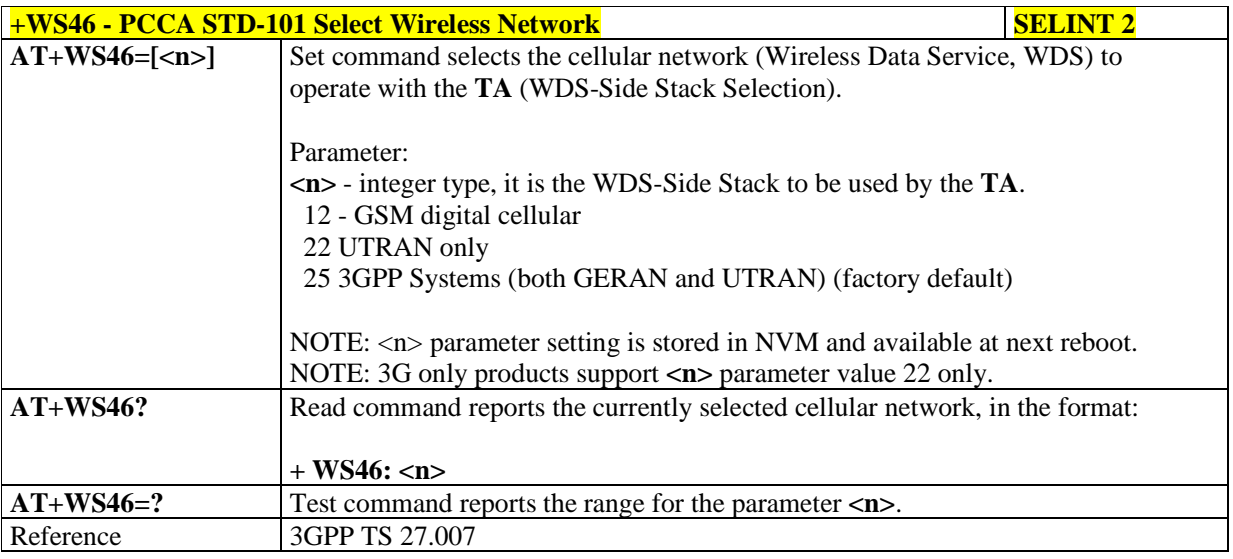

# 5.1.4.3.6. **Facility Lock/Unlock - +CLCK**

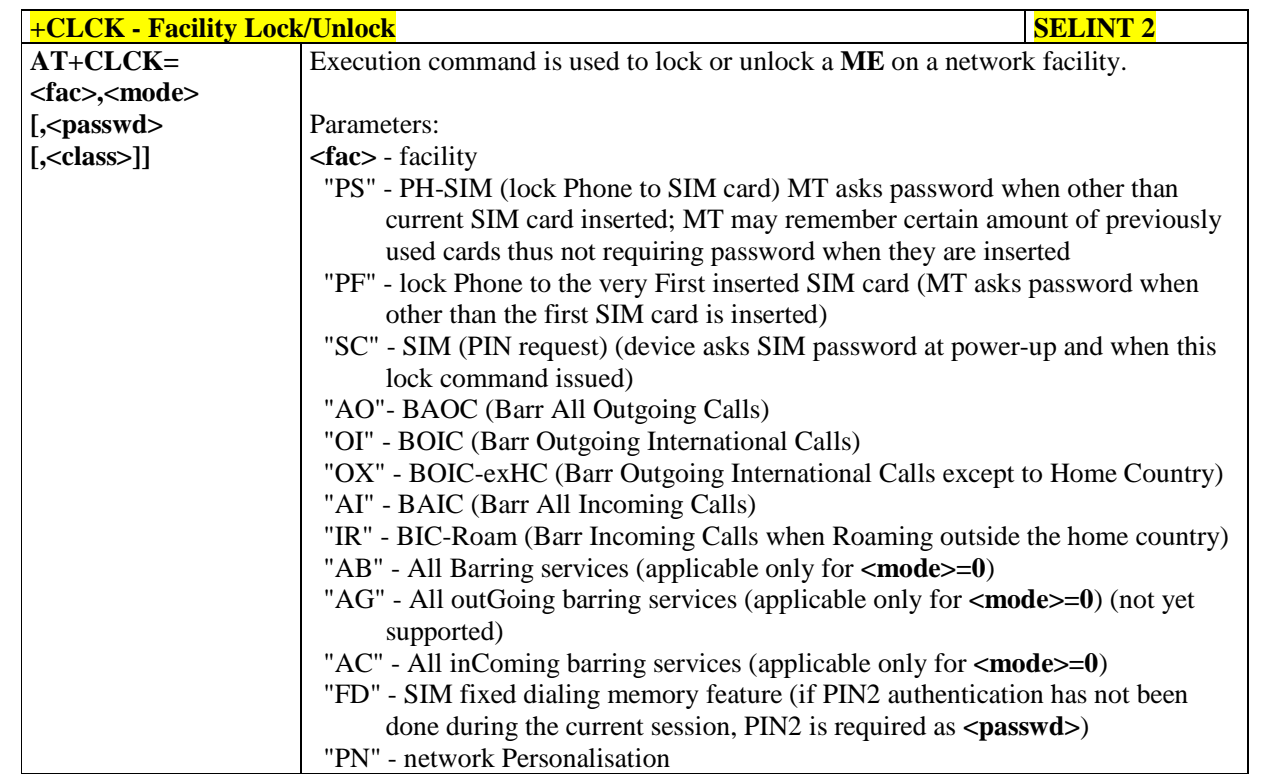

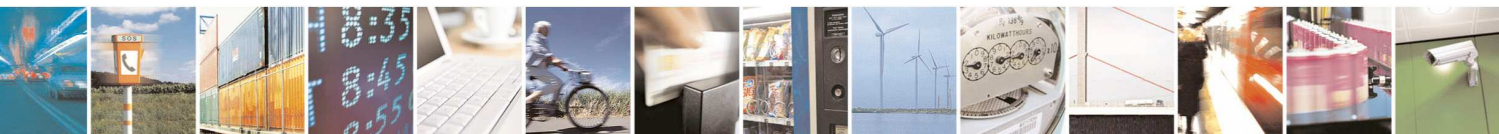

Reproduction forbidden without Telit Communications S.p.A. written authorization - All Rights Reserved page 80 of 595

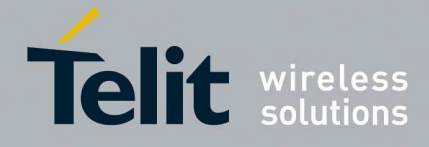

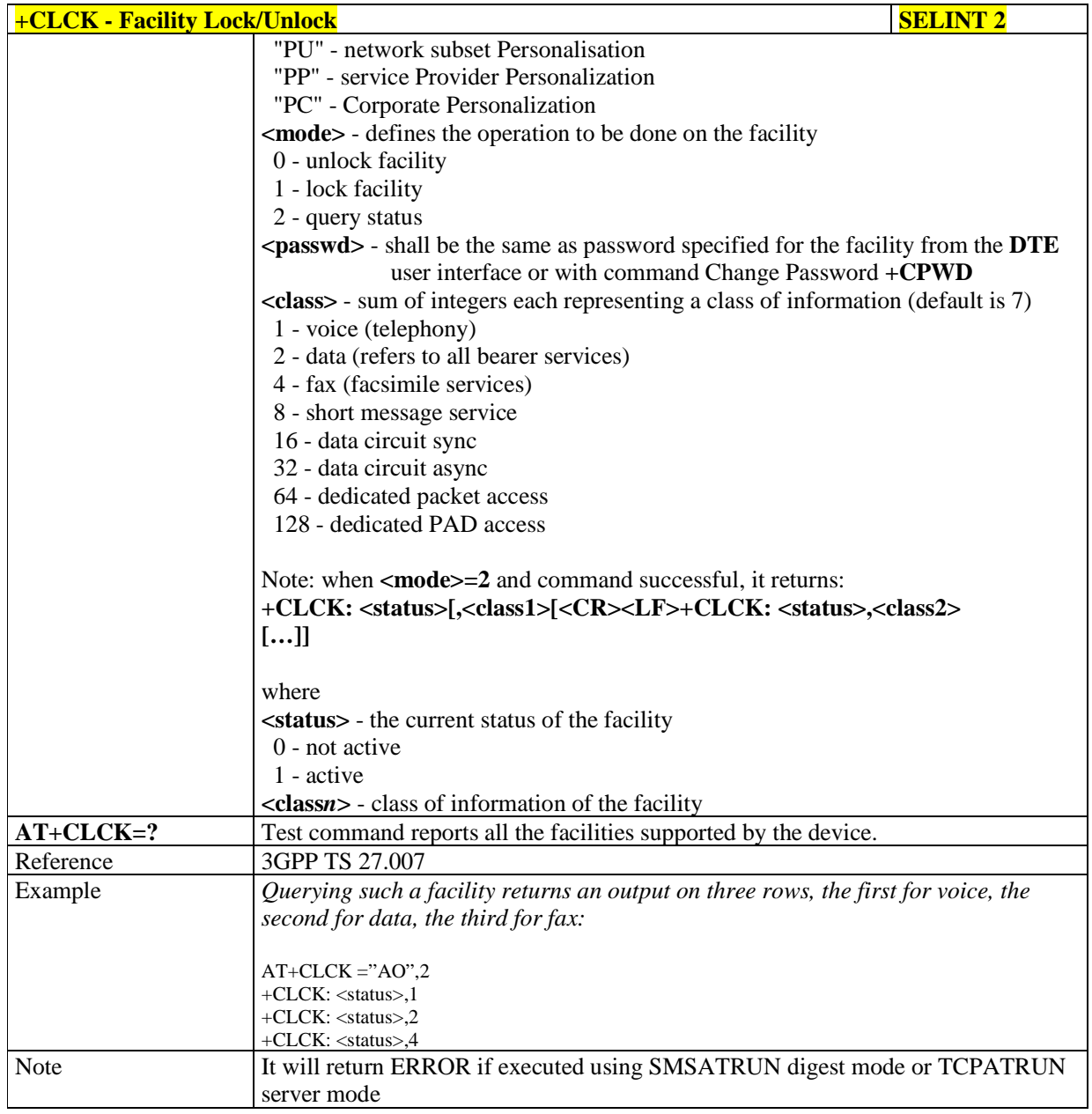

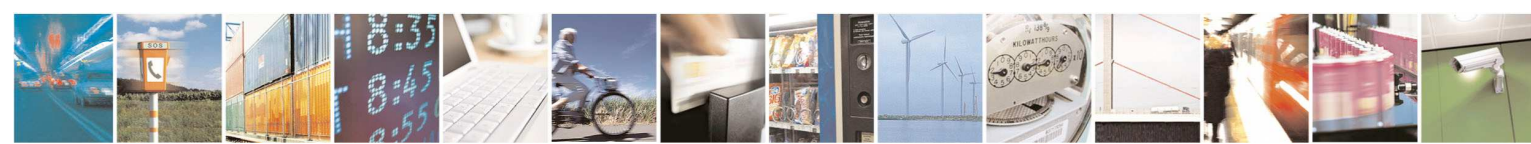

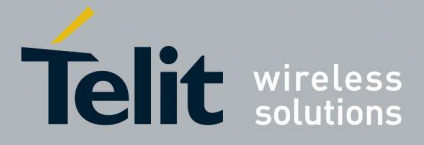

# 5.1.4.3.7. **Change Facility Password - +CPWD**

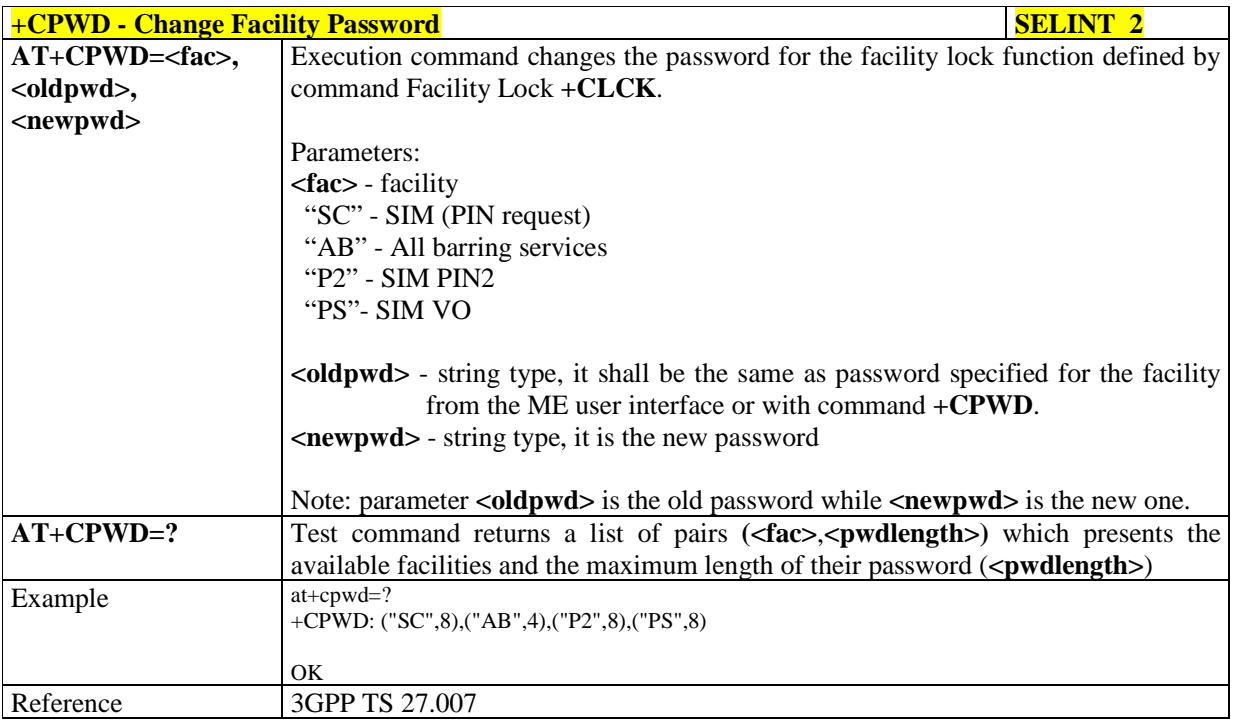

# 5.1.4.3.8. **Calling Line Identification Presentation - +CLIP**

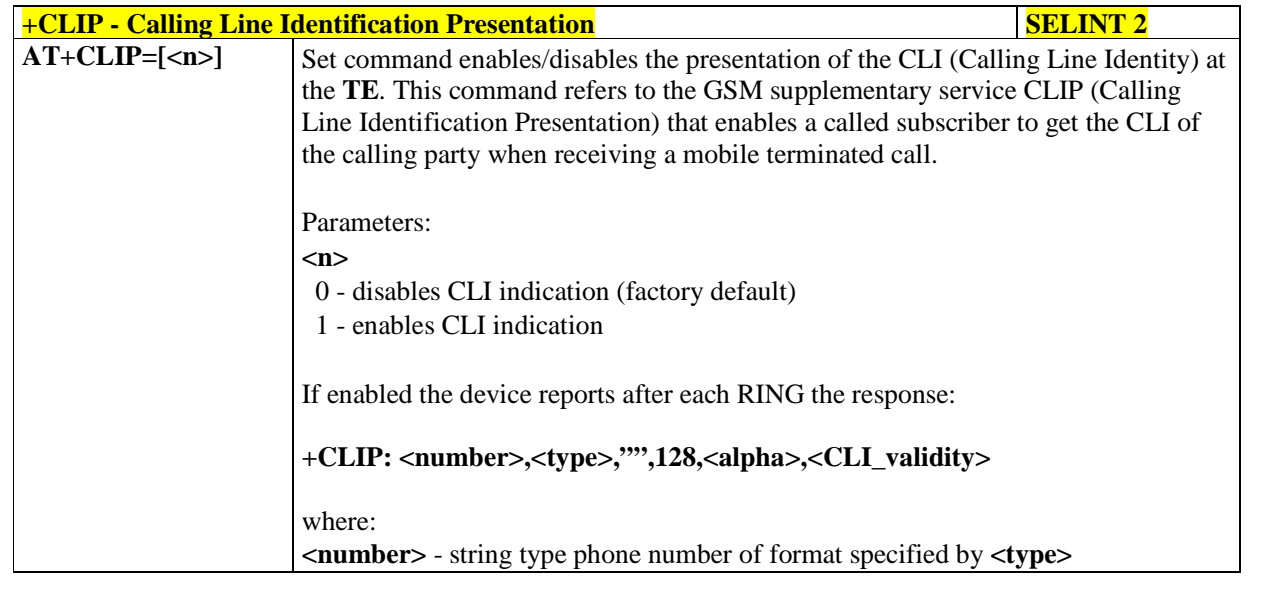

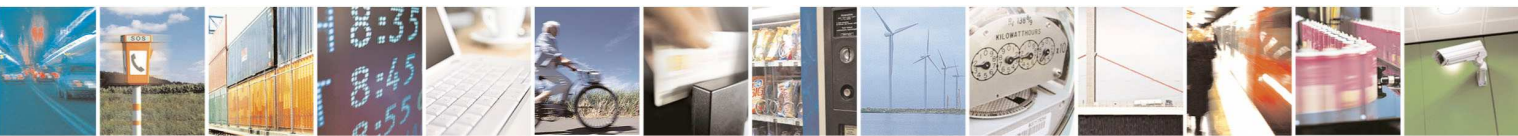

Reproduction forbidden without Telit Communications S.p.A. written authorization - All Rights Reserved page 82 of 595

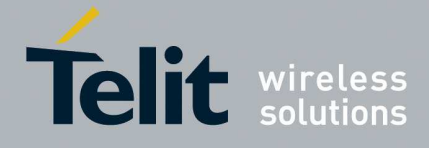

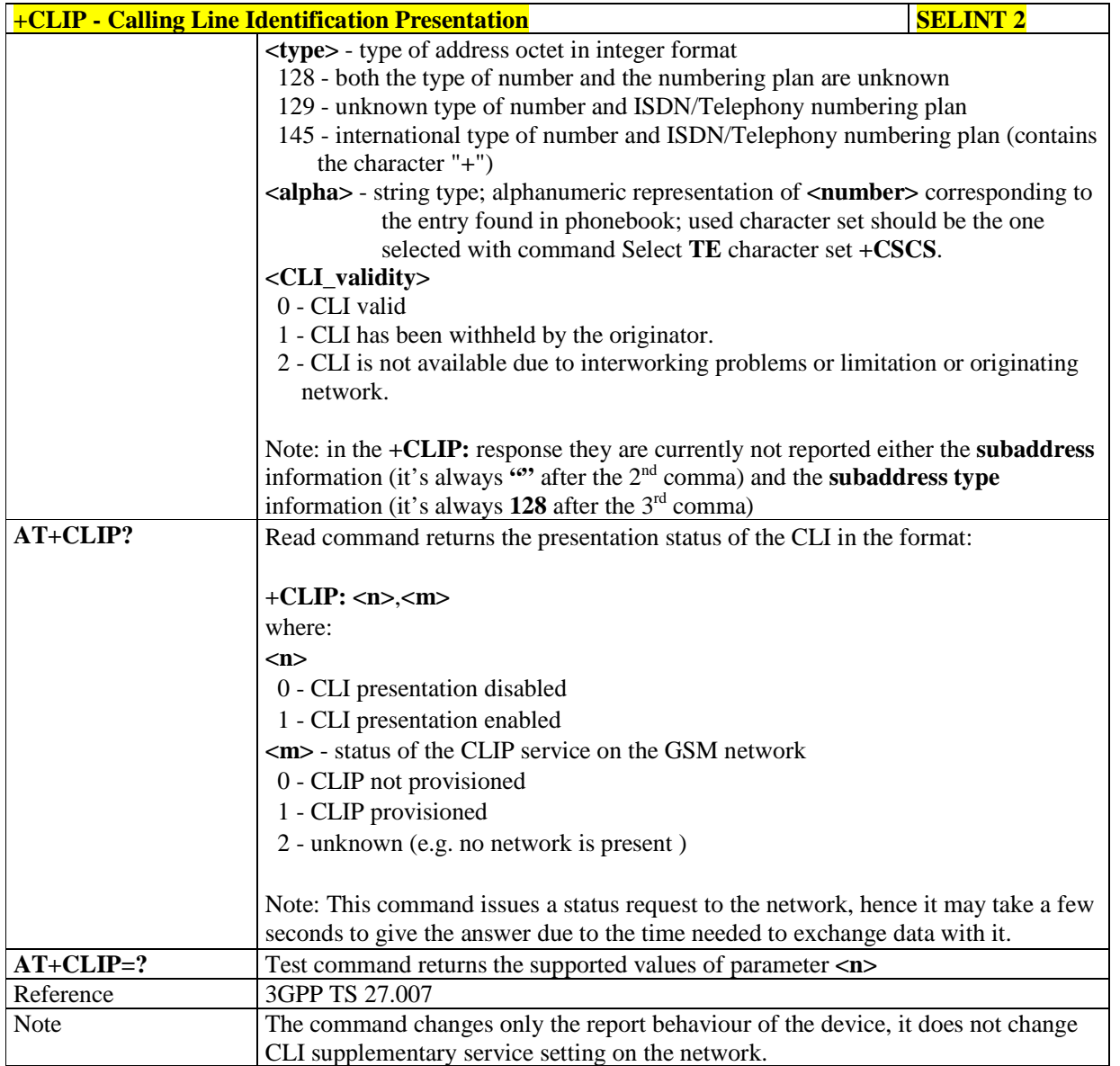

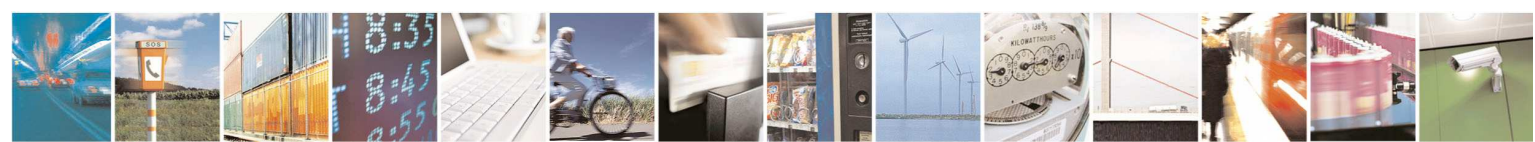

Reproduction forbidden without Telit Communications S.p.A. written authorization - All Rights Reserved page 83 of 595

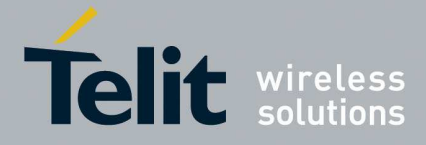

# 5.1.4.3.9. **Calling Line Identification Restriction - +CLIR**

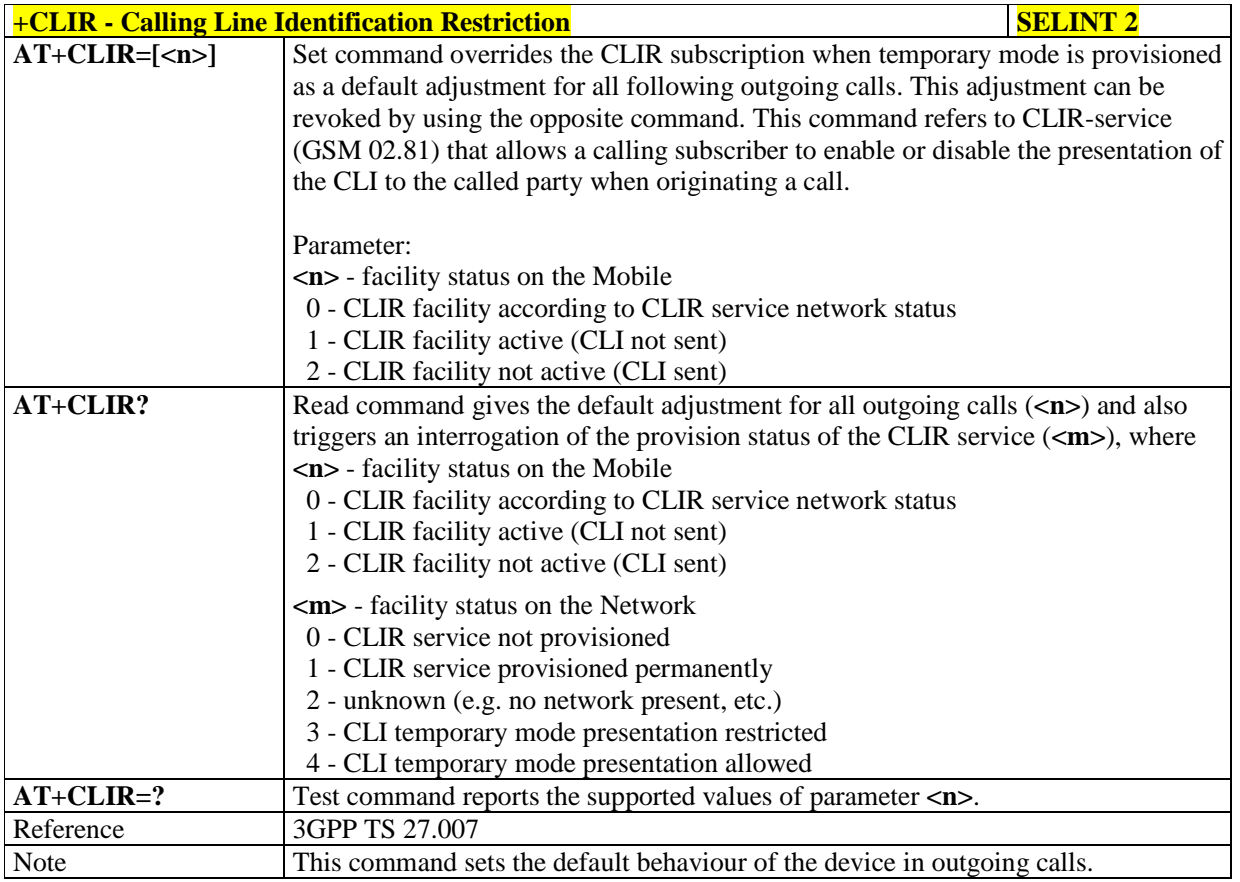

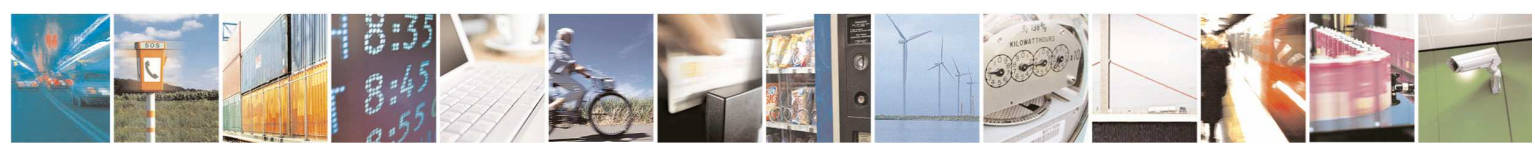

Reproduction forbidden without Telit Communications S.p.A. written authorization - All Rights Reserved page 84 of 595

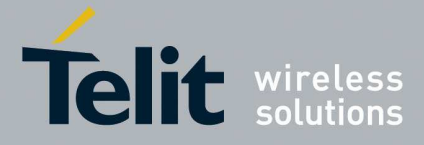

# 5.1.4.3.10. **Connected line identification presentation - +COLP**

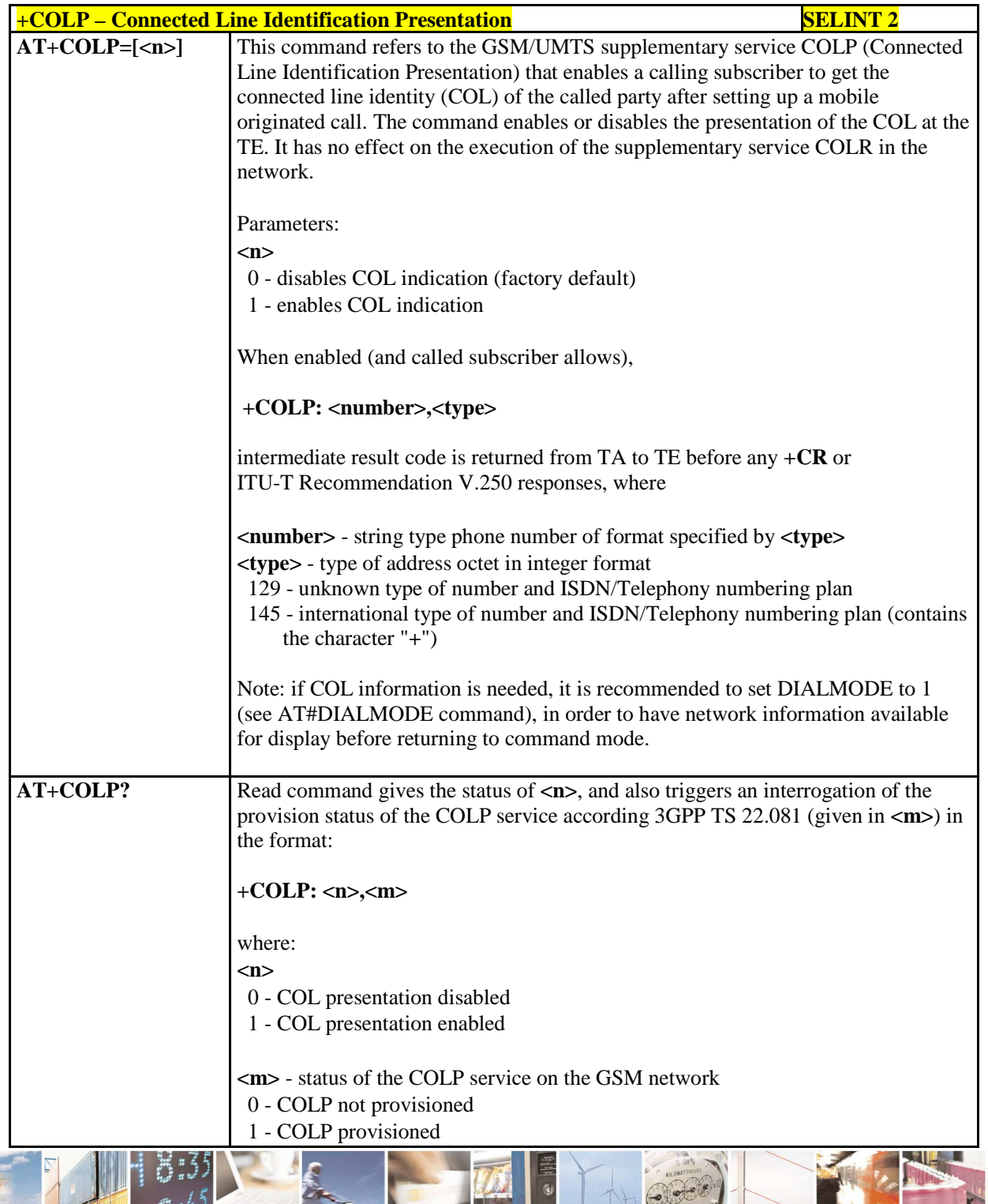

ا و ده Reproduction forbidden without Telit Communications S.p.A. written authorization - All Rights Reserved page 85 of 595

ð

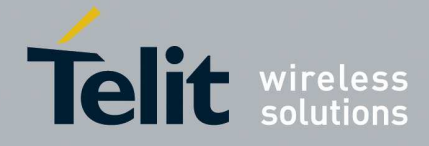

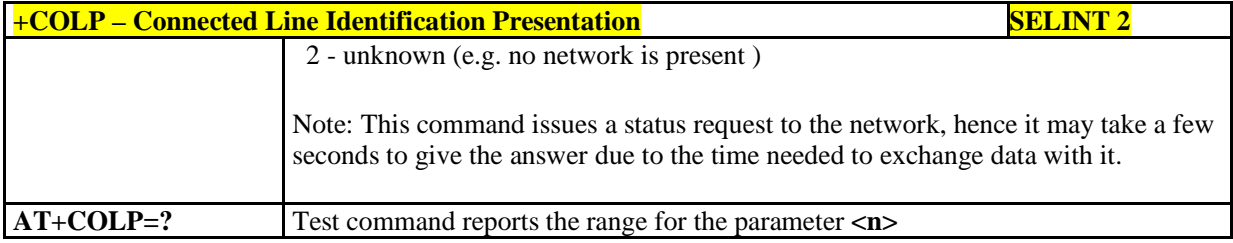

### 5.1.4.3.11. **Connected line identification restriction status - +COLR**

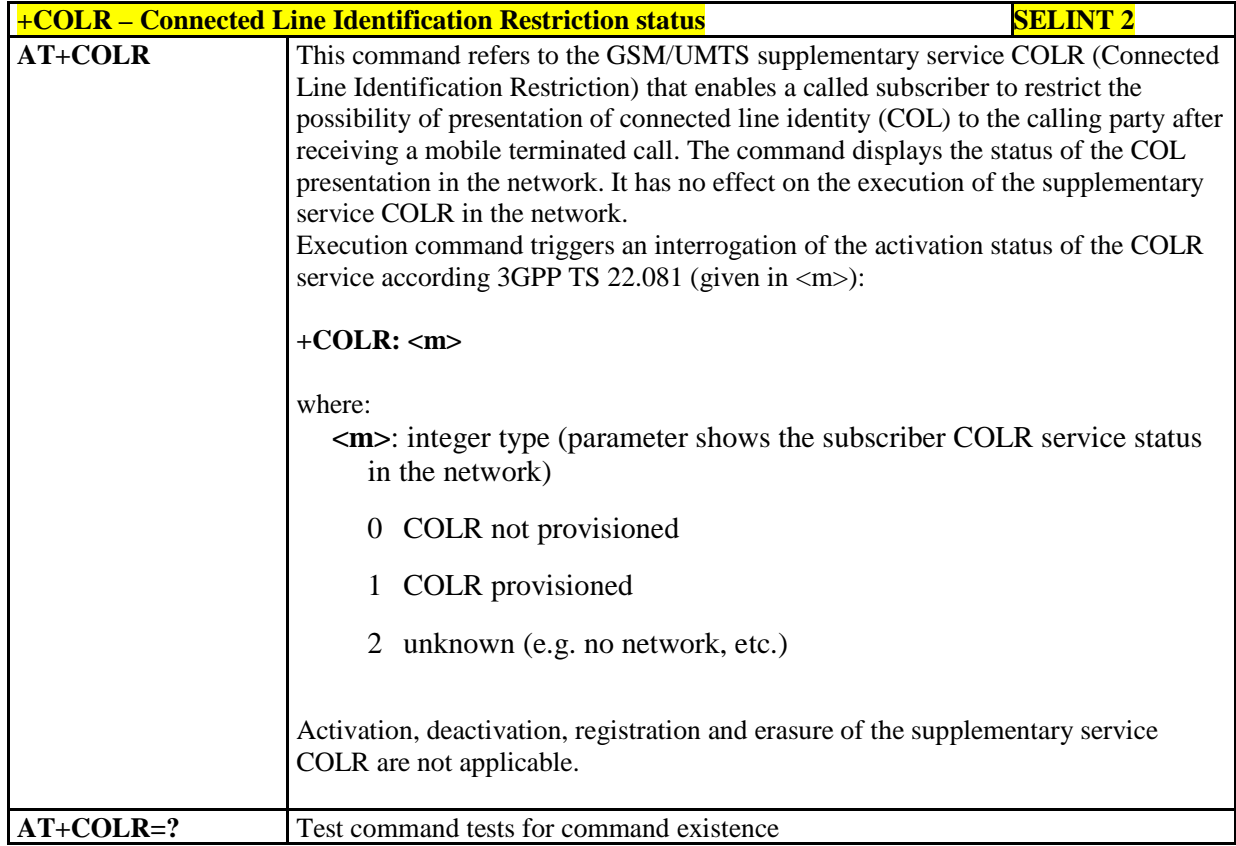

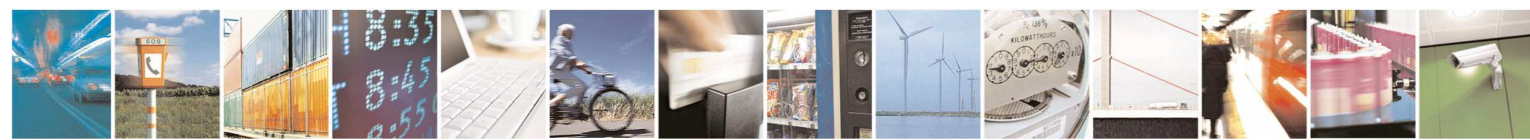

Reproduction forbidden without Telit Communications S.p.A. written authorization - All Rights Reserved page 86 of 595

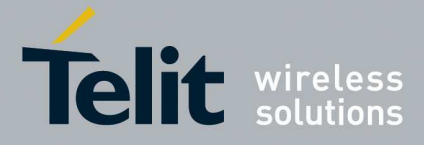

# 5.1.4.3.12. **Call Forwarding Number And Conditions - +CCFC**

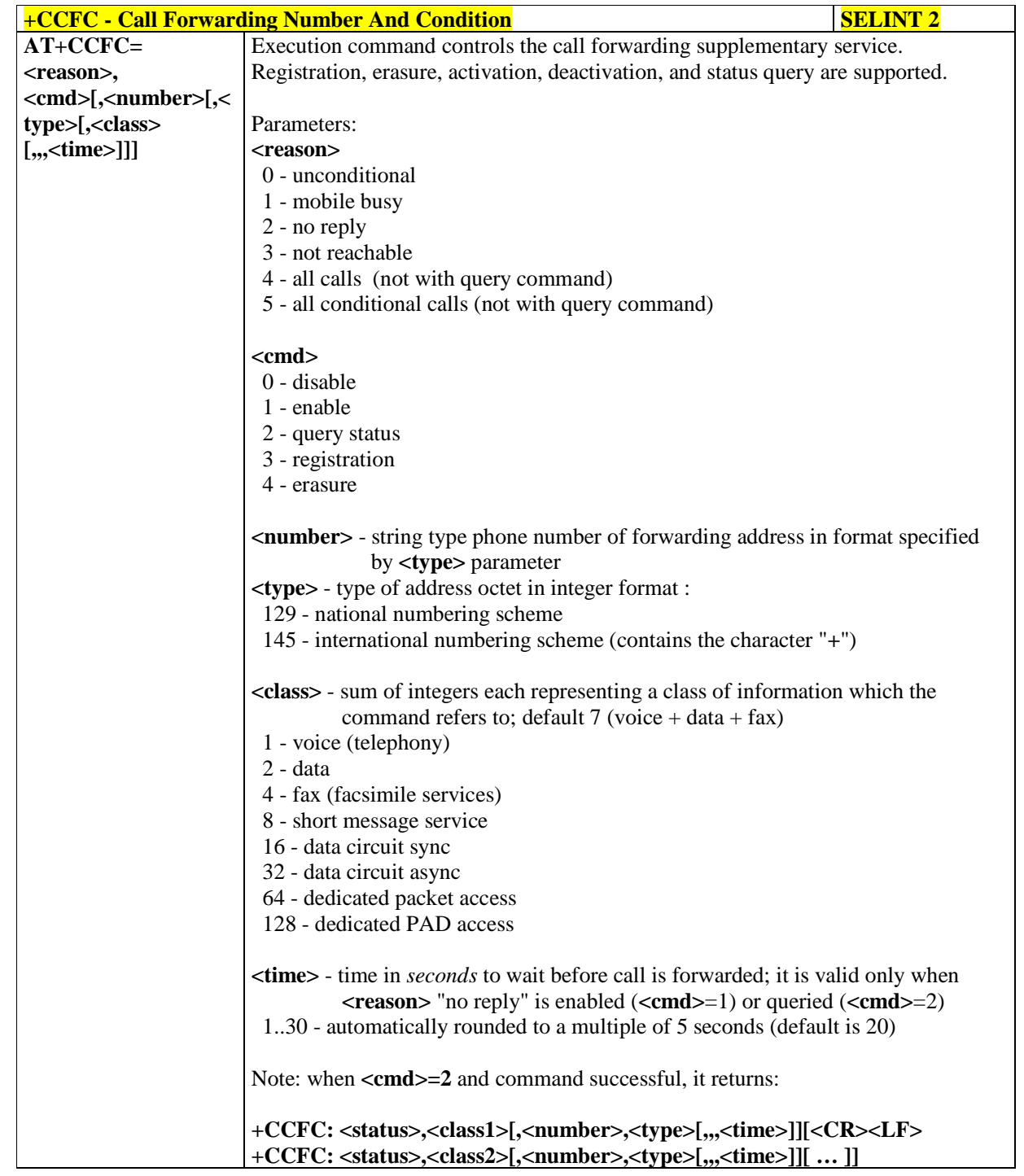

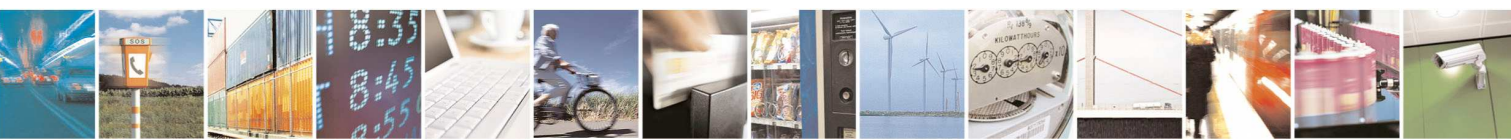

Reproduction forbidden without Telit Communications S.p.A. written authorization - All Rights Reserved page 87 of 595

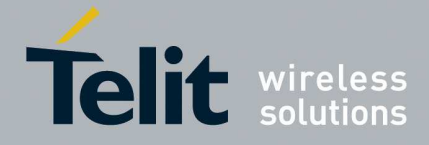

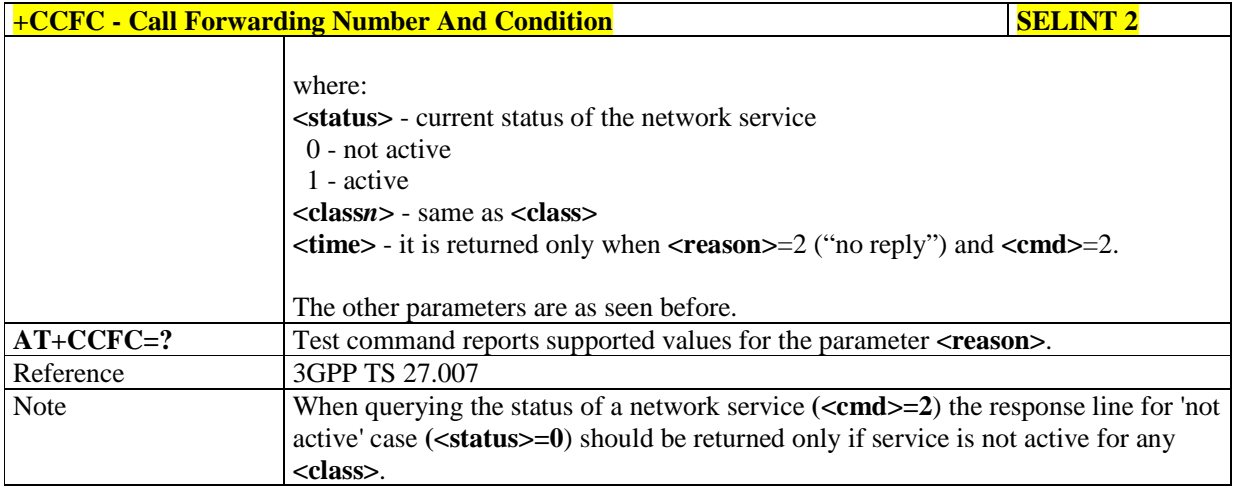

# 5.1.4.3.13. **Call Waiting - +CCWA**

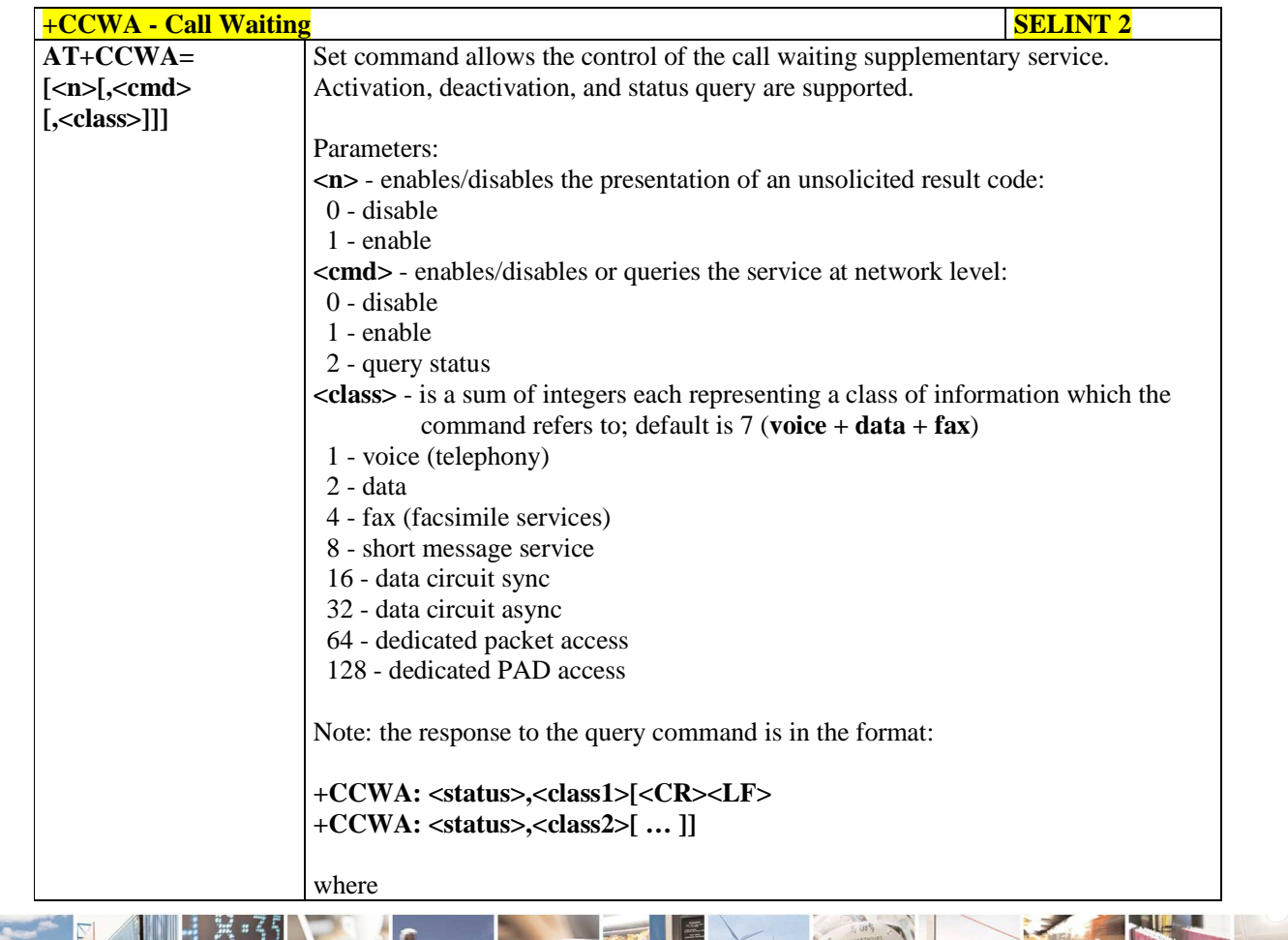

þ.

Reproduction forbidden without Telit Communications S.p.A. written authorization - All Rights Reserved page 88 of 595

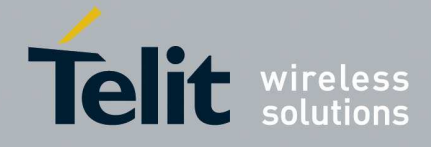

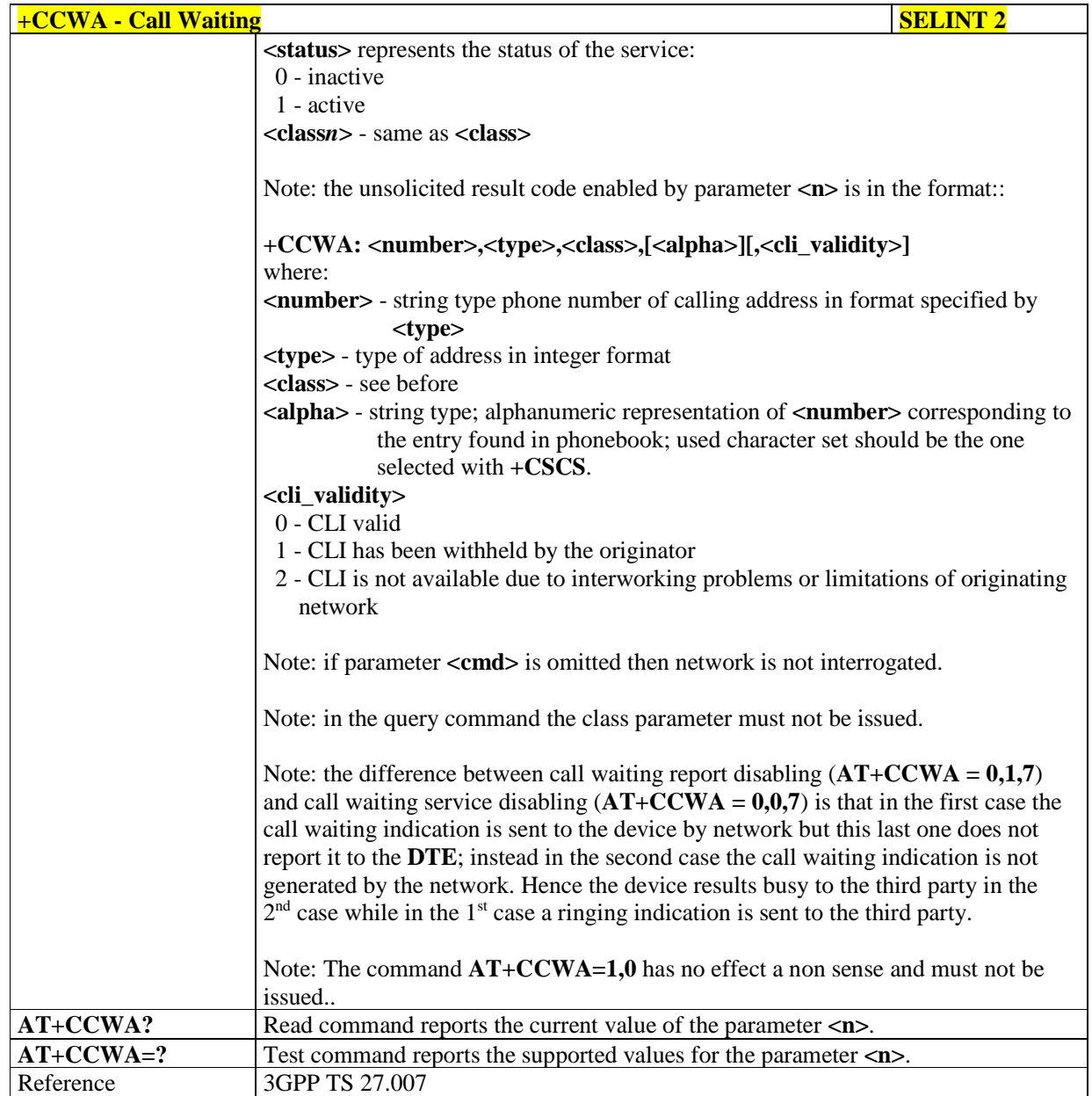

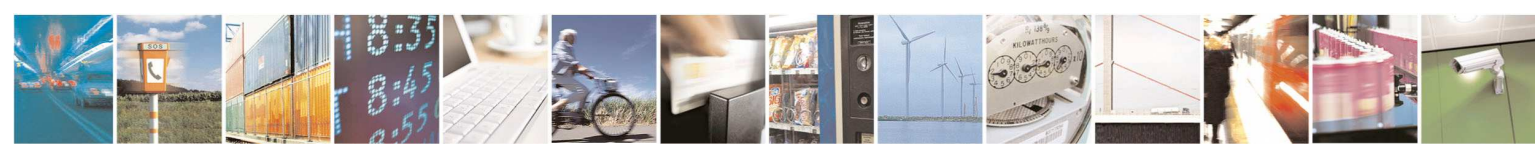

Reproduction forbidden without Telit Communications S.p.A. written authorization - All Rights Reserved page 89 of 595

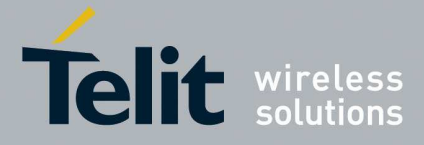

# 5.1.4.3.14. **Call Holding Services - +CHLD**

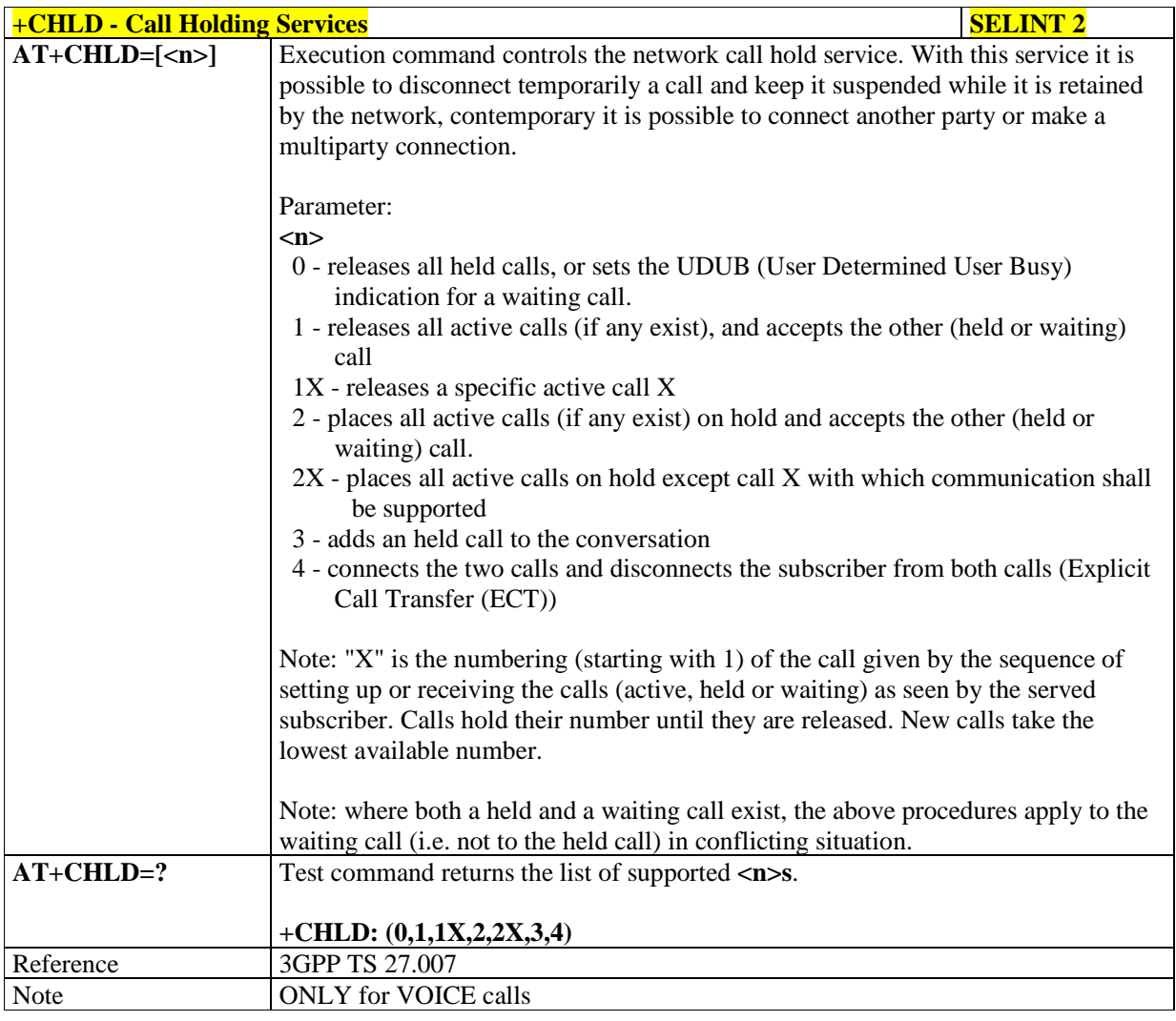

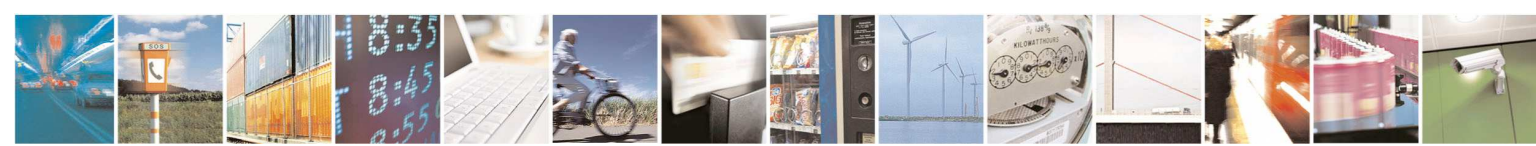

Reproduction forbidden without Telit Communications S.p.A. written authorization - All Rights Reserved page 90 of 595

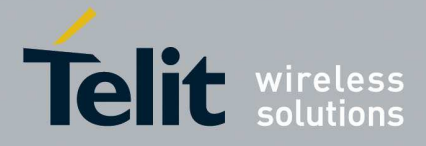

### 5.1.4.3.15. **Call deflection - +CTFR**

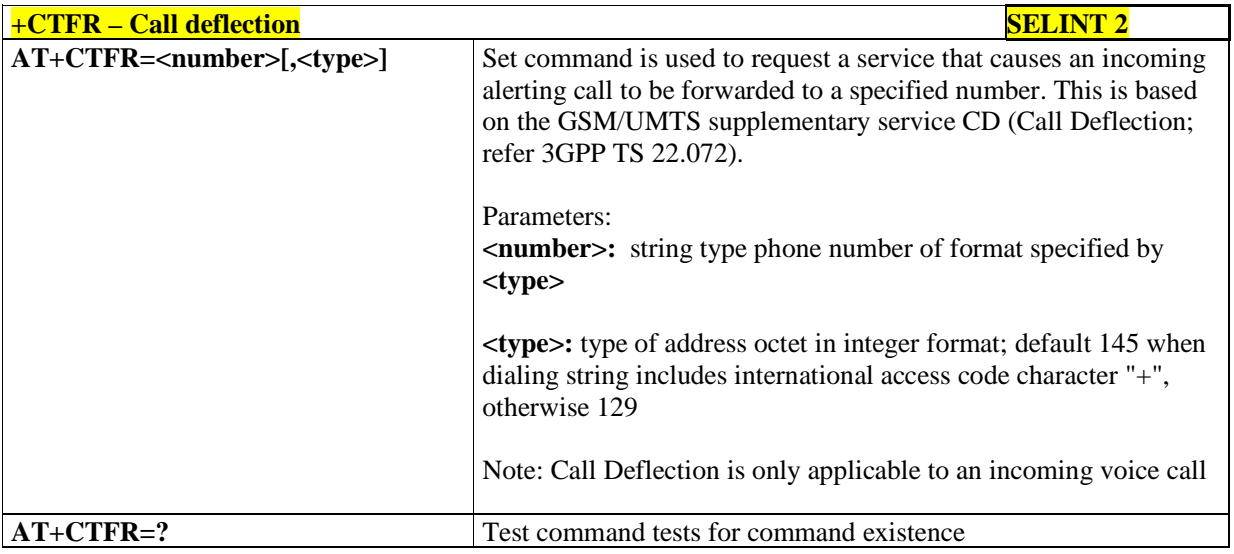

# 5.1.4.3.16. **Unstructured Supplementary Service Data - +CUSD**

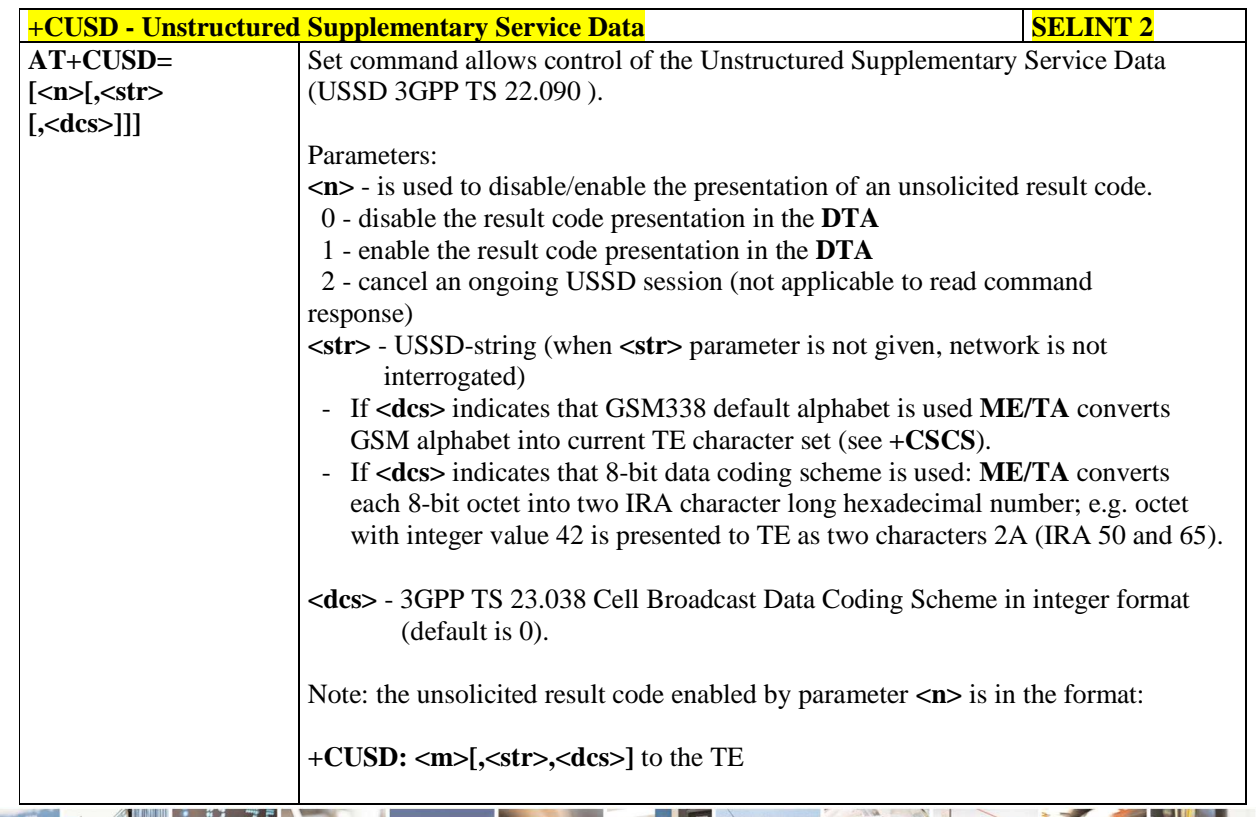

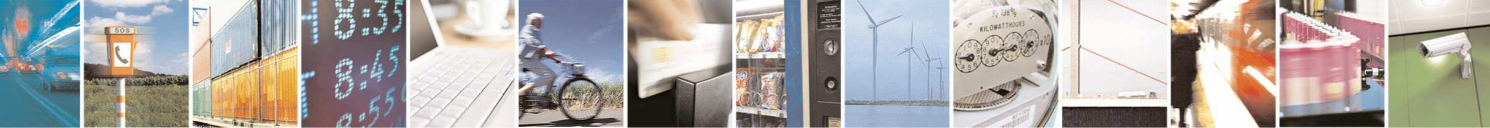

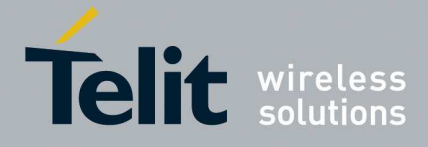

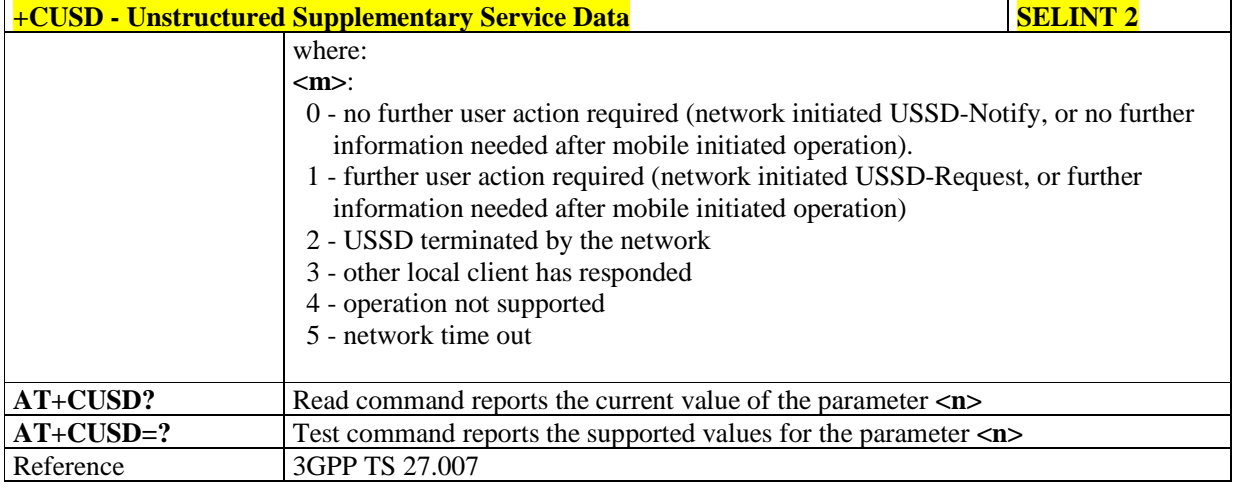

# 5.1.4.3.17. **Advice Of Charge - +CAOC**

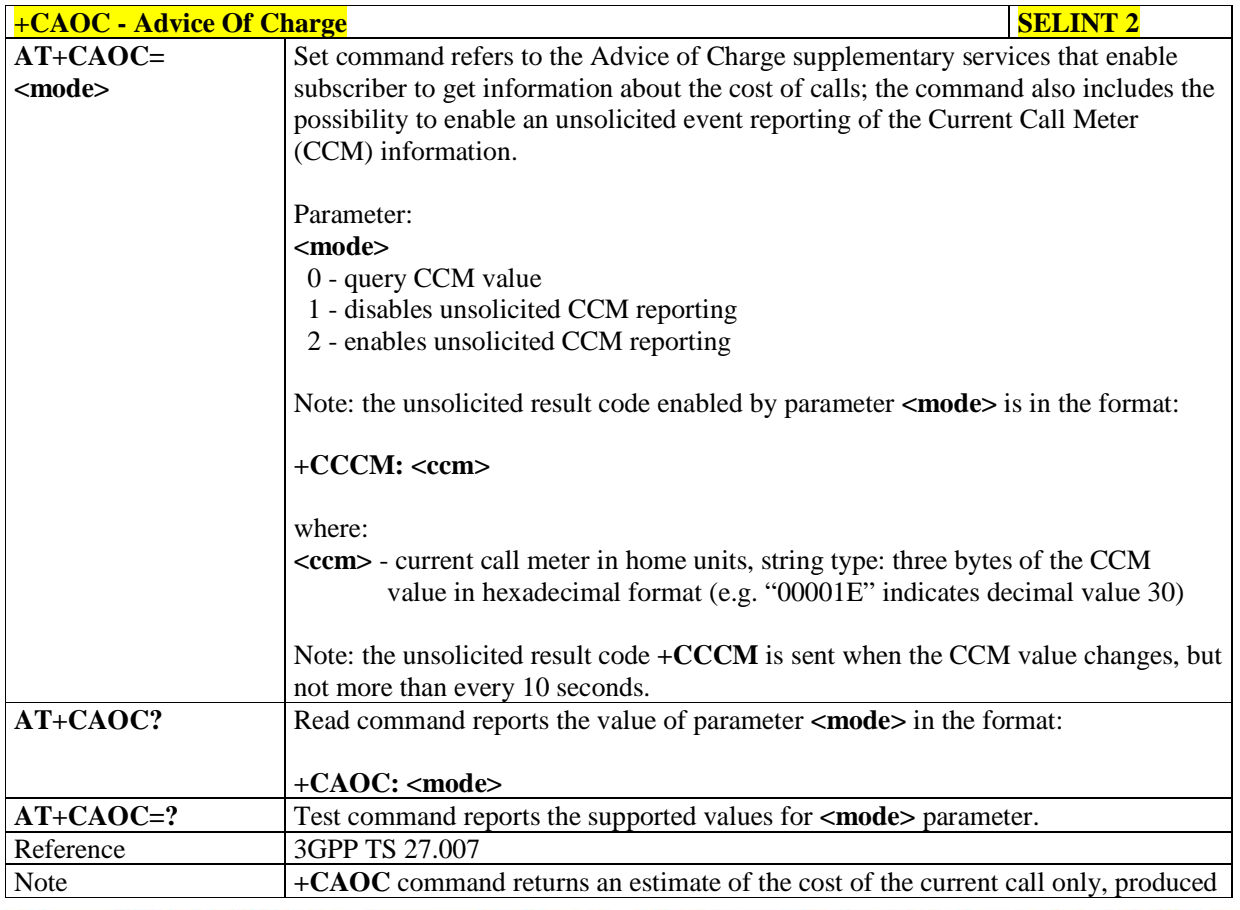

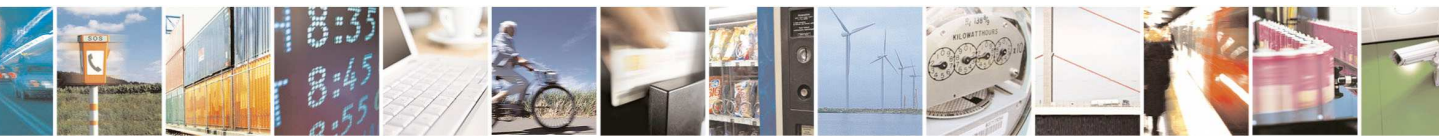

Reproduction forbidden without Telit Communications S.p.A. written authorization - All Rights Reserved page 92 of 595

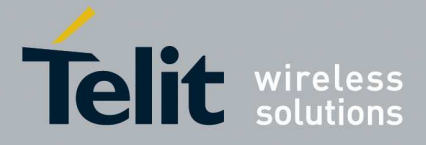

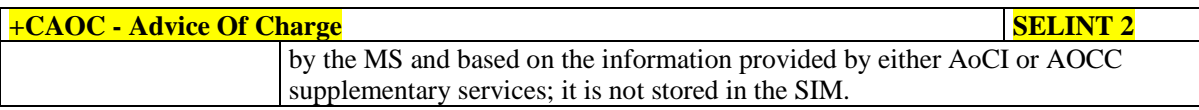

# 5.1.4.3.18. **List Current Calls - +CLCC**

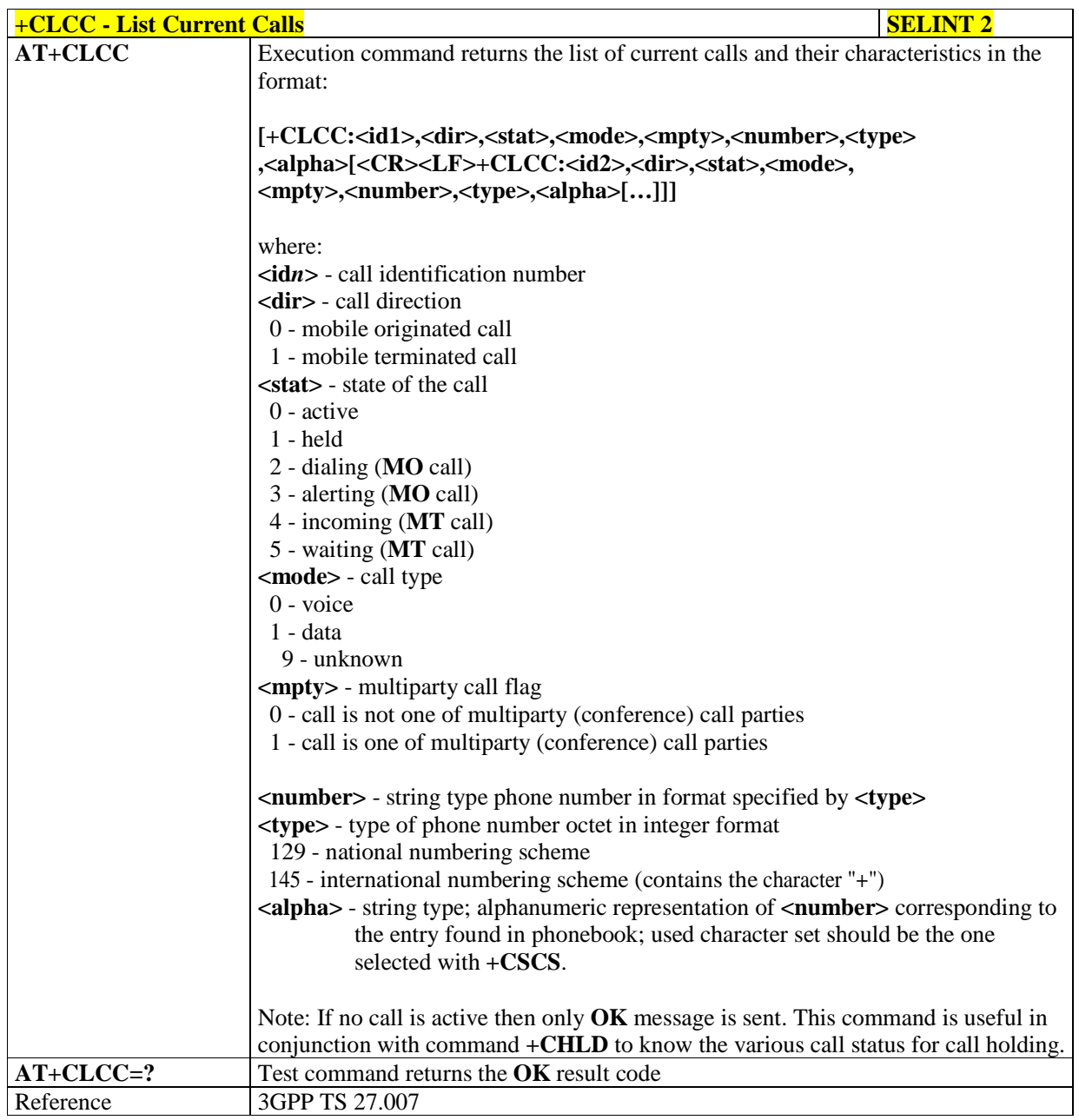

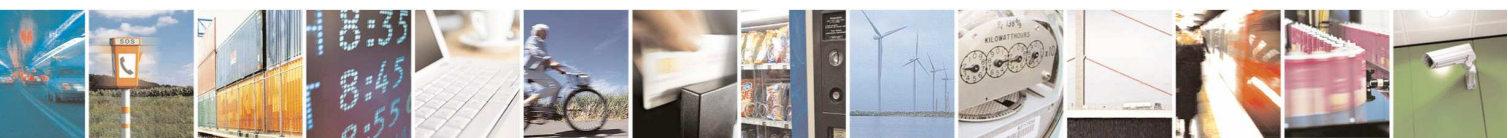

Reproduction forbidden without Telit Communications S.p.A. written authorization - All Rights Reserved page 93 of 595

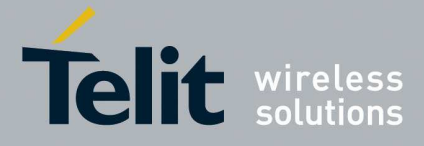

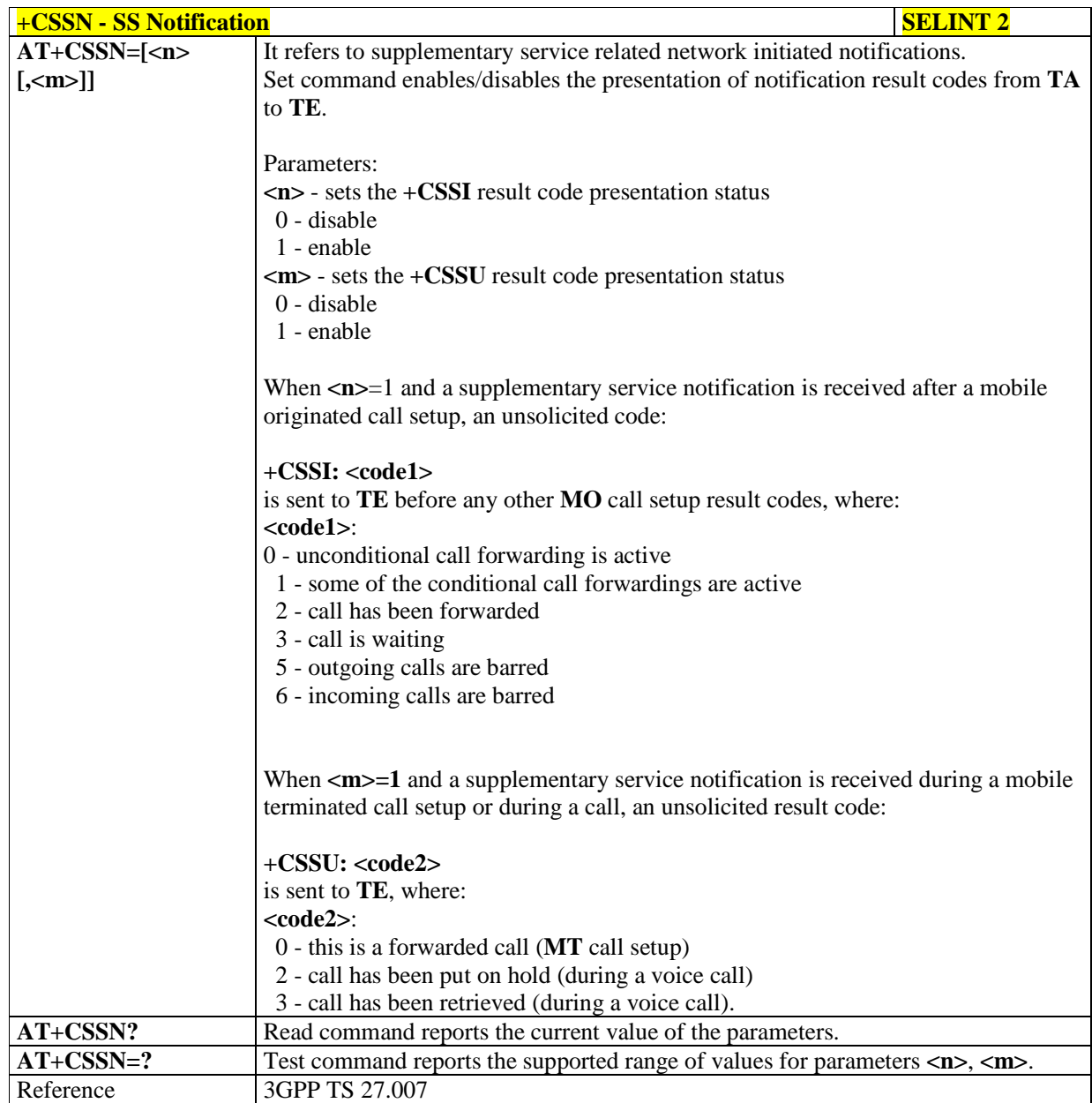

# 5.1.4.3.19. **SS Notification - +CSSN**

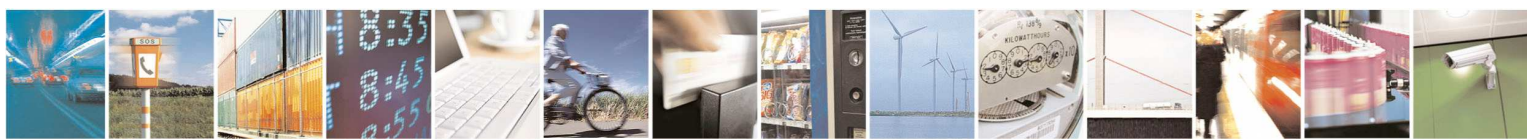

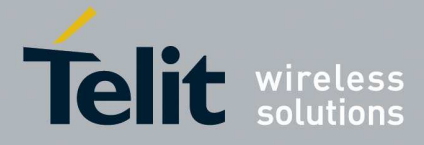

# 5.1.4.3.20. **Closed User Group - +CCUG**

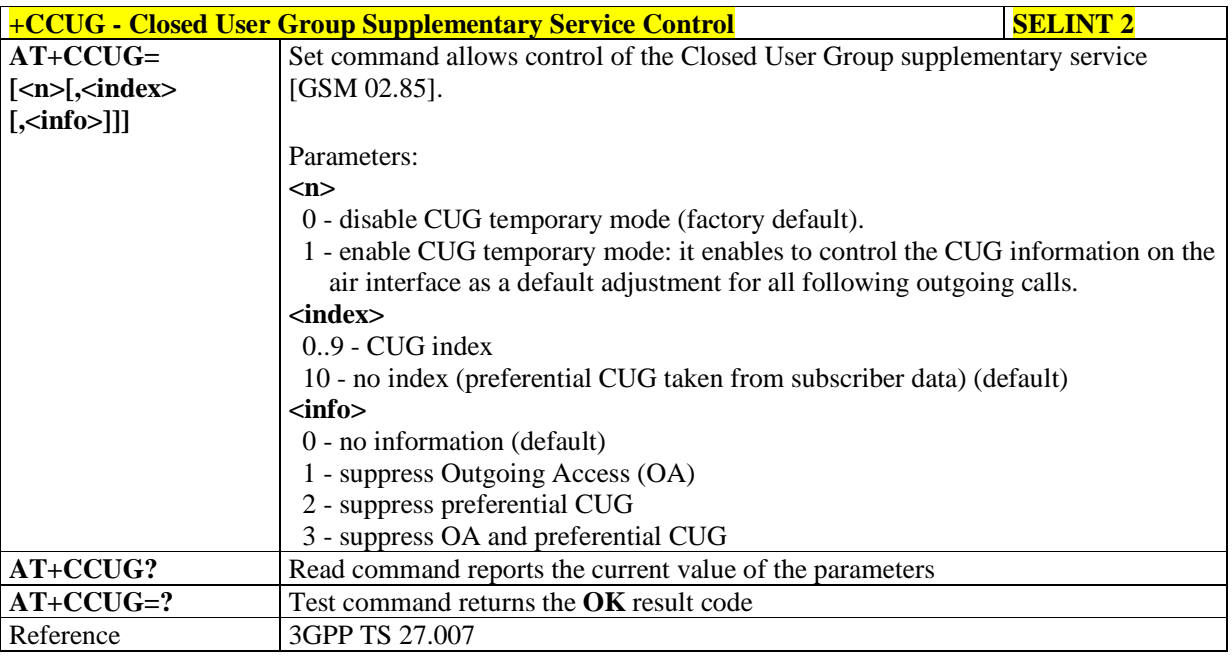

# 5.1.4.3.21. **Preferred Operator List - +CPOL**

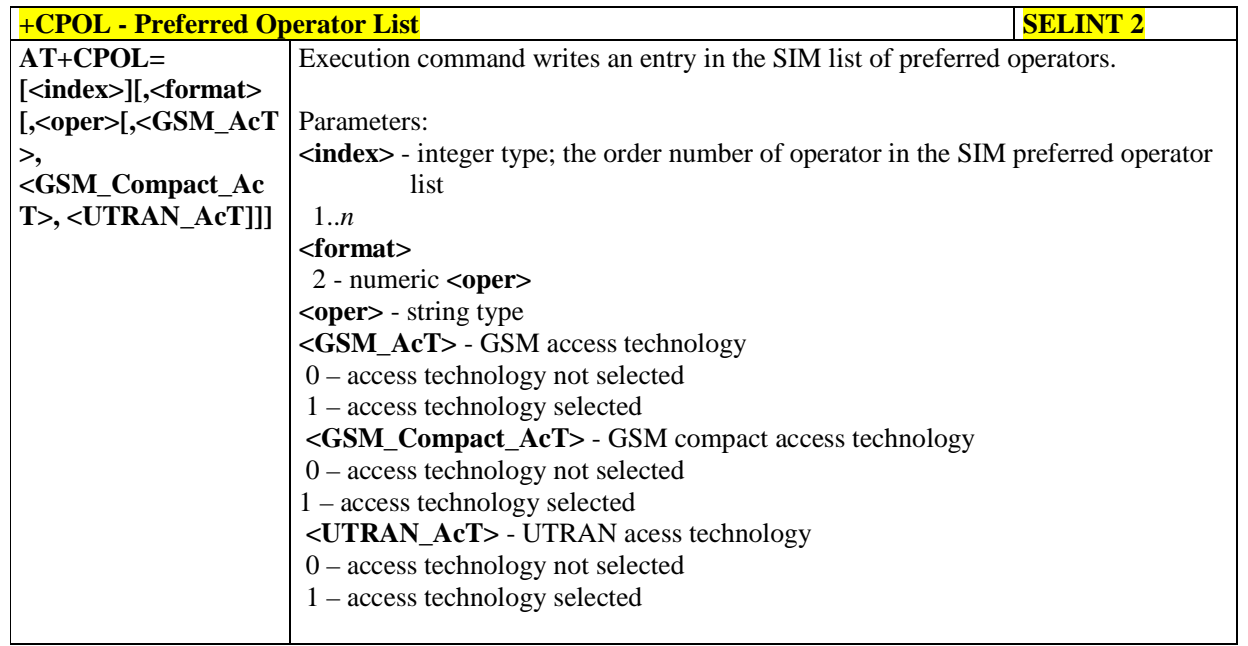

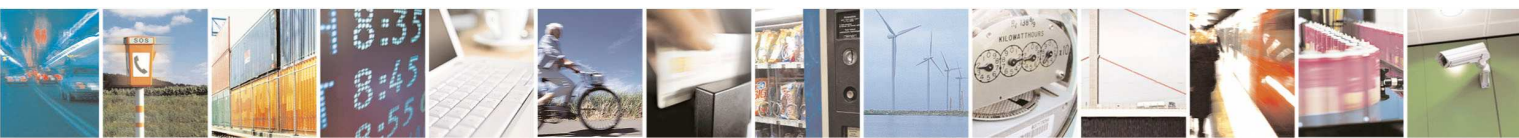

Reproduction forbidden without Telit Communications S.p.A. written authorization - All Rights Reserved page 95 of 595

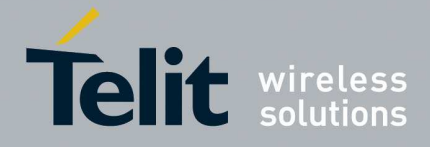

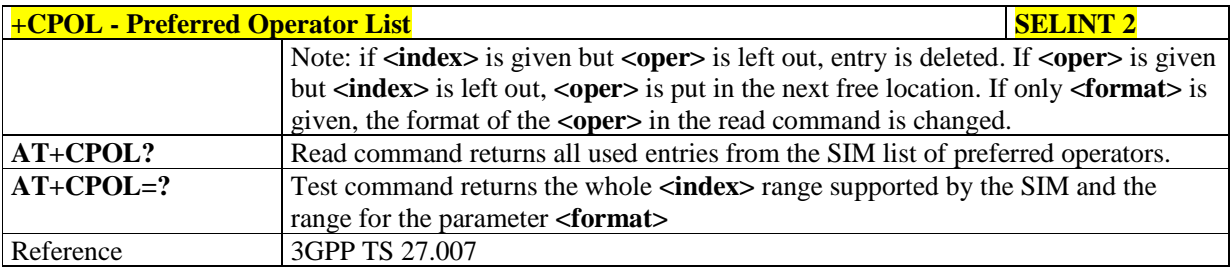

# 5.1.4.3.22. **Selection of preferred PLMN list - +CPLS**

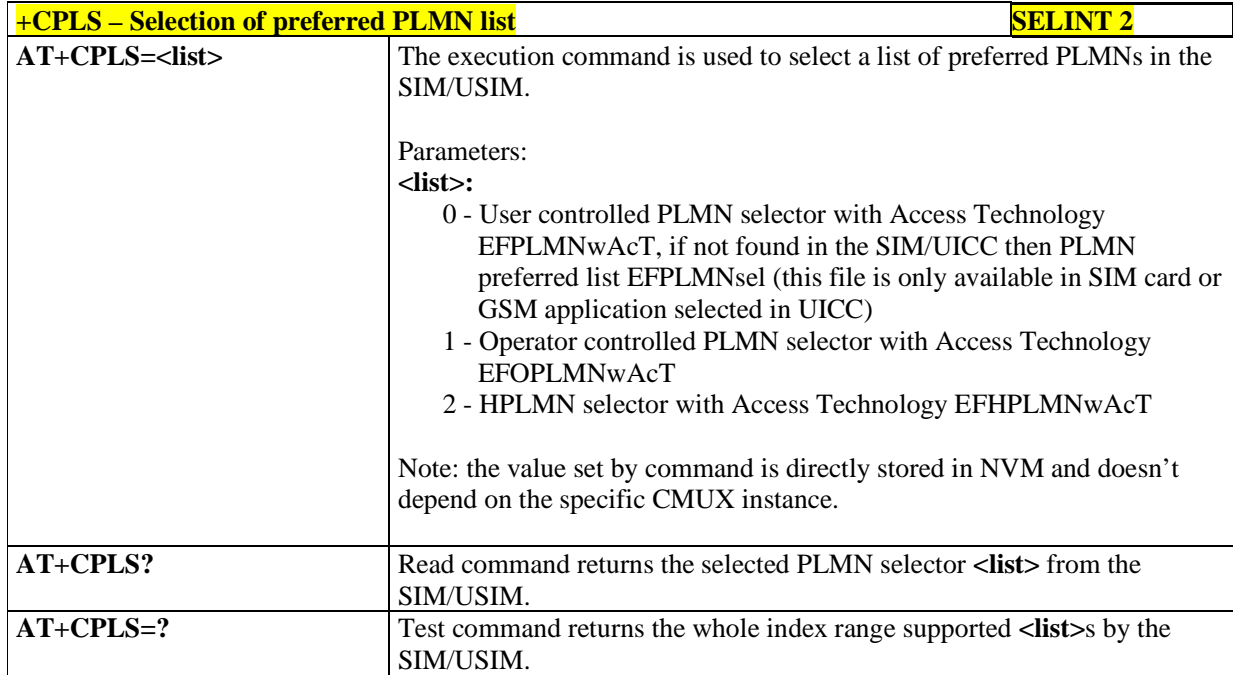

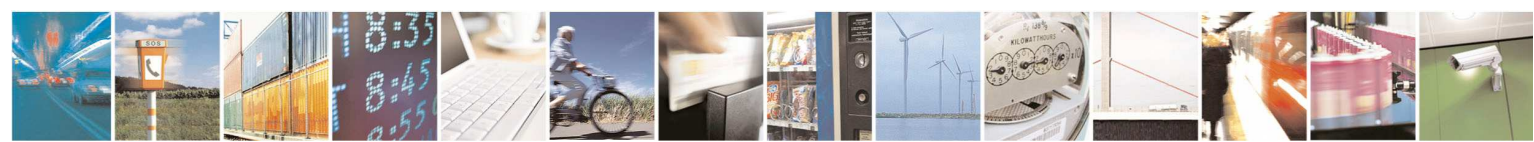

Reproduction forbidden without Telit Communications S.p.A. written authorization - All Rights Reserved page 96 of 595

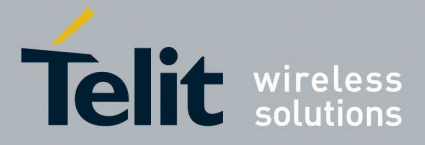

# **5.1.4.4. Mobile Equipment Control**

# 5.1.4.4.1. **Phone Activity Status - +CPAS**

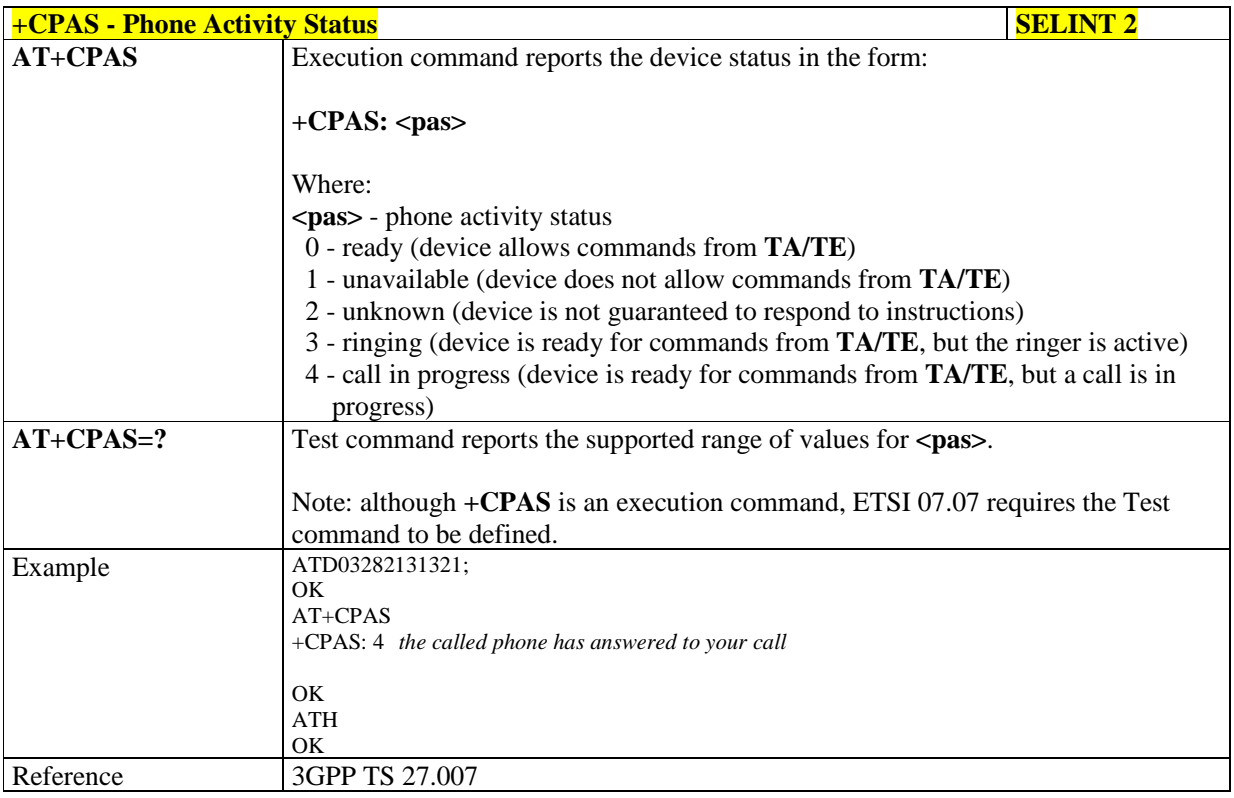

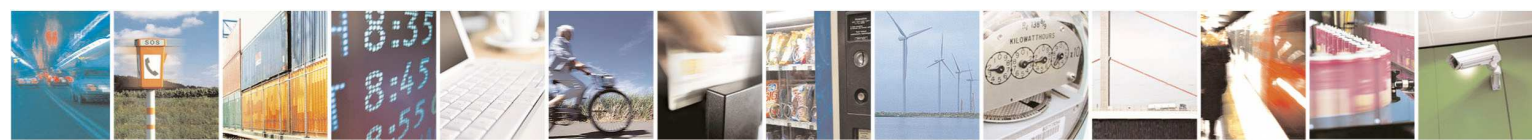

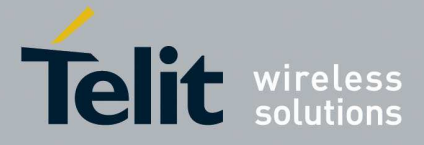

# 5.1.4.4.2. **Set Phone functionality - +CFUN**

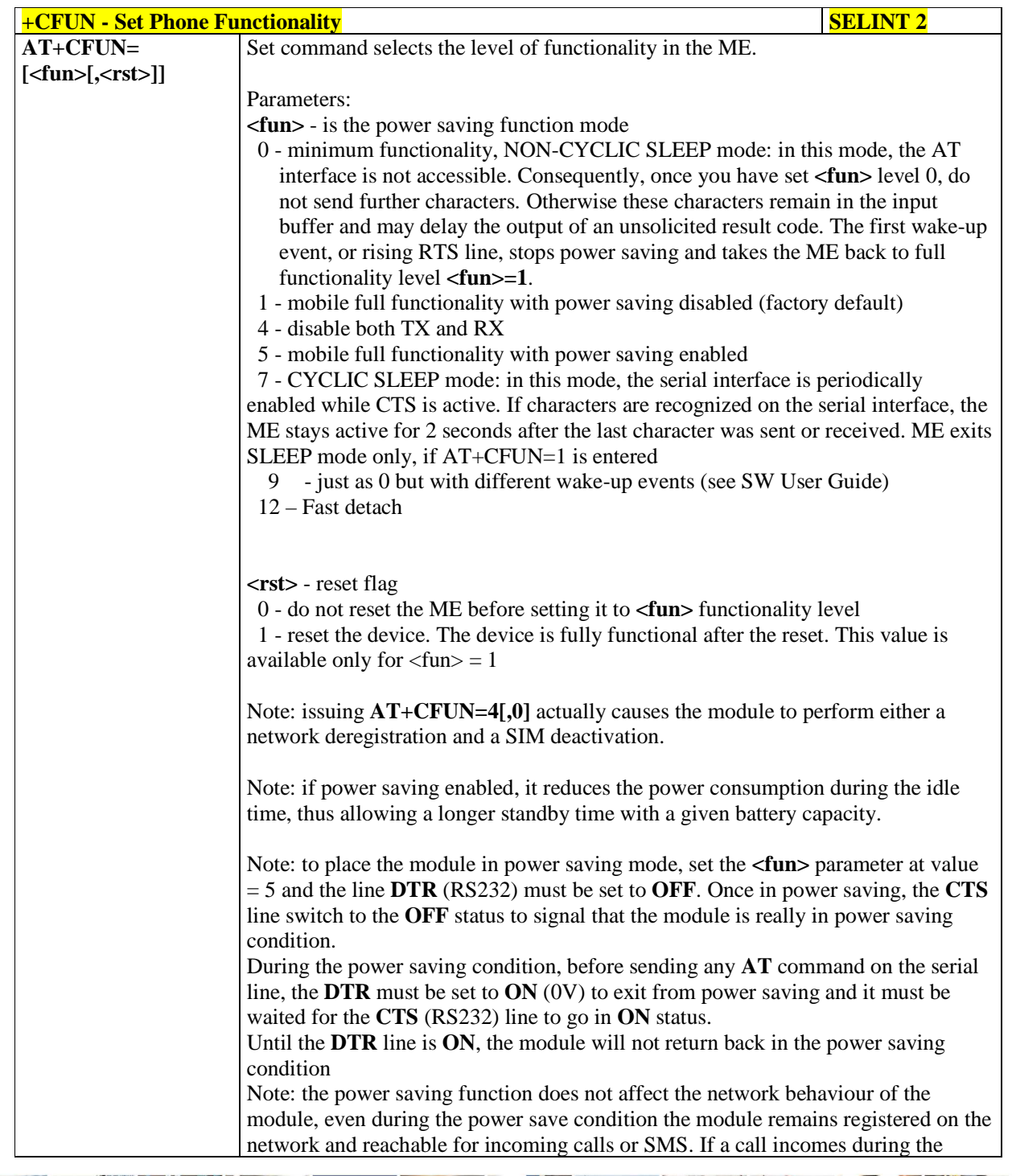

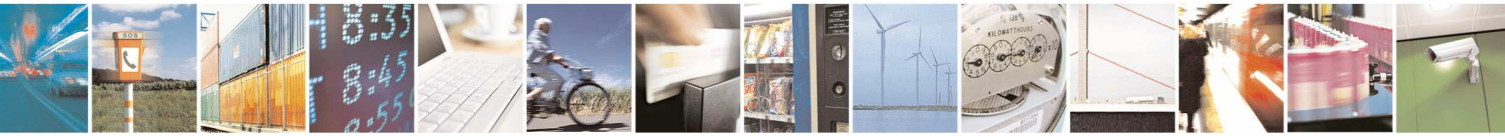

Reproduction forbidden without Telit Communications S.p.A. written authorization - All Rights Reserved page 98 of 595

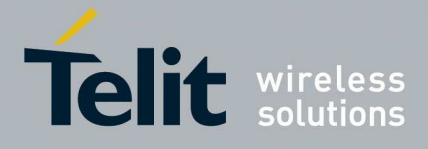

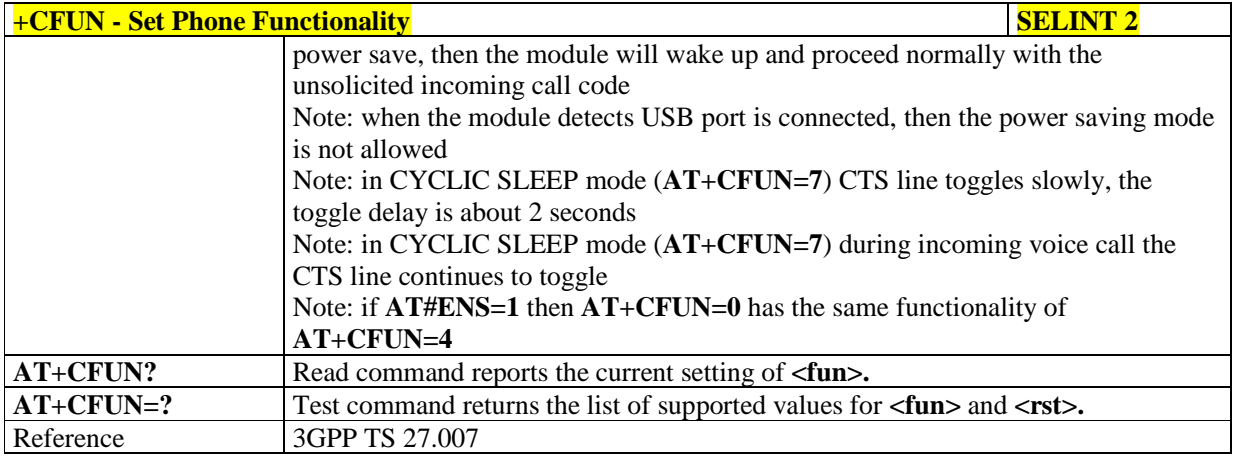

# 5.1.4.4.3. **Enter PIN - +CPIN**

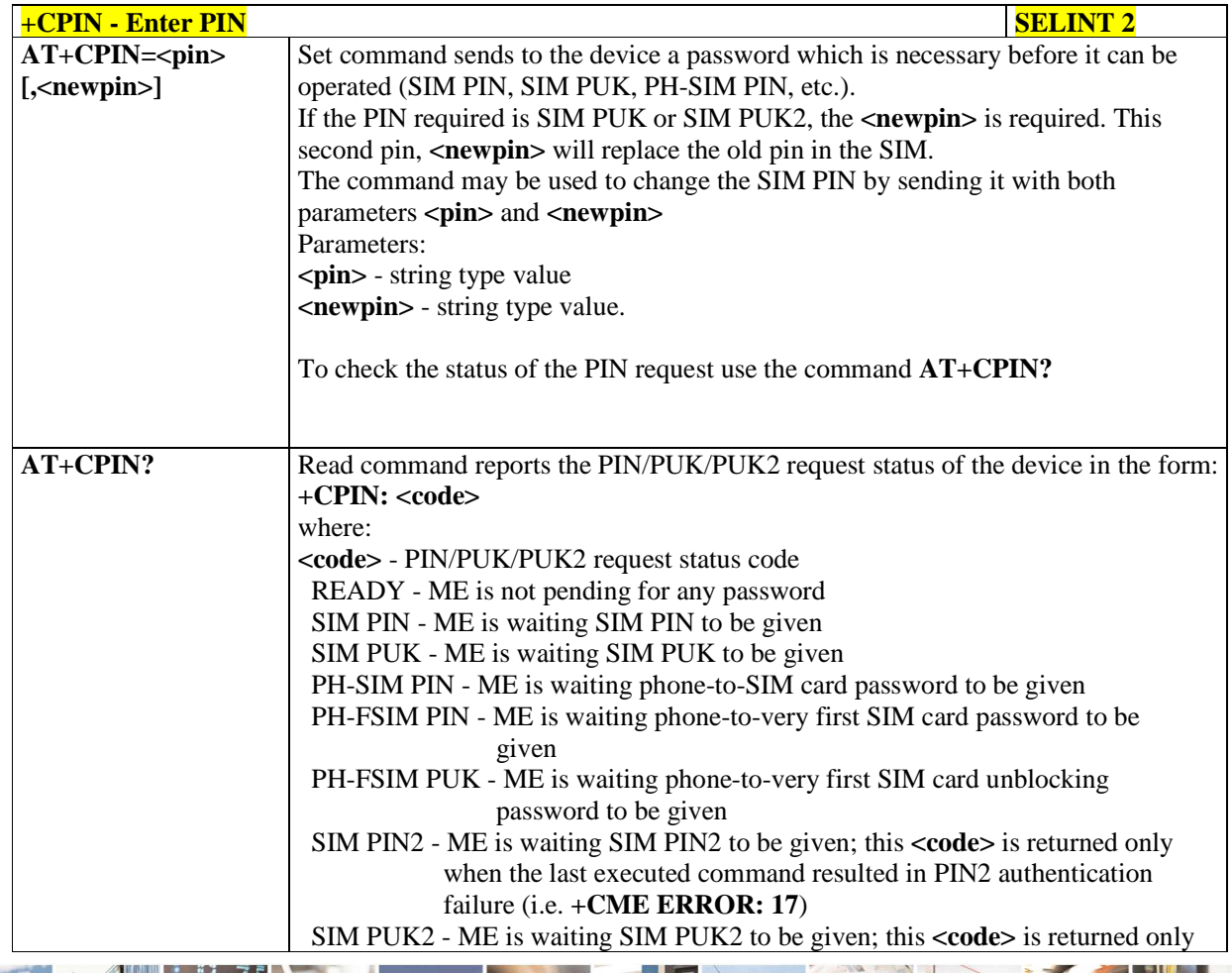

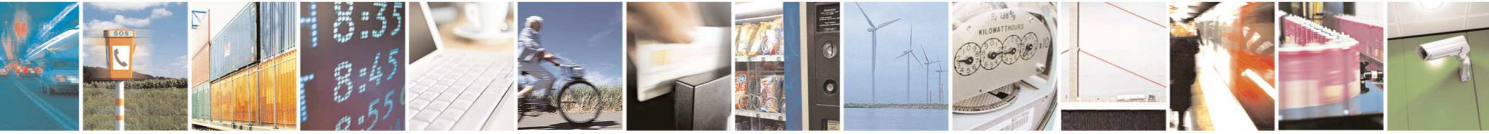

Reproduction forbidden without Telit Communications S.p.A. written authorization - All Rights Reserved page 99 of 595

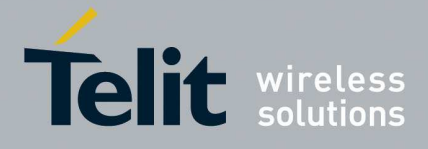

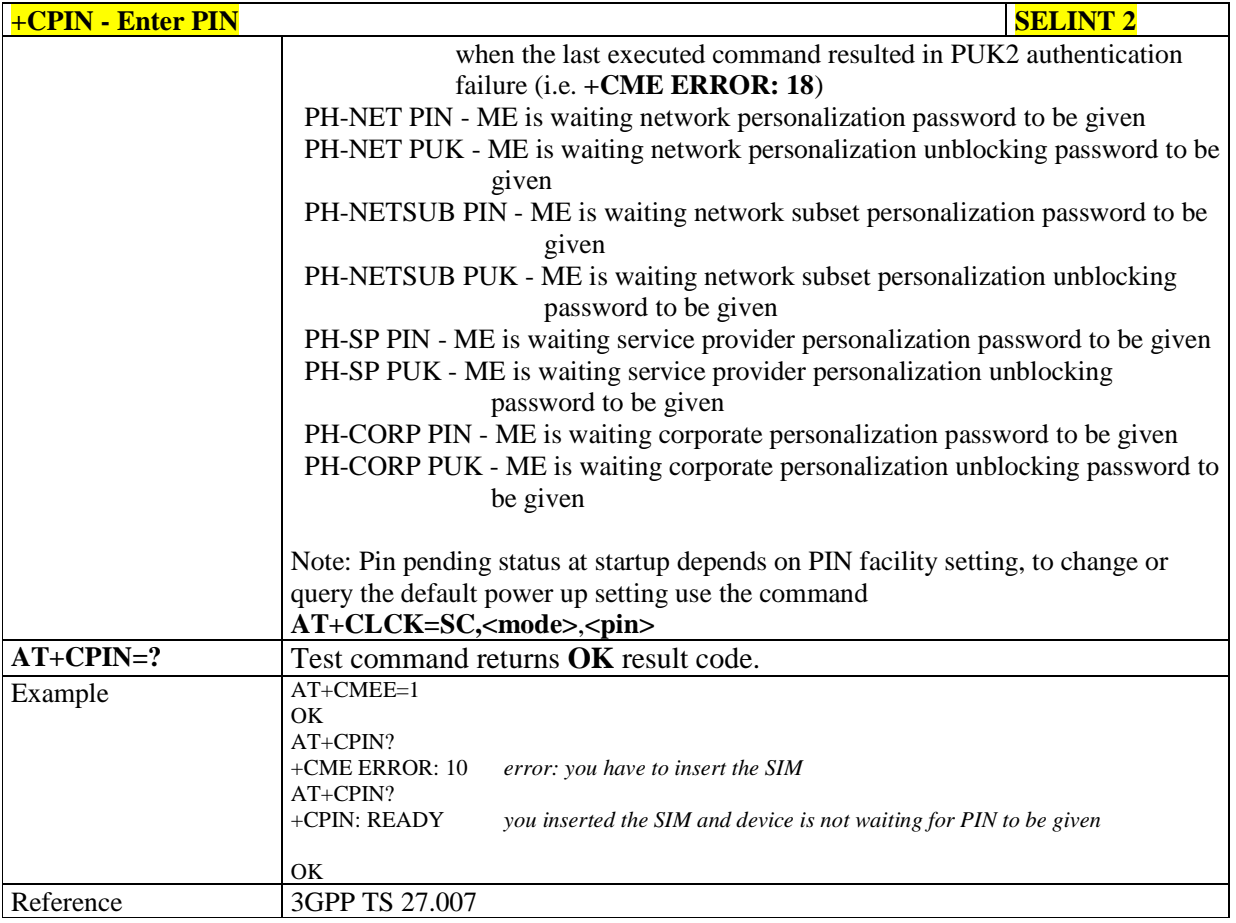

# 5.1.4.4.4. **Remaining PIN retries - +CPINR**

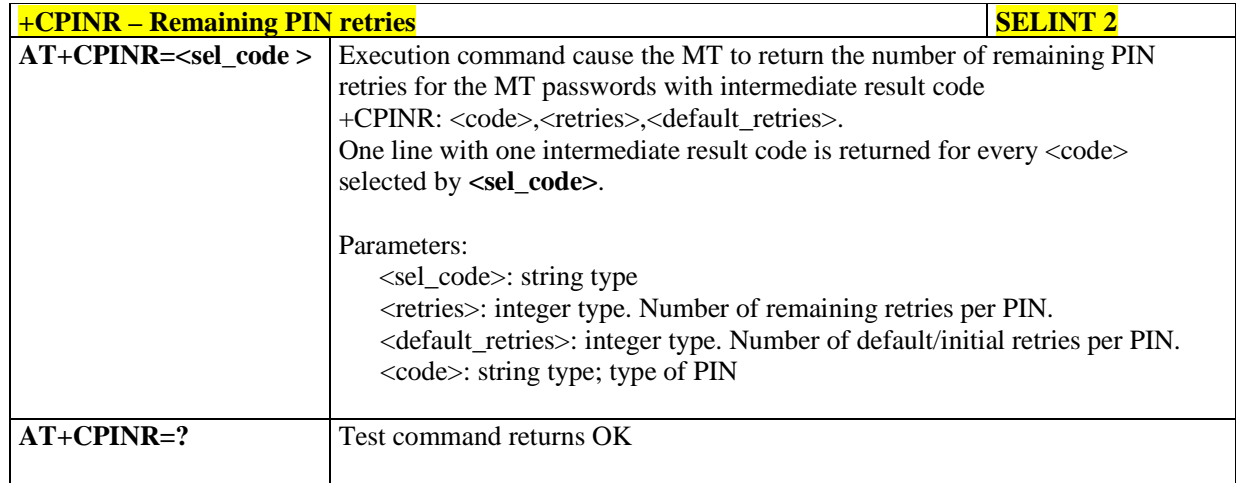

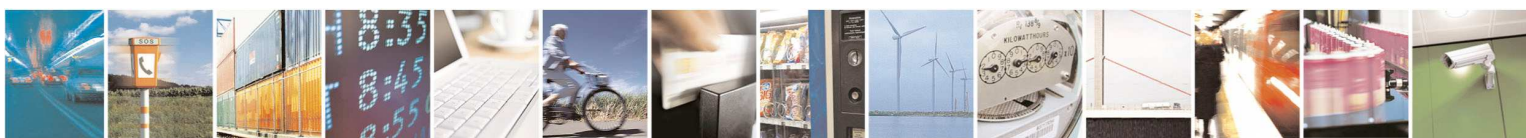

Reproduction forbidden without Telit Communications S.p.A. written authorization - All Rights Reserved page 100 of 595

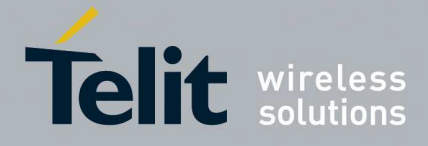

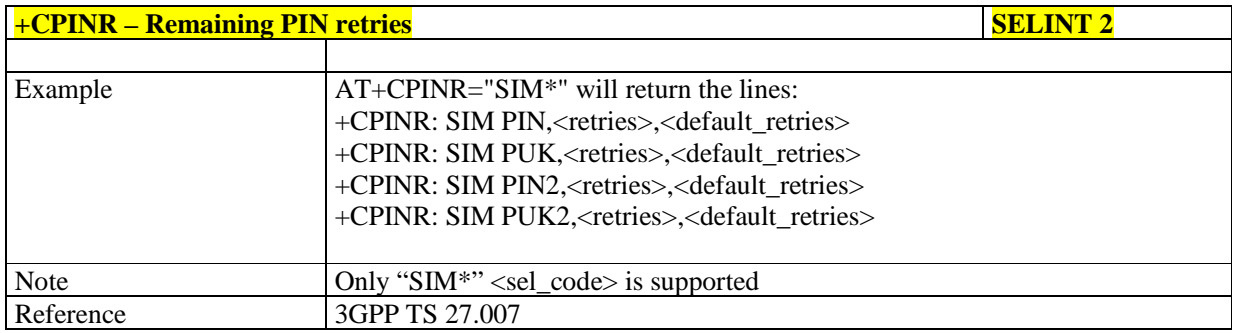

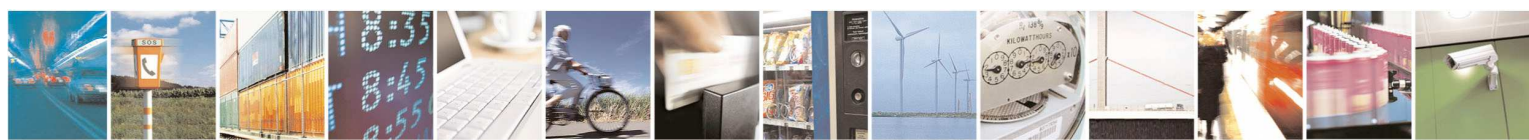

Reproduction forbidden without Telit Communications S.p.A. written authorization - All Rights Reserved page 101 of 595

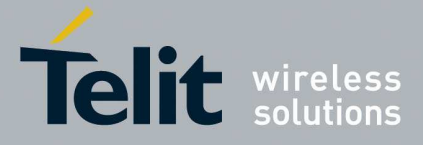

# 5.1.4.4.5. **Signal Quality - +CSQ**

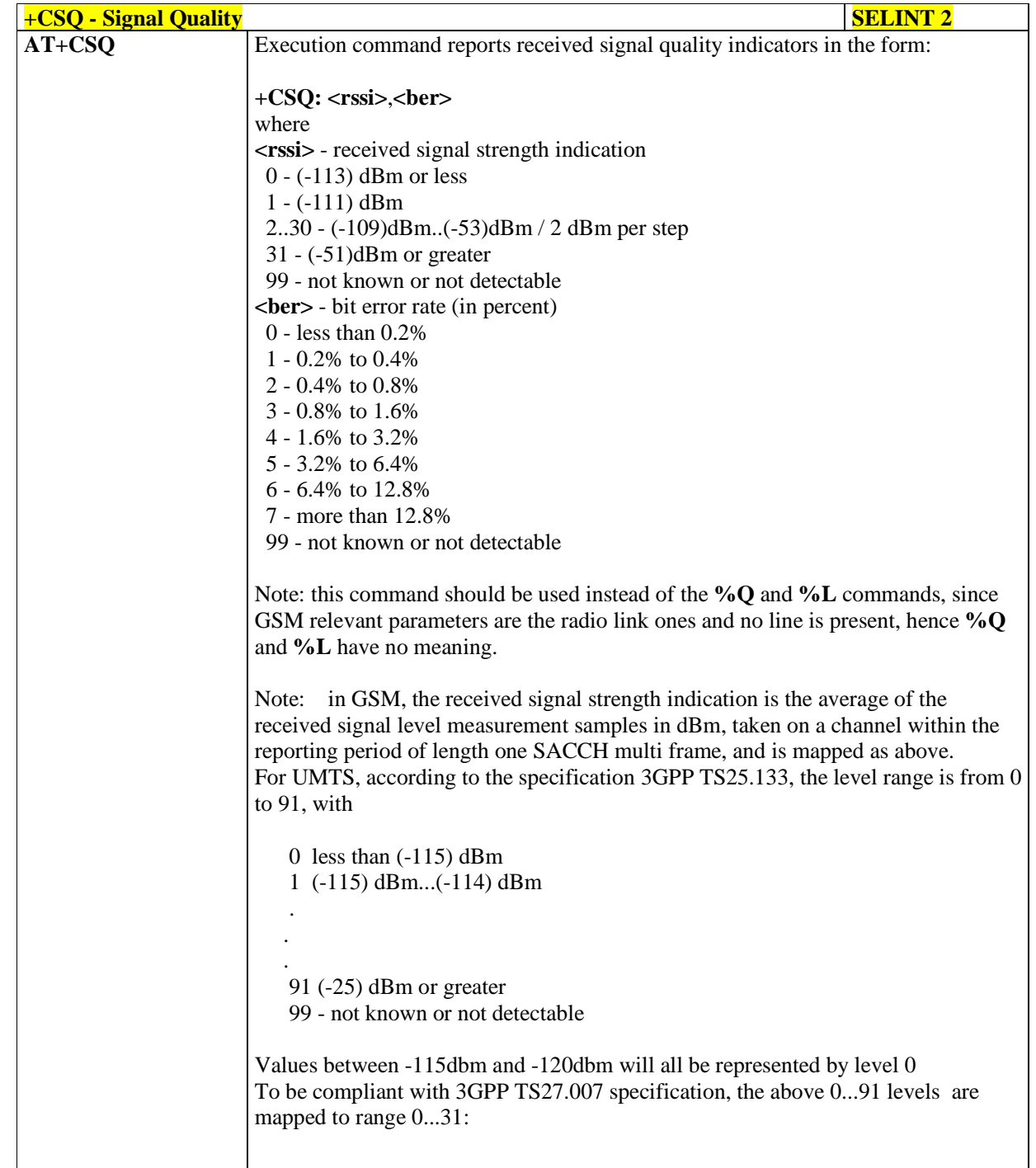

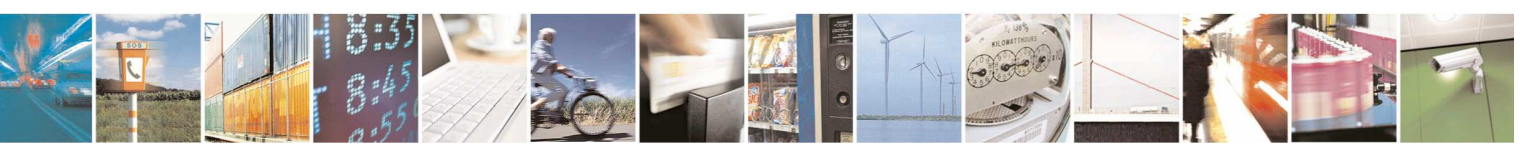

Reproduction forbidden without Telit Communications S.p.A. written authorization - All Rights Reserved page 102 of 595

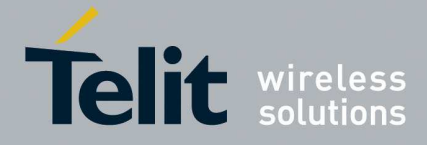

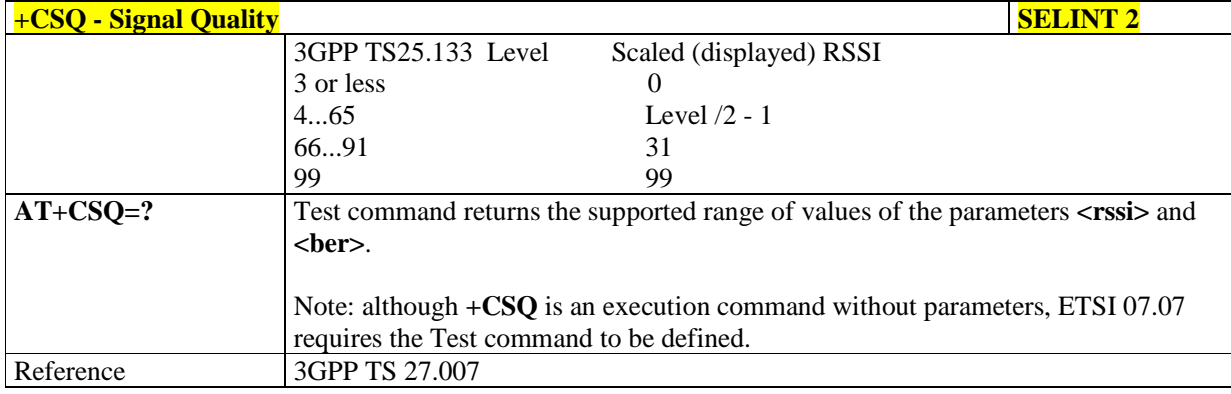

# 5.1.4.4.6. **Indicator Control - +CIND**

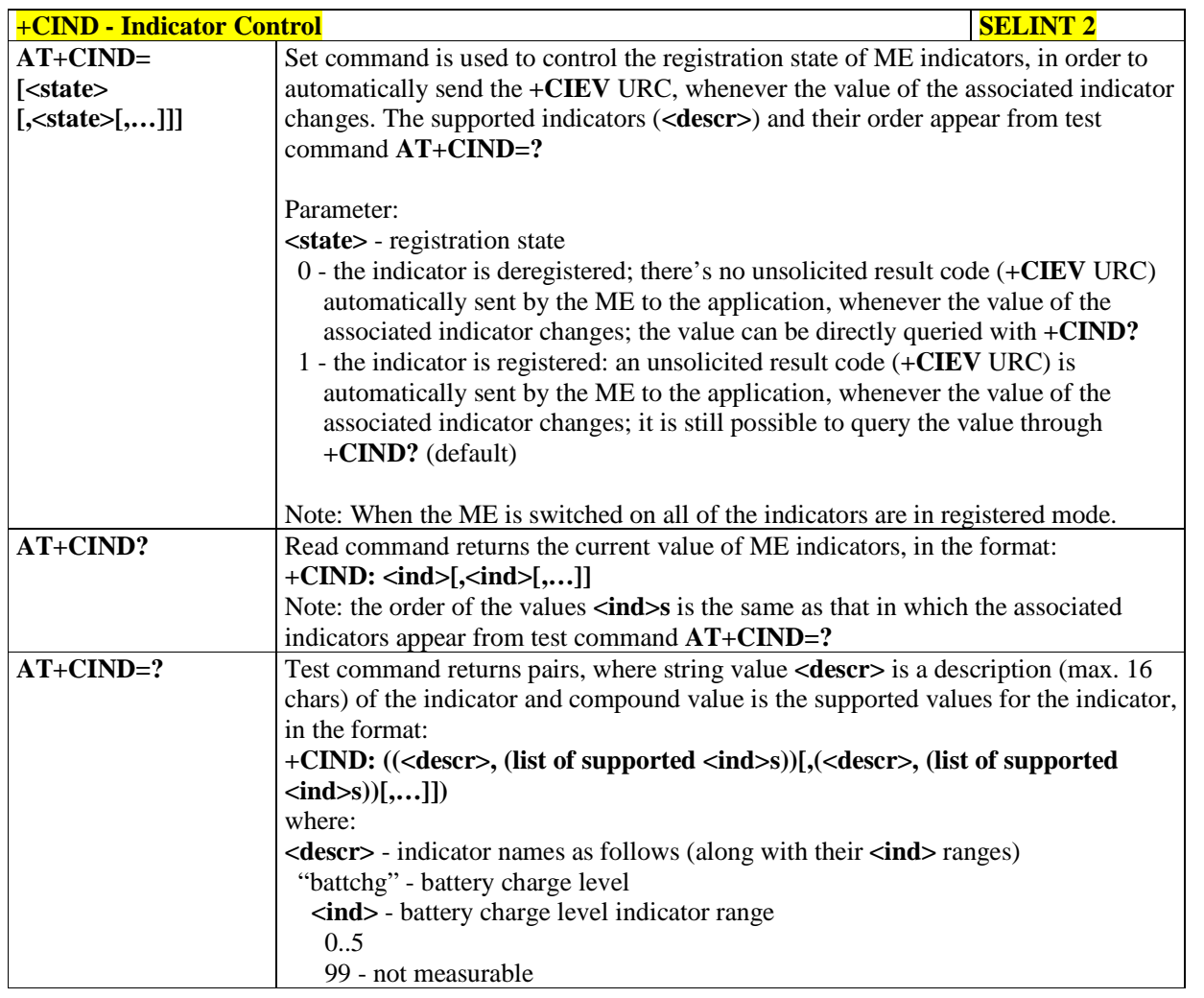

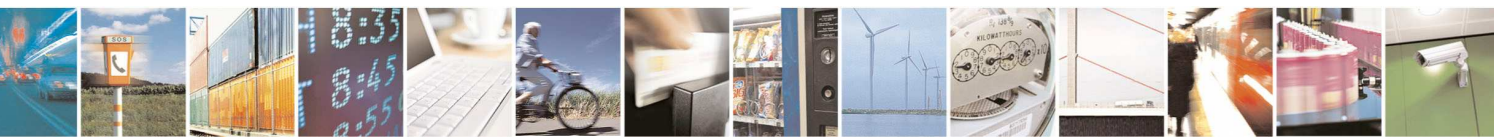

Reproduction forbidden without Telit Communications S.p.A. written authorization - All Rights Reserved page 103 of 595

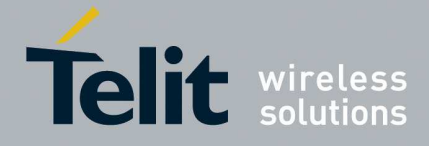

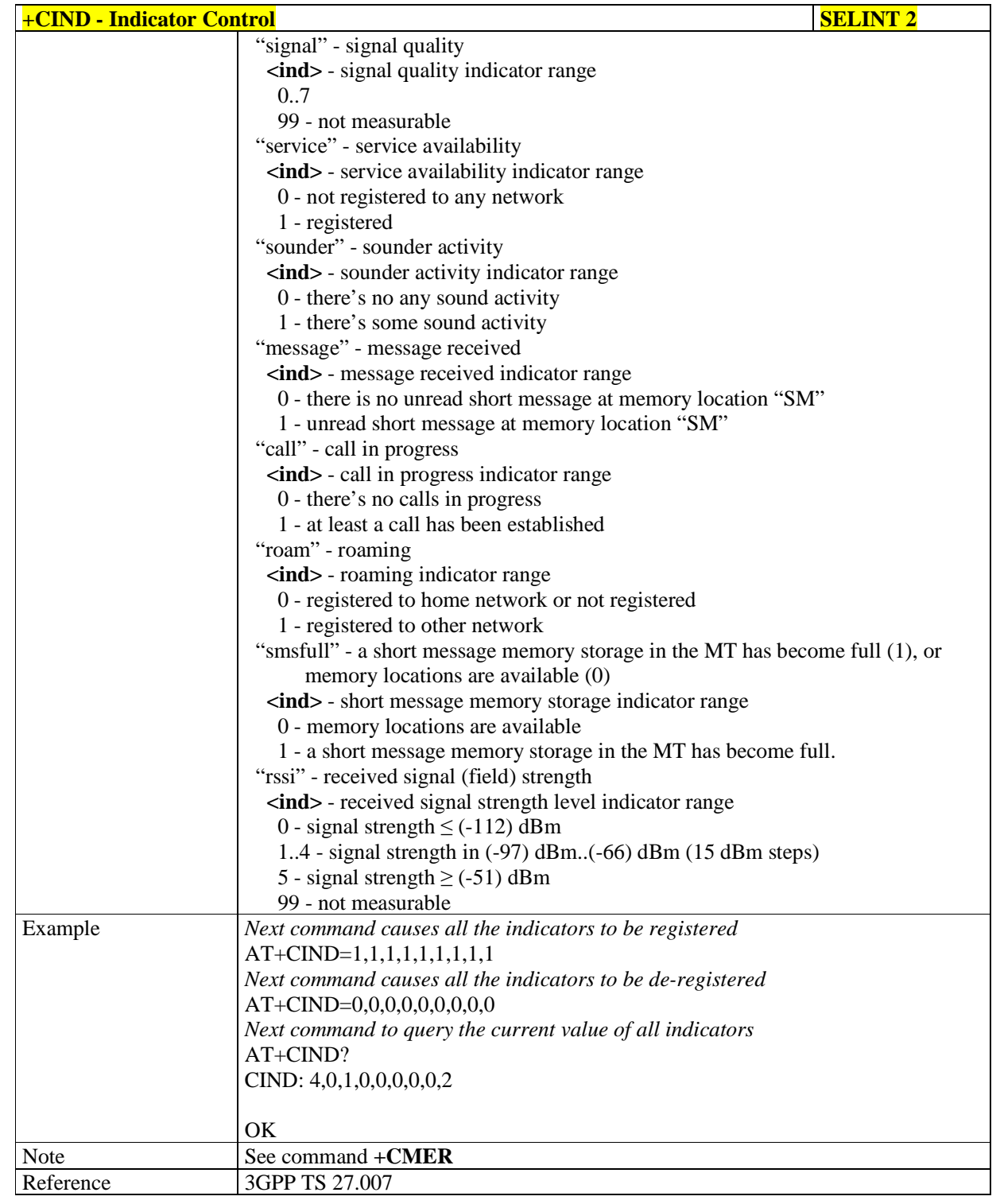

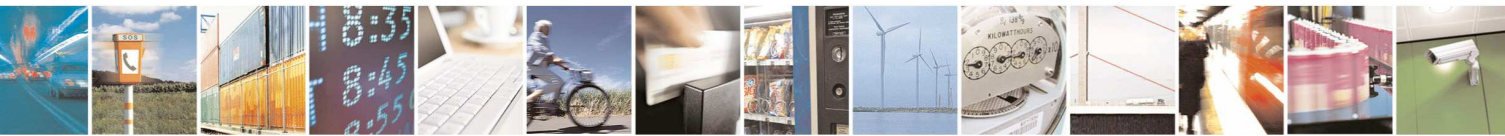

Reproduction forbidden without Telit Communications S.p.A. written authorization - All Rights Reserved page 104 of 595

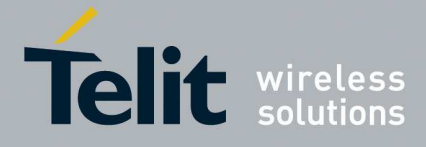

# 5.1.4.4.7. **Mobile Equipment Event Reporting - +CMER**

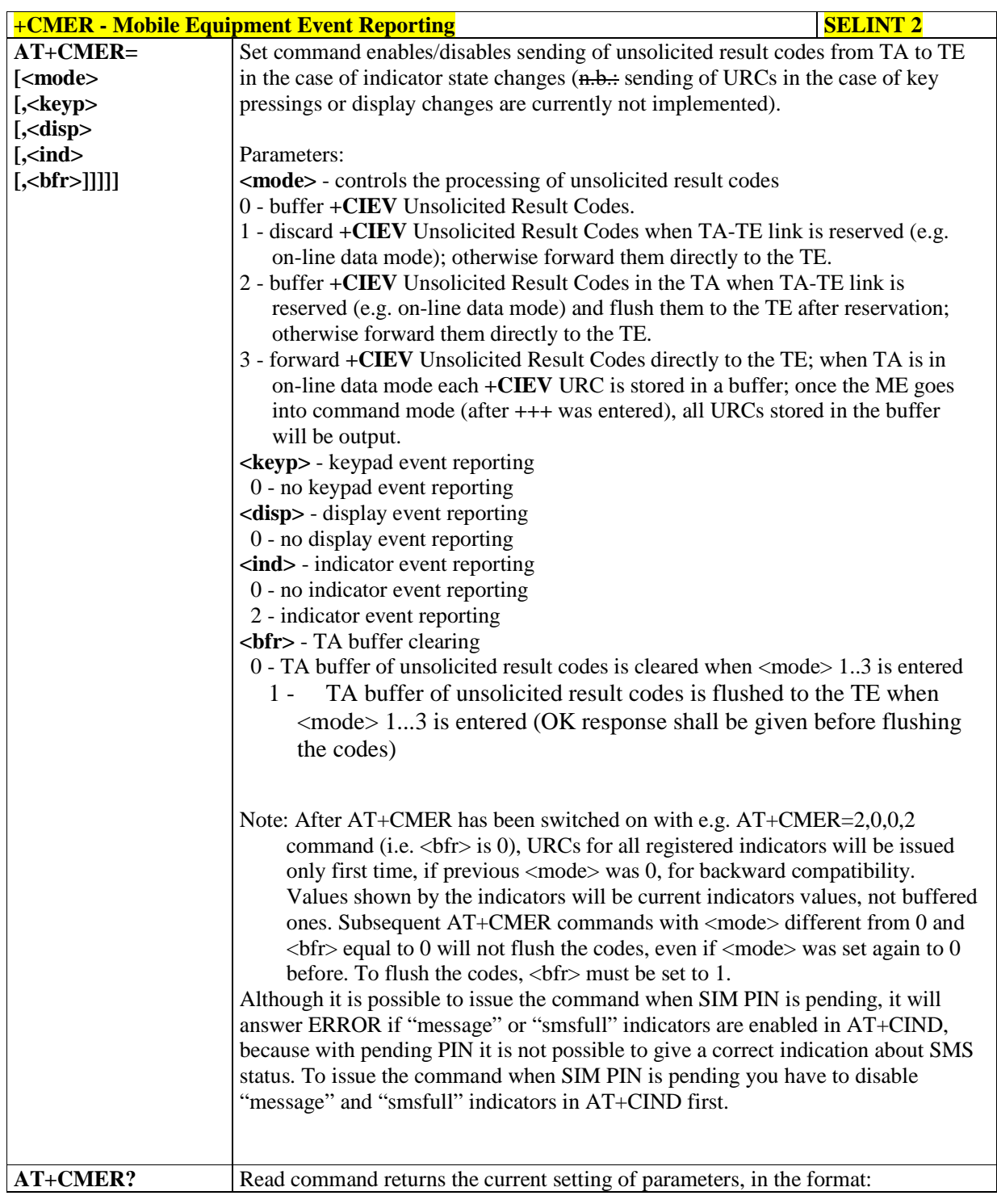

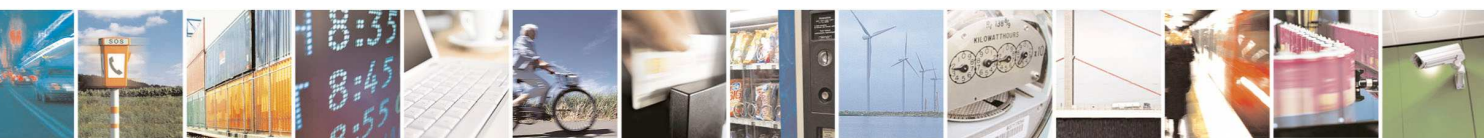

Reproduction forbidden without Telit Communications S.p.A. written authorization - All Rights Reserved page 105 of 595

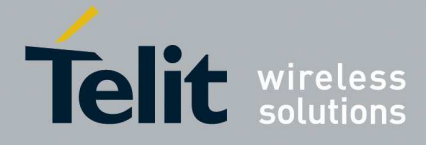

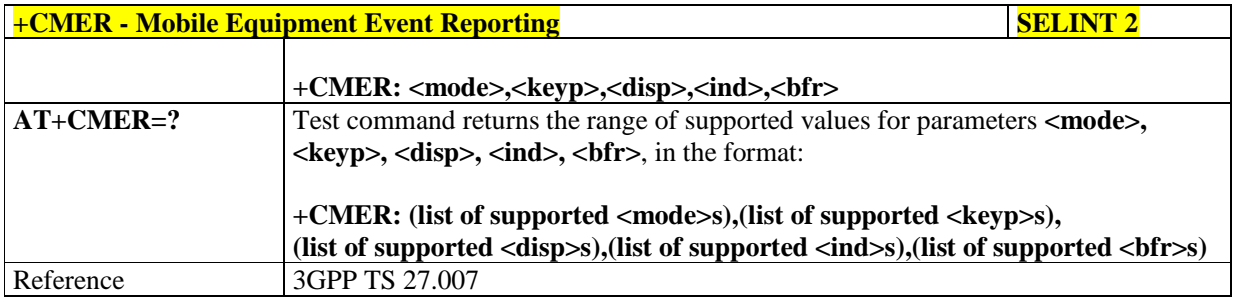

# 5.1.4.4.8. **Select Phonebook Memory Storage - +CPBS**

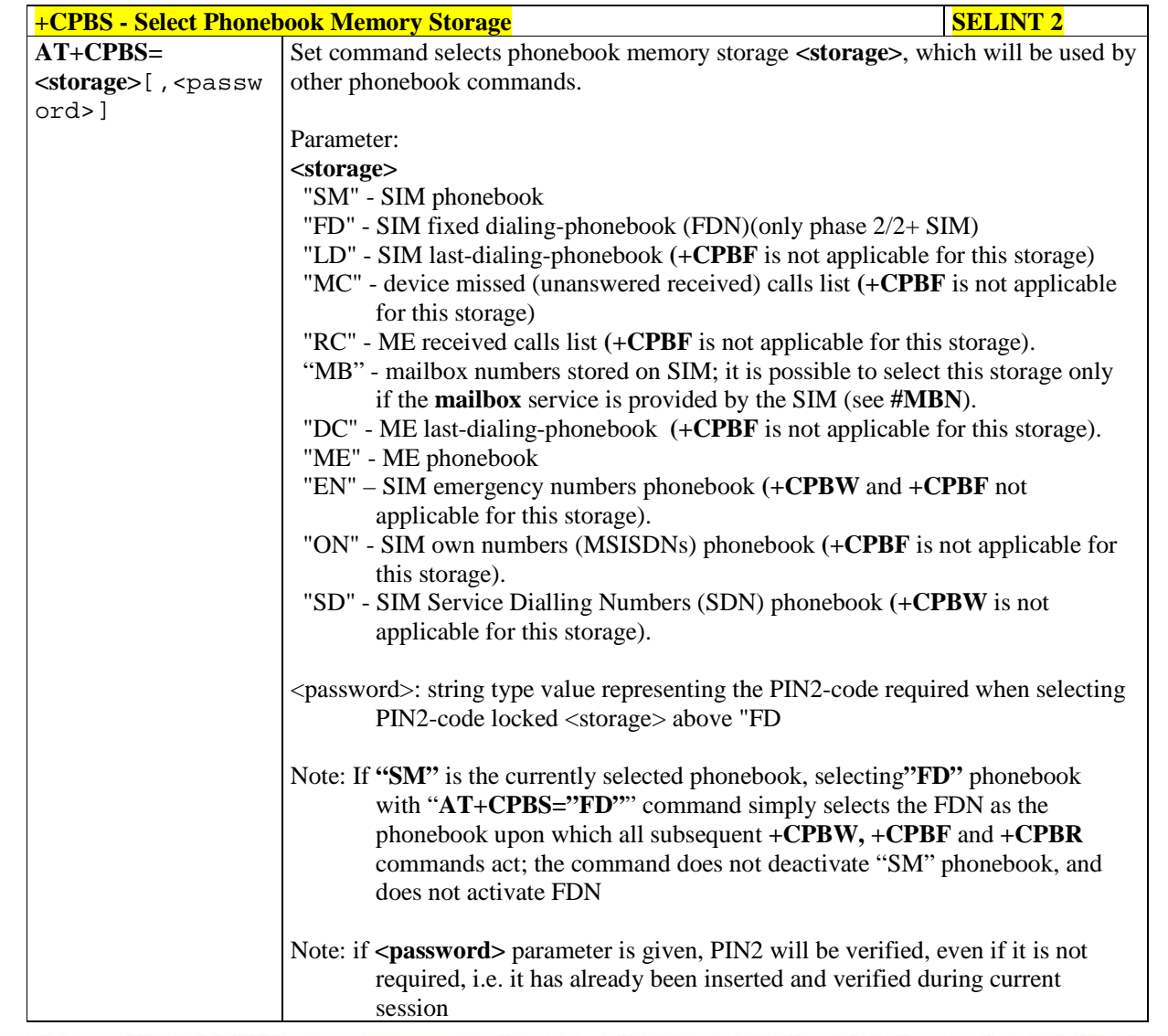

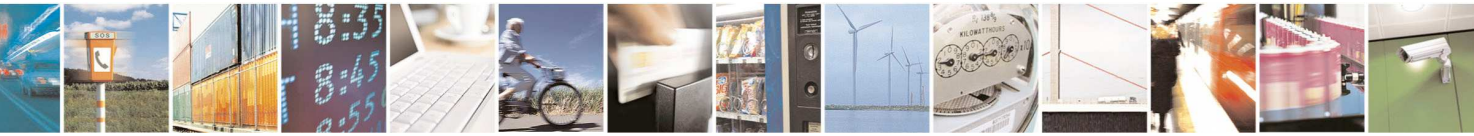

Reproduction forbidden without Telit Communications S.p.A. written authorization - All Rights Reserved page 106 of 595

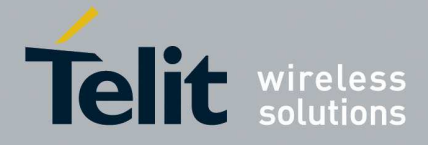

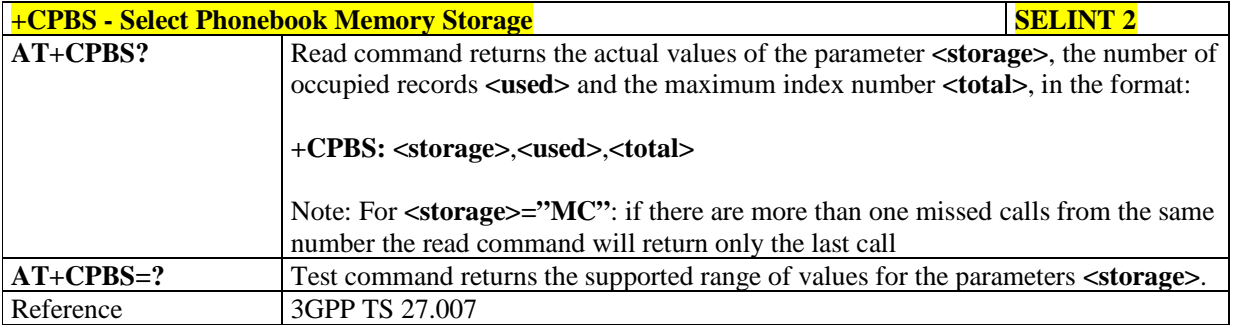

# 5.1.4.4.9. **Read Phonebook Entries - +CPBR**

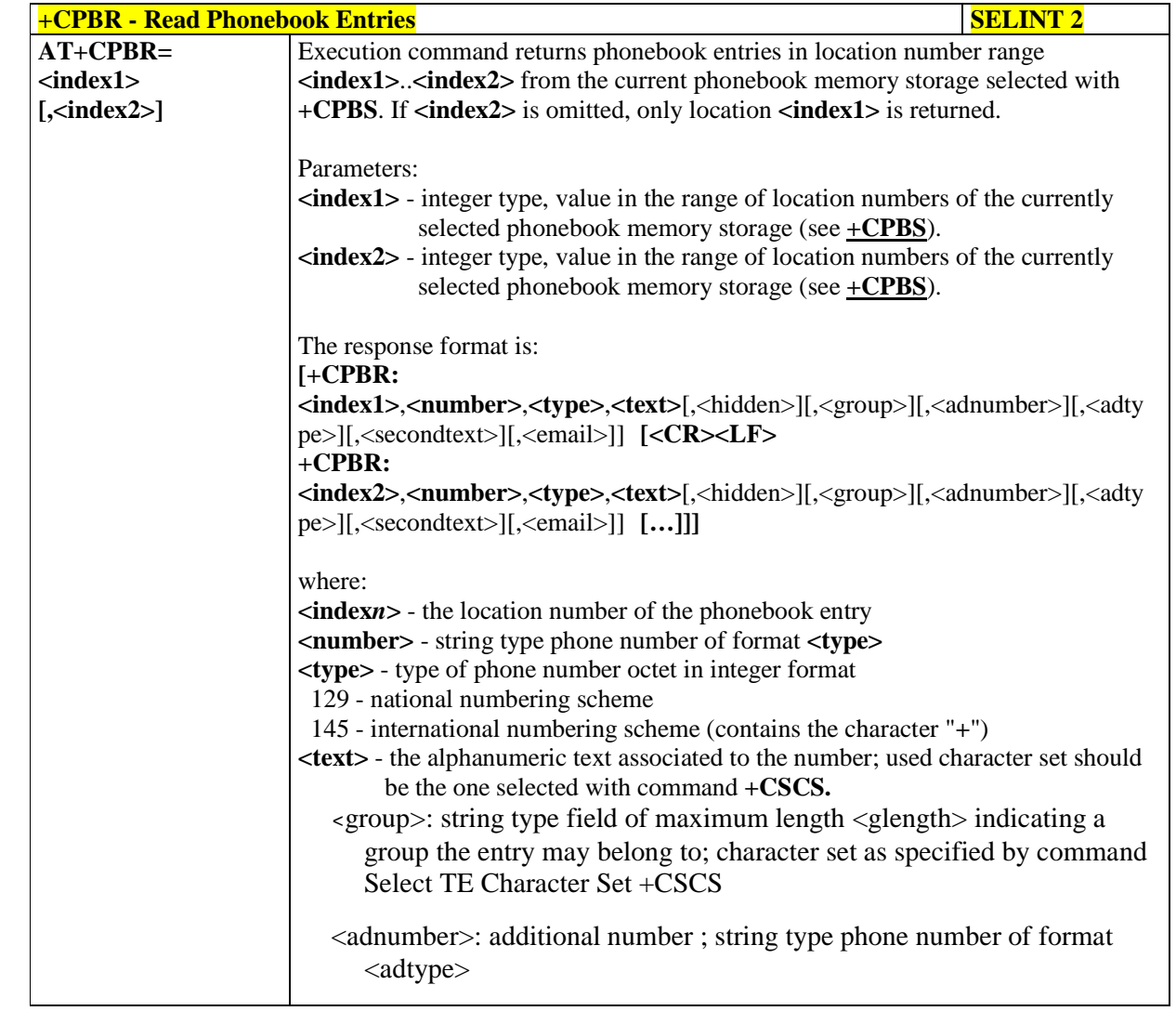

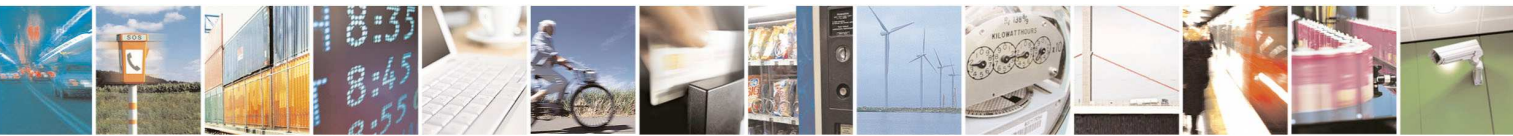

Reproduction forbidden without Telit Communications S.p.A. written authorization - All Rights Reserved page 107 of 595

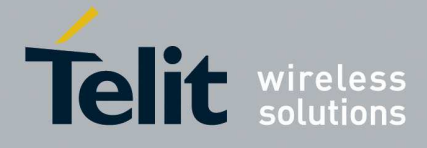

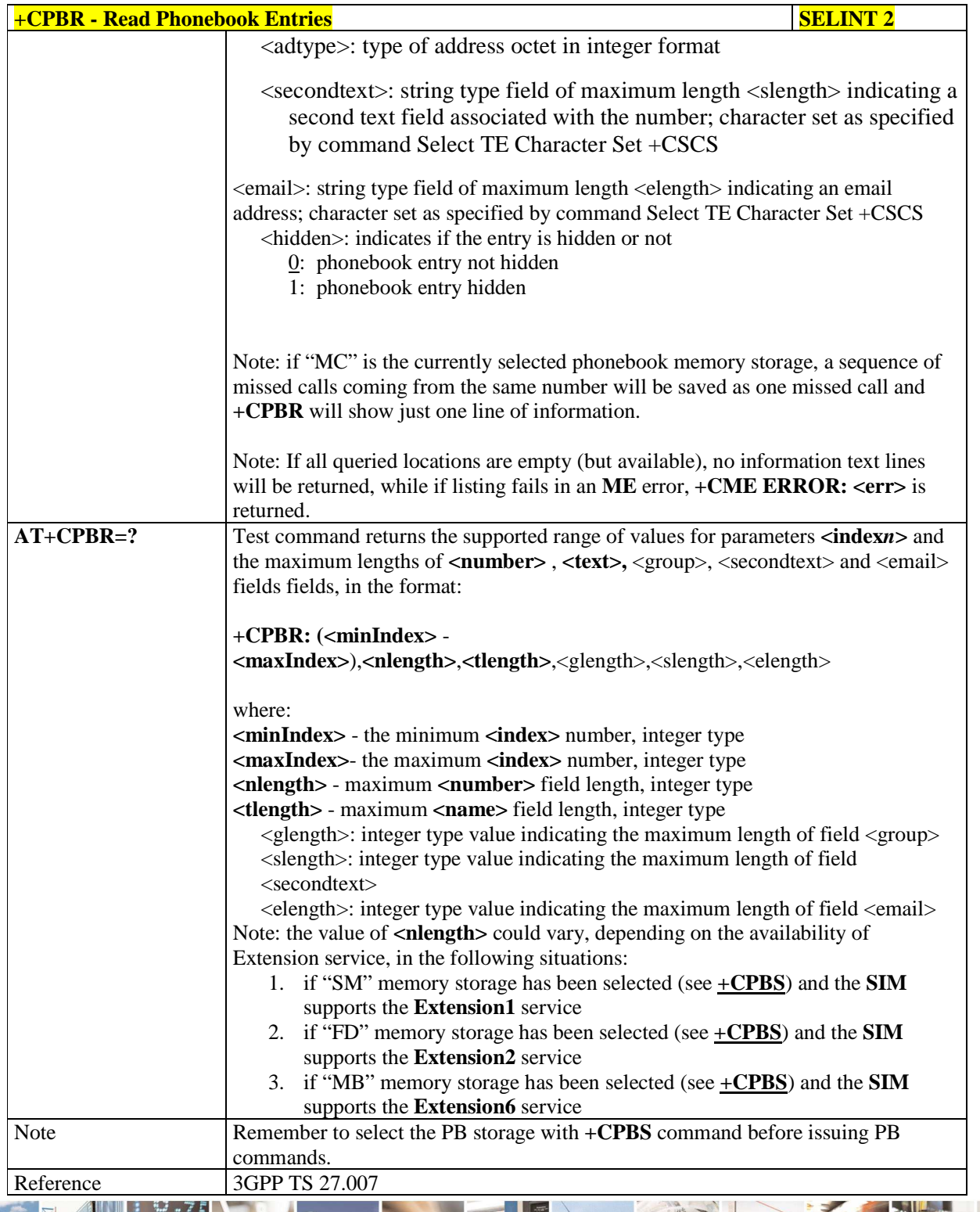

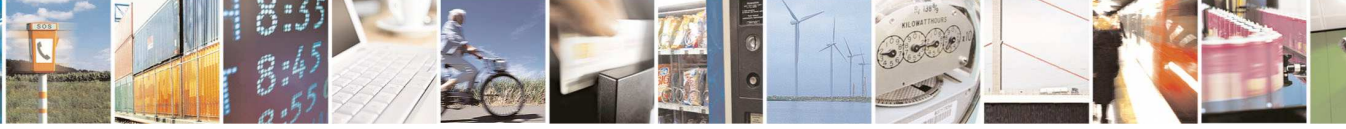

Reproduction forbidden without Telit Communications S.p.A. written authorization - All Rights Reserved page 108 of 595
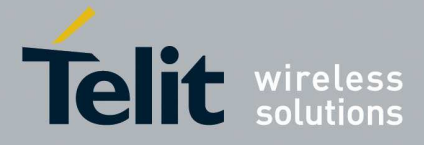

### 5.1.4.4.10. **Find Phonebook Entries - +CPBF**

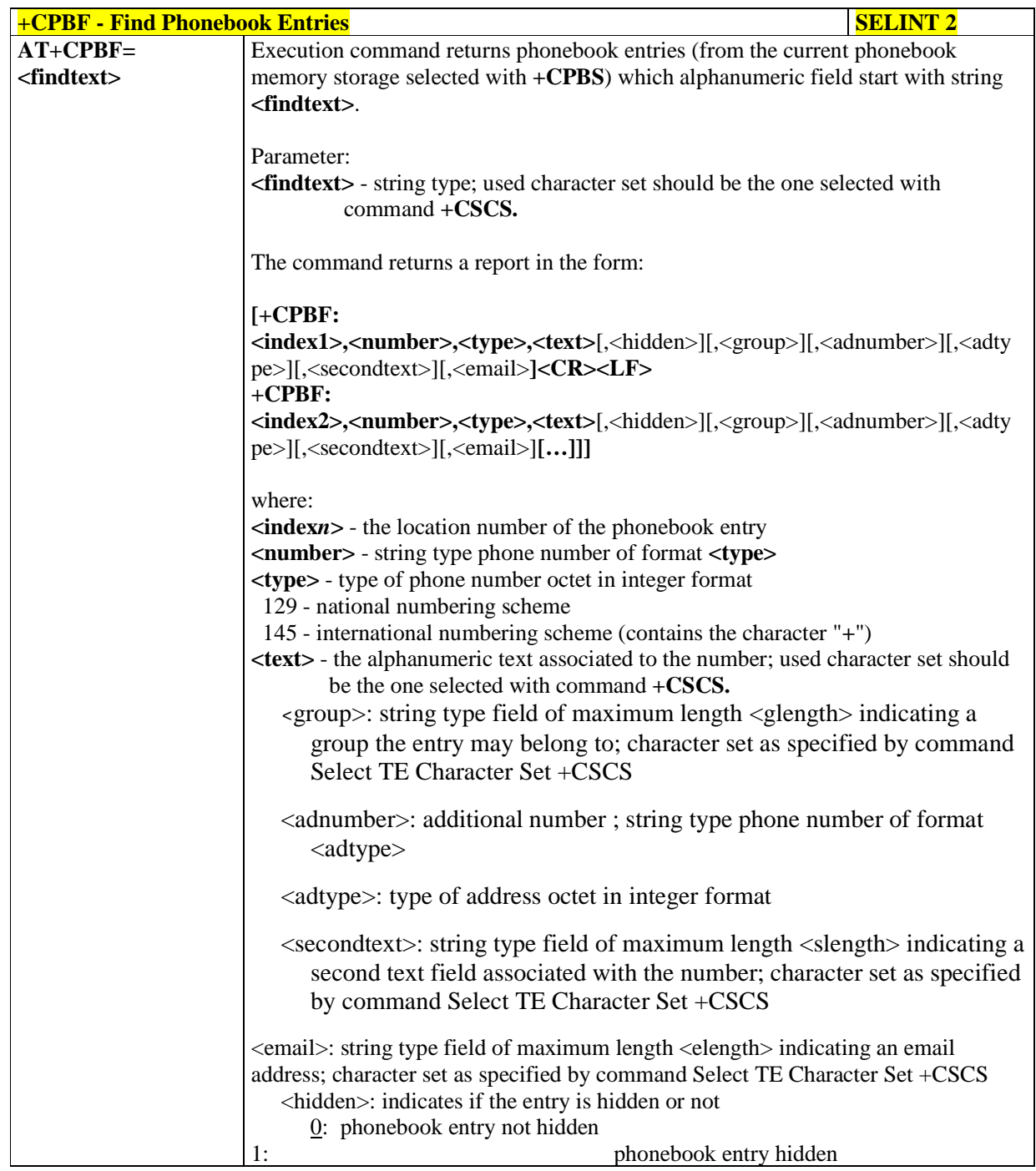

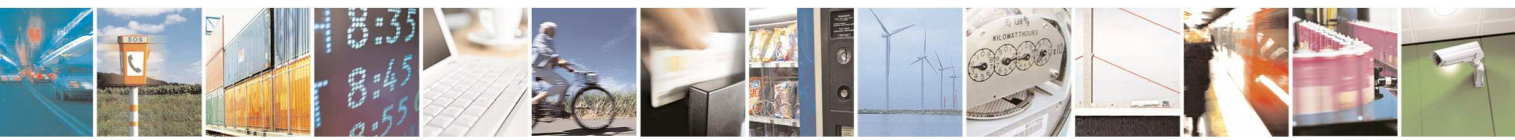

Reproduction forbidden without Telit Communications S.p.A. written authorization - All Rights Reserved page 109 of 595

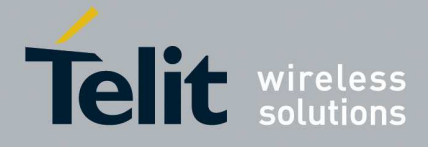

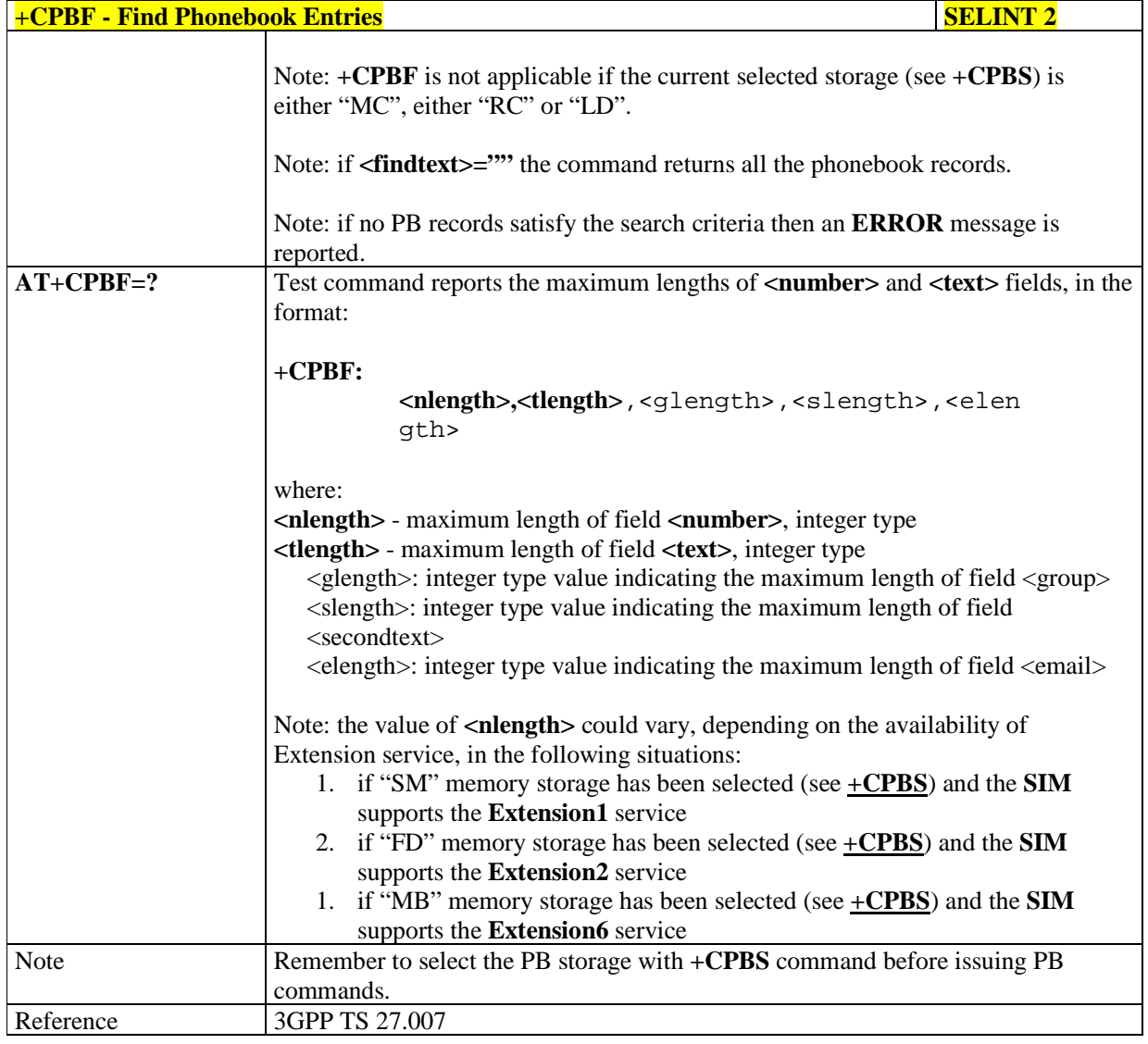

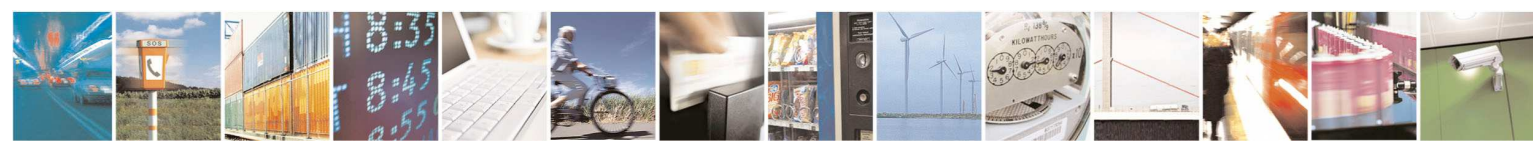

Reproduction forbidden without Telit Communications S.p.A. written authorization - All Rights Reserved page 110 of 595

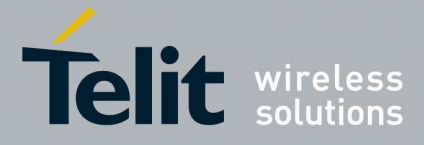

### 5.1.4.4.11. **Write Phonebook Entry - +CPBW**

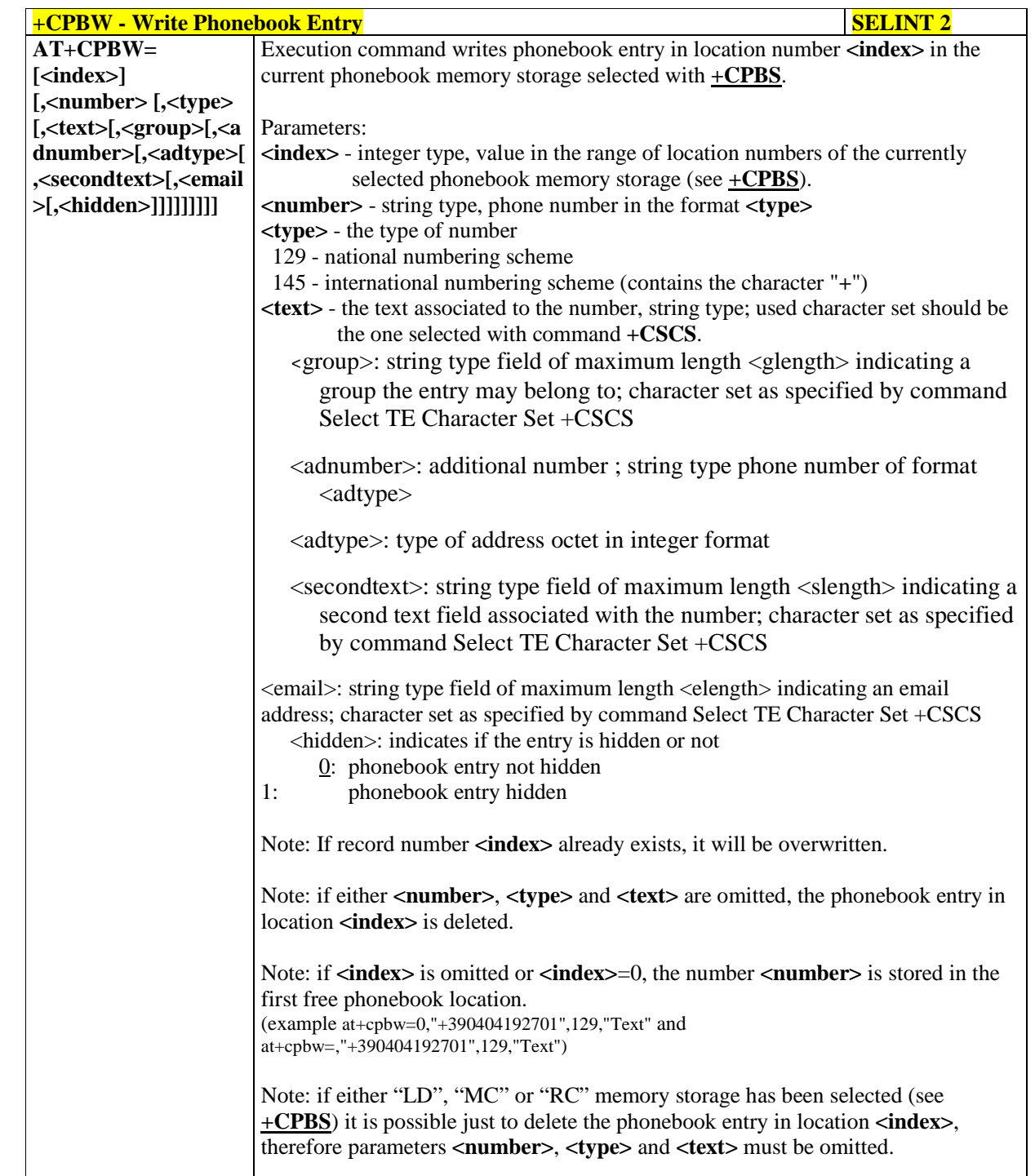

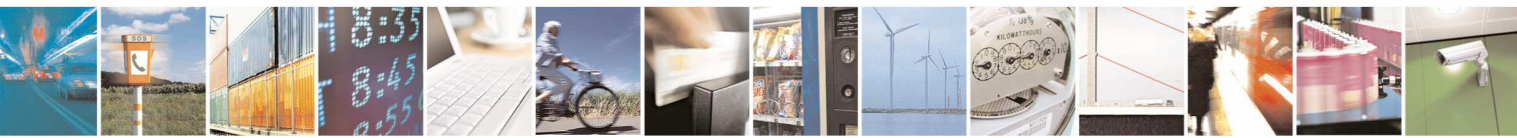

Reproduction forbidden without Telit Communications S.p.A. written authorization - All Rights Reserved page 111 of 595

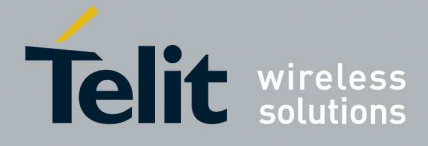

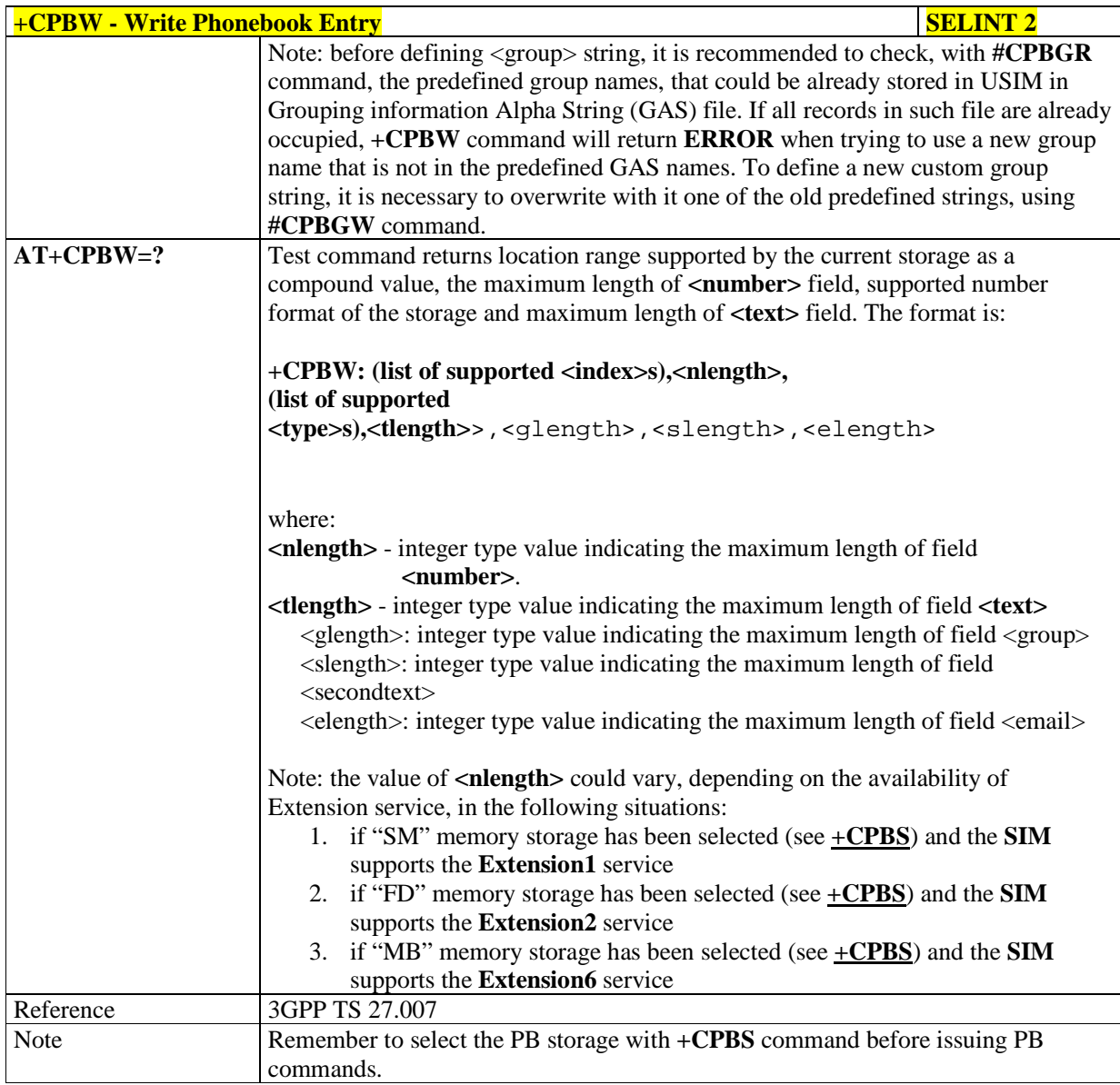

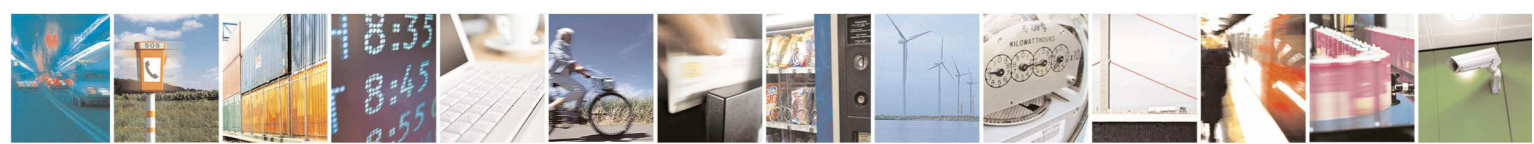

Reproduction forbidden without Telit Communications S.p.A. written authorization - All Rights Reserved page 112 of 595

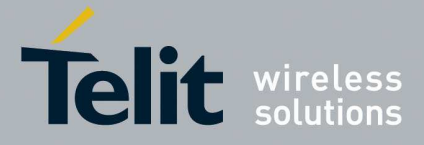

### 5.1.4.4.12. **Clock Management - +CCLK**

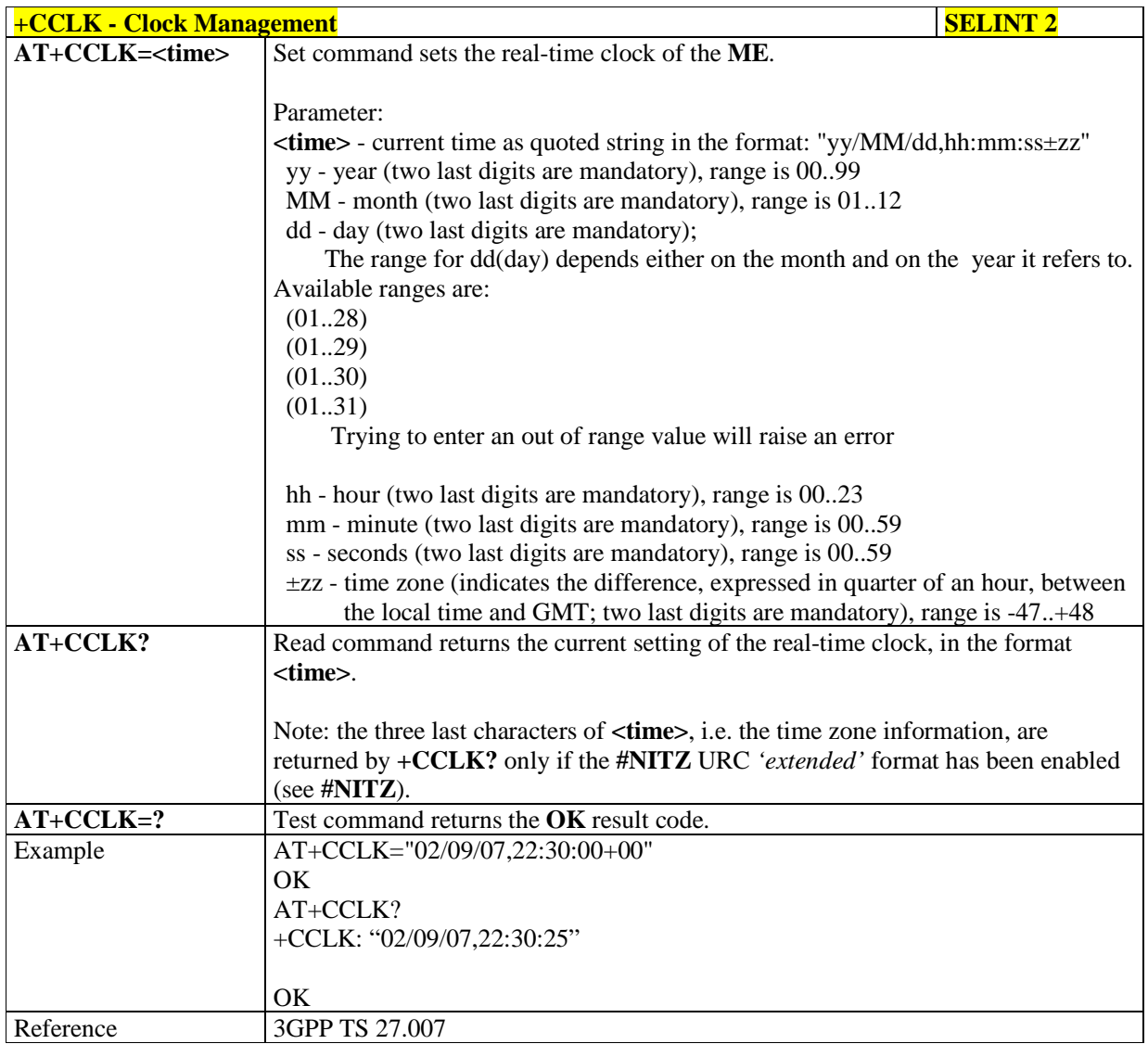

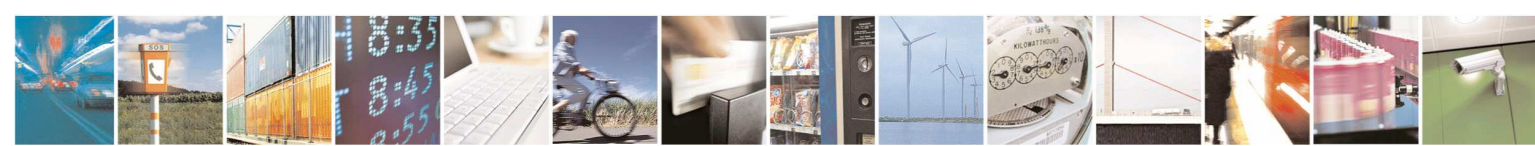

Reproduction forbidden without Telit Communications S.p.A. written authorization - All Rights Reserved page 113 of 595

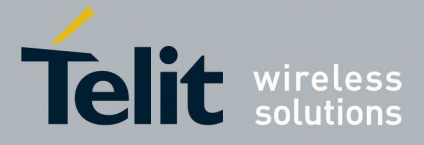

### 5.1.4.4.13. **Alarm Management - +CALA**

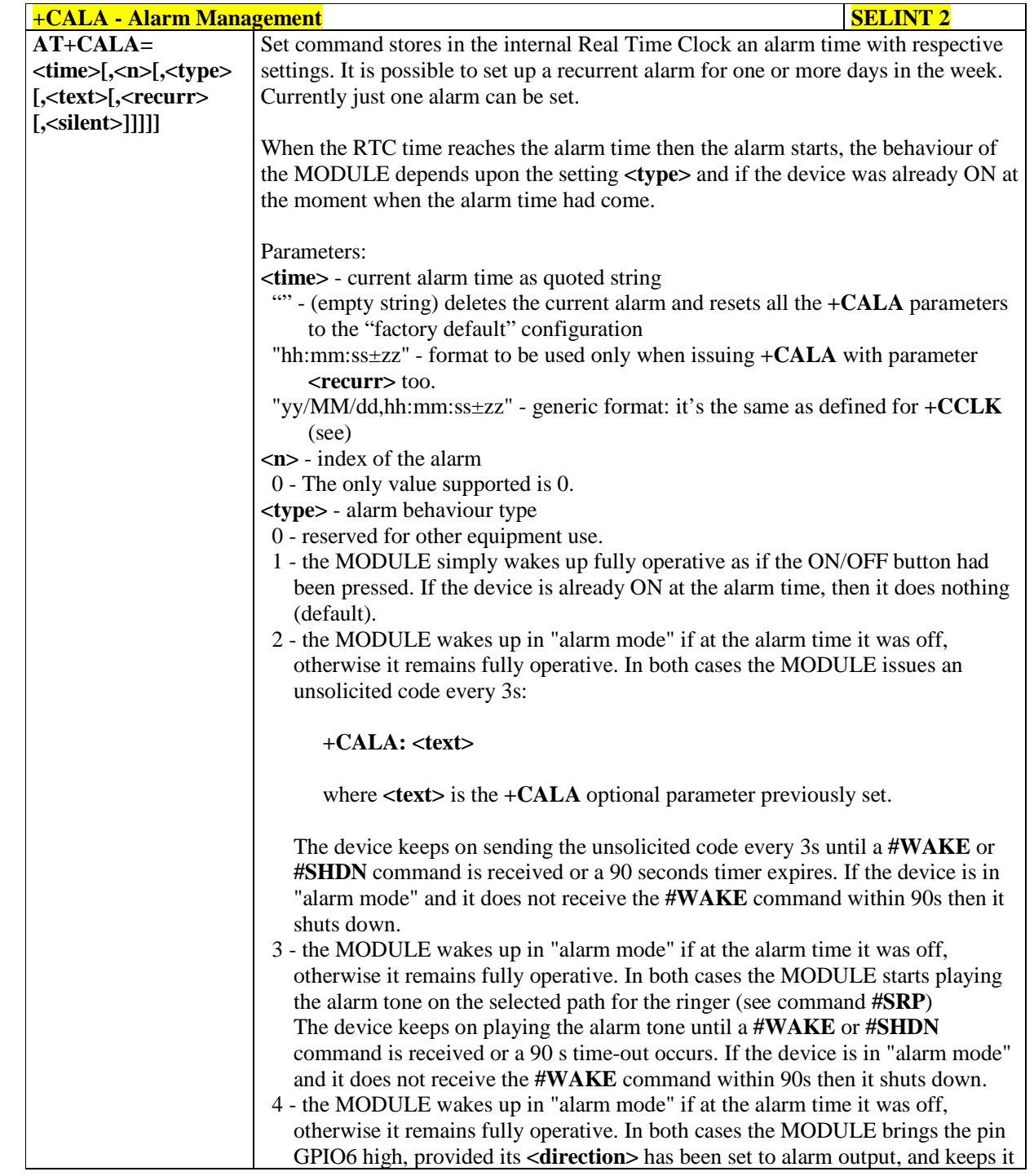

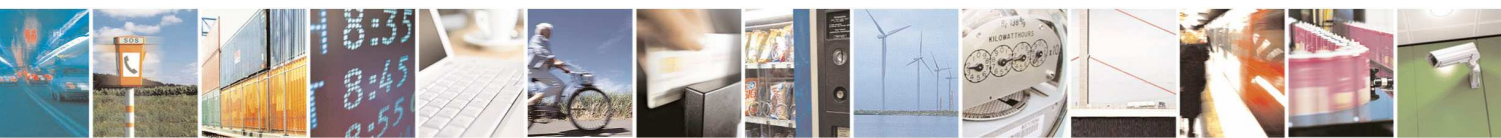

Reproduction forbidden without Telit Communications S.p.A. written authorization - All Rights Reserved page 114 of 595

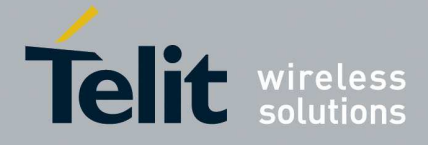

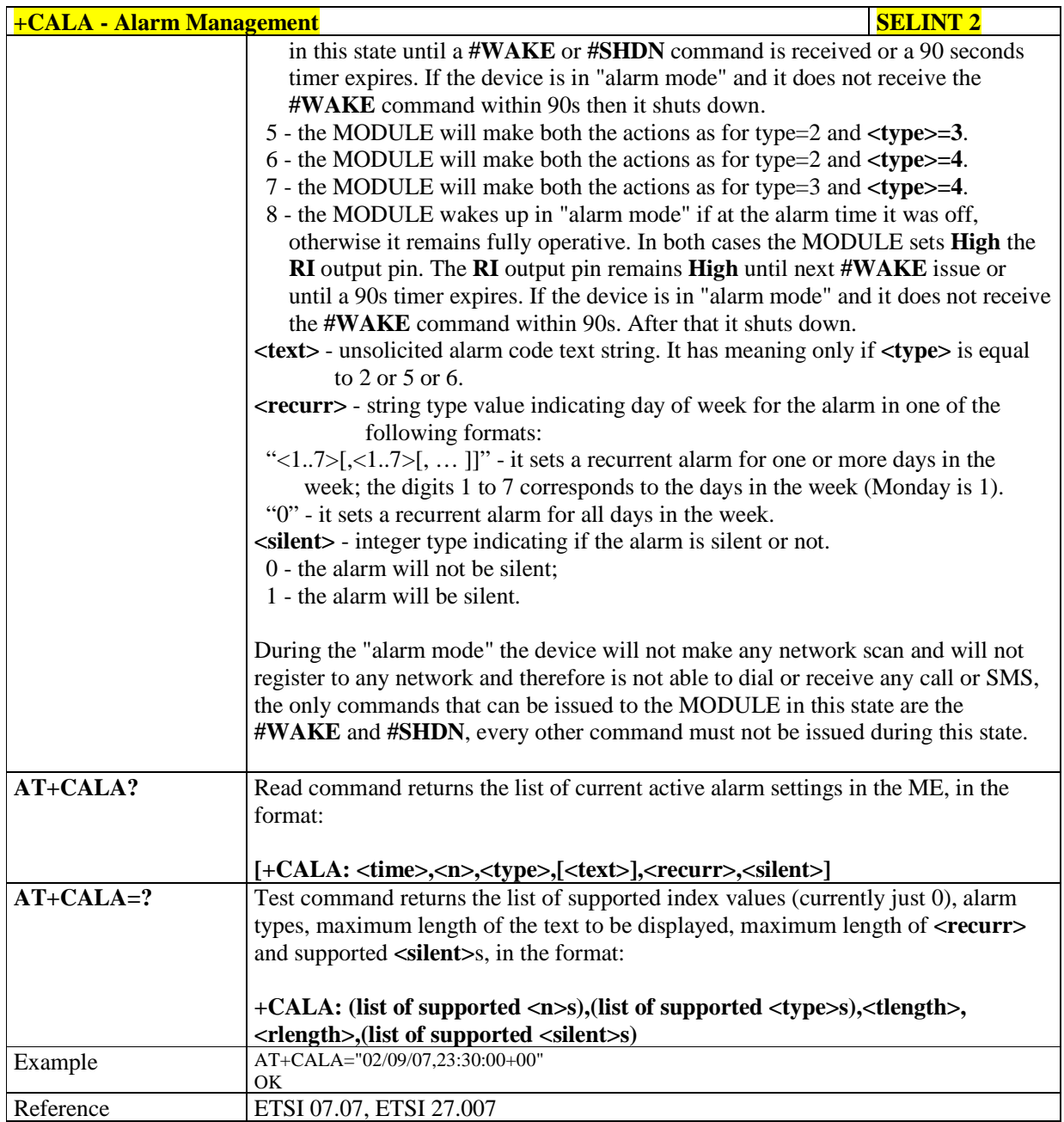

### 5.1.4.4.14. **Delete Alarm - +CALD**

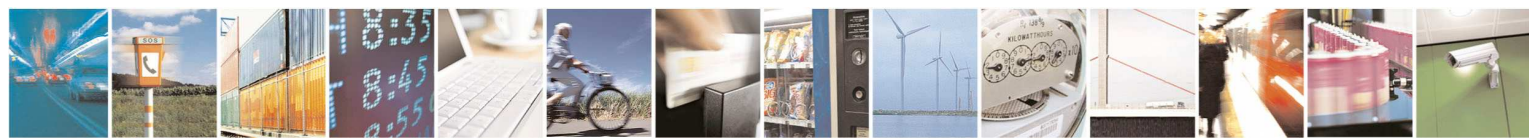

Reproduction forbidden without Telit Communications S.p.A. written authorization - All Rights Reserved page 115 of 595

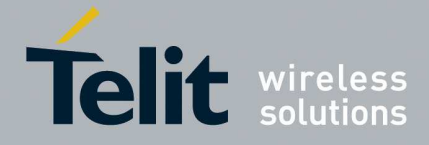

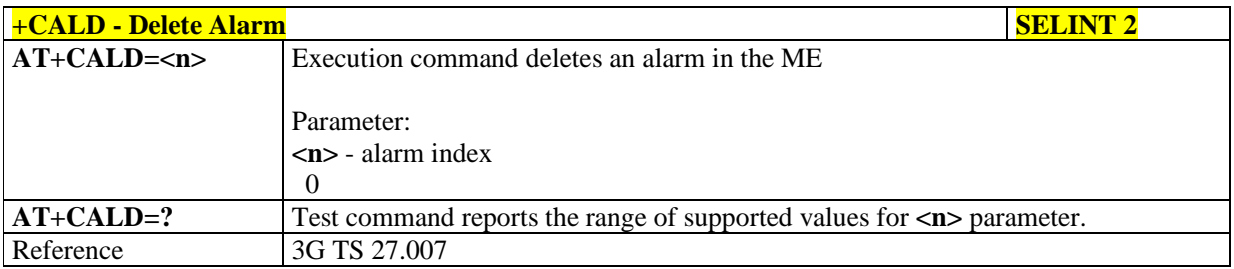

### 5.1.4.4.15. **Postpone alarm - +CAPD**

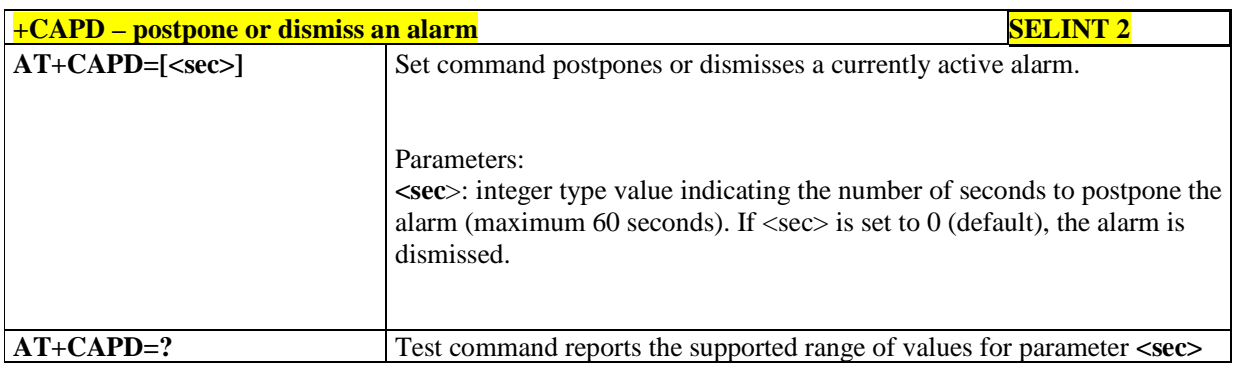

### 5.1.4.4.16. **Setting date format - +CSDF**

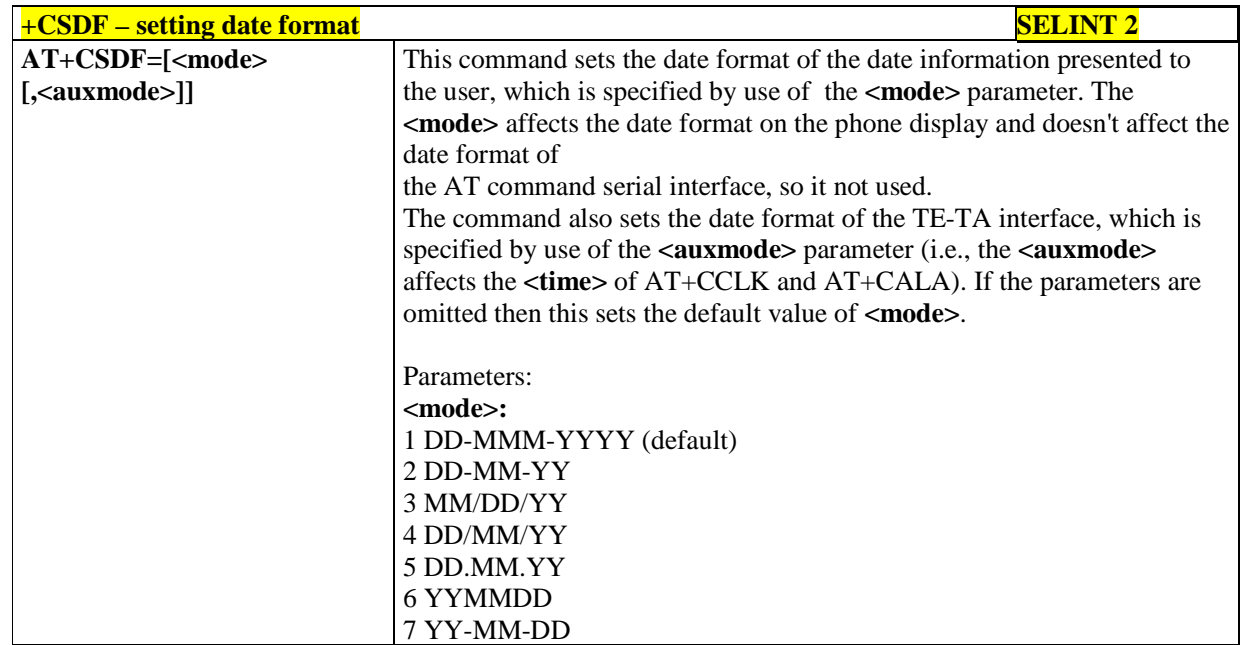

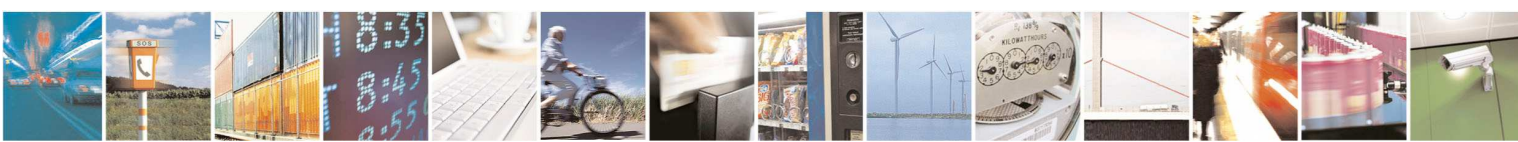

Reproduction forbidden without Telit Communications S.p.A. written authorization - All Rights Reserved page 116 of 595

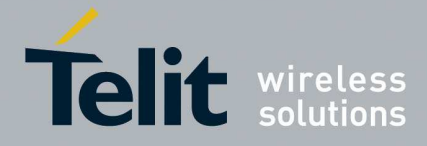

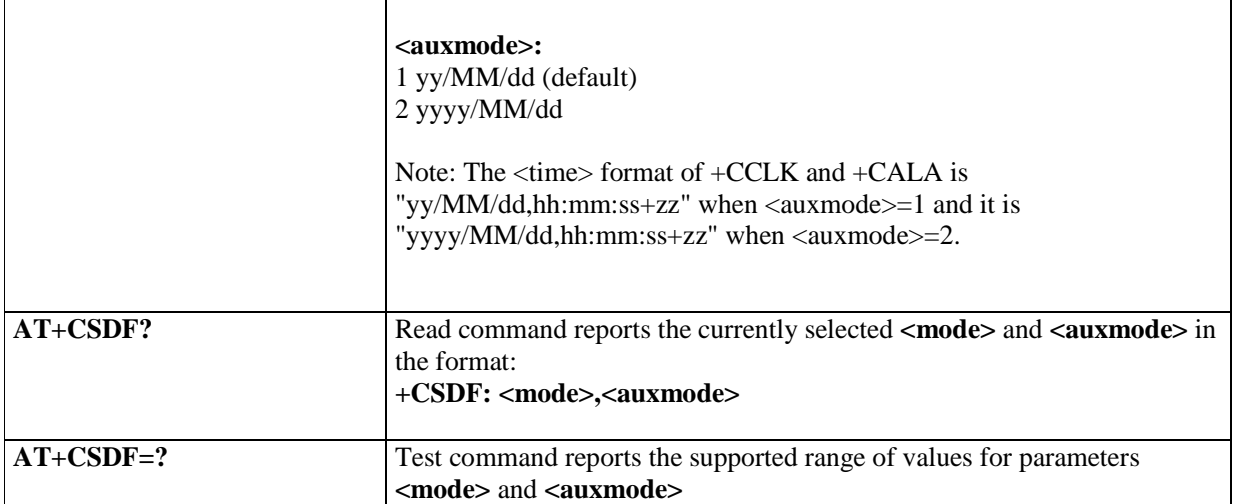

### 5.1.4.4.17. **Setting time format - +CSTF**

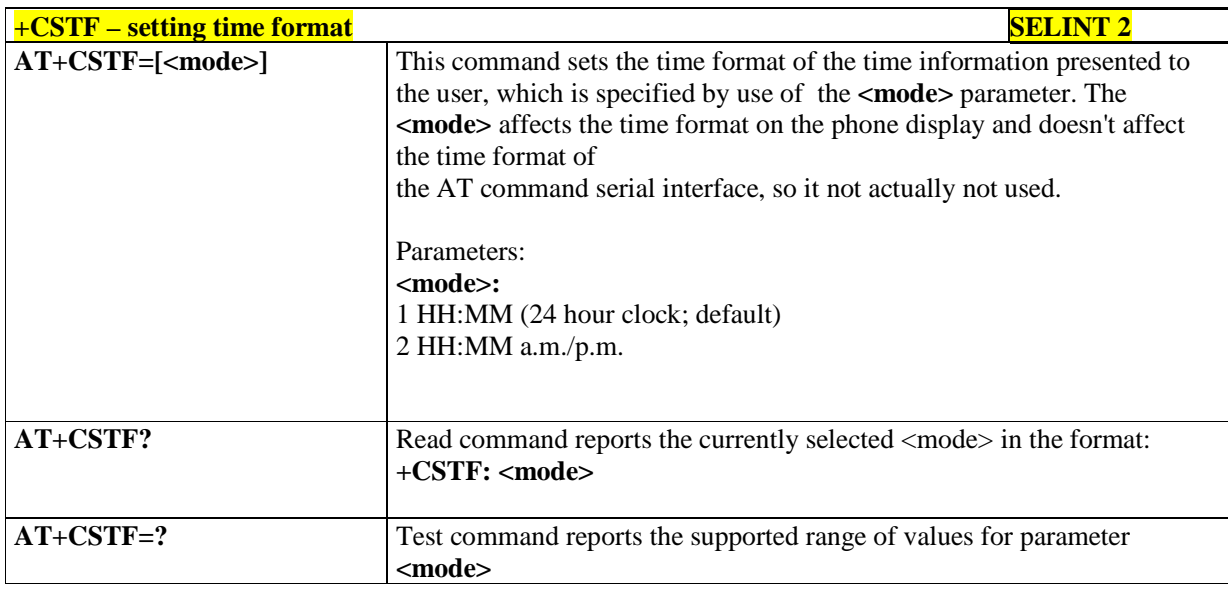

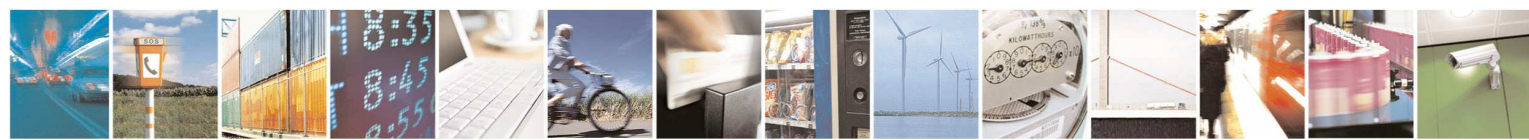

Reproduction forbidden without Telit Communications S.p.A. written authorization - All Rights Reserved page 117 of 595

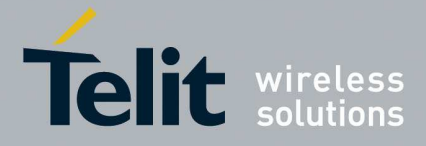

### 5.1.4.4.18. **Time Zone reporting - +CTZR**

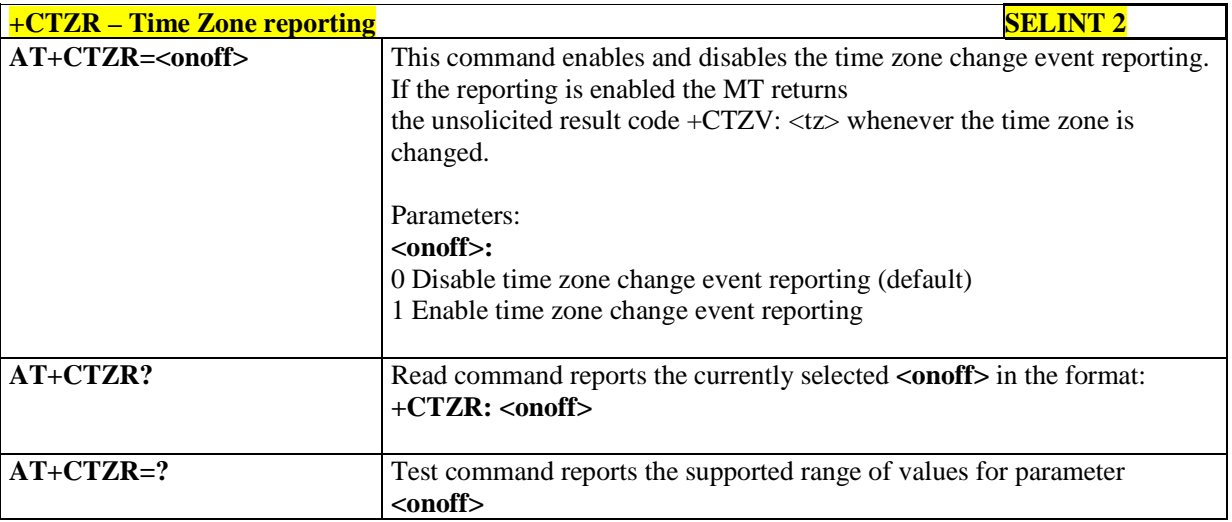

## 5.1.4.4.19. **Automatic Time Zone update - +CTZU**

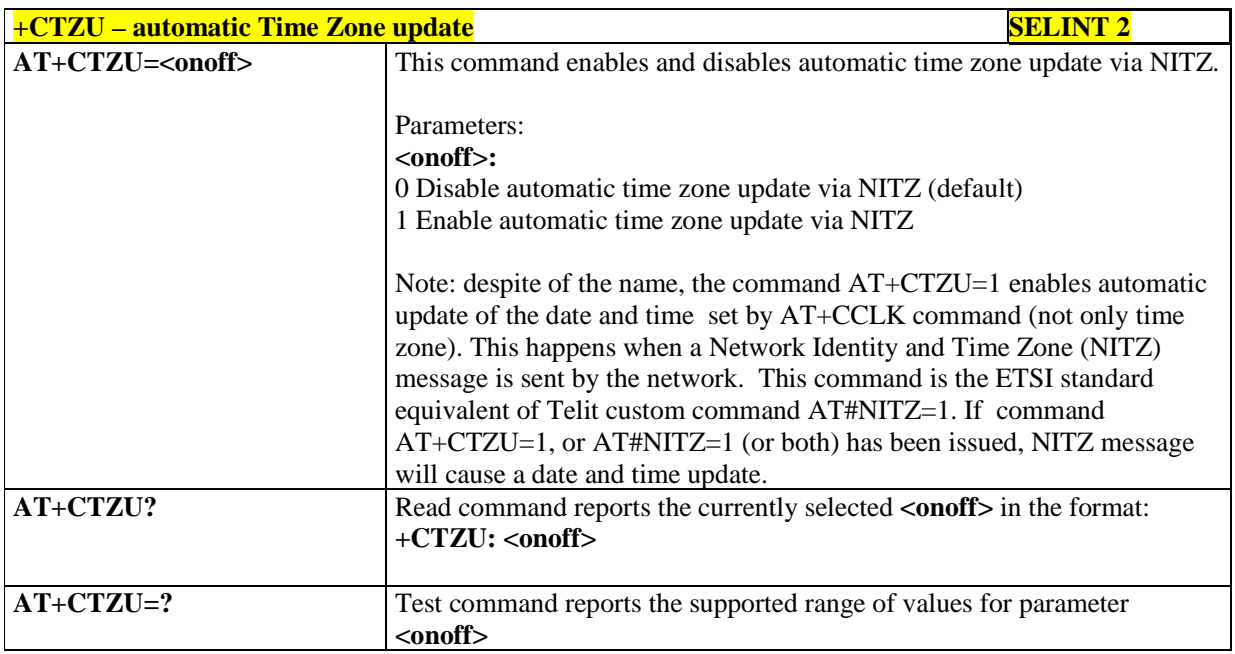

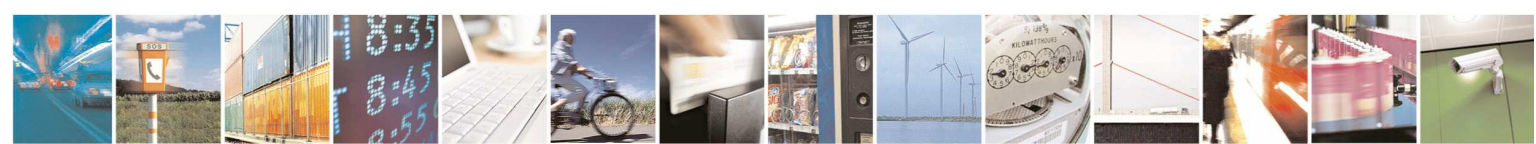

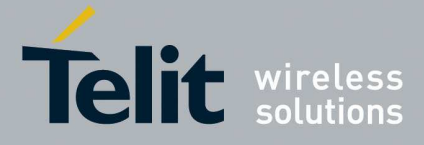

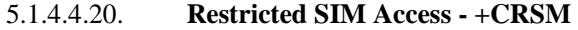

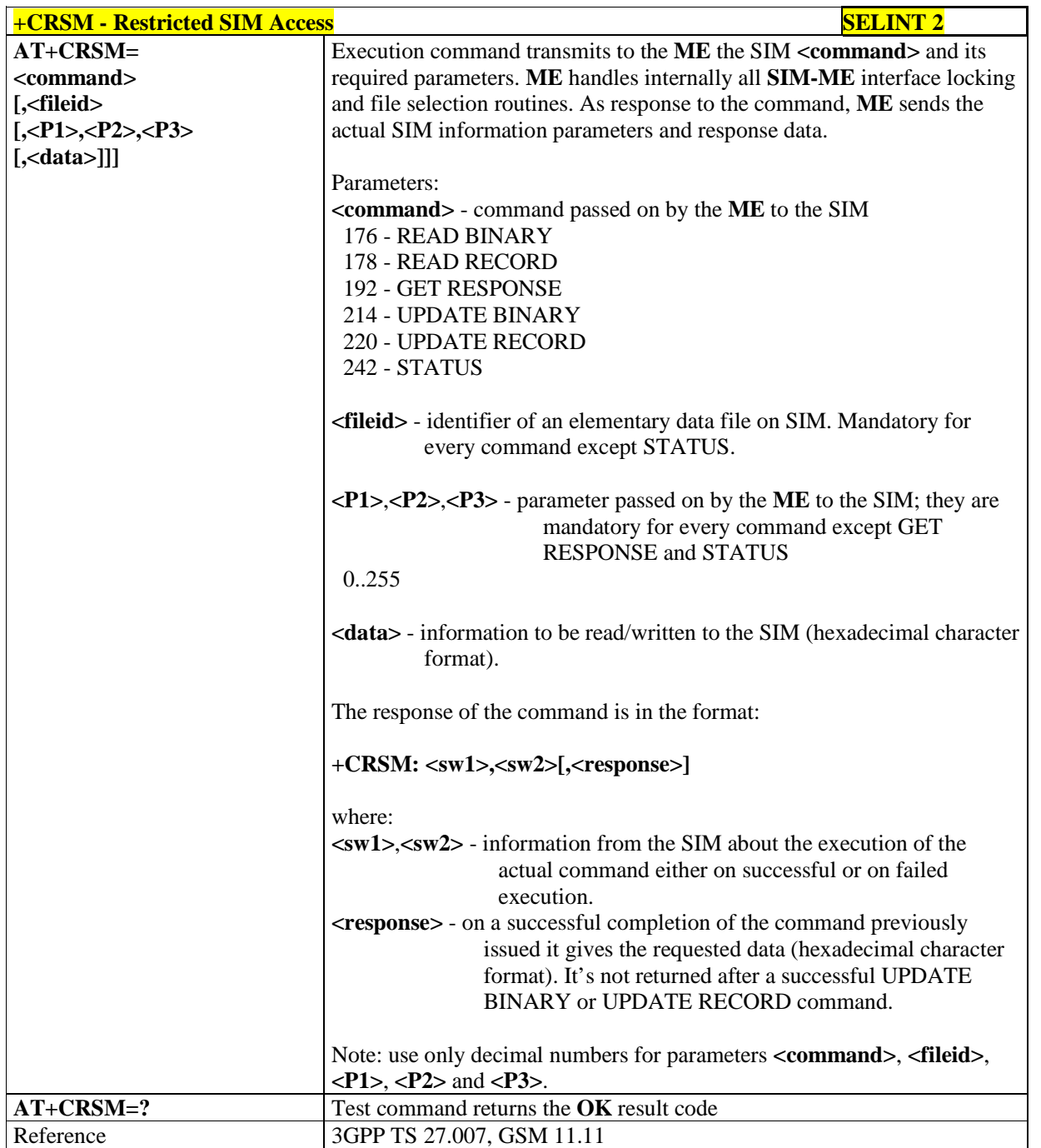

### 5.1.4.4.21. **Generic SIM access - +CSIM**

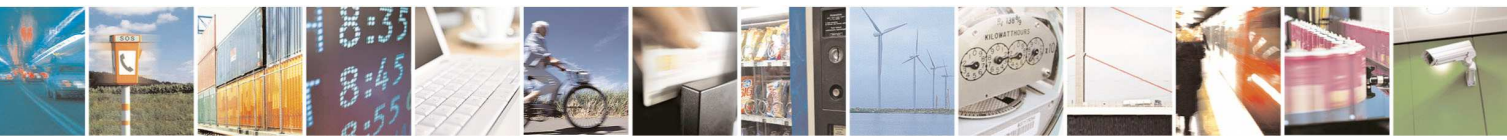

Reproduction forbidden without Telit Communications S.p.A. written authorization - All Rights Reserved page 119 of 595

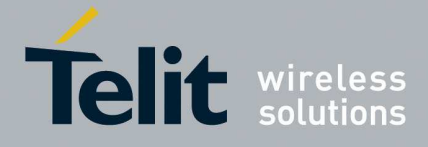

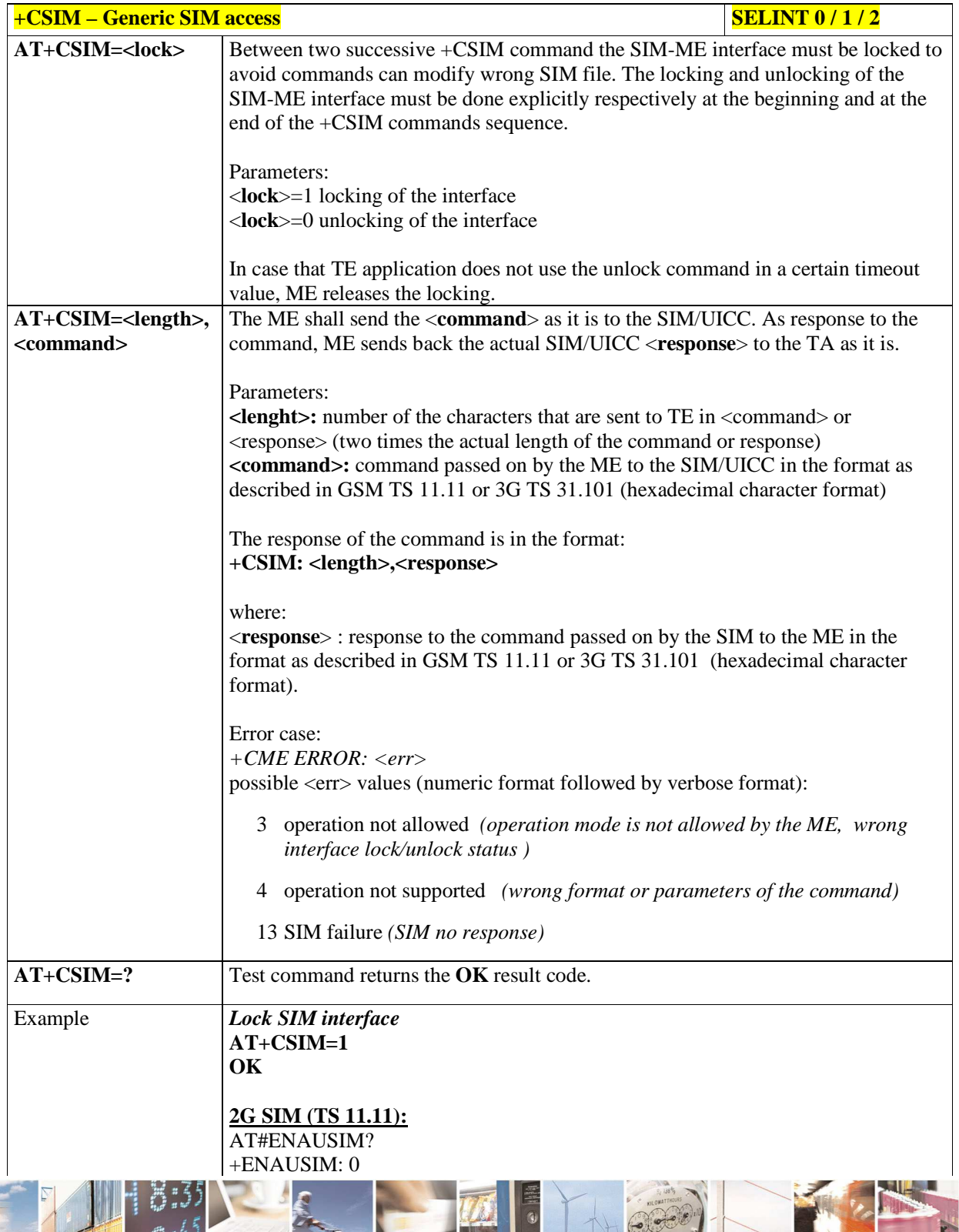

ڑ و Reproduction forbidden without Telit Communications S.p.A. written authorization - All Rights Reserved page 120 of 595

i.

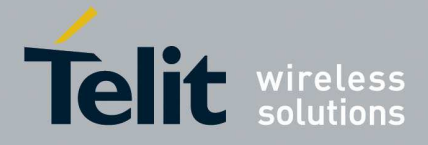

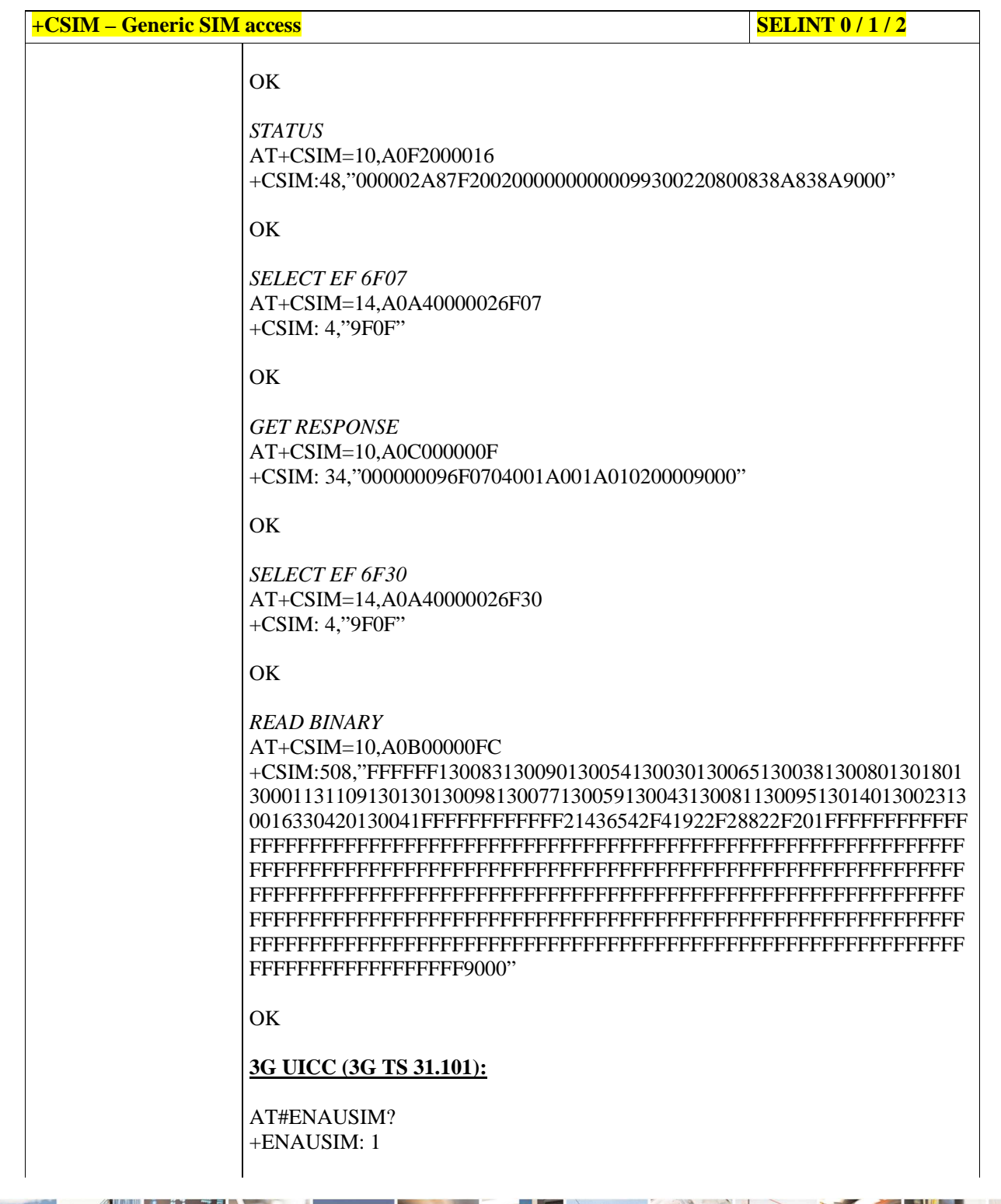

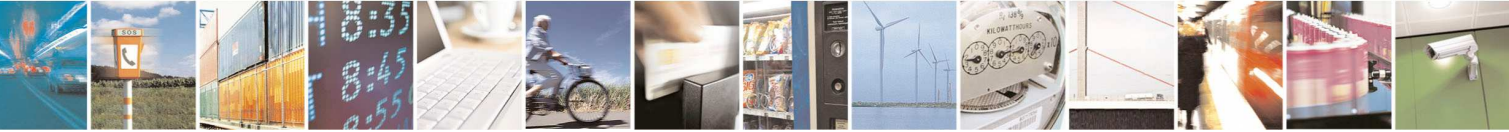

Reproduction forbidden without Telit Communications S.p.A. written authorization - All Rights Reserved page 121 of 595

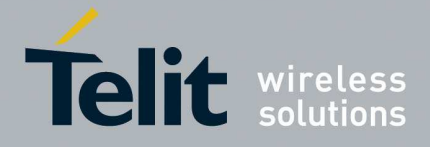

# **HE910/UE910/UL865/UE866 AT Commands Reference Guide**

80378ST10091A Rev. 12– 2017-10-12

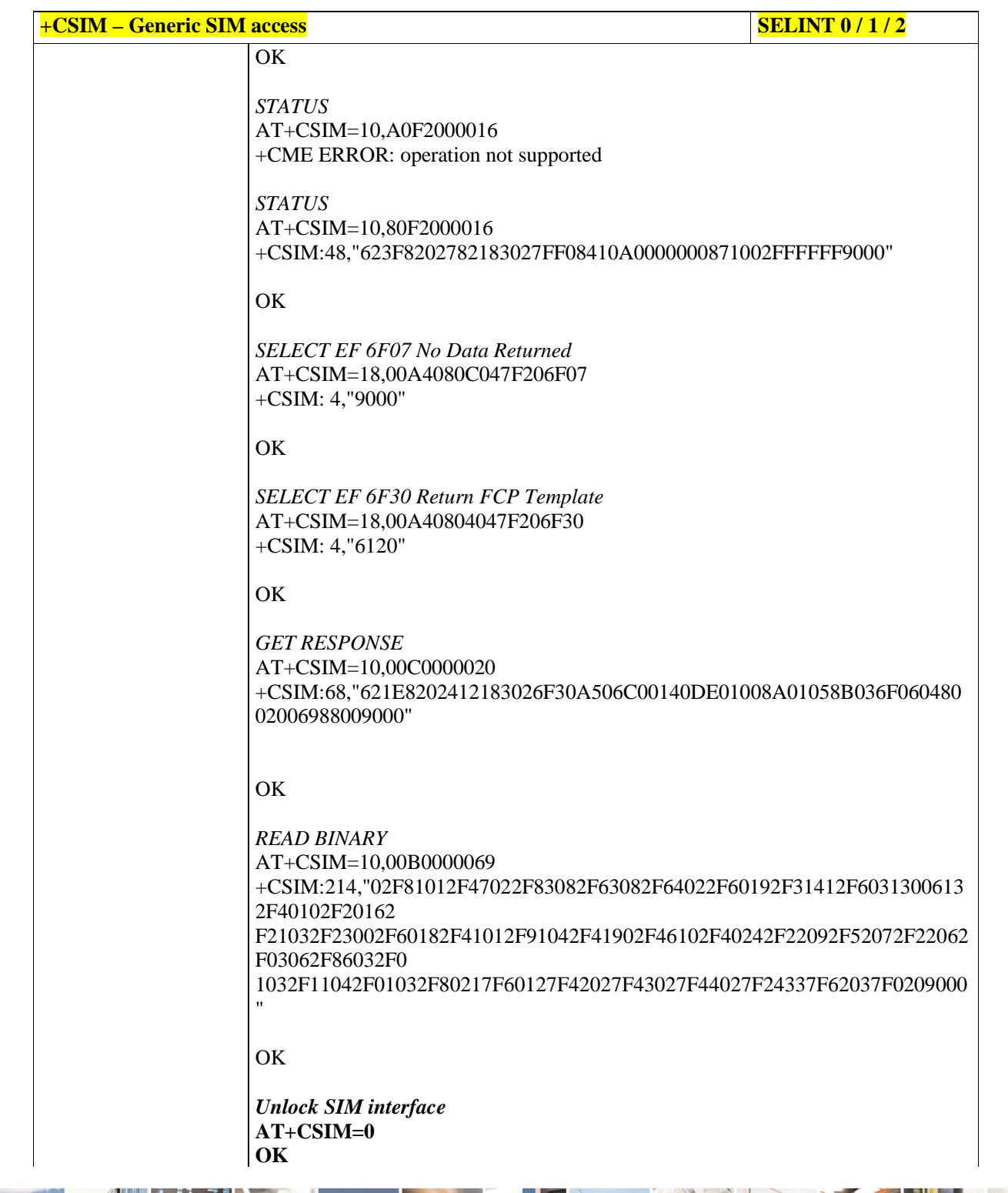

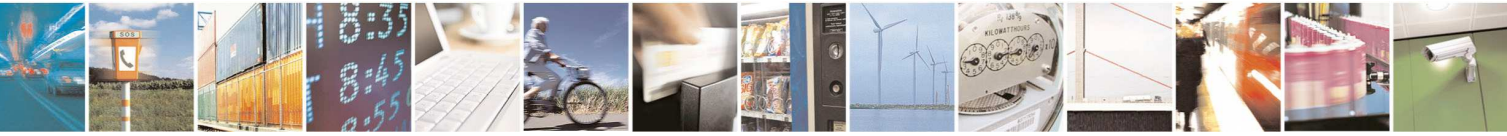

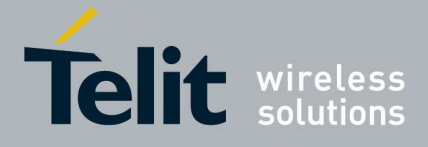

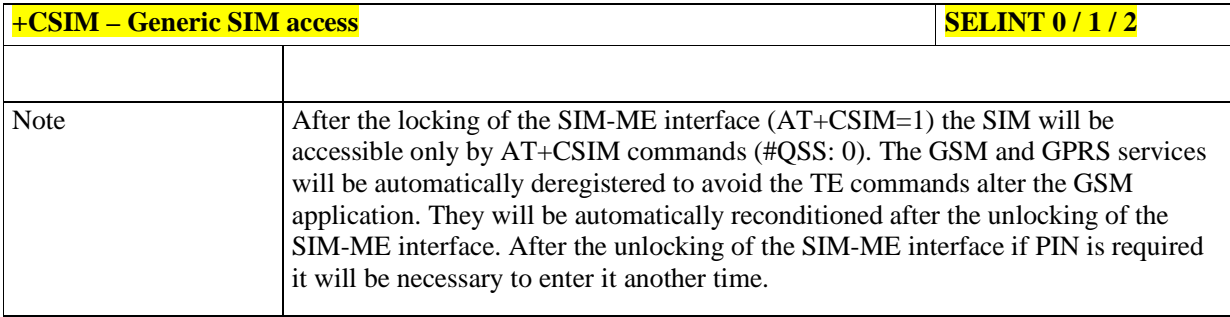

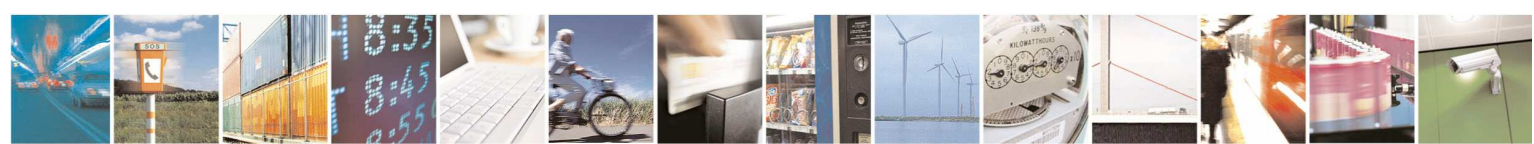

Reproduction forbidden without Telit Communications S.p.A. written authorization - All Rights Reserved page 123 of 595

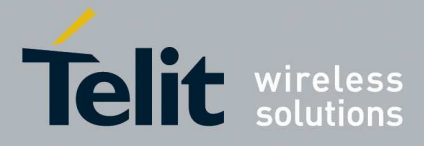

### 5.1.4.4.22. **Alert Sound Mode - +CALM**

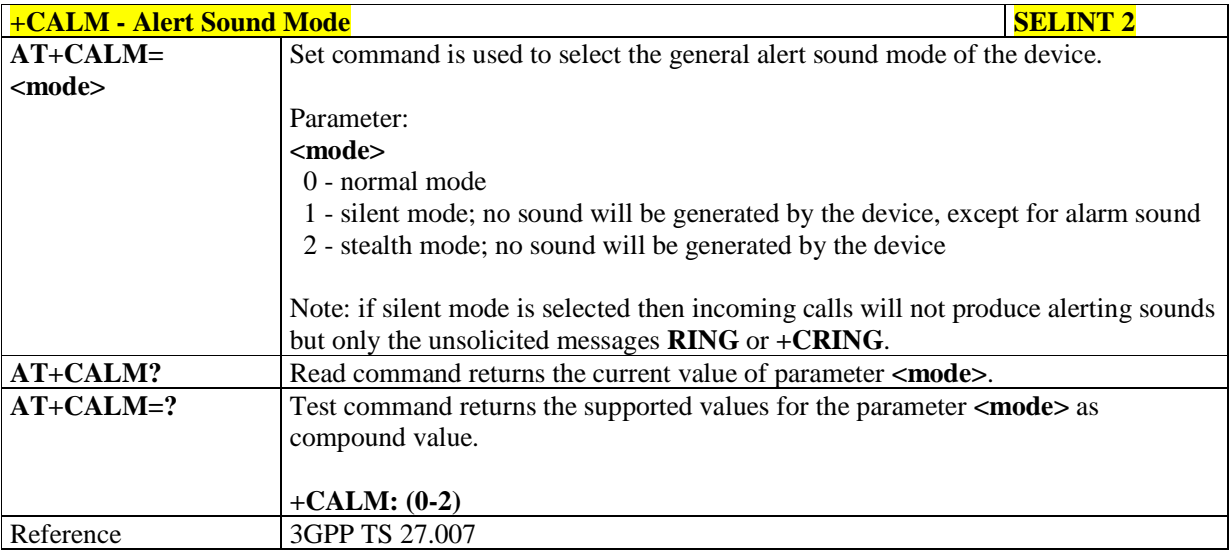

### 5.1.4.4.23. **Ringer Sound Level - +CRSL**

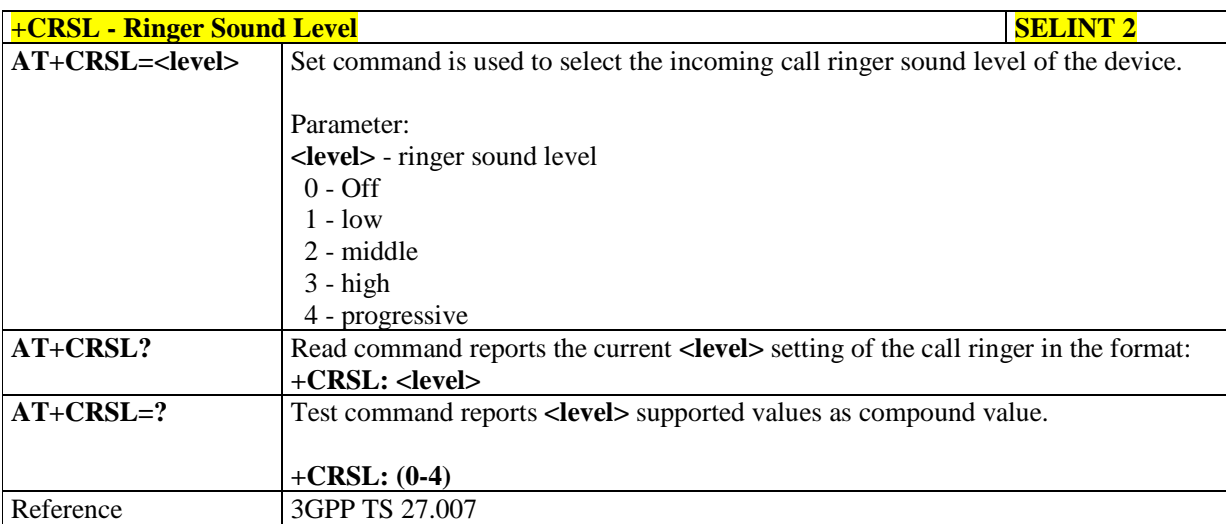

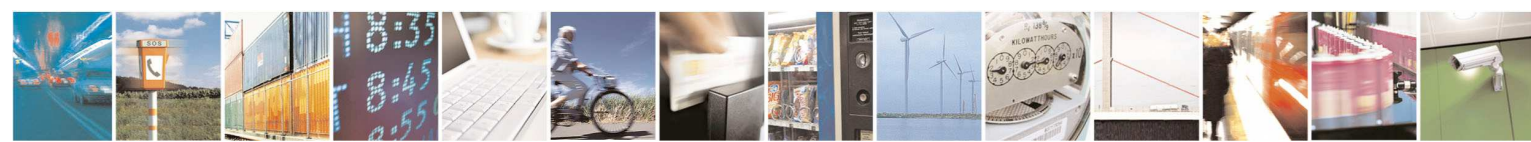

Reproduction forbidden without Telit Communications S.p.A. written authorization - All Rights Reserved page 124 of 595

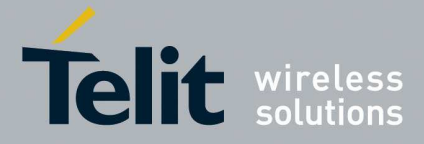

### 5.1.4.4.24. **Loudspeaker Volume Level - +CLVL**

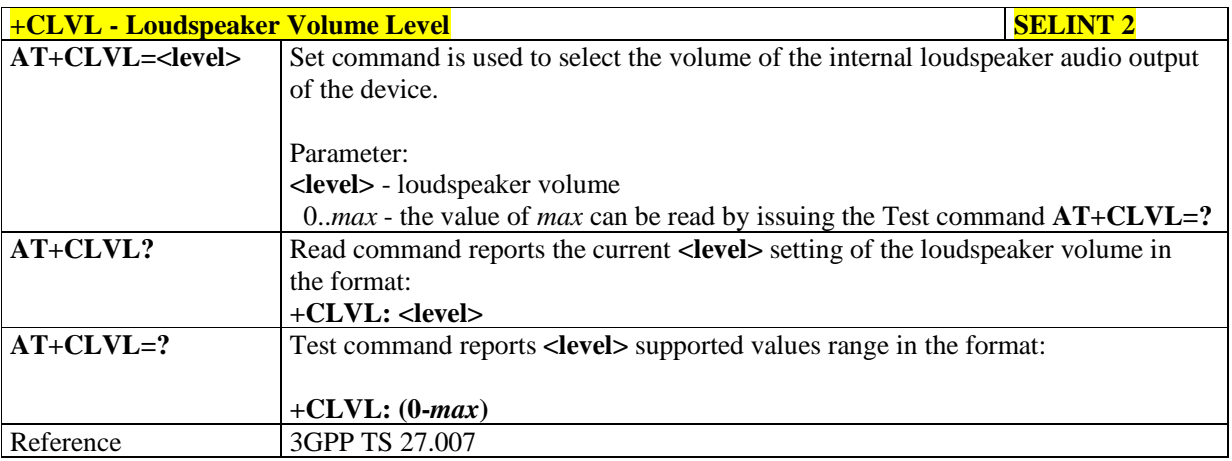

## 5.1.4.4.25. **Microphone Mute Control - +CMUT**

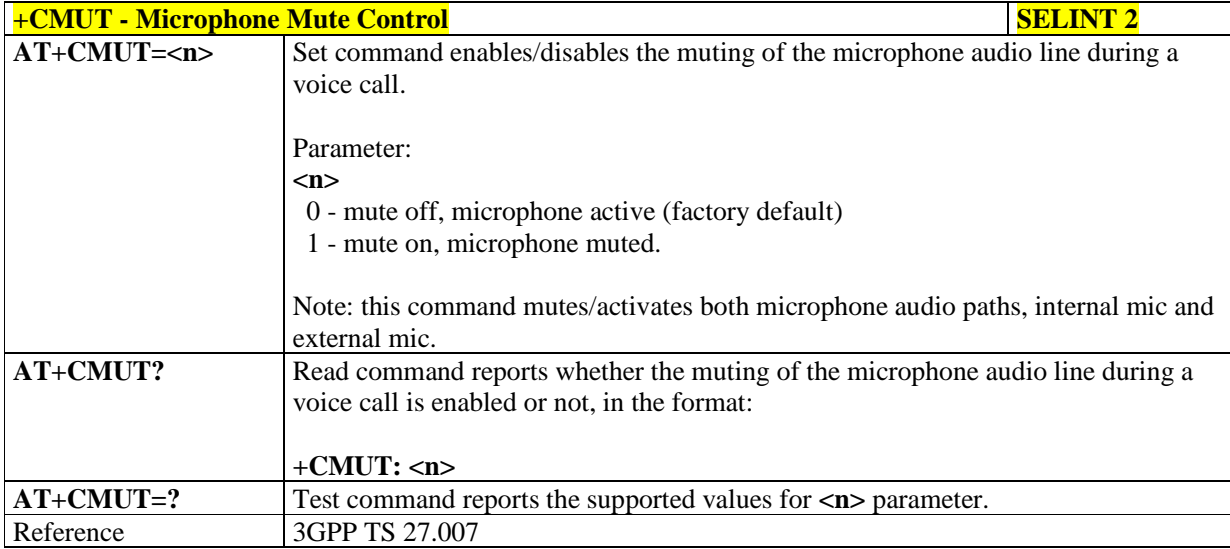

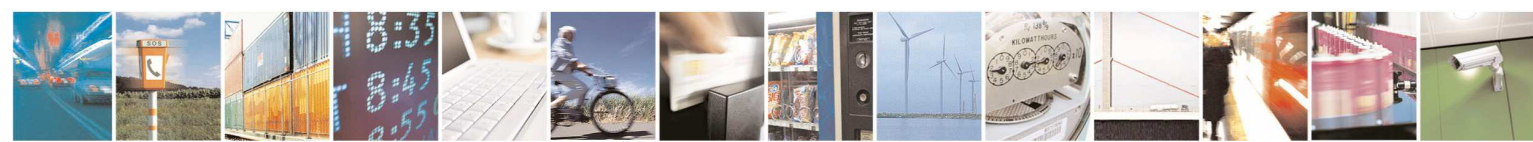

Reproduction forbidden without Telit Communications S.p.A. written authorization - All Rights Reserved page 125 of 595

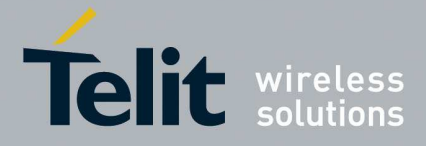

### 5.1.4.4.26. **Silence command - +CSIL**

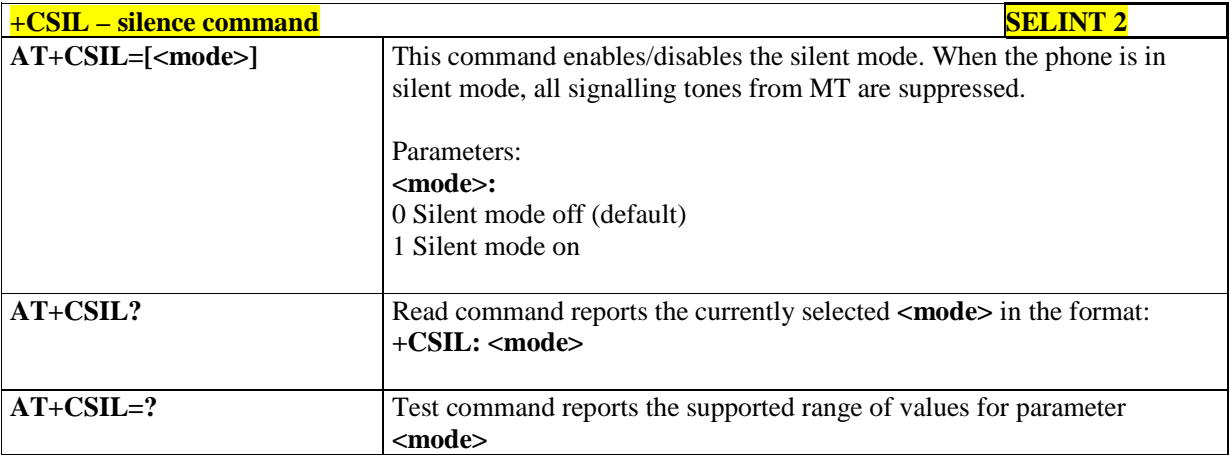

### 5.1.4.4.27. **Accumulated Call Meter - +CACM**

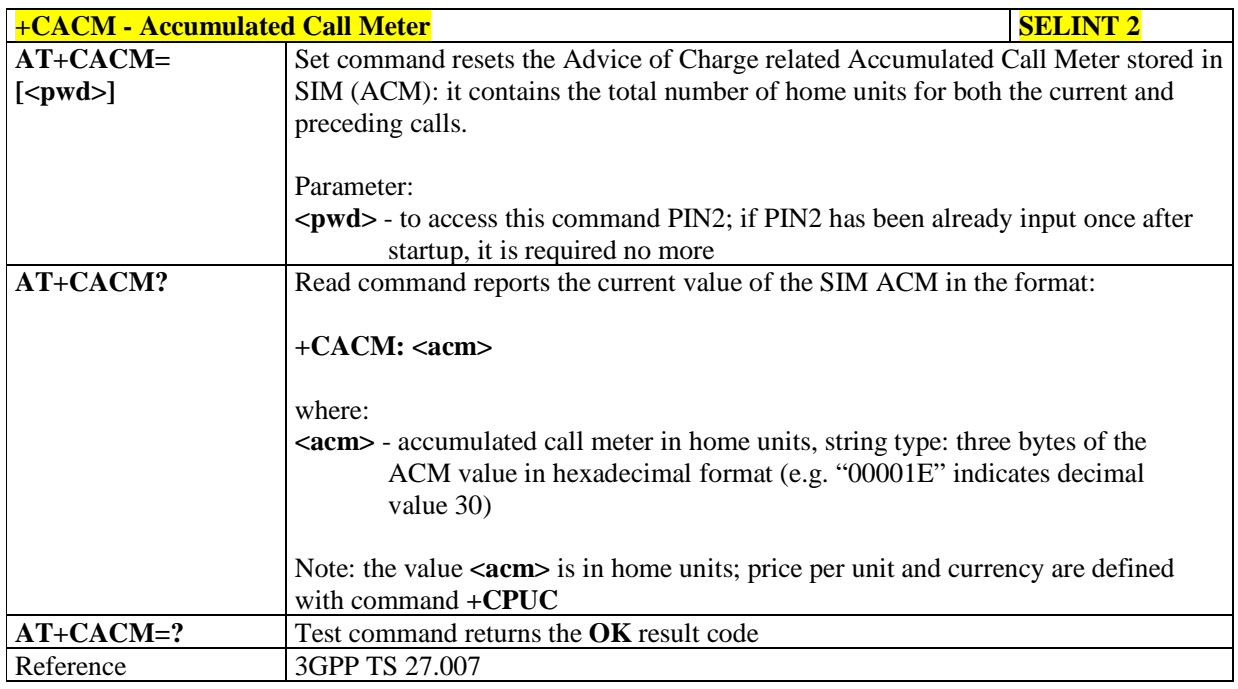

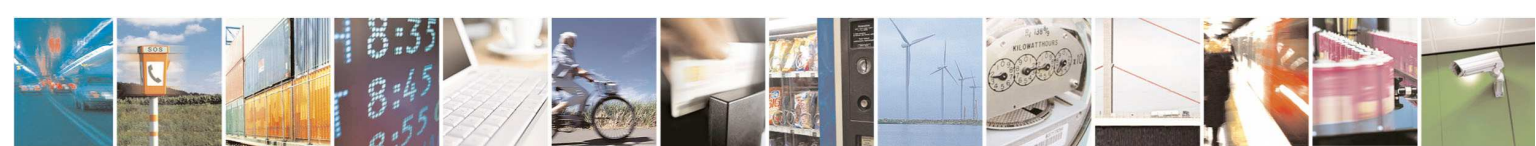

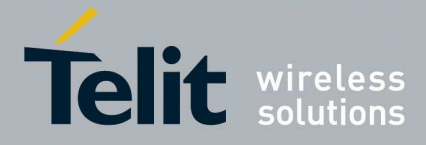

### 5.1.4.4.28. **Accumulated Call Meter Maximum - +CAMM**

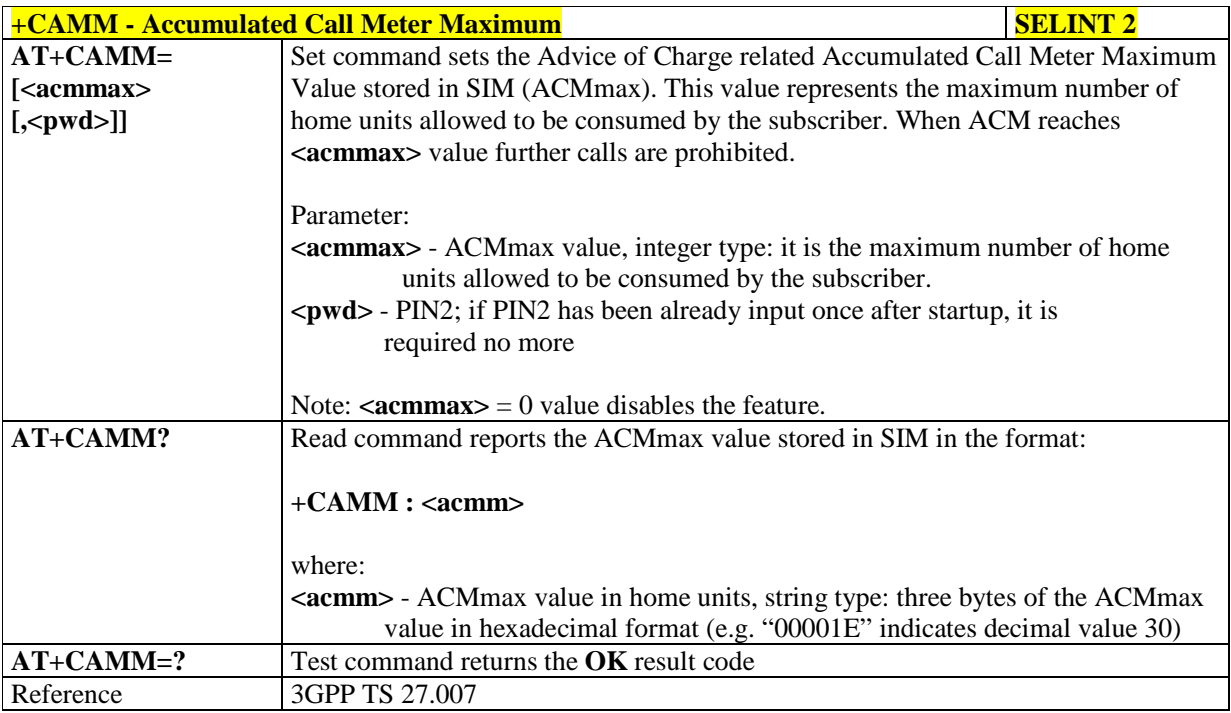

## 5.1.4.4.29. **Price per Unit and Currency Table - +CPUC**

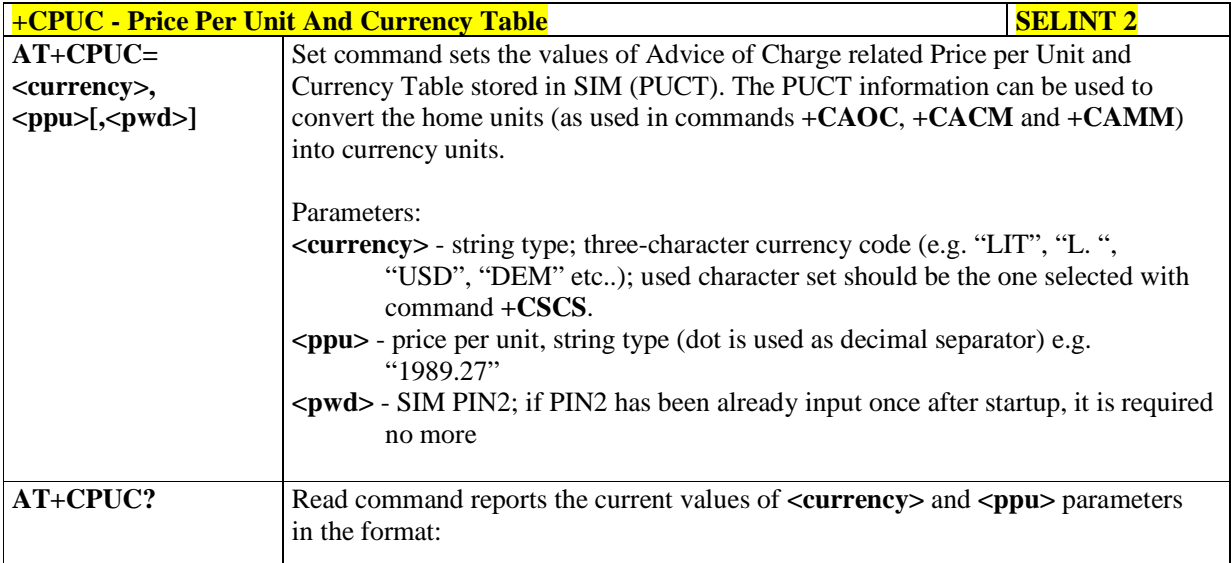

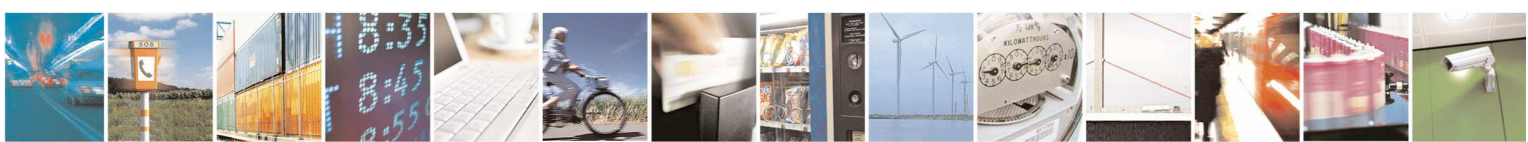

Reproduction forbidden without Telit Communications S.p.A. written authorization - All Rights Reserved page 127 of 595

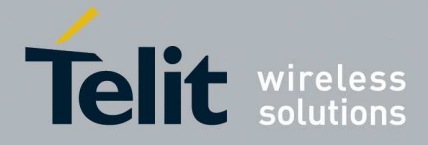

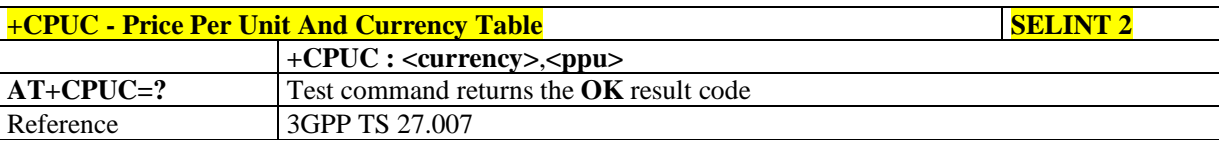

### 5.1.4.4.30. **Call meter maximum event - +CCWE**

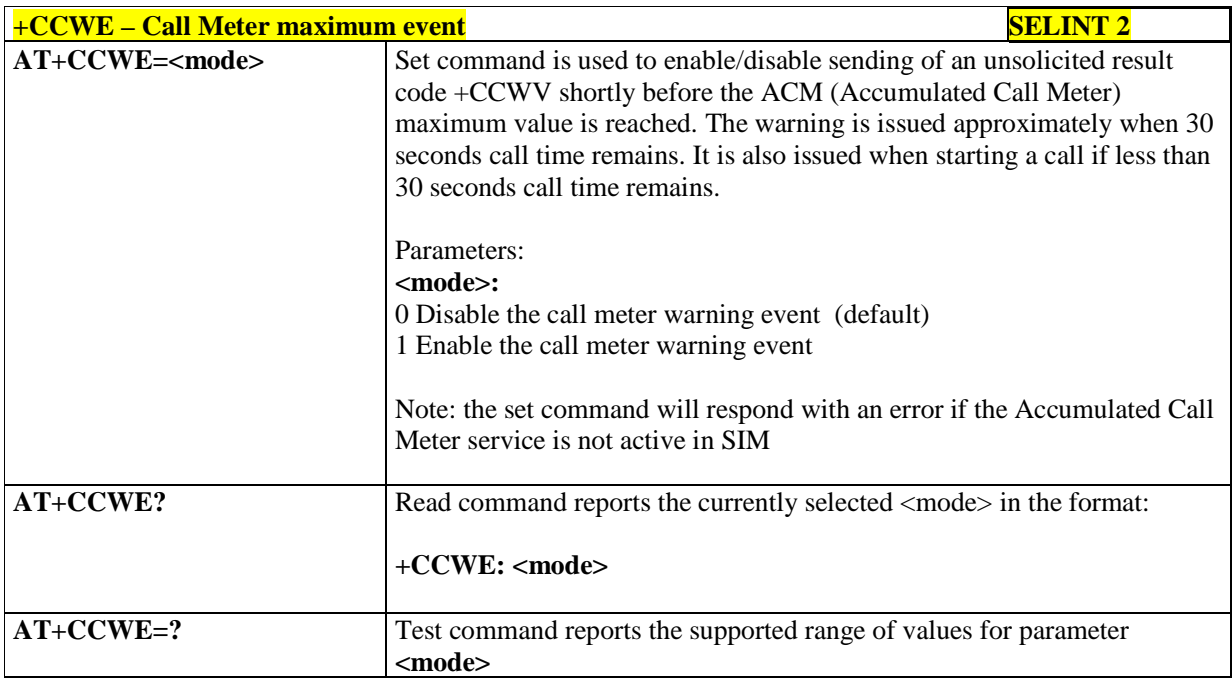

### 5.1.4.4.31. **Set voice mail number - +CSVM**

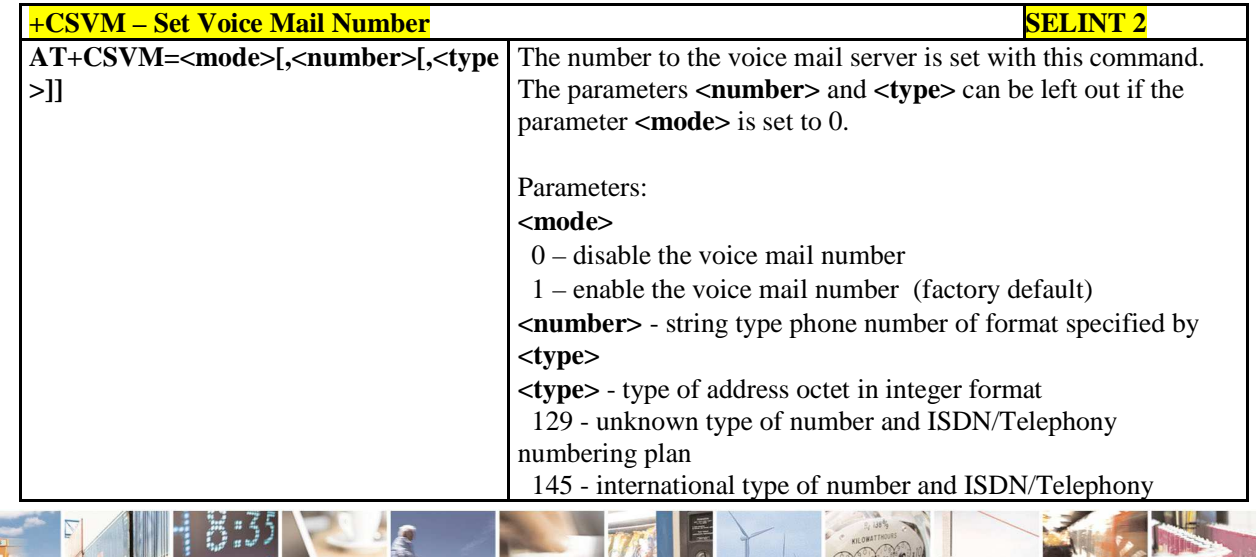

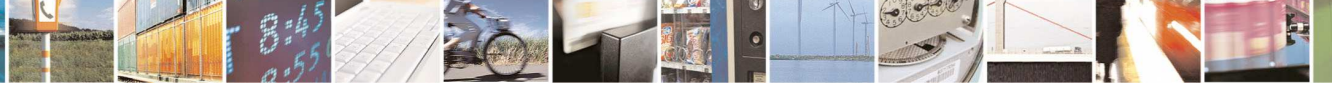

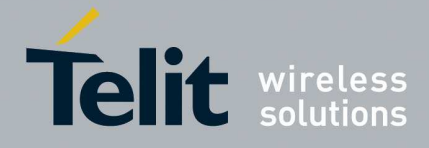

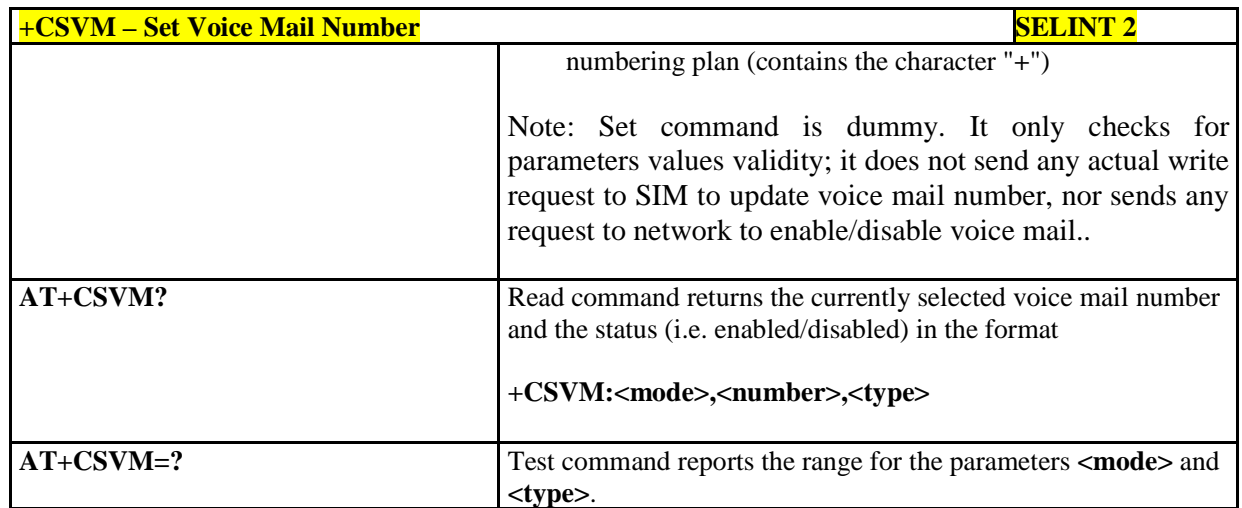

## 5.1.4.4.32. **Available AT Commands - +CLAC**

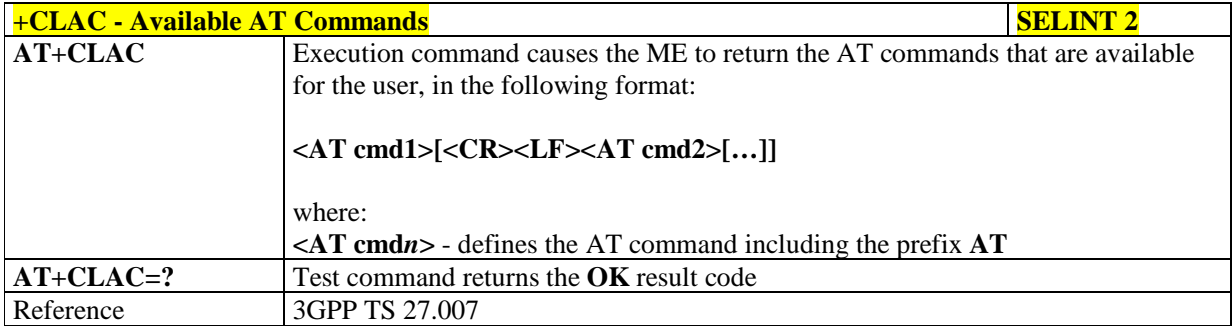

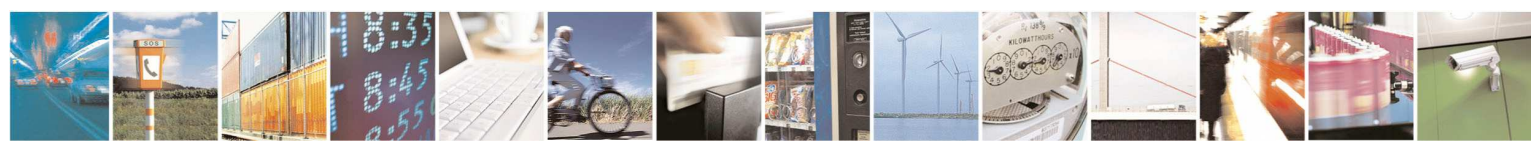

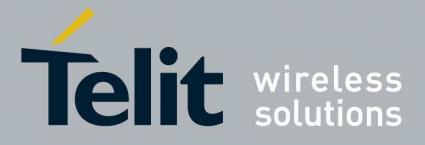

## **Mobile Equipment Errors**

## 5.1.4.4.33. **Report Mobile Equipment Error - +CMEE**

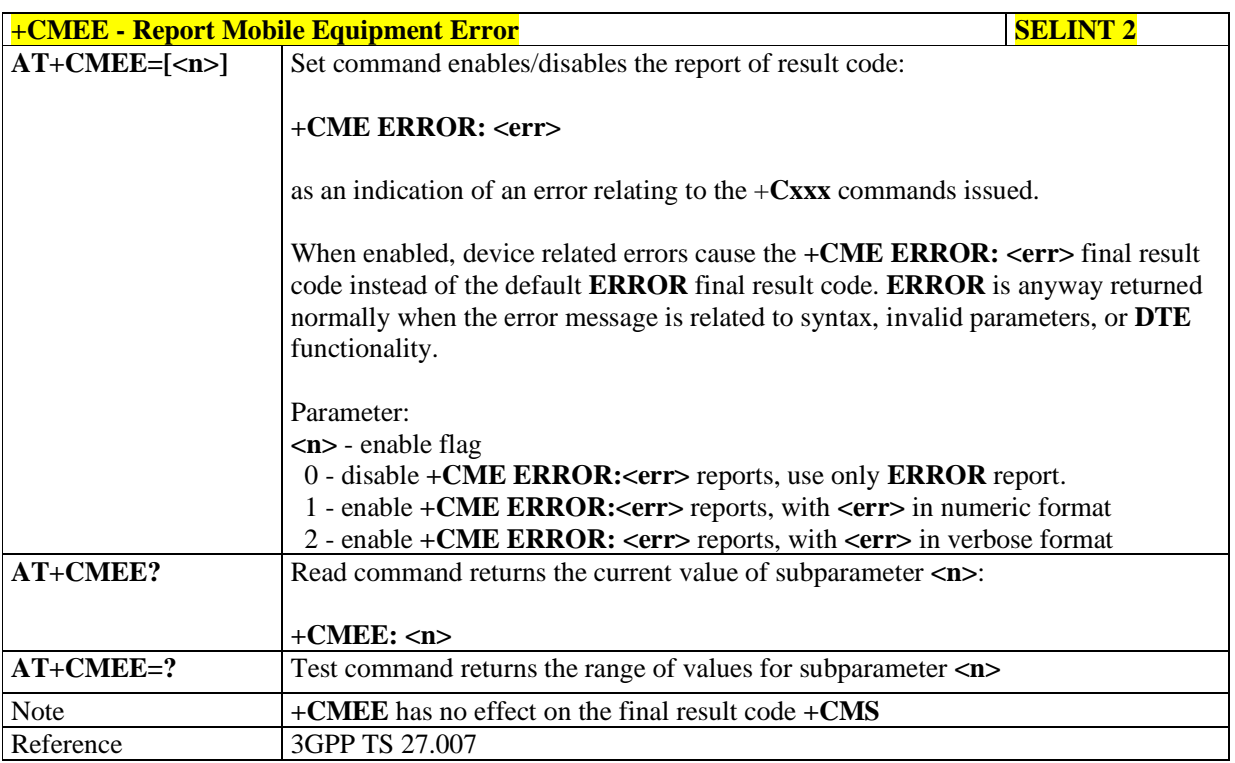

## 5.1.4.4.34. **Open Logical Channel - +CCHO**

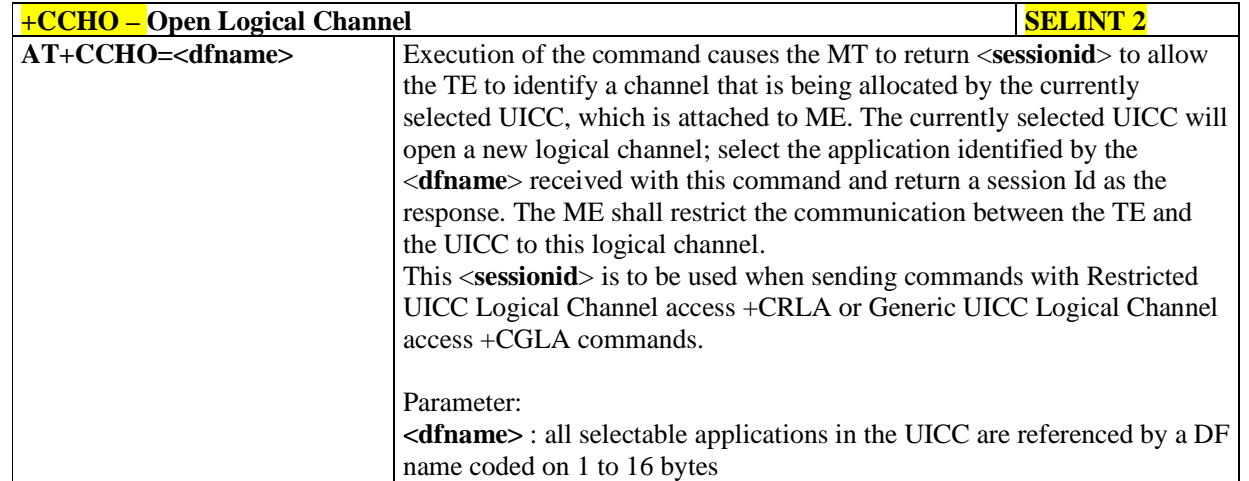

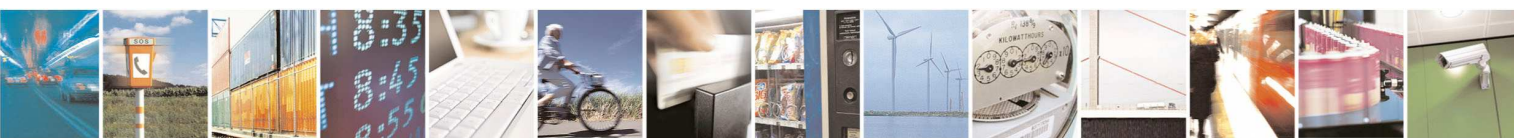

Reproduction forbidden without Telit Communications S.p.A. written authorization - All Rights Reserved page 130 of 595

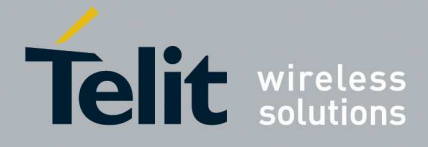

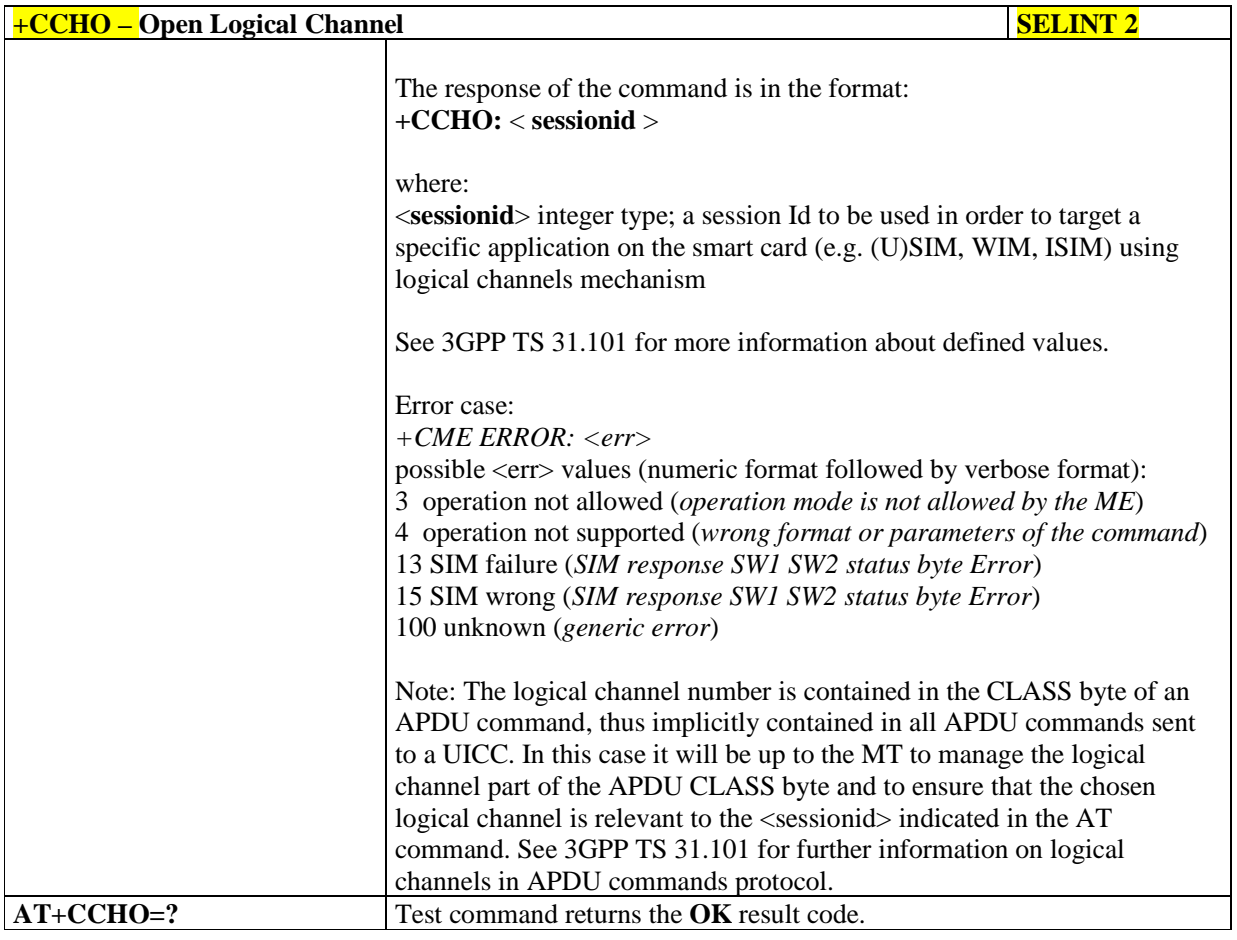

### 5.1.4.4.35. **Close Logical Channel - +CCHC**

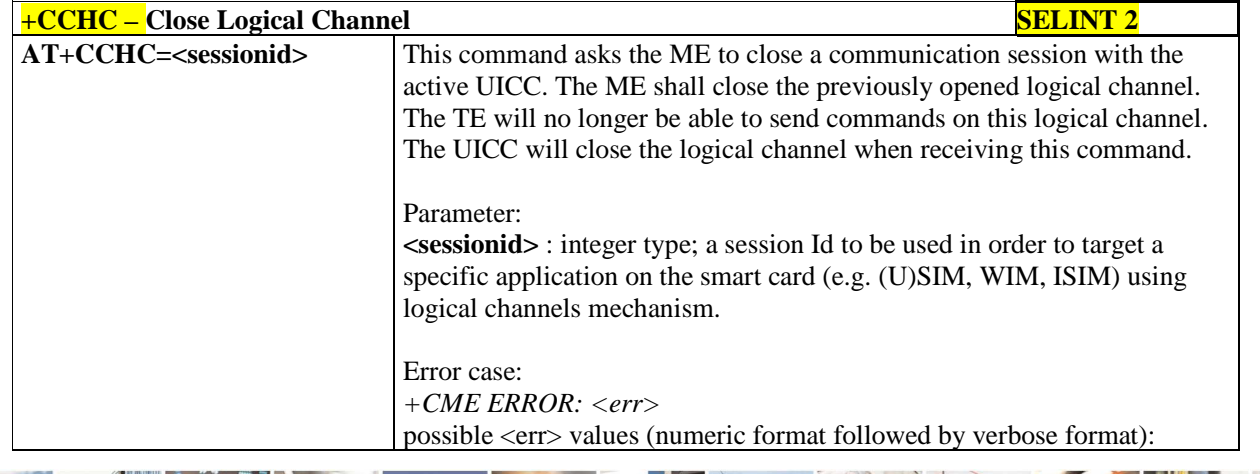

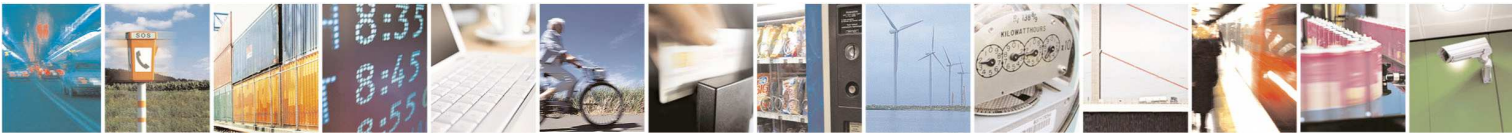

Reproduction forbidden without Telit Communications S.p.A. written authorization - All Rights Reserved page 131 of 595

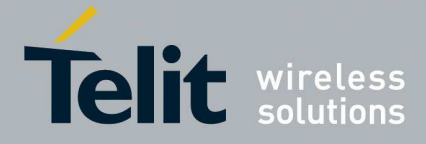

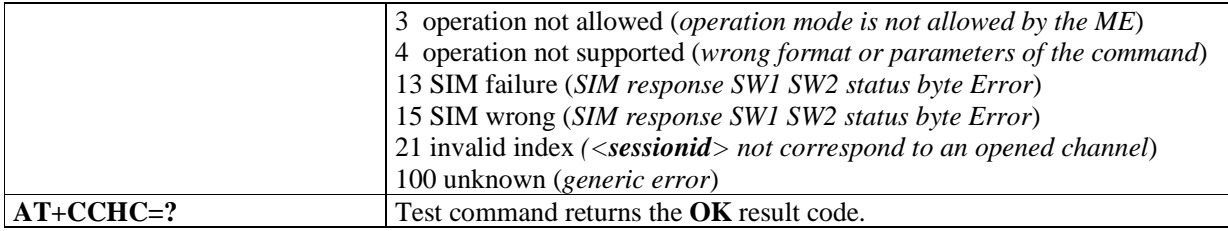

## 5.1.4.4.36. **Generic UICC Logical Channel Access - +CGLA**

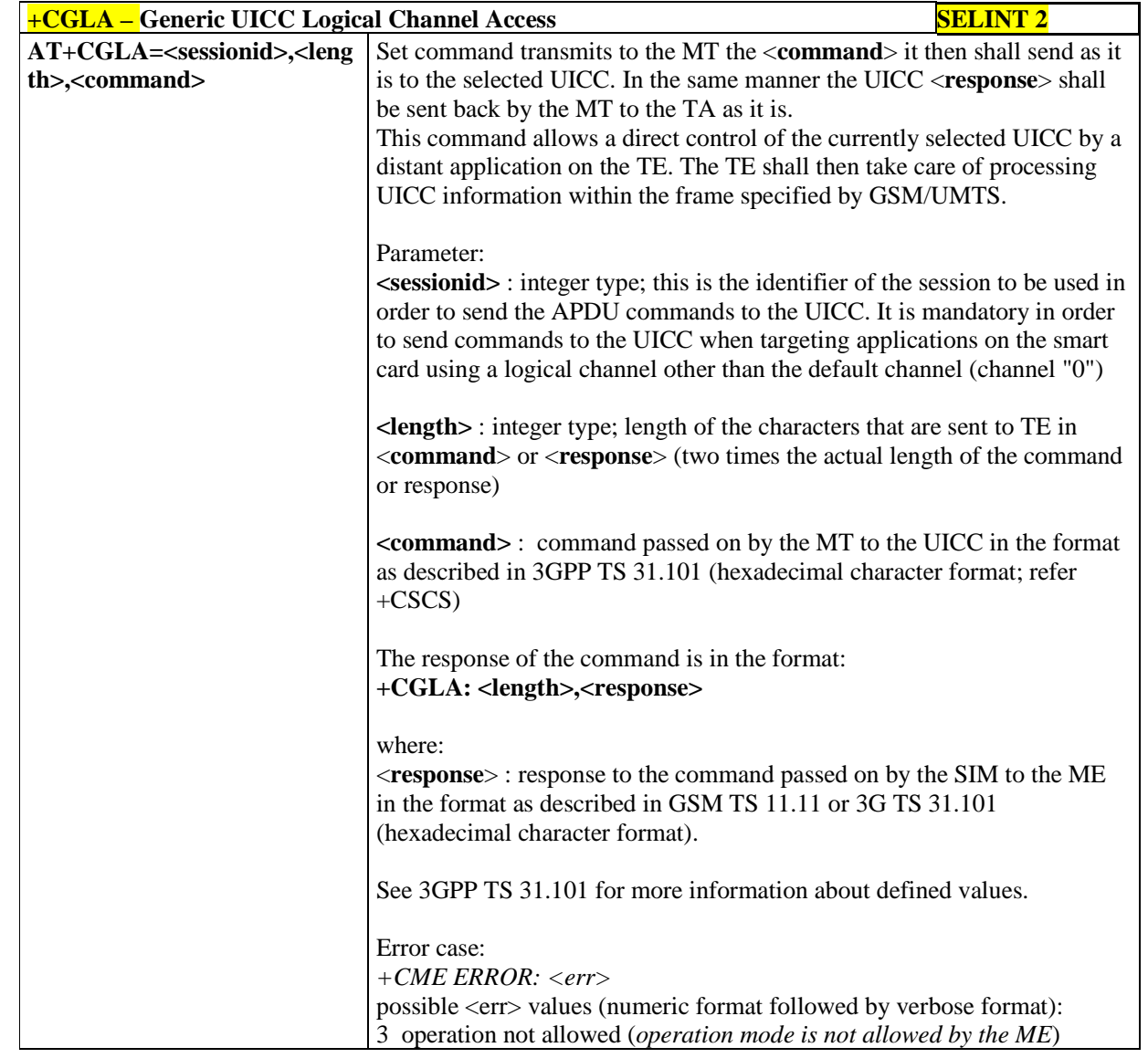

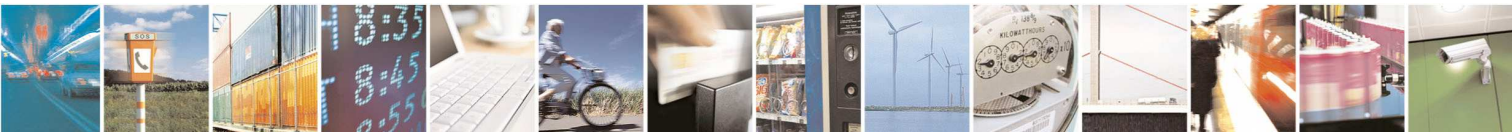

Reproduction forbidden without Telit Communications S.p.A. written authorization - All Rights Reserved page 132 of 595

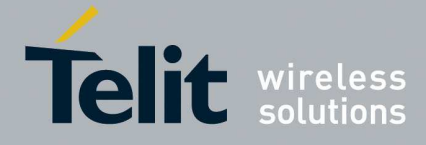

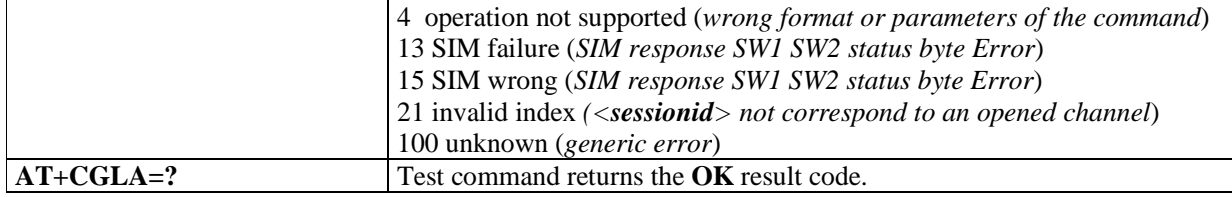

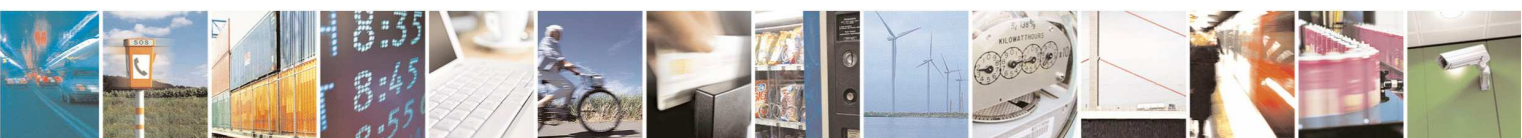

Reproduction forbidden without Telit Communications S.p.A. written authorization - All Rights Reserved page 133 of 595

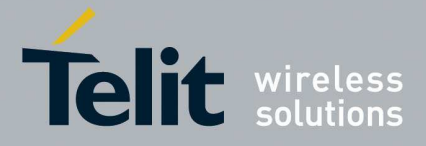

### **5.1.4.5. Voice Control**

## 5.1.4.5.1. **DTMF Tones Transmission - +VTS**

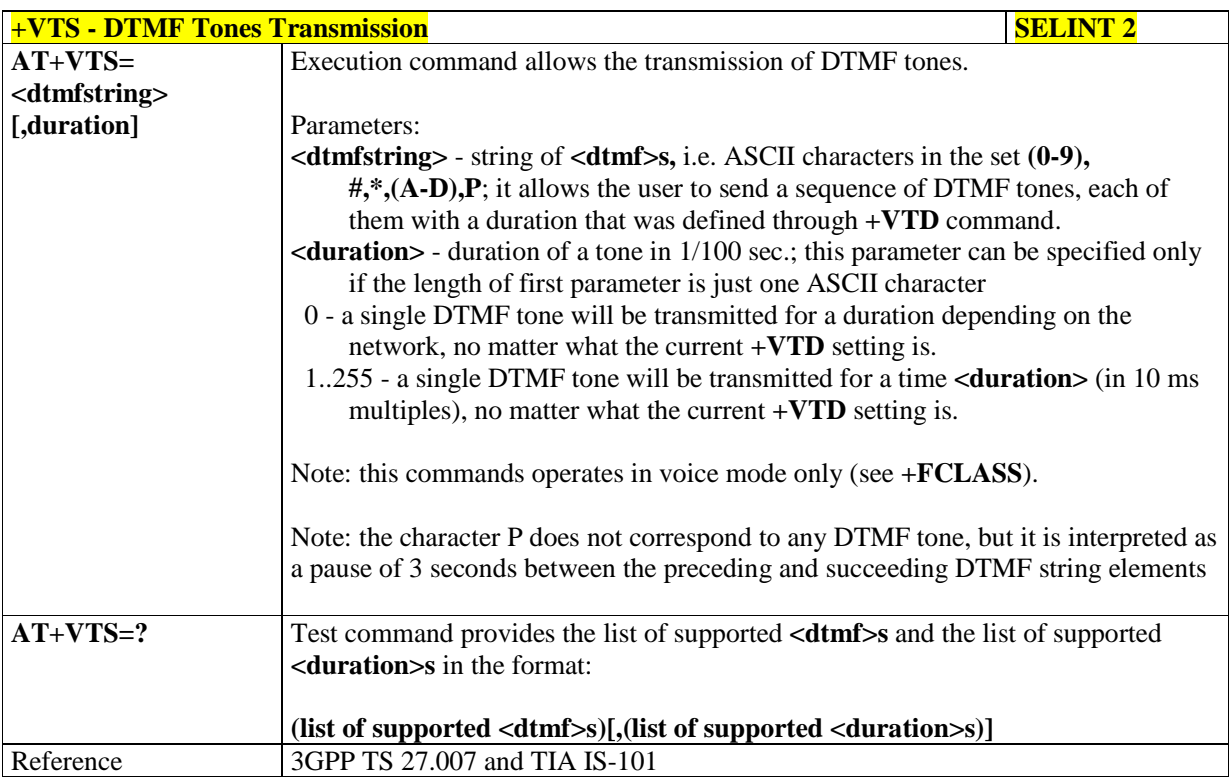

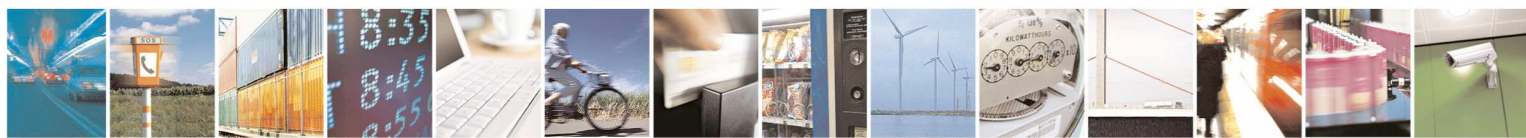

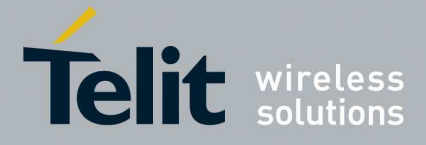

### 5.1.4.5.2. **Tone Duration - +VTD**

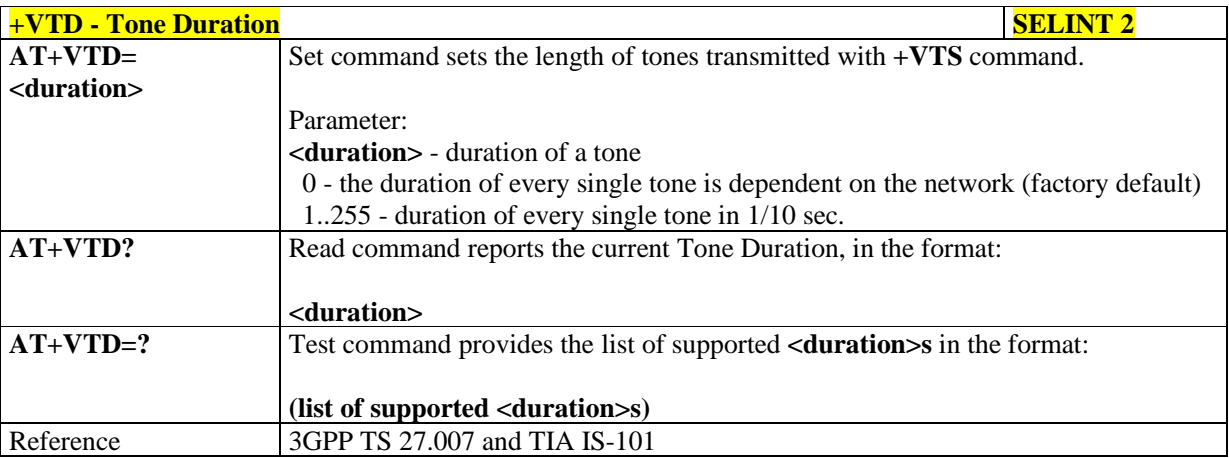

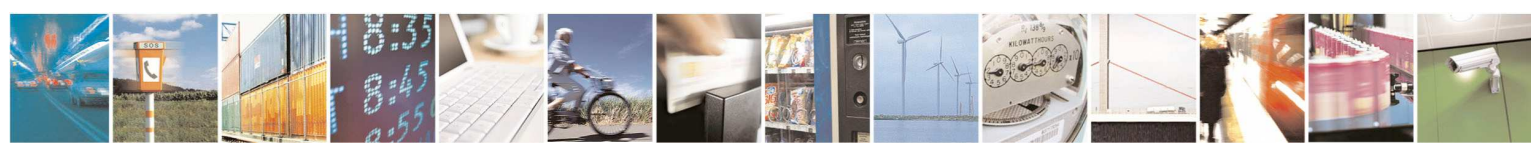

Reproduction forbidden without Telit Communications S.p.A. written authorization - All Rights Reserved page 135 of 595

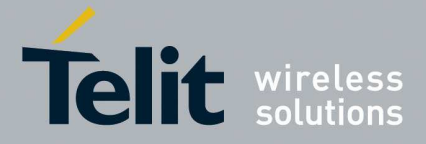

### **5.1.4.6. Commands For GPRS**

## 5.1.4.6.1. **GPRS Mobile Station Class - +CGCLASS**

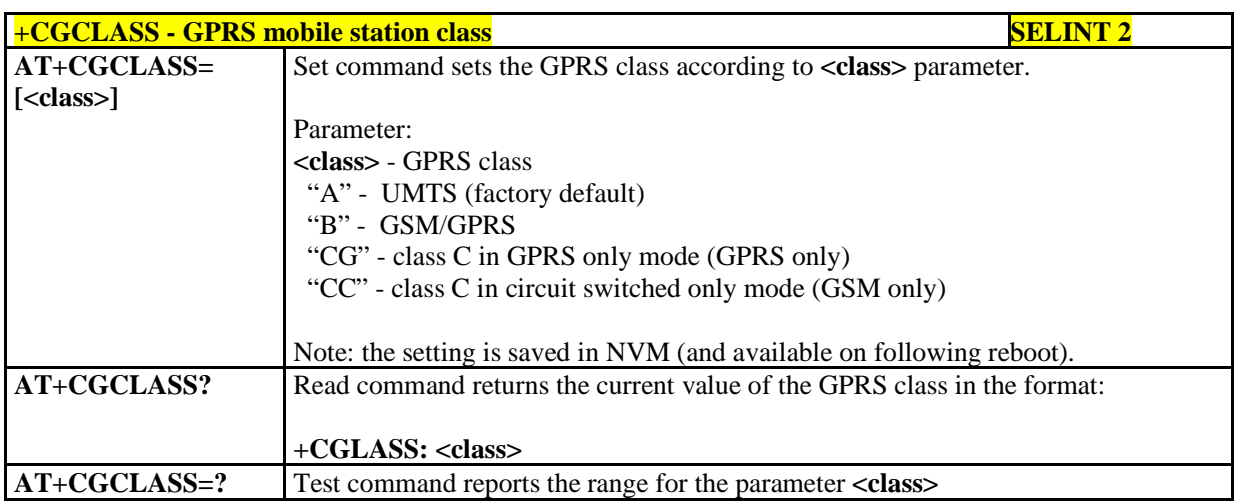

### 5.1.4.6.2. **GPRS Attach Or Detach - +CGATT**

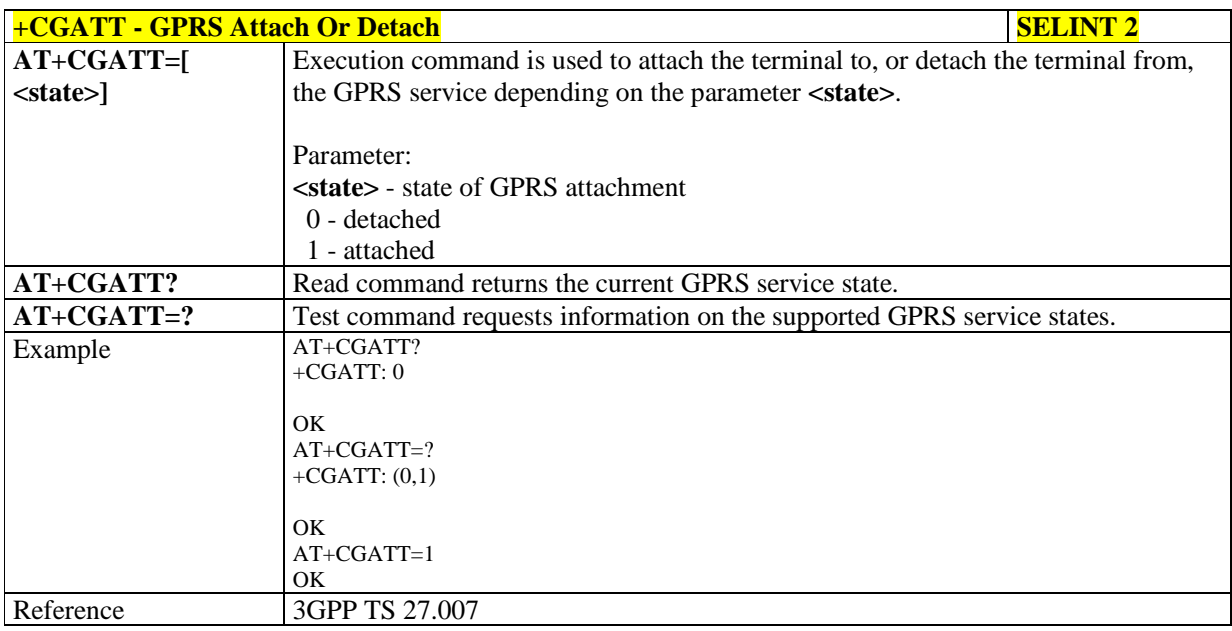

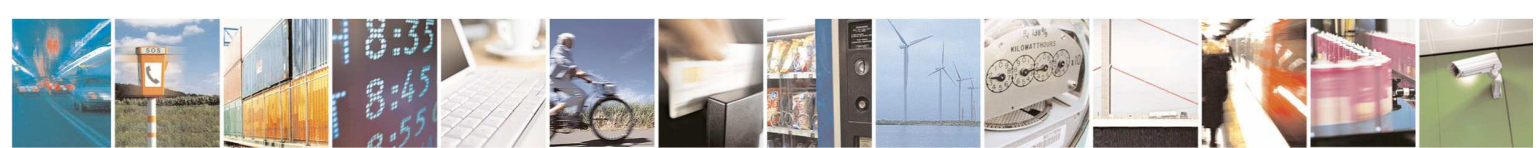

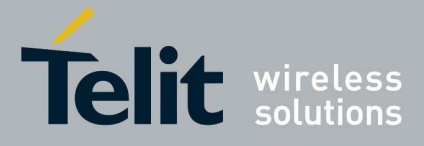

### 5.1.4.6.3. **GPRS Event Reporting - +CGEREP**

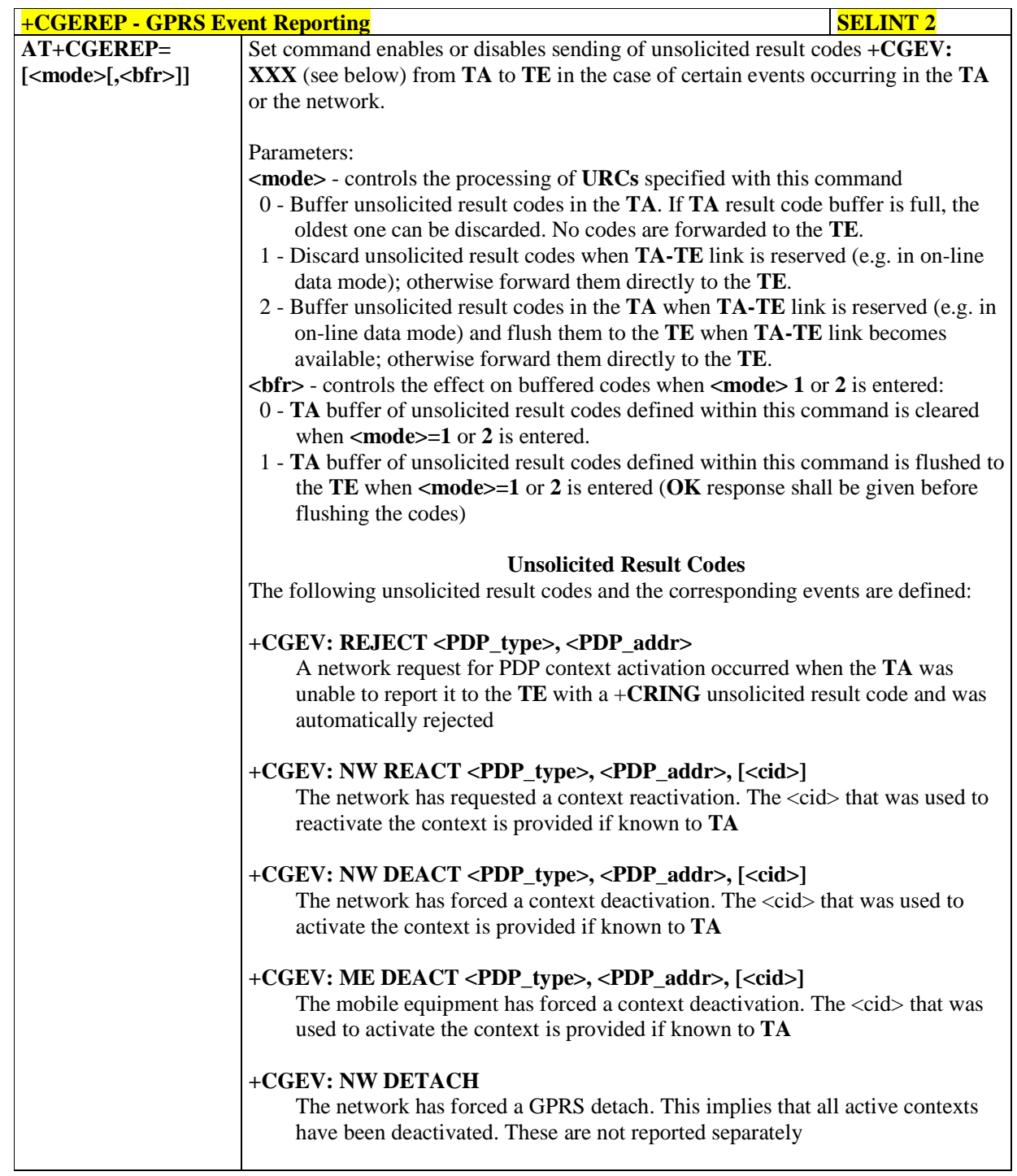

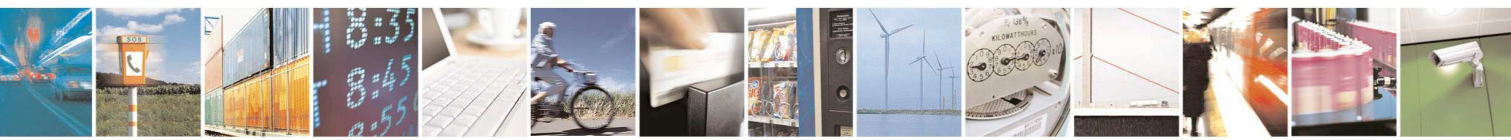

Reproduction forbidden without Telit Communications S.p.A. written authorization - All Rights Reserved page 137 of 595

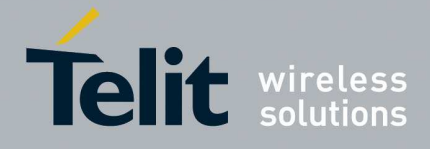

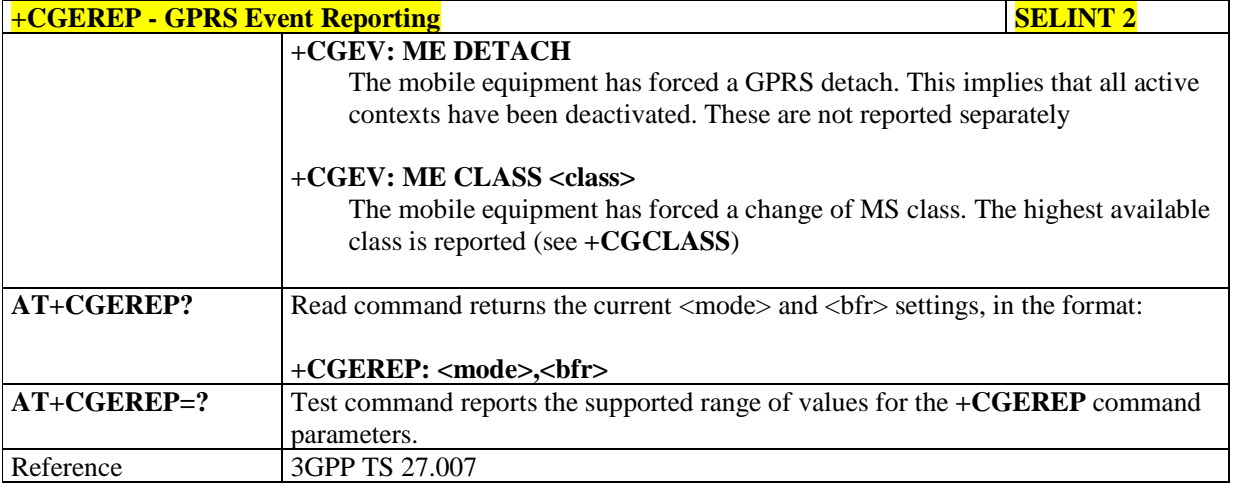

## 5.1.4.6.4. **GPRS Network Registration Status - +CGREG**

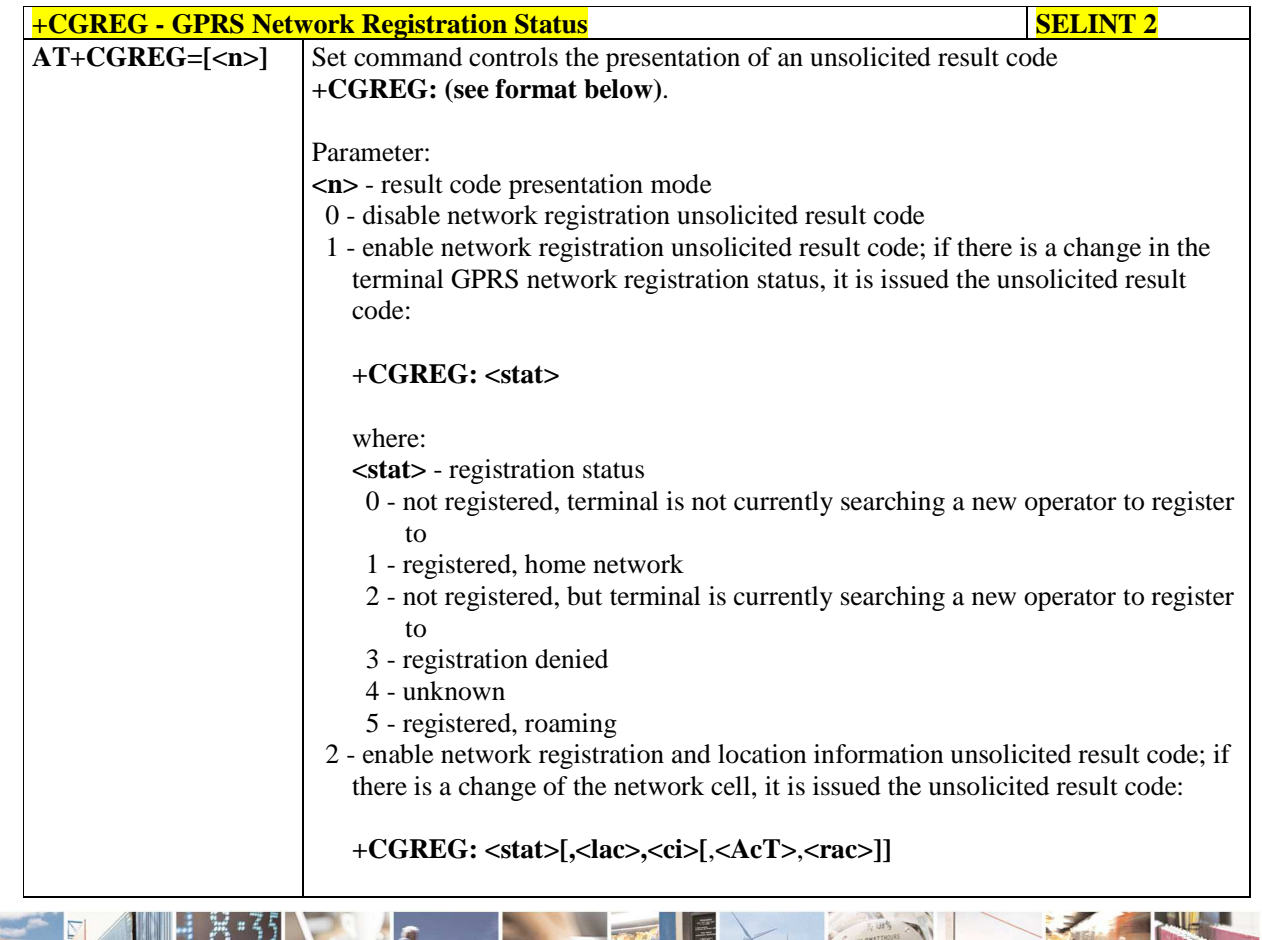

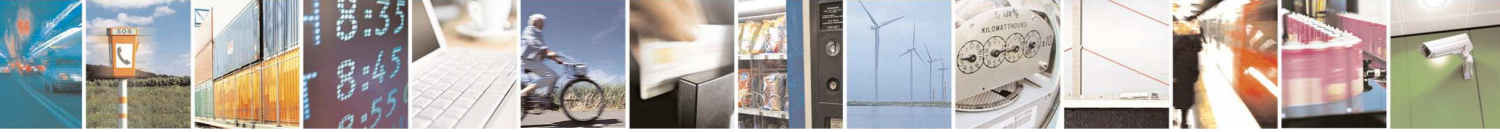

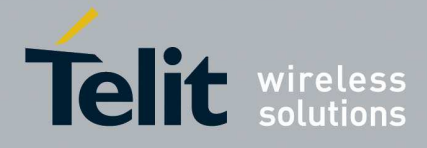

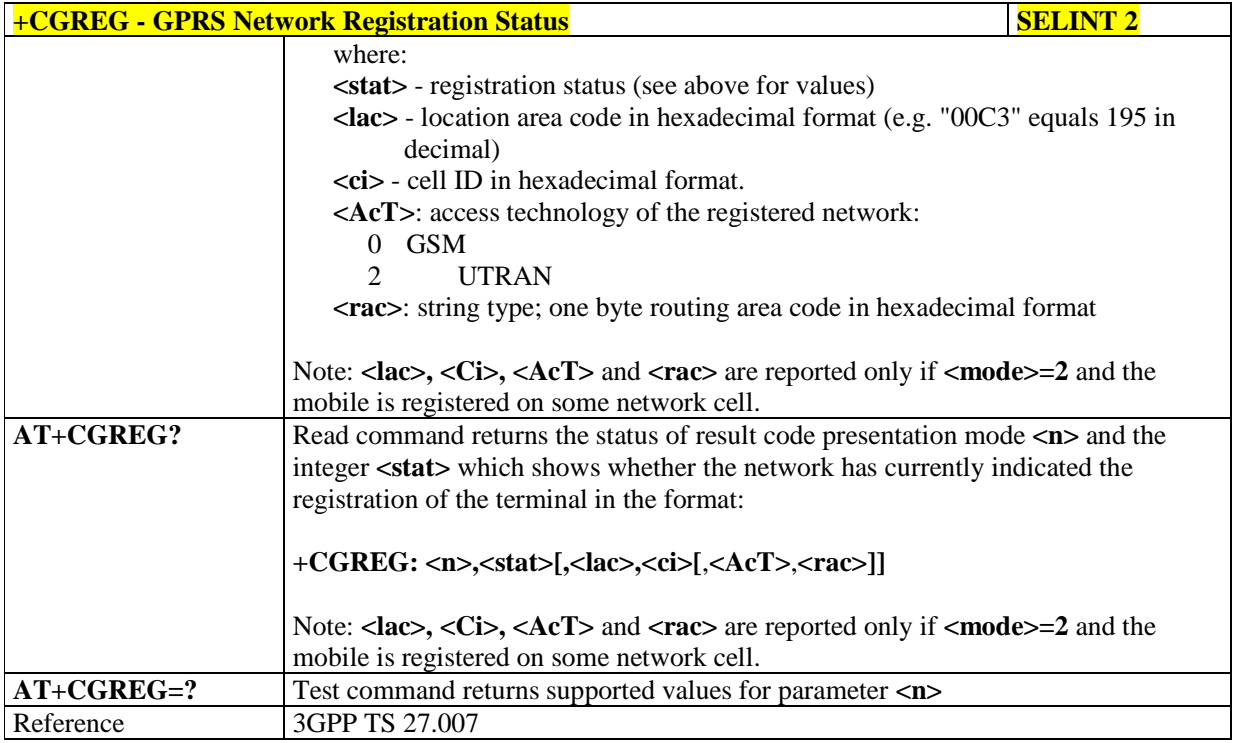

## 5.1.4.6.5. **Define PDP Context - +CGDCONT**

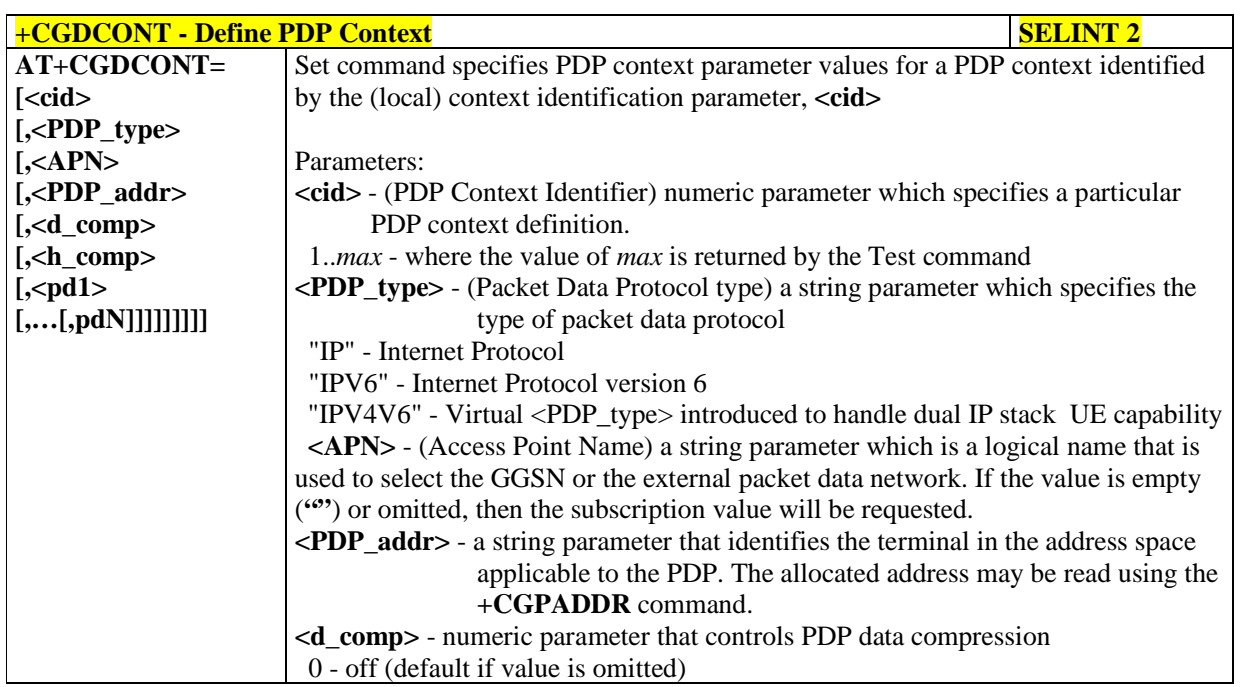

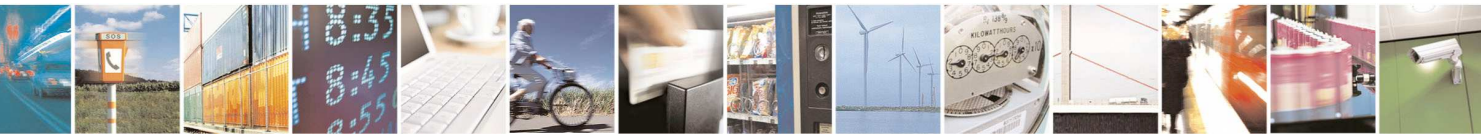

Reproduction forbidden without Telit Communications S.p.A. written authorization - All Rights Reserved page 139 of 595

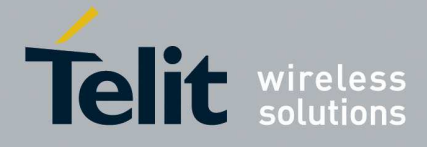

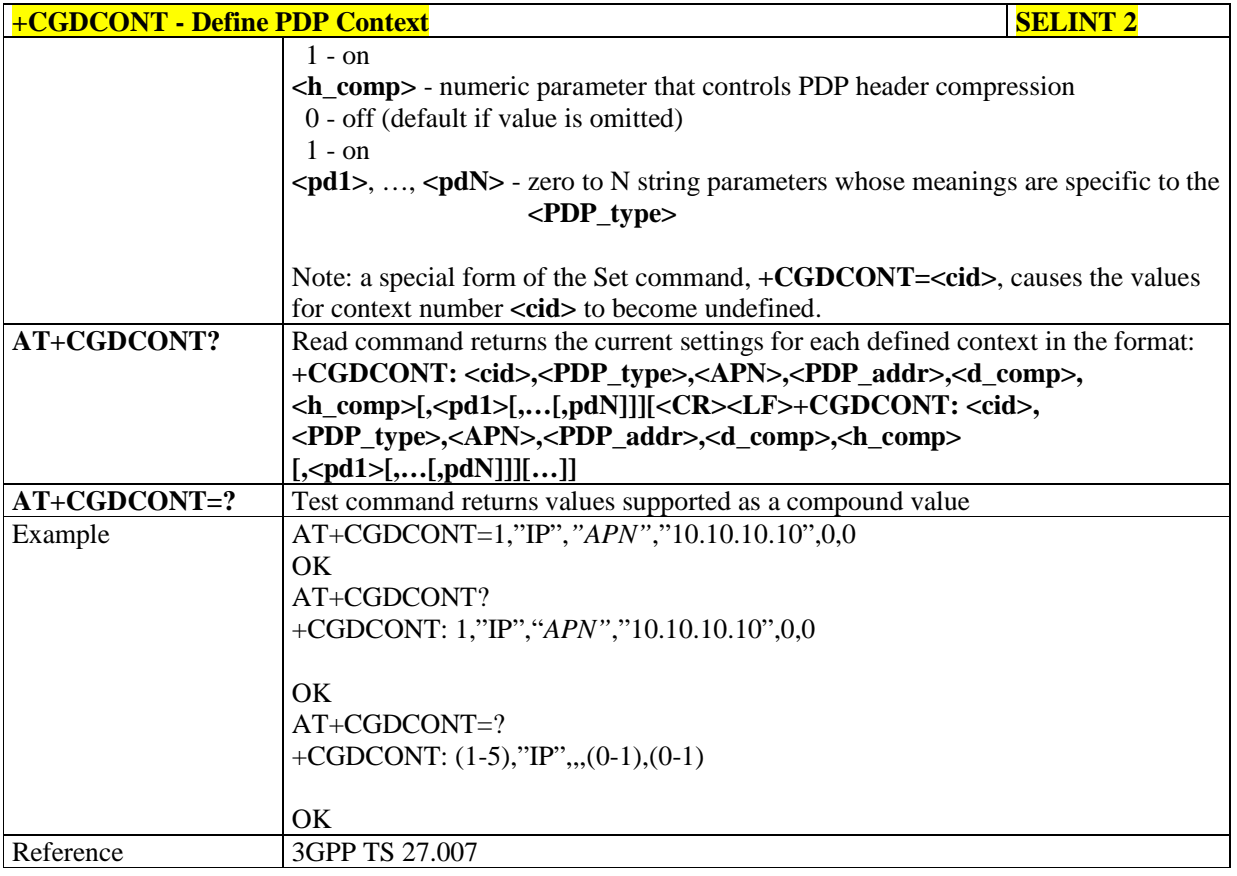

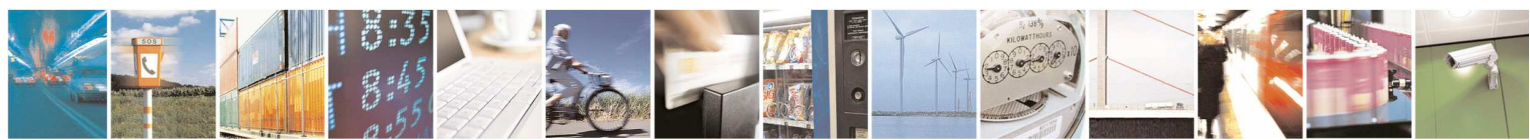

Reproduction forbidden without Telit Communications S.p.A. written authorization - All Rights Reserved page 140 of 595

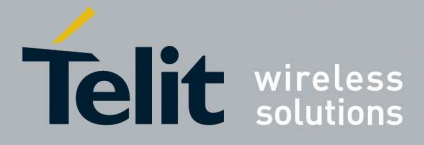

## 5.1.4.6.6. **Quality Of Service Profile - +CGQMIN**

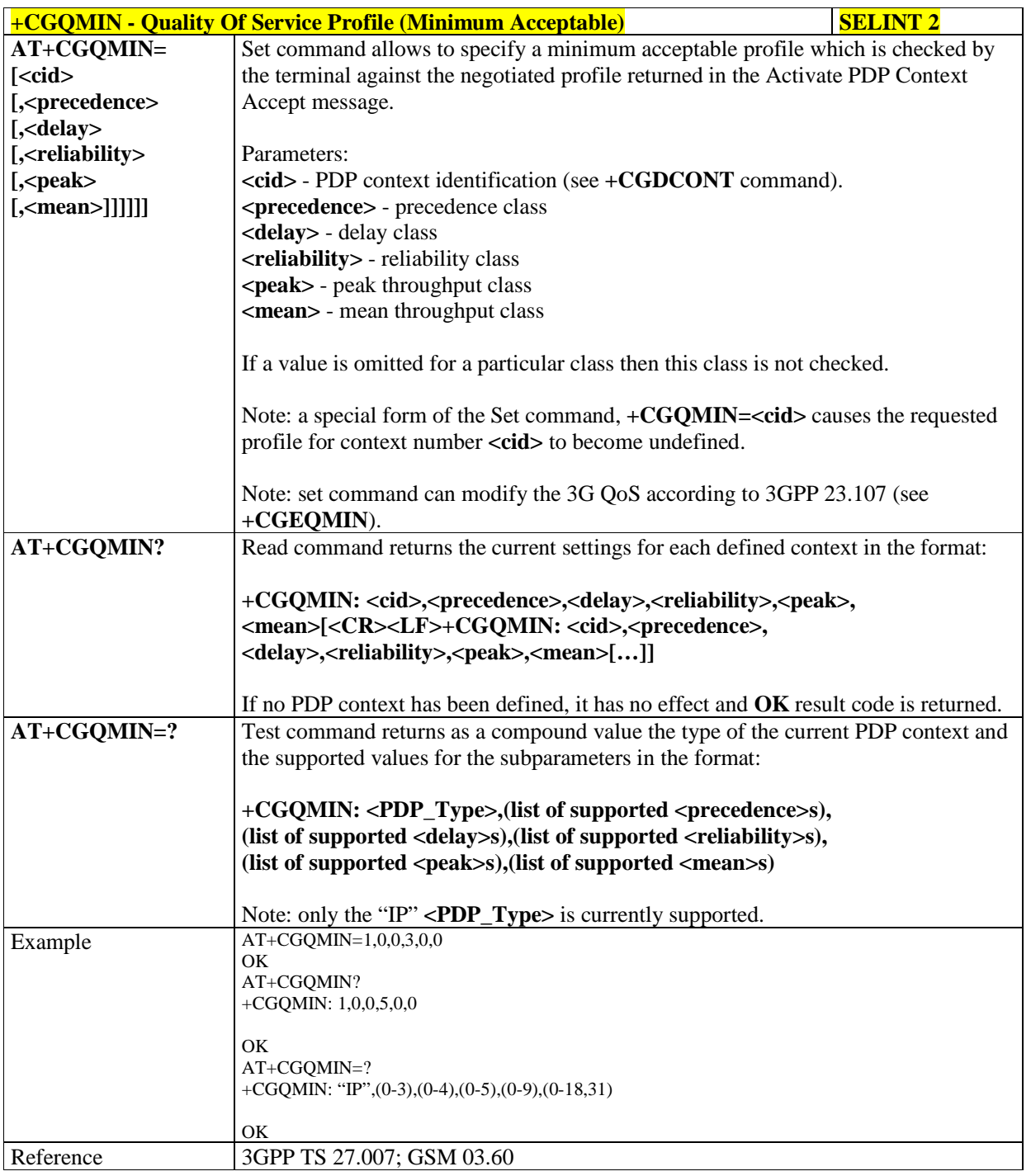

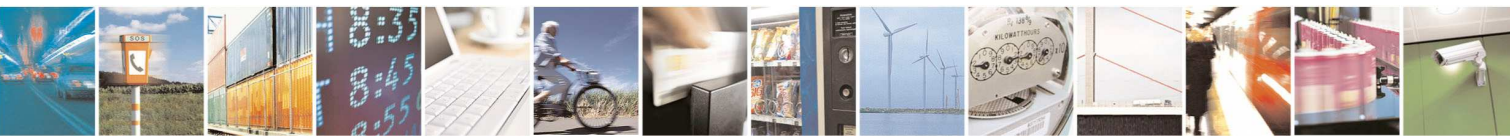

Reproduction forbidden without Telit Communications S.p.A. written authorization - All Rights Reserved page 141 of 595

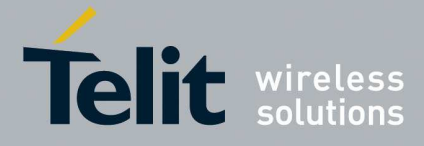

### 5.1.4.6.7. **Quality Of Service Profile - +CGQREQ**

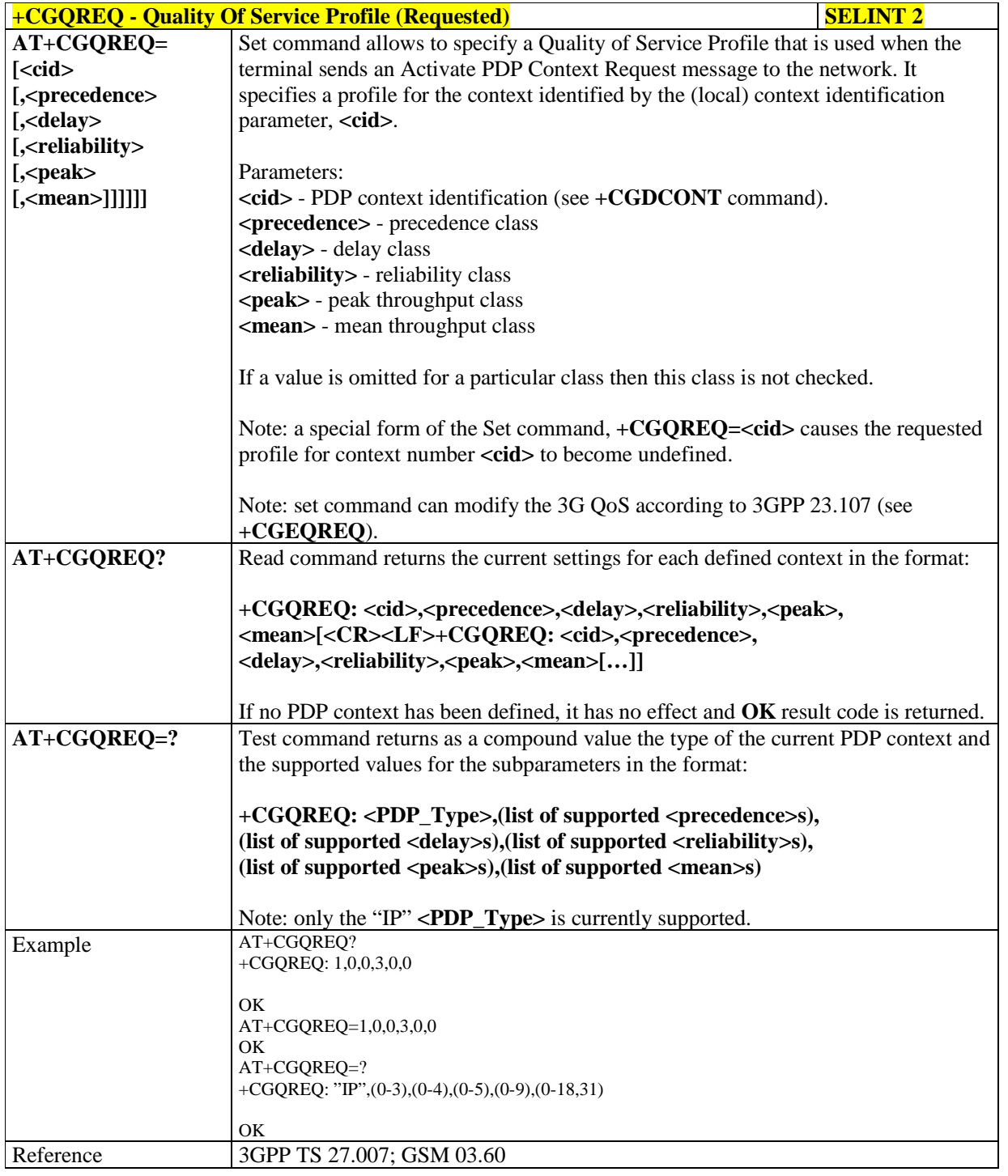

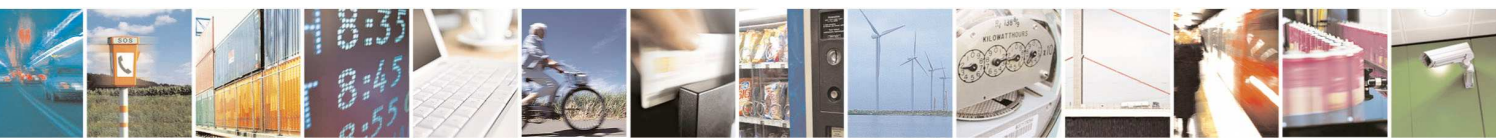

Reproduction forbidden without Telit Communications S.p.A. written authorization - All Rights Reserved page 142 of 595

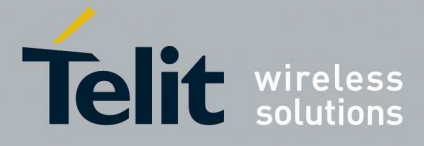

### 5.1.4.6.8. **3G Quality Of Service Profile (Requested) - +CGEQREQ**

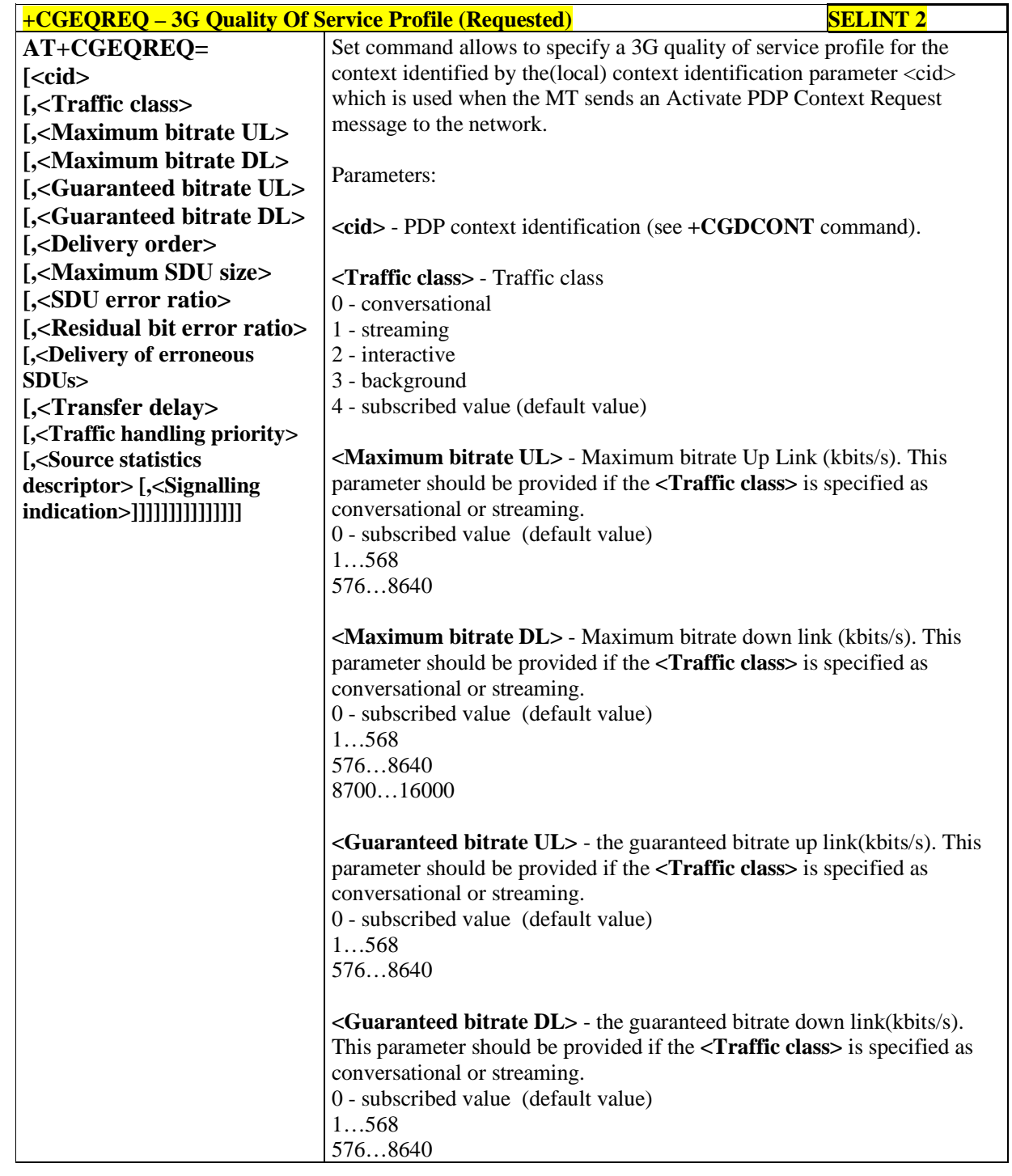

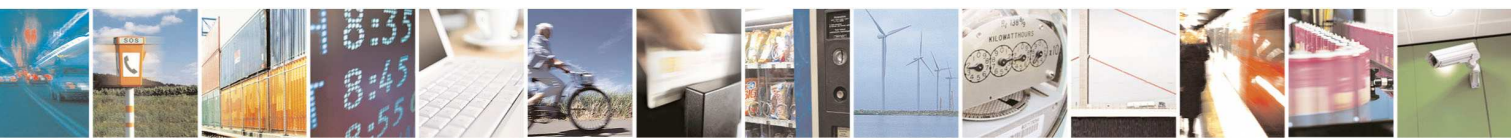

Reproduction forbidden without Telit Communications S.p.A. written authorization - All Rights Reserved page 143 of 595

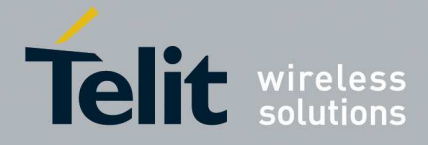

F

#### **HE910/UE910/UL865/UE866 AT Commands Reference Guide** 80378ST10091A Rev. 12– 2017-10-12

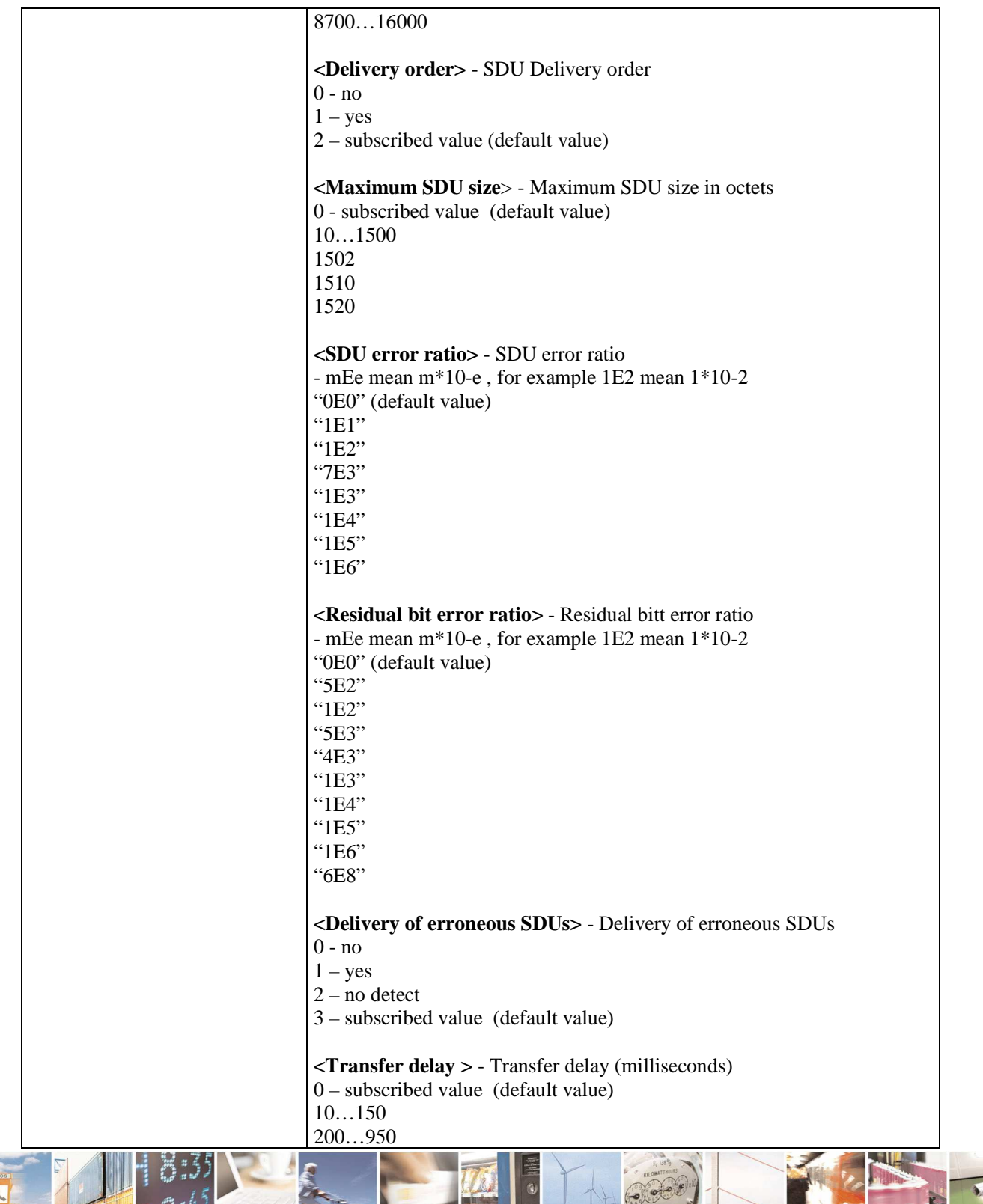

ð
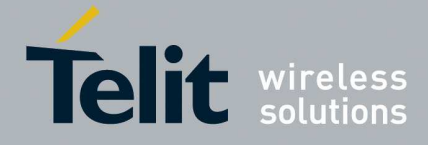

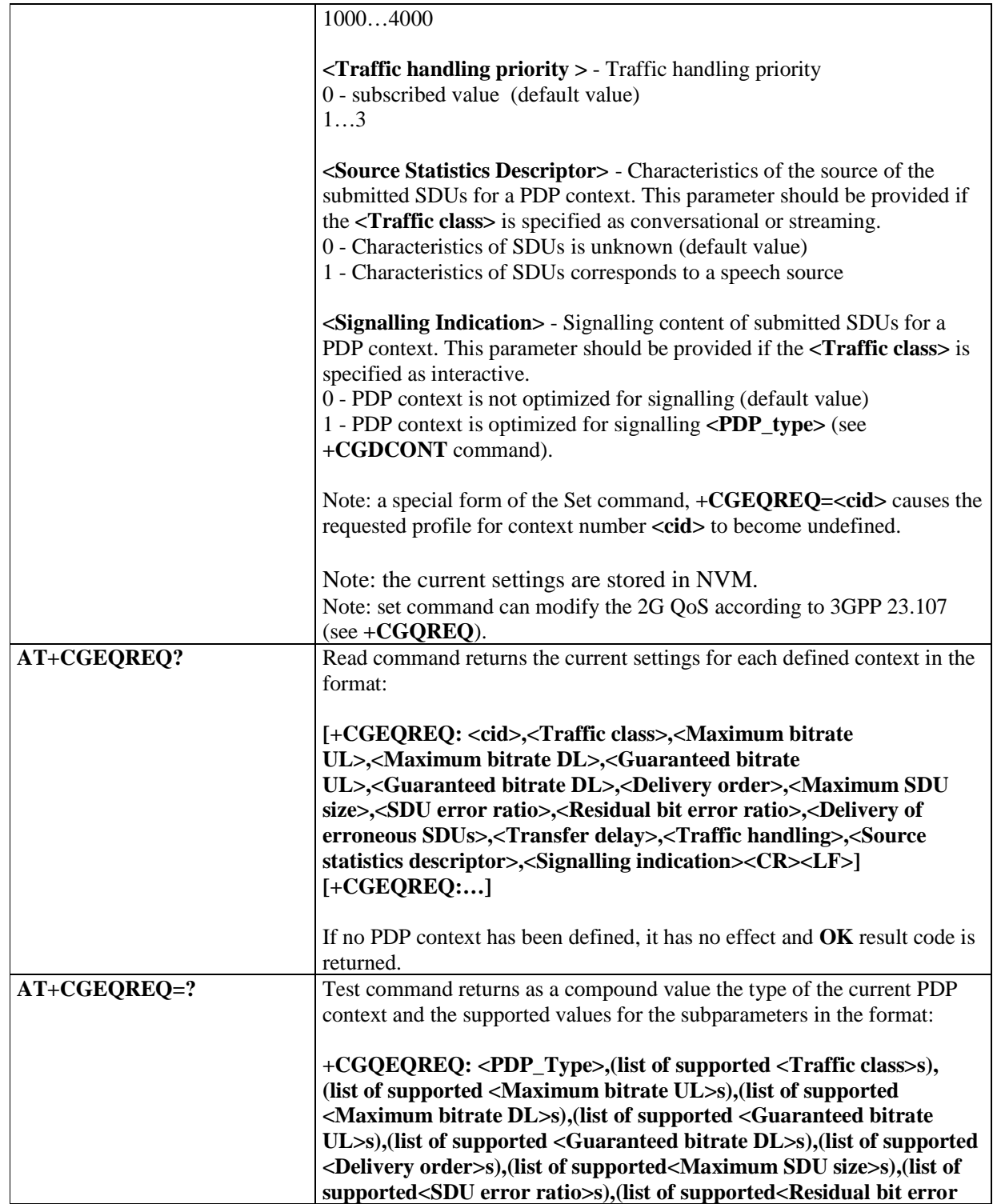

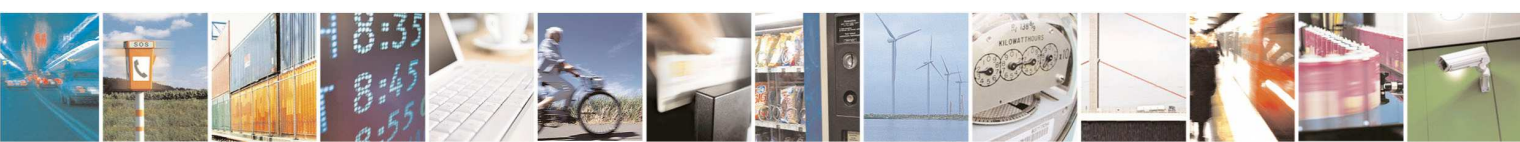

Reproduction forbidden without Telit Communications S.p.A. written authorization - All Rights Reserved page 145 of 595

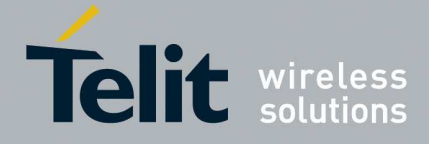

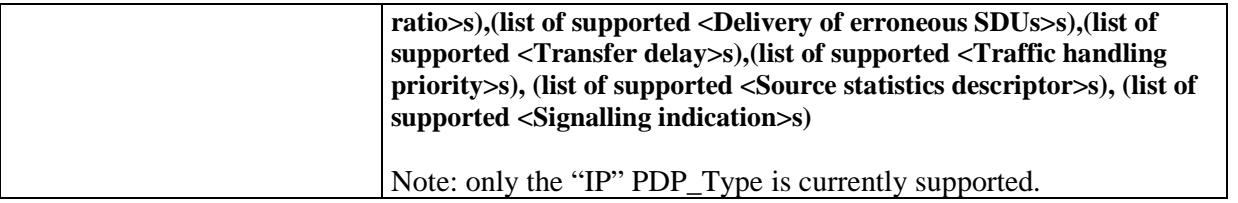

### 5.1.4.6.9. **3G Quality Of Service Profile (Minimum Acceptable) - +CGEQMIN**

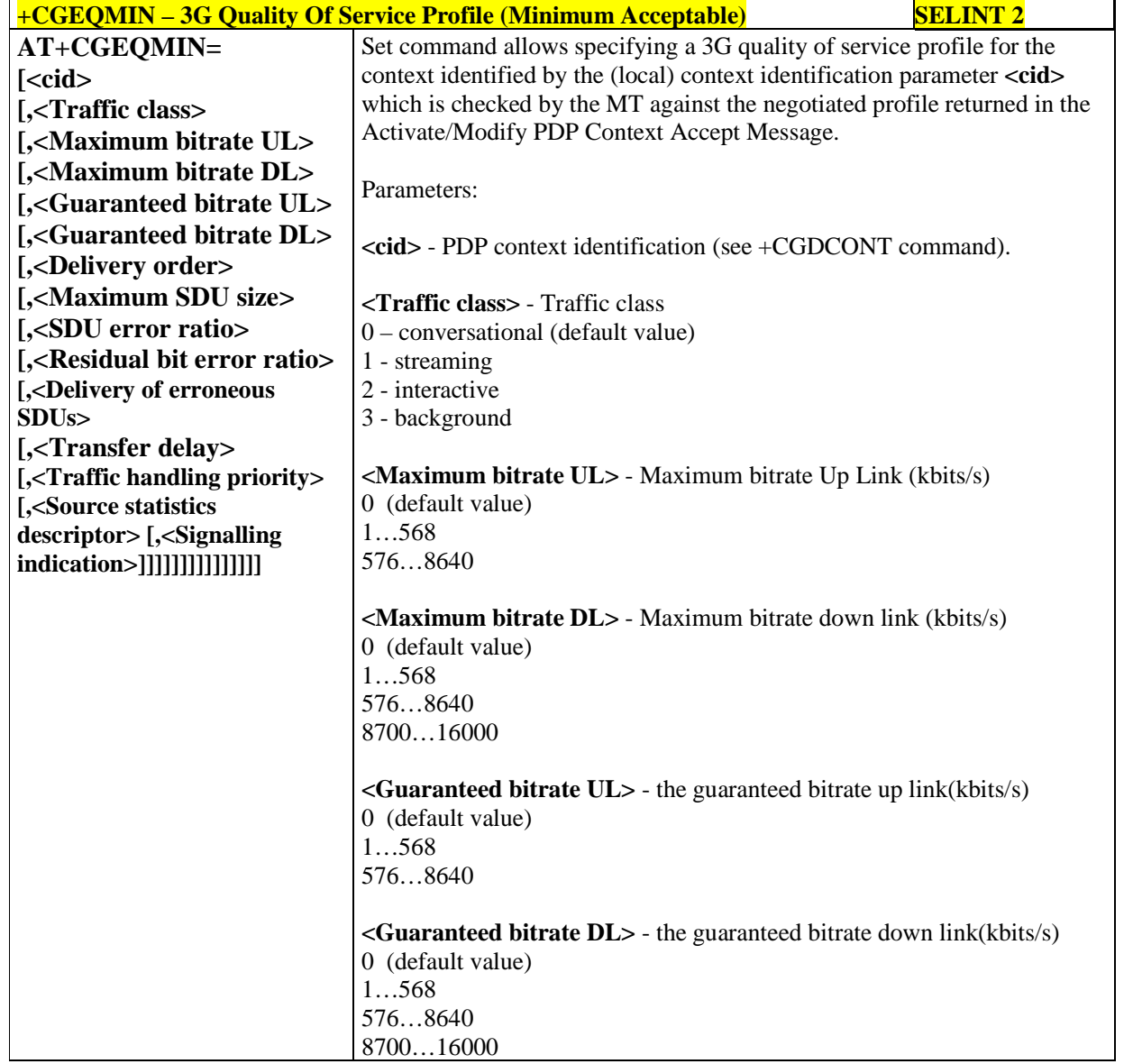

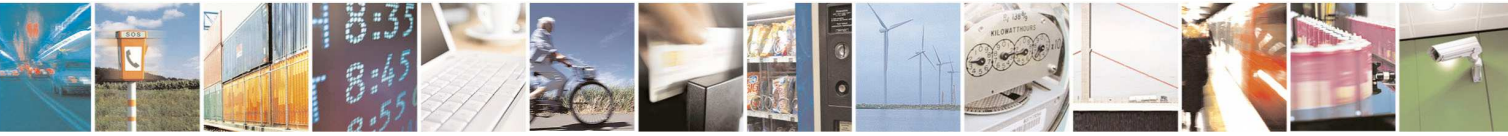

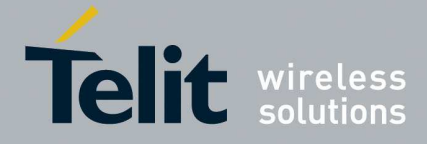

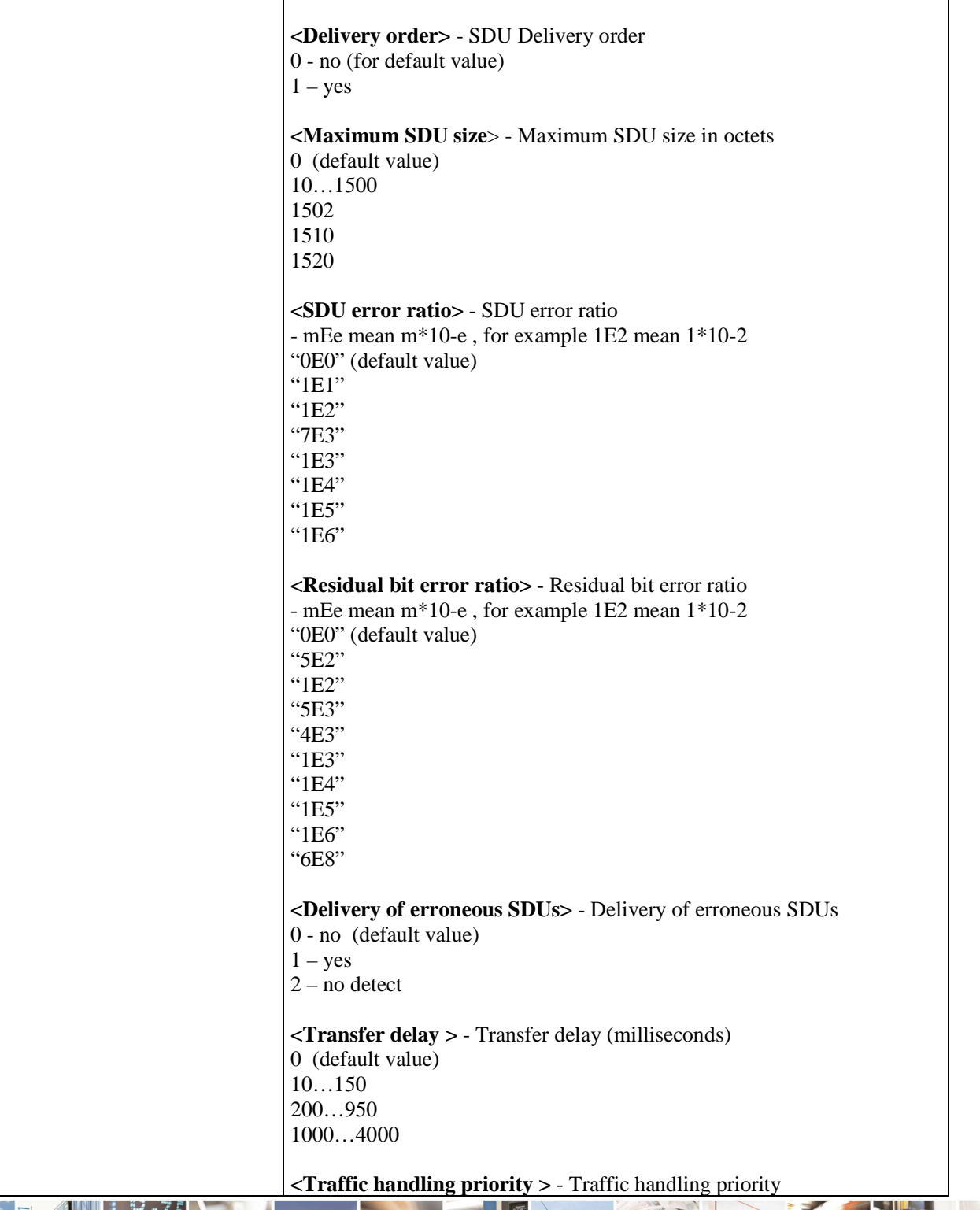

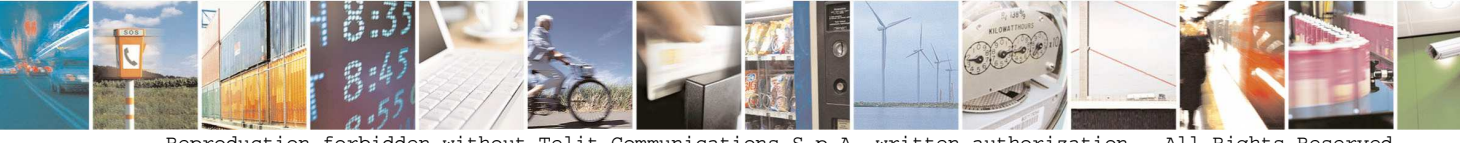

Reproduction forbidden without Telit Communications S.p.A. written authorization - All Rights Reserved page 147 of 595

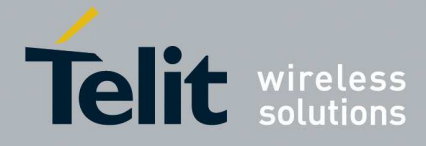

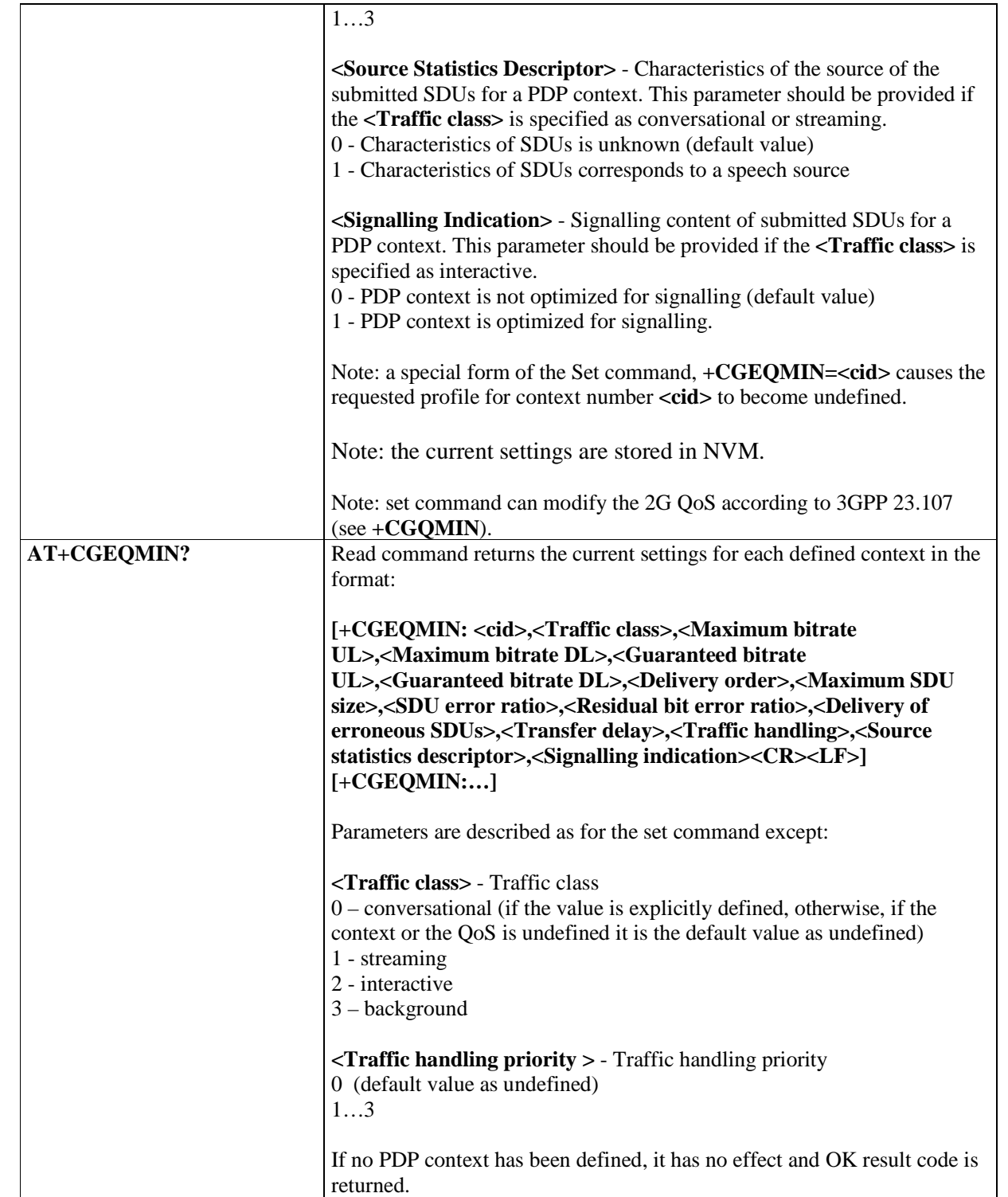

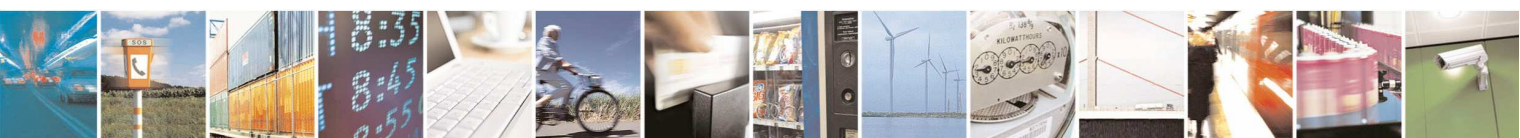

Reproduction forbidden without Telit Communications S.p.A. written authorization - All Rights Reserved page 148 of 595

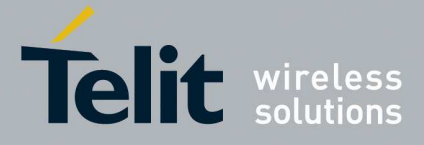

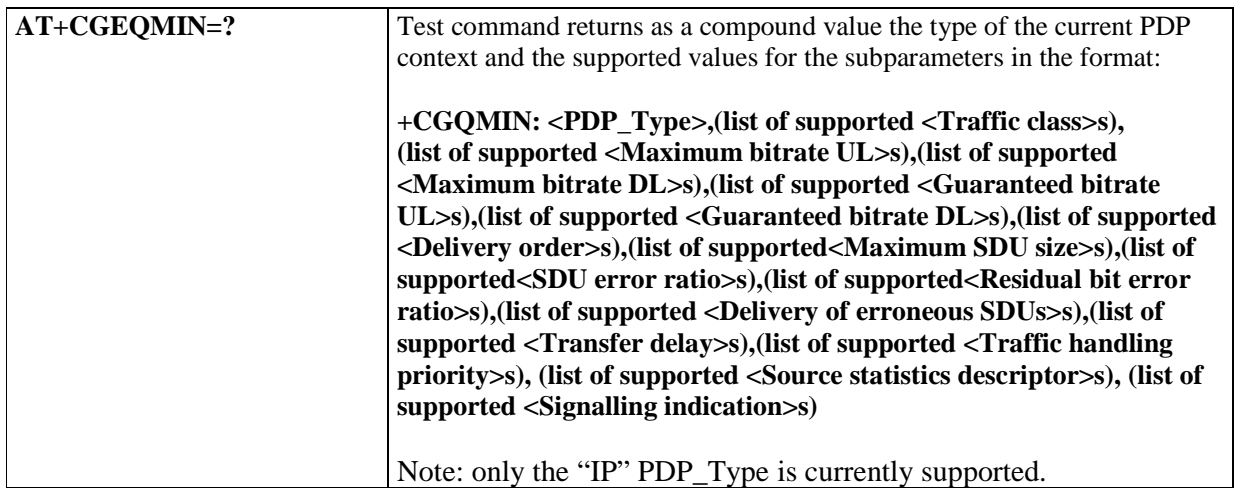

### 5.1.4.6.10. **PDP Context activate or deactivate - +CGACT**

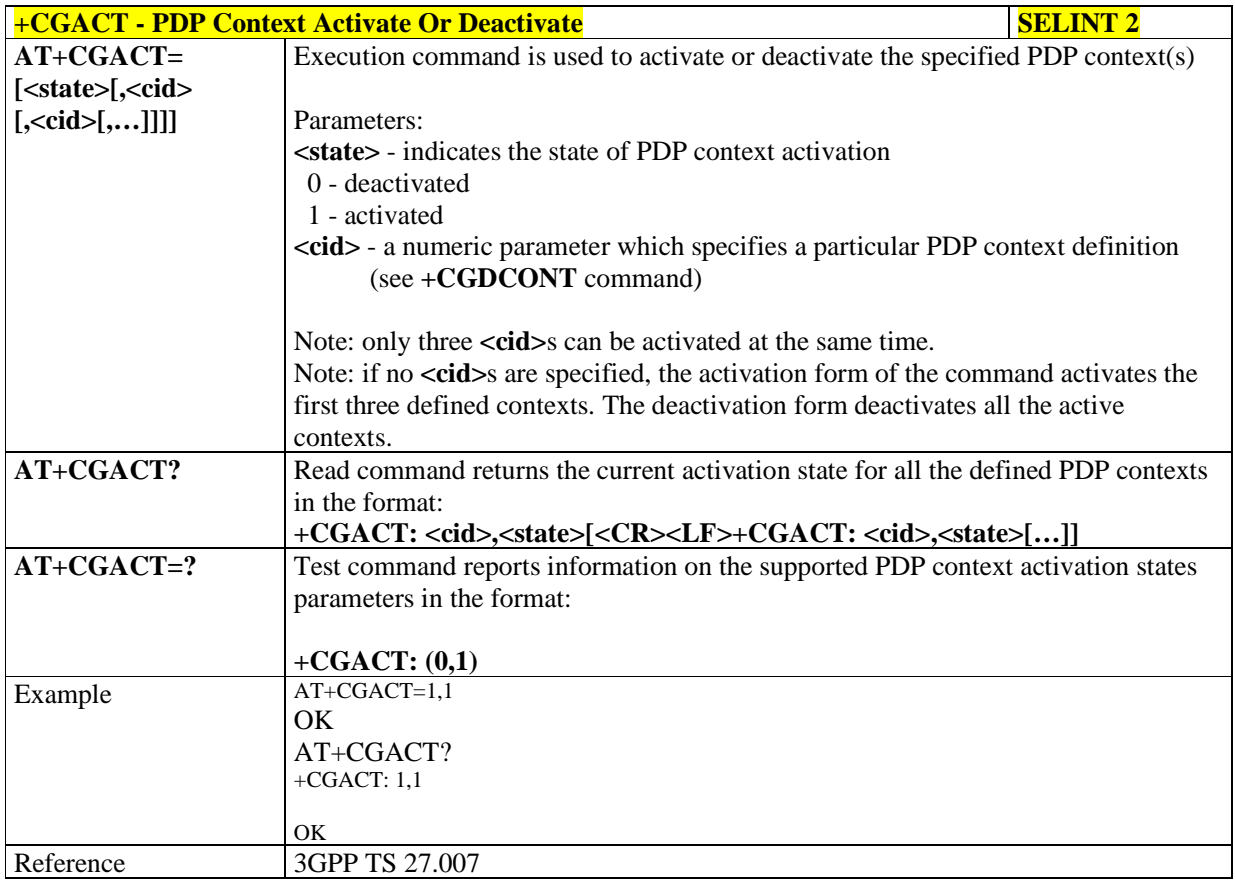

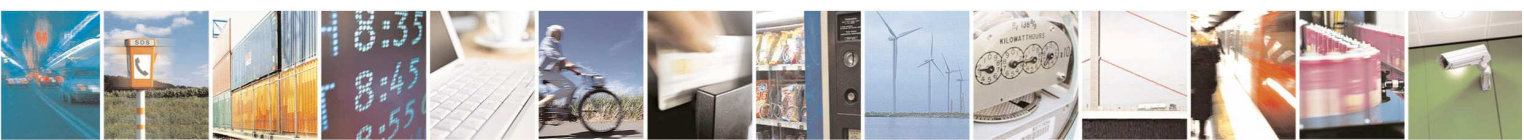

Reproduction forbidden without Telit Communications S.p.A. written authorization - All Rights Reserved page 149 of 595

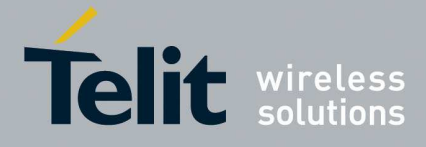

### 5.1.4.6.11. **3G Quality Of Service Profile (Negotiated) - +CGEQNEG**

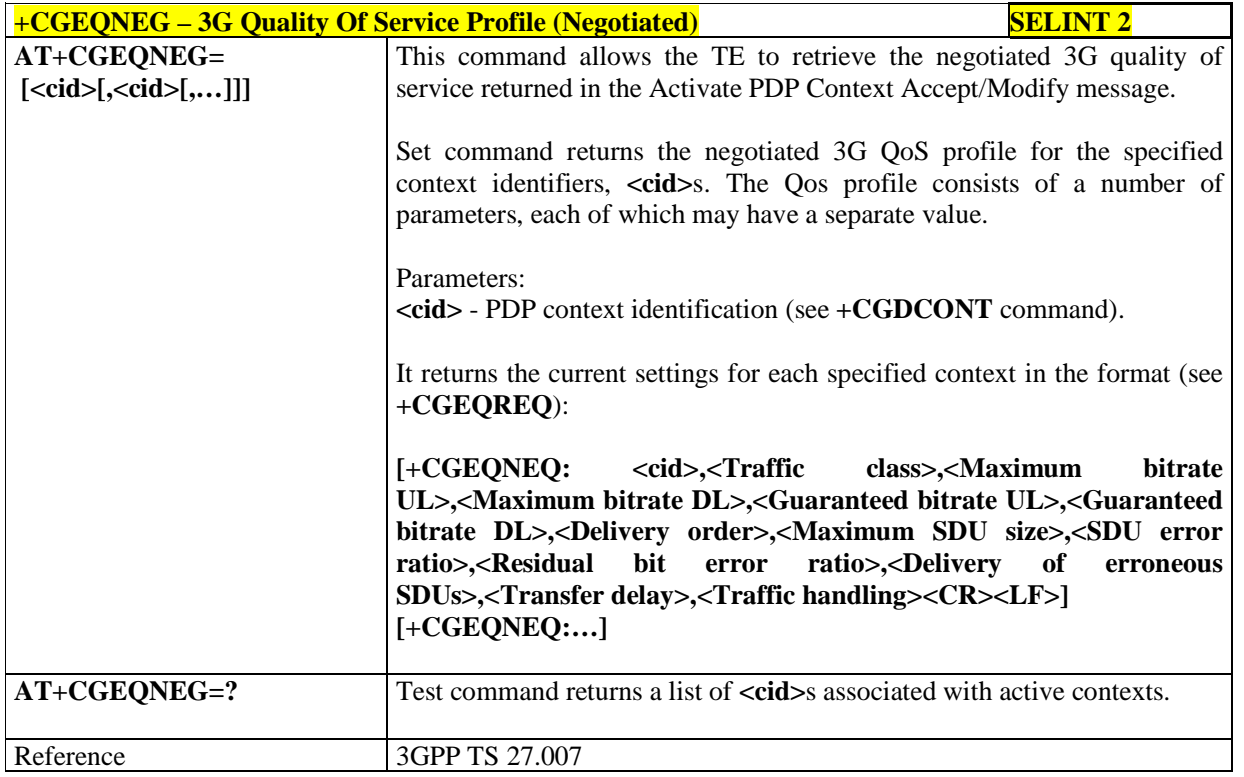

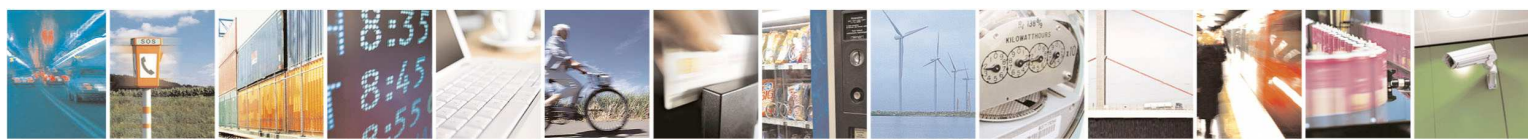

Reproduction forbidden without Telit Communications S.p.A. written authorization - All Rights Reserved page 150 of 595

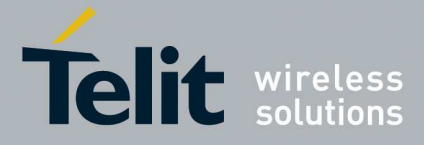

### 5.1.4.6.12. **PDP Context - +CGACT**

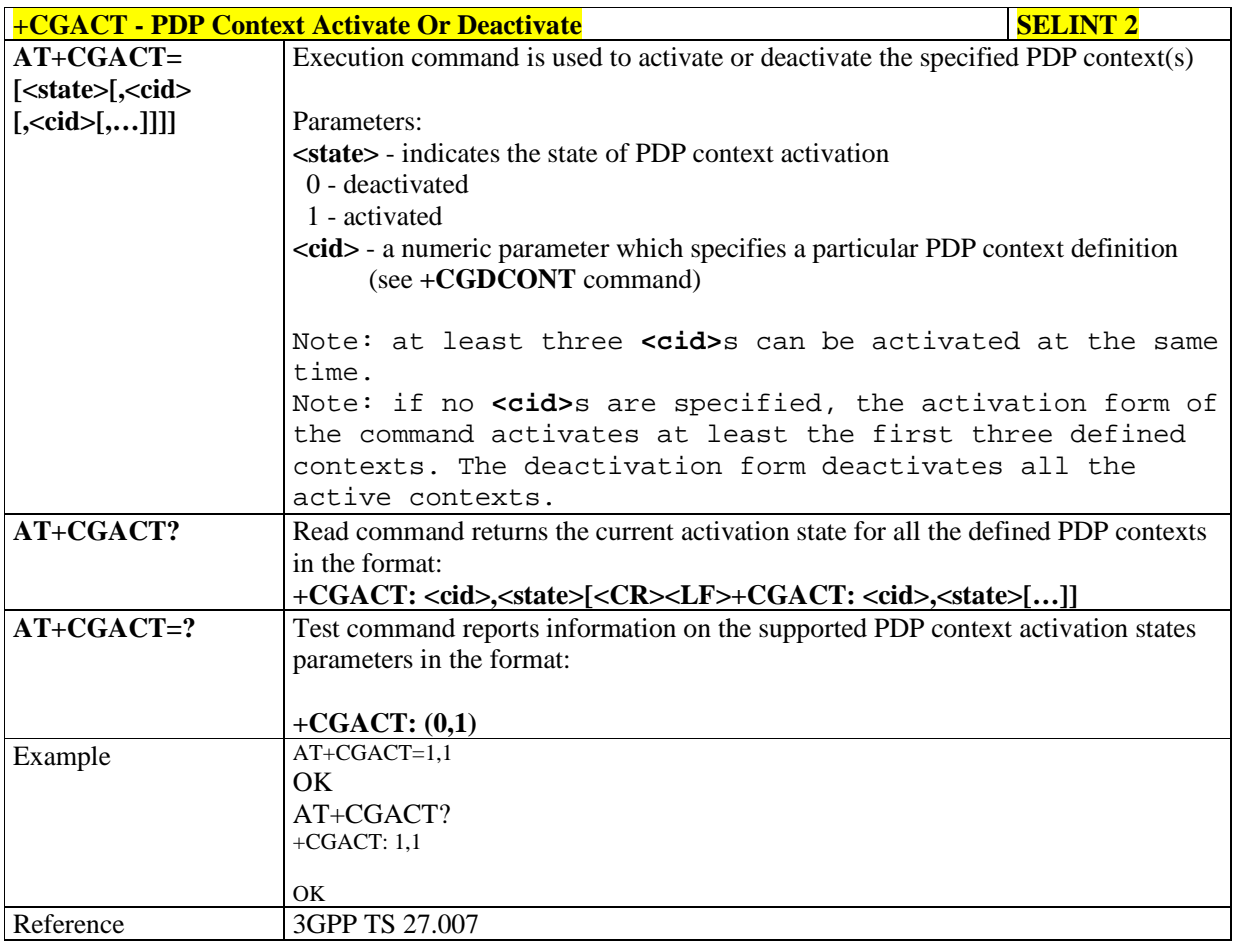

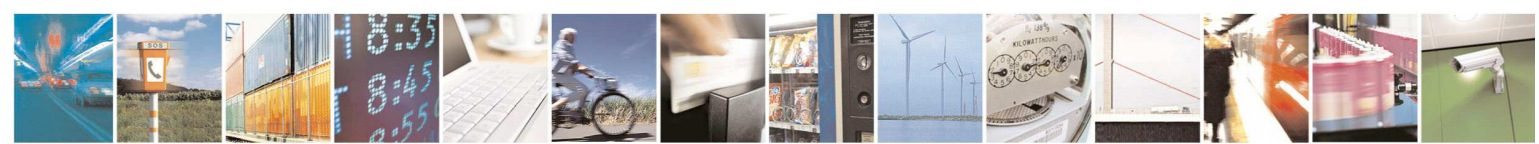

Reproduction forbidden without Telit Communications S.p.A. written authorization - All Rights Reserved page 151 of 595

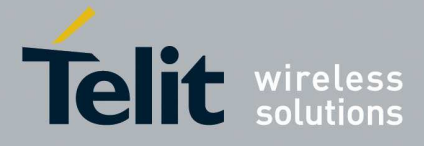

#### 5.1.4.6.13. **Show PDP Address - +CGPADDR**

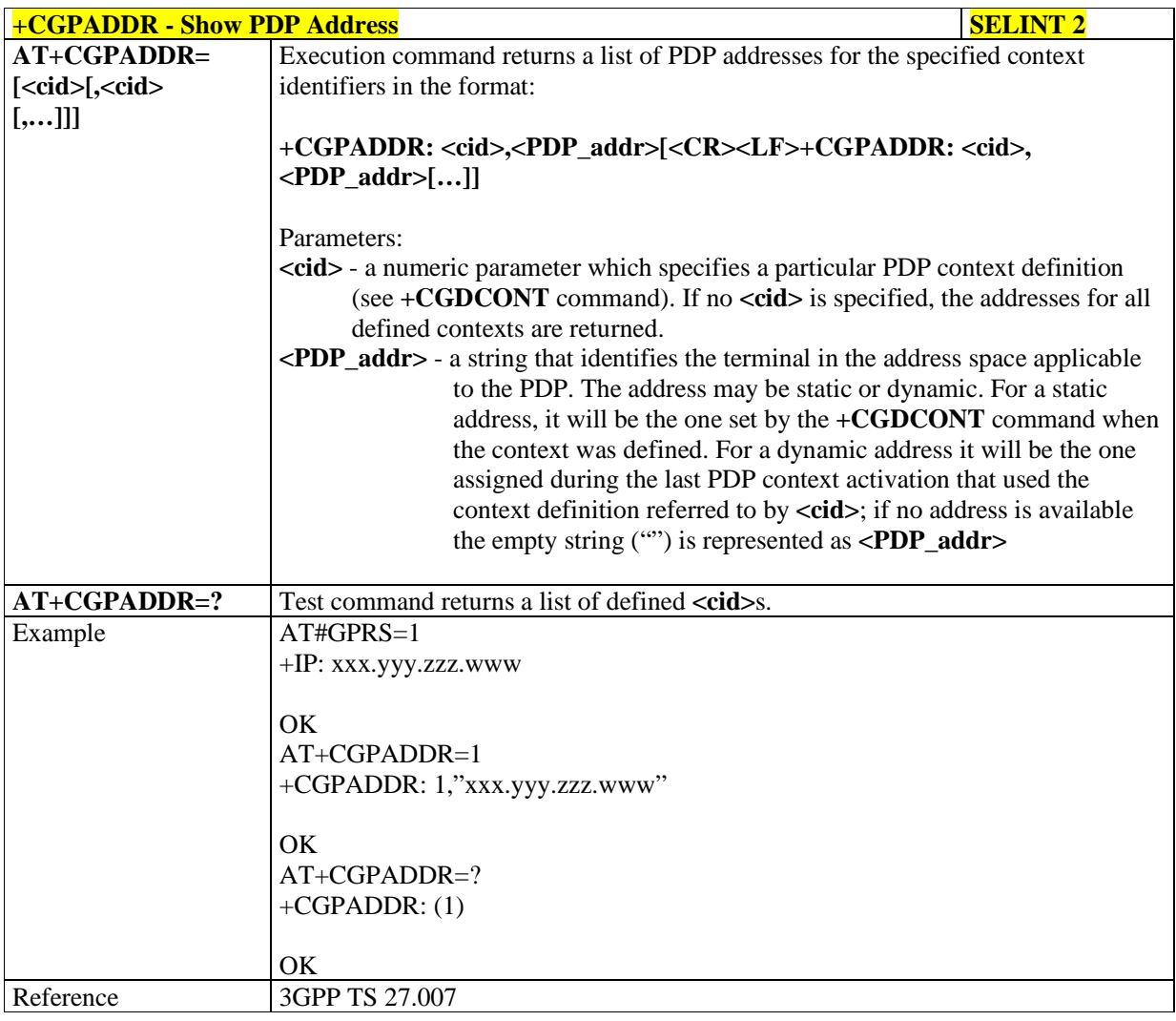

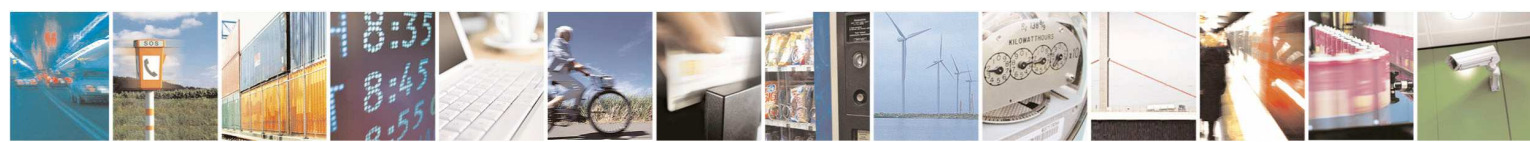

Reproduction forbidden without Telit Communications S.p.A. written authorization - All Rights Reserved page 152 of 595

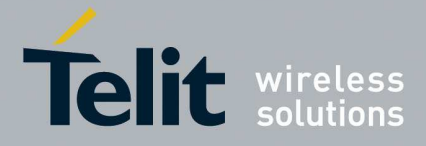

# 5.1.4.6.14. **Modify PDP context - +CGCMOD**

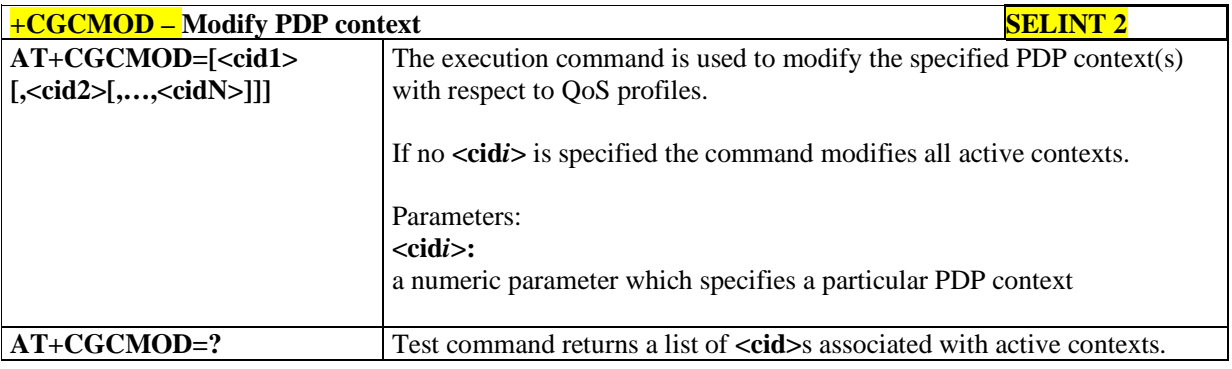

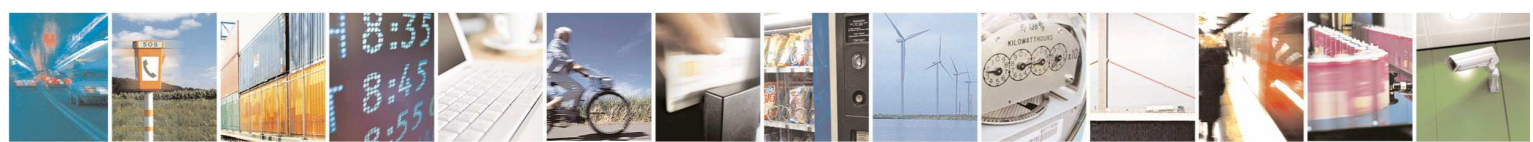

Reproduction forbidden without Telit Communications S.p.A. written authorization - All Rights Reserved page 153 of 595

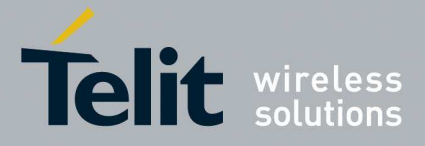

# 5.1.4.6.15. **Commands for Battery Charger**

# 5.1.4.6.15.1. **Battery Charge - +CBC**

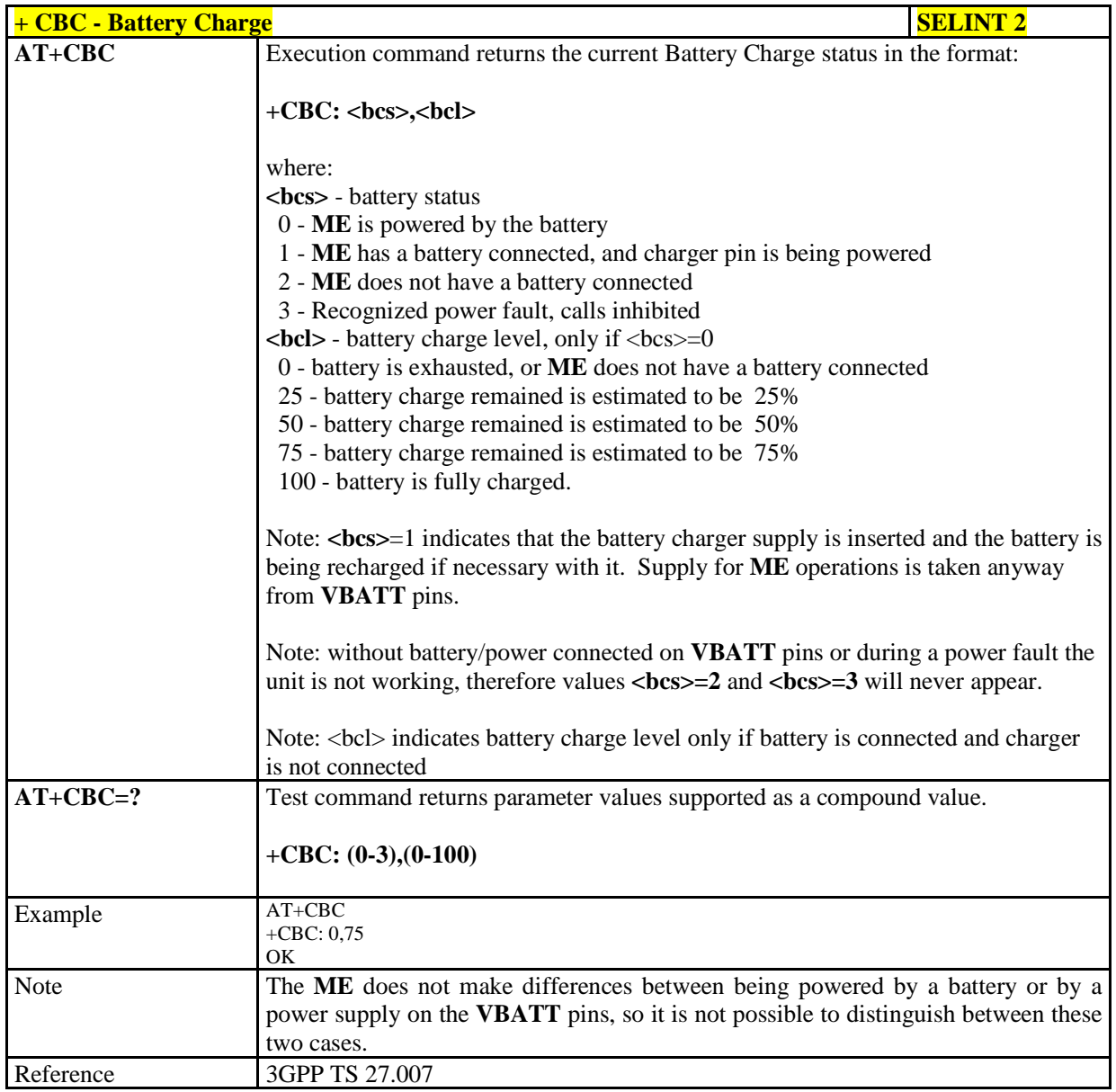

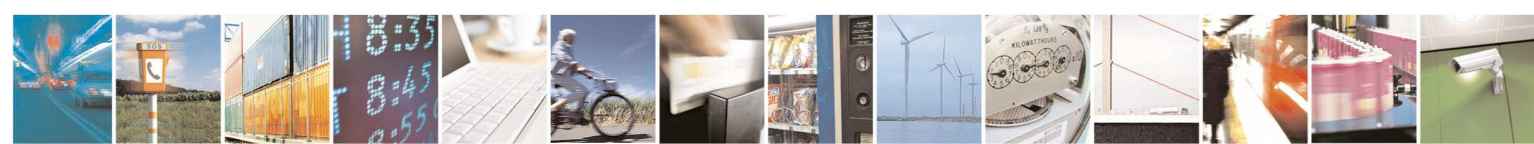

Reproduction forbidden without Telit Communications S.p.A. written authorization - All Rights Reserved page 154 of 595

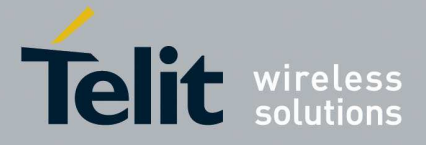

# **5.1.5. 3GPP TS 27.005 AT Commands for SMS and CBS**

### **5.1.5.1. General Configuration**

5.1.5.1.1. **Select Message Service - +CSMS** 

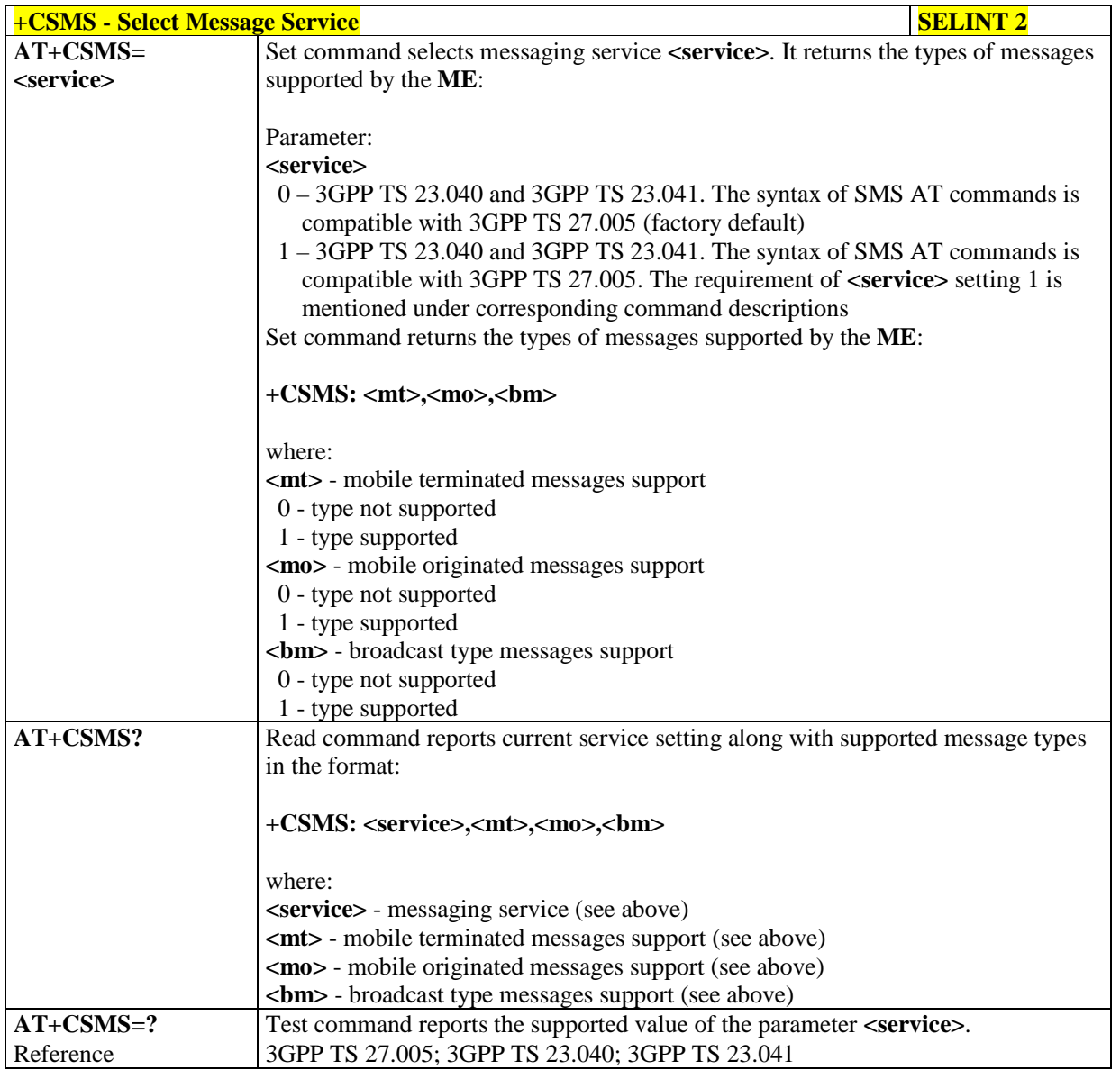

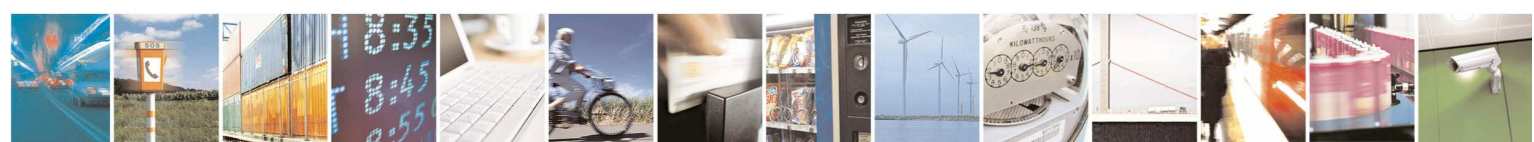

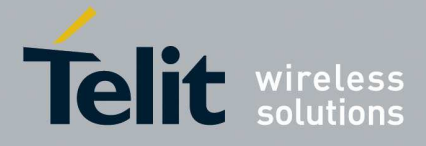

### 5.1.5.1.2. **Preferred Message Storage - +CPMS**

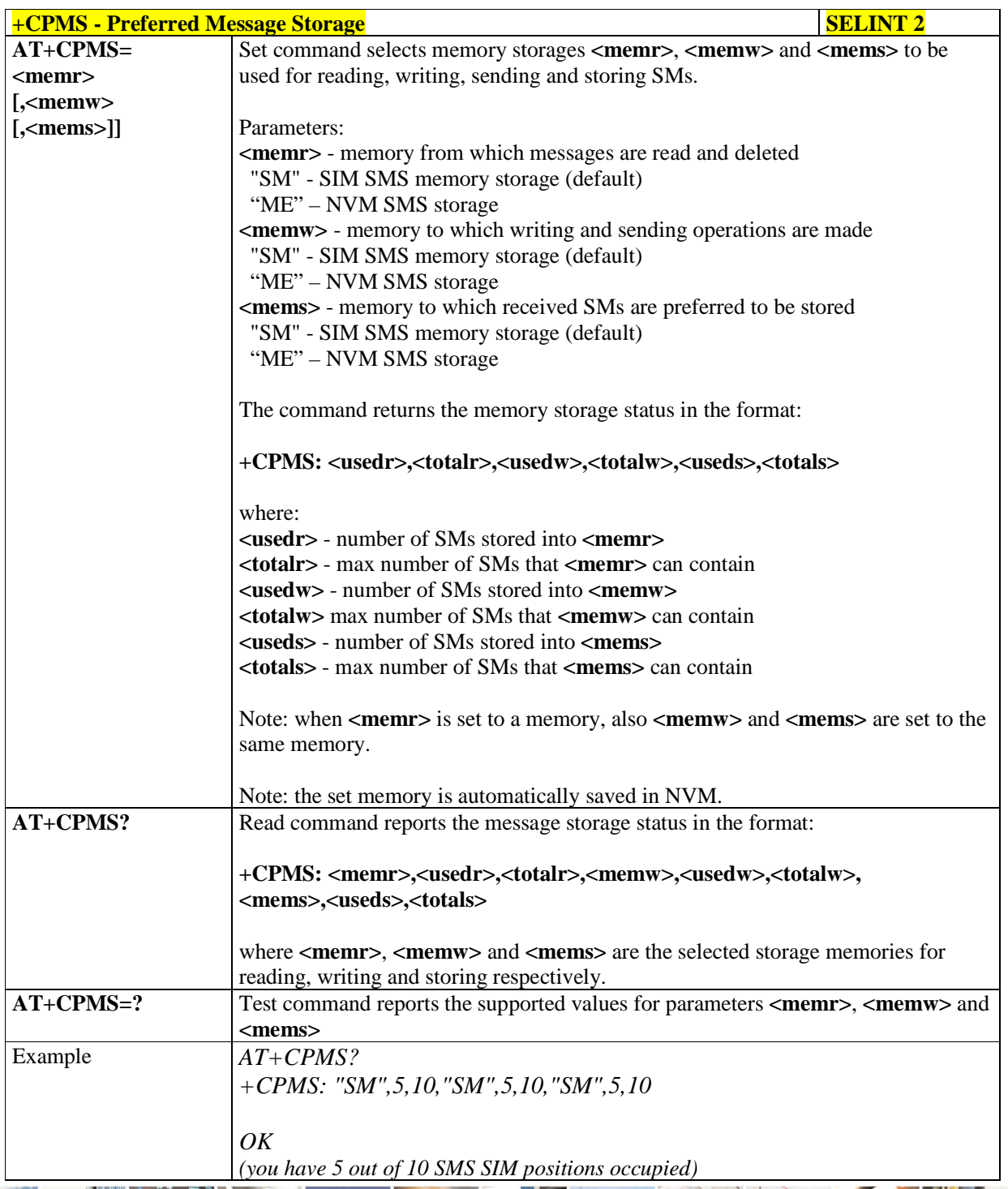

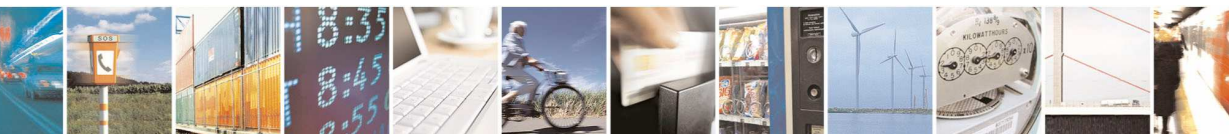

Reproduction forbidden without Telit Communications S.p.A. written authorization - All Rights Reserved page 156 of 595

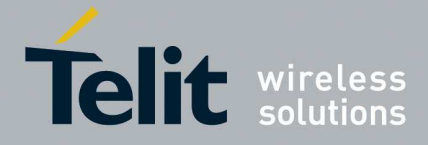

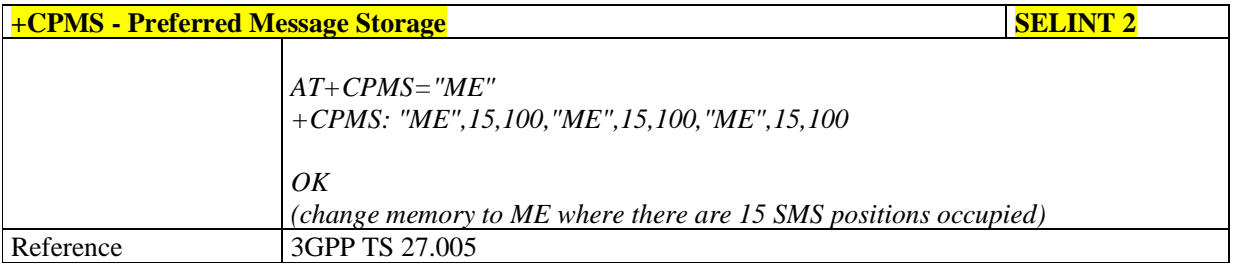

### 5.1.5.1.3. **Message Format - +CMGF**

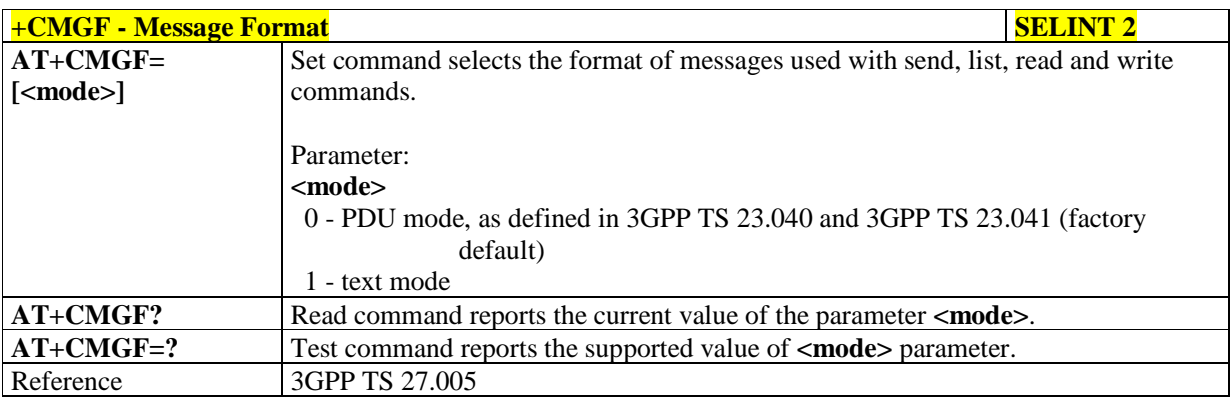

### **5.1.5.2. Message Configuration**

### 5.1.5.2.1. **Service Center Address - +CSCA**

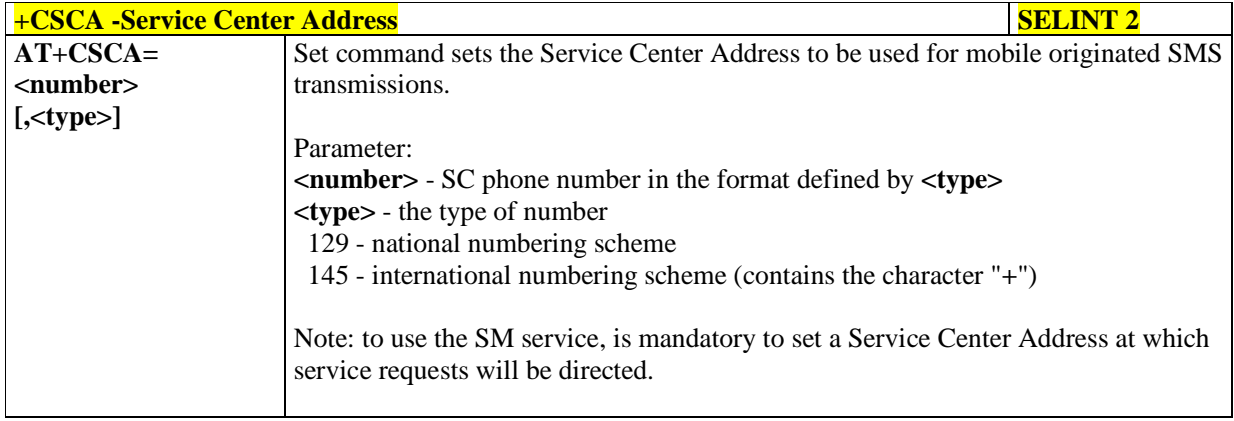

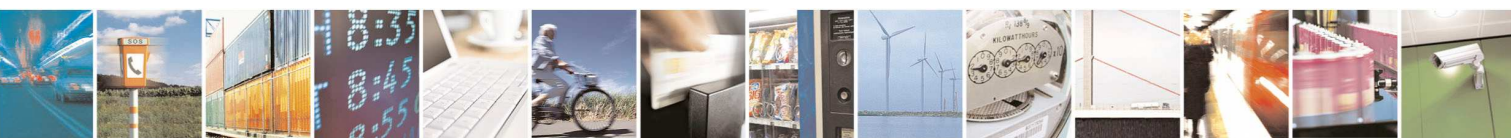

Reproduction forbidden without Telit Communications S.p.A. written authorization - All Rights Reserved page 157 of 595

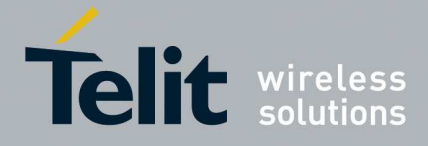

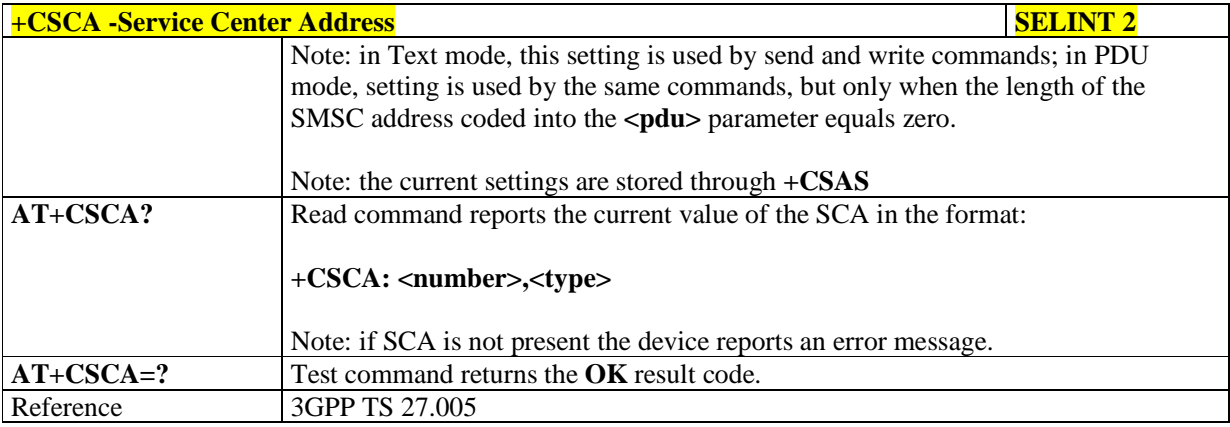

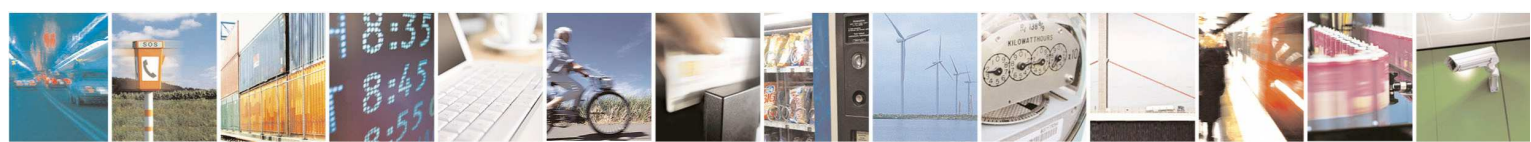

Reproduction forbidden without Telit Communications S.p.A. written authorization - All Rights Reserved page 158 of 595

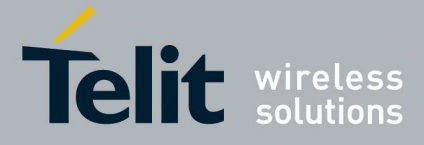

#### 5.1.5.2.2. **Set Text Mode Parameters - +CSMP**

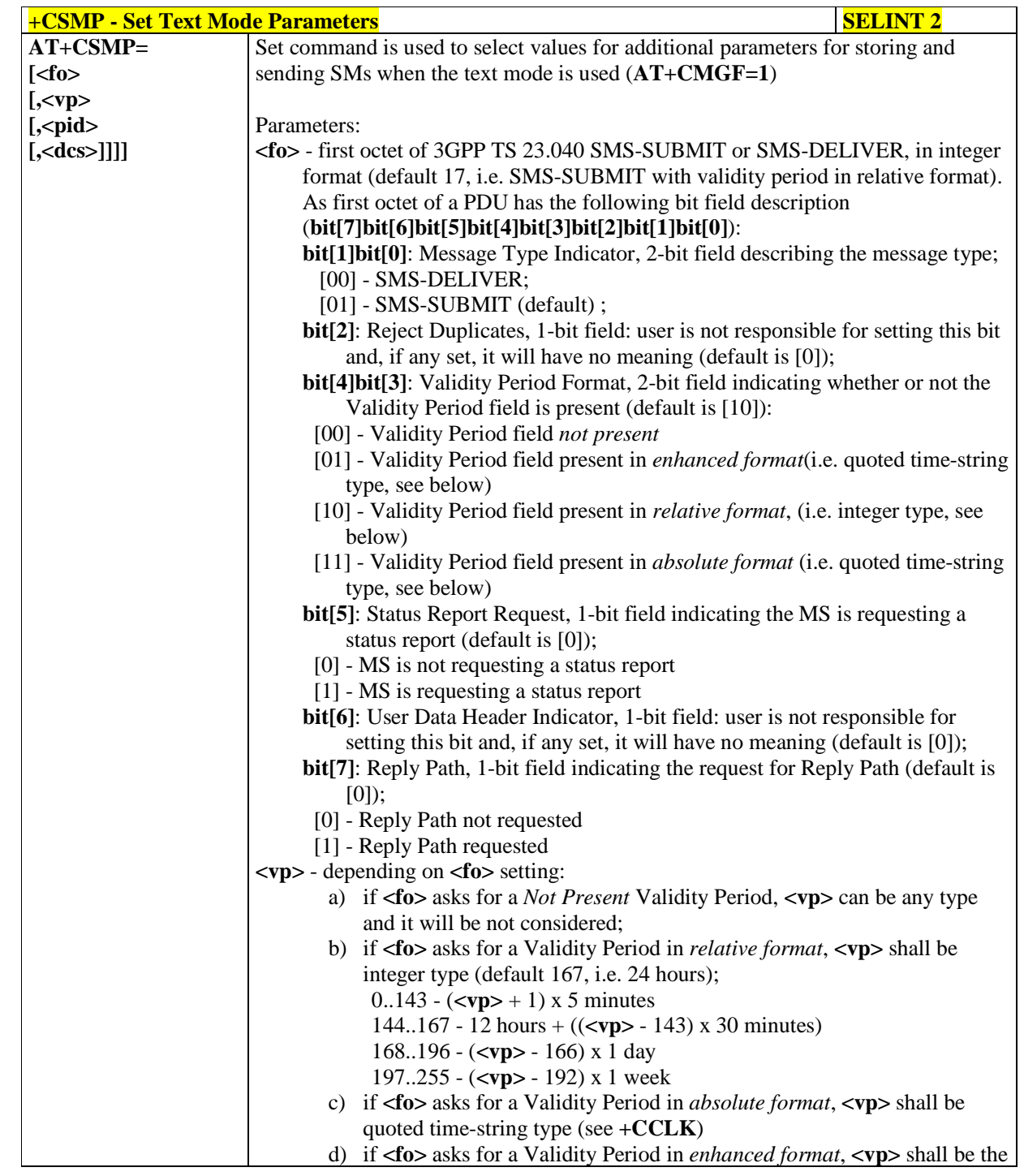

Reproduction forbidden without Telit Communications S.p.A. written authorization - All Rights Reserved page 159 of 595

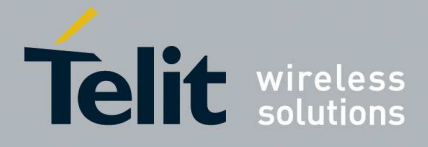

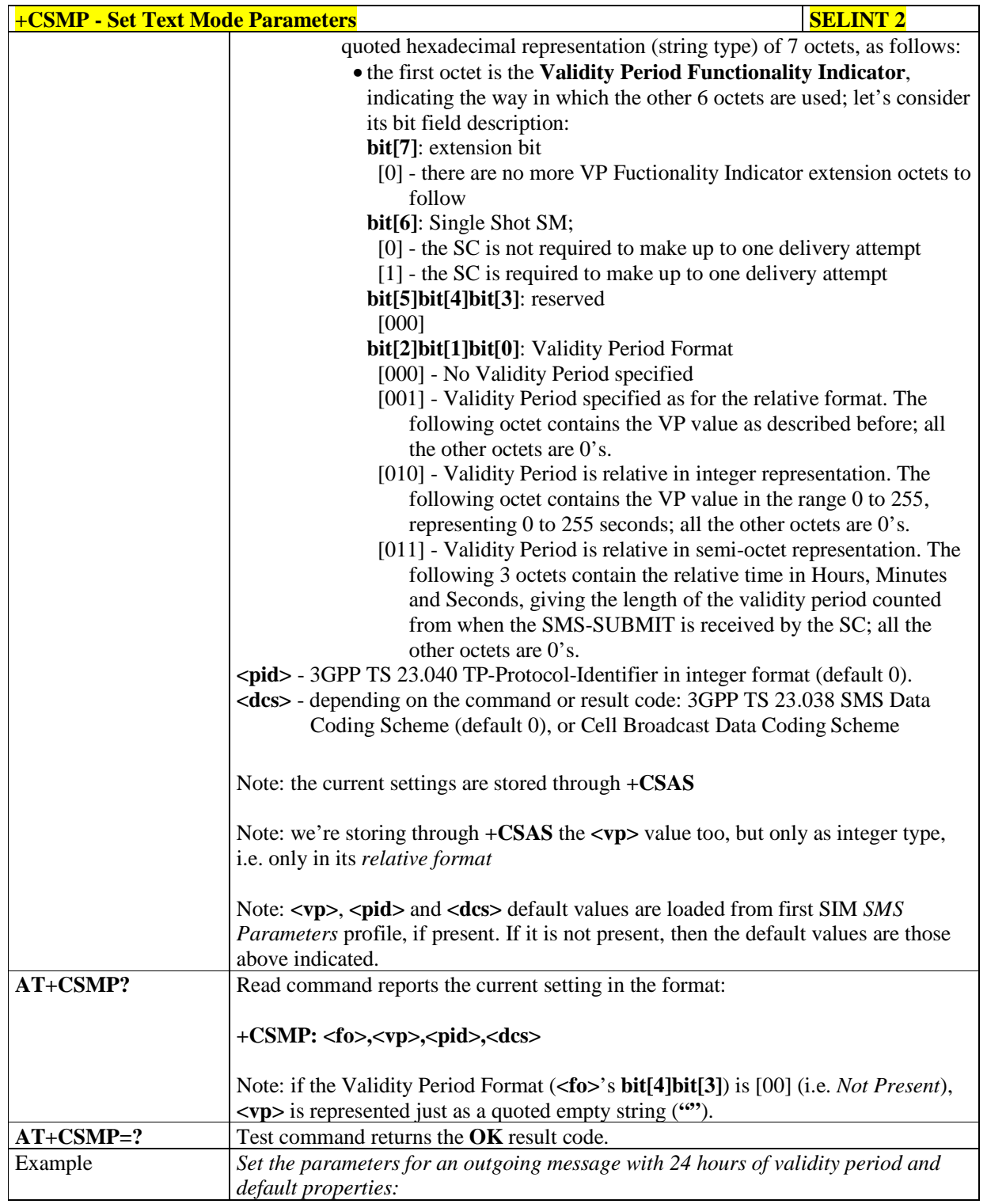

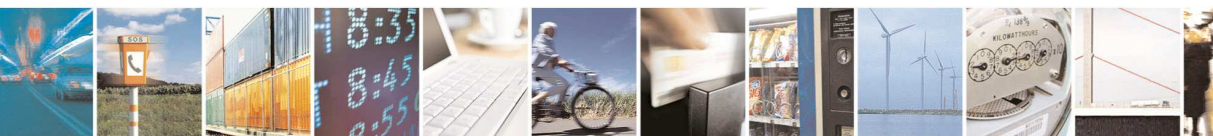

Reproduction forbidden without Telit Communications S.p.A. written authorization - All Rights Reserved page 160 of 595

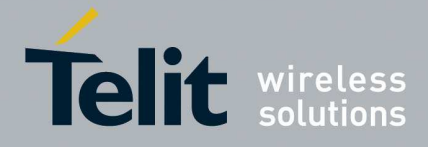

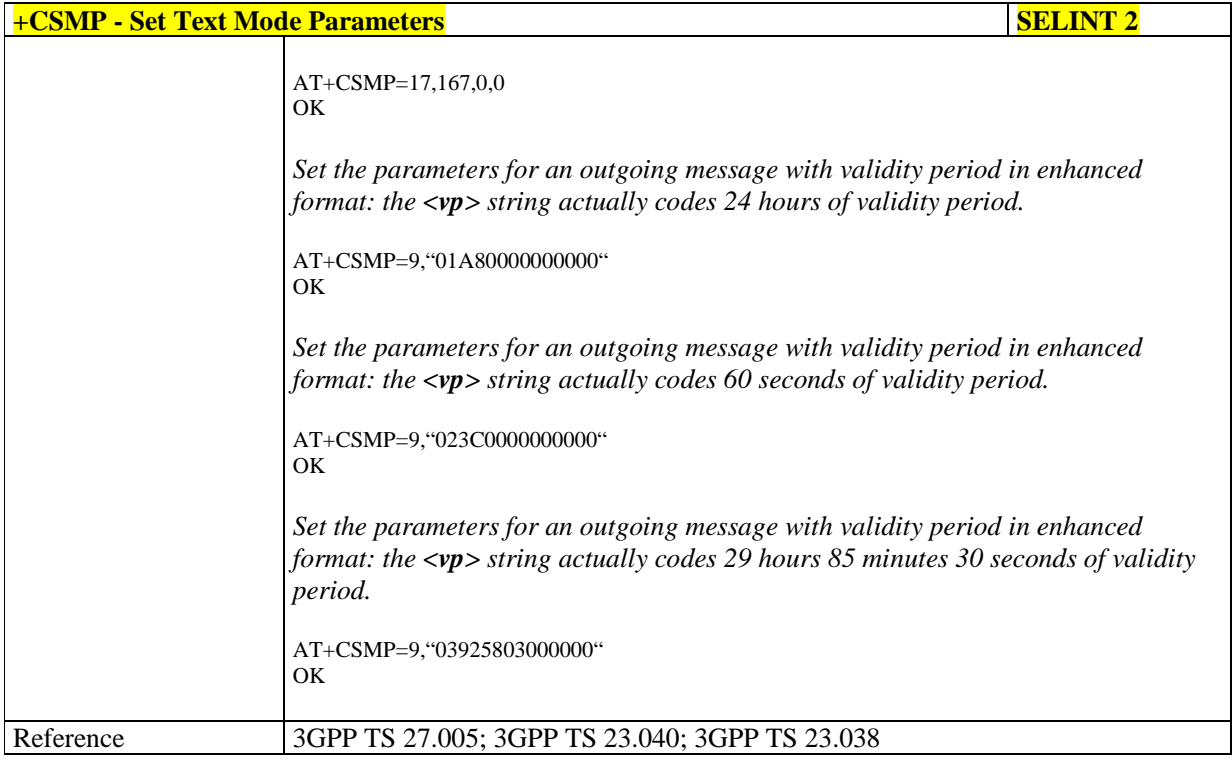

### 5.1.5.2.3. **Show Text Mode Parameters - +CSDH**

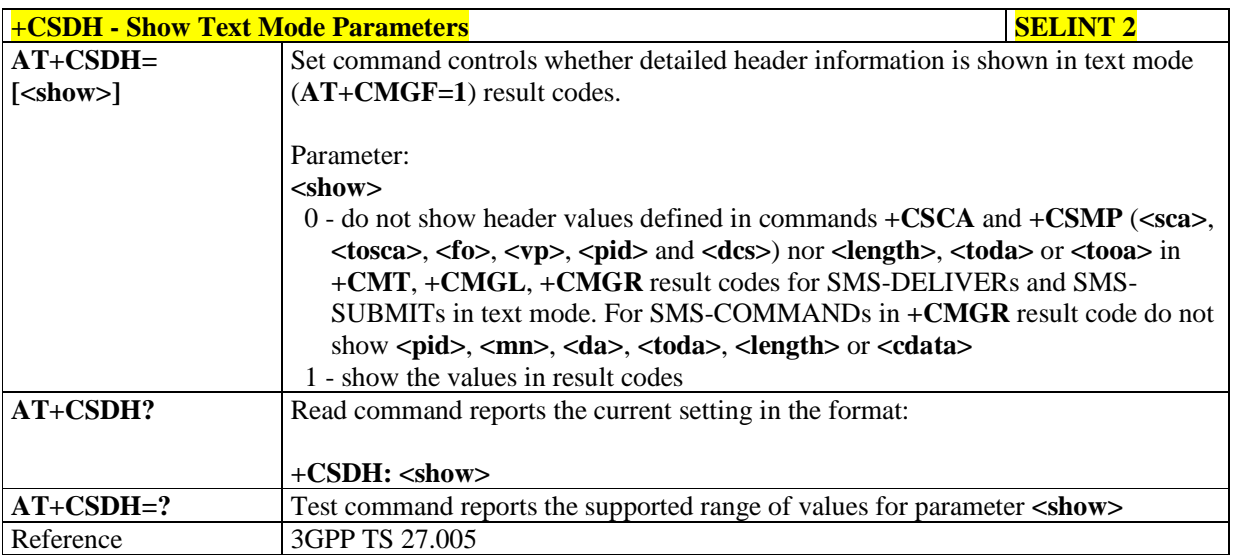

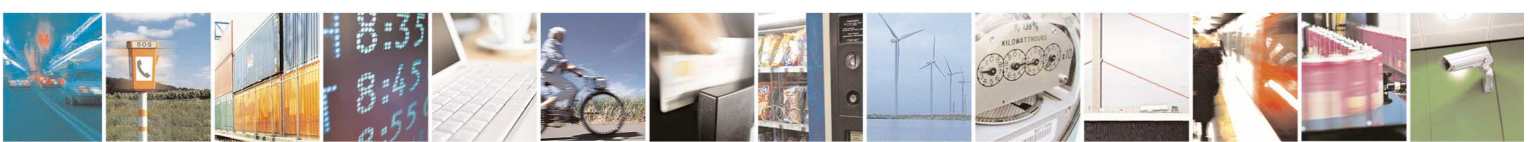

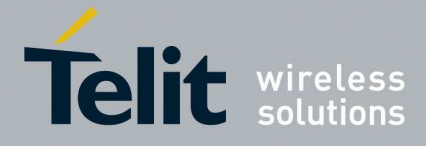

### 5.1.5.2.4. **Select Cell Broadcast - +CSCB**

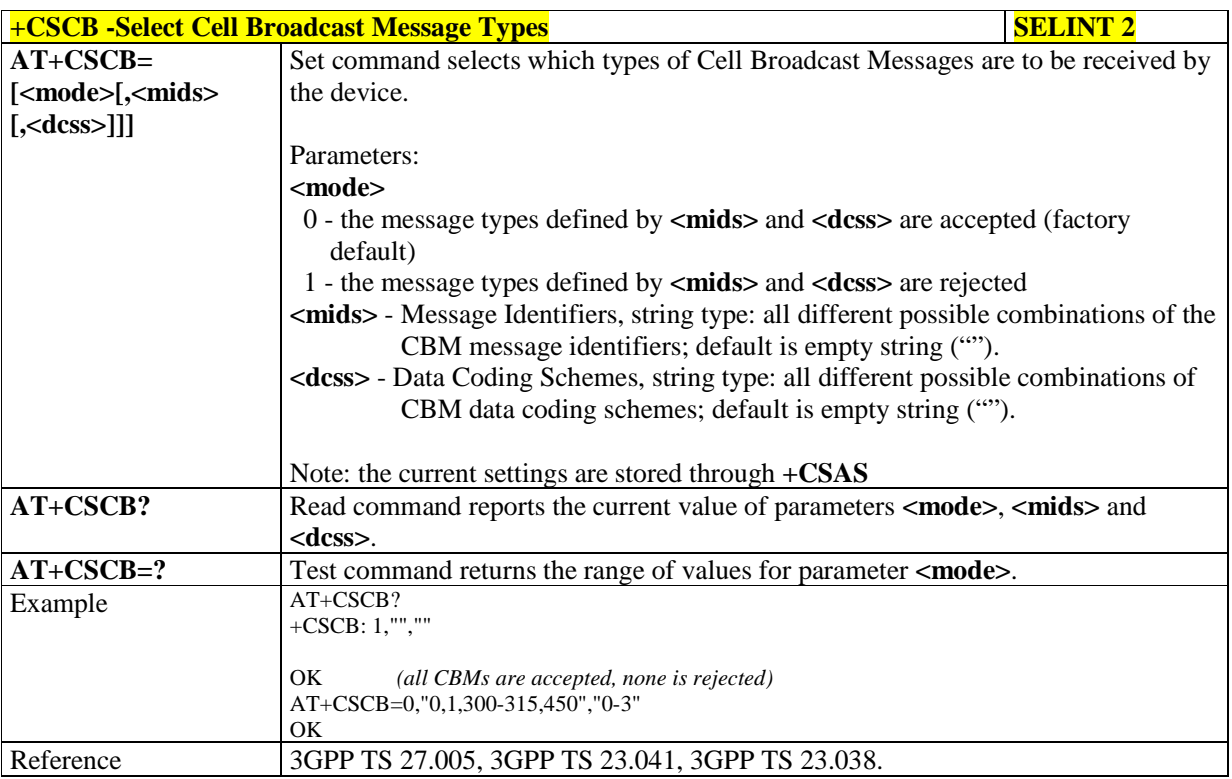

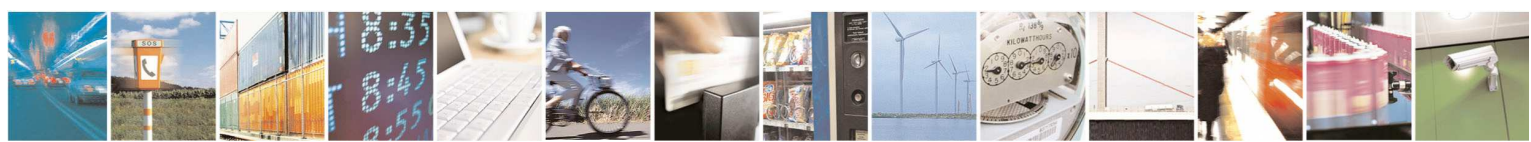

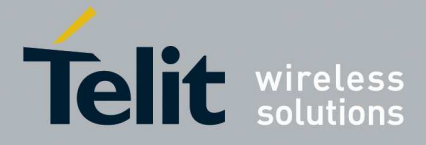

### 5.1.5.2.5. **Save Settings - +CSAS**

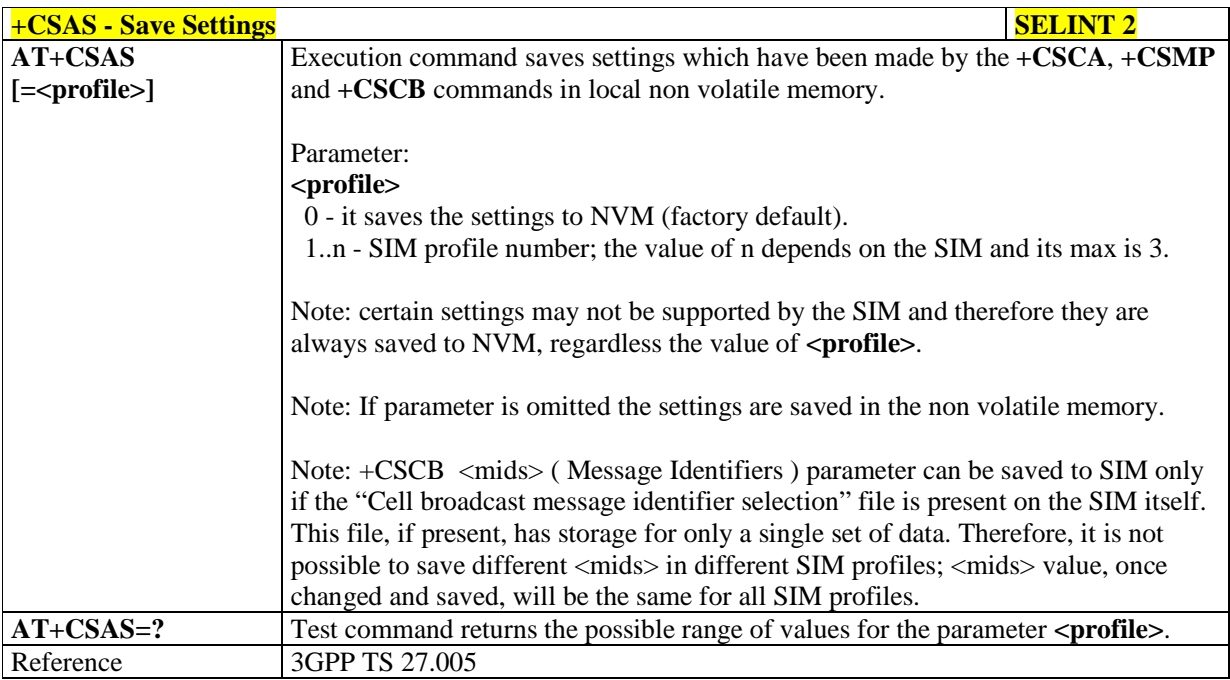

### 5.1.5.2.6. **Restore Settings - +CRES**

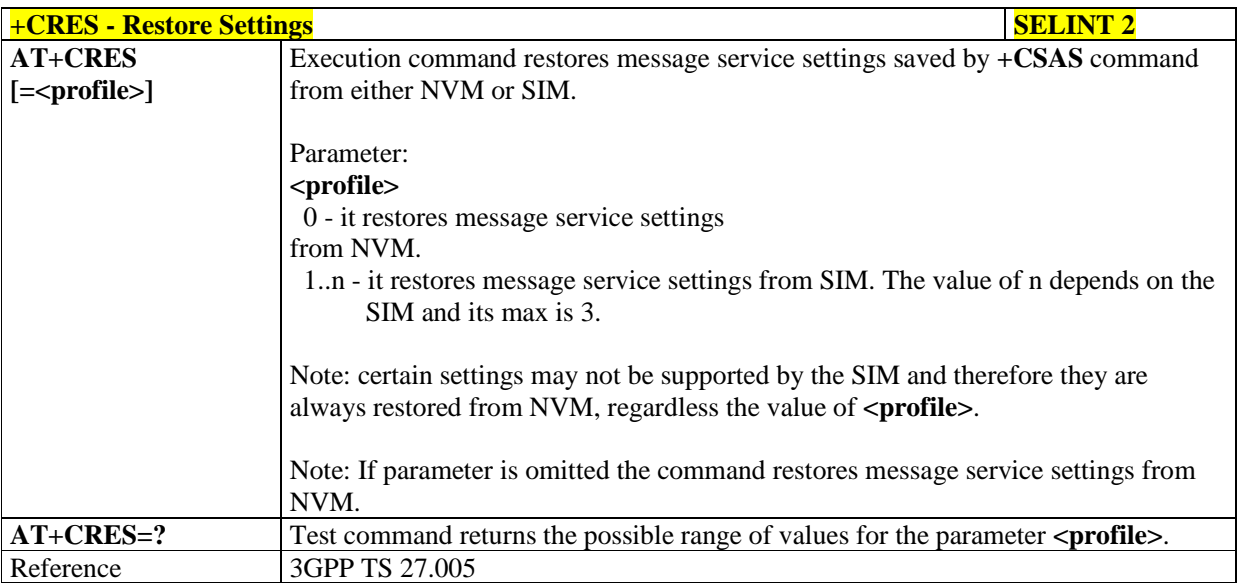

### 5.1.5.2.7. **More message to send - +CMMS**

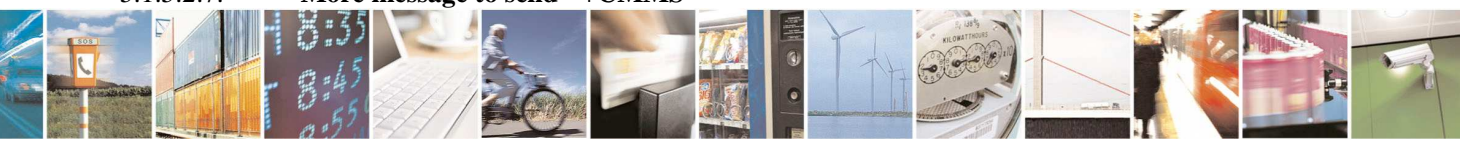

Reproduction forbidden without Telit Communications S.p.A. written authorization - All Rights Reserved page 163 of 595

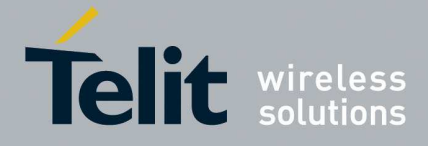

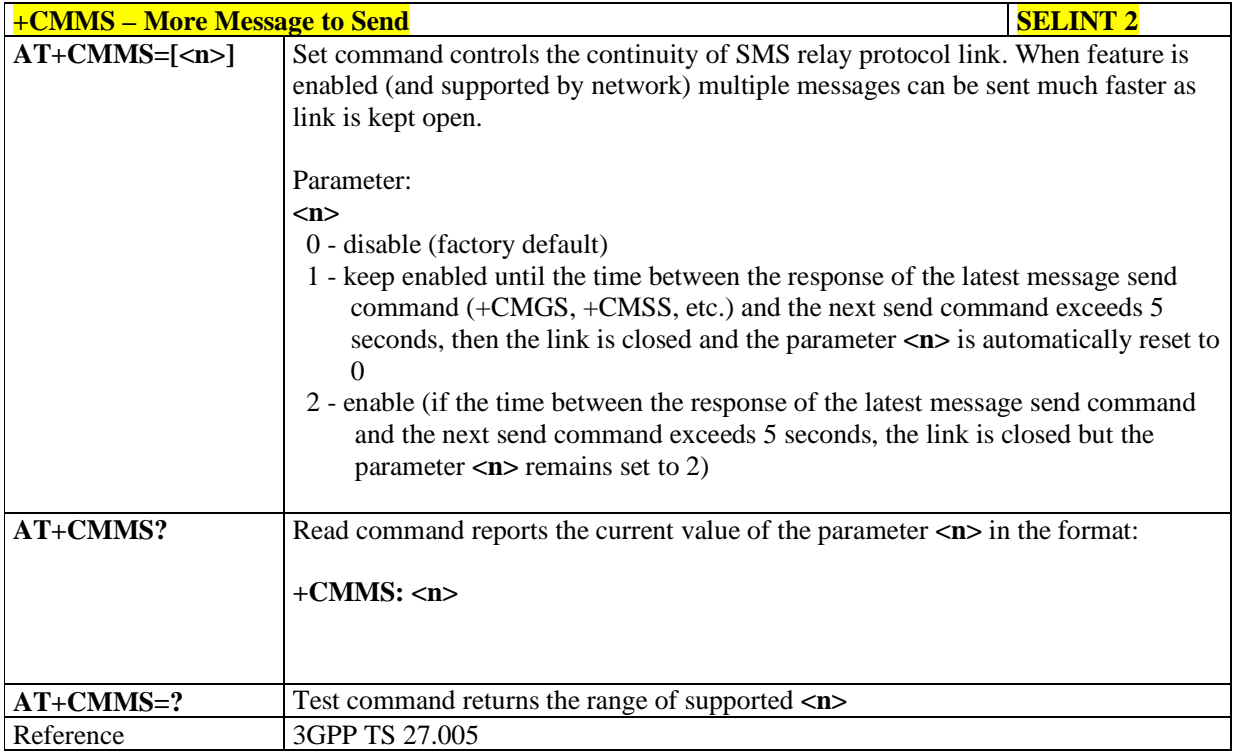

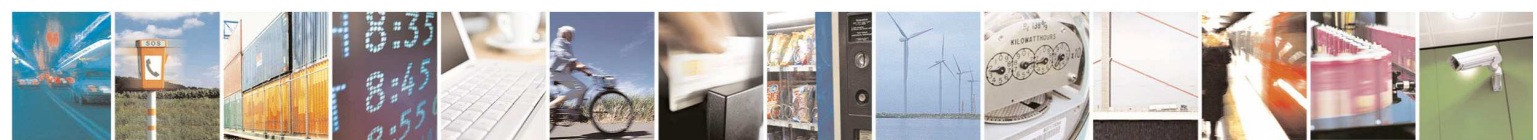

Reproduction forbidden without Telit Communications S.p.A. written authorization - All Rights Reserved page 164 of 595

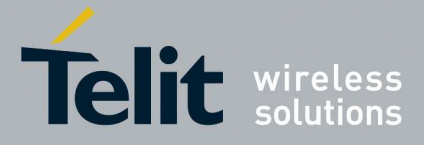

# **5.1.5.3. Message Receiving And Reading**

# 5.1.5.3.1. **New Message Indications - +CNMI**

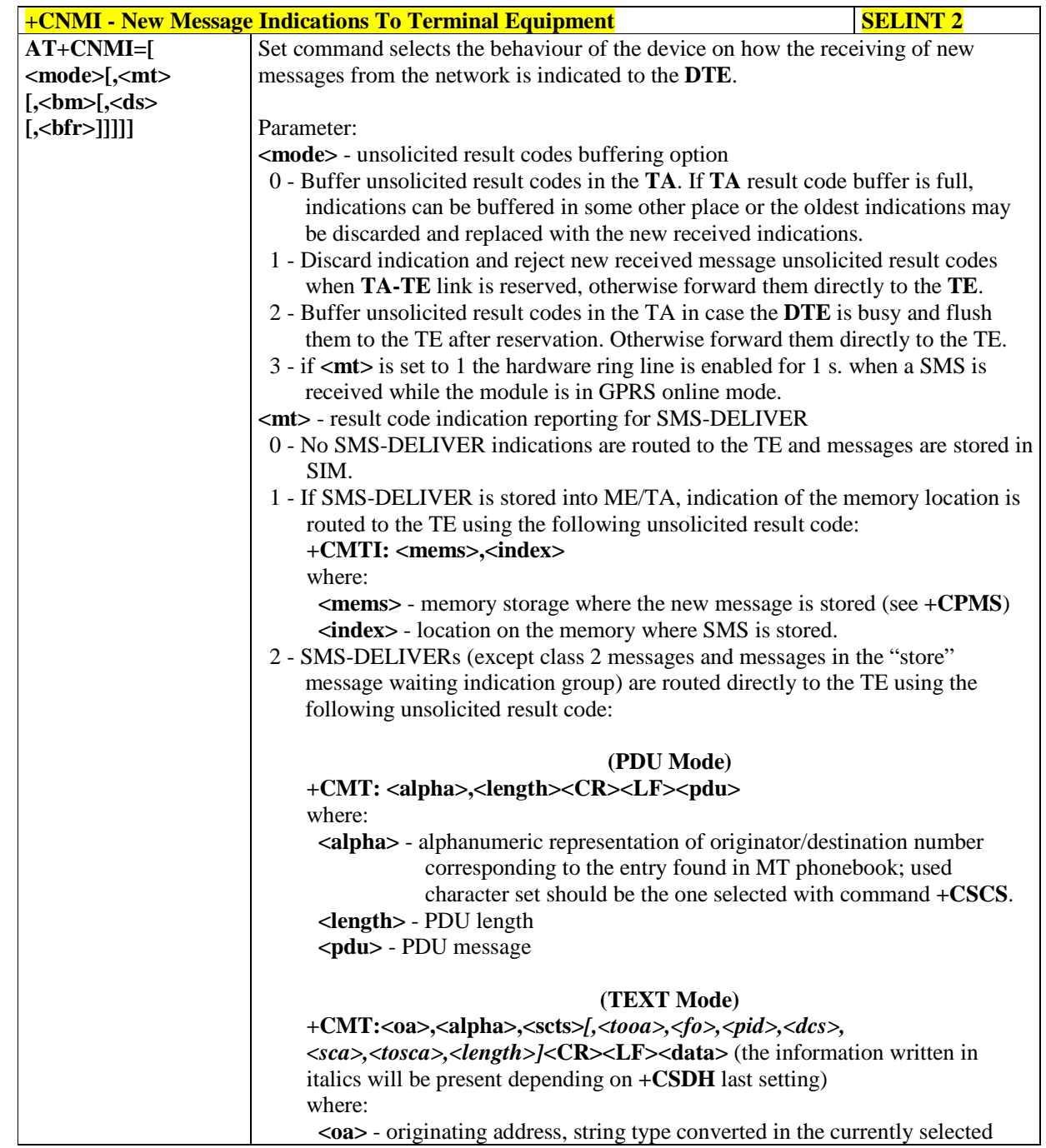

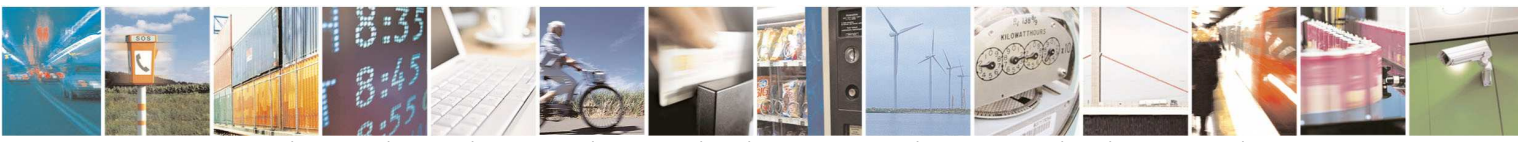

Reproduction forbidden without Telit Communications S.p.A. written authorization - All Rights Reserved page 165 of 595

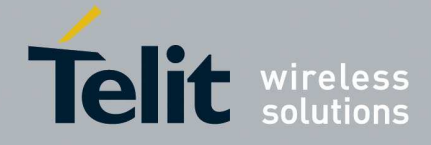

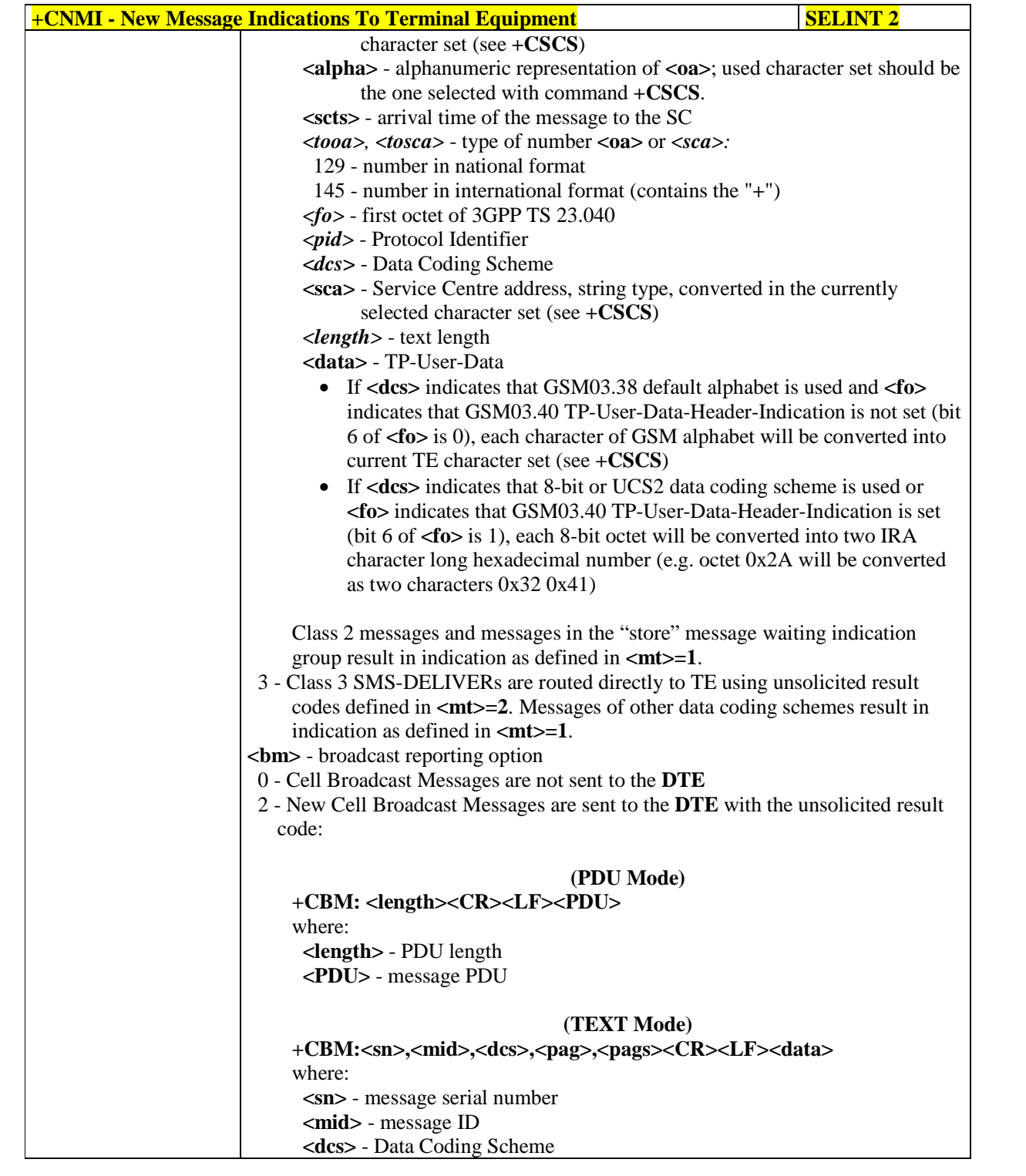

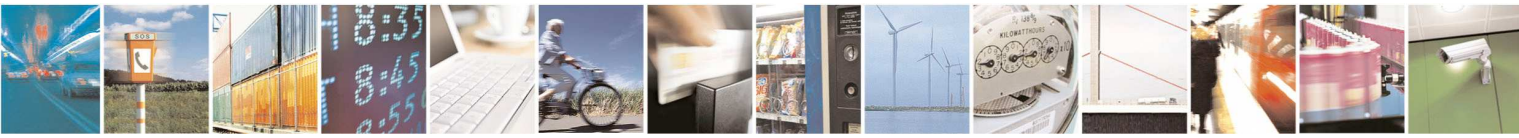

Reproduction forbidden without Telit Communications S.p.A. written authorization - All Rights Reserved page 166 of 595

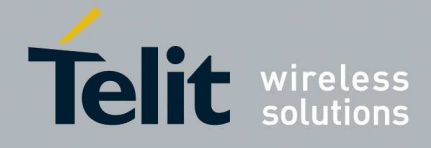

E

**HE910/UE910/UL865/UE866 AT Commands Reference Guide** 80378ST10091A Rev. 12– 2017-10-12

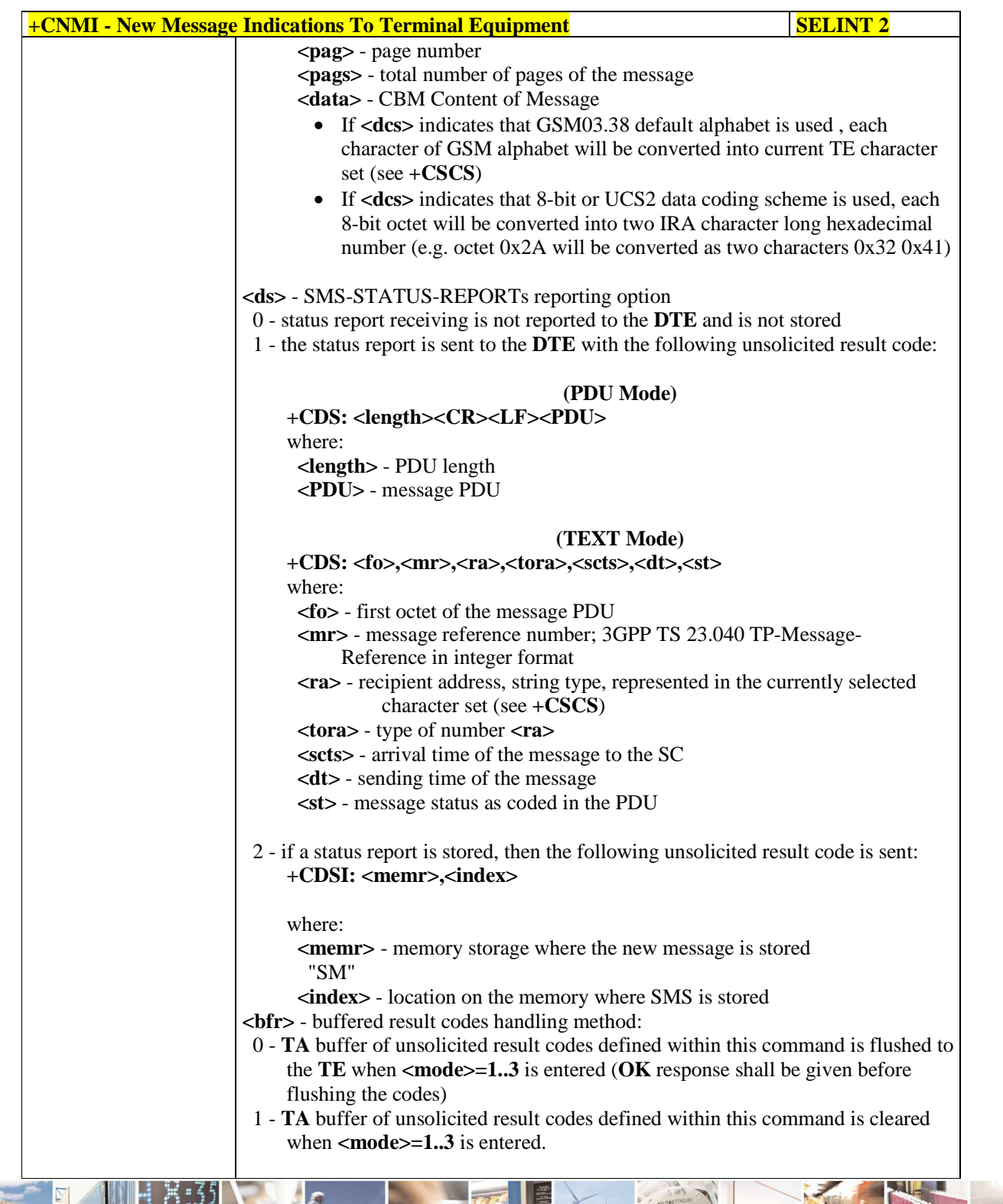

 $\mathcal{M}$ **. . .** Reproduction forbidden without Telit Communications S.p.A. written authorization - All Rights Reserved page 167 of 595

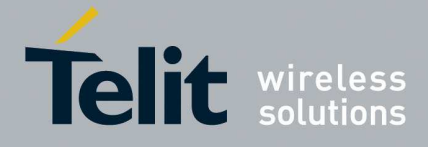

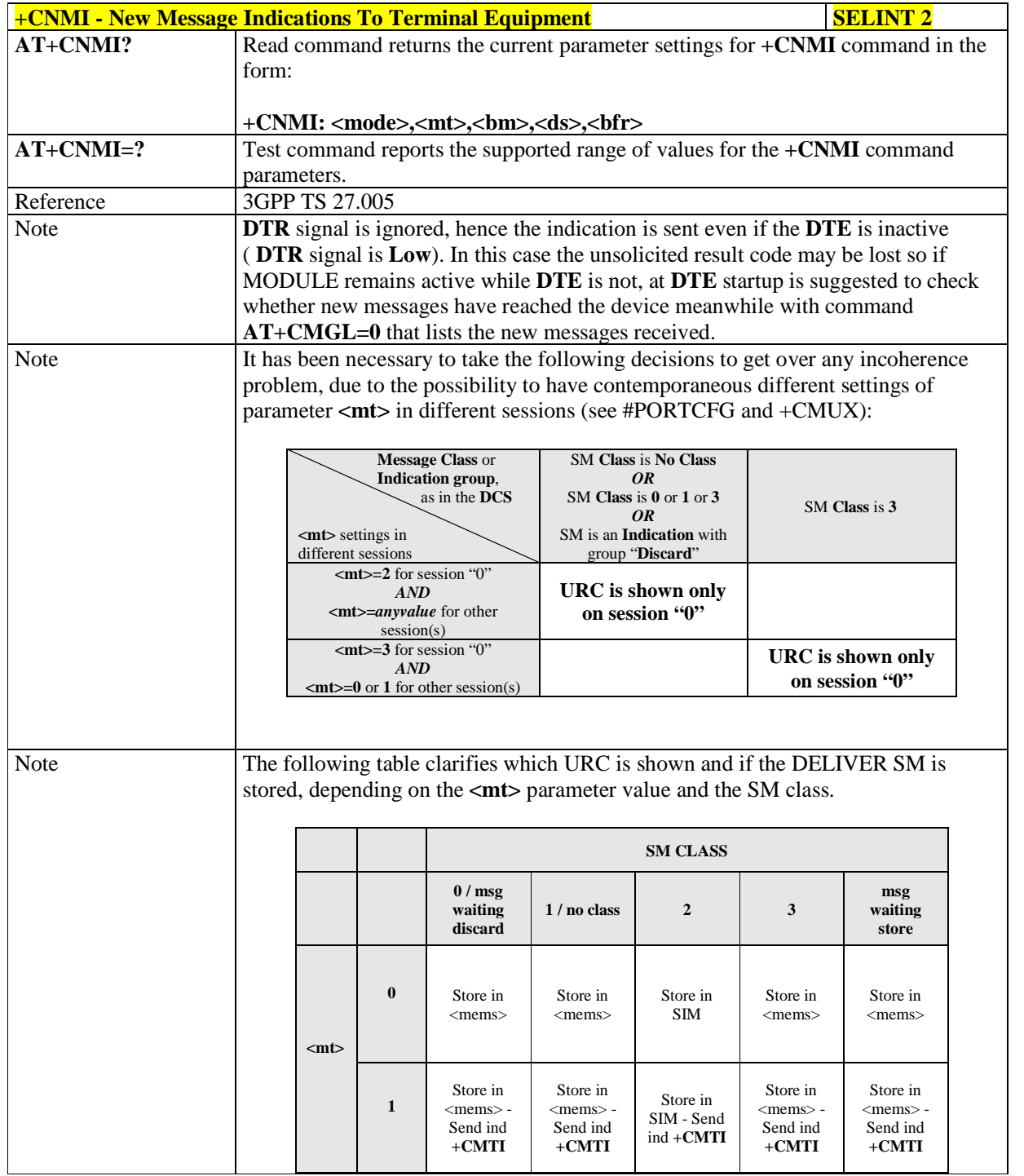

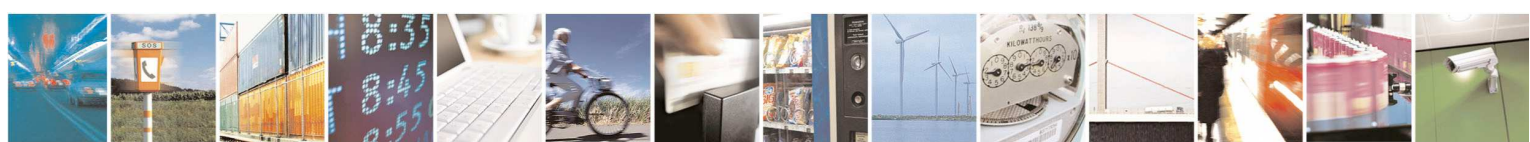

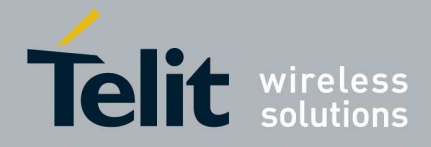

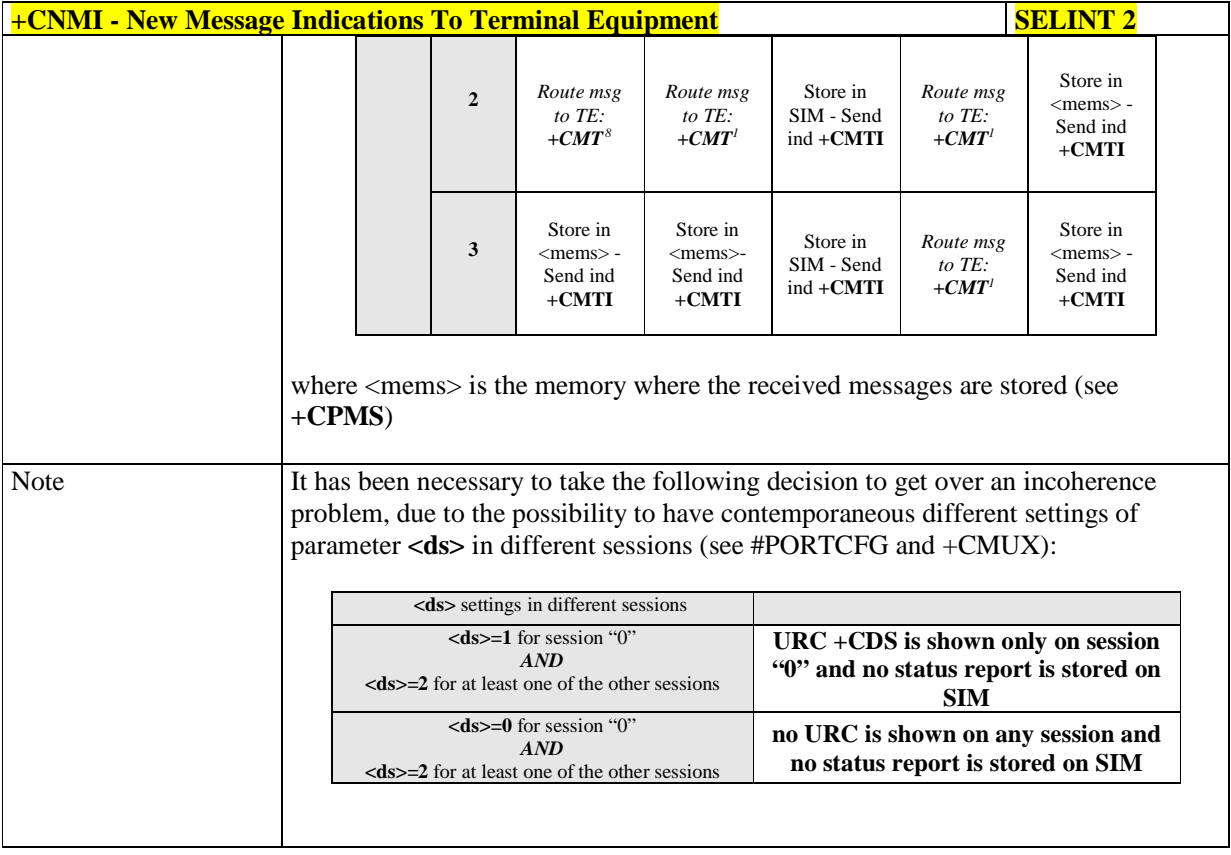

÷, 8 The SM is not stored!

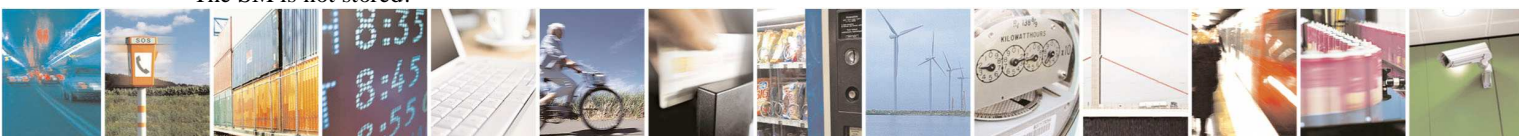

Reproduction forbidden without Telit Communications S.p.A. written authorization - All Rights Reserved page 169 of 595

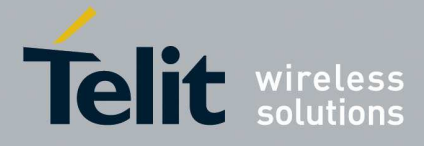

### 5.1.5.3.2. **New message acknowledgement - +CNMA**

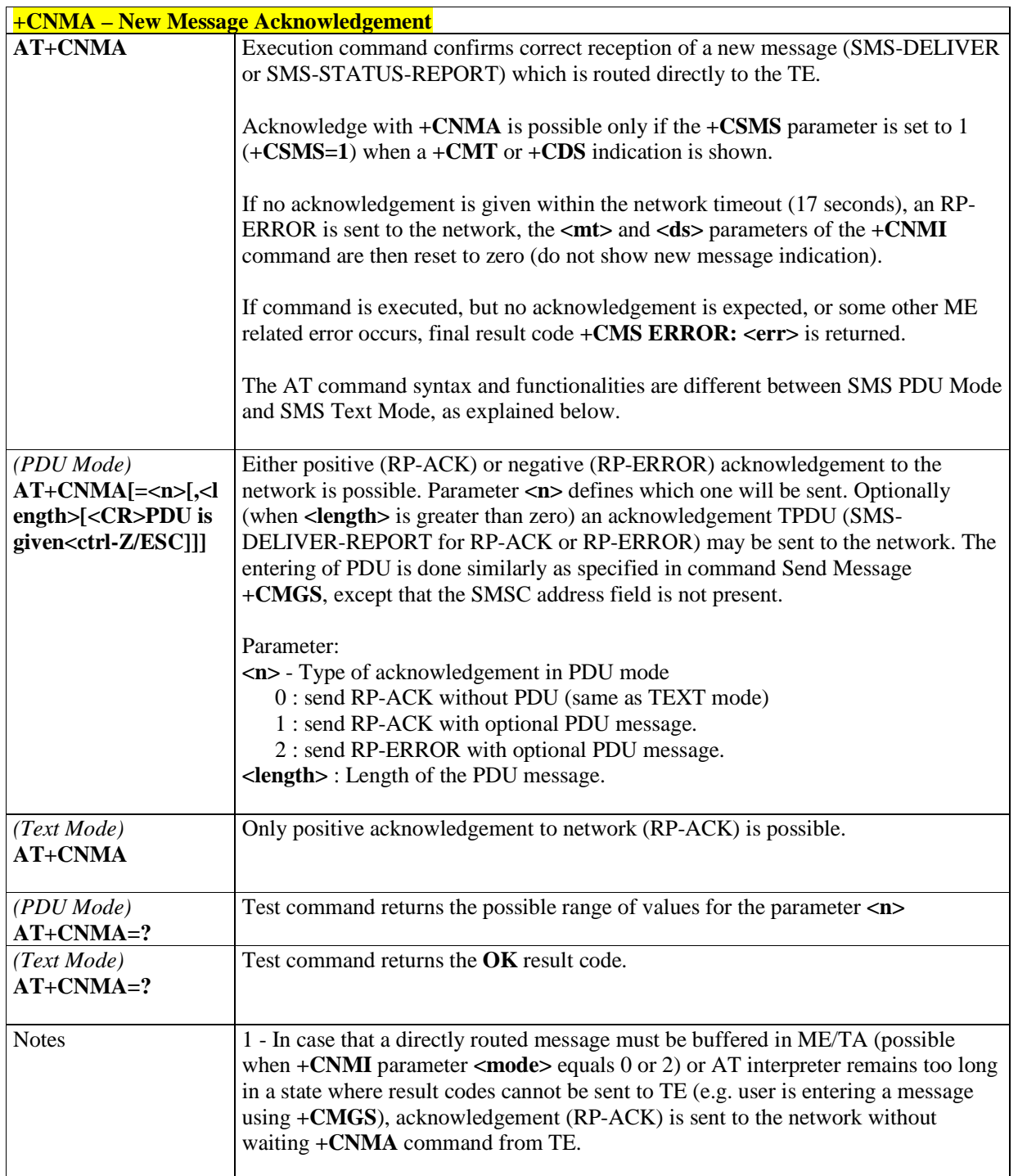

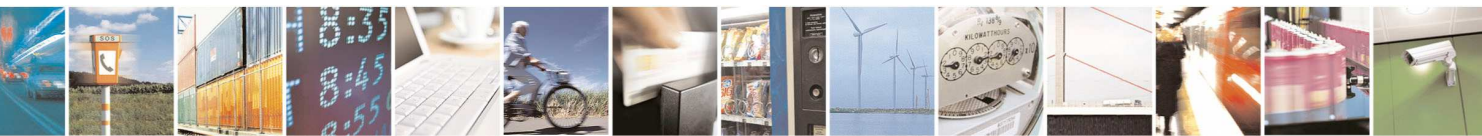

Reproduction forbidden without Telit Communications S.p.A. written authorization - All Rights Reserved page 170 of 595

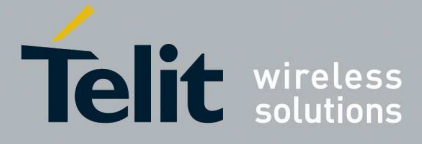

E

**HE910/UE910/UL865/UE866 AT Commands Reference Guide** 80378ST10091A Rev. 12– 2017-10-12

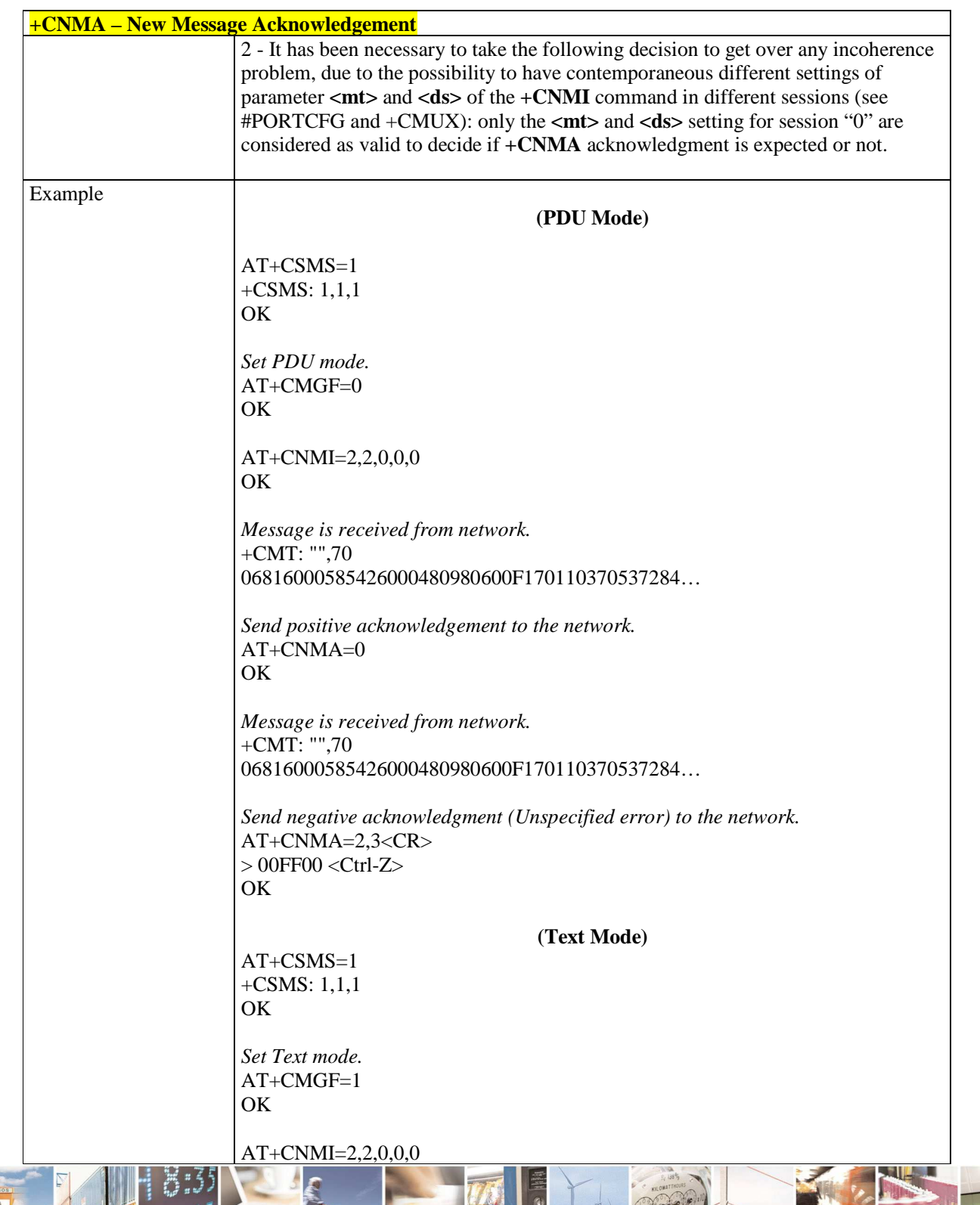

Reproduction forbidden without Telit Communications S.p.A. written authorization - All Rights Reserved page 171 of 595

B  $19.8$ 

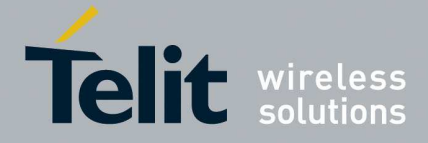

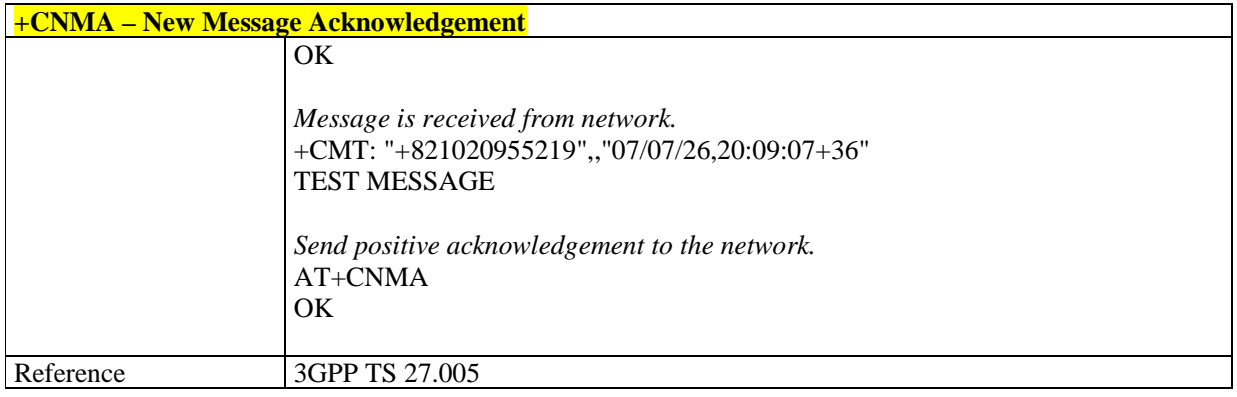

## 5.1.5.3.3. **List Messages - +CMGL**

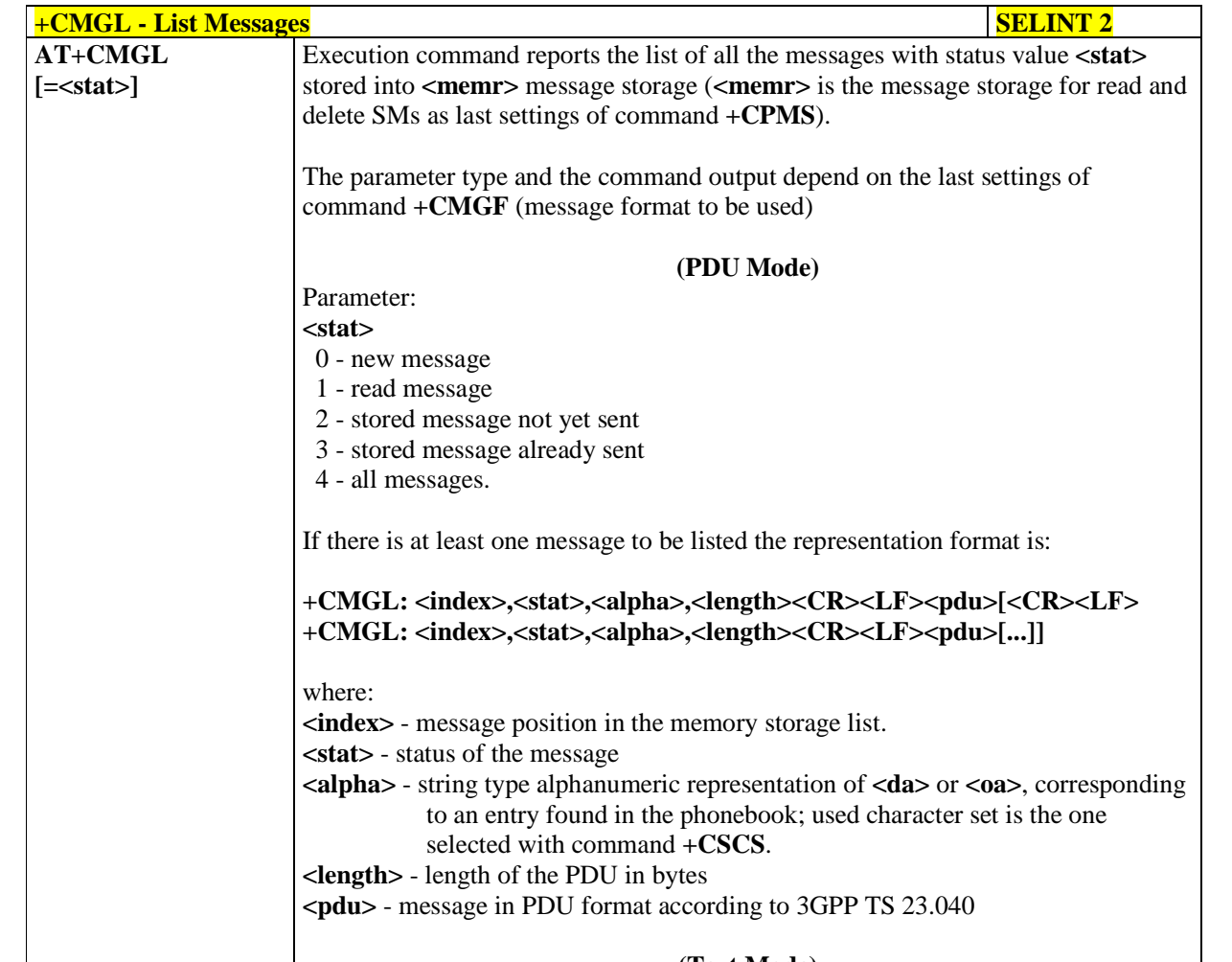

**(Text Mode)**

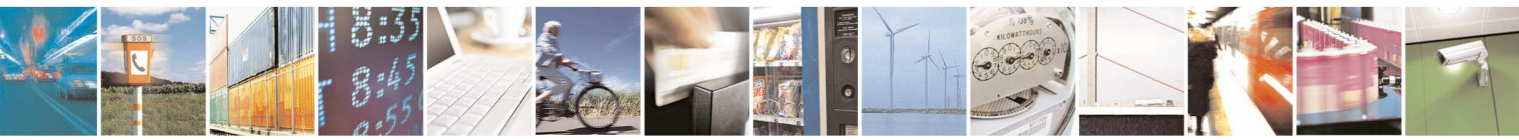

Reproduction forbidden without Telit Communications S.p.A. written authorization - All Rights Reserved page 172 of 595

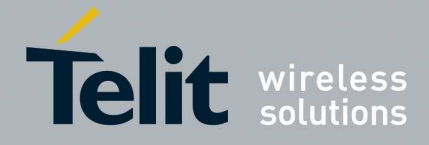

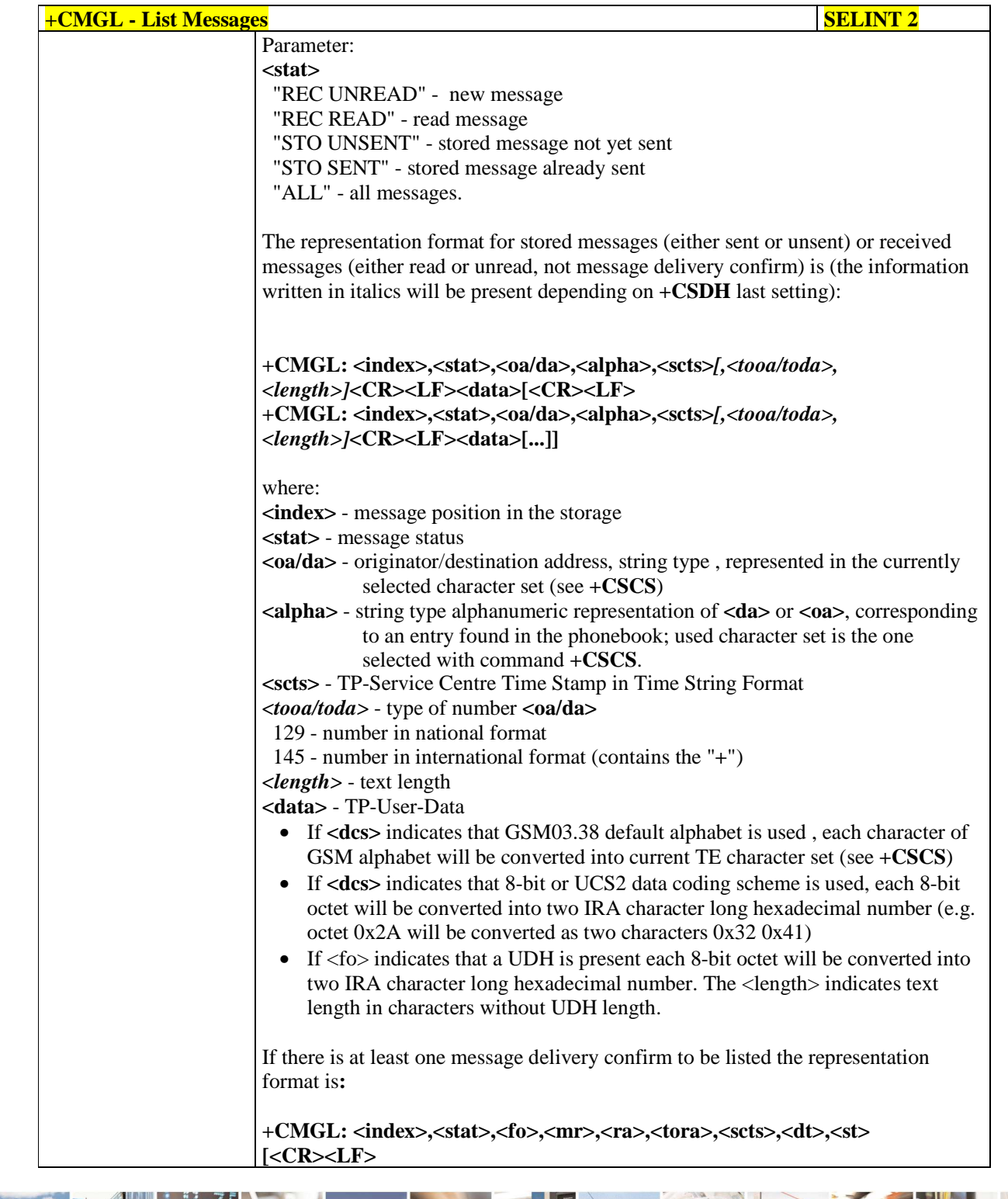

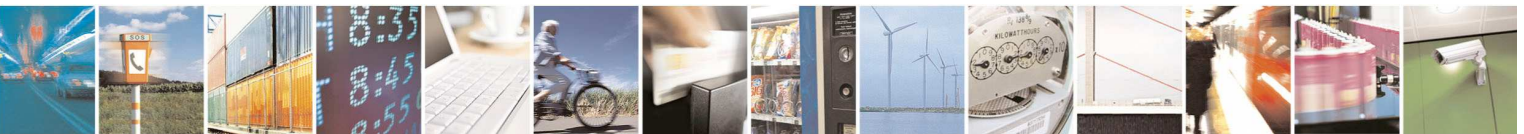

Reproduction forbidden without Telit Communications S.p.A. written authorization - All Rights Reserved page 173 of 595

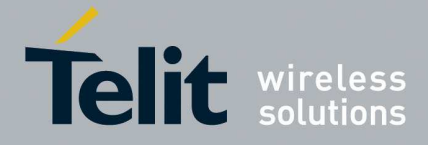

k

#### **HE910/UE910/UL865/UE866 AT Commands Reference Guide** 80378ST10091A Rev. 12– 2017-10-12

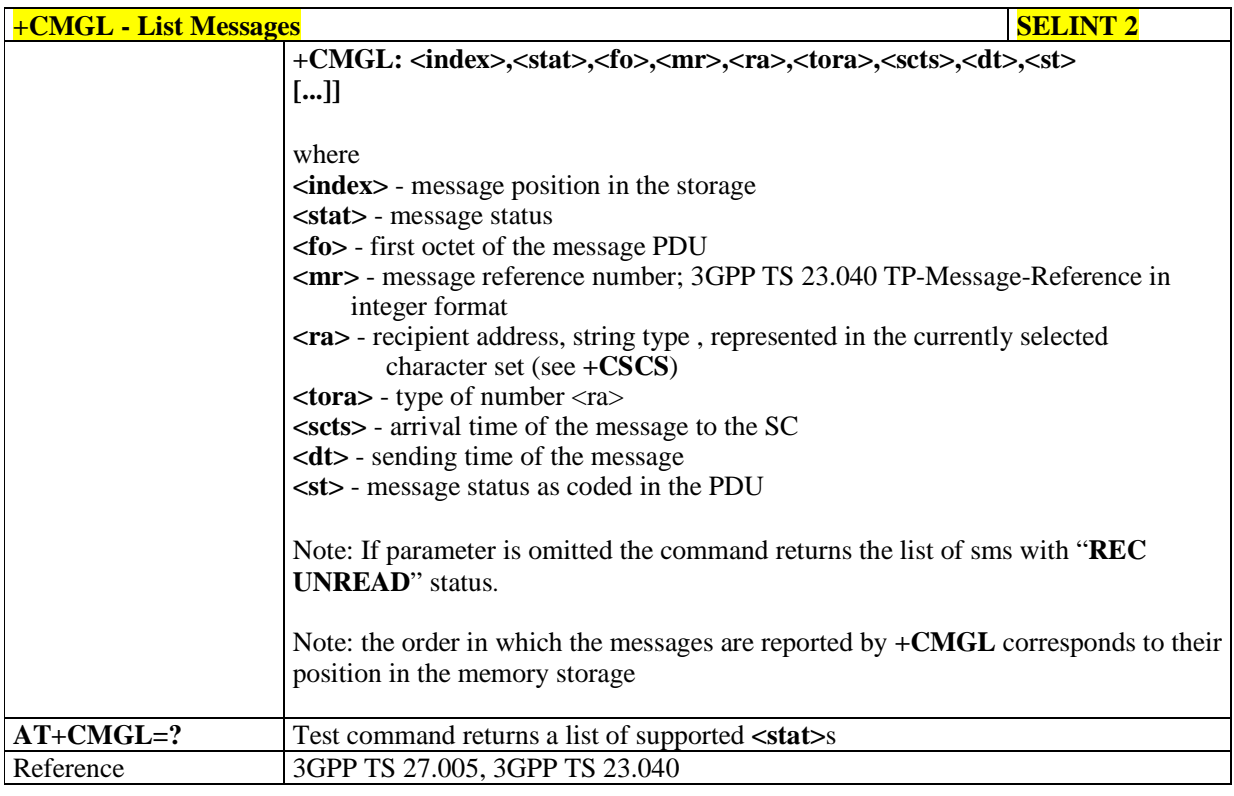

### 5.1.5.3.4. **Read Message - +CMGR**

5  $P_1$  is

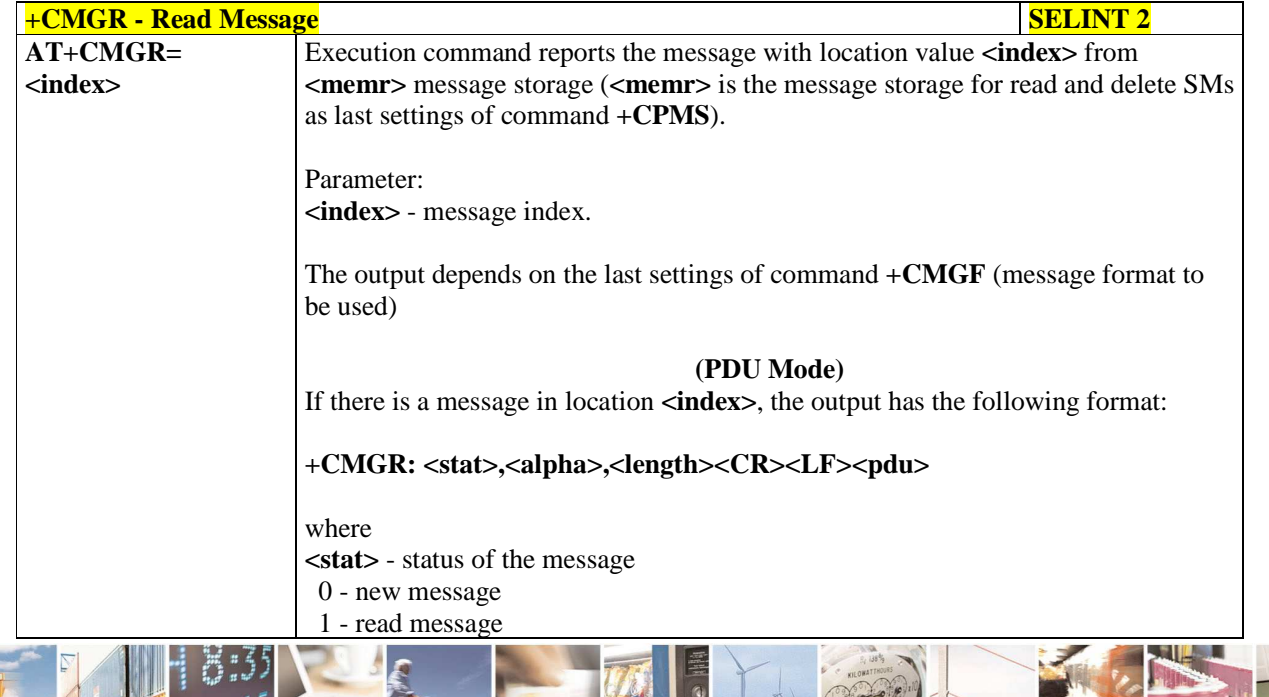

Reproduction forbidden without Telit Communications S.p.A. written authorization - All Rights Reserved page 174 of 595

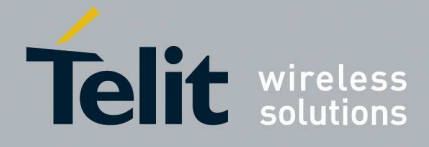

E

#### **HE910/UE910/UL865/UE866 AT Commands Reference Guide** 80378ST10091A Rev. 12– 2017-10-12

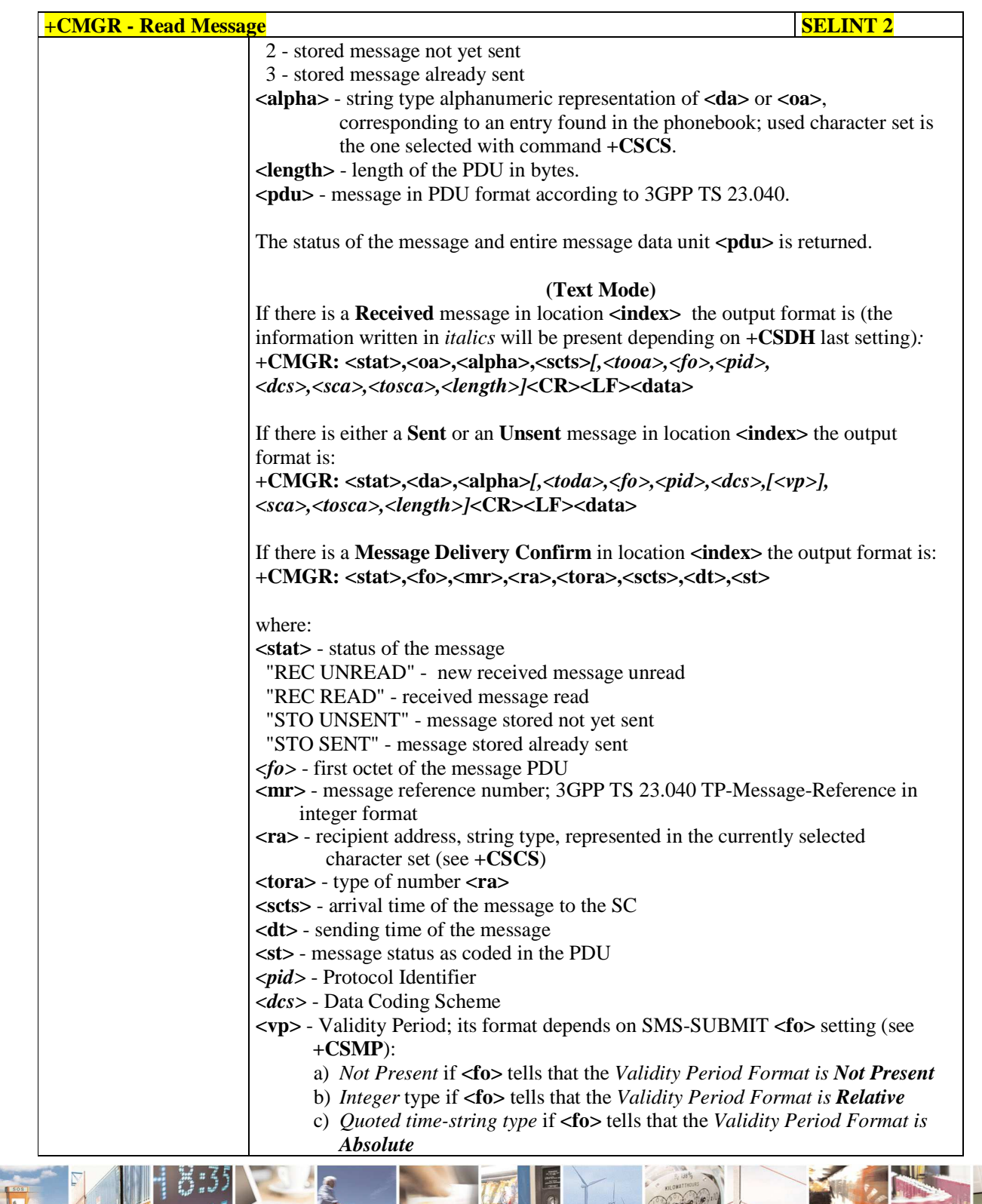

Reproduction forbidden without Telit Communications S.p.A. written authorization - All Rights Reserved page 175 of 595

B  $19.8$ 

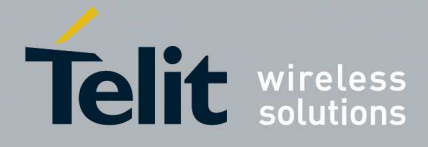

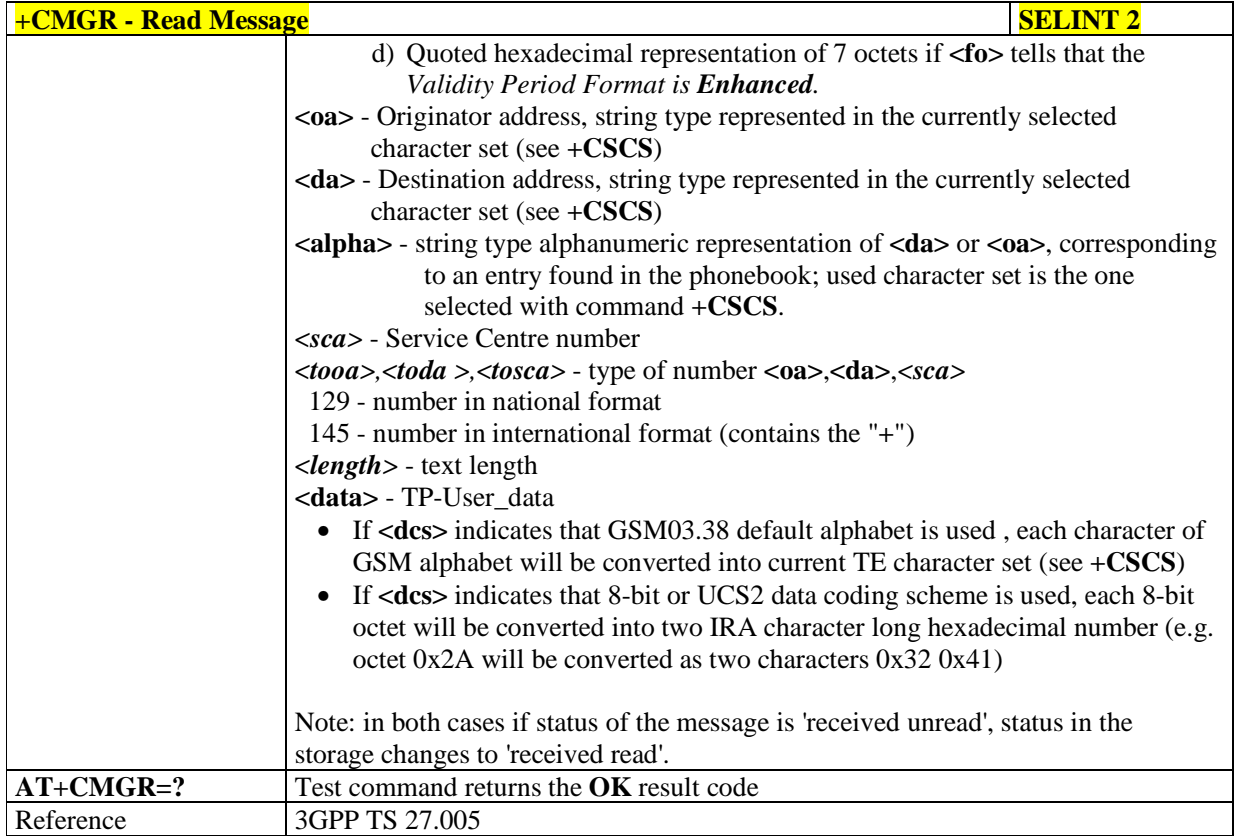

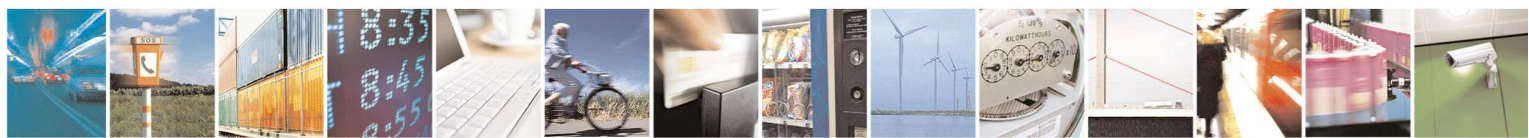

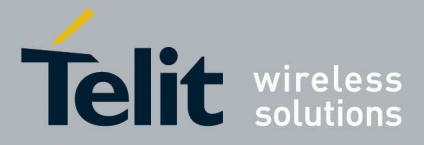

### **5.1.5.4. Message Sending And Writing**

# 5.1.5.4.1. **Send Message - +CMGS**

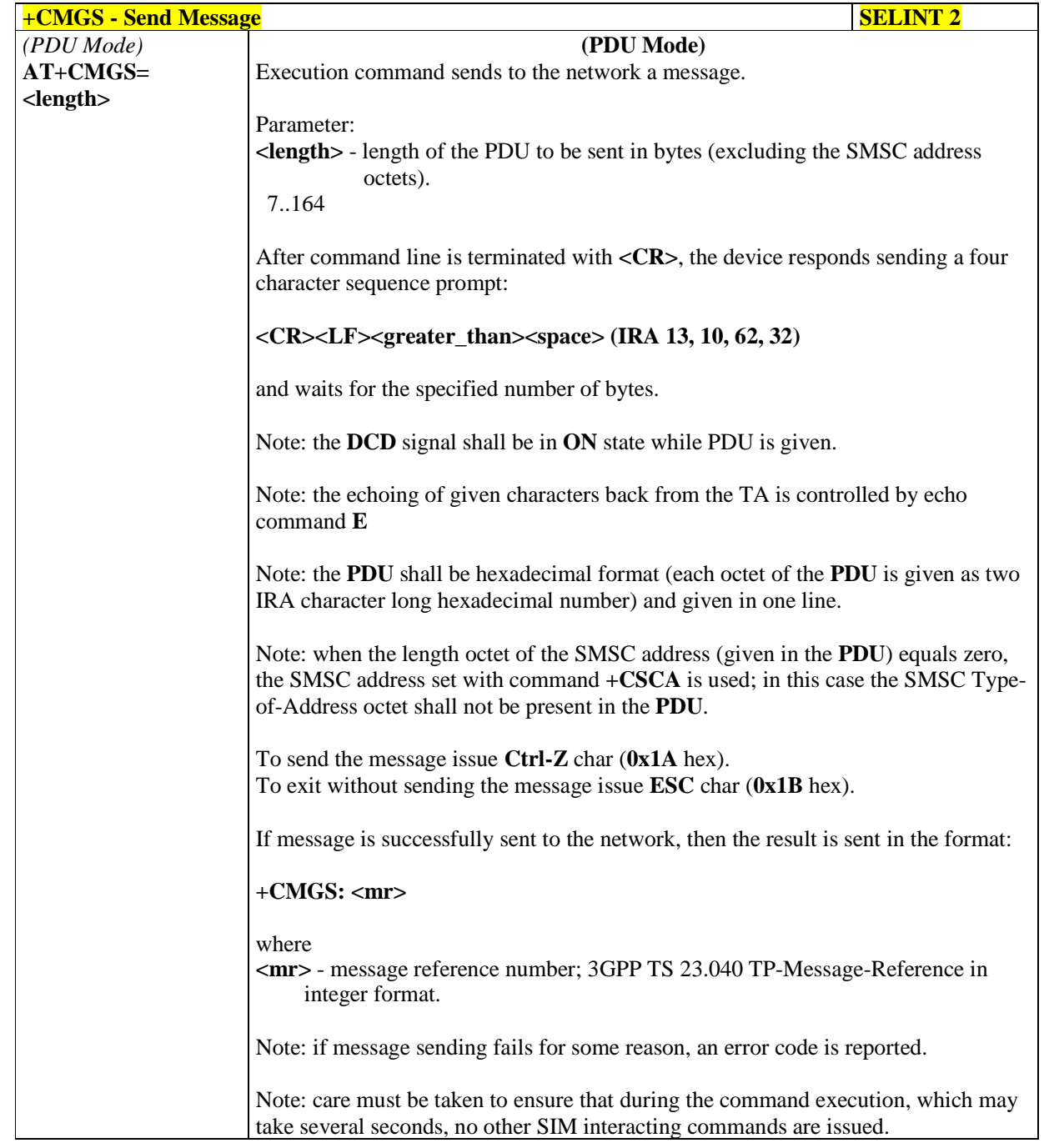

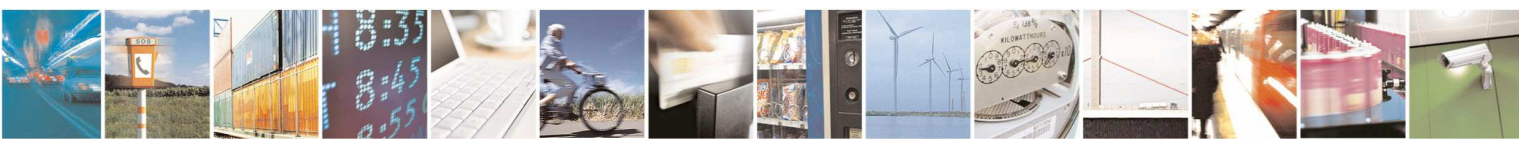

Reproduction forbidden without Telit Communications S.p.A. written authorization - All Rights Reserved page 177 of 595

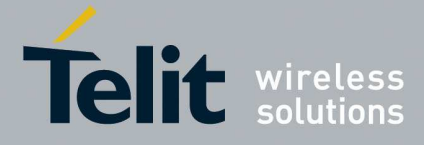

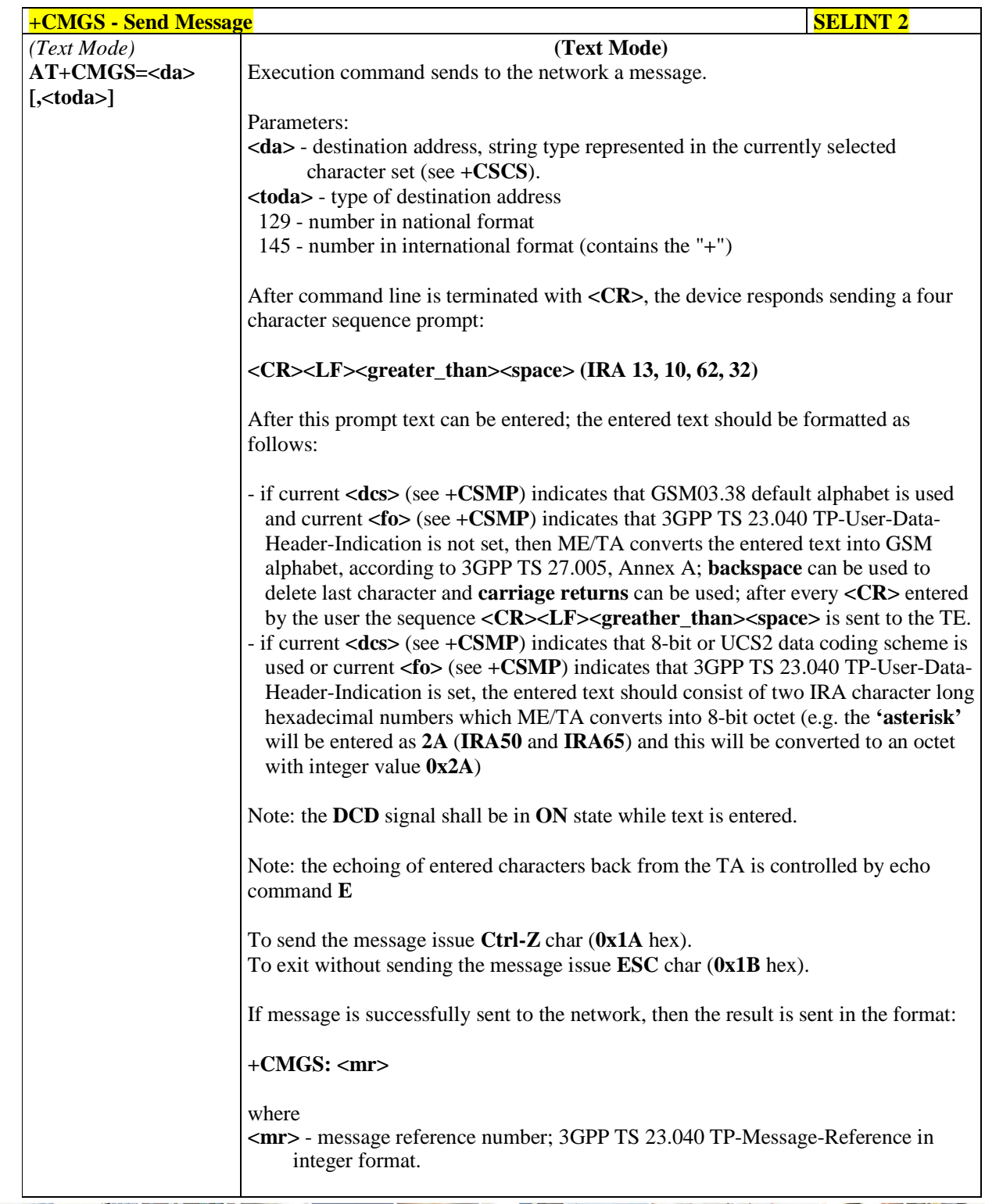

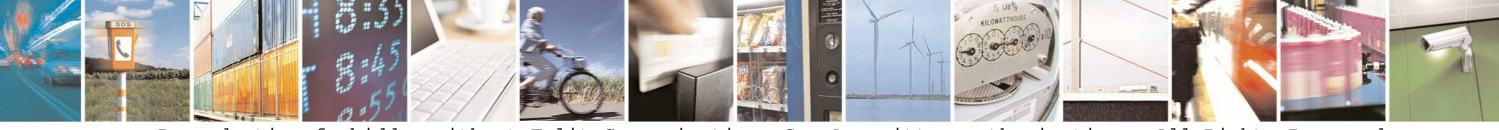

Reproduction forbidden without Telit Communications S.p.A. written authorization - All Rights Reserved page 178 of 595

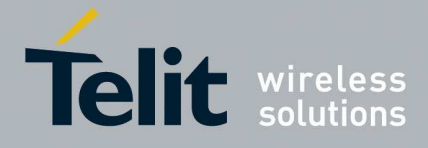

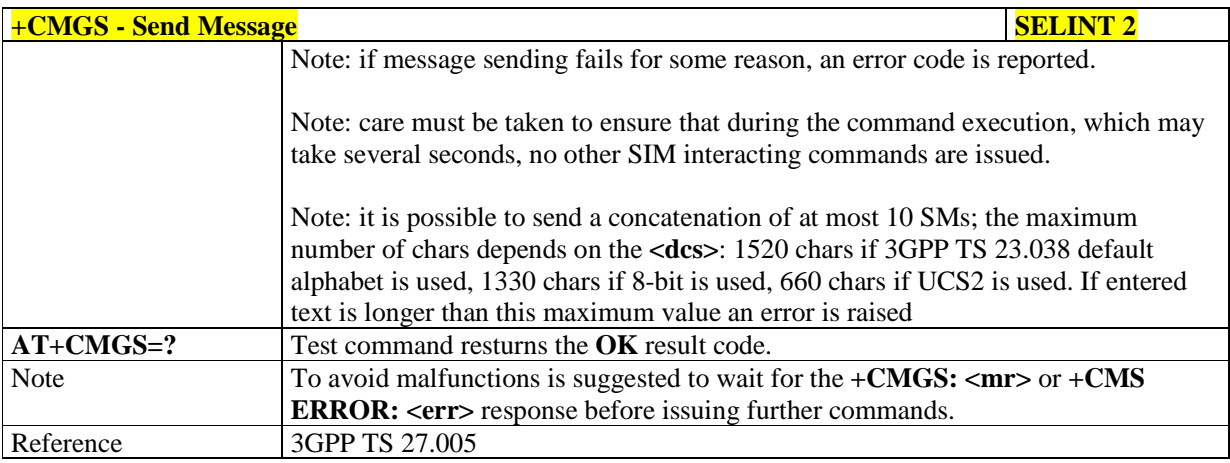

### 5.1.5.4.2. **Send Message From Storage - +CMSS**

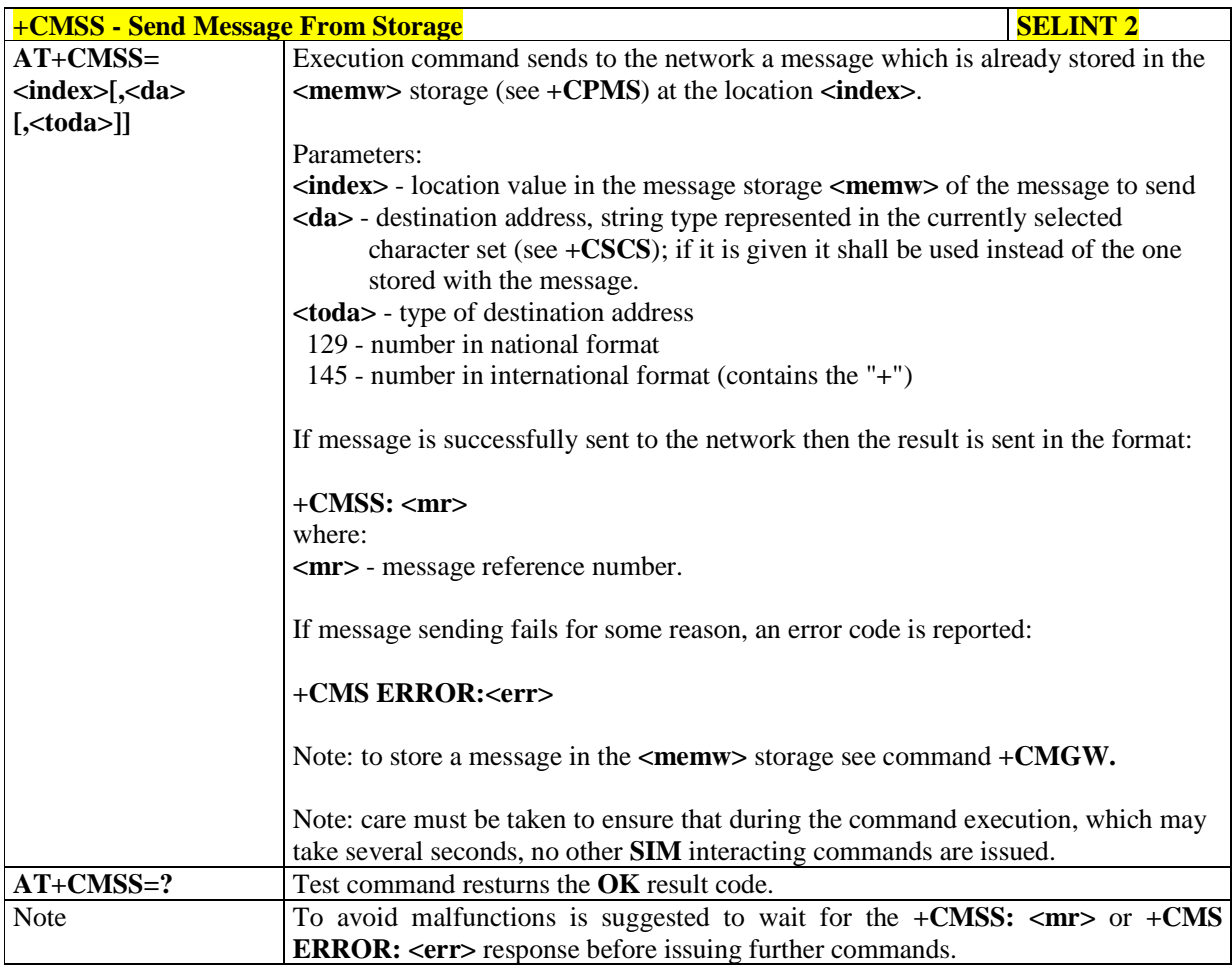

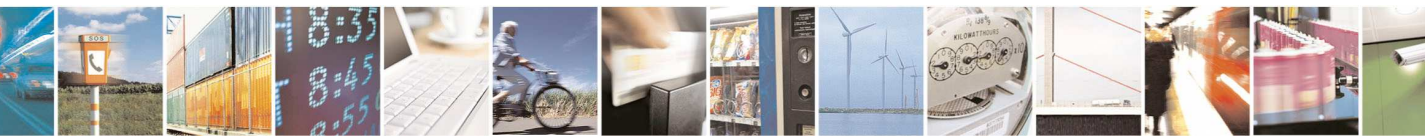

Reproduction forbidden without Telit Communications S.p.A. written authorization - All Rights Reserved page 179 of 595

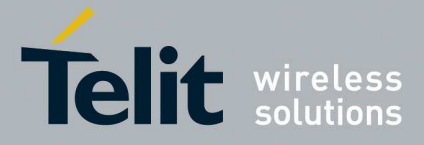

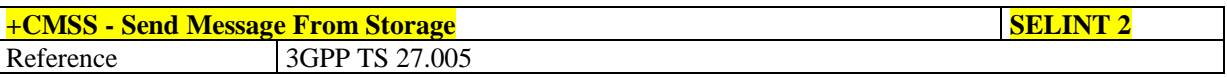

### 5.1.5.4.3. **Write Message To Memory - +CMGW**

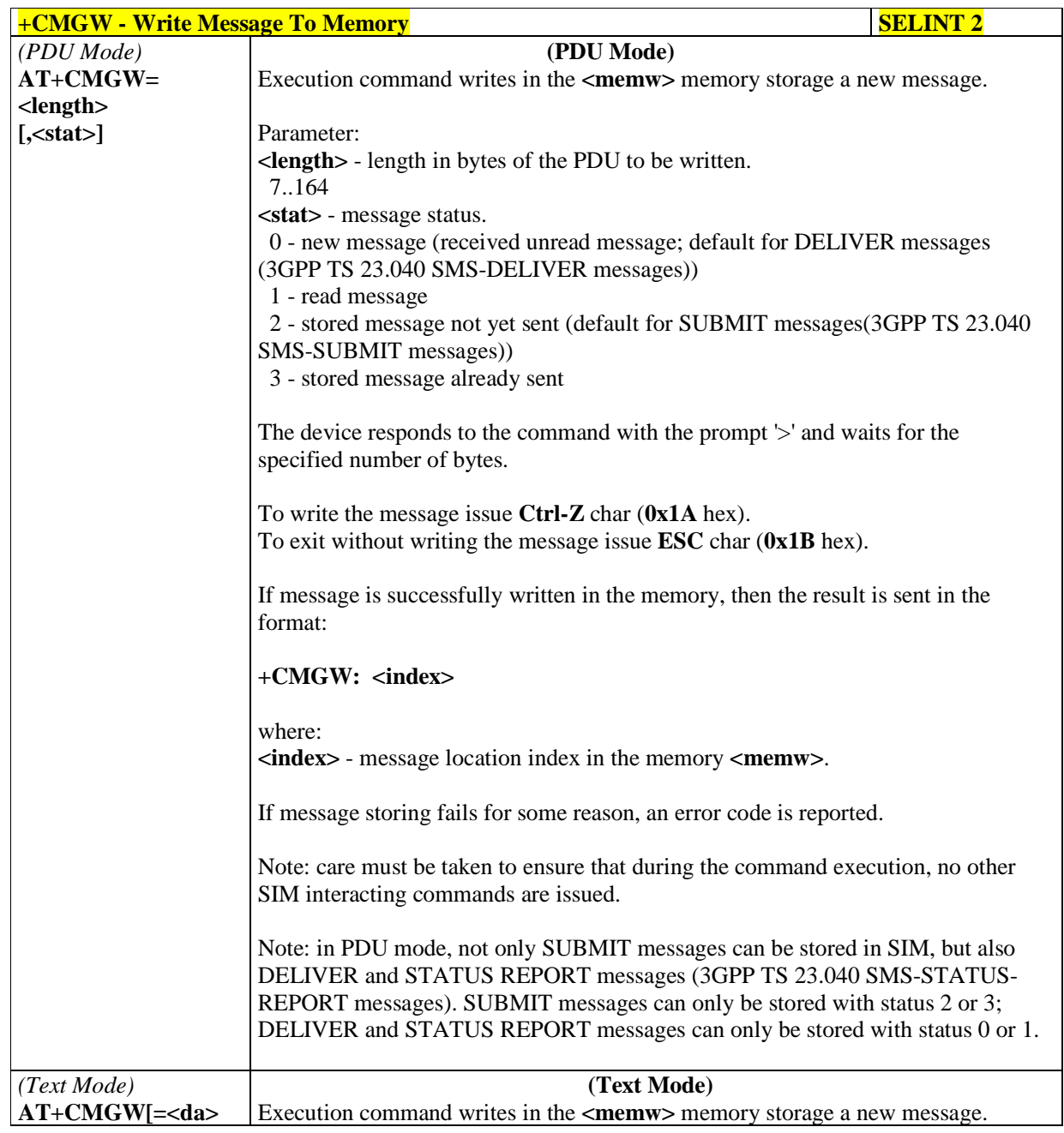

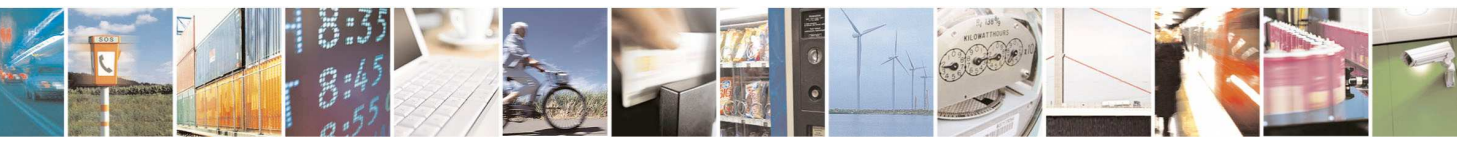

Reproduction forbidden without Telit Communications S.p.A. written authorization - All Rights Reserved page 180 of 595
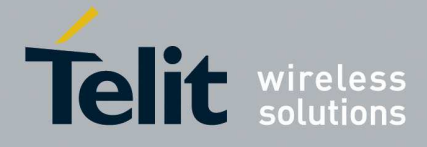

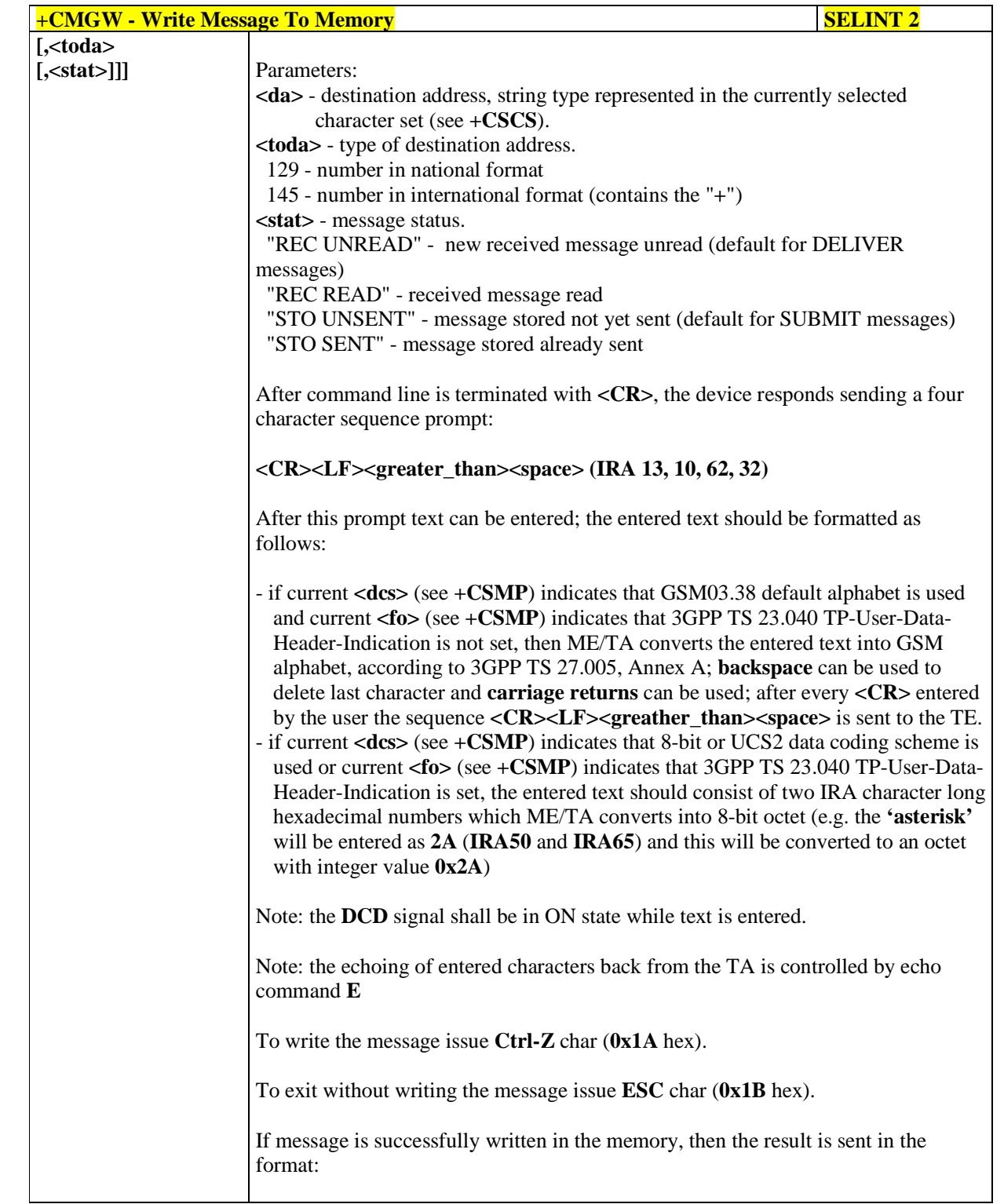

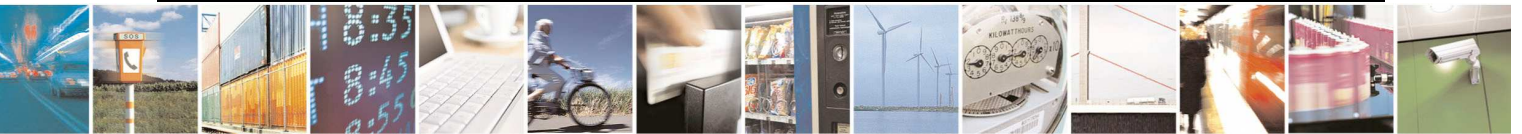

Reproduction forbidden without Telit Communications S.p.A. written authorization - All Rights Reserved page 181 of 595

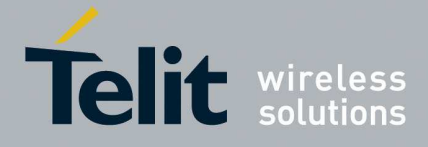

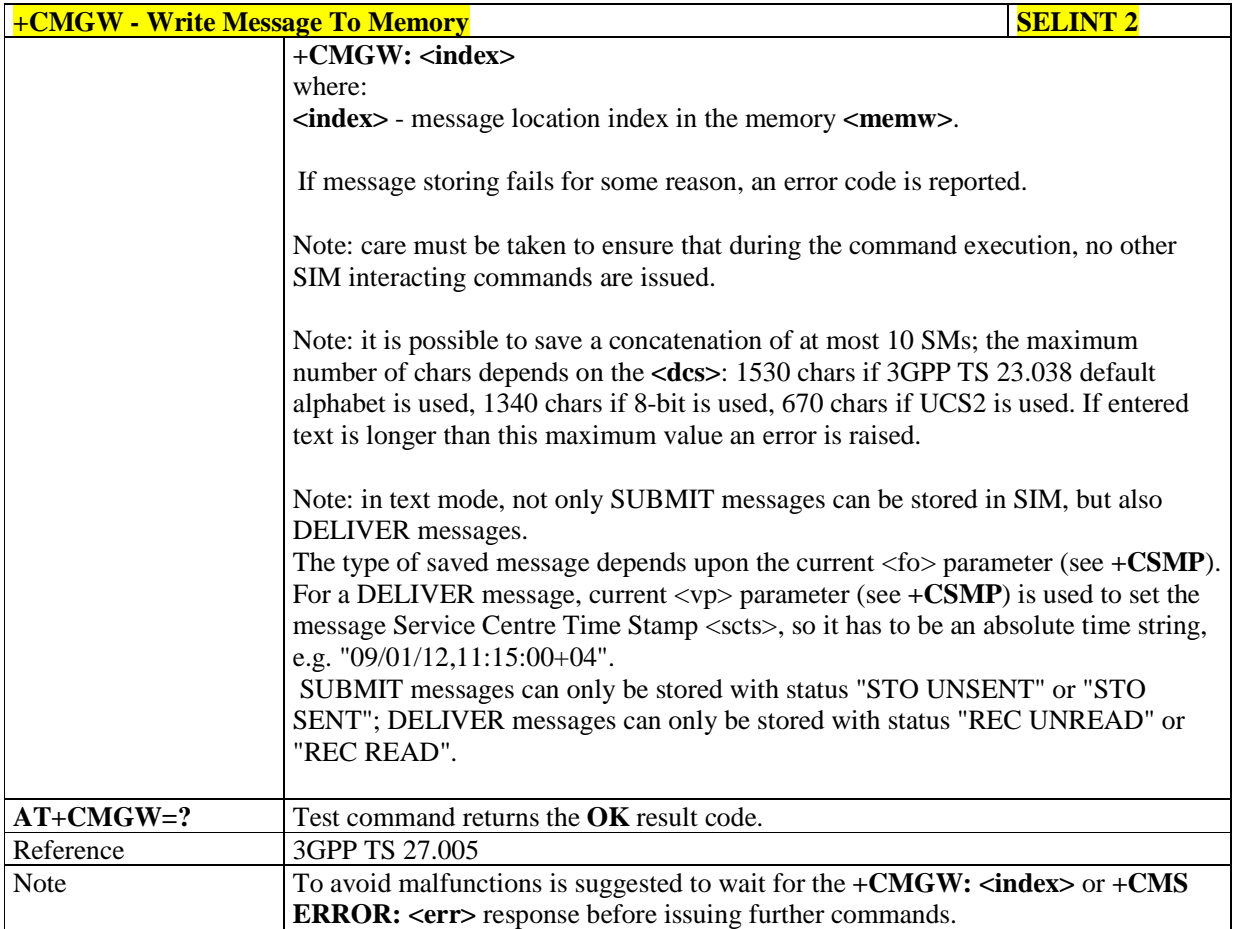

### 5.1.5.4.4. **Delete Message - +CMGD**

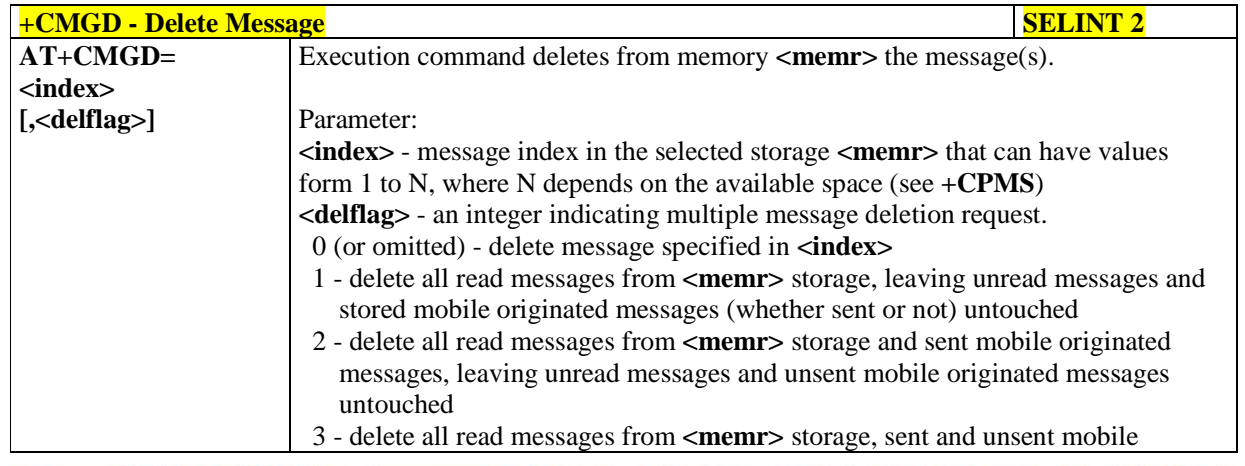

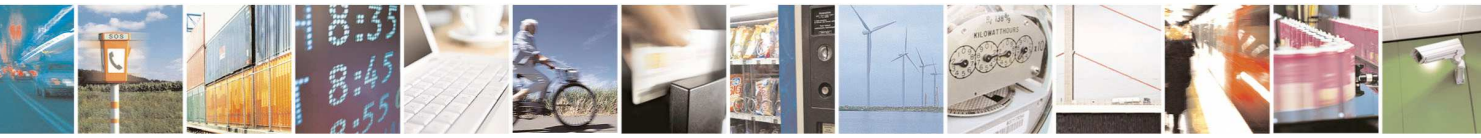

Reproduction forbidden without Telit Communications S.p.A. written authorization - All Rights Reserved page 182 of 595

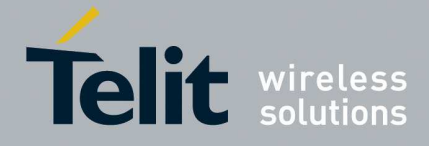

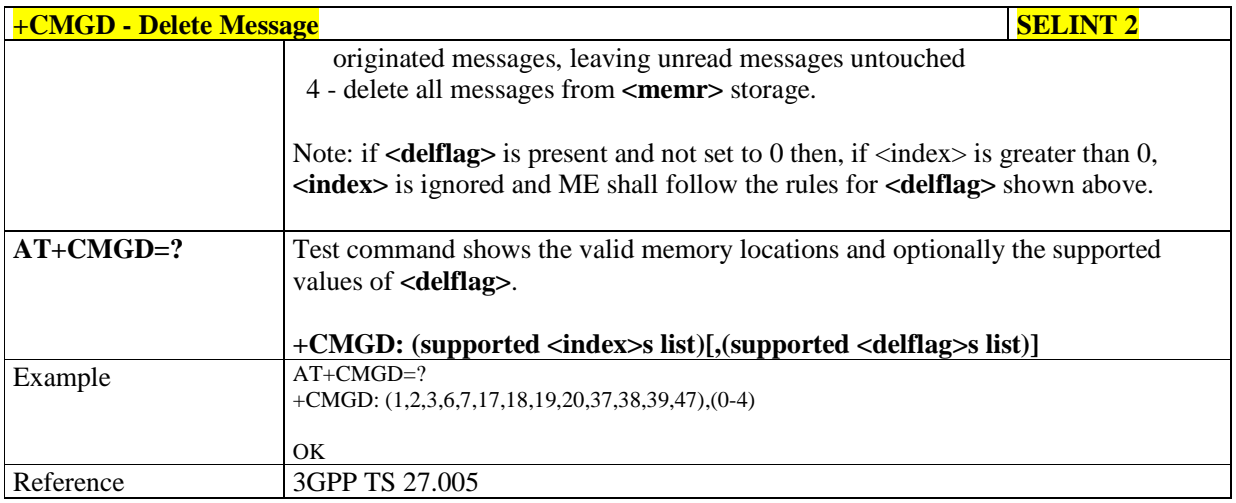

## 5.1.5.4.5. **Select service for MO SMS messages - +CGSMS**

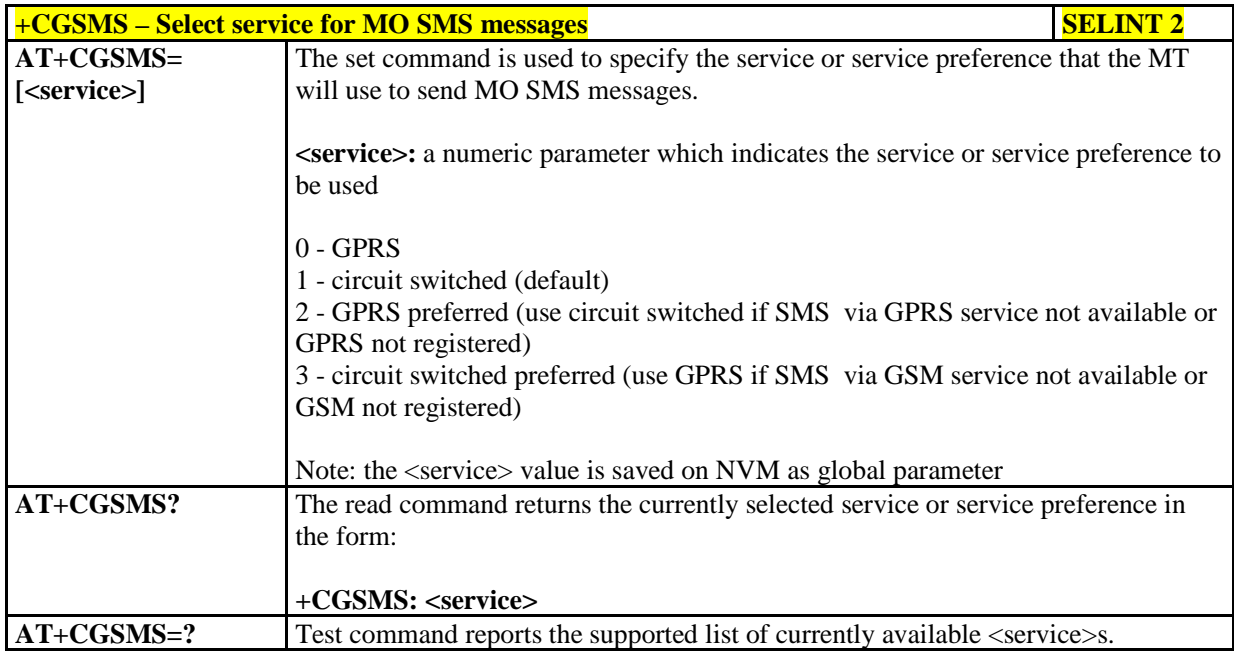

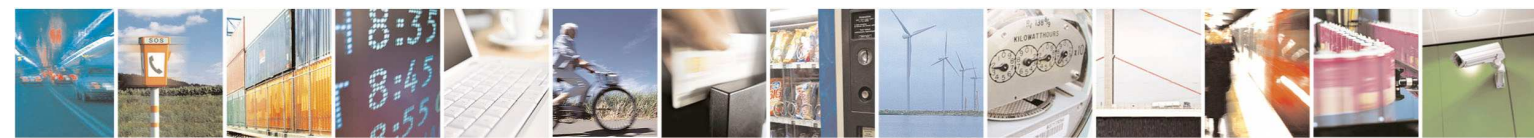

Reproduction forbidden without Telit Communications S.p.A. written authorization - All Rights Reserved page 183 of 595

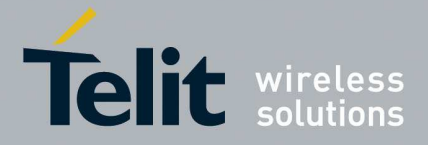

# **5.1.6. Custom AT Commands**

# **5.1.6.1. General Configuration AT Commands**

## 5.1.6.1.1. **Hang Up Call - #CHUP**

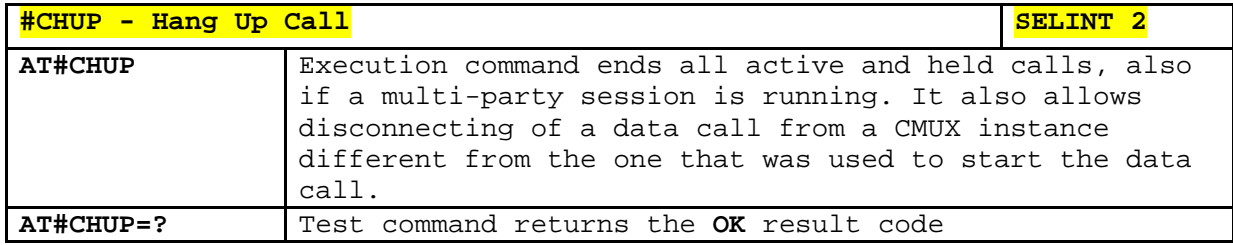

## 5.1.6.1.2. **USB configuration - #USBCFG**

Ë  $\mathcal{M}$ 

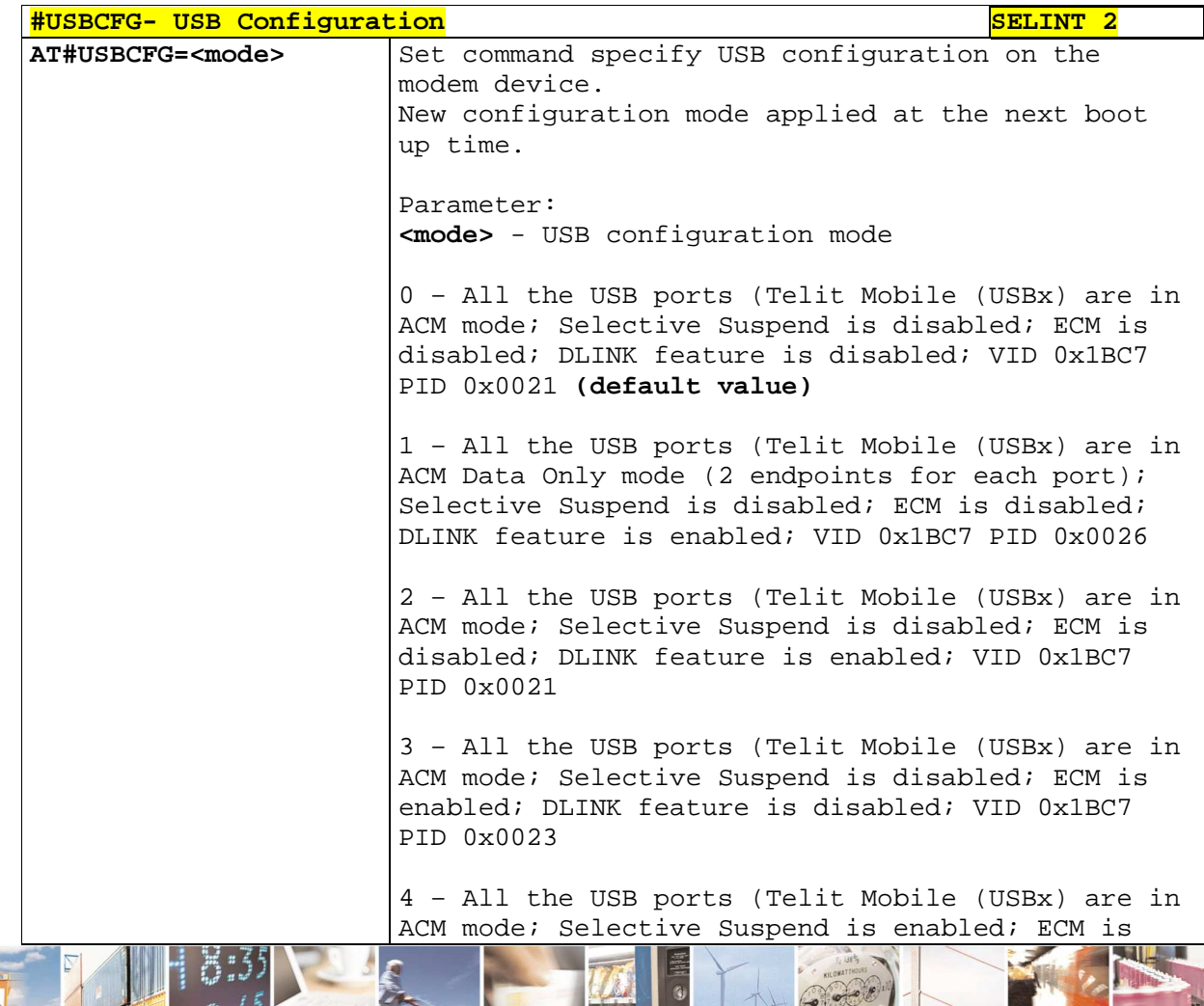

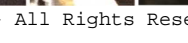

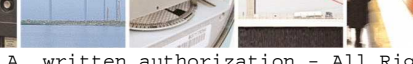

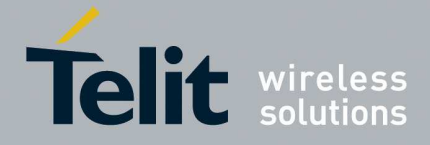

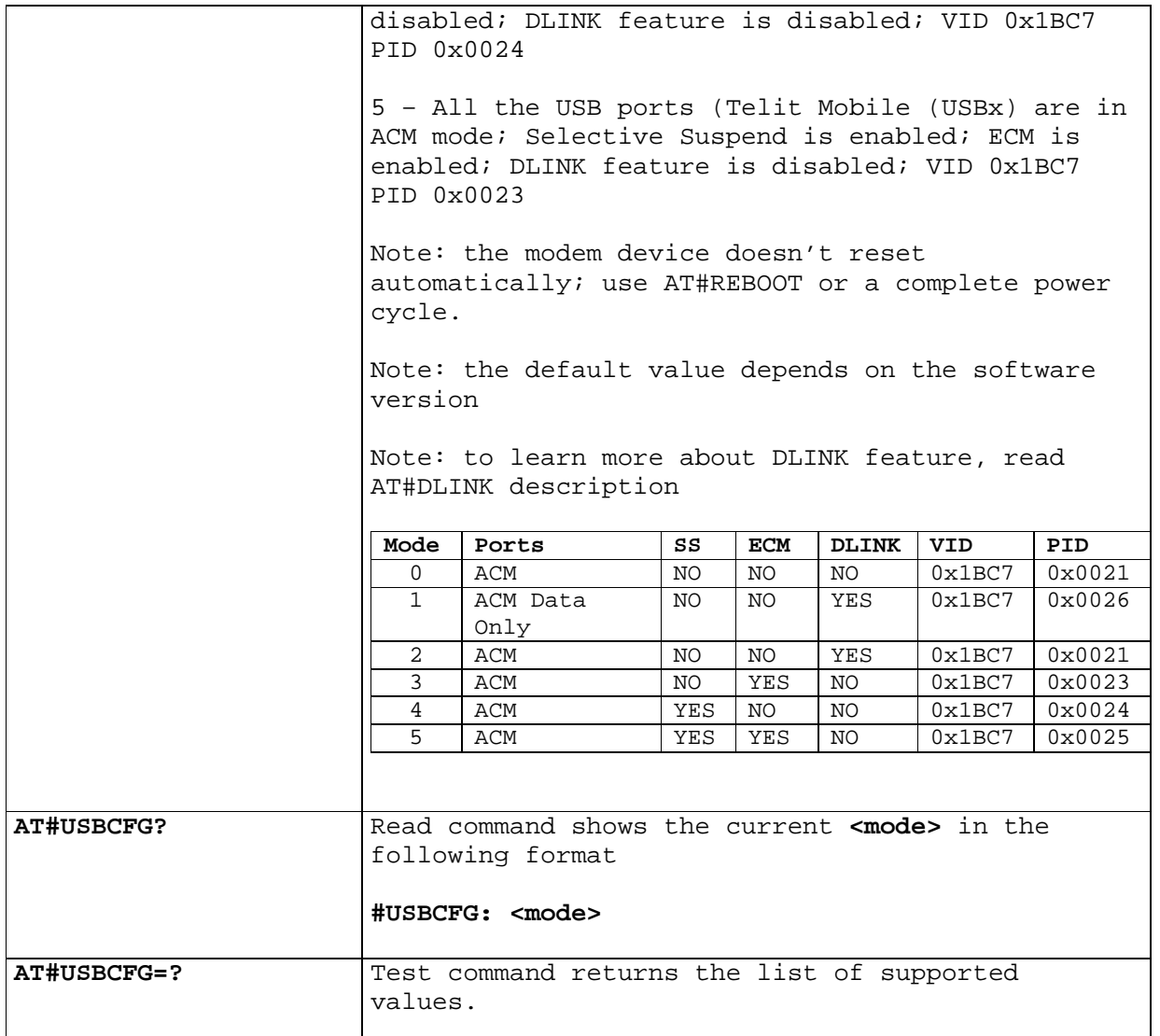

### 5.1.6.1.3. **Connect physical ports to Service Access Points - #PORTCFG**

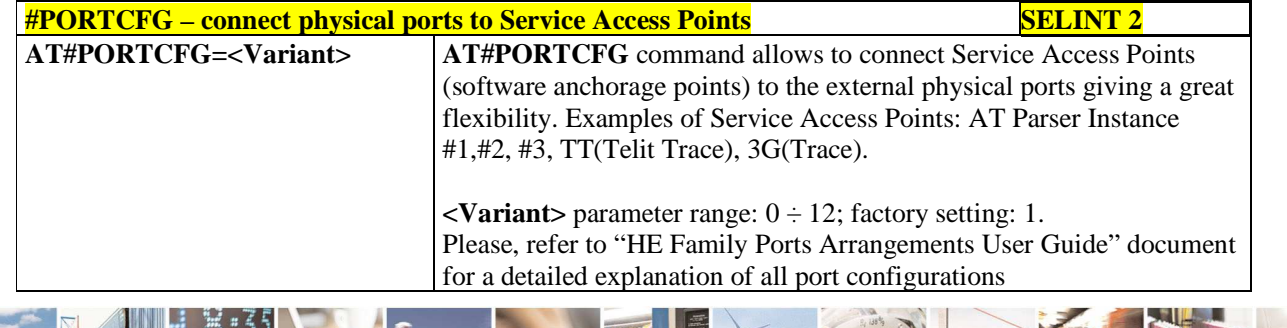

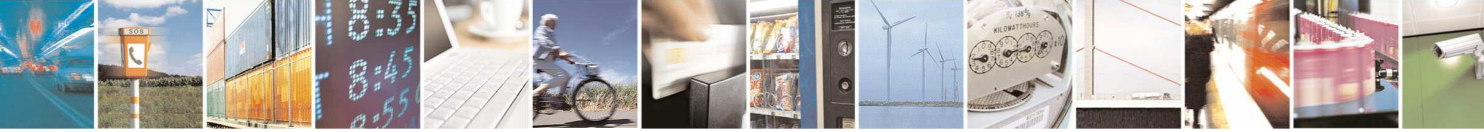

Reproduction forbidden without Telit Communications S.p.A. written authorization - All Rights Reserved page 185 of 595

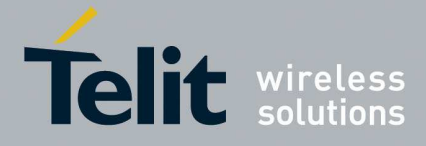

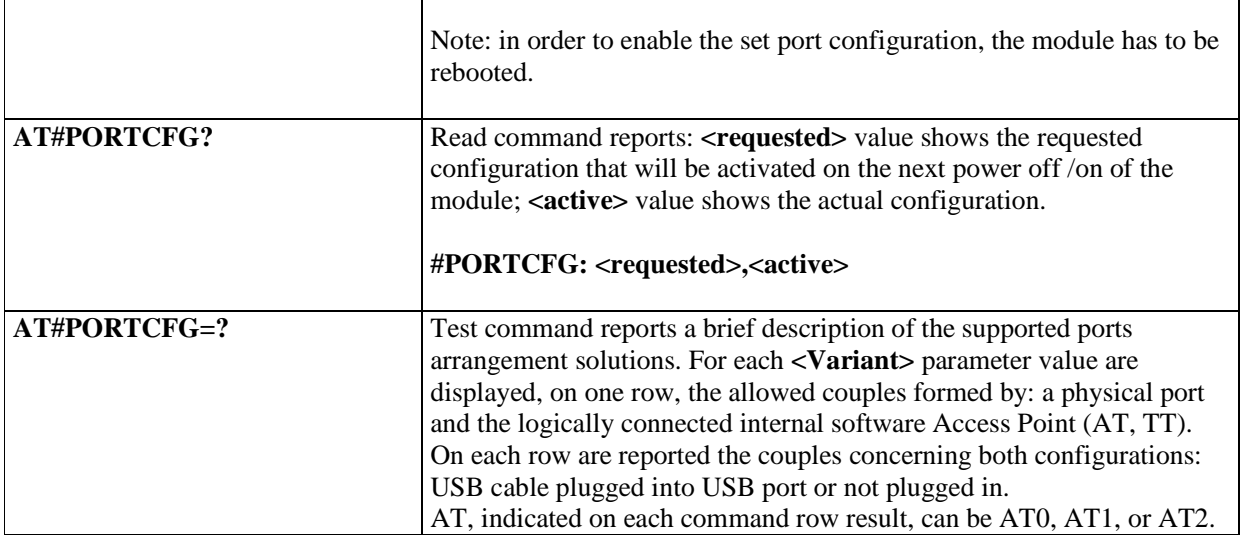

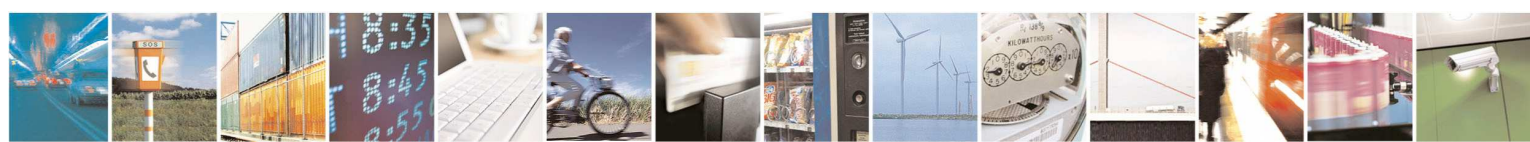

Reproduction forbidden without Telit Communications S.p.A. written authorization - All Rights Reserved page 186 of 595

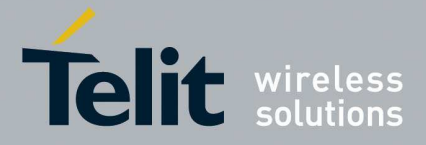

#### 5.1.6.1.4. **Data Link - #DLINK**

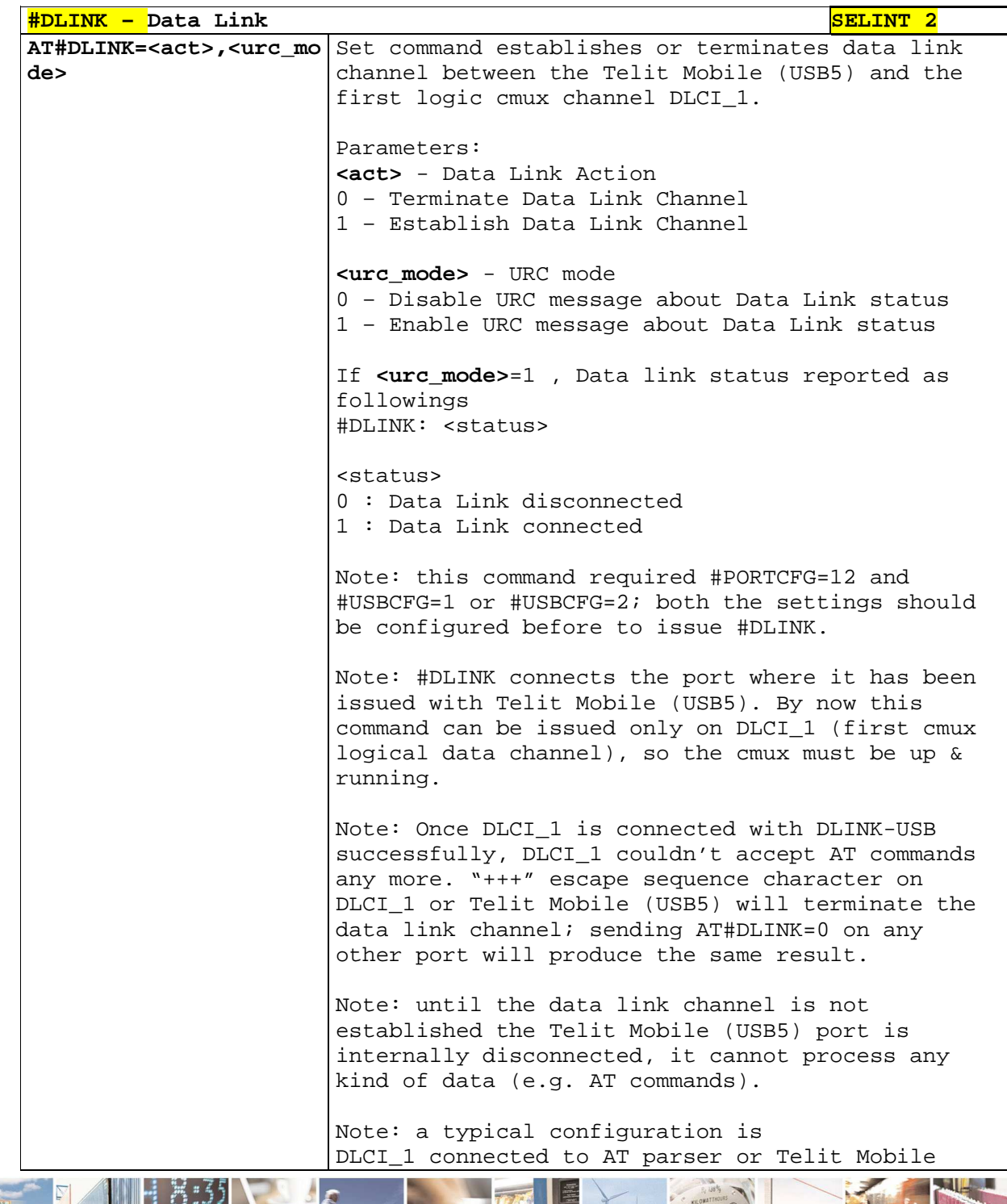

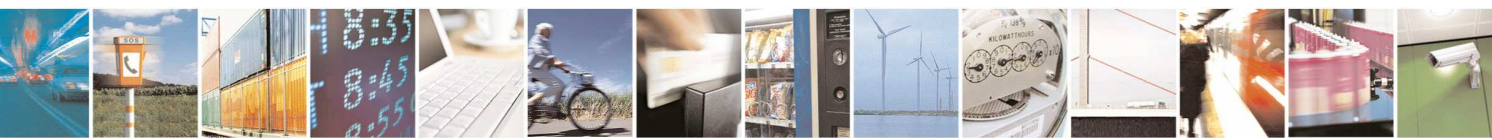

Reproduction forbidden without Telit Communications S.p.A. written authorization - All Rights Reserved page 187 of 595 Mod. 0808 2011-07 Rev.2

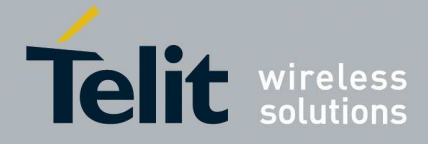

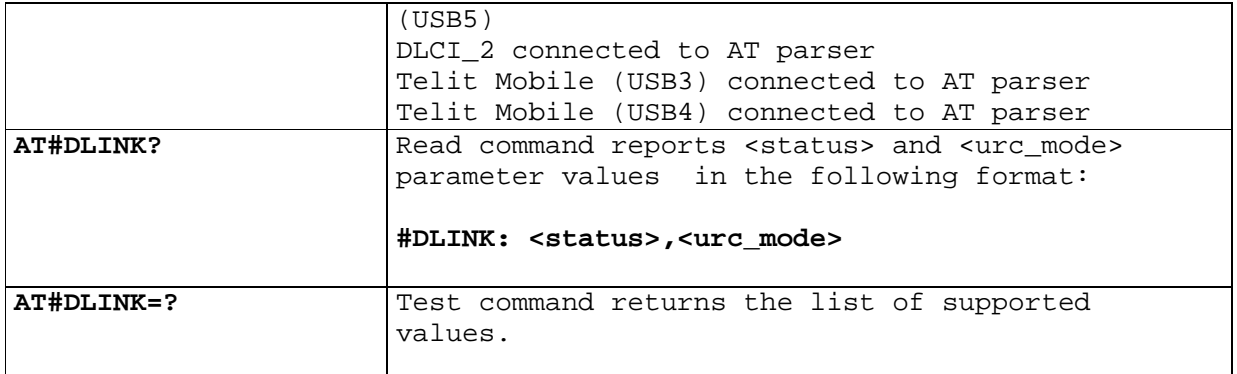

## 5.1.6.1.5. **Network Selection Menu Availability - +PACSP**

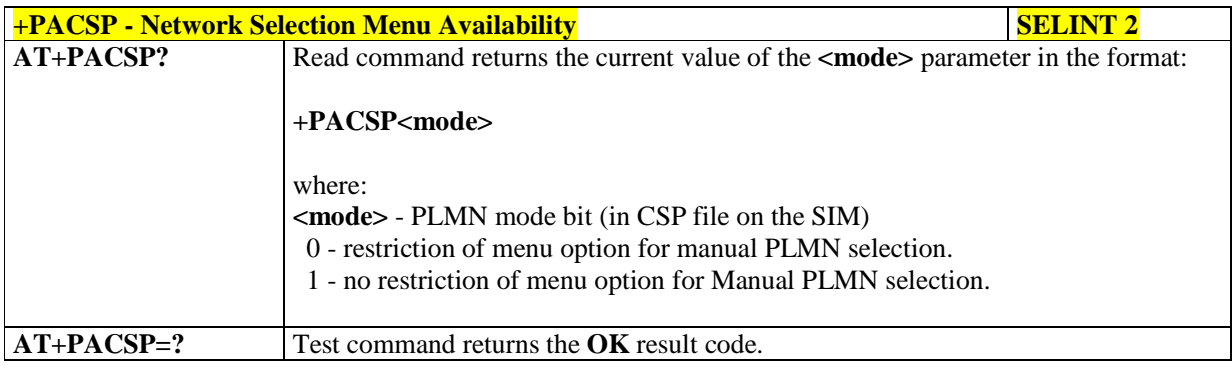

## 5.1.6.1.6. **Manufacturer Identification - #CGMI**

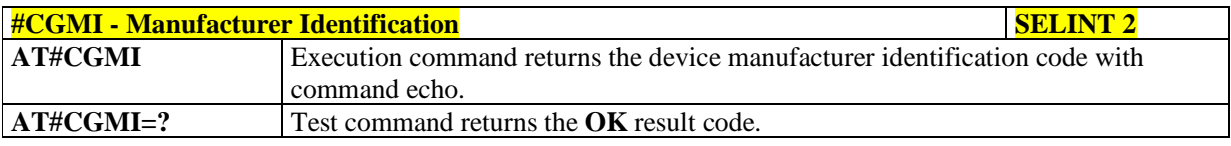

## 5.1.6.1.7. **Model Identification - #CGMM**

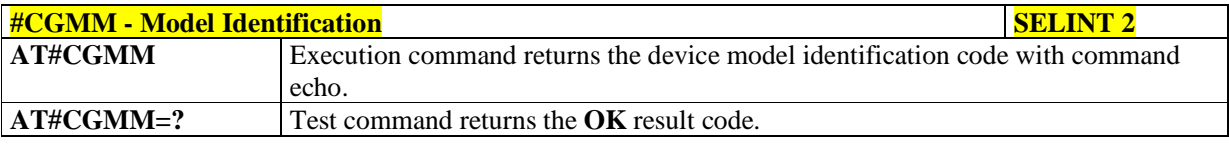

## 5.1.6.1.8. **Revision Identification - #CGMR**

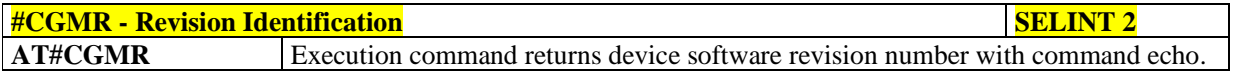

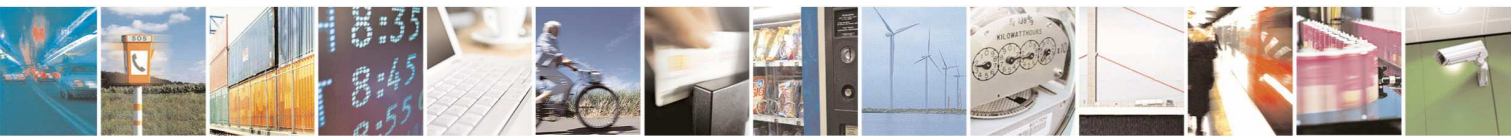

Reproduction forbidden without Telit Communications S.p.A. written authorization - All Rights Reserved page 188 of 595

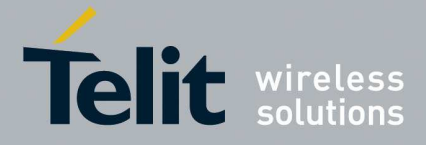

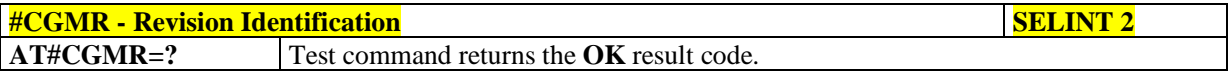

## 5.1.6.1.9. **Product Serial Number Identification - #CGSN**

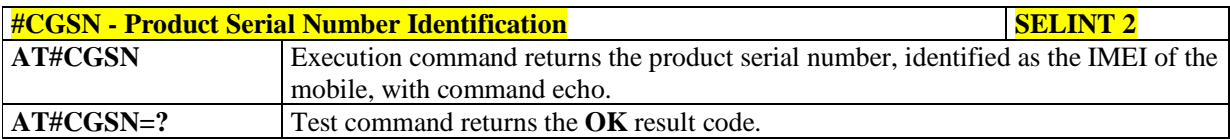

#### 5.1.6.1.10. **Request International Mobile station Equipment Identity and Software Version - +IMEISV**

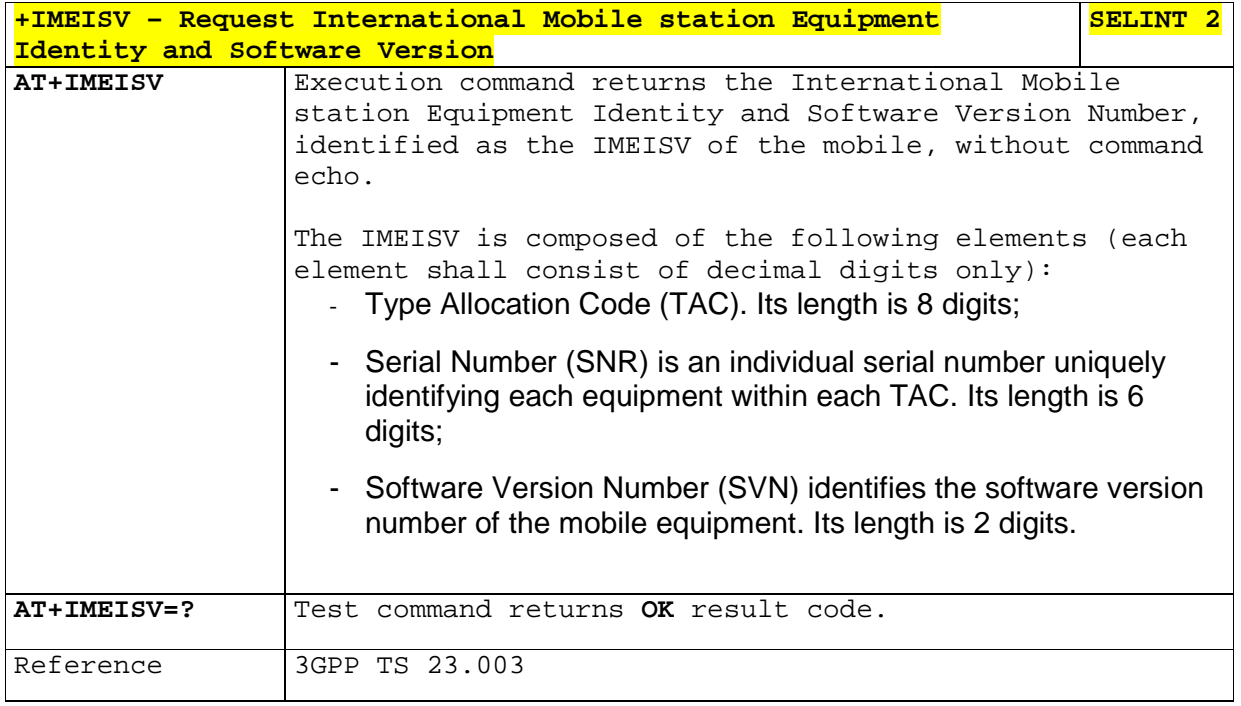

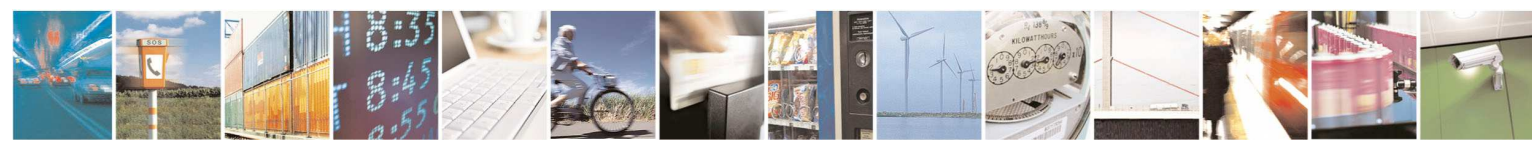

Reproduction forbidden without Telit Communications S.p.A. written authorization - All Rights Reserved page 189 of 595

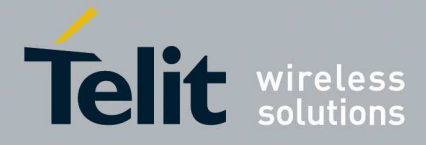

### 5.1.6.1.11. **International Mobile Subscriber Identity (IMSI) - #CIMI**

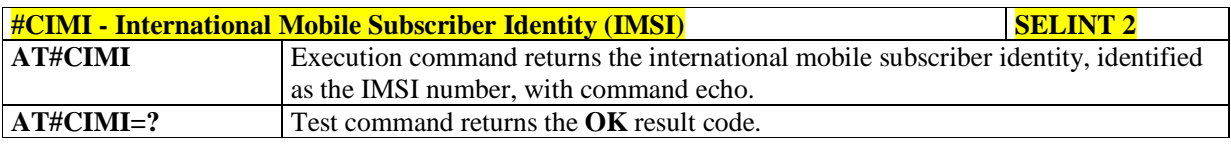

#### 5.1.6.1.12. **Read ICCID (Integrated Circuit Card Identification) - #CCID**

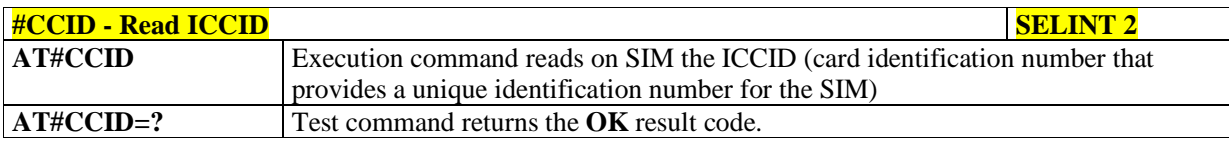

## 5.1.6.1.13. **Service Provider Name - #SPN**

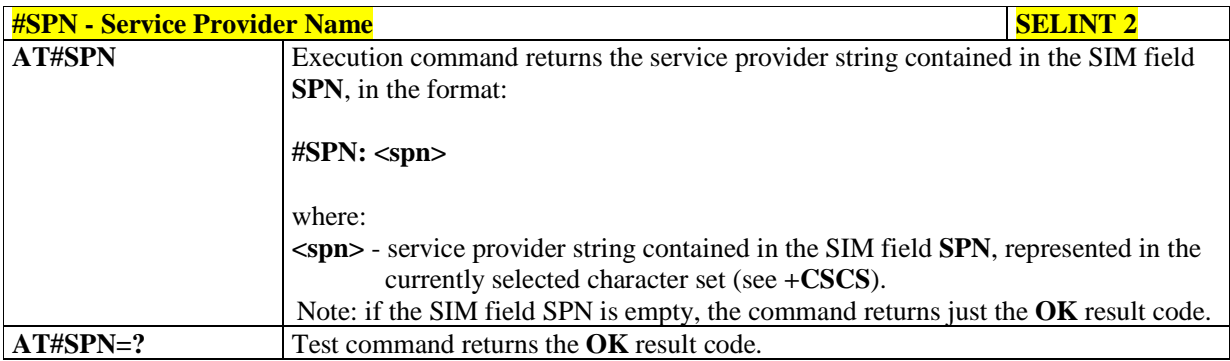

## 5.1.6.1.14. **Extended Numeric Error report - #CEER**

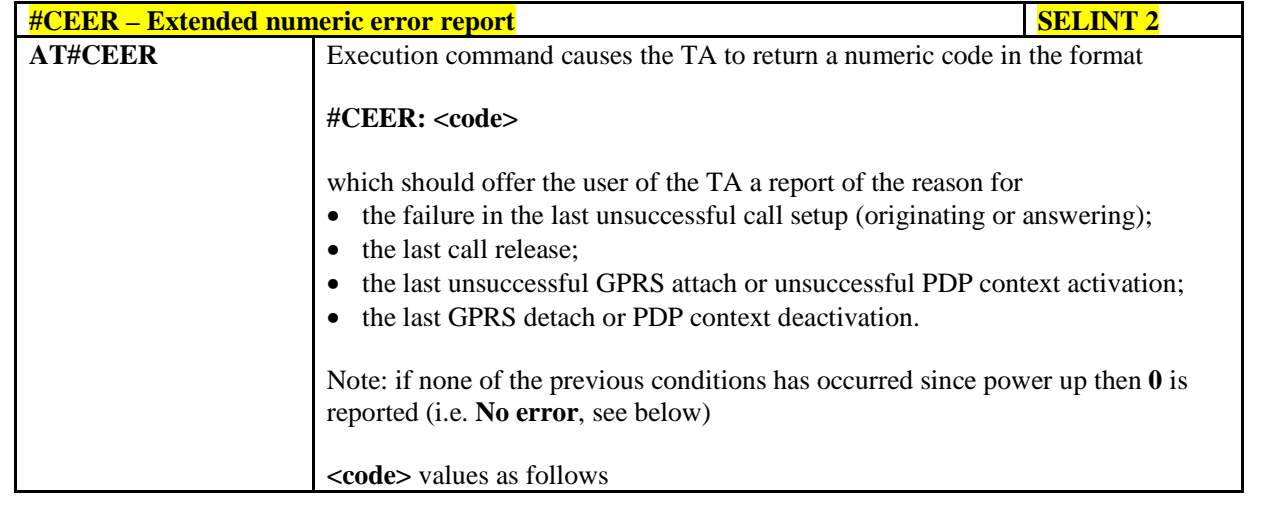

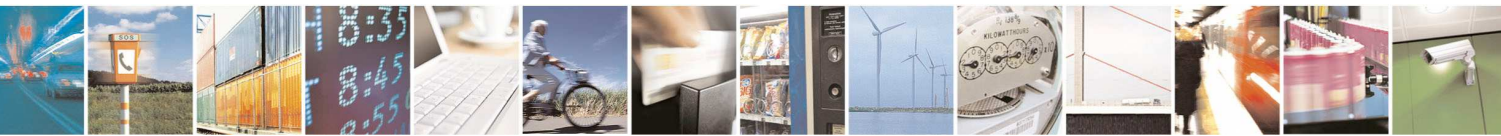

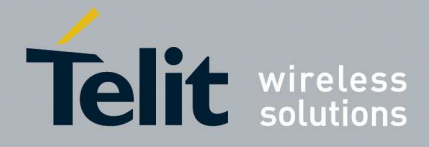

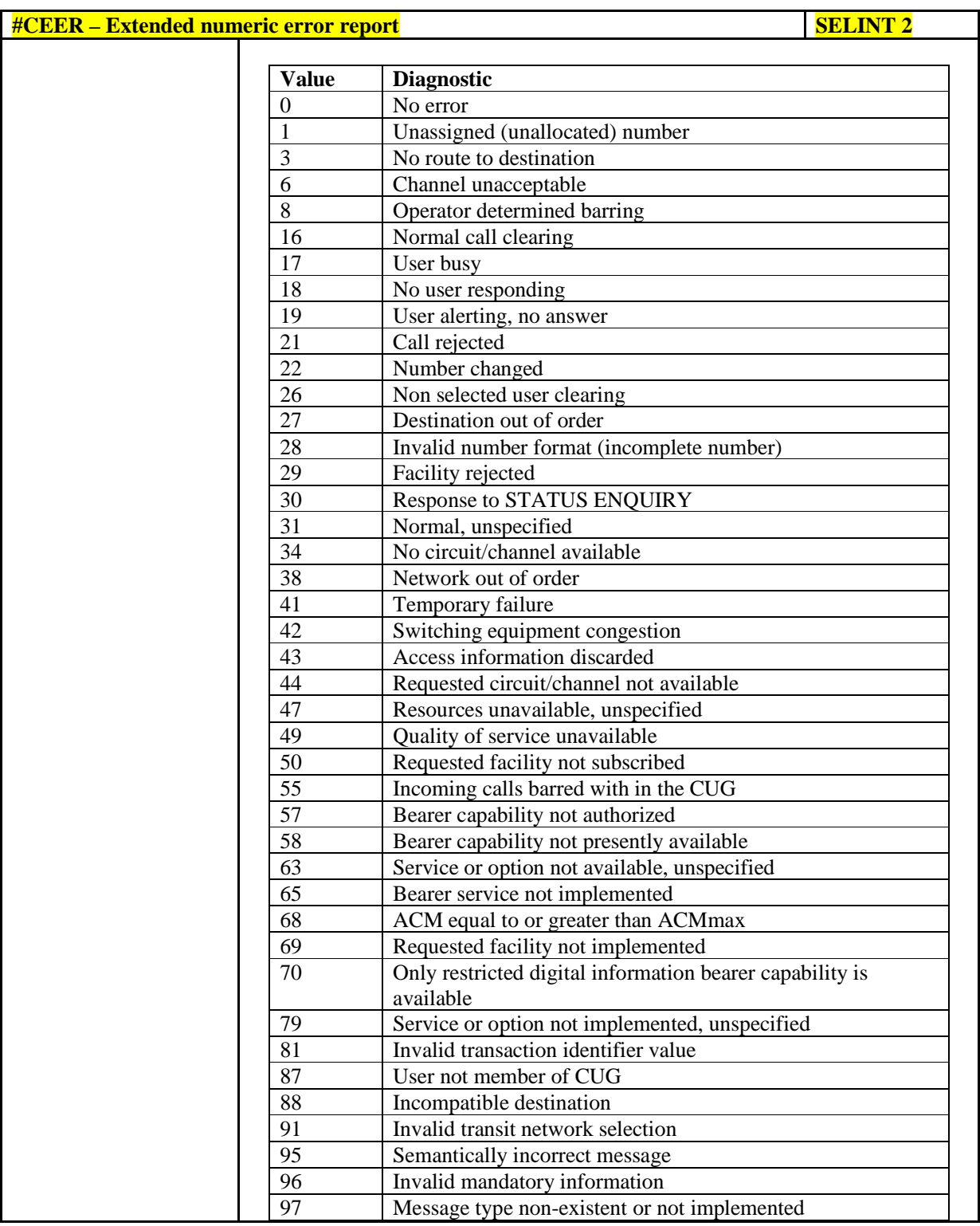

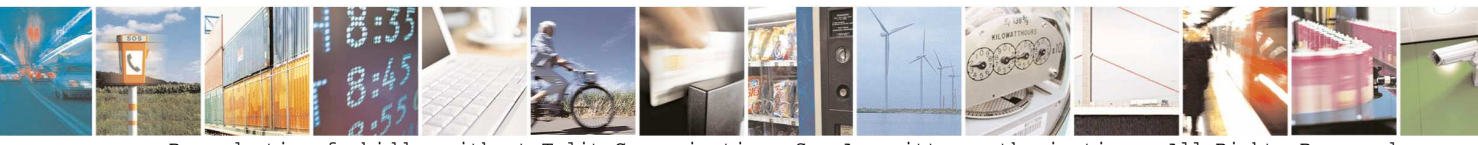

Reproduction forbidden without Telit Communications S.p.A. written authorization - All Rights Reserved page 191 of 595

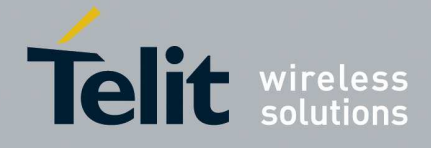

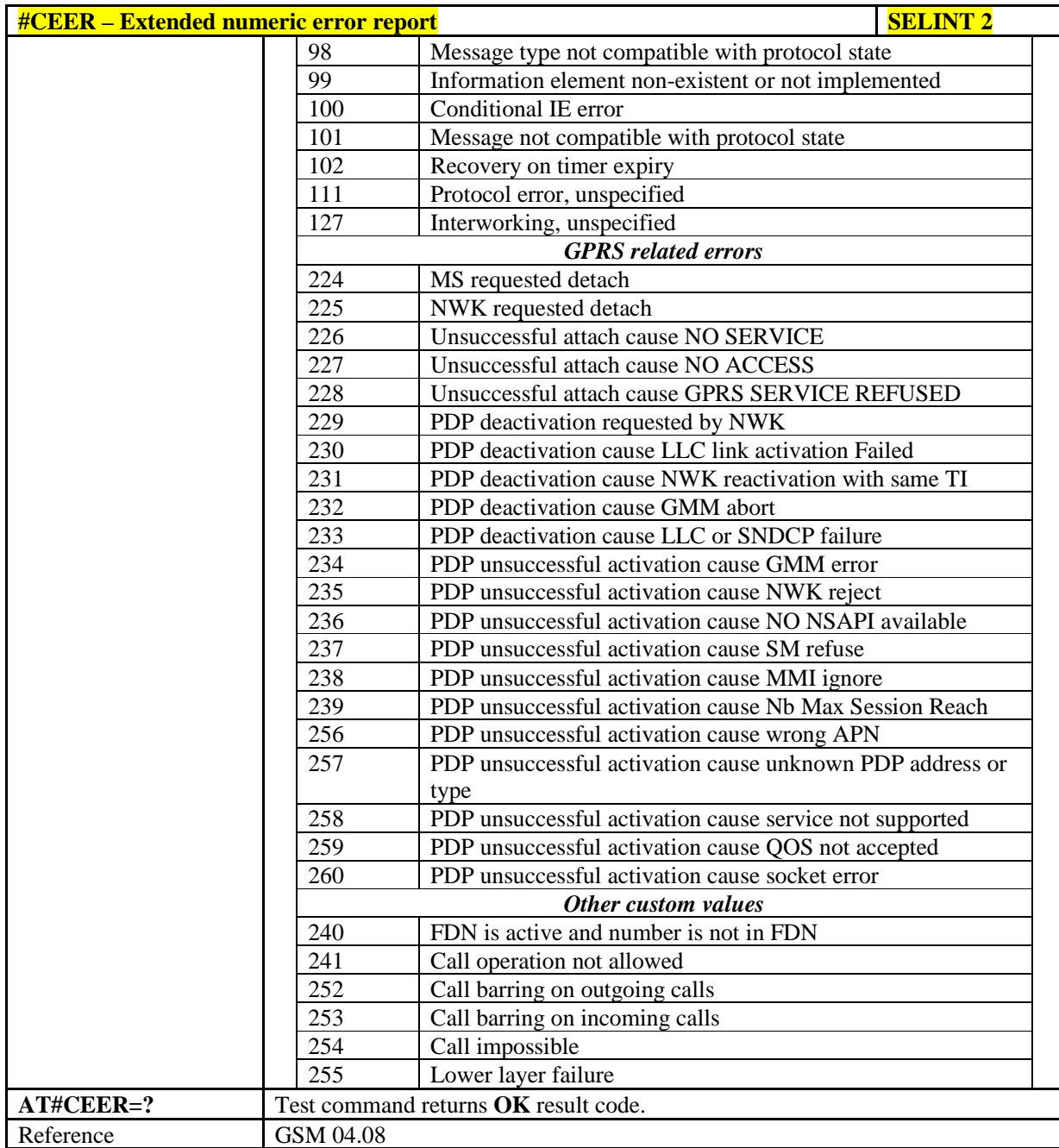

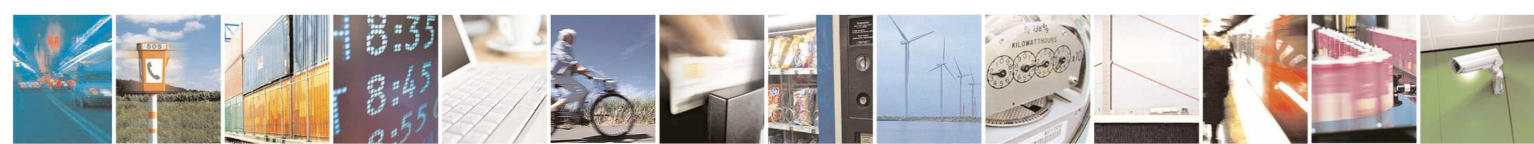

Reproduction forbidden without Telit Communications S.p.A. written authorization - All Rights Reserved page 192 of 595

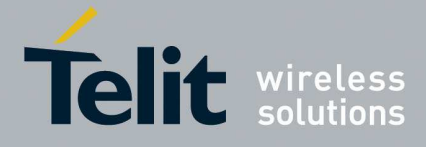

## 5.1.6.1.15. **Extended error report for Network Reject cause - #CEERNET**

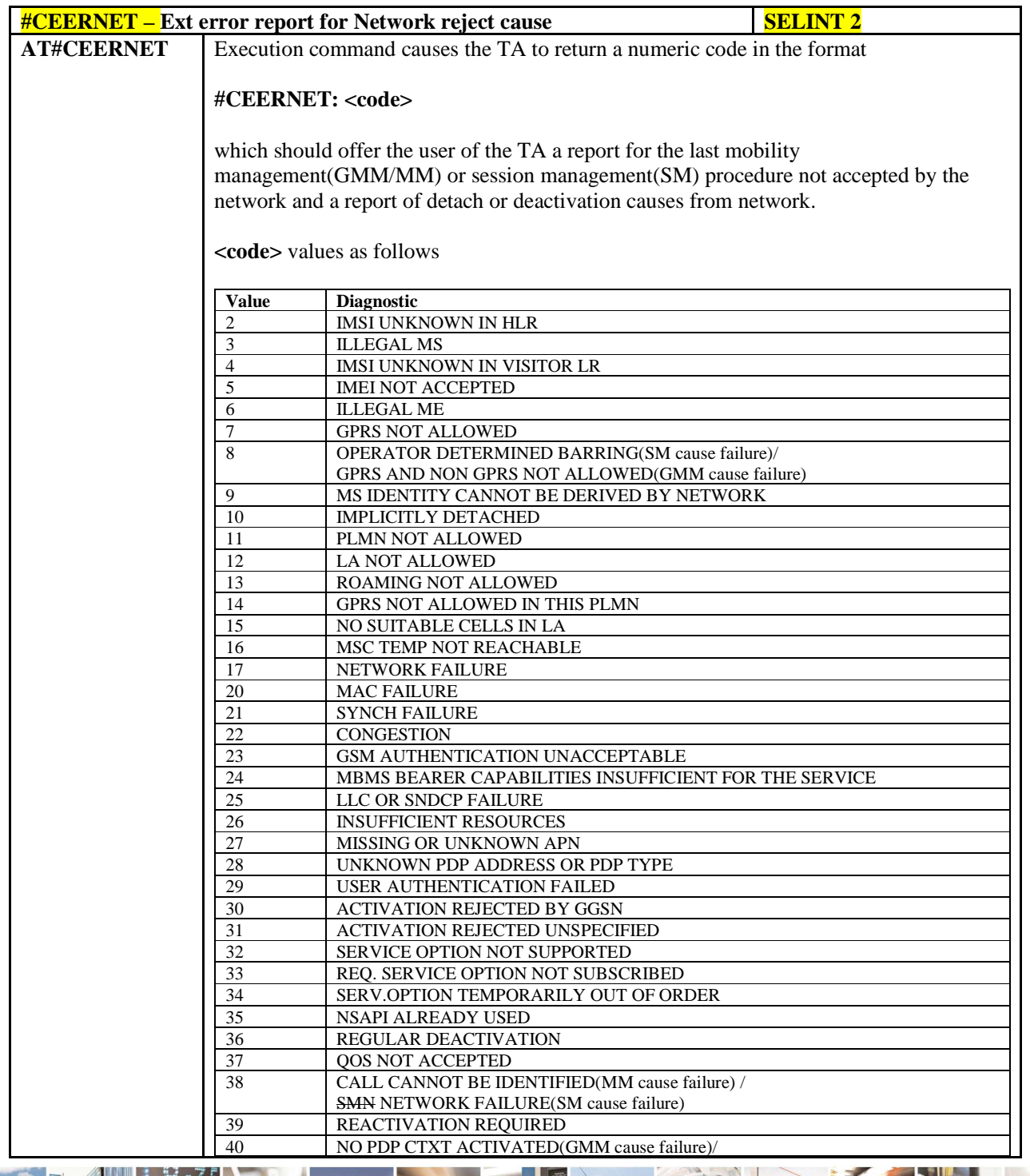

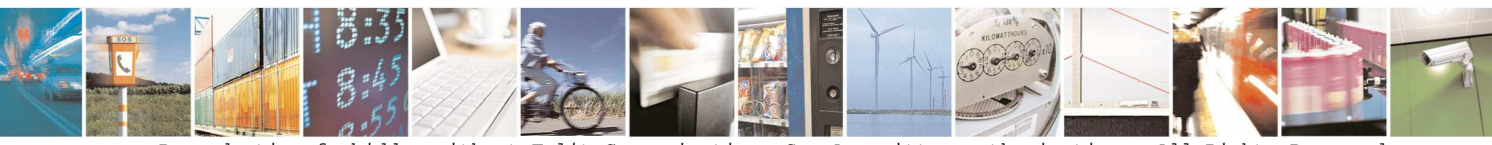

Reproduction forbidden without Telit Communications S.p.A. written authorization - All Rights Reserved page 193 of 595

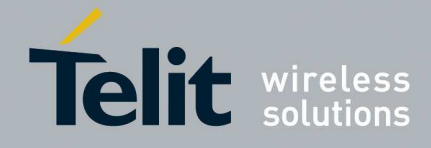

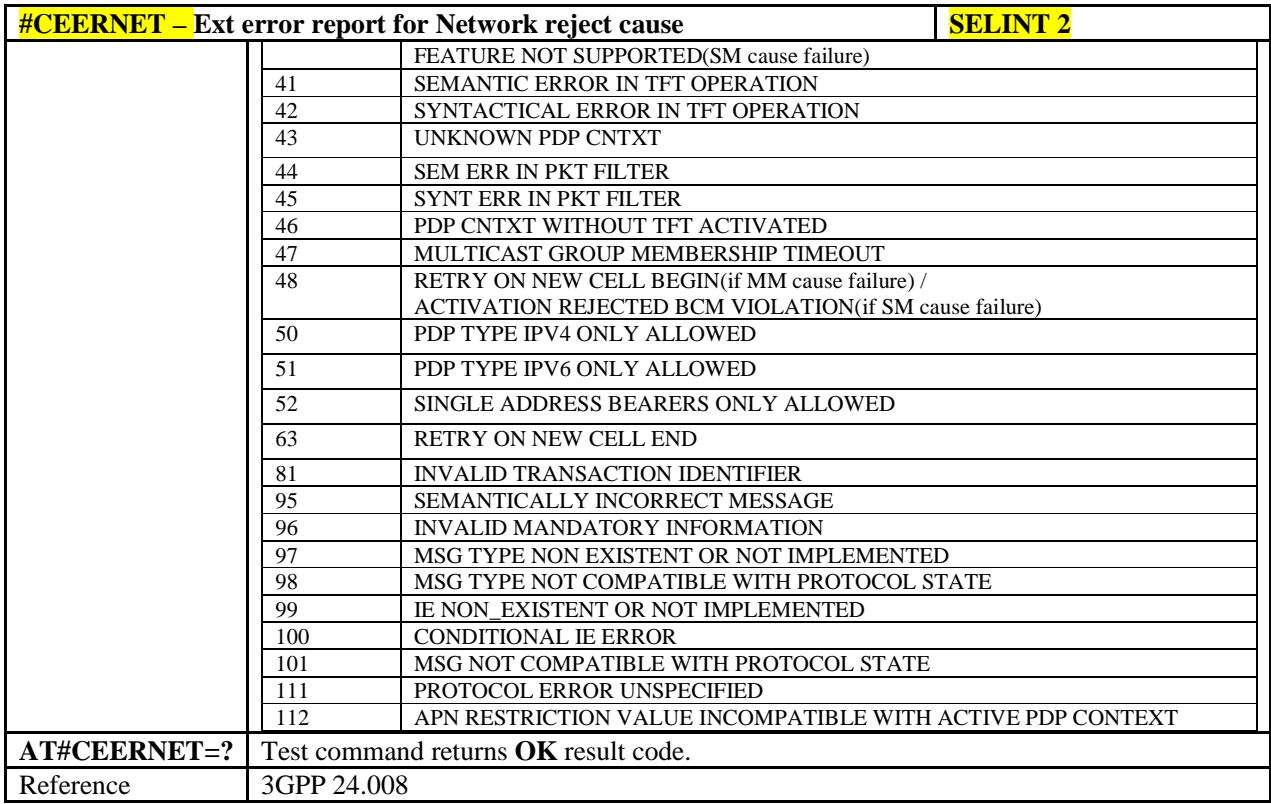

# 5.1.6.1.16. **Display PIN Counter - #PCT**

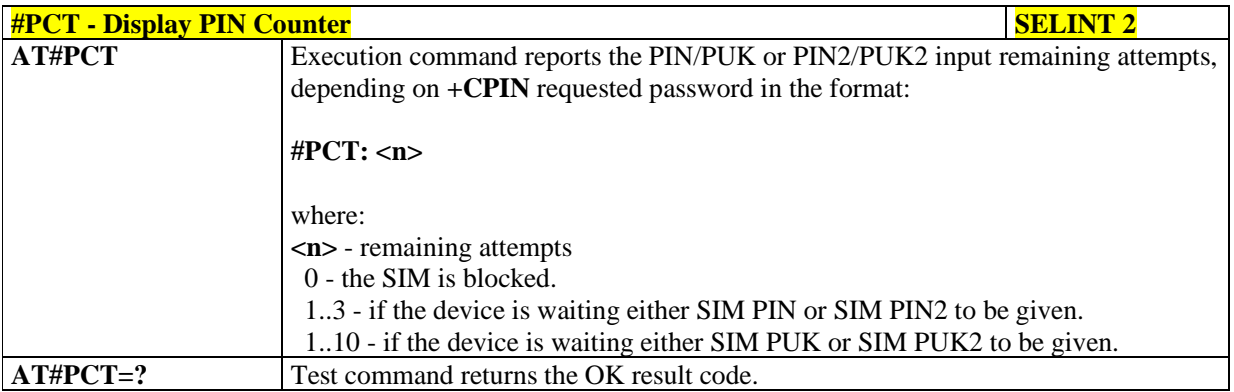

# 5.1.6.1.17. **Manage PIN2- #CPIN2**

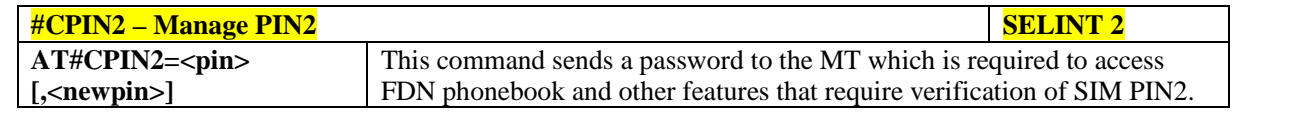

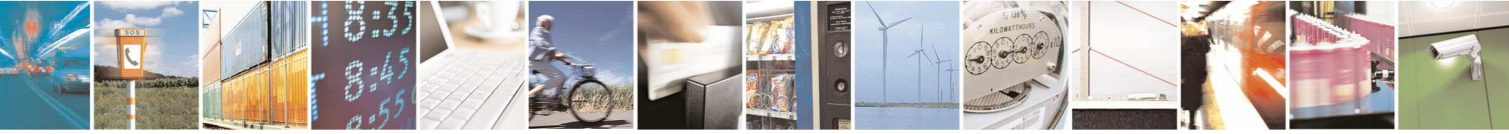

Reproduction forbidden without Telit Communications S.p.A. written authorization - All Rights Reserved page 194 of 595

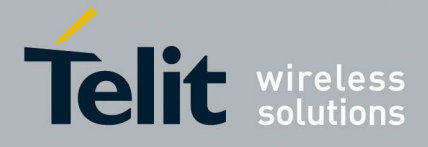

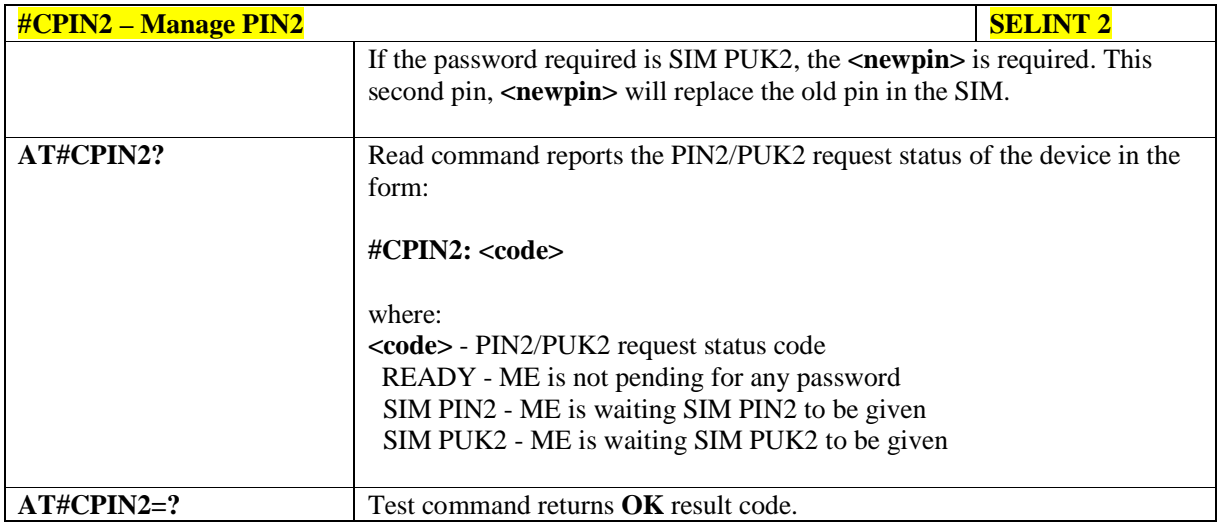

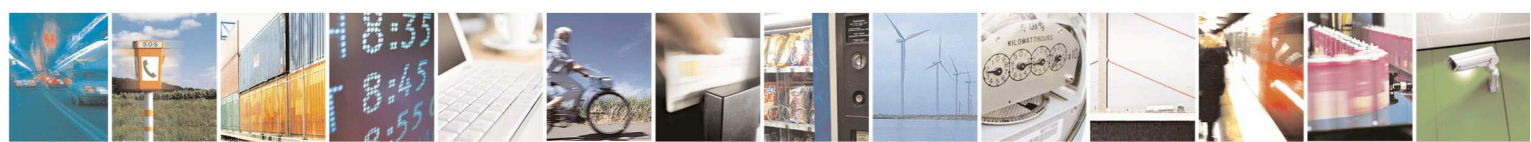

Reproduction forbidden without Telit Communications S.p.A. written authorization - All Rights Reserved page 195 of 595

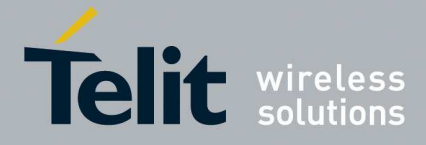

### 5.1.6.1.18. **Software Shut Down - #SHDN**

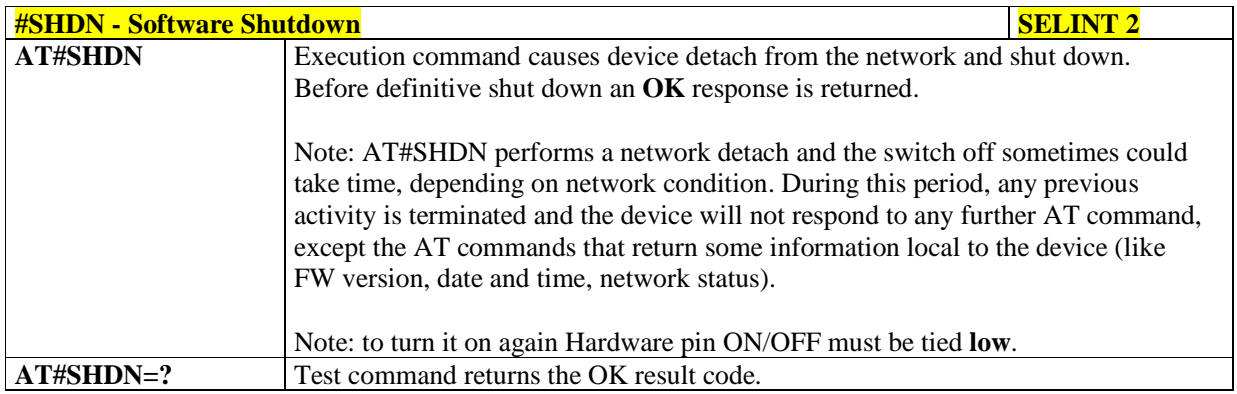

### 5.1.6.1.19. **Fast shutdown configuration - #FASTSHDN**

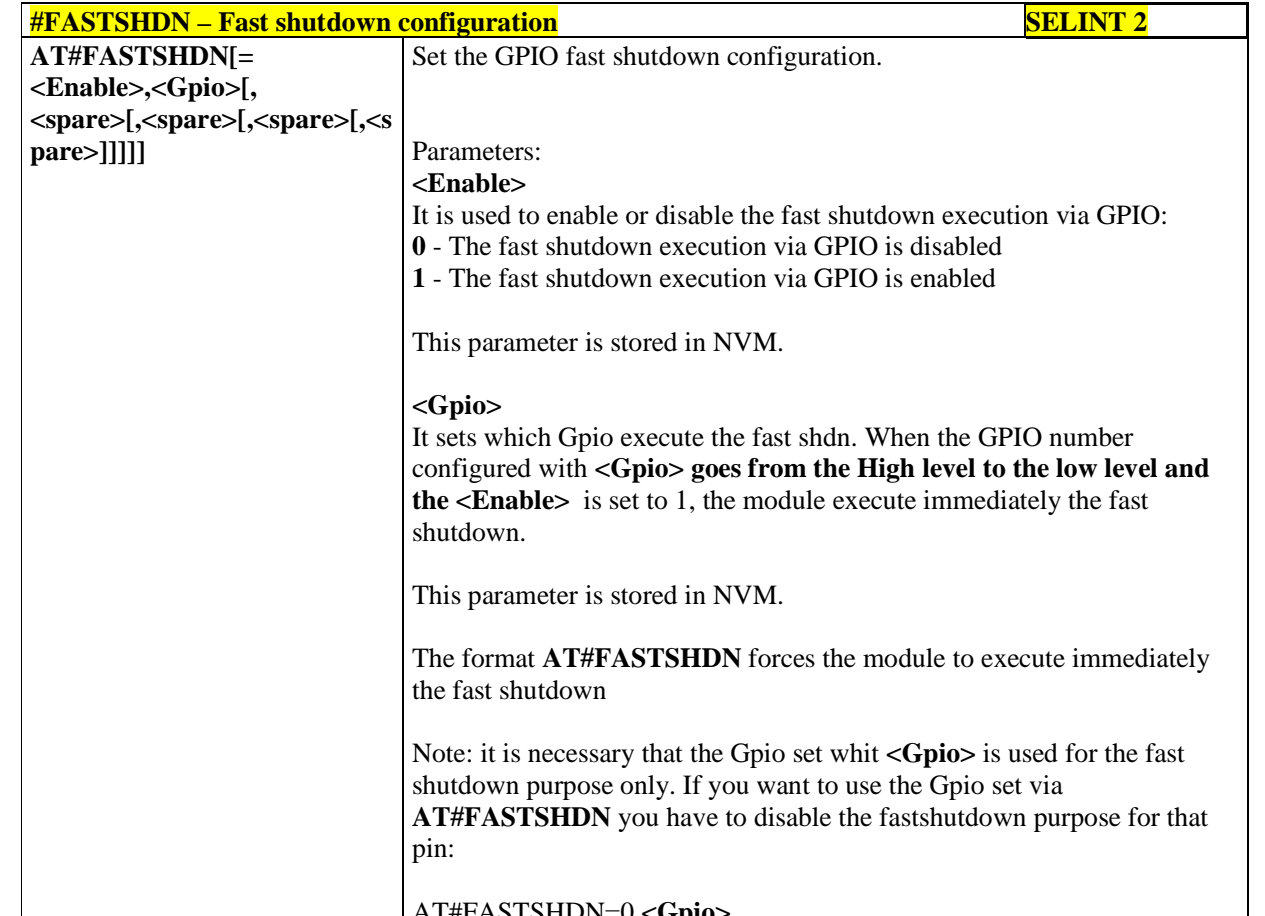

AT#FASTSHDN=0**,<Gpio>**

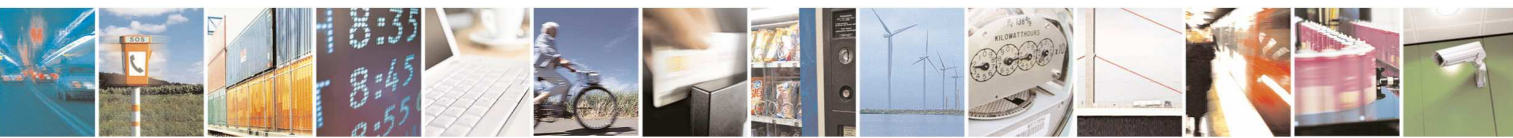

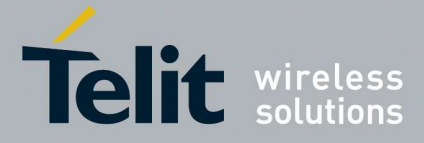

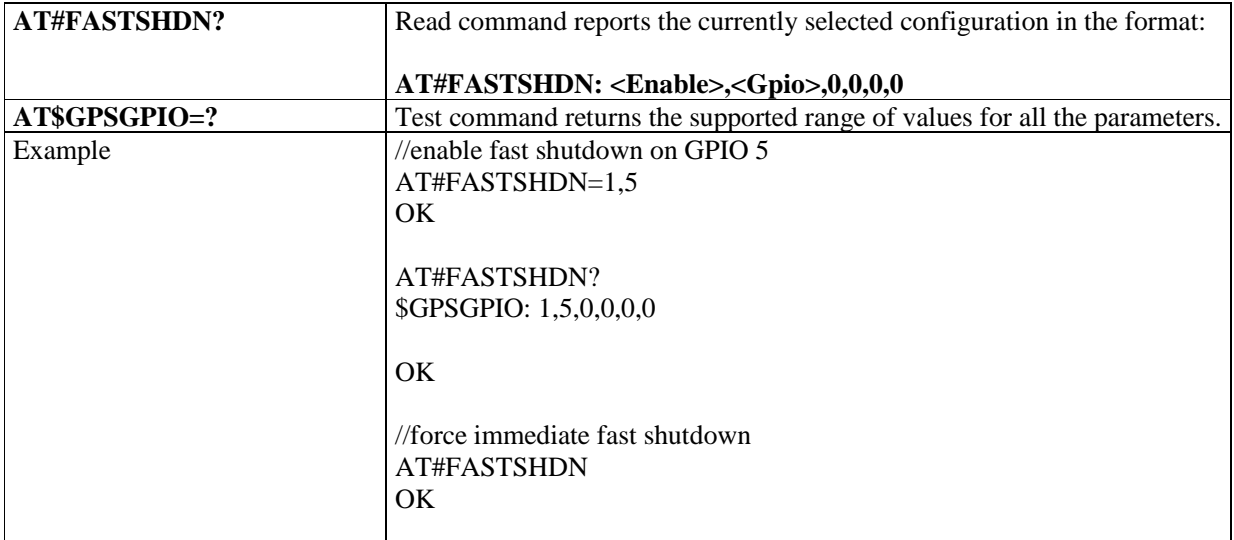

# 5.1.6.1.20. **Extended Reset - #Z**

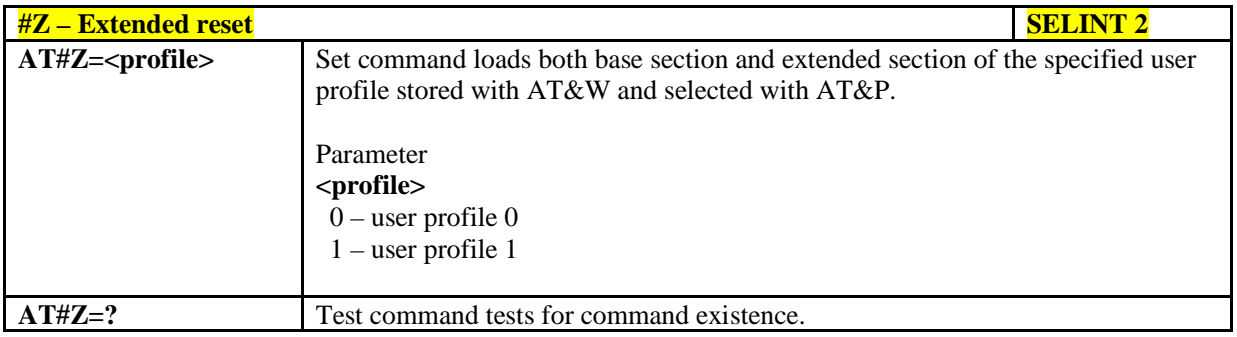

## 5.1.6.1.21. **Periodic Reset - #ENHRST**

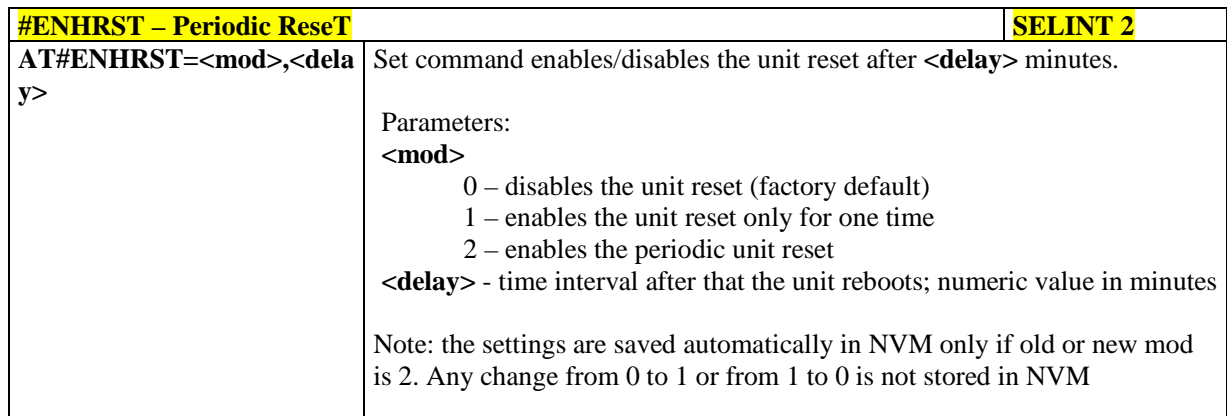

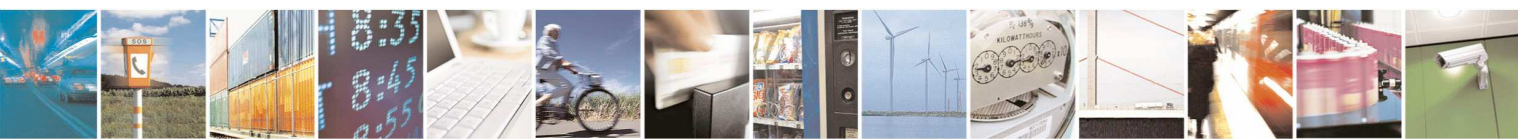

Reproduction forbidden without Telit Communications S.p.A. written authorization - All Rights Reserved page 197 of 595

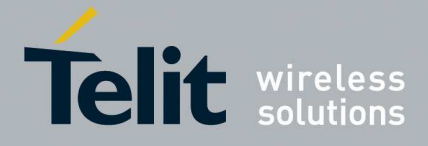

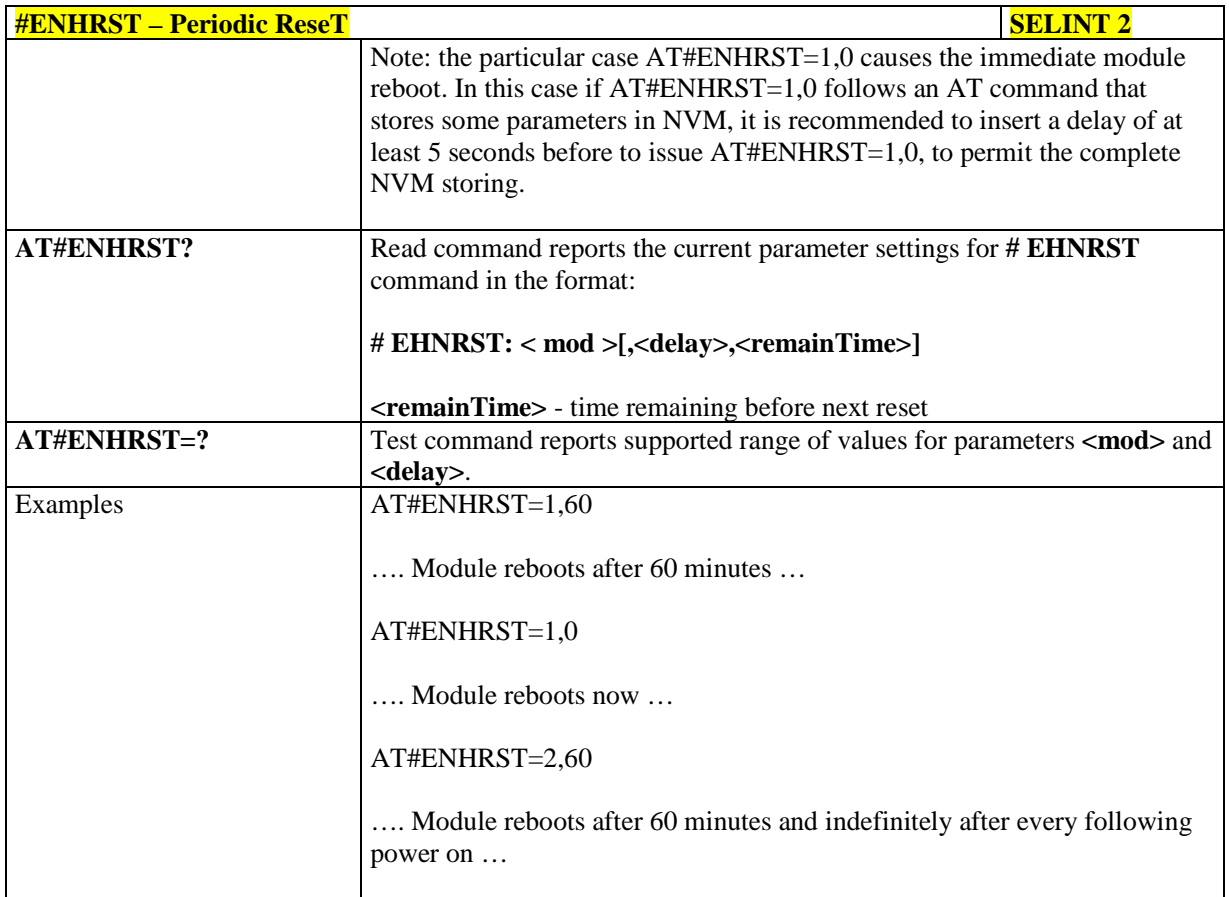

### 5.1.6.1.22. **Wake From Alarm Mode - #WAKE**

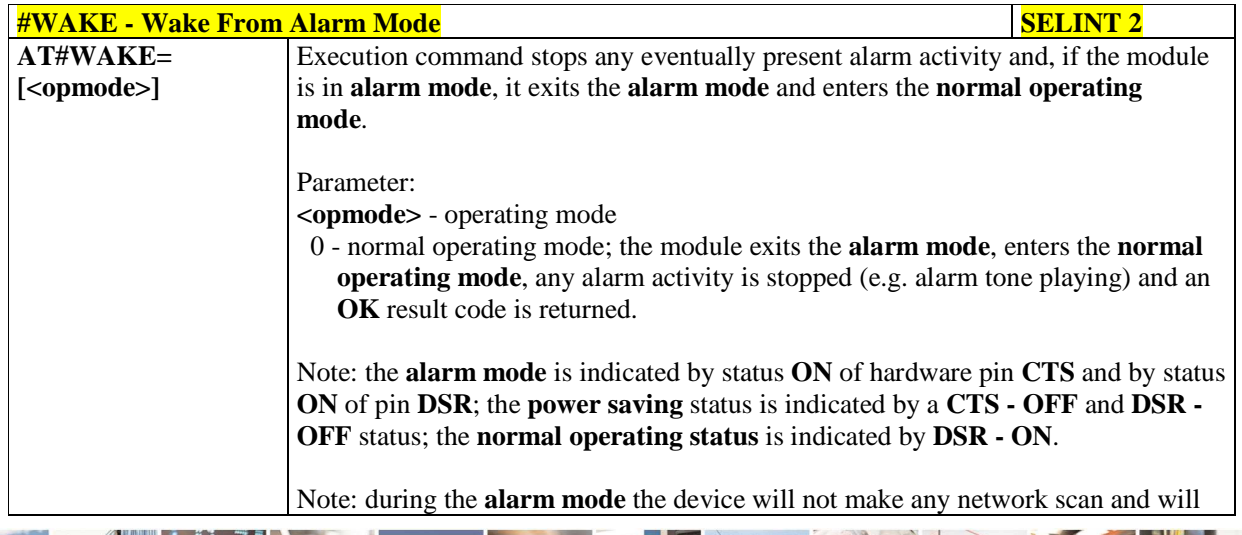

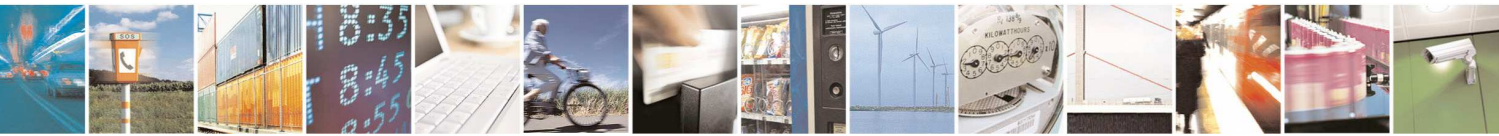

Reproduction forbidden without Telit Communications S.p.A. written authorization - All Rights Reserved page 198 of 595

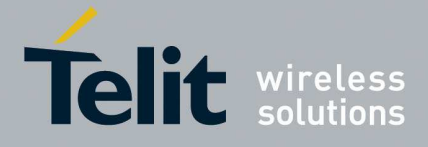

þ.

**HE910/UE910/UL865/UE866 AT Commands Reference Guide** 80378ST10091A Rev. 12– 2017-10-12

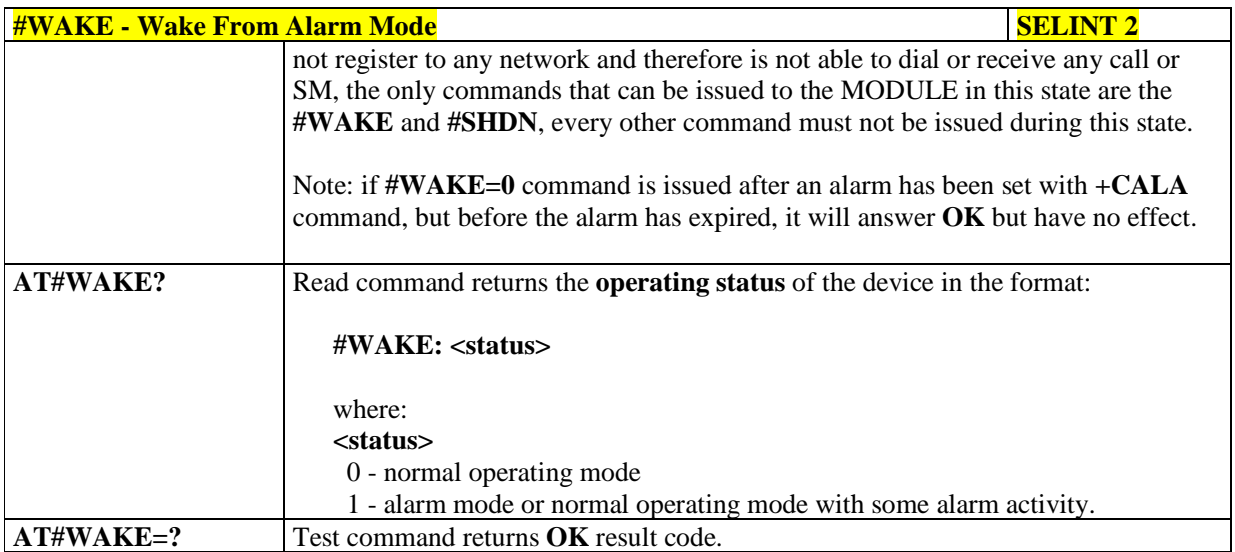

# 5.1.6.1.23. **Temperature Monitor - #TEMPMON**

А

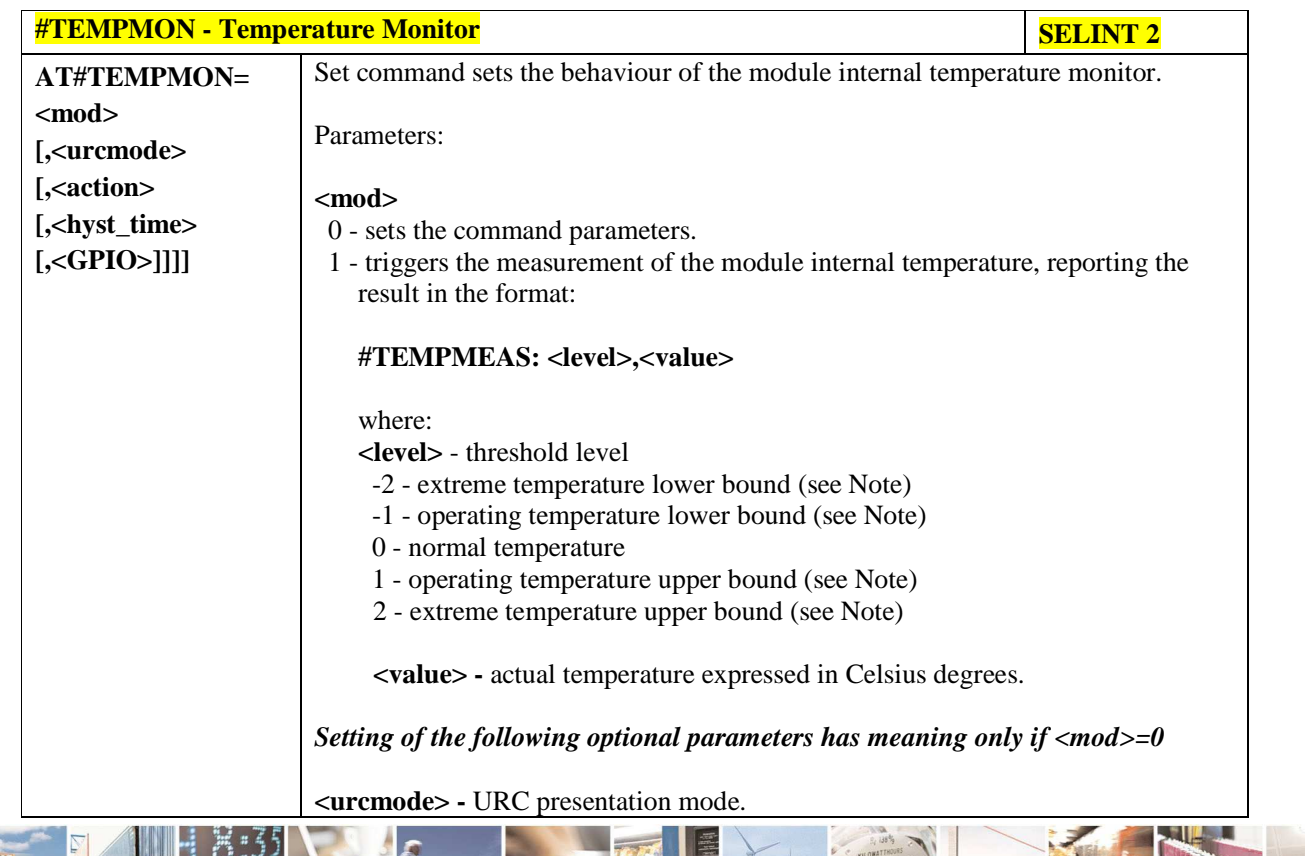

Reproduction forbidden without Telit Communications S.p.A. written authorization - All Rights Reserved page 199 of 595

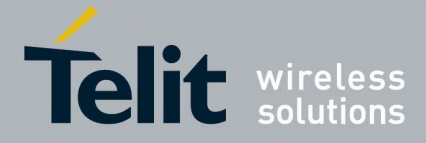

E

#### **HE910/UE910/UL865/UE866 AT Commands Reference Guide** 80378ST10091A Rev. 12– 2017-10-12

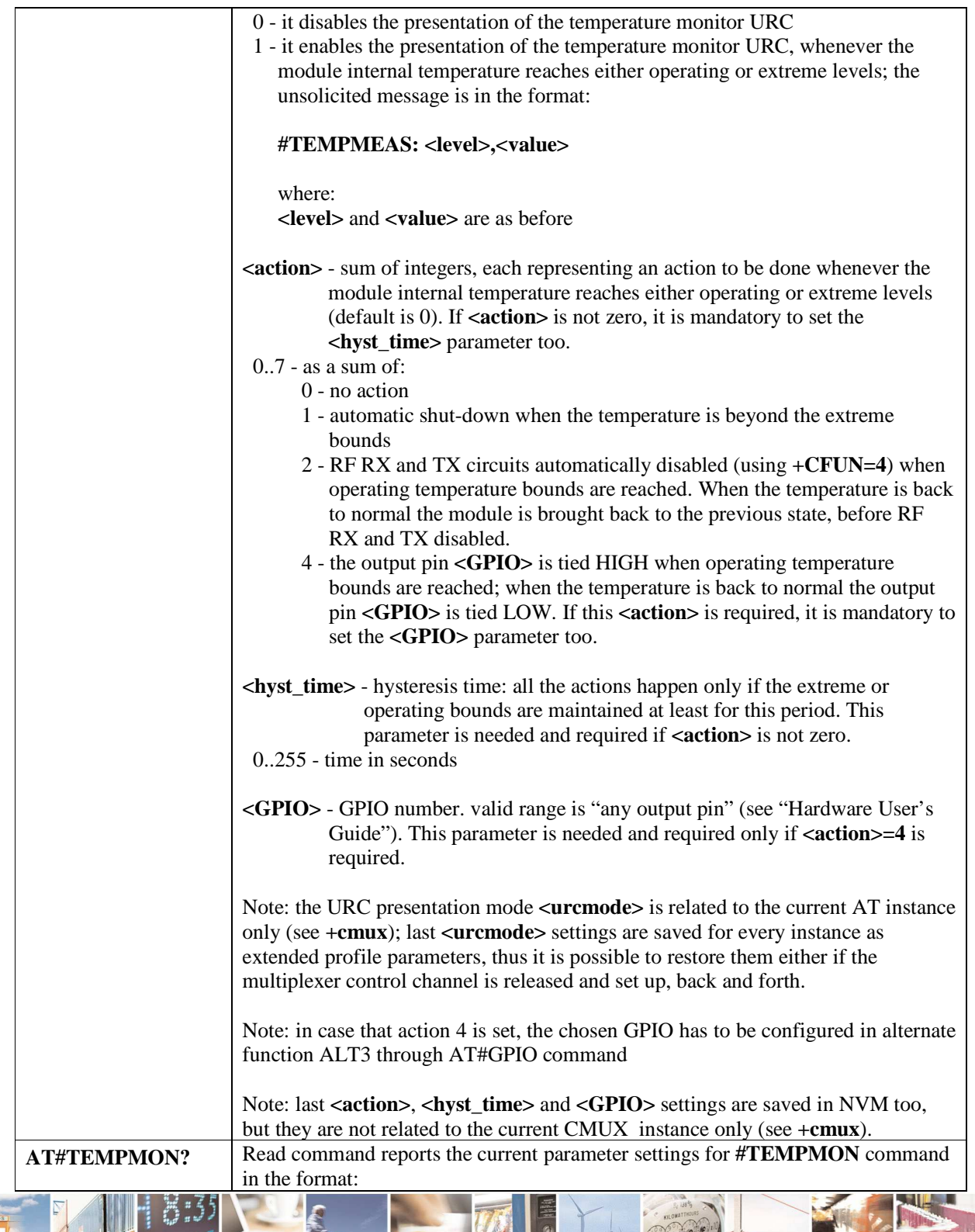

 $P_1$  is Reproduction forbidden without Telit Communications S.p.A. written authorization - All Rights Reserved page 200 of 595

ł

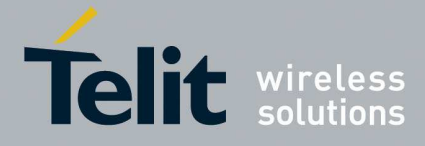

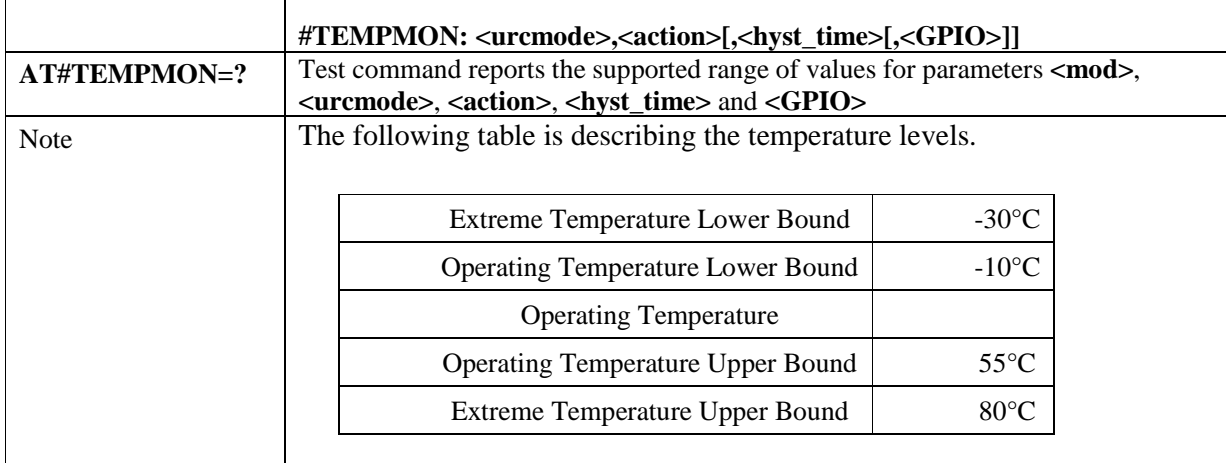

### 5.1.6.1.24. **Temperature monitor configuration - #TEMPCFG**

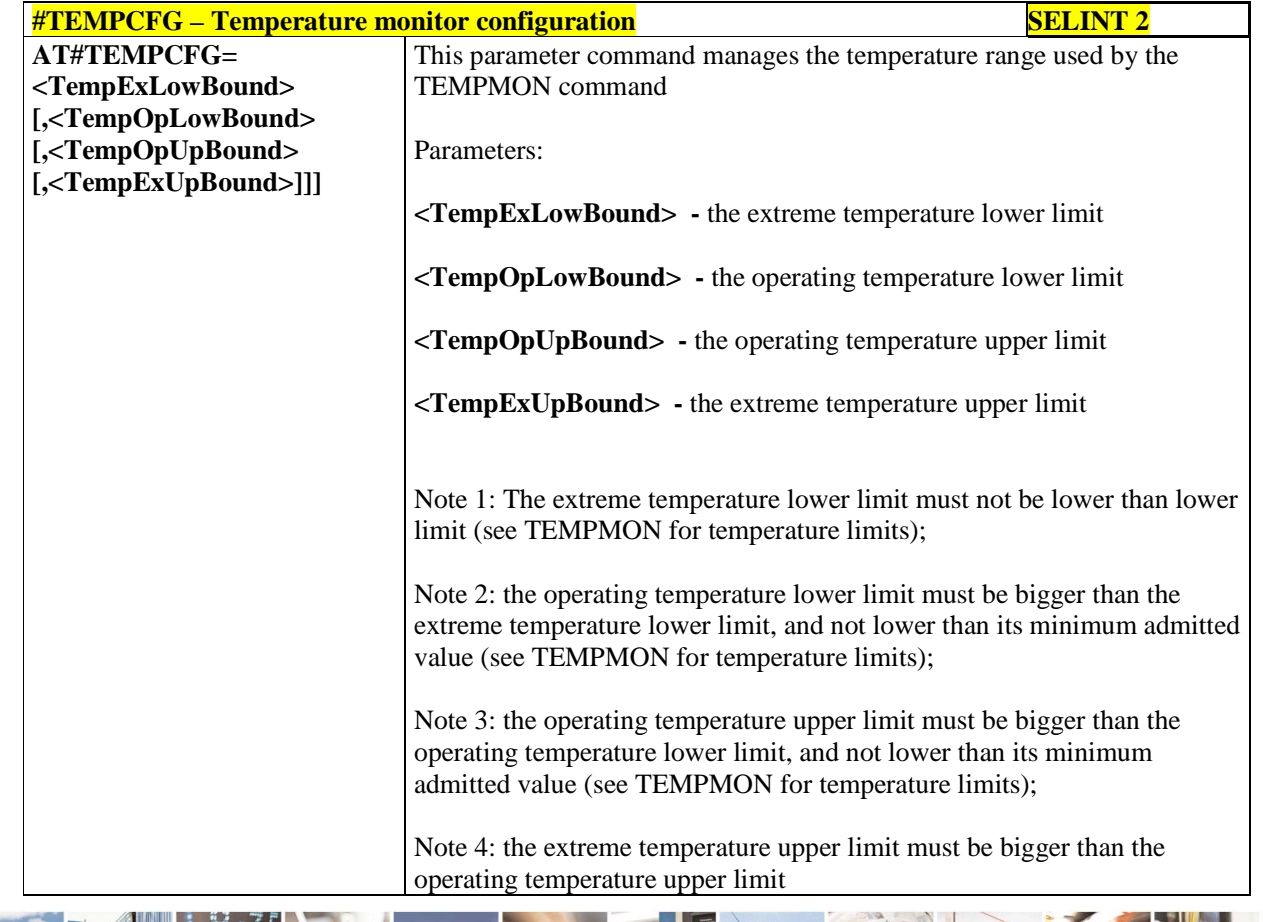

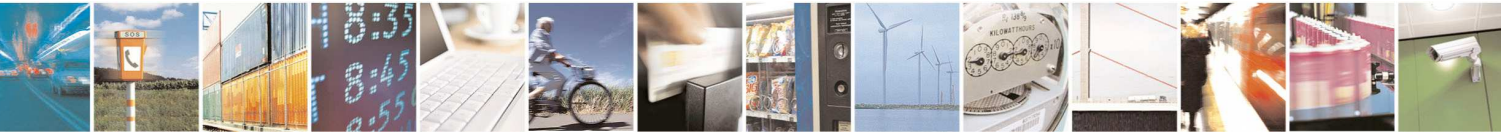

Reproduction forbidden without Telit Communications S.p.A. written authorization - All Rights Reserved page 201 of 595

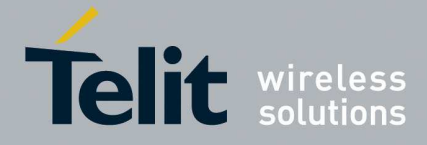

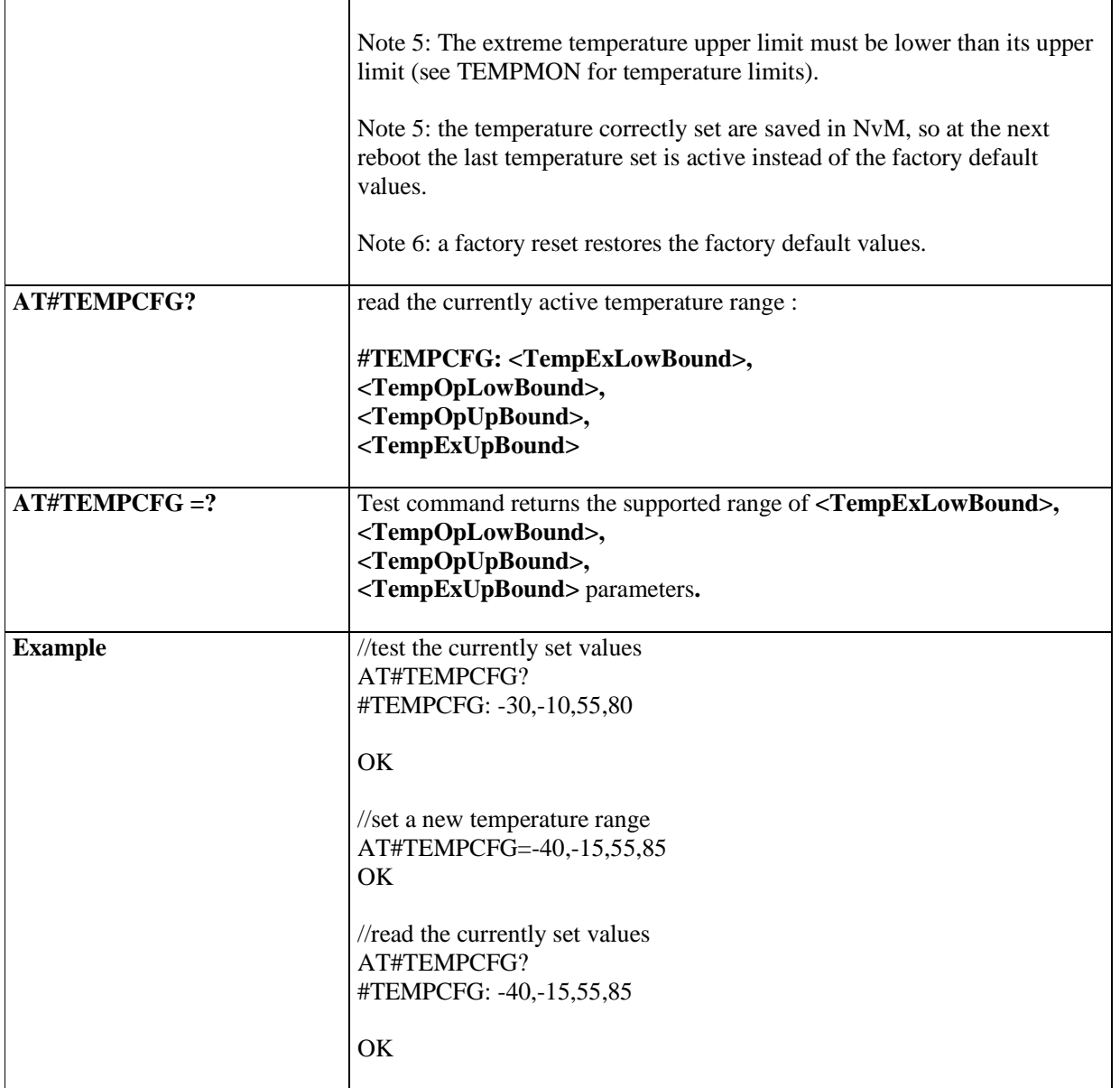

# 5.1.6.1.25. **General Purpose Input/Output Pin Control - #GPIO**

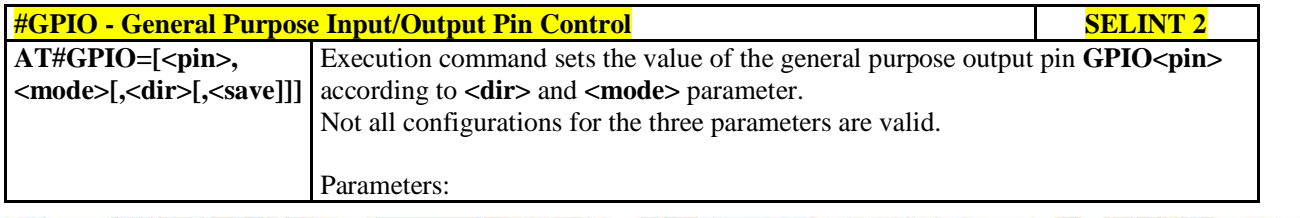

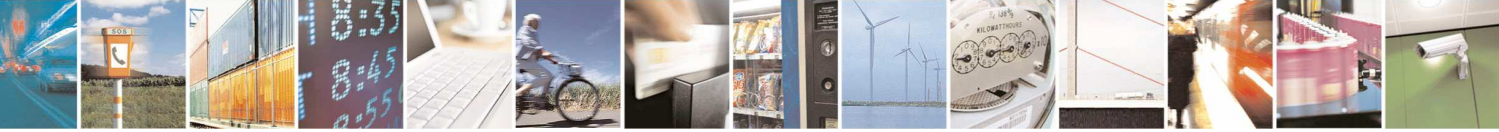

Reproduction forbidden without Telit Communications S.p.A. written authorization - All Rights Reserved page 202 of 595

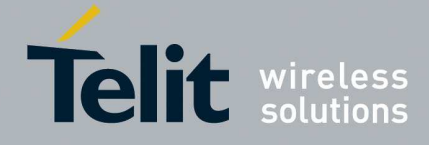

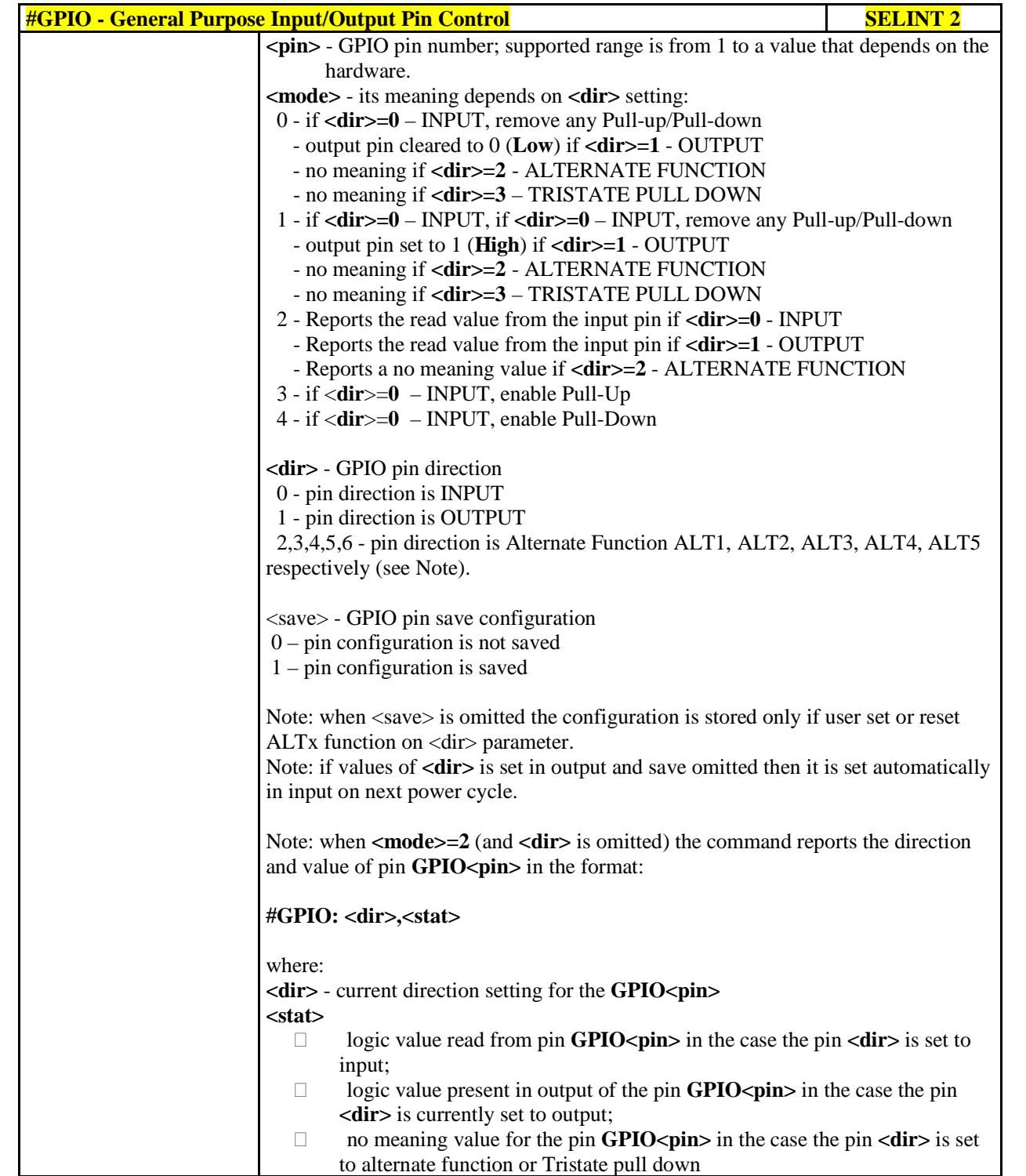

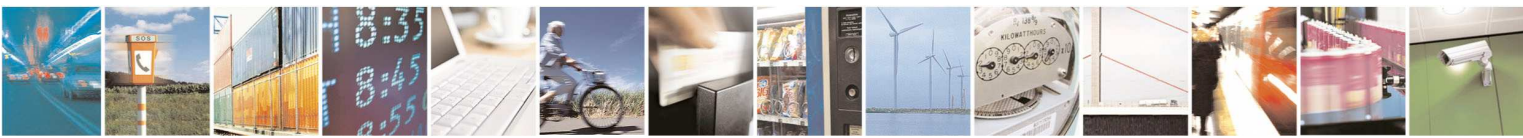

Reproduction forbidden without Telit Communications S.p.A. written authorization - All Rights Reserved page 203 of 595

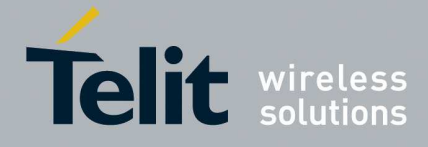

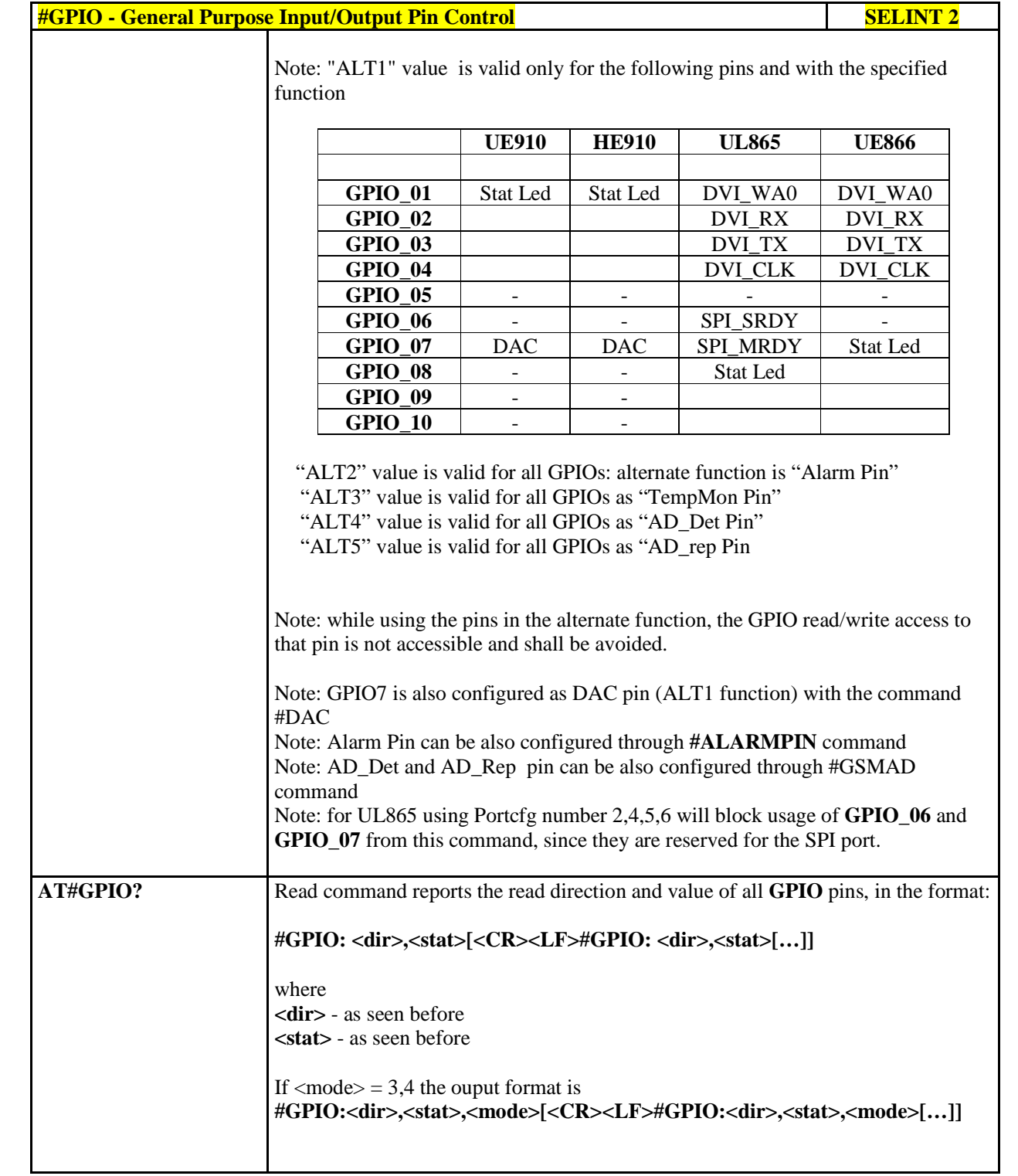

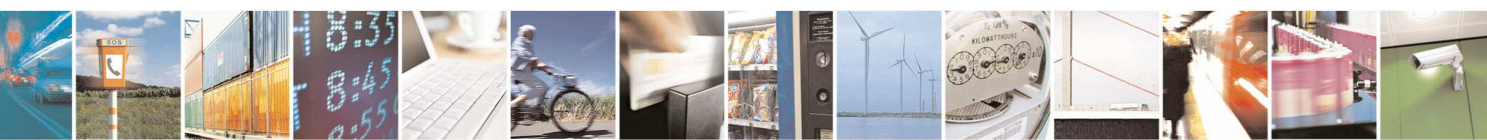

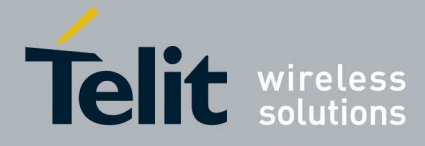

E

#### **HE910/UE910/UL865/UE866 AT Commands Reference Guide** 80378ST10091A Rev. 12– 2017-10-12

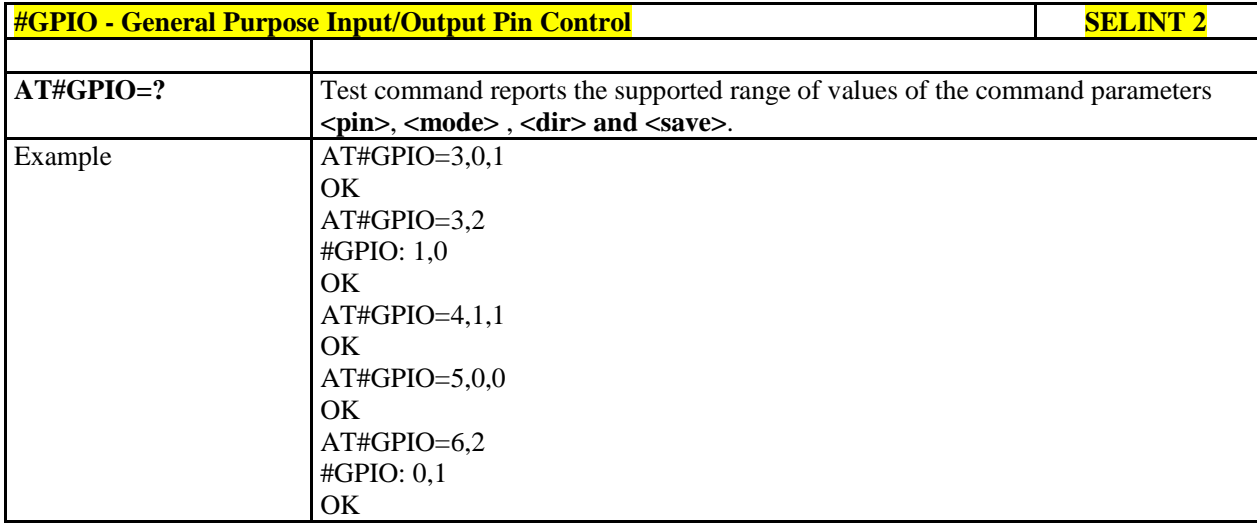

# 5.1.6.1.26. **SIMIN pin configuration - #SIMINCFG**

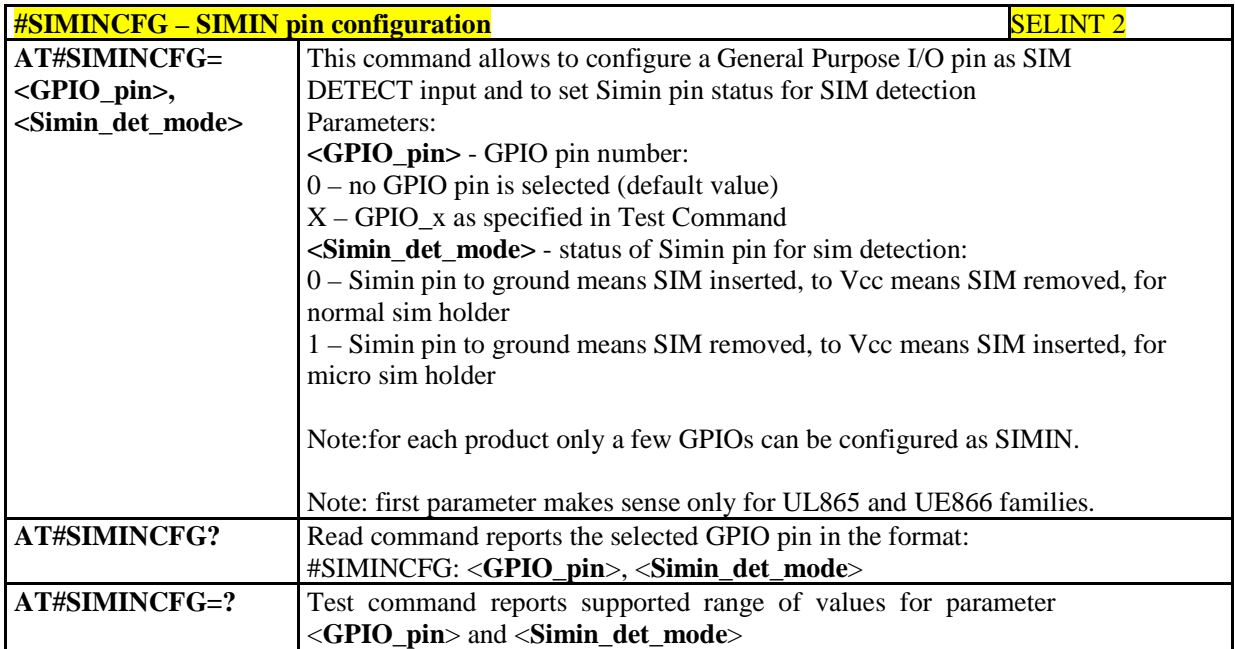

# 5.1.6.1.27. **Alarm Pin - #ALARMPIN**

ł

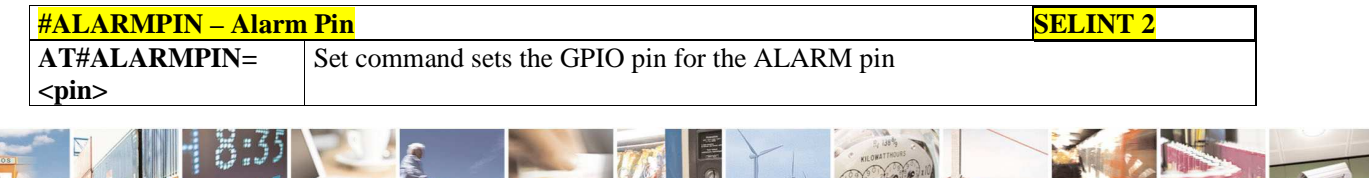

 $P_1$ ш Reproduction forbidden without Telit Communications S.p.A. written authorization - All Rights Reserved page 205 of 595

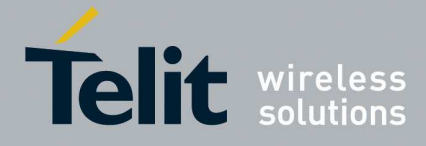

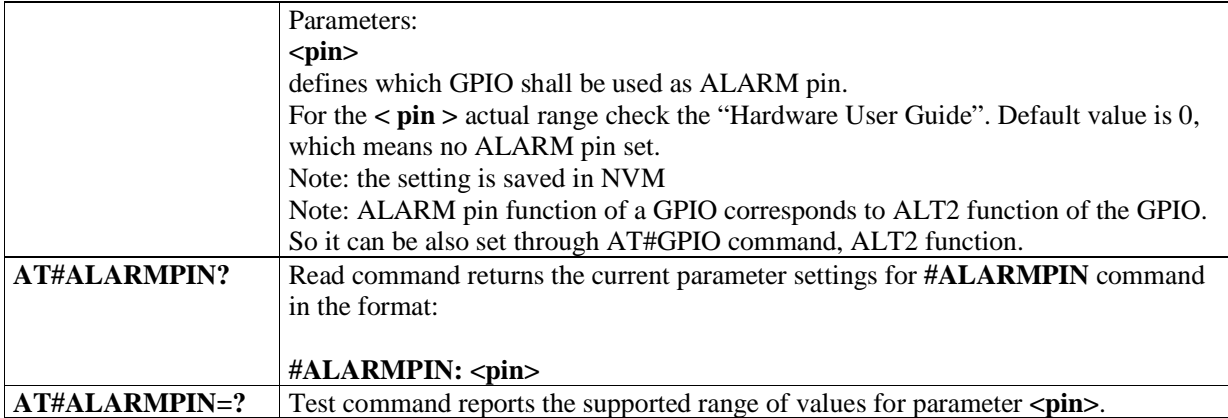

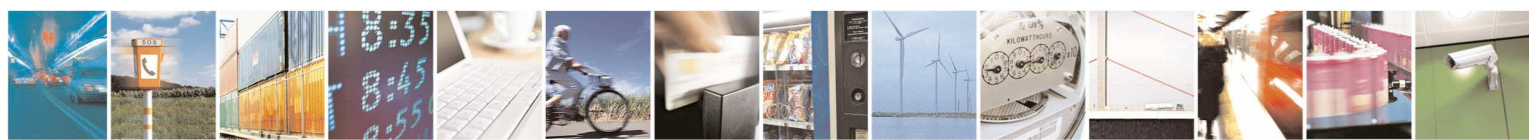

Reproduction forbidden without Telit Communications S.p.A. written authorization - All Rights Reserved page 206 of 595

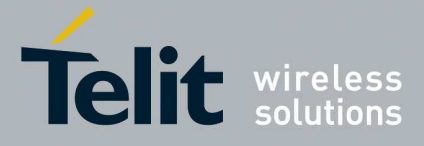

## 5.1.6.1.28. **STAT\_LED GPIO Setting - #SLED**

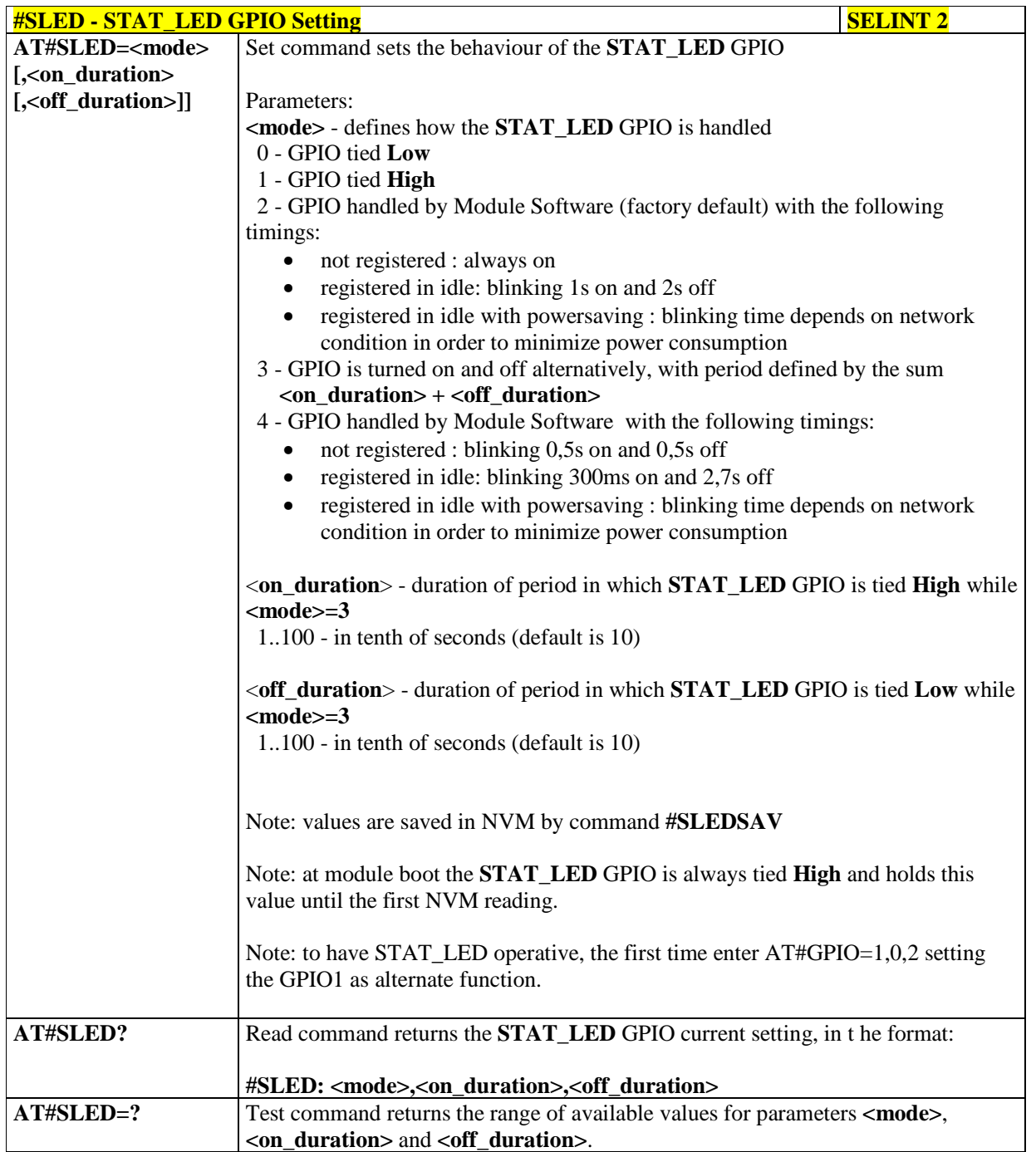

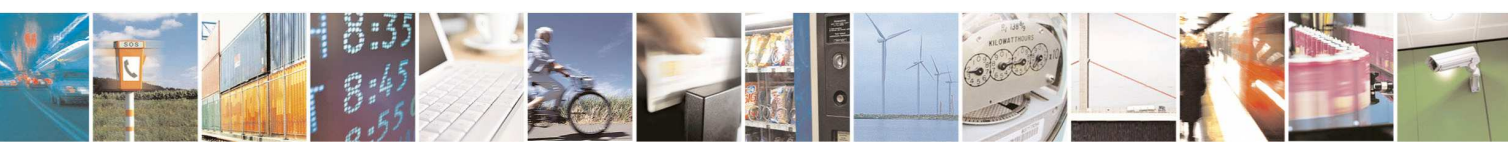

Reproduction forbidden without Telit Communications S.p.A. written authorization - All Rights Reserved page 207 of 595

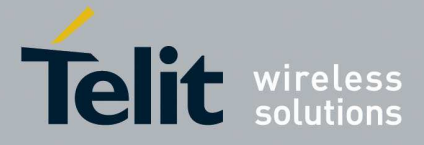

### 5.1.6.1.29. **Save STAT\_LED GPIO Setting - #SLEDSAV**

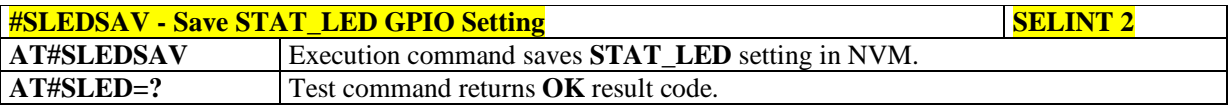

## 5.1.6.1.30. **SMS Ring Indicator - #E2SMSRI**

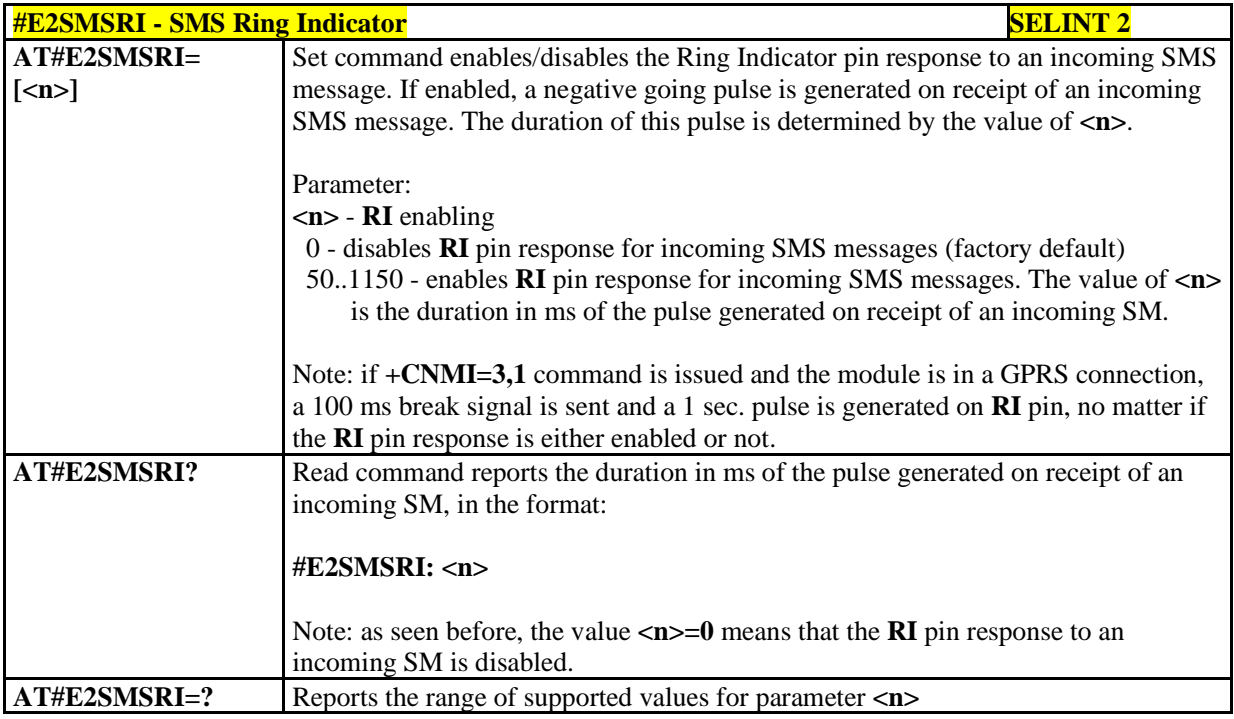

### 5.1.6.1.31. **Event Ring Indicator - #E2RI**

 $P_1$  is

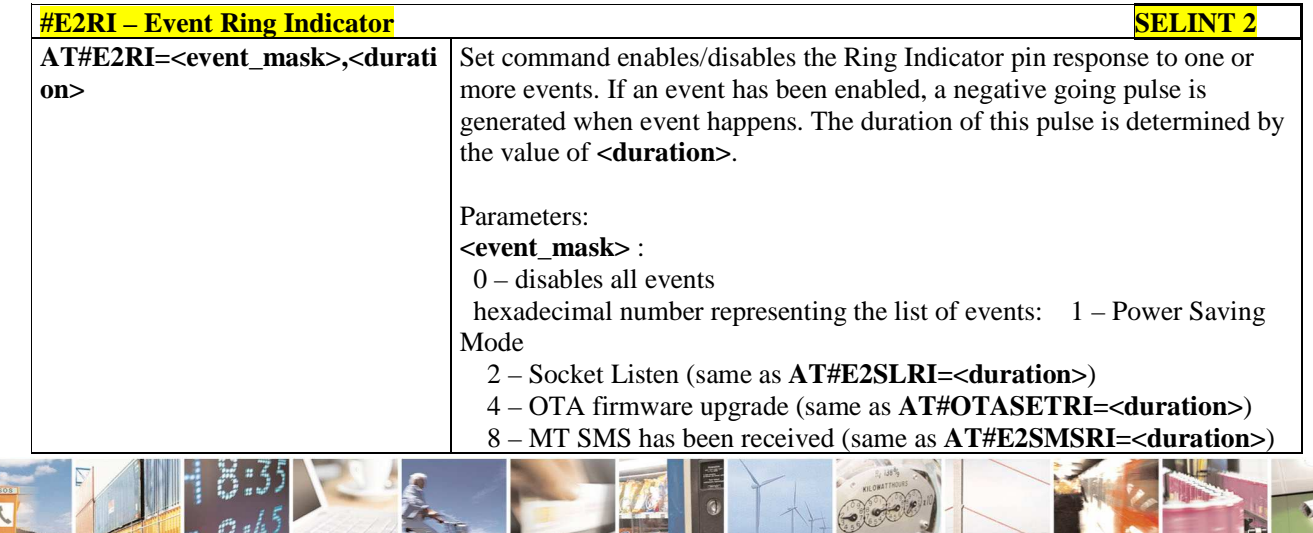

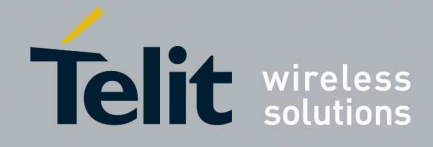

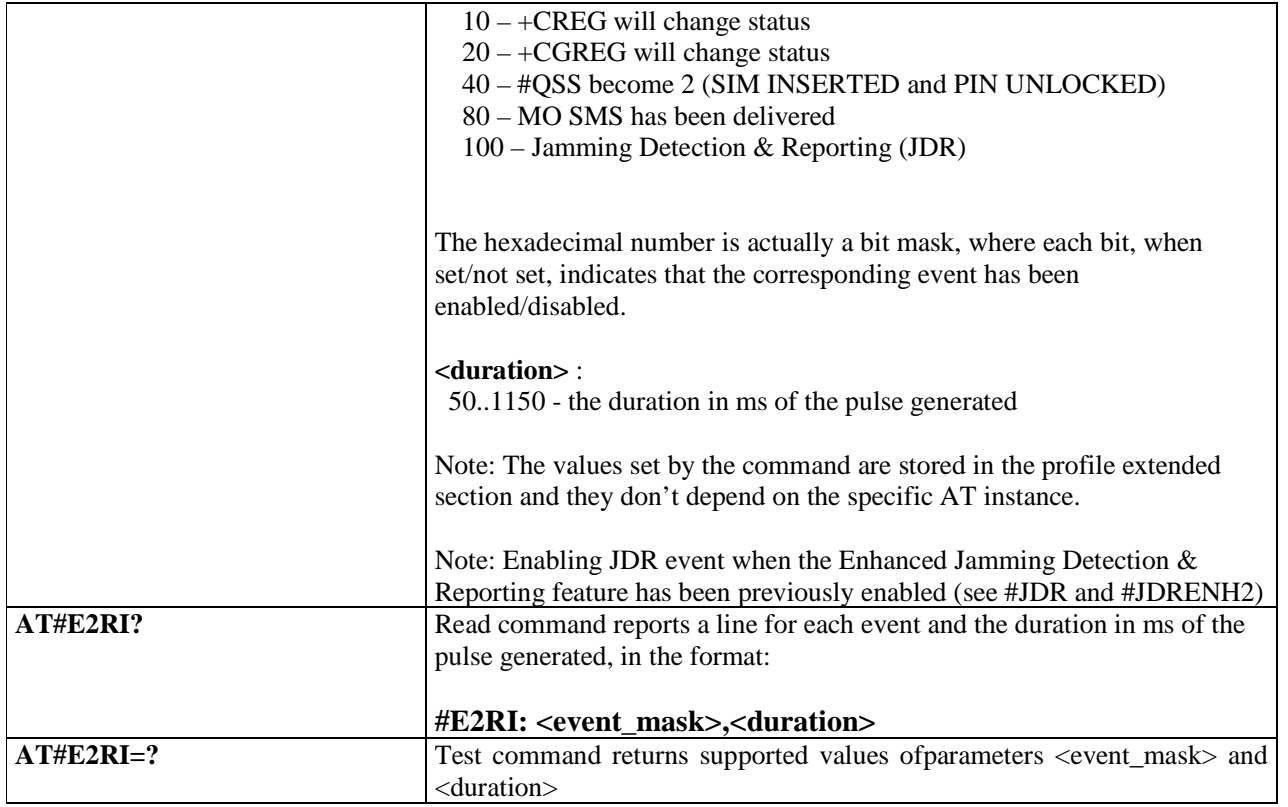

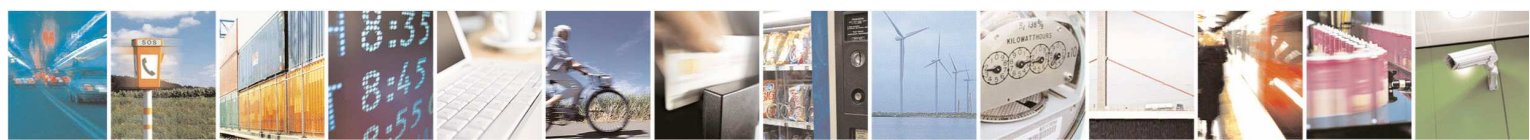

Reproduction forbidden without Telit Communications S.p.A. written authorization - All Rights Reserved page 209 of 595

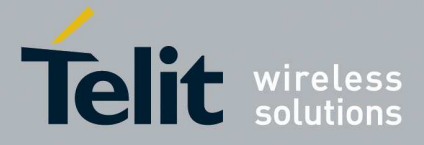

### 5.1.6.1.32. **Read Analog/Digital Converter input - #ADC**

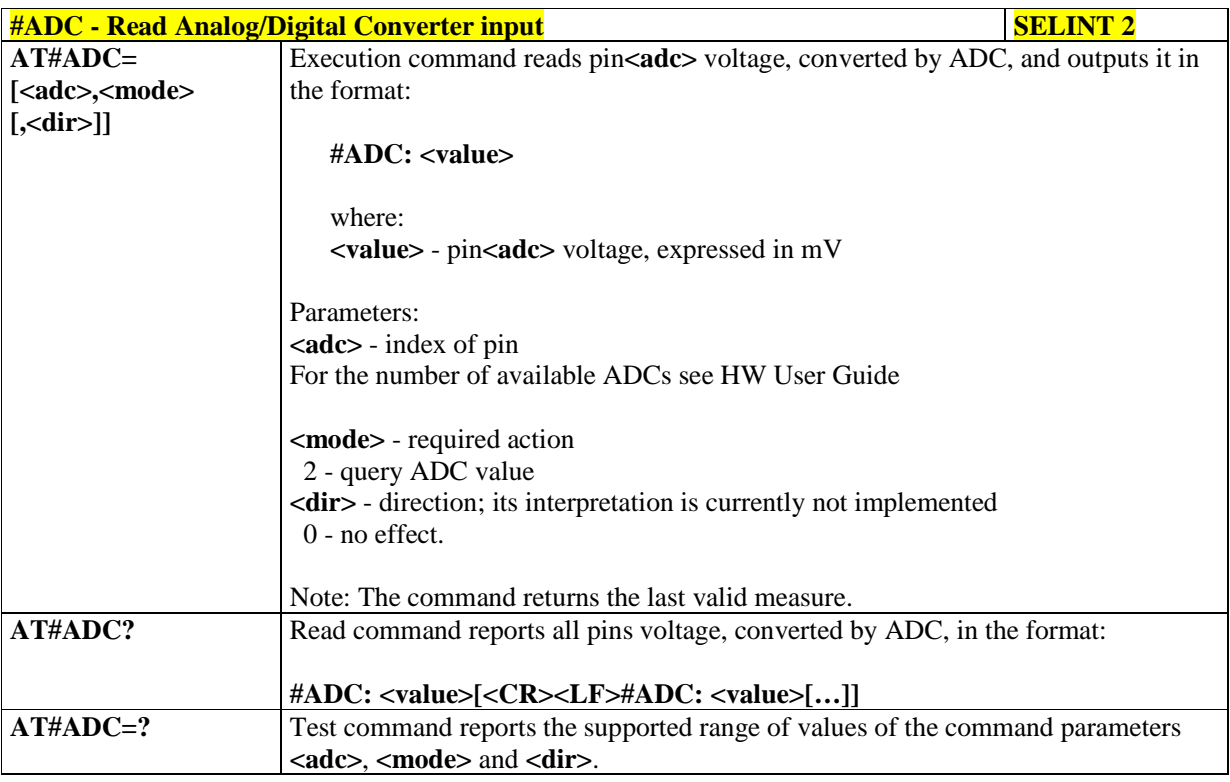

## 5.1.6.1.33. **V24 Output Pins Configuration - #V24CFG**

 $P_1$  if

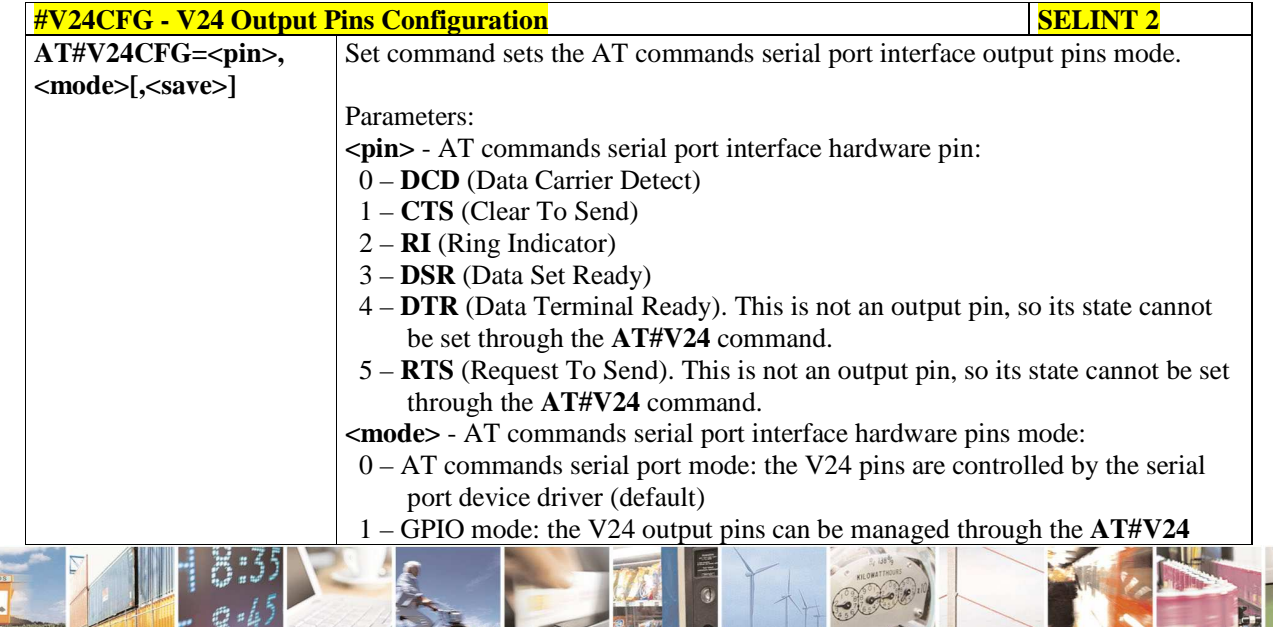

Reproduction forbidden without Telit Communications S.p.A. written authorization - All Rights Reserved page 210 of 595

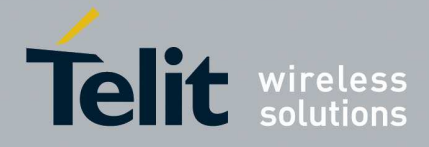

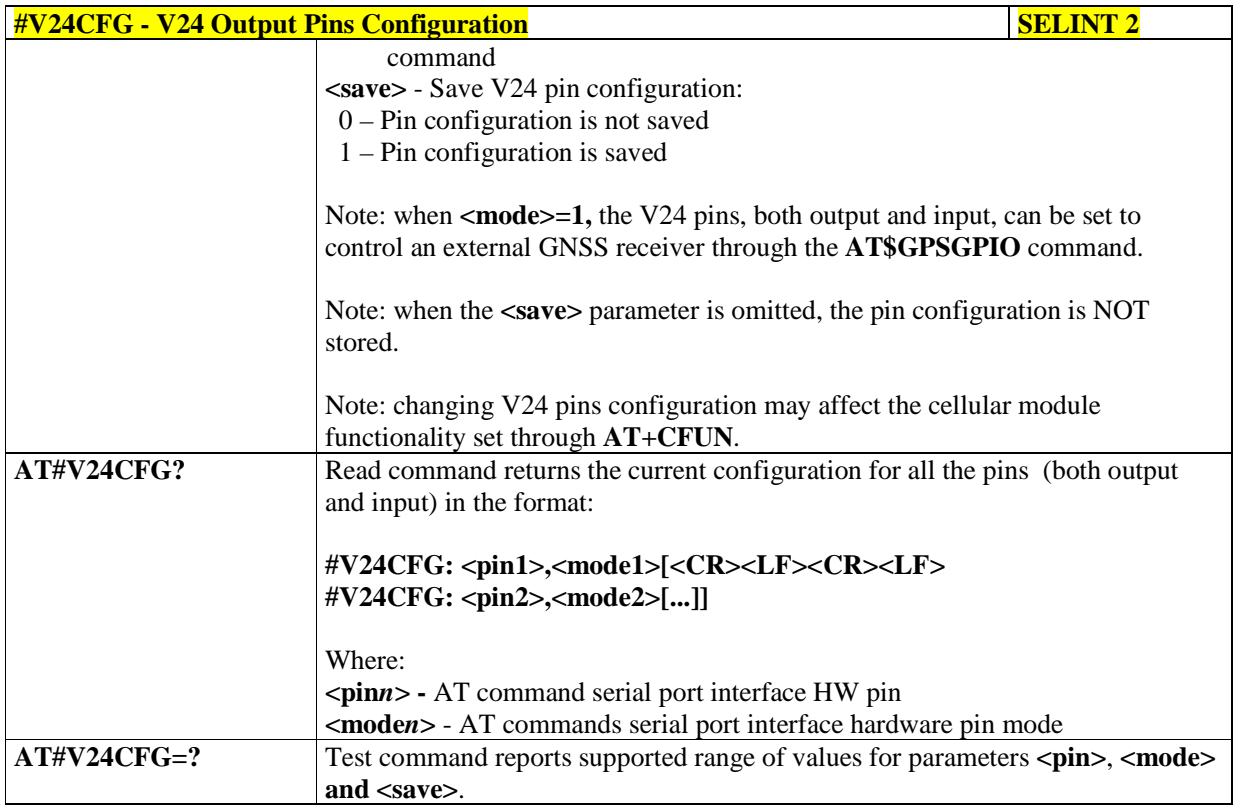

# 5.1.6.1.34. **V24 Output Pins Control - #V24**

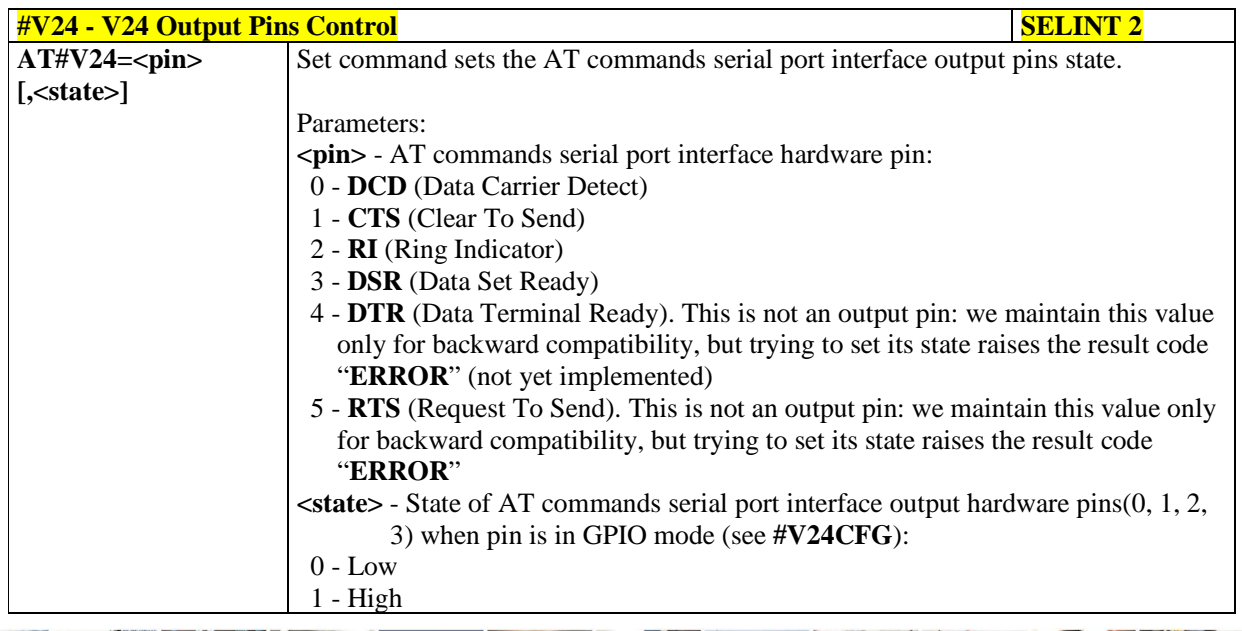

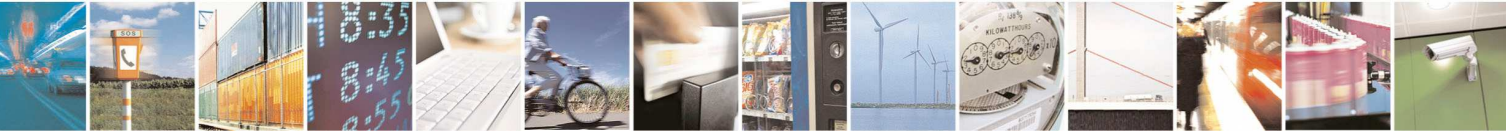

Reproduction forbidden without Telit Communications S.p.A. written authorization - All Rights Reserved page 211 of 595

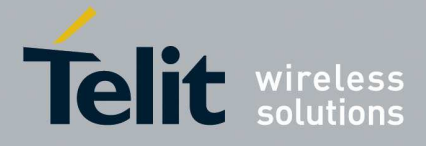

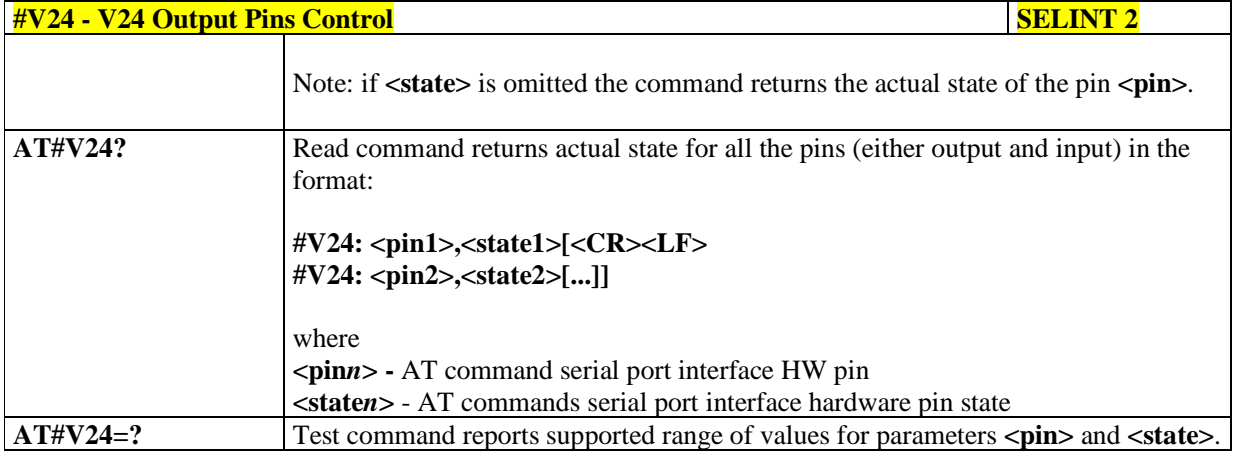

# 5.1.6.1.35. **Battery and charger status - #CBC**

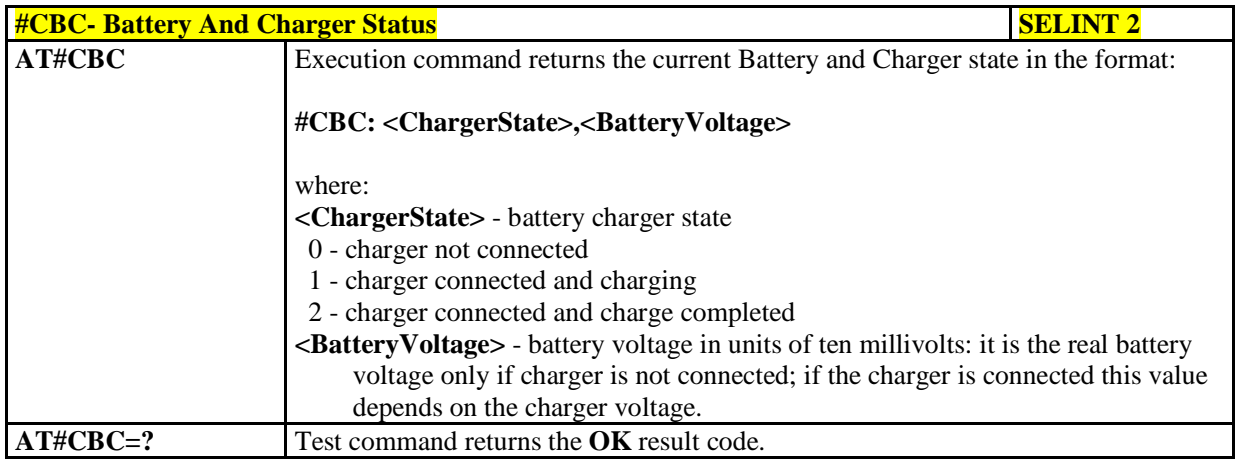

## 5.1.6.1.36. **GPRS Auto-Attach Property - #AUTOATT**

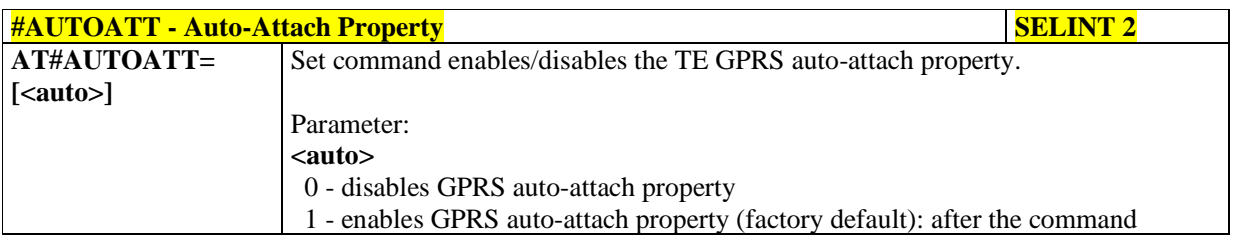

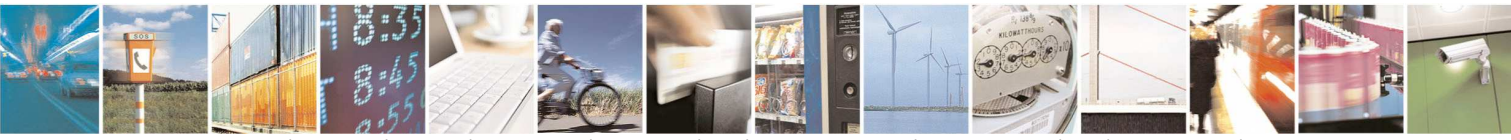

Reproduction forbidden without Telit Communications S.p.A. written authorization - All Rights Reserved page 212 of 595

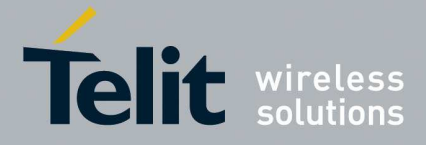

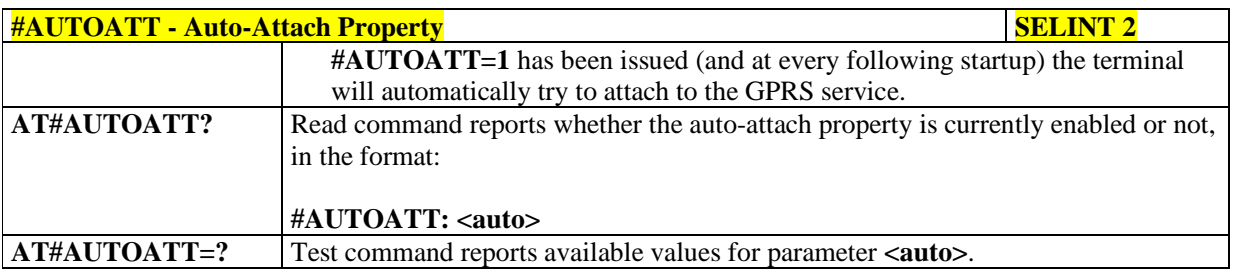

### 5.1.6.1.37. **Multislot Class Control - #MSCLASS**

ľ

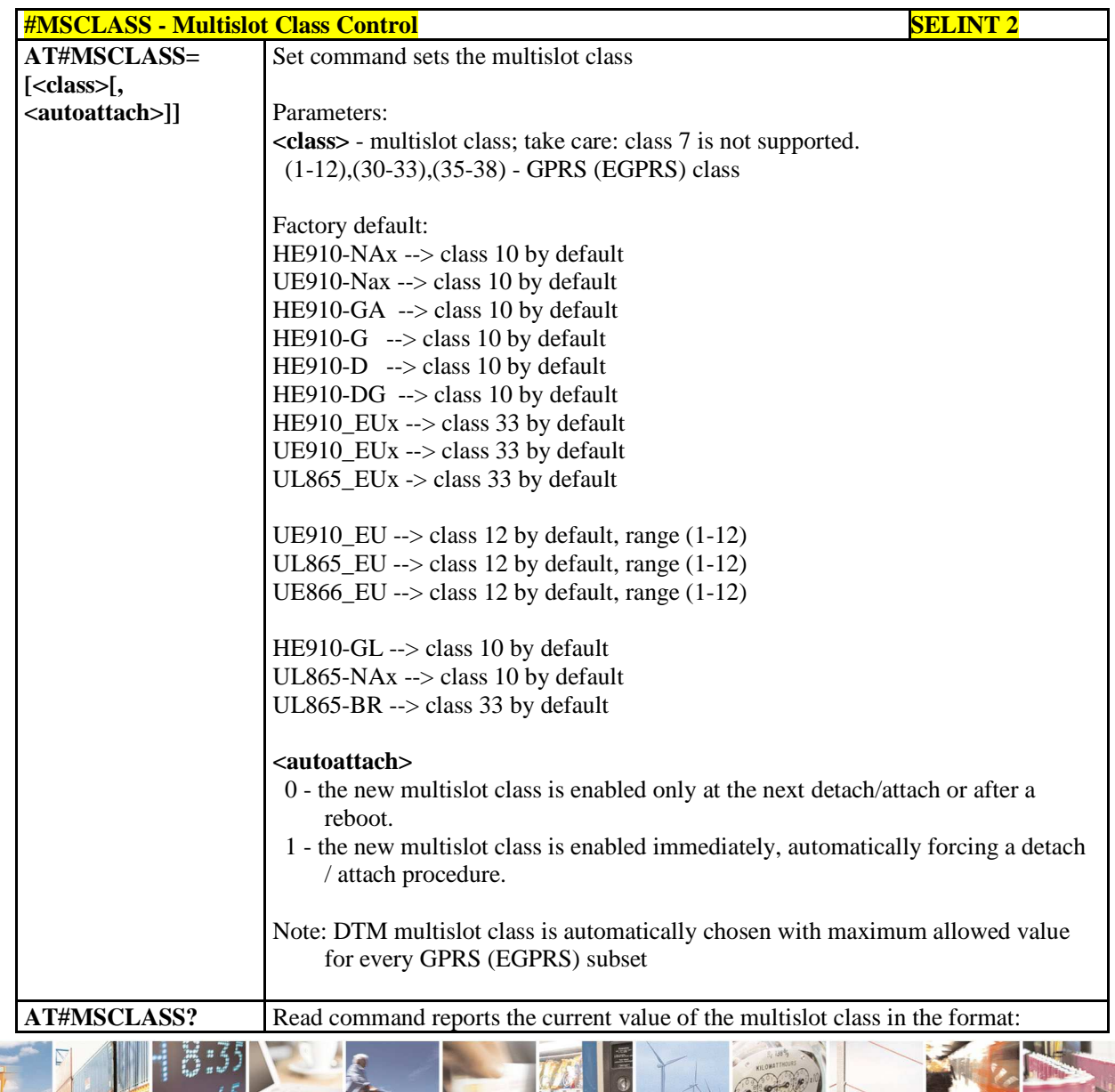

 $P_1$   $P_2$ Reproduction forbidden without Telit Communications S.p.A. written authorization - All Rights Reserved page 213 of 595

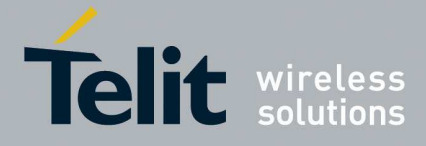

 $\overline{\phantom{0}}$ 

#### **HE910/UE910/UL865/UE866 AT Commands Reference Guide** 80378ST10091A Rev. 12– 2017-10-12

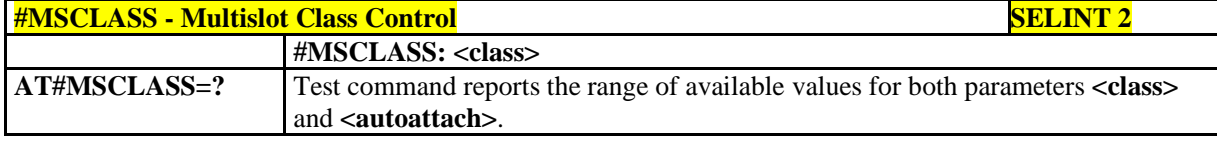

## 5.1.6.1.38. **Cell Monitor - #MONI**

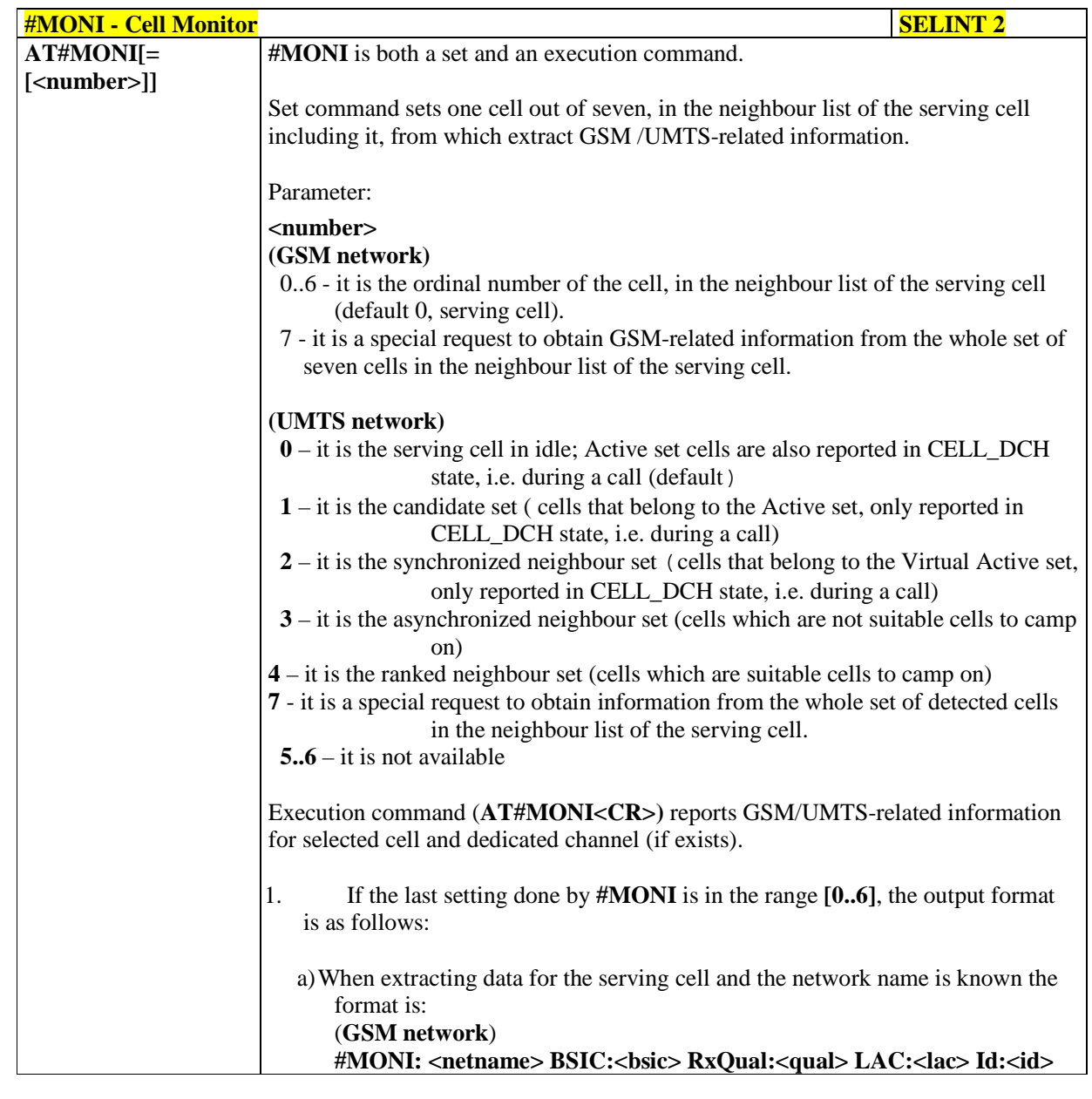

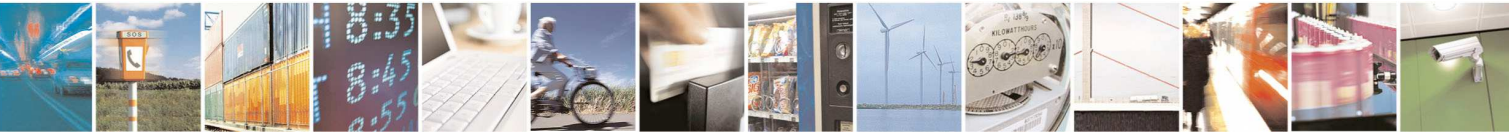

Reproduction forbidden without Telit Communications S.p.A. written authorization - All Rights Reserved page 214 of 595

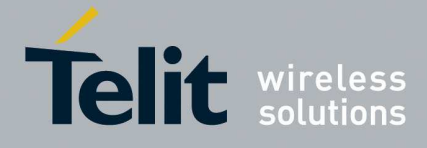

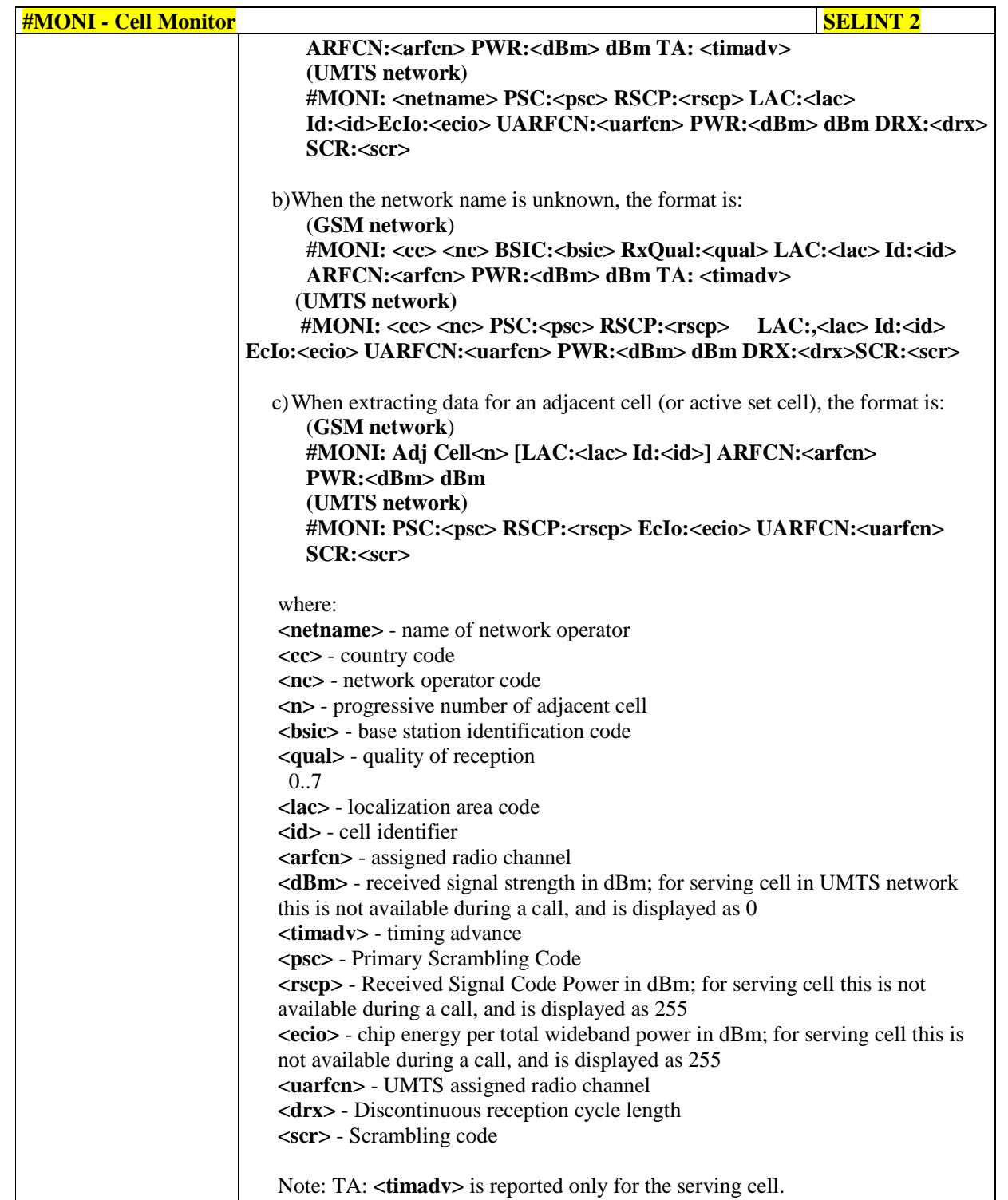

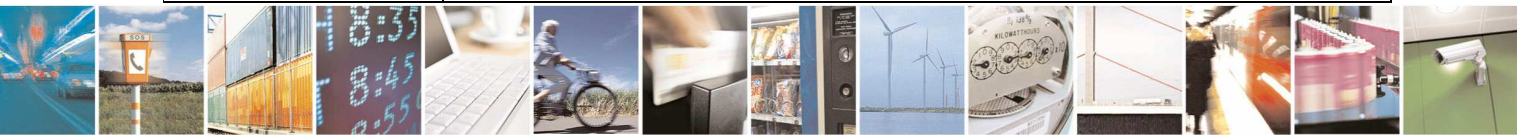

Reproduction forbidden without Telit Communications S.p.A. written authorization - All Rights Reserved page 215 of 595

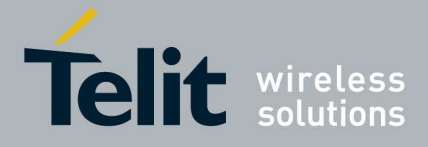

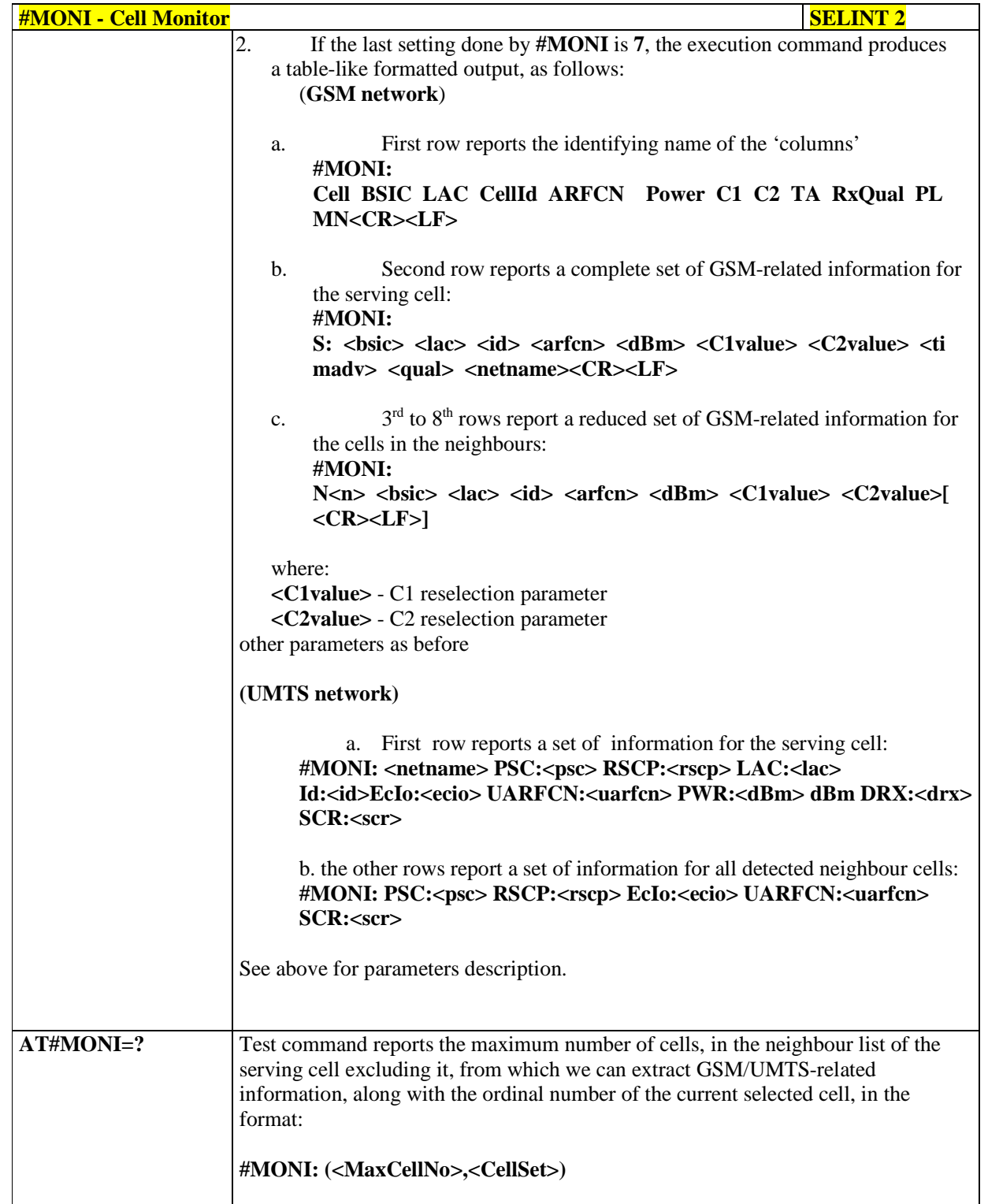

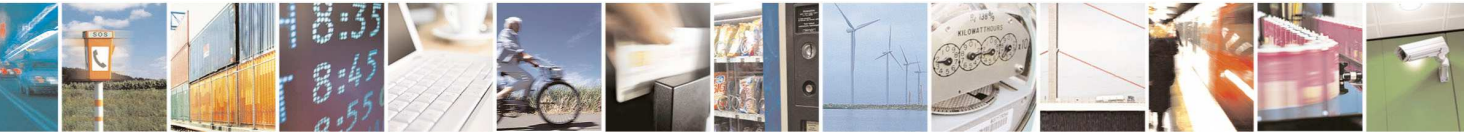

Reproduction forbidden without Telit Communications S.p.A. written authorization - All Rights Reserved page 216 of 595
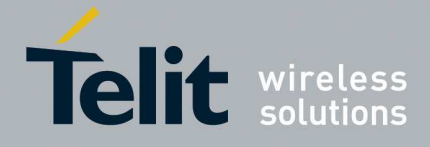

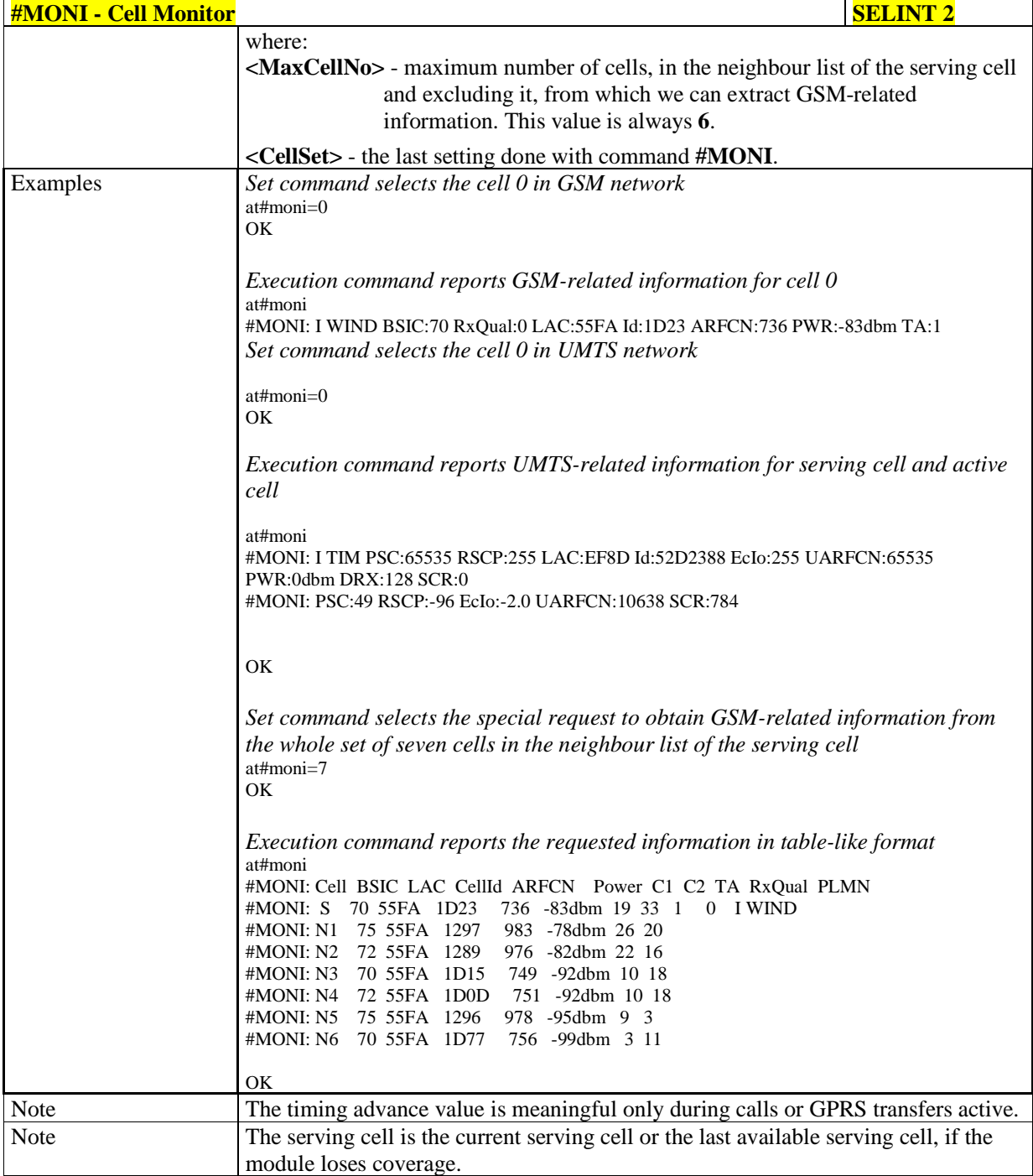

## 5.1.6.1.39. **Compressed Cell Monitor - #MONIZIP**

# **#MONIZIP – Compressed Cell Monitor SELINT 2**

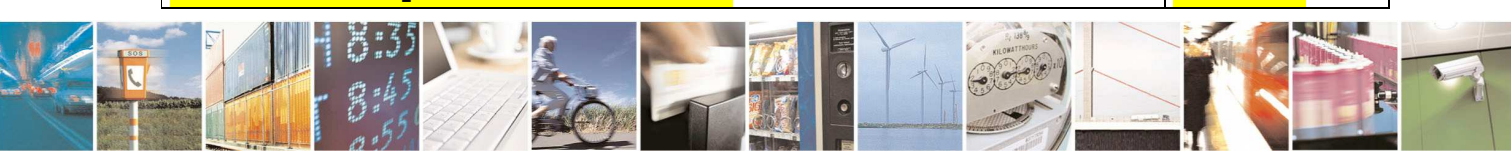

Reproduction forbidden without Telit Communications S.p.A. written authorization - All Rights Reserved page 217 of 595

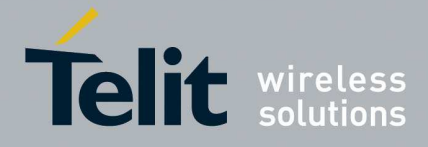

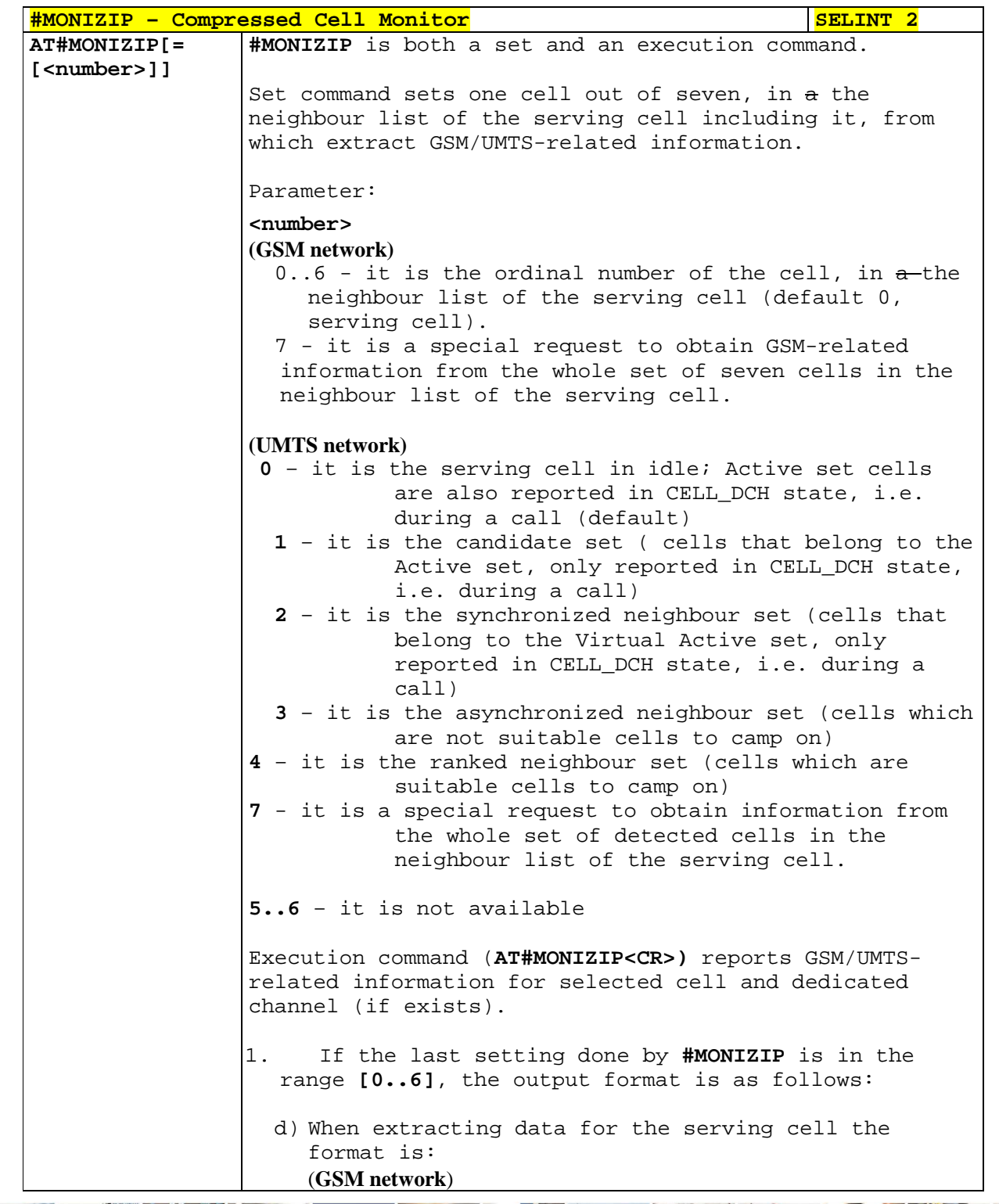

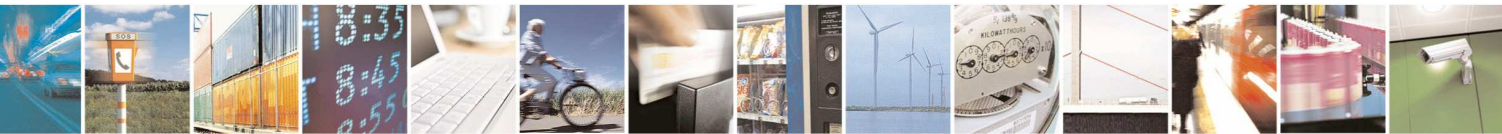

Reproduction forbidden without Telit Communications S.p.A. written authorization - All Rights Reserved page 218 of 595

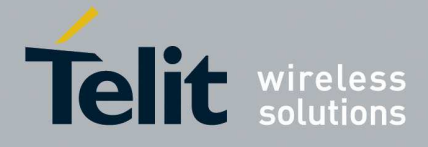

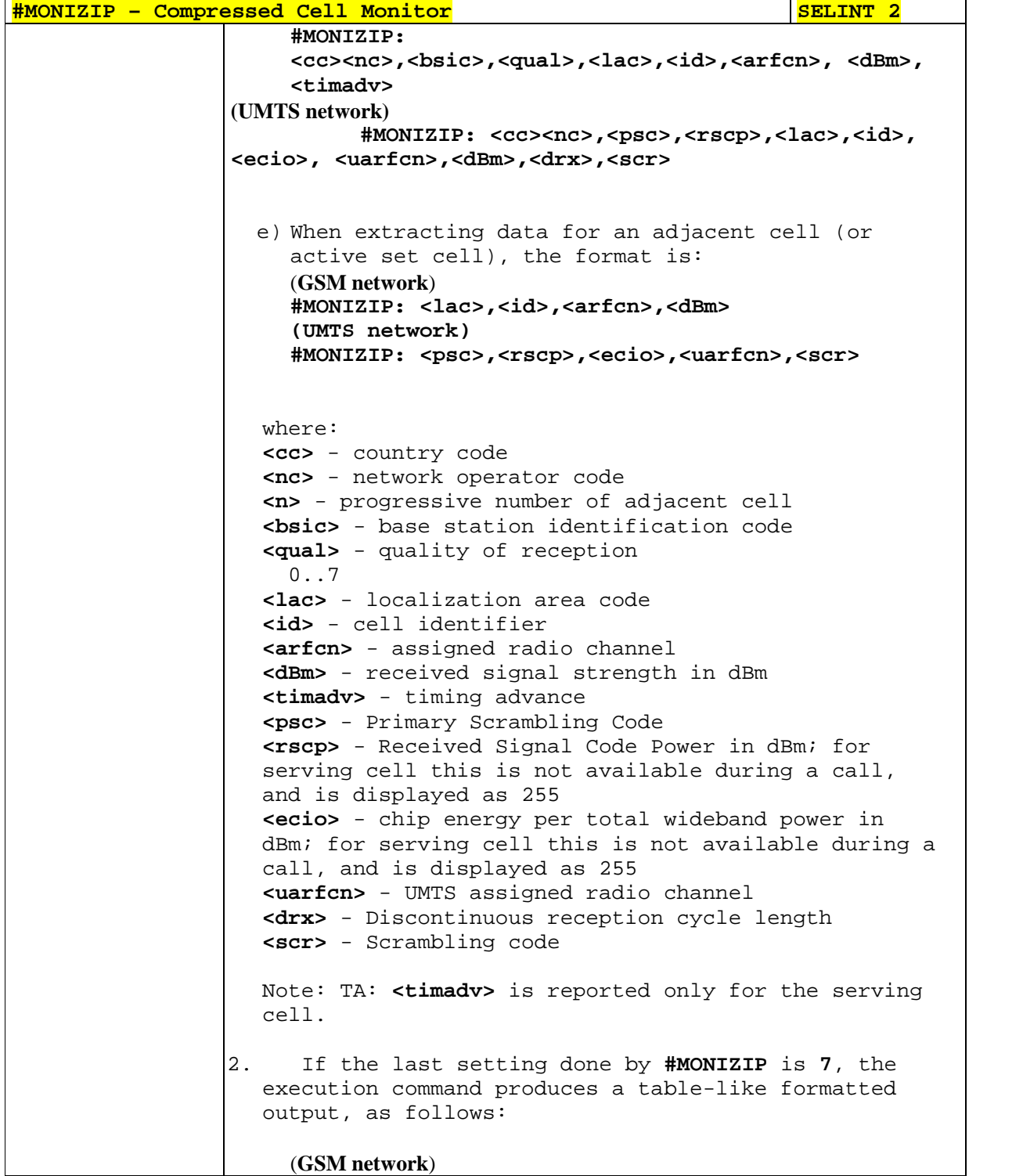

 $P_1$ 

Reproduction forbidden without Telit Communications S.p.A. written authorization - All Rights Reserved page 219 of 595

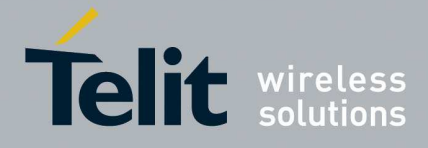

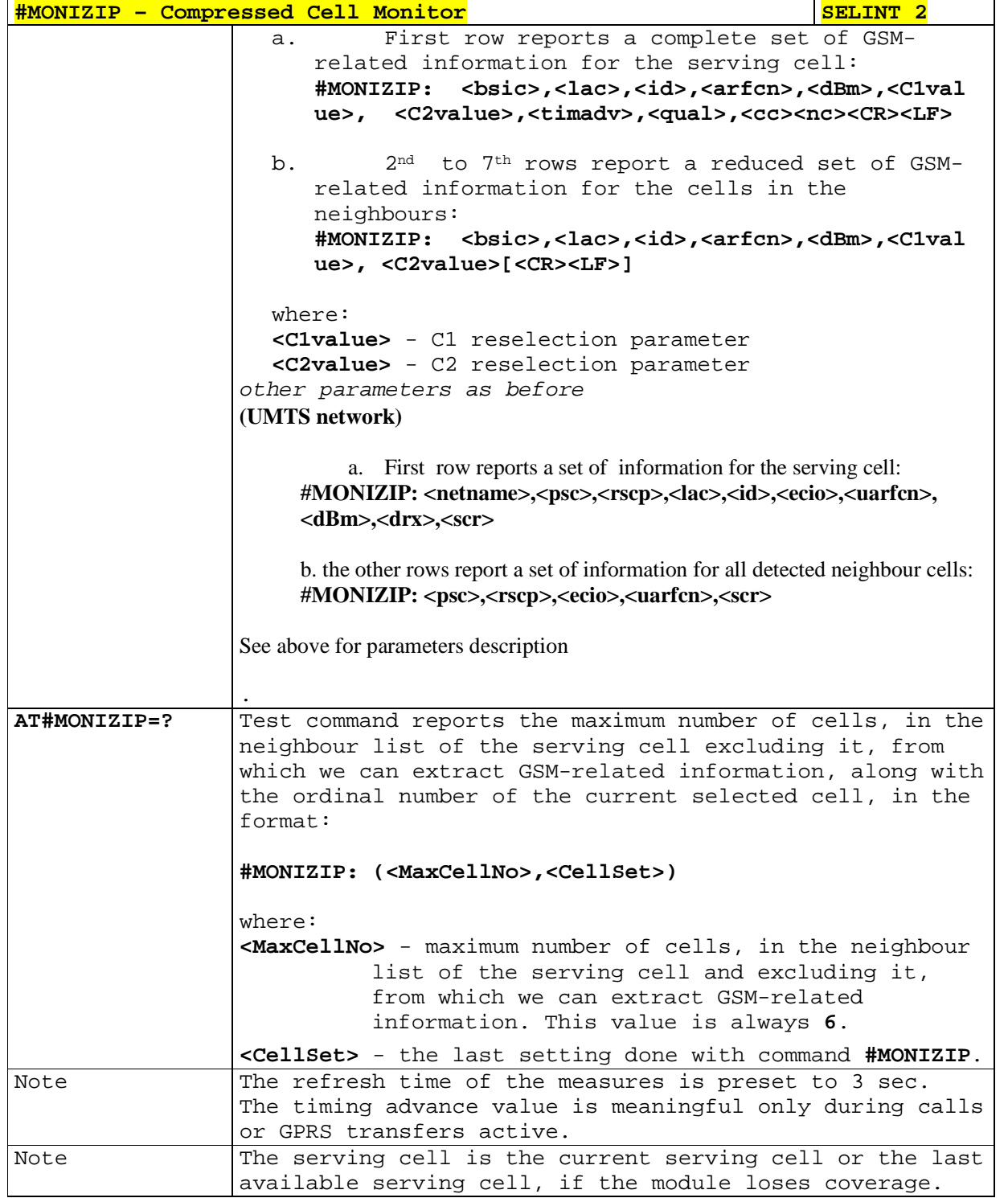

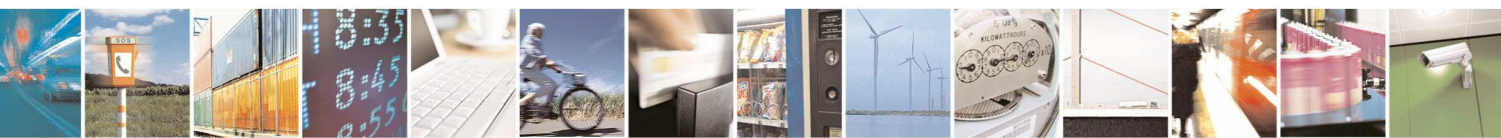

Reproduction forbidden without Telit Communications S.p.A. written authorization - All Rights Reserved page 220 of 595

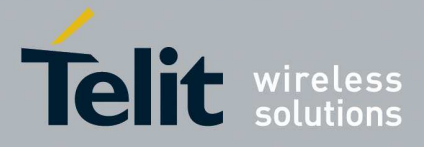

Ł

**HE910/UE910/UL865/UE866 AT Commands Reference Guide** 80378ST10091A Rev. 12– 2017-10-12

## 5.1.6.1.40. **Serving Cell Information - #SERVINFO**

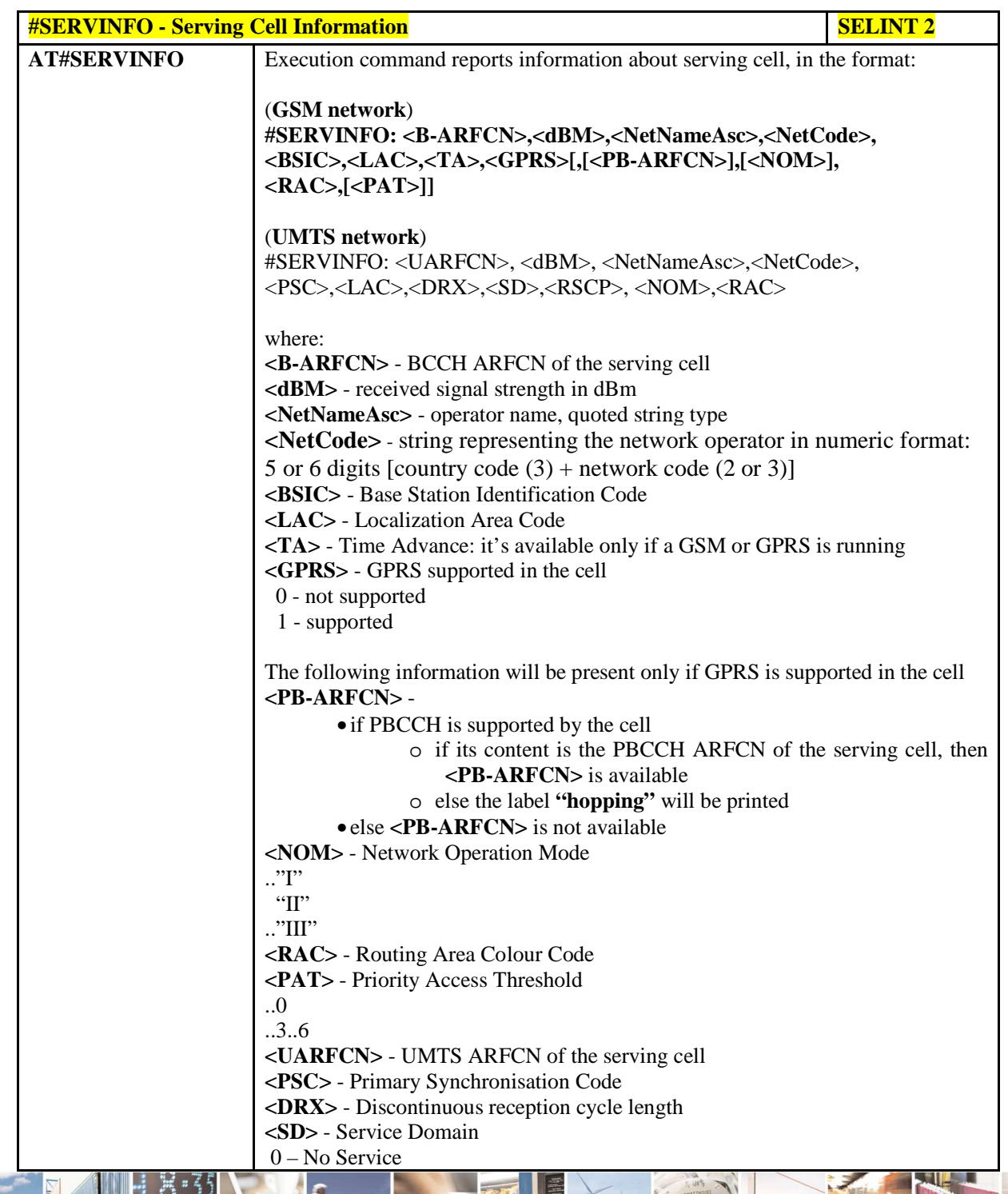

Reproduction forbidden without Telit Communications S.p.A. written authorization - All Rights Reserved page 221 of 595

咧

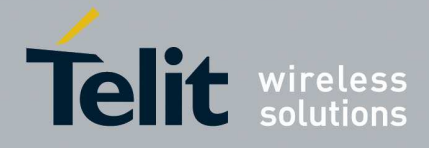

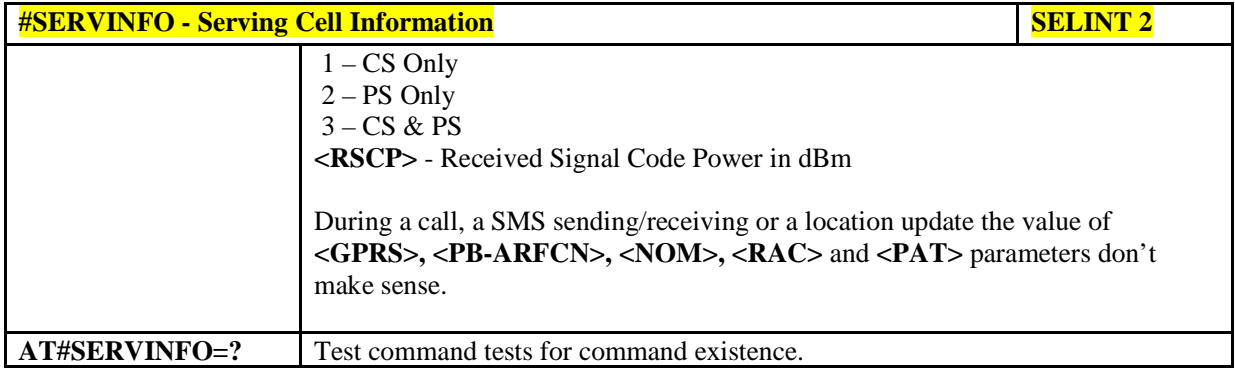

## 5.1.6.1.41. **Lock to single BCCH\_ARFCN - #BCCHLOCK**

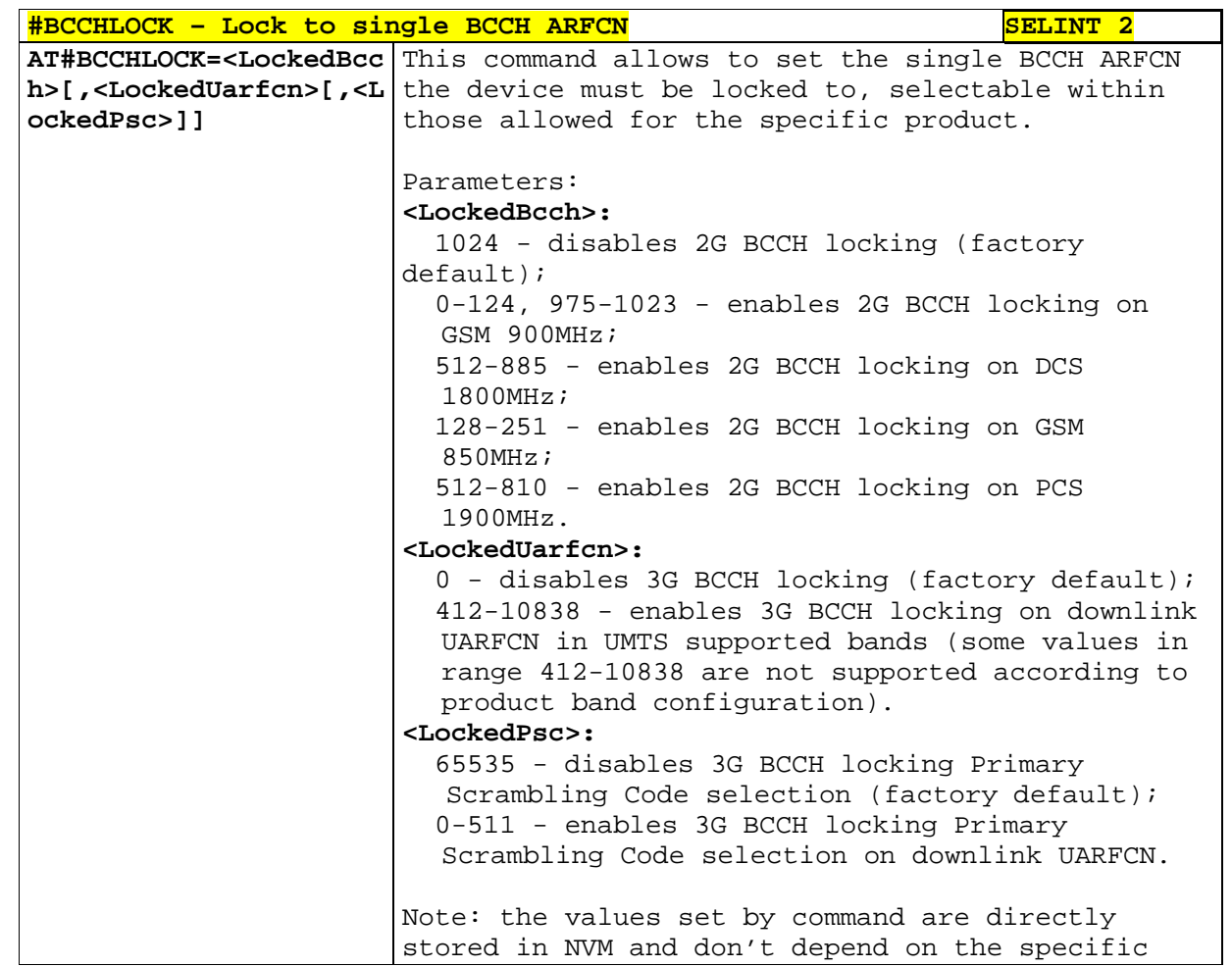

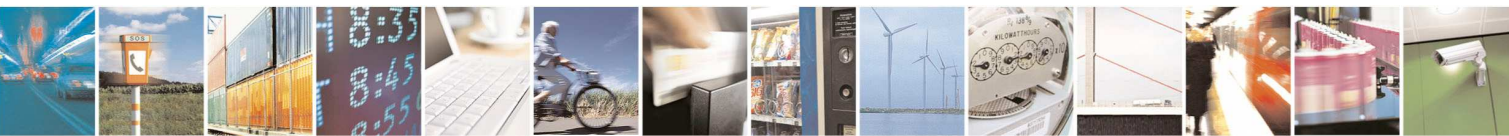

Reproduction forbidden without Telit Communications S.p.A. written authorization - All Rights Reserved page 222 of 595

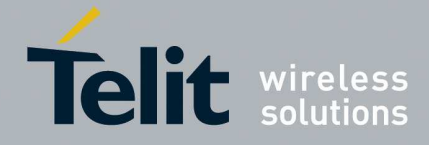

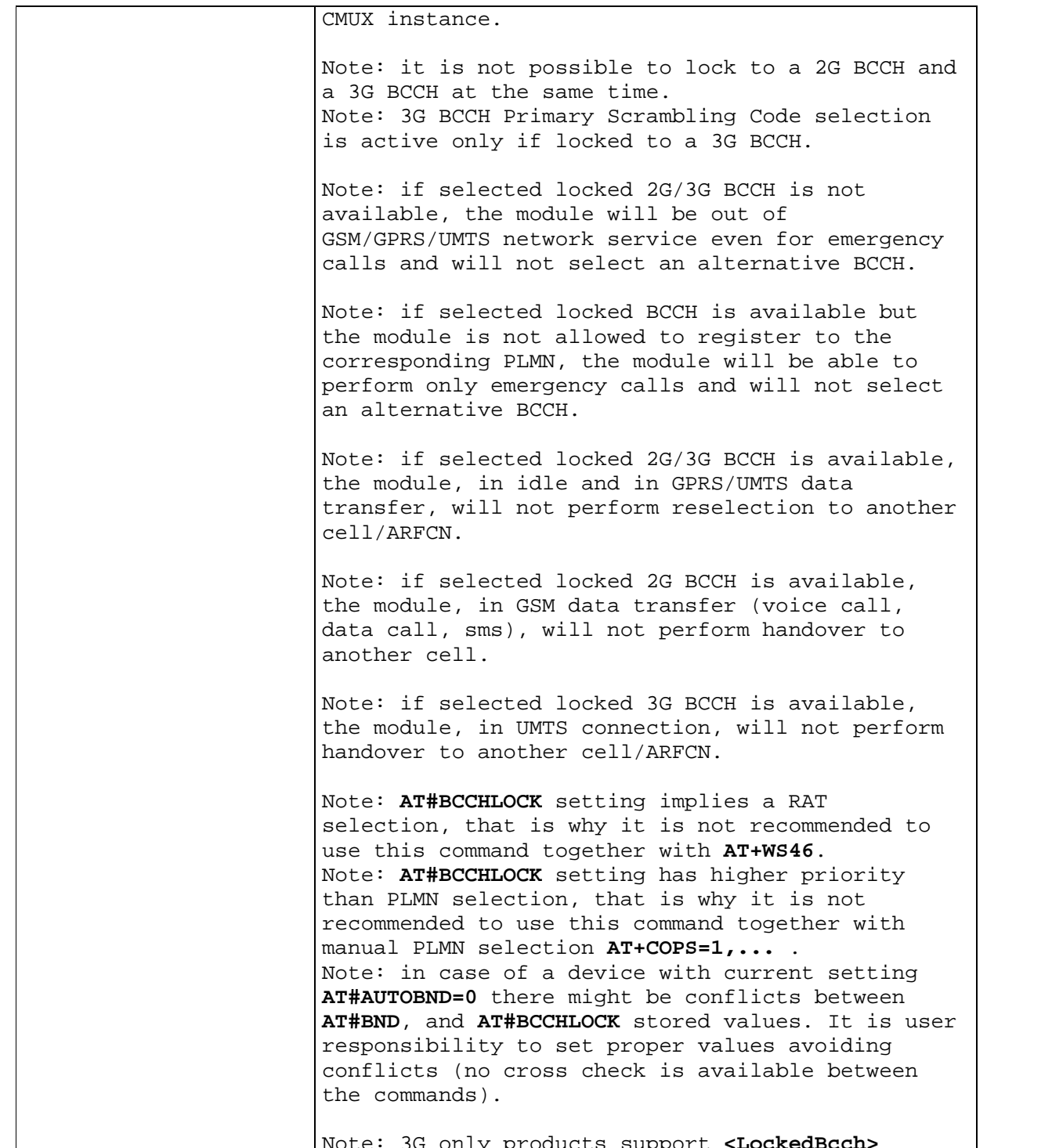

Note: 3G only products support **<LockedBcch>** parameter value 1024 only.

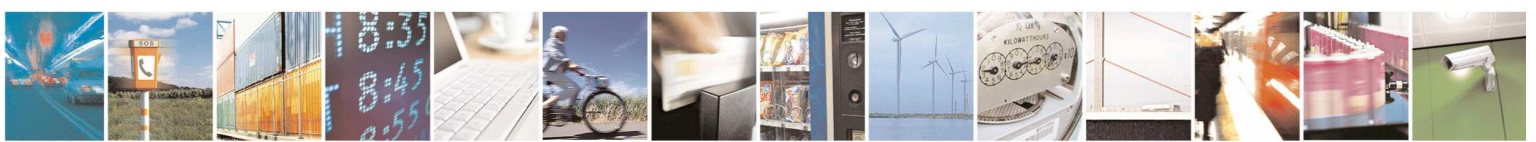

Reproduction forbidden without Telit Communications S.p.A. written authorization - All Rights Reserved page 223 of 595

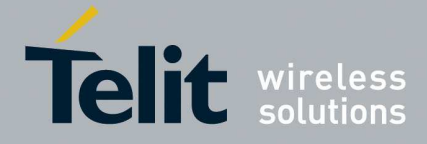

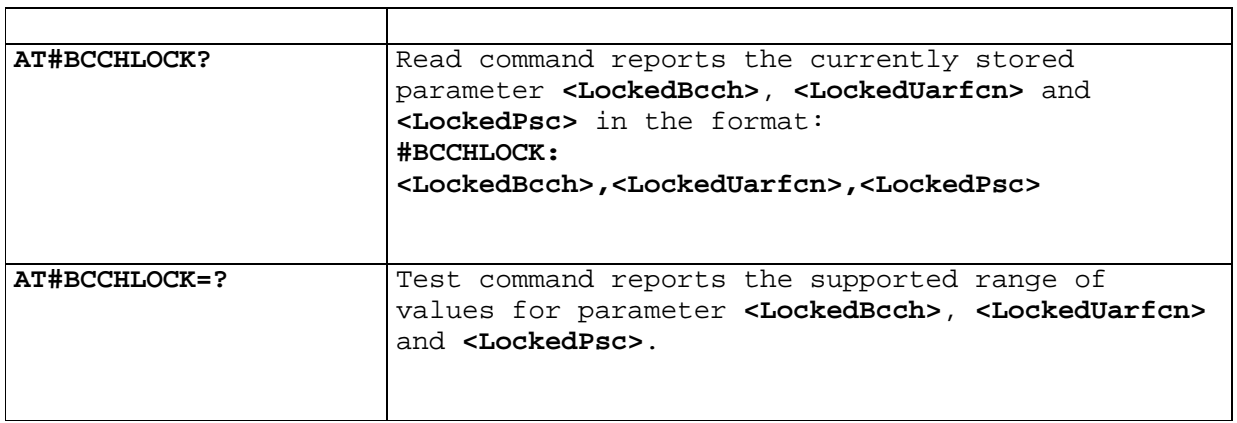

## 5.1.6.1.42. **Read current network status - #RFSTS**

 $\overline{1}$ 

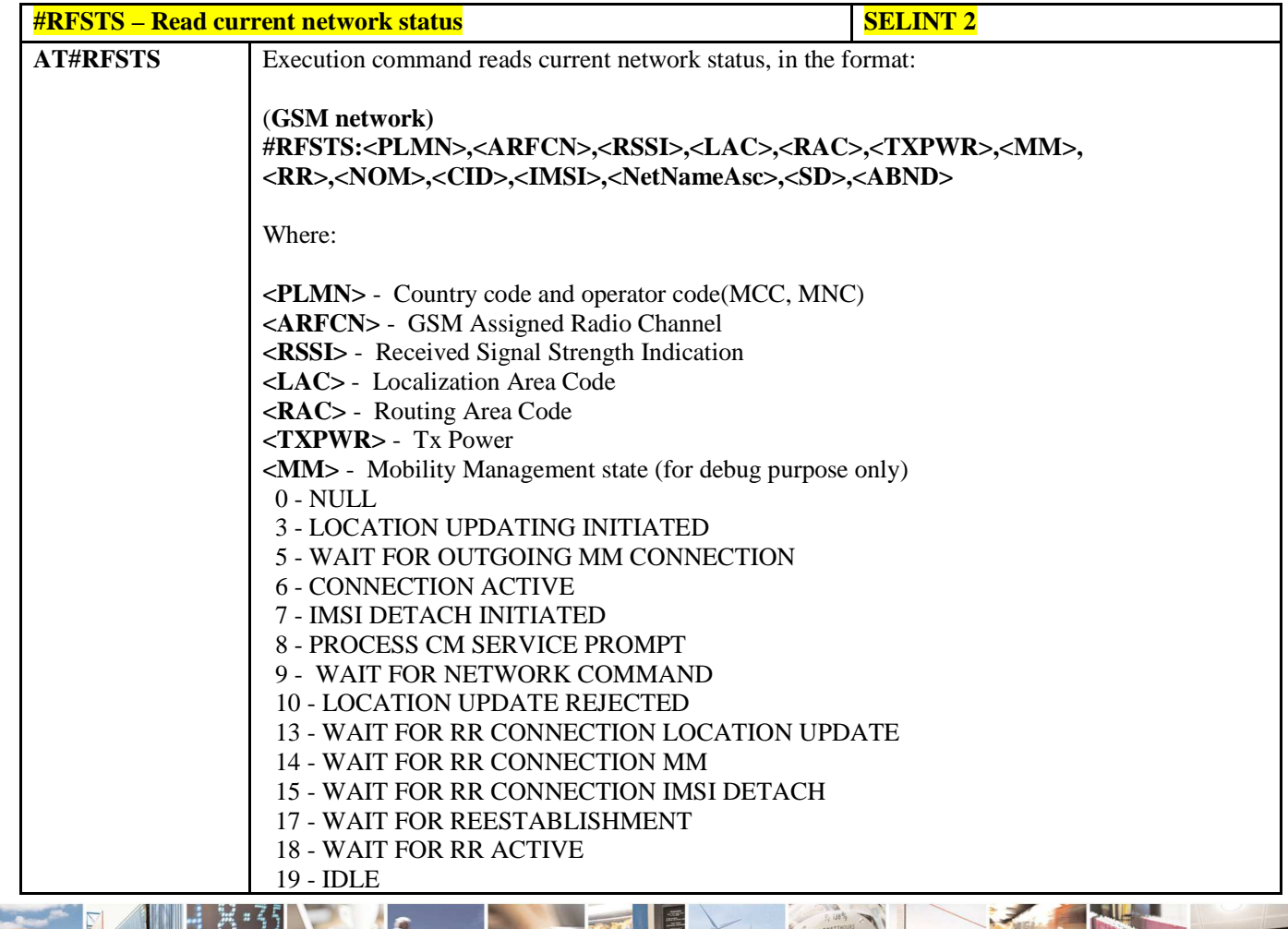

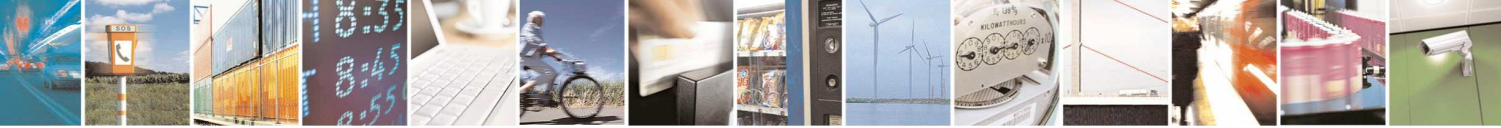

Reproduction forbidden without Telit Communications S.p.A. written authorization - All Rights Reserved page 224 of 595

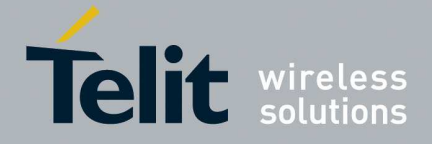

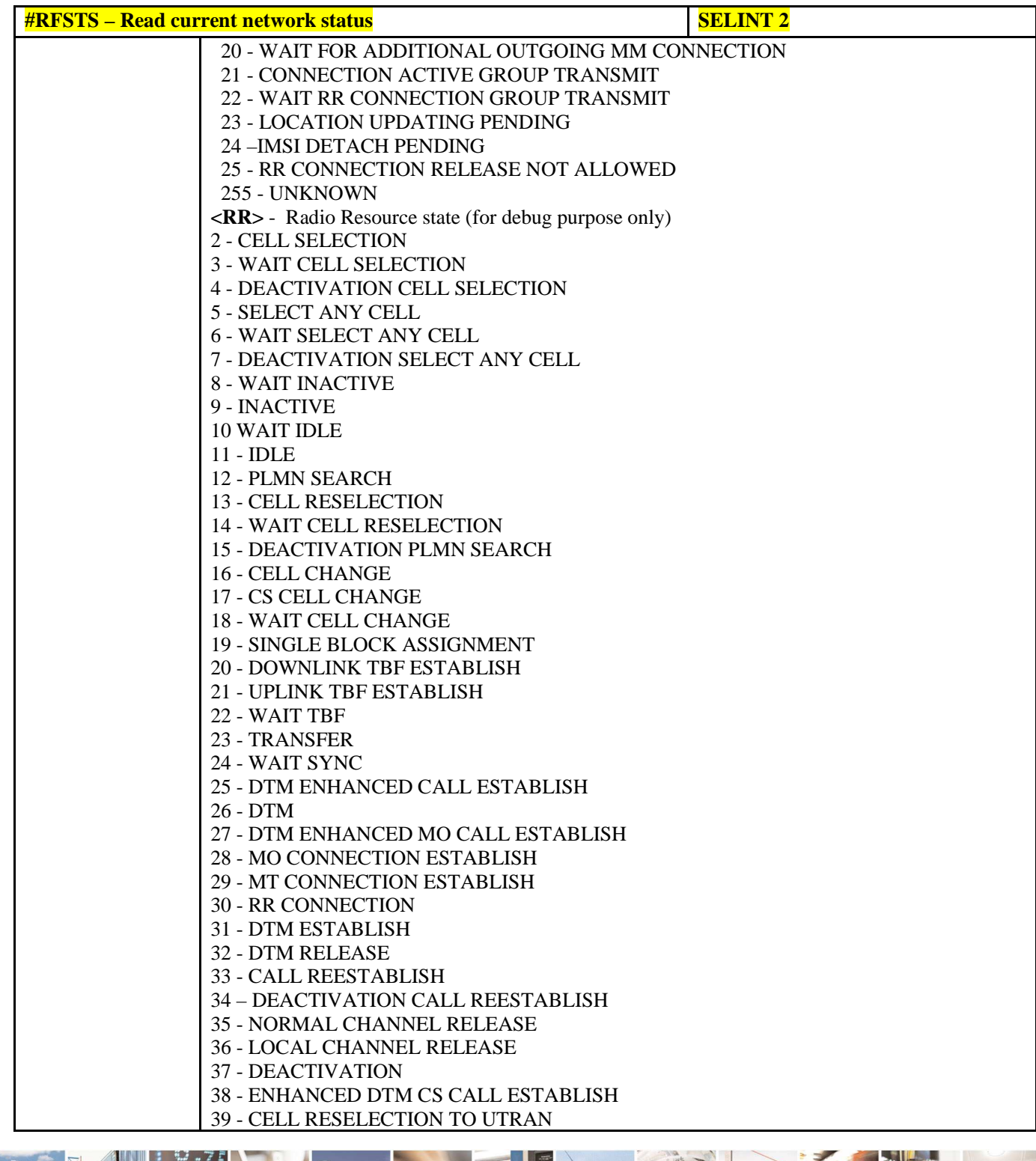

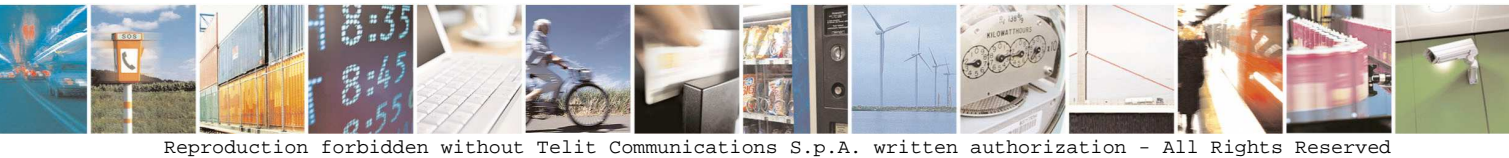

 page 225 of 595 Mod. 0808 2011-07 Rev.2

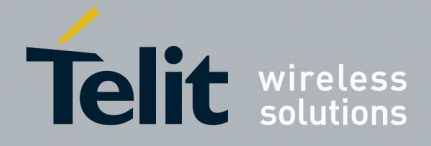

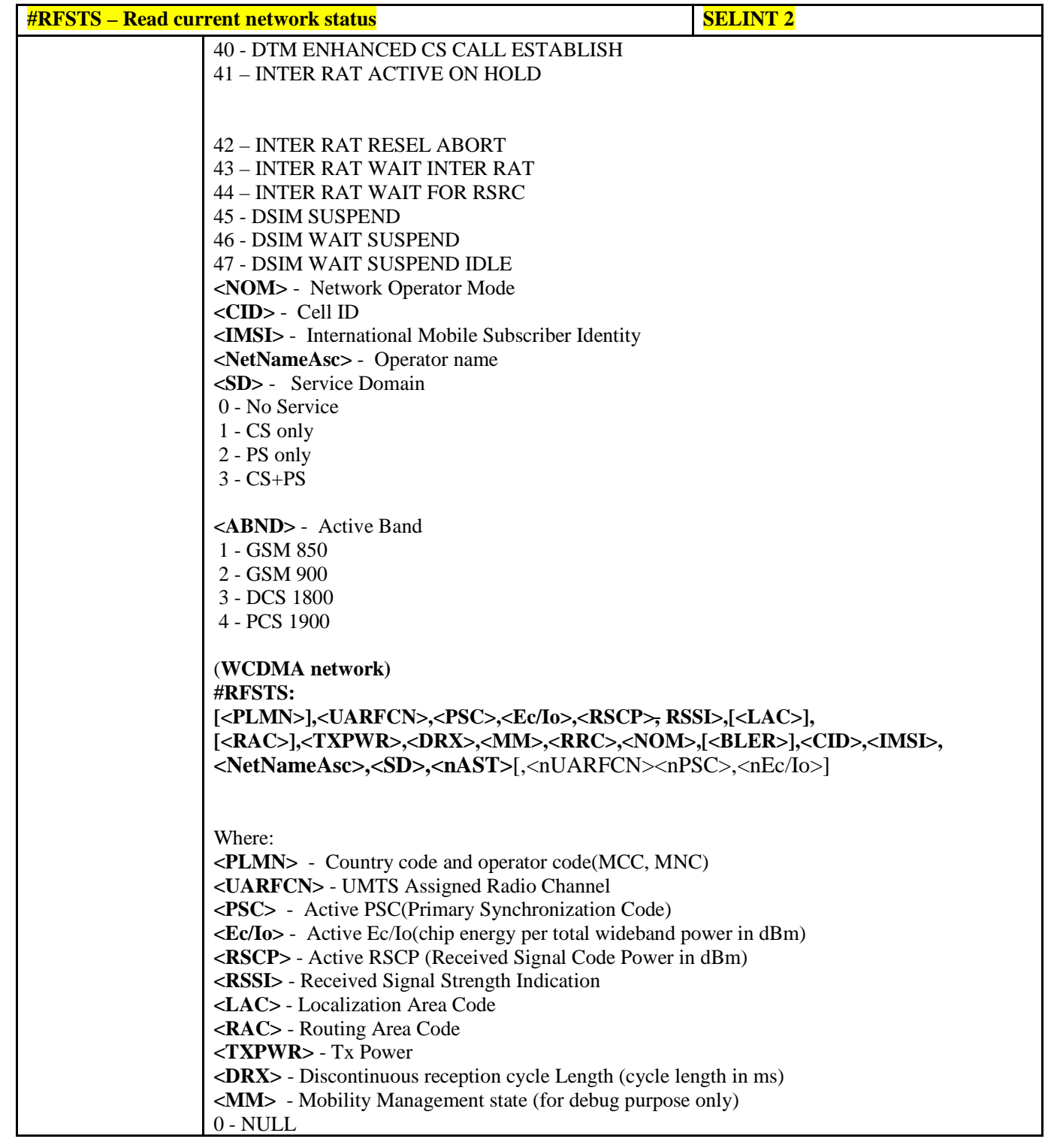

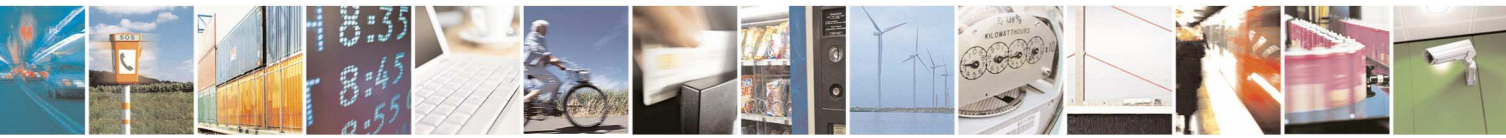

Reproduction forbidden without Telit Communications S.p.A. written authorization - All Rights Reserved page 226 of 595

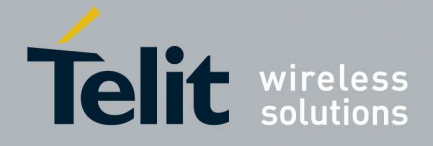

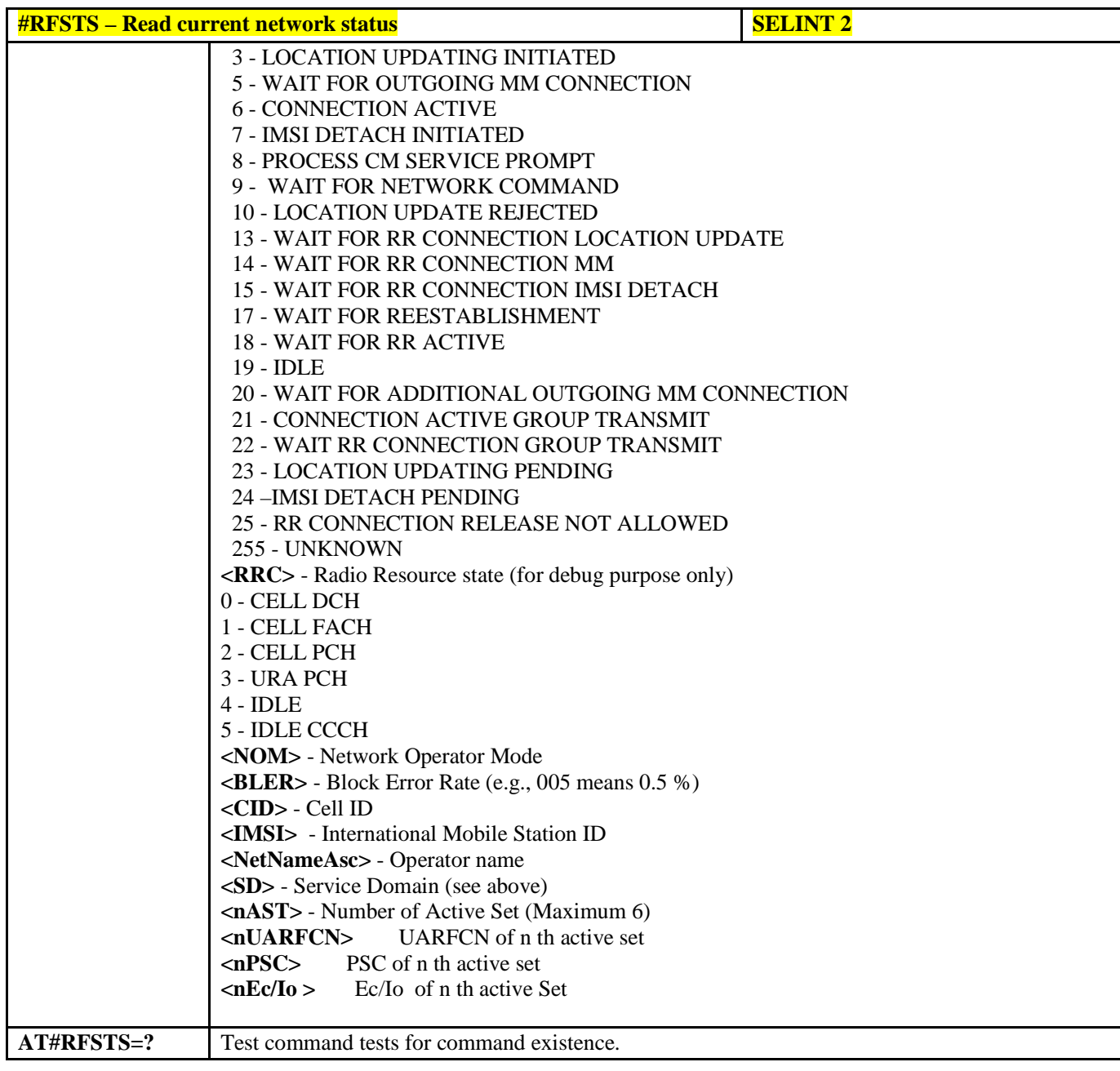

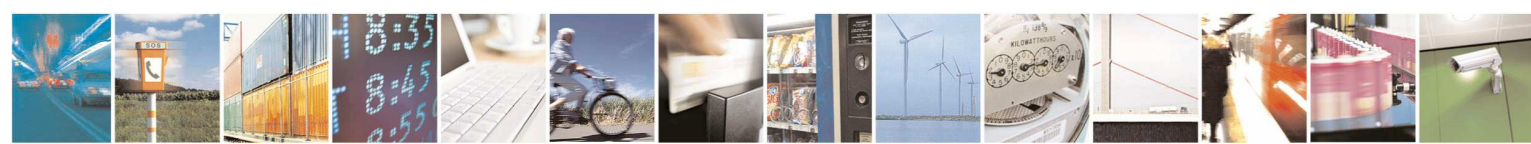

Reproduction forbidden without Telit Communications S.p.A. written authorization - All Rights Reserved page 227 of 595

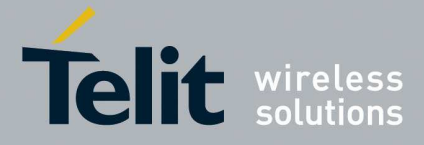

# 5.1.6.1.43. **Query SIM Status - #QSS**

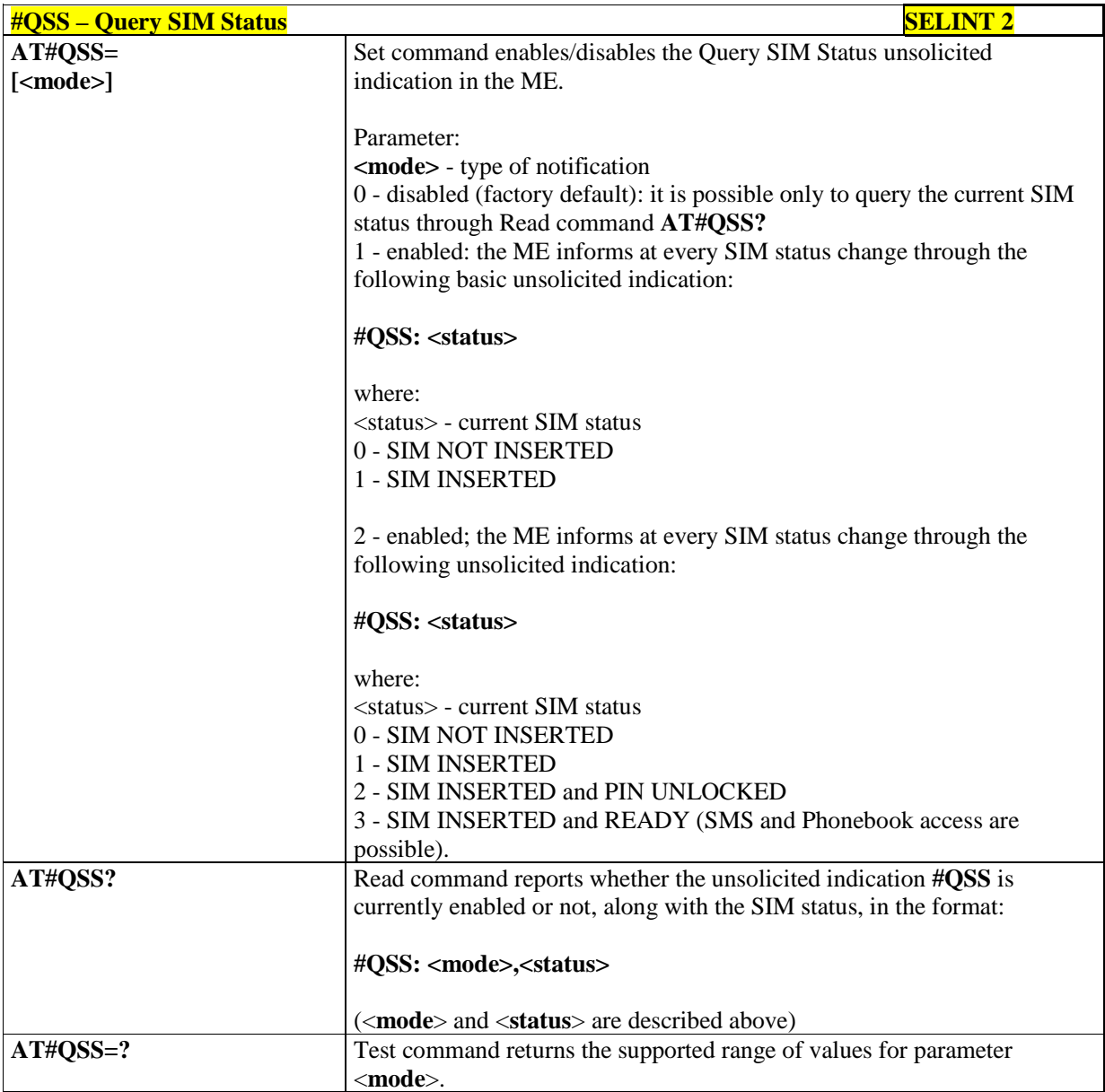

## 5.1.6.1.44. **Delete all phonebook entries - #CPBD**

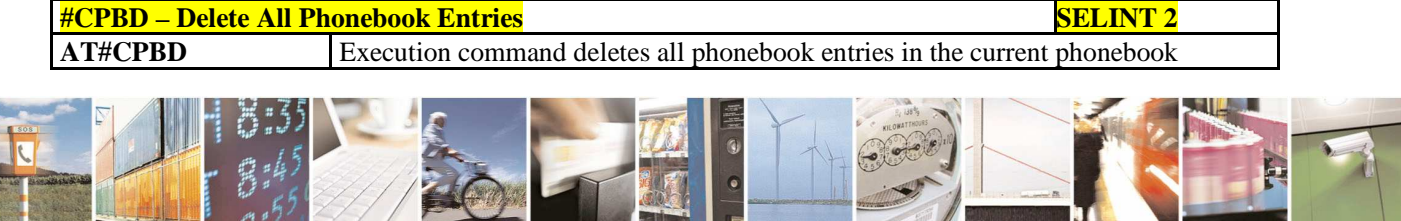

Reproduction forbidden without Telit Communications S.p.A. written authorization - All Rights Reserved page 228 of 595

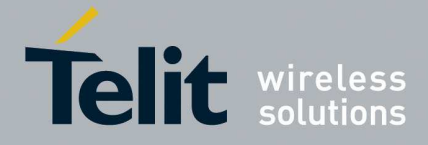

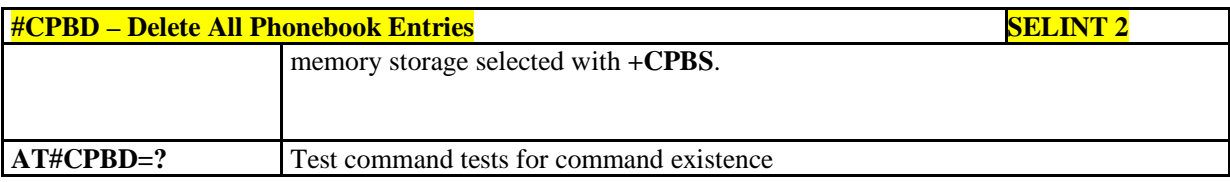

## 5.1.6.1.45. **ATD Dialing Mode - #DIALMODE**

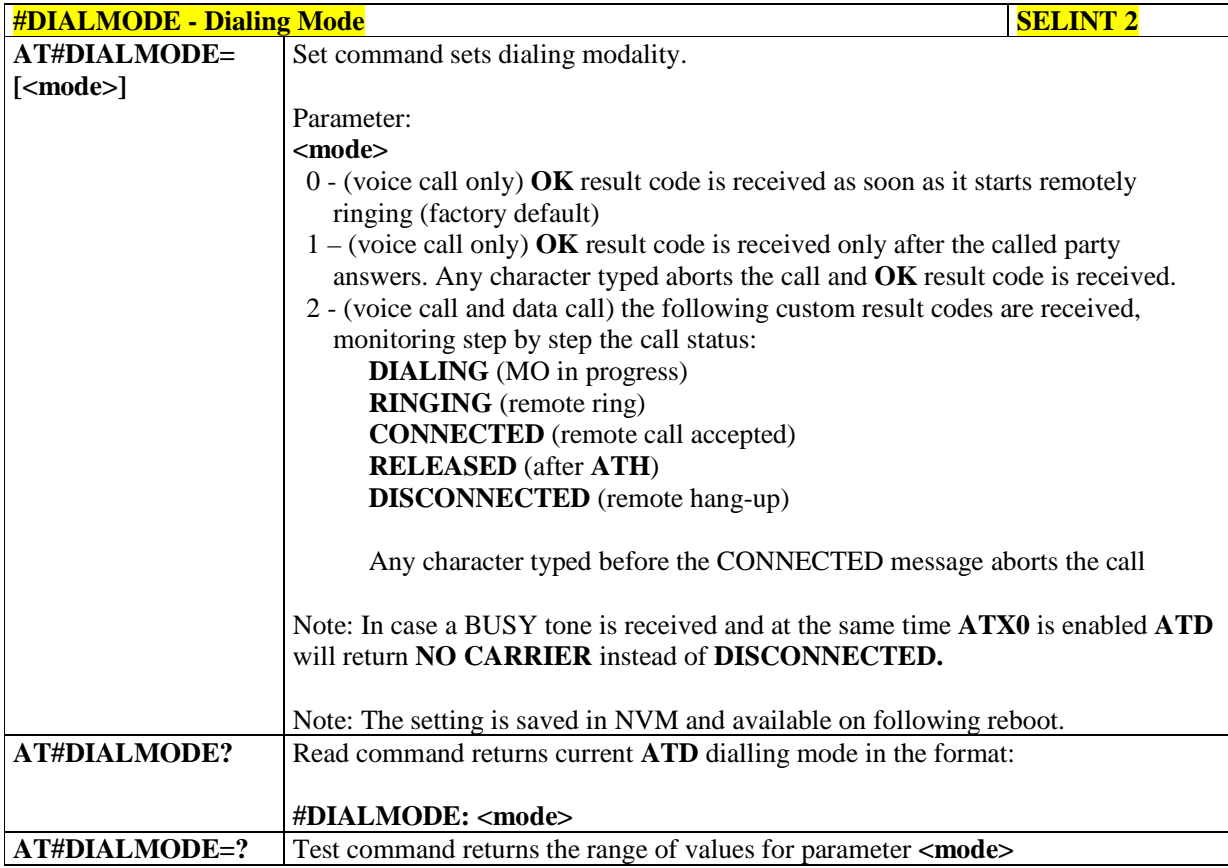

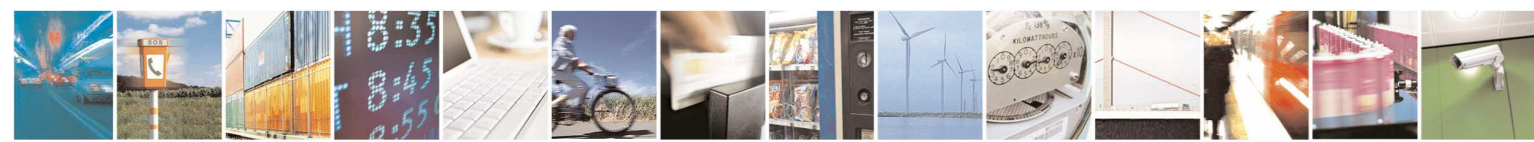

Reproduction forbidden without Telit Communications S.p.A. written authorization - All Rights Reserved page 229 of 595

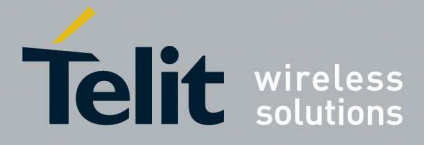

## 5.1.6.1.46. **Automatic call - #ACAL**

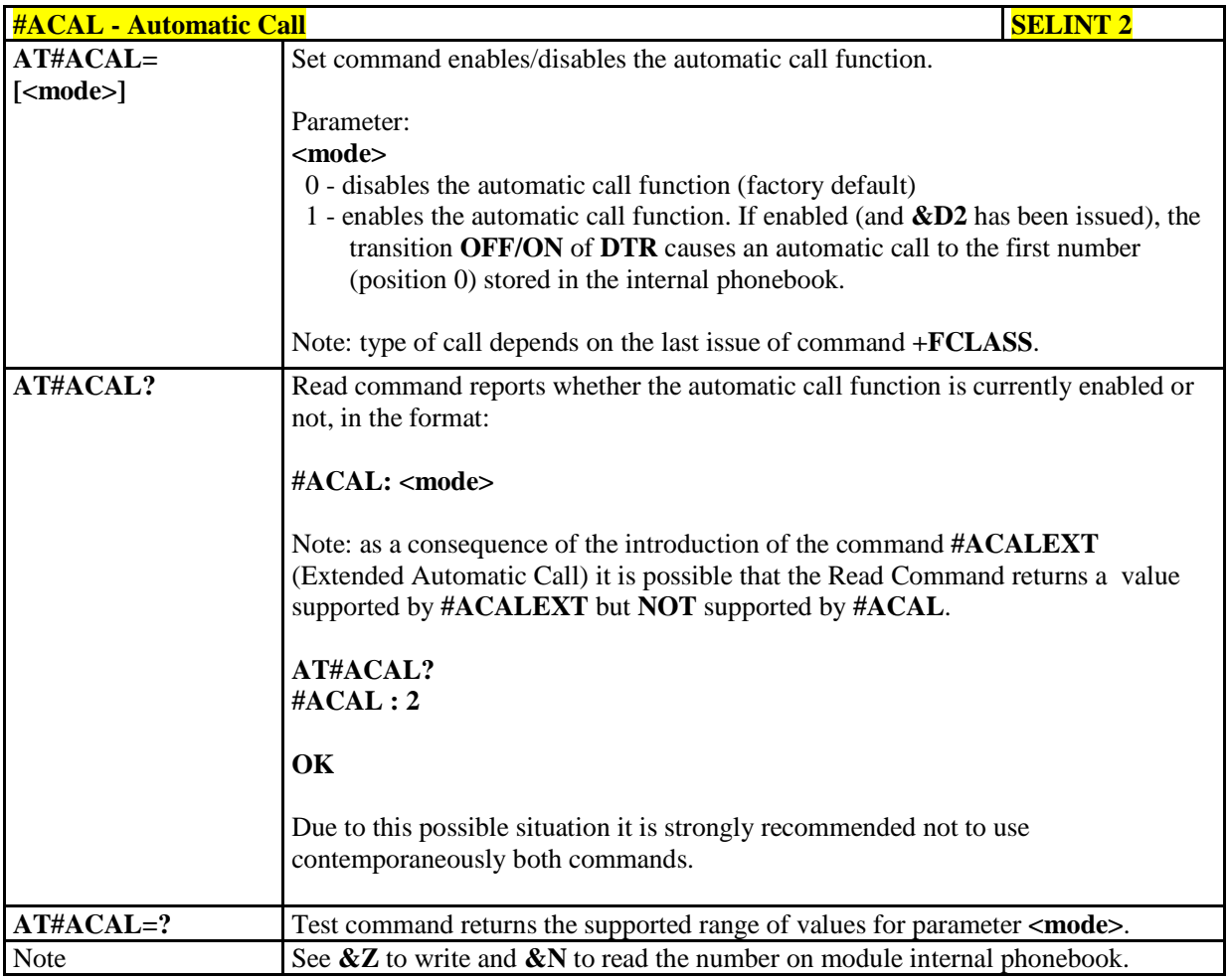

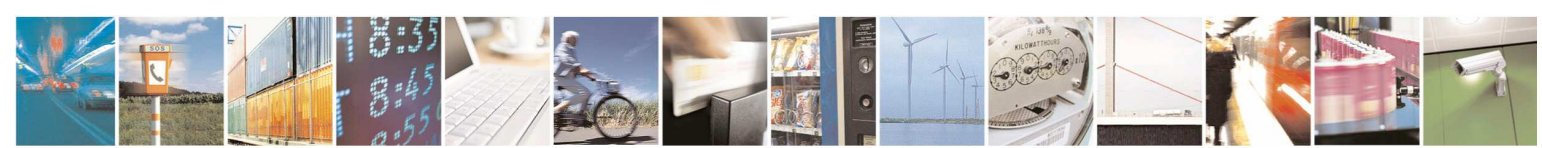

Reproduction forbidden without Telit Communications S.p.A. written authorization - All Rights Reserved page 230 of 595

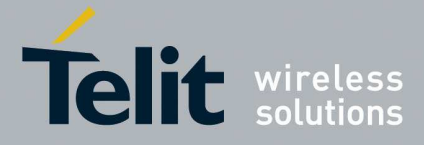

### 5.1.6.1.47. **Extended automatic call - #ACALEXT**

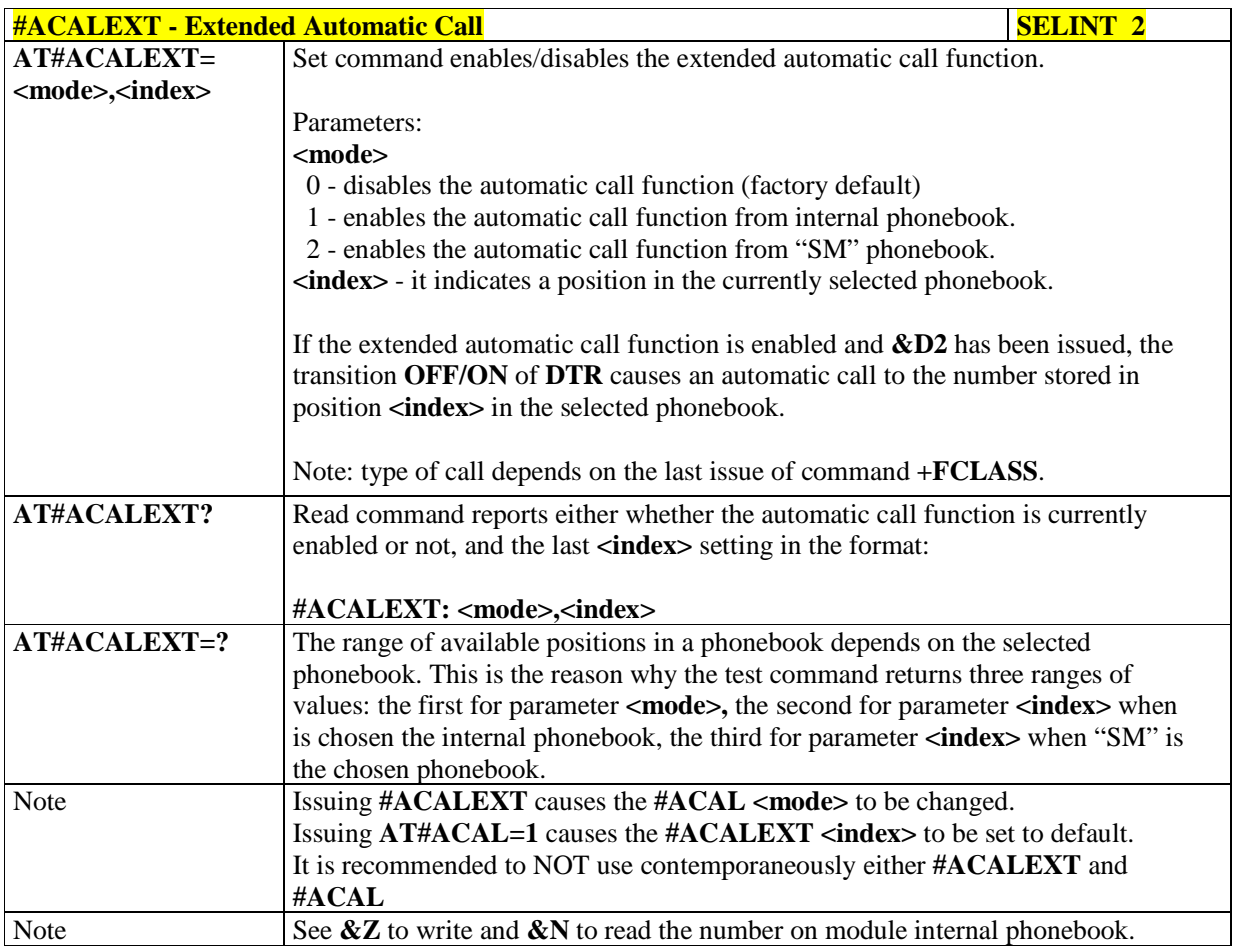

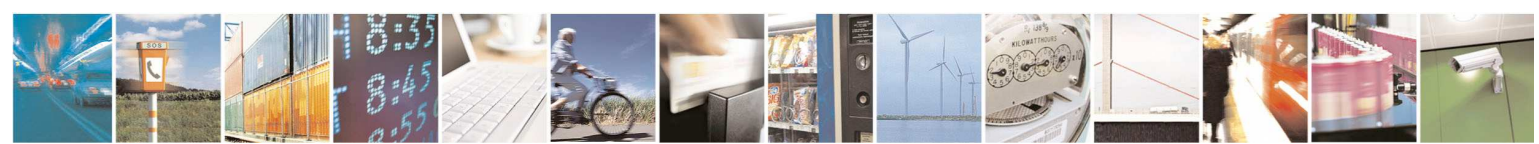

Reproduction forbidden without Telit Communications S.p.A. written authorization - All Rights Reserved page 231 of 595

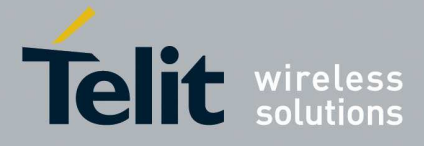

## 5.1.6.1.48. **Extended Call Monitoring - #ECAM**

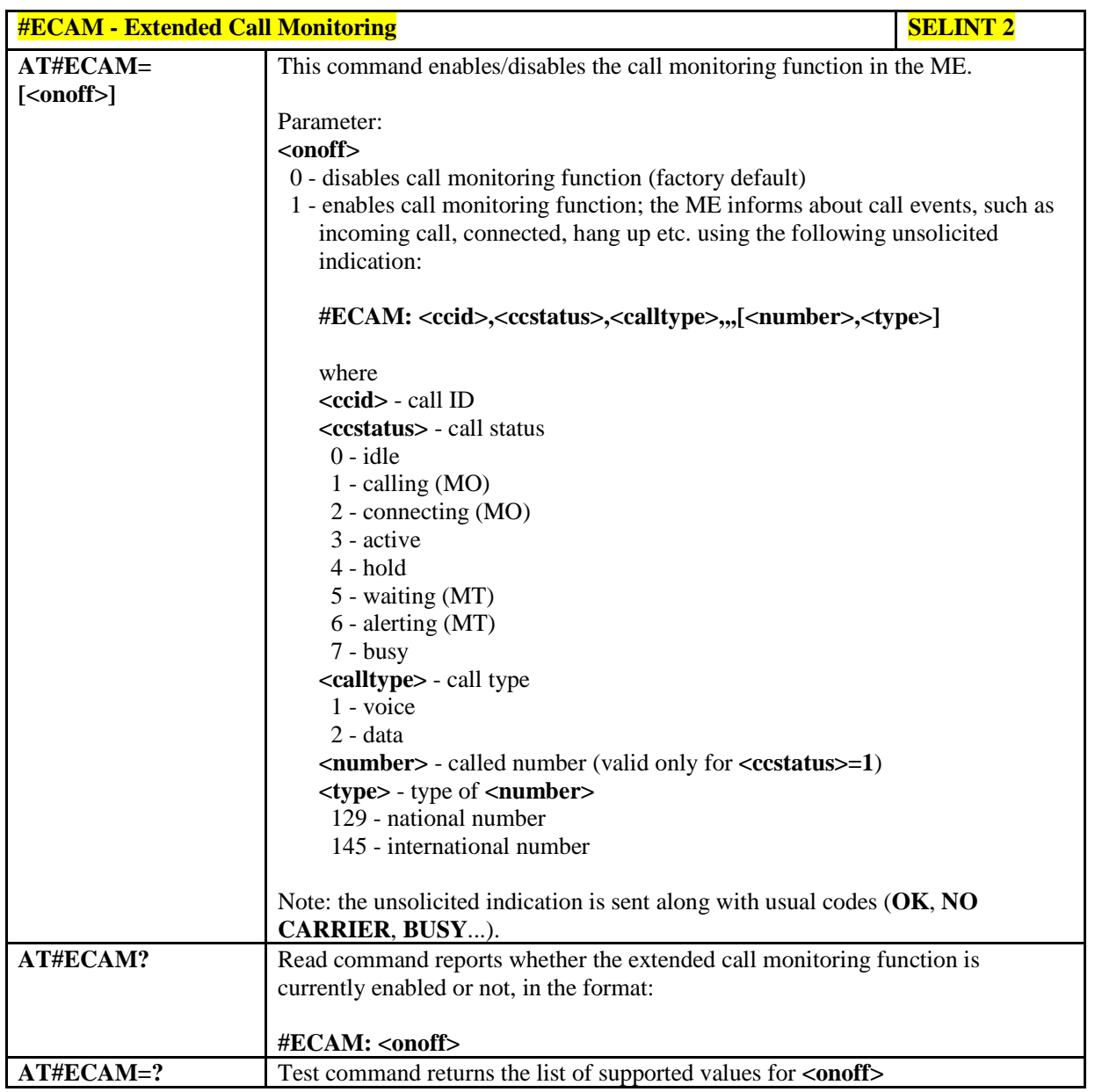

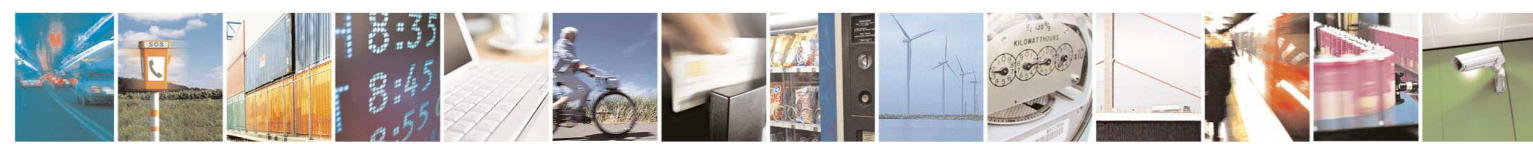

Reproduction forbidden without Telit Communications S.p.A. written authorization - All Rights Reserved page 232 of 595

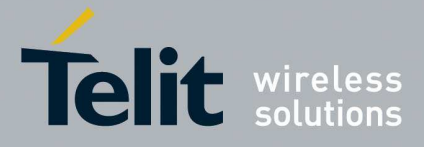

Ł

**HE910/UE910/UL865/UE866 AT Commands Reference Guide** 80378ST10091A Rev. 12– 2017-10-12

## 5.1.6.1.49. **SMS Overflow - #SMOV**

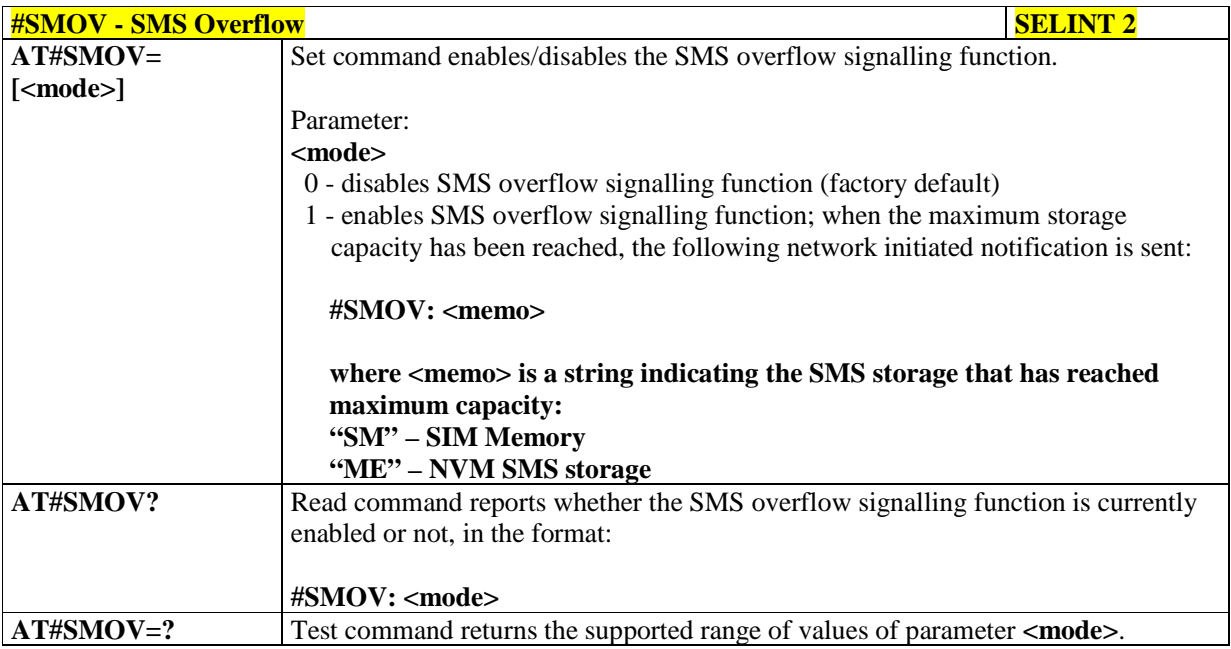

## 5.1.6.1.50. **Mailbox Numbers - #MBN**

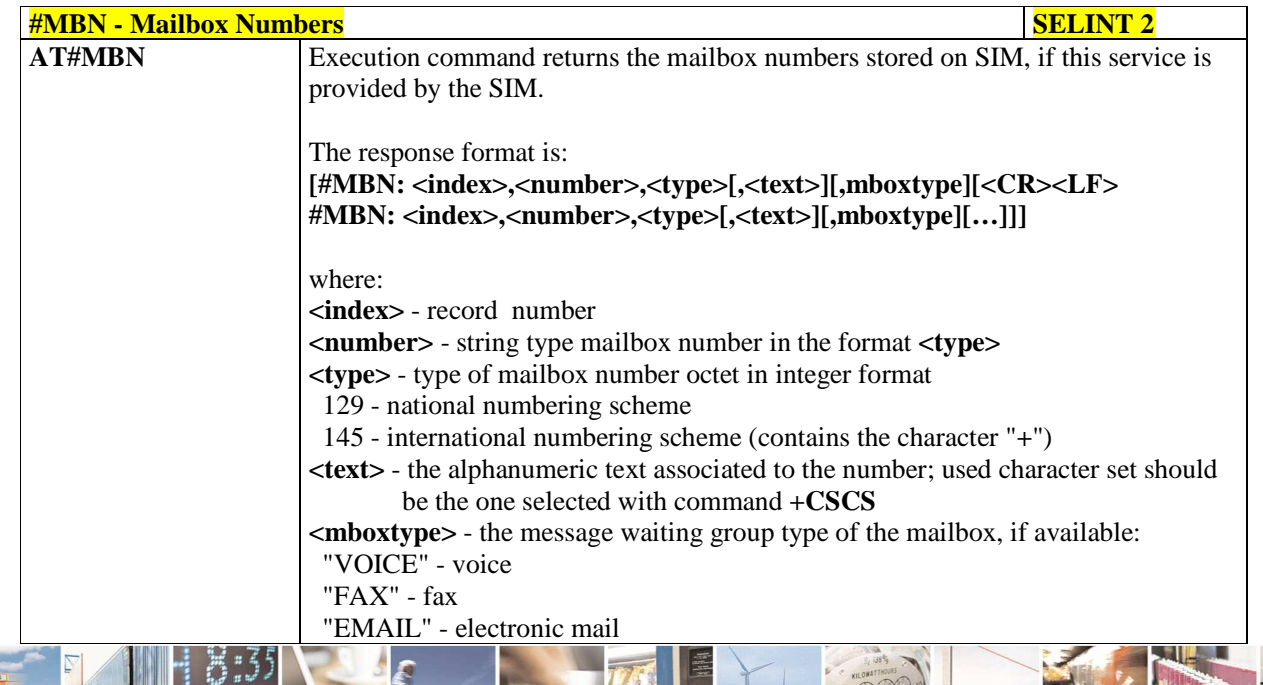

Reproduction forbidden without Telit Communications S.p.A. written authorization - All Rights Reserved page 233 of 595

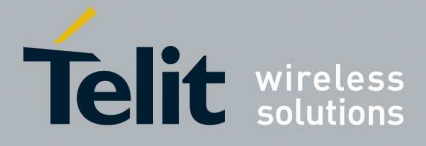

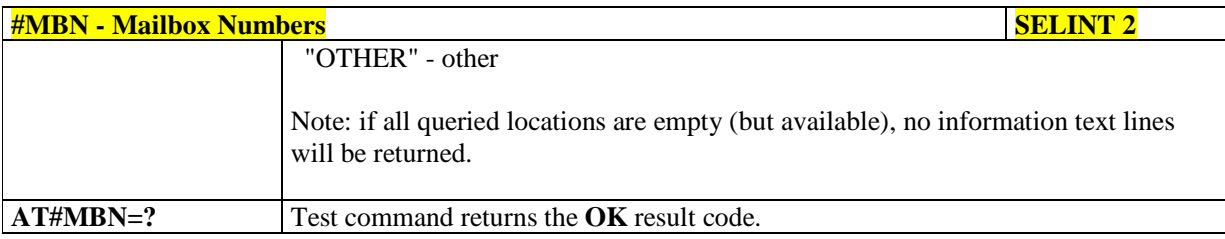

## 5.1.6.1.51. **Message Waiting Indication - #MWI**

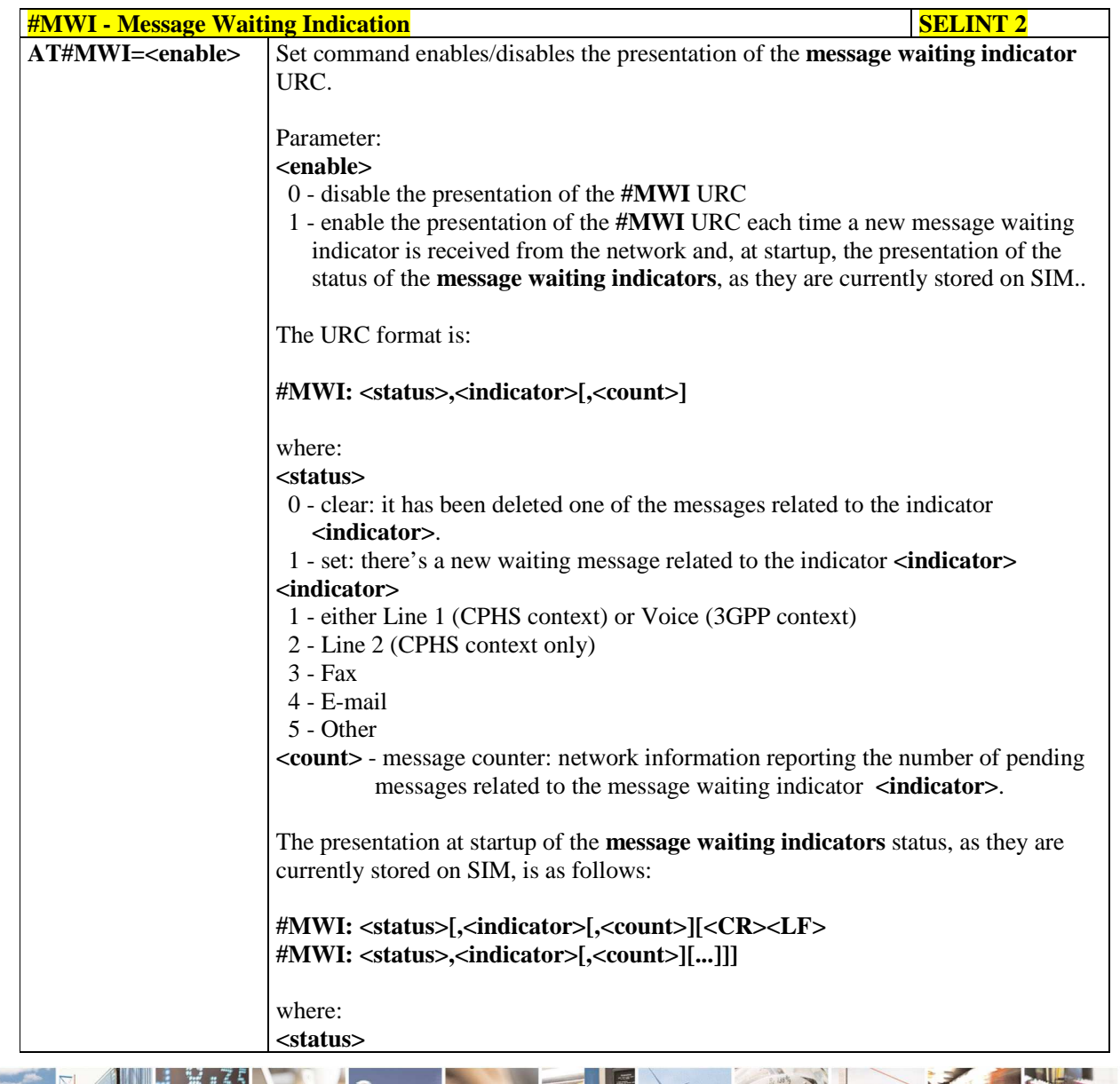

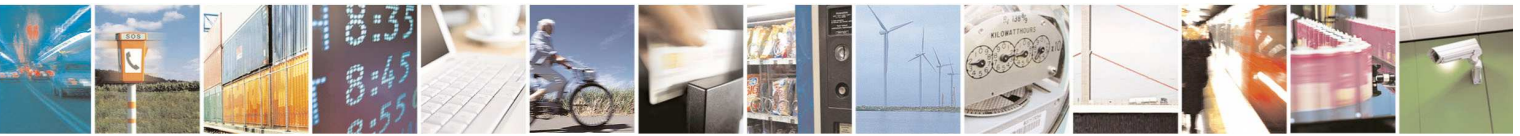

Reproduction forbidden without Telit Communications S.p.A. written authorization - All Rights Reserved page 234 of 595

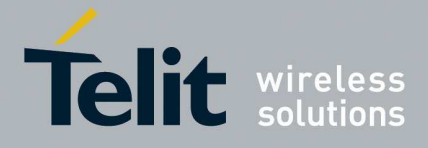

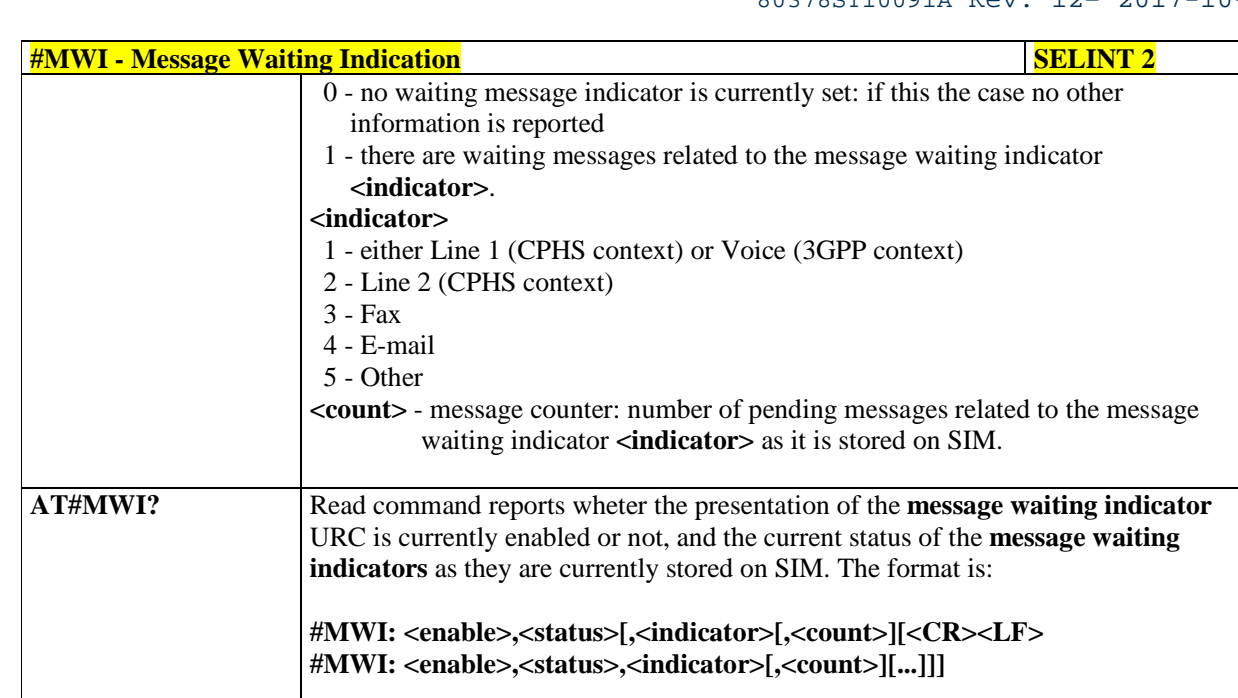

**AT#MWI=?** Test command returns the range of available values for parameter **<enable>**.

# 5.1.6.1.52. **Network Emergency Number Update - #NWEN**

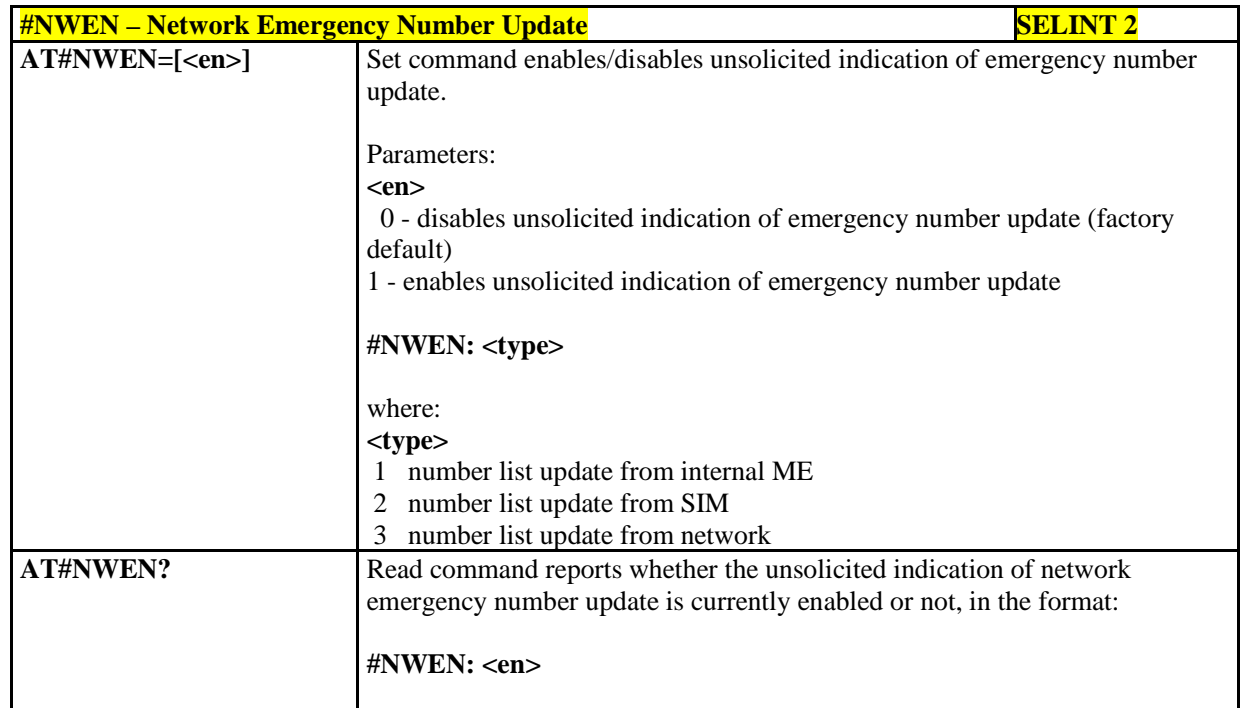

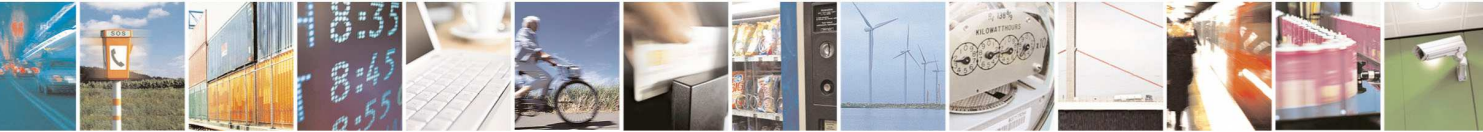

Reproduction forbidden without Telit Communications S.p.A. written authorization - All Rights Reserved page 235 of 595

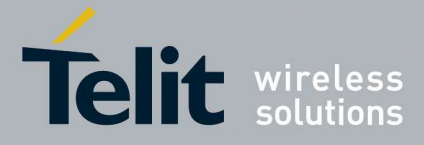

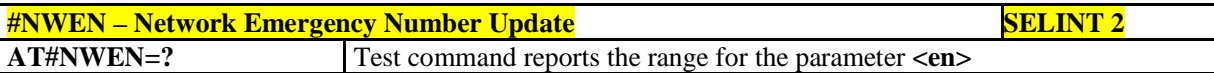

## 5.1.6.1.53. **Update PLMN List - #PLMNUPDATE**

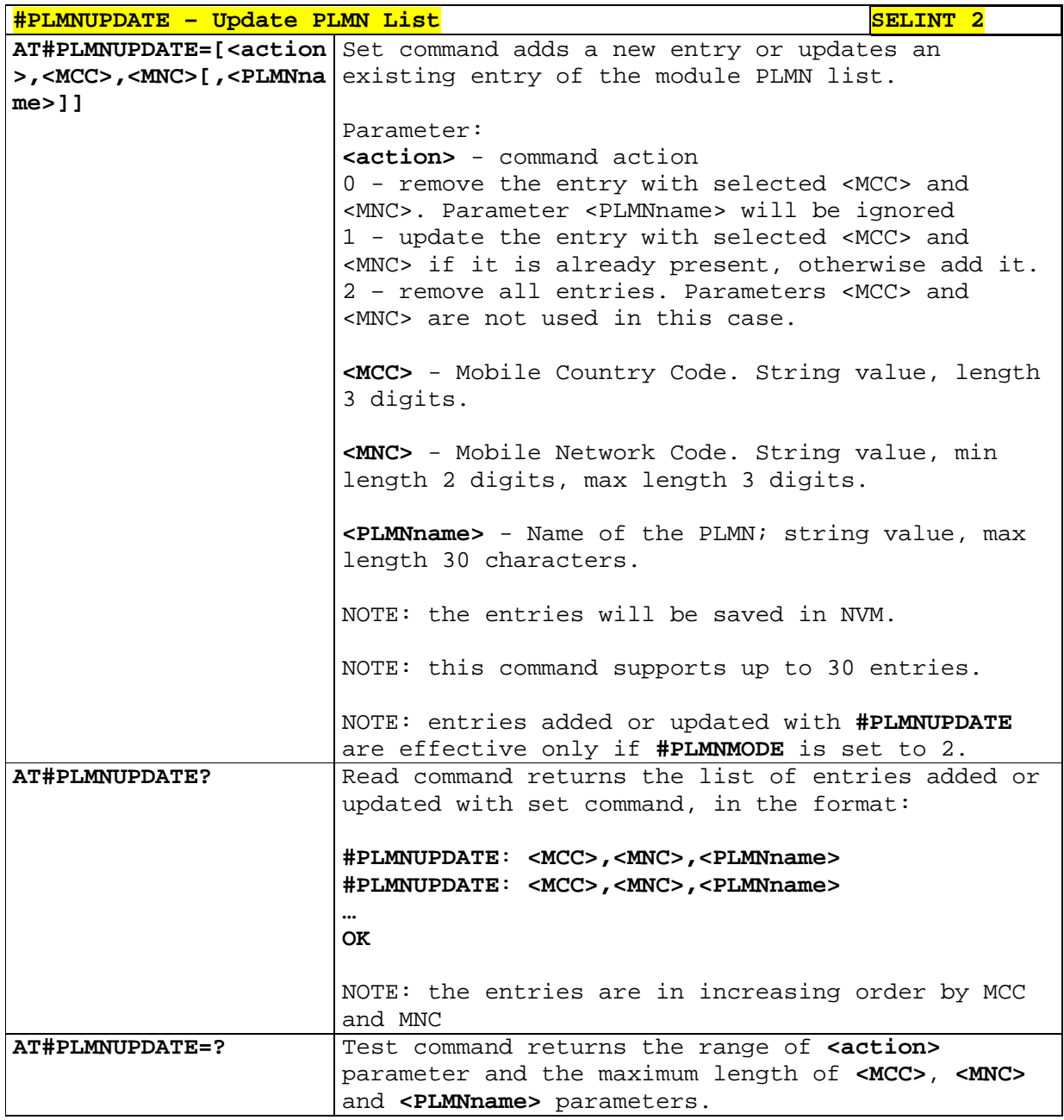

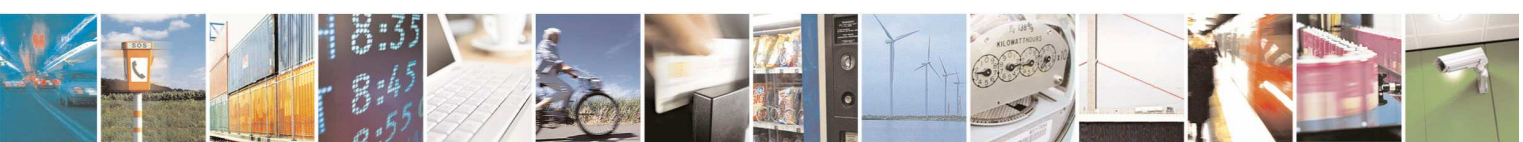

Reproduction forbidden without Telit Communications S.p.A. written authorization - All Rights Reserved page 236 of 595

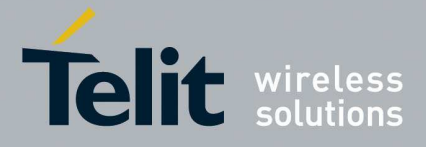

### 5.1.6.1.54. **PLMN List Selection - #PLMNMODE**

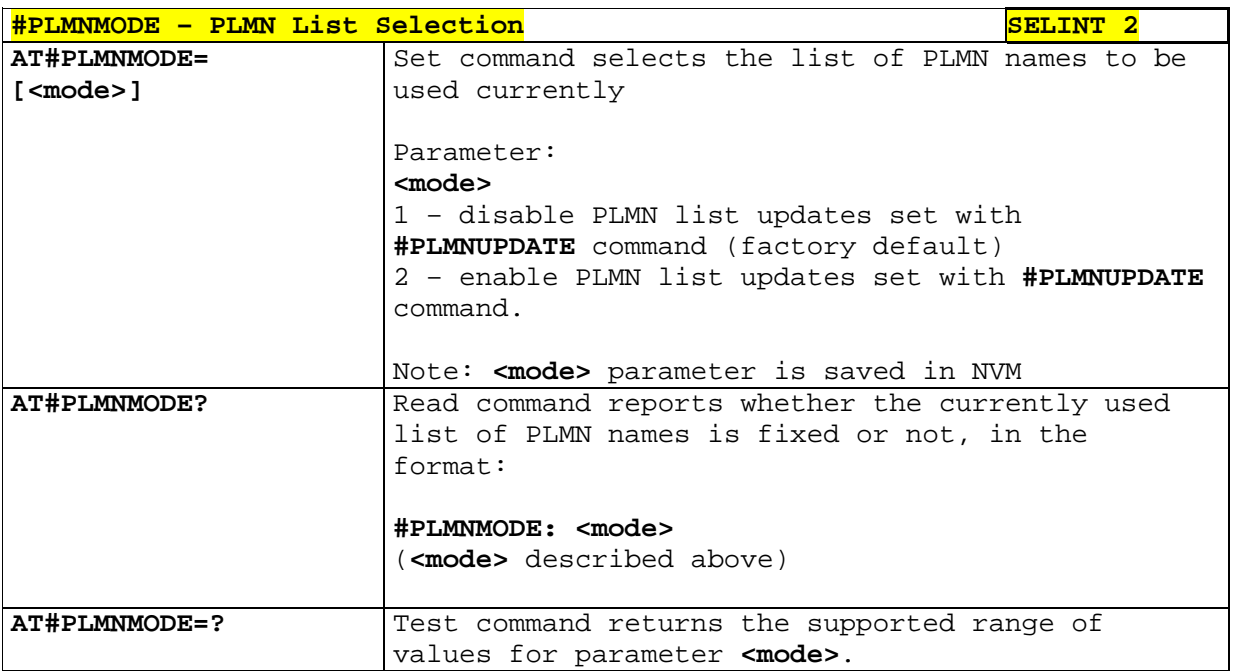

# 5.1.6.1.55. **Periodical FPLMN cleaning - #FPLMN**

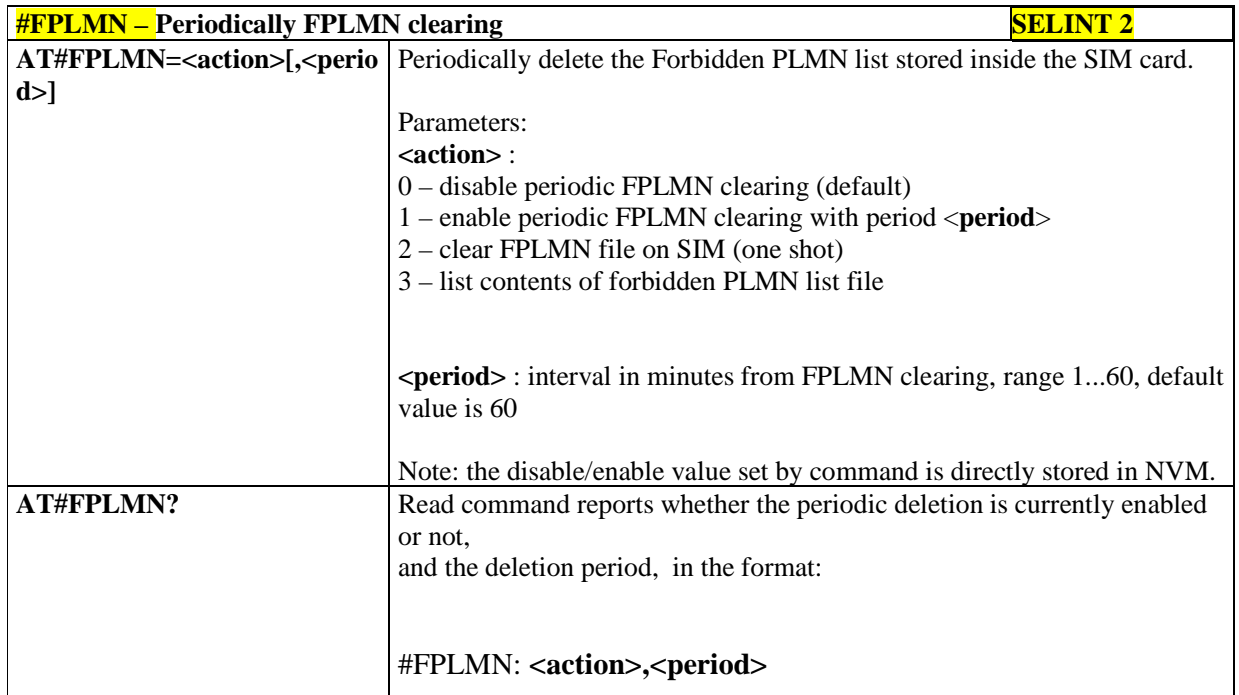

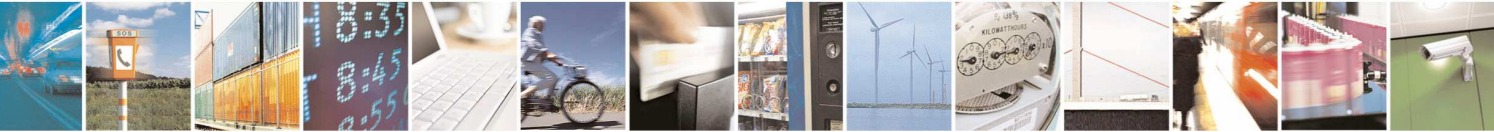

Reproduction forbidden without Telit Communications S.p.A. written authorization - All Rights Reserved page 237 of 595

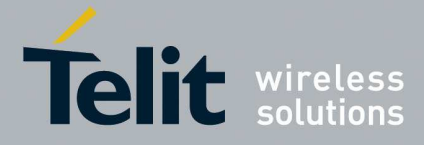

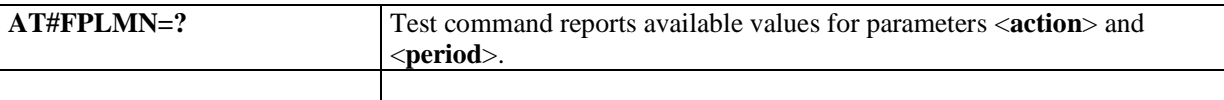

## 5.1.6.1.56. **Show Call Timers - #SCT**

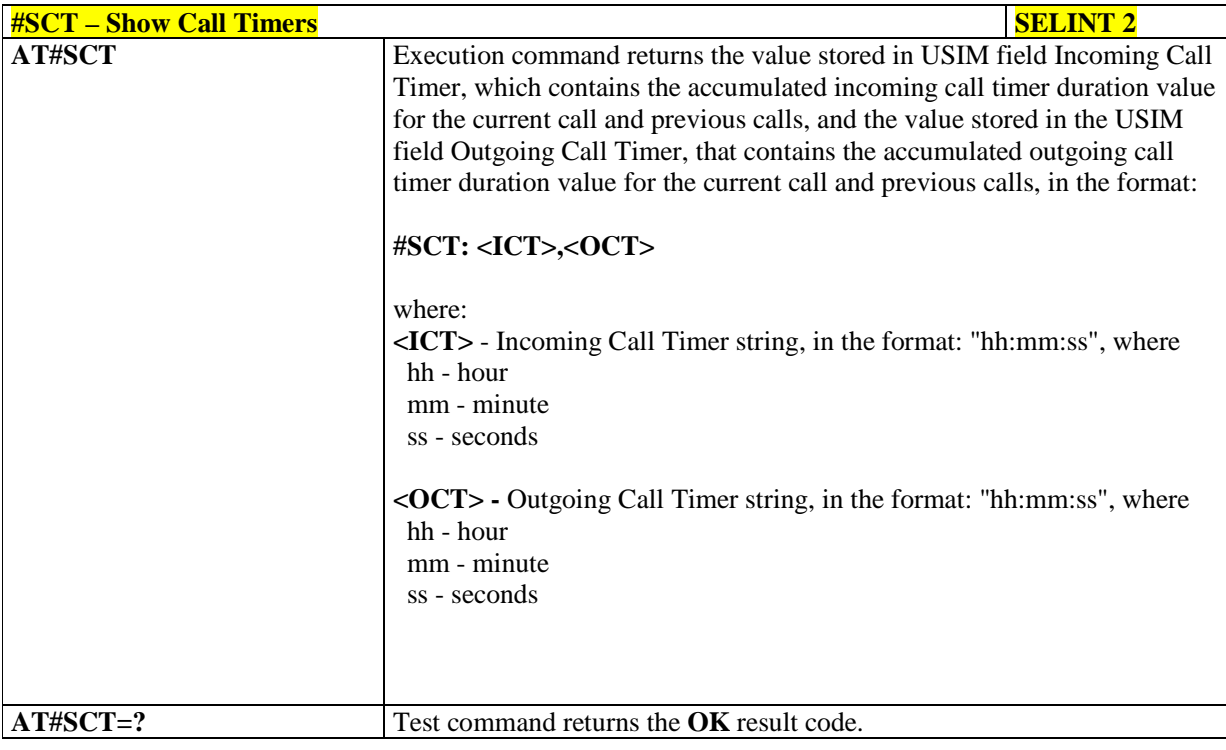

### 5.1.6.1.57. **#Show Call Information - #SCI**

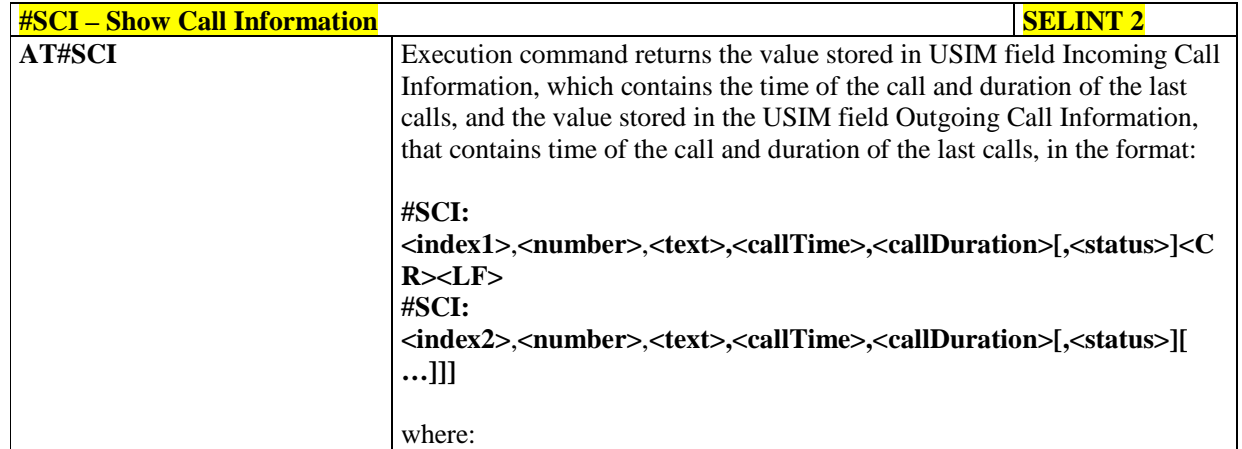

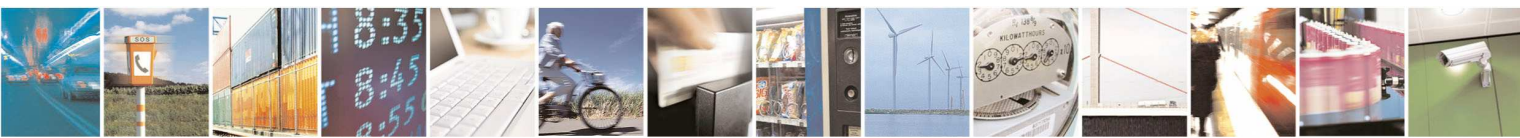

Reproduction forbidden without Telit Communications S.p.A. written authorization - All Rights Reserved page 238 of 595

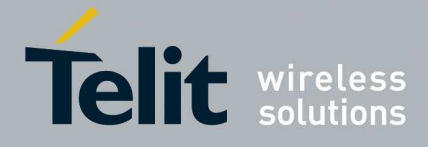

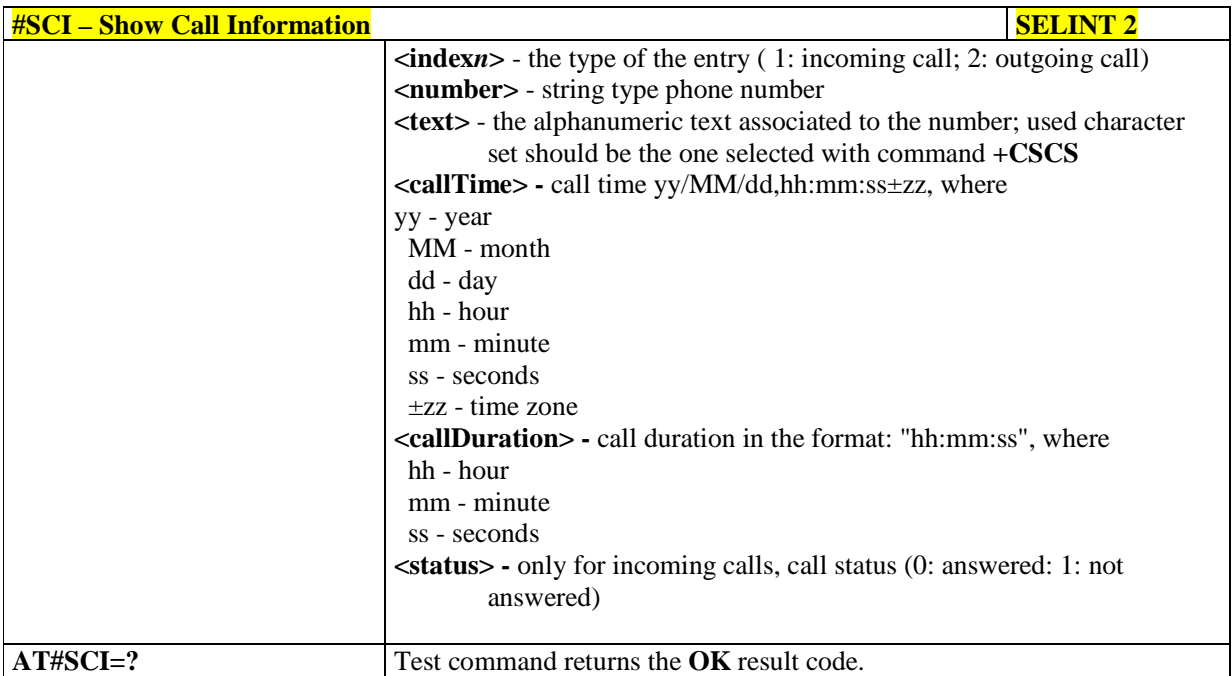

## 5.1.6.1.58. **Packet Service Network Type - #PSNT**

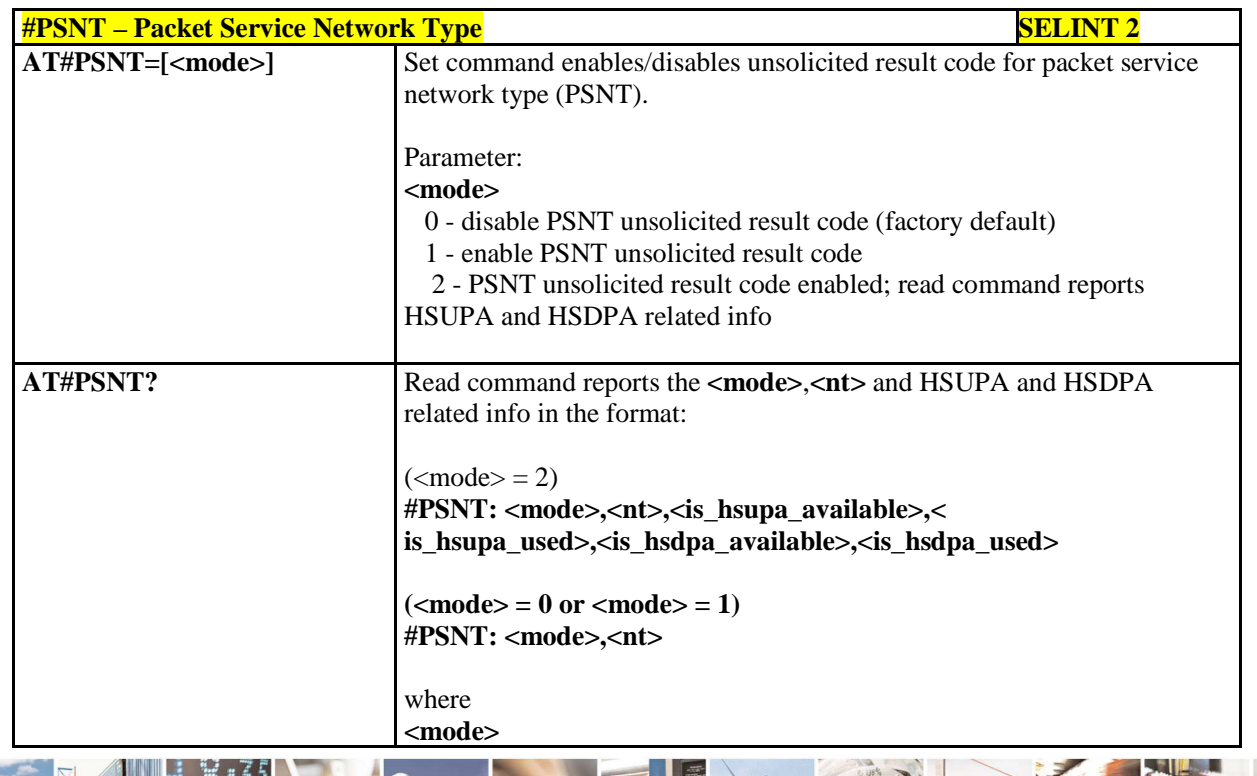

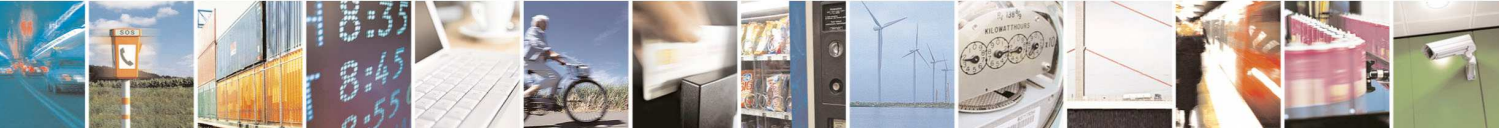

Reproduction forbidden without Telit Communications S.p.A. written authorization - All Rights Reserved page 239 of 595

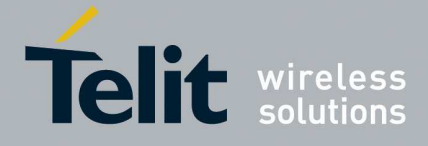

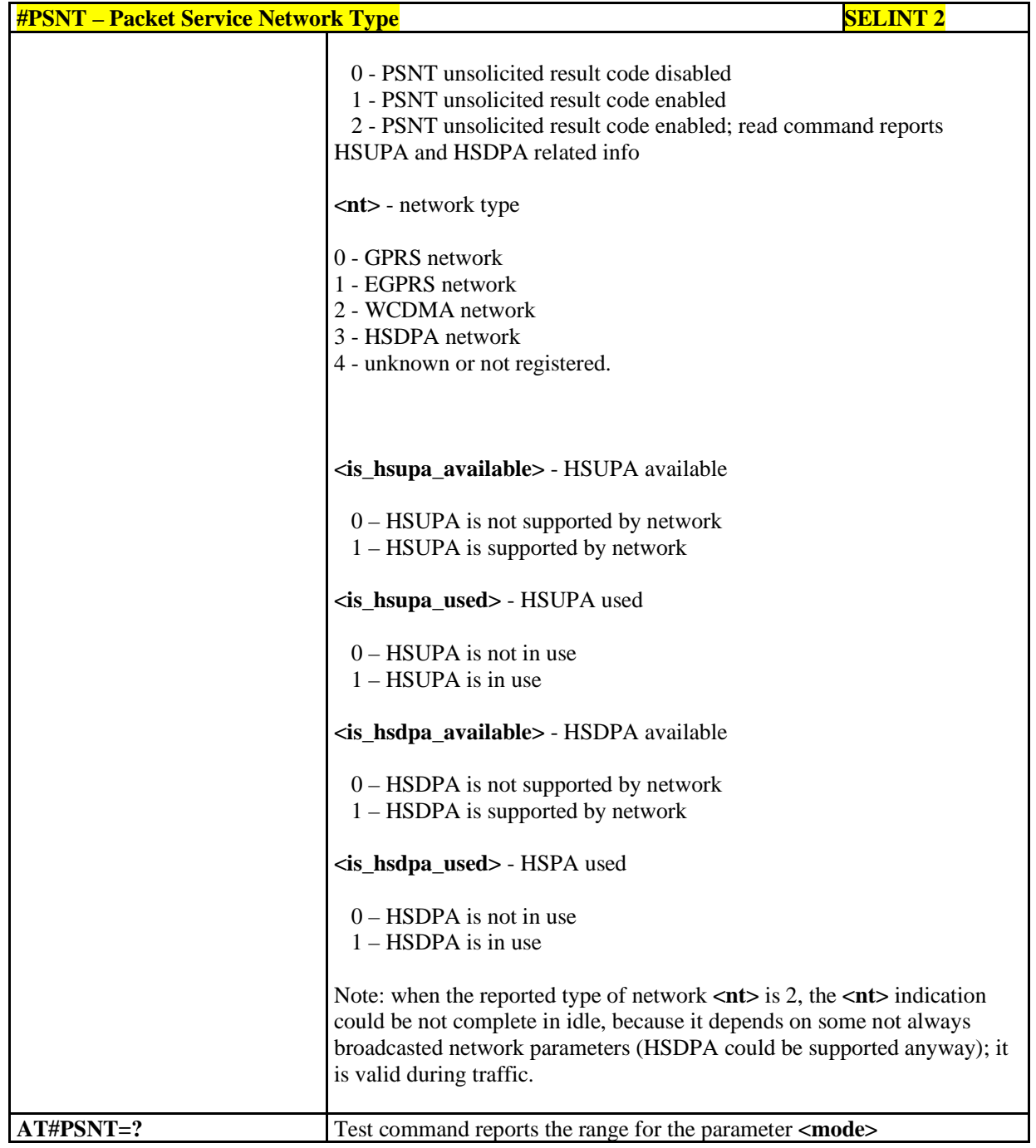

## 5.1.6.1.59. **SIM Presence status - #SIMPR**

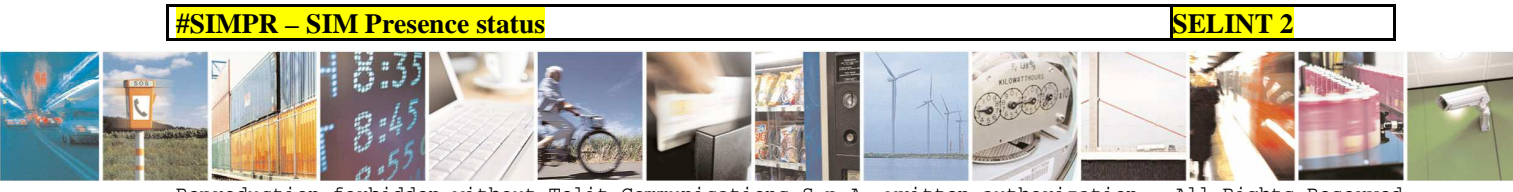

Reproduction forbidden without Telit Communications S.p.A. written authorization - All Rights Reserved page 240 of 595

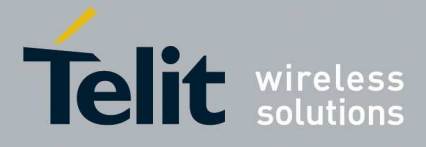

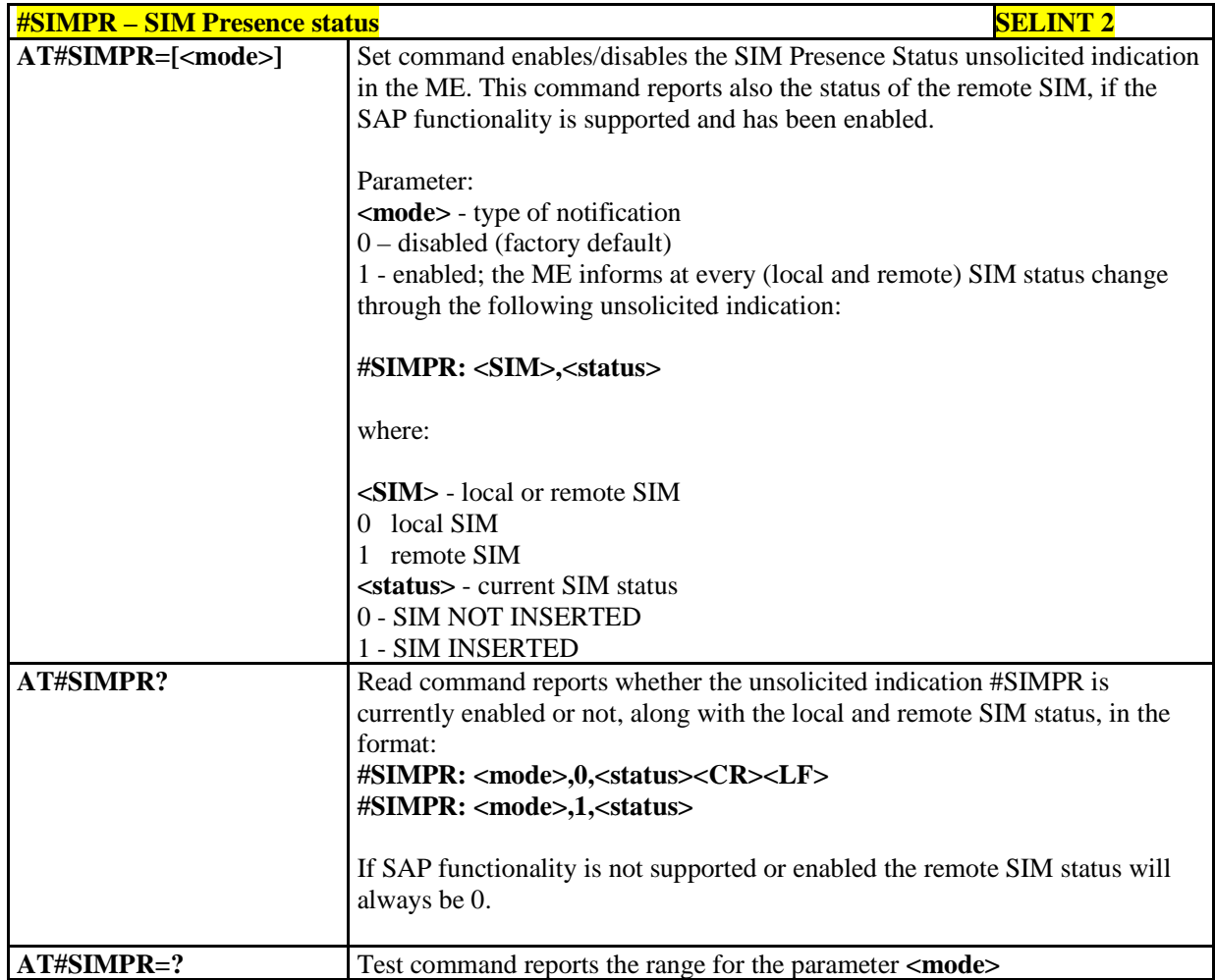

## 5.1.6.1.60. **Call Forwarding Flags - #CFF**

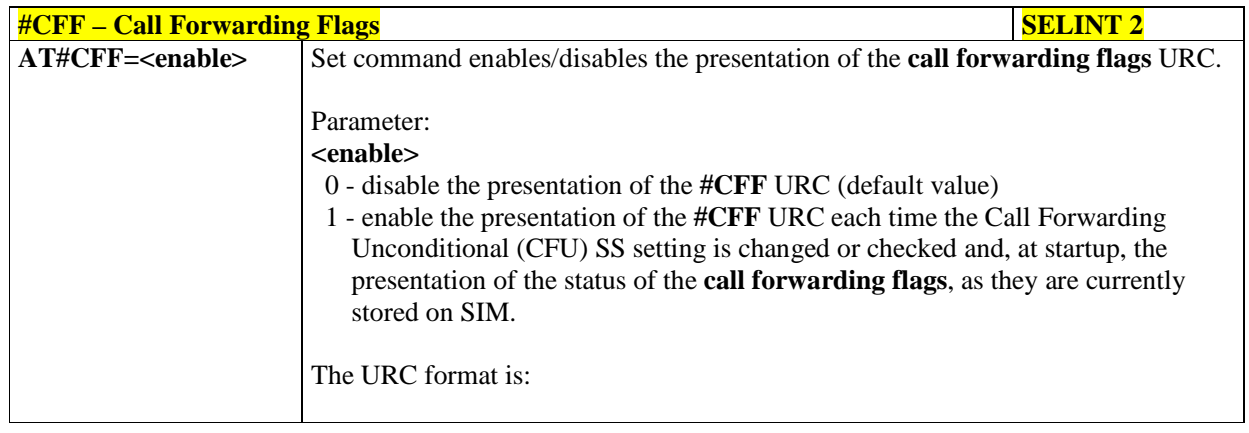

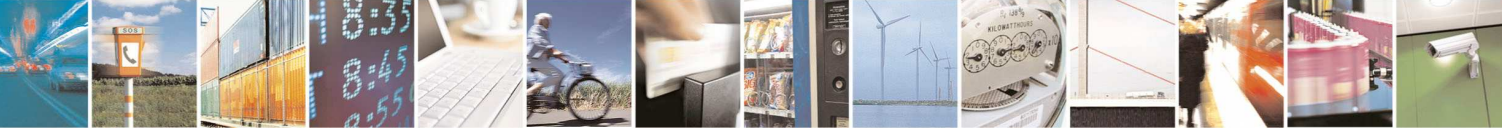

Reproduction forbidden without Telit Communications S.p.A. written authorization - All Rights Reserved page 241 of 595

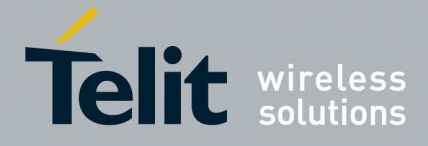

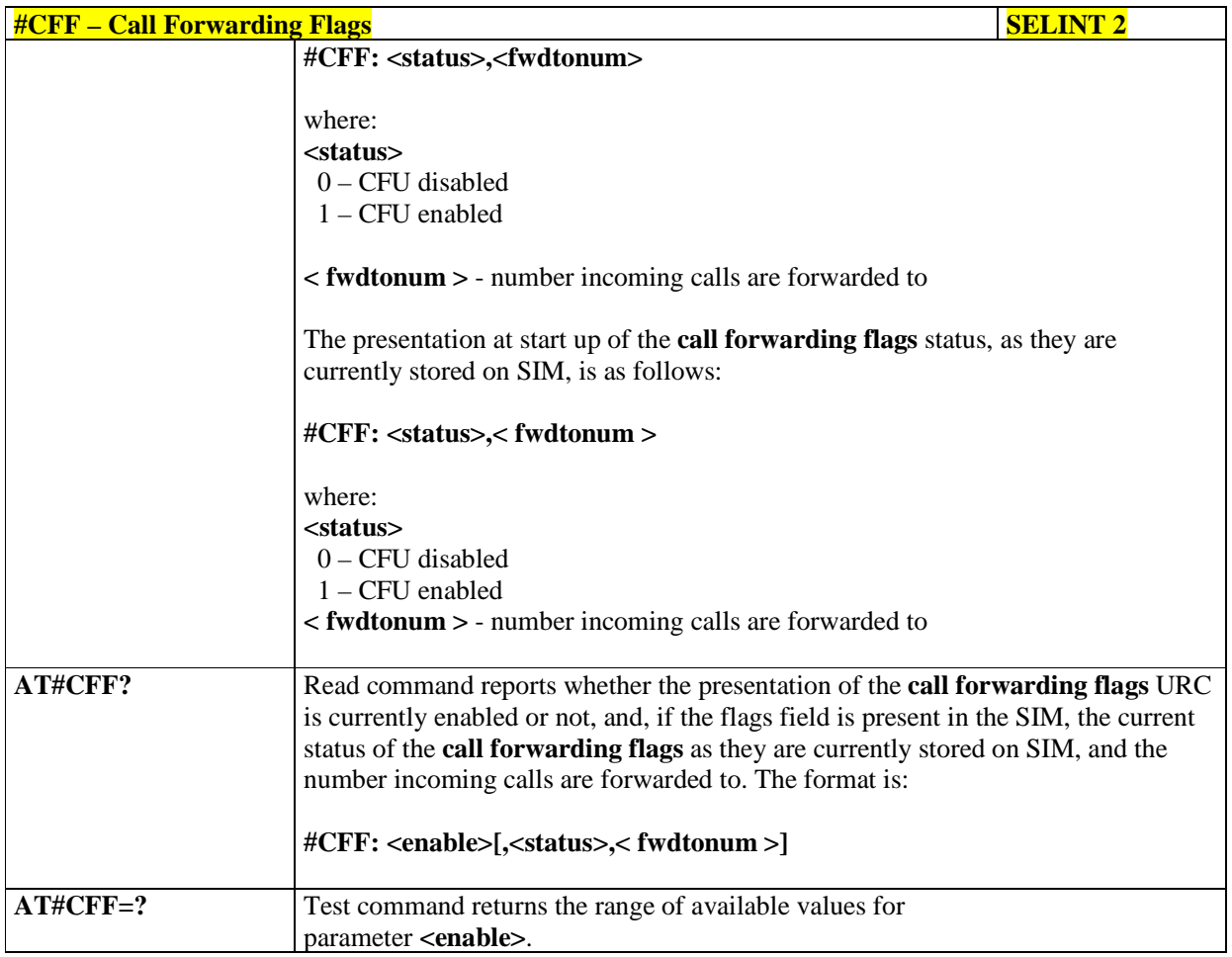

## 5.1.6.1.61. **GSM and UMTS Audio Codec - #CODEC**

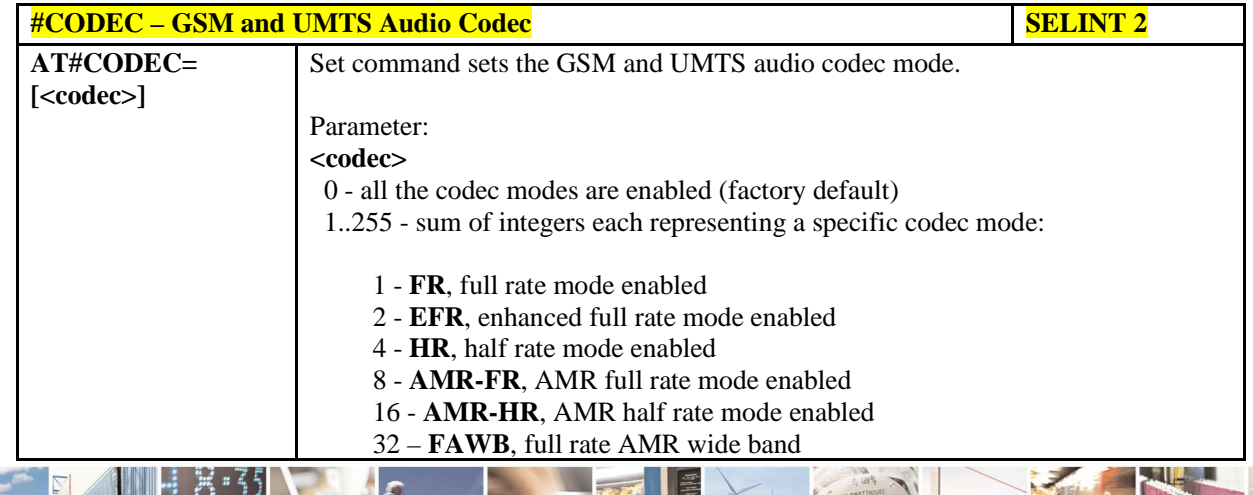

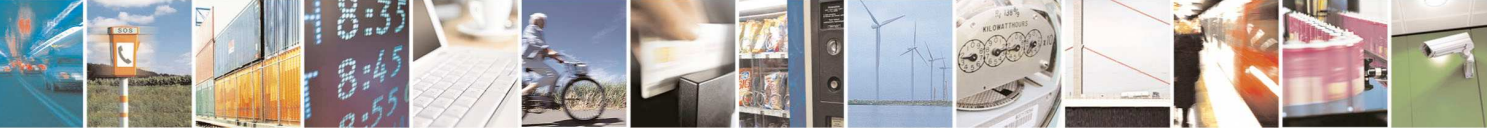

Reproduction forbidden without Telit Communications S.p.A. written authorization - All Rights Reserved page 242 of 595

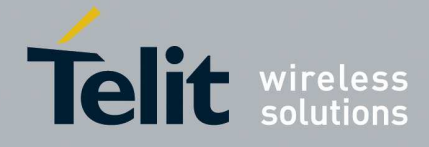

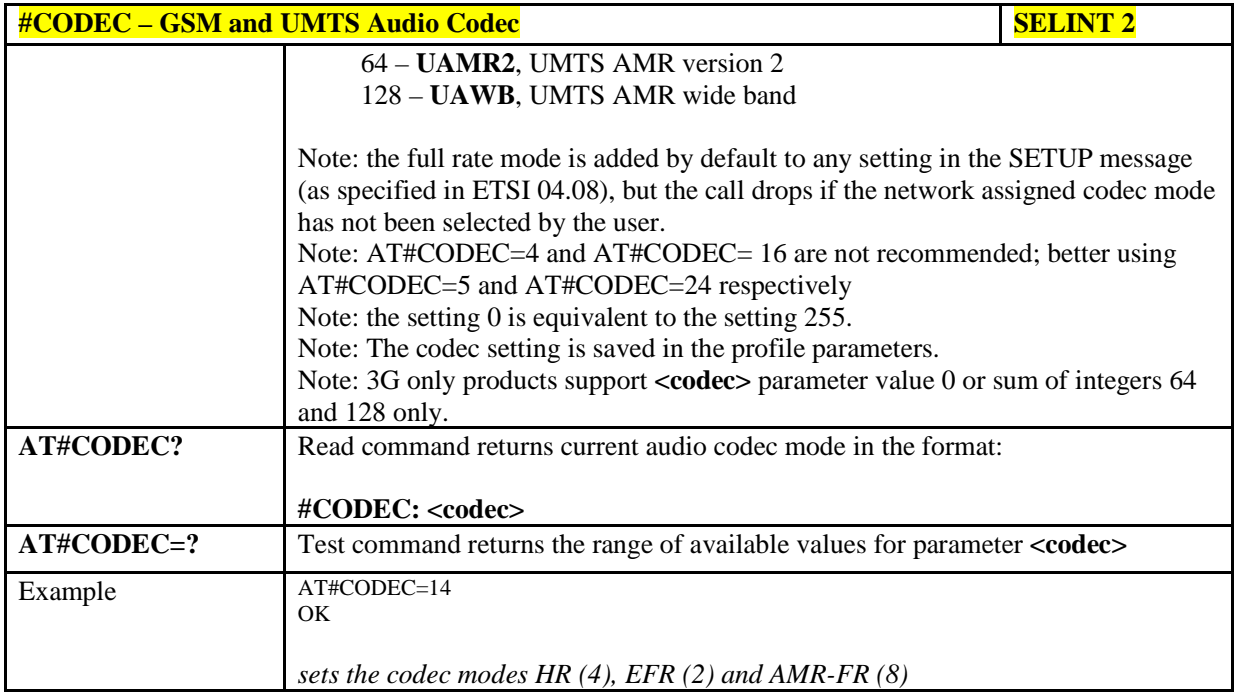

## 5.1.6.1.62. **Network Timezone - #NITZ**

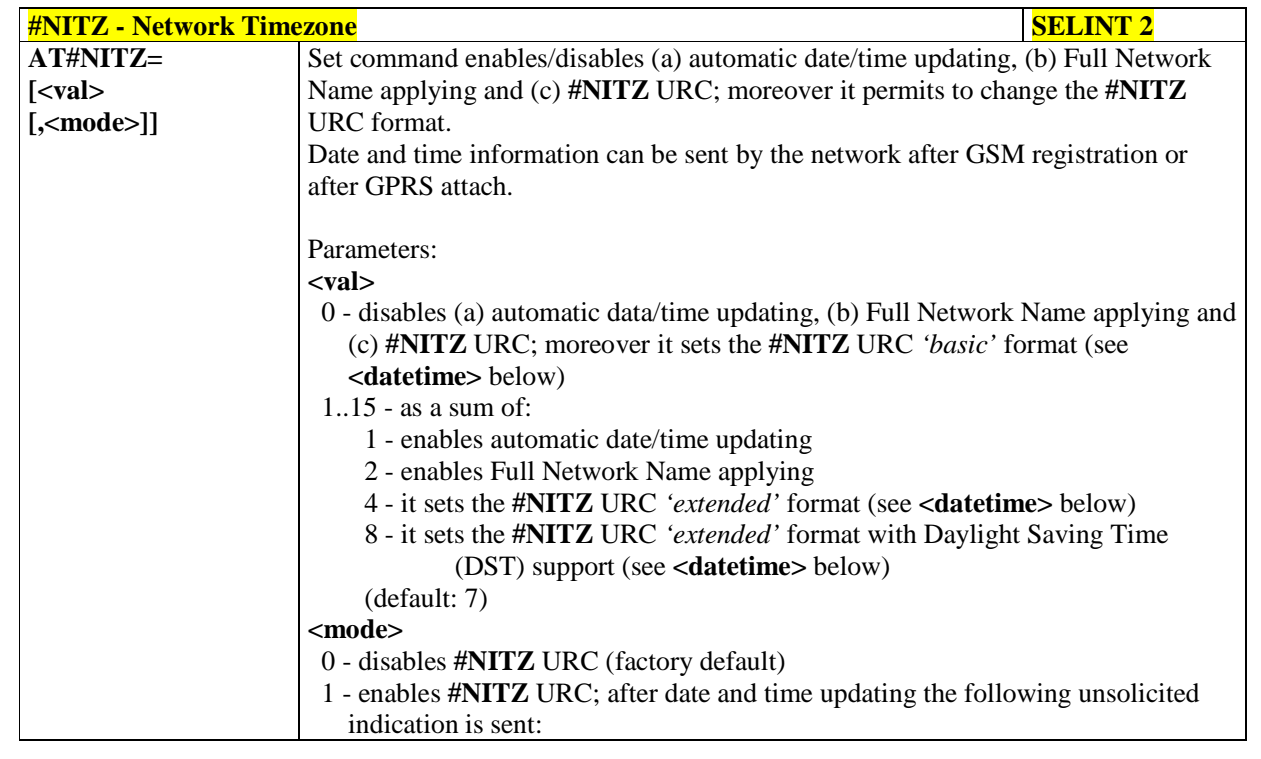

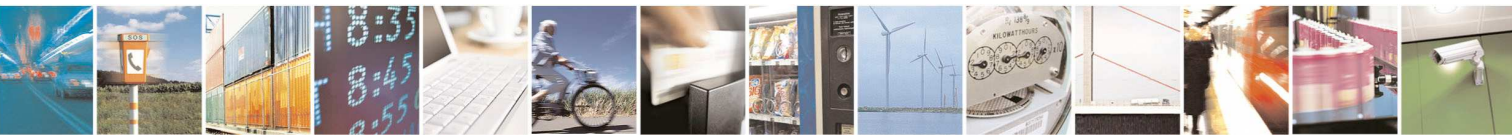

Reproduction forbidden without Telit Communications S.p.A. written authorization - All Rights Reserved page 243 of 595

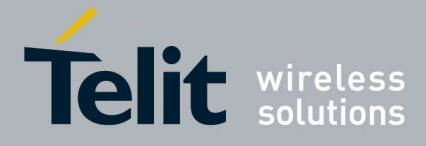

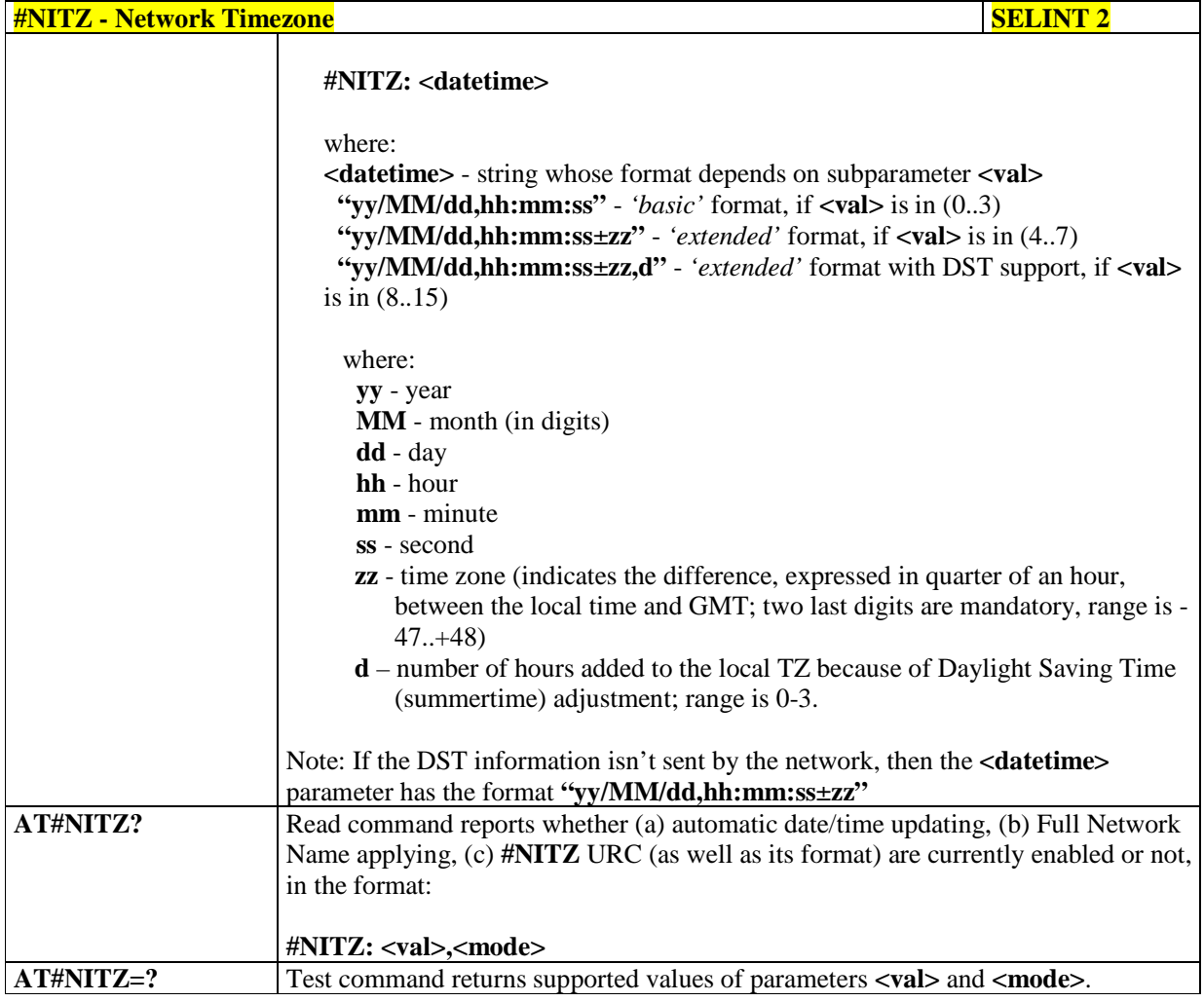

# 5.1.6.1.63. **Clock management - #CCLK**

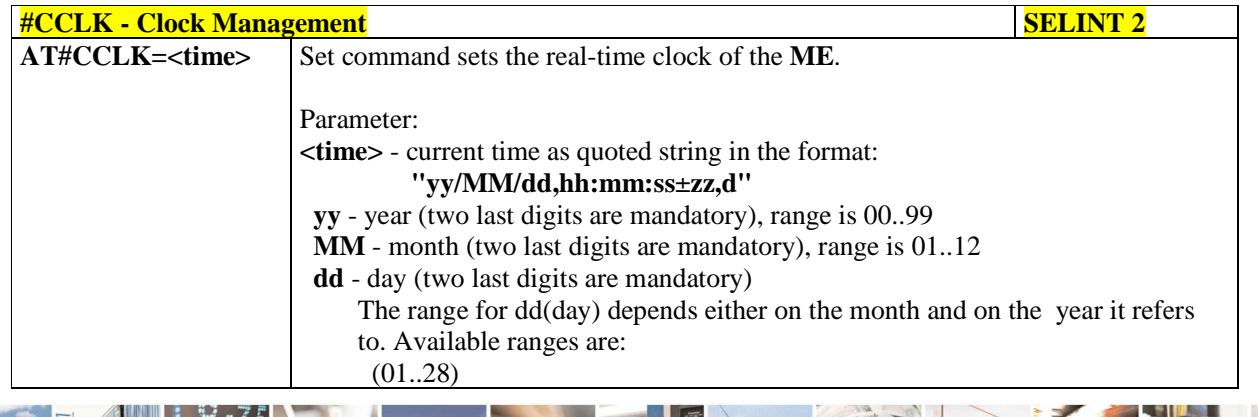

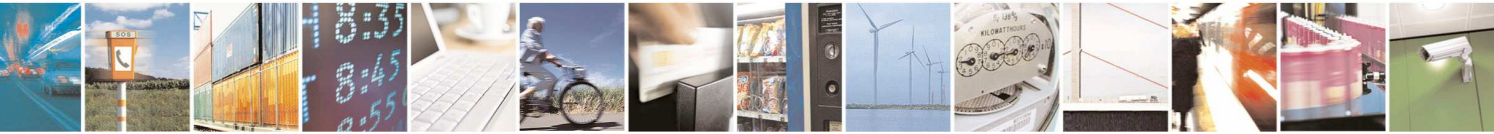

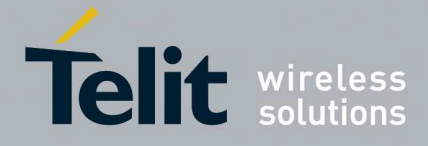

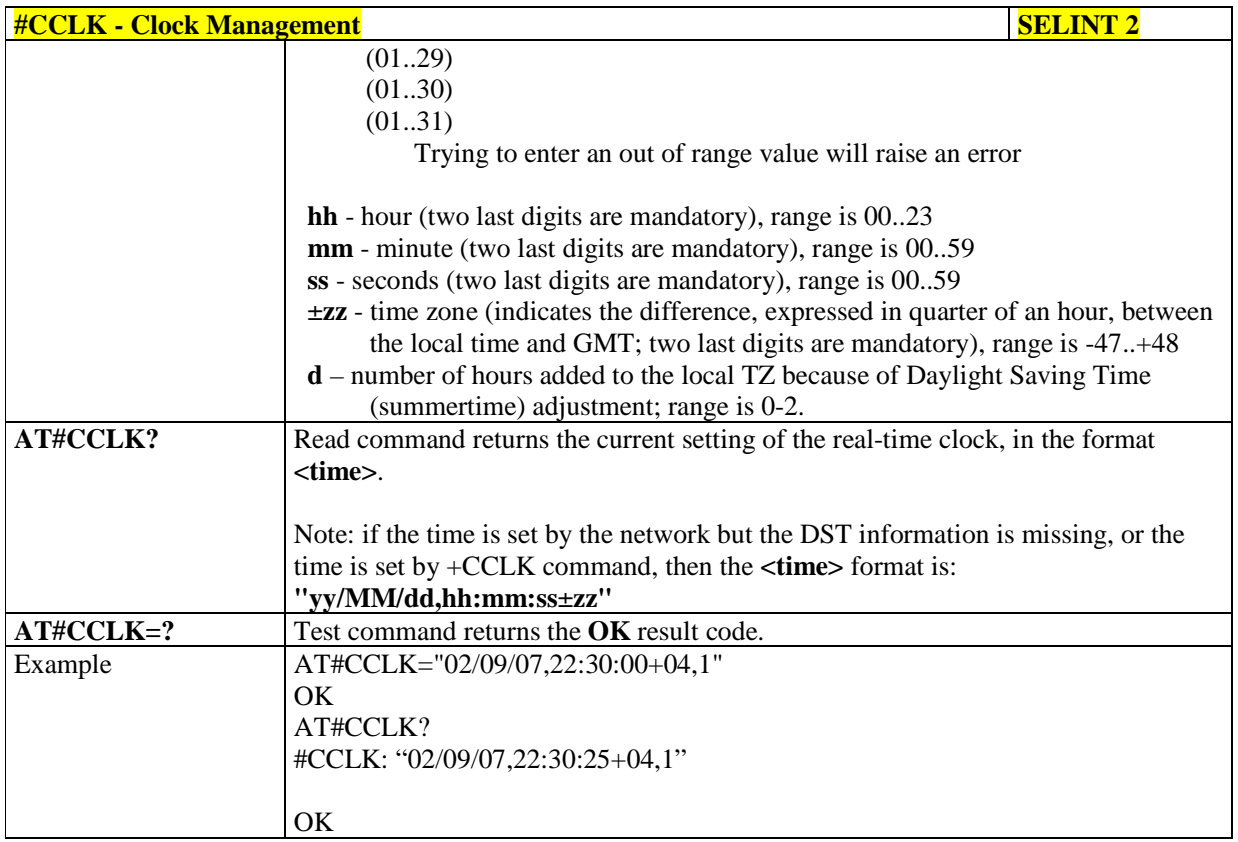

## 5.1.6.1.64. **Clock Mode - #CCLKMODE**

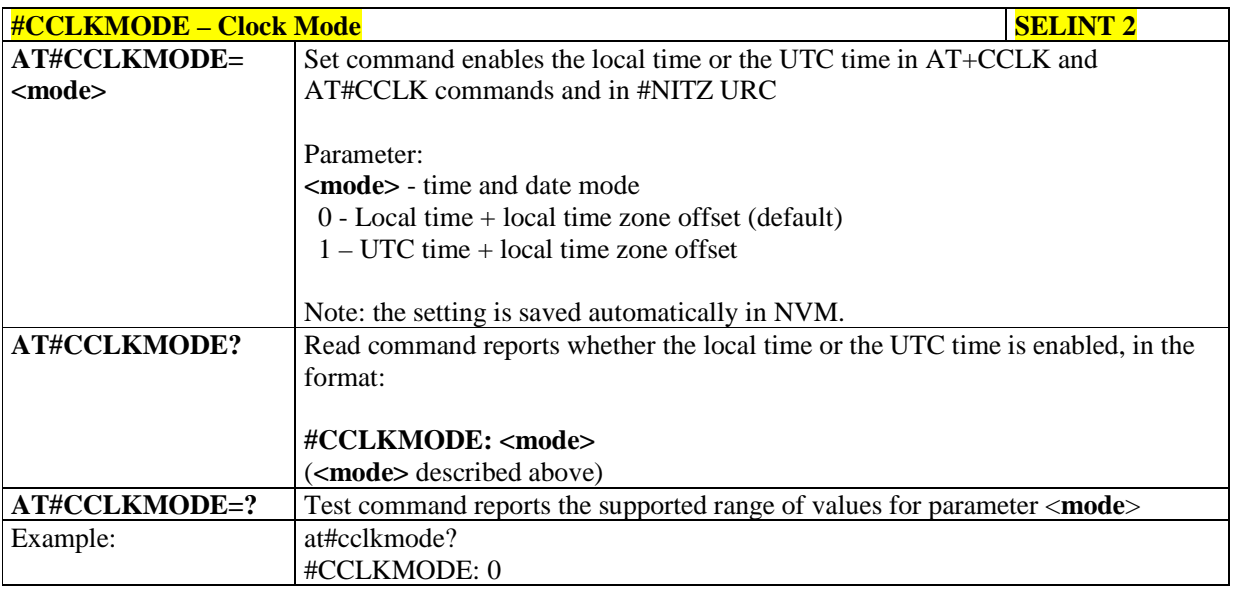

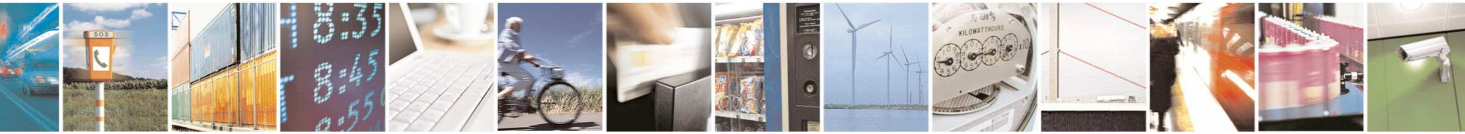

Reproduction forbidden without Telit Communications S.p.A. written authorization - All Rights Reserved page 245 of 595

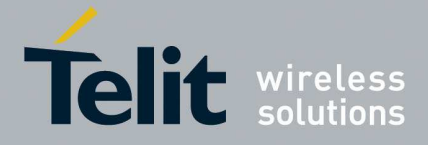

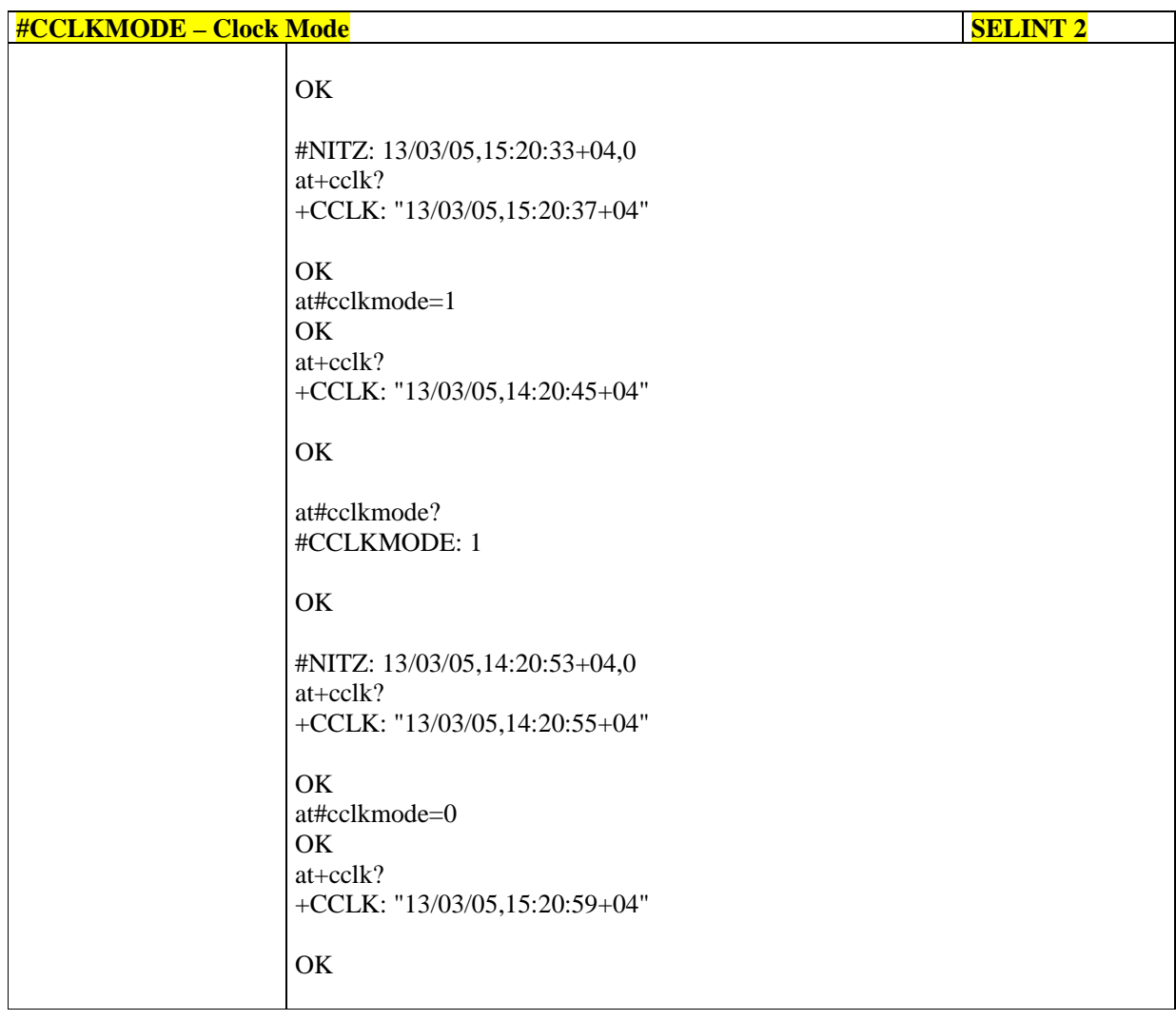

## 5.1.6.1.65. **Calculate and update date and time - #NTP**

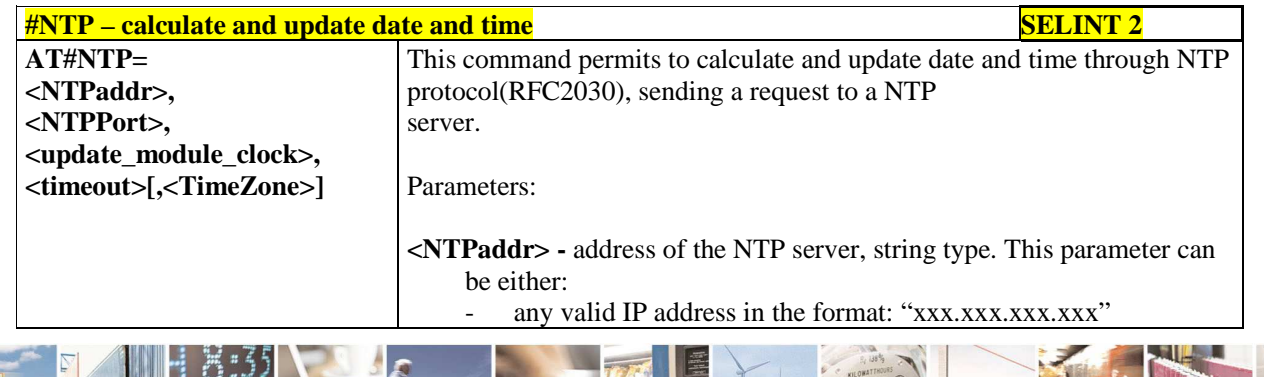

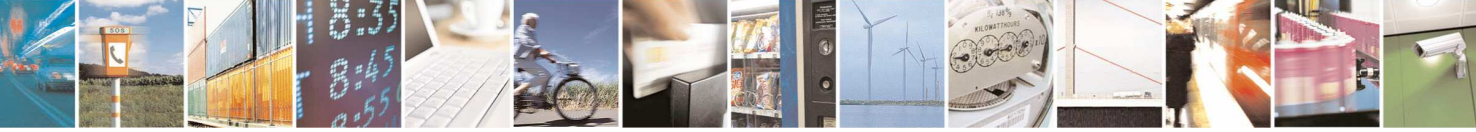

Reproduction forbidden without Telit Communications S.p.A. written authorization - All Rights Reserved page 246 of 595

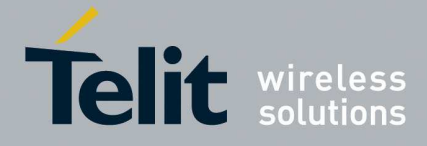

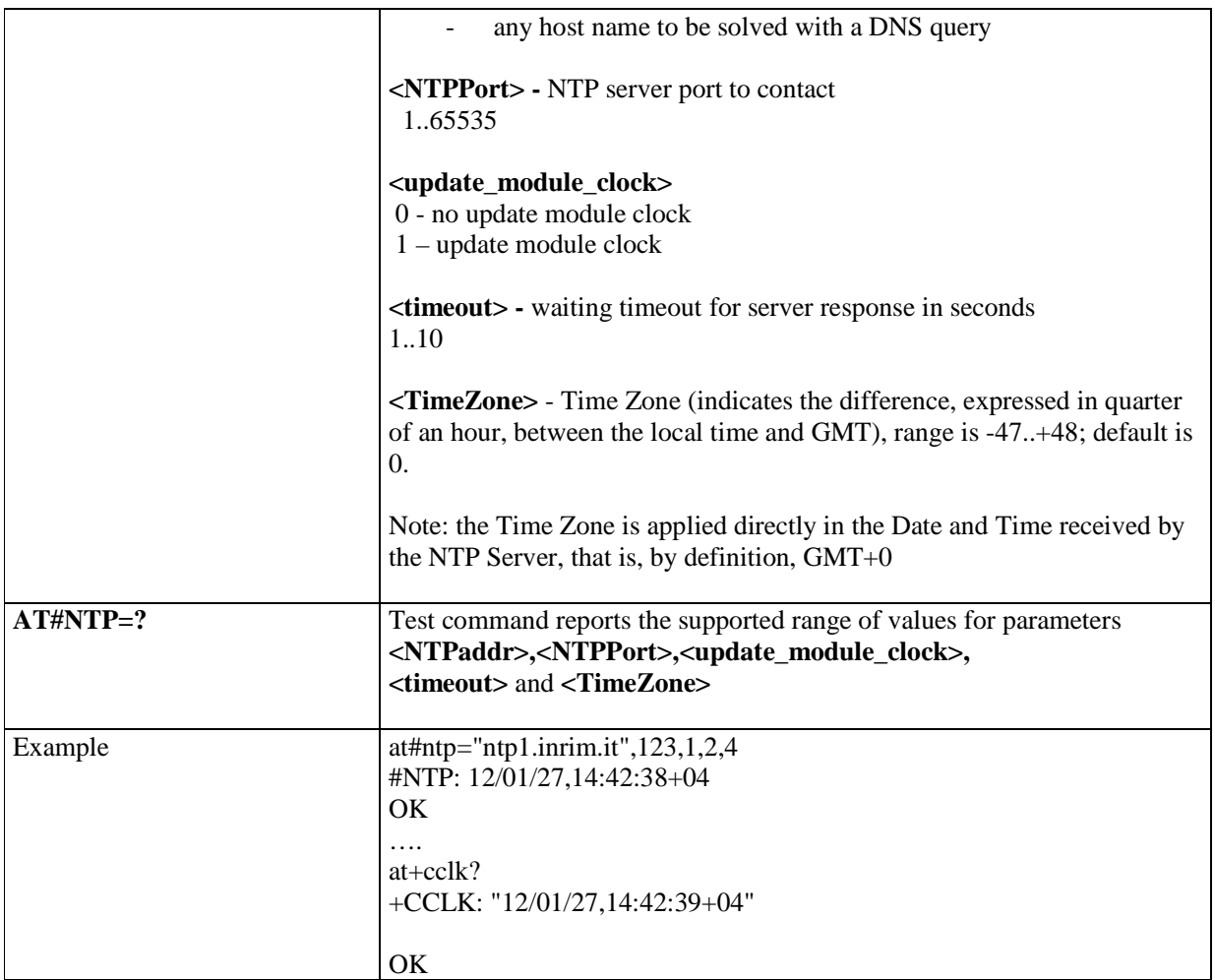

### 5.1.6.1.66. **Enhanced Network Selection - #ENS**

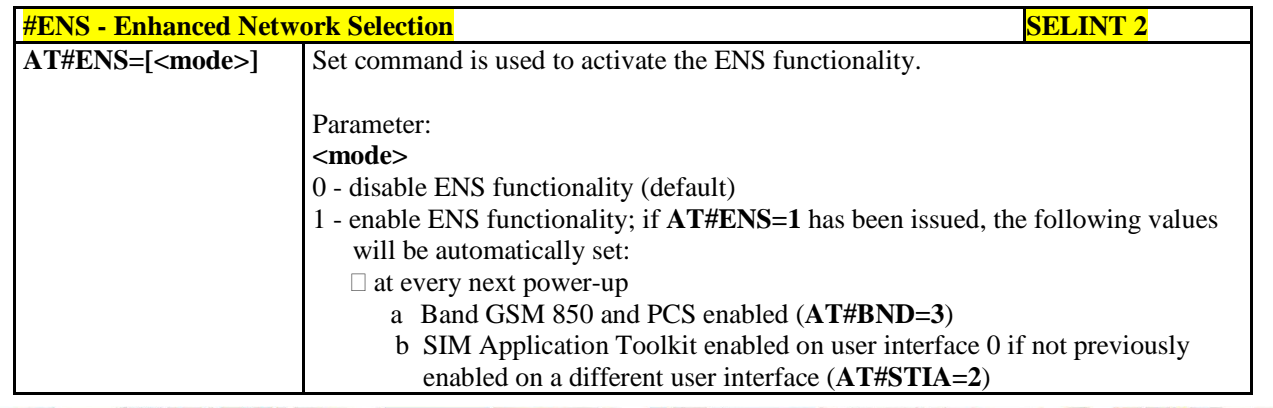

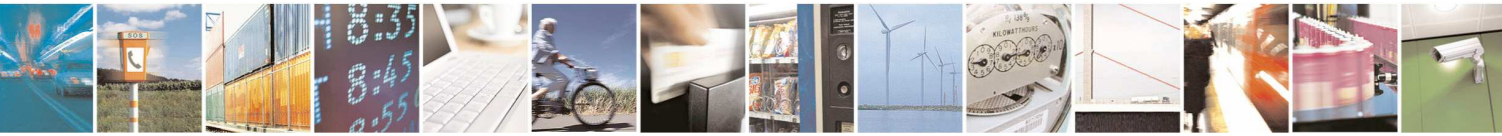

Reproduction forbidden without Telit Communications S.p.A. written authorization - All Rights Reserved page 247 of 595

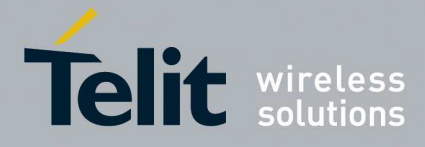

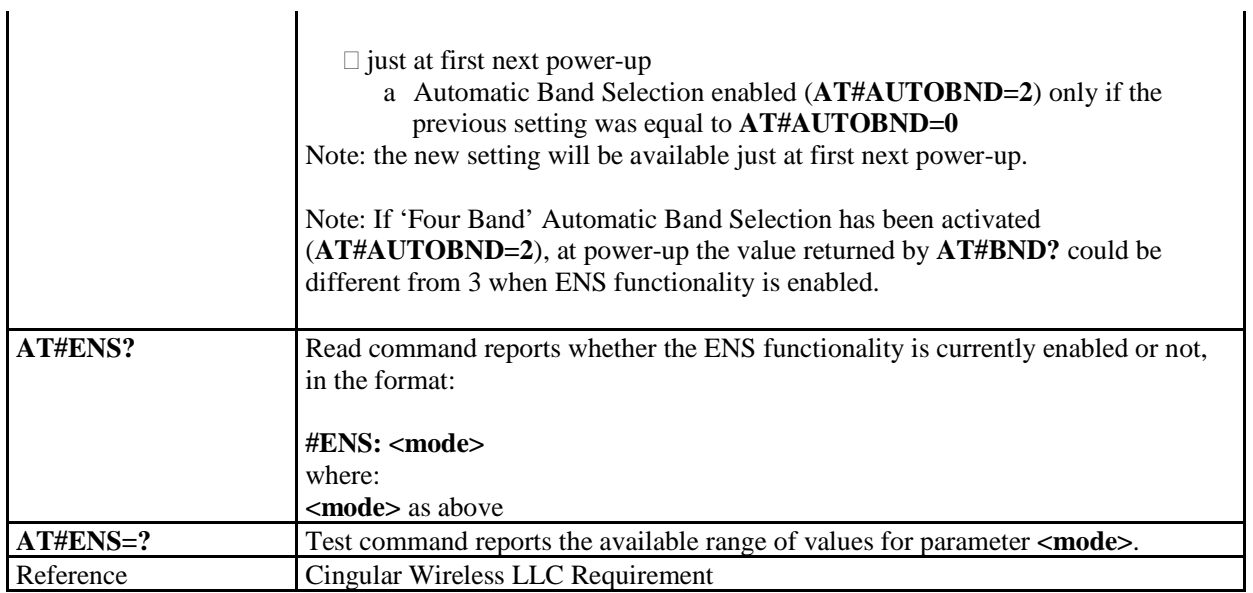

## 5.1.6.1.67. **Select Band - #BND**

 $\mathbf{r}$ 

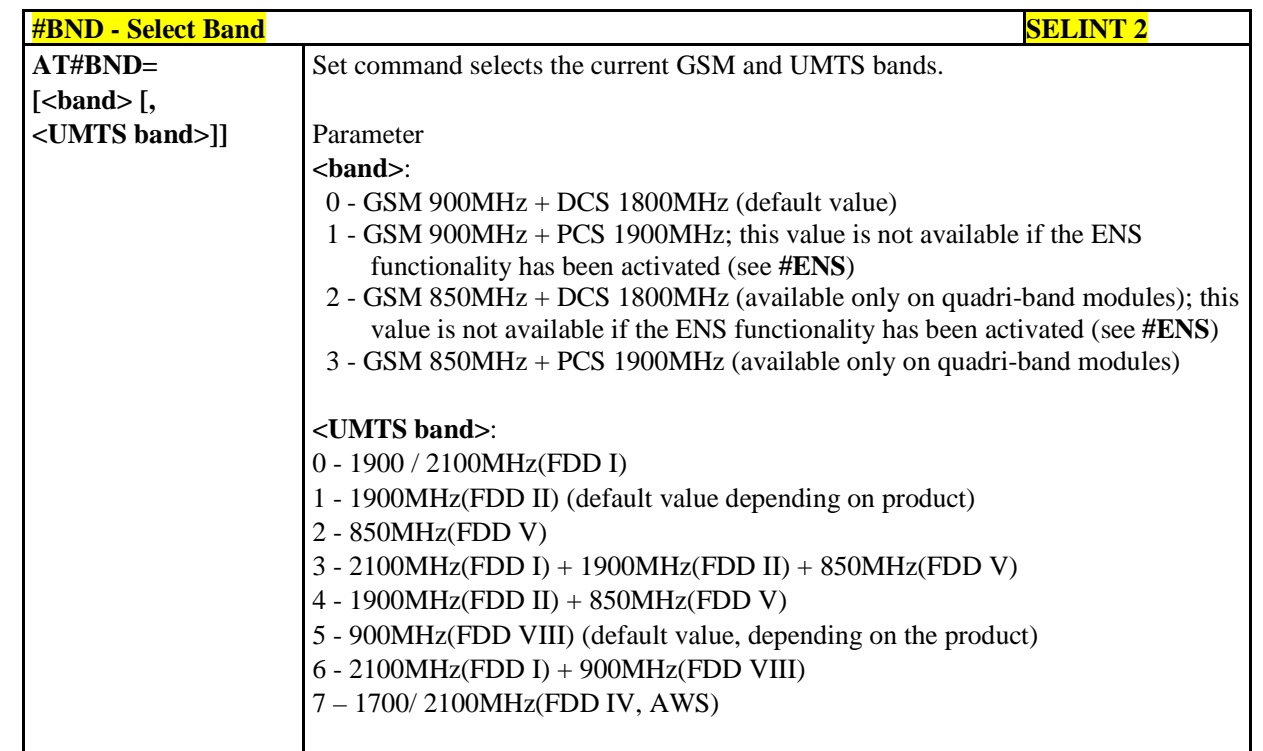

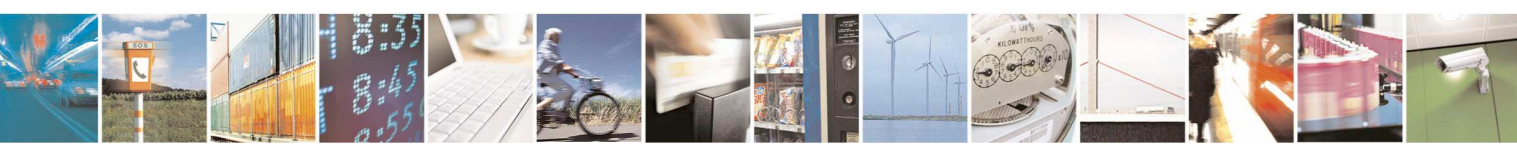

Reproduction forbidden without Telit Communications S.p.A. written authorization - All Rights Reserved page 248 of 595

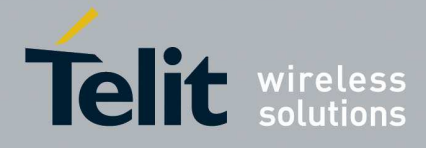

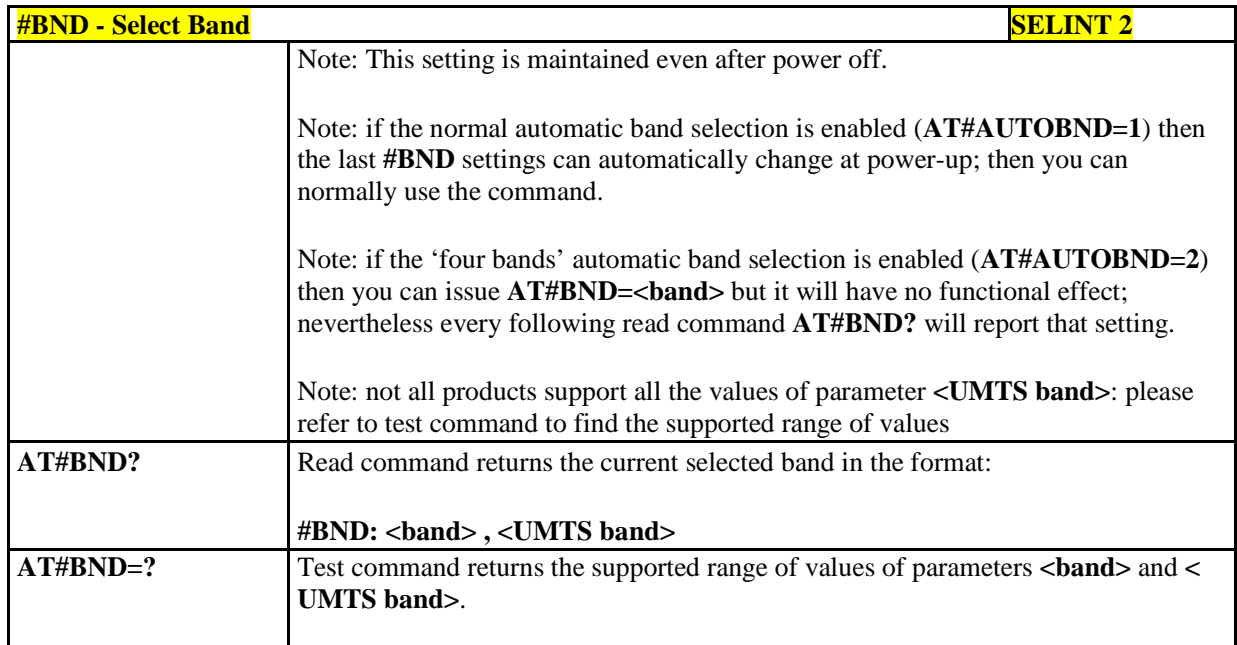

## 5.1.6.1.68. **Automatic Band Selection - #AUTOBND**

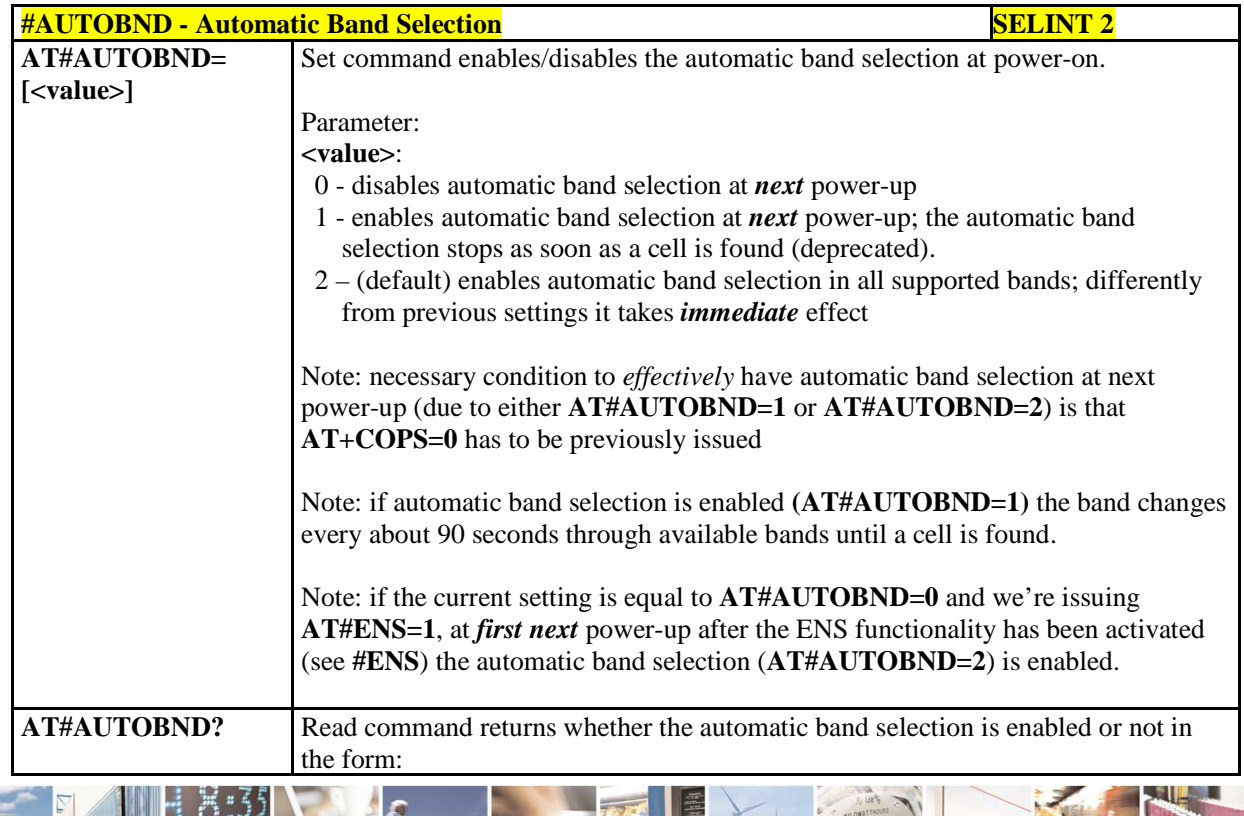

Reproduction forbidden without Telit Communications S.p.A. written authorization - All Rights Reserved page 249 of 595

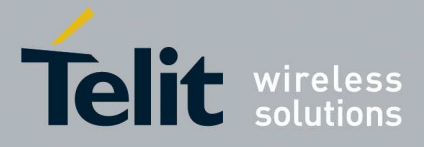

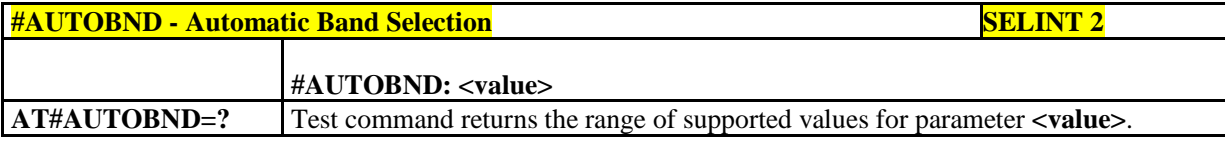

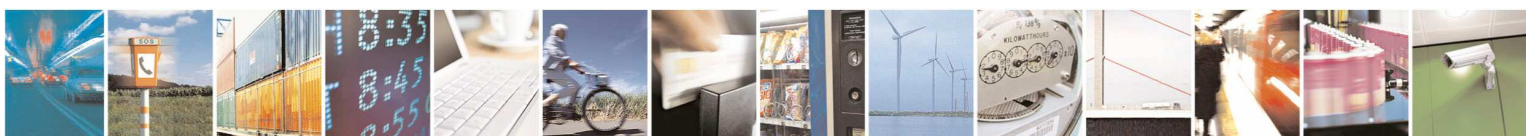

Reproduction forbidden without Telit Communications S.p.A. written authorization - All Rights Reserved page 250 of 595

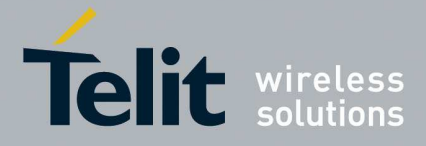

## 5.1.6.1.69. **PPP-GPRS Connection Authentication Type - #GAUTH**

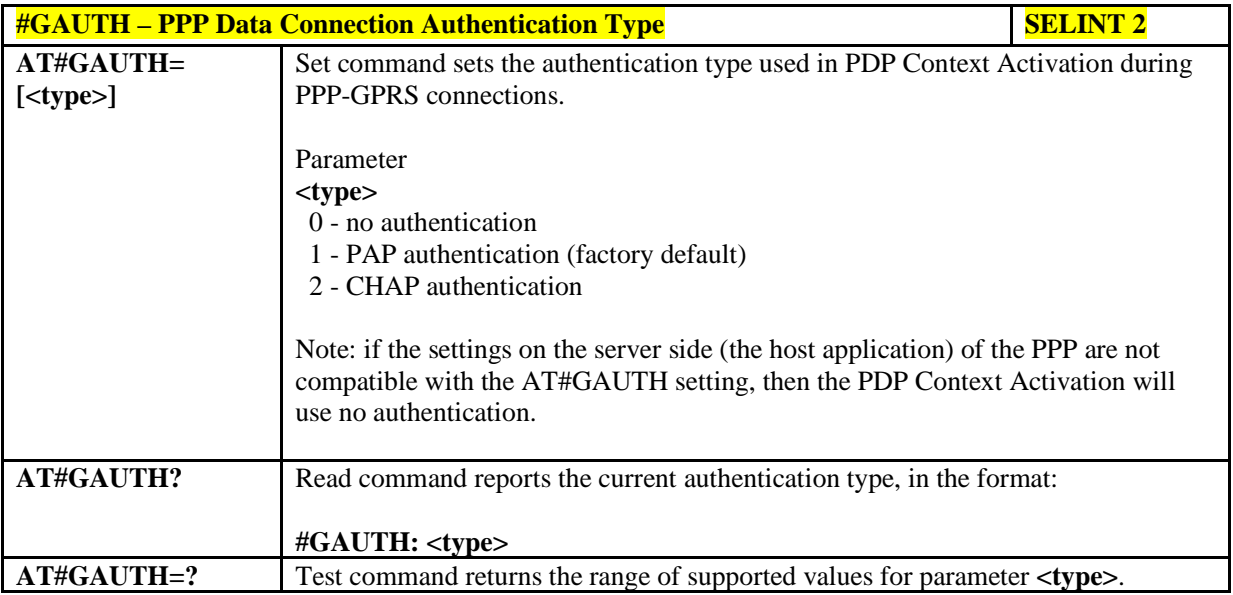

## 5.1.6.1.70. **PPP-GPRS Parameters Configuration - # GPPPCFG**

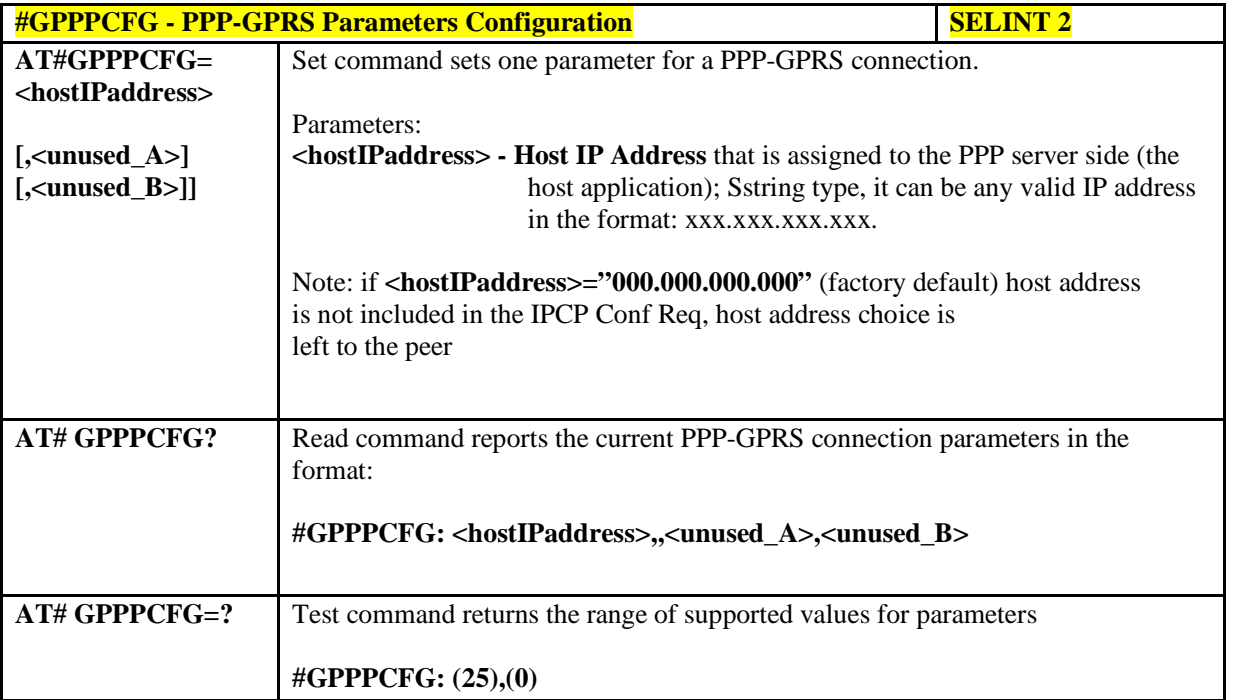

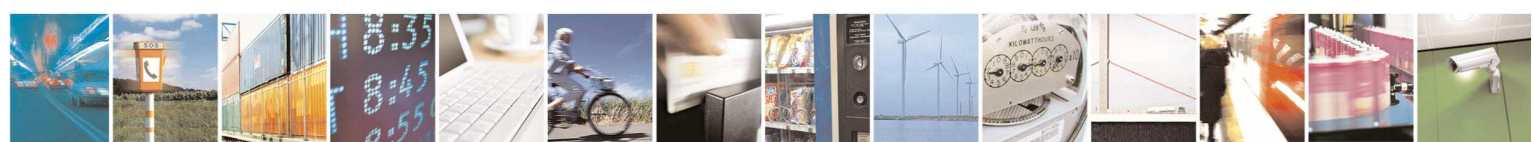

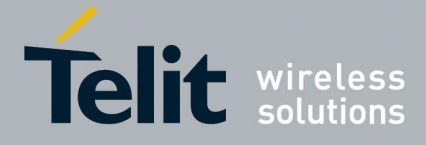

## 5.1.6.1.71. **Skip Escape Sequence - #SKIPESC**

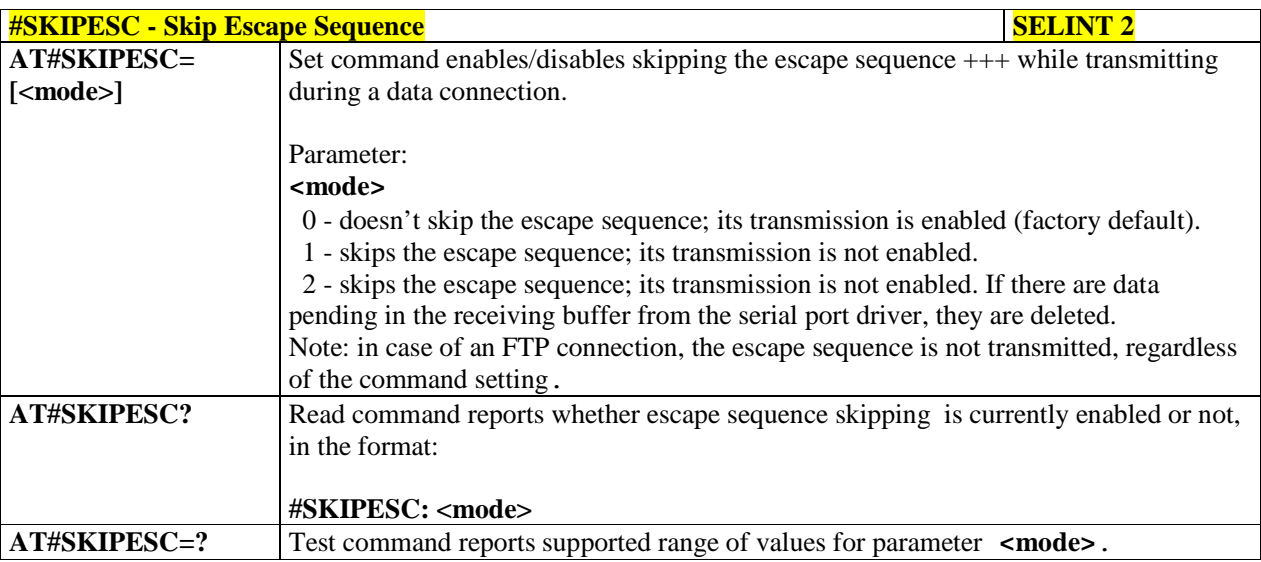

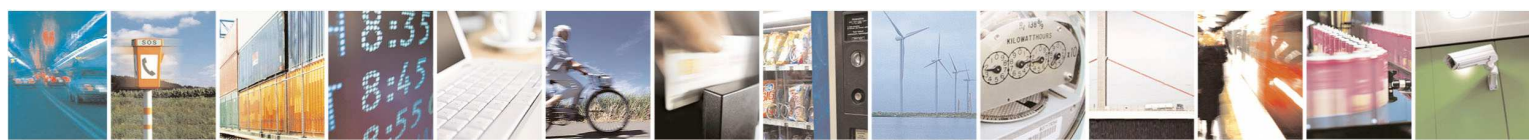

Reproduction forbidden without Telit Communications S.p.A. written authorization - All Rights Reserved page 252 of 595
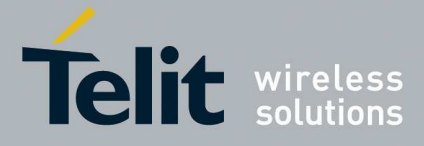

### 5.1.6.1.72. **Subscriber number - #SNUM**

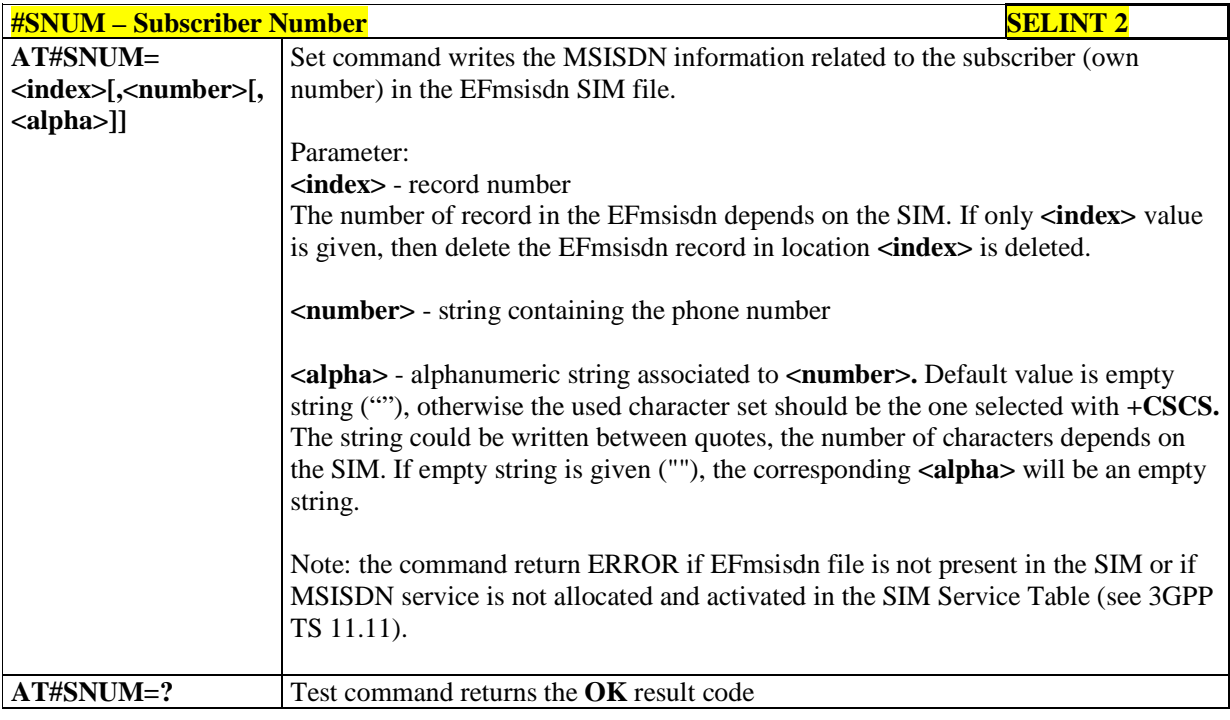

# 5.1.6.1.73. **SIM detection mode - #SIMDET**

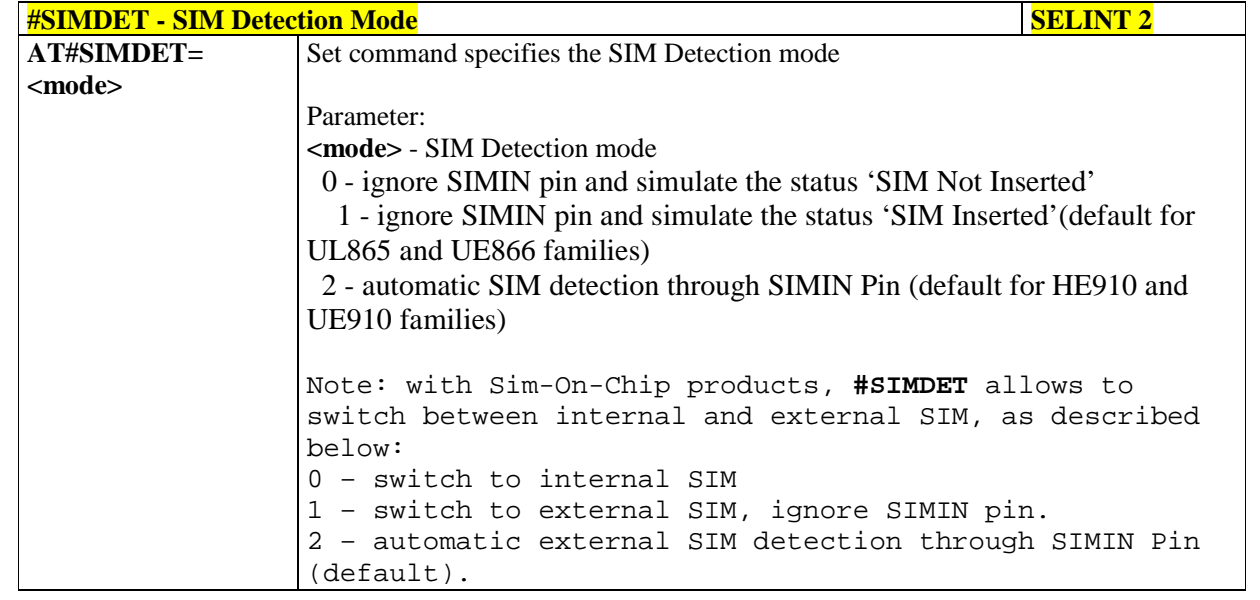

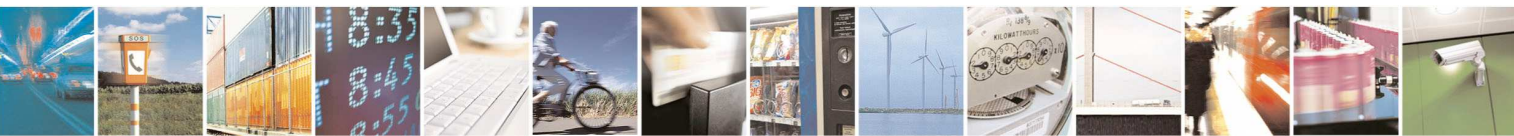

Reproduction forbidden without Telit Communications S.p.A. written authorization - All Rights Reserved page 253 of 595

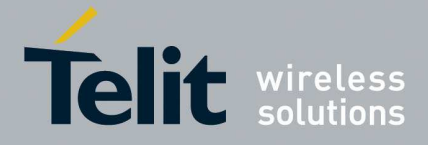

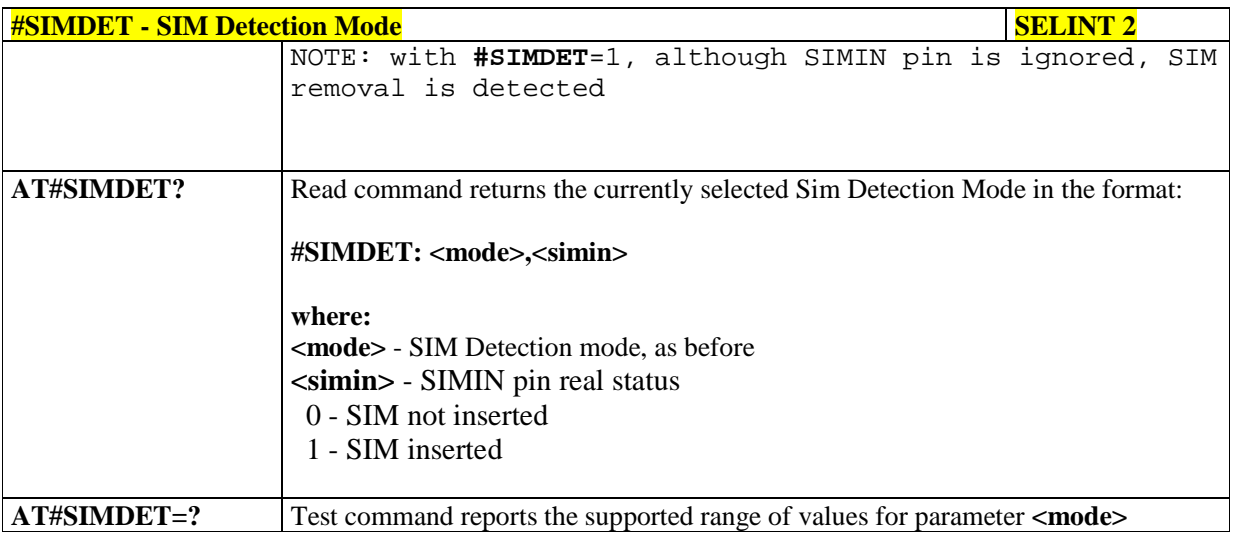

## 5.1.6.1.74. **GSM Context Definition - #GSMCONT**

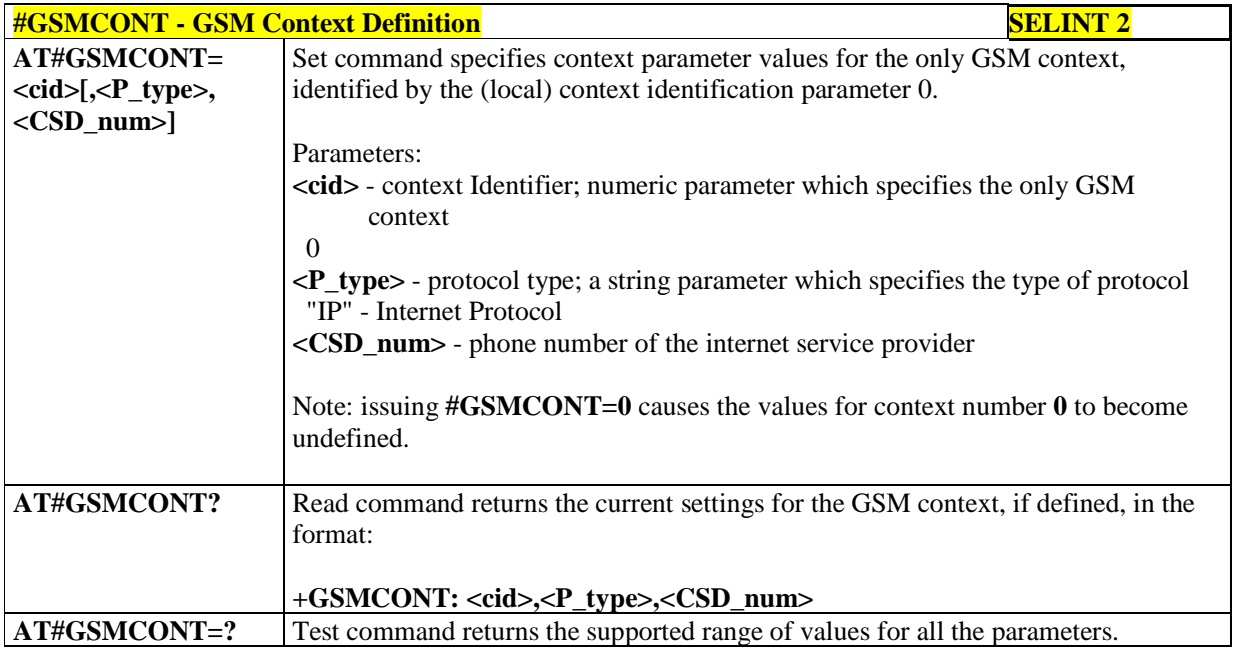

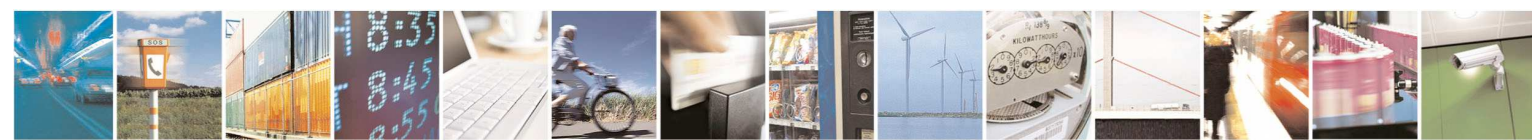

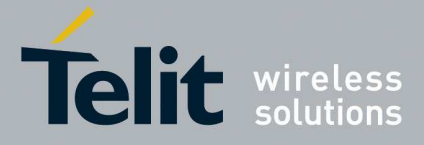

### 5.1.6.1.75. **Show Address - #CGPADDR**

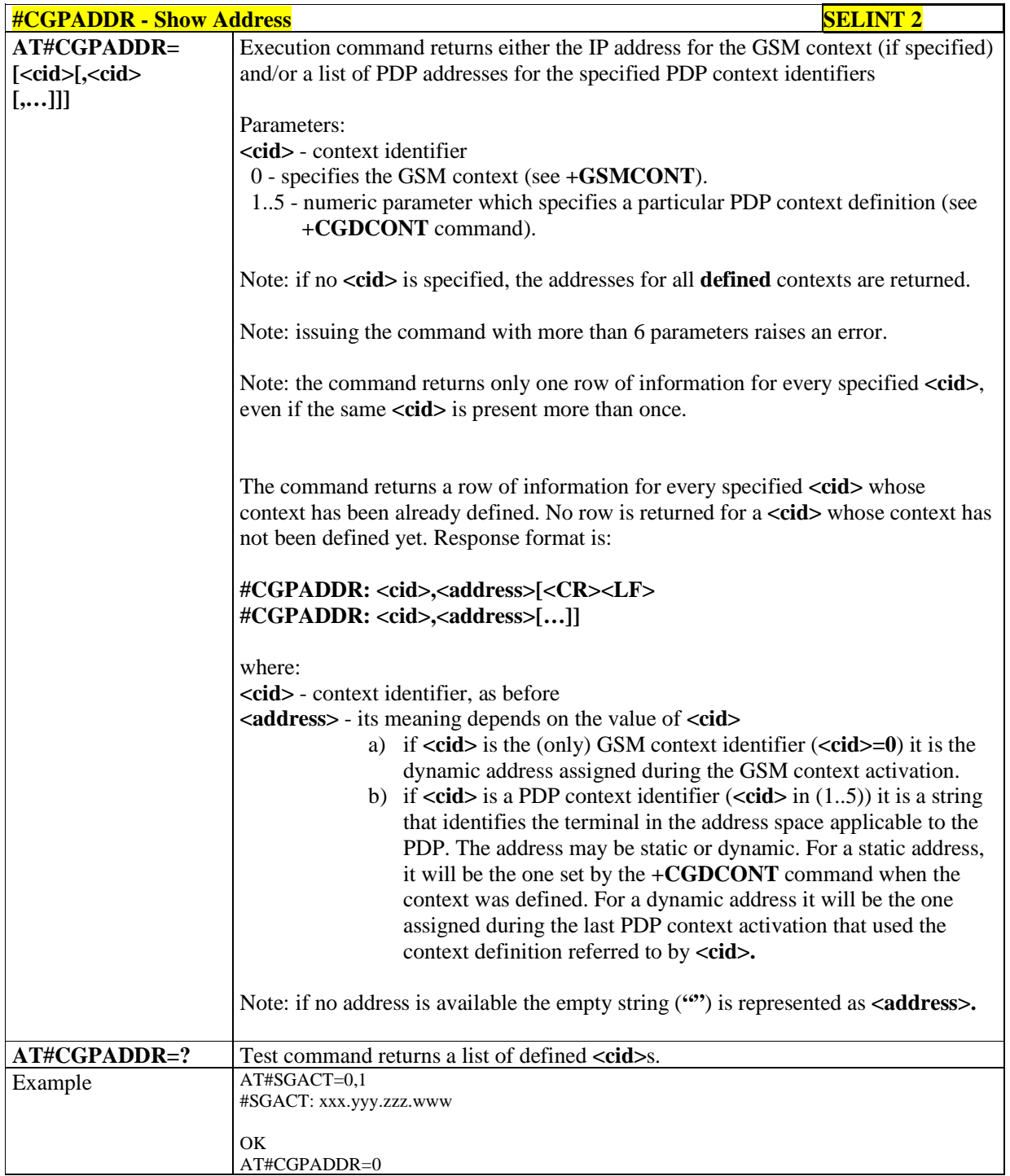

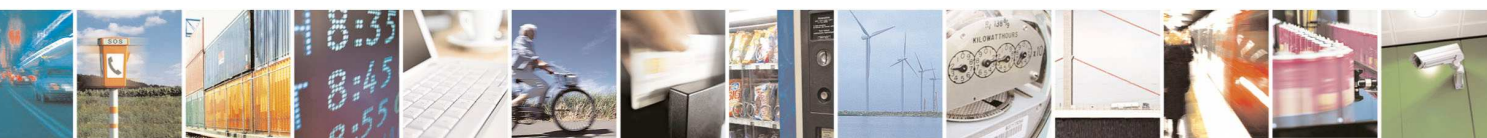

Reproduction forbidden without Telit Communications S.p.A. written authorization - All Rights Reserved page 255 of 595

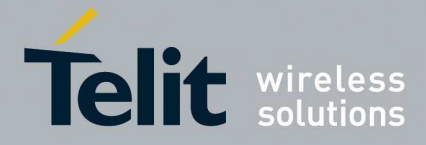

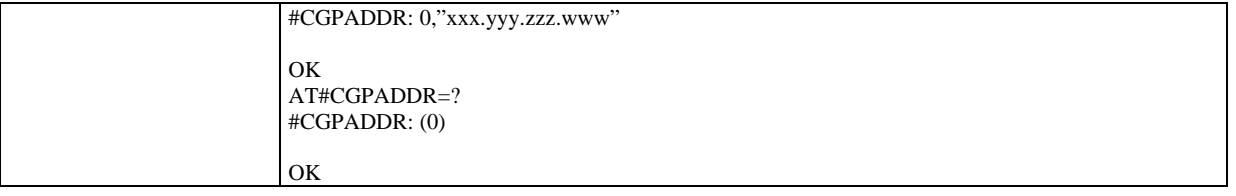

## 5.1.6.1.76. **Call Establishment Lock - #CESTHLCK**

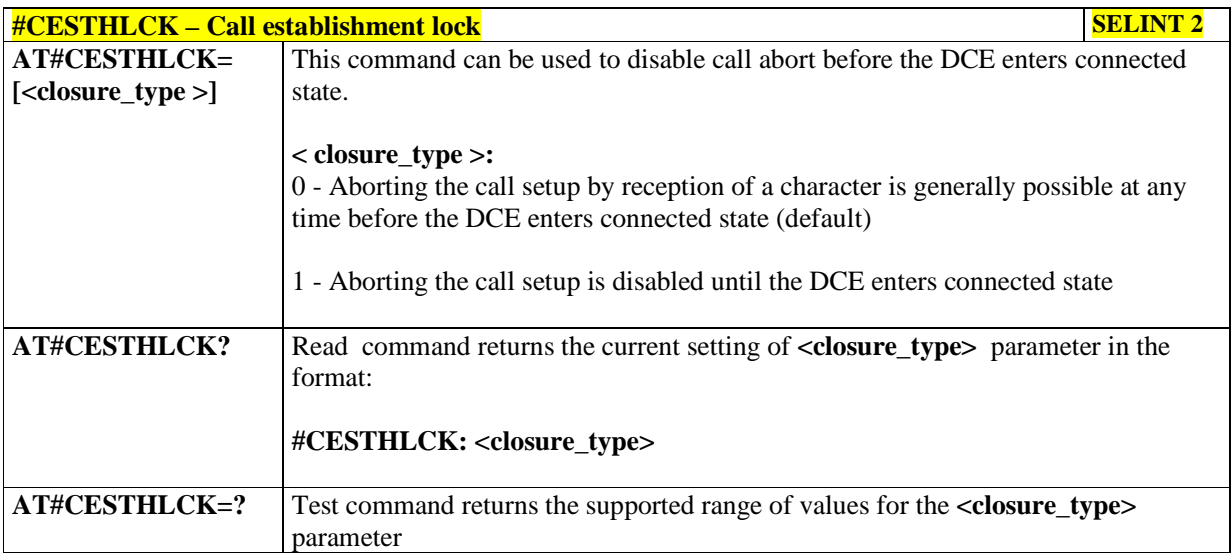

## 5.1.6.1.77. **Write to I2C - #I2CWR**

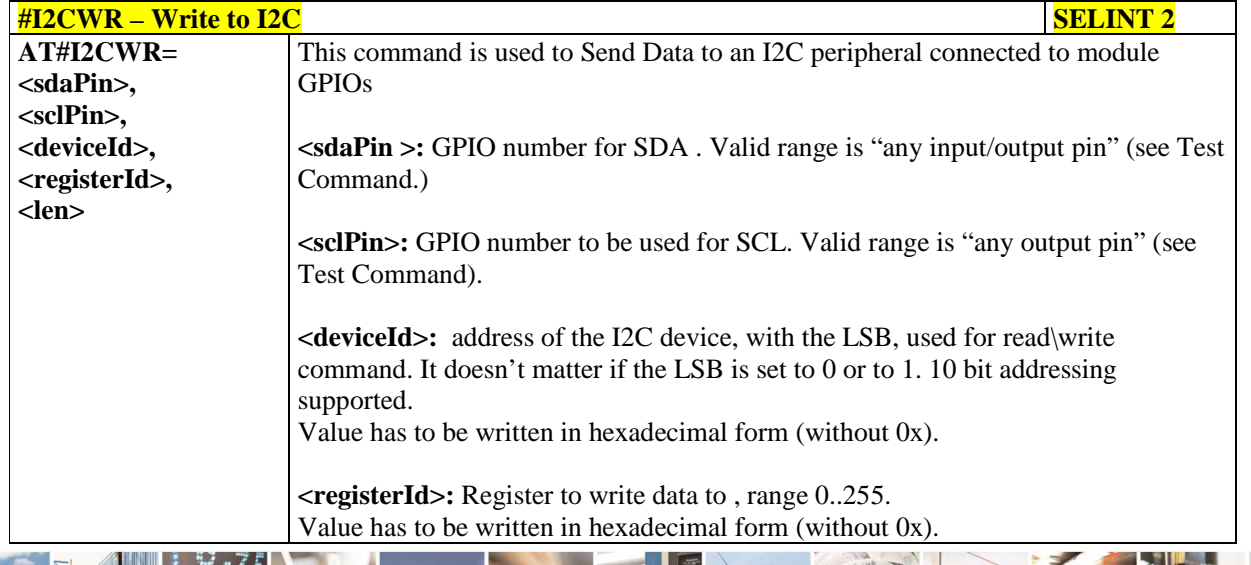

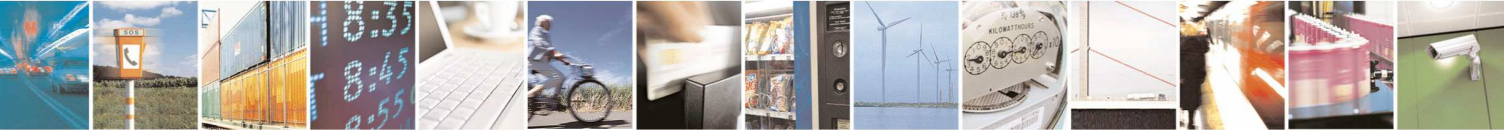

Reproduction forbidden without Telit Communications S.p.A. written authorization - All Rights Reserved page 256 of 595

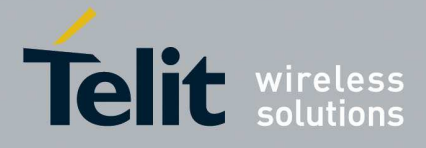

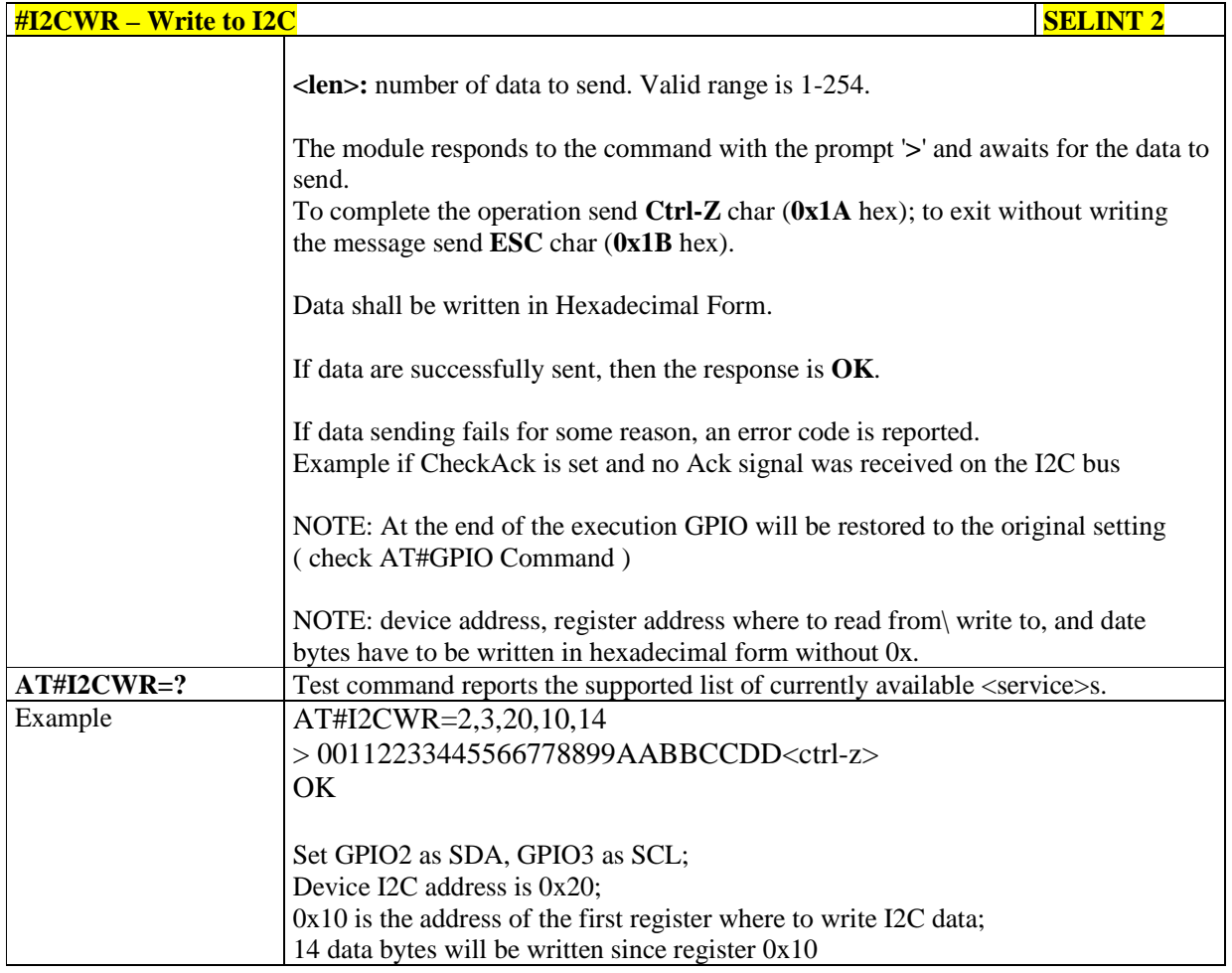

## 5.1.6.1.78. **Read to I2C - #I2CRD**

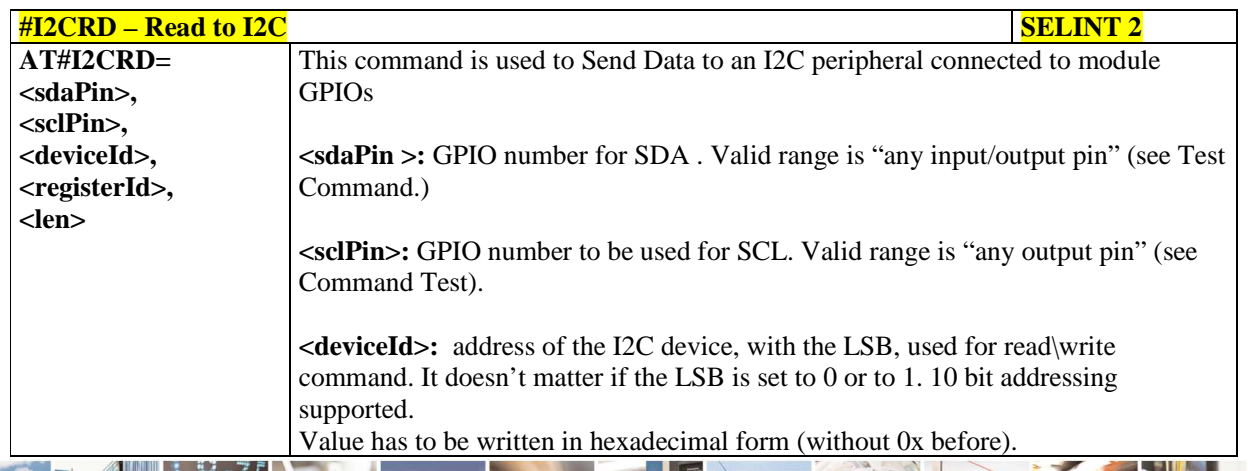

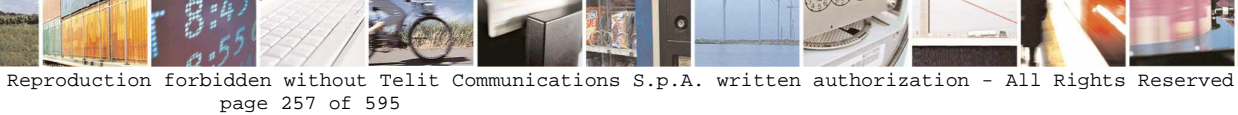

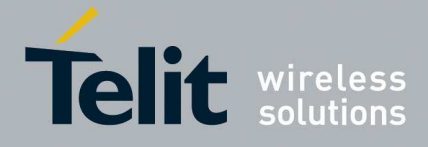

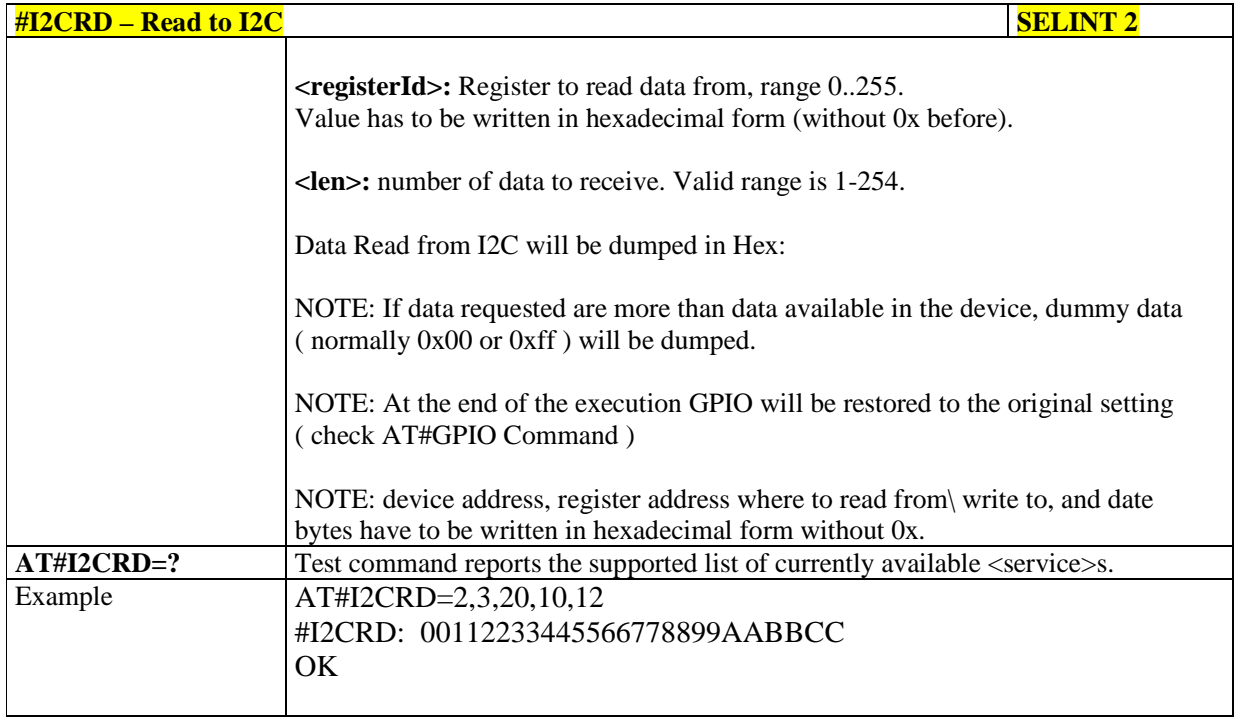

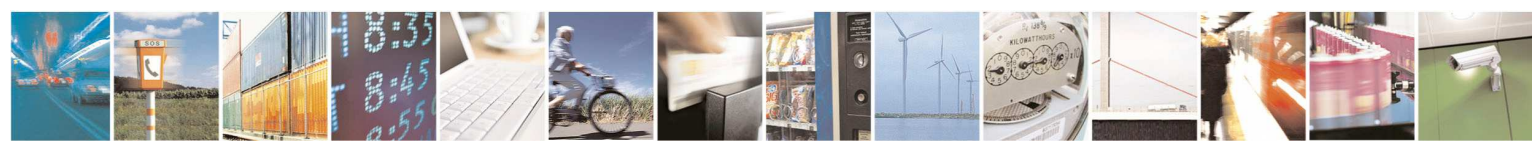

Reproduction forbidden without Telit Communications S.p.A. written authorization - All Rights Reserved page 258 of 595

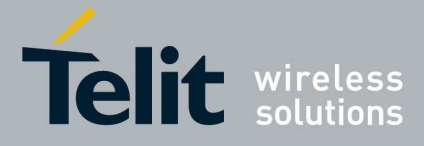

# 5.1.6.1.79. **Power Saving Mode Ring - #PSMRI**

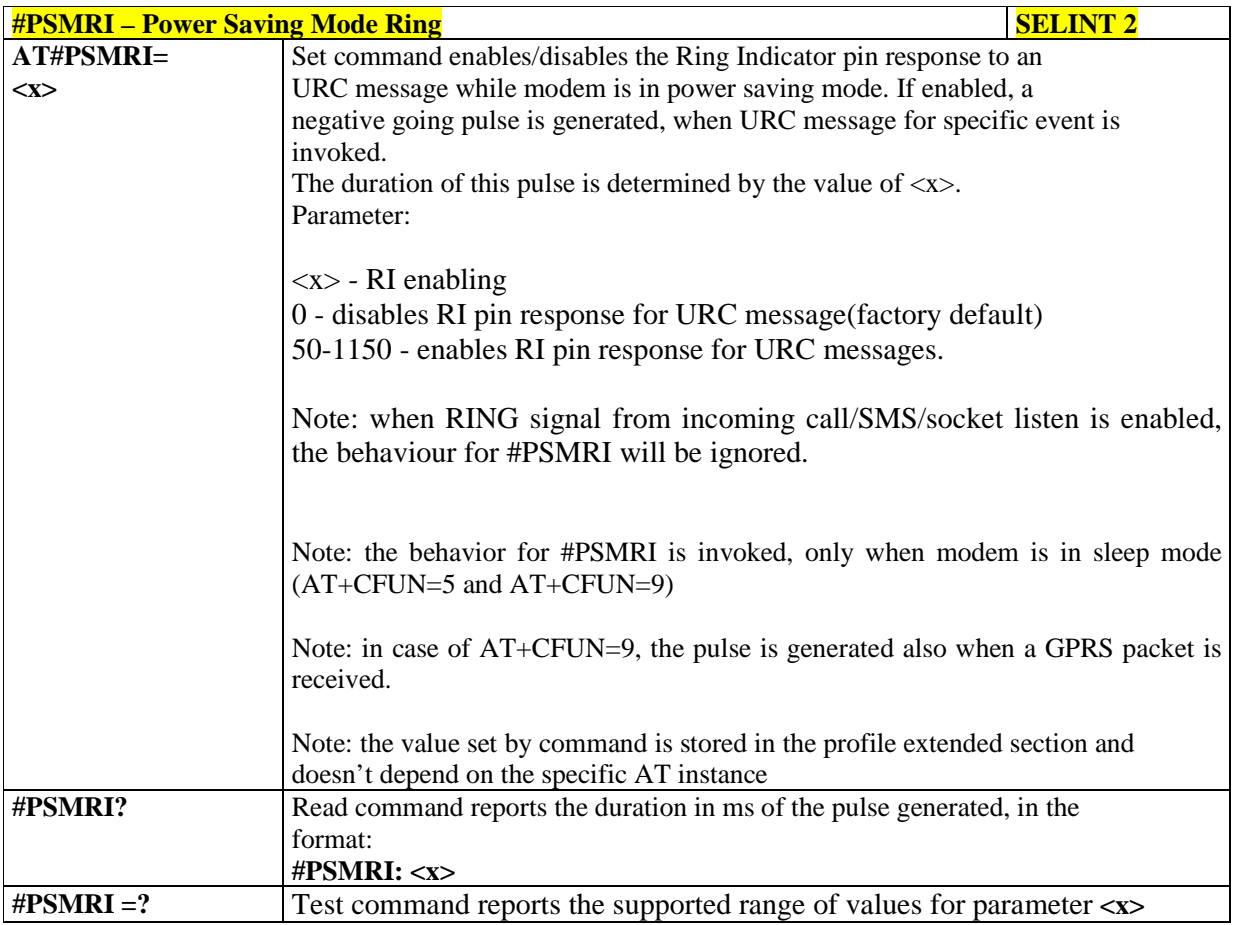

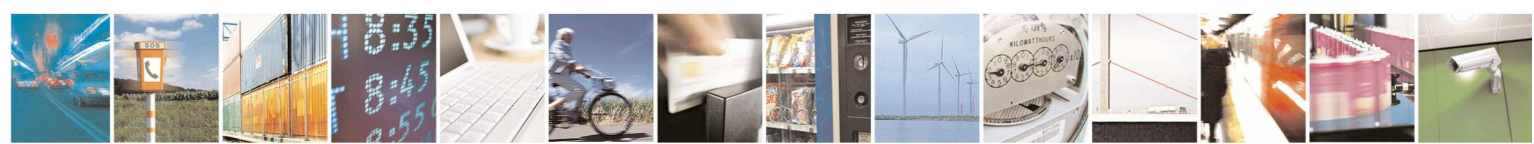

Reproduction forbidden without Telit Communications S.p.A. written authorization - All Rights Reserved page 259 of 595

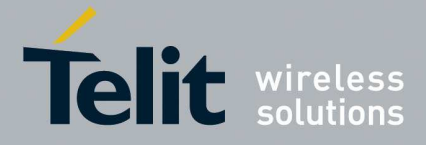

### 5.1.6.1.80. **Control Command Flow - #CFLO**

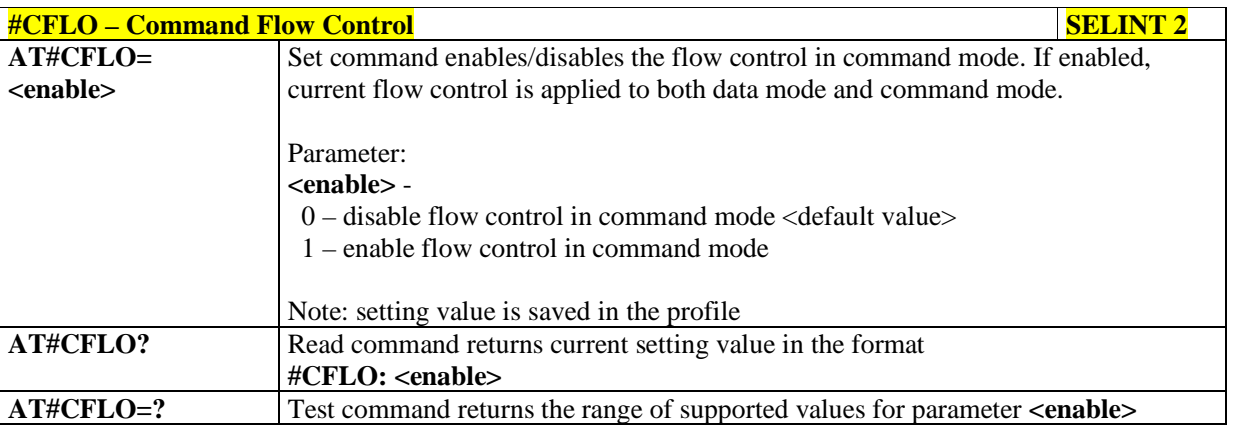

## 5.1.6.1.81. **Report concatenated SMS indexes - #CMGLCONCINDEX**

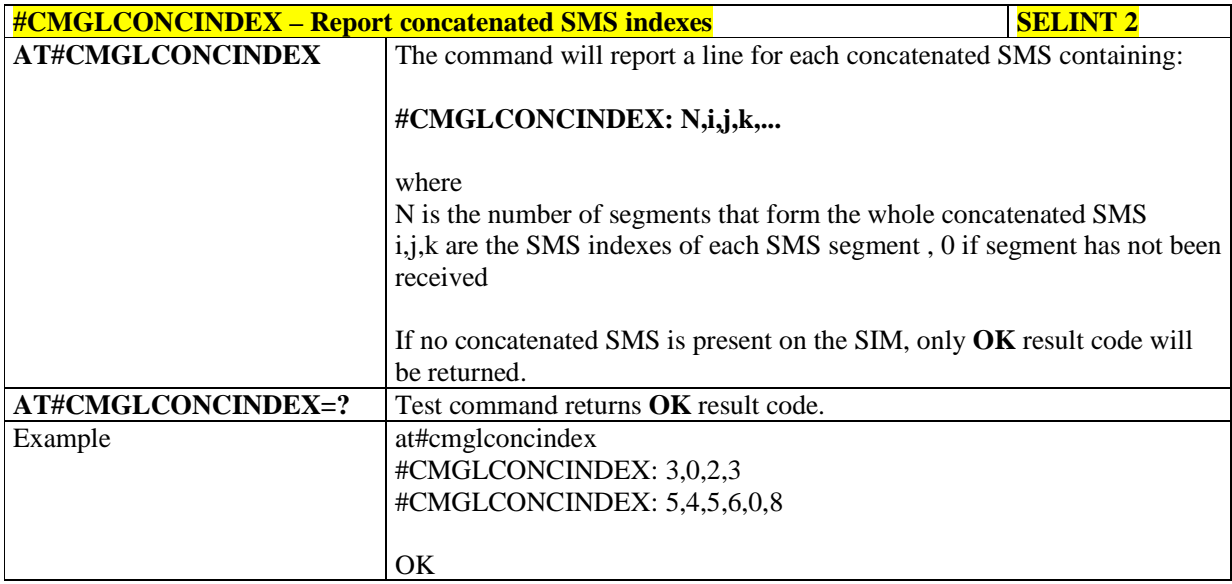

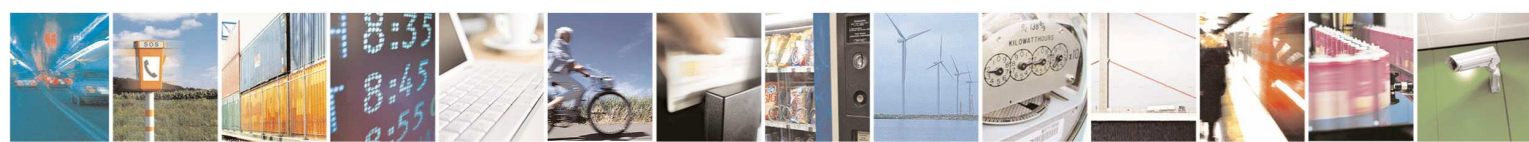

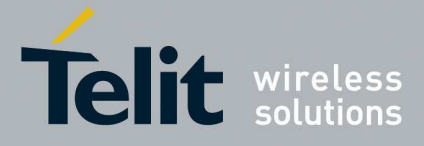

### 5.1.6.1.82. **Codec Information - #CODECINFO**

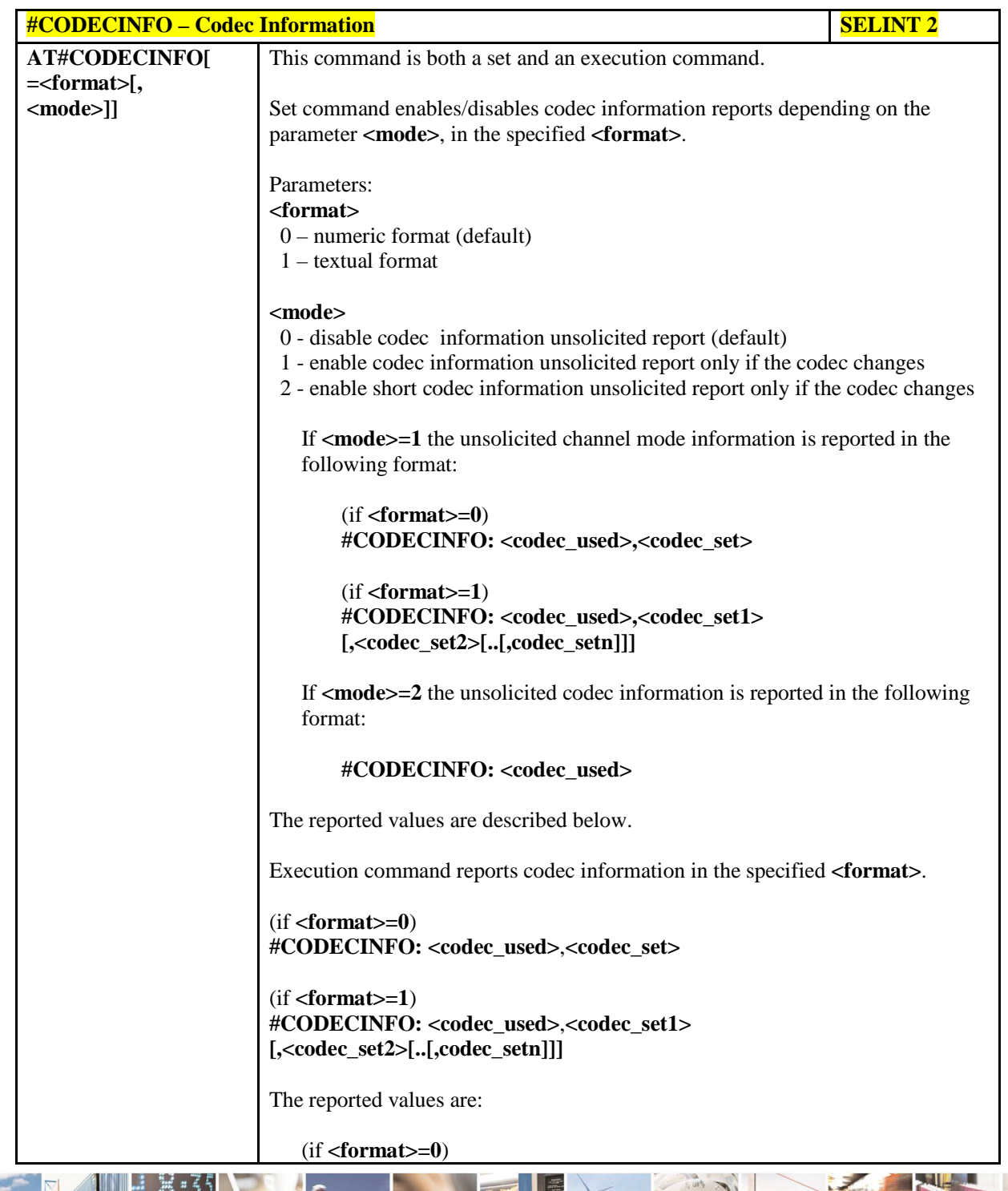

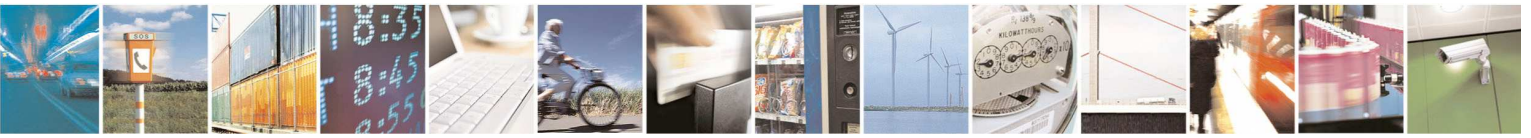

Reproduction forbidden without Telit Communications S.p.A. written authorization - All Rights Reserved page 261 of 595

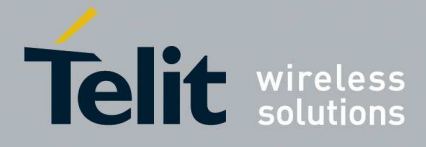

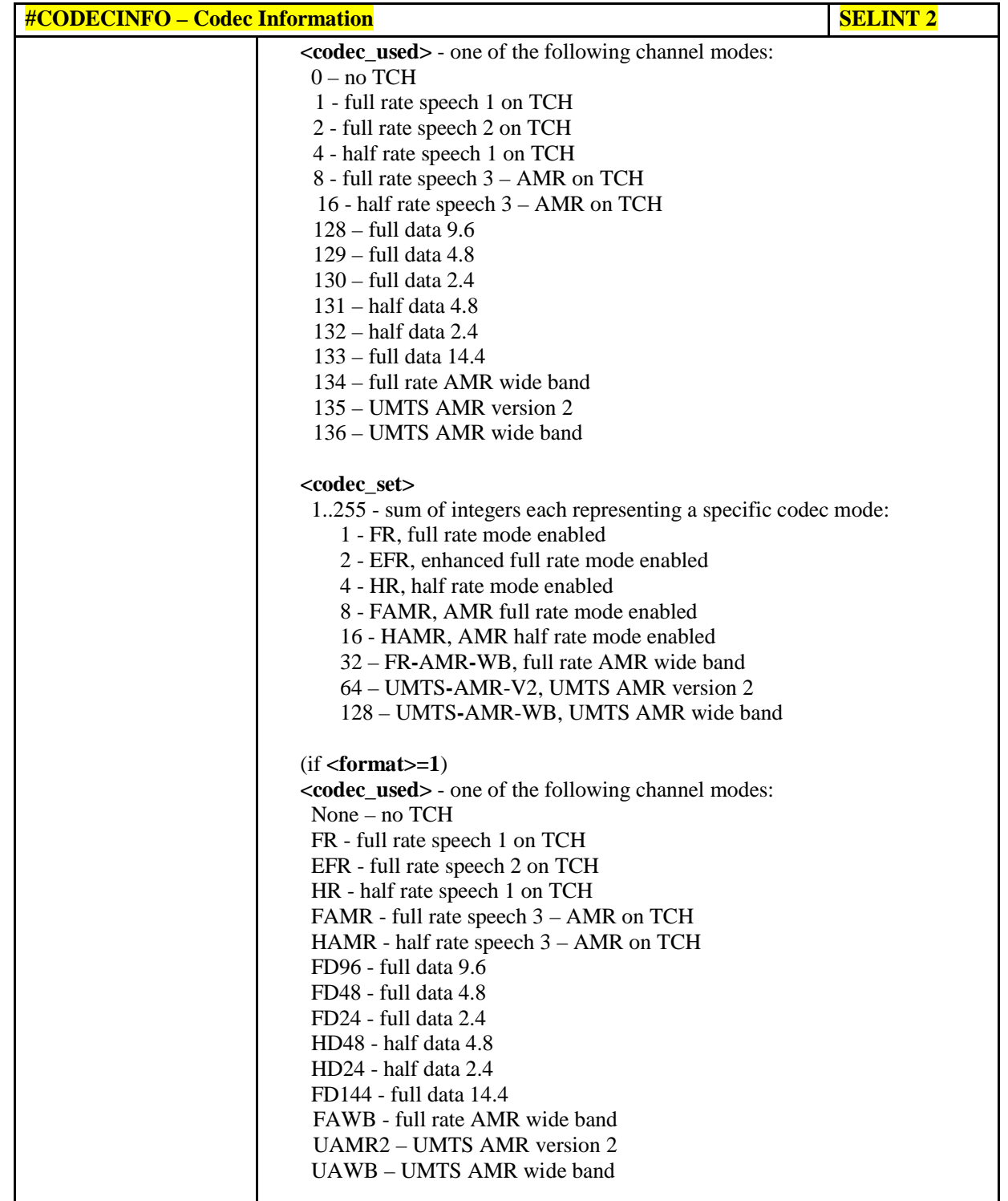

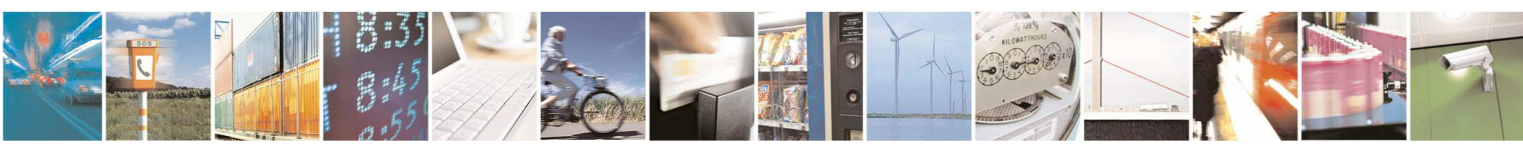

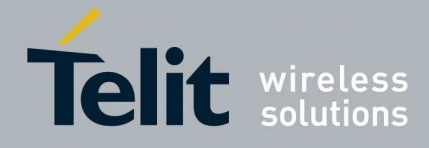

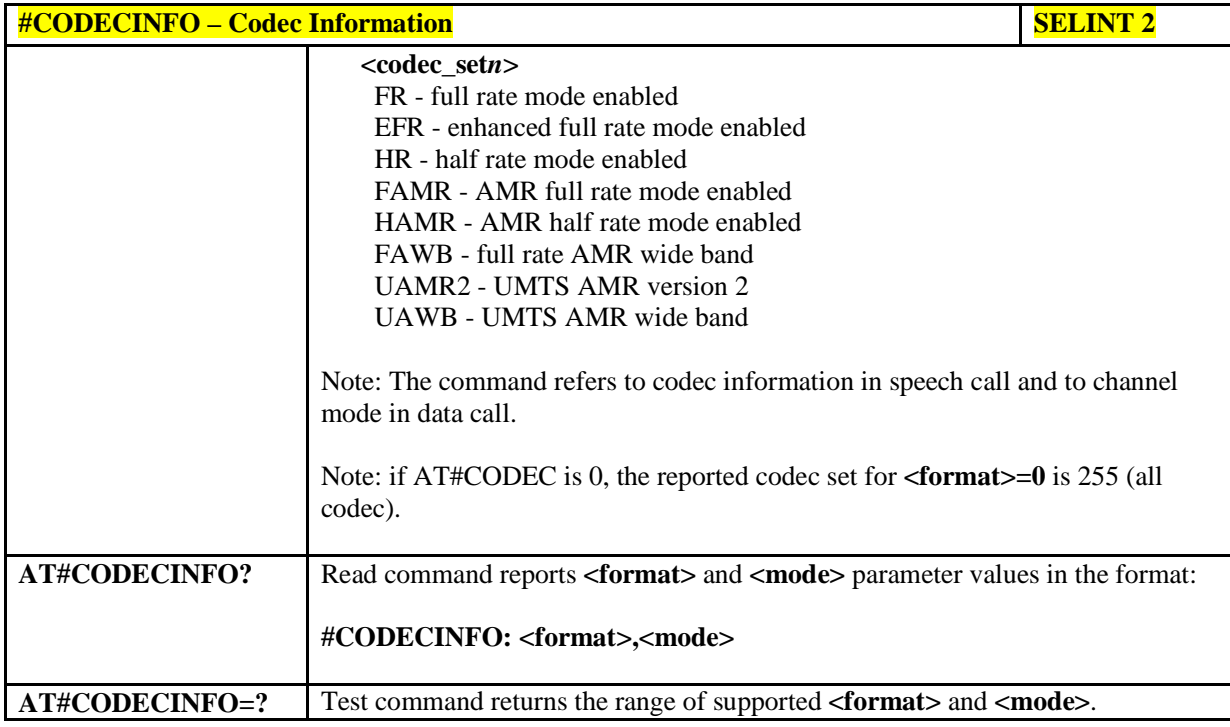

## 5.1.6.1.83. **Select language - #LANG**

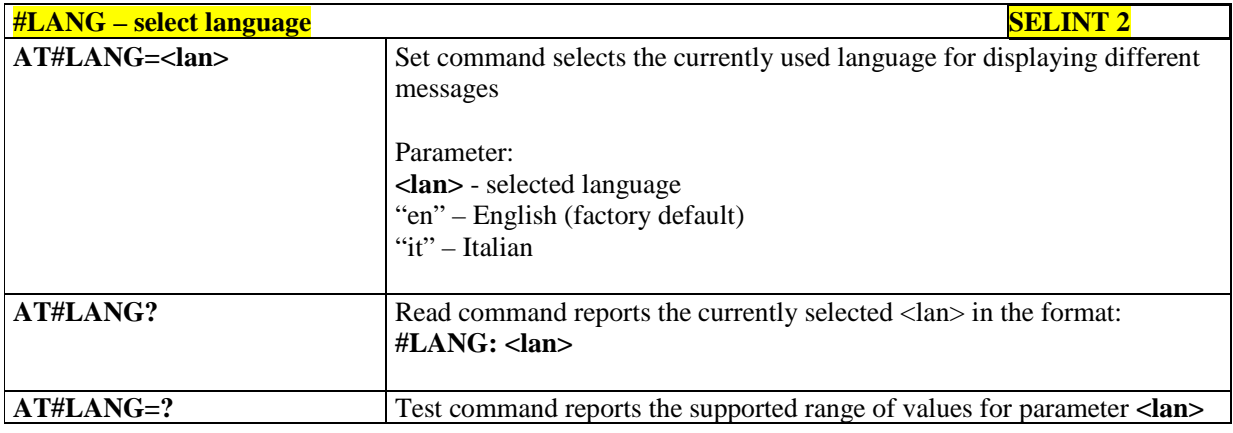

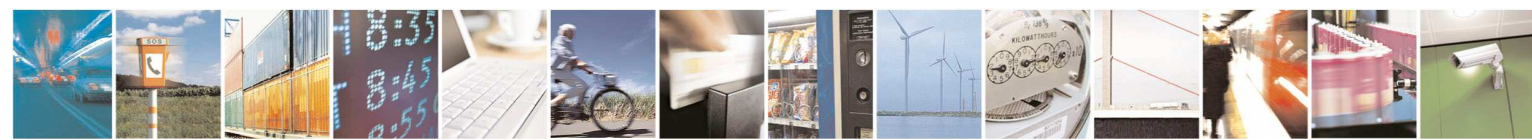

Reproduction forbidden without Telit Communications S.p.A. written authorization - All Rights Reserved page 263 of 595

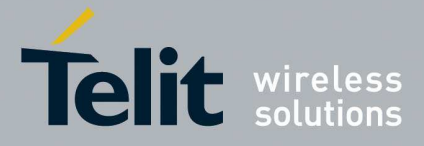

### 5.1.6.1.84. **Enable RX Diversity and set DARP - #RXDIV**

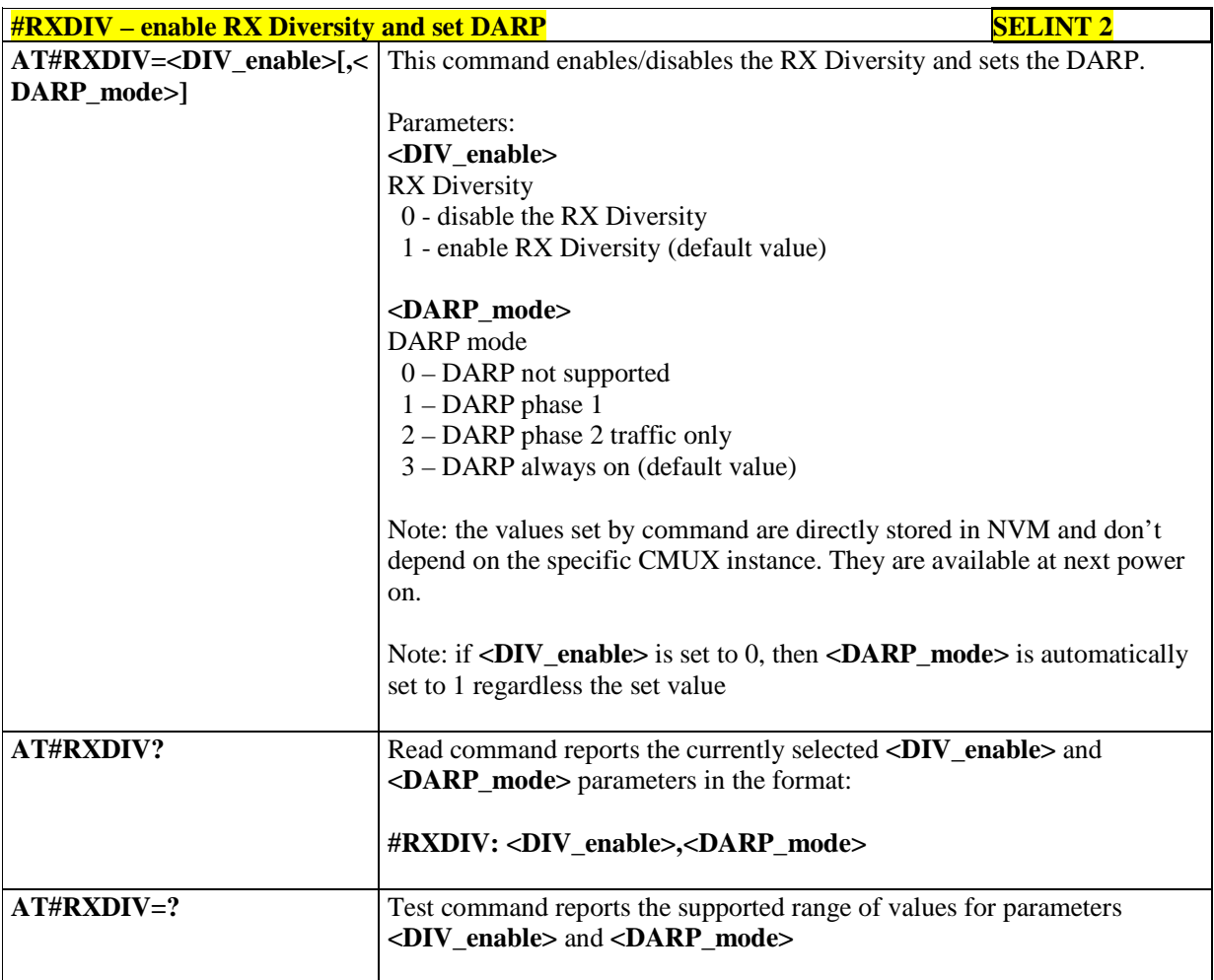

### 5.1.6.1.85. **Swap 3G-RX from main to diversity - #RXTOGGLE**

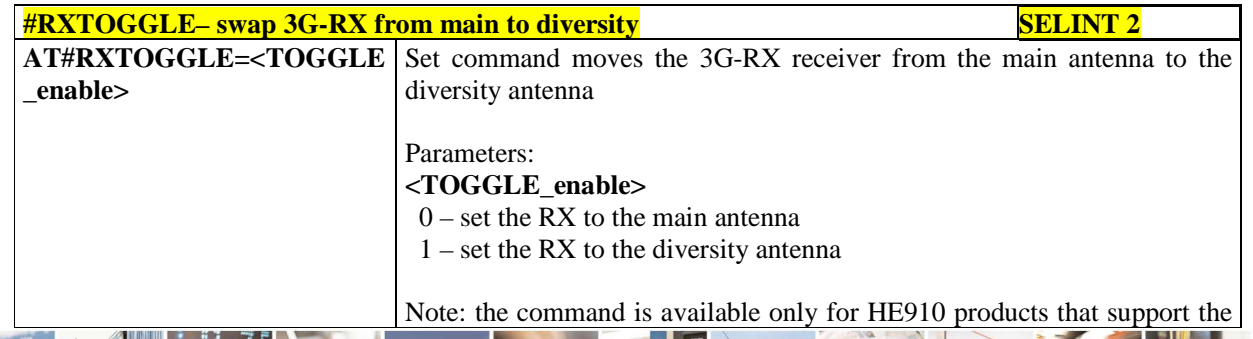

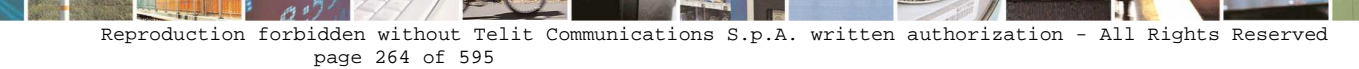

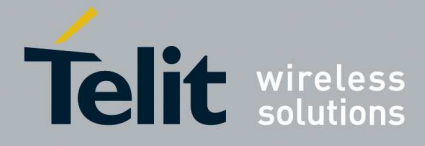

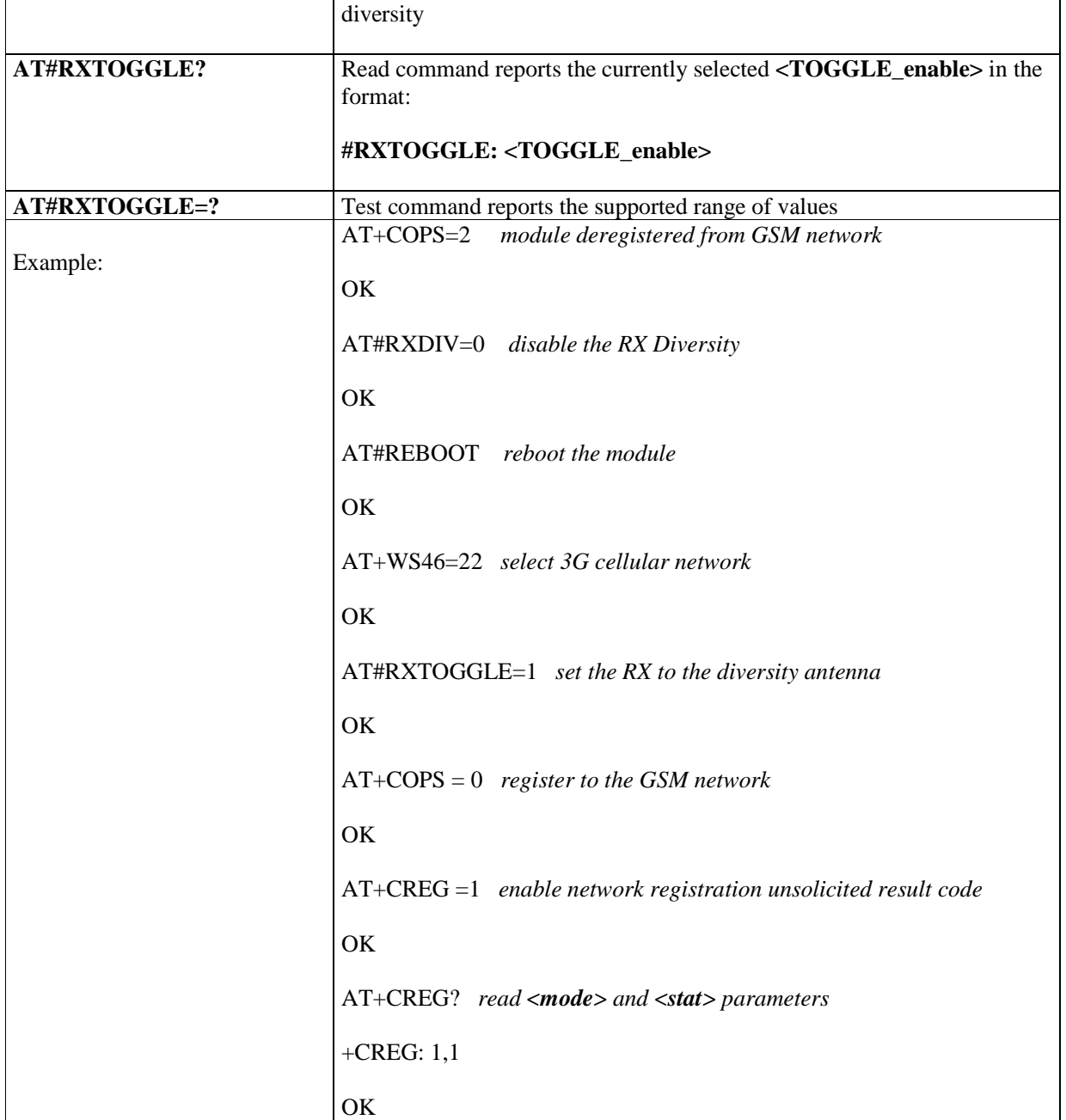

## 5.1.6.1.86. **Set Encryption algorithm - #ENCALG**

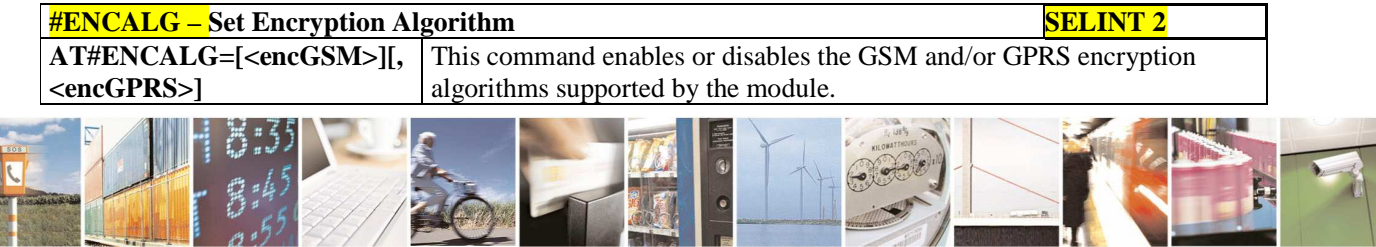

Reproduction forbidden without Telit Communications S.p.A. written authorization - All Rights Reserved page 265 of 595

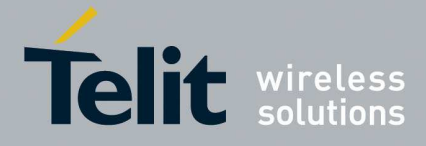

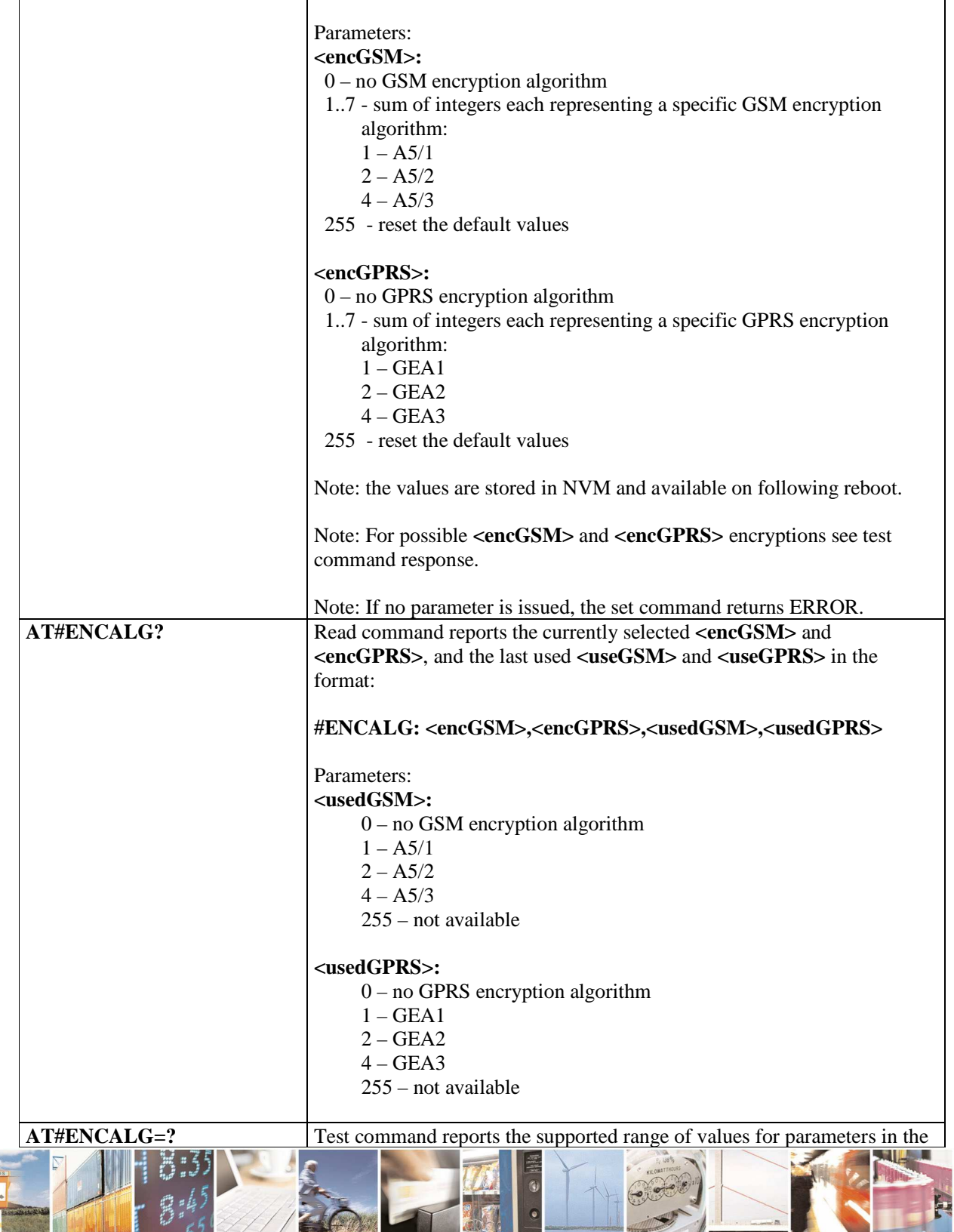

Reproduction forbidden without Telit Communications S.p.A. written authorization - All Rights Reserved page 266 of 595

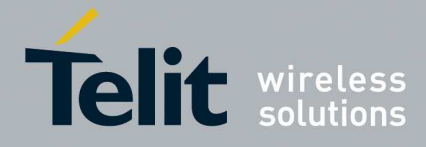

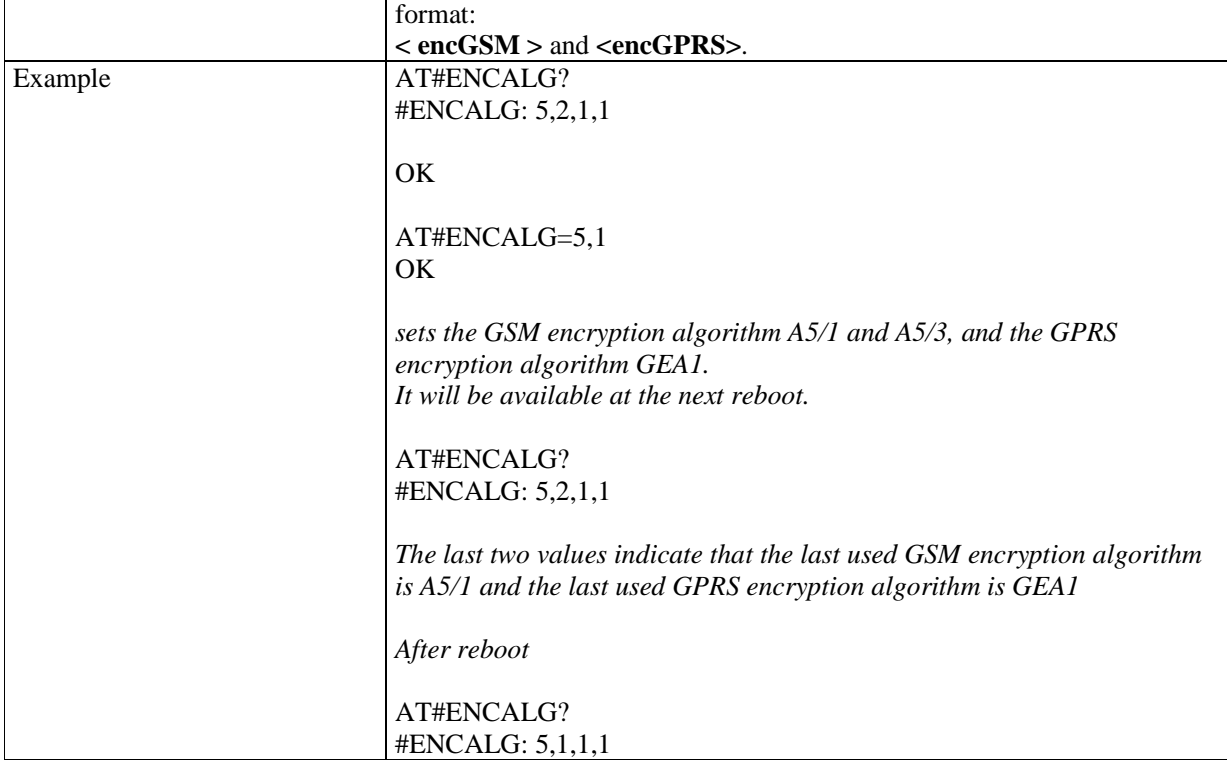

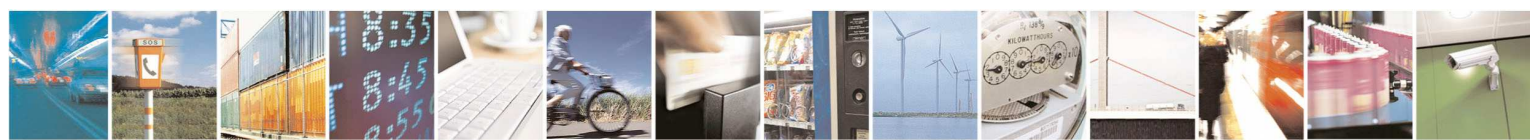

Reproduction forbidden without Telit Communications S.p.A. written authorization - All Rights Reserved page 267 of 595

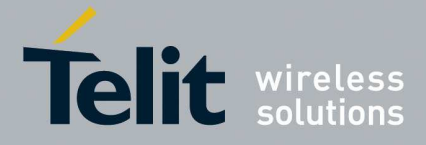

### 5.1.6.1.87. **Escape Sequence Guard Time - #E2ESC**

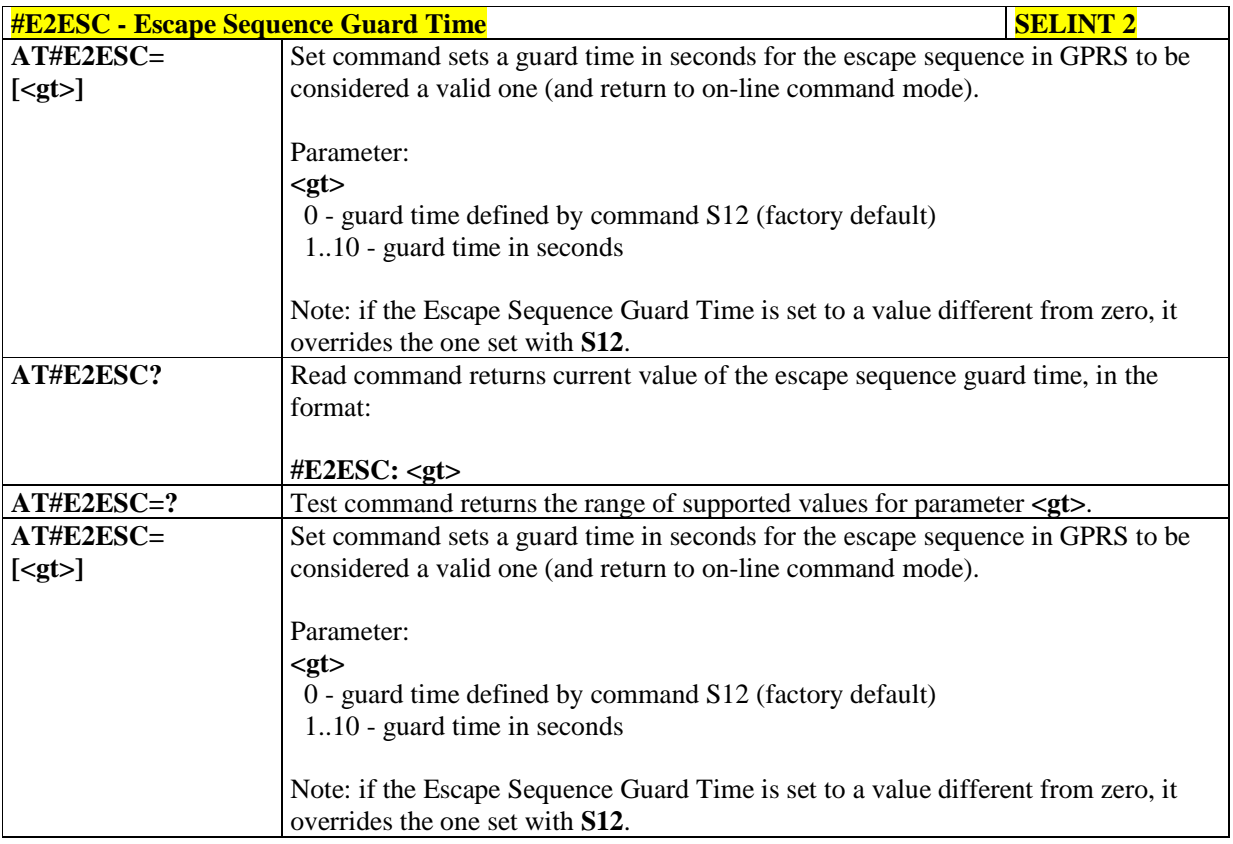

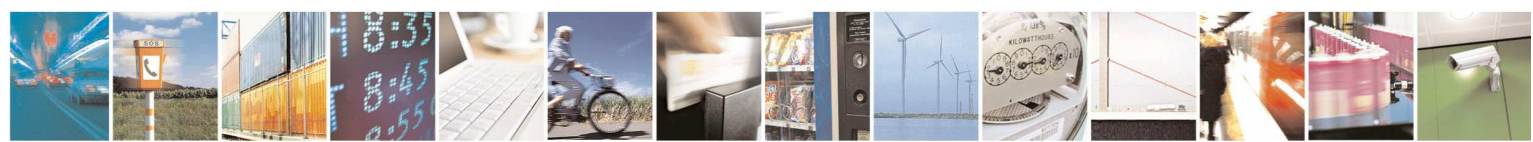

Reproduction forbidden without Telit Communications S.p.A. written authorization - All Rights Reserved page 268 of 595

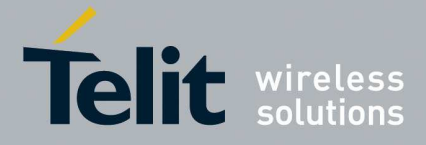

### 5.1.6.1.88. **No Carrier Indication Handling - #NCIH**

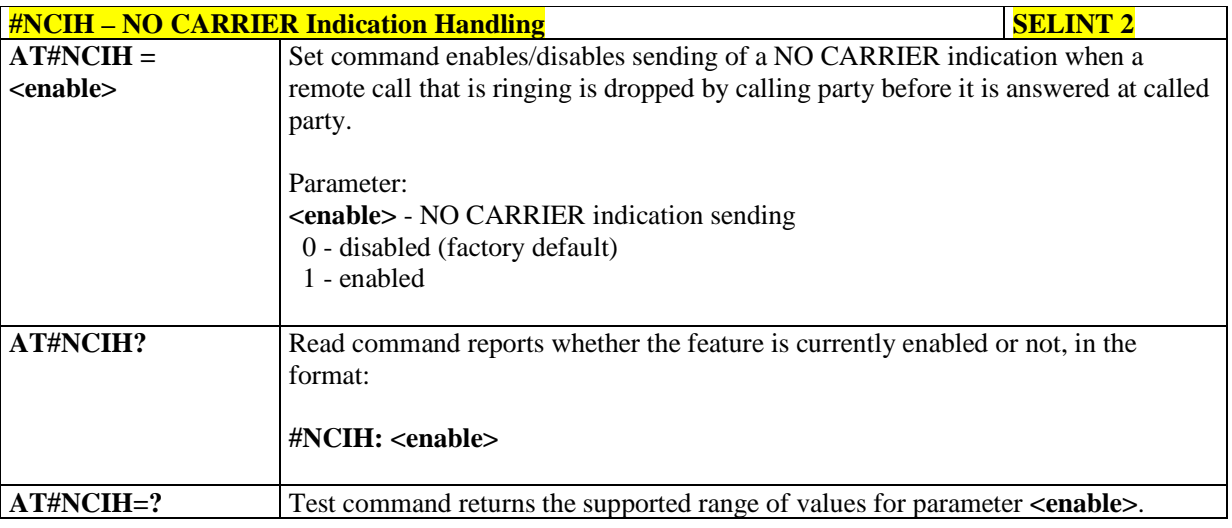

### 5.1.6.1.89. **Digital/Analog Converter Control - #DAC**

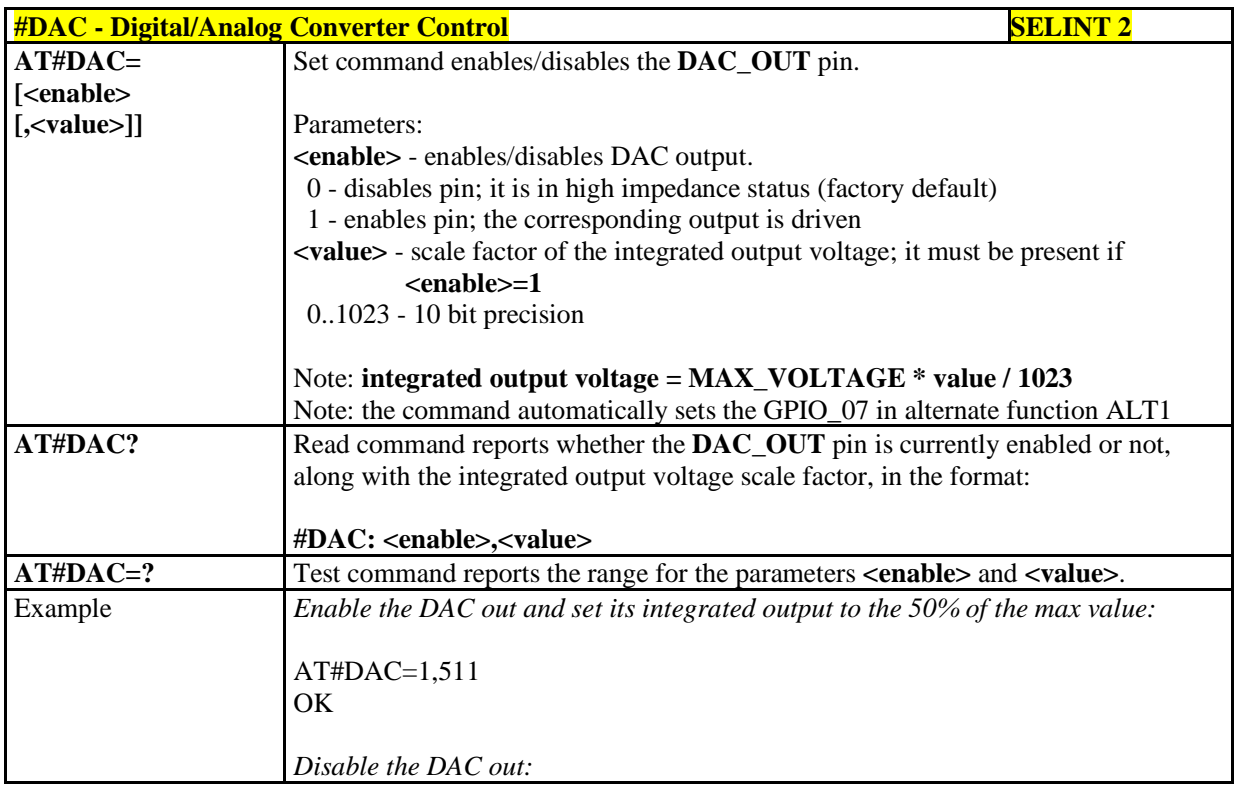

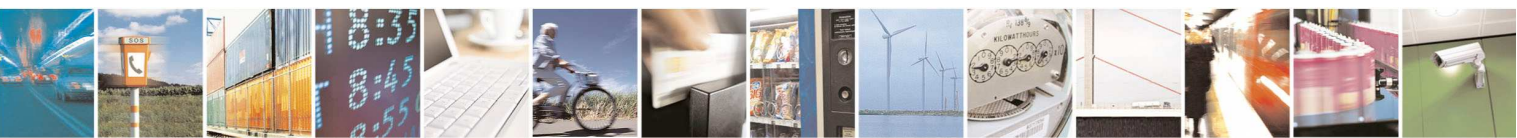

Reproduction forbidden without Telit Communications S.p.A. written authorization - All Rights Reserved page 269 of 595

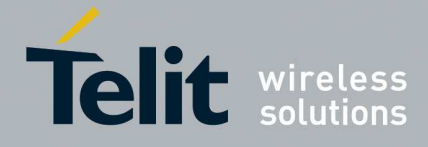

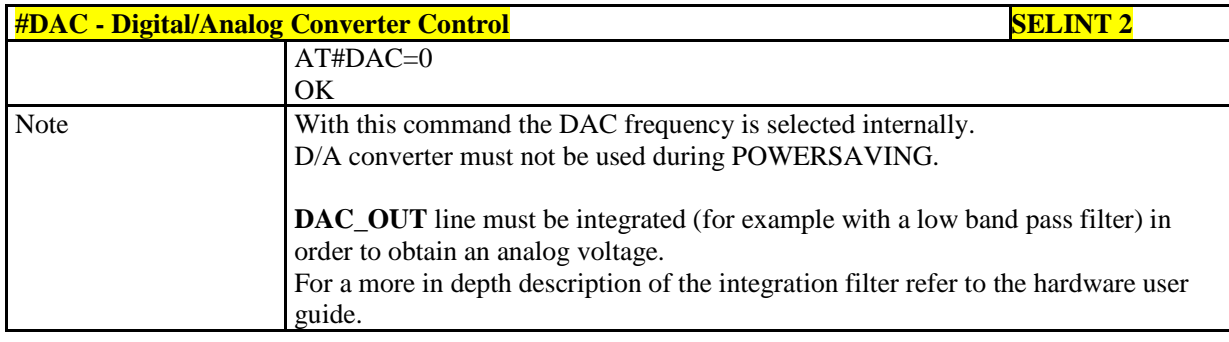

## 5.1.6.1.90. **GSM Antenna Detection - #GSMAD**

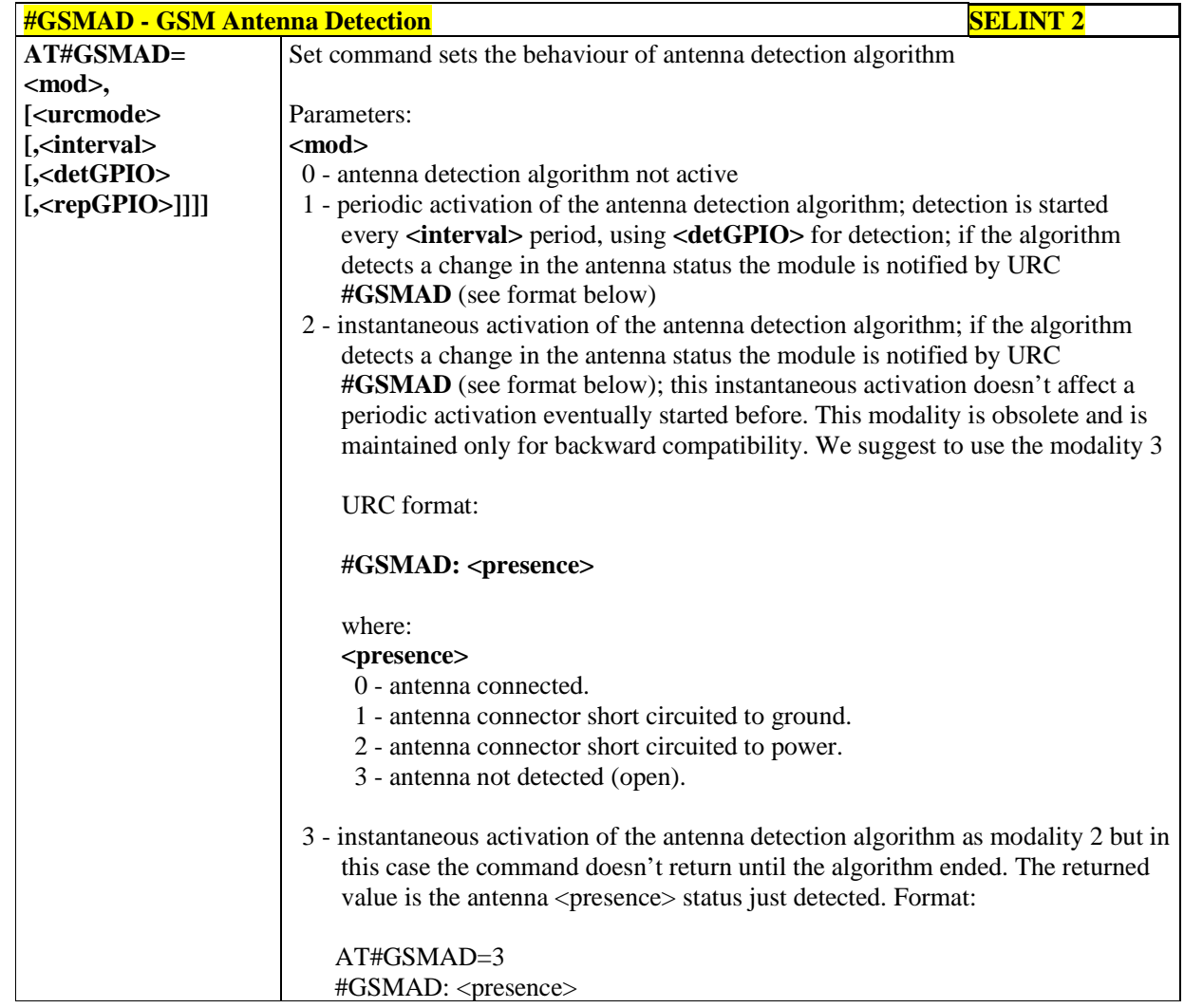

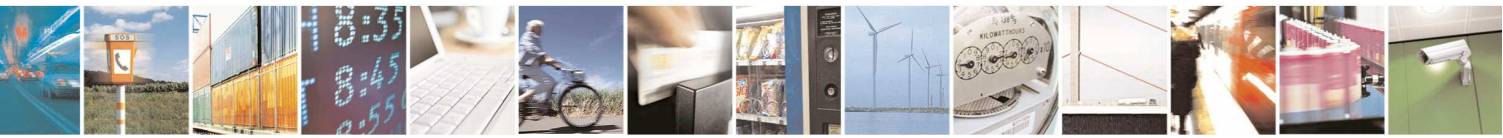

Reproduction forbidden without Telit Communications S.p.A. written authorization - All Rights Reserved page 270 of 595

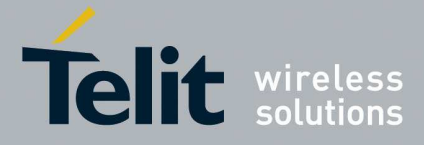

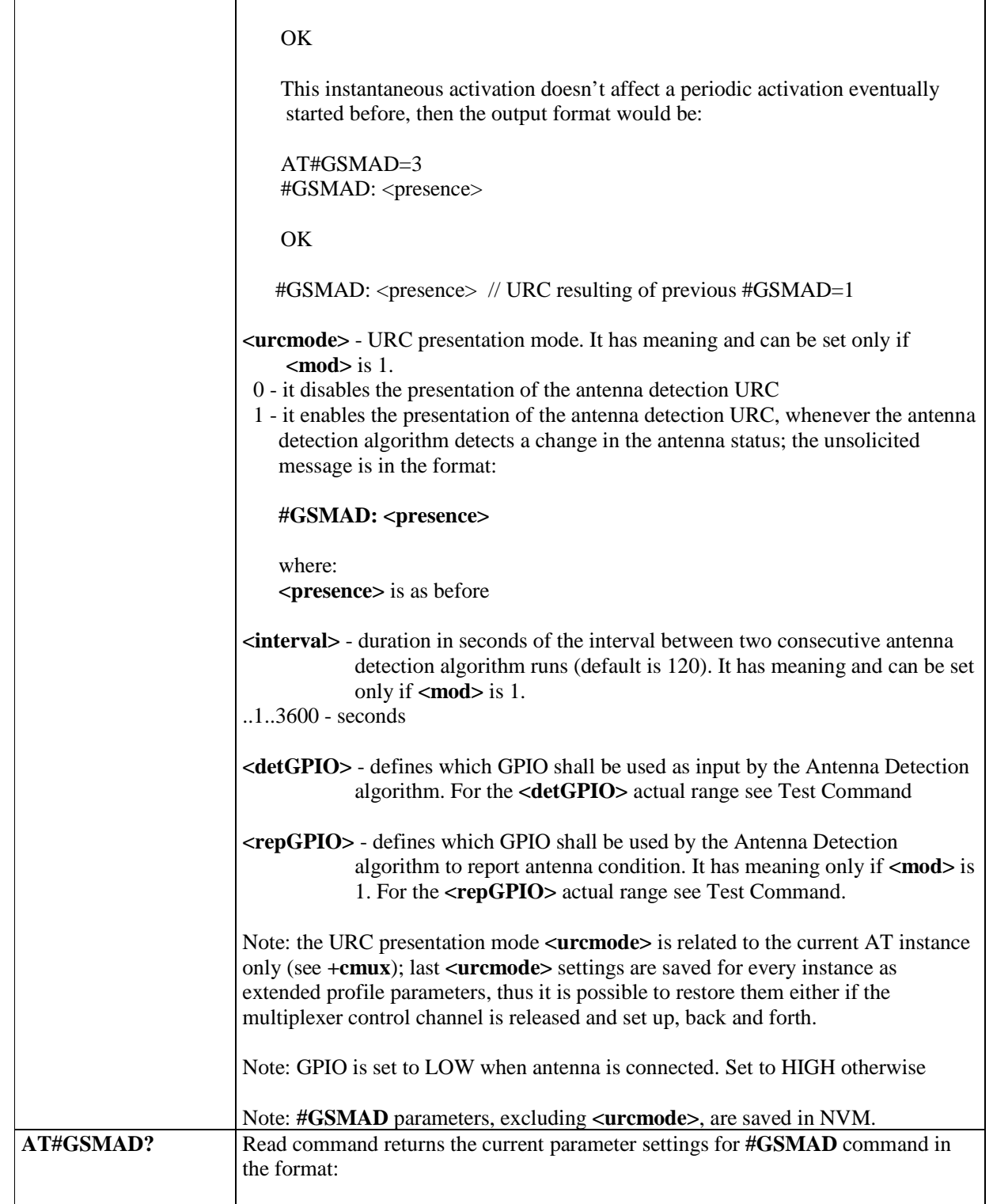

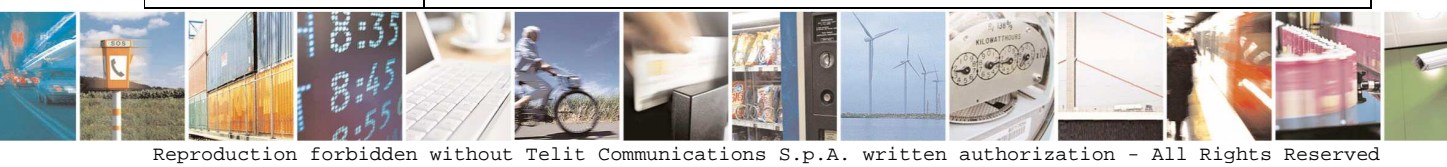

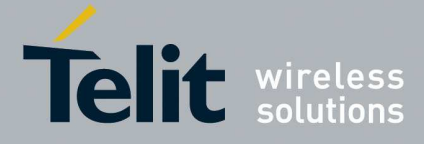

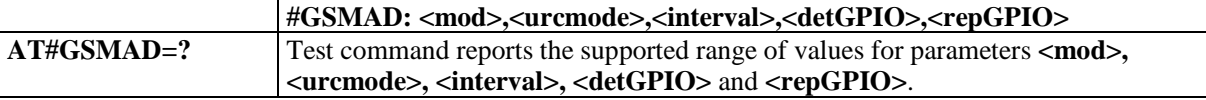

### 5.1.6.1.91. **Change and insert file system password - #FILEPWD**

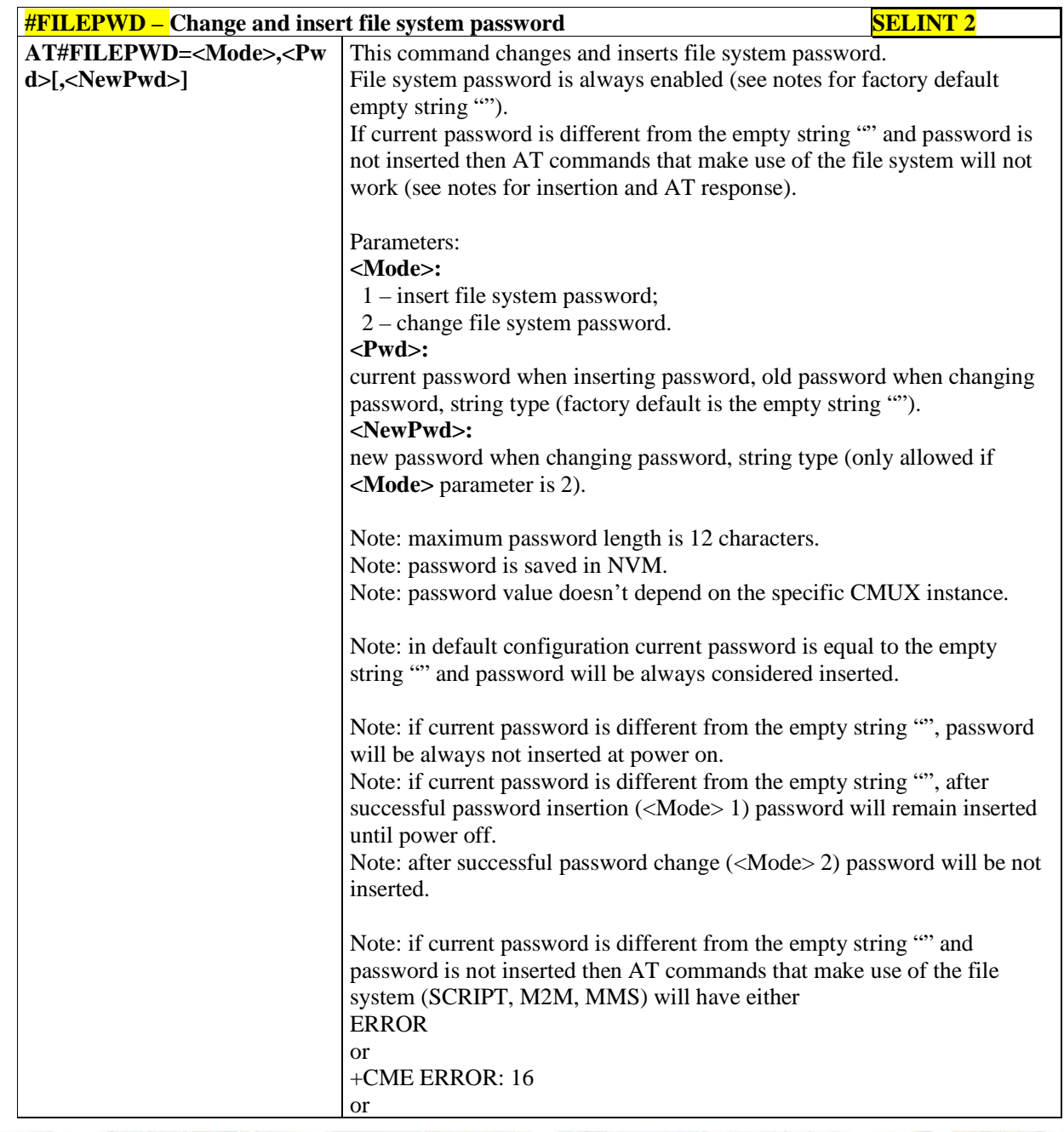

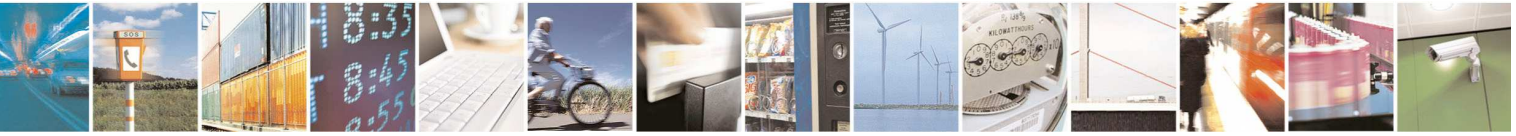

Reproduction forbidden without Telit Communications S.p.A. written authorization - All Rights Reserved page 272 of 595

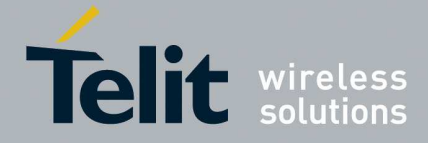

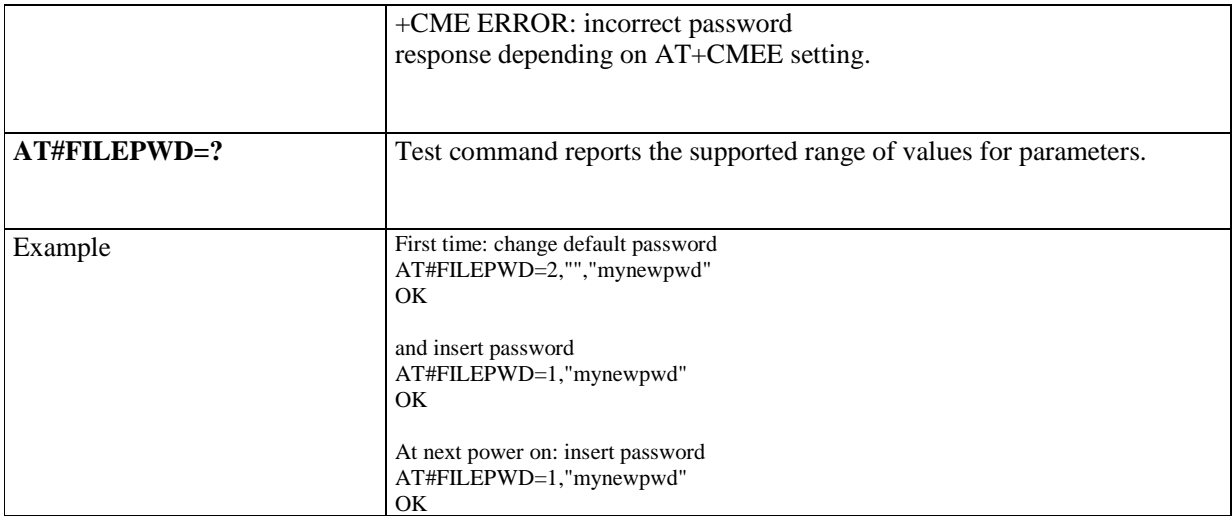

### 5.1.6.1.92. **User Determined User Busy - #UDUB**

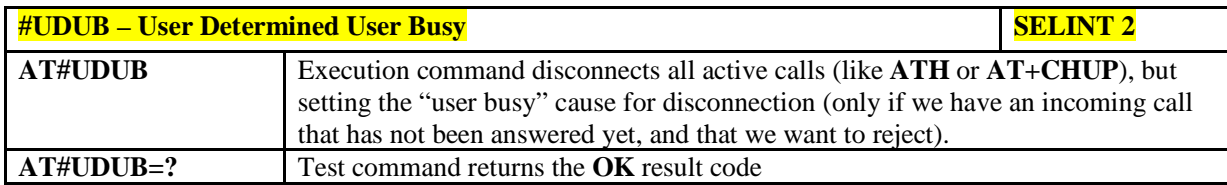

### 5.1.6.1.93. **Enable Test Mode command in not signaling mode - #TESTMODE**

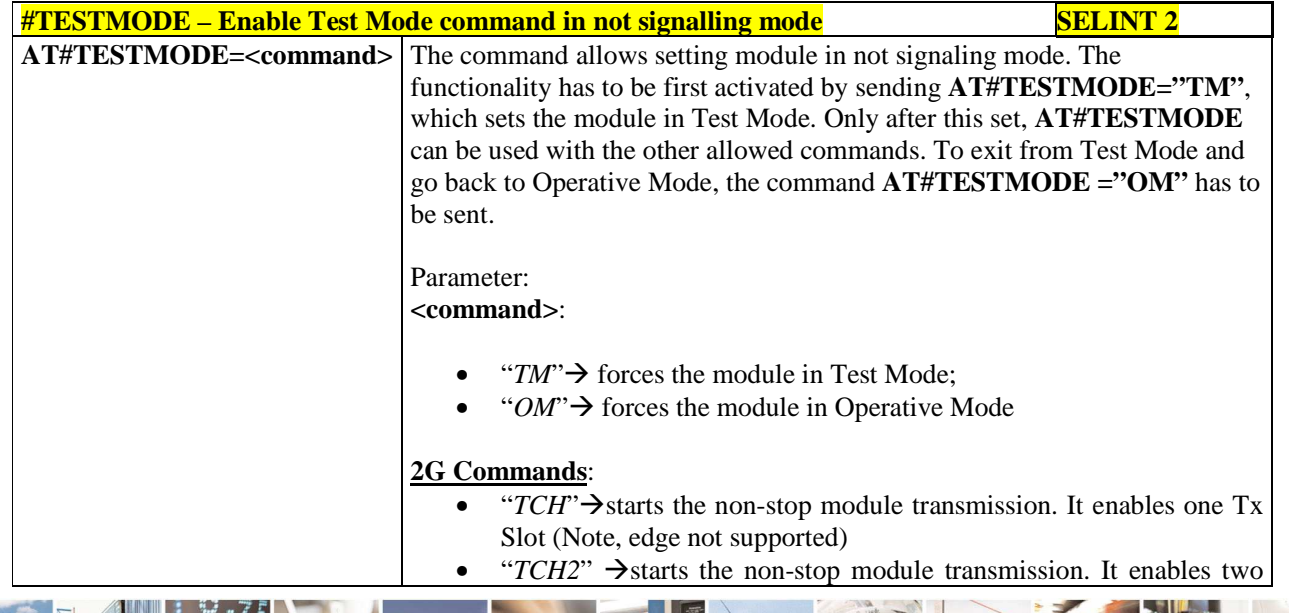

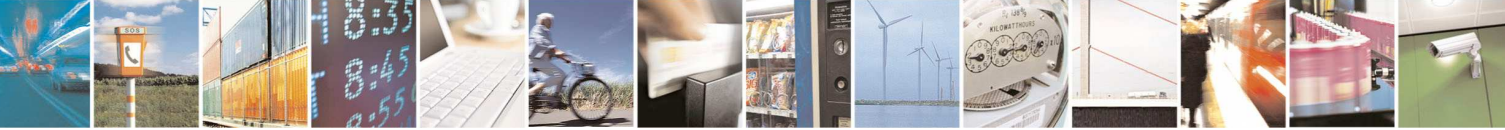

Reproduction forbidden without Telit Communications S.p.A. written authorization - All Rights Reserved page 273 of 595

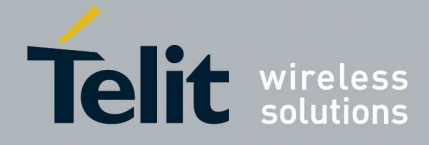

TX slots (Note, edge not supported) " $TQ$  <*training\_sequence>*" $\rightarrow$  sets the training sequence;  $\langle training\_sequence \rangle$  has the range:  $0 \div 7$ " $PL$  <*power lev*>" $\rightarrow$  sets the Power Control Level for lower and upper bands; power\_lev has the range:  $0 \div 19$  (refers to 3GPP TS 05.05, table GSM 400, GSM 900, GSM 850 Power Control Level) "*PL2 <power\_lev0> <power\_lev1>*"> sets the Power Control Level for both TX slots; power lev0 is related to the first slot and power\_lev1 to the second one; power\_lev0 and power\_lev1 has the range:  $0 \div 19$  (refers to 3GPP TS 0505, table GSM 400, GSM 900, GSM 850 Power Control Level) " $RL" \rightarrow$  Read Rx power level "RXTOGGLE <*antenna>*">> Selects the receiving antenna path depending on *<antenna>* value: *<antenna>* = 0 for the primary antenna, *<antenna>* = 1 for the secondary (diversity) antenna. "ESC" $\rightarrow$  exits the current non-stop sequence. It must be used to stop TCH/TCH2 transmission "*SetPCSBand <band>*">**>** sets the PCS band; band Band 0 850/900/1800 1 850/900/1900 "*CH <GSM\_ETSI\_Index>*"> sets the ARFCH; GSM\_ETSI\_Index Band  $1 \div 124$  GSM (Standard Band)  $975 \div 1023$  E GSM (Extended Band)  $955 \div 974$  R GSM (Railway Band)  $512 \div 885$  DCS Band (1800 MHz)  $512 \div 810$  | PCS Band (1900 MHz)  $128 \div 251$  GSM 850 (850 MHz) **3G Commands**: "*INIT3G*" $\rightarrow$  initialize Radio for 3G transmission " $TX3G$ " $\rightarrow$  starts the 3G module transmission if Radio is initialized ( Default UARFCN UL is 9612 ansd power is -19.5 dBm) "PL3G <power>  $\rightarrow$  change the 3G transmission power Power has the range -736 to 384 in sixteenths of dBm

> "CH3G  $\langle \text{uarf} \rangle$  change the 3G uarfier ul on which to transmit or to receive. If TX3G is called previously CH3G sets a UARFCN for transmission, otherwise it will accept a channel for reception.

UMTS\_UARFCN UL | Band  $9612 \div 9888$  1

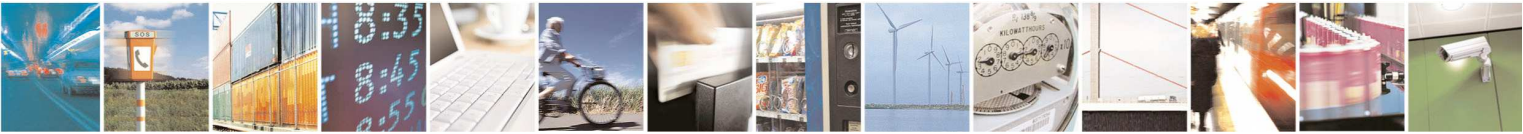

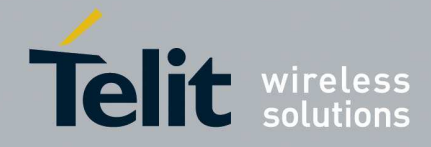

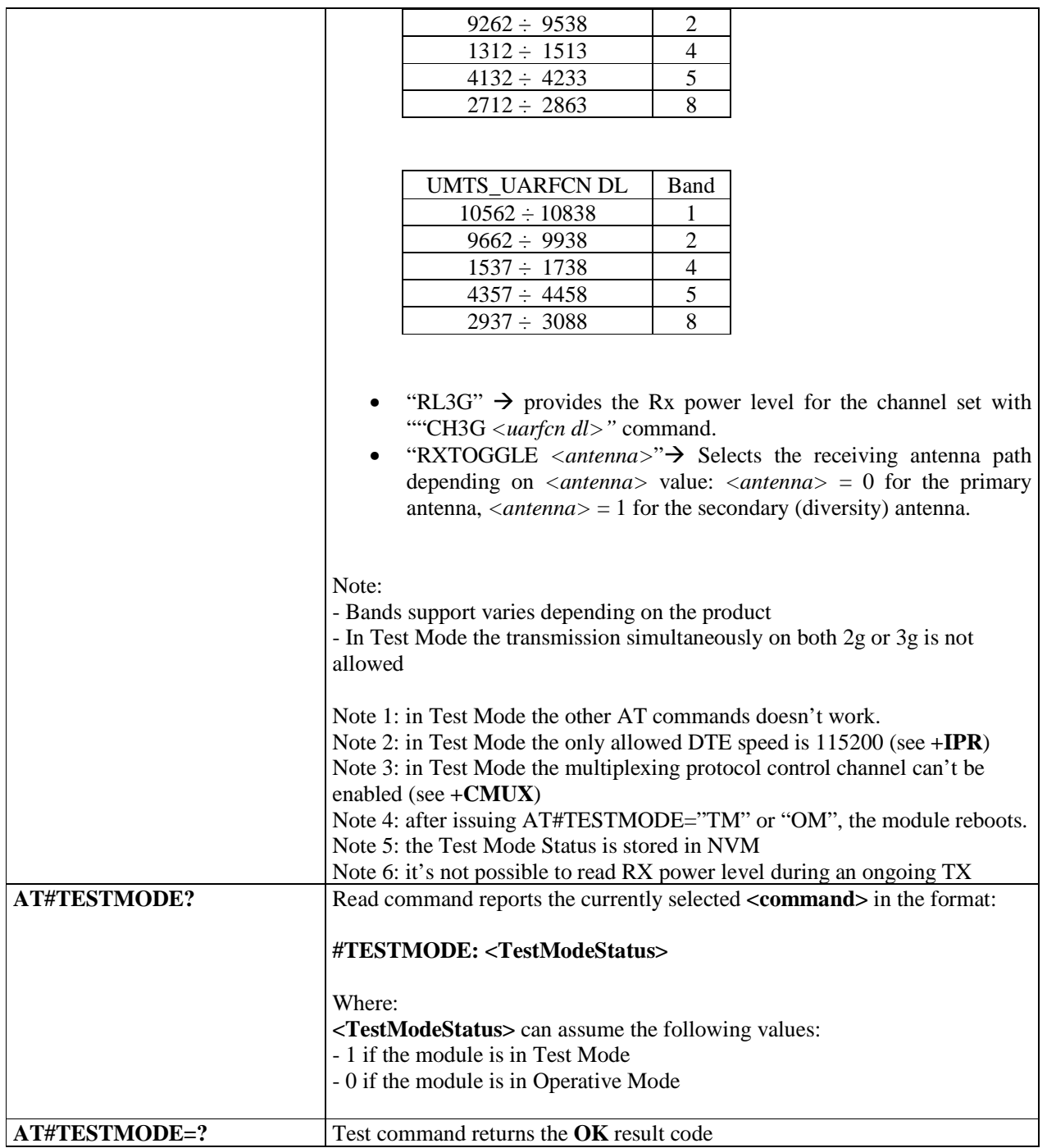

### 5.1.6.1.94. **WCDMA domain selection - #WCDMADOM**

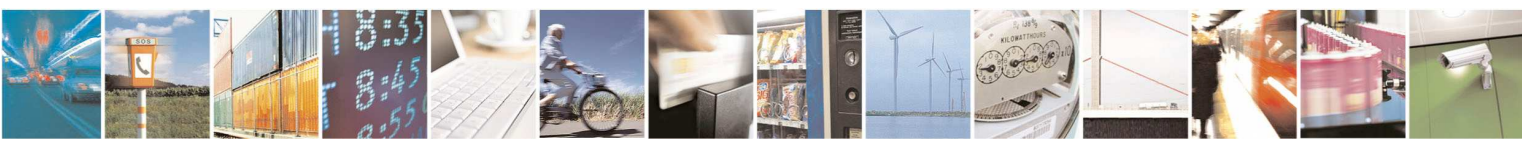

Reproduction forbidden without Telit Communications S.p.A. written authorization - All Rights Reserved page 275 of 595

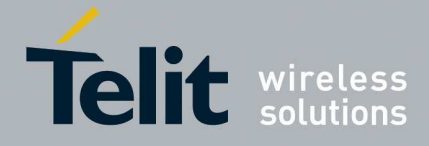

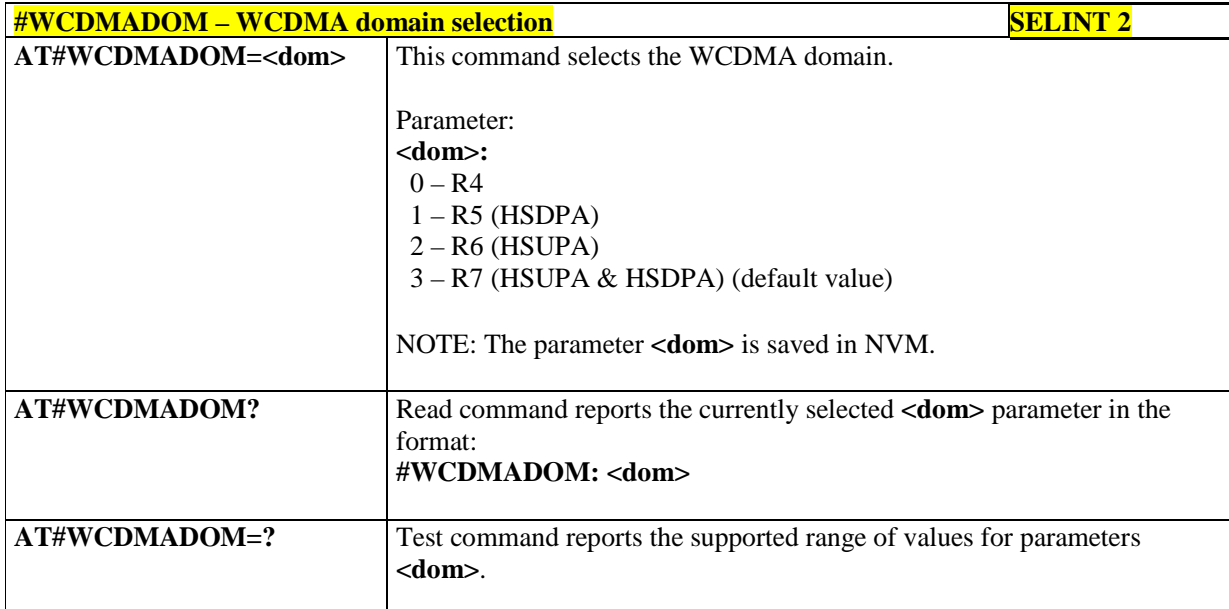

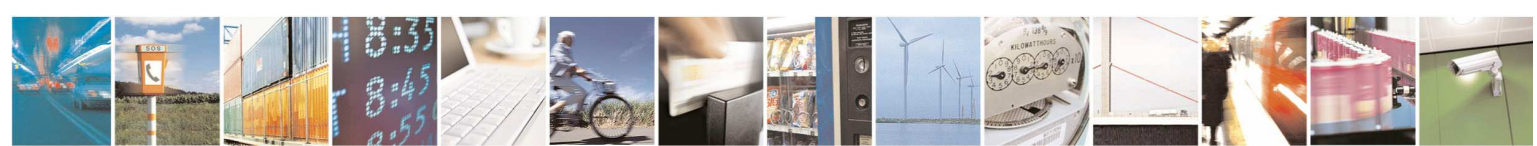

Reproduction forbidden without Telit Communications S.p.A. written authorization - All Rights Reserved page 276 of 595

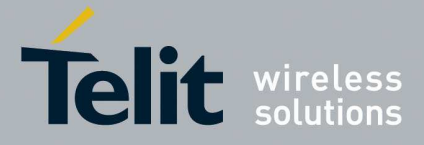

### 5.1.6.1.95. **Secure configuration - #SECCFG**

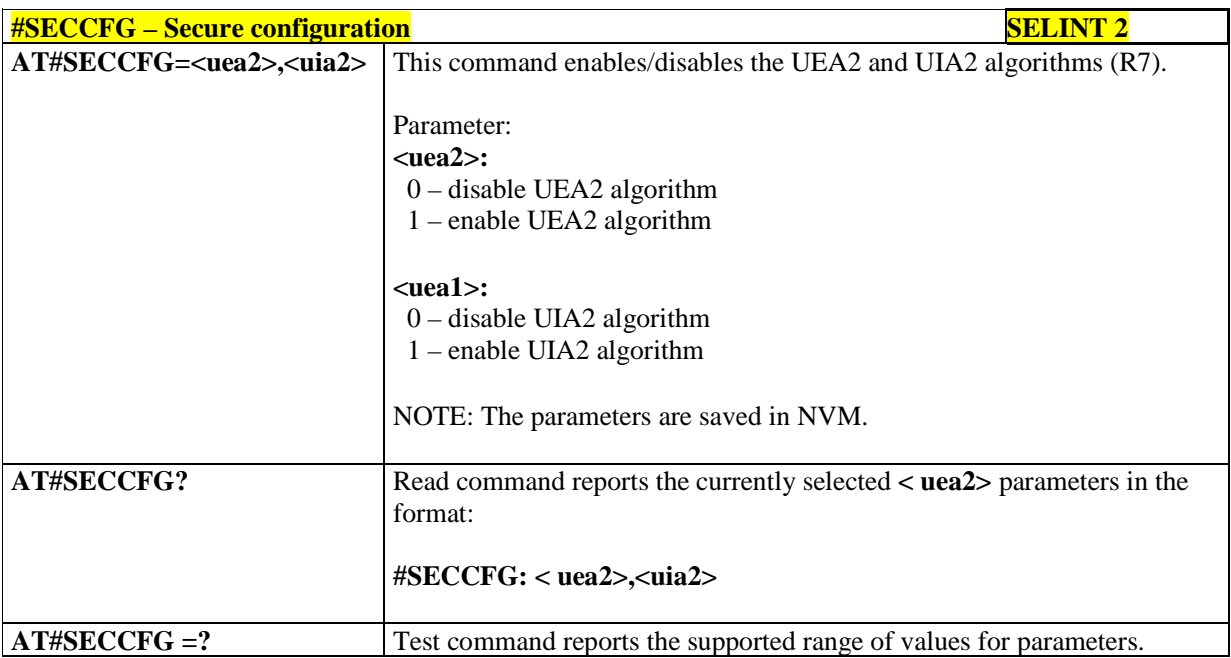

## 5.1.6.1.96. **System turn-off - #SYSHALT**

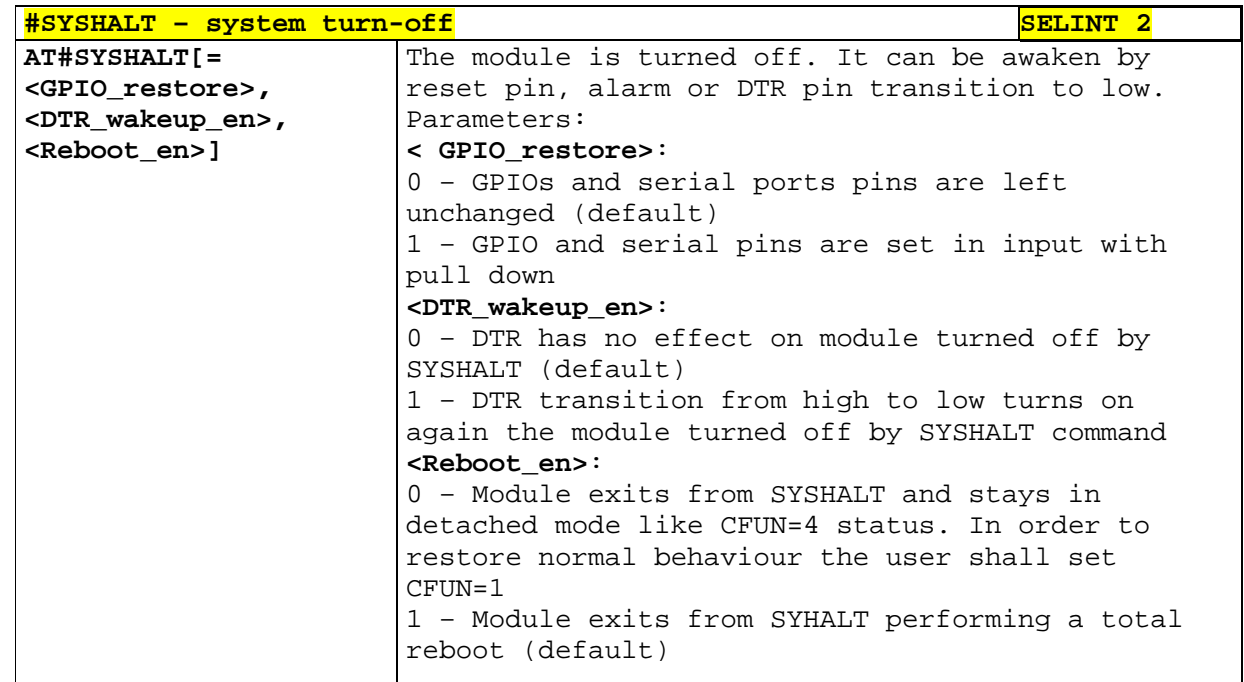

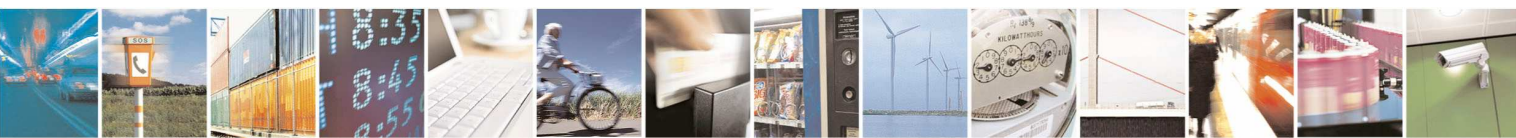

Reproduction forbidden without Telit Communications S.p.A. written authorization - All Rights Reserved page 277 of 595

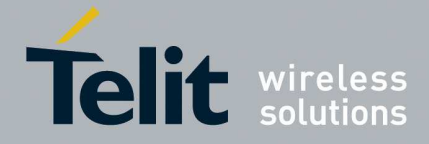

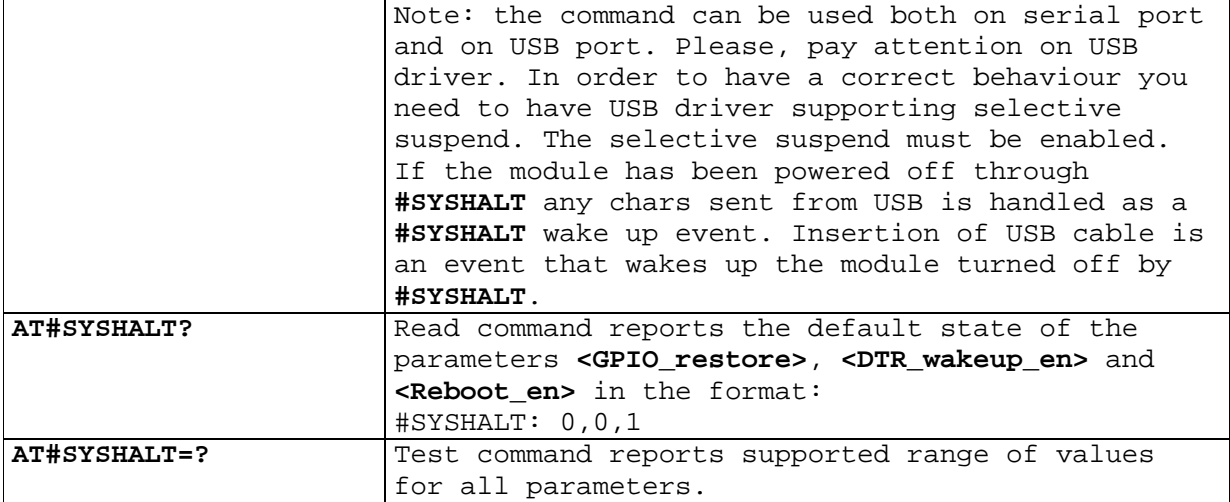

### 5.1.6.1.97. **Fast system turn-off - #FASTSYSHALT**

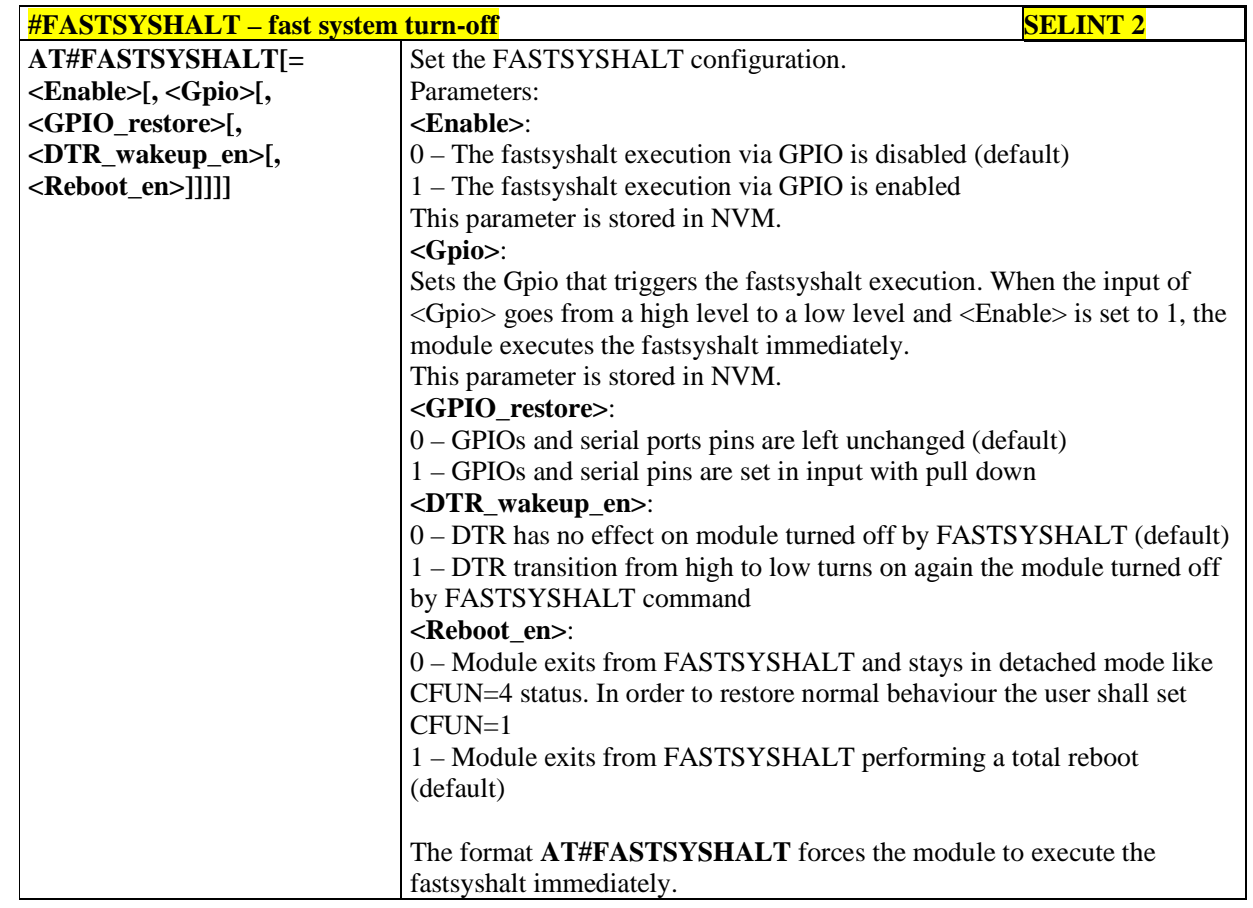

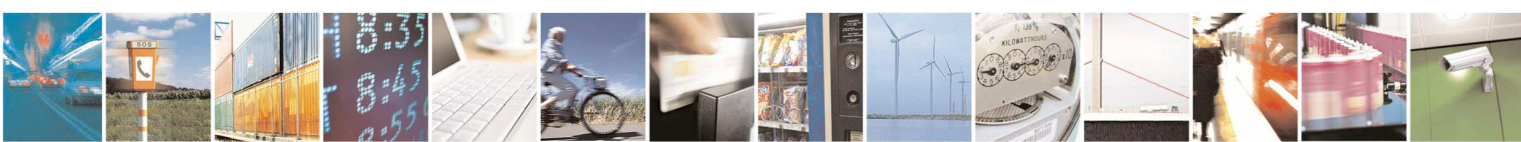

Reproduction forbidden without Telit Communications S.p.A. written authorization - All Rights Reserved page 278 of 595

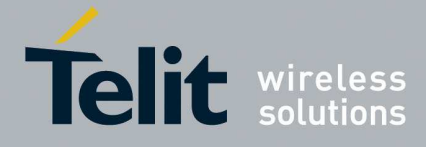

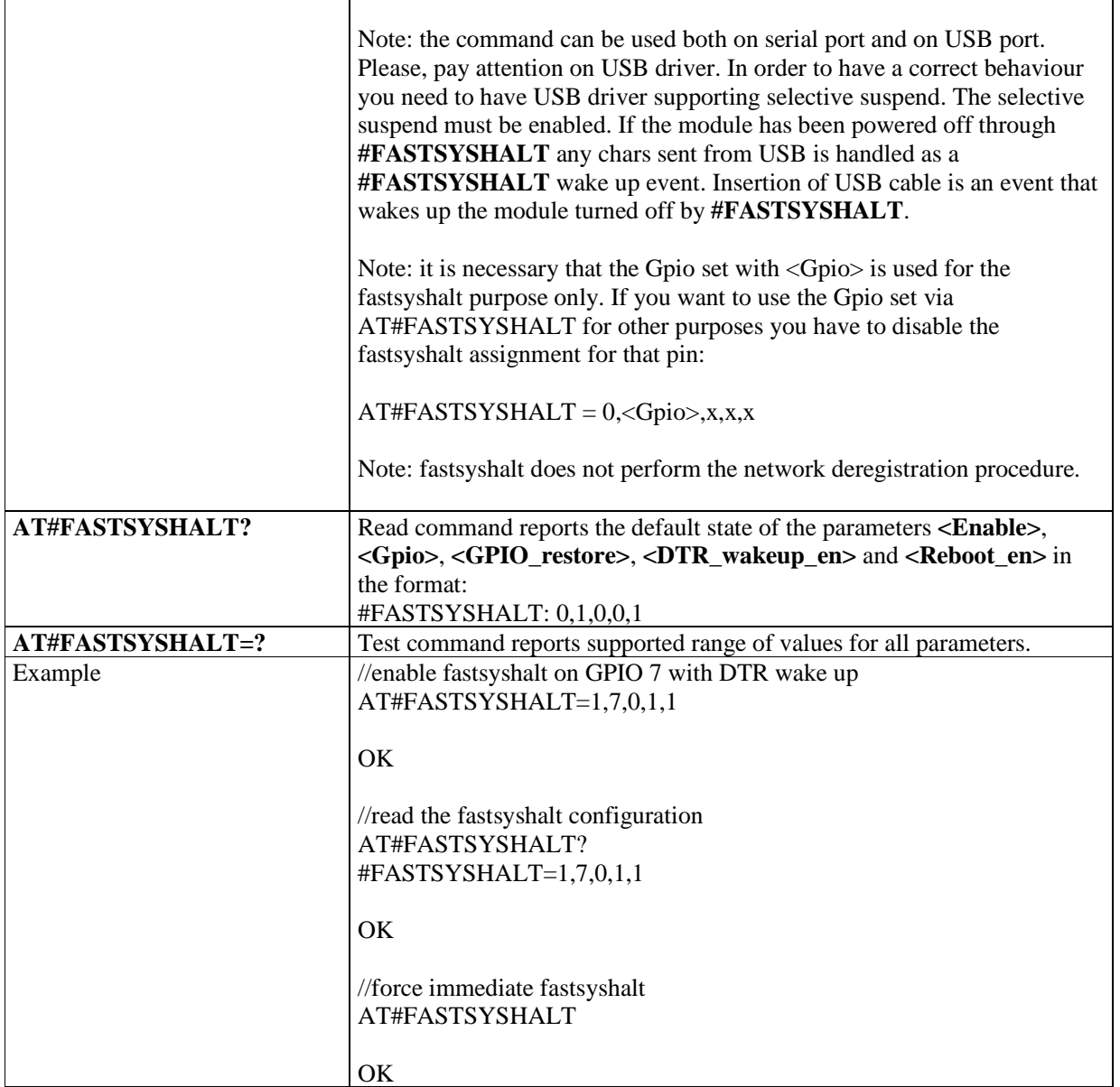

## 5.1.6.1.98. **Ciphering Indication - #CIPHIND**

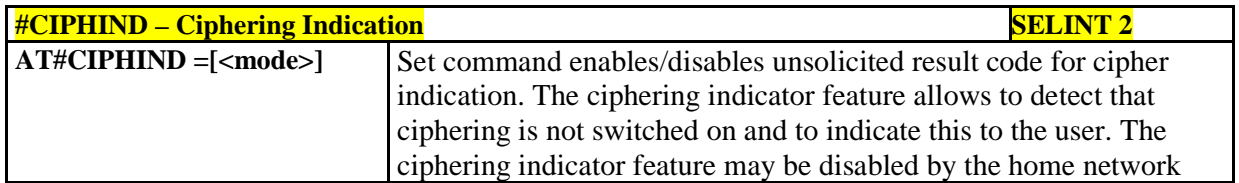

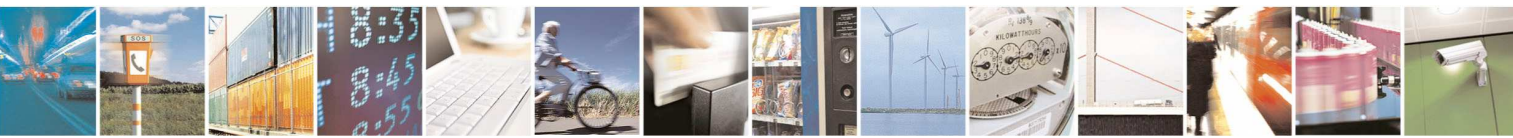

Reproduction forbidden without Telit Communications S.p.A. written authorization - All Rights Reserved page 279 of 595

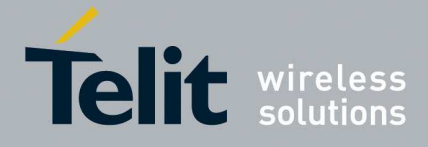

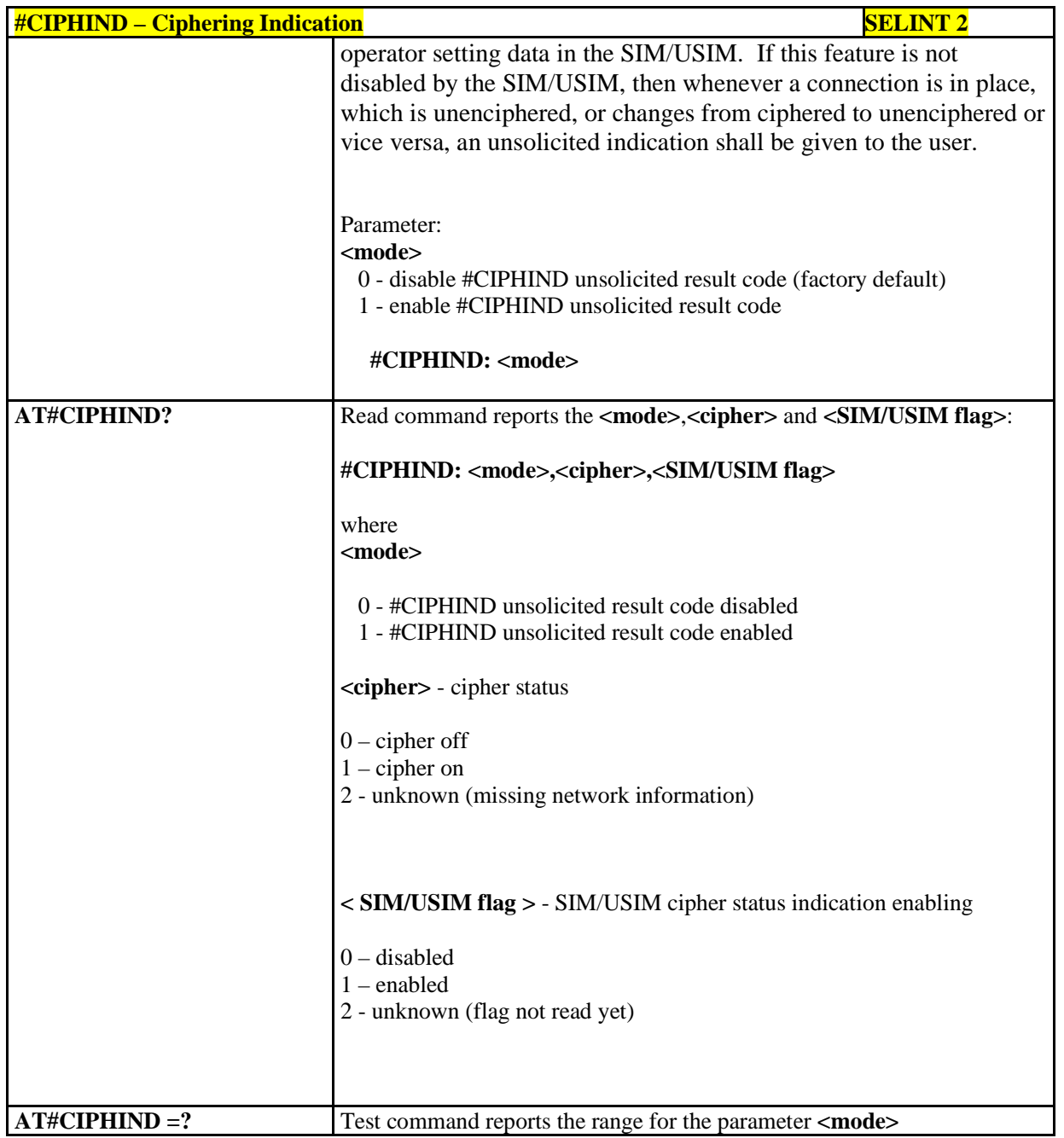

### 5.1.6.1.99. **CMUX Mode Set - #CMUXMODE**

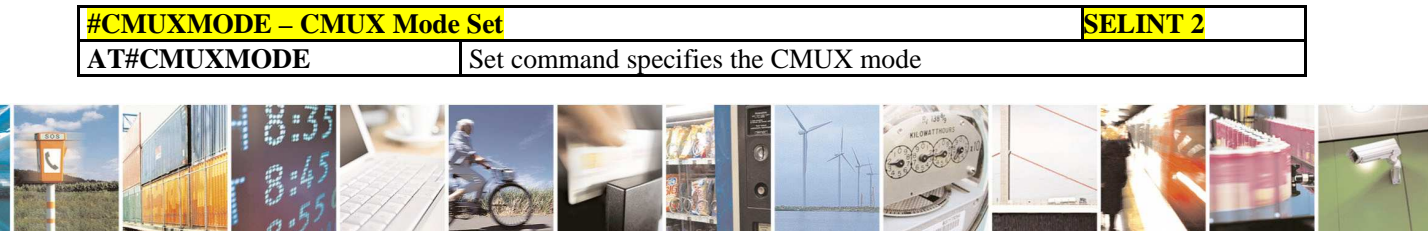

Reproduction forbidden without Telit Communications S.p.A. written authorization - All Rights Reserved page 280 of 595

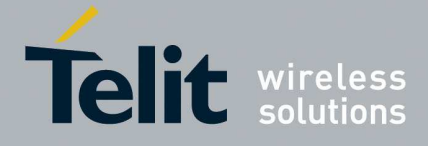

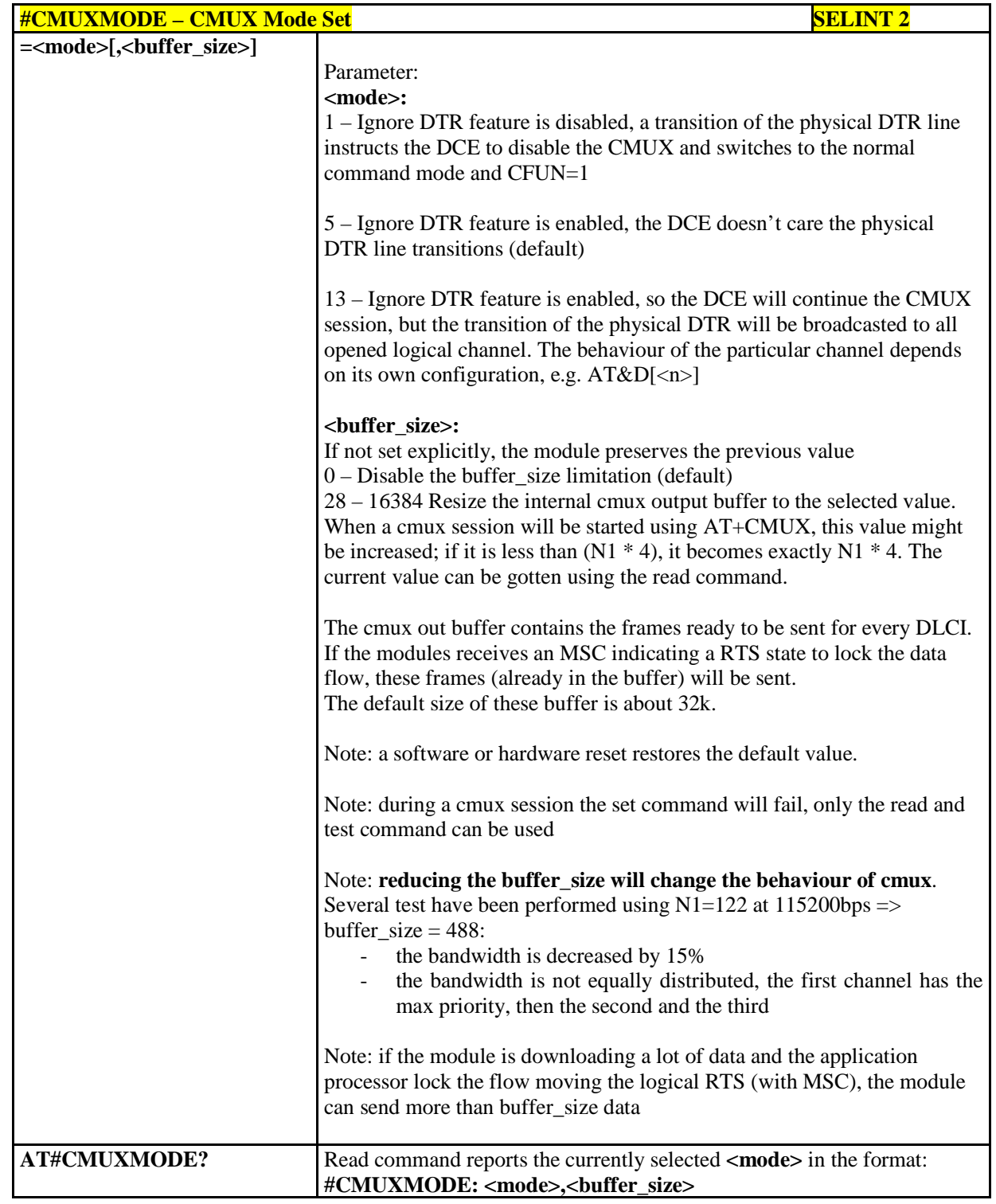

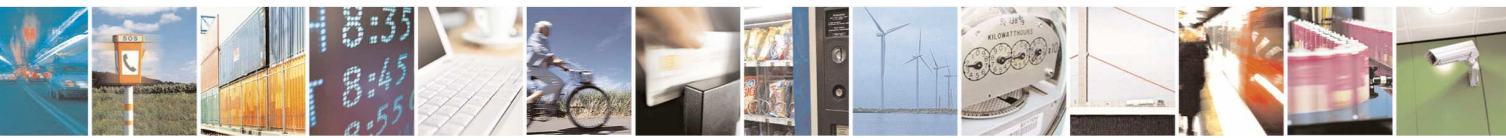

Reproduction forbidden without Telit Communications S.p.A. written authorization - All Rights Reserved page 281 of 595

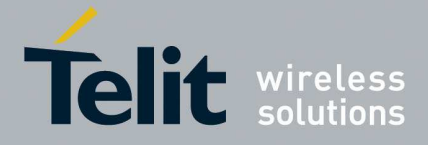

ą

### **HE910/UE910/UL865/UE866 AT Commands Reference Guide** 80378ST10091A Rev. 12– 2017-10-12

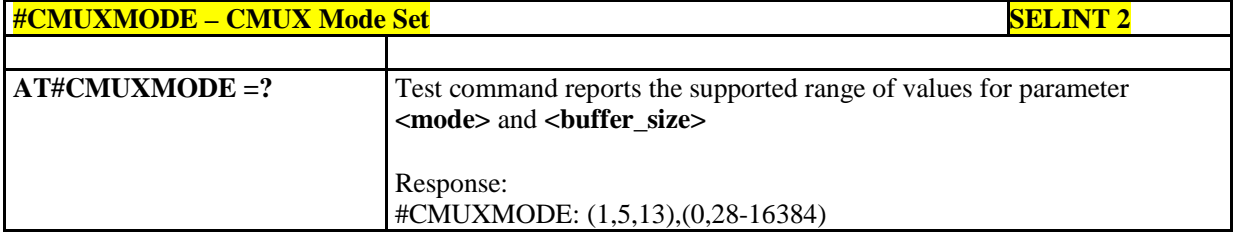

# 5.1.6.1.100. **Fast Dormancy - #FDOR**

ł  $PI$ 

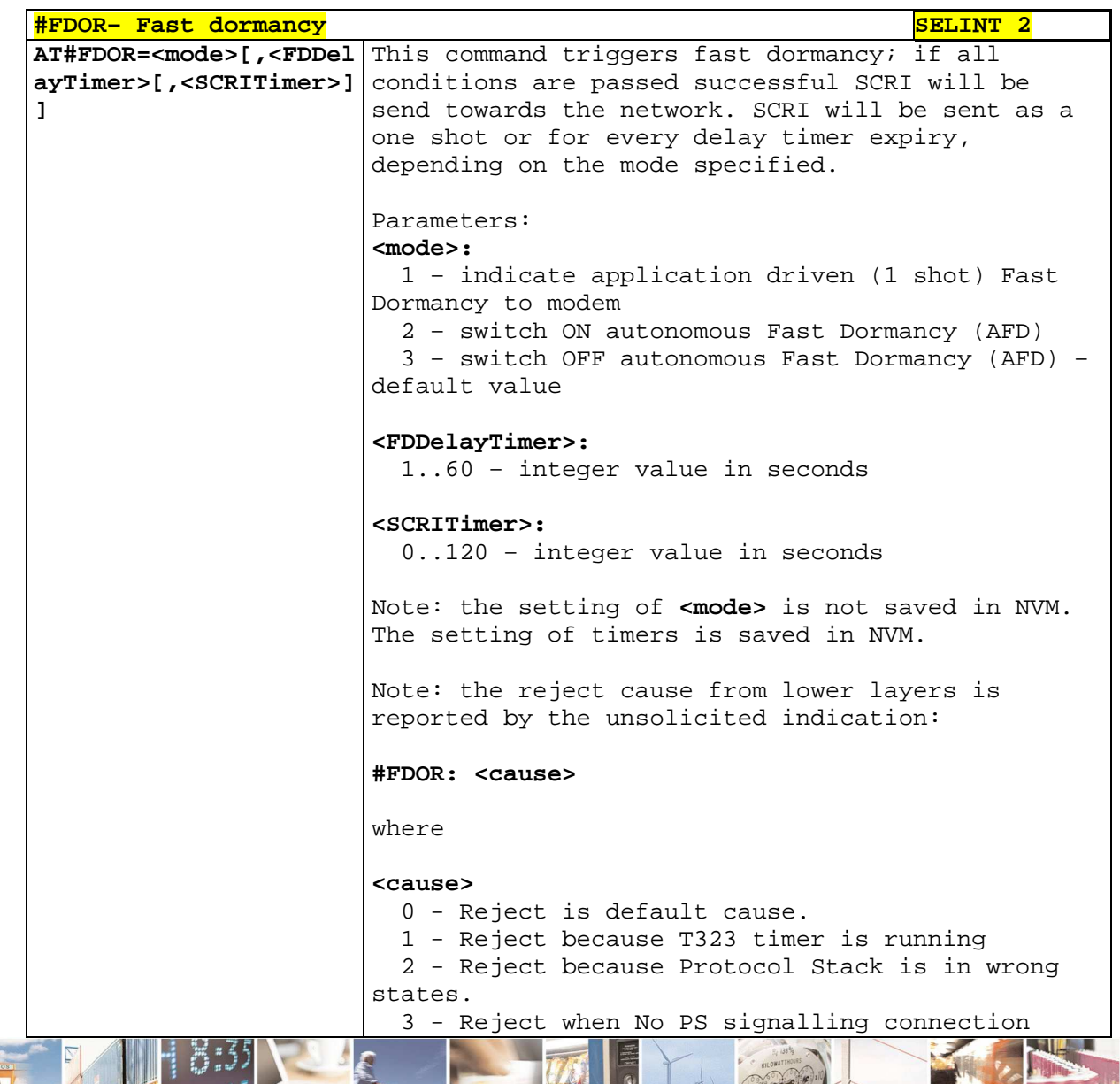

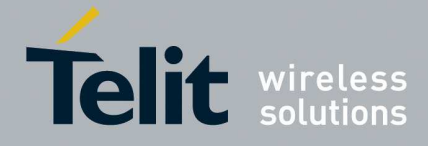

exists. 4 - Reject when CS signalling connection exists. 5 - Reject when Protocol Stack component (RRC) procedures are running. 6 - Reject when Network deactivated FD, by not sending timer T323 in SIB1. 7 - Reject when from lower layers FD STOP Request is received. 8 - Reject when Protocol Stack component (PDCP) rejects the FD mode. 9 - FD Reject when Protocol Stack component (RLC) buffers are not EMPTY. 10 - Reject due to peer message received when FD procedure is running. 11 - Reject when there is no PAS RAB is established and if we receive FD\_START\_REQ. 12 - Reject due to cell\_pch/ura\_pch states when v316 is reached max limit. 13 - Reject due to ongoing/pending Emergency call. 14 - Reject due to ongoing Call reestablishment. 15 - Reject due to Establishment of Full rate TCH Channel. 16 - Reject due to Establishment of Half rate TCH Channel. 17 - Reject due to Establishment of Half rate TCH Channel for Data Transfer. 18 - Reject due to Location update. 19 - Reject due to MT Paging. 20 - Reject due to other causes, such as Ongoing SS transactions, etc. 21 - Reject due to an ongoing CS procedure while the cell does not support DTM. 22 - Reject due to Originating Conversational call. 23 - Reject due to Originating Streaming call. 24 - Reject due to Originating Interactive call. 25 - Reject due to Originating Background call. 26 - Reject due to Originating Subscribed Traffic call. 27 - Reject due to Terminating Conversational call. 28 - Reject due to Terminating Streaming call. 29 - Reject due to Terminating Interactive call.

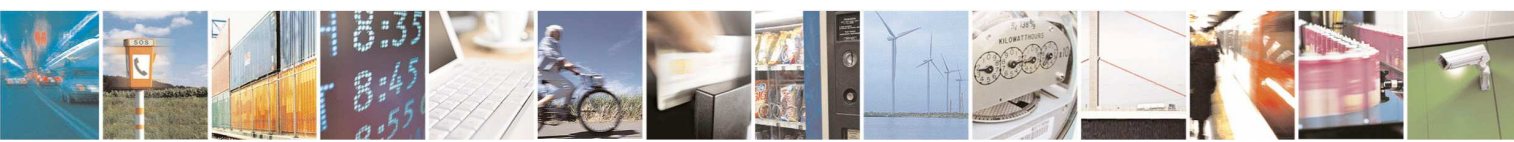

Reproduction forbidden without Telit Communications S.p.A. written authorization - All Rights Reserved page 283 of 595

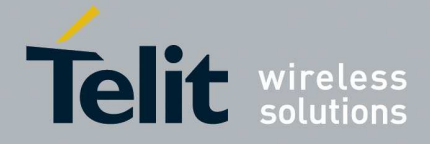

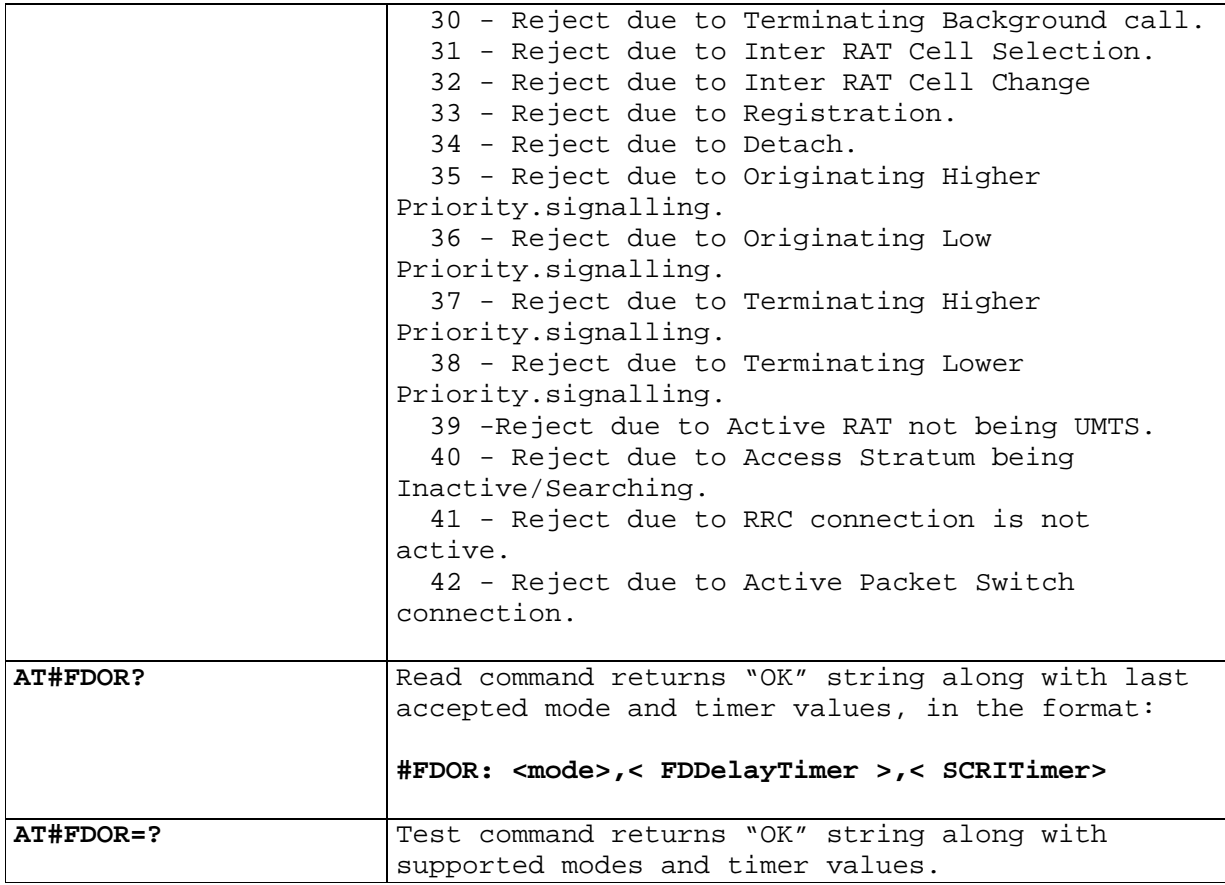

### 5.1.6.1.101. **Enable Unsolicited Indication of Registration Messages - #REGIND**

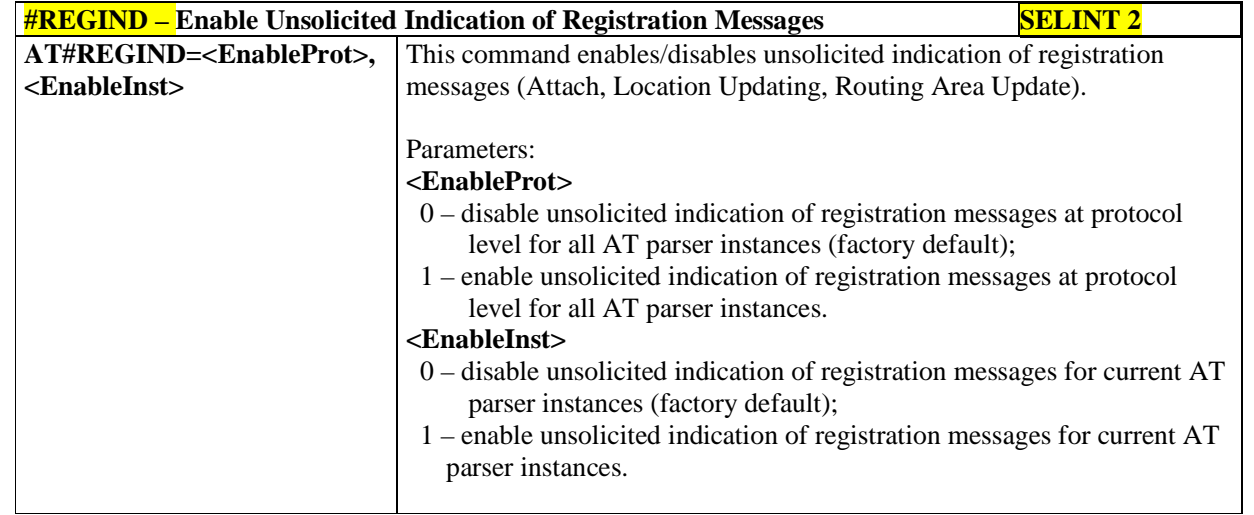

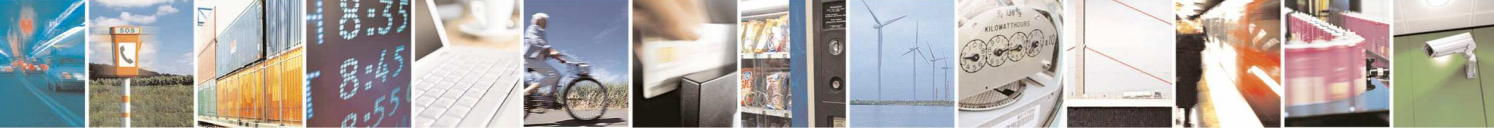

Reproduction forbidden without Telit Communications S.p.A. written authorization - All Rights Reserved page 284 of 595

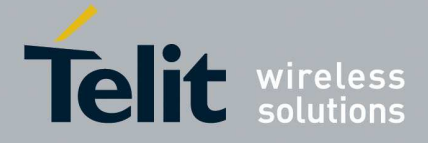

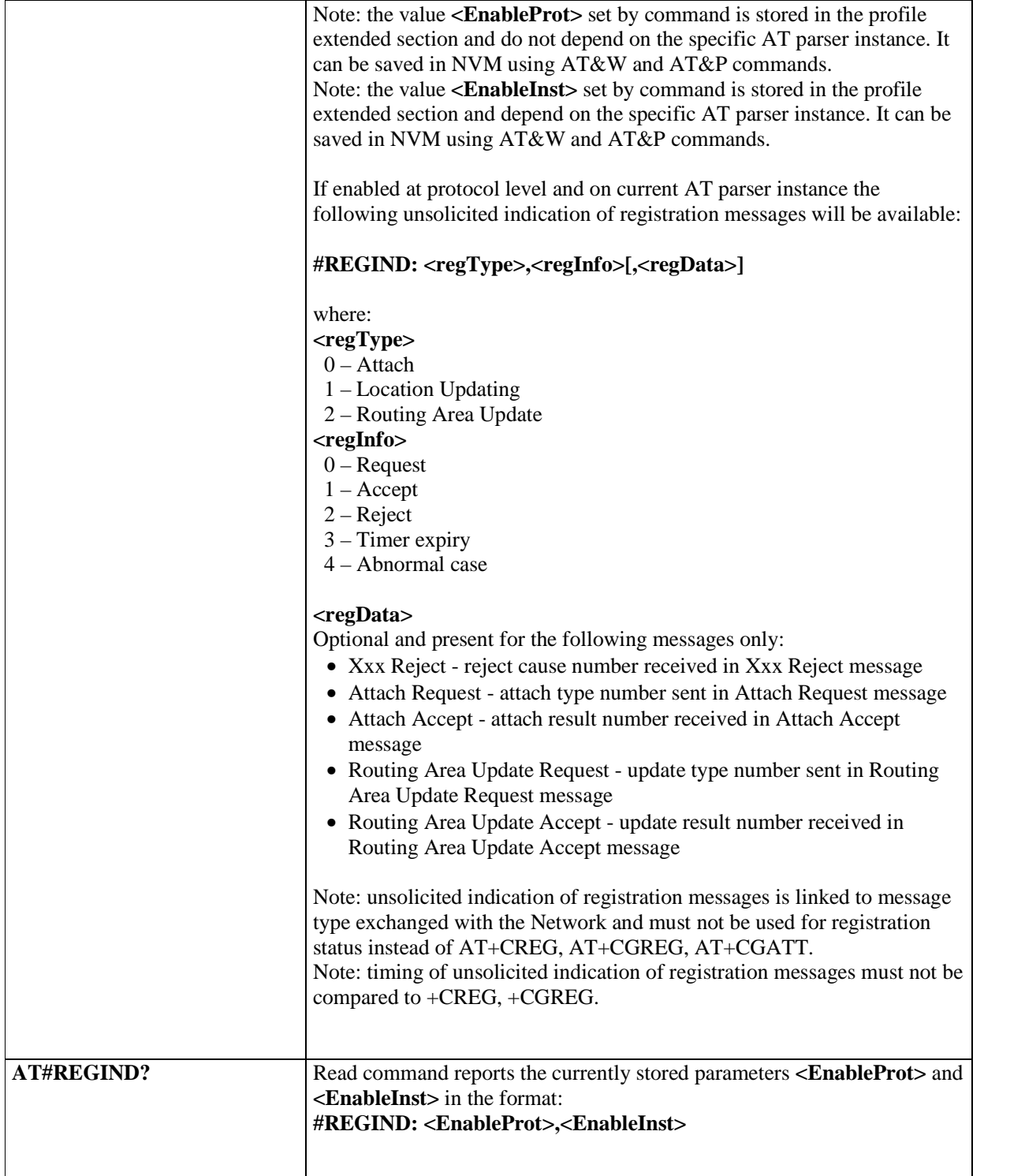

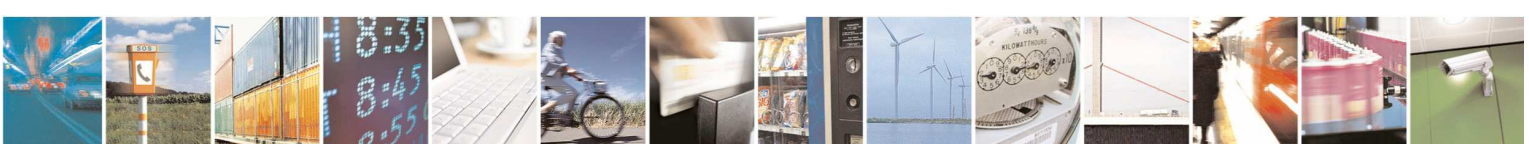

Reproduction forbidden without Telit Communications S.p.A. written authorization - All Rights Reserved page 285 of 595

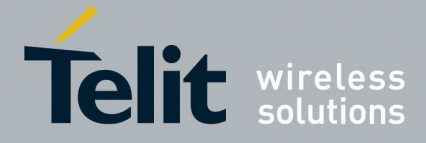

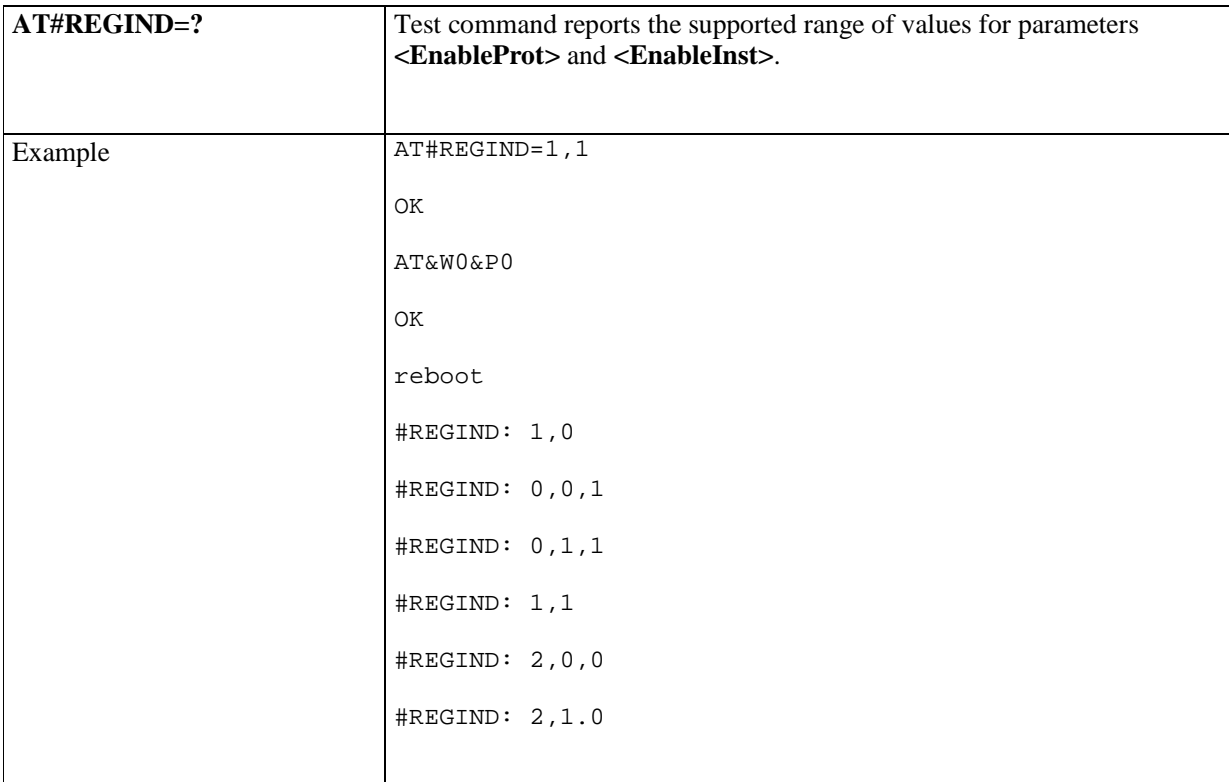

### 5.1.6.1.102. **Enhanced Multi Level Procedure and Pre-emption - #XEMLPP**

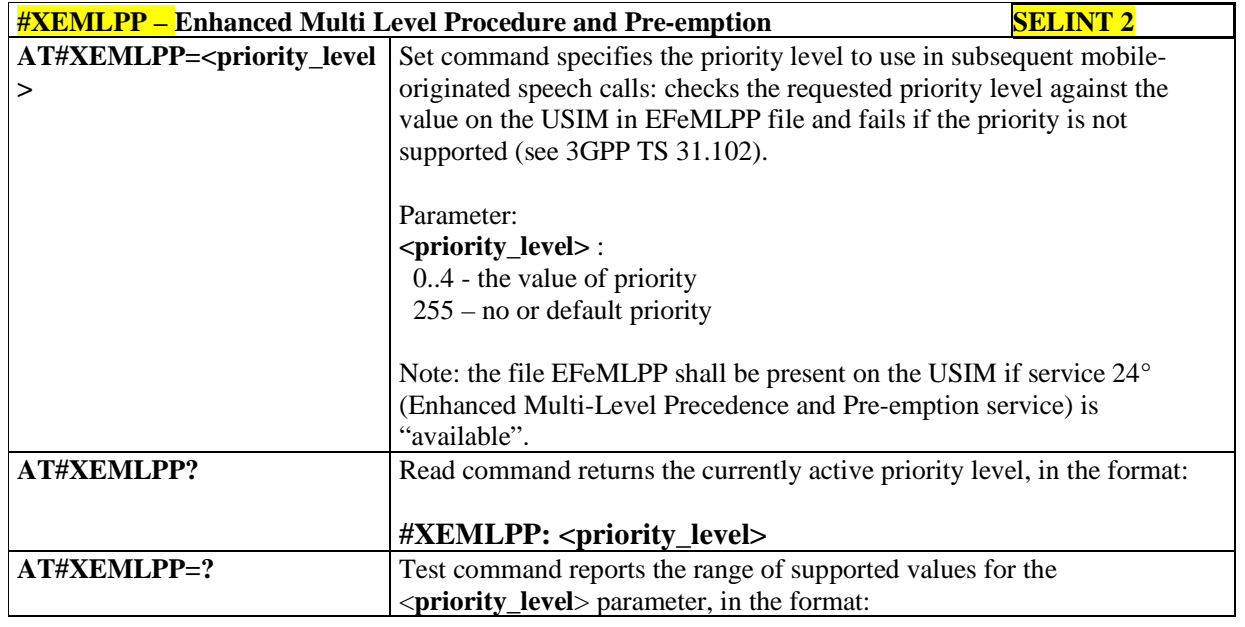

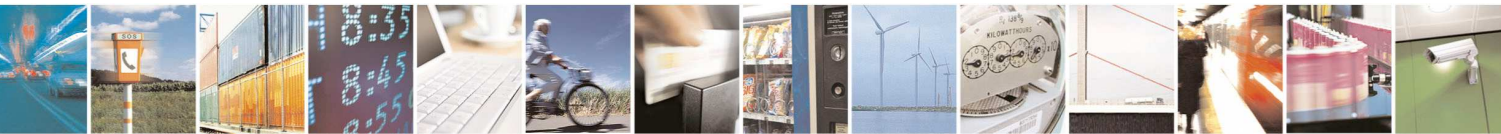

Reproduction forbidden without Telit Communications S.p.A. written authorization - All Rights Reserved page 286 of 595

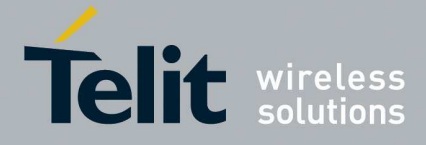

# **#XEMLPP: (0-4),255**

### 5.1.6.1.103. **I2C Write and Read Data in Combined Format - #I2CCF**

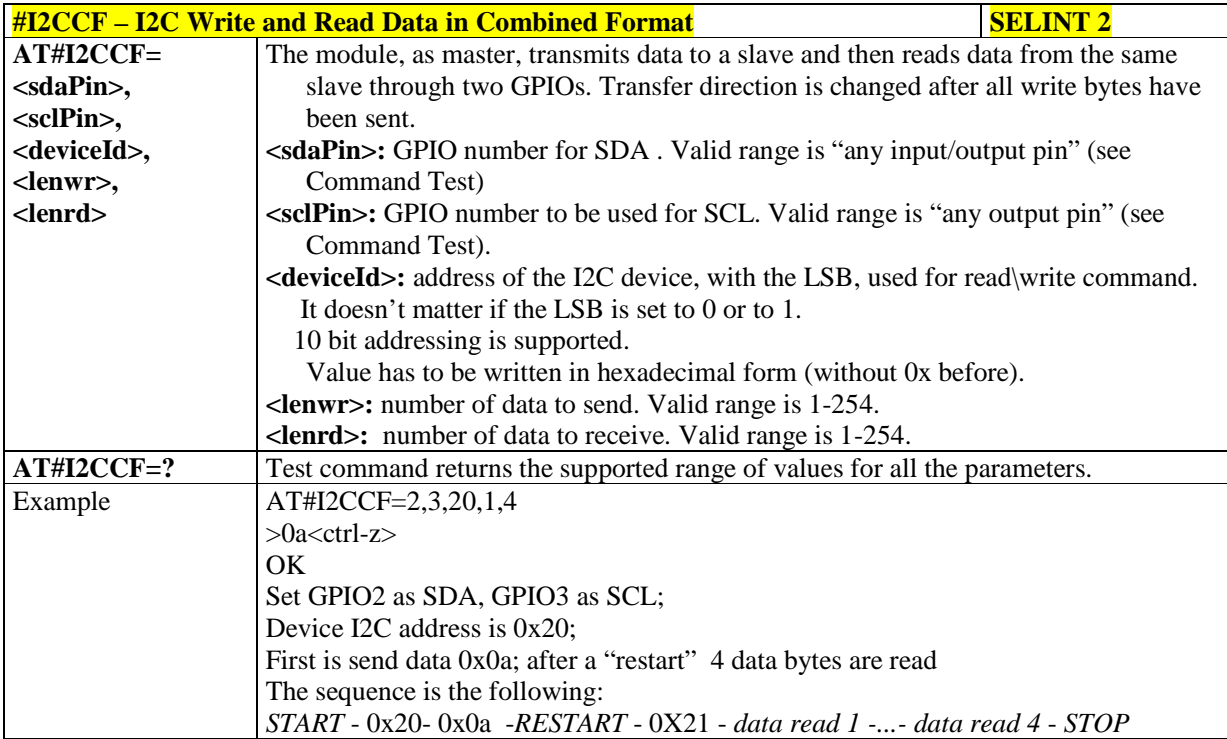

### 5.1.6.1.104. **Initializes modem serial port with SPI protocol - #SPIOPEN**

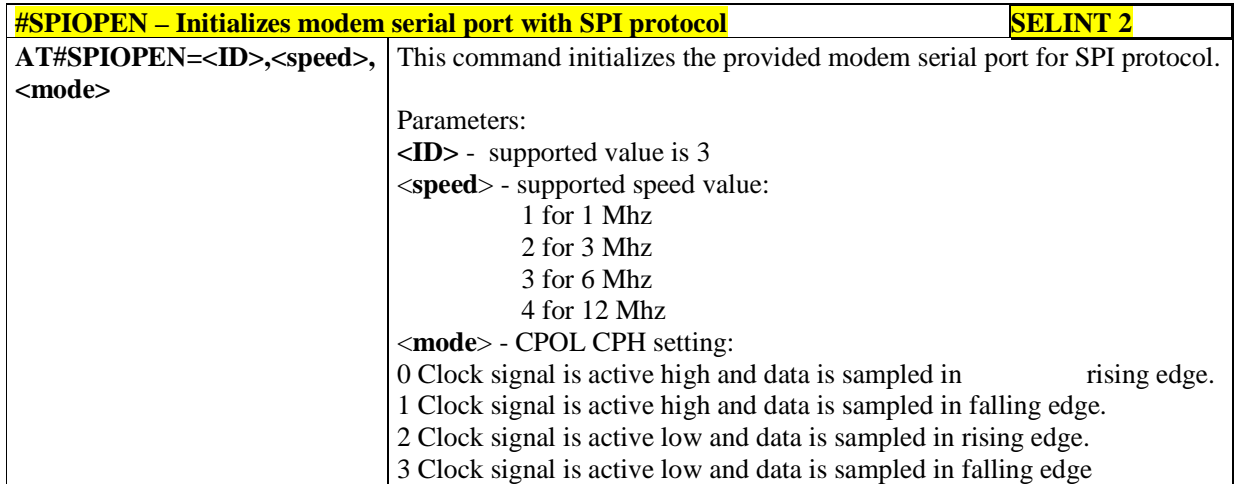

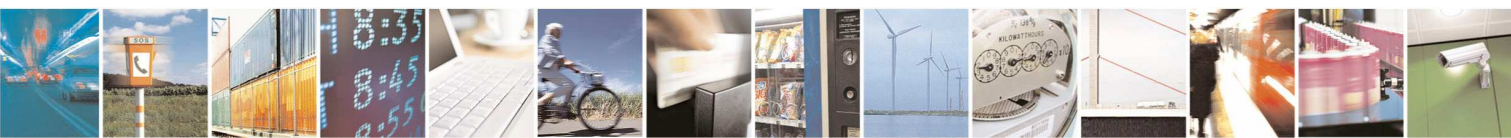

Reproduction forbidden without Telit Communications S.p.A. written authorization - All Rights Reserved page 287 of 595

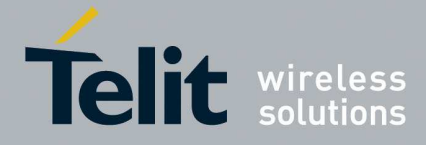

٦

#### **HE910/UE910/UL865/UE866 AT Commands Reference Guide** 80378ST10091A Rev. 12– 2017-10-12

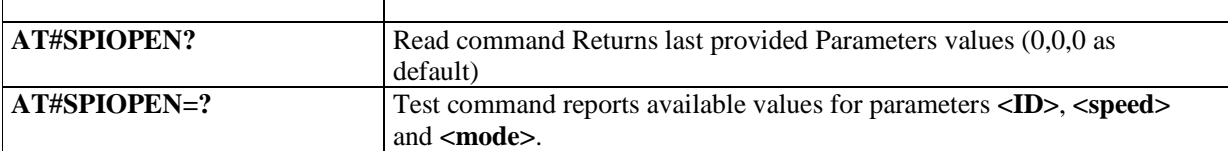

# 5.1.6.1.105. **De-initializes modem serial port for SPI protocol - #SPICLOSE**

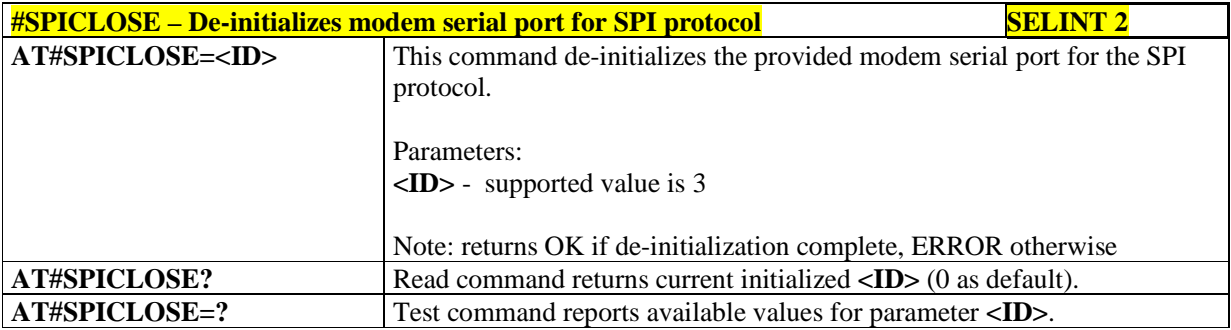

### 5.1.6.1.106. **Writes a buffer to the SPI and prints the read data - #SPIRW**

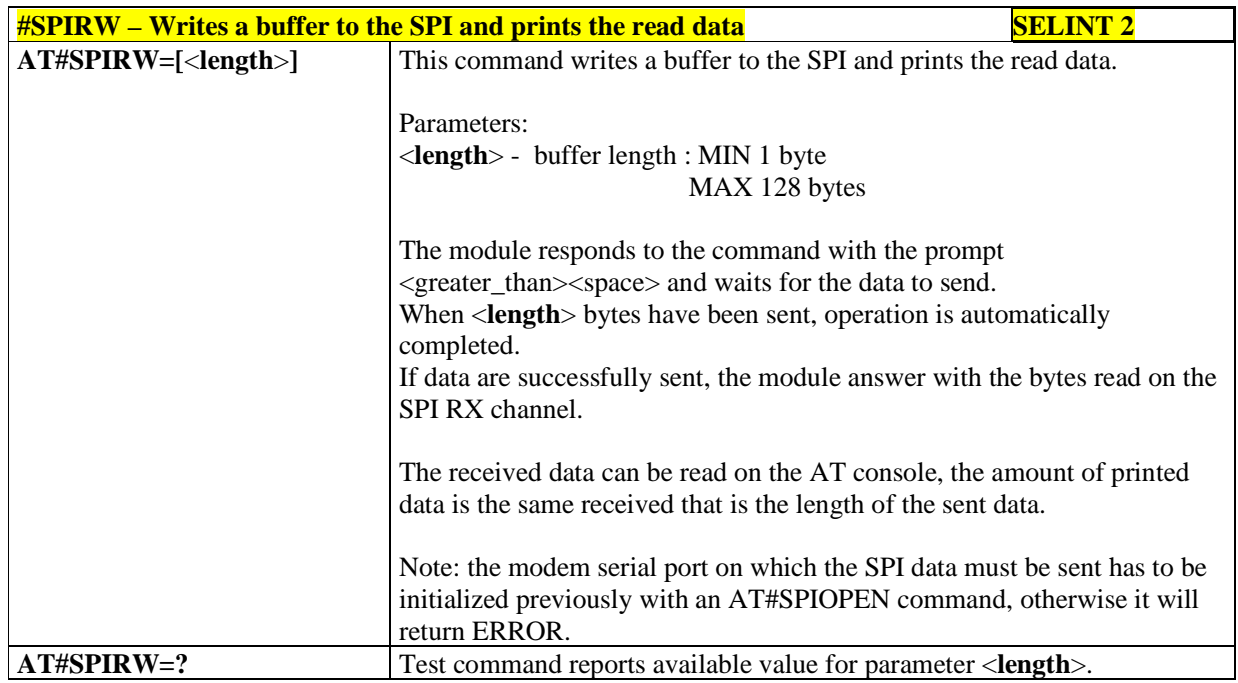

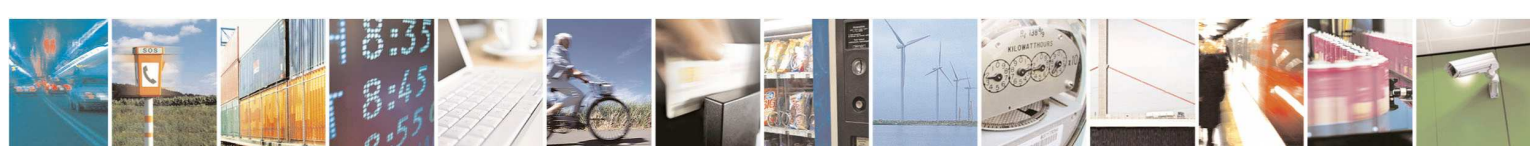

Reproduction forbidden without Telit Communications S.p.A. written authorization - All Rights Reserved page 288 of 595
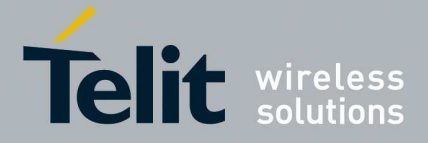

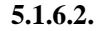

#### **5.1.6.2. Easy Scan® Extension AT Commands**

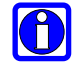

### **NOTE:**

it is **mandatory** to issue all the Easy Scan® Extension AT commands with the module configured in **+COPS: 2** mode, that is in detached mode, to avoid any potential conflict with normal module operations, such as "incoming call", "periodic location update, "periodic routing area update" and so on. Any possible trigger of competing network activity must be deactivated. In this logic SIM toolkit must be deactivated.

#### 5.1.6.2.1. **Network Survey - #CSURV**

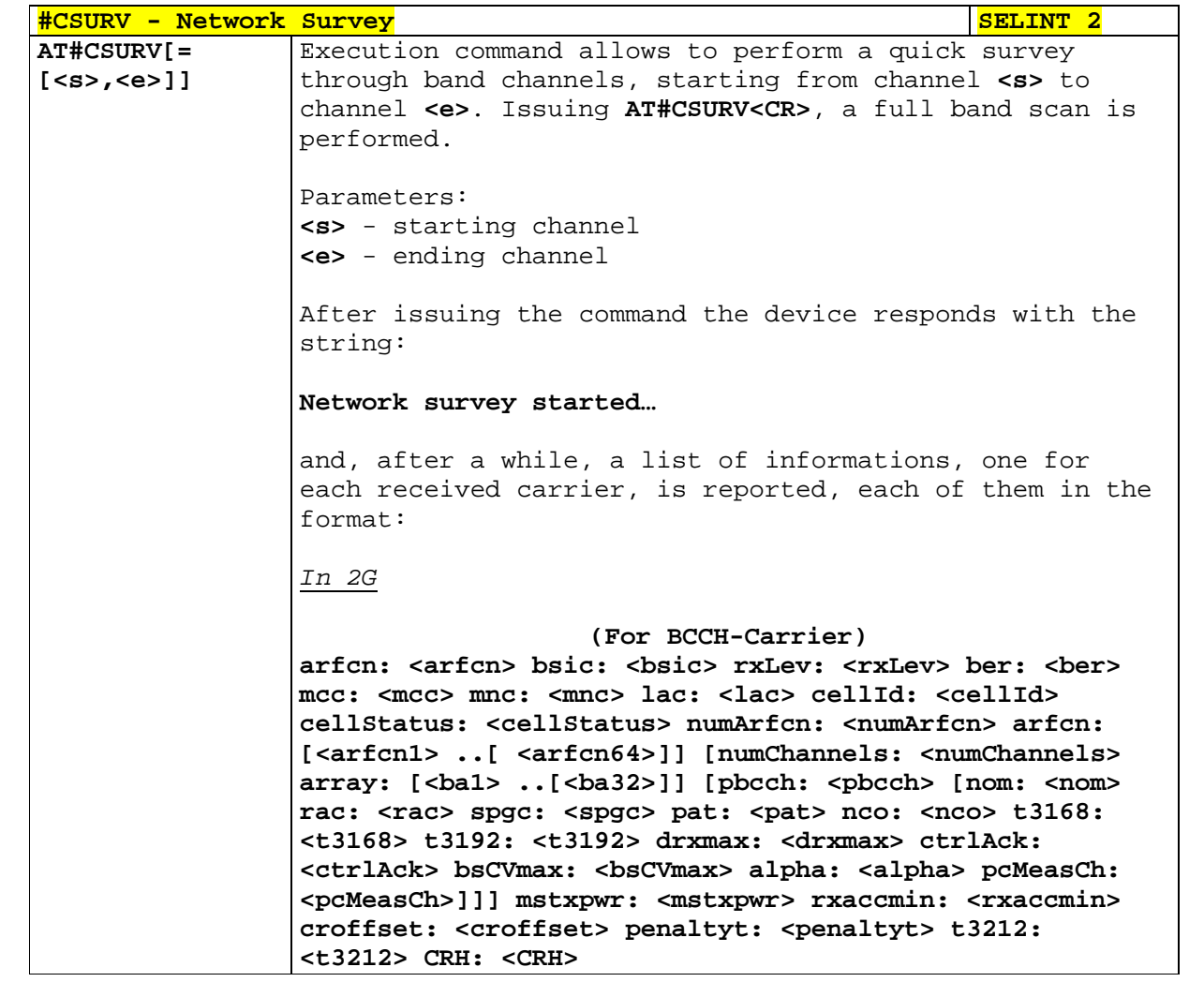

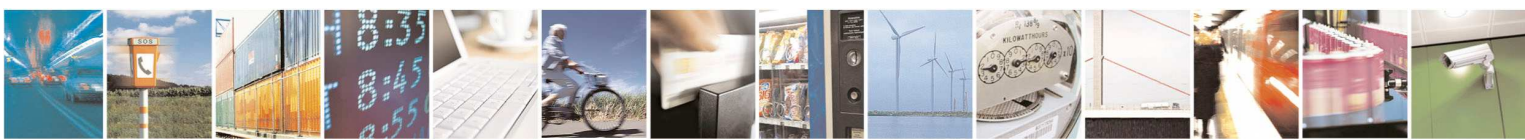

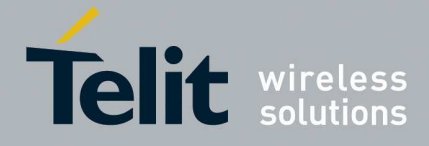

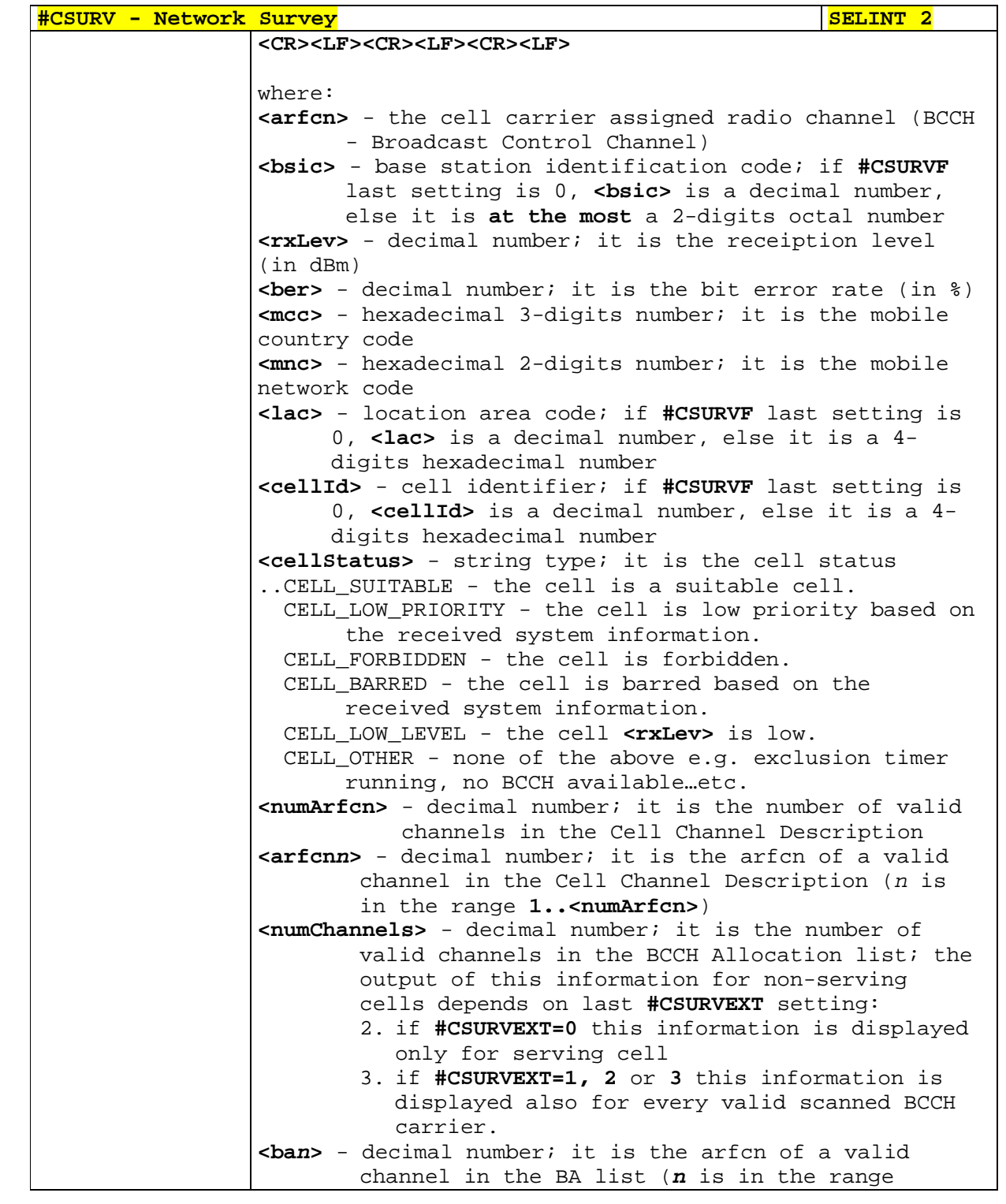

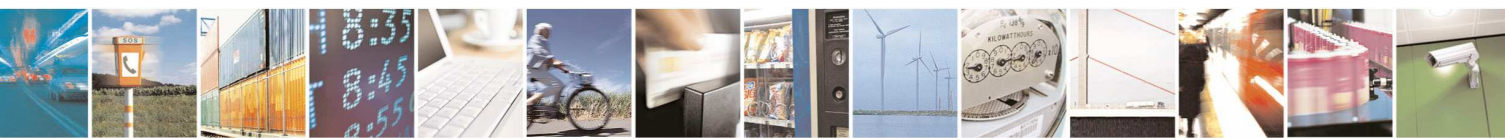

Reproduction forbidden without Telit Communications S.p.A. written authorization - All Rights Reserved page 290 of 595

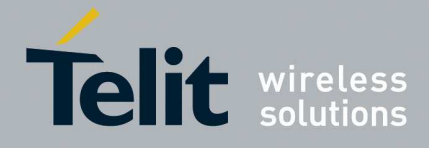

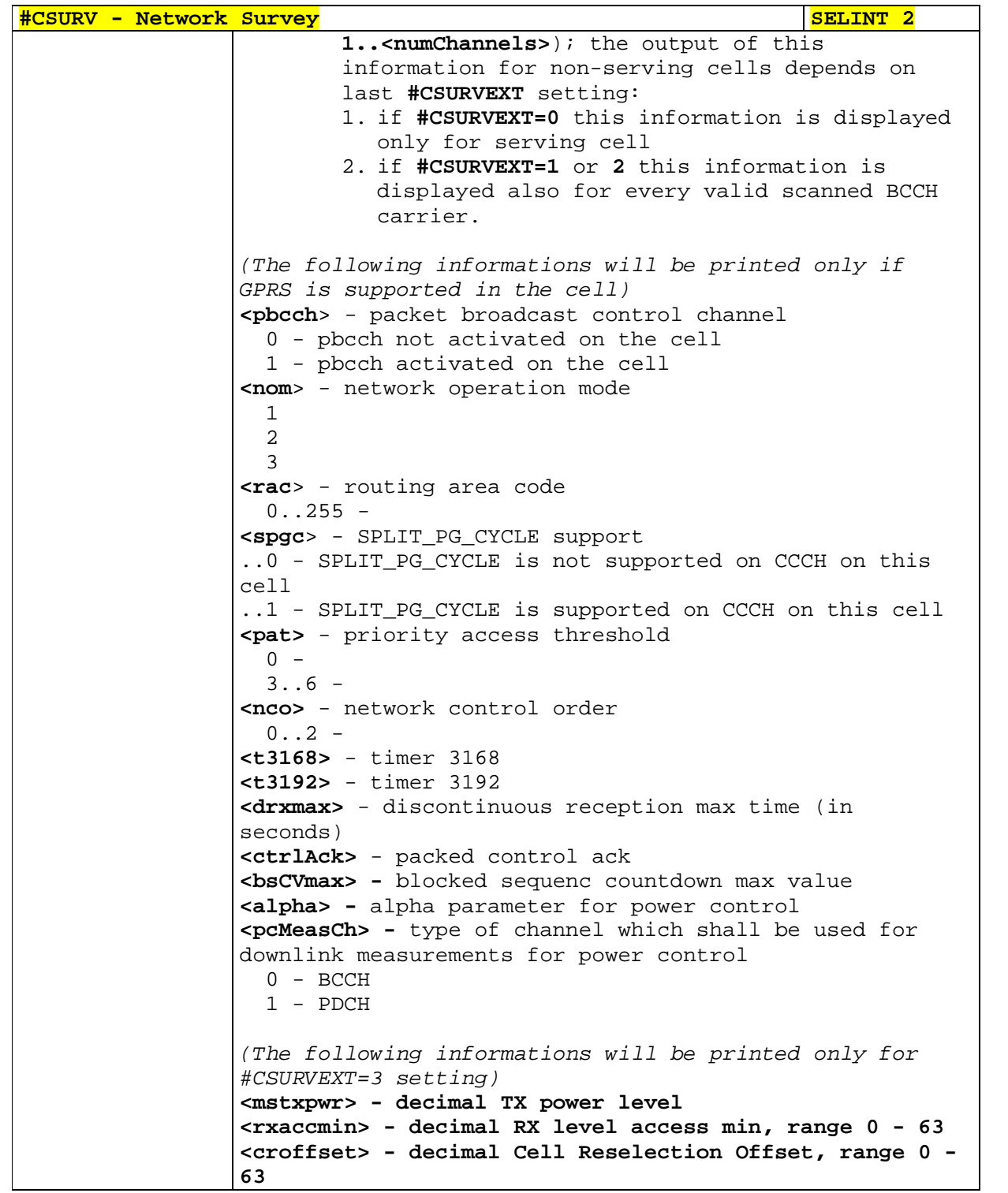

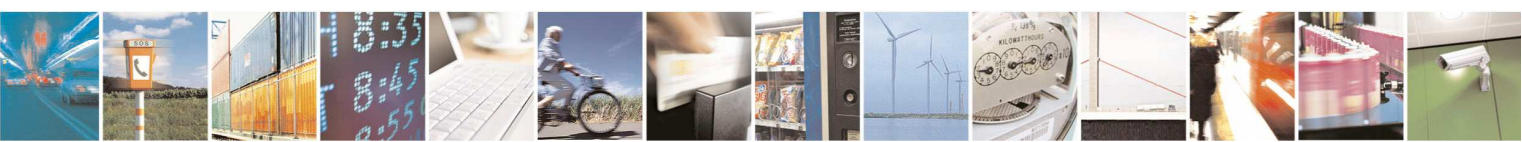

Reproduction forbidden without Telit Communications S.p.A. written authorization - All Rights Reserved page 291 of 595

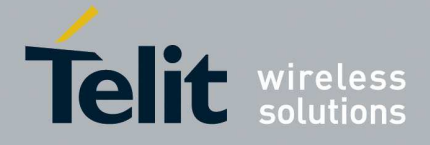

**#CSURV - Network Survey SELINT 2 <penaltyt> - decimal Penalty Time, range 0 - 31 <t3212> - decimal T3212 Periodic Location Update Timer <CRH> - decimal Cell Reselection Offset (For non BCCH-Carrier) arfcn: <arfcn> rxLev: <rxLev>**  where: **<arfcn>** - decimal number; it is the RF channel **<rxLev>** - decimal number; it is the receiption level (in dBm) In 3G **(For BCCH-Carrier)**  uarfcn: <uarfcn> rxLev: <rxLev> mcc: <mcc> mnc: <mnc> **scr code: <scrcode> cellId: <cellId> lac: <lac> cellStatus: <cellStatus> rscp: <rscp> ecio: <ecio> <CR><LF><CR><LF><CR><LF>**  where: **<uarfcn>** - the cell carrier frequency designated by UTRA Absolute Radio Frequency Channel Number **<rxLev>** - decimal number; it is the receiption level (in dBm) **<mcc>** - hexadecimal 3-digits number; it is the mobile country code **<mnc>** - hexadecimal 2-digits number; it is the mobile network code **<scrcode>** - decimal number; it is the scrambling code **<cellId>** - cell identifier; if **#CSURVF** last setting is 0, **<cellId>** is a decimal number, else it is a 8 digits hexadecimal number **<lac>** - location area code; if **#CSURVF** last setting is 0, **<lac>** is a decimal number, else it is a 4 digits hexadecimal number **<cellStatus>** - string type; it is the cell status ..CELL\_SUITABLE - the cell is a suitable cell. CELL LOW PRIORITY - the cell is low priority based on the received system information. CELL\_FORBIDDEN - the cell is forbidden. CELL BARRED - the cell is barred based on the received system information. CELL\_LOW\_LEVEL - the cell **<rxLev>** is low. CELL\_OTHER - none of the above e.g. exclusion timer running, no BCCH available…etc.

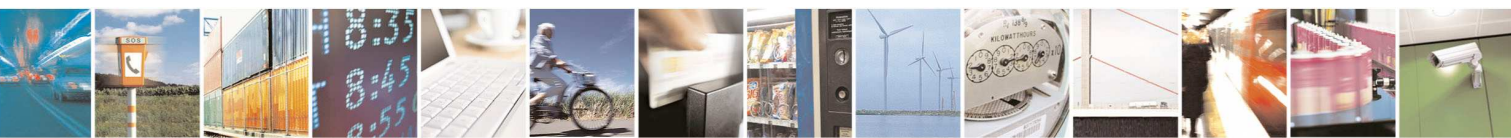

Reproduction forbidden without Telit Communications S.p.A. written authorization - All Rights Reserved page 292 of 595

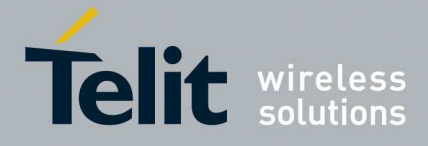

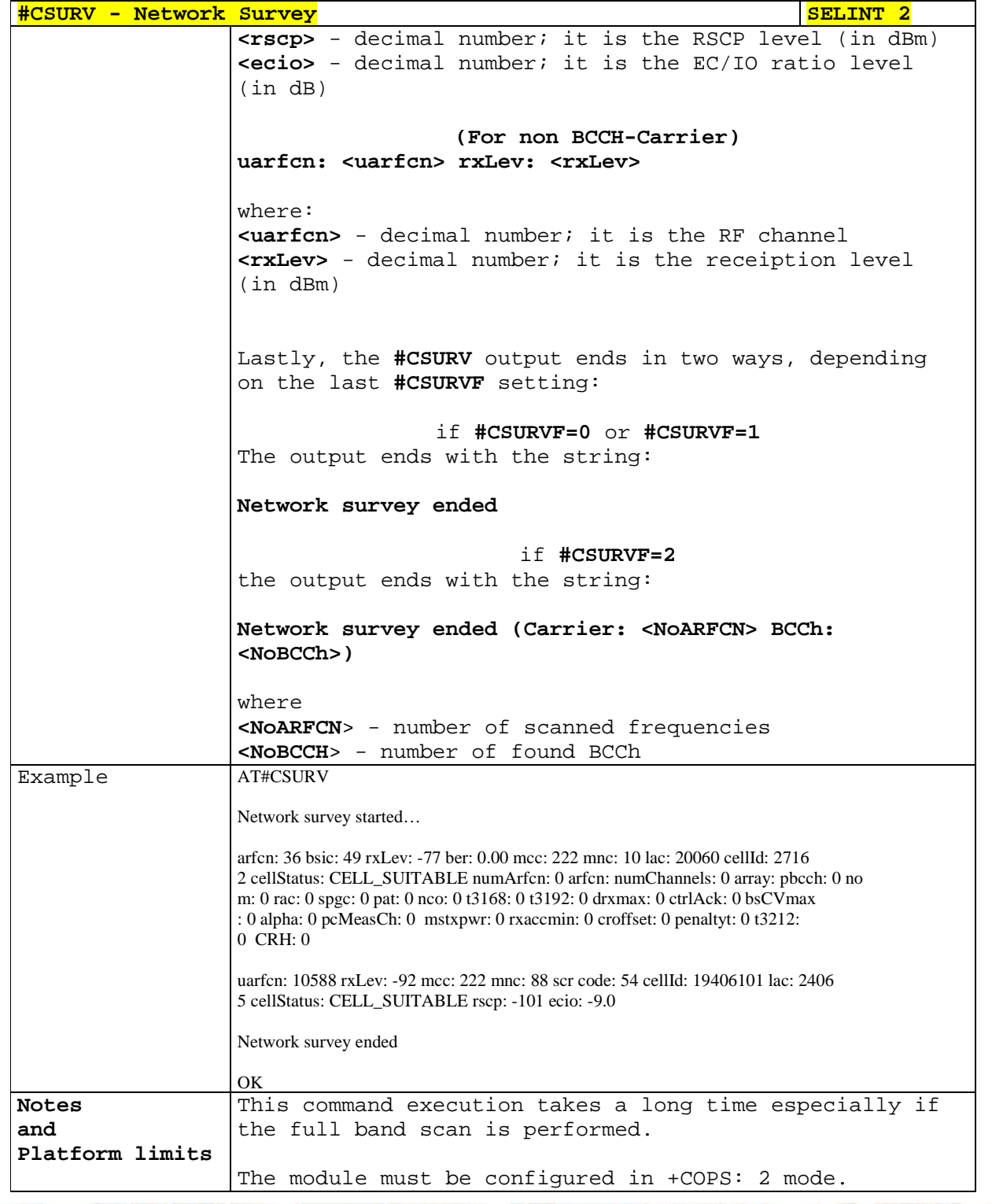

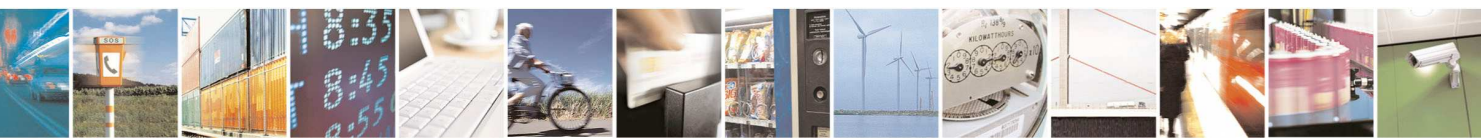

Reproduction forbidden without Telit Communications S.p.A. written authorization - All Rights Reserved page 293 of 595

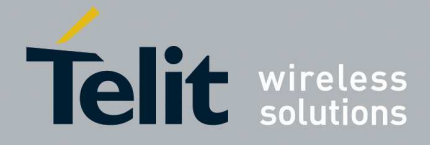

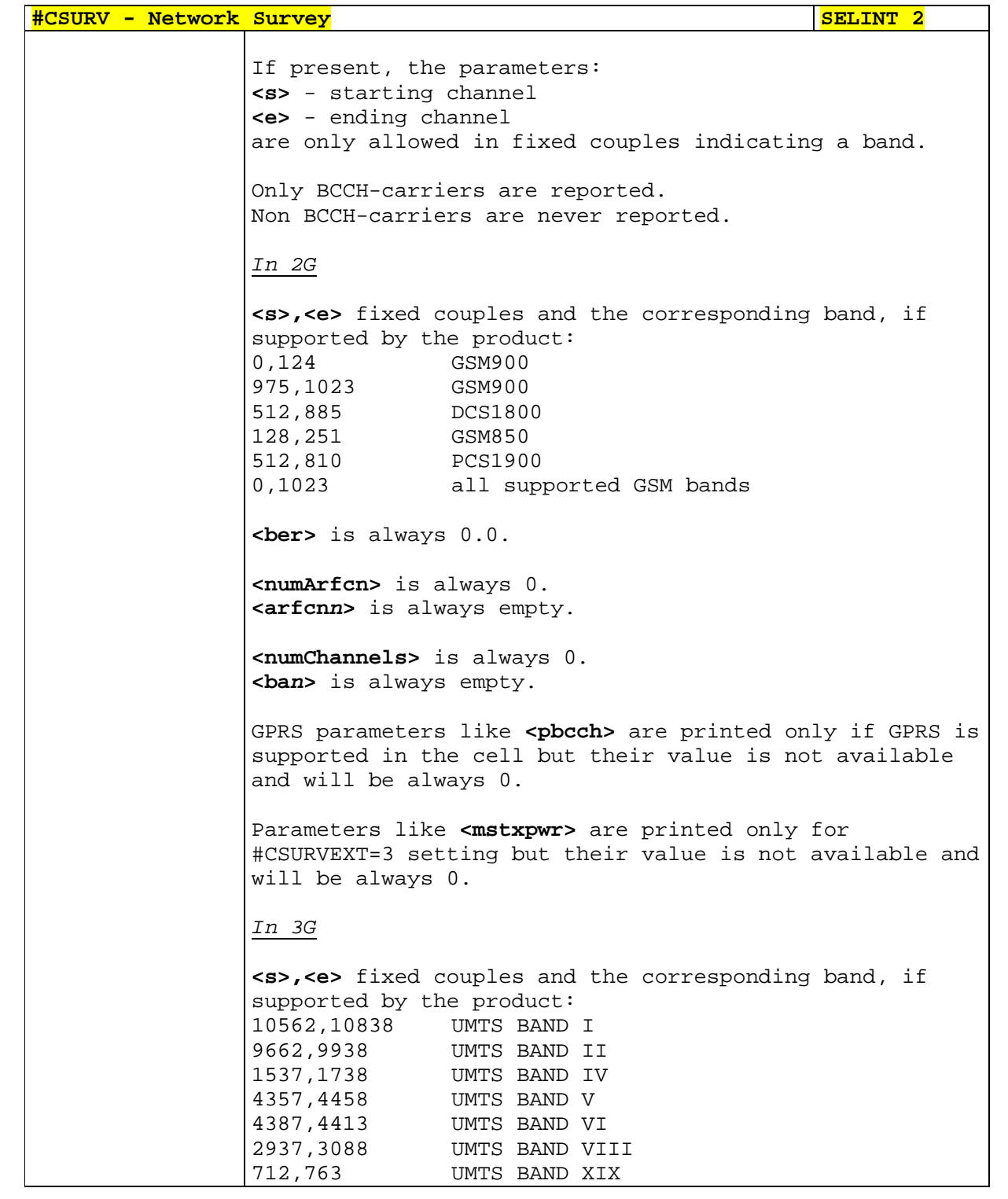

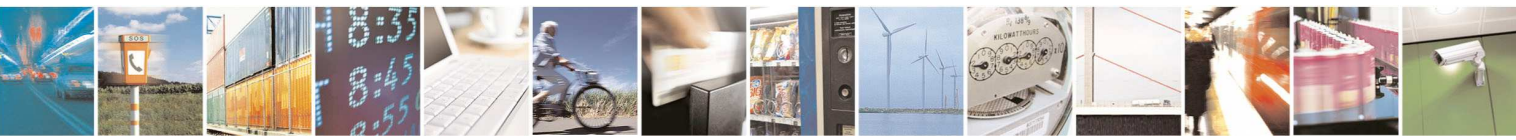

Reproduction forbidden without Telit Communications S.p.A. written authorization - All Rights Reserved page 294 of 595

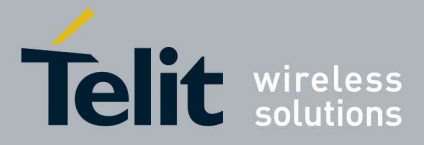

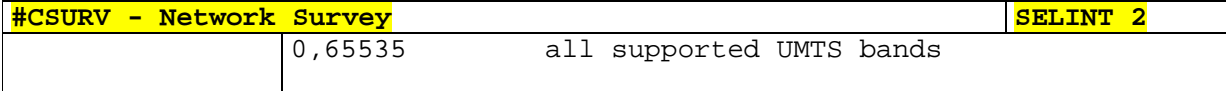

## 5.1.6.2.2. **Network Survey (Numeric Format) - #CSURVC**

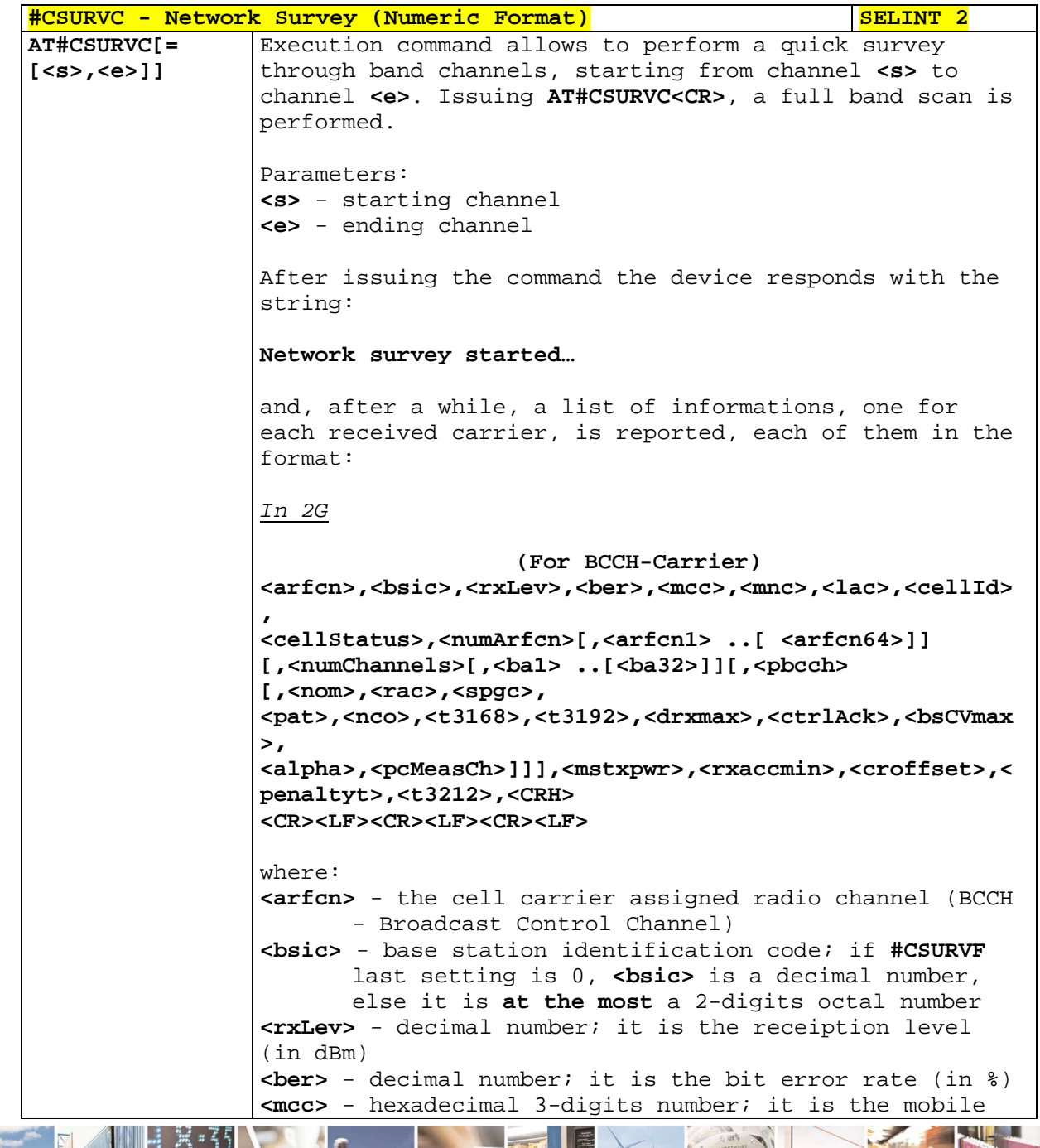

Reproduction forbidden without Telit Communications S.p.A. written authorization - All Rights Reserved page 295 of 595

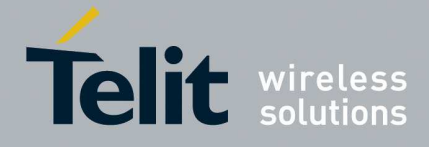

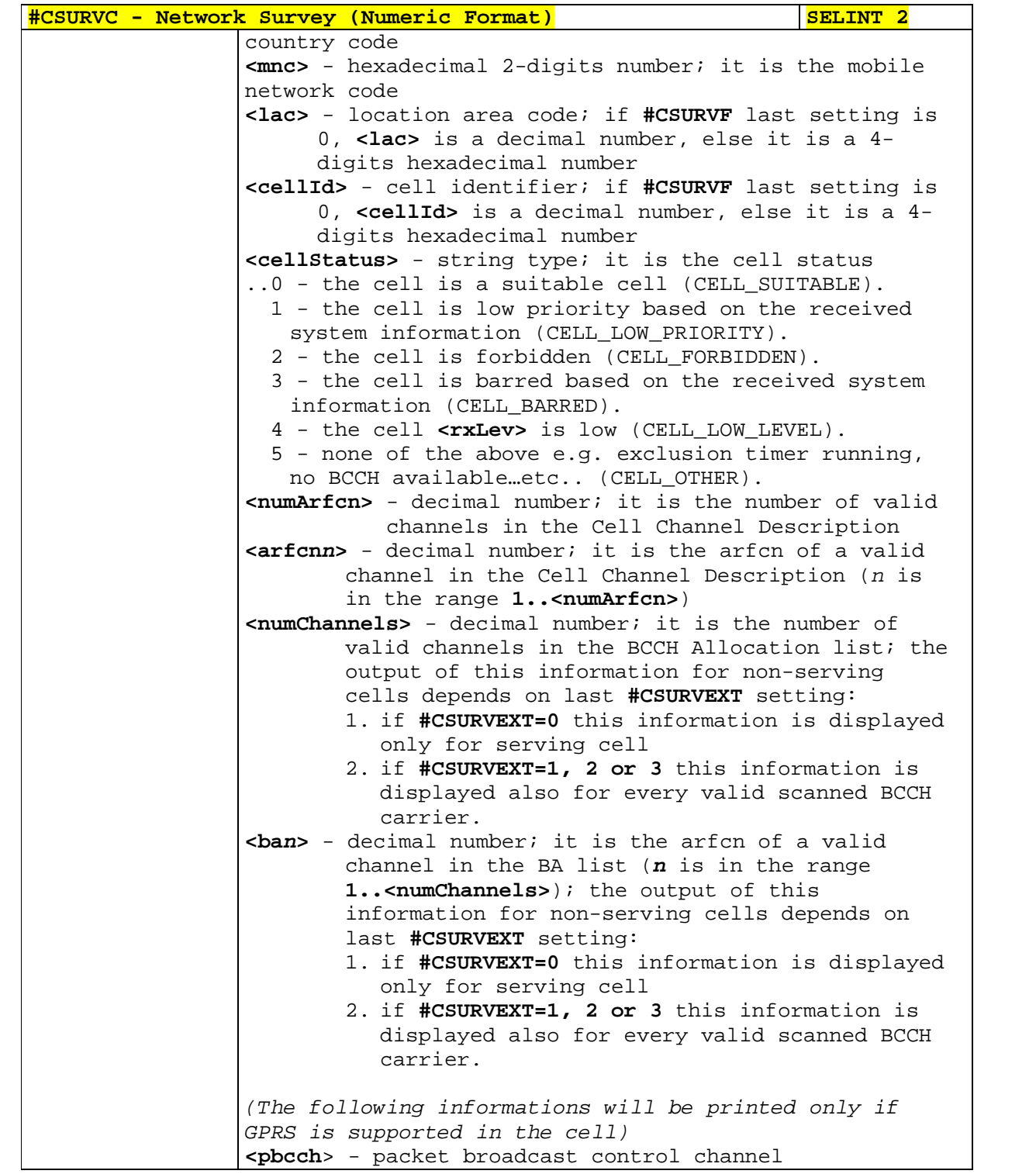

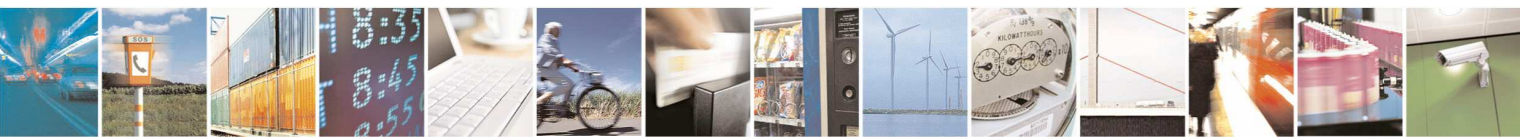

Reproduction forbidden without Telit Communications S.p.A. written authorization - All Rights Reserved page 296 of 595

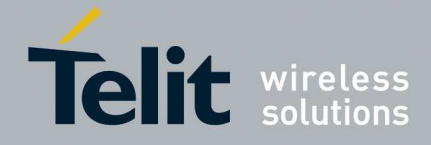

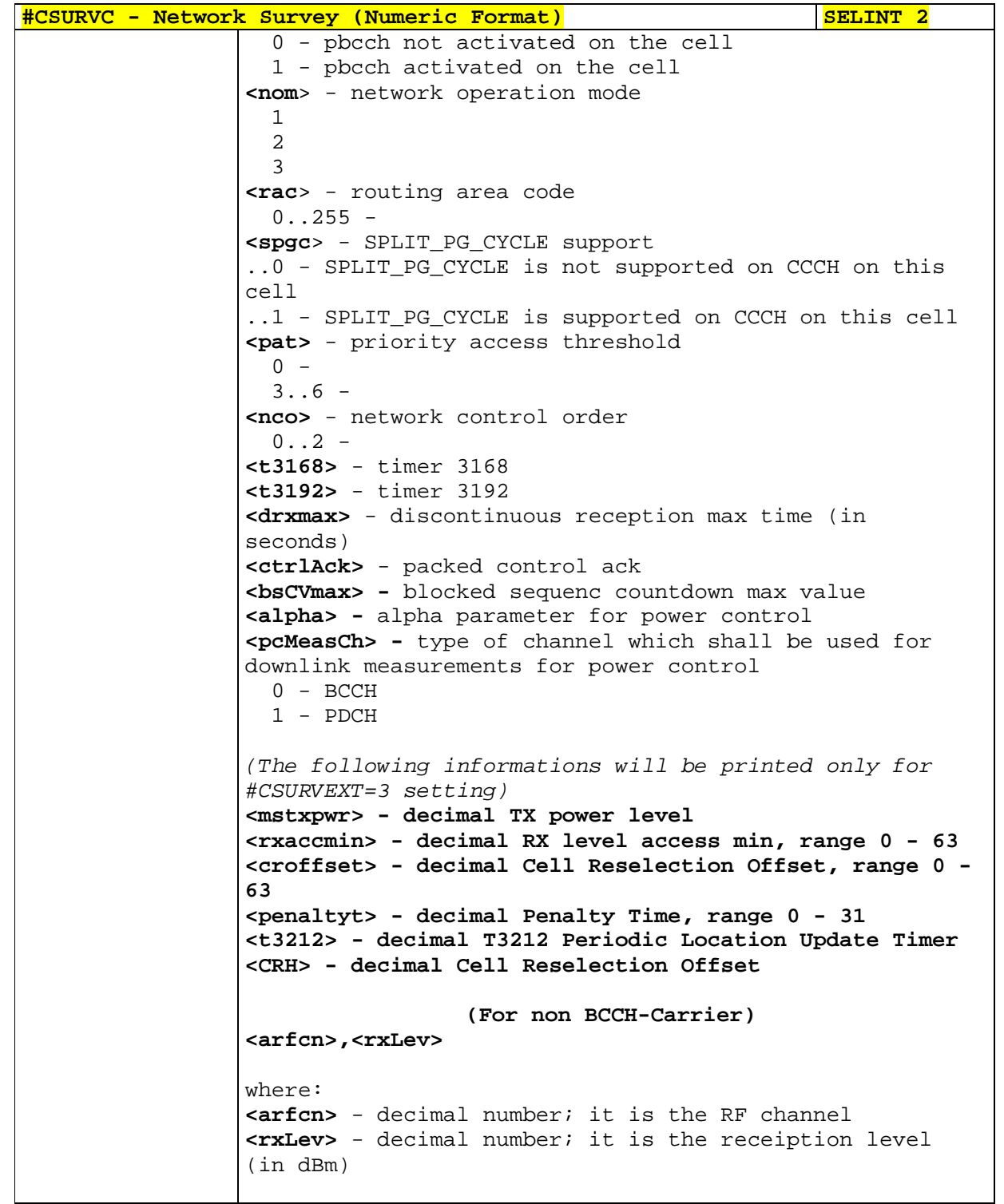

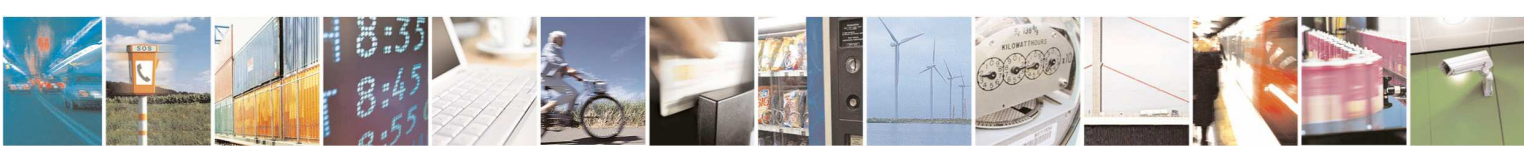

Reproduction forbidden without Telit Communications S.p.A. written authorization - All Rights Reserved page 297 of 595

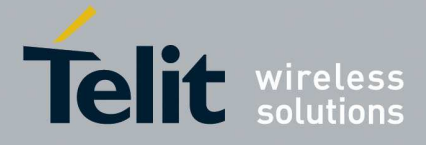

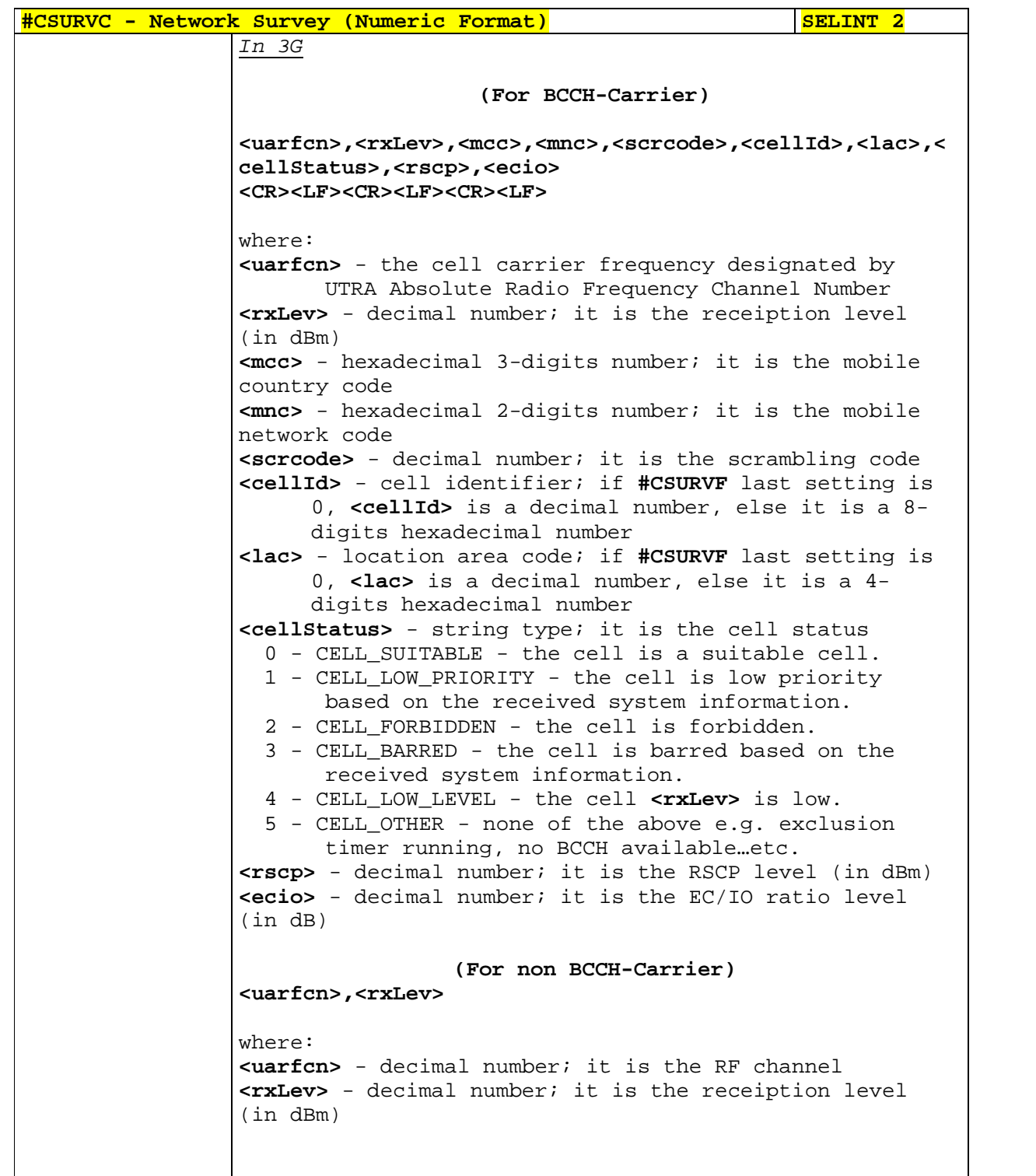

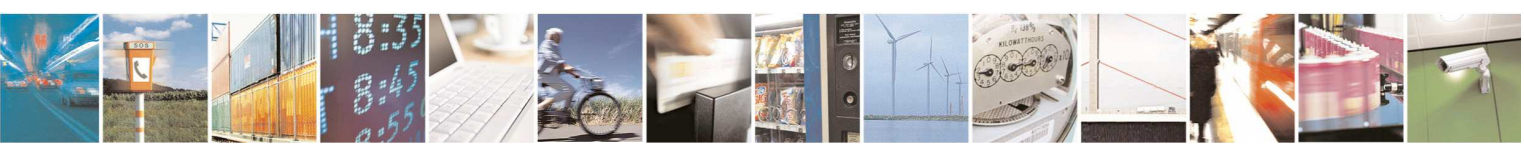

Reproduction forbidden without Telit Communications S.p.A. written authorization - All Rights Reserved page 298 of 595

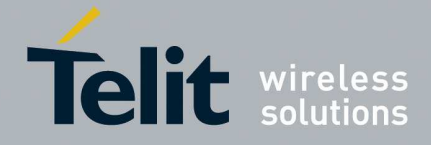

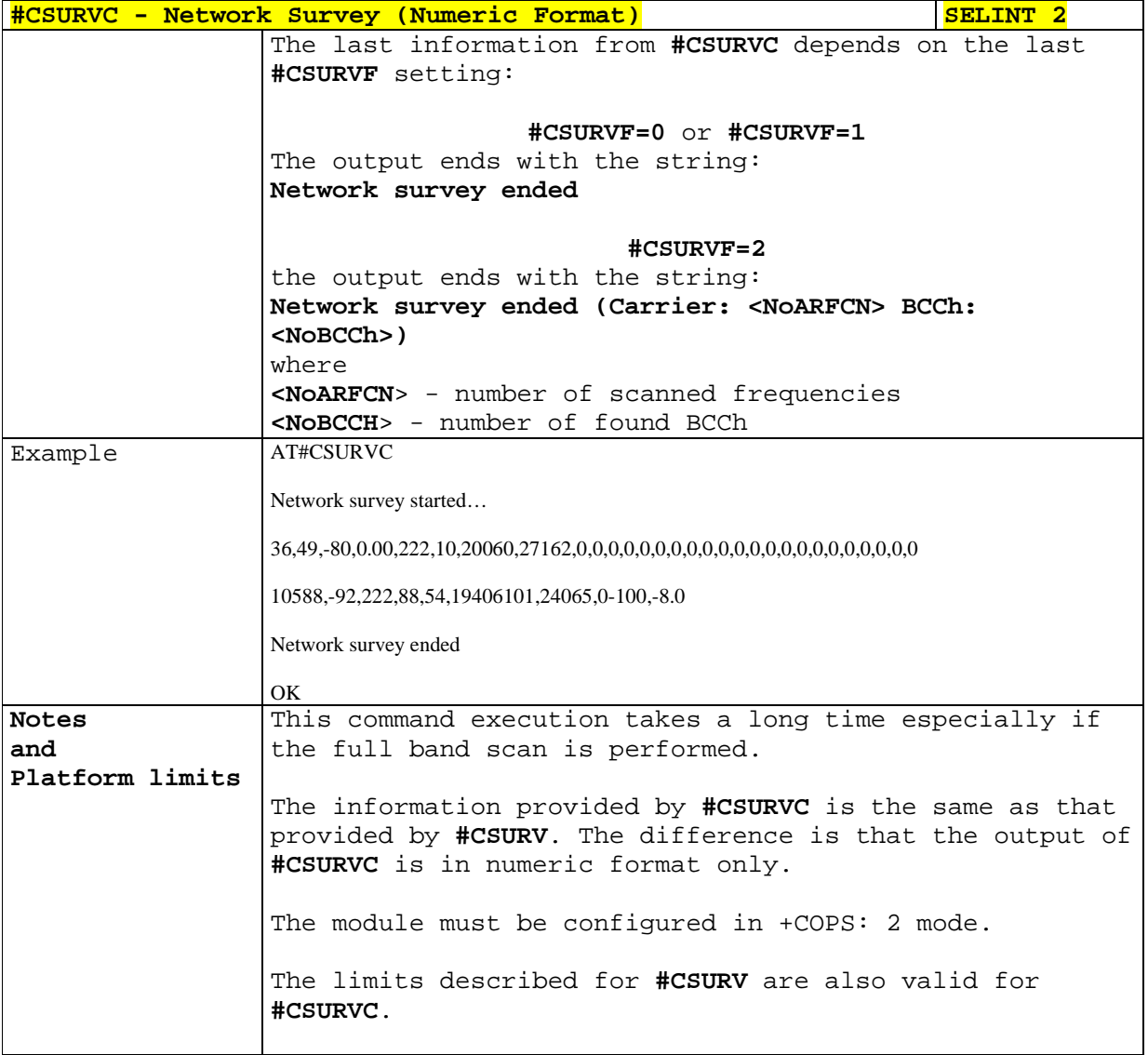

## 5.1.6.2.3. **Network Survey Format - #CSURVF**

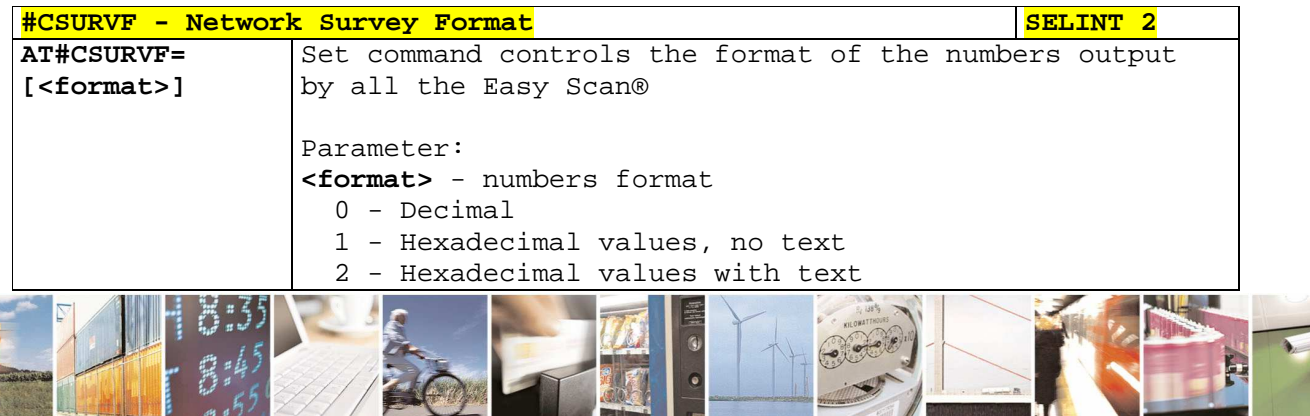

 $a^{15}$ Reproduction forbidden without Telit Communications S.p.A. written authorization - All Rights Reserved page 299 of 595

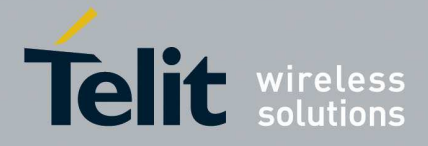

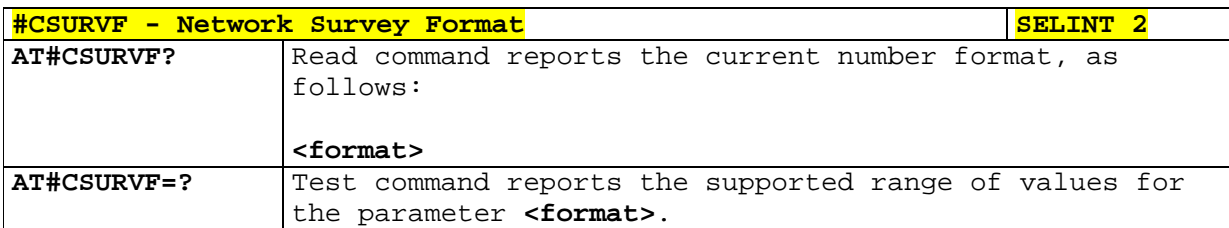

# 5.1.6.2.4. **<CR><LF> Removing On Easy Scan® Commands - #CSURVNLF**

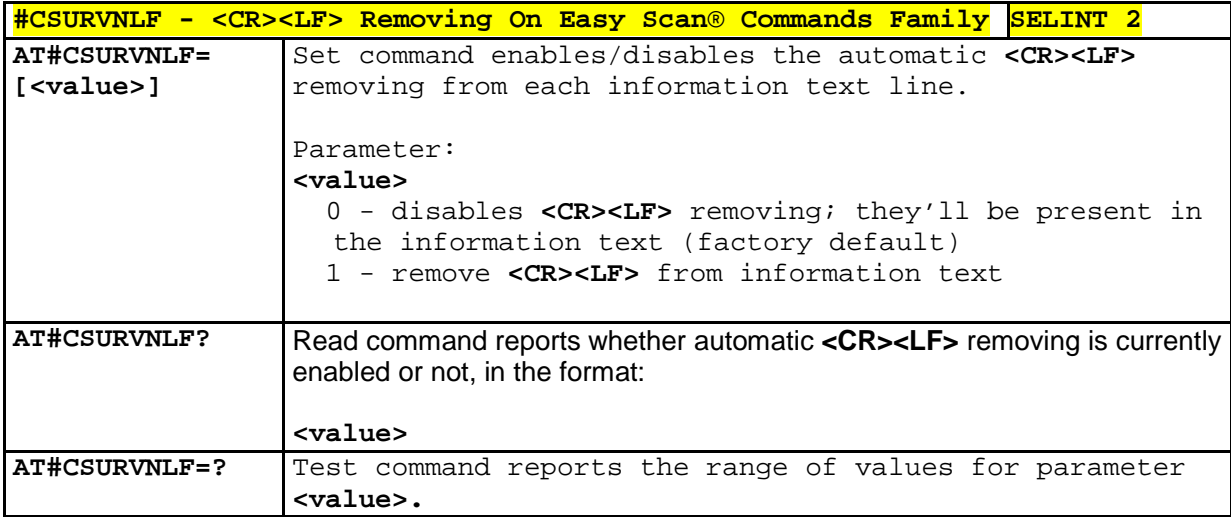

# 5.1.6.2.5. **Extended network survey - #CSURVEXT**

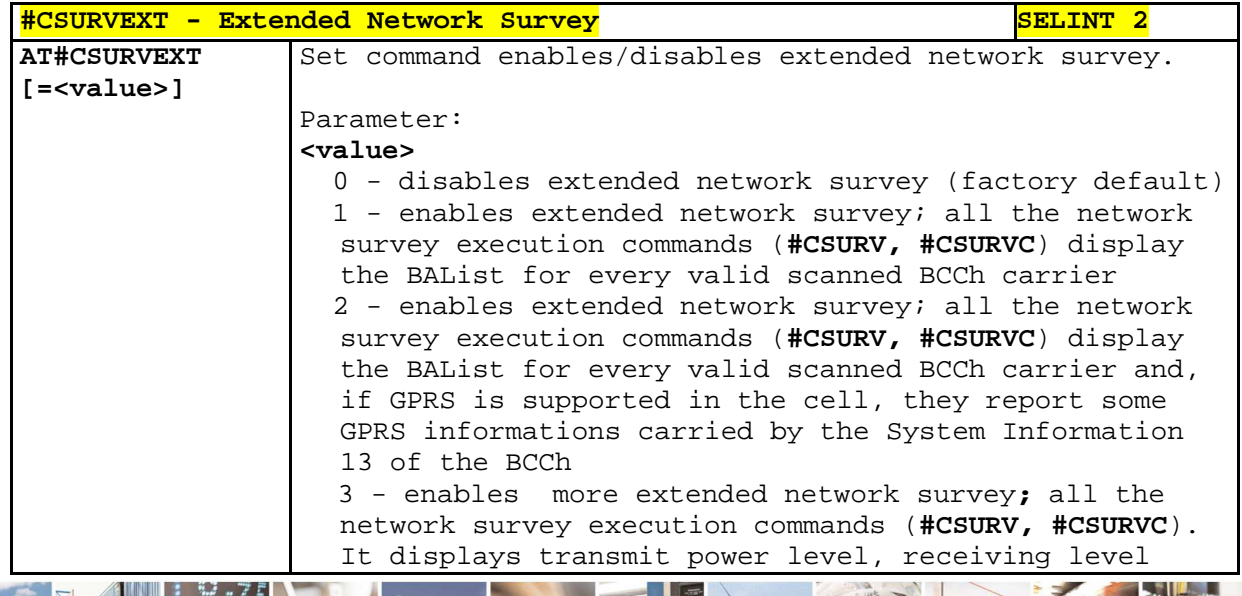

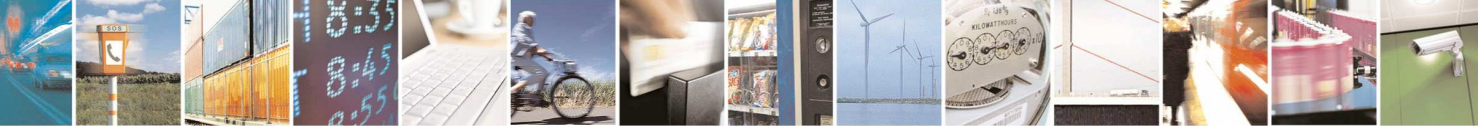

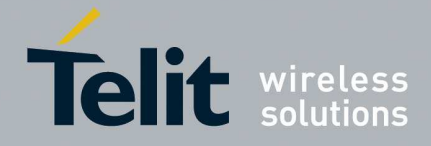

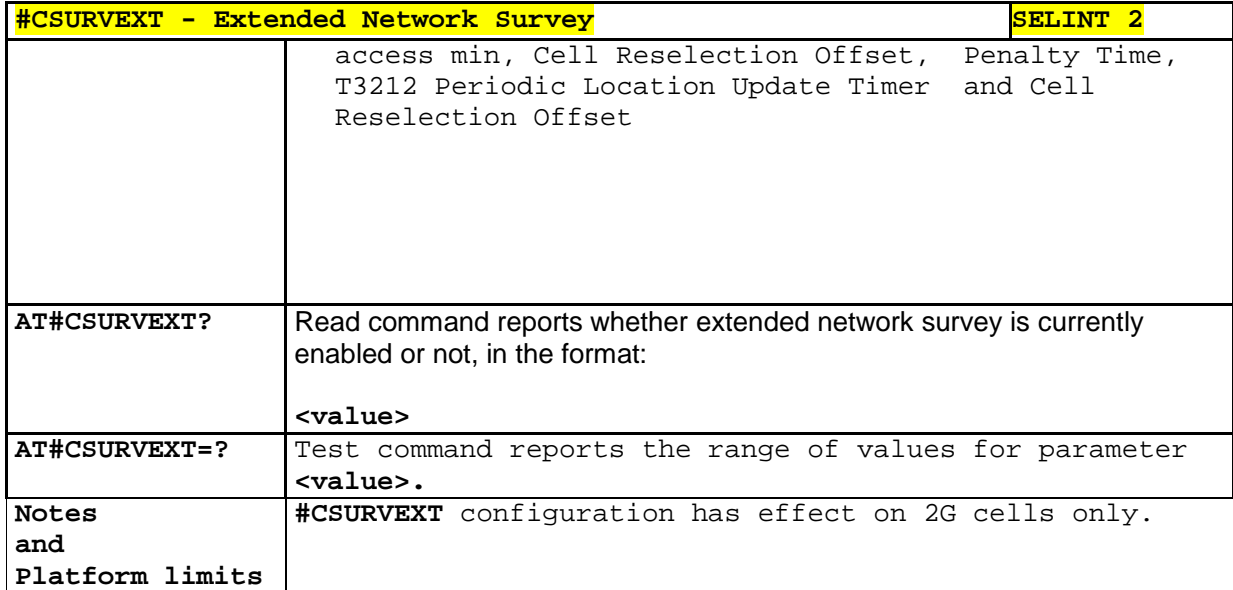

# **5.1.6.3. AT Run Commands**

ľ

# 5.1.6.3.1. **Enable SMS Run AT Service - #SMSATRUN**

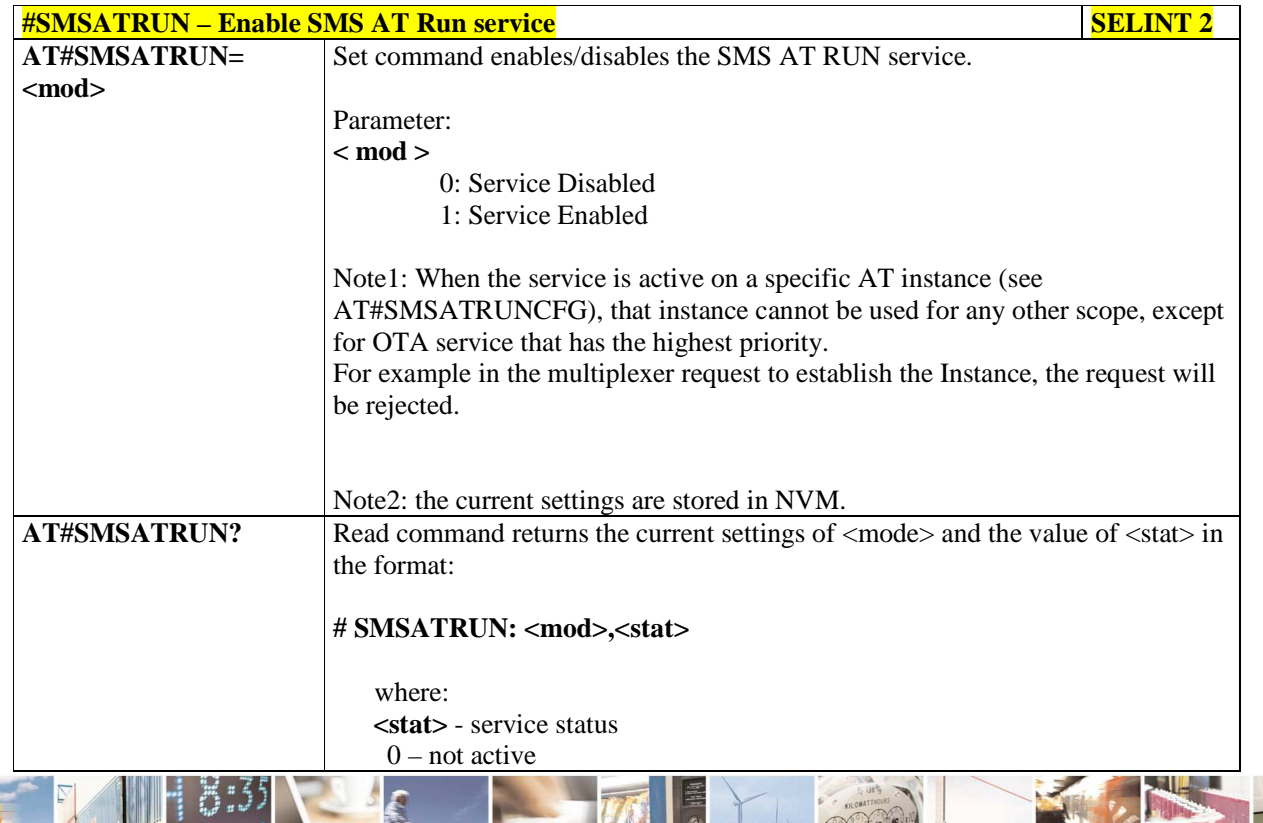

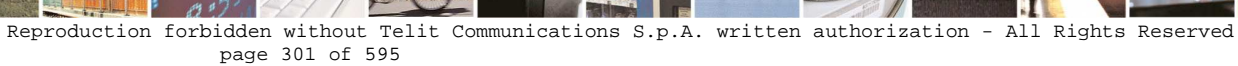

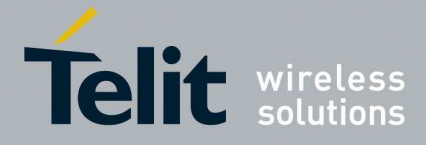

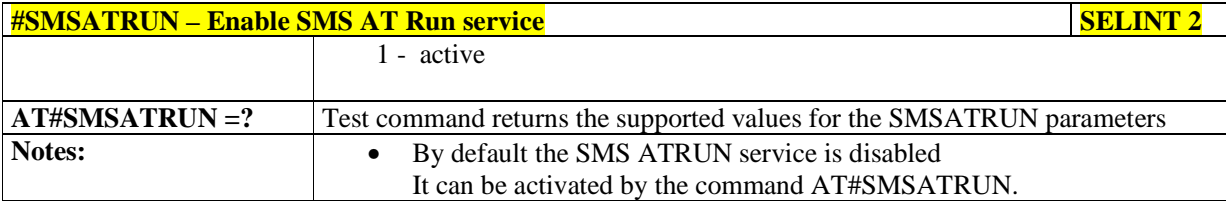

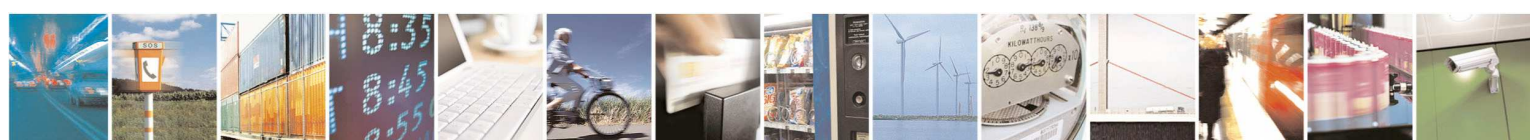

Reproduction forbidden without Telit Communications S.p.A. written authorization - All Rights Reserved page 302 of 595

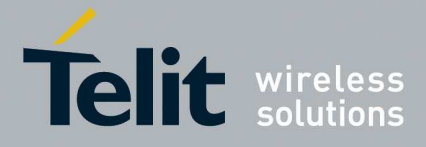

# 5.1.6.3.2. **Set SMS Run AT Service parameters - #SMSATRUNCFG**

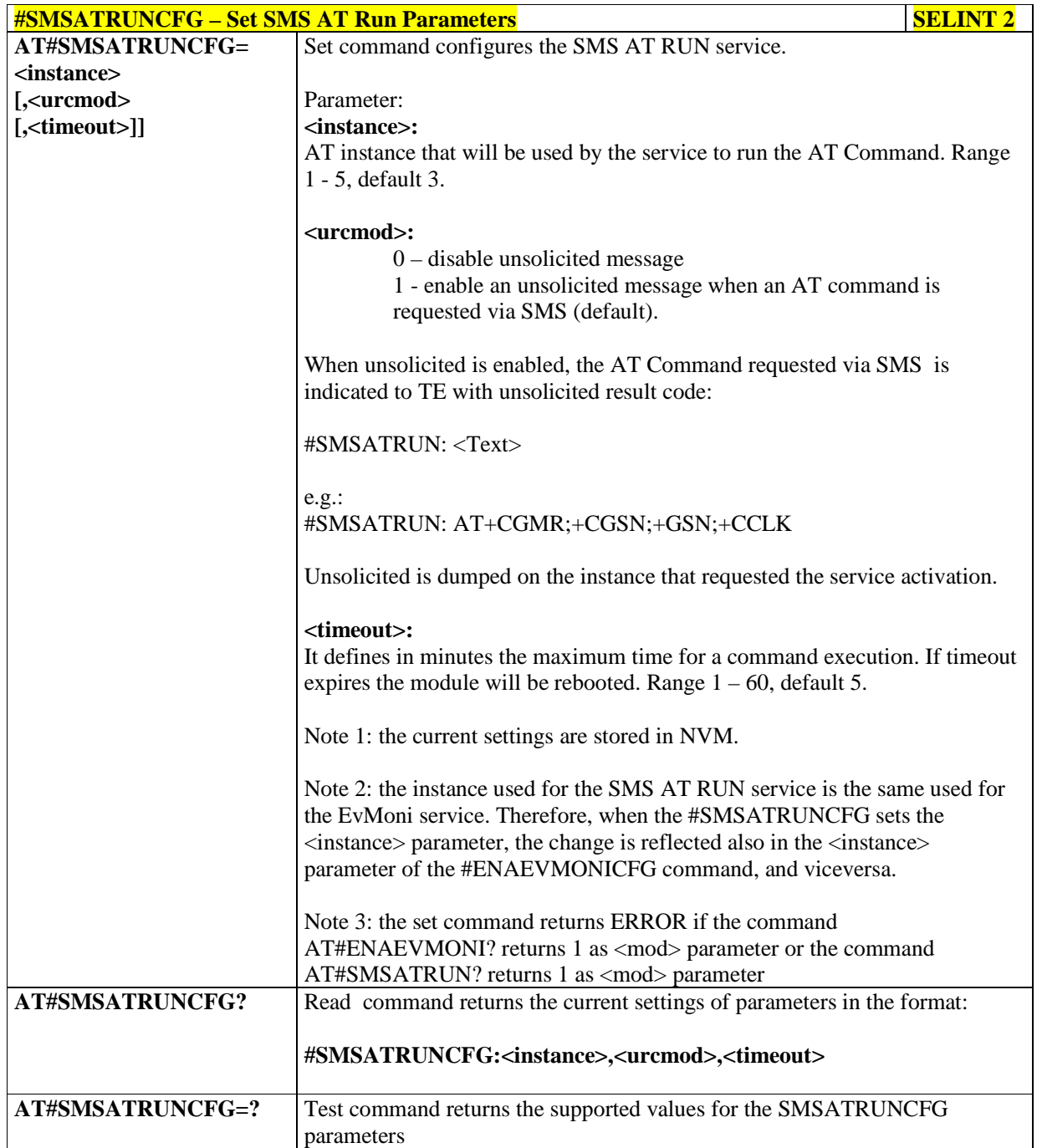

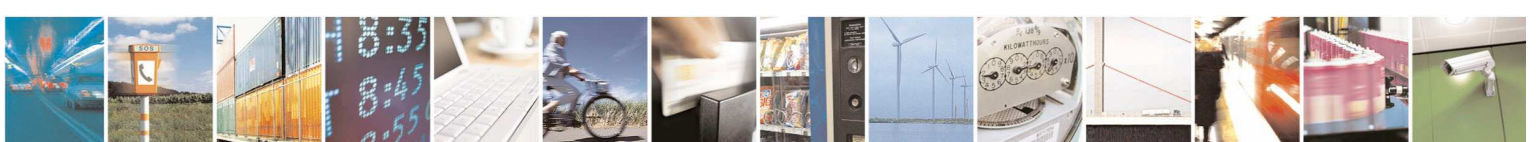

Reproduction forbidden without Telit Communications S.p.A. written authorization - All Rights Reserved page 303 of 595

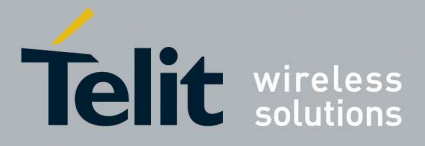

### 5.1.6.3.3. **SMS AT Run White List - #SMSATWL**

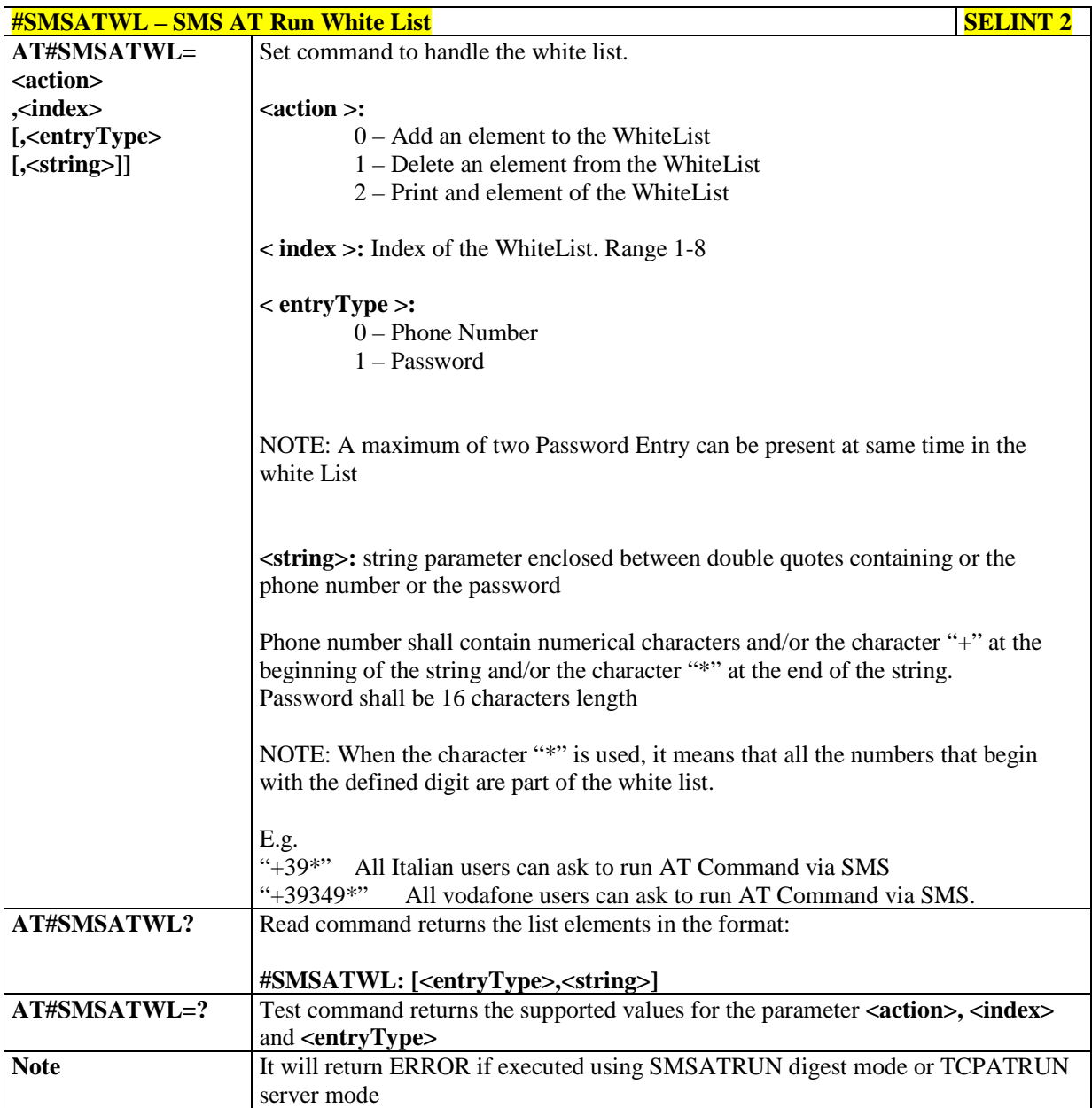

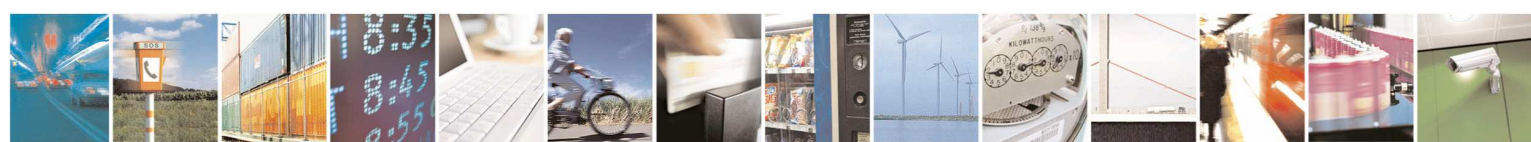

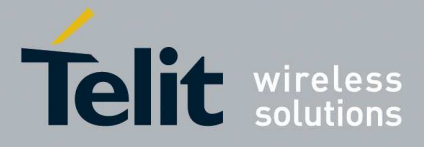

## 5.1.6.3.4. **Set TCP Run AT Service parameter - #TCPATRUNCFG**

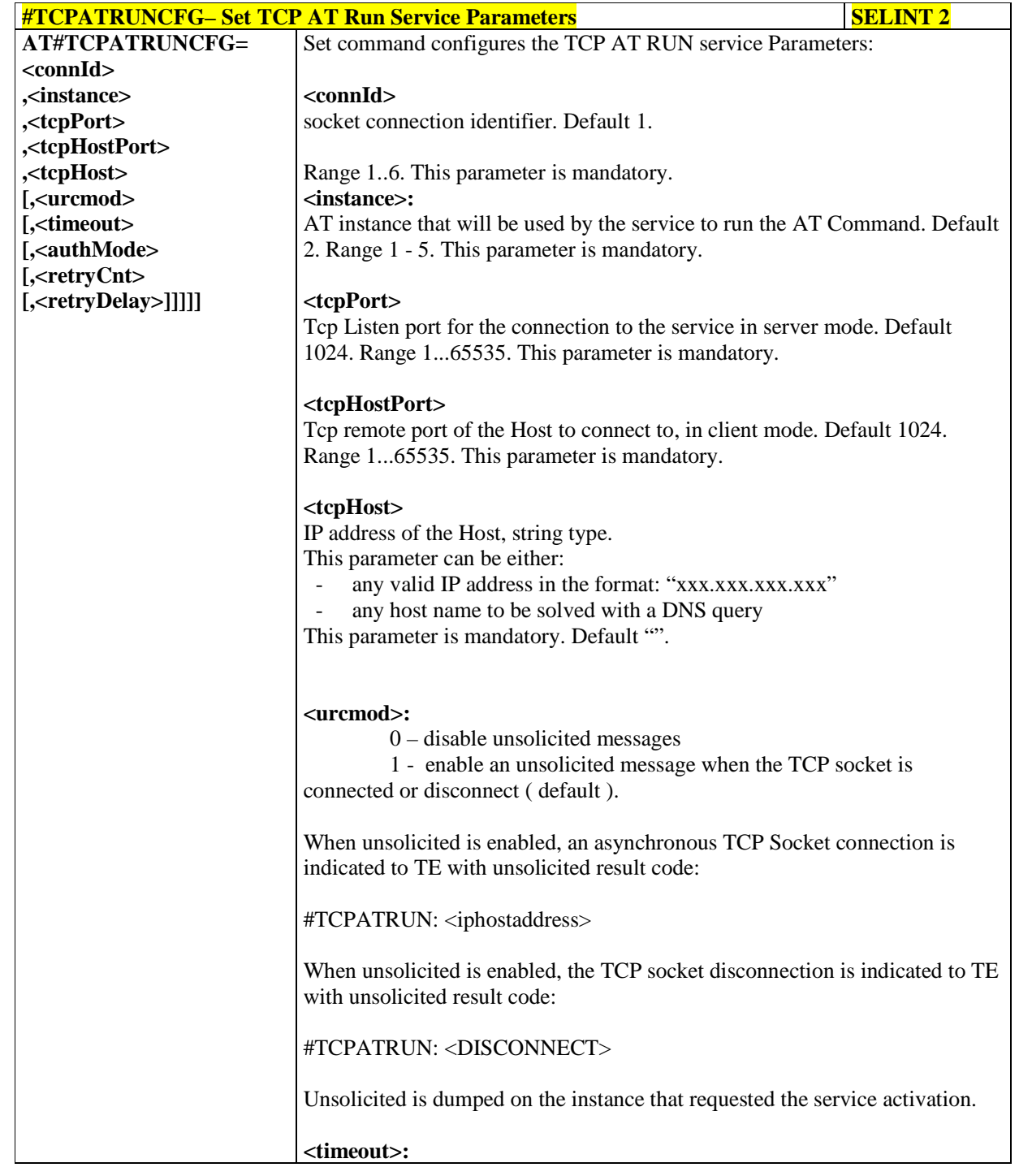

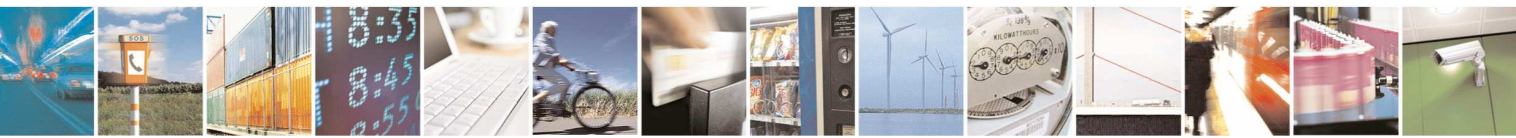

Reproduction forbidden without Telit Communications S.p.A. written authorization - All Rights Reserved page 305 of 595

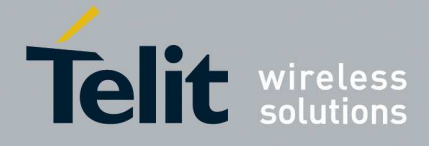

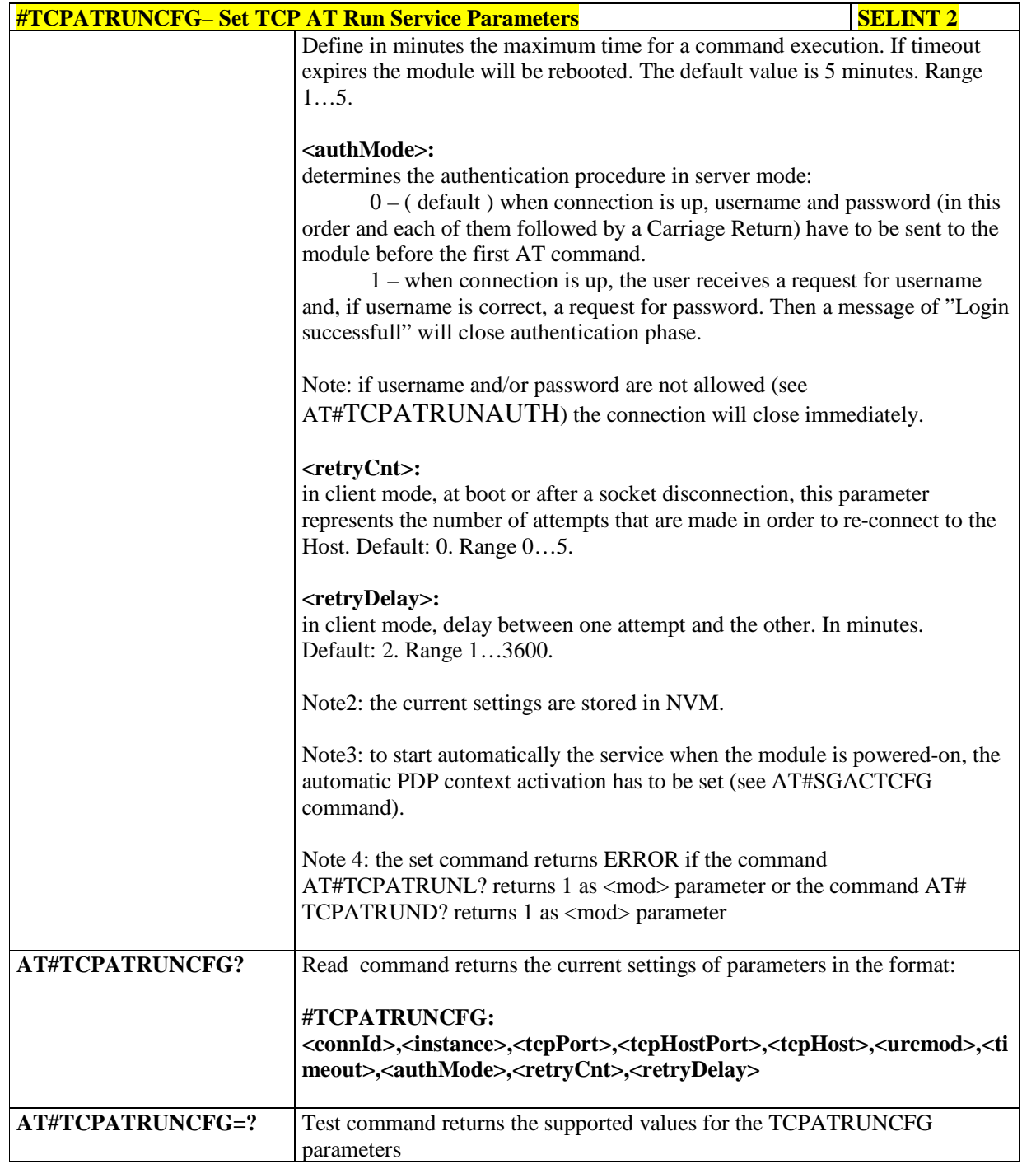

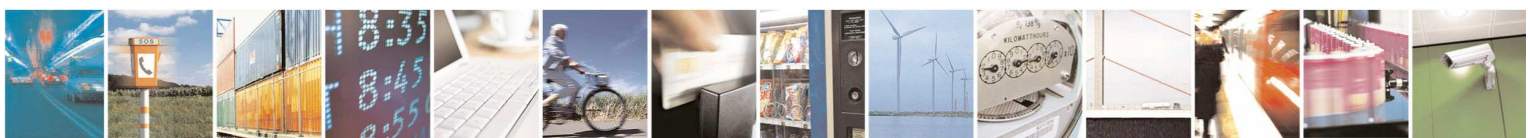

Reproduction forbidden without Telit Communications S.p.A. written authorization - All Rights Reserved page 306 of 595

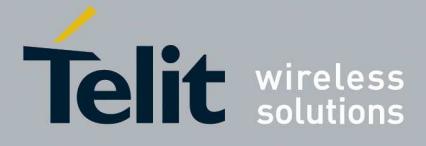

# 5.1.6.3.5. **TCP Run AT Service in listen (server) mode - #TCPATRUNL**

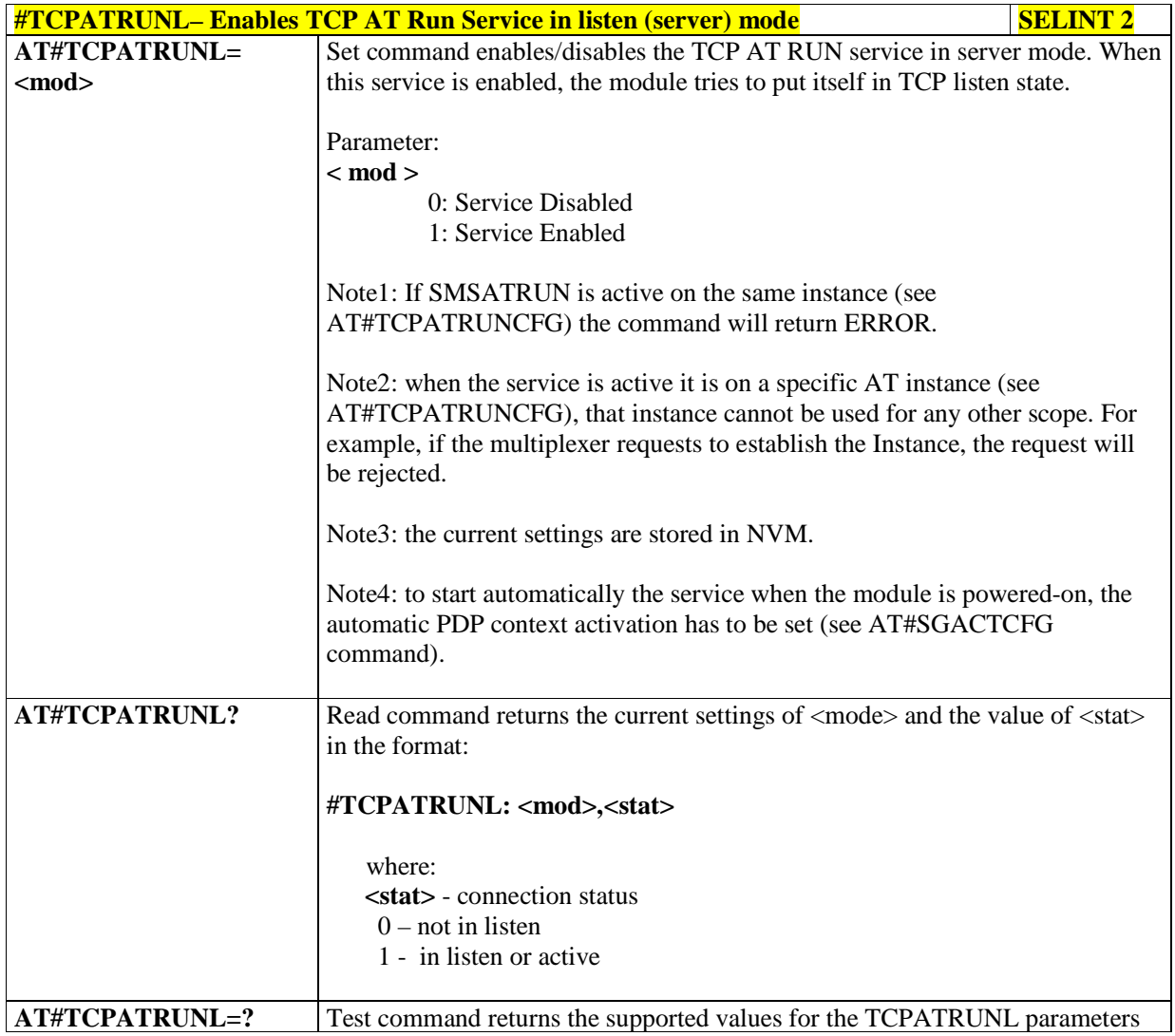

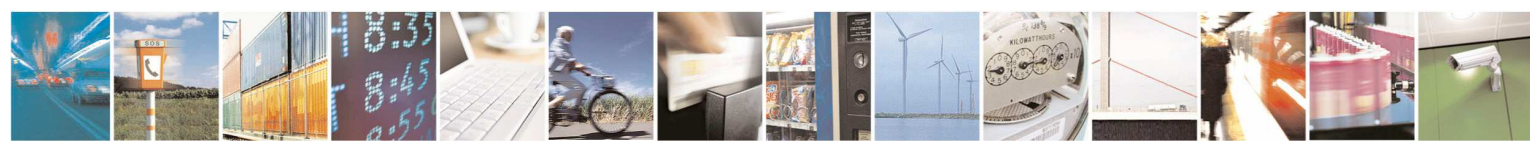

Reproduction forbidden without Telit Communications S.p.A. written authorization - All Rights Reserved page 307 of 595

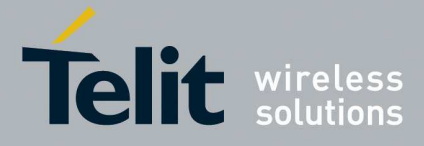

### 5.1.6.3.6. **TCP AT Run Firewall List - #TCPATRUNFRWL**

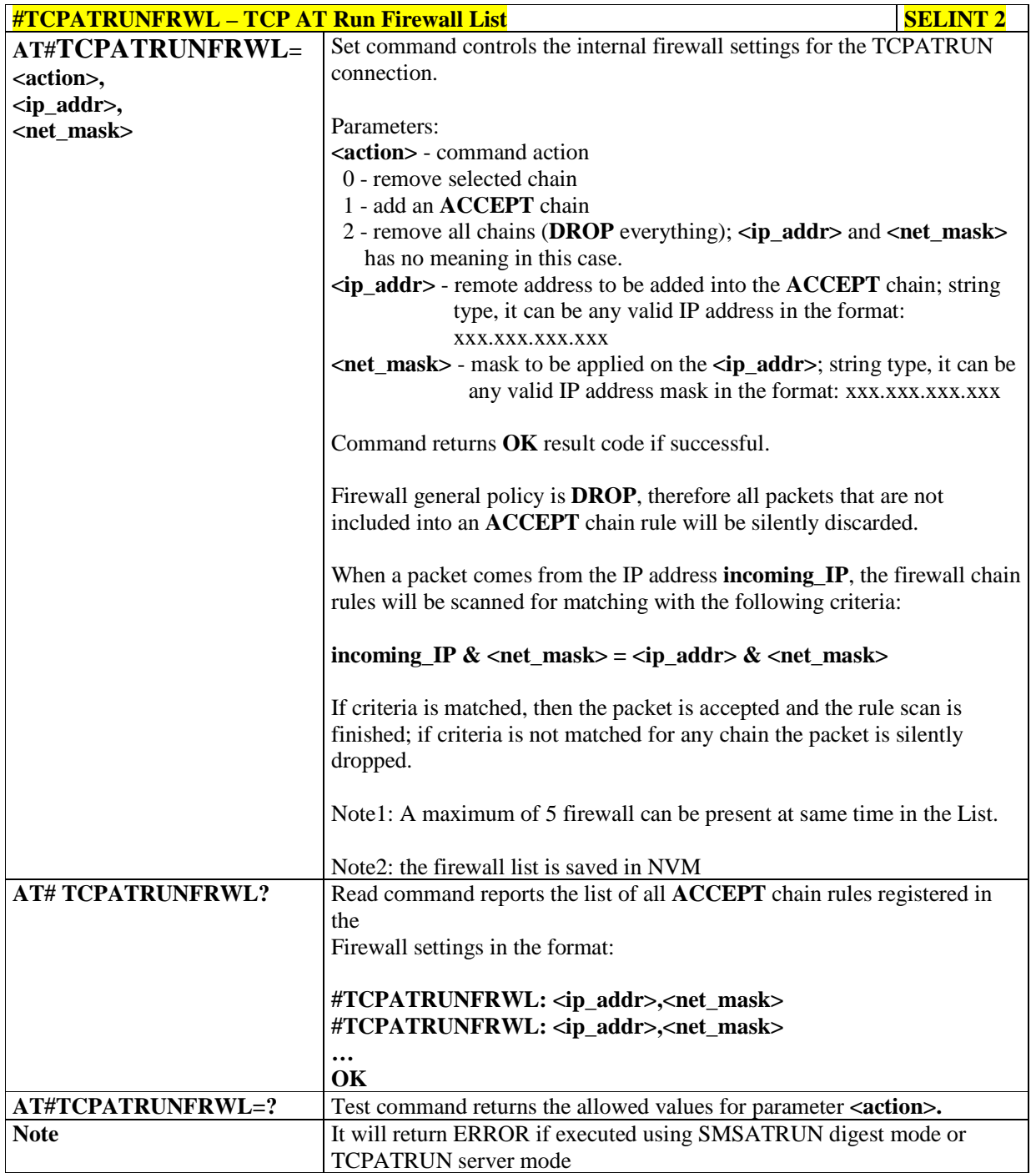

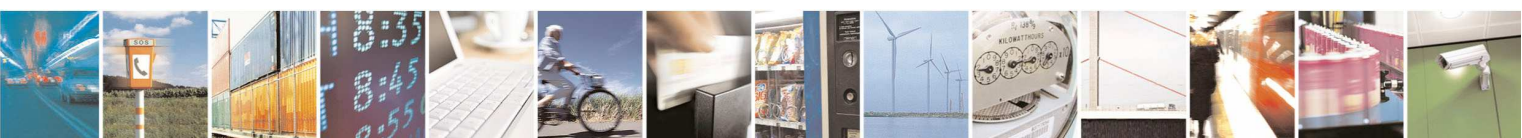

Reproduction forbidden without Telit Communications S.p.A. written authorization - All Rights Reserved page 308 of 595

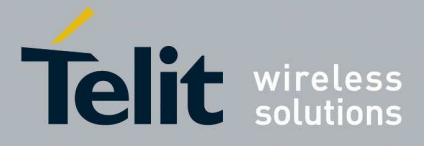

# 5.1.6.3.7. **TCP AT Run Authentication Parameters List - #TCPATRUNAUTH**

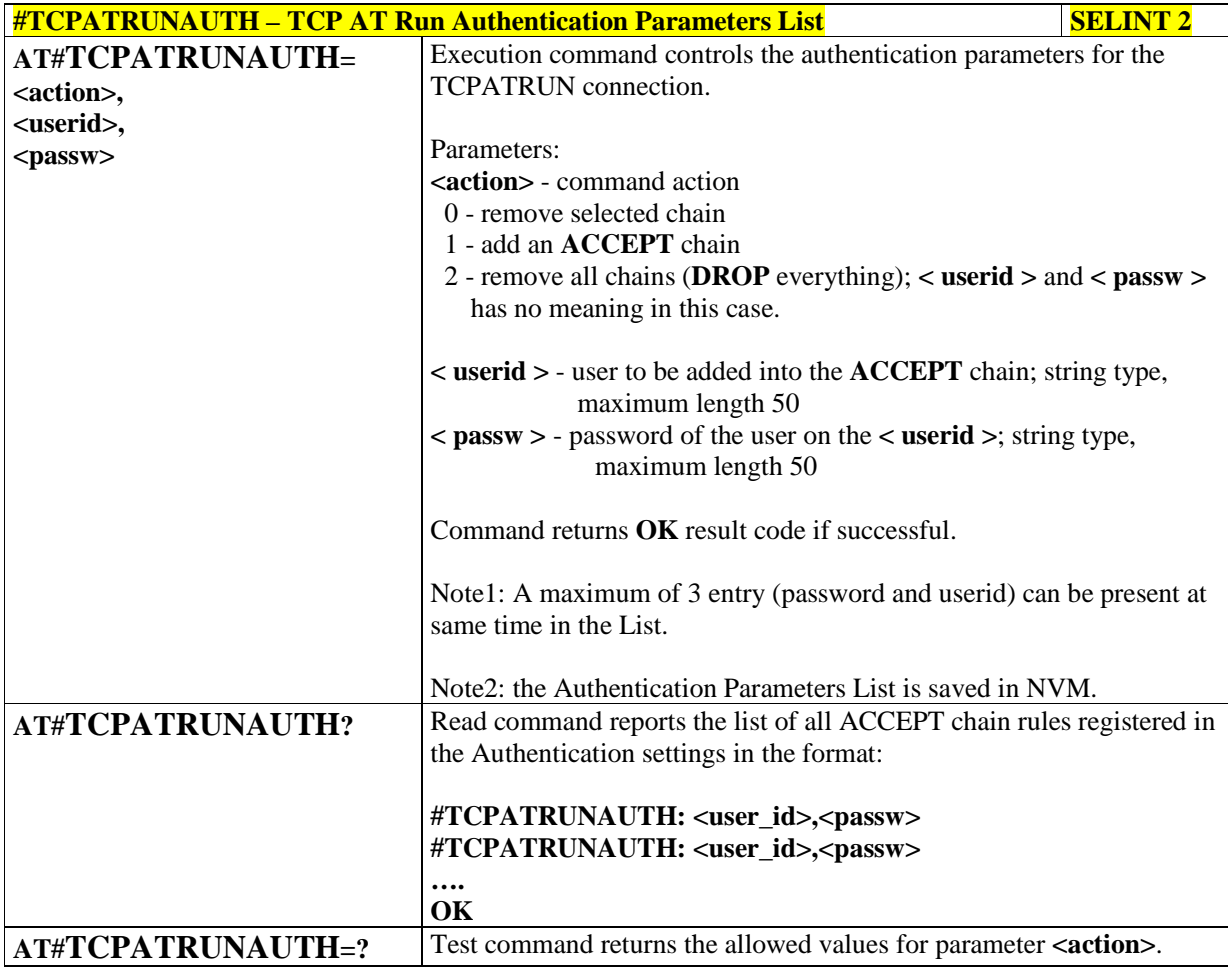

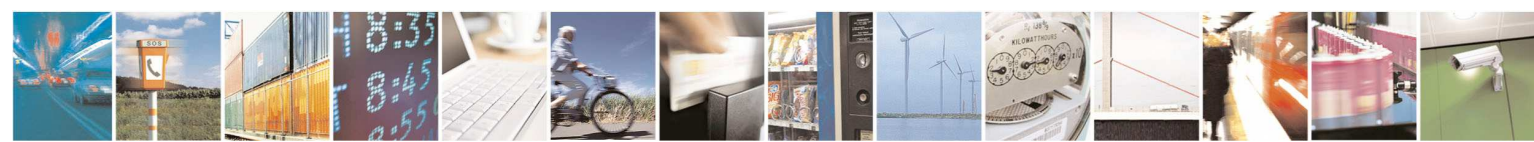

Reproduction forbidden without Telit Communications S.p.A. written authorization - All Rights Reserved page 309 of 595

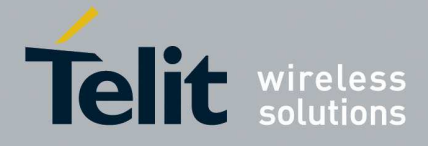

## 5.1.6.3.8. **TCP AT Run in dial (client) mode - #TCPATRUND**

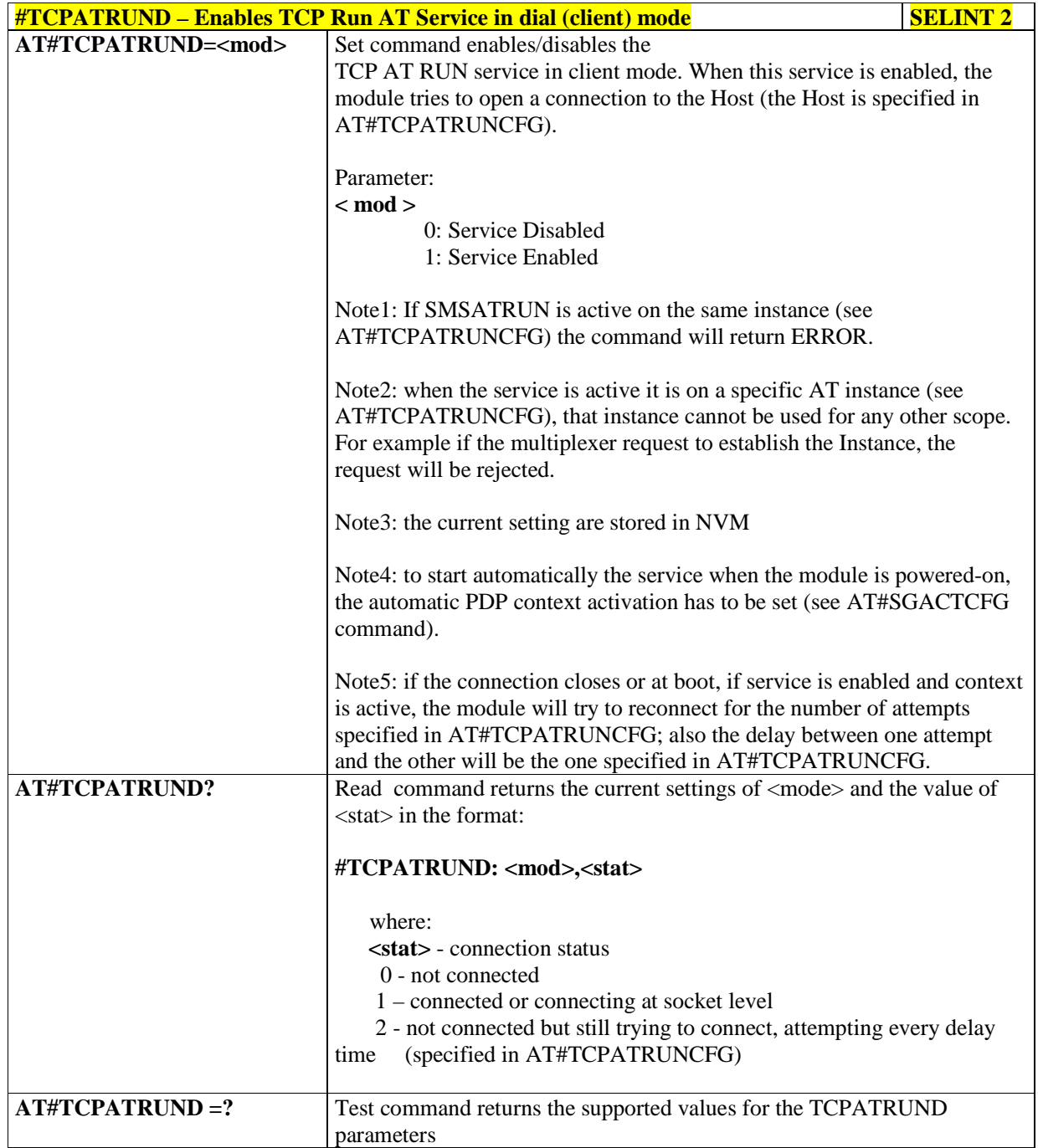

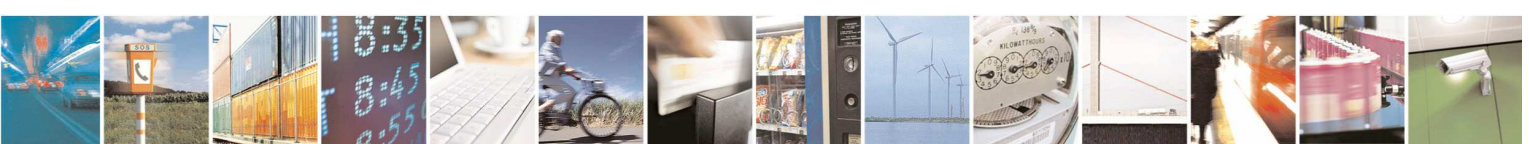

Reproduction forbidden without Telit Communications S.p.A. written authorization - All Rights Reserved page 310 of 595

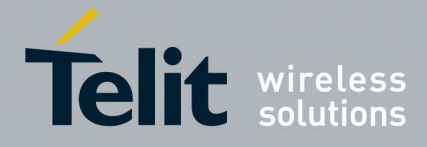

# 5.1.6.3.9. **Closing TCP Run AT Socket - #TCPATRUNCLOSE**

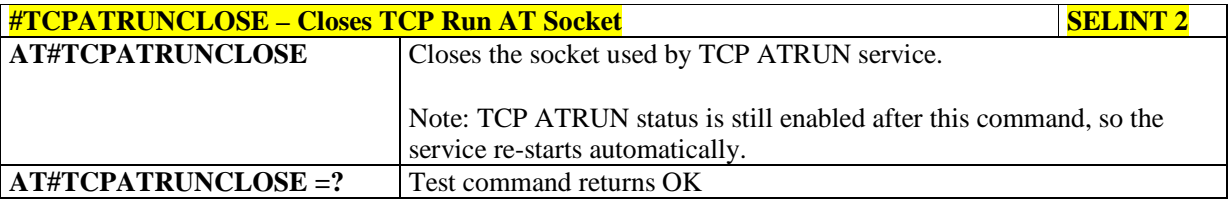

## 5.1.6.3.10. **TCP AT Run Command Sequence - #TCPATCMDSEQ**

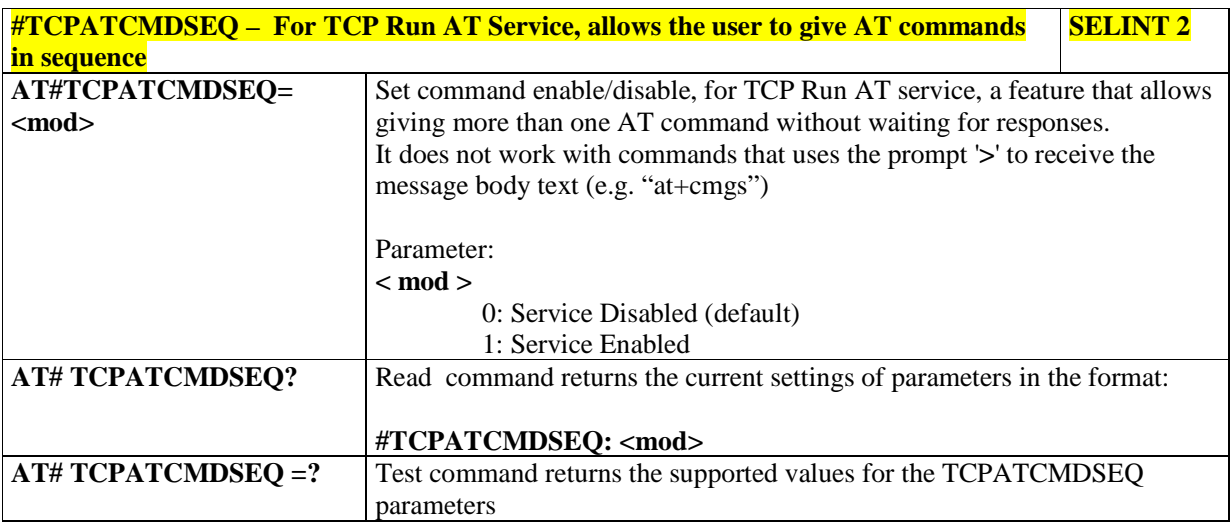

## 5.1.6.3.11. **TCP Run AT service to a serial port - #TCPATCONSER**

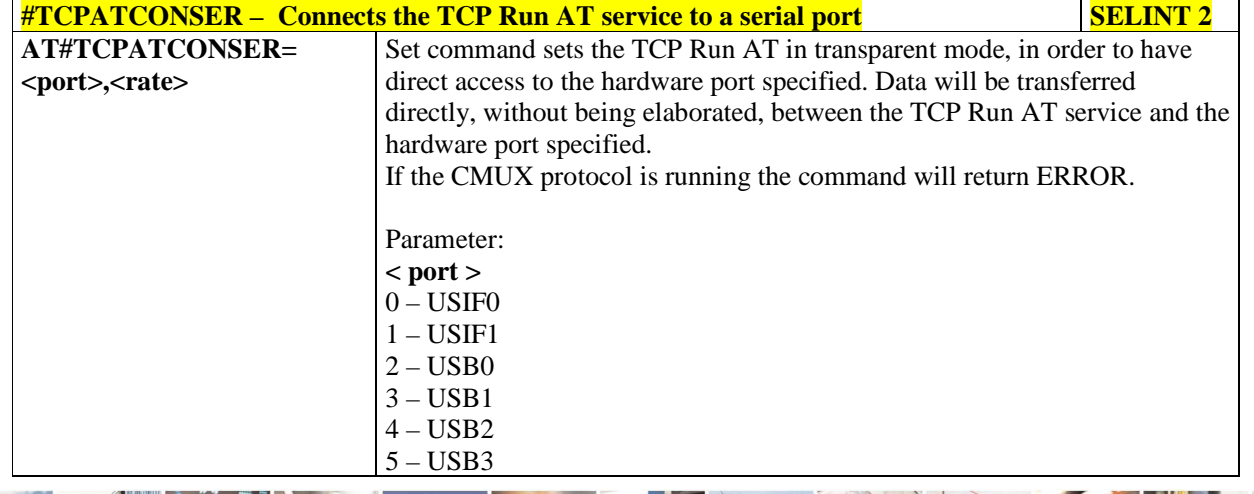

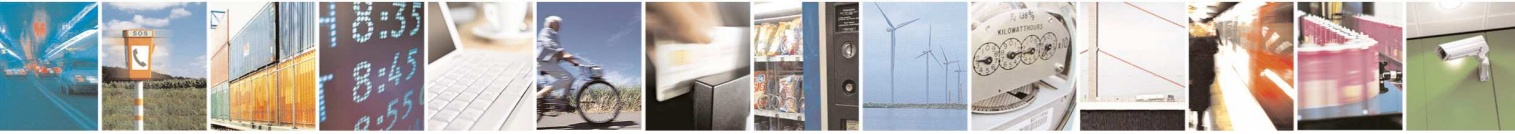

Reproduction forbidden without Telit Communications S.p.A. written authorization - All Rights Reserved page 311 of 595

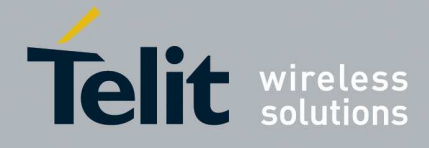

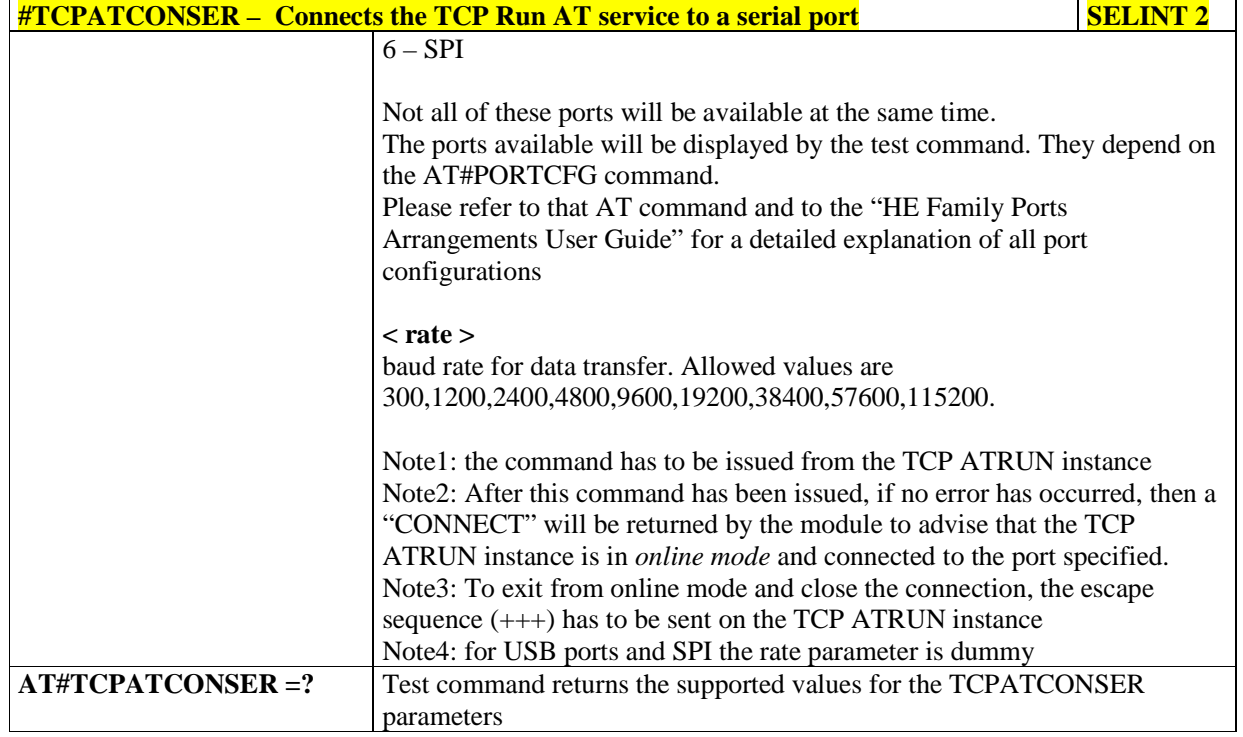

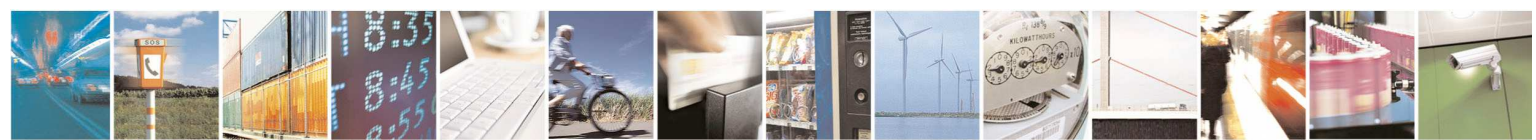

Reproduction forbidden without Telit Communications S.p.A. written authorization - All Rights Reserved page 312 of 595

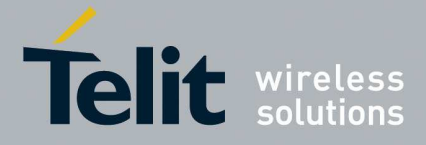

### 5.1.6.3.12. **Run AT command execution - #ATRUNDELAY**

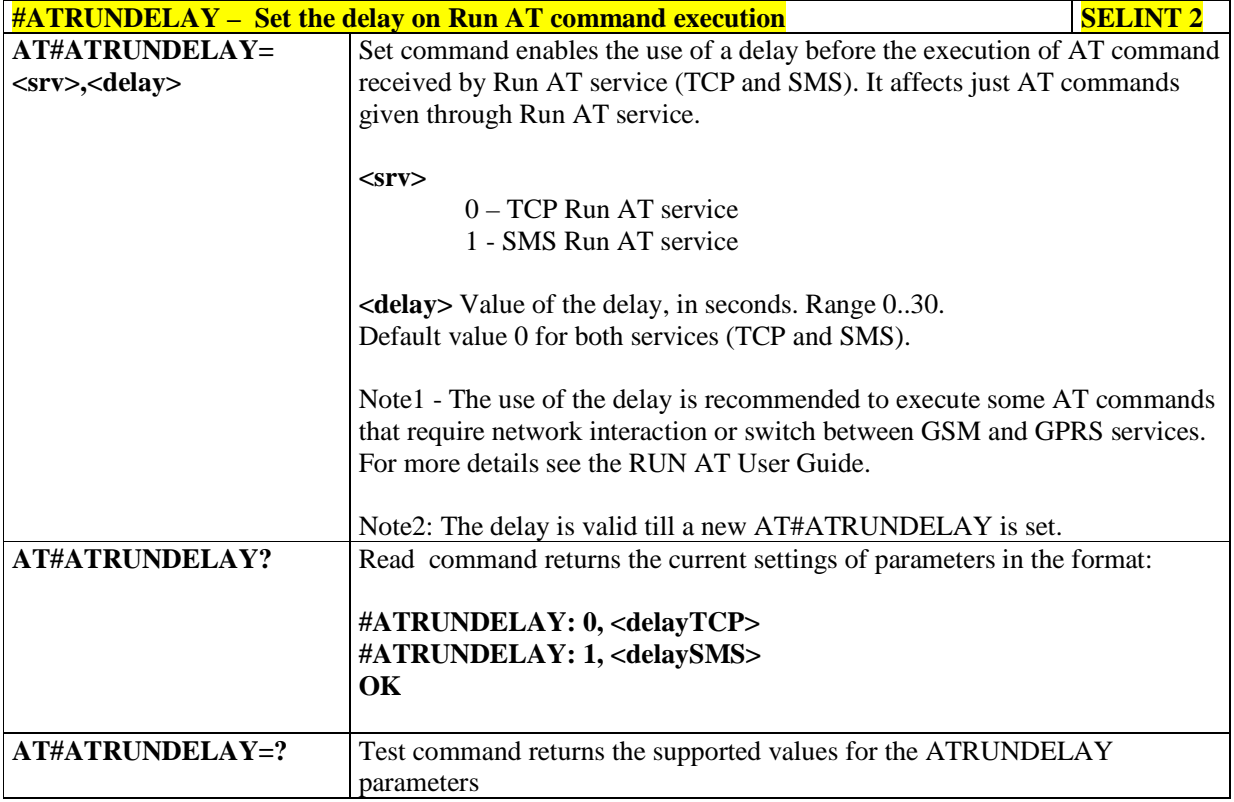

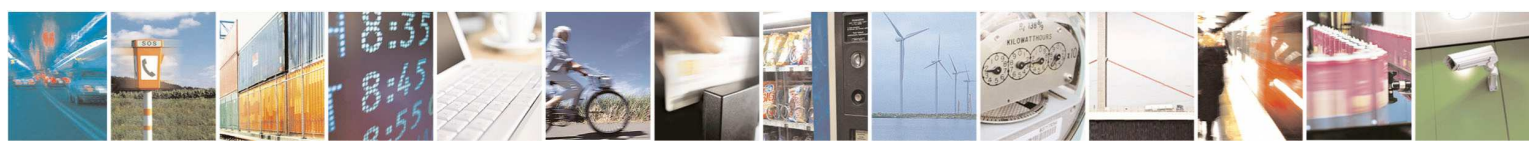

Reproduction forbidden without Telit Communications S.p.A. written authorization - All Rights Reserved page 313 of 595

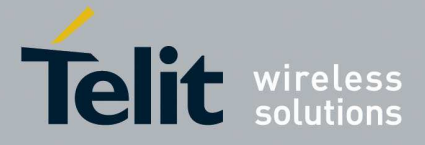

### **5.1.6.4. Consume commands**

# 5.1.6.4.1. **Configure consume parameters - #CONSUMECFG**

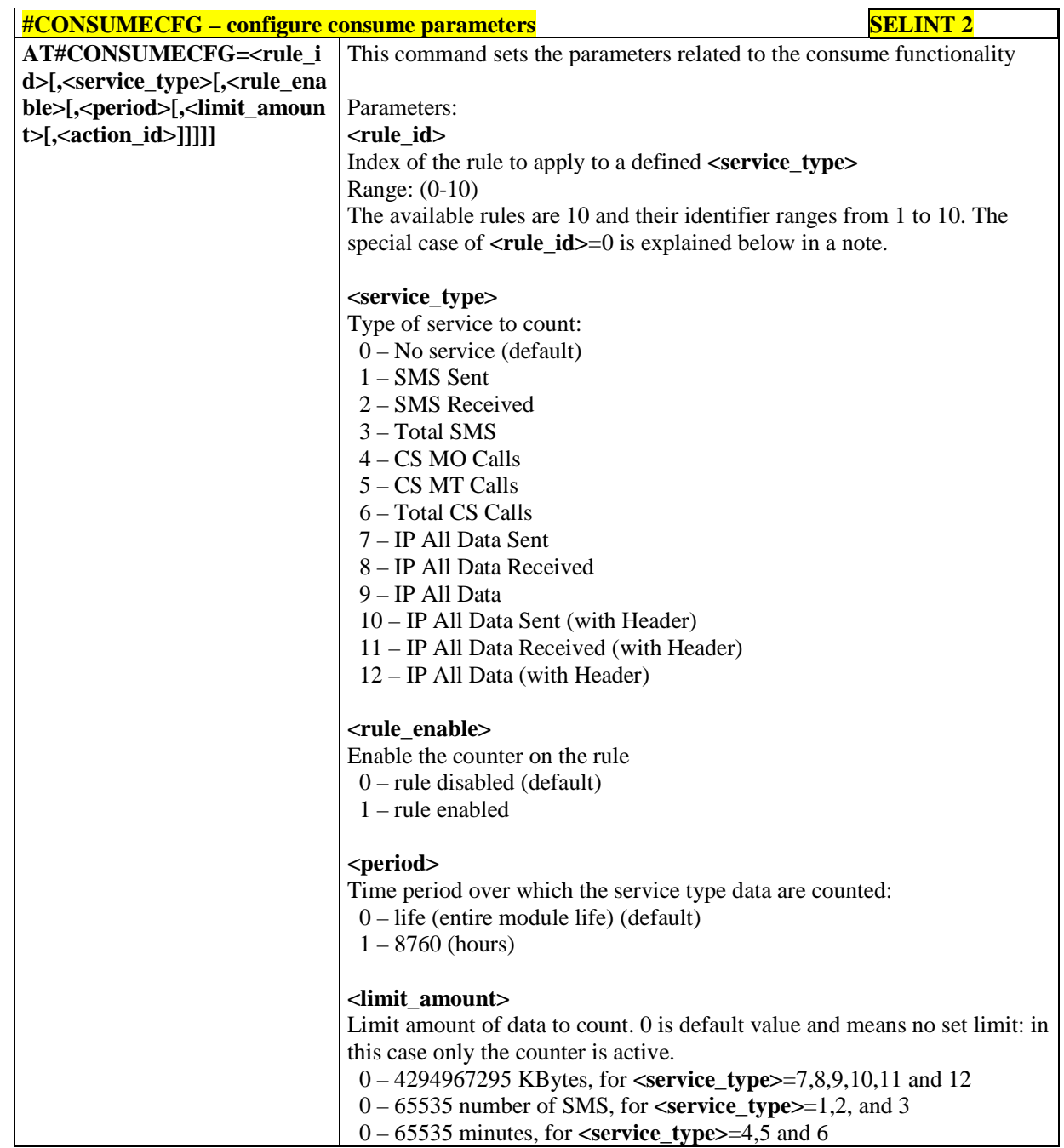

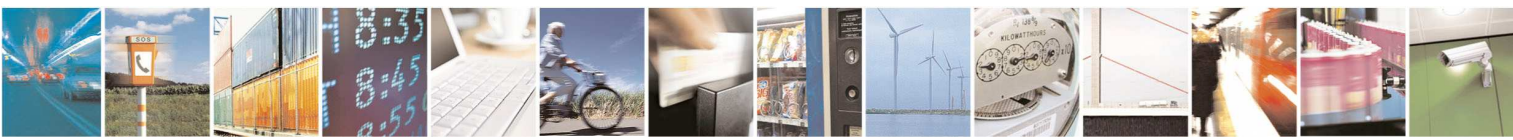

Reproduction forbidden without Telit Communications S.p.A. written authorization - All Rights Reserved page 314 of 595

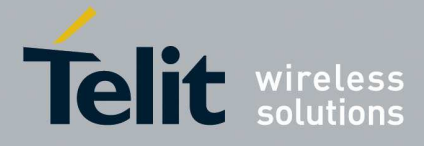

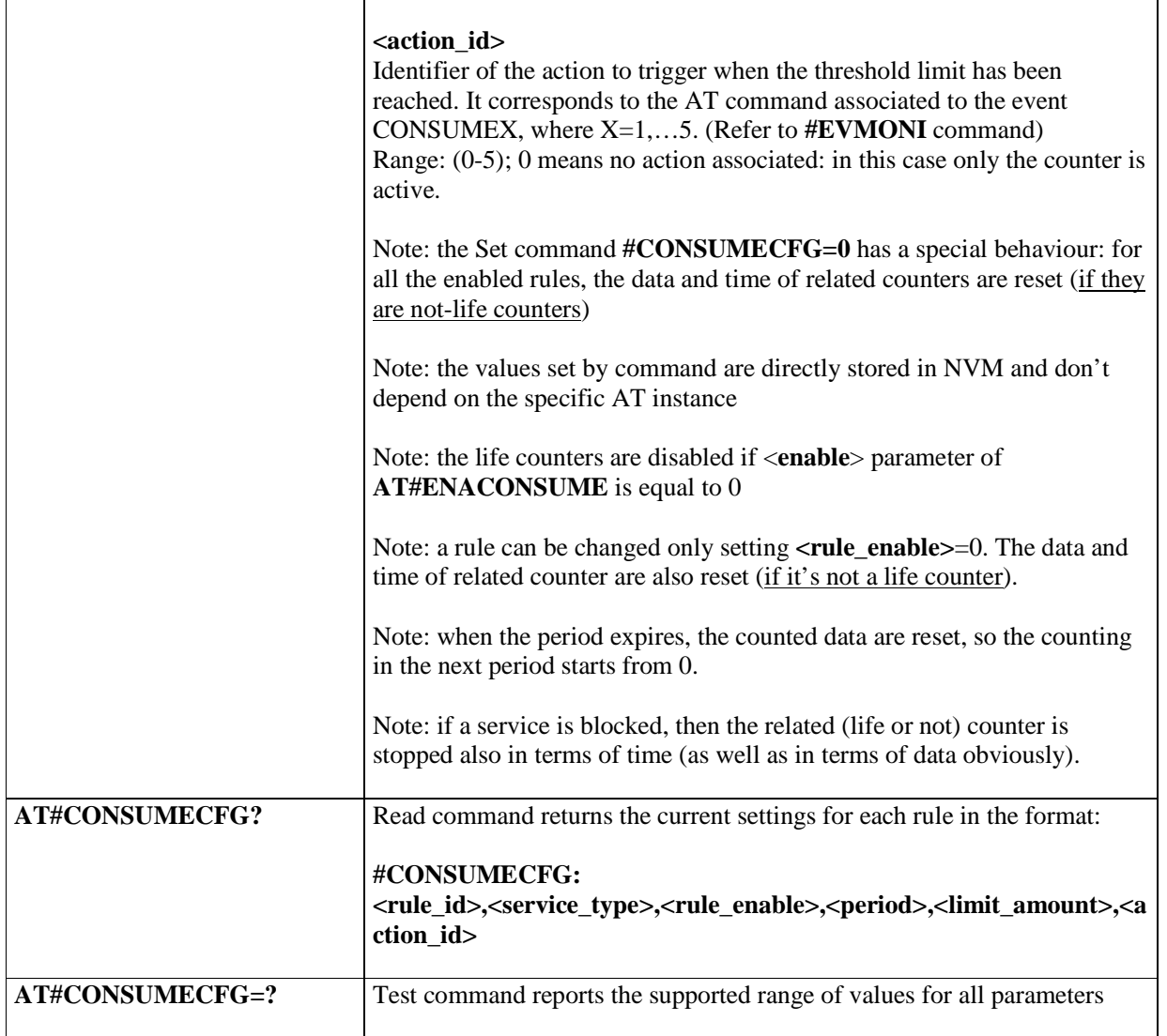

## 5.1.6.4.2. **Enable consume funztionality - #ENACONSUME**

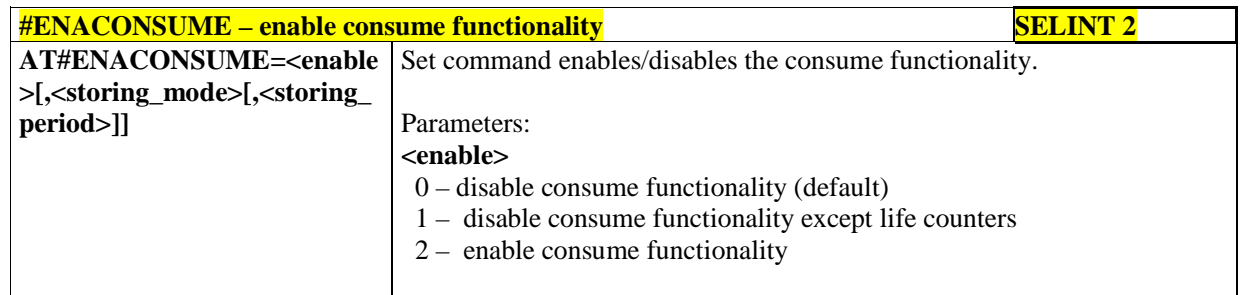

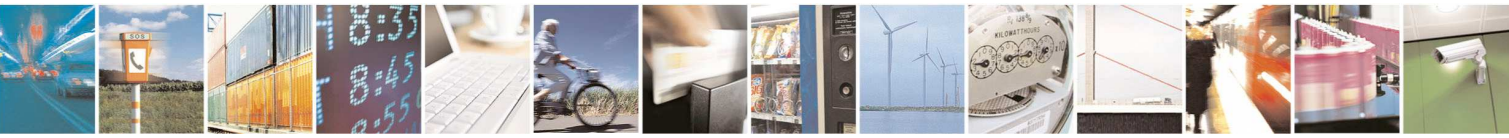

Reproduction forbidden without Telit Communications S.p.A. written authorization - All Rights Reserved page 315 of 595

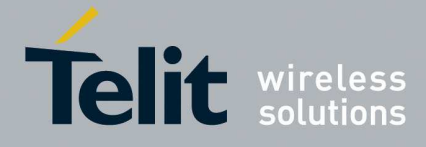

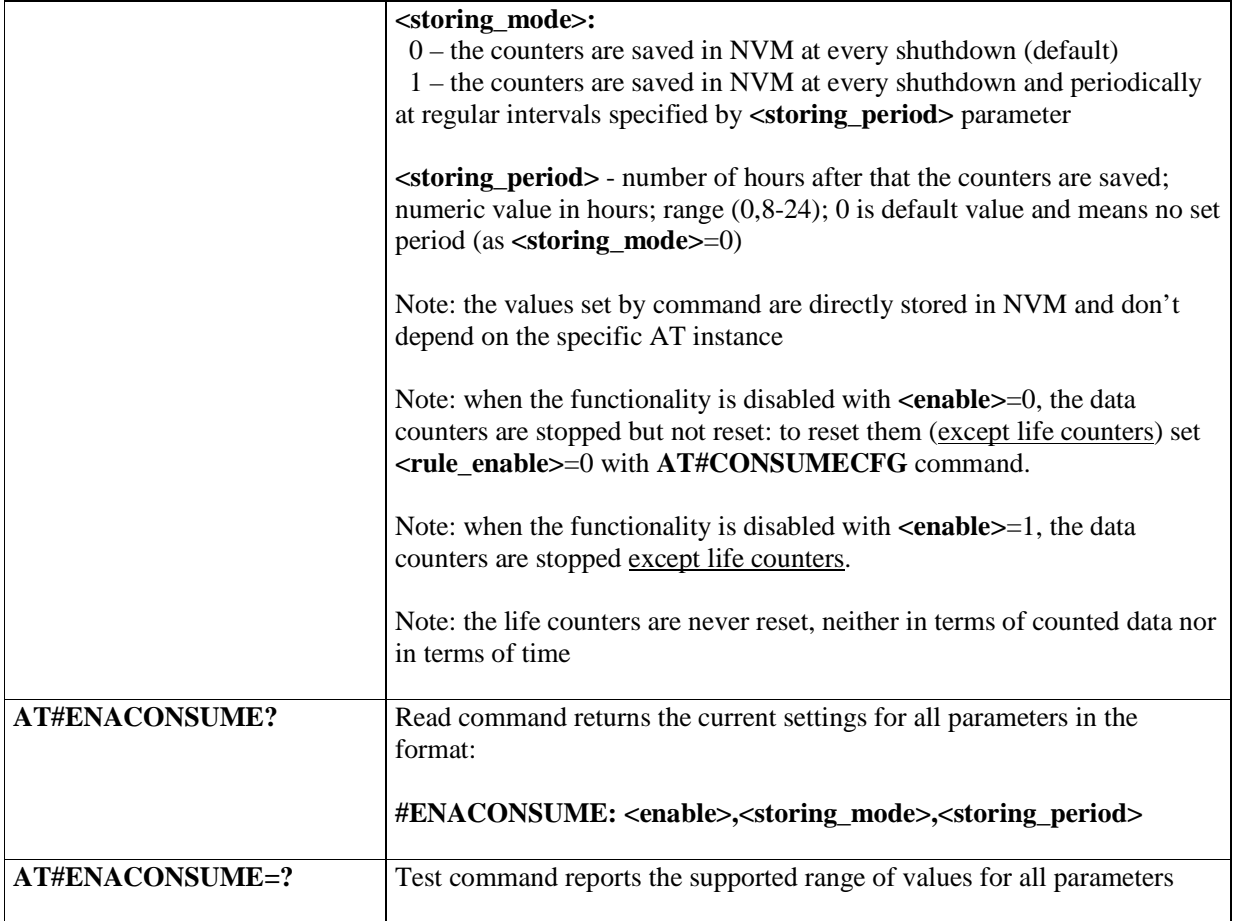

# 5.1.6.4.3. **Report consume statistics - #STATSCONSUME**

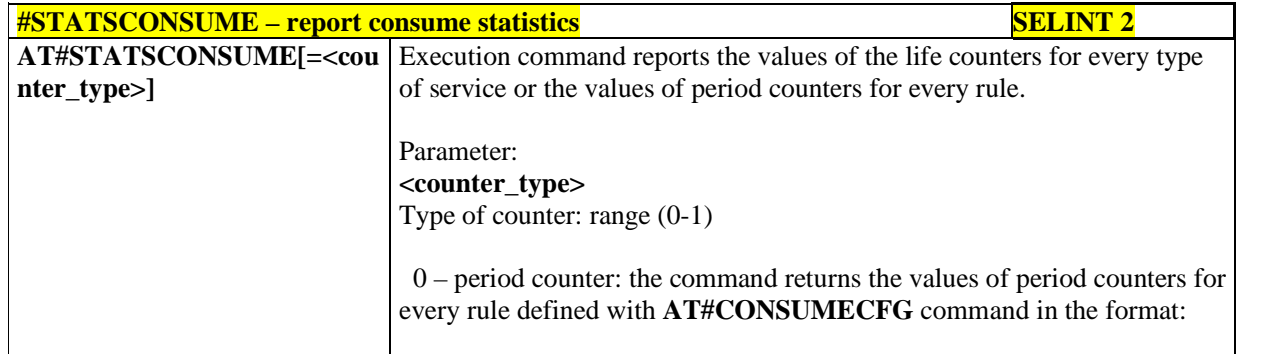

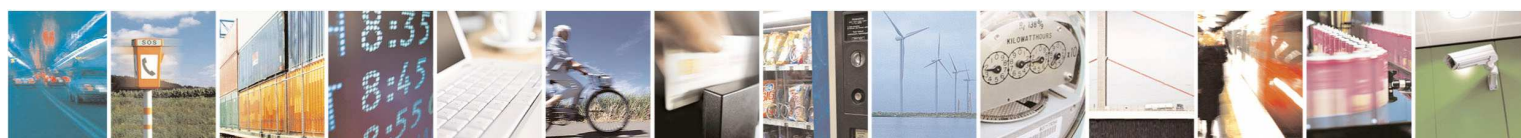

Reproduction forbidden without Telit Communications S.p.A. written authorization - All Rights Reserved page 316 of 595

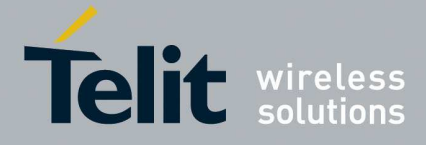

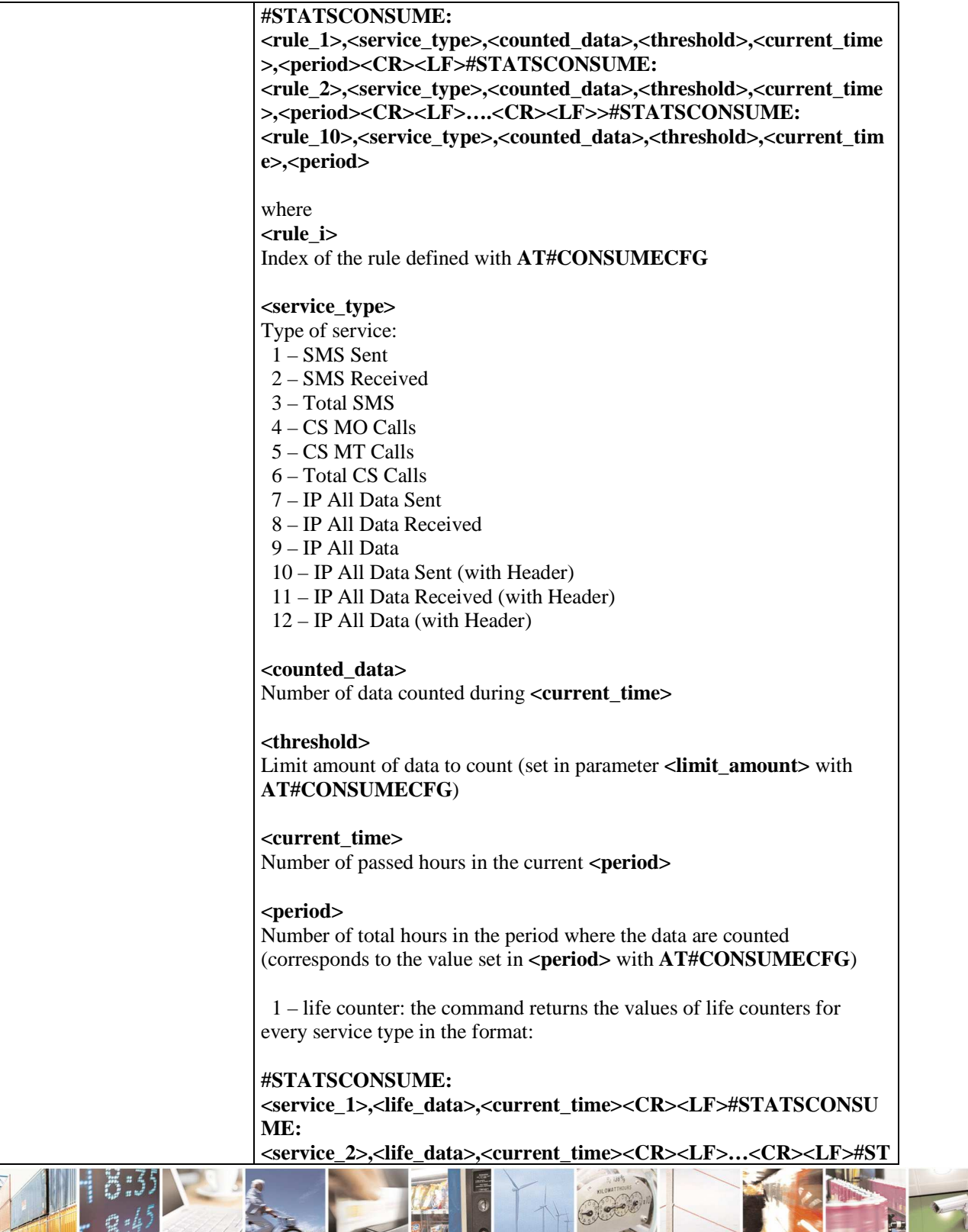

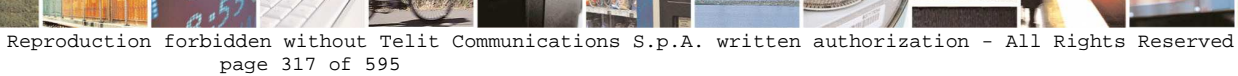

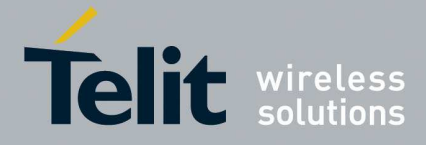

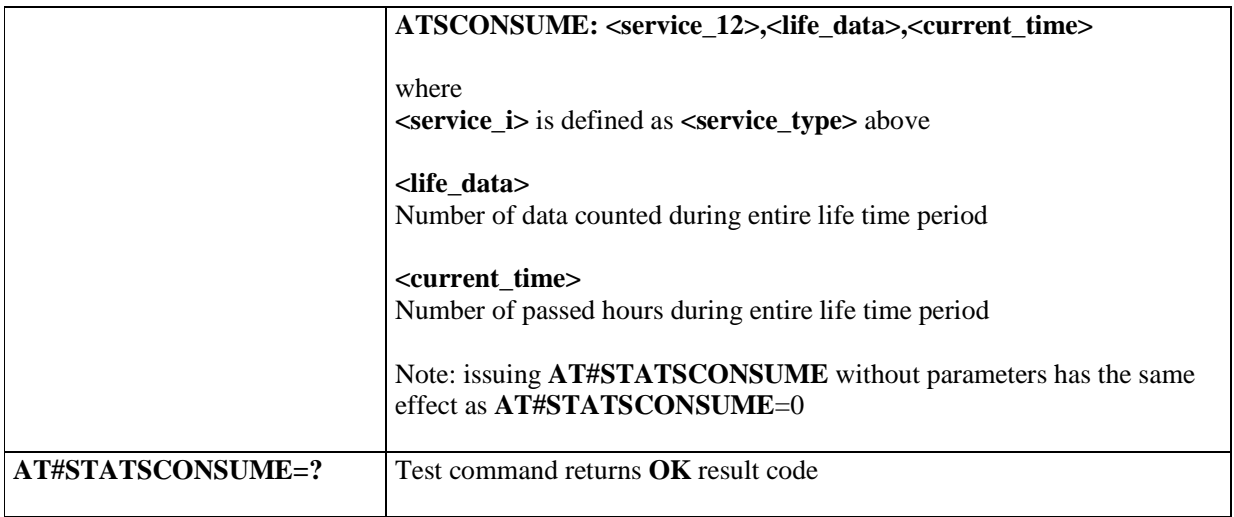

# 5.1.6.4.4. **Block/unblock a type of service - #BLOCKCONSUME**

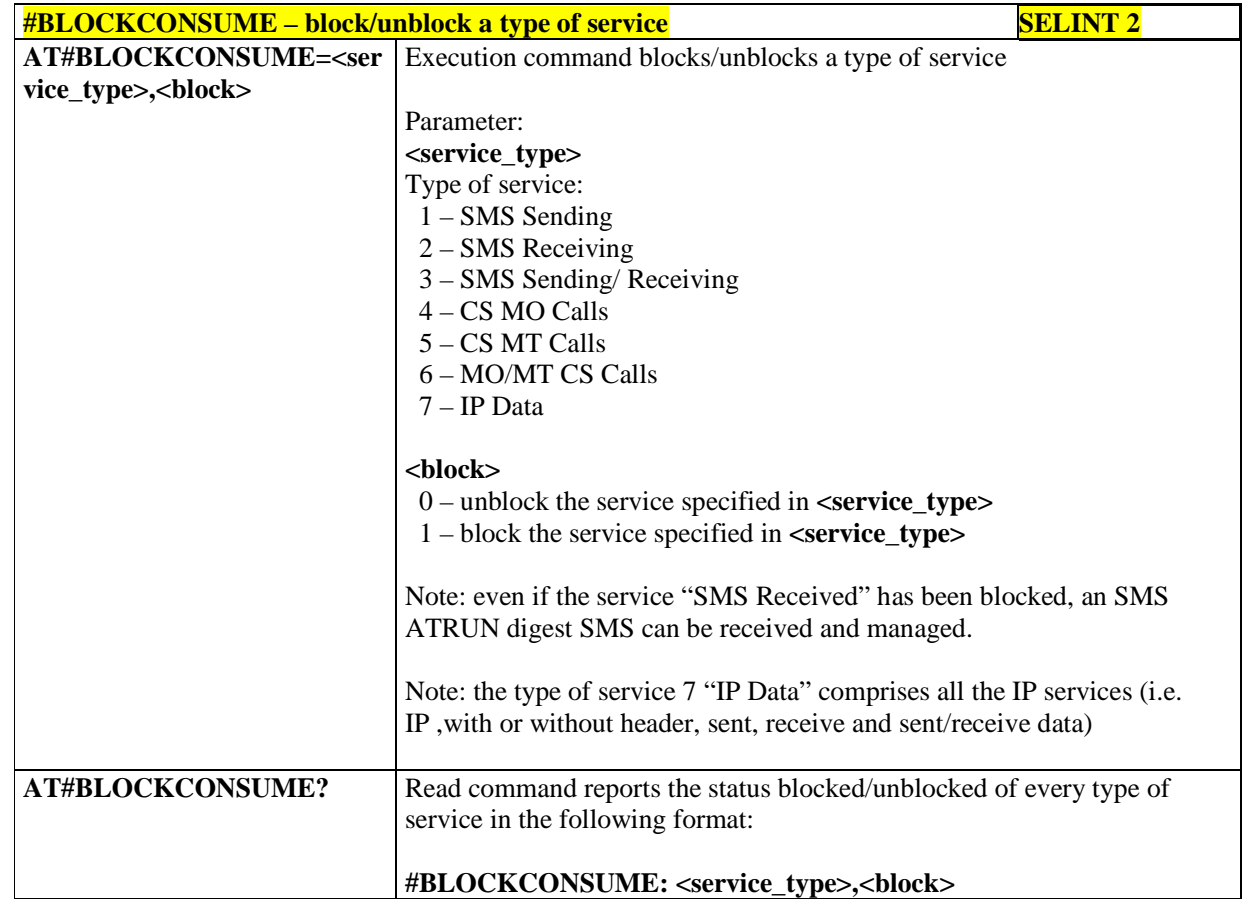

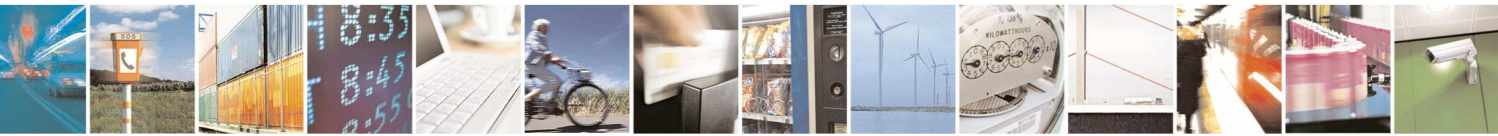

Reproduction forbidden without Telit Communications S.p.A. written authorization - All Rights Reserved page 318 of 595

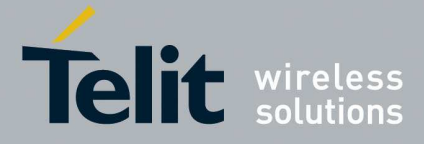

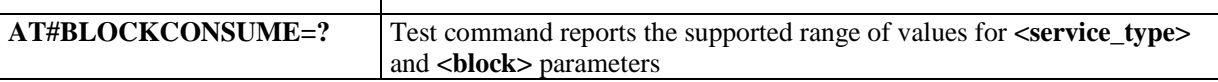

# 5.1.6.4.5. **#SGACT/#SSENDLINE configuration - #IPCONSUMECFG**

Τ

 $\Gamma$ 

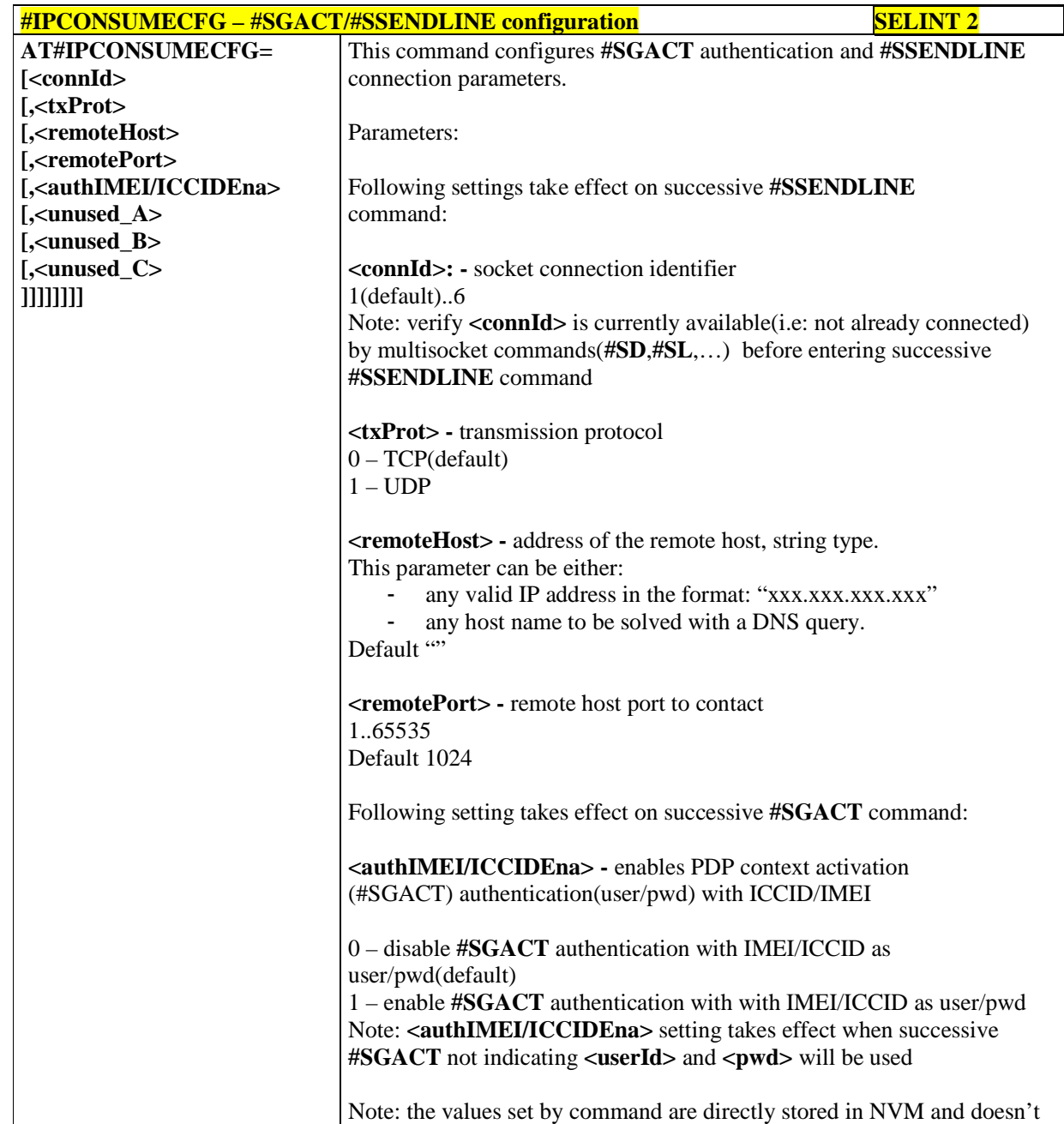

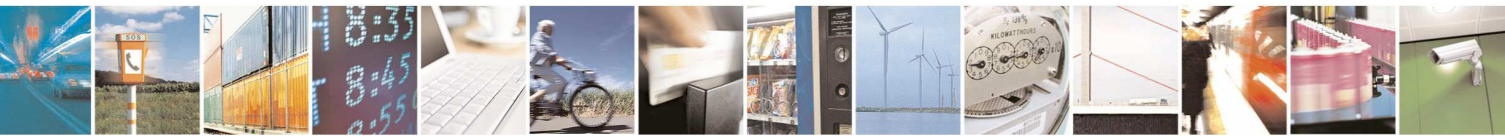

Reproduction forbidden without Telit Communications S.p.A. written authorization - All Rights Reserved page 319 of 595

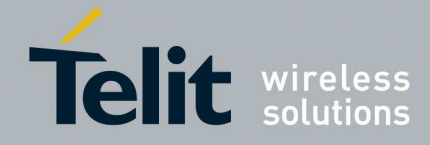

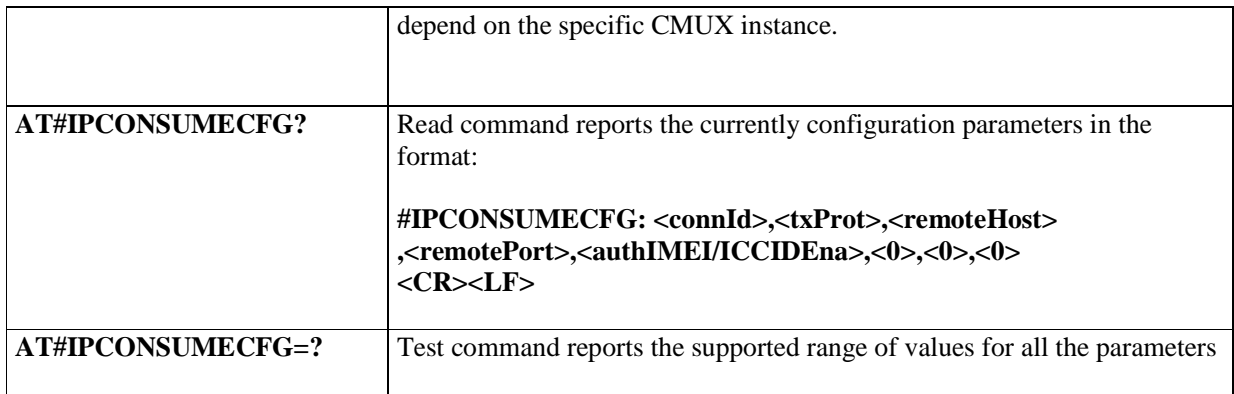

# 5.1.6.4.6. **Open a connection, send data, close connection - #SSENDLINE**

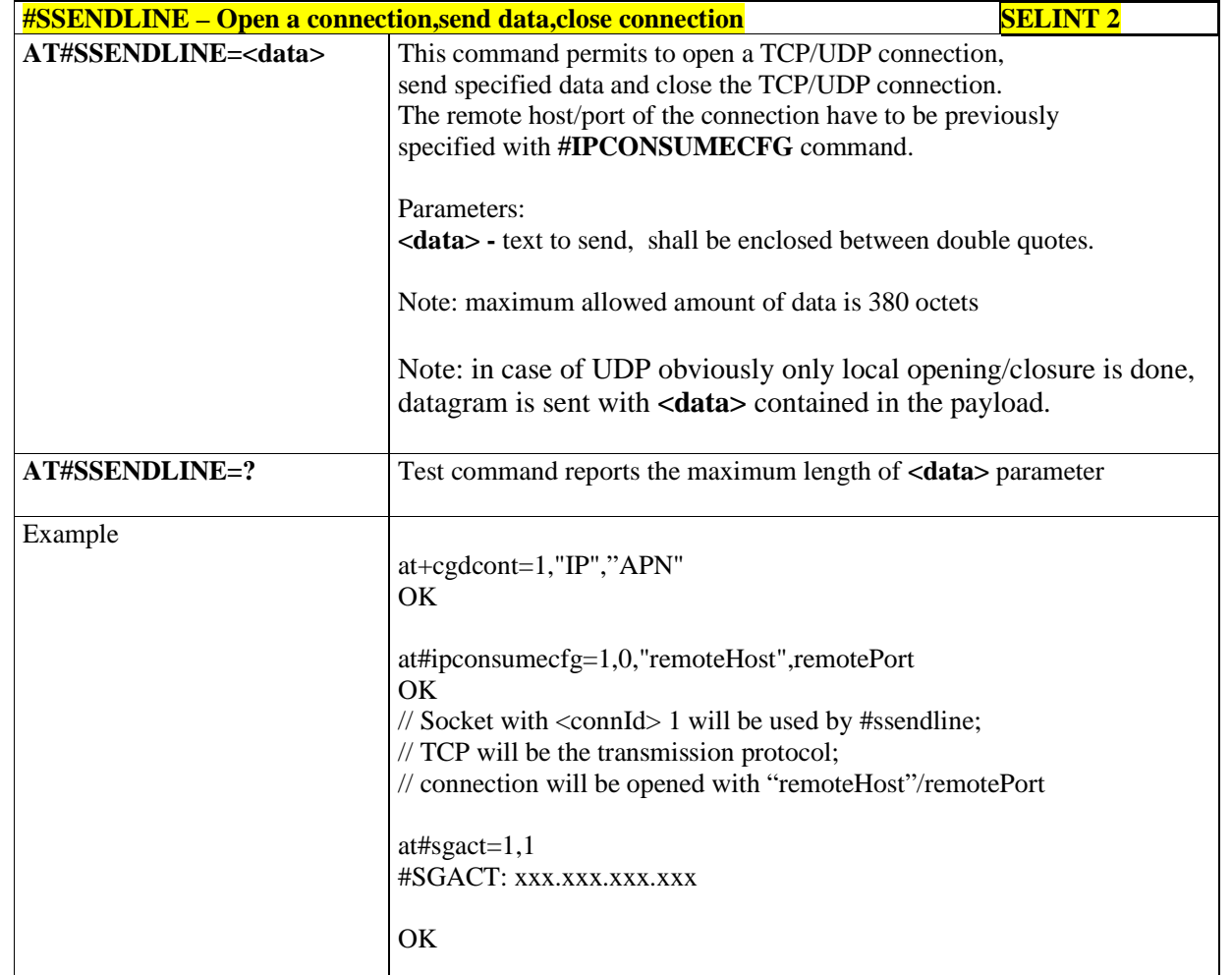

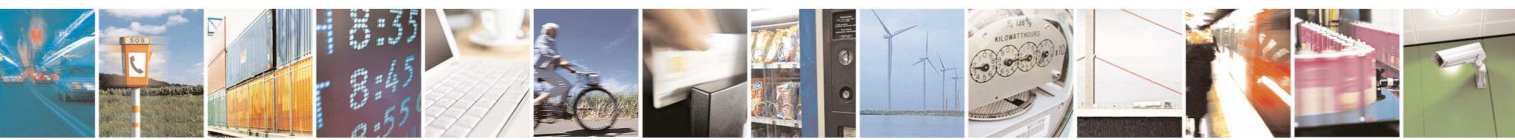

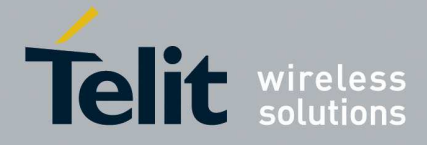

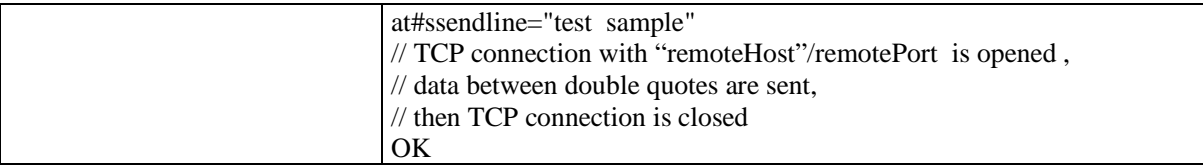

### **5.1.6.5. Event Monitor Commands**

### 5.1.6.5.1. **Enable EvMoni Service - #ENAEVMONI**

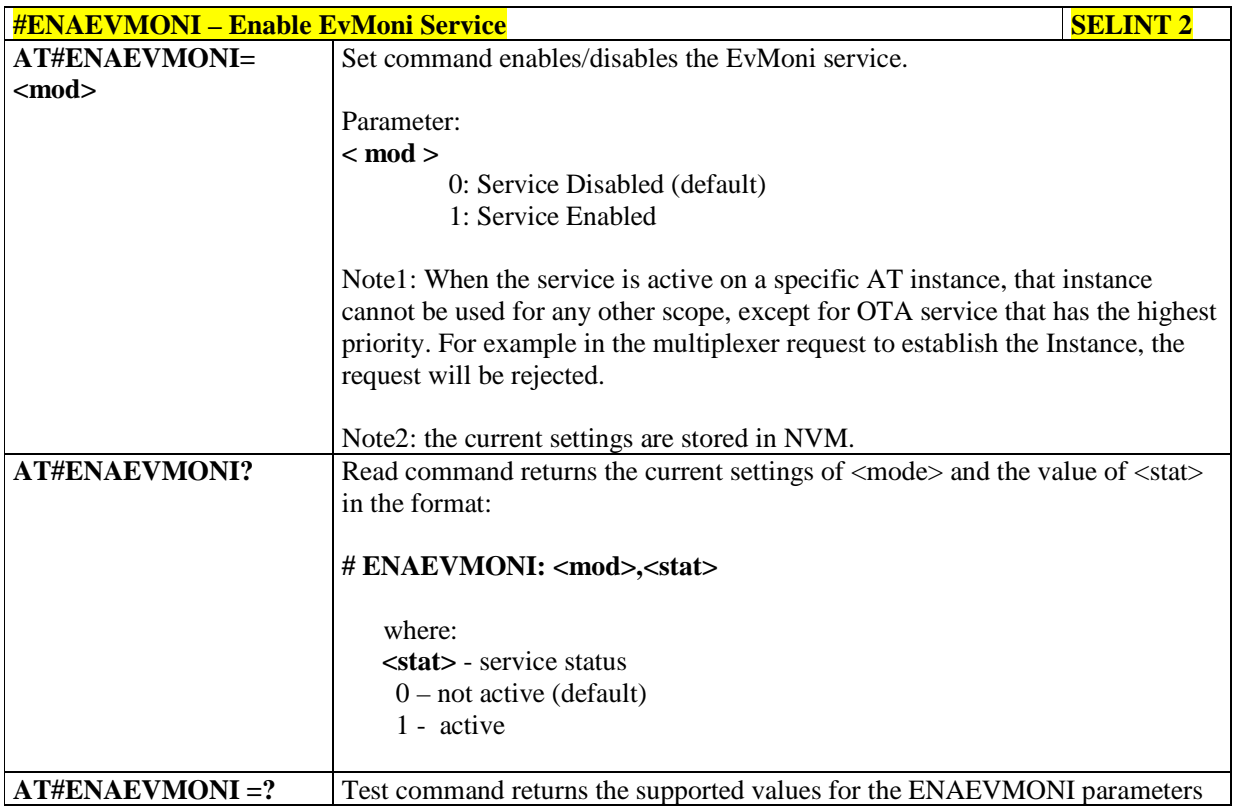

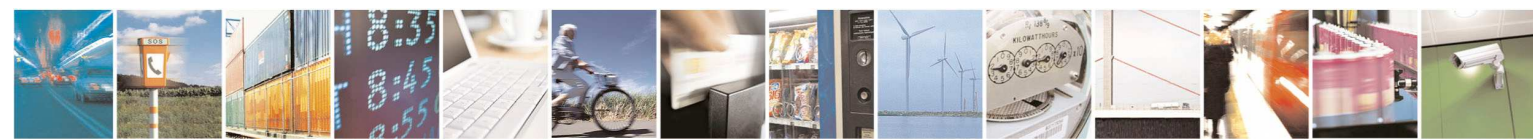

Reproduction forbidden without Telit Communications S.p.A. written authorization - All Rights Reserved page 321 of 595

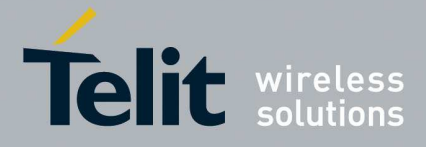

## 5.1.6.5.2. **EvMoni Service parameter - #ENAEVMONICFG**

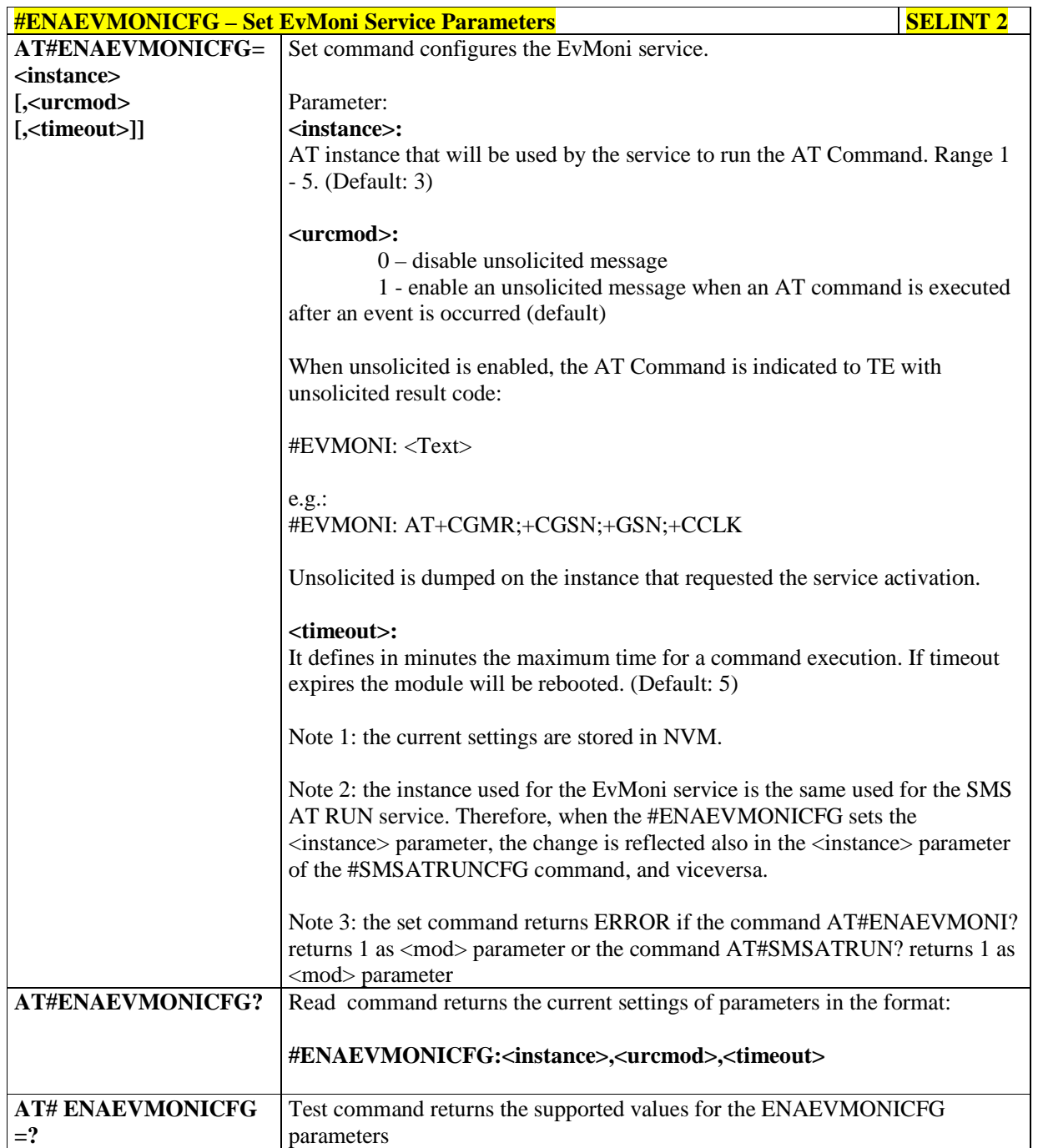

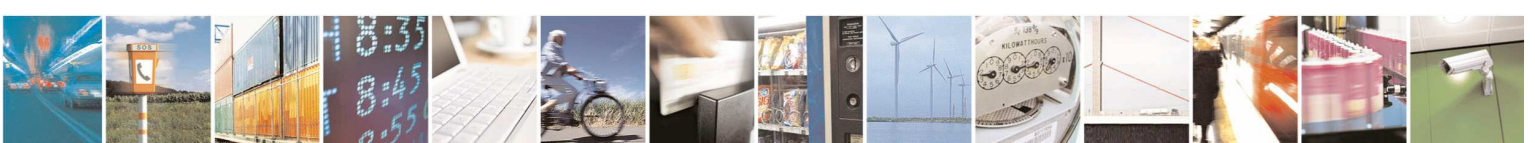

Reproduction forbidden without Telit Communications S.p.A. written authorization - All Rights Reserved page 322 of 595

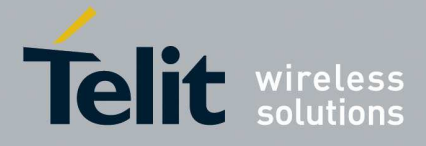

## 5.1.6.5.3. **Event Monitoring - #EVMONI**

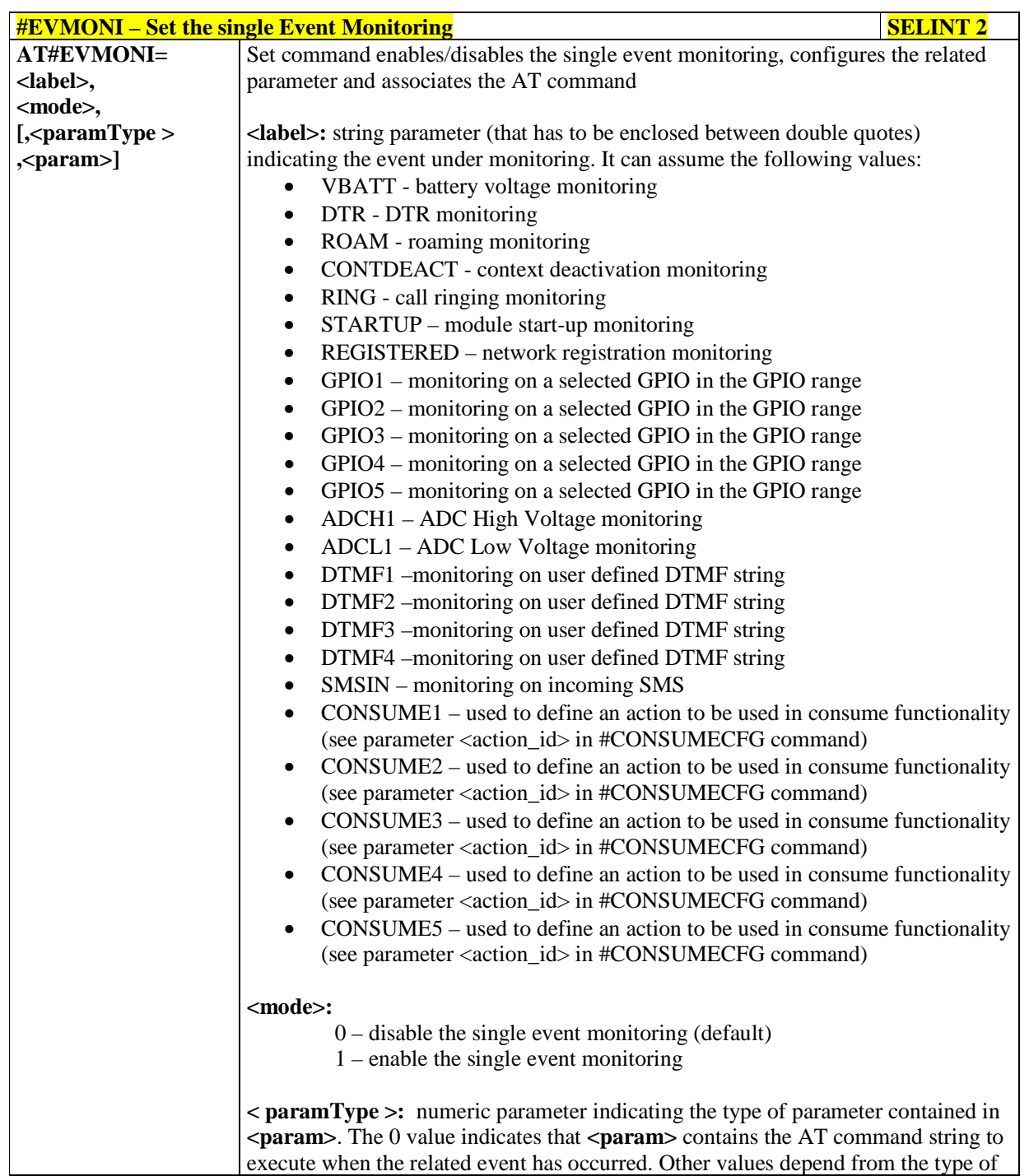

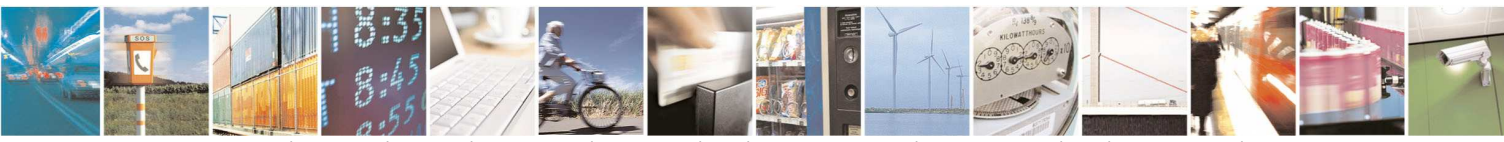

Reproduction forbidden without Telit Communications S.p.A. written authorization - All Rights Reserved page 323 of 595

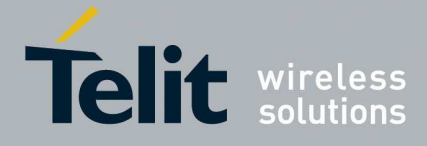

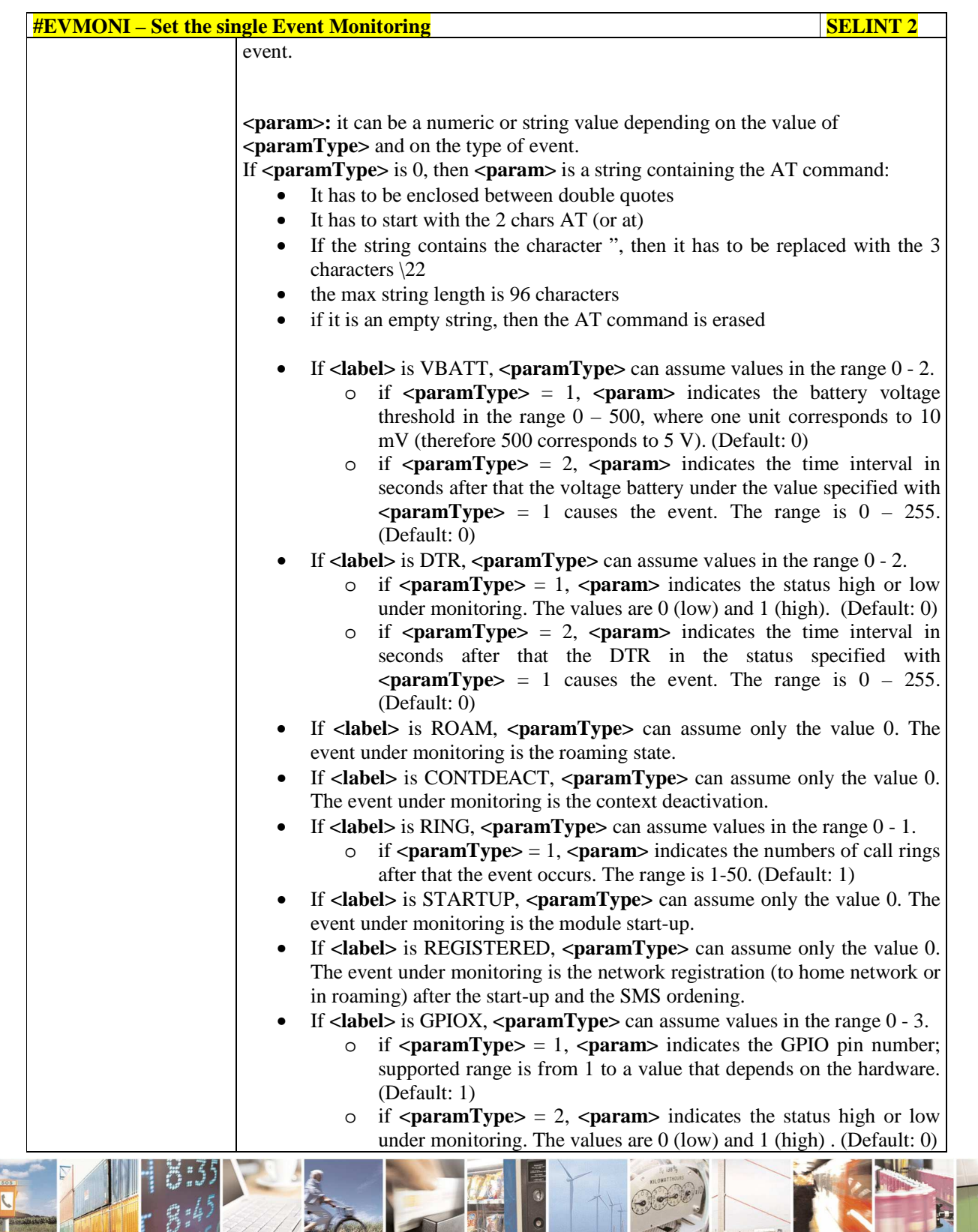

Reproduction forbidden without Telit Communications S.p.A. written authorization - All Rights Reserved page 324 of 595

Ō  $73.8$
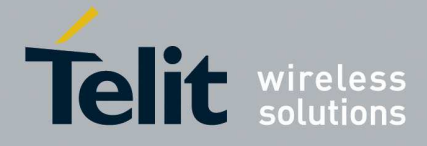

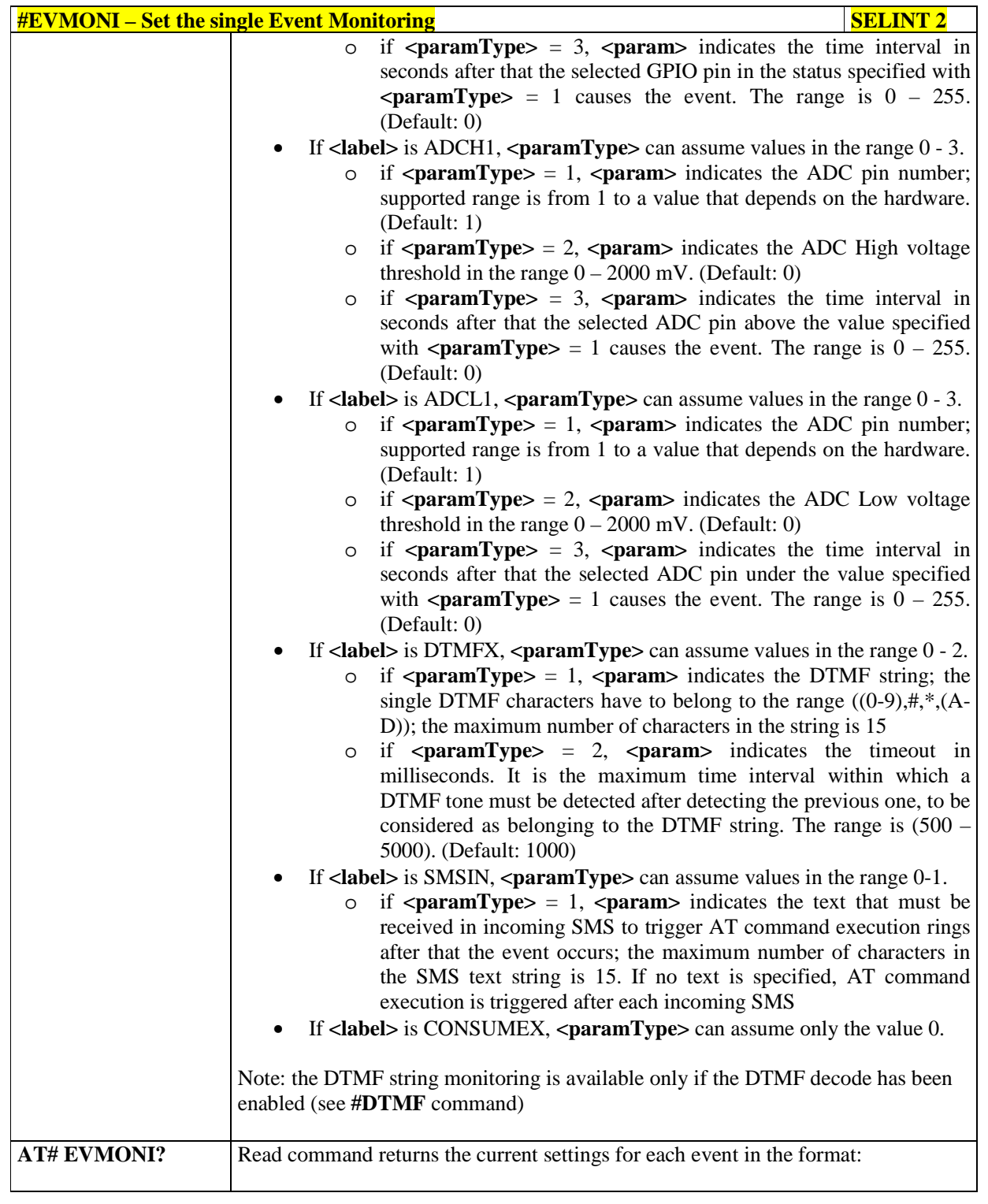

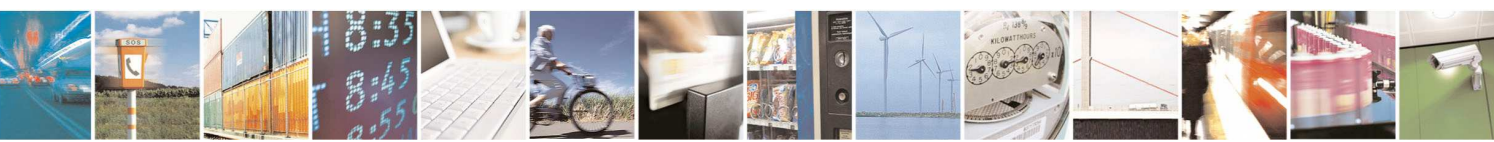

Reproduction forbidden without Telit Communications S.p.A. written authorization - All Rights Reserved page 325 of 595

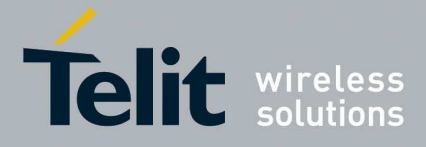

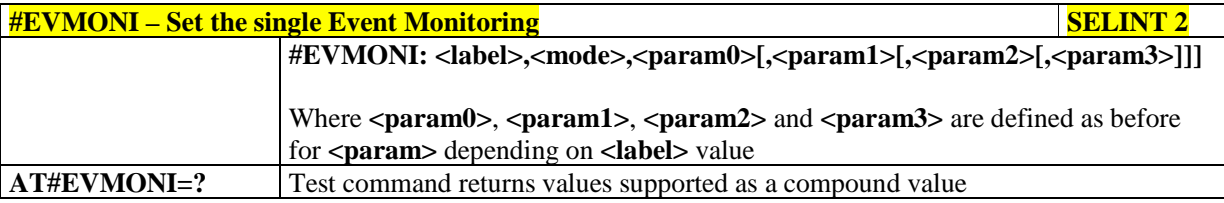

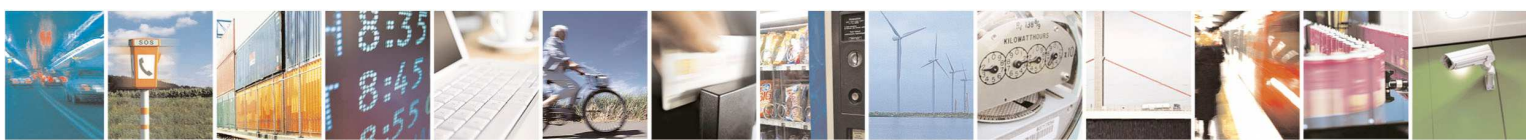

Reproduction forbidden without Telit Communications S.p.A. written authorization - All Rights Reserved page 326 of 595

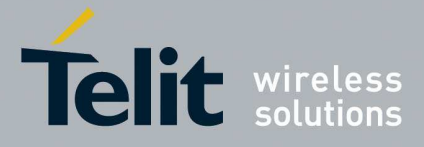

## 5.1.6.5.4. **Send Message - #CMGS**

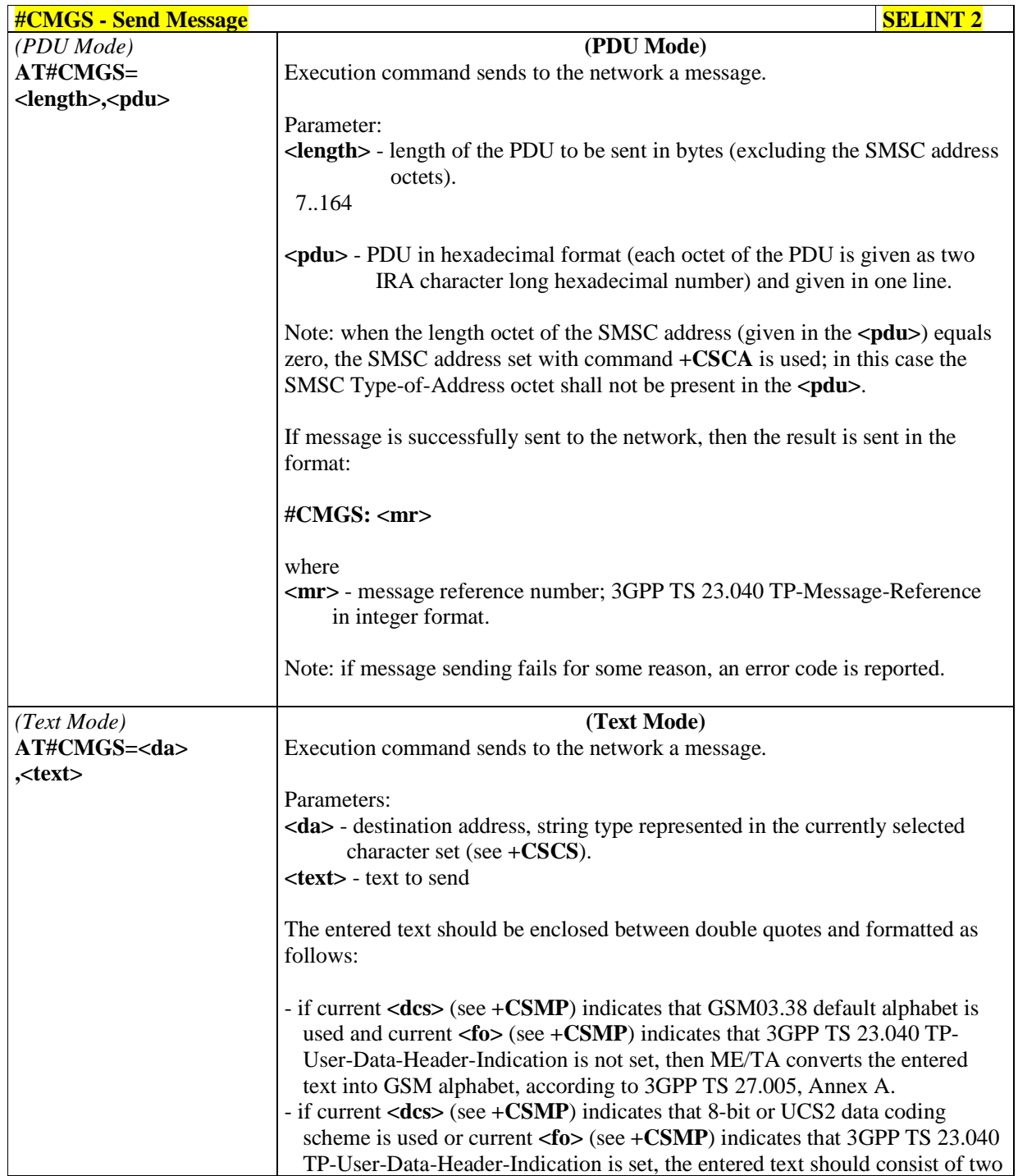

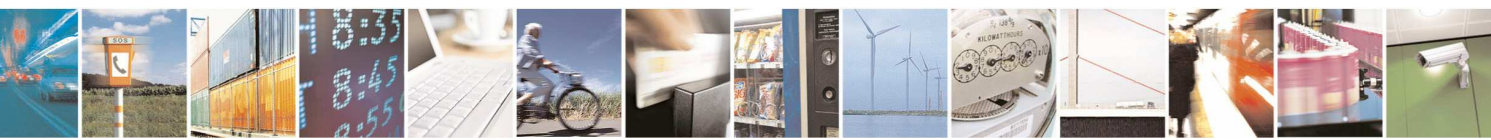

Reproduction forbidden without Telit Communications S.p.A. written authorization - All Rights Reserved page 327 of 595

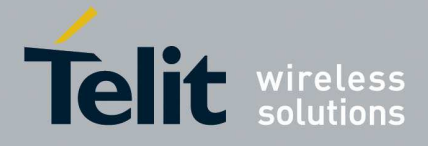

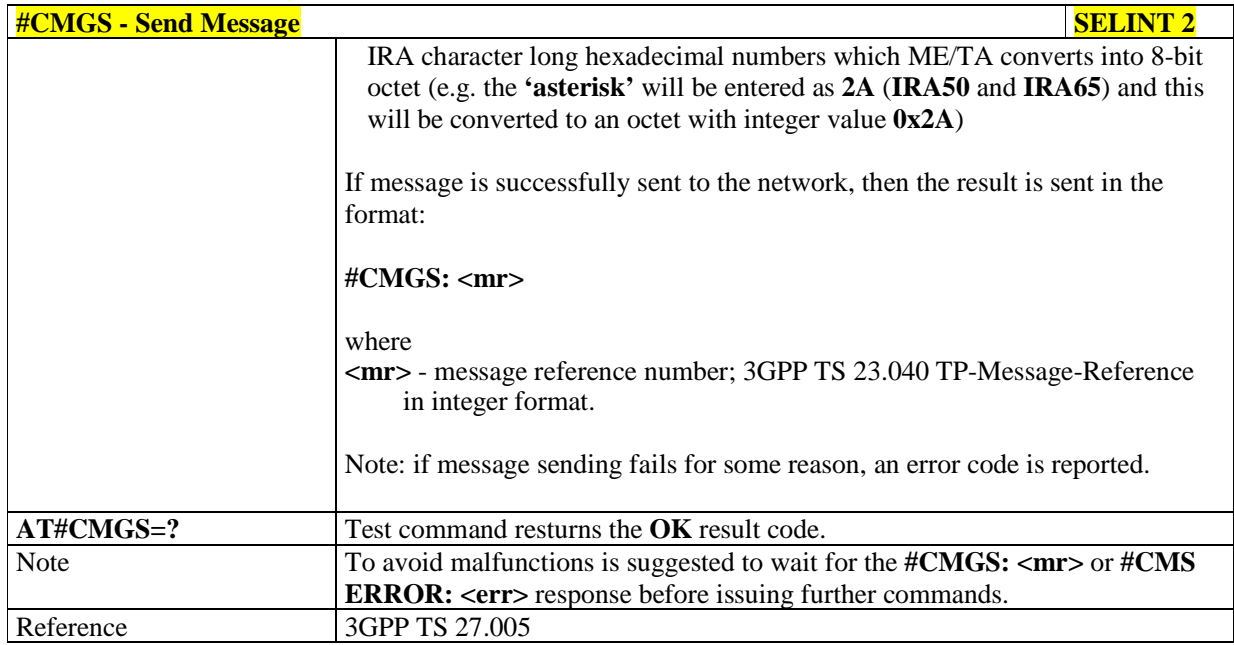

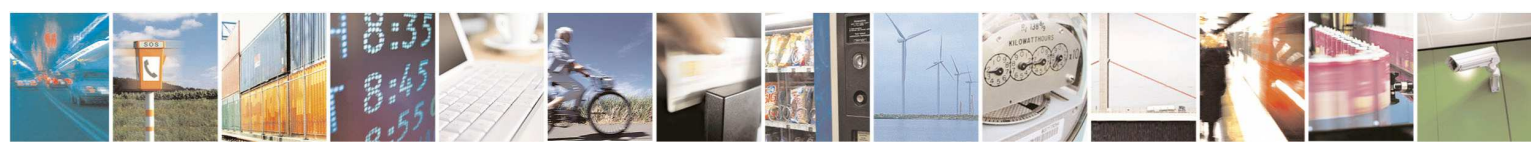

Reproduction forbidden without Telit Communications S.p.A. written authorization - All Rights Reserved page 328 of 595

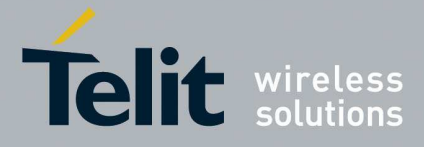

## 5.1.6.5.5. **Write Message To Memory - #CMGW**

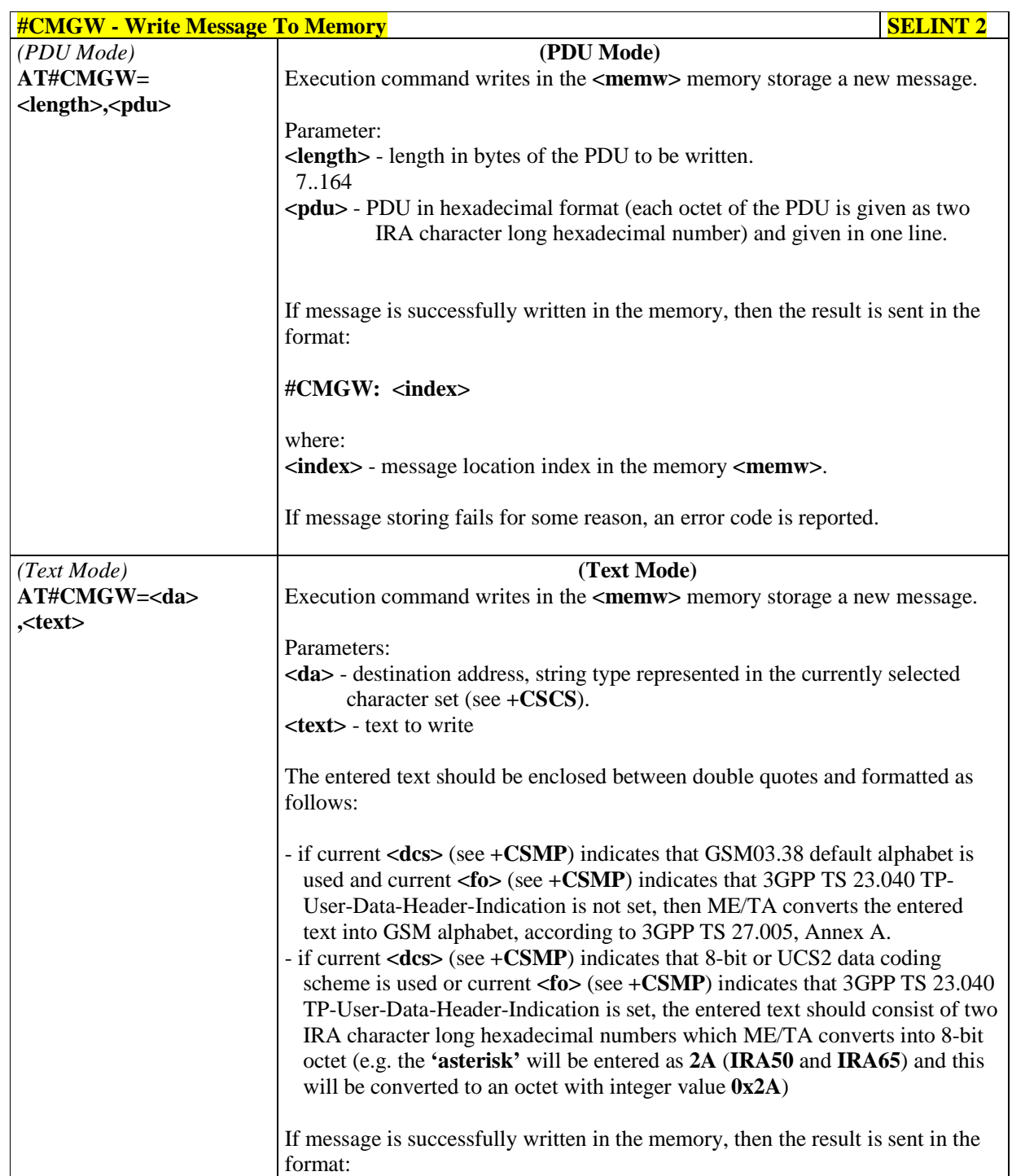

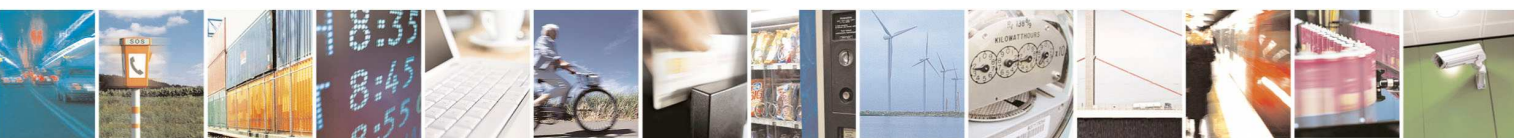

Reproduction forbidden without Telit Communications S.p.A. written authorization - All Rights Reserved page 329 of 595

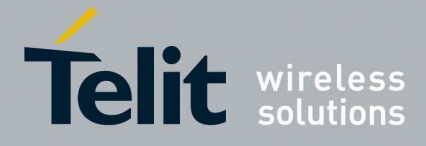

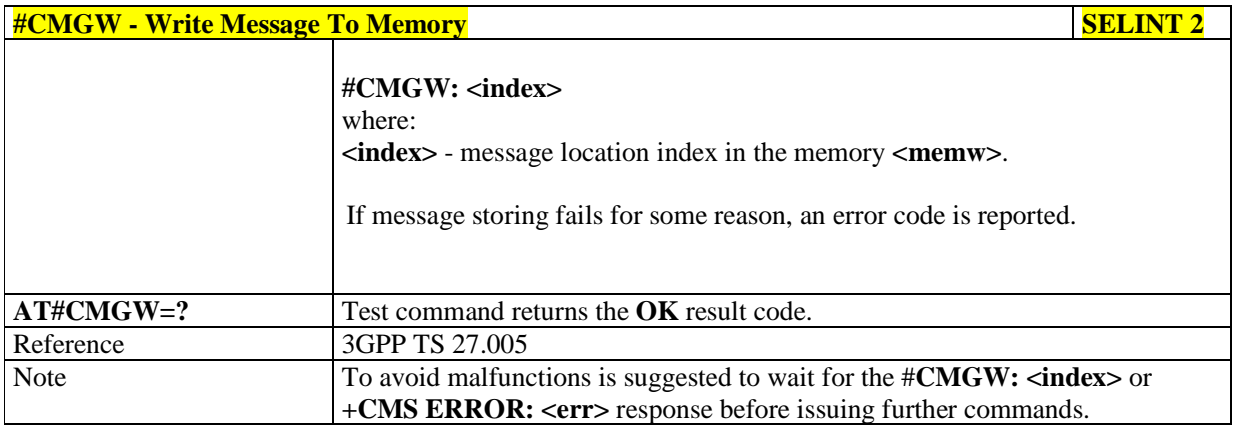

# 5.1.6.5.6. **AT Command Delay - #ATDELAY**

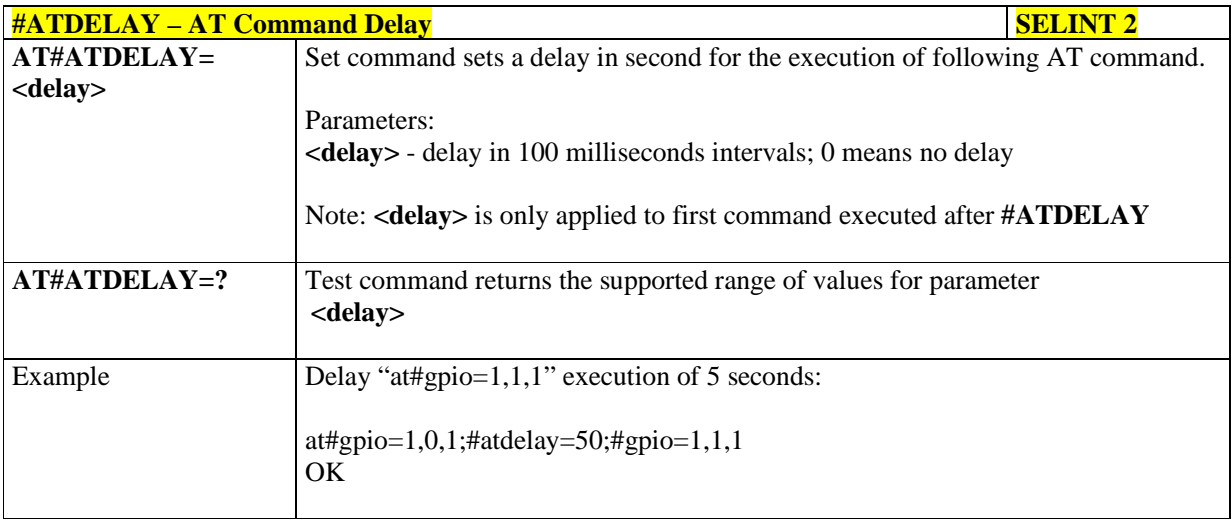

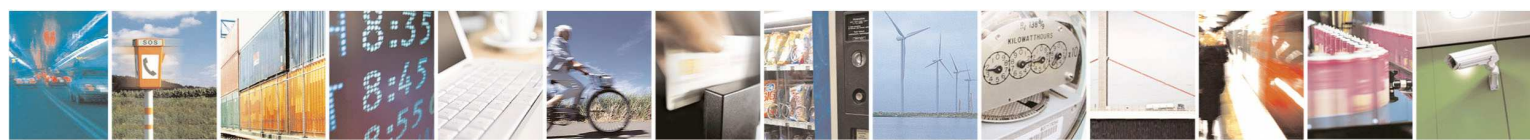

Reproduction forbidden without Telit Communications S.p.A. written authorization - All Rights Reserved page 330 of 595

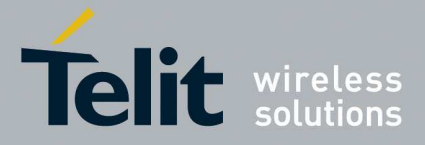

### **5.1.6.6. Multisocket AT Commands**

# 5.1.6.6.1. **Socket Status - #SS**

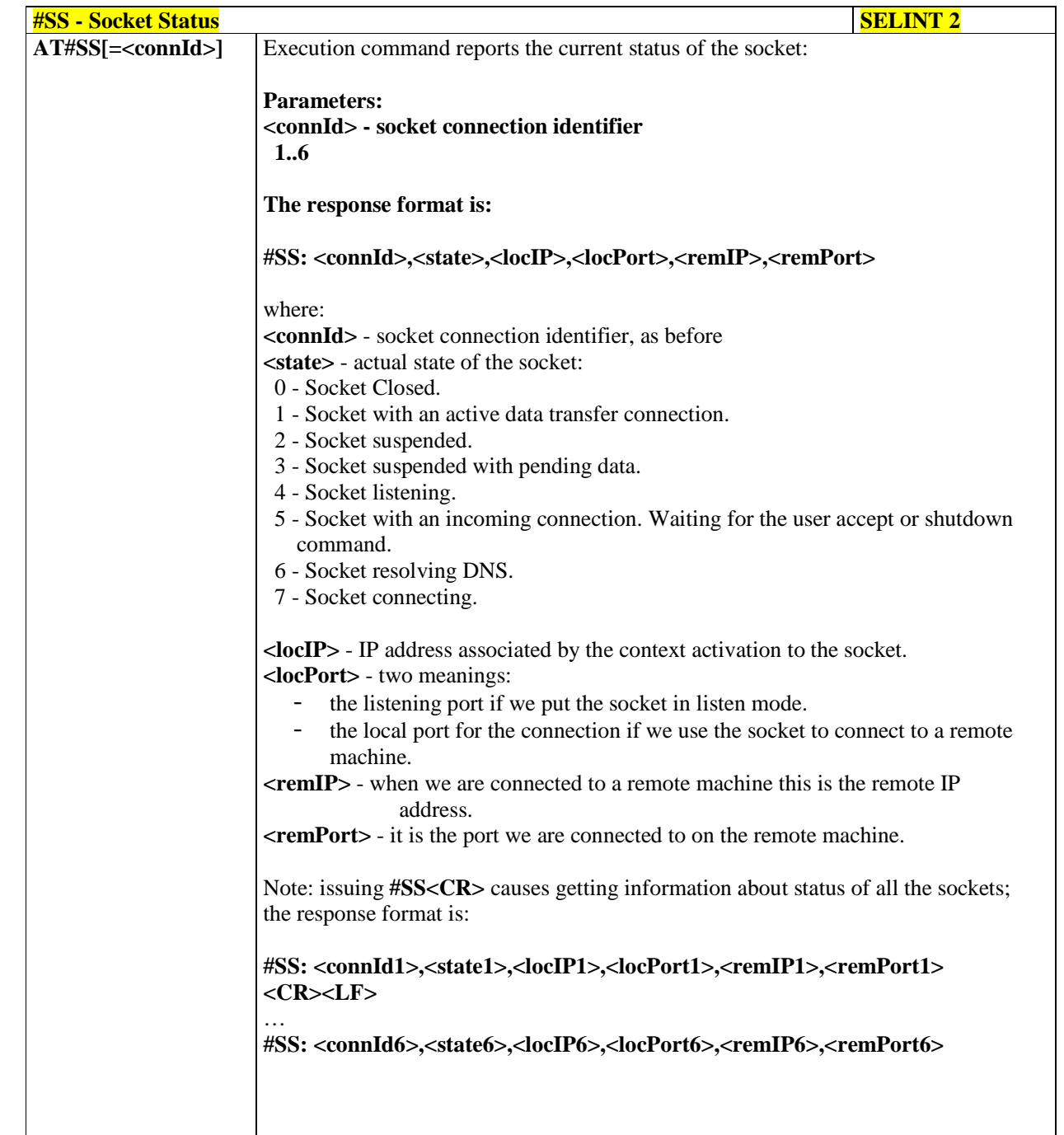

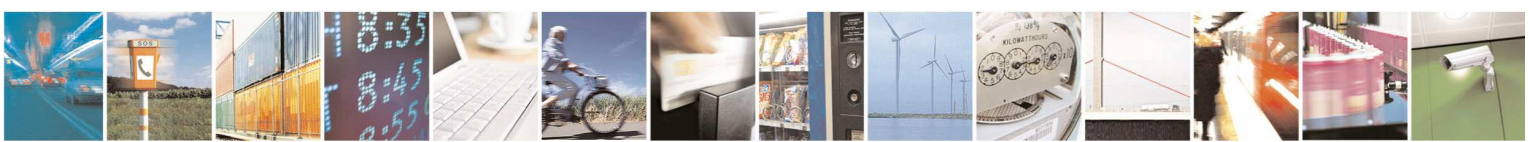

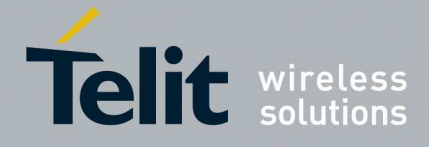

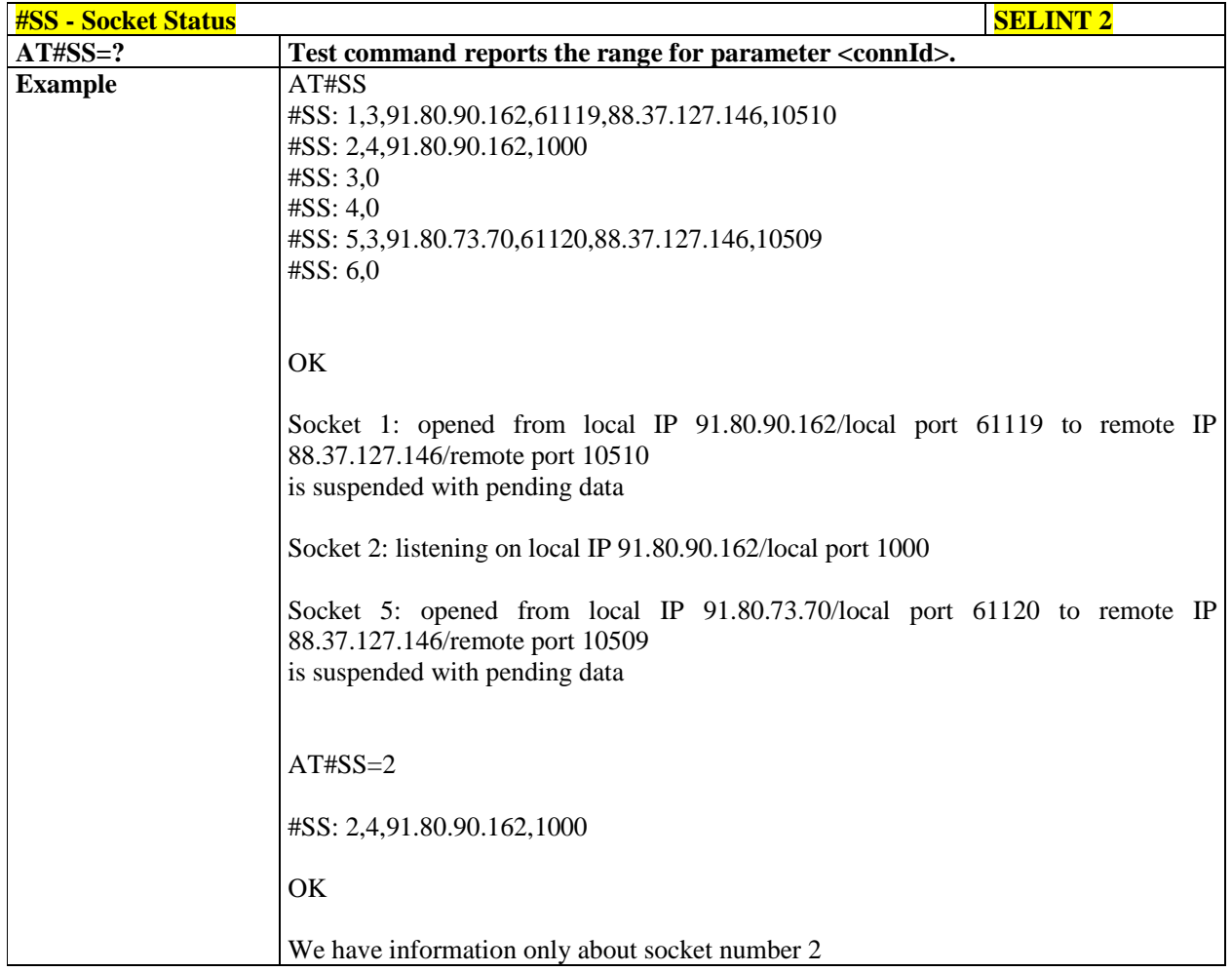

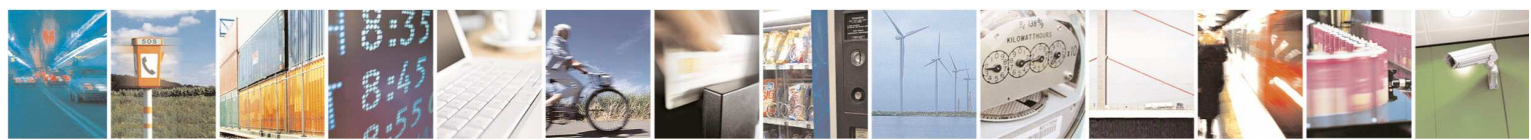

Reproduction forbidden without Telit Communications S.p.A. written authorization - All Rights Reserved page 332 of 595

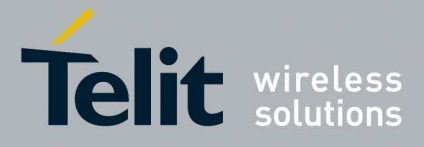

## 5.1.6.6.2. **Socket Info - #SI**

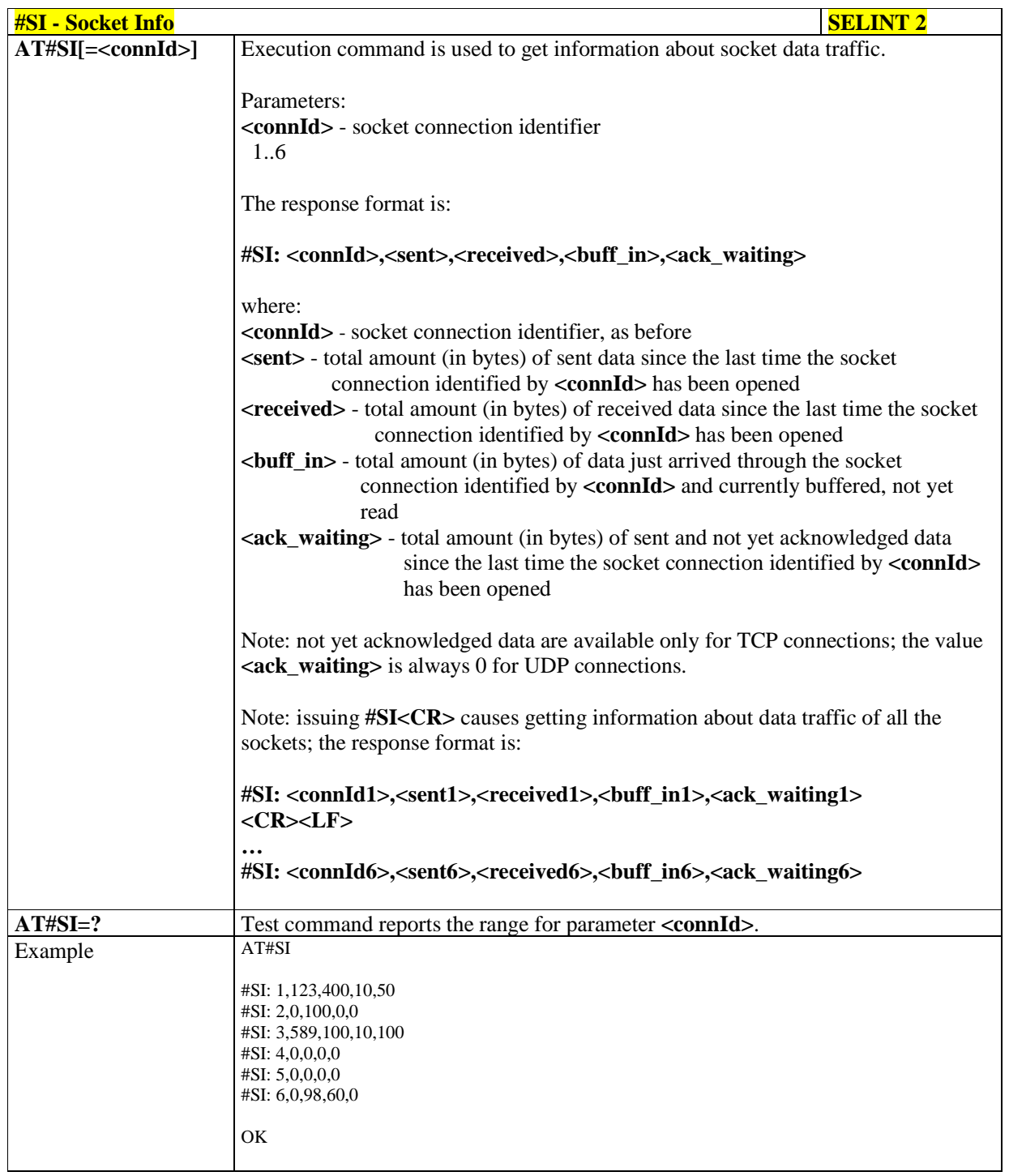

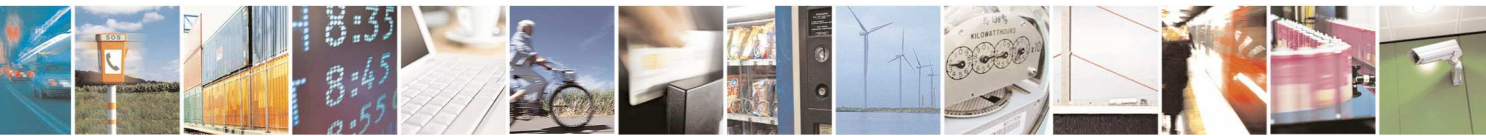

Reproduction forbidden without Telit Communications S.p.A. written authorization - All Rights Reserved page 333 of 595

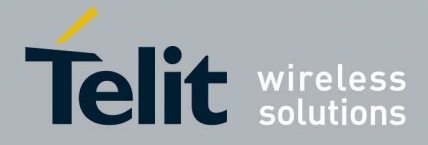

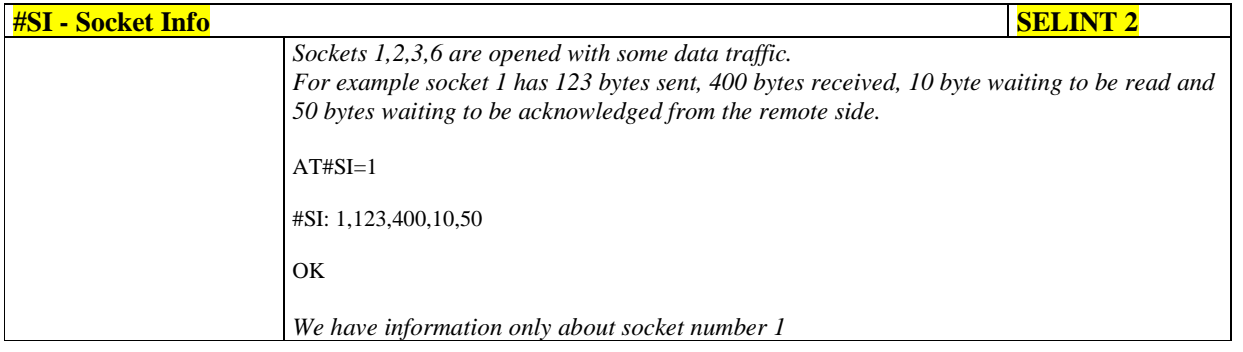

# 5.1.6.6.3. **Socket Type - #ST**

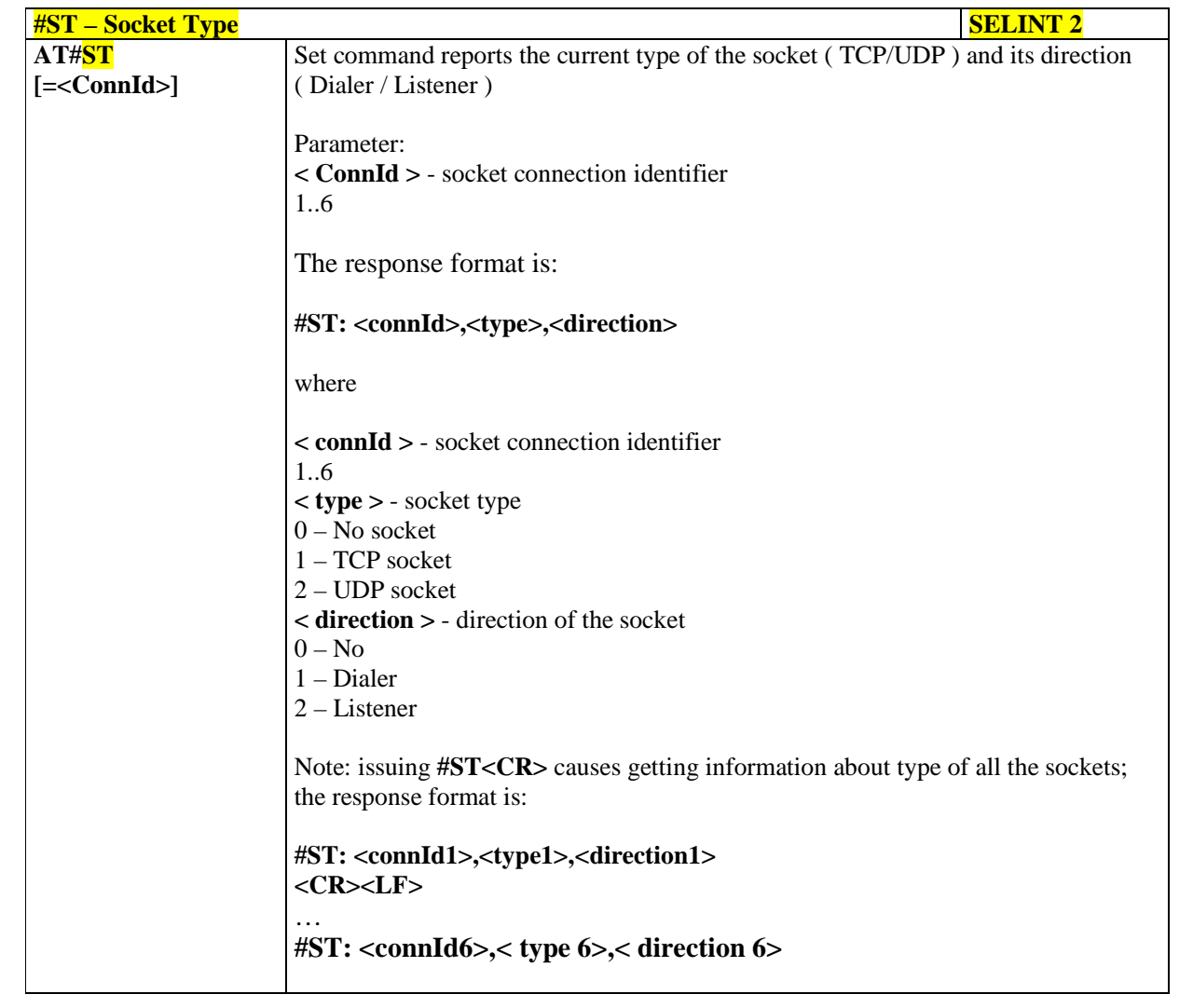

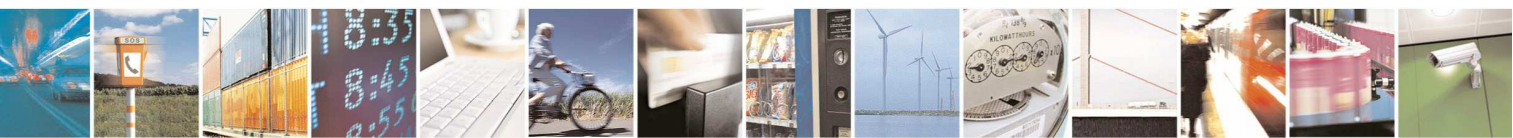

Reproduction forbidden without Telit Communications S.p.A. written authorization - All Rights Reserved page 334 of 595

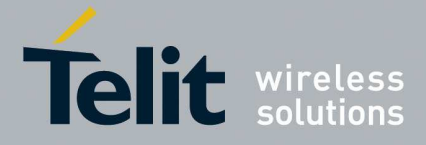

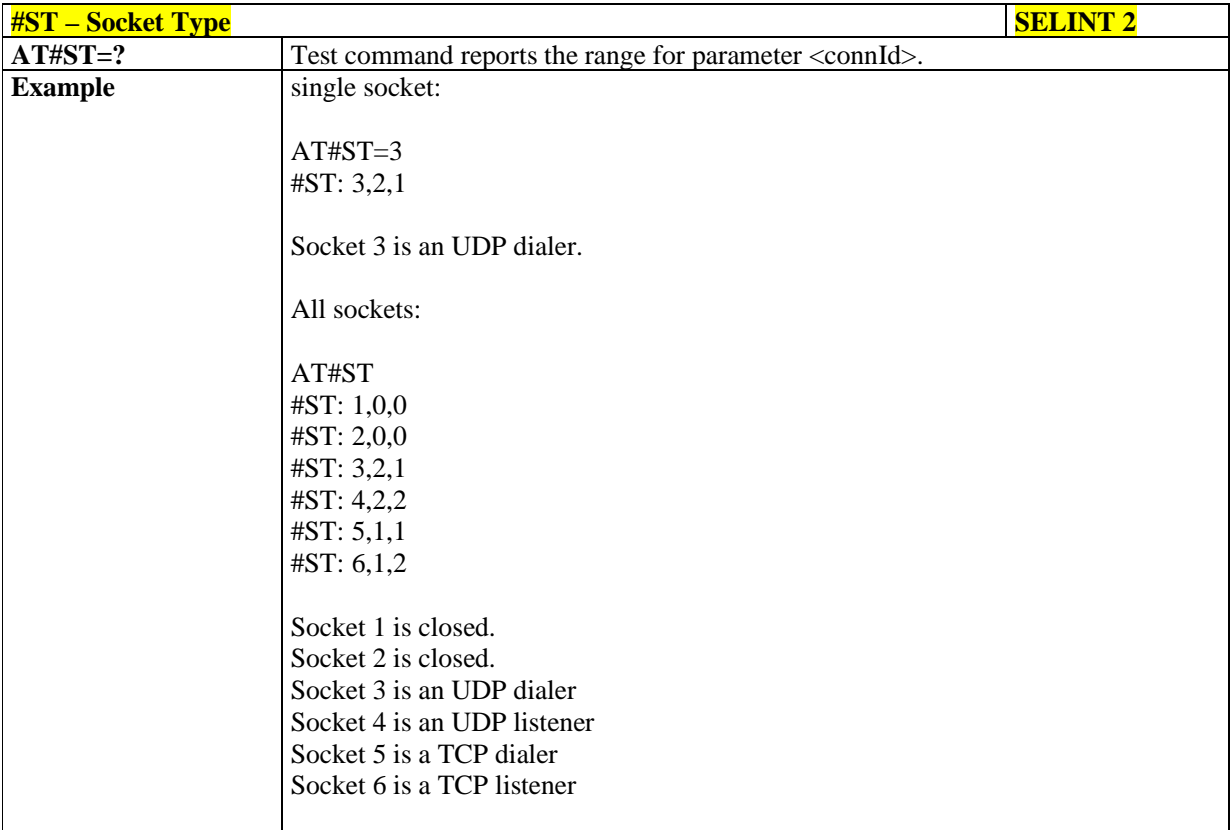

# 5.1.6.6.4. **Context Activation - #SGACT**

₩.

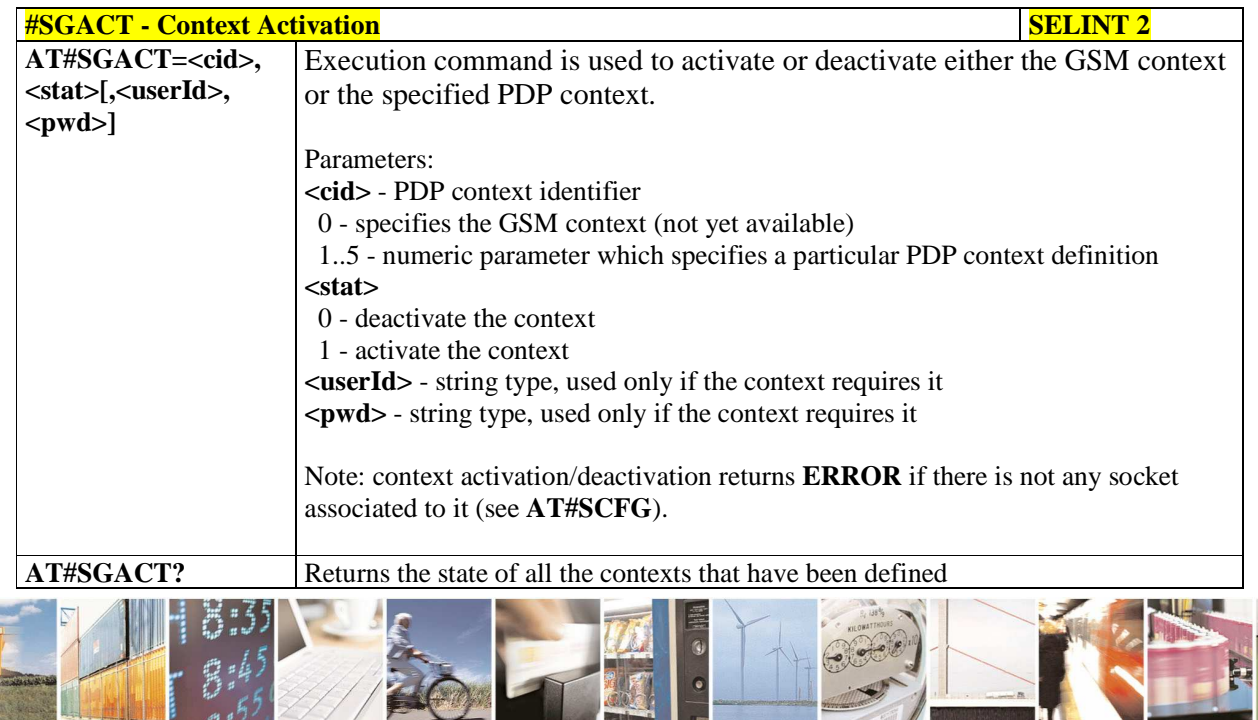

 $a^{5}$ Reproduction forbidden without Telit Communications S.p.A. written authorization - All Rights Reserved page 335 of 595

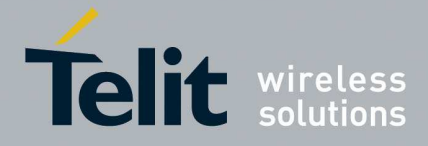

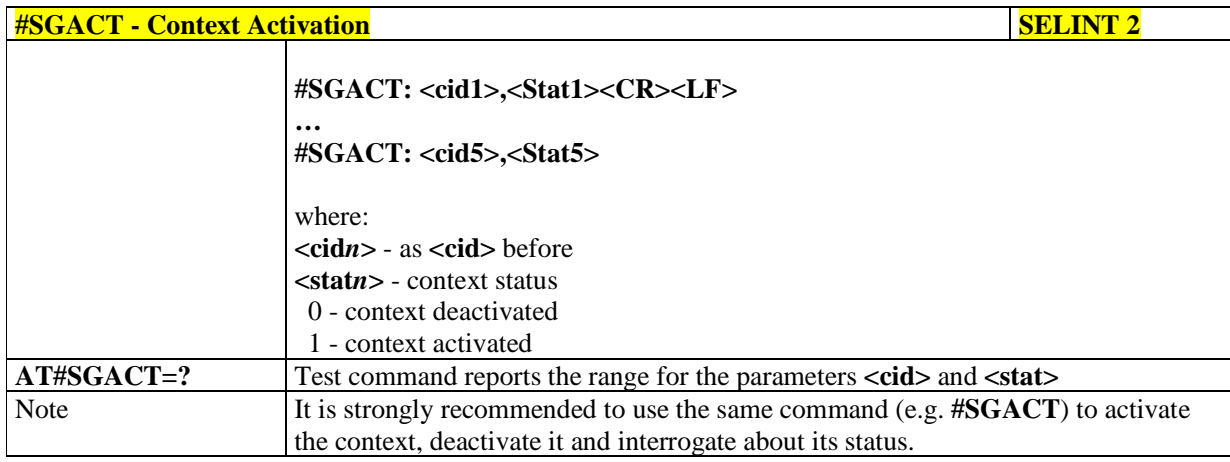

## 5.1.6.6.5. **Socket Shutdown - #SH**

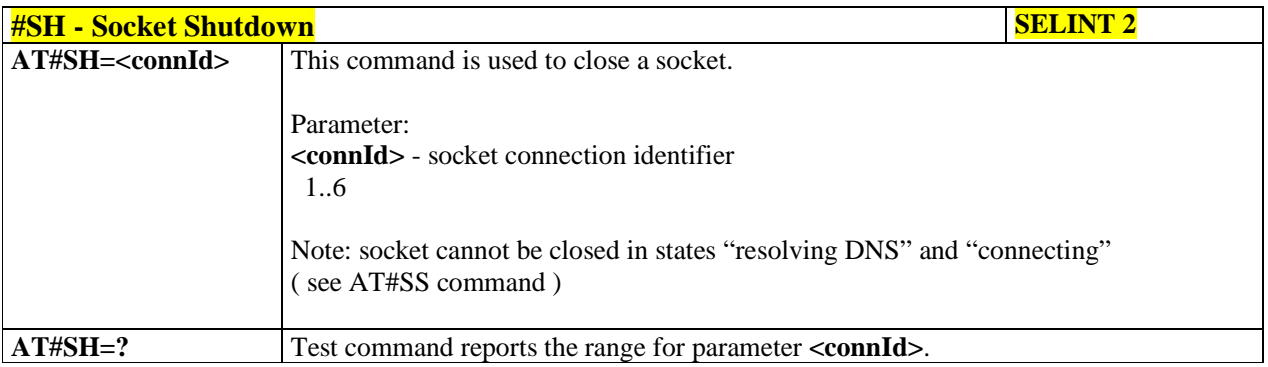

## 5.1.6.6.6. **Socket Configuration - #SCFG**

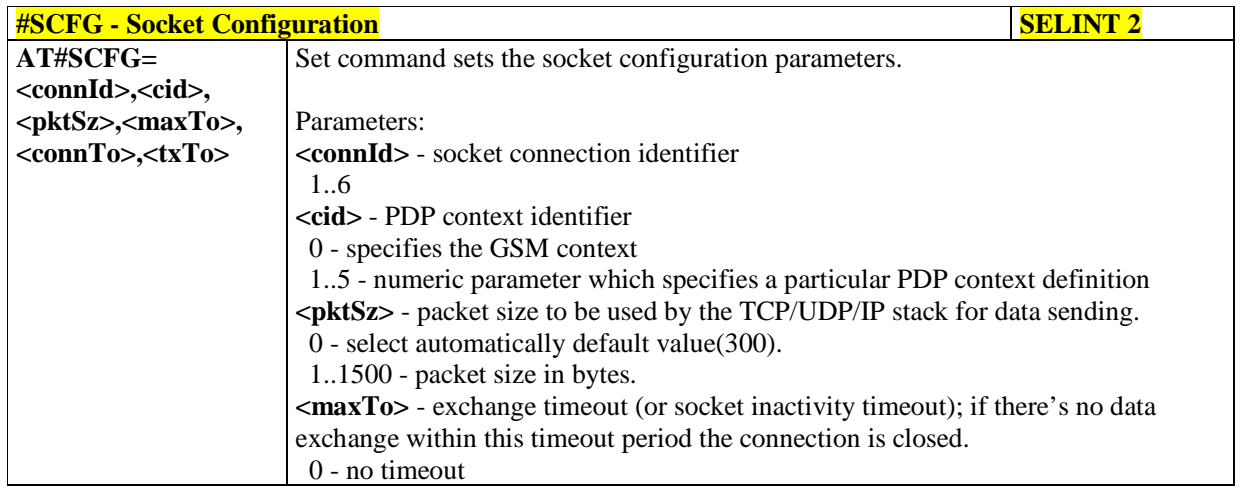

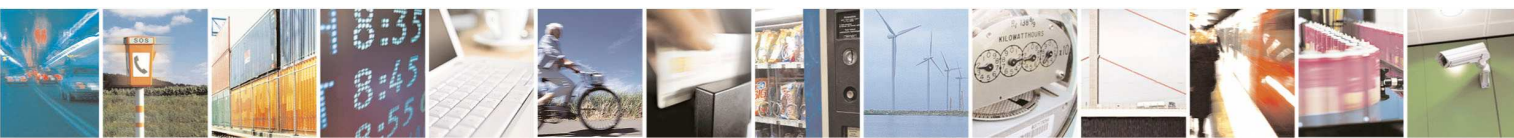

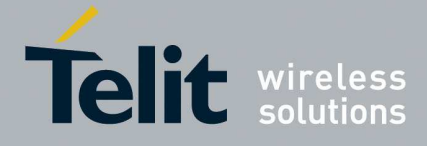

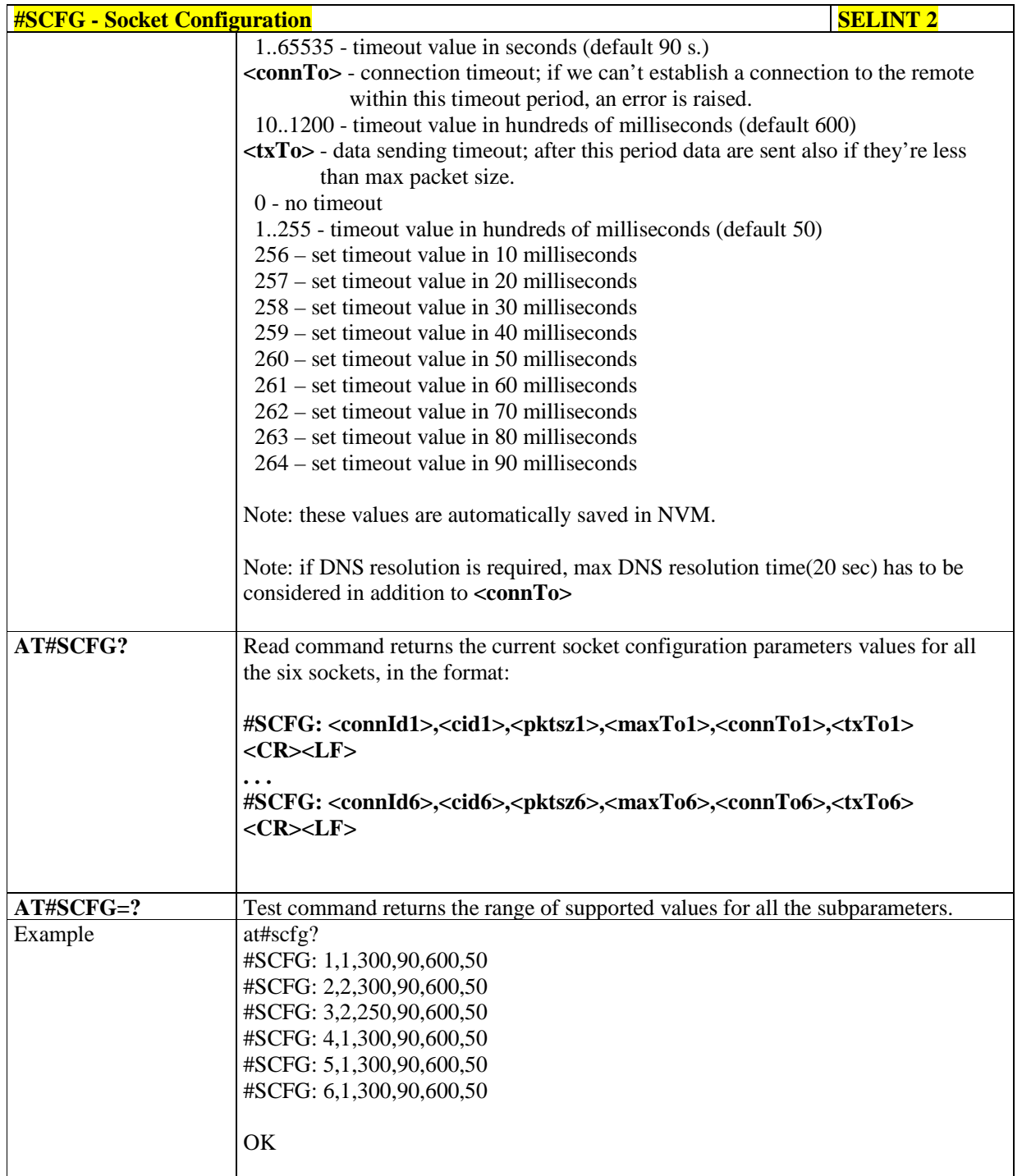

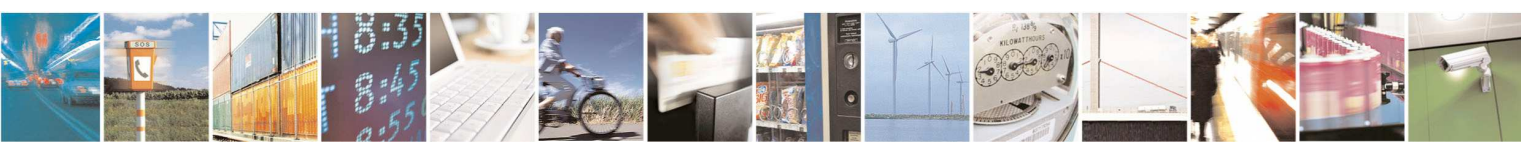

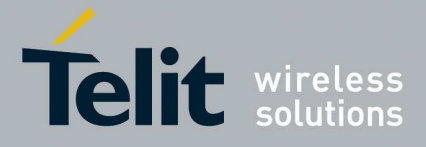

## 5.1.6.6.7. **Socket Configuration Extended - #SCFGEXT**

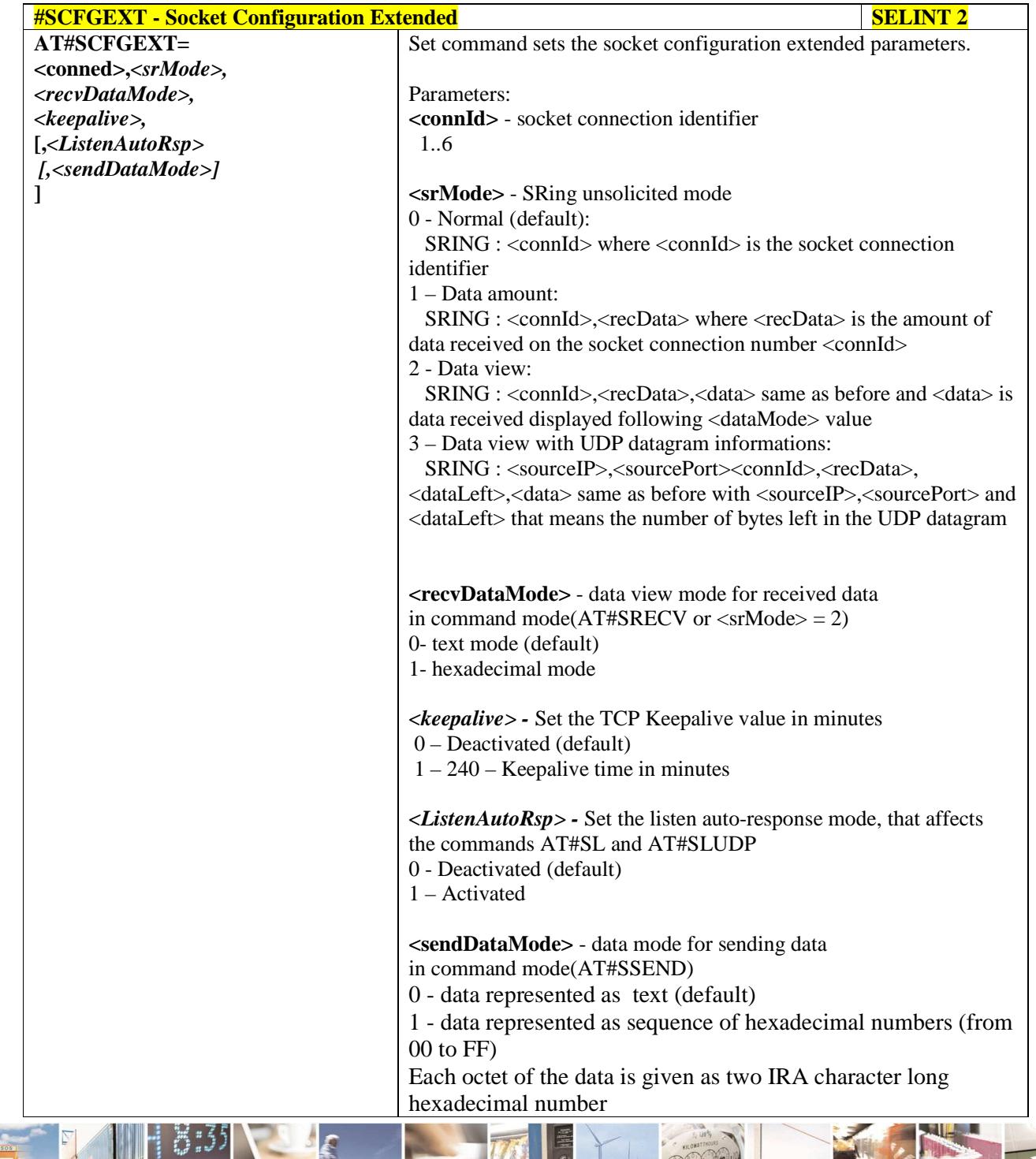

E B  $P_1$ 111

Reproduction forbidden without Telit Communications S.p.A. written authorization - All Rights Reserved page 338 of 595

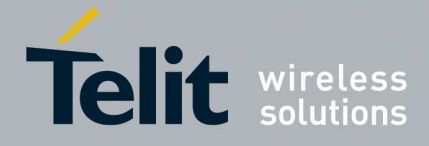

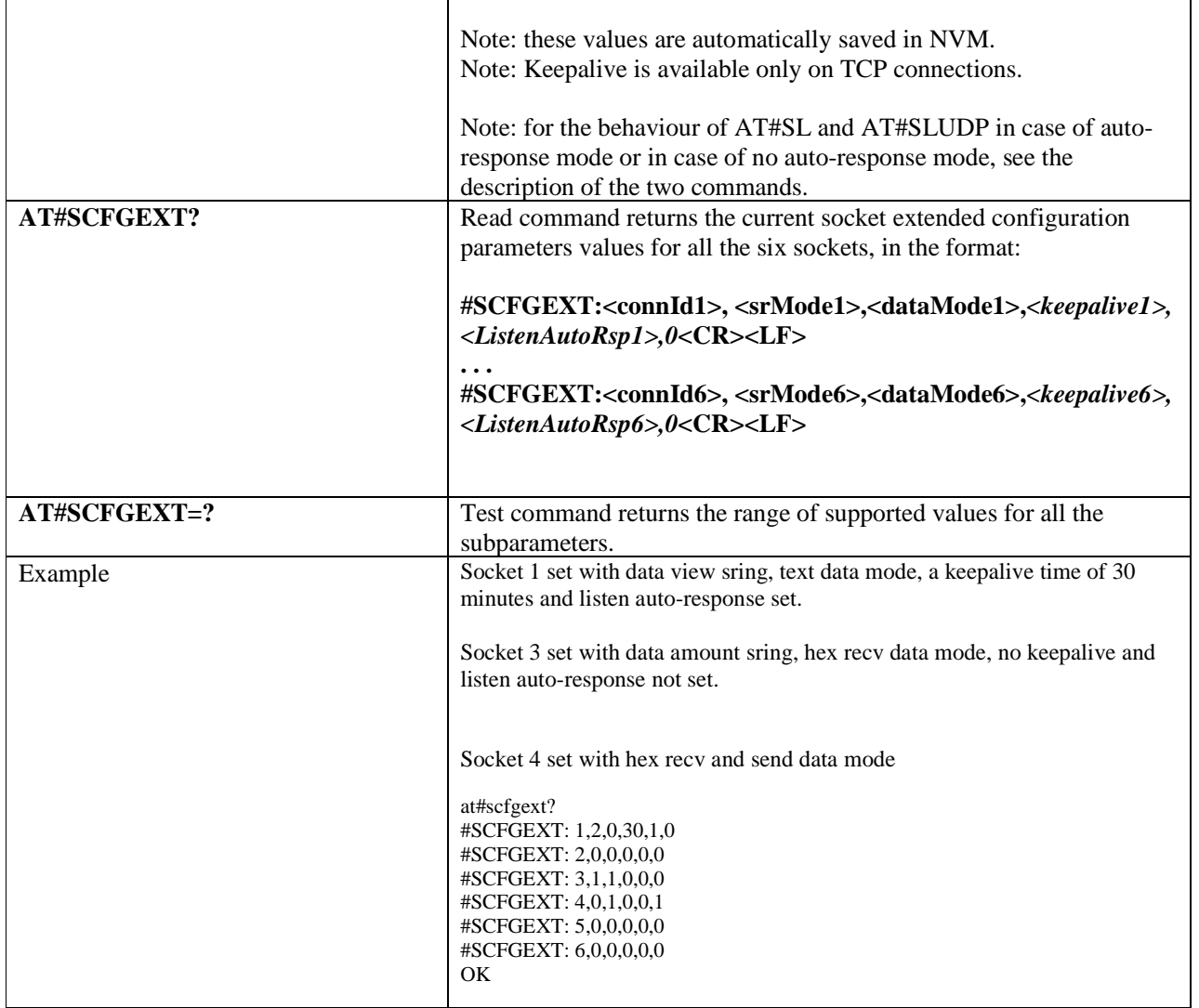

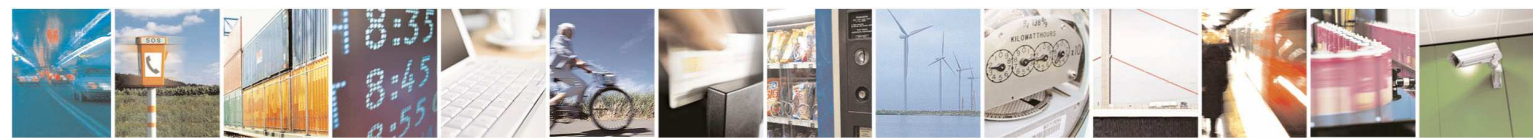

Reproduction forbidden without Telit Communications S.p.A. written authorization - All Rights Reserved page 339 of 595

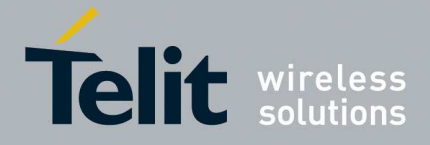

## 5.1.6.6.8. **Socket configuration Extended 2 - #SCFGEXT2**

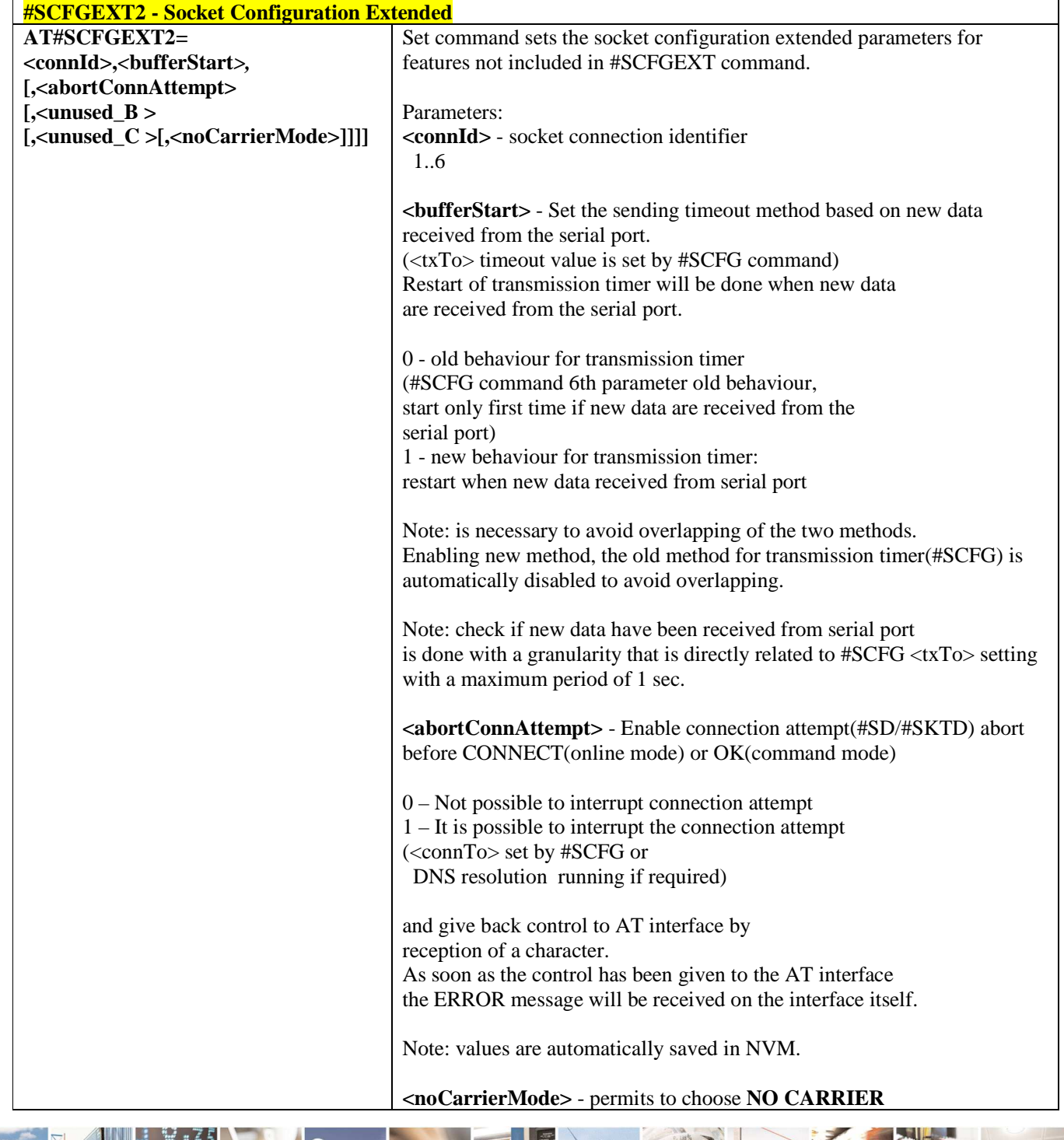

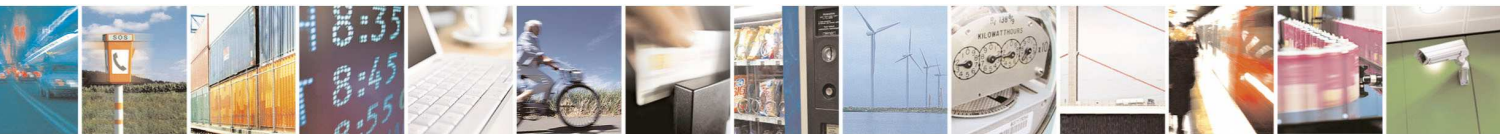

Reproduction forbidden without Telit Communications S.p.A. written authorization - All Rights Reserved page 340 of 595

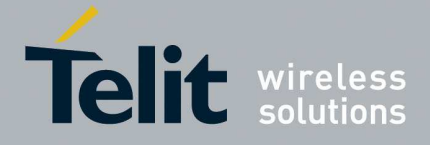

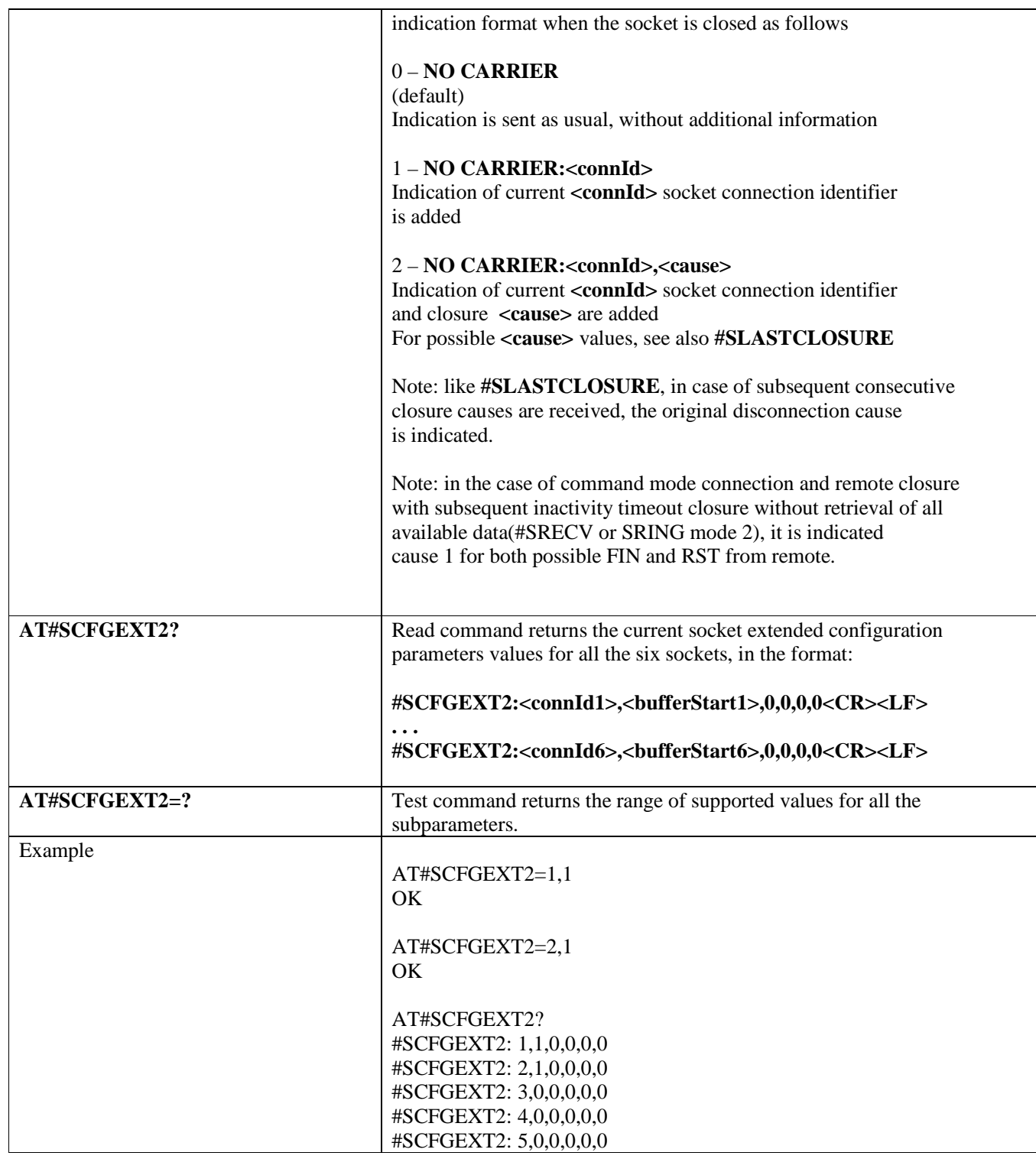

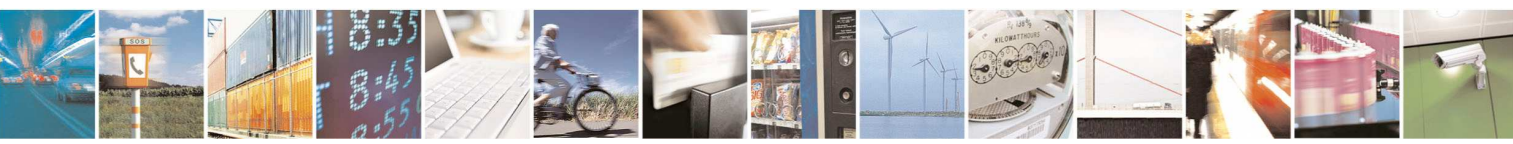

Reproduction forbidden without Telit Communications S.p.A. written authorization - All Rights Reserved page 341 of 595

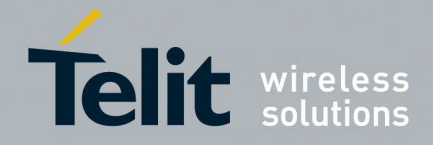

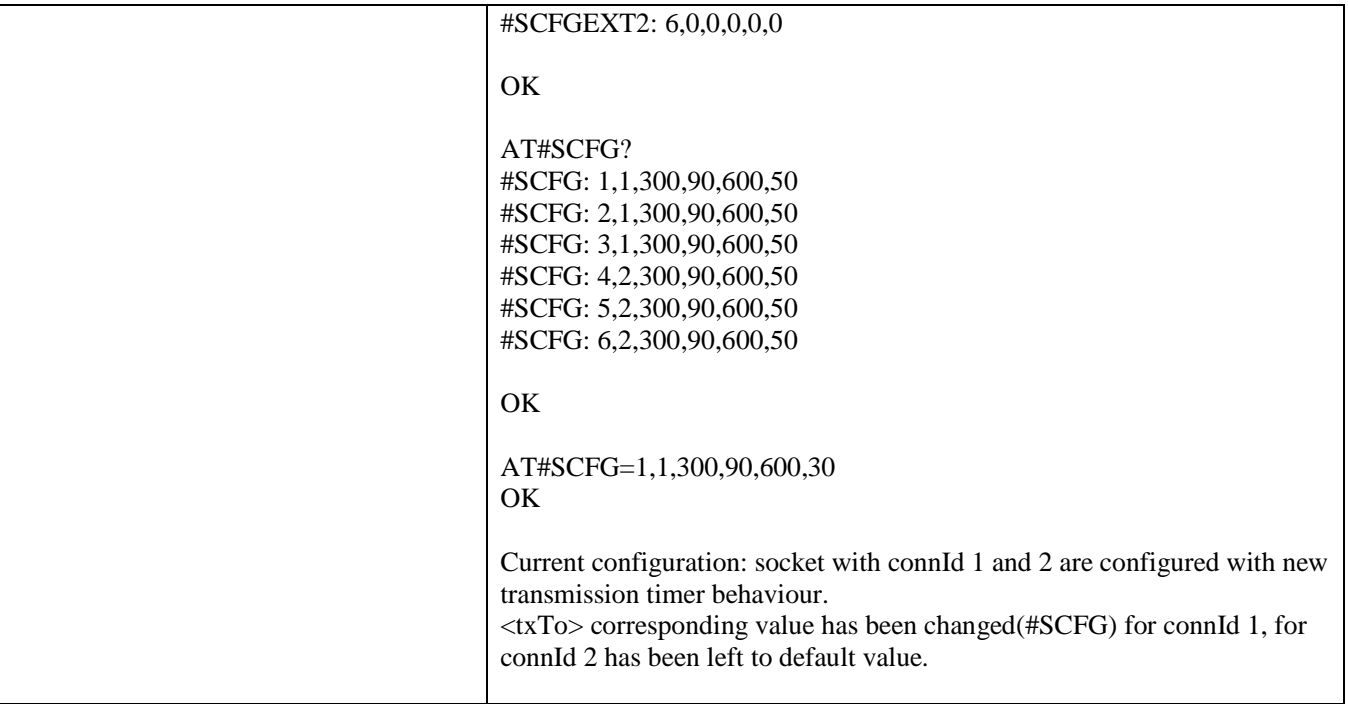

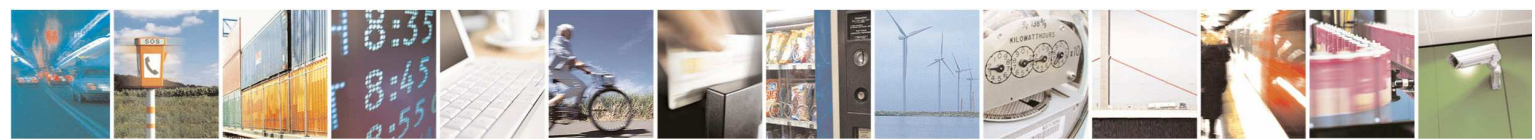

Reproduction forbidden without Telit Communications S.p.A. written authorization - All Rights Reserved page 342 of 595

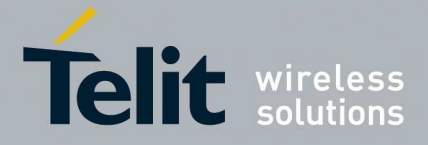

## 5.1.6.6.9. **Socket configuration Extended 3 - #SCFGEXT3**

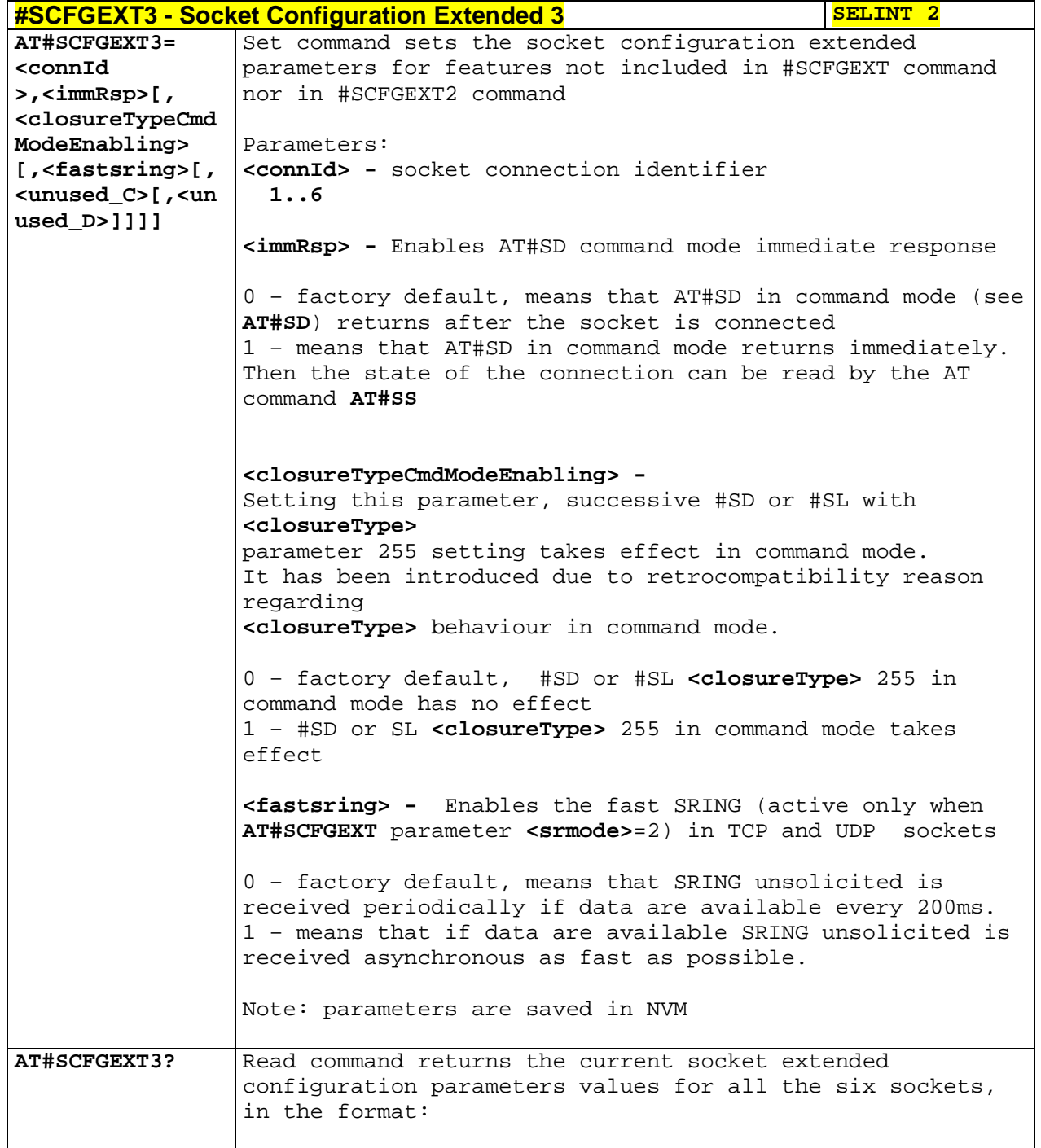

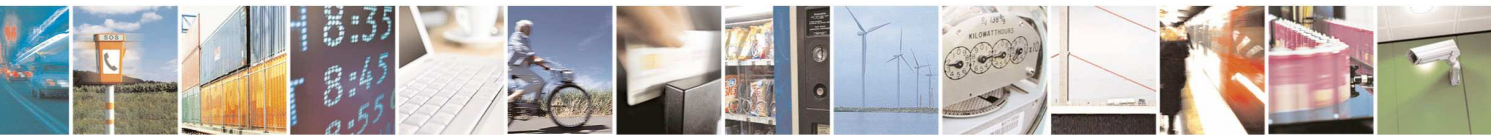

Reproduction forbidden without Telit Communications S.p.A. written authorization - All Rights Reserved page 343 of 595

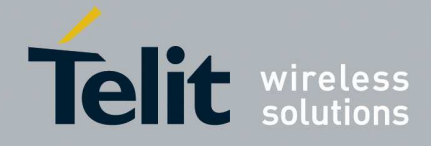

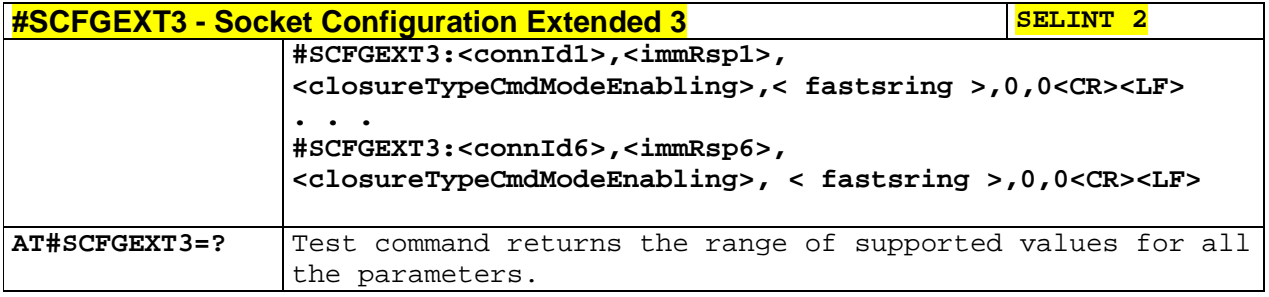

# 5.1.6.6.10. **Configure monosocket parameters - #APPSKTCFG**

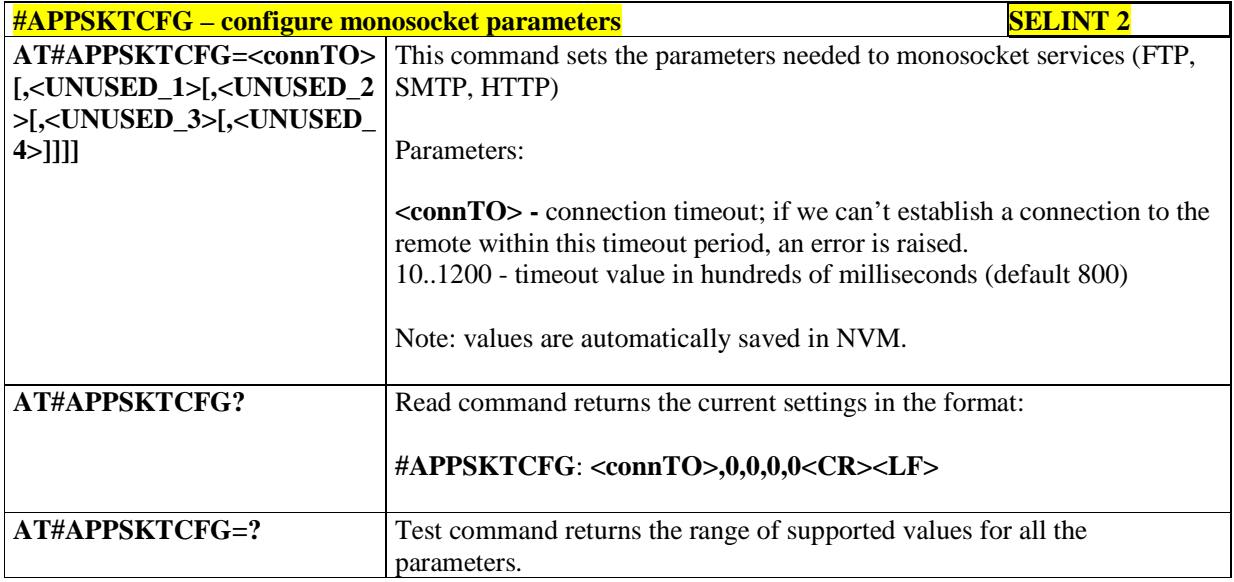

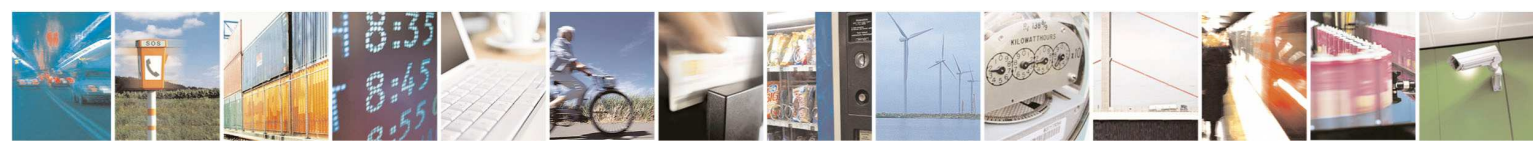

Reproduction forbidden without Telit Communications S.p.A. written authorization - All Rights Reserved page 344 of 595

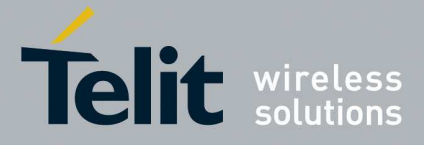

## 5.1.6.6.11. **Socket Dial - #SD**

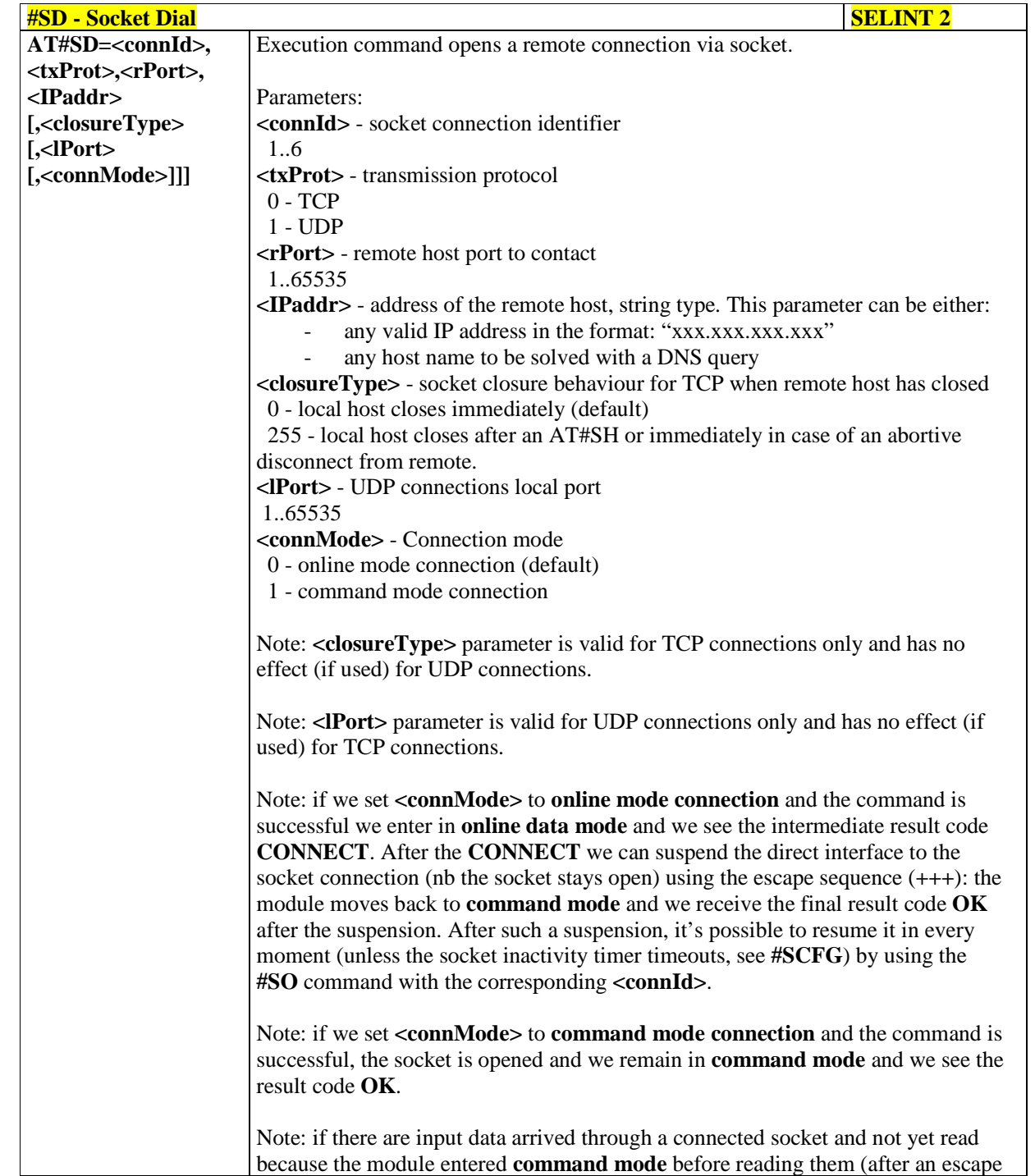

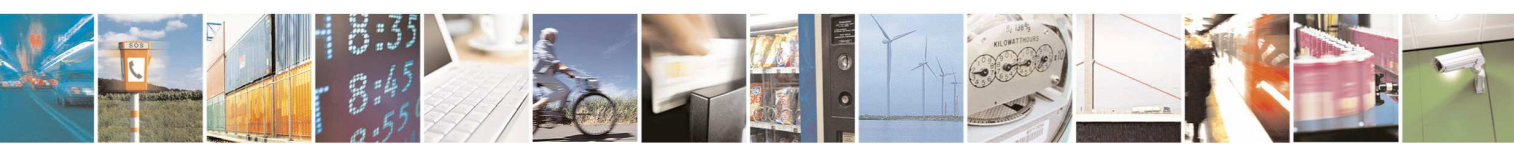

Reproduction forbidden without Telit Communications S.p.A. written authorization - All Rights Reserved page 345 of 595

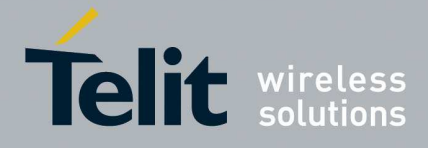

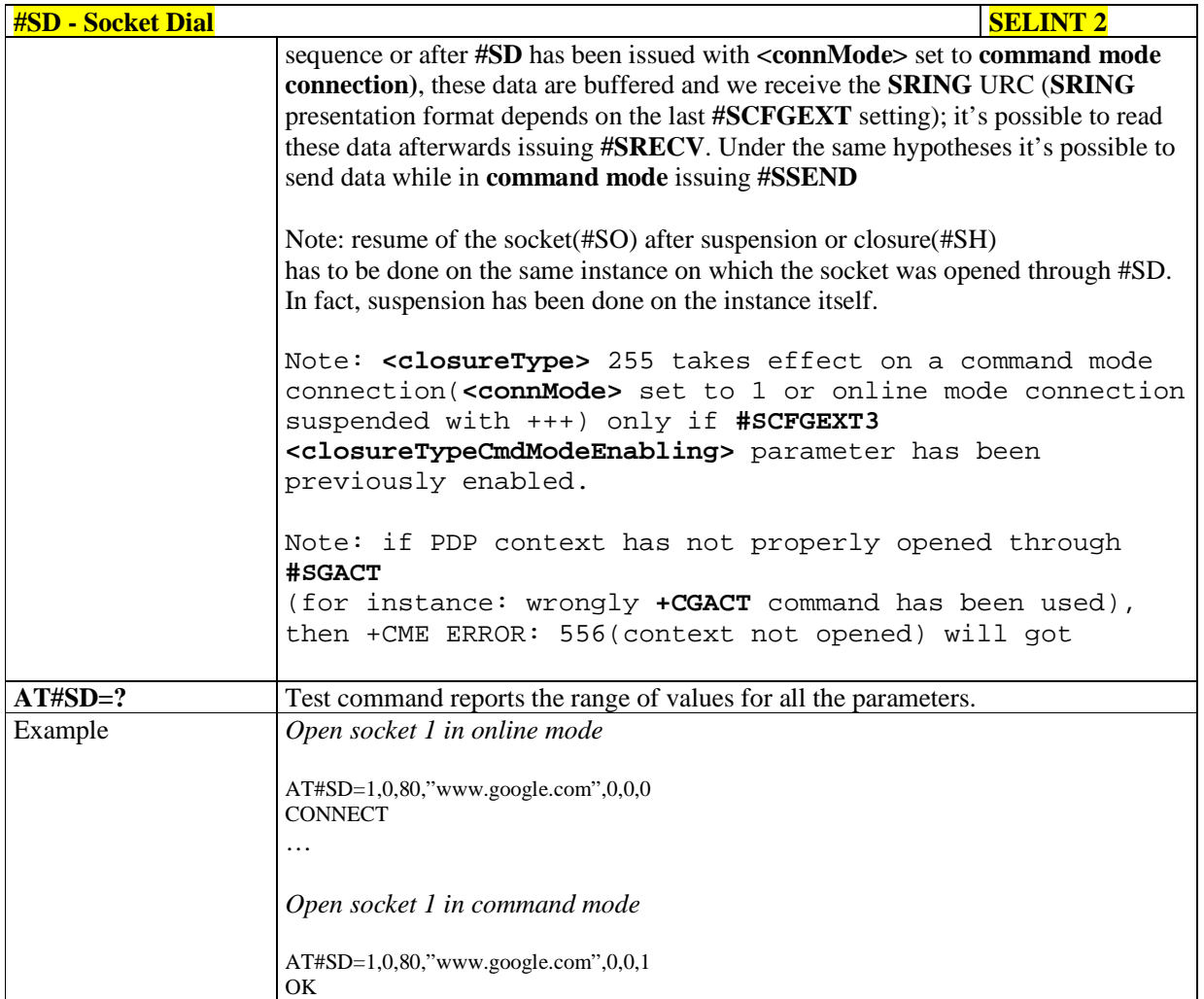

## 5.1.6.6.12. **Socket Restore - #SO**

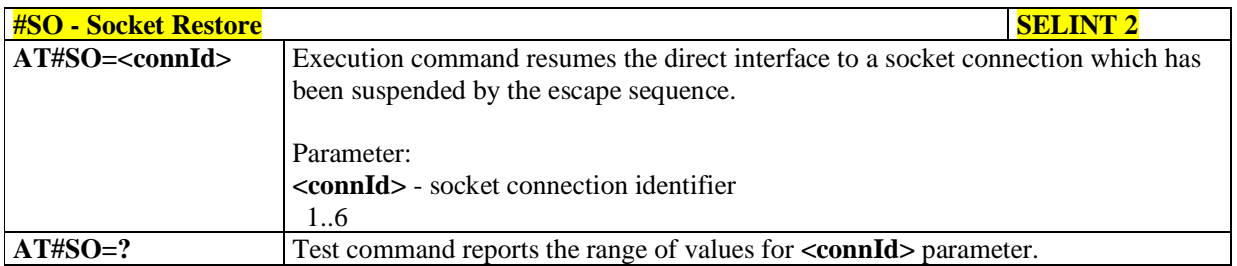

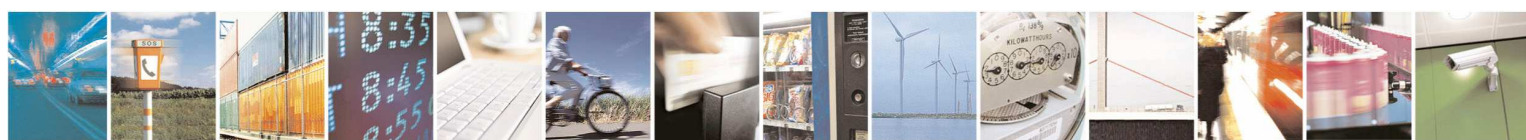

Reproduction forbidden without Telit Communications S.p.A. written authorization - All Rights Reserved page 346 of 595

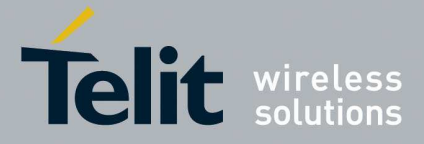

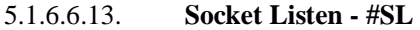

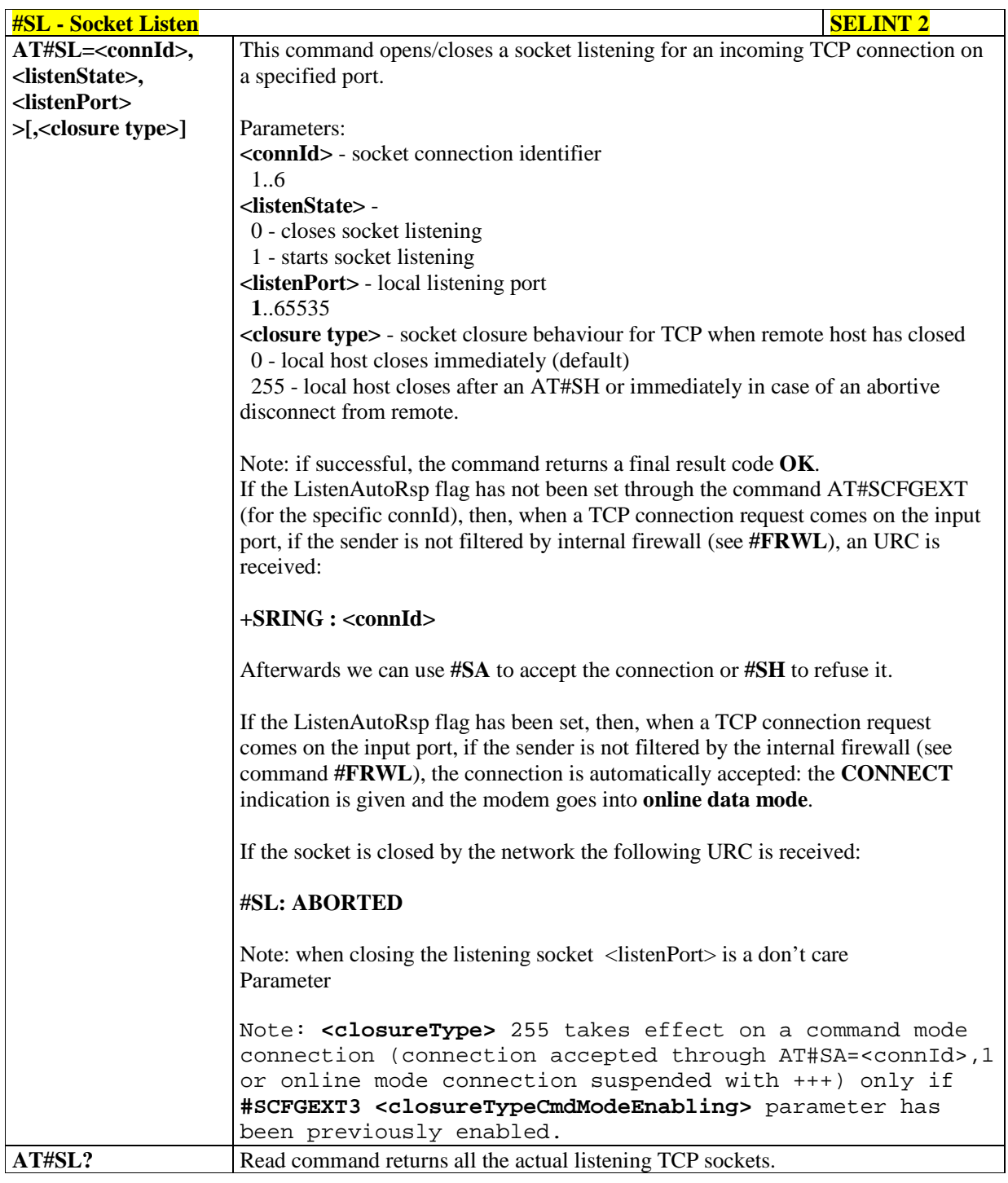

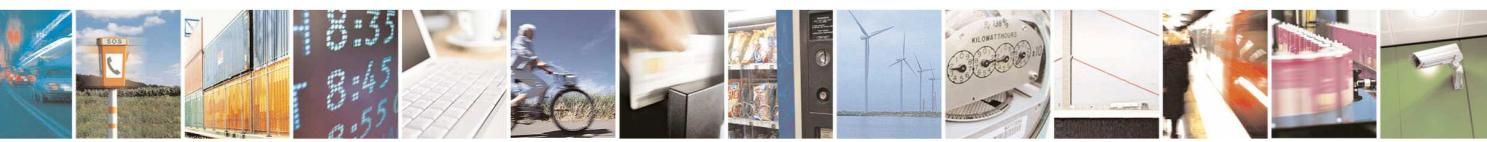

Reproduction forbidden without Telit Communications S.p.A. written authorization - All Rights Reserved page 347 of 595

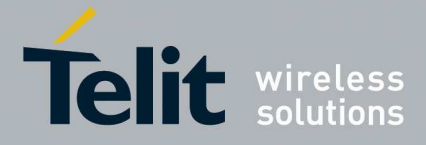

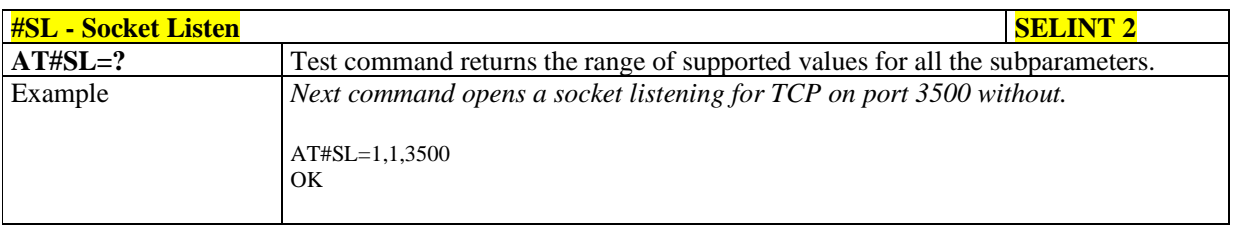

# 5.1.6.6.14. **Socket Listen UDP - #SLUDP**

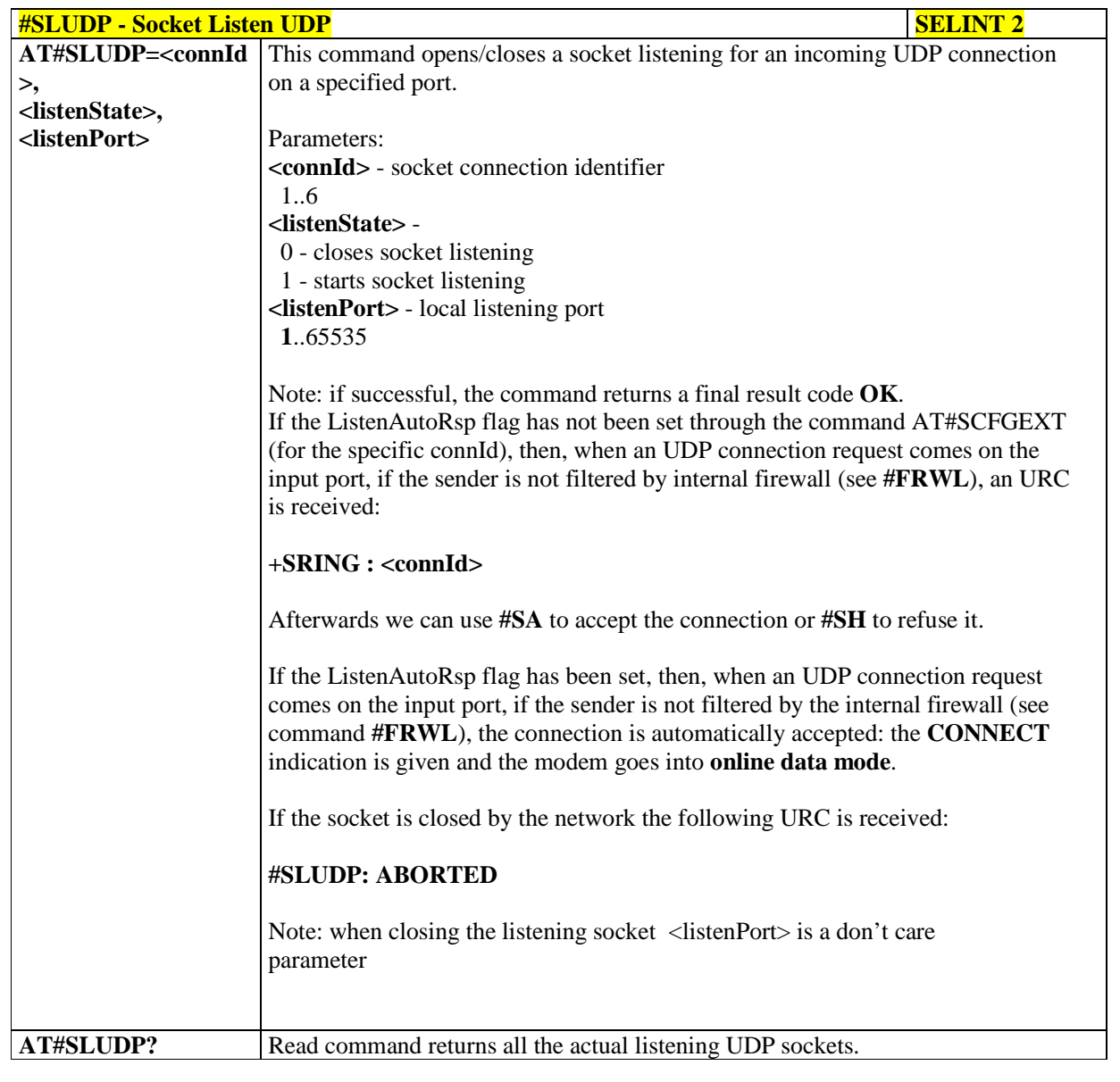

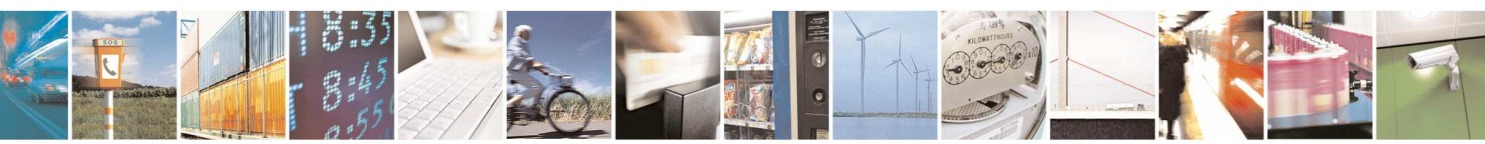

Reproduction forbidden without Telit Communications S.p.A. written authorization - All Rights Reserved page 348 of 595

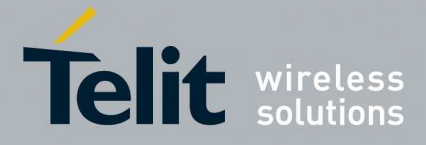

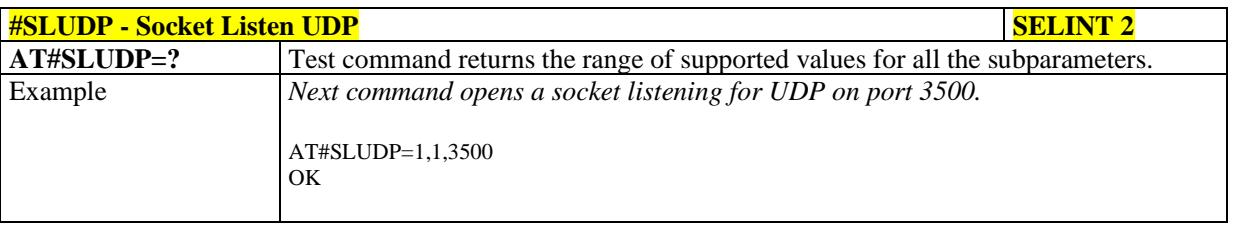

# 5.1.6.6.15. **Socket Accept - #SA**

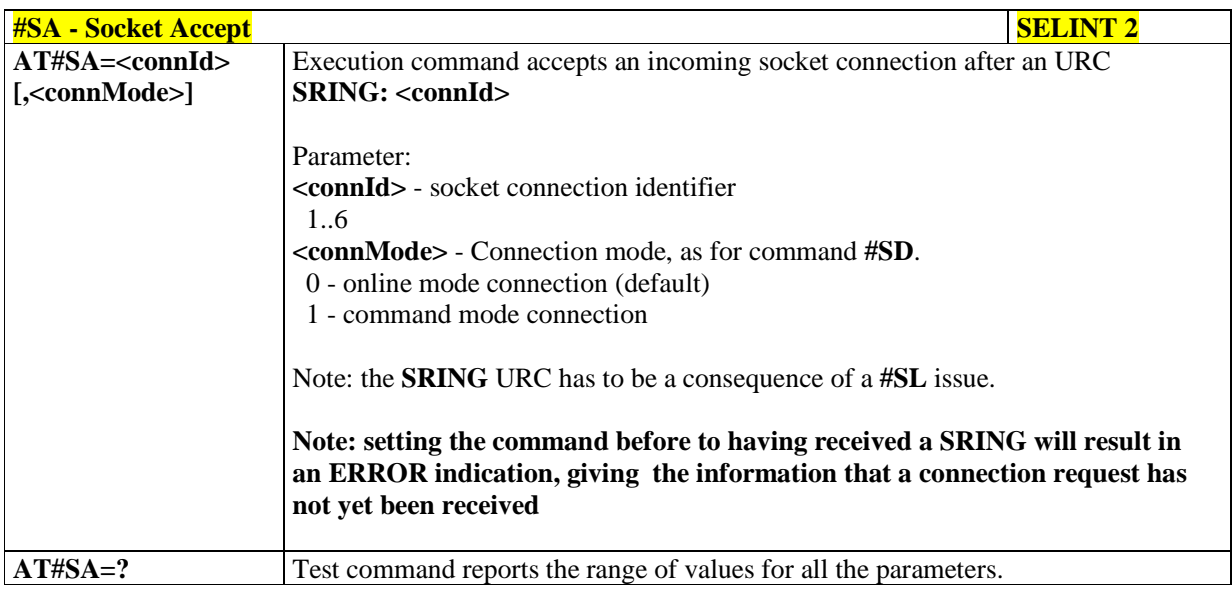

## 5.1.6.6.16. **Socket Info Extended - #SIEXT**

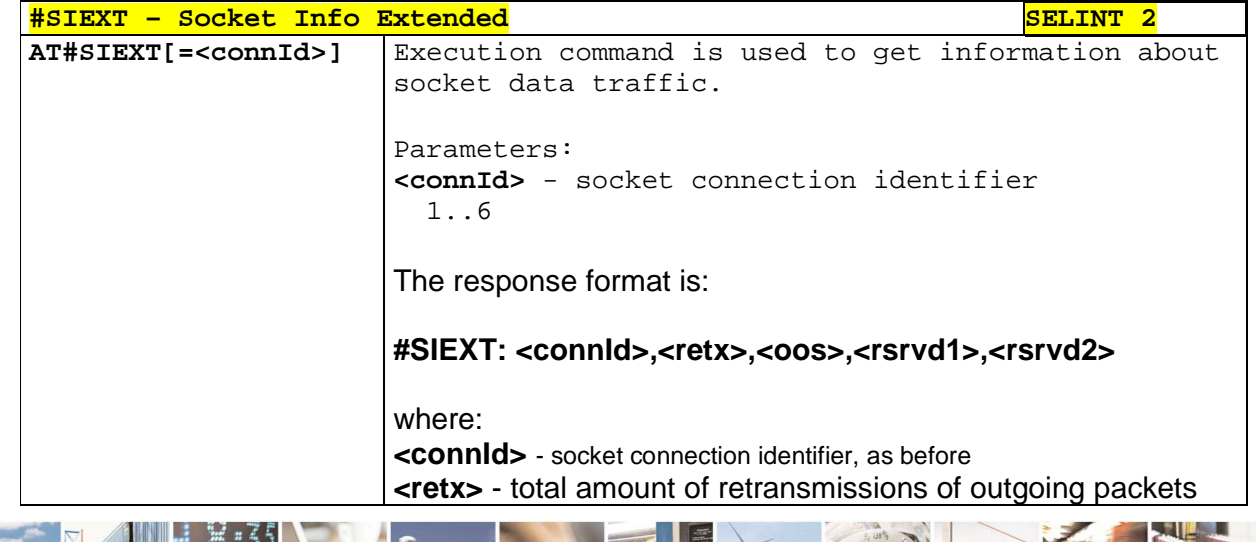

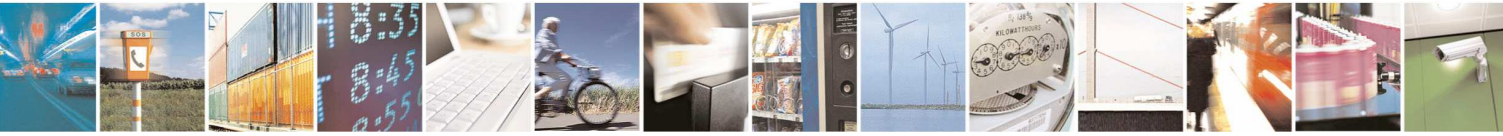

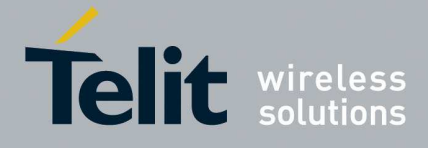

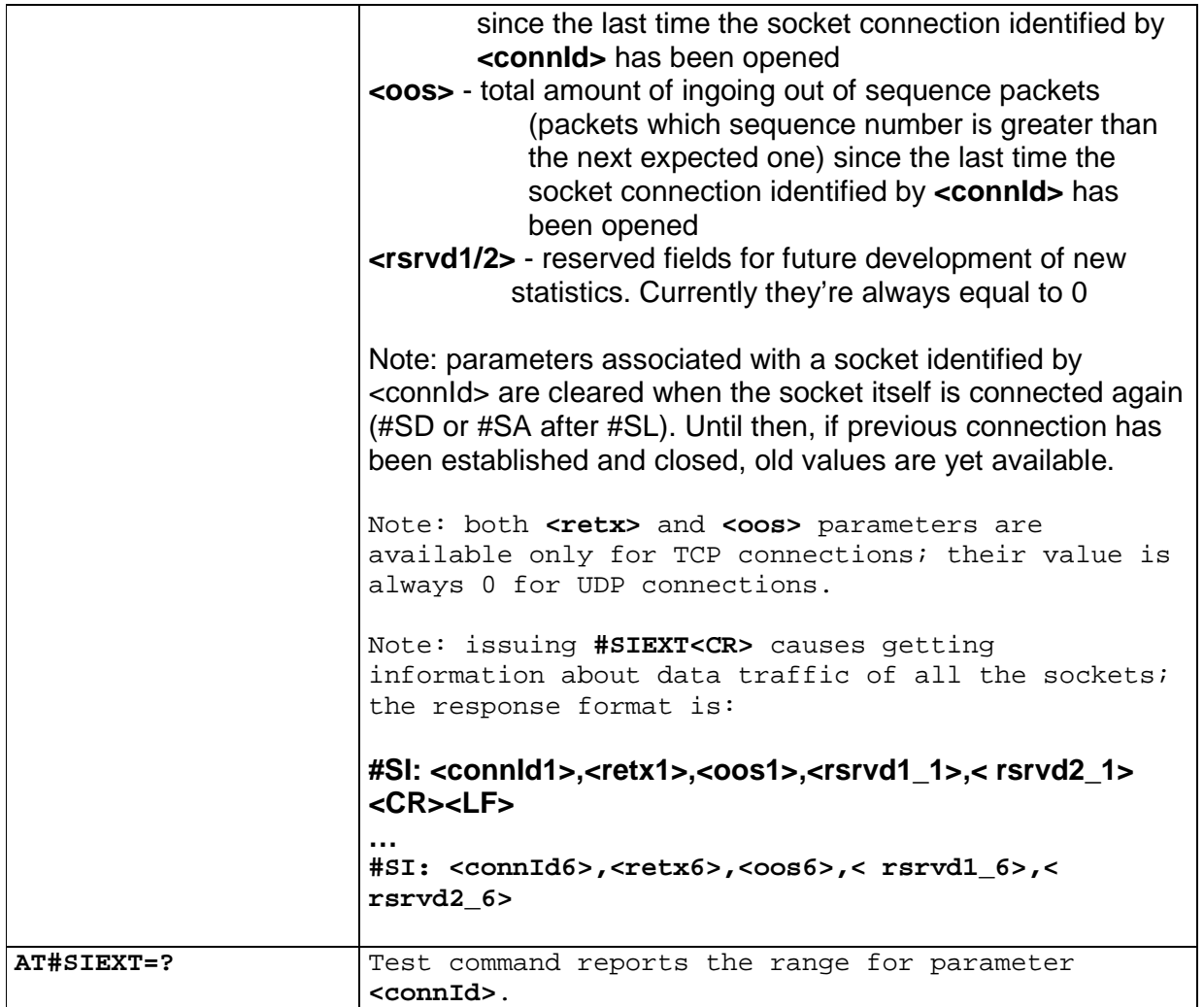

# 5.1.6.6.17. **Detect the cause of a Socket disconnection - #SLASTCLOSURE**

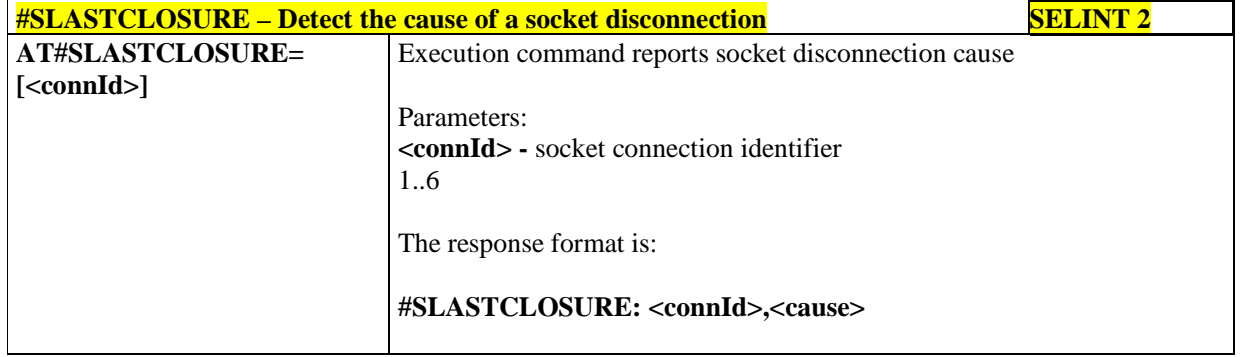

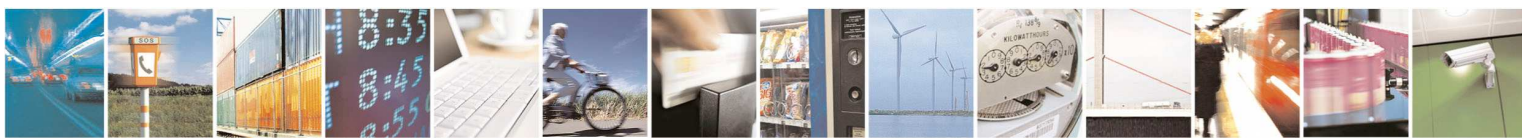

Reproduction forbidden without Telit Communications S.p.A. written authorization - All Rights Reserved page 350 of 595

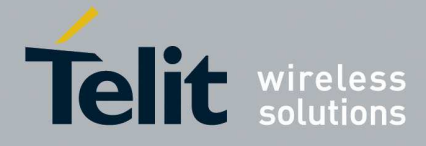

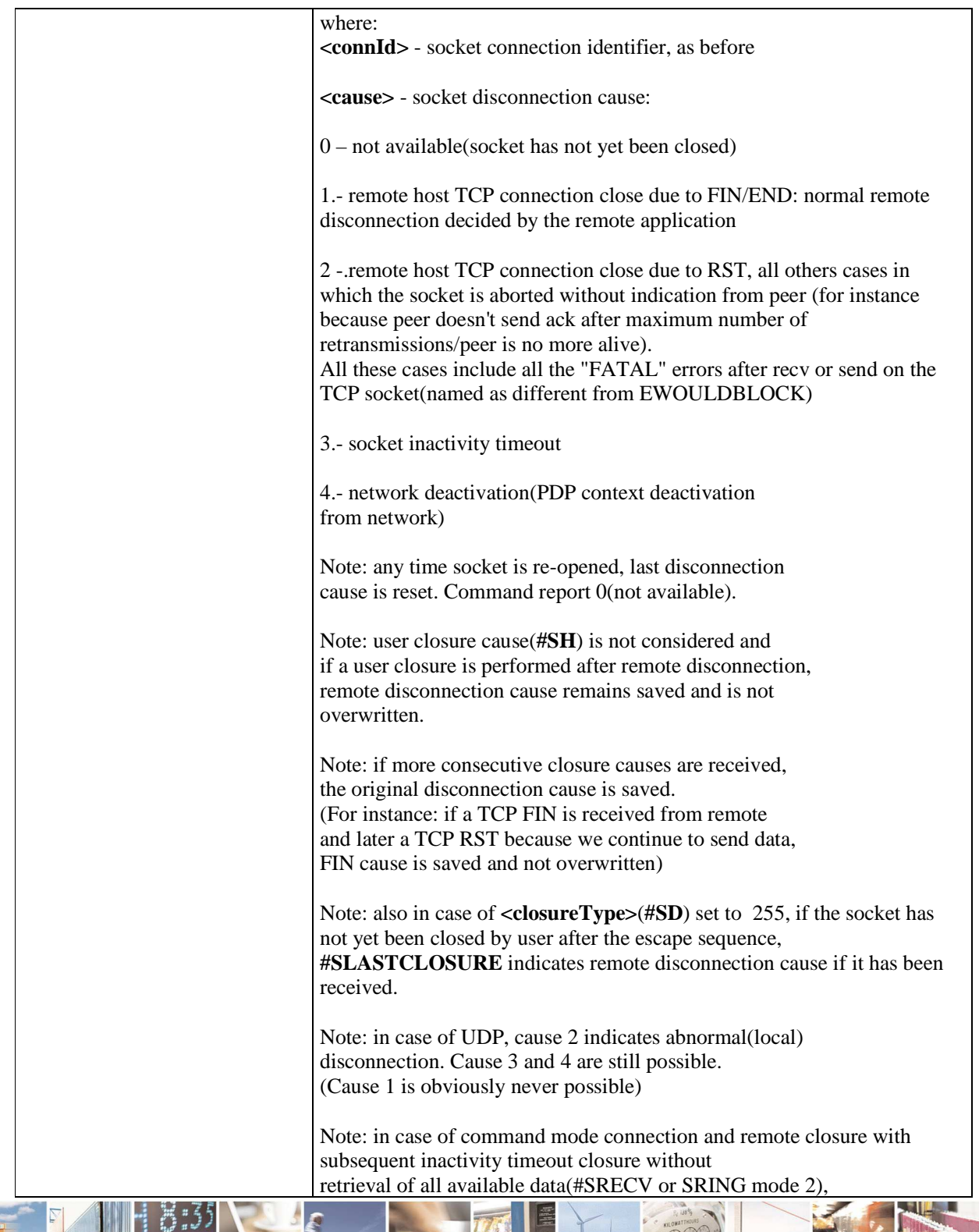

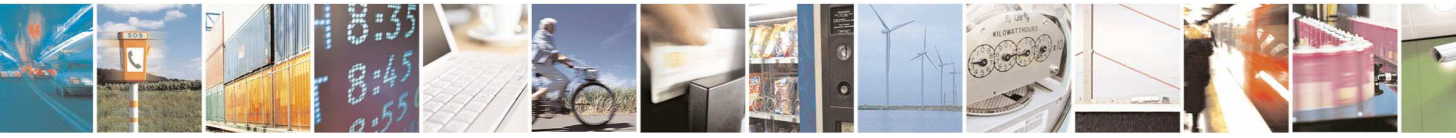

Reproduction forbidden without Telit Communications S.p.A. written authorization - All Rights Reserved page 351 of 595

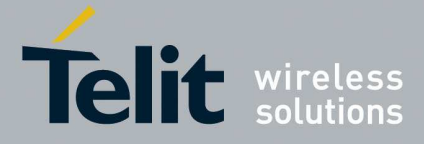

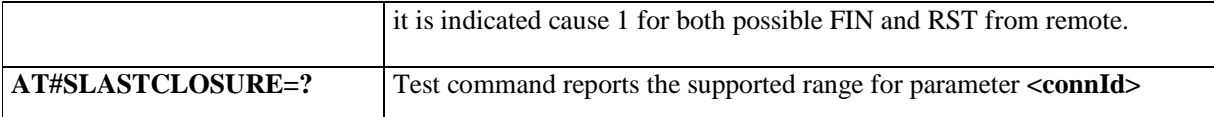

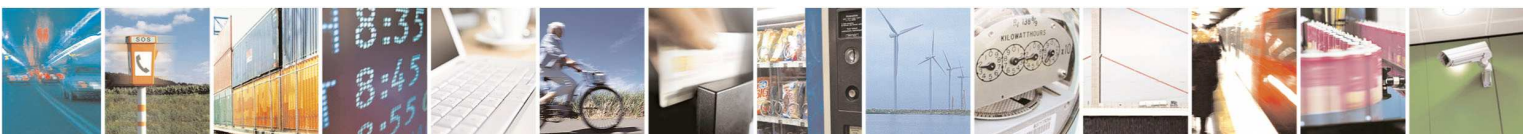

Reproduction forbidden without Telit Communications S.p.A. written authorization - All Rights Reserved page 352 of 595

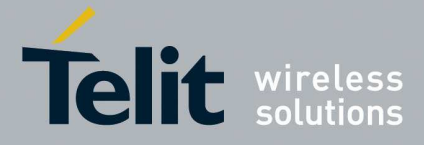

## 5.1.6.6.18. **Receive Data In Command Mode - #SRECV**

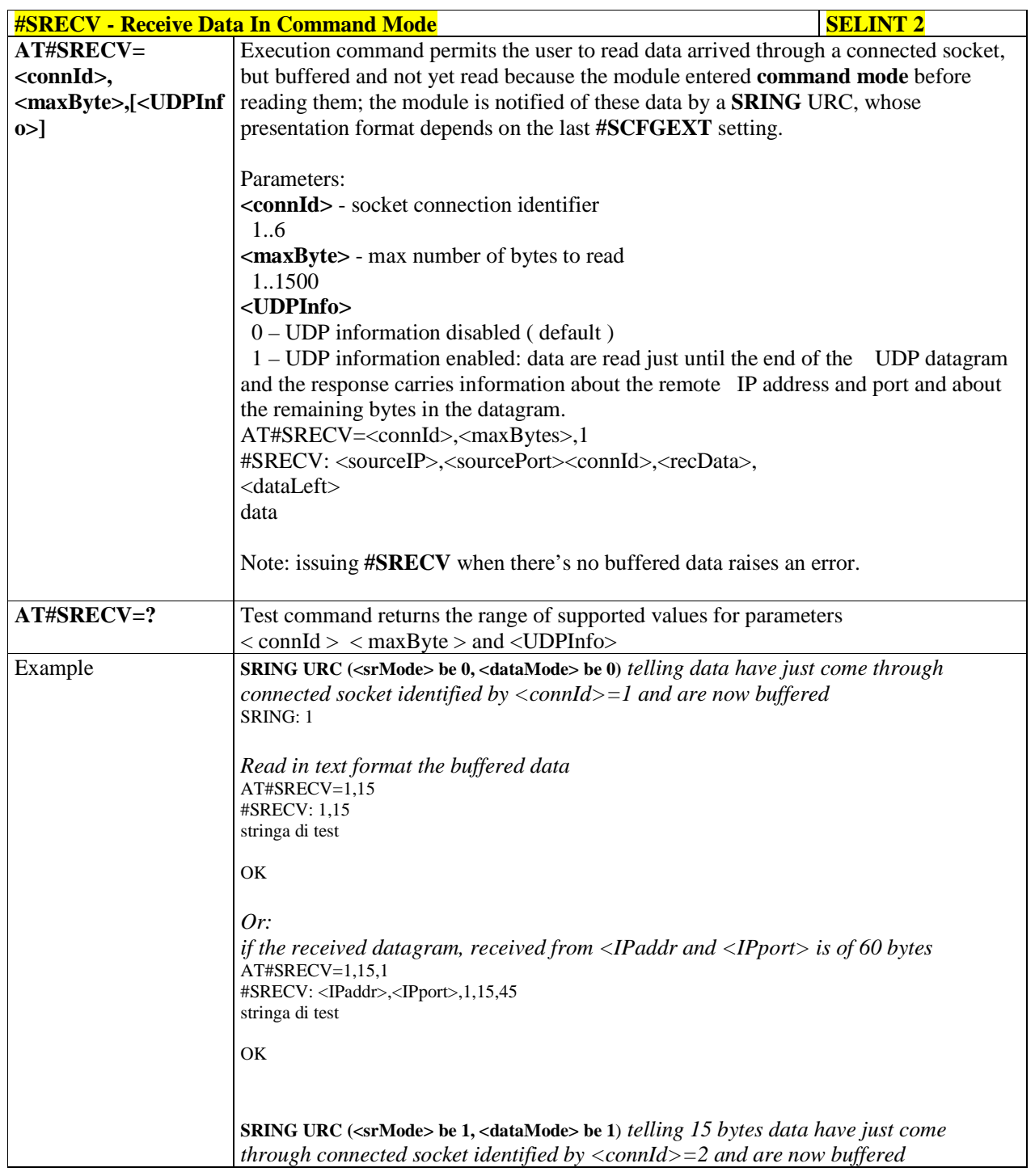

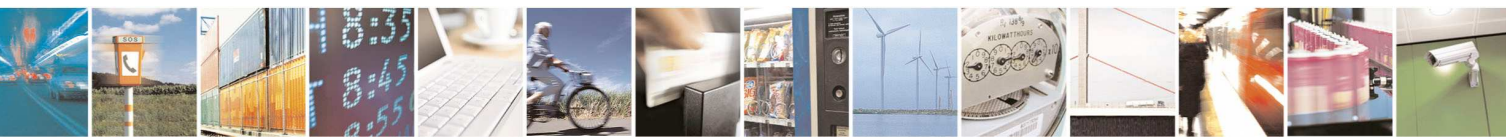

Reproduction forbidden without Telit Communications S.p.A. written authorization - All Rights Reserved page 353 of 595

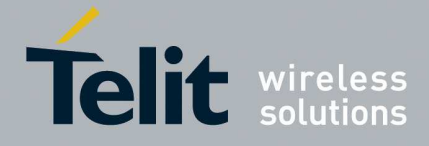

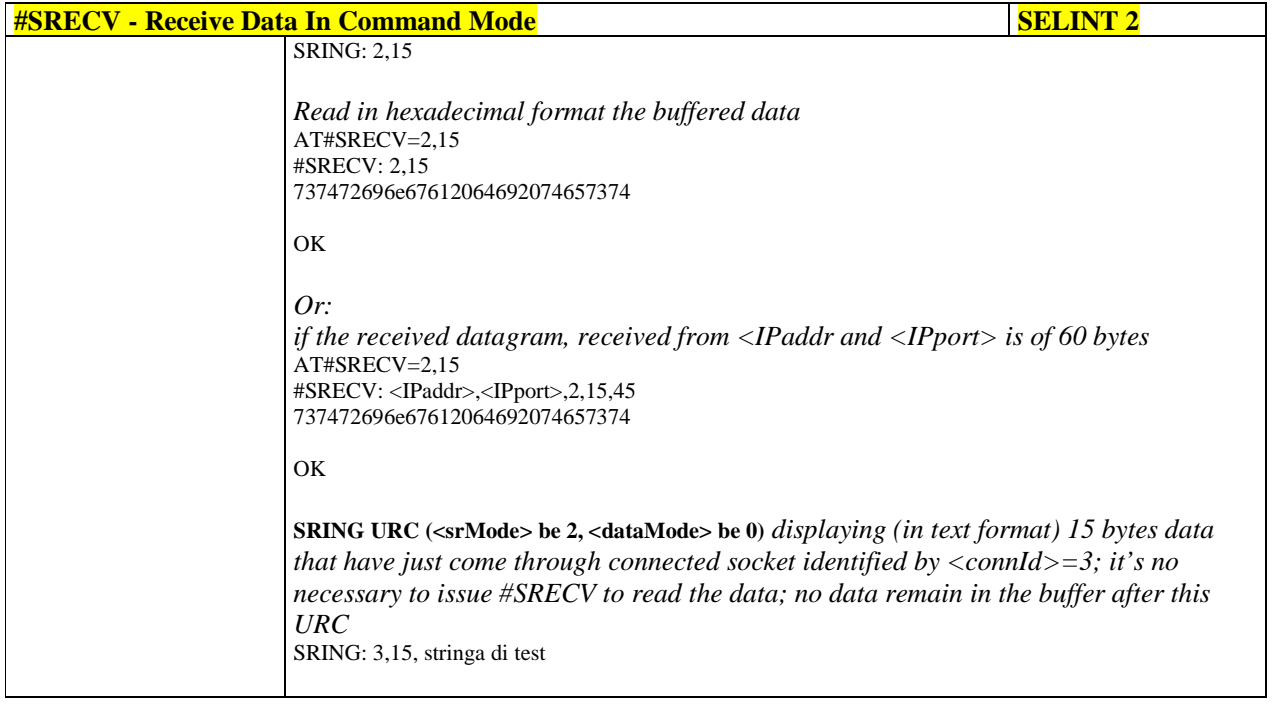

## 5.1.6.6.19. **Send Data In Command Mode - #SSEND**

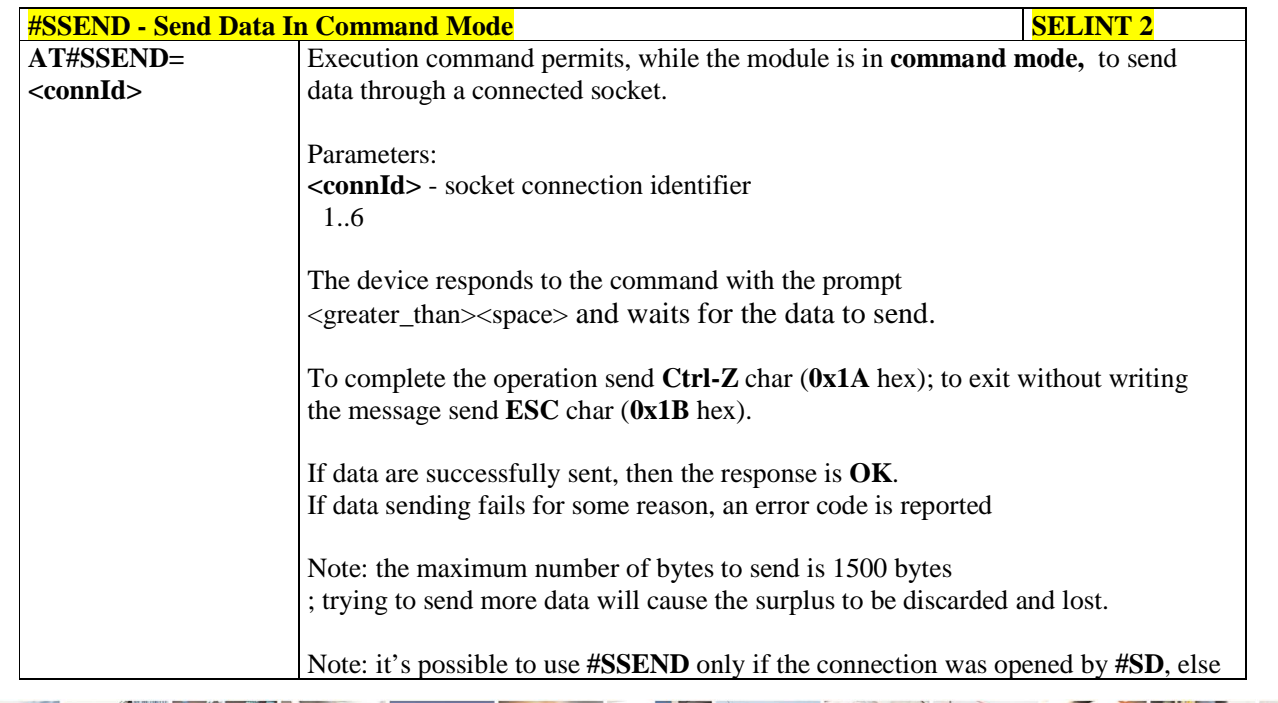

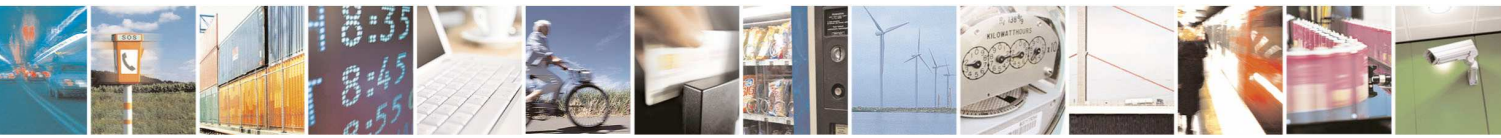

Reproduction forbidden without Telit Communications S.p.A. written authorization - All Rights Reserved page 354 of 595

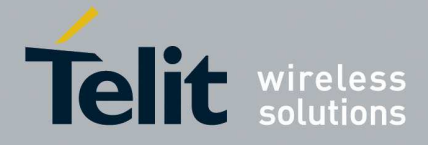

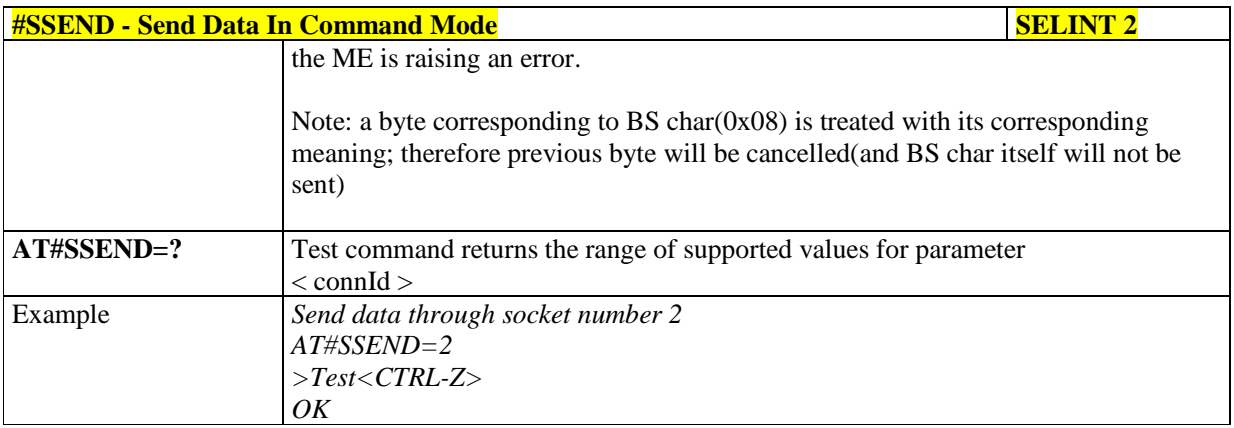

# 5.1.6.6.20. **Send UDP data to a specific remote host - #SSENDUDP**

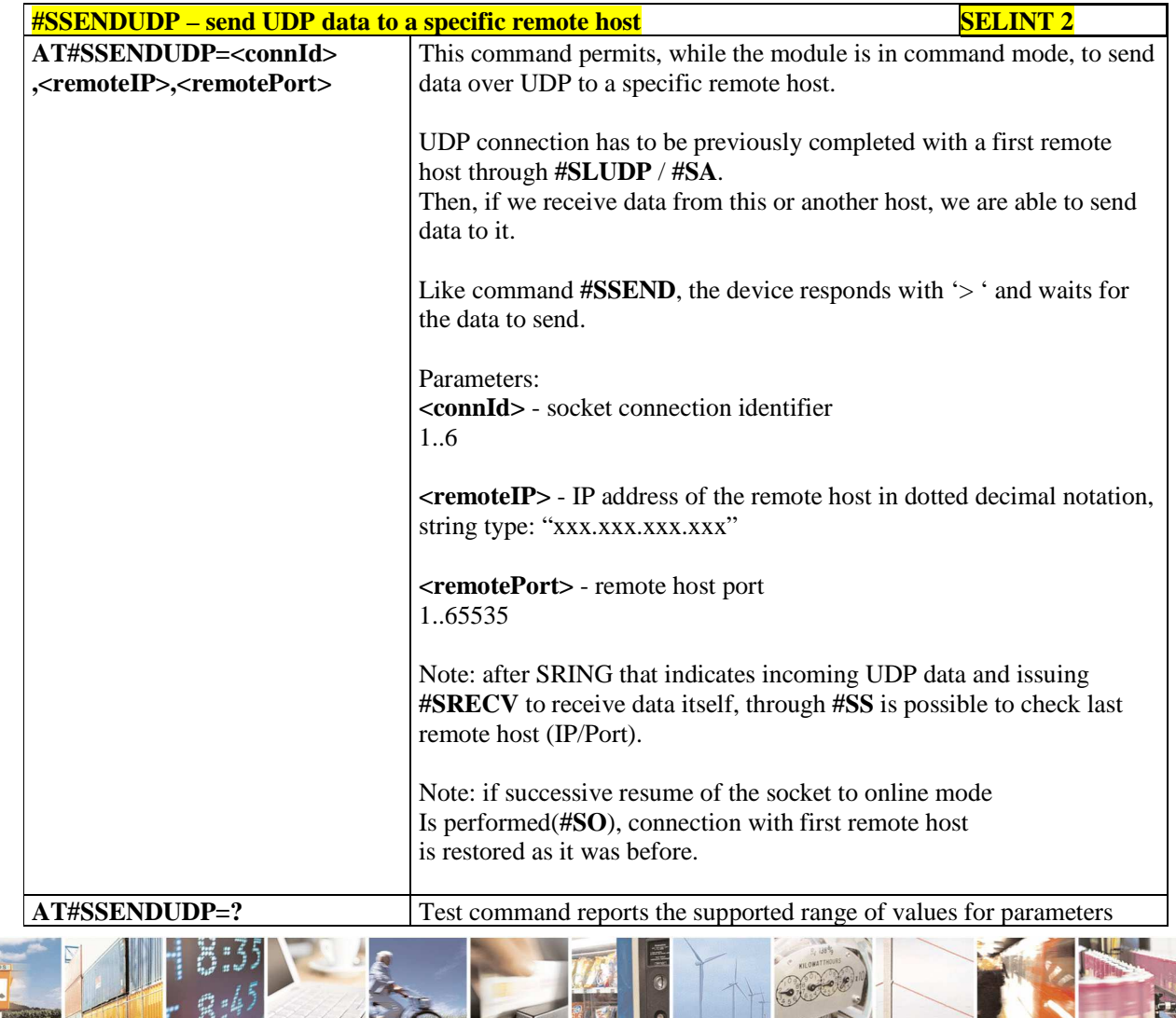

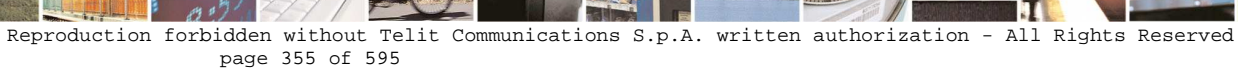

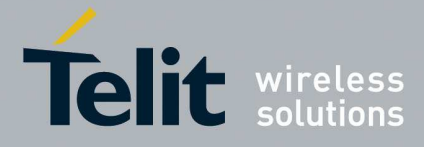

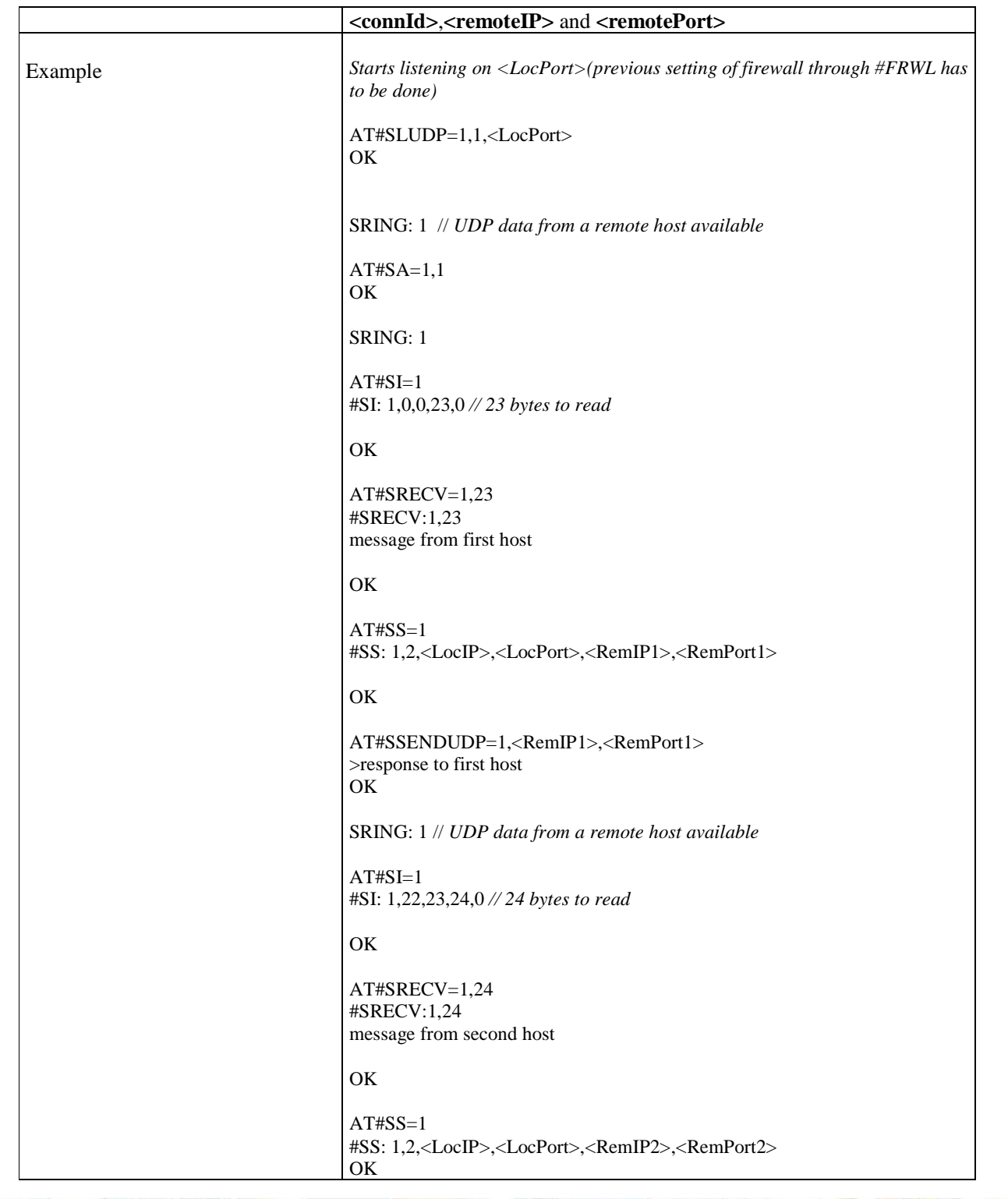

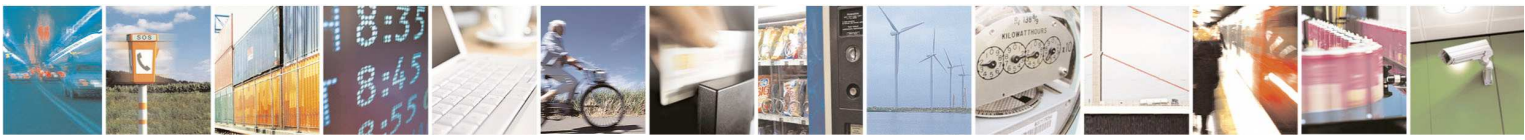

Reproduction forbidden without Telit Communications S.p.A. written authorization - All Rights Reserved page 356 of 595

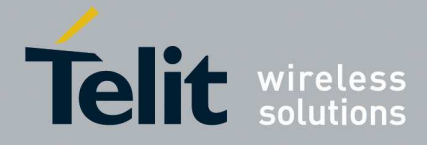

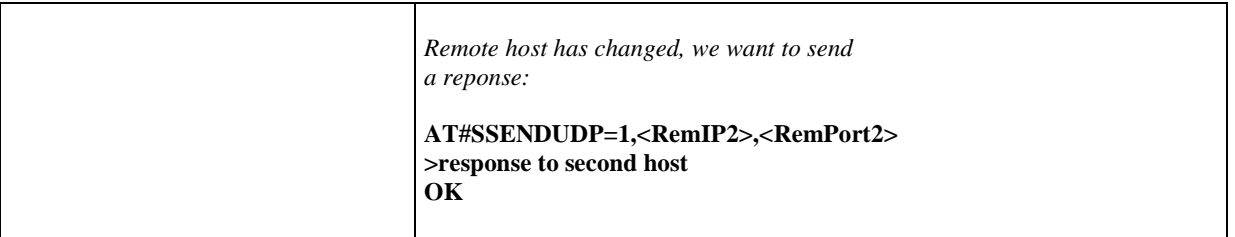

## 5.1.6.6.21. **Send UDP data to a specific remote host extended #SSENDUDPEXT**

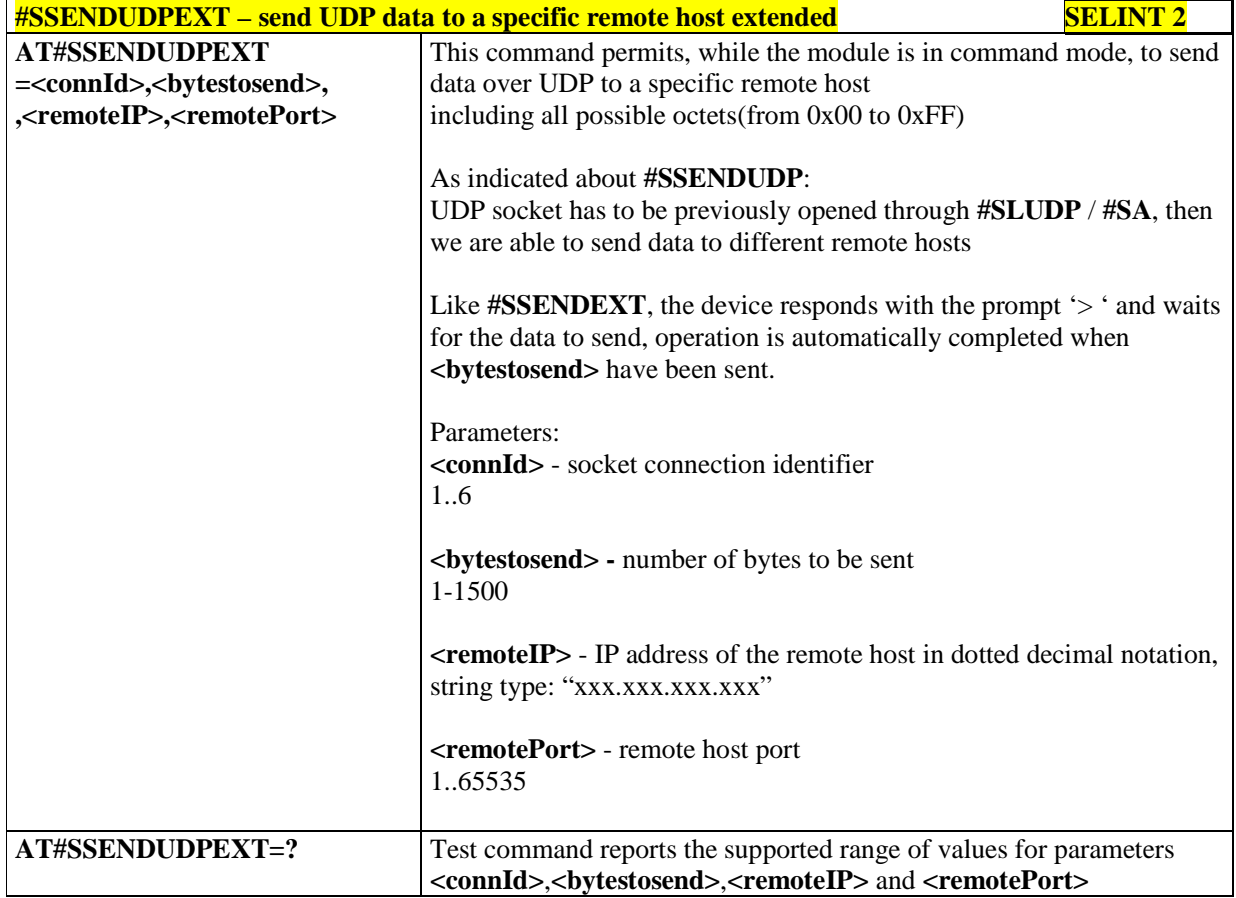

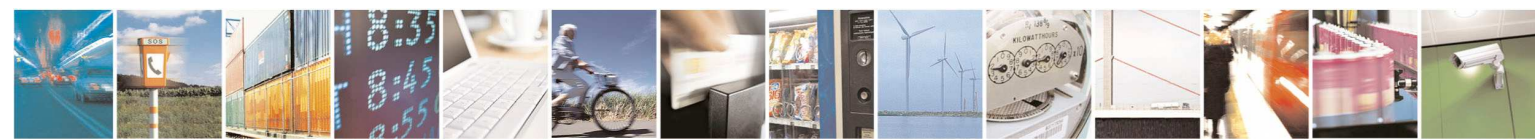

Reproduction forbidden without Telit Communications S.p.A. written authorization - All Rights Reserved page 357 of 595

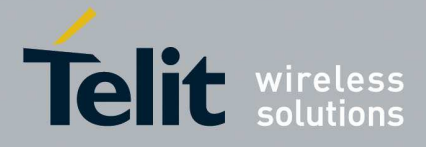

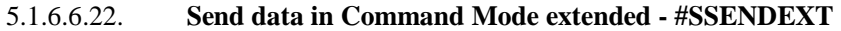

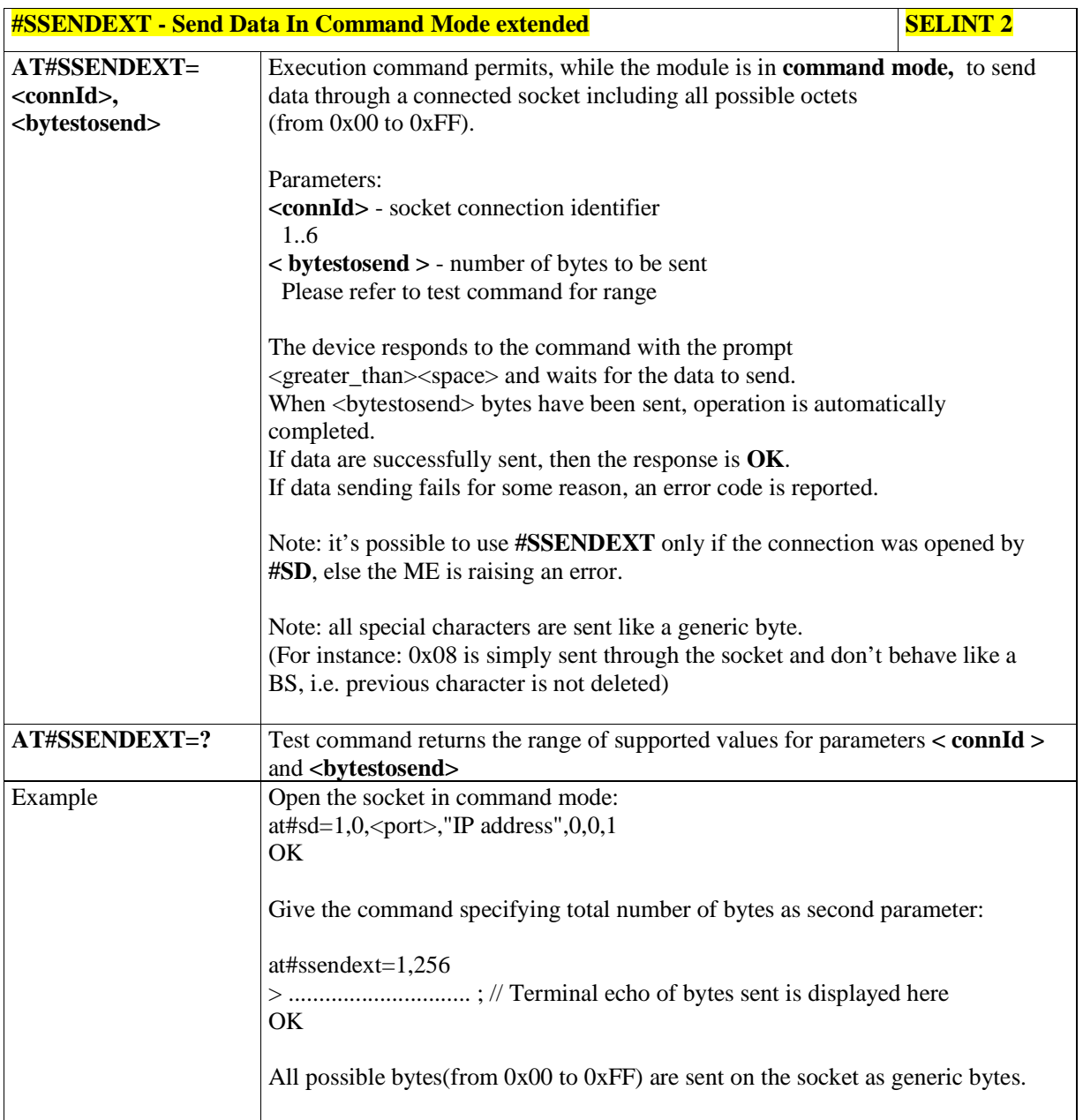

5.1.6.6.23. **IP Easy Authentication Type - #SGACTAUTH** 

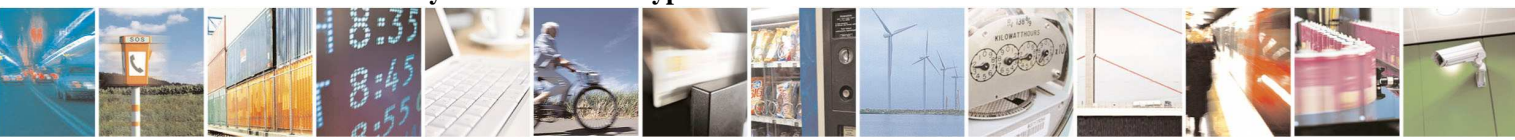

Reproduction forbidden without Telit Communications S.p.A. written authorization - All Rights Reserved page 358 of 595

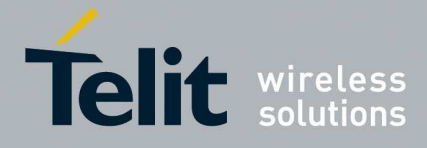

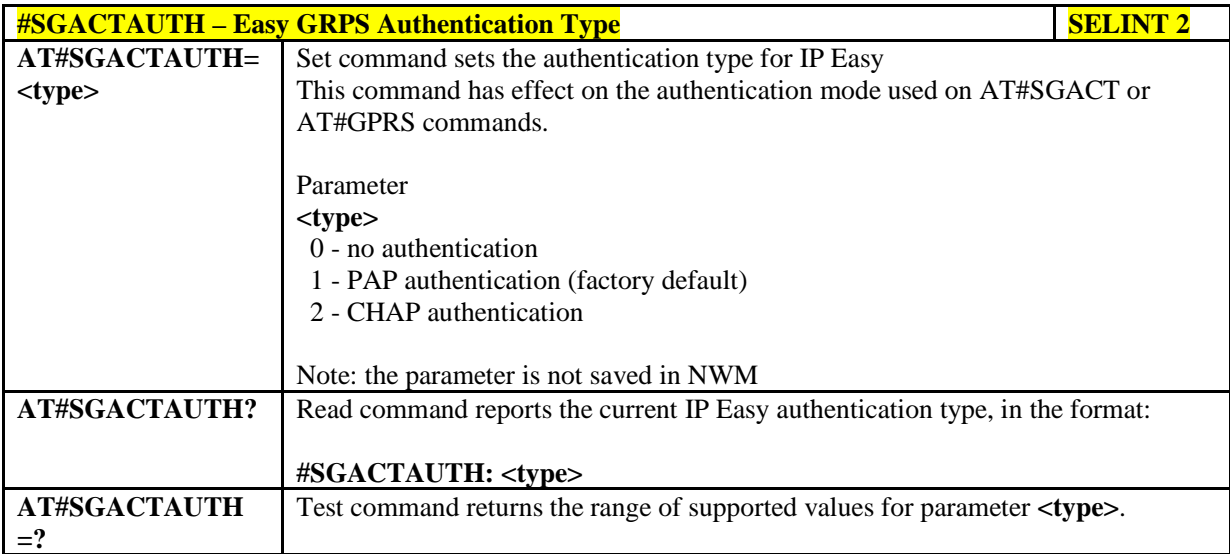

## 5.1.6.6.24. **Context activation and configuration - #SGACTCFG**

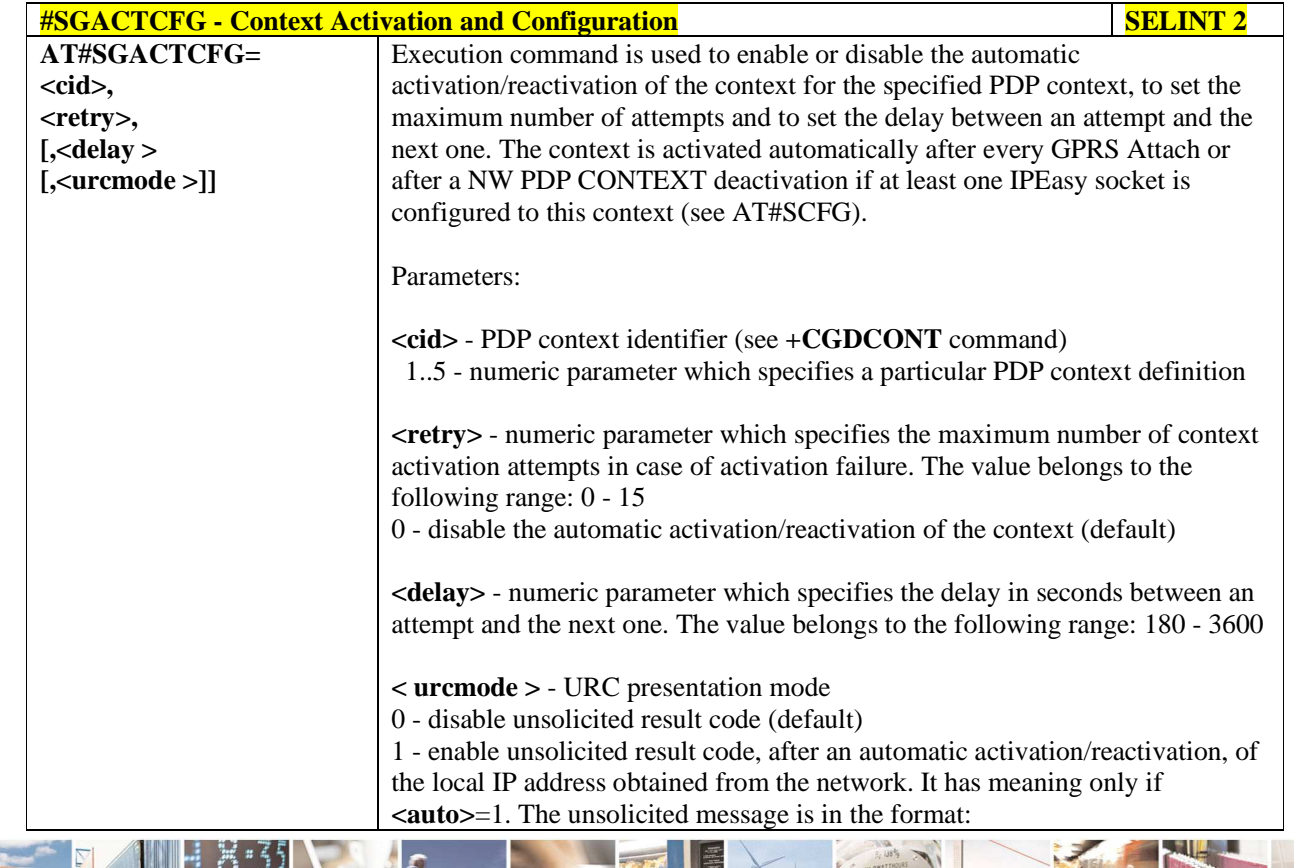

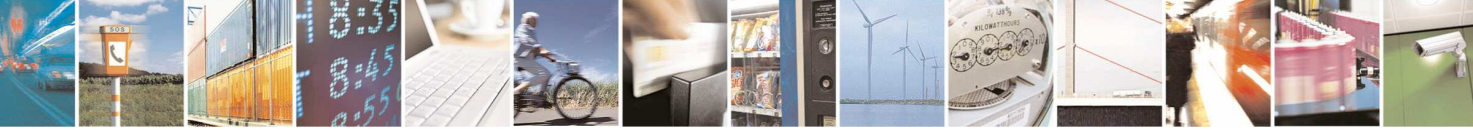

Reproduction forbidden without Telit Communications S.p.A. written authorization - All Rights Reserved page 359 of 595

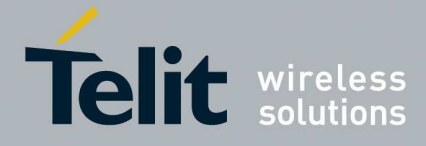

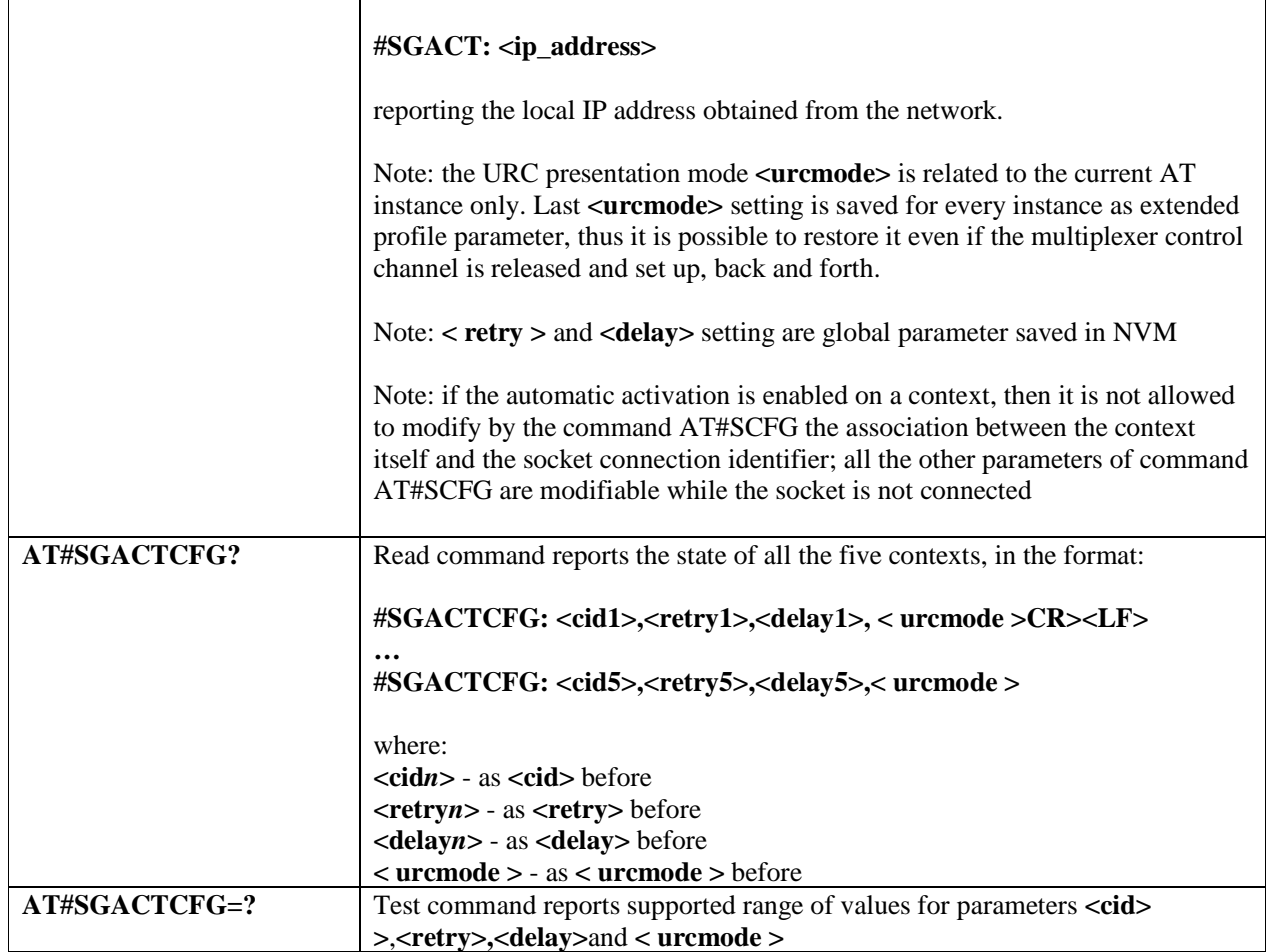

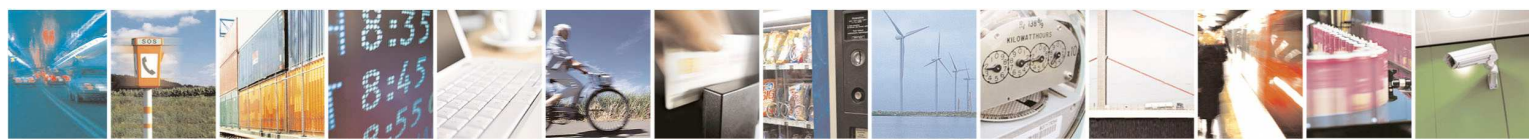

Reproduction forbidden without Telit Communications S.p.A. written authorization - All Rights Reserved page 360 of 595
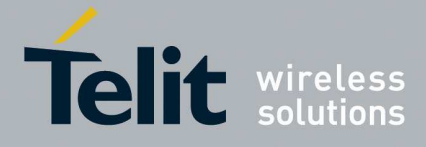

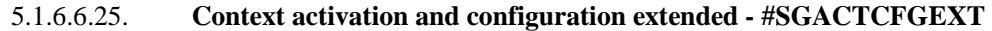

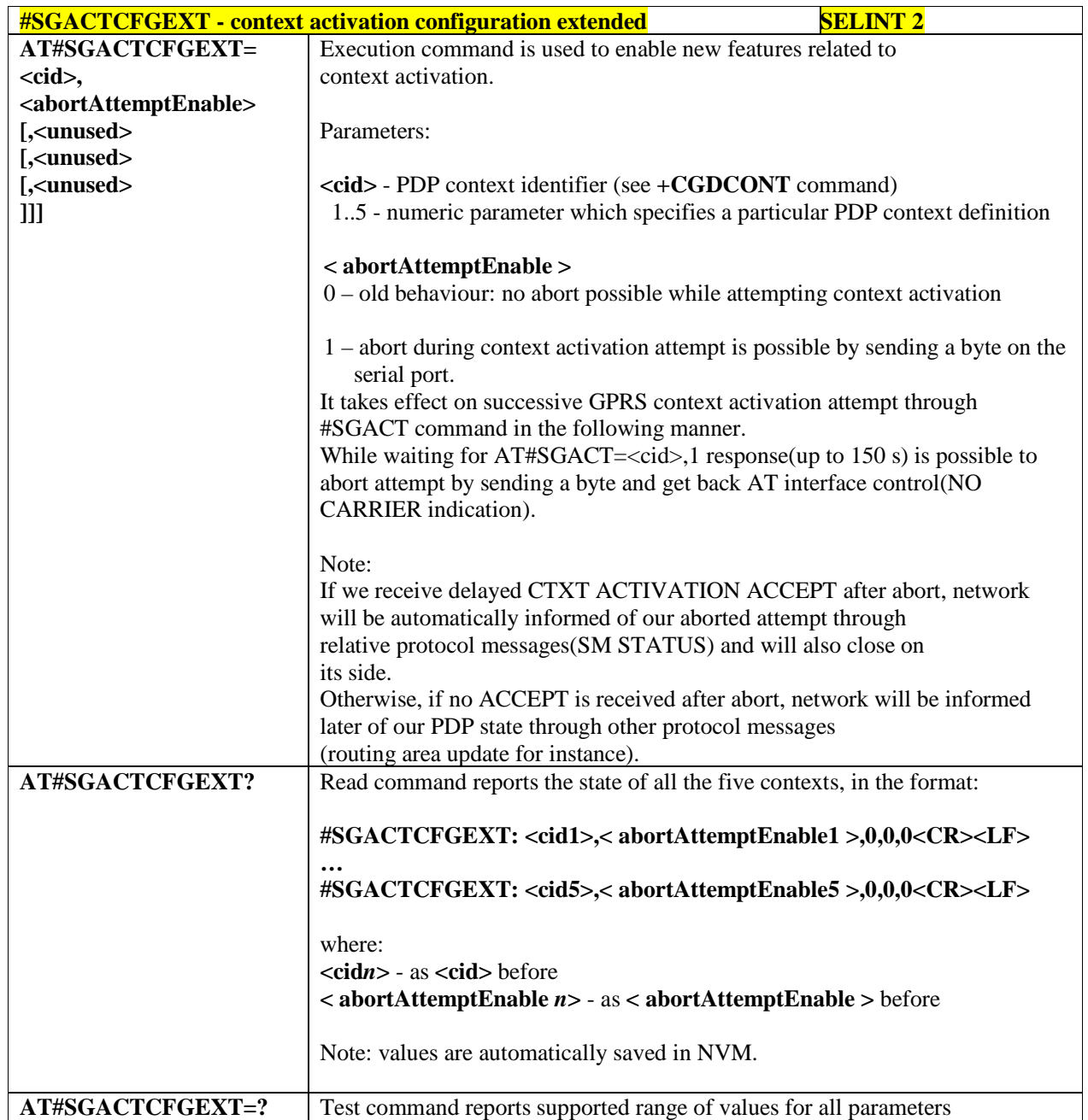

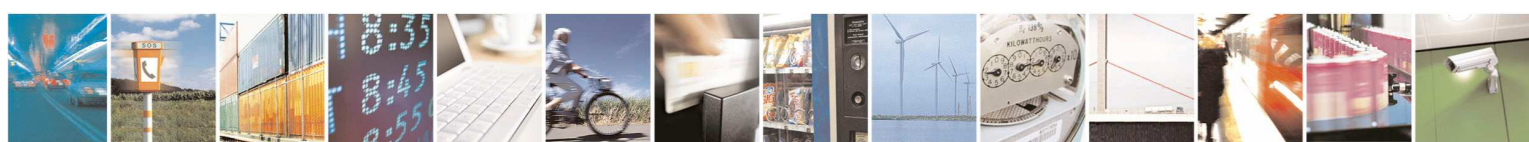

Reproduction forbidden without Telit Communications S.p.A. written authorization - All Rights Reserved page 361 of 595

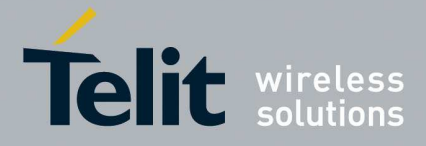

### 5.1.6.6.26. **PAD command features - #PADCMD**

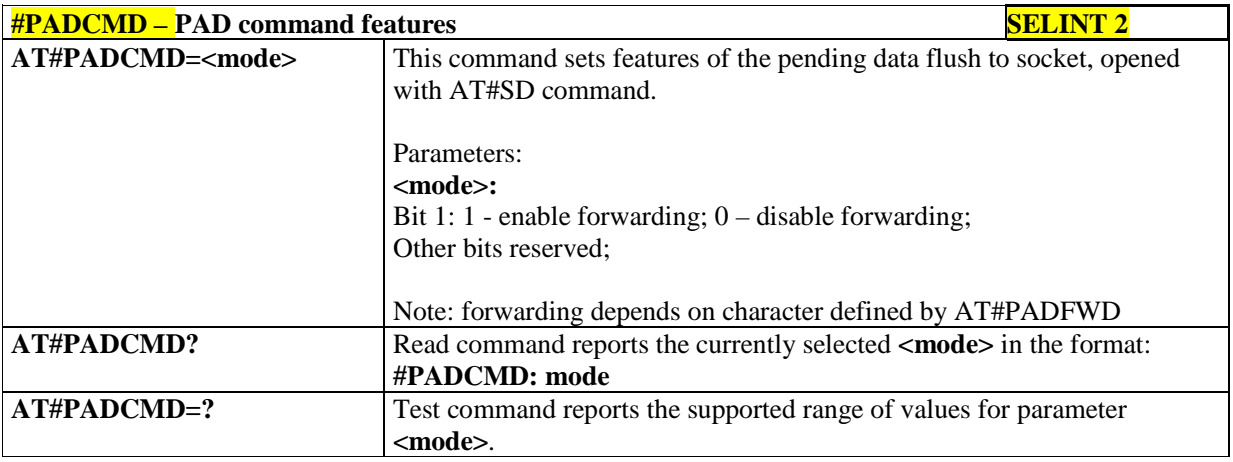

### 5.1.6.6.27. **PAD forward character - #PADFWD**

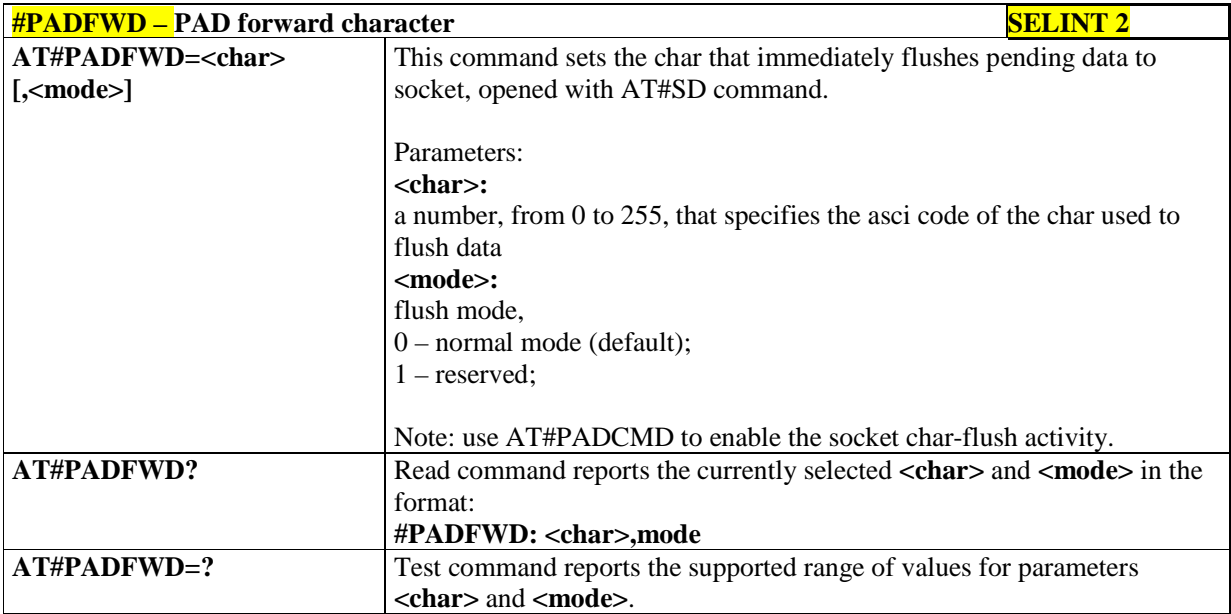

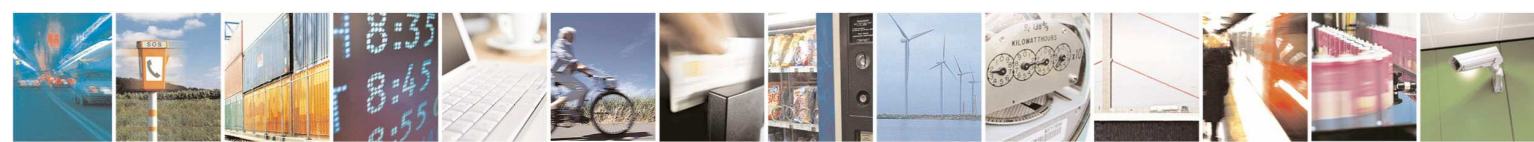

Reproduction forbidden without Telit Communications S.p.A. written authorization - All Rights Reserved page 362 of 595

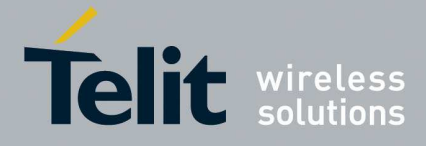

## 5.1.6.6.28. **Base64 encoding/decoding of socket sent/received data - #BASE64**

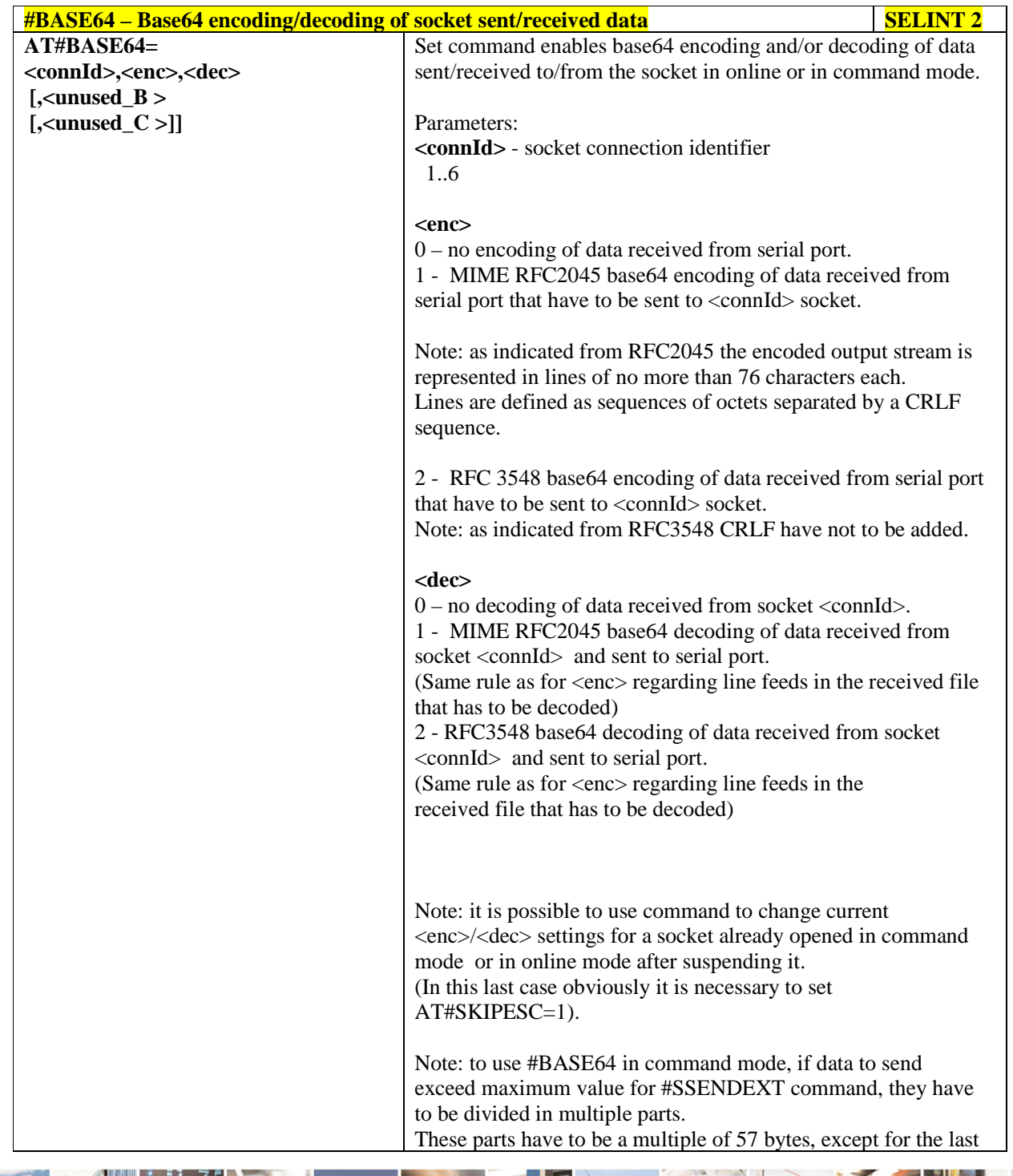

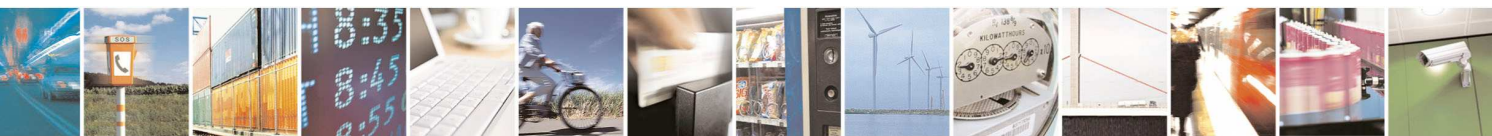

Reproduction forbidden without Telit Communications S.p.A. written authorization - All Rights Reserved page 363 of 595

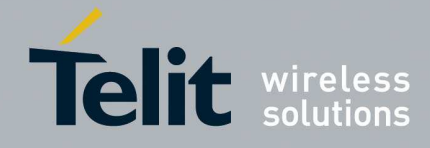

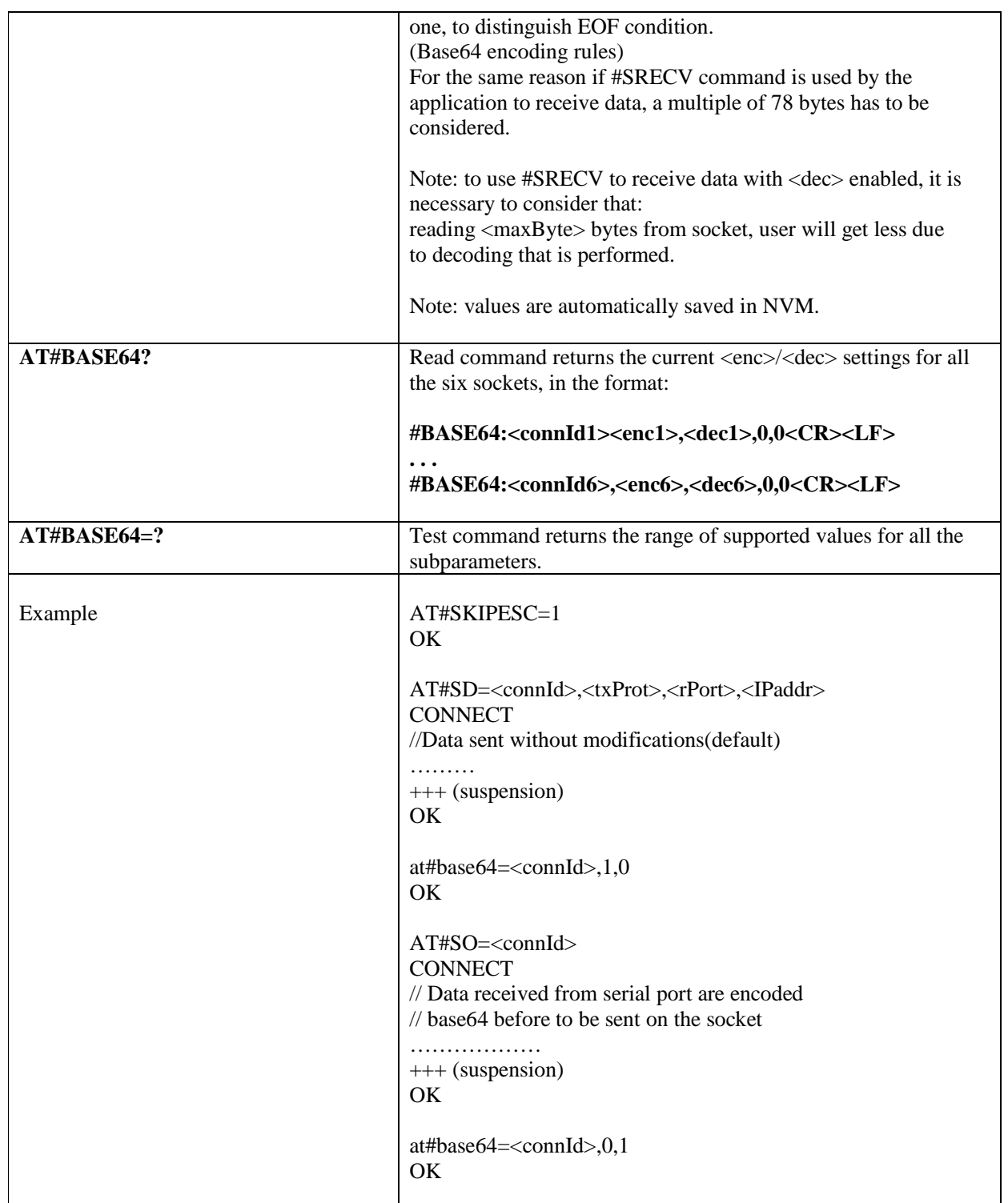

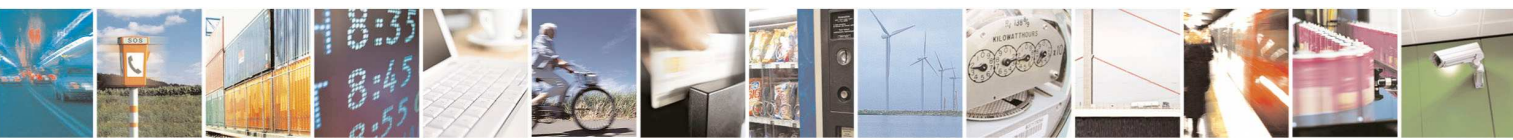

Reproduction forbidden without Telit Communications S.p.A. written authorization - All Rights Reserved page 364 of 595

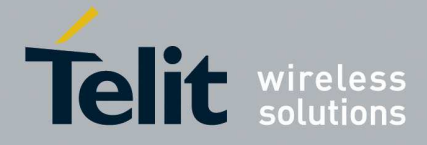

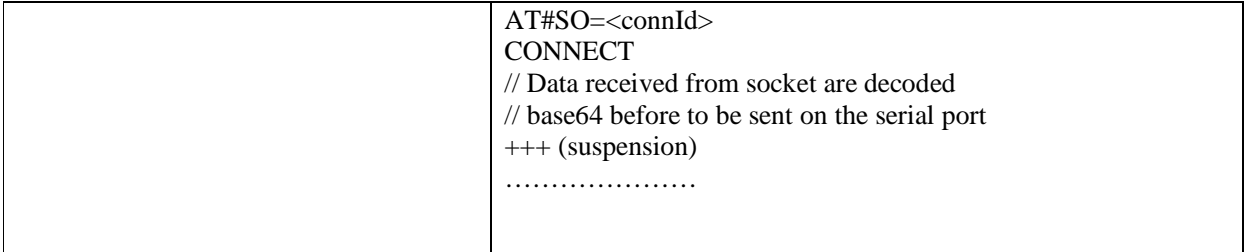

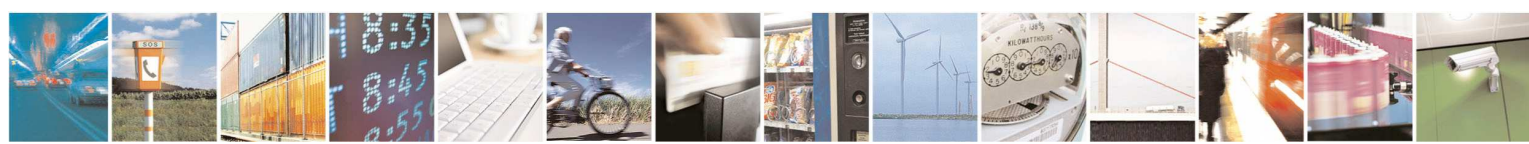

Reproduction forbidden without Telit Communications S.p.A. written authorization - All Rights Reserved page 365 of 595

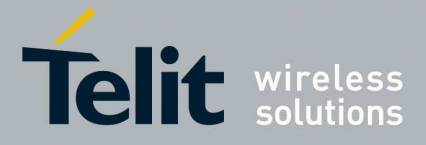

### 5.1.6.6.29. **SSL Commands**

# 5.1.6.6.29.1. **Open a socket SSL to a remote server - #SSLD**

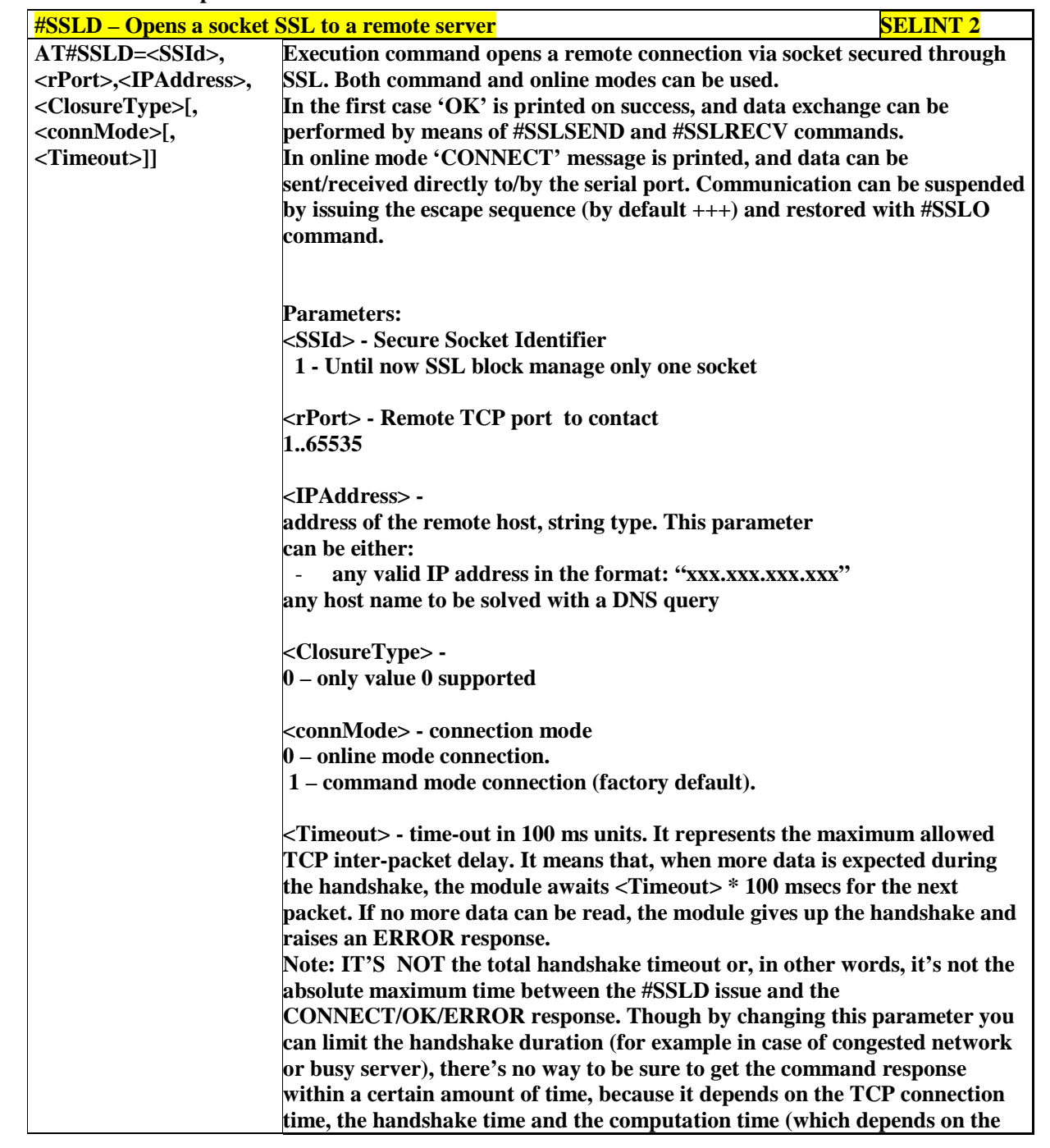

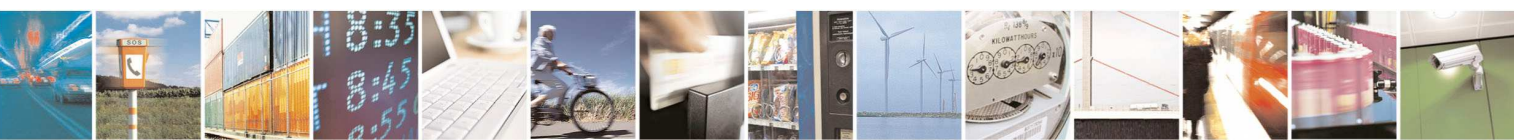

Reproduction forbidden without Telit Communications S.p.A. written authorization - All Rights Reserved page 366 of 595

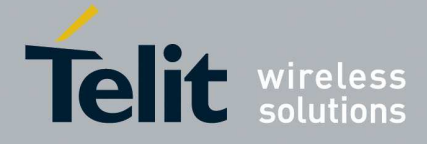

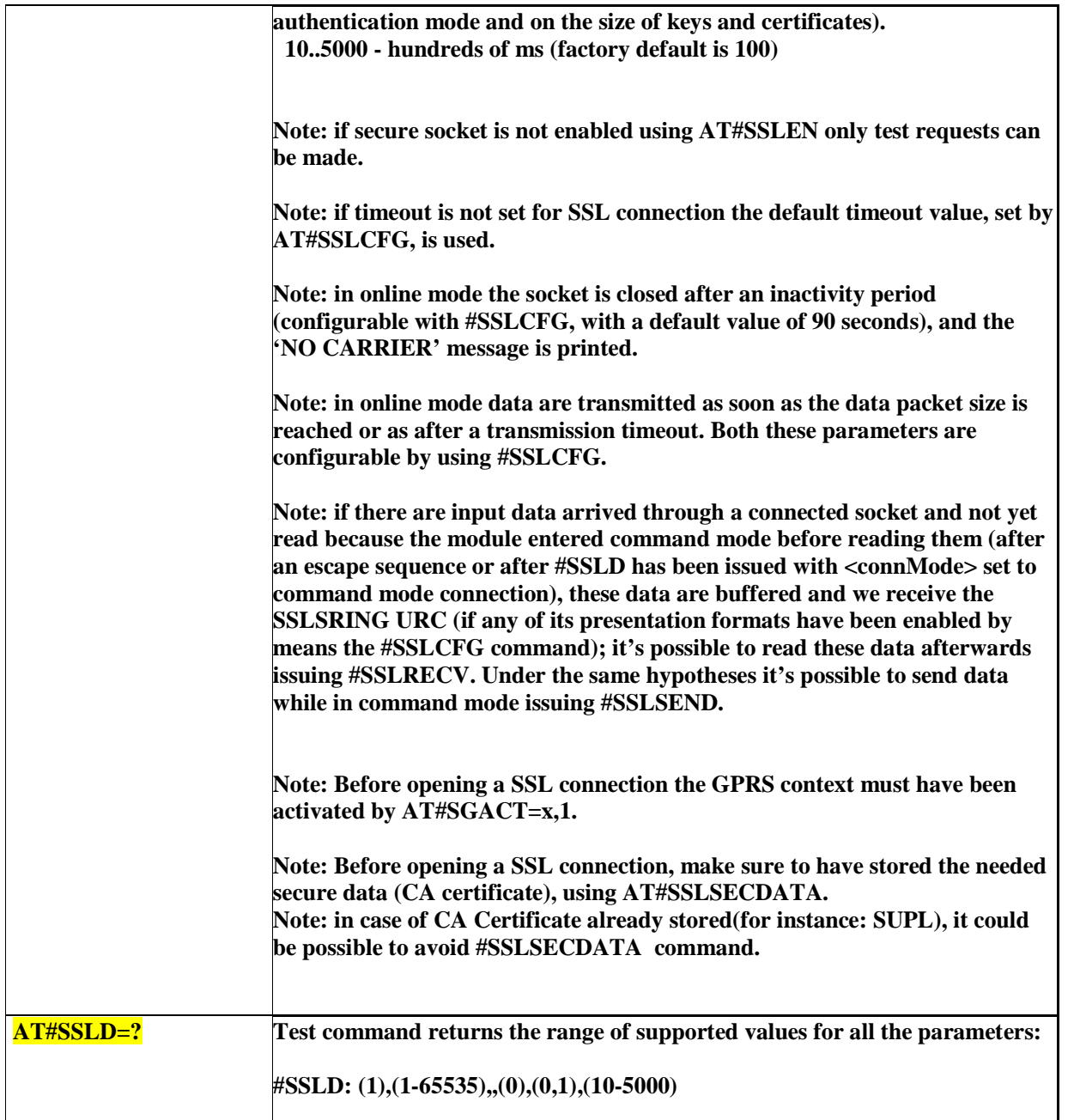

# 5.1.6.6.29.2. **Enable a SSL socket - #SSLEN**

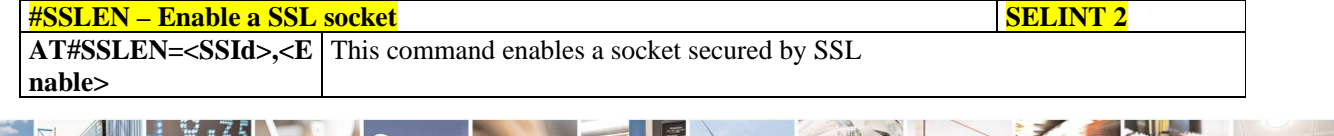

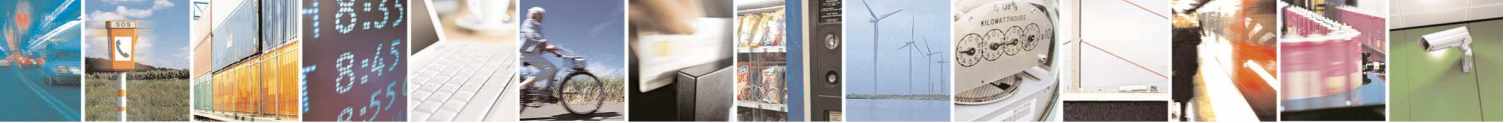

Reproduction forbidden without Telit Communications S.p.A. written authorization - All Rights Reserved page 367 of 595

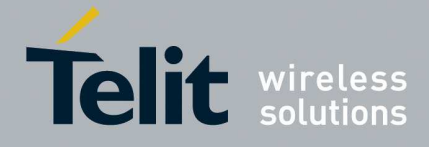

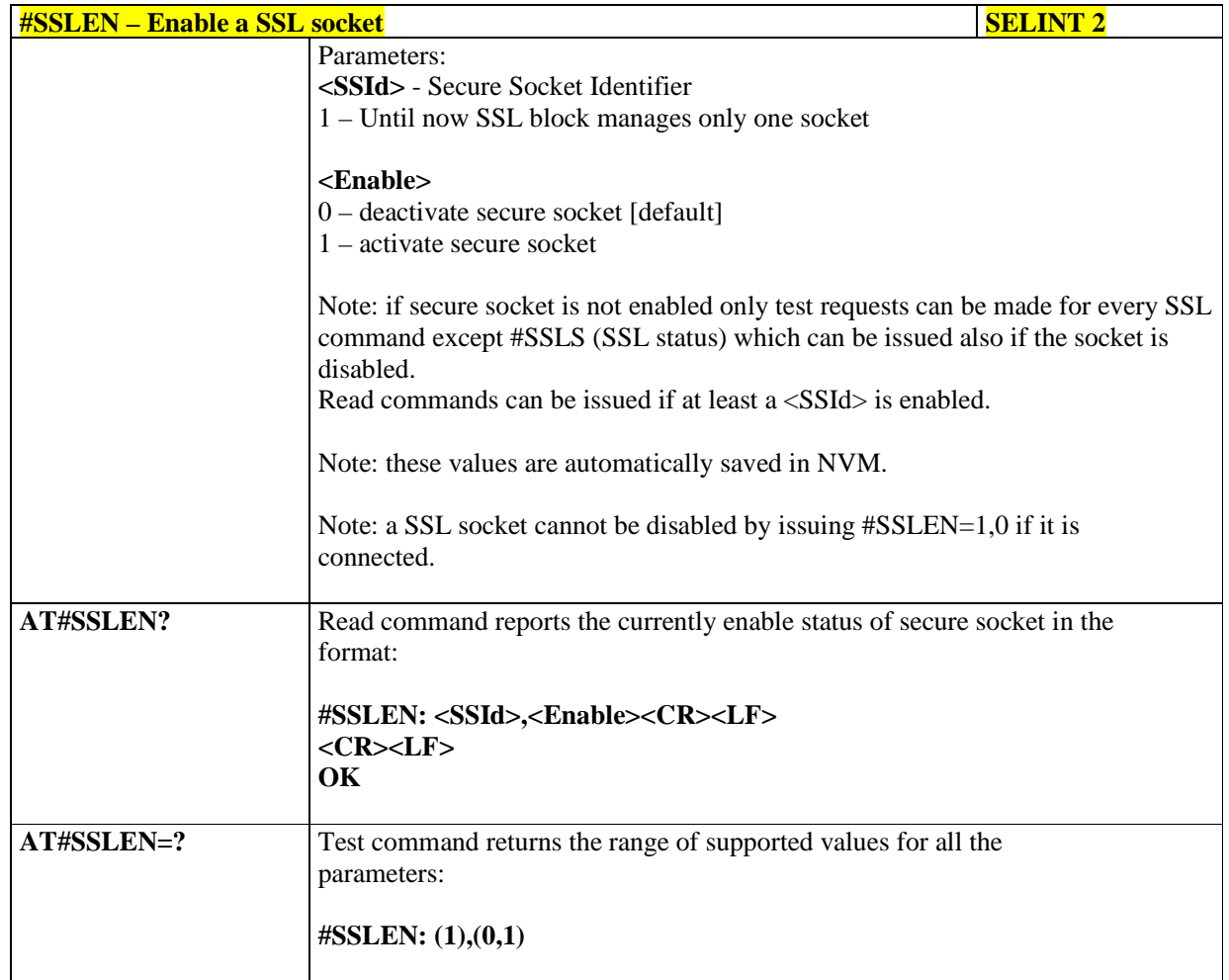

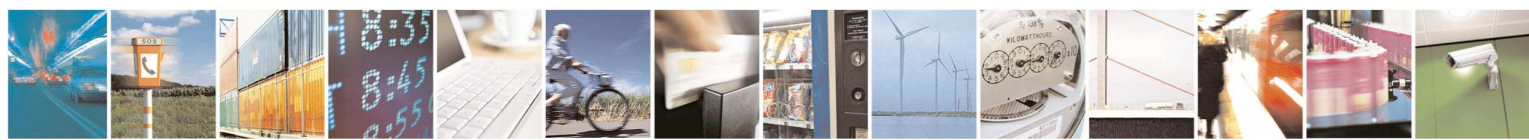

Reproduction forbidden without Telit Communications S.p.A. written authorization - All Rights Reserved page 368 of 595

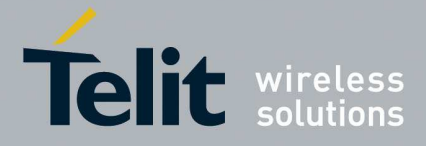

### 5.1.6.6.29.3. **Close a SSL socket - #SSLH**

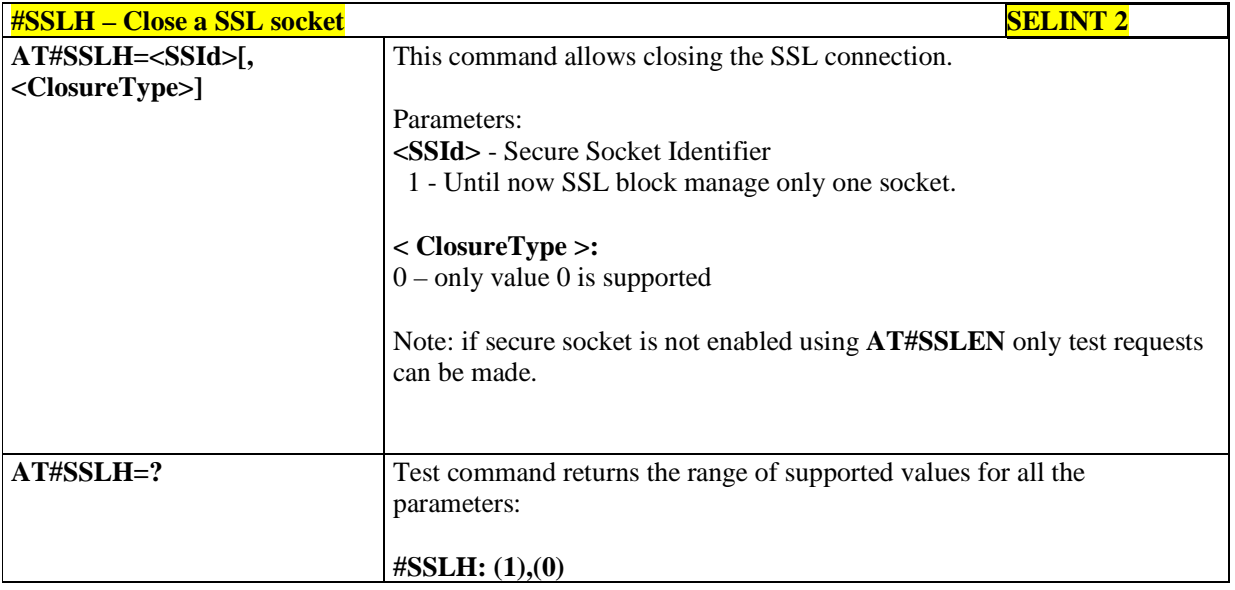

# 5.1.6.6.29.4. **Restore a SSL socket after a +++ - #SSLO**

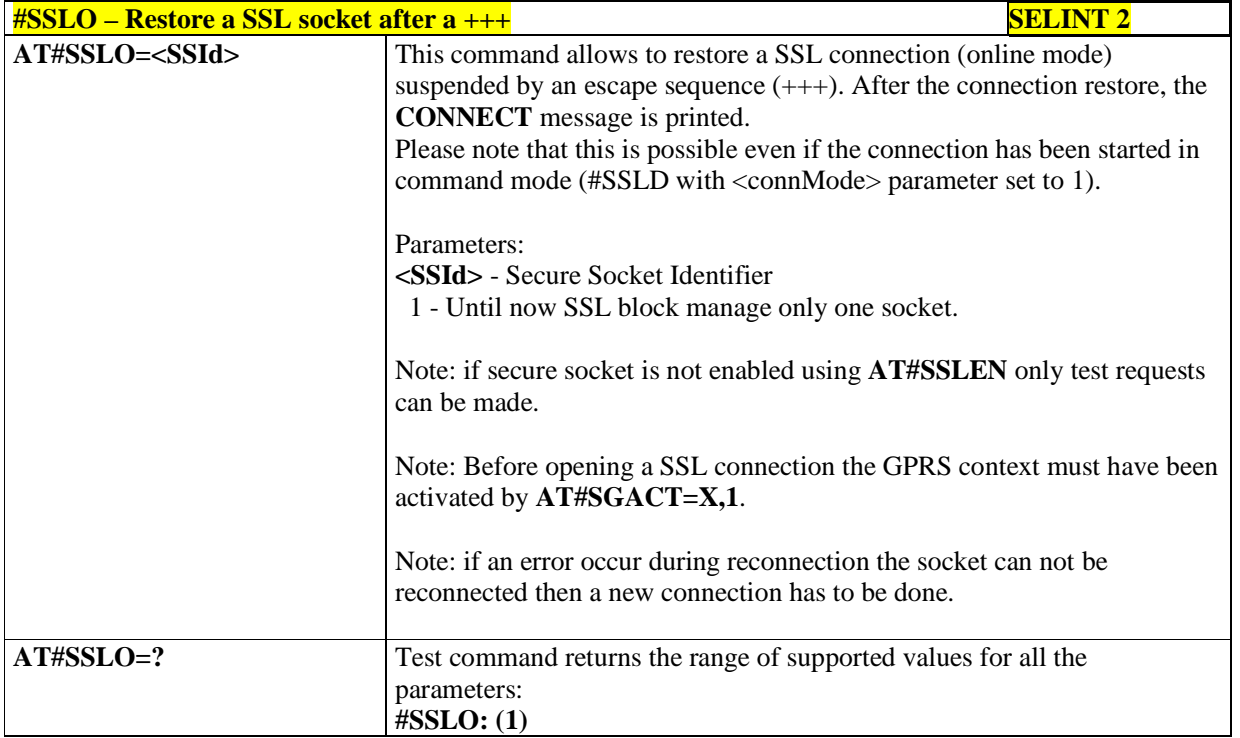

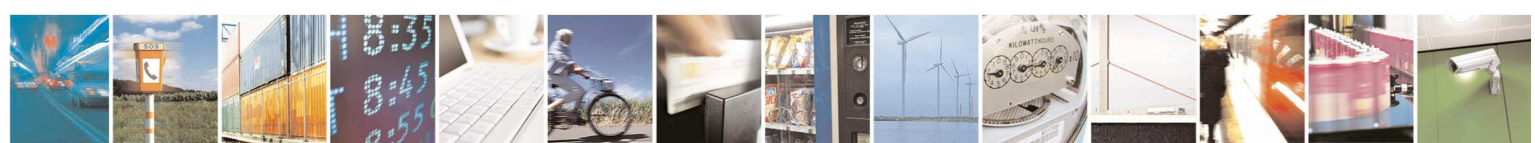

Reproduction forbidden without Telit Communications S.p.A. written authorization - All Rights Reserved page 369 of 595

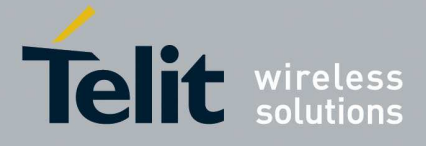

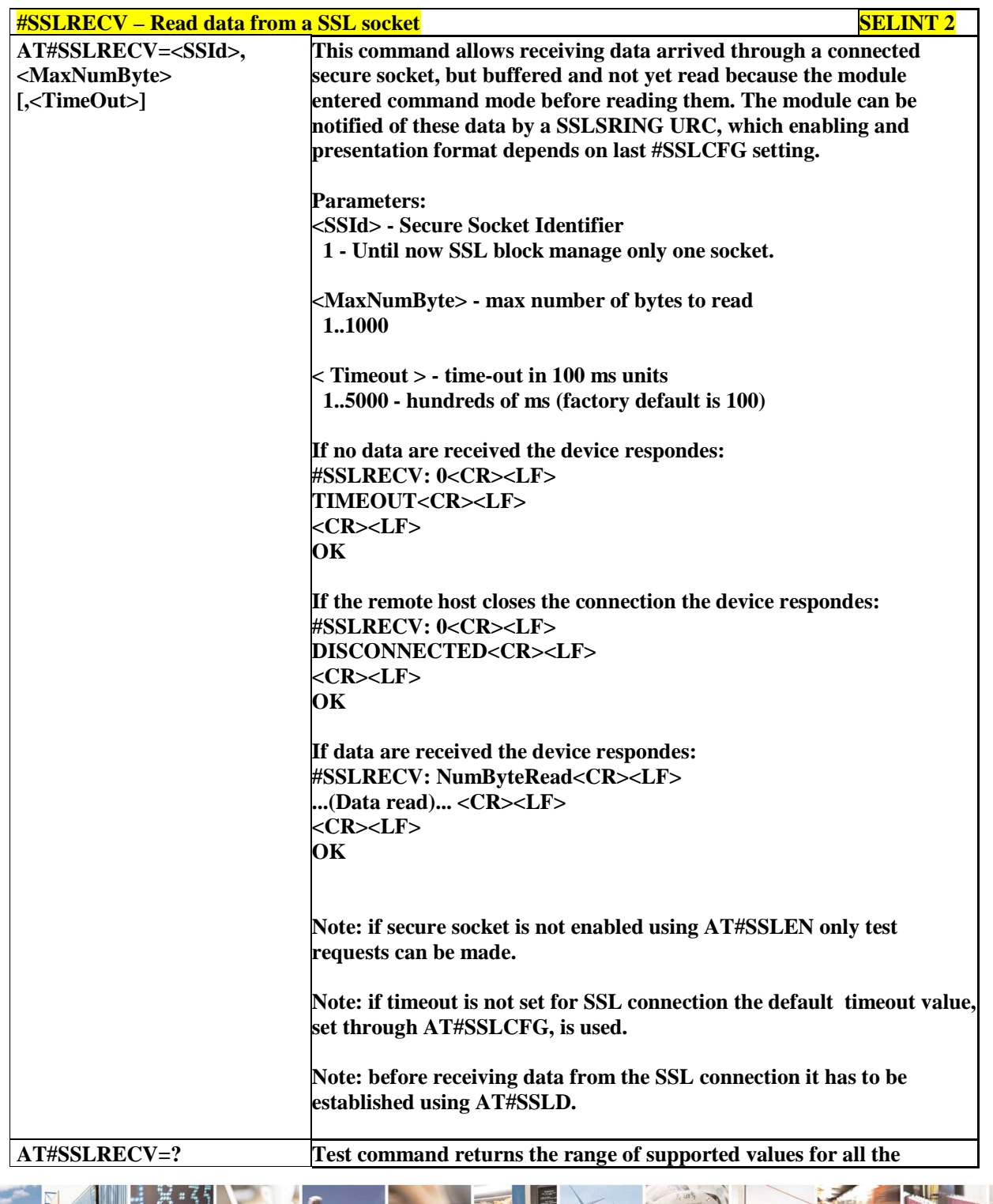

## 5.1.6.6.29.5. **Read Data from a SSL socket - #SSLRECV**

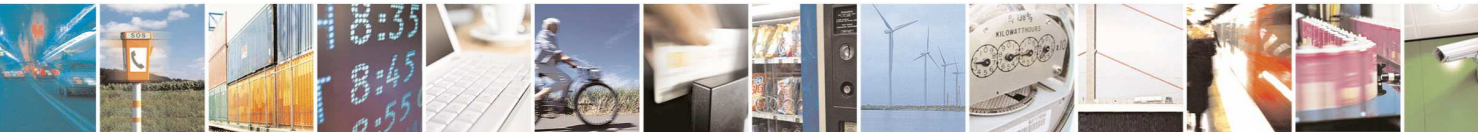

Reproduction forbidden without Telit Communications S.p.A. written authorization - All Rights Reserved page 370 of 595

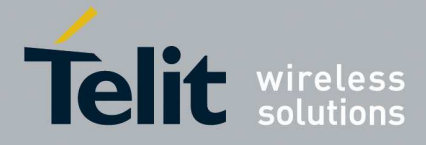

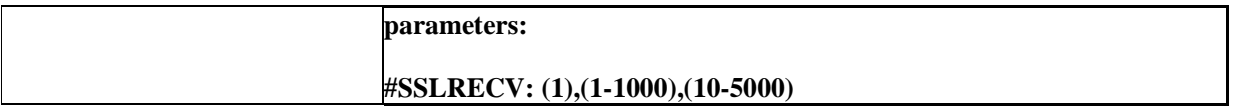

## 5.1.6.6.29.6. **Report the status of a SSL socket - #SSLS**

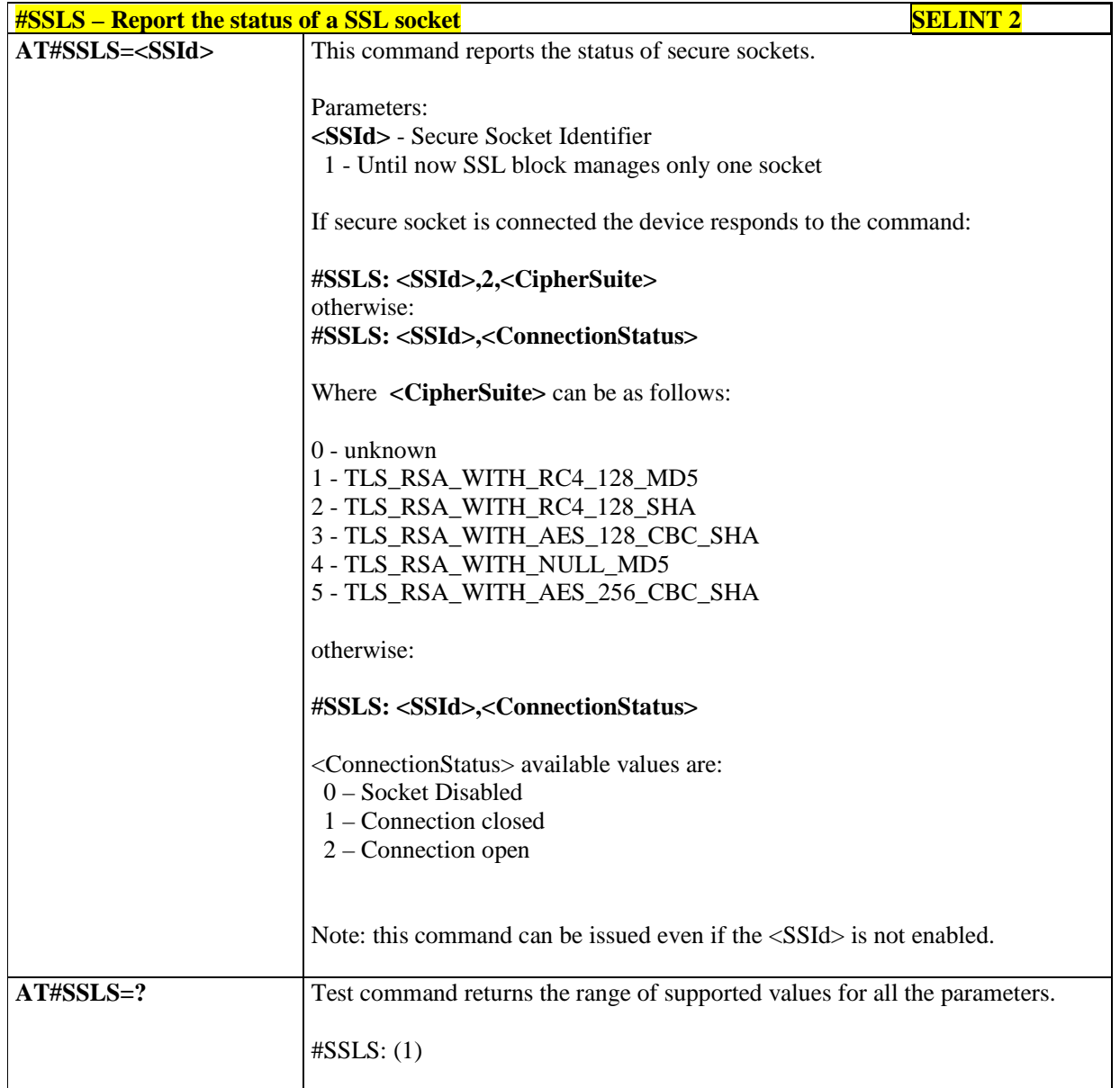

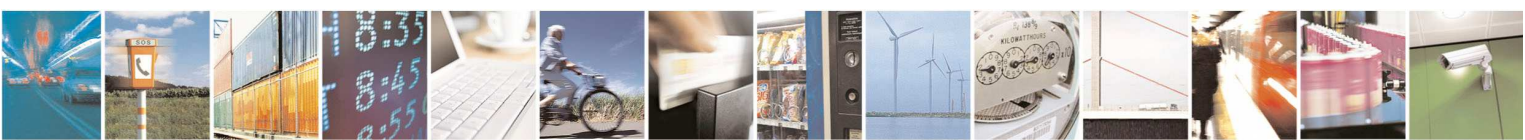

Reproduction forbidden without Telit Communications S.p.A. written authorization - All Rights Reserved page 371 of 595

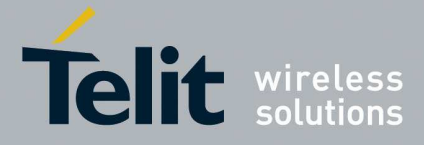

### 5.1.6.6.29.7. **Manage the security data - #SSLSECDATA**

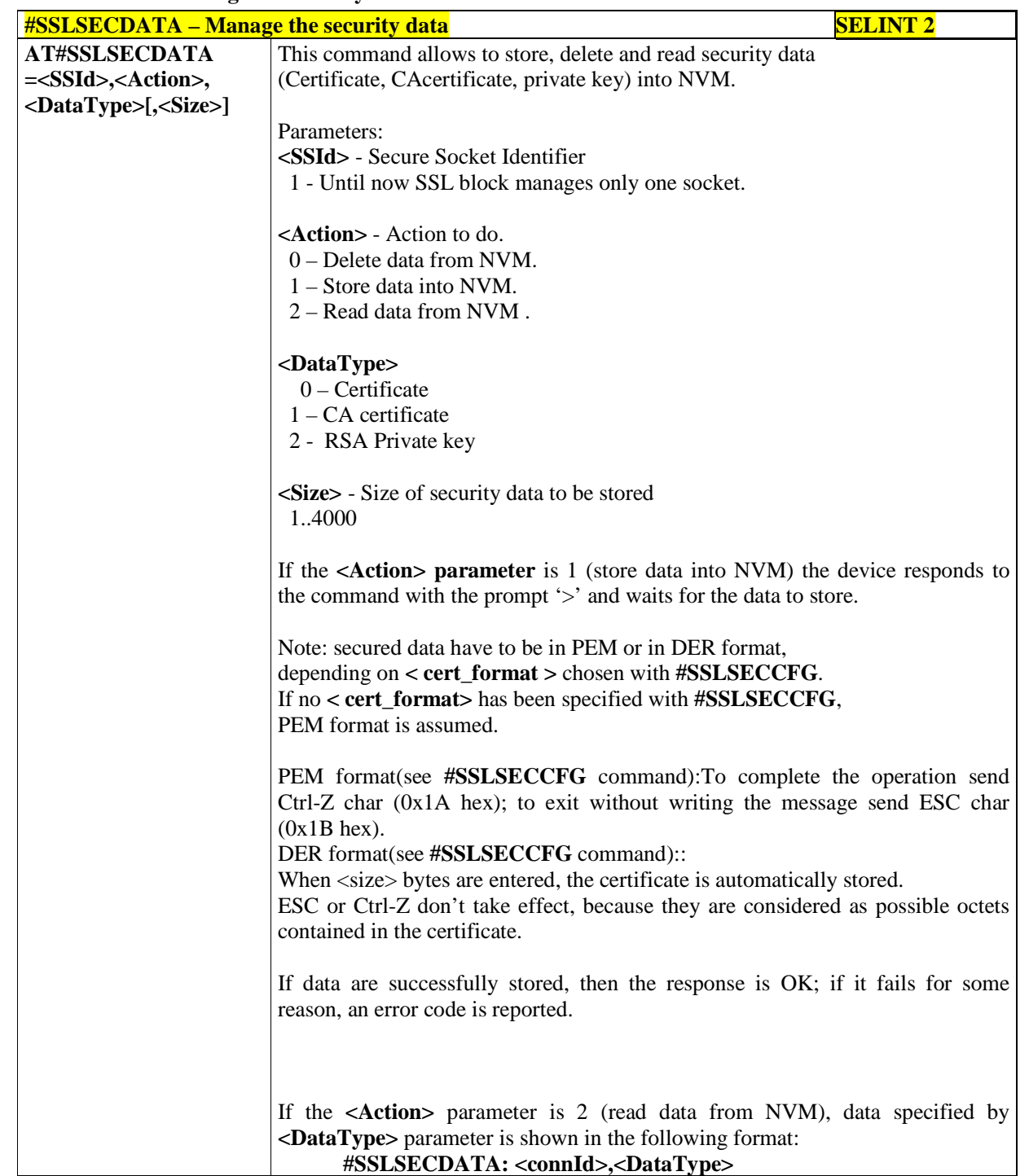

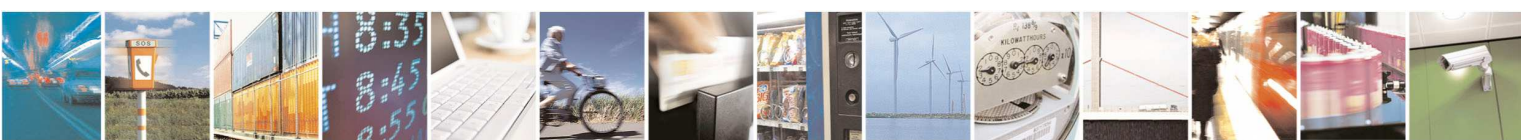

Reproduction forbidden without Telit Communications S.p.A. written authorization - All Rights Reserved page 372 of 595

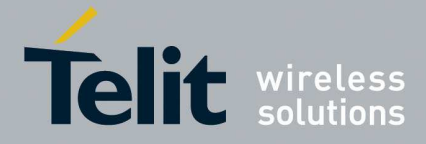

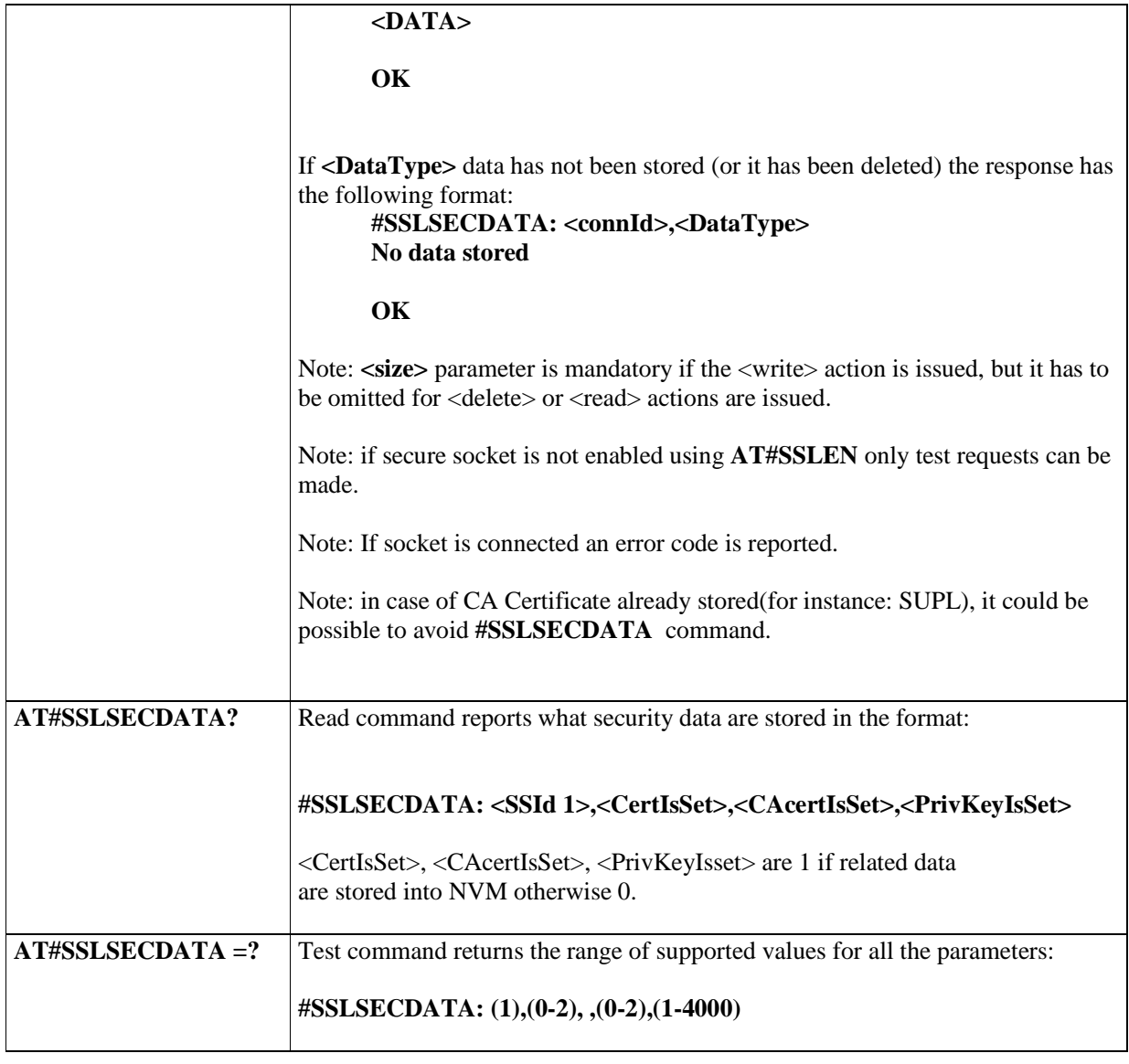

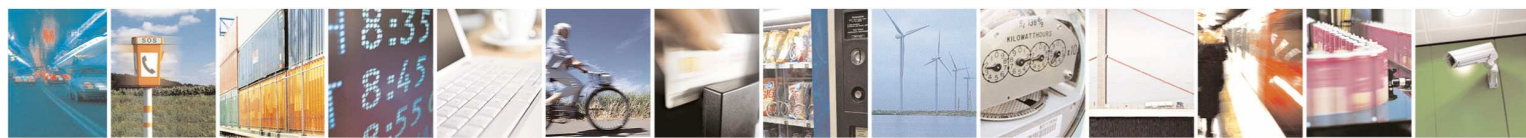

Reproduction forbidden without Telit Communications S.p.A. written authorization - All Rights Reserved page 373 of 595

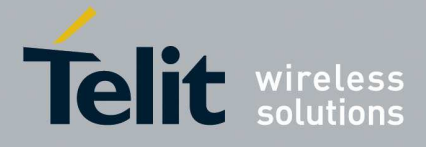

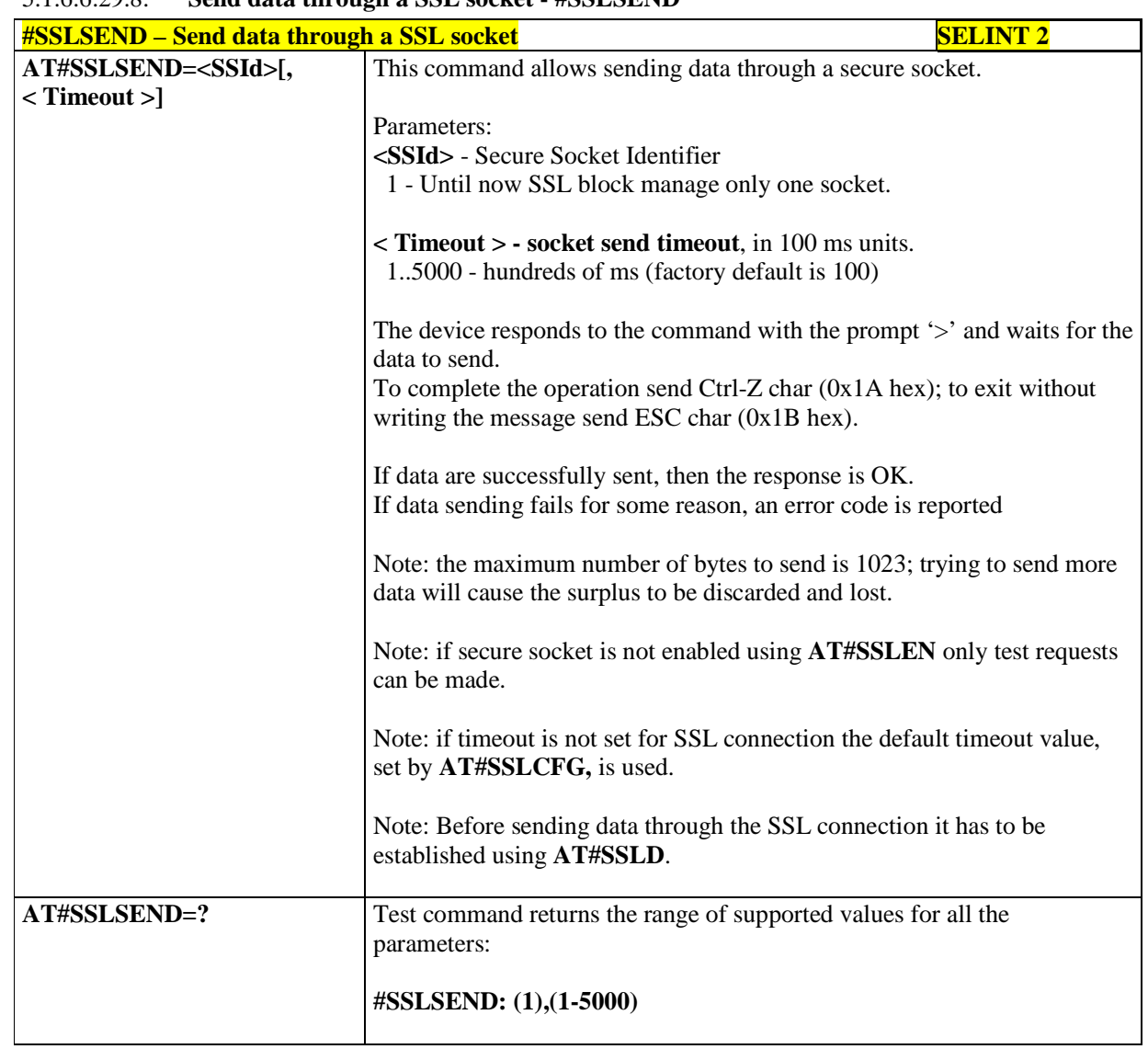

## 5.1.6.6.29.8. **Send data through a SSL socket - #SSLSEND**

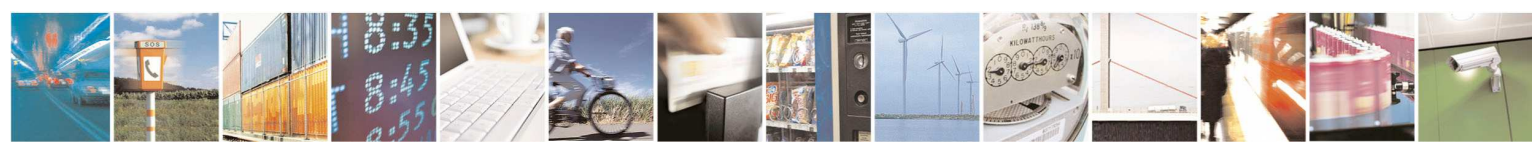

Reproduction forbidden without Telit Communications S.p.A. written authorization - All Rights Reserved page 374 of 595

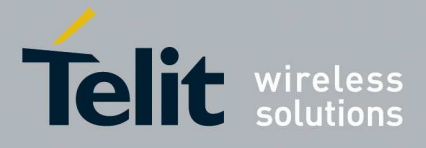

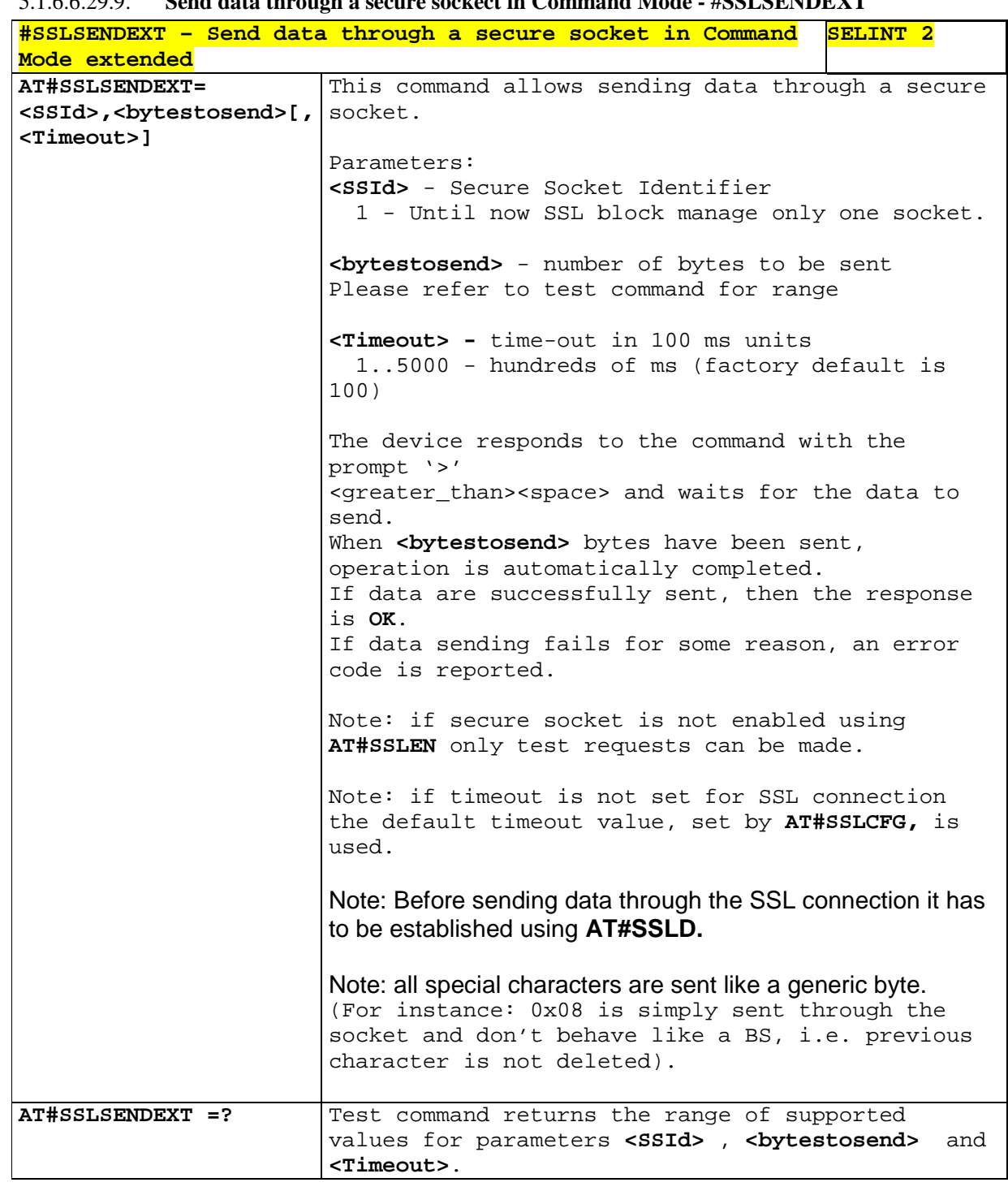

### 5.1.6.6.29.9. **Send data through a secure sockect in Command Mode - #SSLSENDEXT**

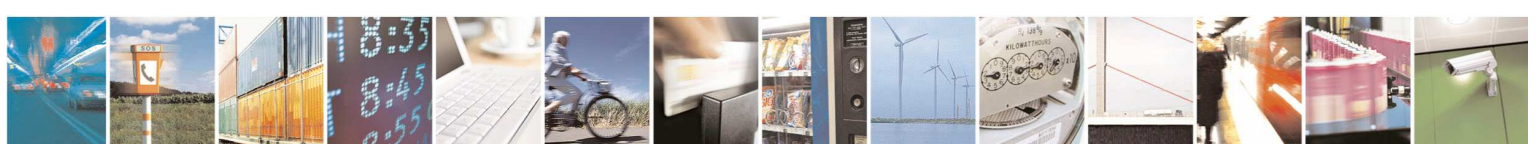

Reproduction forbidden without Telit Communications S.p.A. written authorization - All Rights Reserved page 375 of 595

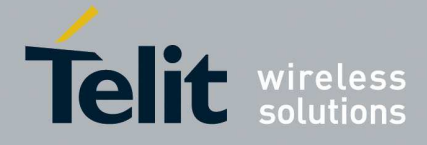

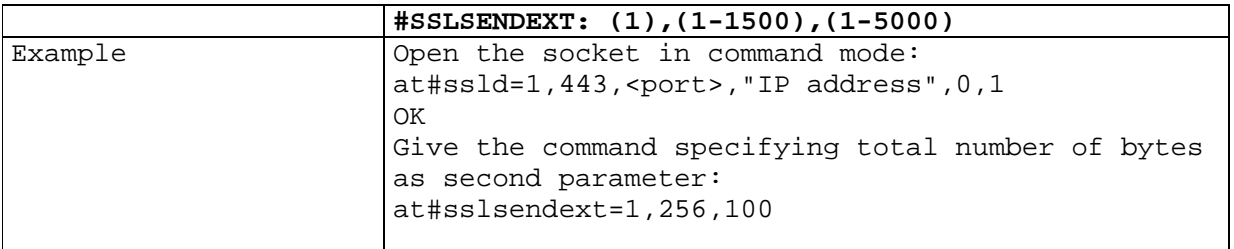

# 5.1.6.6.29.10. **Configure security parameters of a SSL socket - #SSLSECCFG**

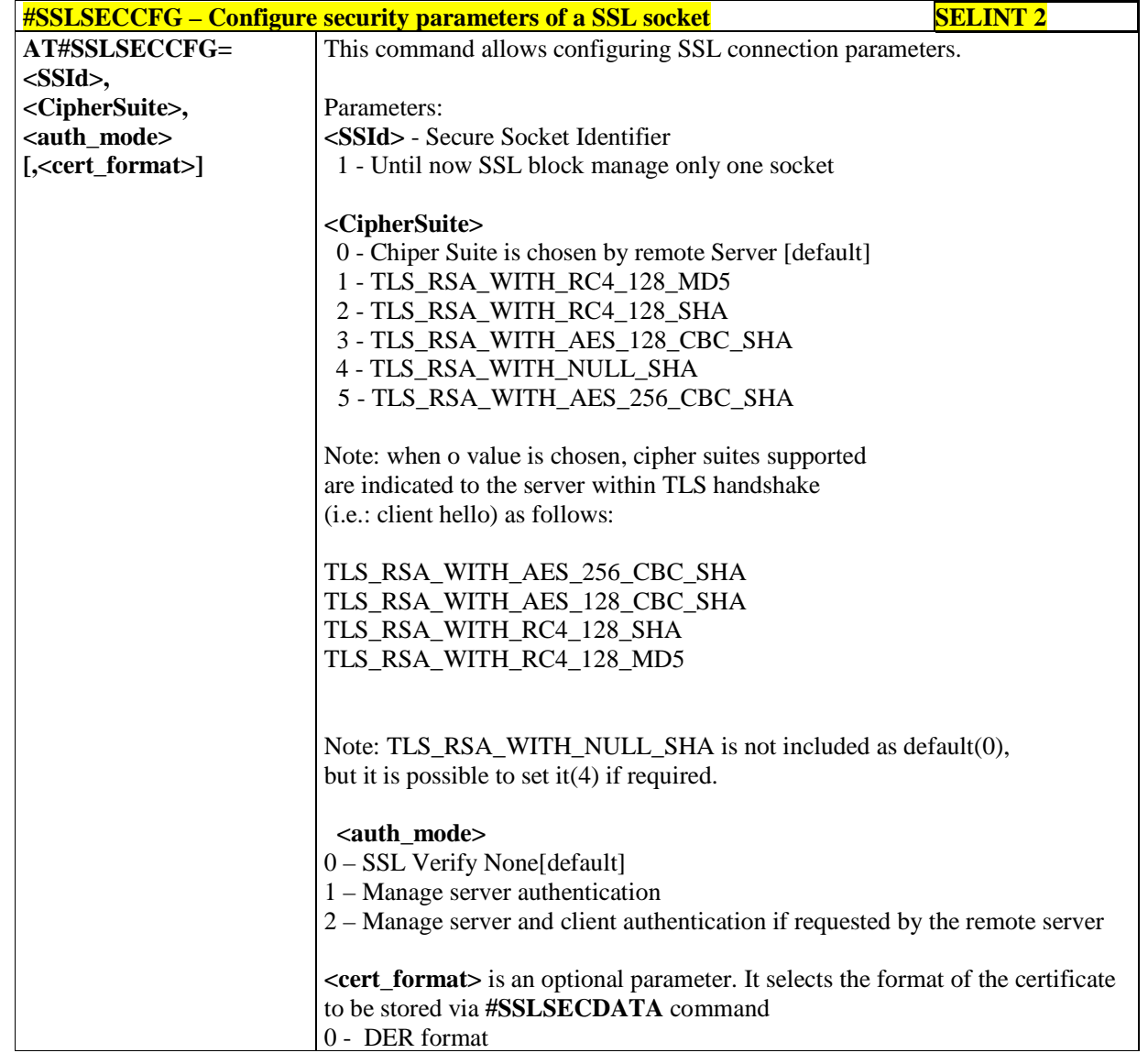

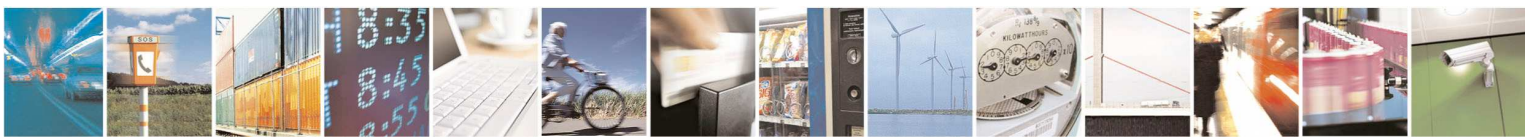

Reproduction forbidden without Telit Communications S.p.A. written authorization - All Rights Reserved page 376 of 595

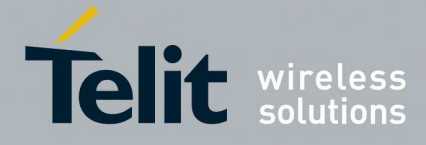

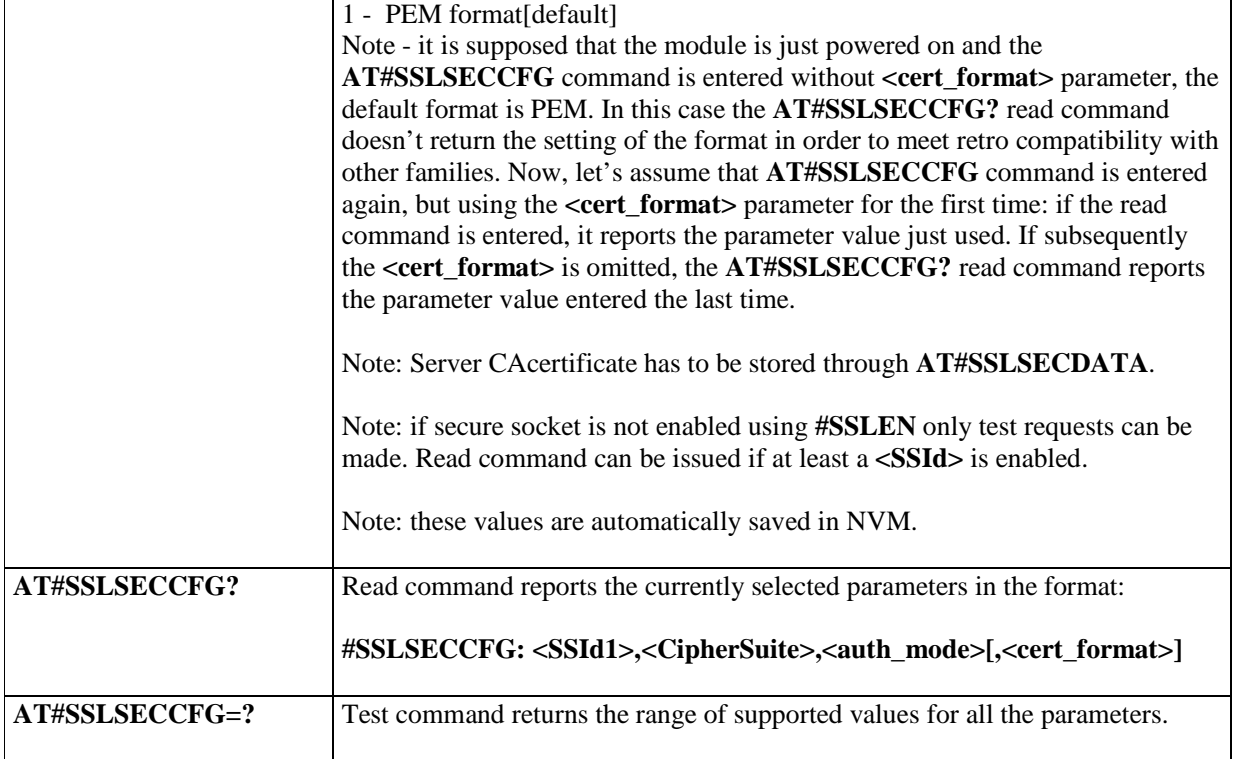

#### 5.1.6.6.29.11. Configure additional parameters of a SSL socket - #SSLSECCFG2

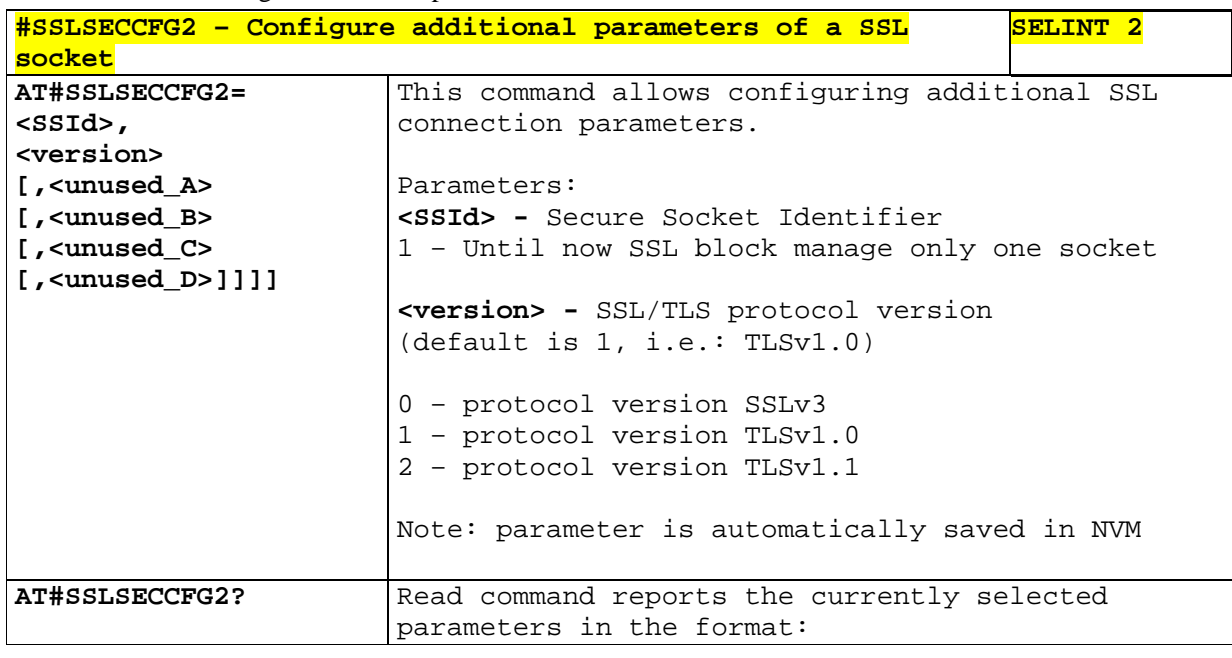

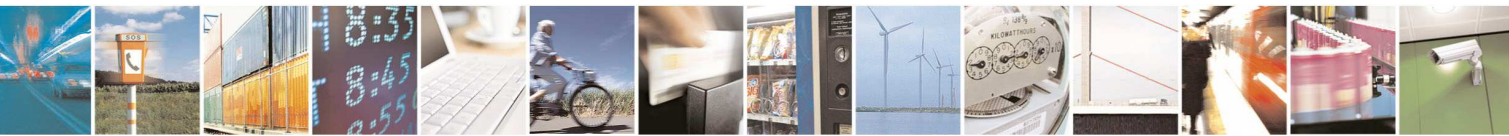

Reproduction forbidden without Telit Communications S.p.A. written authorization - All Rights Reserved page 377 of 595

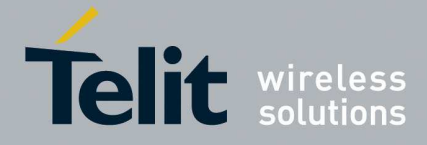

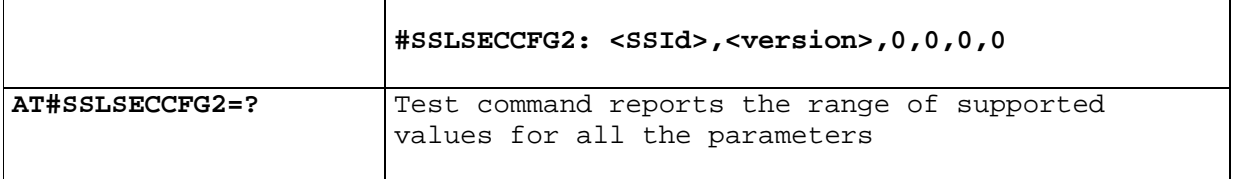

## 5.1.6.6.29.12. **Configure general parameters of a SSL socket - #SSLCFG**

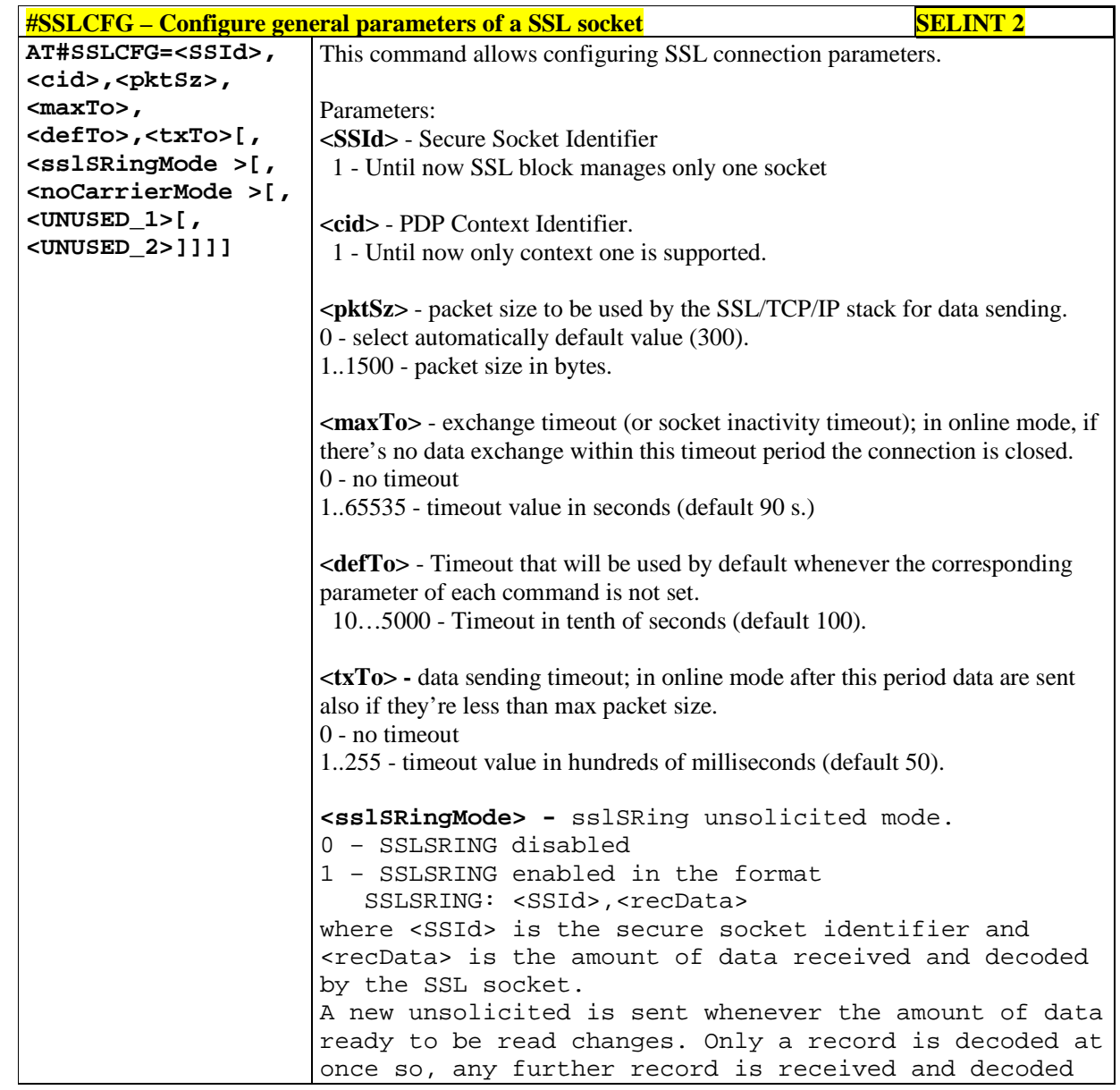

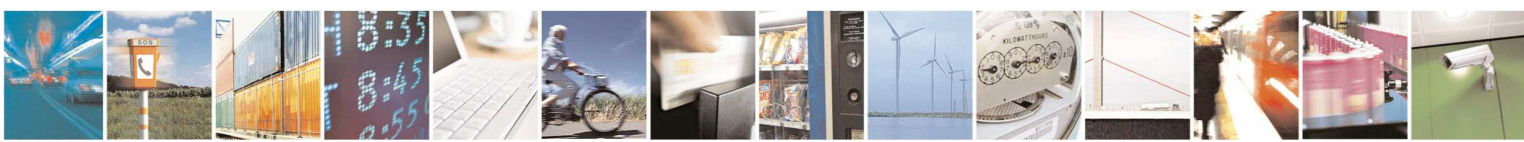

Reproduction forbidden without Telit Communications S.p.A. written authorization - All Rights Reserved page 378 of 595

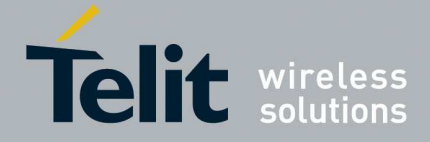

only after the first have been read by the user by means of the **#SSLRECV** command. 2 – SSLSRING enabled in the format SSLSRING: <SSId>,<dataLen>,<data> where <SSId> is the secure socket identifier, <dataLen> is the length of the current chunk of data (the minimum value between the available bytes and 1300) and <data> is data received (<dataLen> bytes) displayed in ASCII format. **<noCarrierMode> -** this parameter permits to choose NO CARRIER indication format when the secure socket is closed as follows: 0 – **NO CARRIER** (default) Indication is sent as usual, without additional information 1 – **NO CARRIER:SSL,<SSId>** Indication of current **<SSId>** secure socket connection is added. The fixed "SSL" string allows the user to distinguish secure sockets from TCP sockets 2 – **NO CARRIER:SSL,<SSId>,<cause>** Indication of current **<SSId>** secure socket connection and closure **<cause>** are added. Following the possible **<cause>** values are listed: 0 – not available (secure socket has not yet been closed 1 – the remote TCP connection has been closed ( RST, or any fatal error in send/recv are all included within this case) 2 – socket inactivity timeout 3 – network deactivation (PDP context deactivation from network) 4 – SSL "Close Notify Alert" message has been received 5 – the remote TCP connection has been closed(FIN) after all data have been retrieved from socket 6 – Closure due to any other SSL alert different from the previous ones.

> Note: if secure socket is not enabled using **#SSLEN** only test requests can be made. Read command can be issued if at least a <SSId> is enabled.

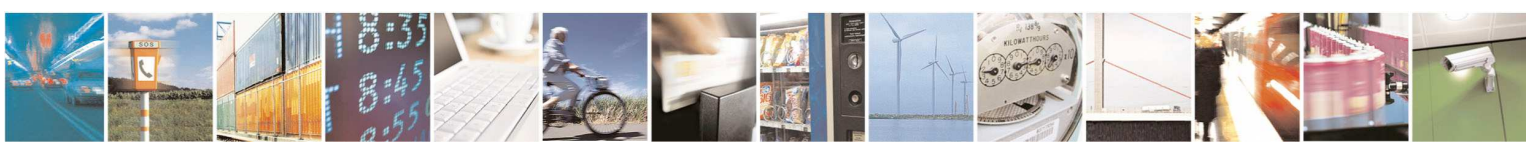

Reproduction forbidden without Telit Communications S.p.A. written authorization - All Rights Reserved page 379 of 595

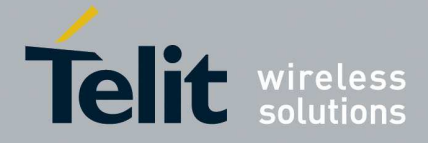

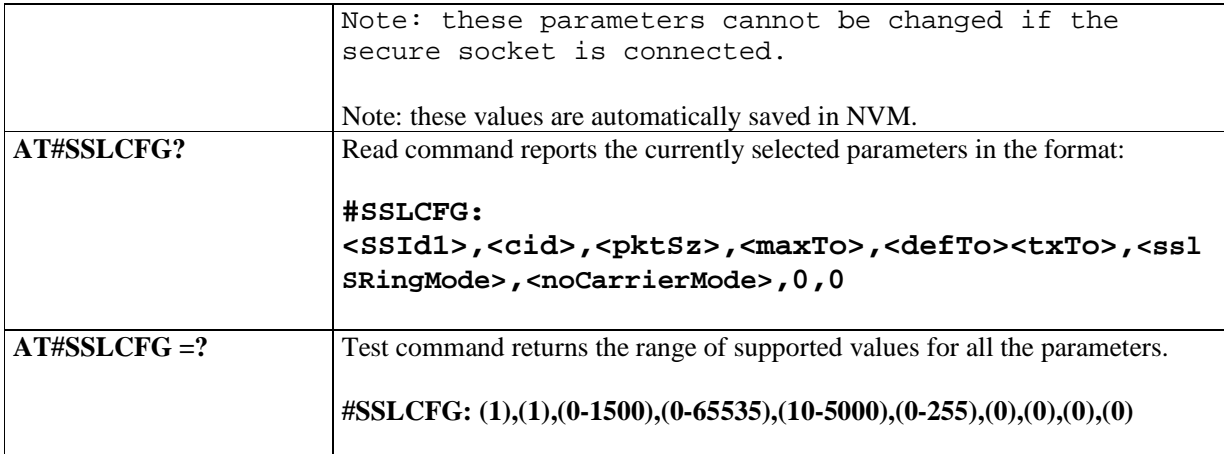

# 5.1.6.6.29.13. **Secure Socket Info - # SSLI**

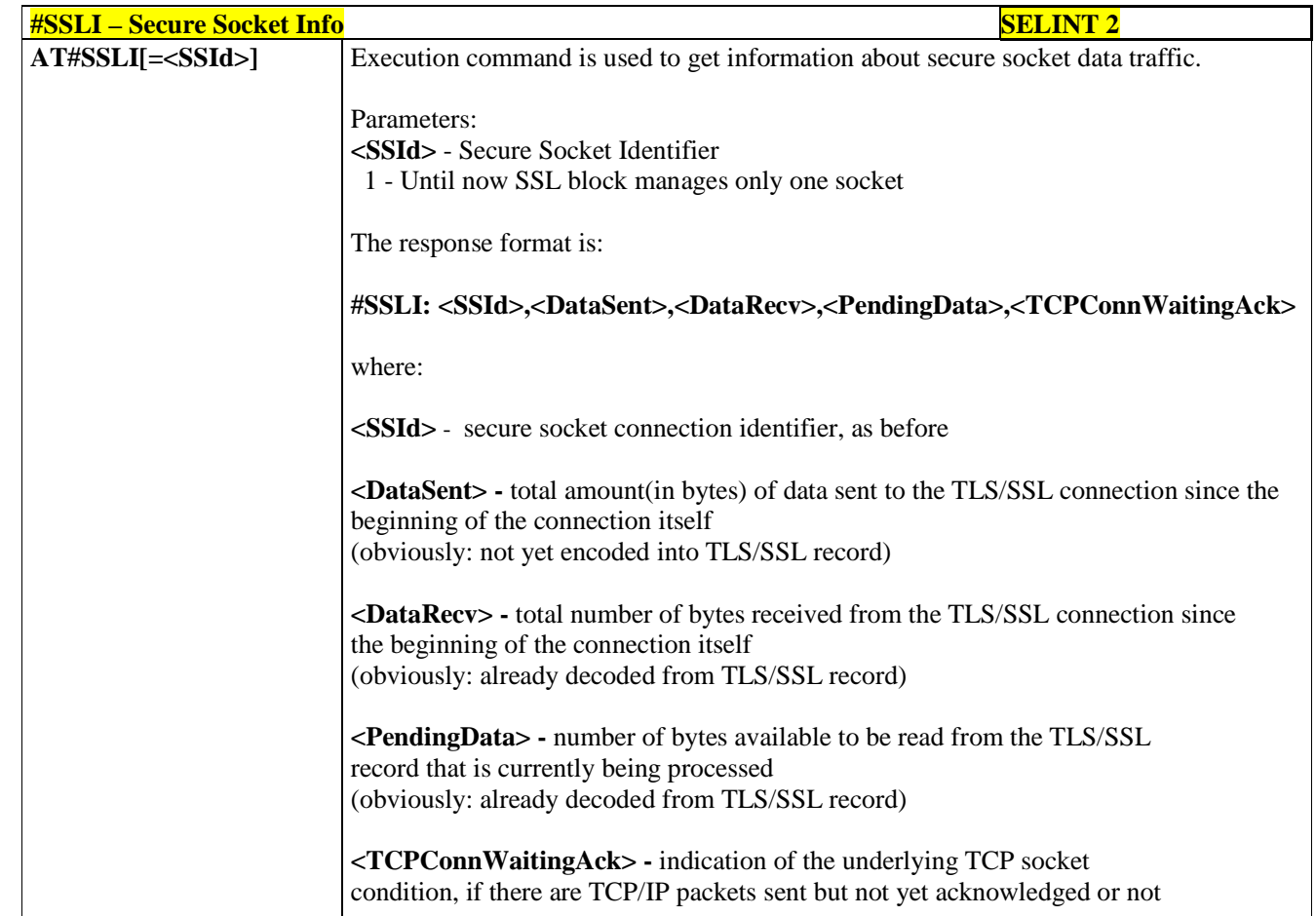

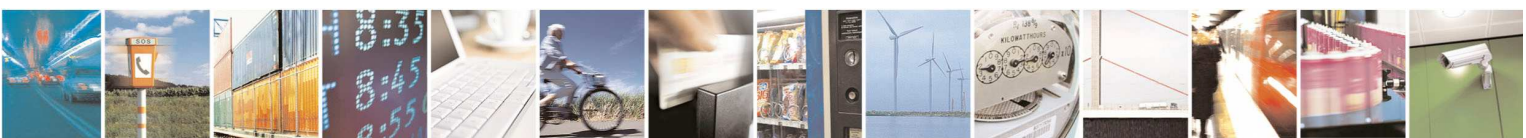

Reproduction forbidden without Telit Communications S.p.A. written authorization - All Rights Reserved page 380 of 595

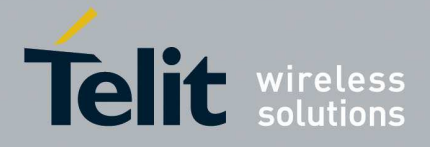

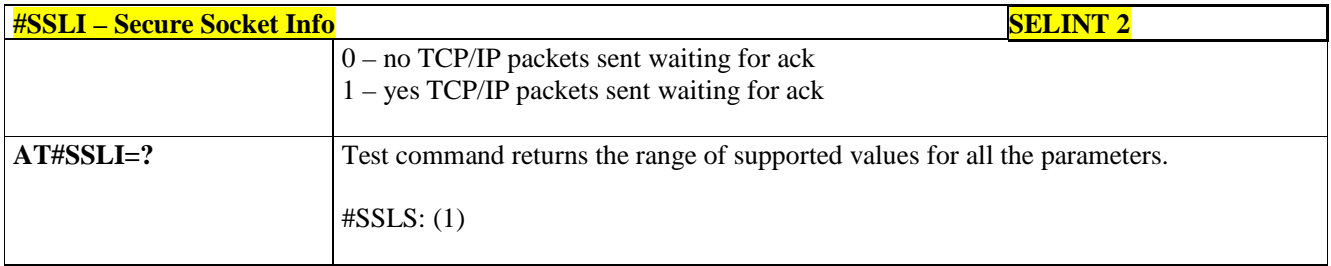

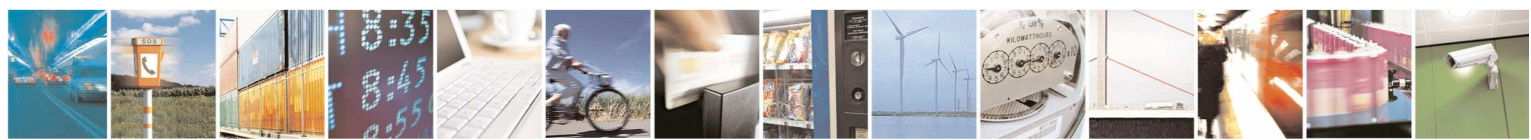

Reproduction forbidden without Telit Communications S.p.A. written authorization - All Rights Reserved page 381 of 595

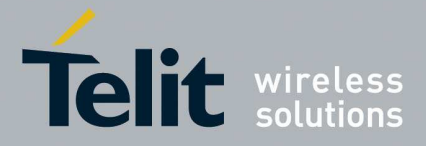

### **5.1.6.7. FTP AT Commands**

## 5.1.6.7.1. **FTP Time-Out - #FTPTO**

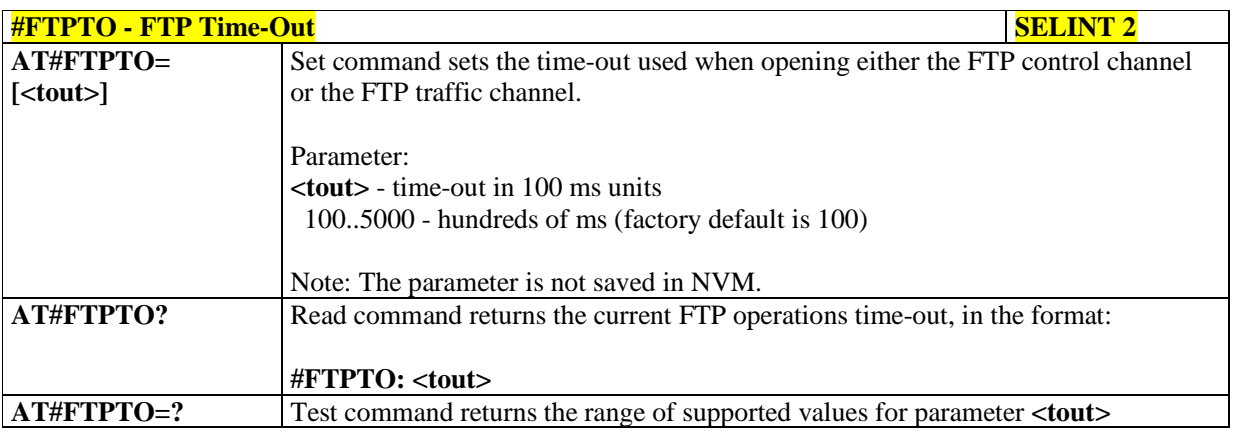

# 5.1.6.7.2. **FTP Open - #FTPOPEN**

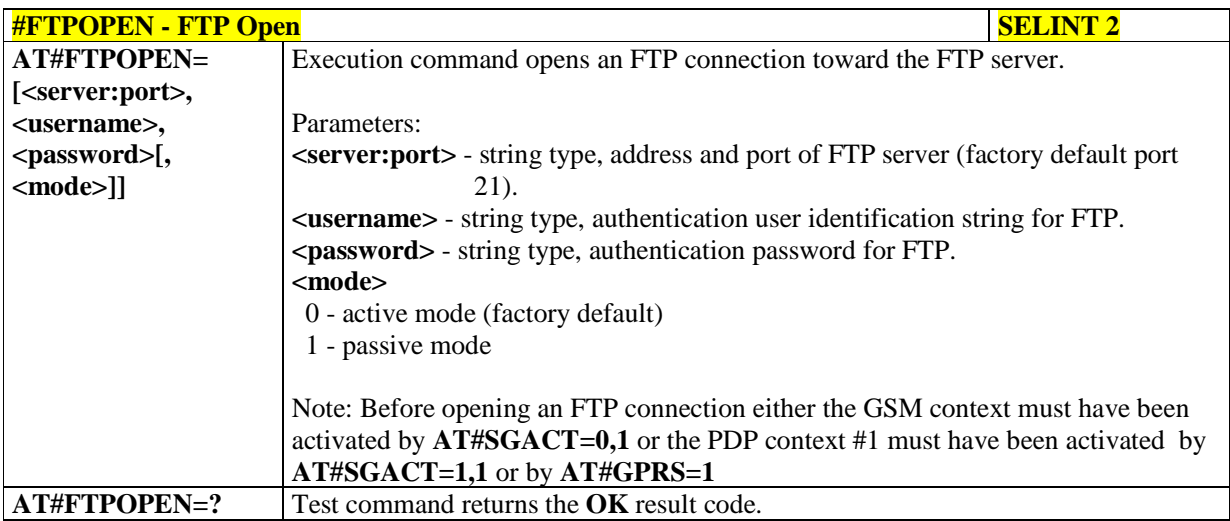

# 5.1.6.7.3. **FTP Close - #FTPCLOSE**

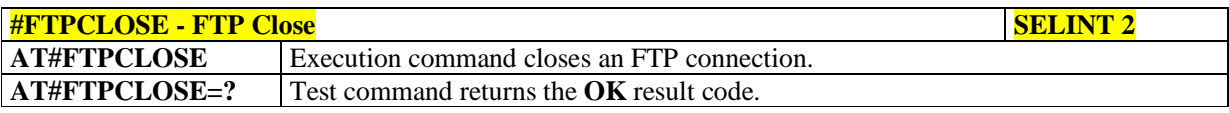

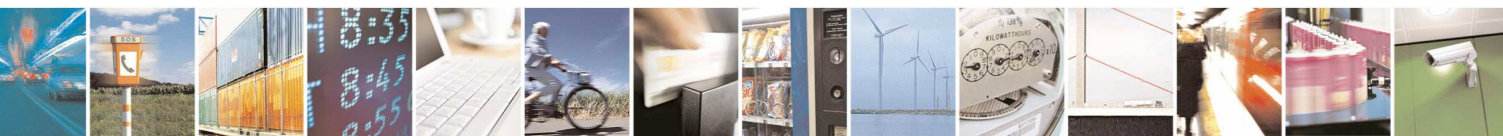

Reproduction forbidden without Telit Communications S.p.A. written authorization - All Rights Reserved page 382 of 595

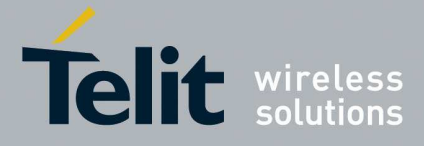

## 5.1.6.7.4. **FTP Config - #FTPCFG**

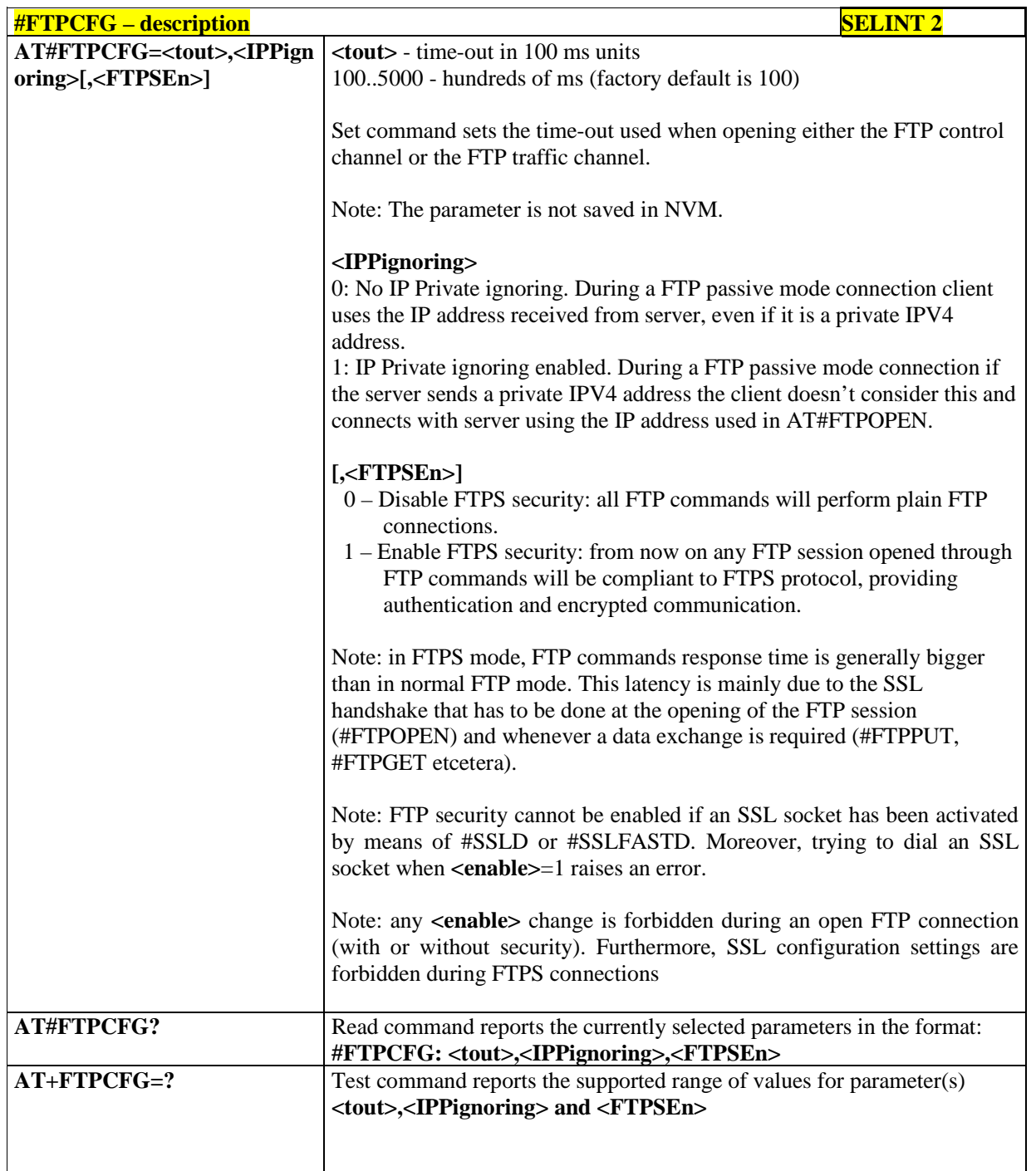

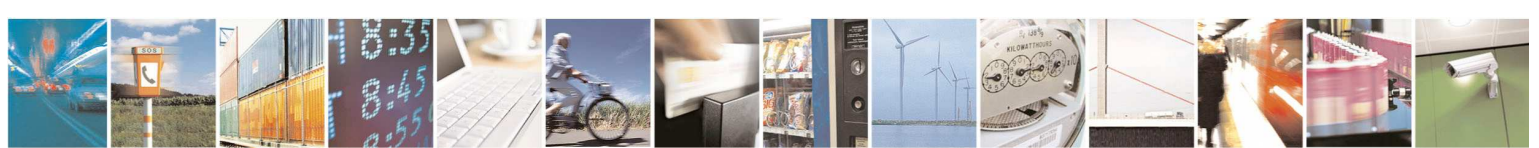

Reproduction forbidden without Telit Communications S.p.A. written authorization - All Rights Reserved page 383 of 595

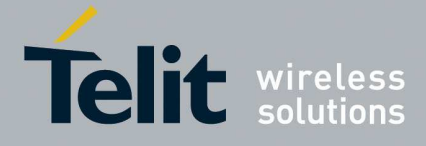

# 5.1.6.7.5. **FTP Put - #FTPPUT**

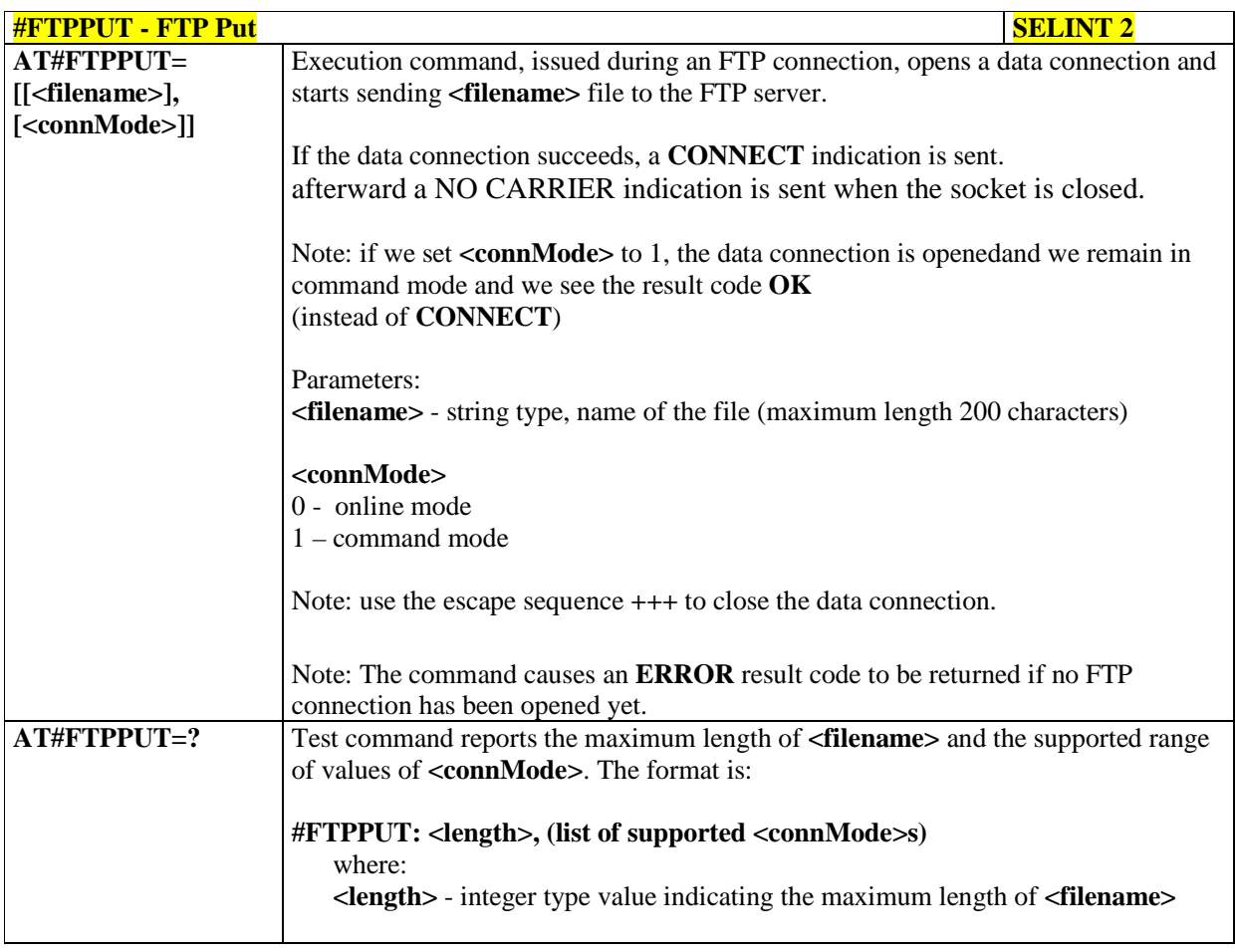

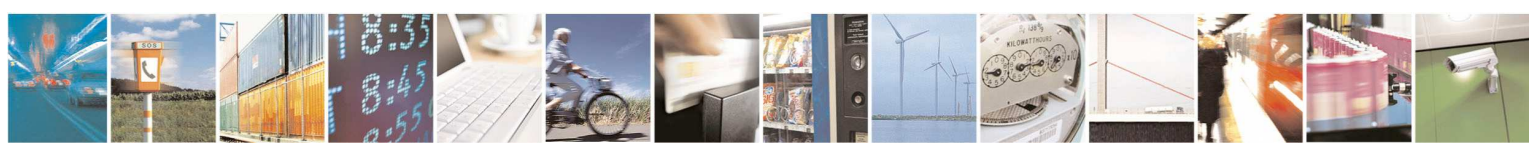

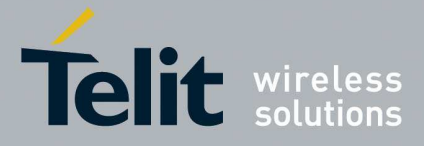

### 5.1.6.7.6. **FTP Get - #FTPGET**

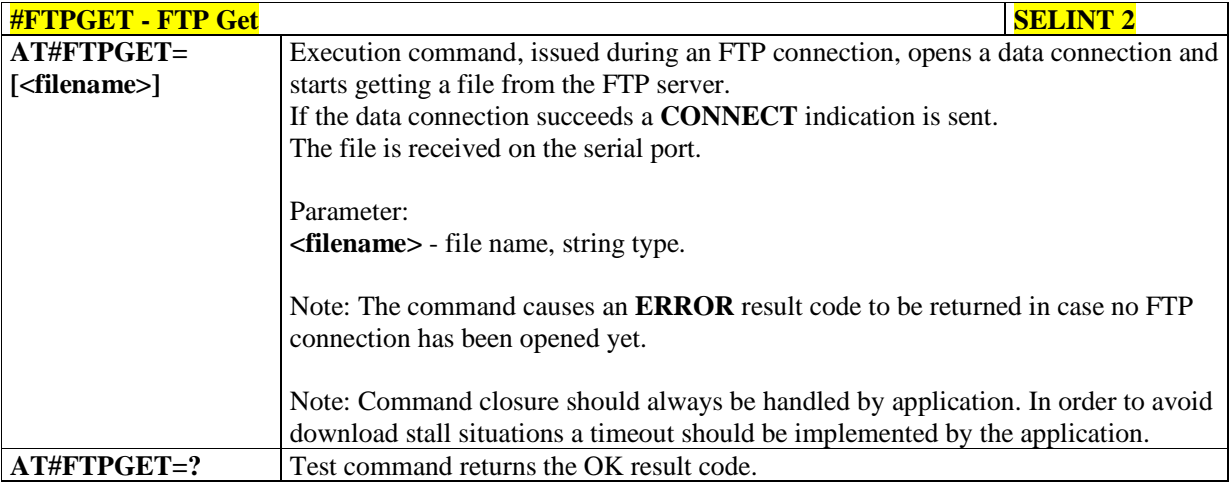

# 5.1.6.7.7. **FTP GET in command mode - #FTPGETPKT**

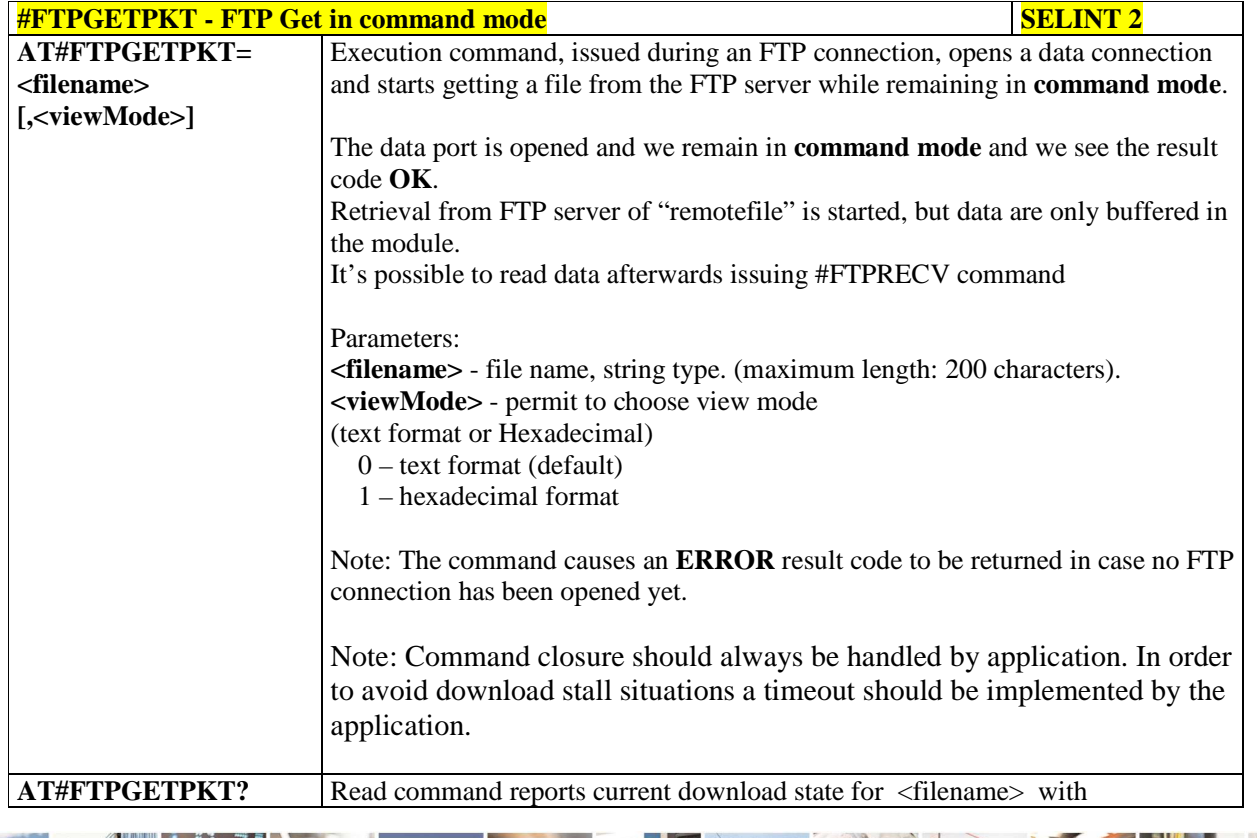

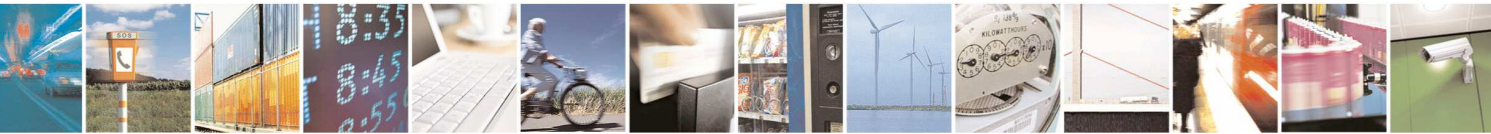

Reproduction forbidden without Telit Communications S.p.A. written authorization - All Rights Reserved page 385 of 595

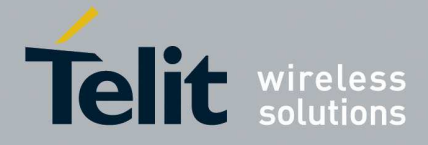

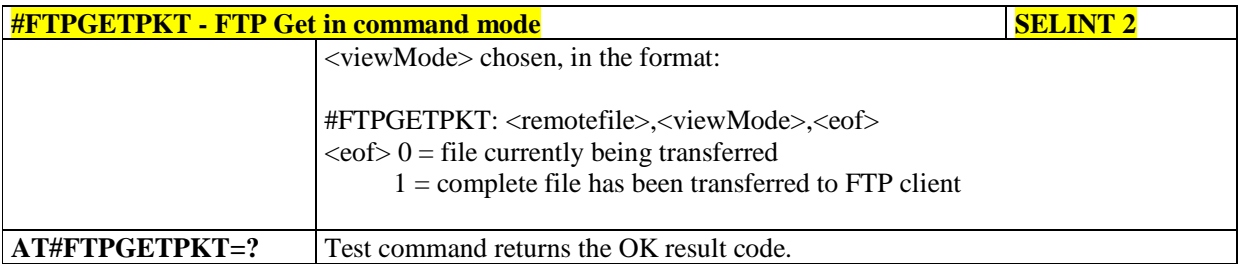

# 5.1.6.7.8. **FTP Type - #FTPTYPE**

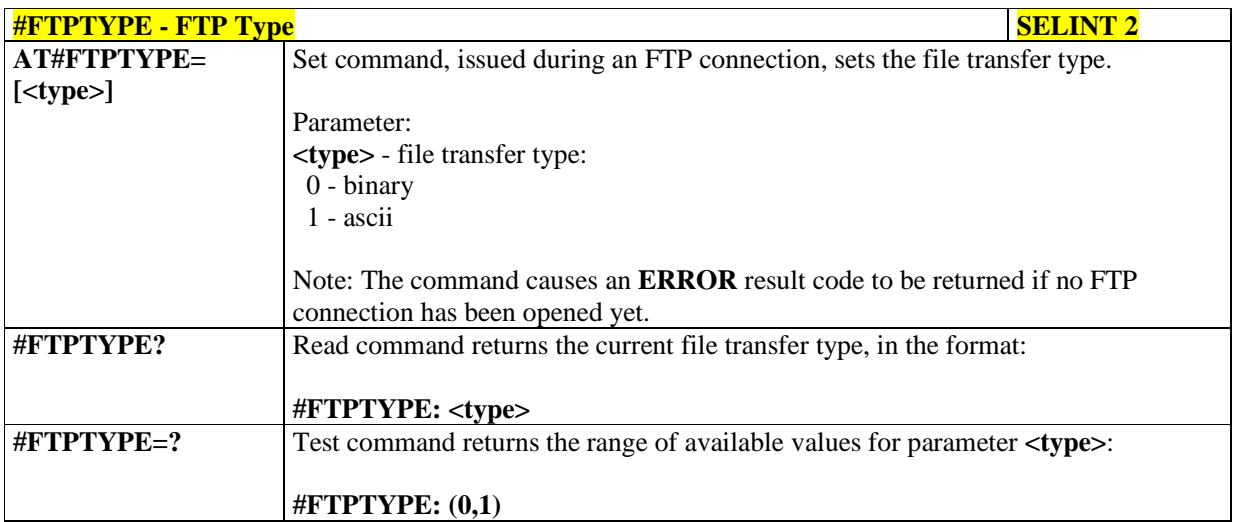

# 5.1.6.7.9. **FTP Read Message - #FTPMSG**

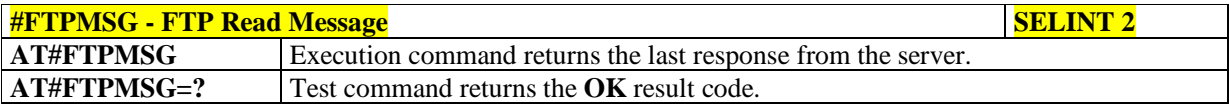

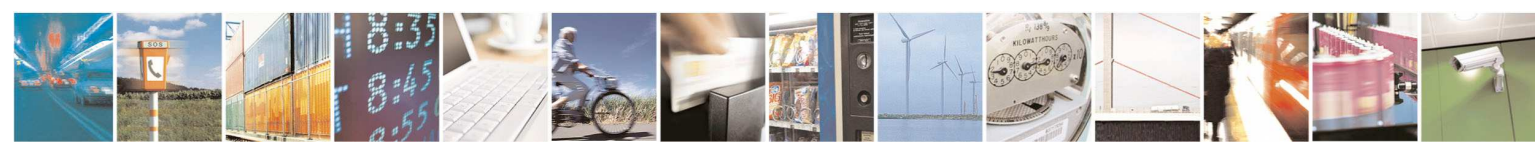

Reproduction forbidden without Telit Communications S.p.A. written authorization - All Rights Reserved page 386 of 595

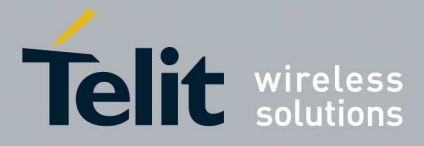

## 5.1.6.7.10. **FTP Delete - #FTPDELE**

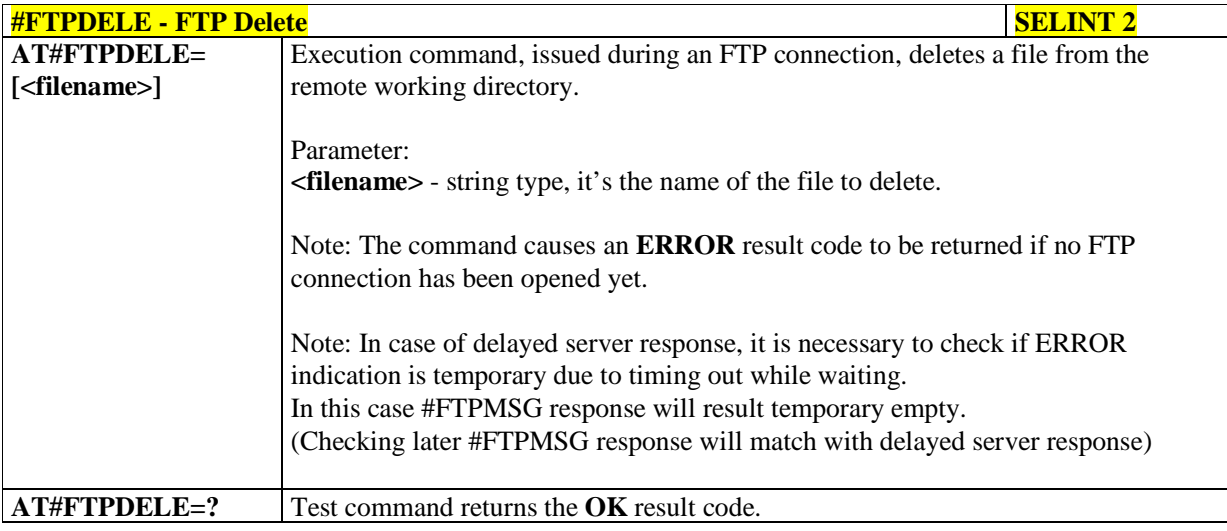

## 5.1.6.7.11. **FTP Print Working Directory - #FTPPWD**

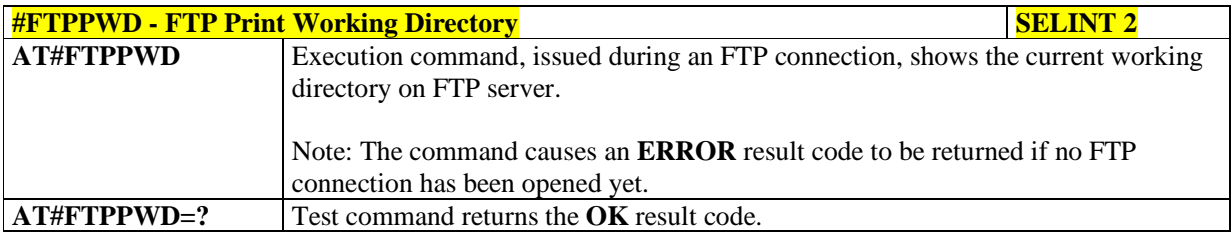

## 5.1.6.7.12. **FTP Change Working Directory - #FTPCWD**

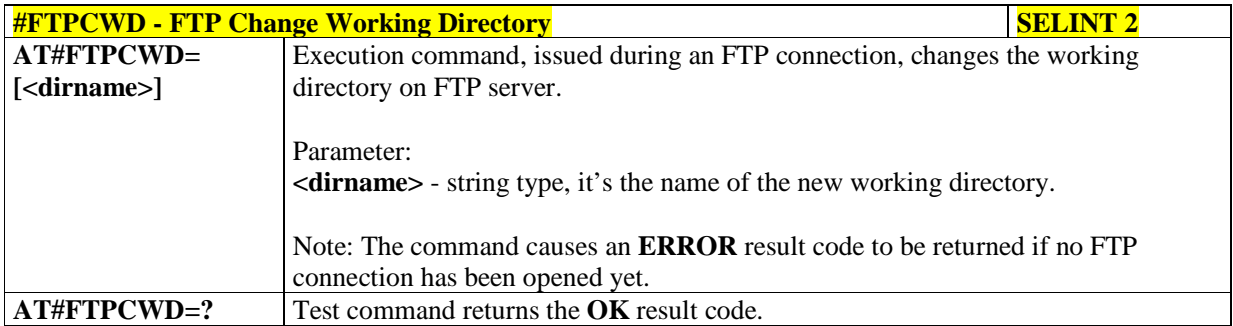

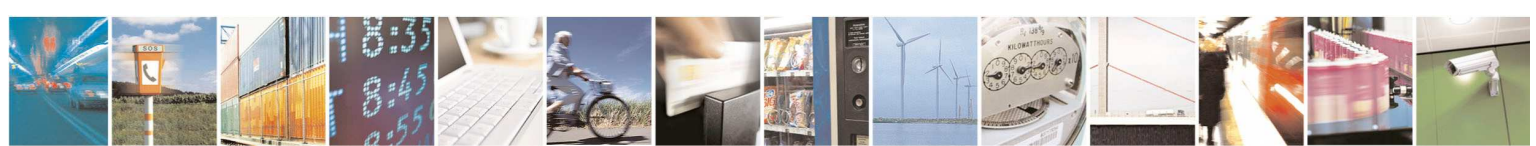

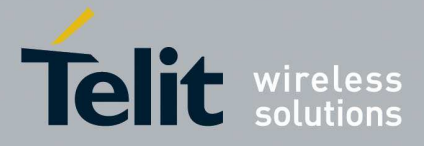

### 5.1.6.7.13. **FTP List - #FTPLIST**

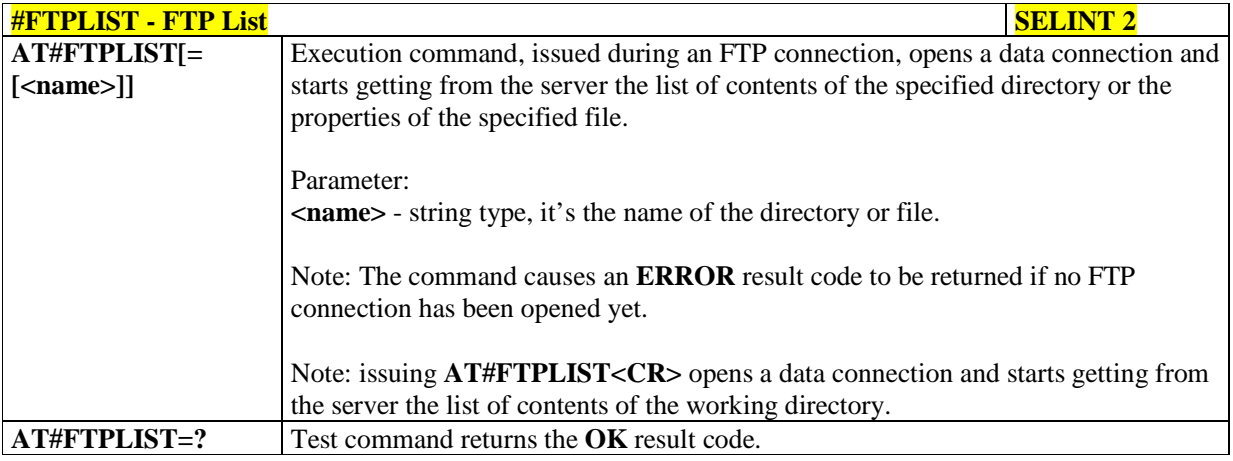

# 5.1.6.7.14. **Get file size - #FTPFSIZE**

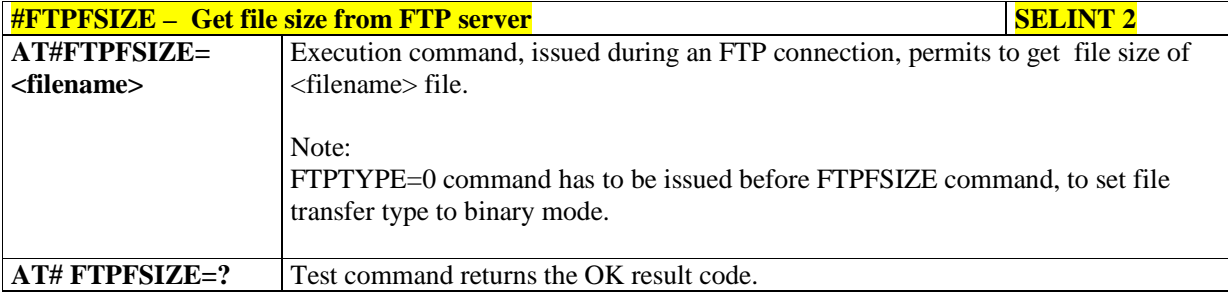

# 5.1.6.7.15. **FTP Append - #FTPAPP**

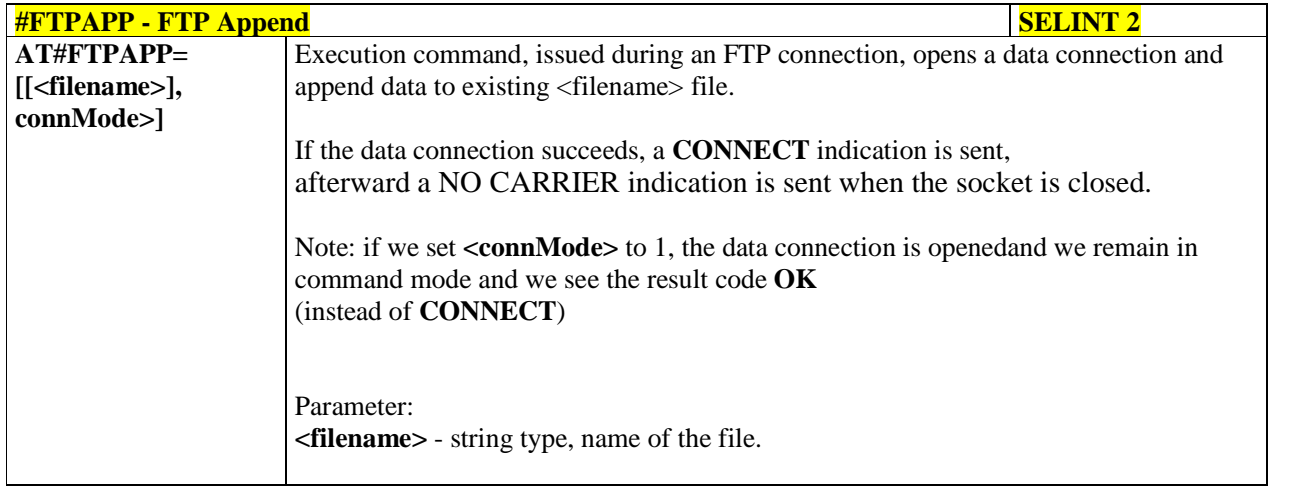

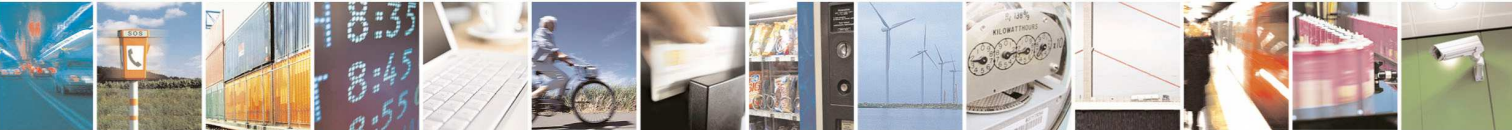

Reproduction forbidden without Telit Communications S.p.A. written authorization - All Rights Reserved page 388 of 595

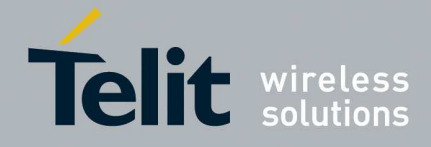

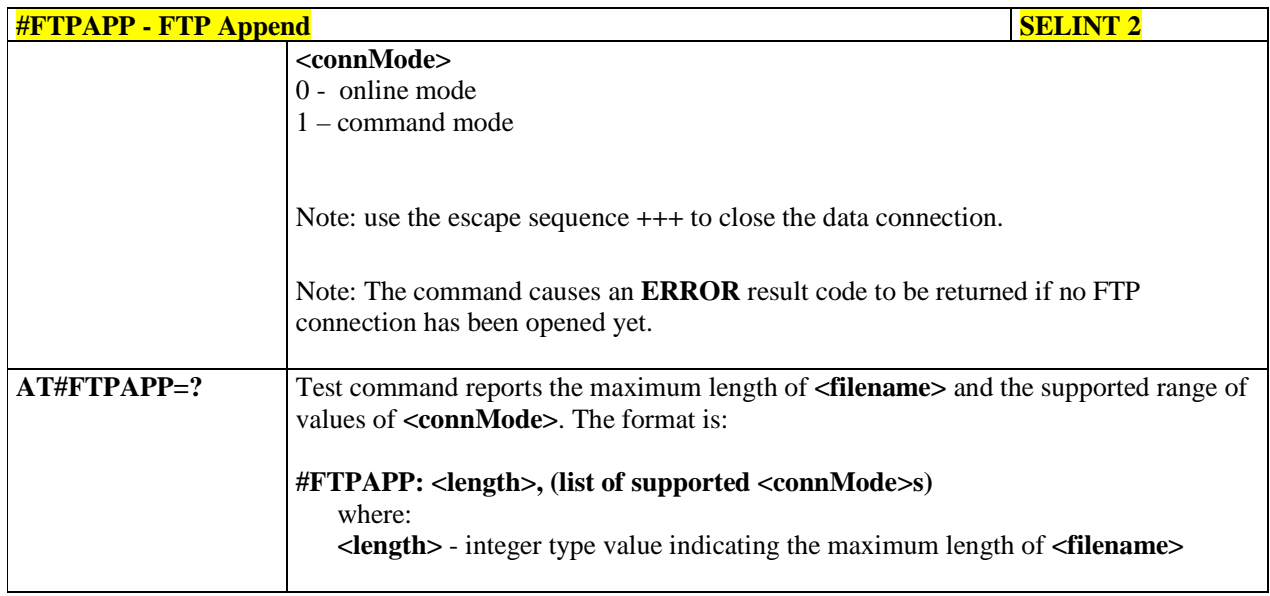

## 5.1.6.7.16. **Set restart position - # FTPREST**

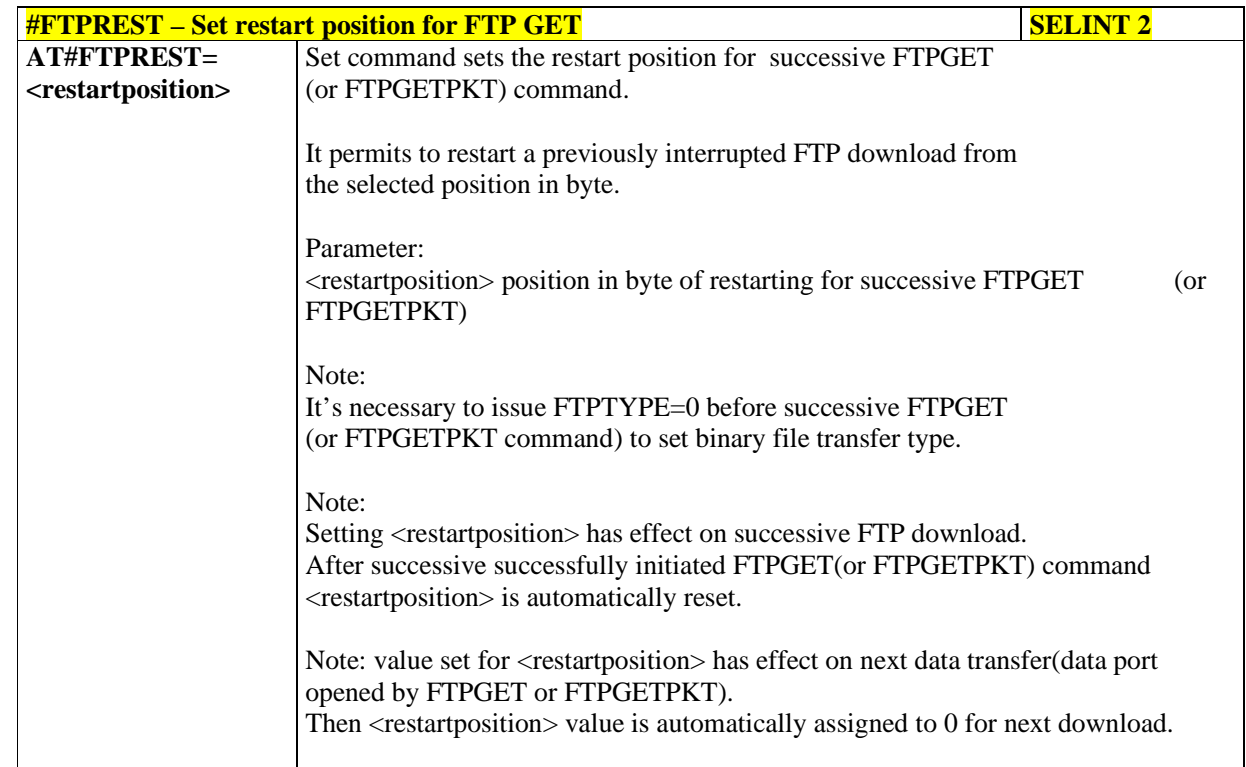

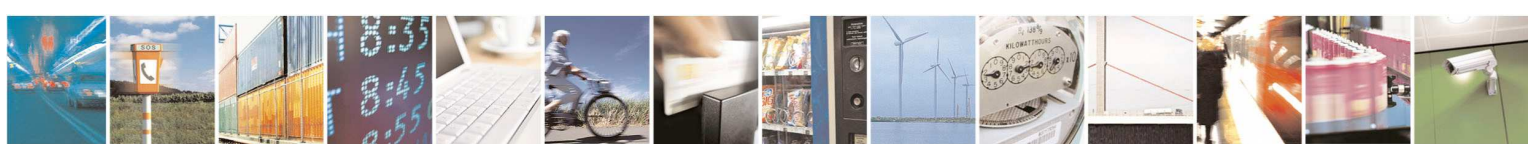

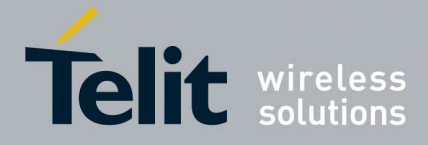

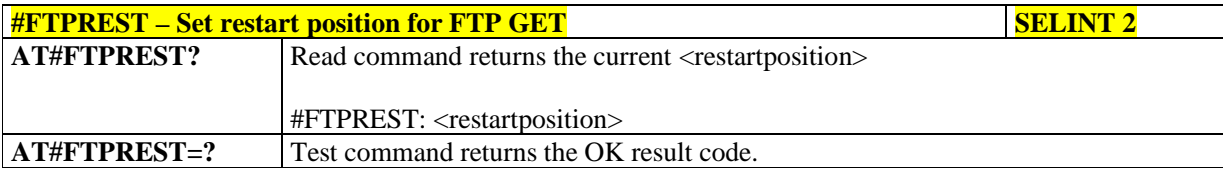

## 5.1.6.7.17. **Receive Data In Command Mode - #FTPRECV**

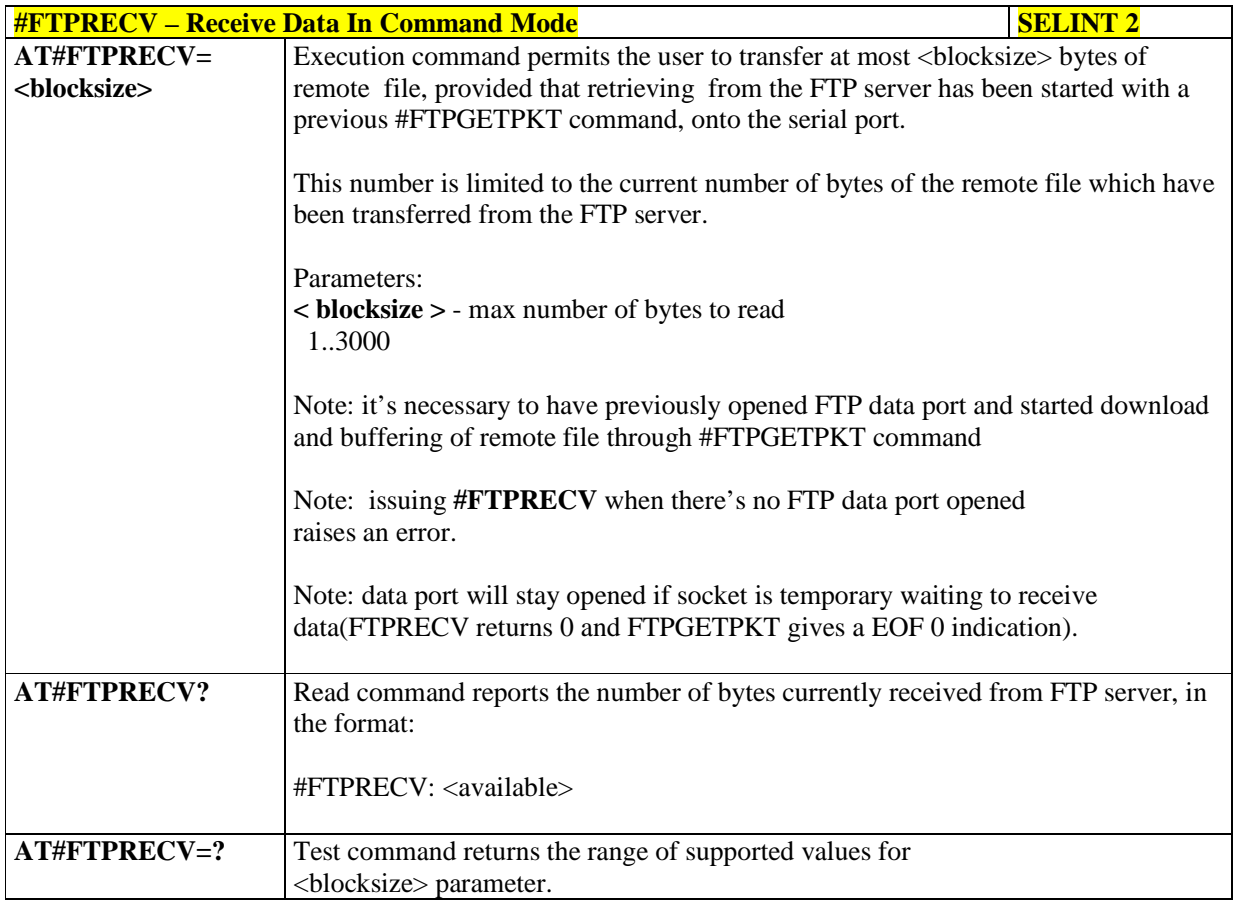

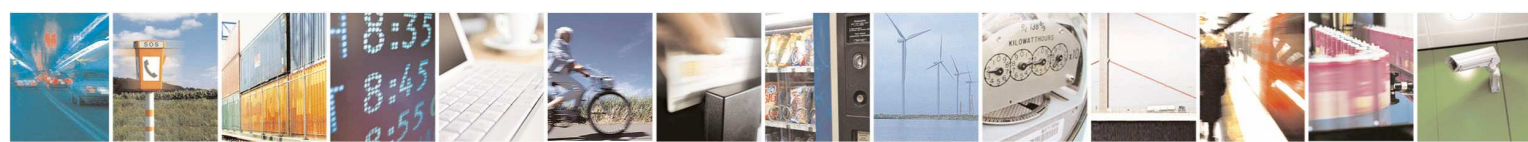

Reproduction forbidden without Telit Communications S.p.A. written authorization - All Rights Reserved page 390 of 595

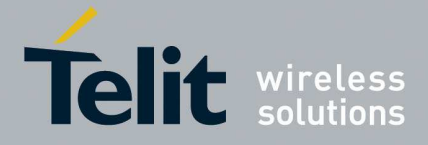

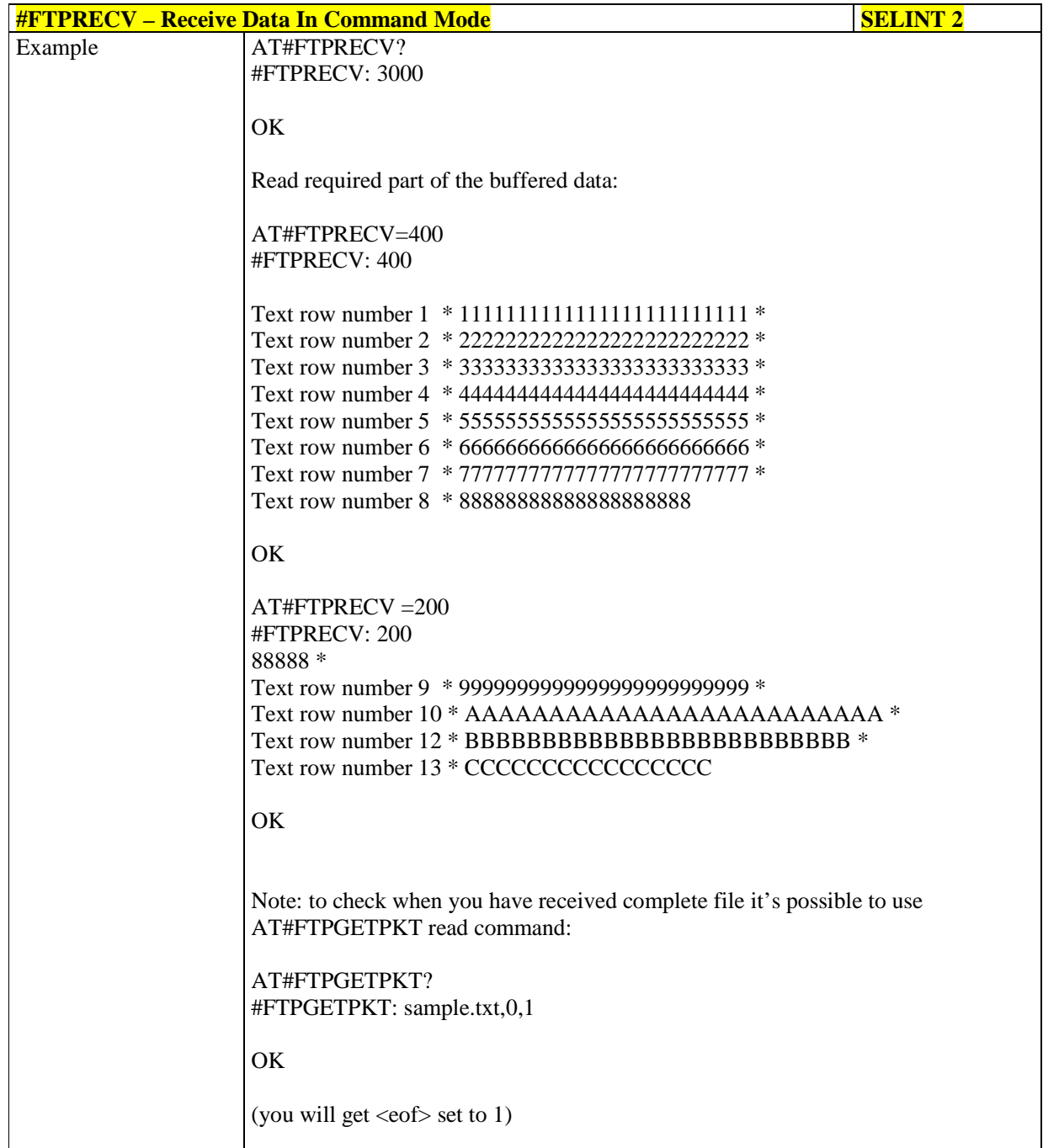

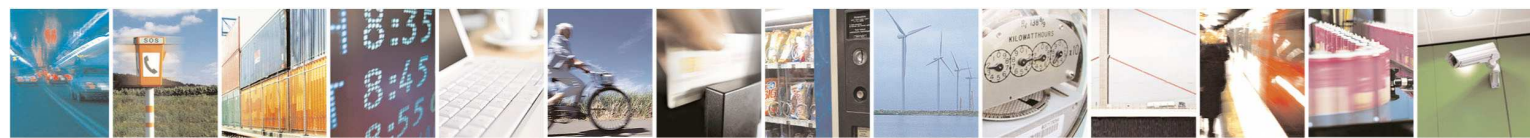

Reproduction forbidden without Telit Communications S.p.A. written authorization - All Rights Reserved page 391 of 595

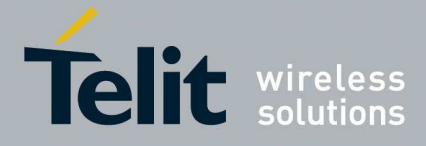

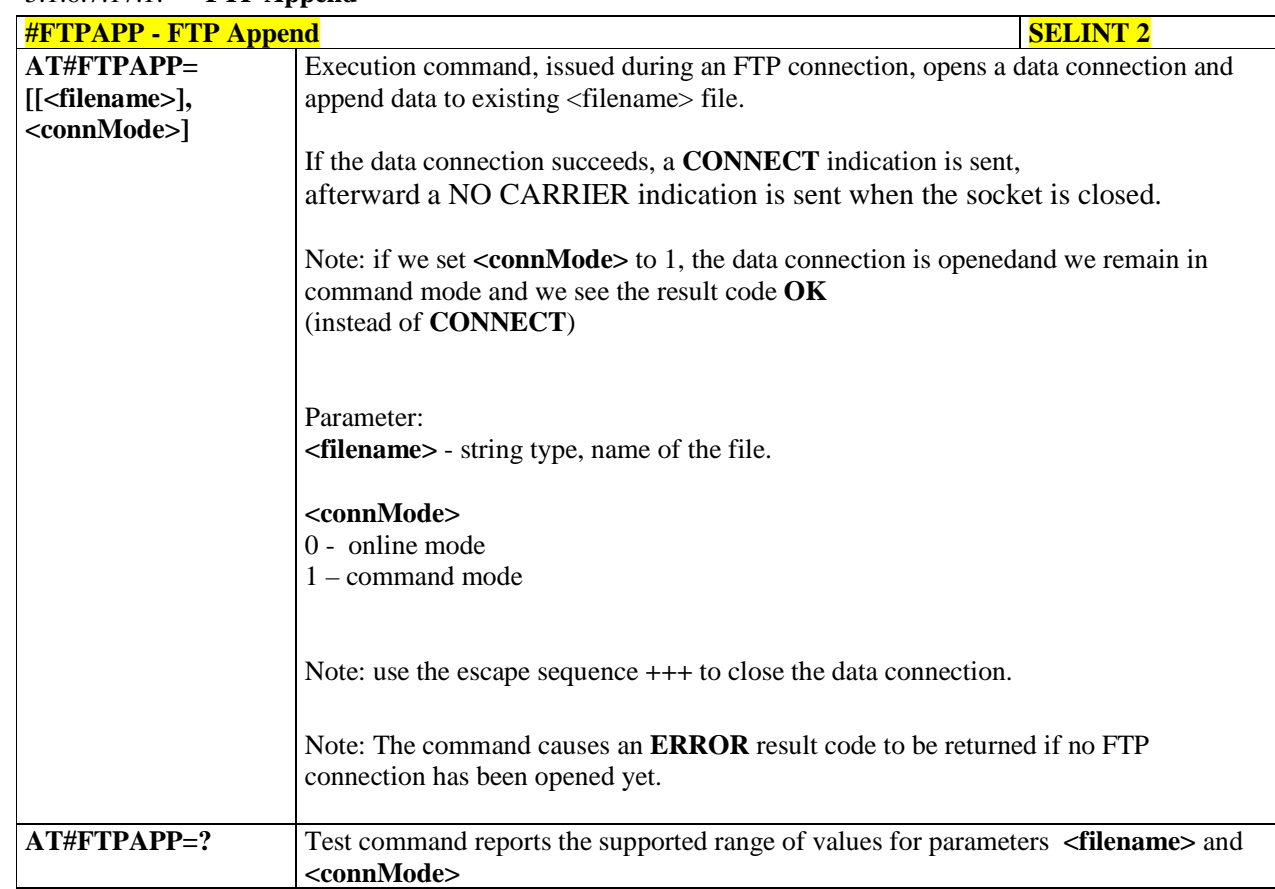

### 5.1.6.7.17.1. **FTP Append**

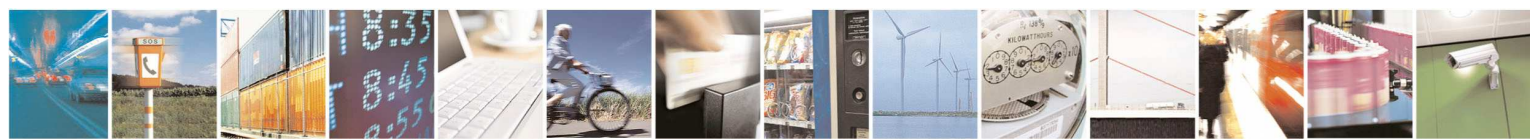

Reproduction forbidden without Telit Communications S.p.A. written authorization - All Rights Reserved page 392 of 595

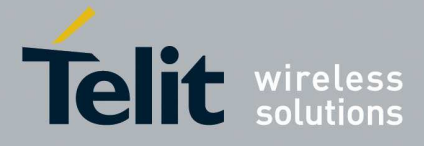

### 5.1.6.7.17.2. **FTPAPPEXT - #FTPAPPEXT**

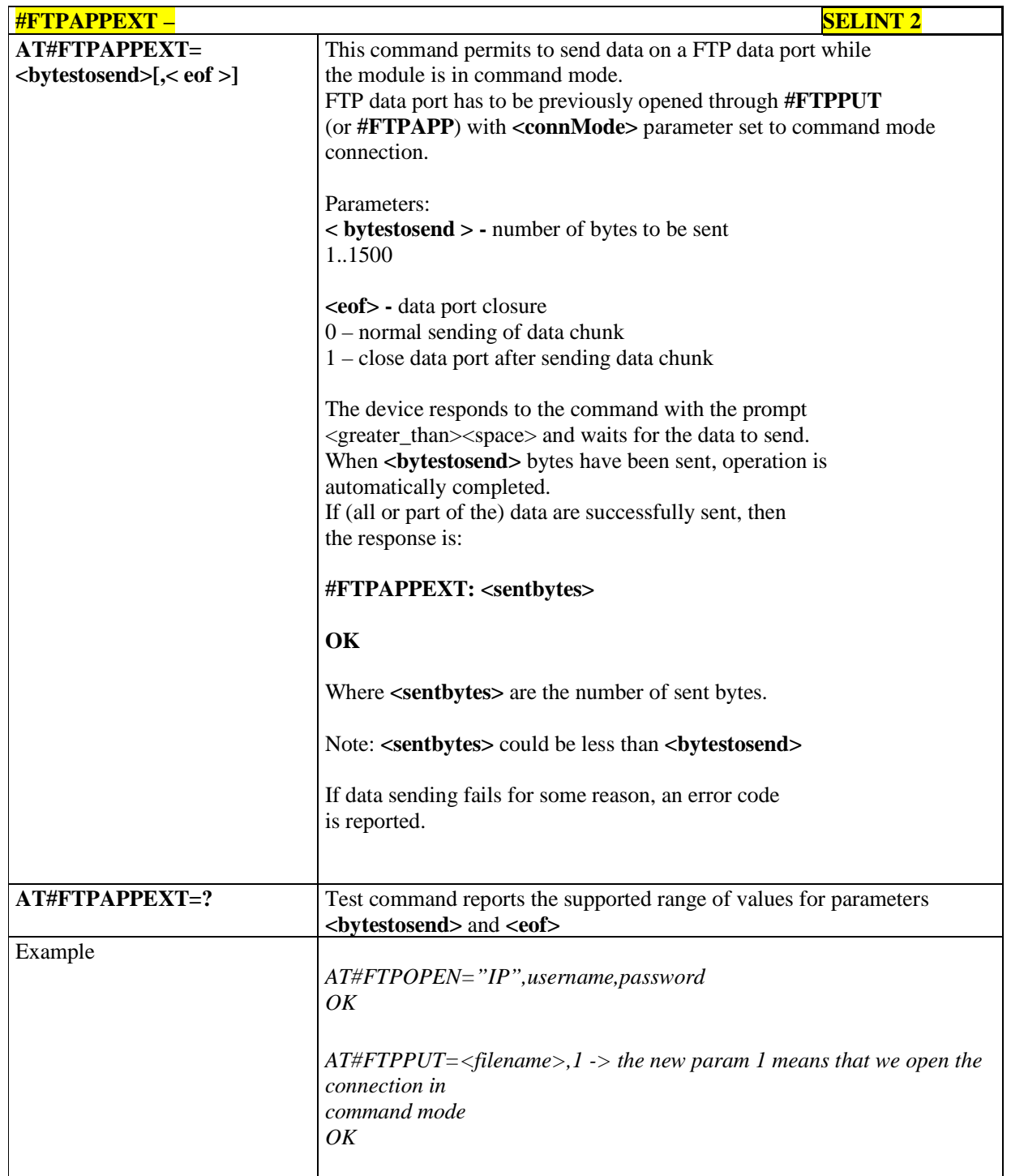

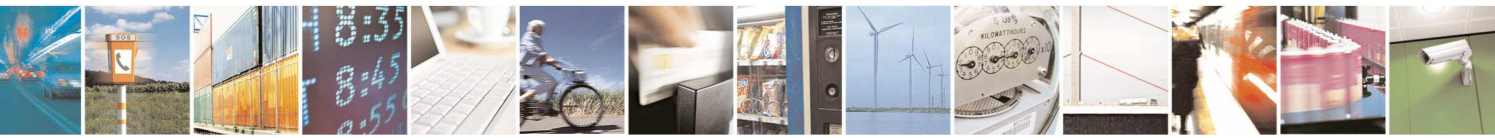

Reproduction forbidden without Telit Communications S.p.A. written authorization - All Rights Reserved page 393 of 595

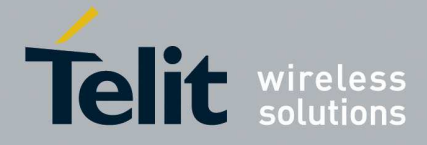

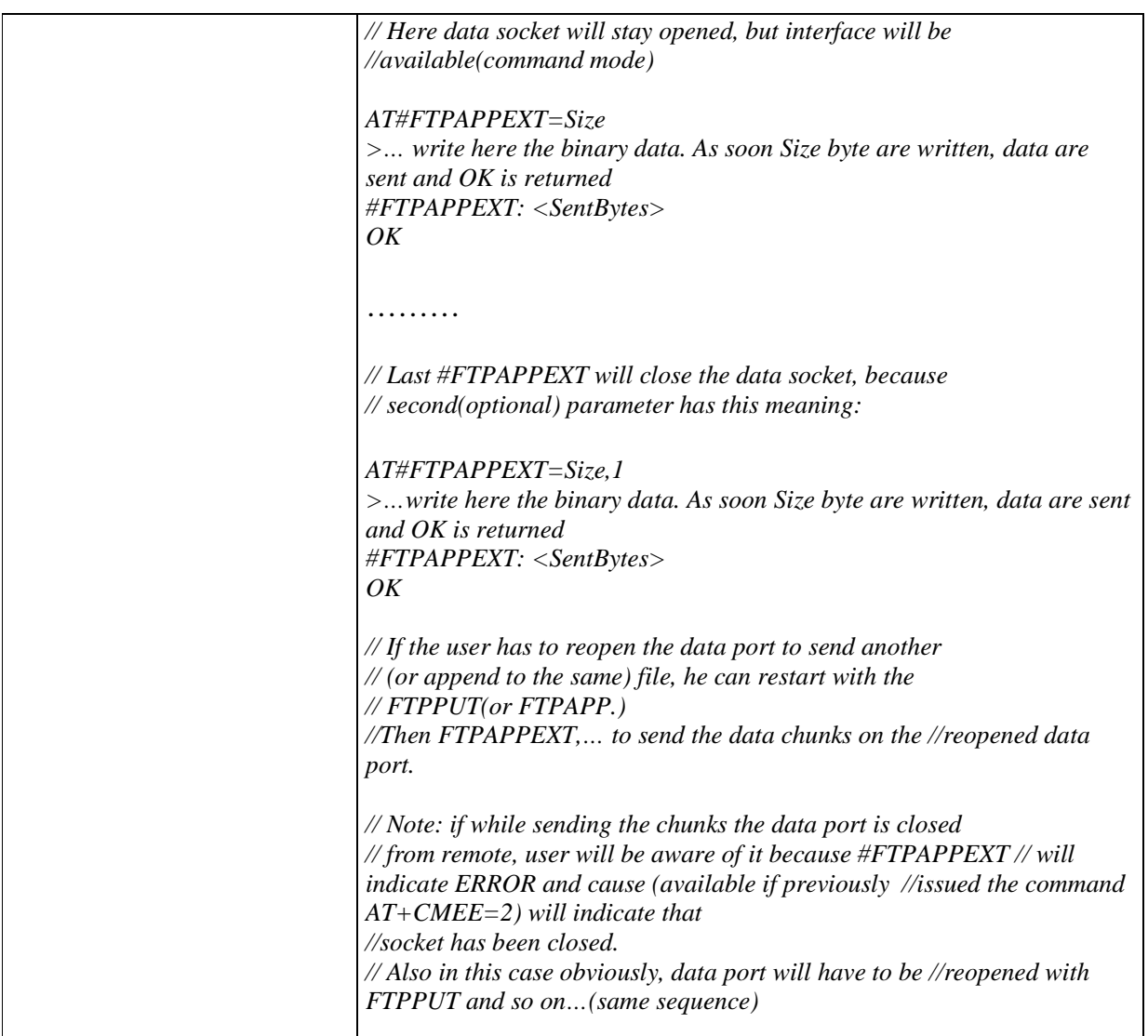

### 5.1.6.7.18. **Receive and store FTP server data - #FTPGETF**

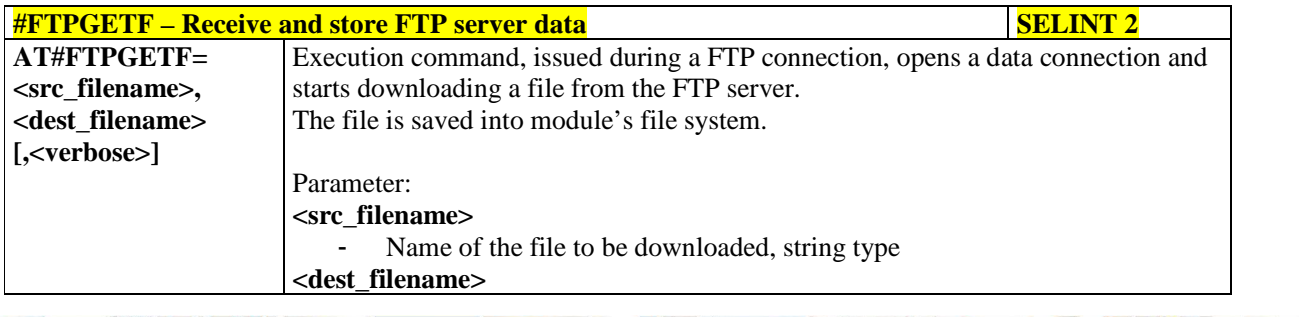

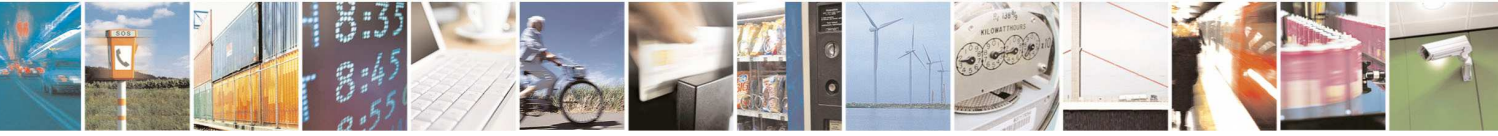

Reproduction forbidden without Telit Communications S.p.A. written authorization - All Rights Reserved page 394 of 595

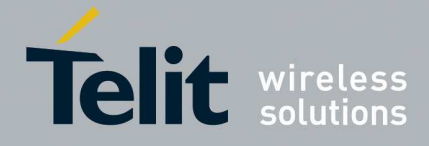

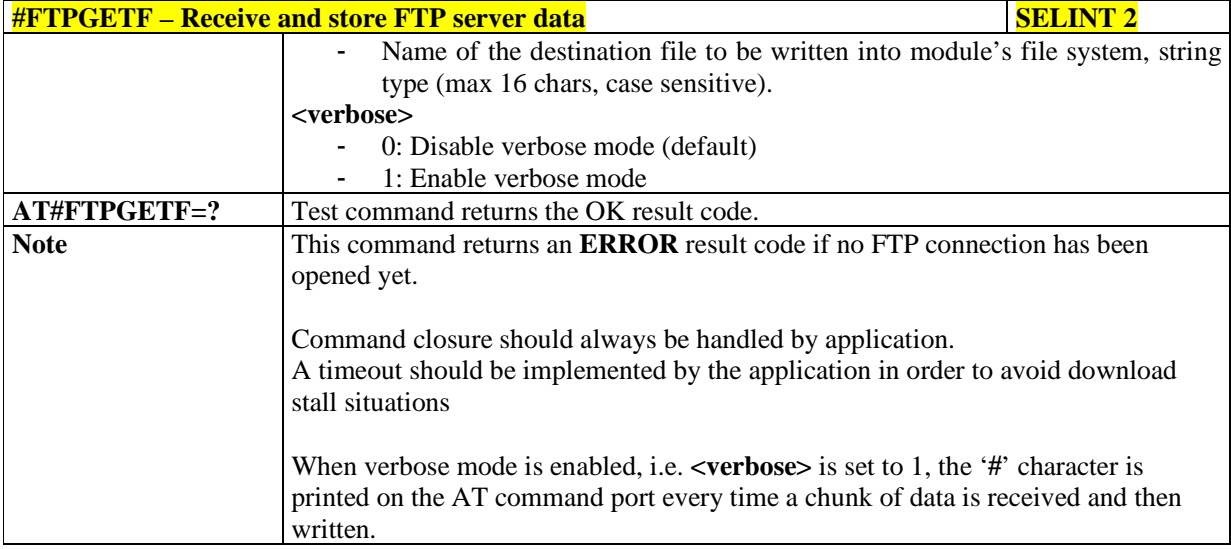

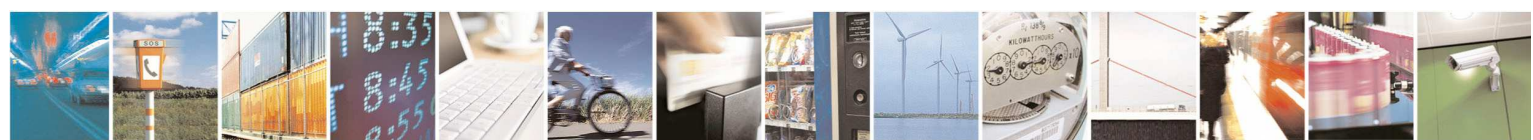

Reproduction forbidden without Telit Communications S.p.A. written authorization - All Rights Reserved page 395 of 595

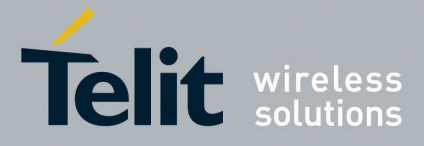

## **5.1.6.8. Enhanced IP Easy Extension AT Commands**

# 5.1.6.8.1. **Authentication User ID - #USERID**

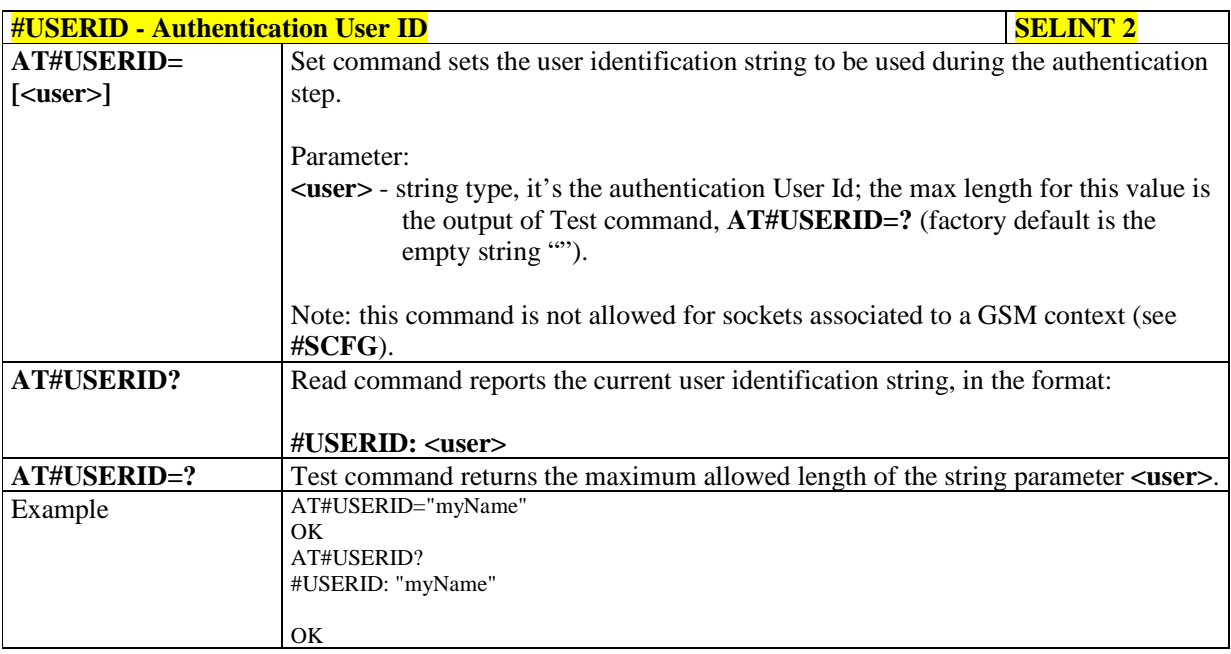

### 5.1.6.8.2. **Authentication Password - #PASSW**

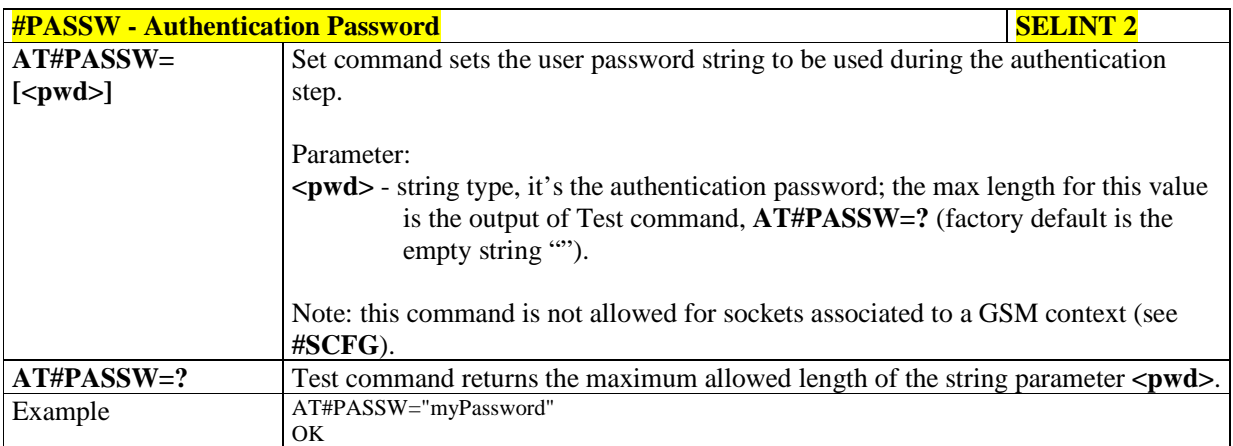

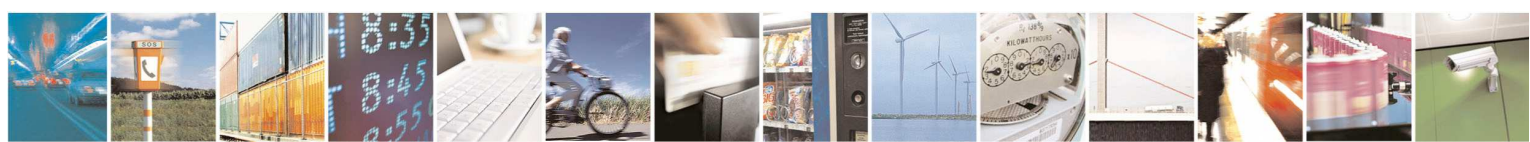
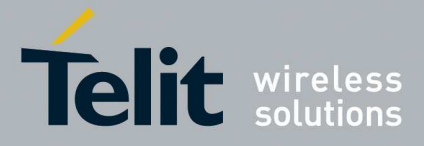

### 5.1.6.8.3. **Packet Size - #PKTSZ**

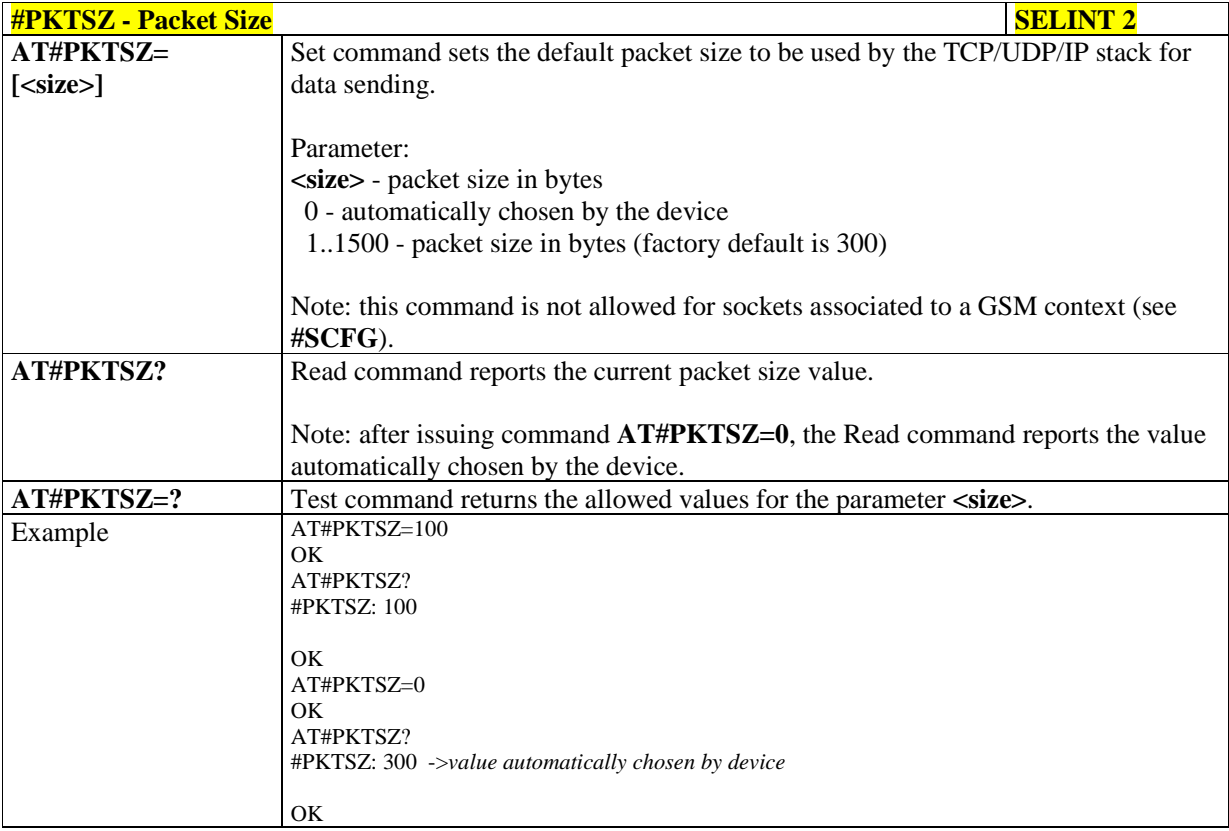

### 5.1.6.8.4. **Data Sending Time-Out - #DSTO**

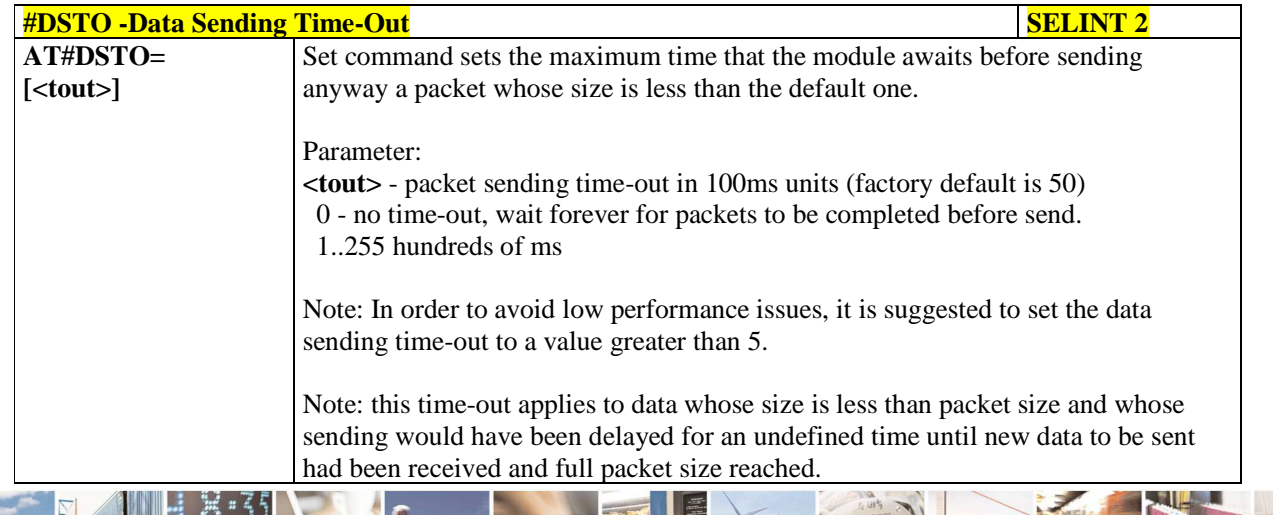

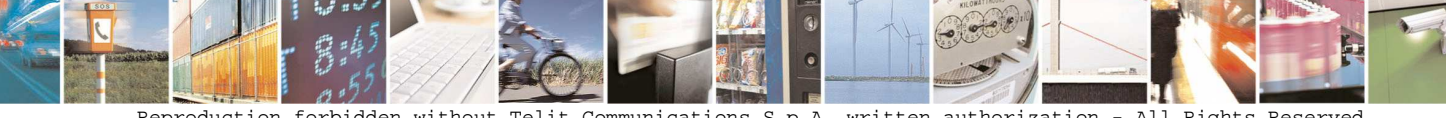

Reproduction forbidden without Telit Communications S.p.A. written authorization - All Rights Reserved page 397 of 595

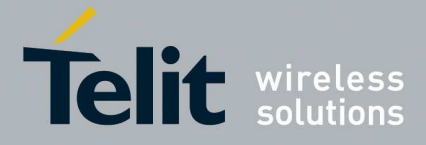

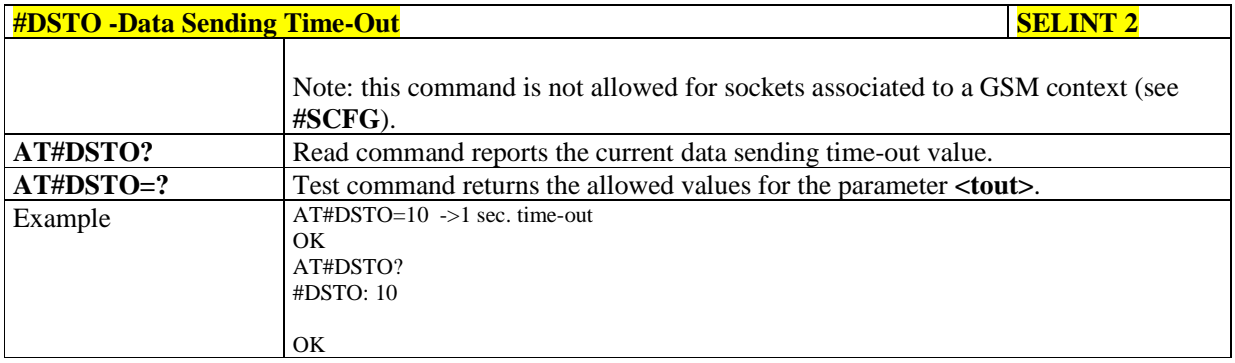

# 5.1.6.8.5. **Socket Inactivity Time-Out - #SKTTO**

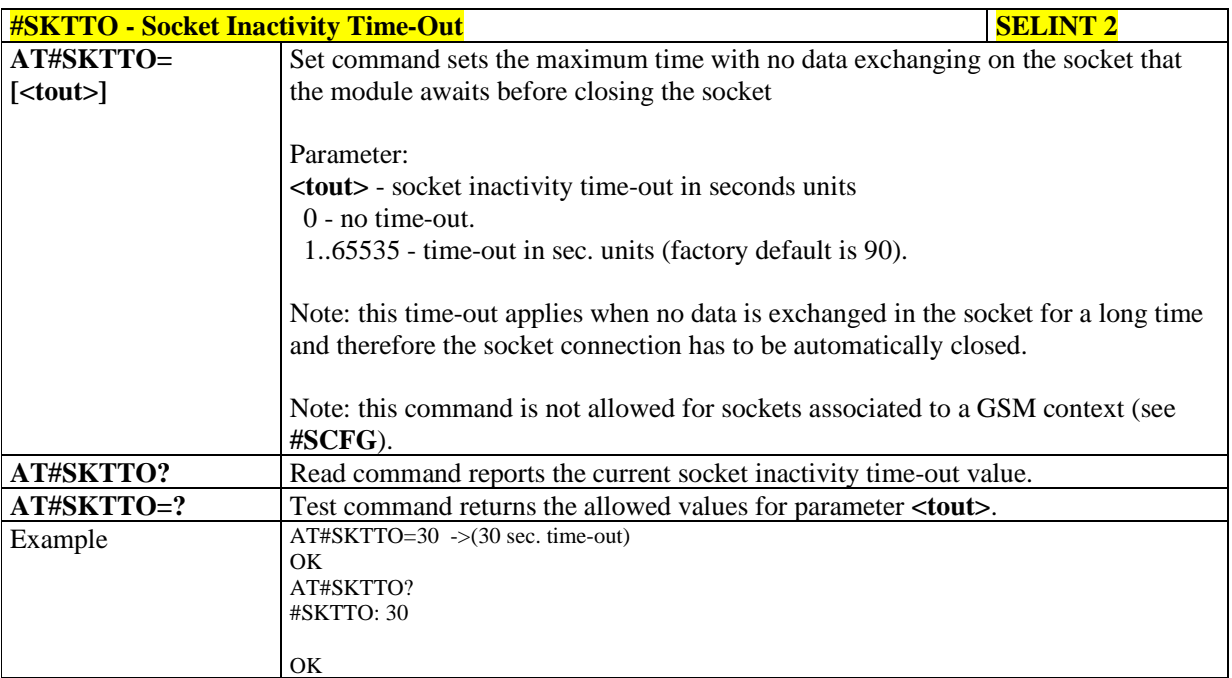

# 5.1.6.8.6. **Socket Definition - #SKTSET**

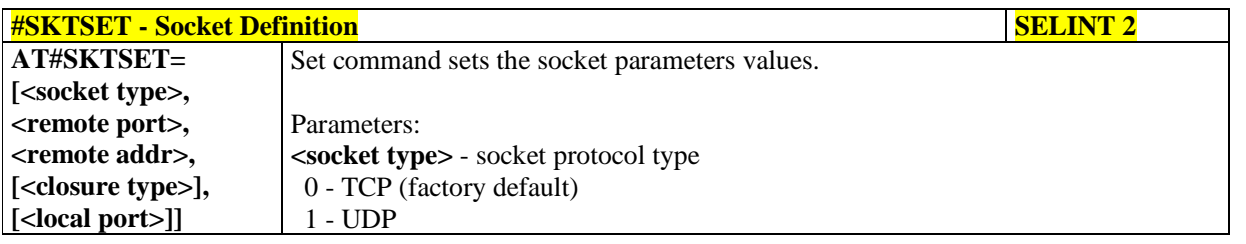

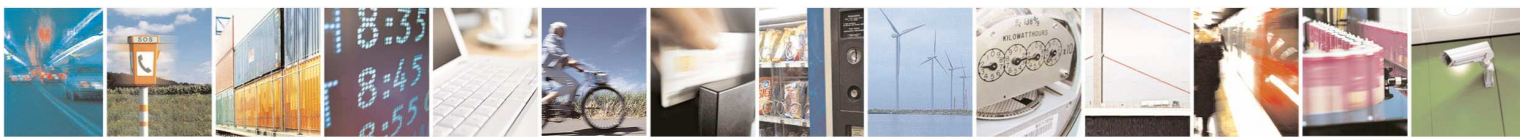

Reproduction forbidden without Telit Communications S.p.A. written authorization - All Rights Reserved page 398 of 595

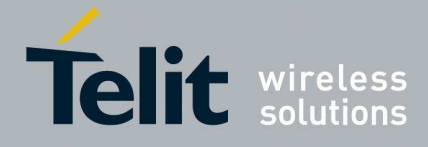

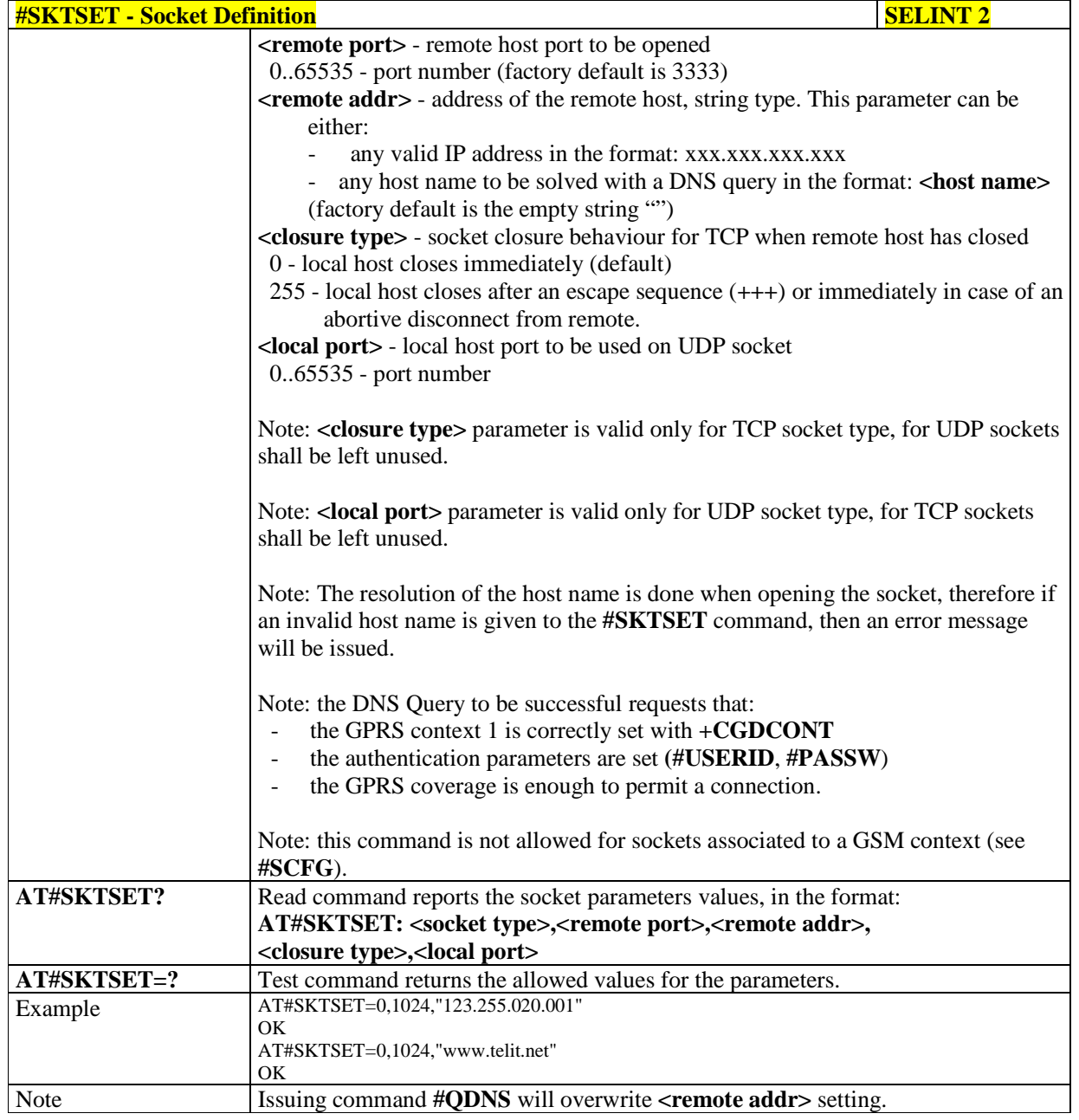

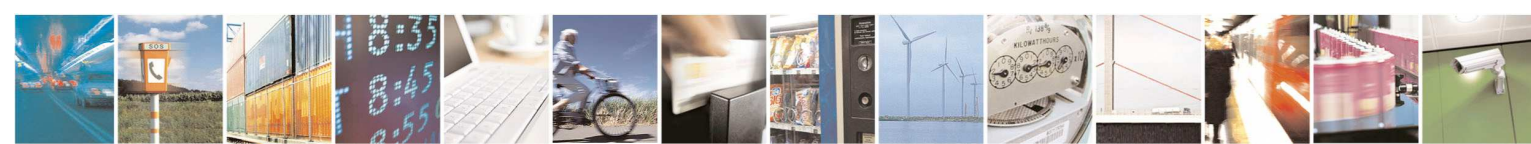

Reproduction forbidden without Telit Communications S.p.A. written authorization - All Rights Reserved page 399 of 595

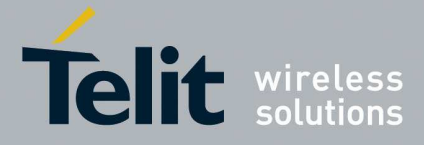

# 5.1.6.8.7. **Query DNS - #QDNS**

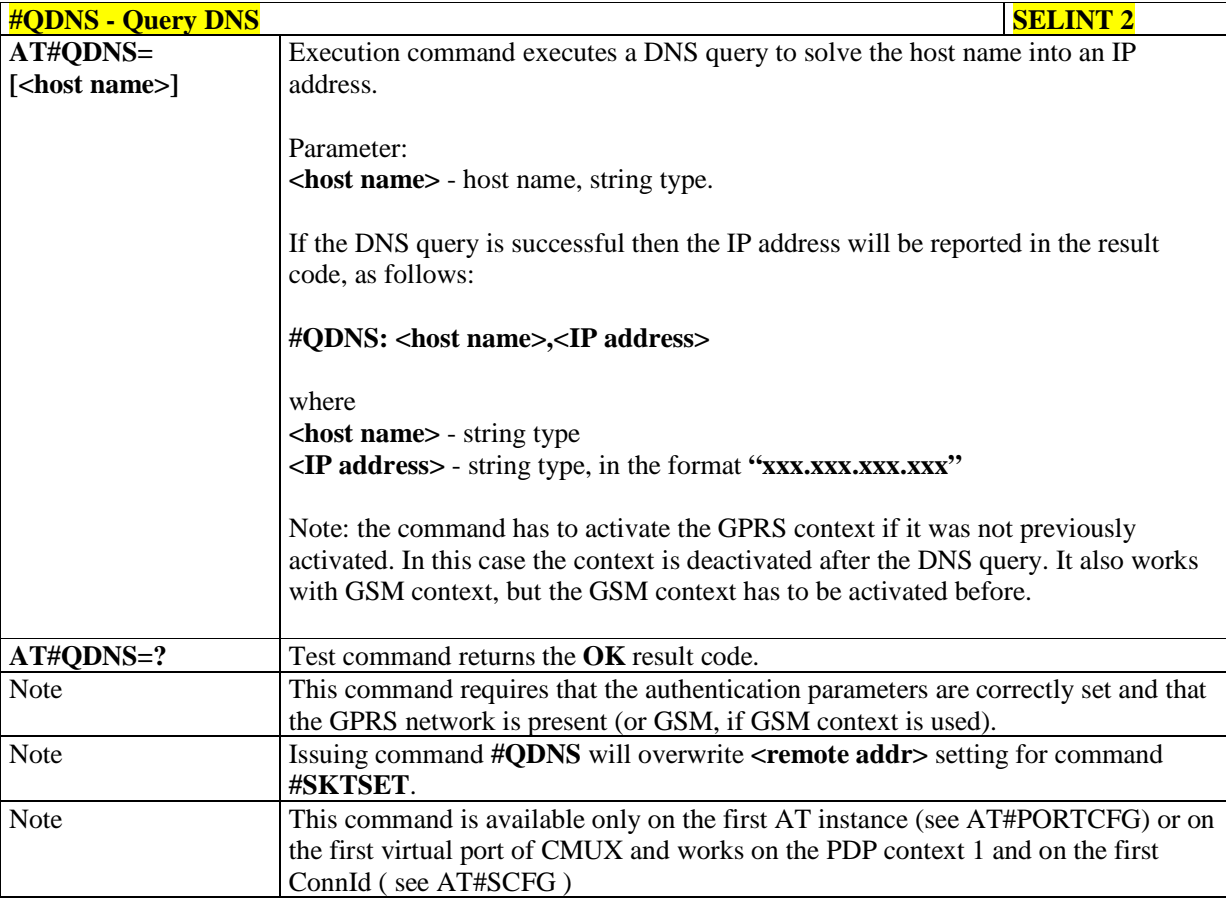

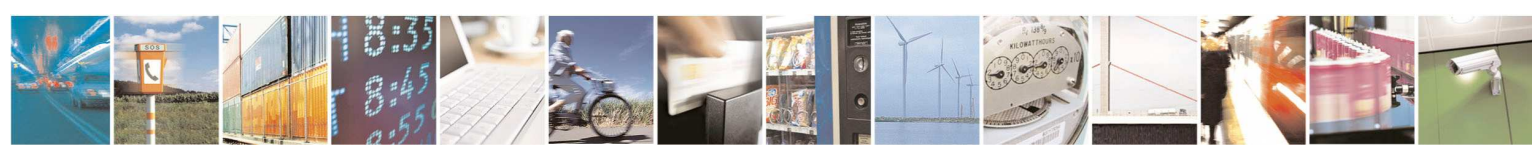

Reproduction forbidden without Telit Communications S.p.A. written authorization - All Rights Reserved page 400 of 595

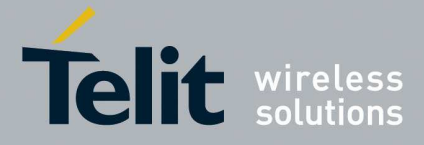

### 5.1.6.8.8. **DNS Response Caching - #CACHEDNS**

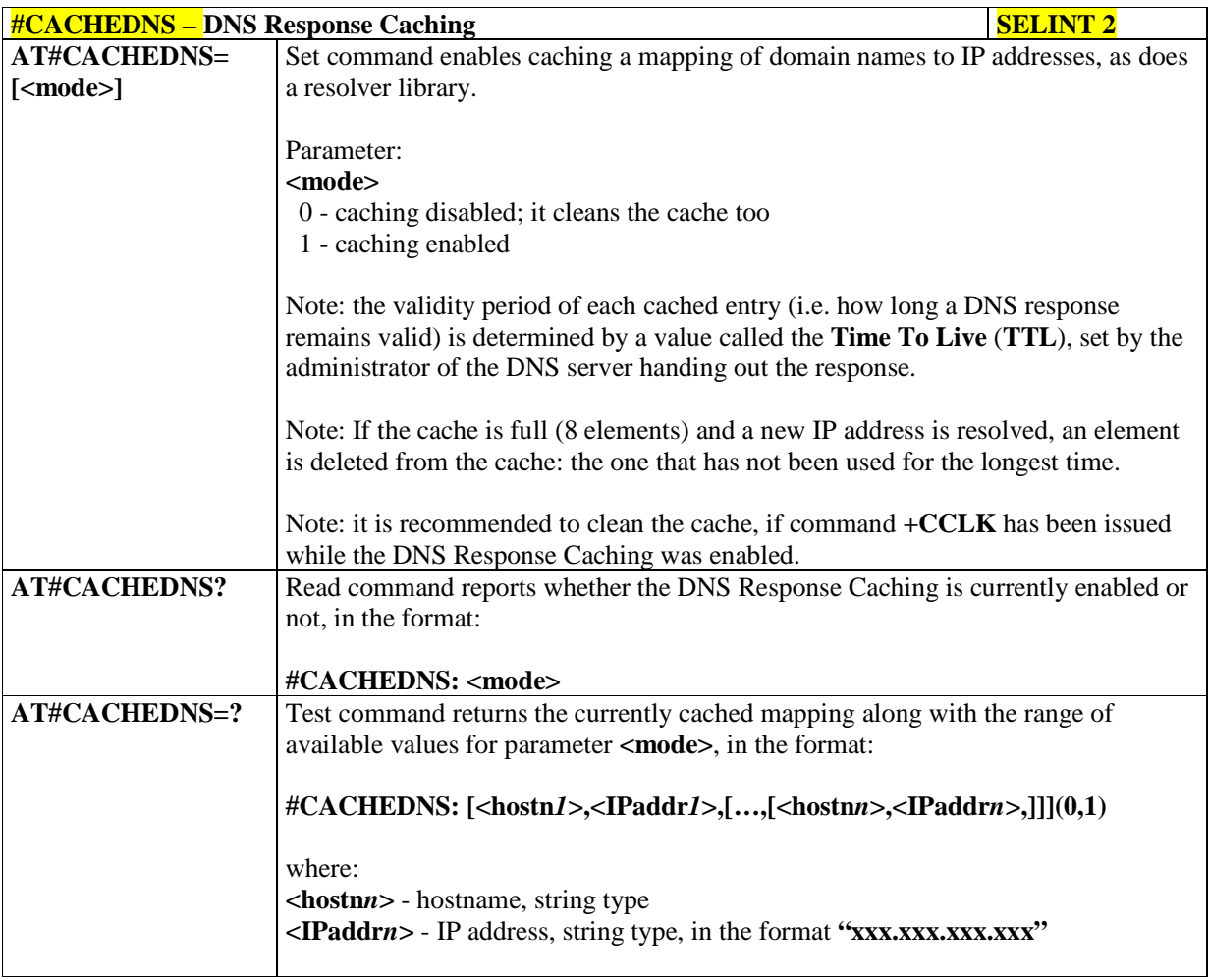

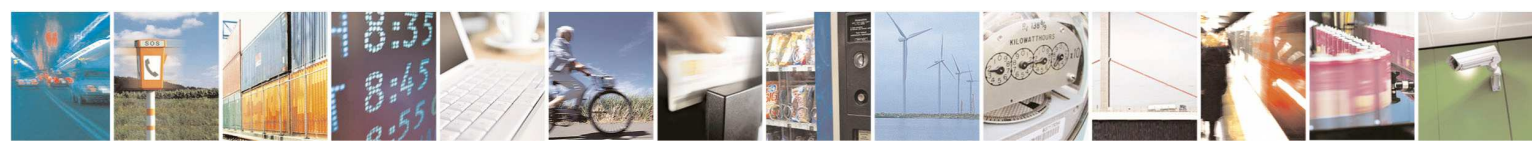

Reproduction forbidden without Telit Communications S.p.A. written authorization - All Rights Reserved page 401 of 595

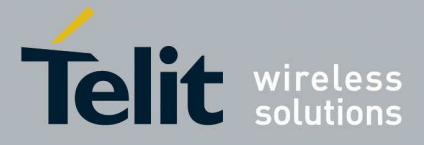

### 5.1.6.8.9. **Manual DNS Selection - #DNS**

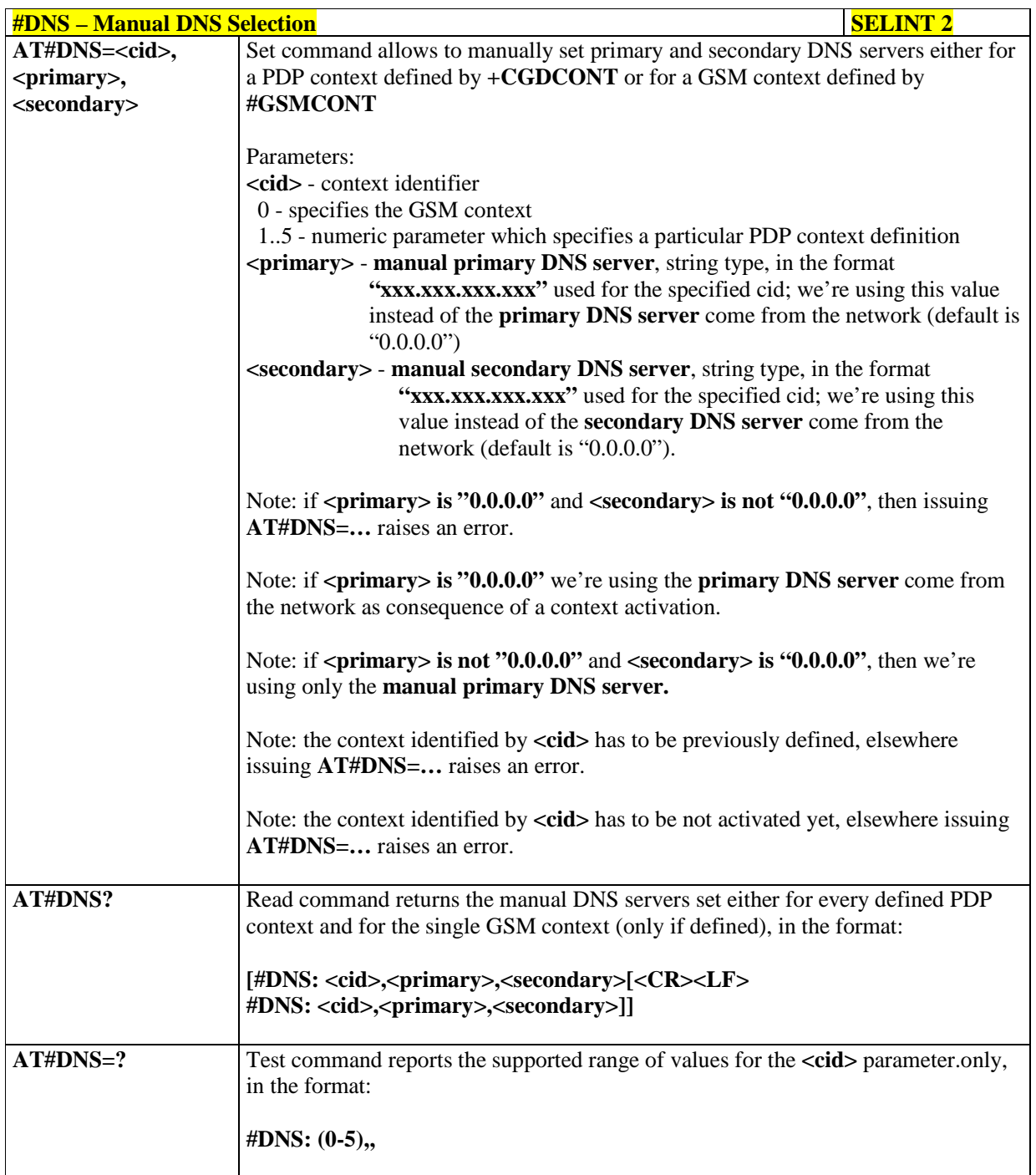

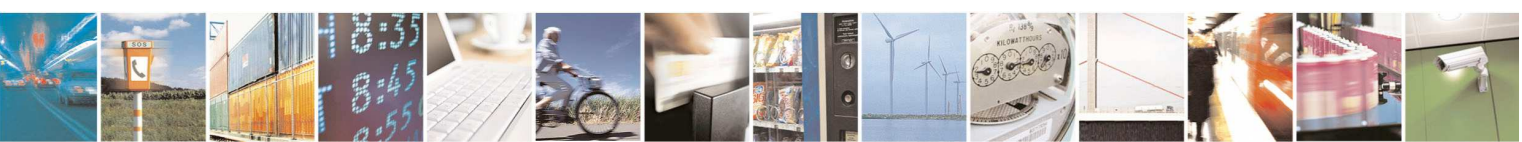

Reproduction forbidden without Telit Communications S.p.A. written authorization - All Rights Reserved page 402 of 595

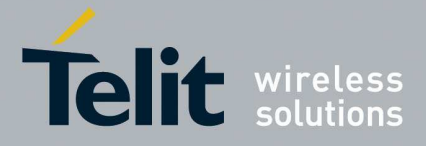

### 5.1.6.8.10. **Socket TCP Connection Time-Out - #SKTCT**

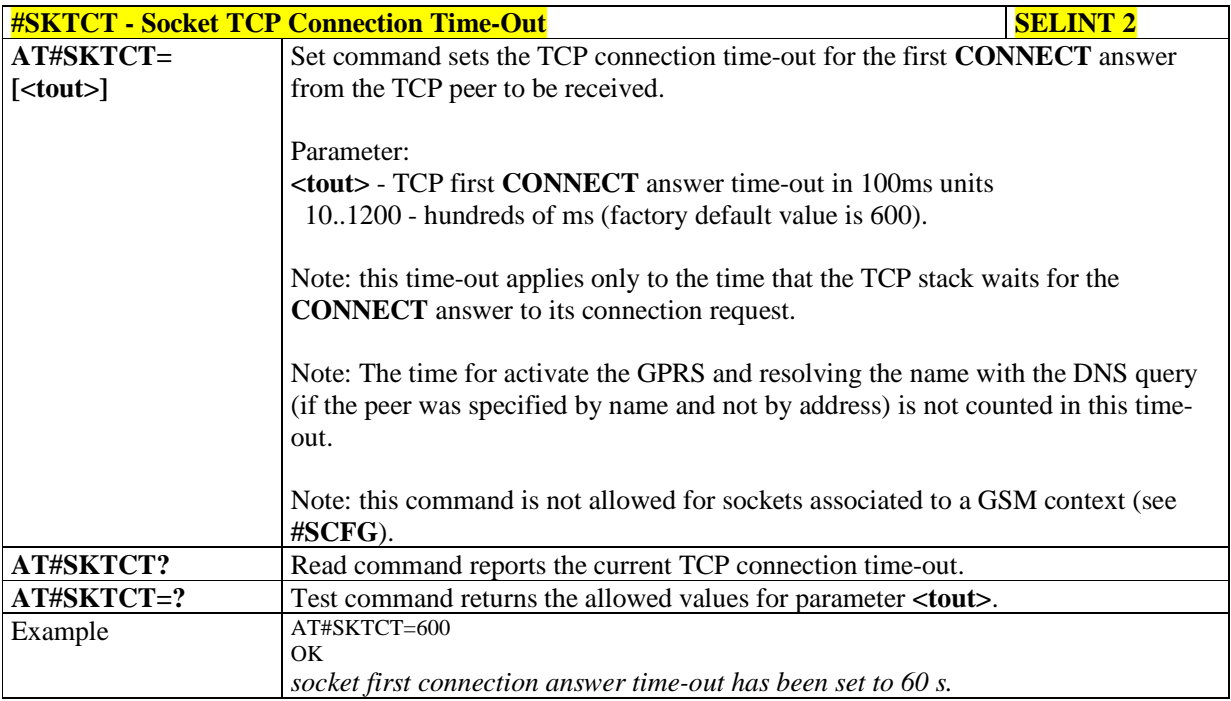

### 5.1.6.8.11. **Socket Parameters Save - #SKTSAV**

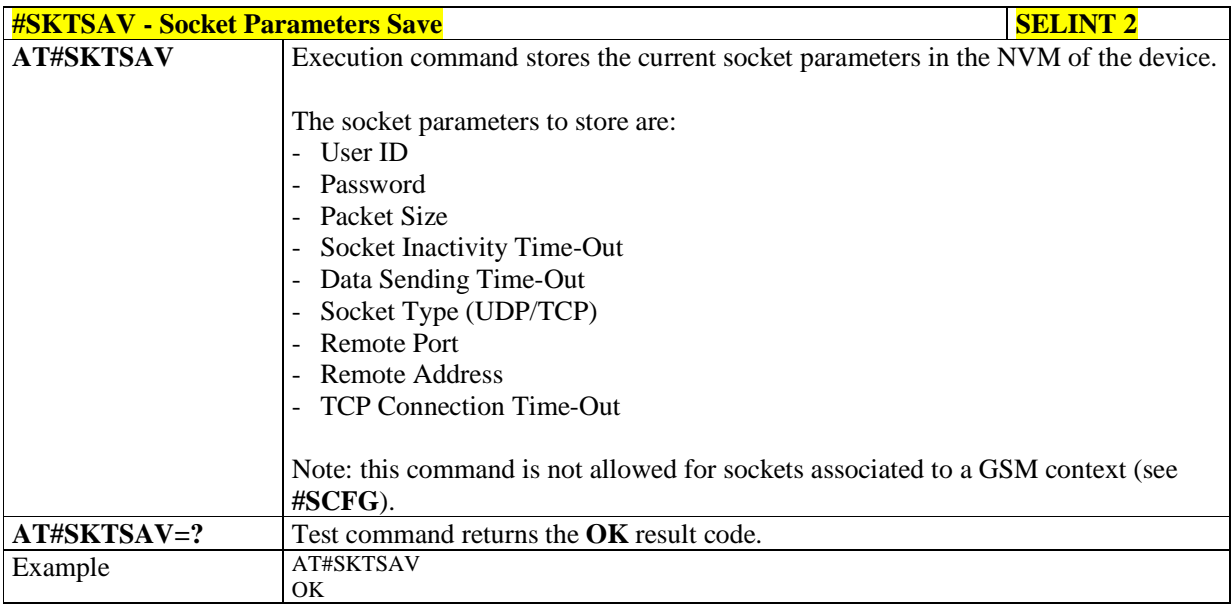

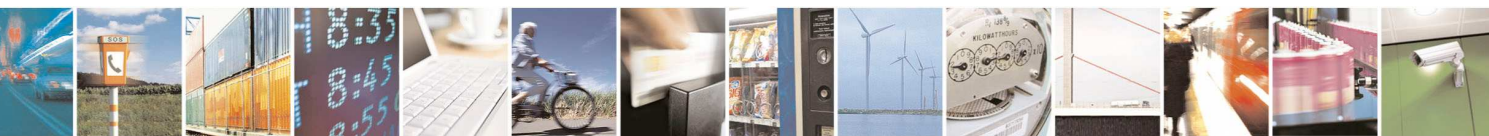

Reproduction forbidden without Telit Communications S.p.A. written authorization - All Rights Reserved page 403 of 595

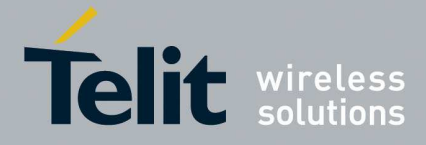

ą

#### **HE910/UE910/UL865/UE866 AT Commands Reference Guide** 80378ST10091A Rev. 12– 2017-10-12

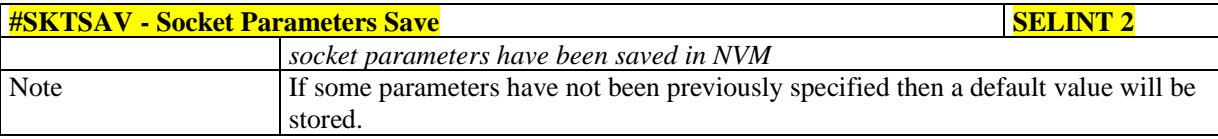

### 5.1.6.8.12. **Socket Parameters Reset - #SKTRST**

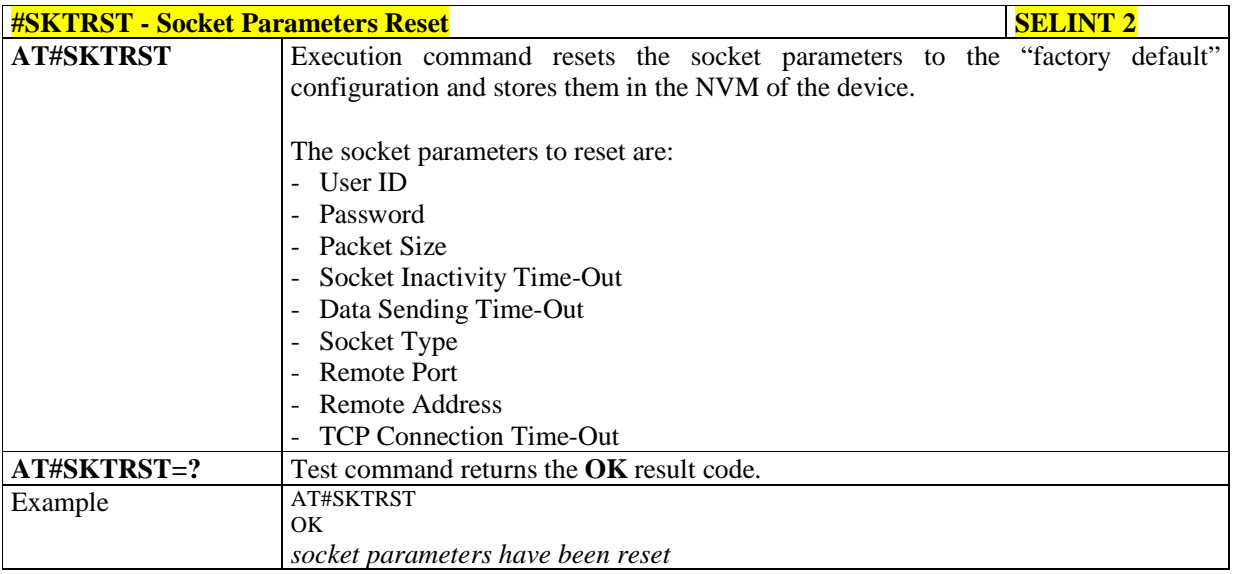

### 5.1.6.8.13. **GPRS Context Activation - #GPRS**

B  $P_1$  if

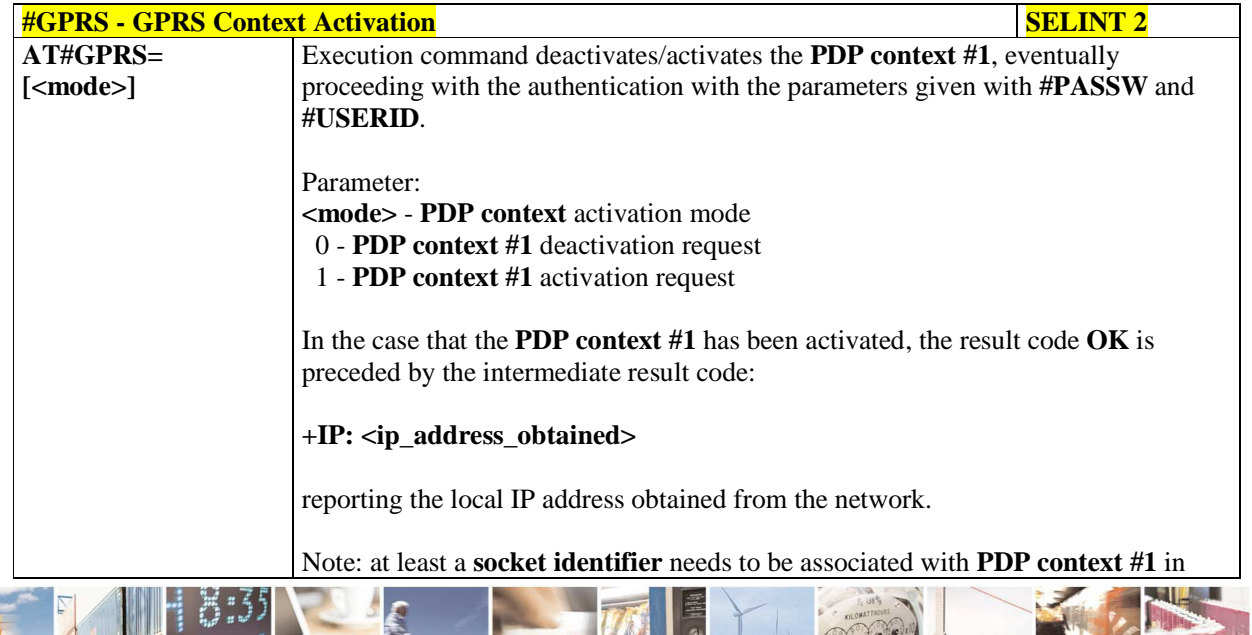

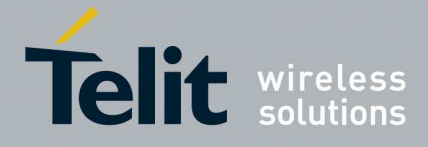

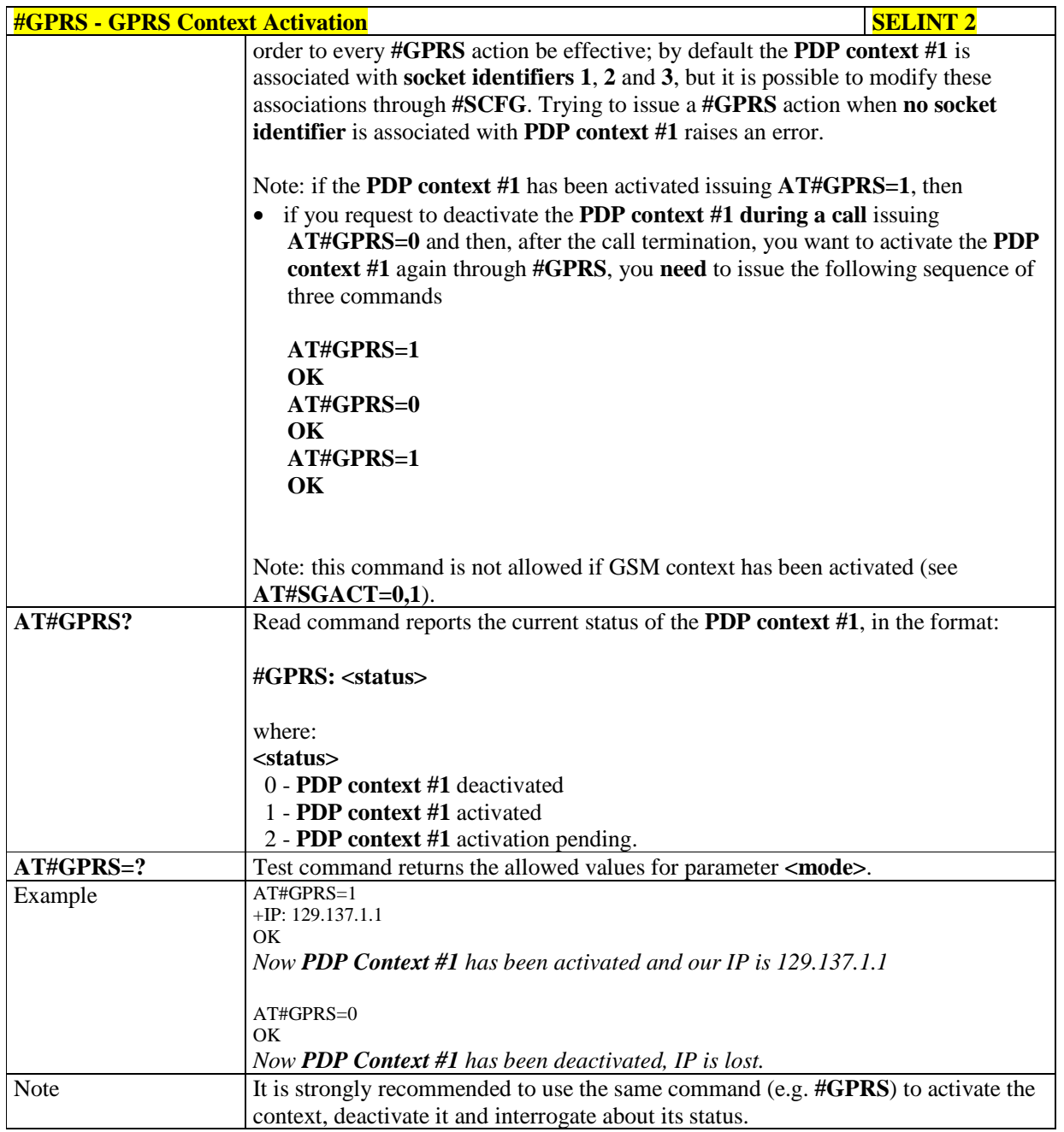

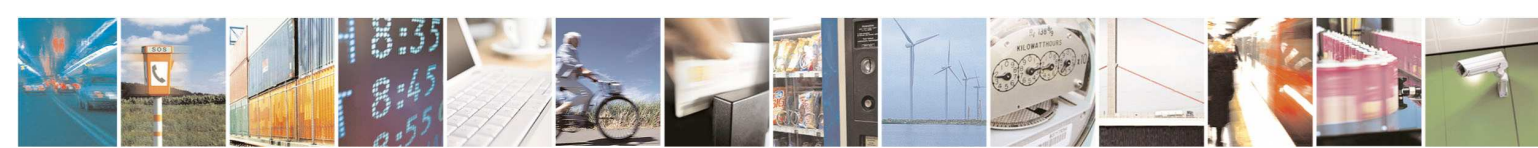

Reproduction forbidden without Telit Communications S.p.A. written authorization - All Rights Reserved page 405 of 595

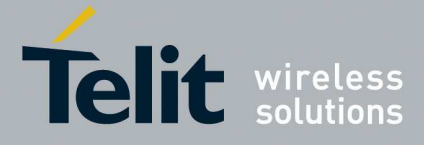

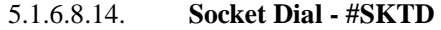

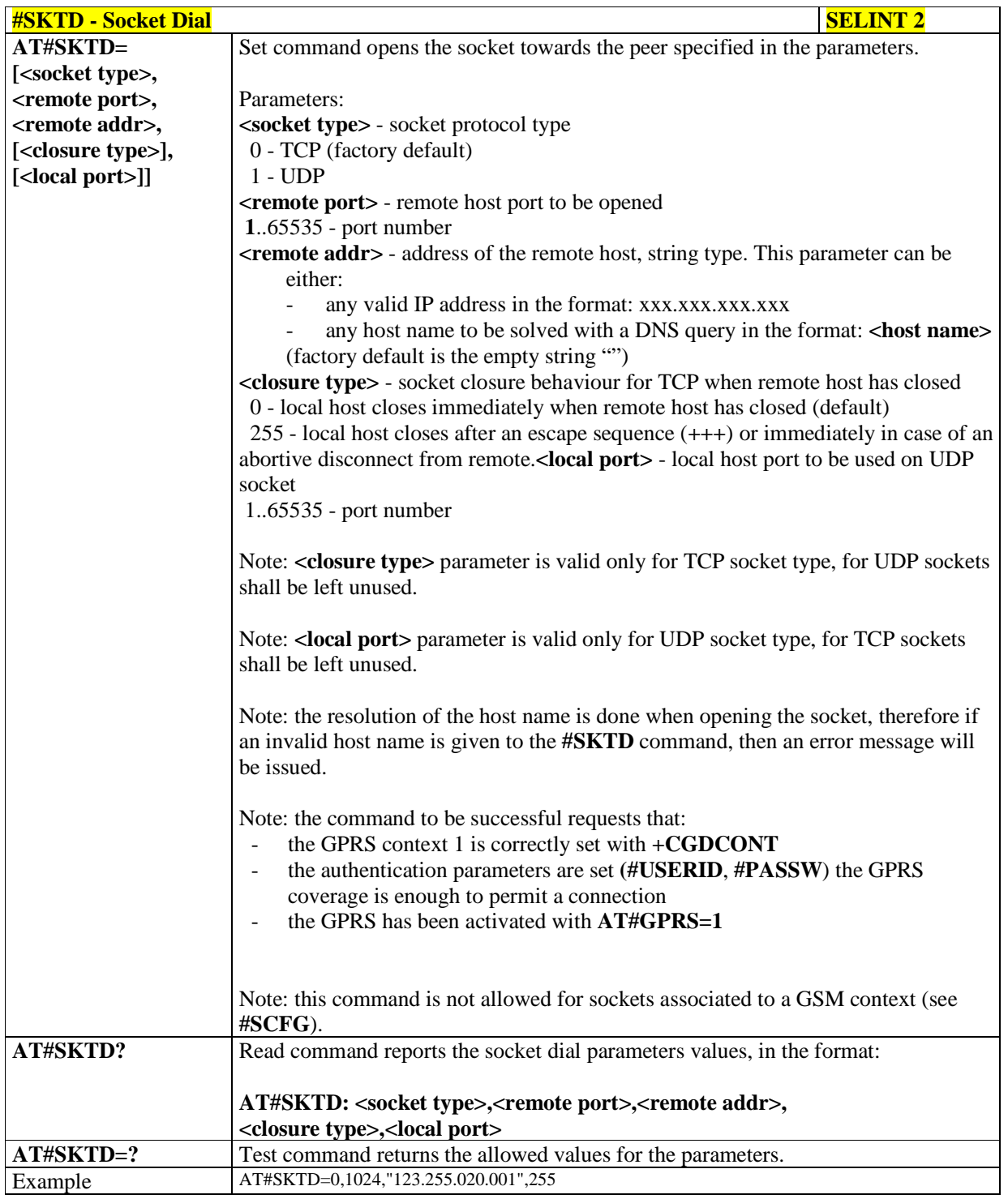

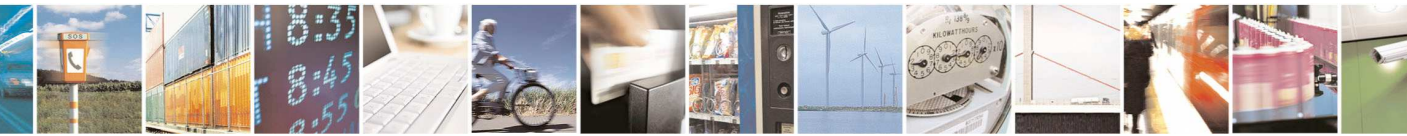

Reproduction forbidden without Telit Communications S.p.A. written authorization - All Rights Reserved page 406 of 595

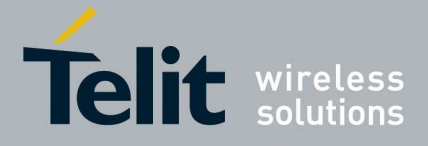

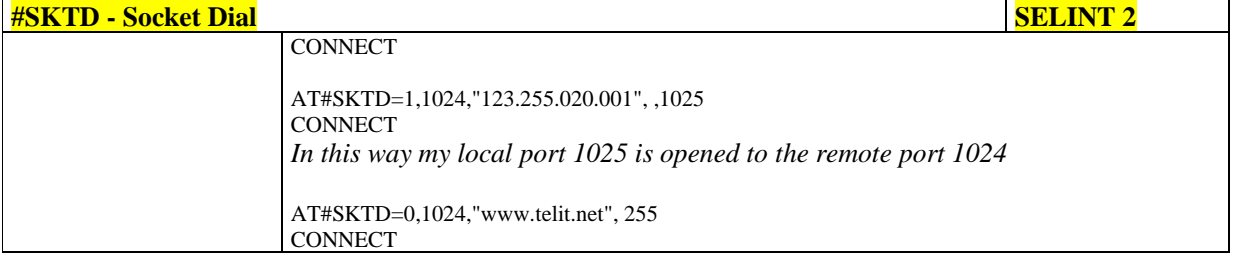

## 5.1.6.8.15. **Socket Listen - #SKTL**

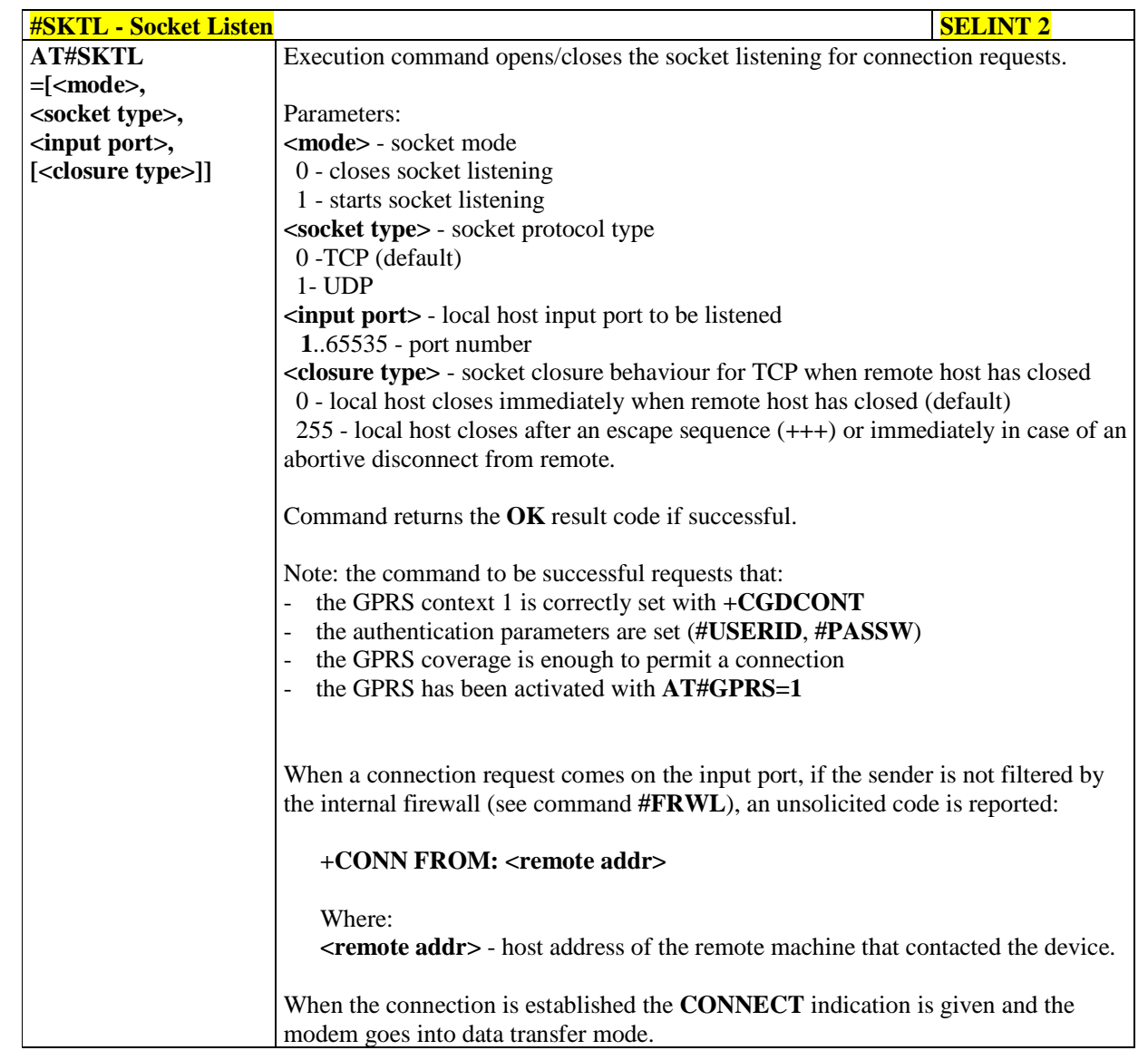

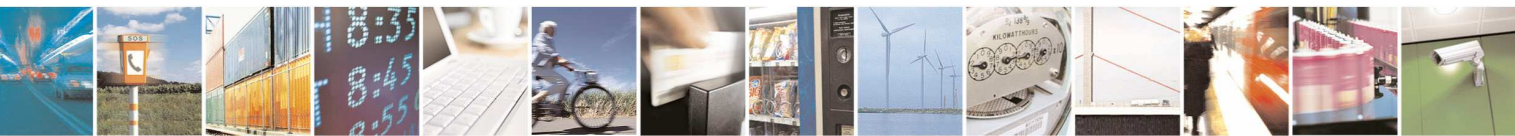

Reproduction forbidden without Telit Communications S.p.A. written authorization - All Rights Reserved page 407 of 595

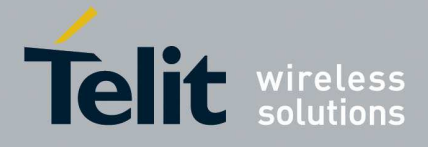

E

#### **HE910/UE910/UL865/UE866 AT Commands Reference Guide** 80378ST10091A Rev. 12– 2017-10-12

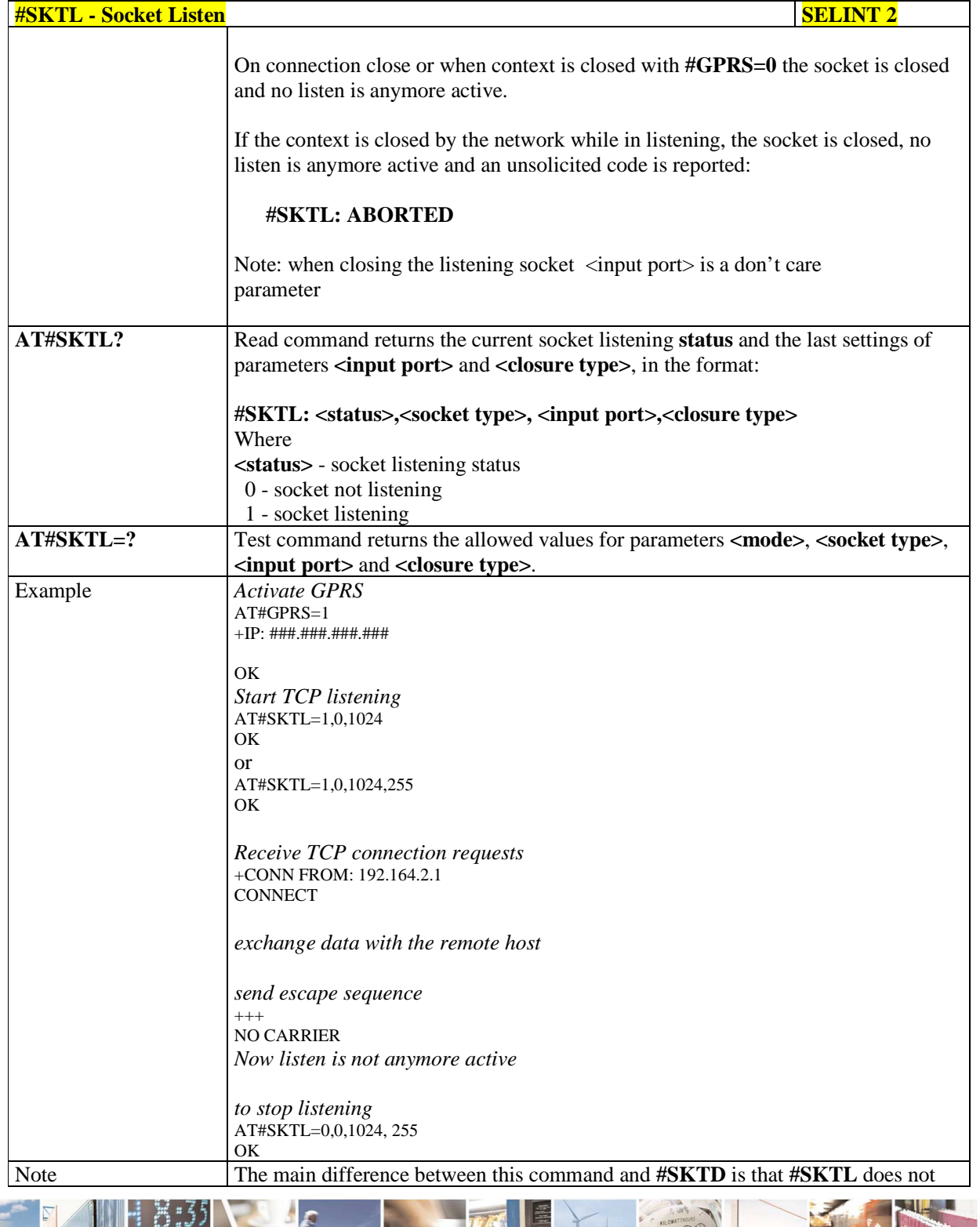

А Reproduction forbidden without Telit Communications S.p.A. written authorization - All Rights Reserved page 408 of 595

ľ

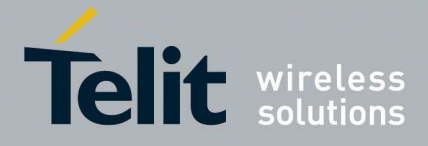

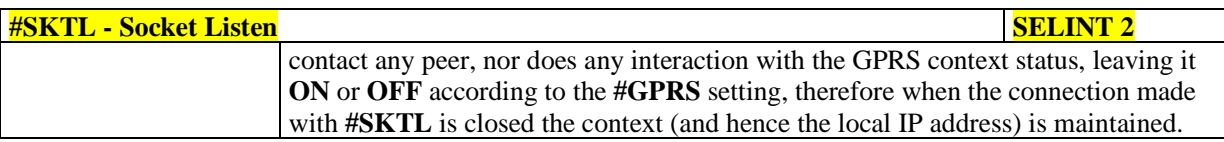

## 5.1.6.8.16. **Socket Listen Ring Indicator - #E2SLRI**

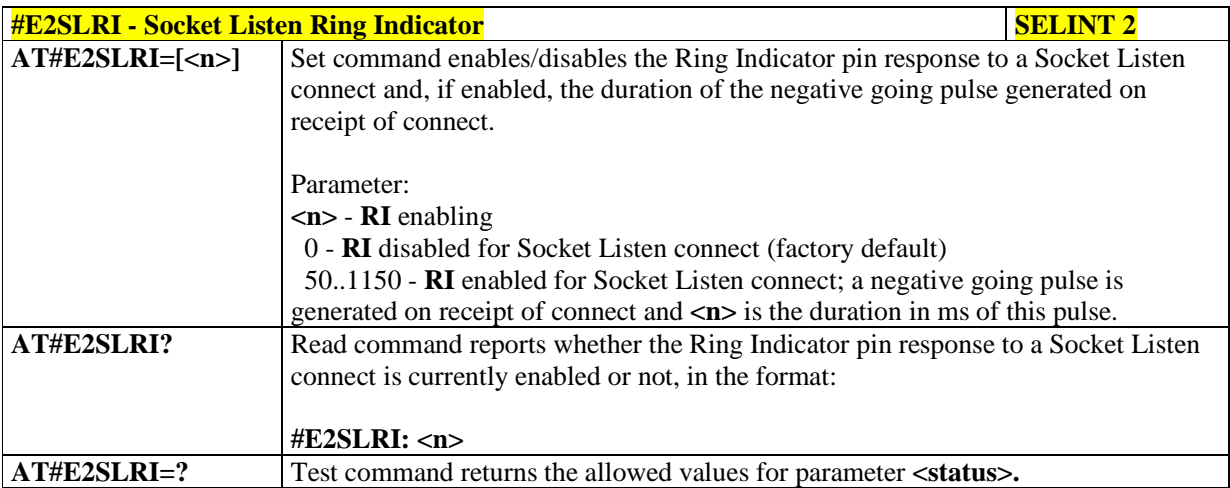

# 5.1.6.8.17. **Firewall Setup - #FRWL**

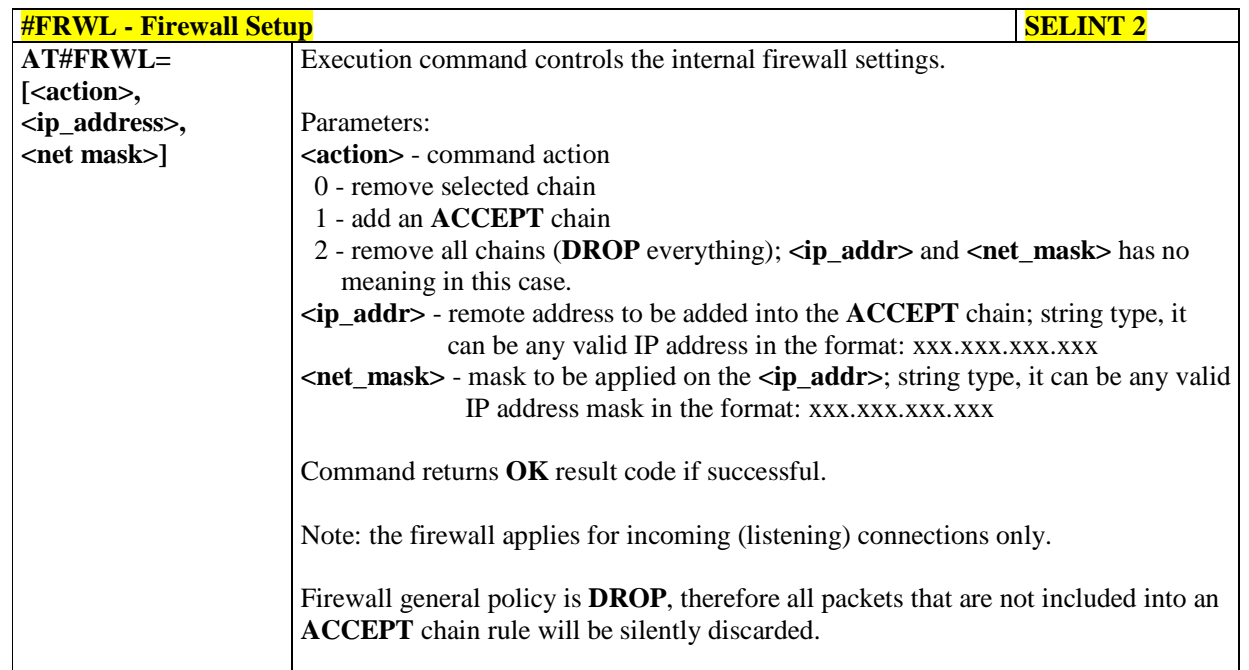

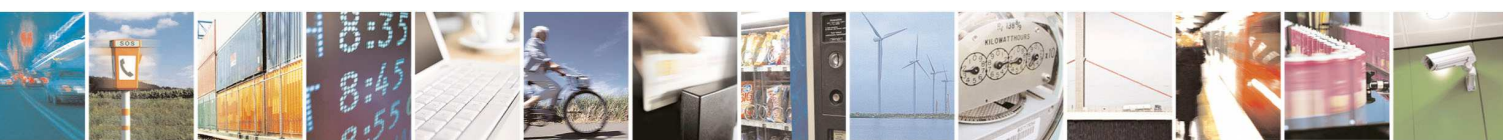

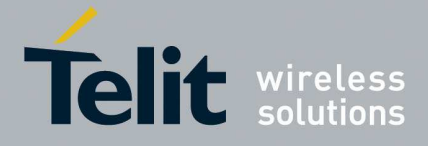

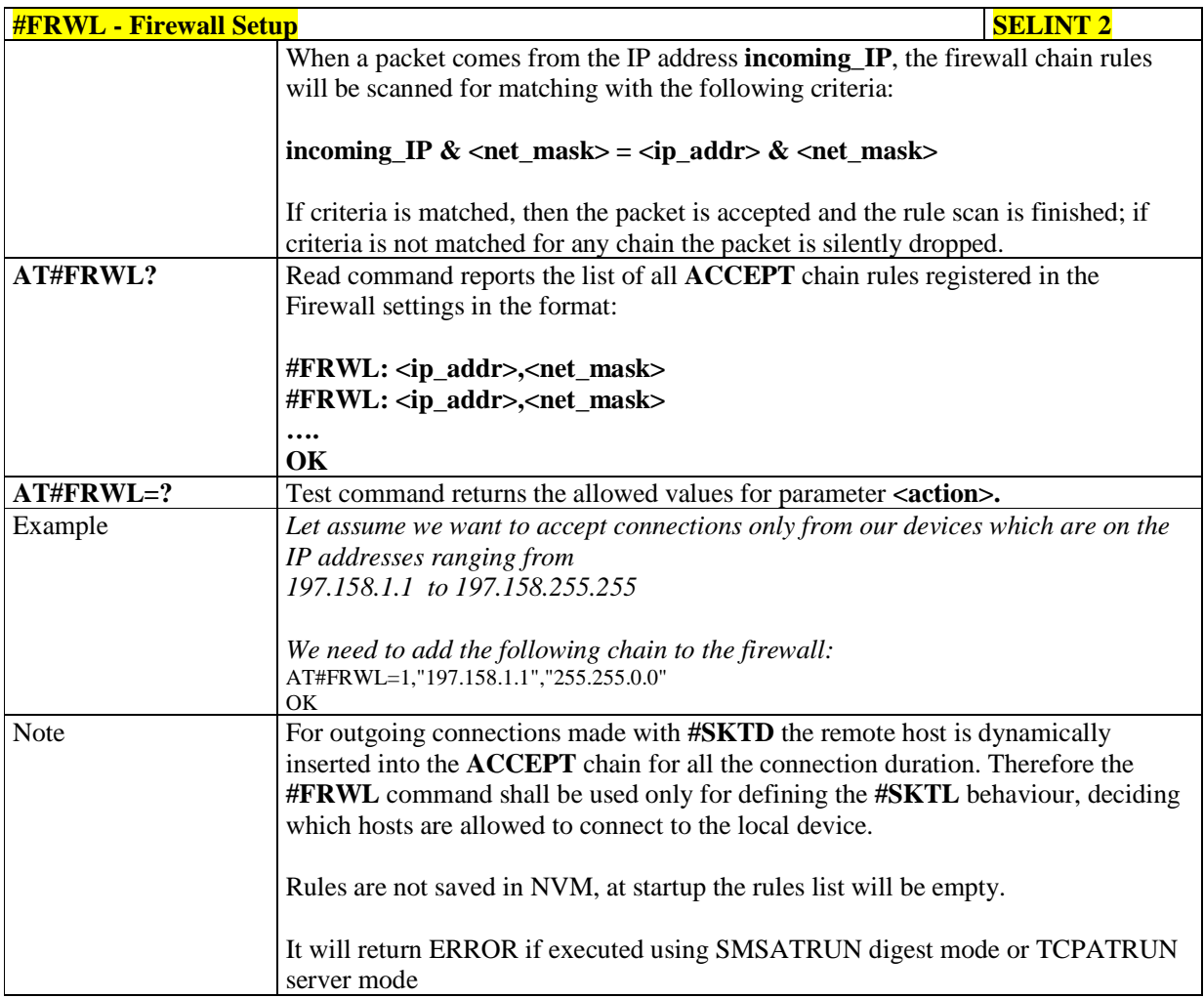

## 5.1.6.8.18. Firewall Setup for IPV6 addresses **- #FRWLIPV6**

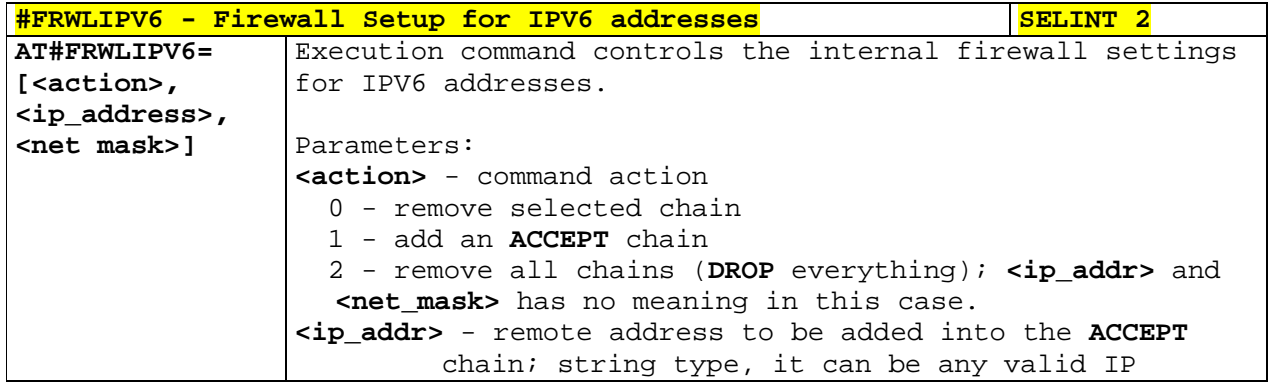

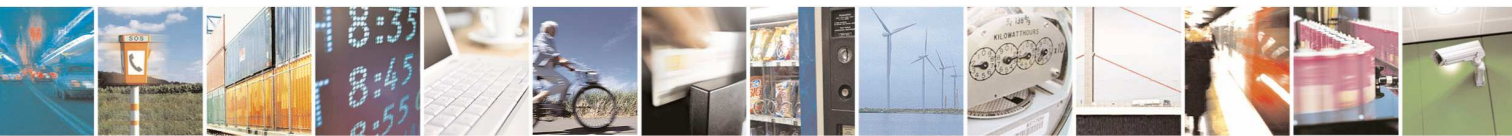

Reproduction forbidden without Telit Communications S.p.A. written authorization - All Rights Reserved page 410 of 595

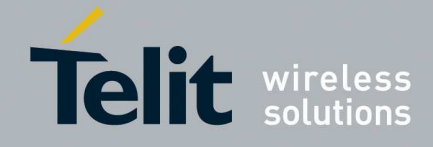

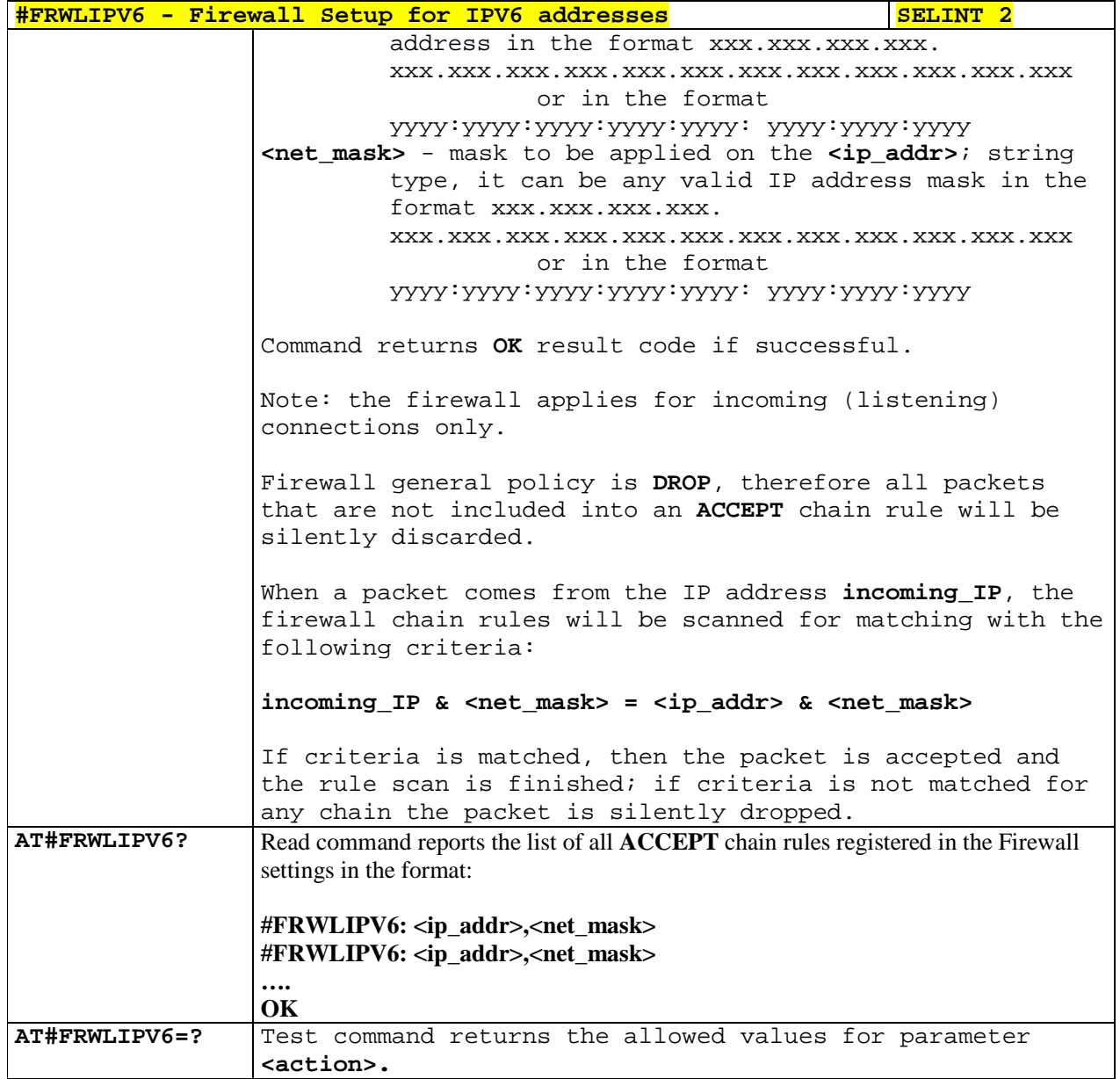

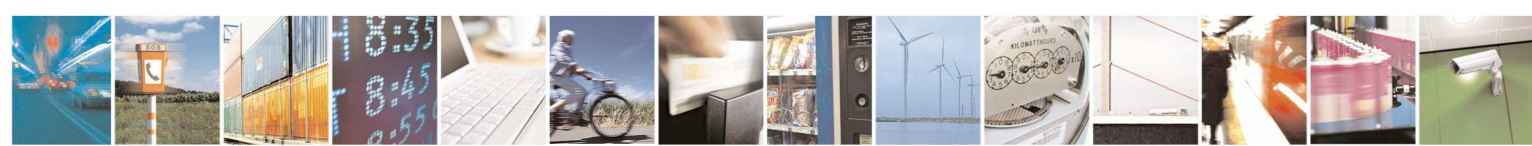

Reproduction forbidden without Telit Communications S.p.A. written authorization - All Rights Reserved page 411 of 595

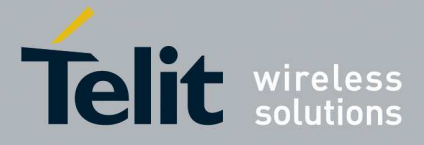

### 5.1.6.8.19. **GPRS Data Volume - #GDATAVOL**

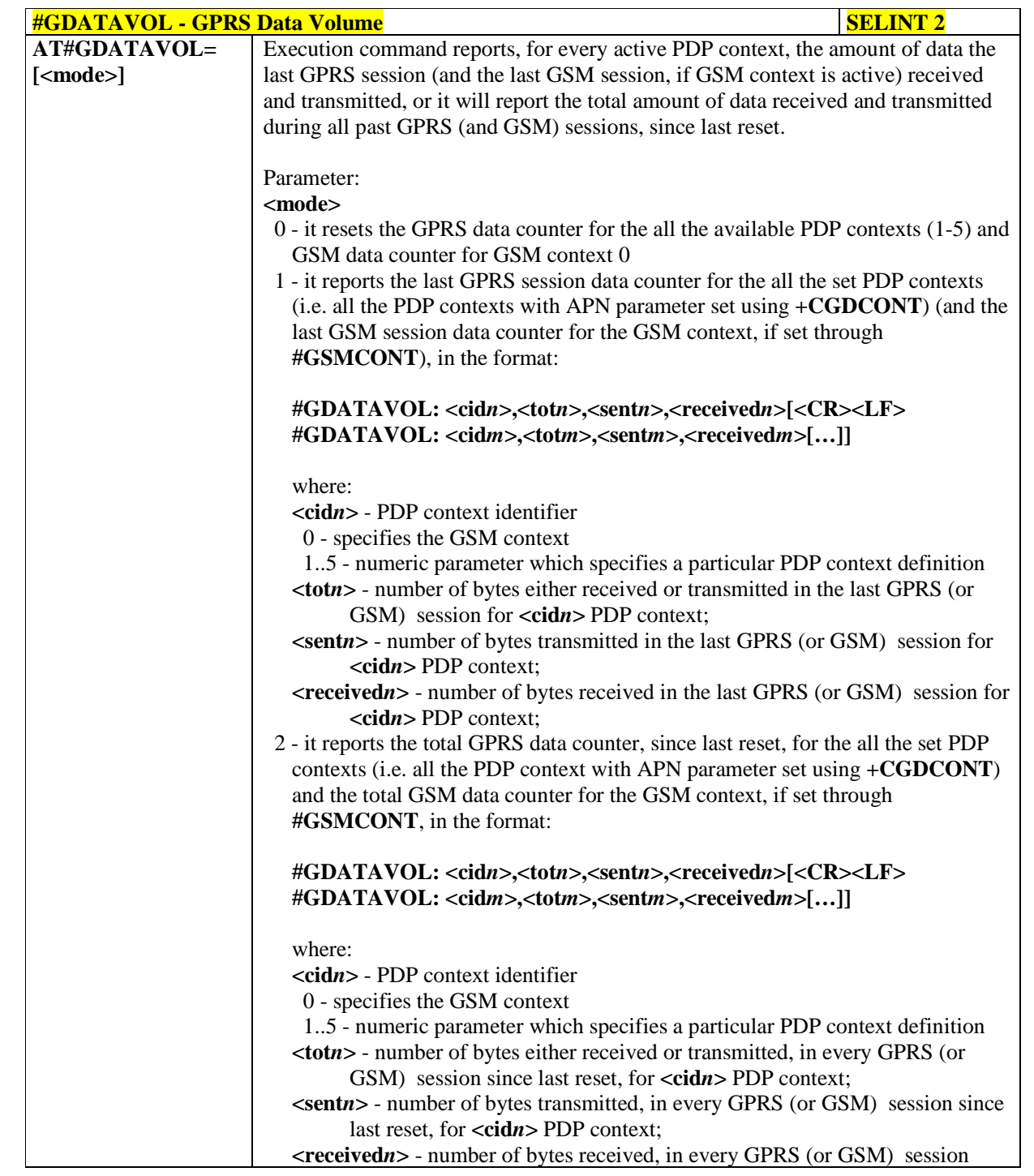

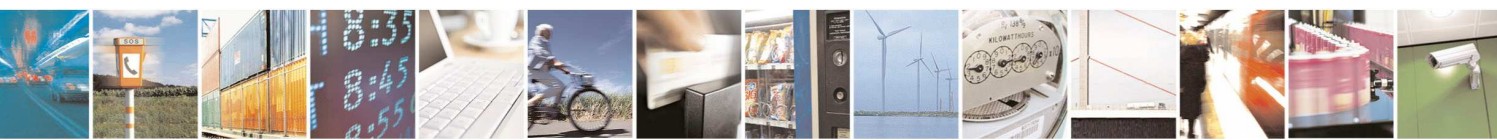

Reproduction forbidden without Telit Communications S.p.A. written authorization - All Rights Reserved page 412 of 595

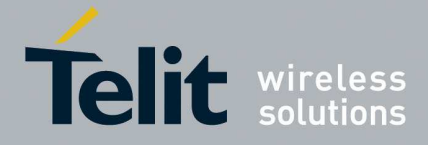

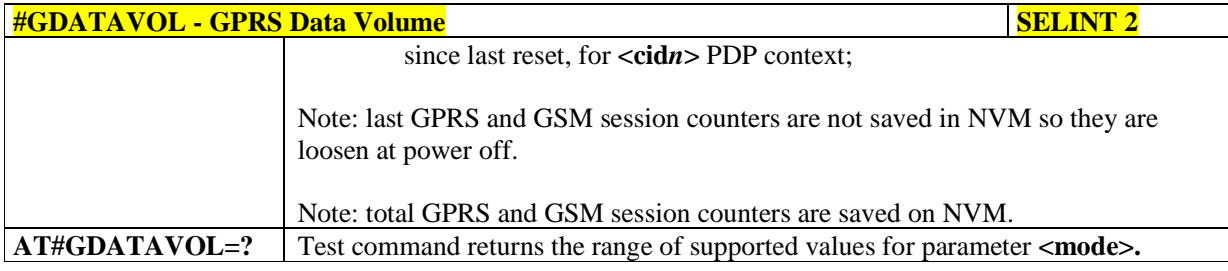

## 5.1.6.8.20. **ICMP Ping Support - #ICMP**

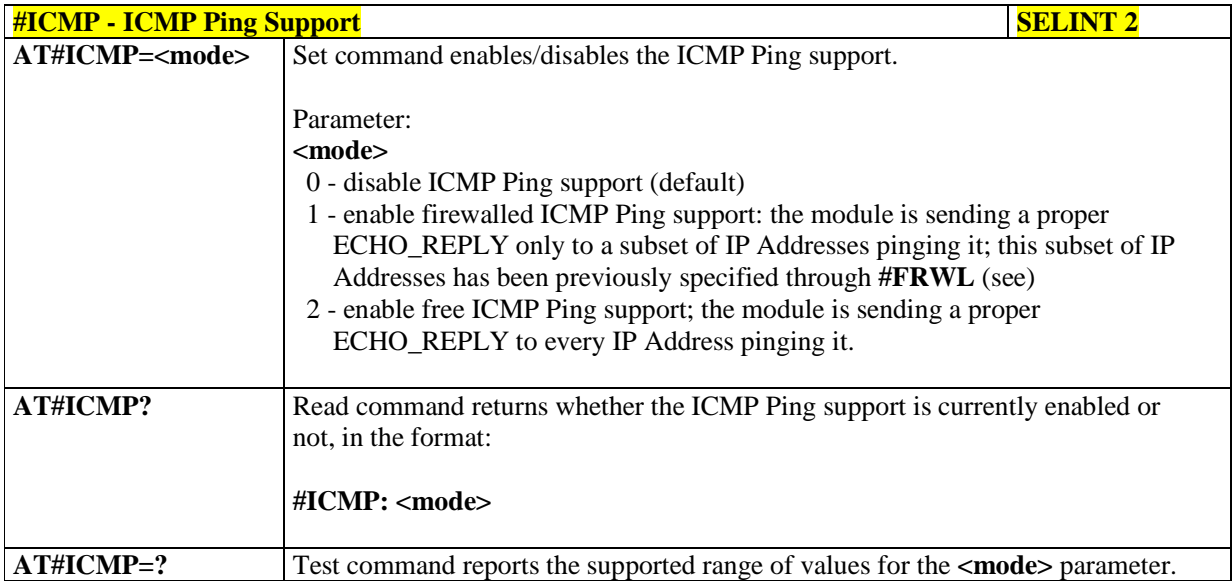

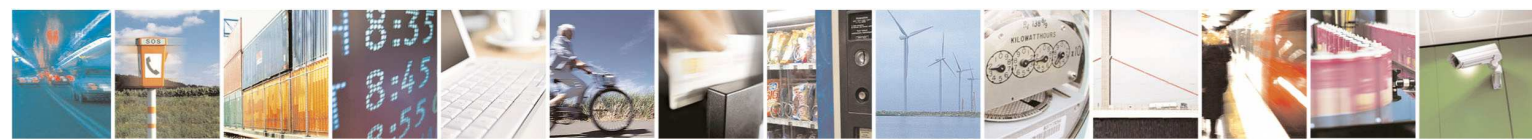

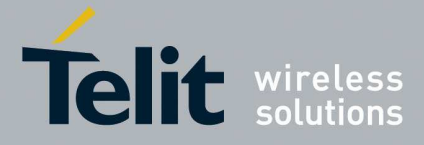

### 5.1.6.8.21. **PING request - #PING**

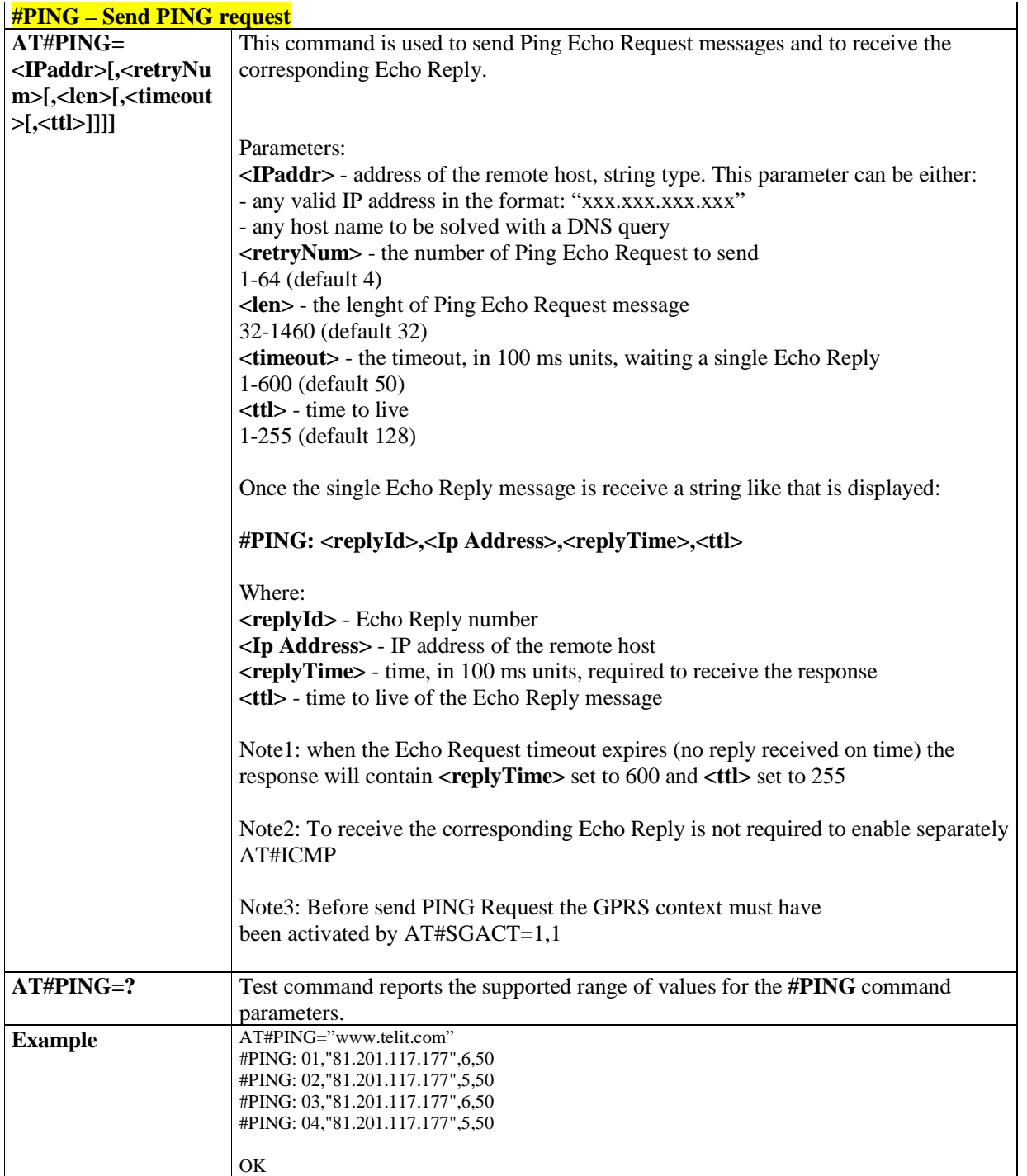

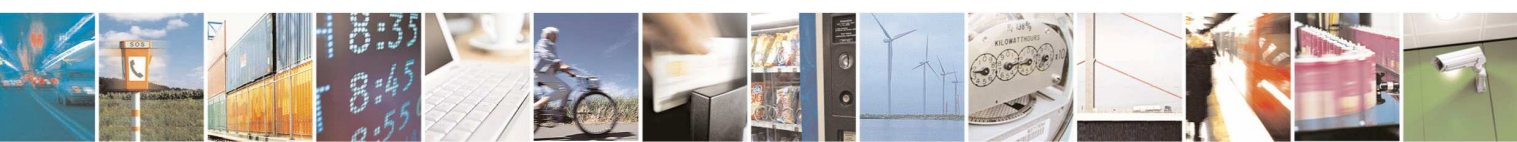

Reproduction forbidden without Telit Communications S.p.A. written authorization - All Rights Reserved page 414 of 595

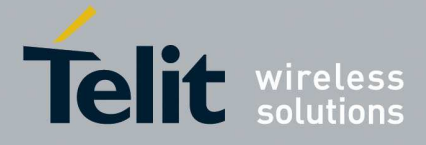

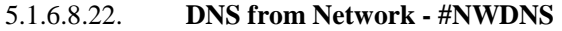

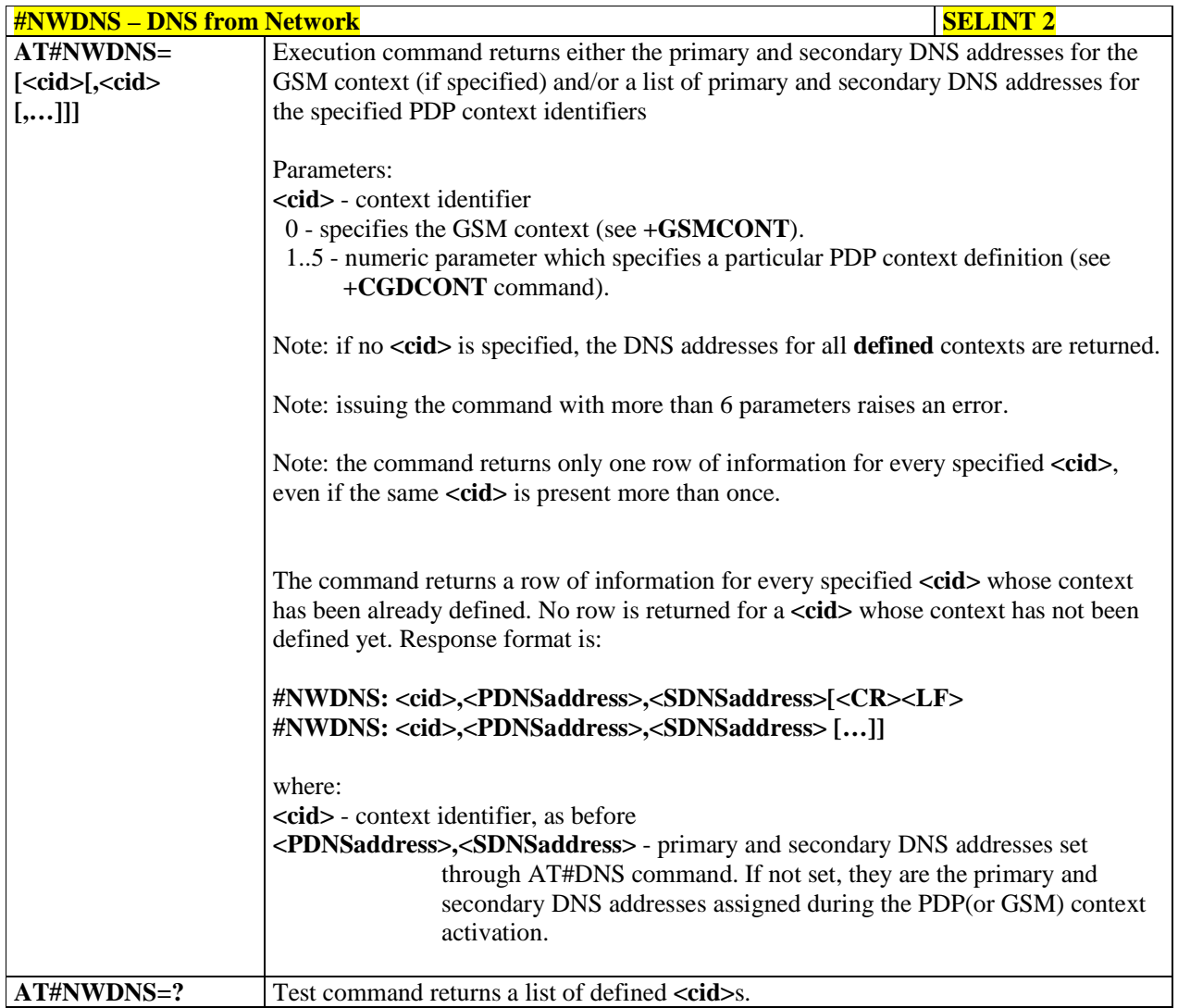

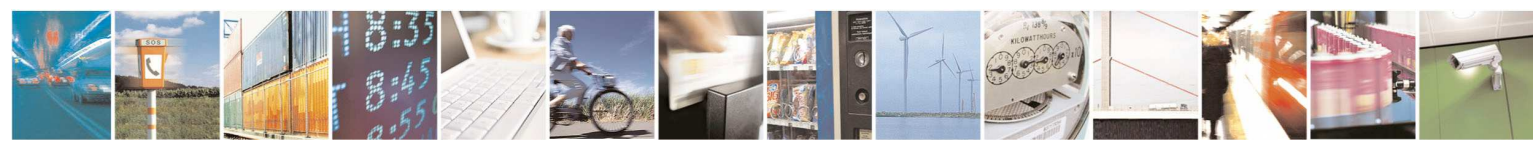

Reproduction forbidden without Telit Communications S.p.A. written authorization - All Rights Reserved page 415 of 595

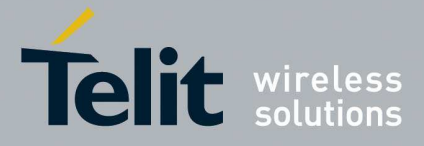

### **5.1.6.9. SMS AT Commands**

## 5.1.6.9.1. **Move Short Message to other memory - #SMSMOVE**

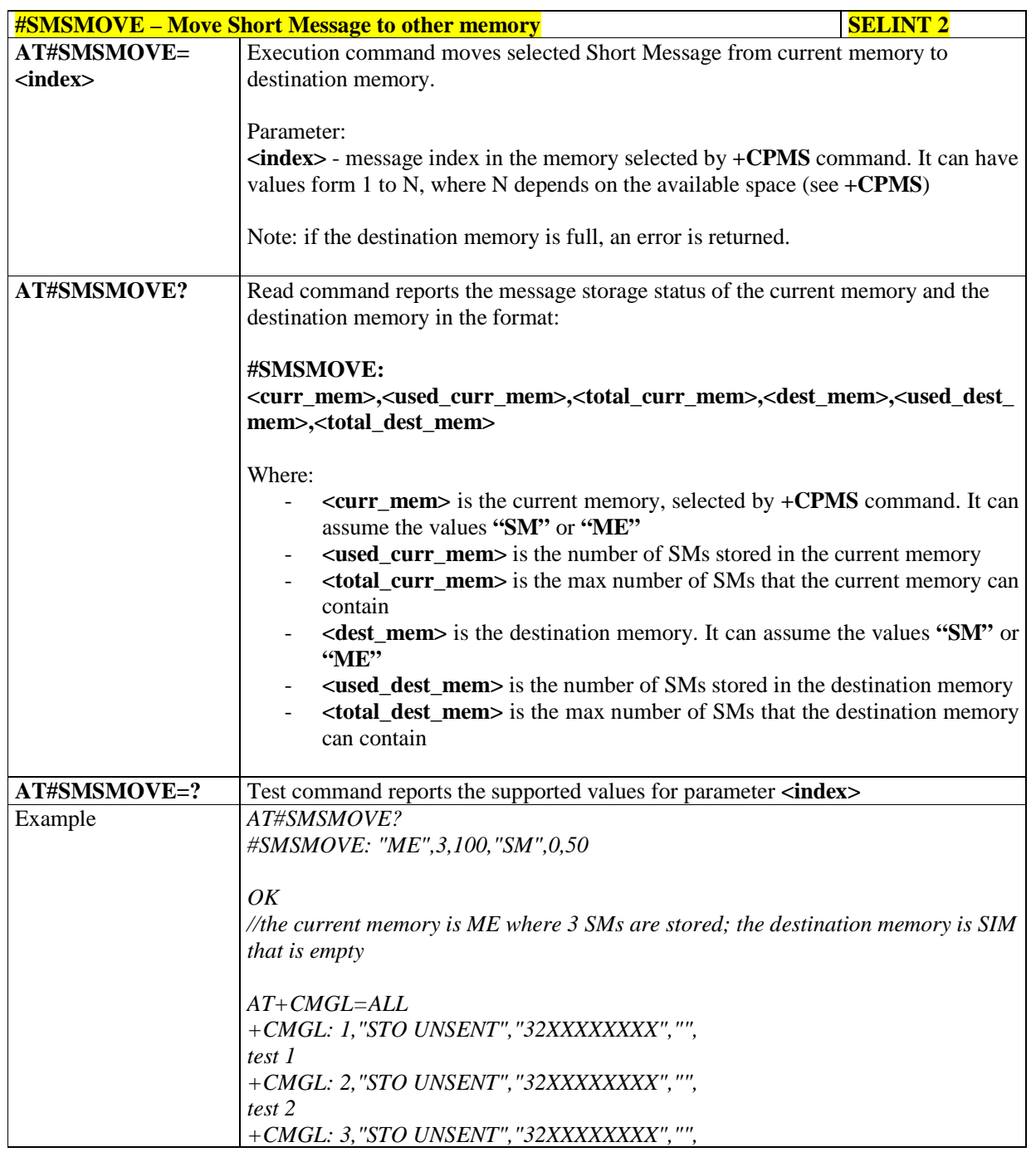

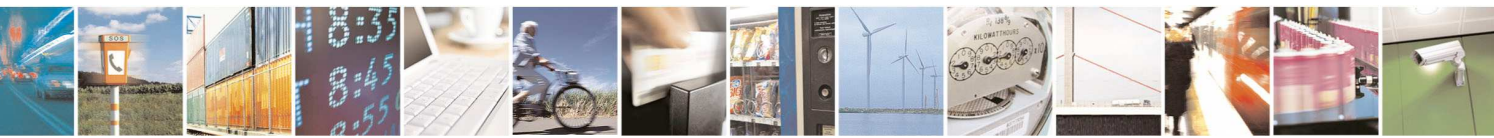

Reproduction forbidden without Telit Communications S.p.A. written authorization - All Rights Reserved page 416 of 595

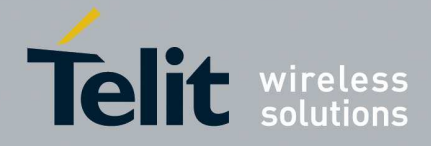

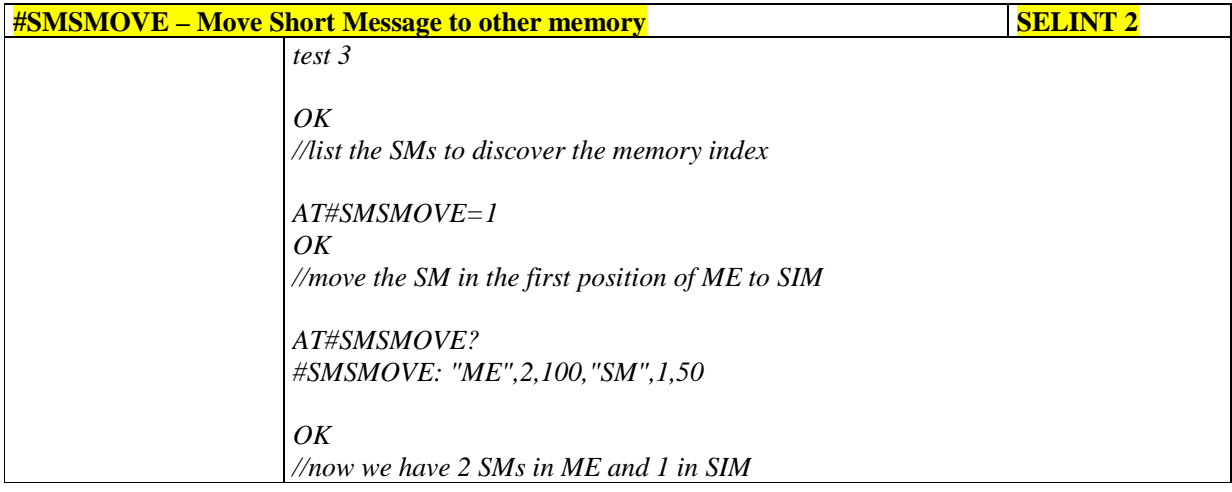

### 5.1.6.9.2. **SMS Commnads Operation Mode - #SMSMODE**

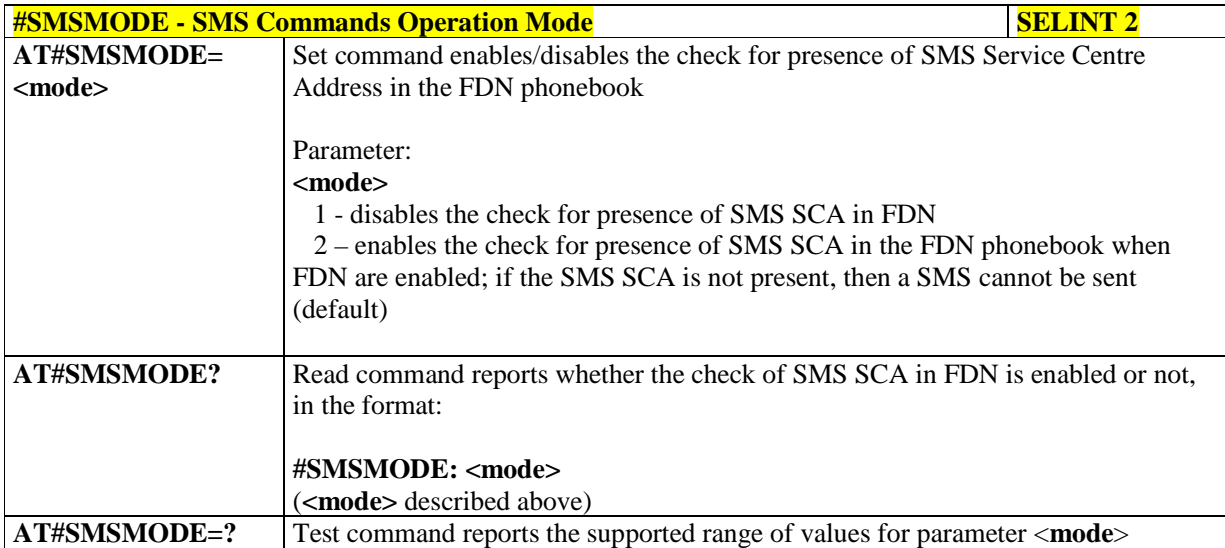

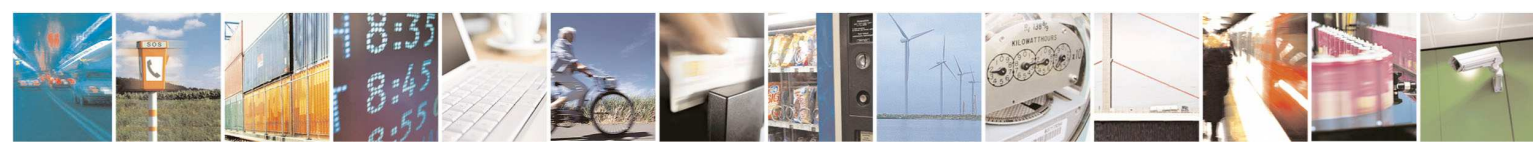

Reproduction forbidden without Telit Communications S.p.A. written authorization - All Rights Reserved page 417 of 595

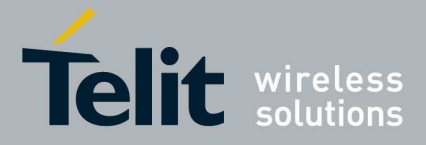

### **5.1.6.10. E-mail Management AT Commands**

# 5.1.6.10.1. **E-mail SMTP Server - #ESMTP**

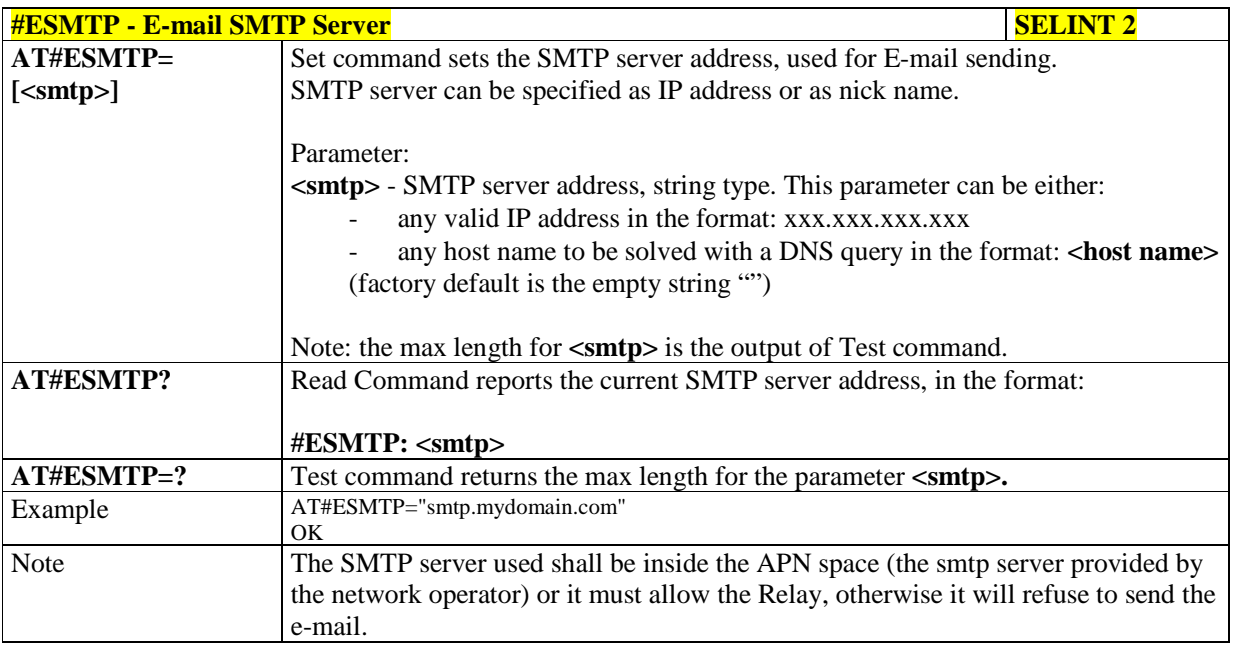

### 5.1.6.10.2. **E-mail Sender Address - #EADDR**

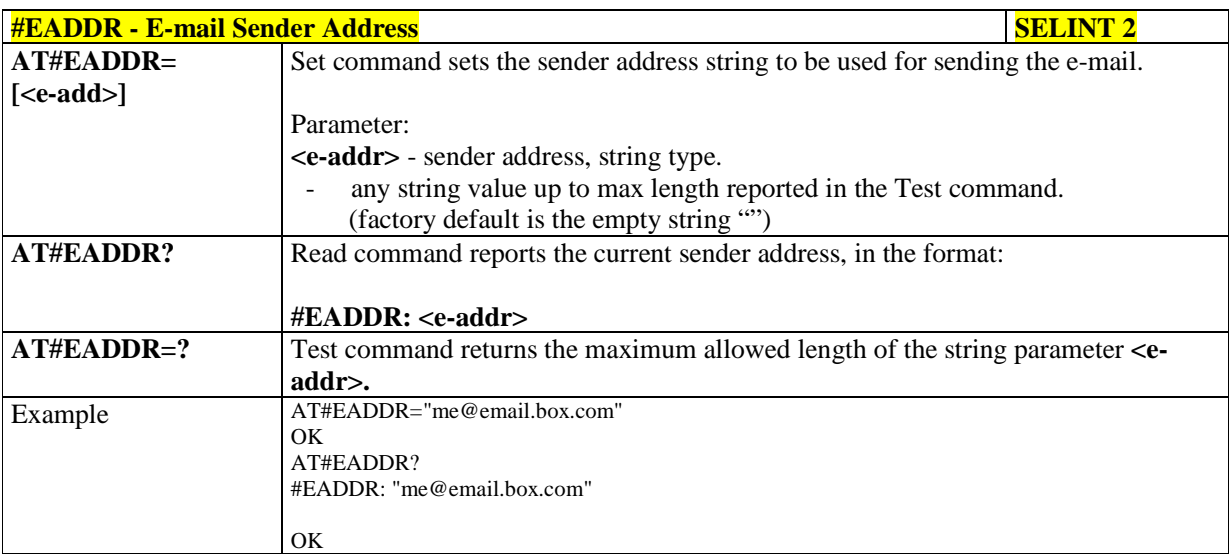

5.1.6.10.3. **E-mail Authentication User Name - #EUSER** 

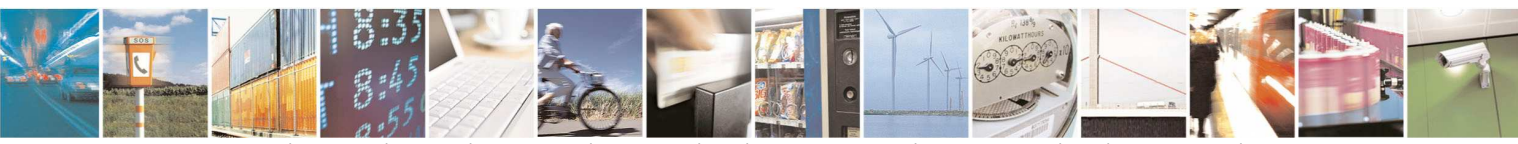

Reproduction forbidden without Telit Communications S.p.A. written authorization - All Rights Reserved page 418 of 595

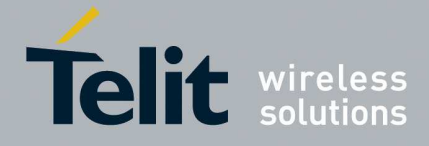

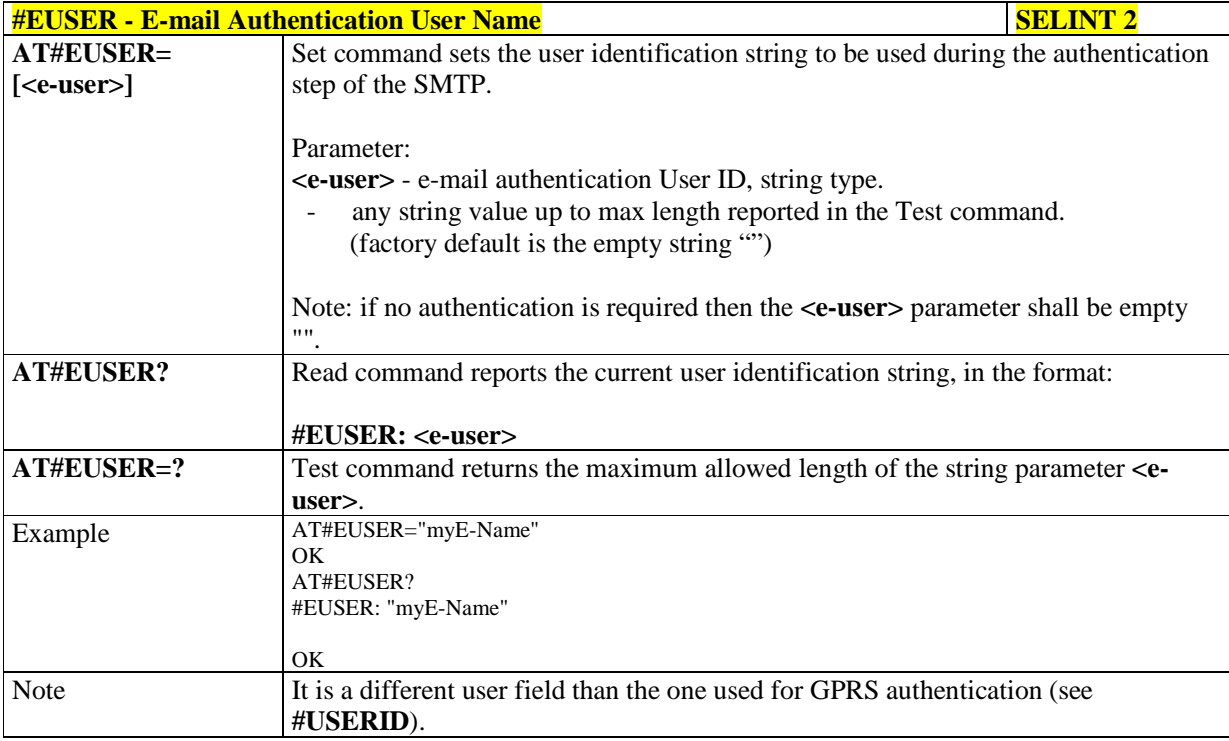

### 5.1.6.10.4. **E-mail Authentication Password - #EPASSW**

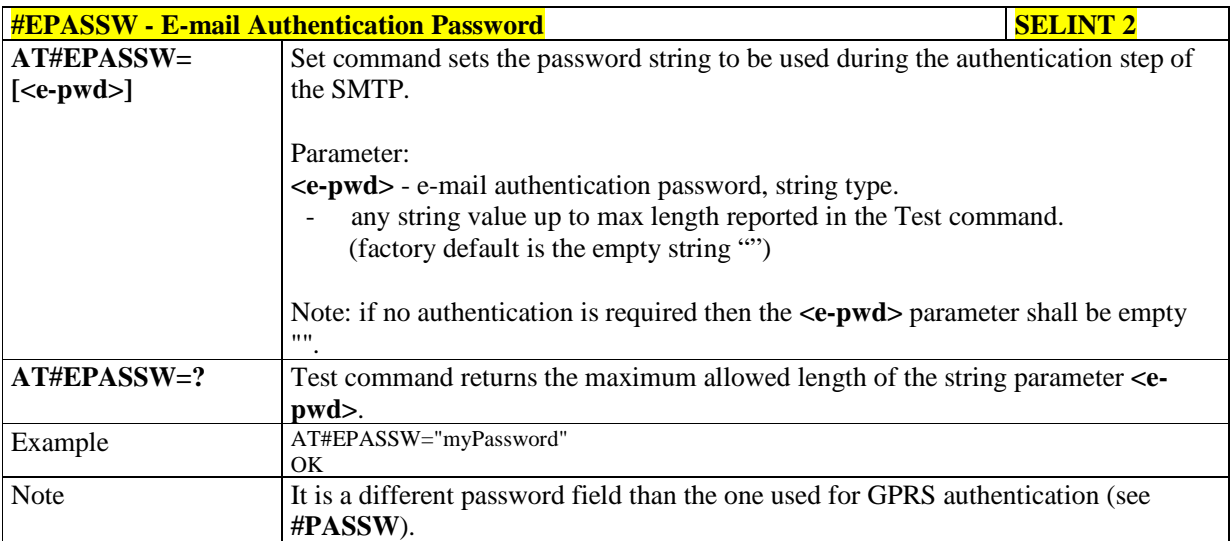

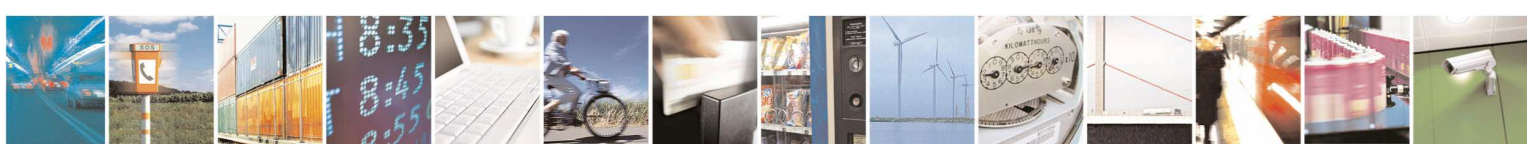

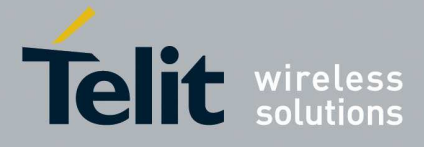

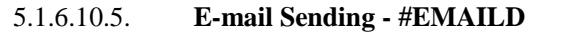

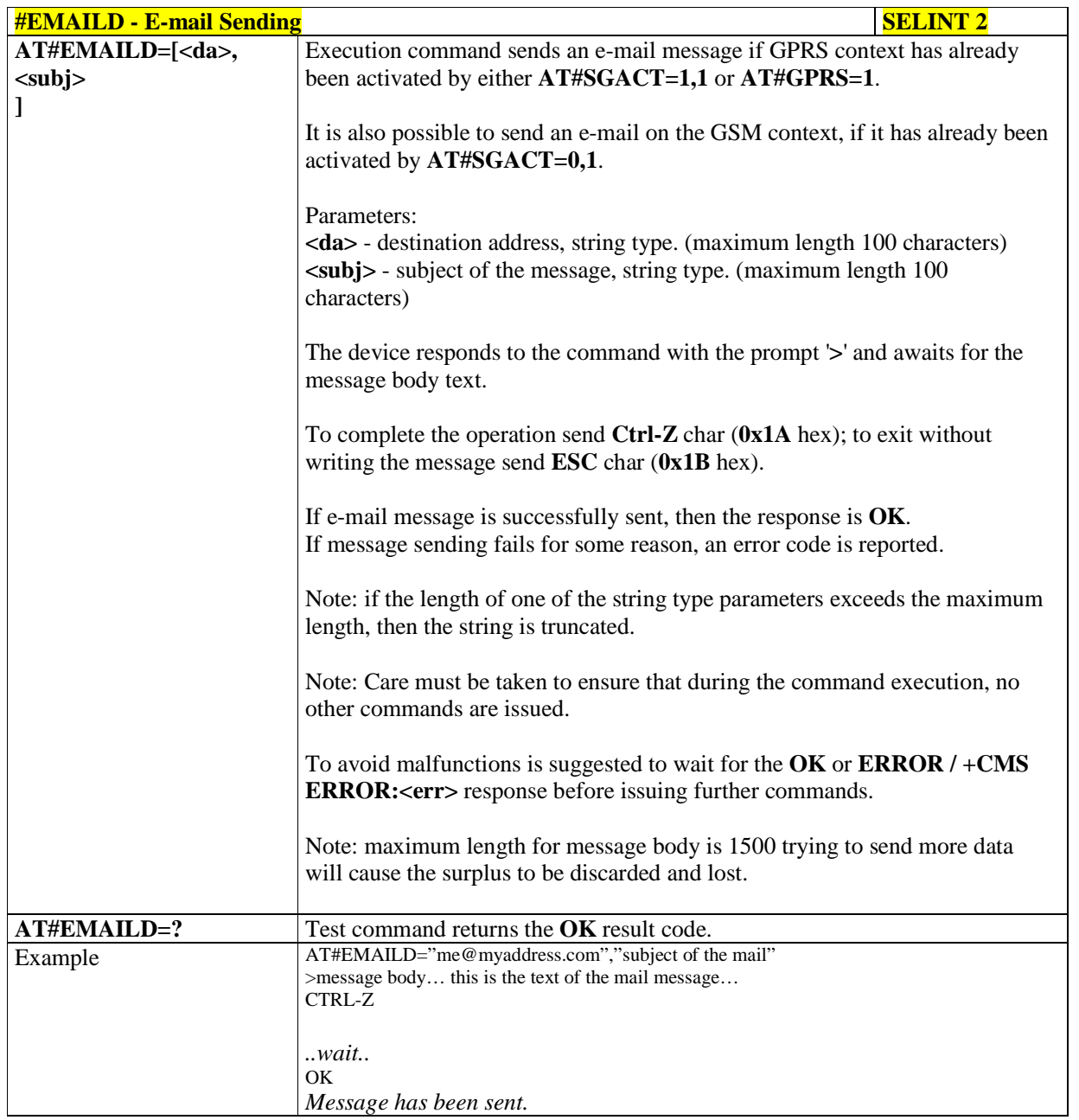

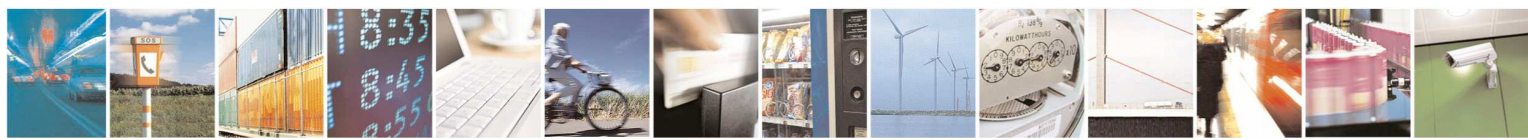

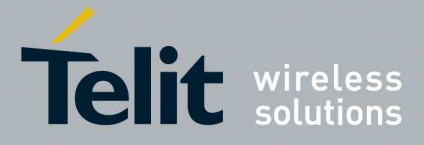

### 5.1.6.10.6. **E-mail Parameters Save - #ESAV**

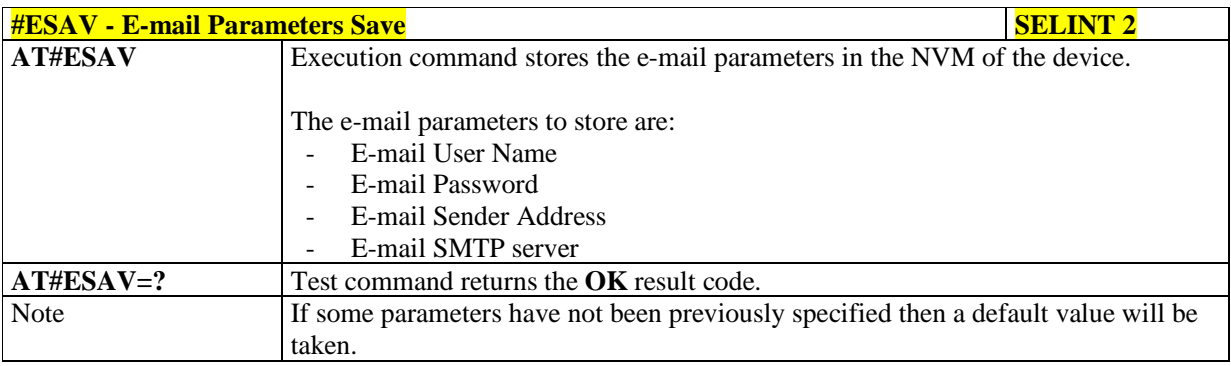

### 5.1.6.10.7. **E-mail Parameters Reset - #ERST**

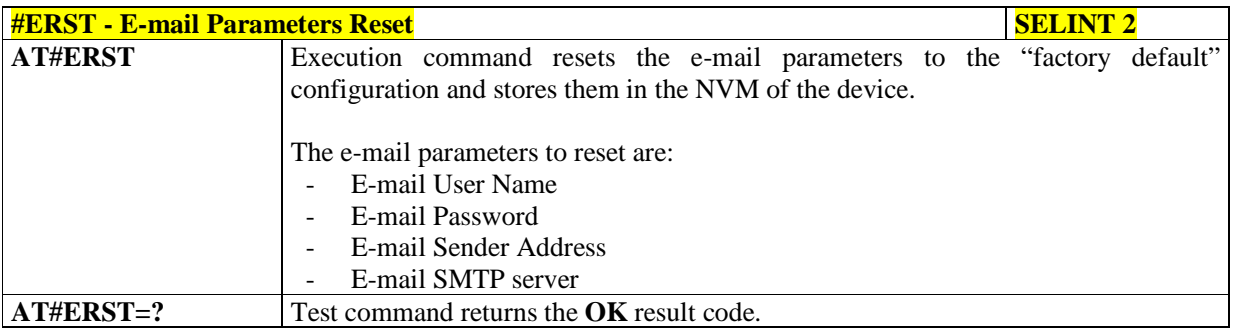

### 5.1.6.10.8. **SMTP Read Message - #EMAILMSG**

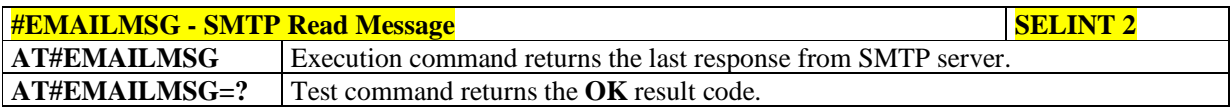

### 5.1.6.10.9. **Send mail with attachment - #SMTPCL**

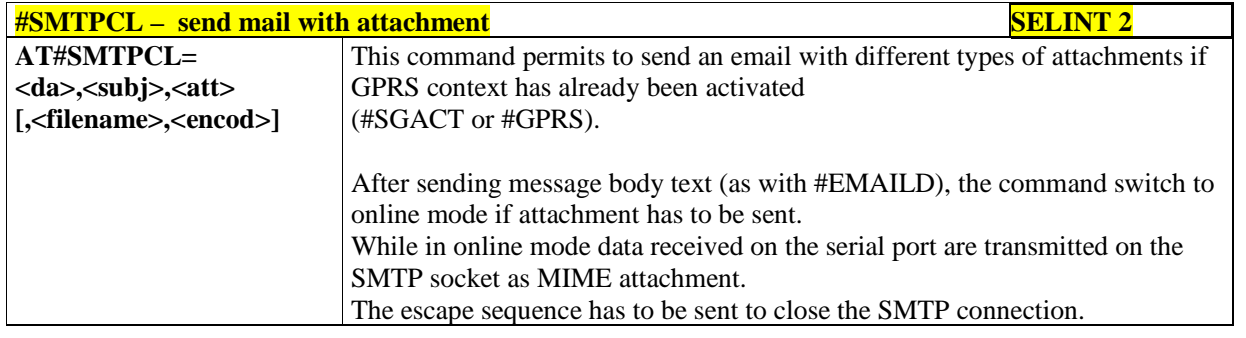

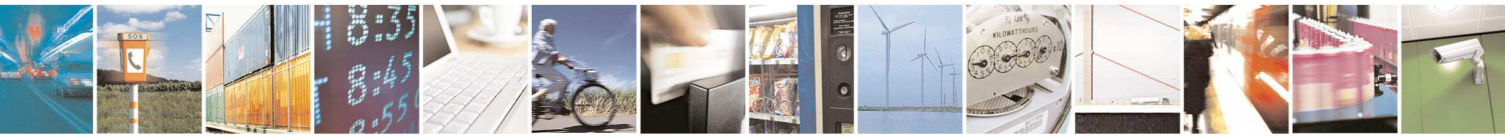

Reproduction forbidden without Telit Communications S.p.A. written authorization - All Rights Reserved page 421 of 595

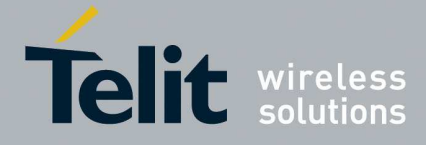

٦

**HE910/UE910/UL865/UE866 AT Commands Reference Guide** 80378ST10091A Rev. 12– 2017-10-12

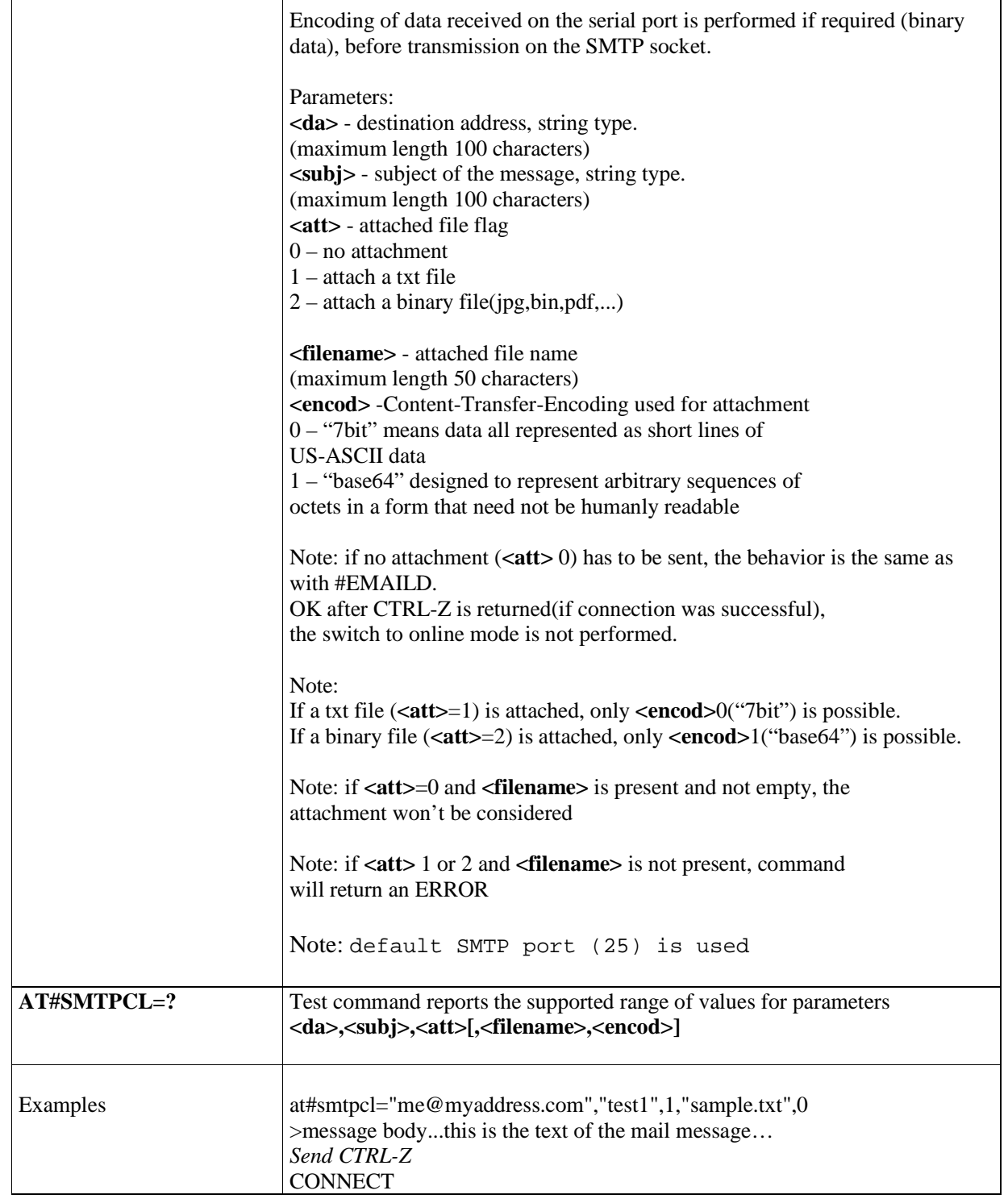

 $\overline{\phantom{a}}$ 

Τ

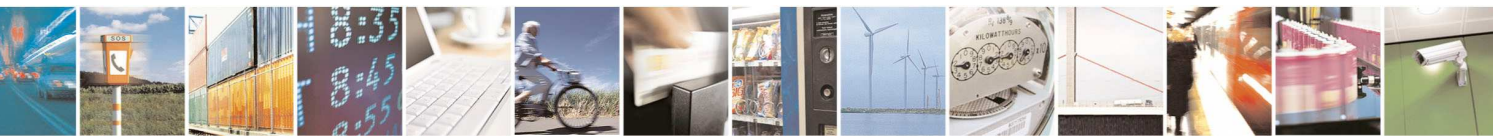

Reproduction forbidden without Telit Communications S.p.A. written authorization - All Rights Reserved page 422 of 595

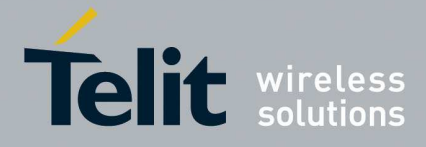

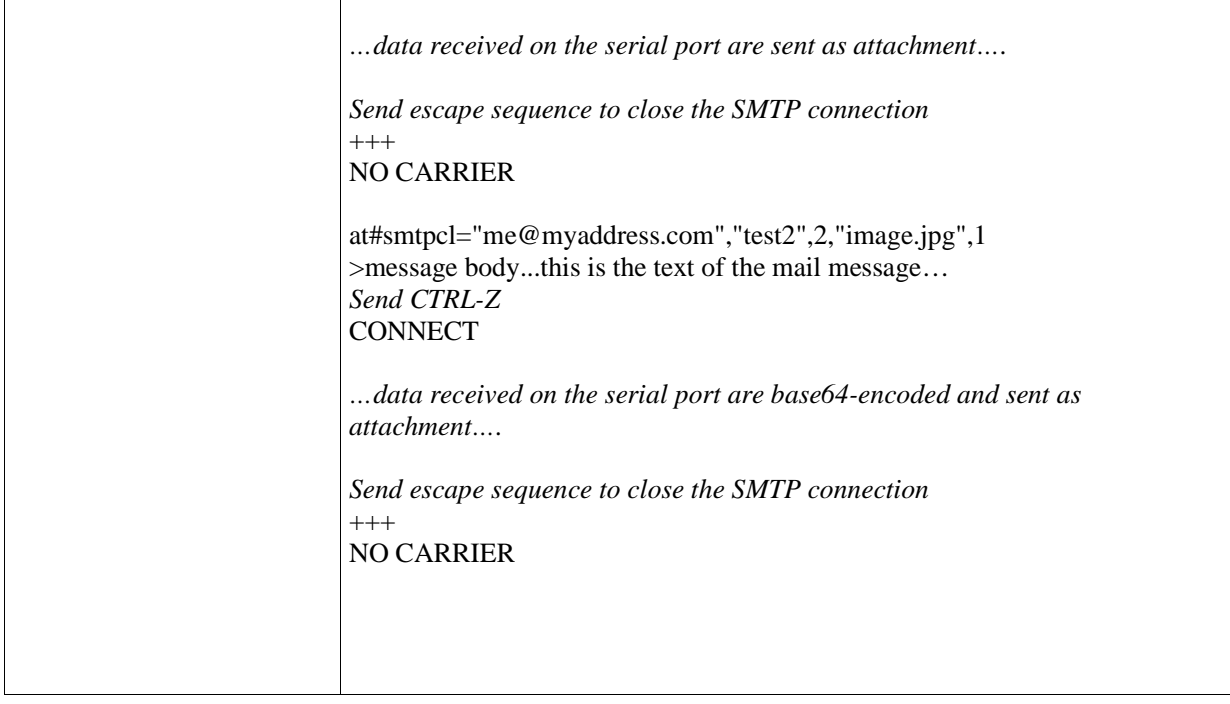

## 5.1.6.10.10. **E-mail SMTP Port - #ESMTPPORT**

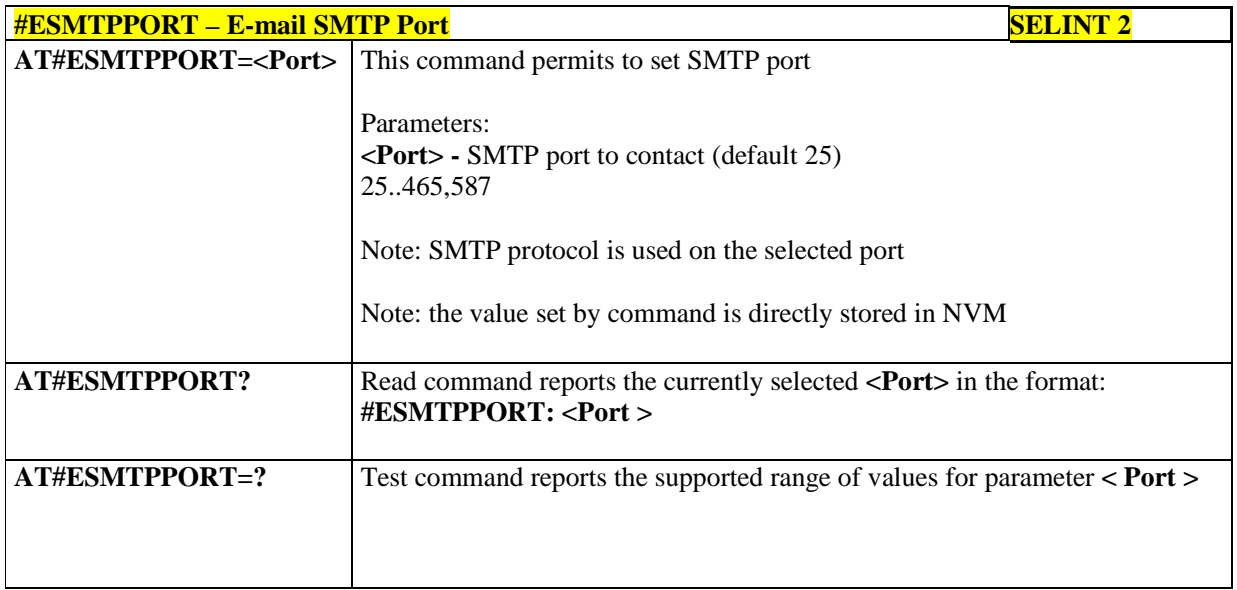

# 5.1.6.10.11. **Configure SMTP parameters - #SMTPCFG**

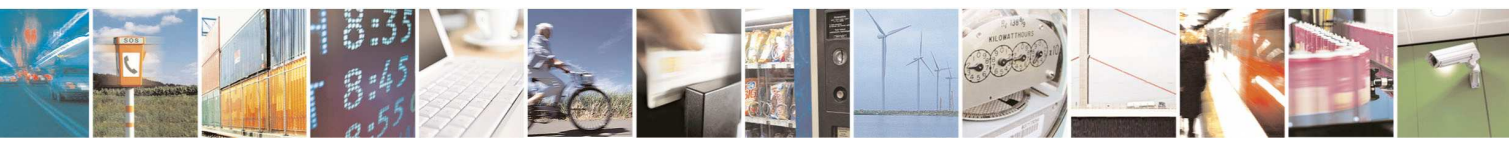

Reproduction forbidden without Telit Communications S.p.A. written authorization - All Rights Reserved page 423 of 595

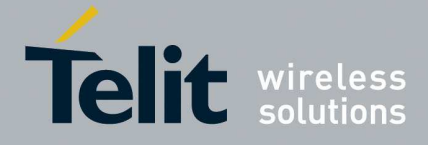

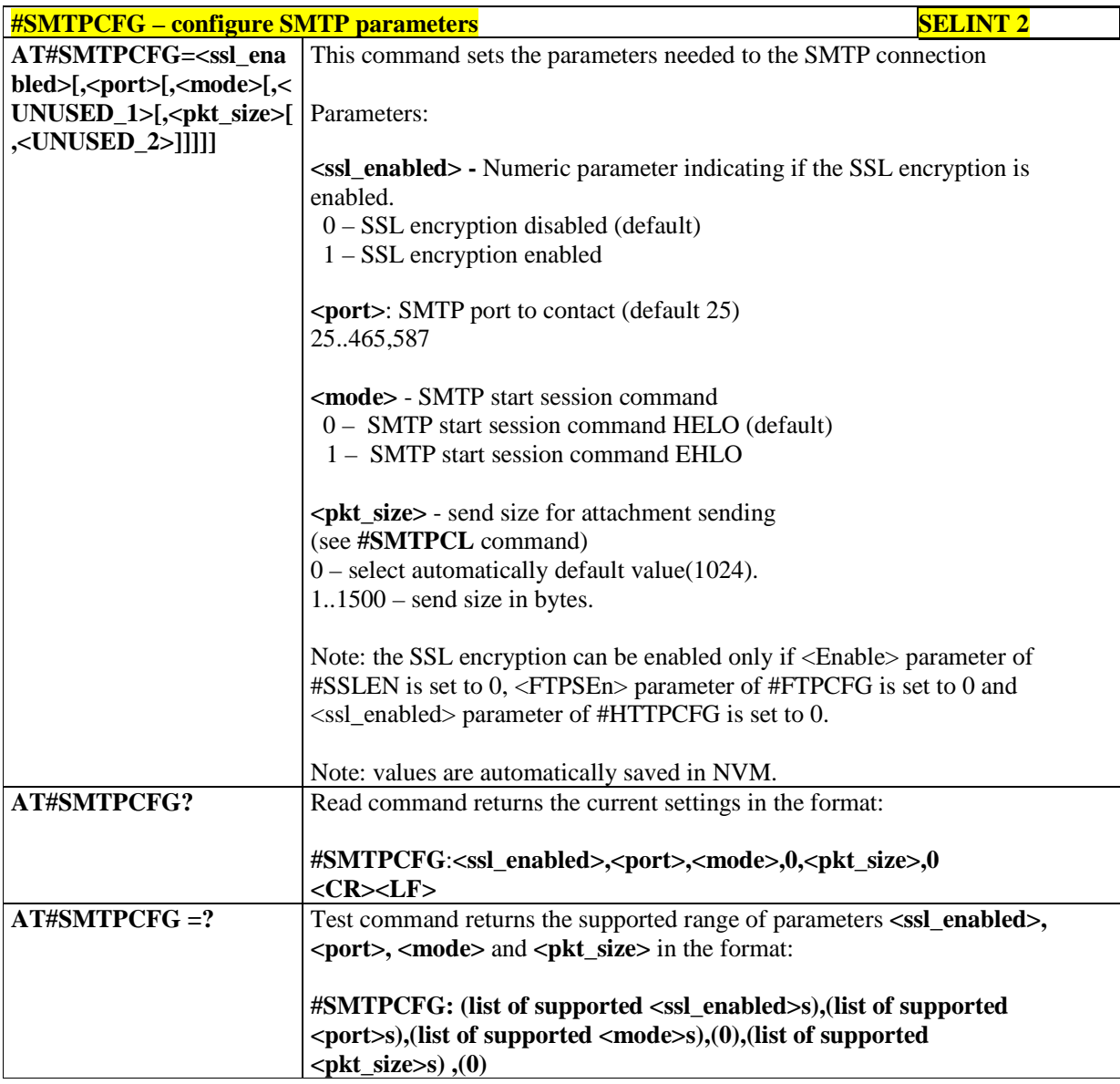

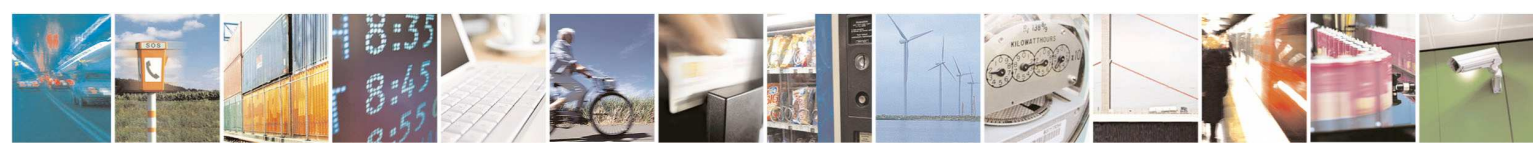

Reproduction forbidden without Telit Communications S.p.A. written authorization - All Rights Reserved page 424 of 595

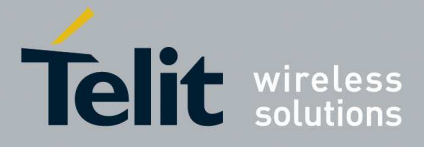

### **5.1.6.11. HTTP Client AT Commands**

## 5.1.6.11.1. **Configure HTTP Parameters - #HTTPCFG**

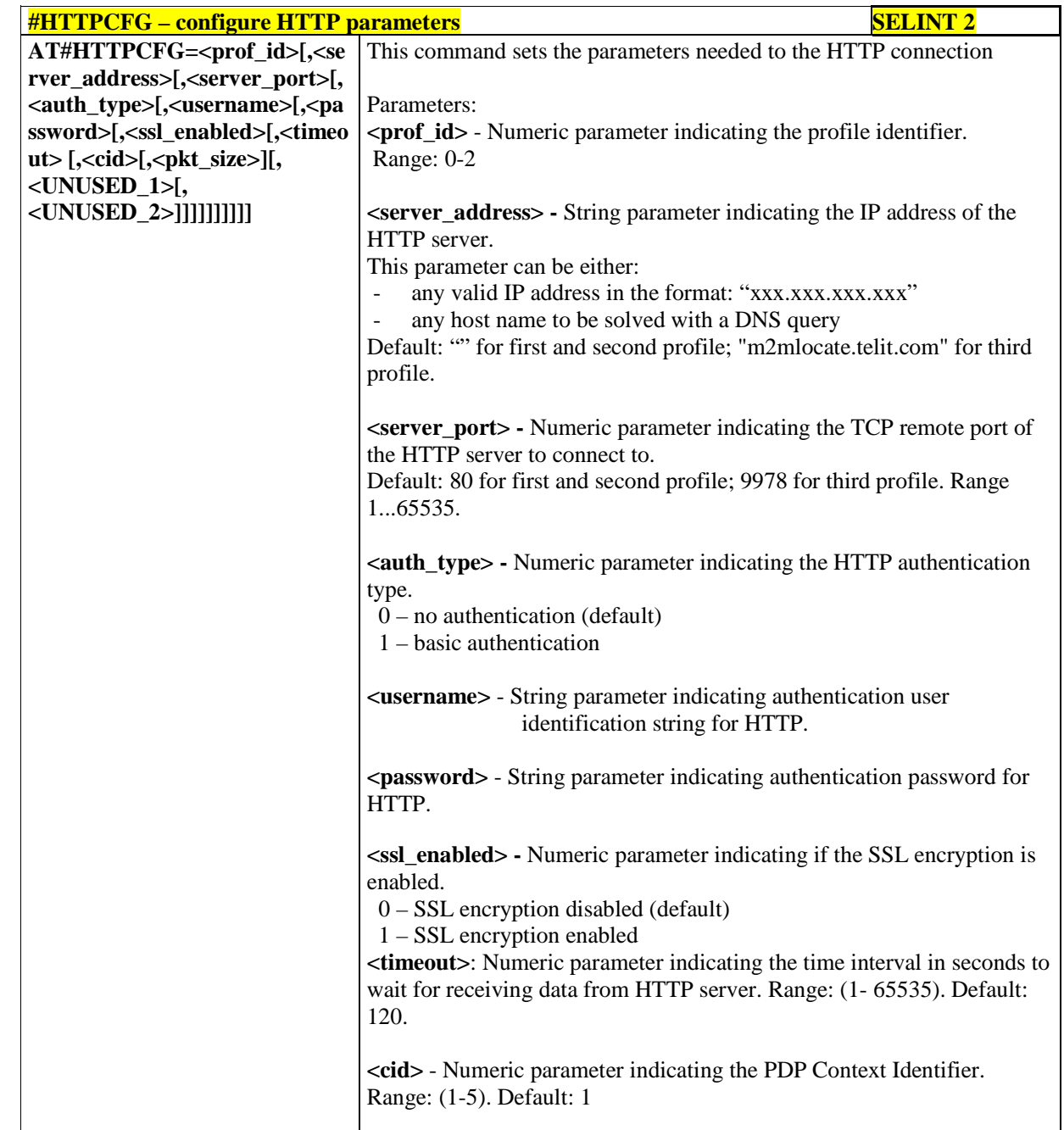

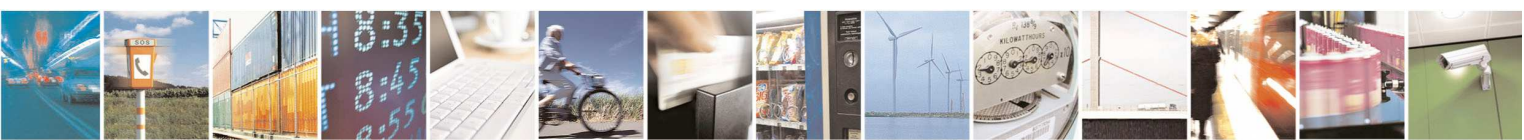

Reproduction forbidden without Telit Communications S.p.A. written authorization - All Rights Reserved page 425 of 595

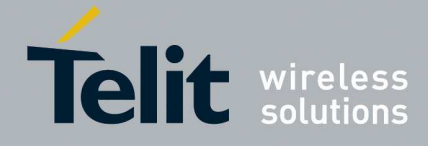

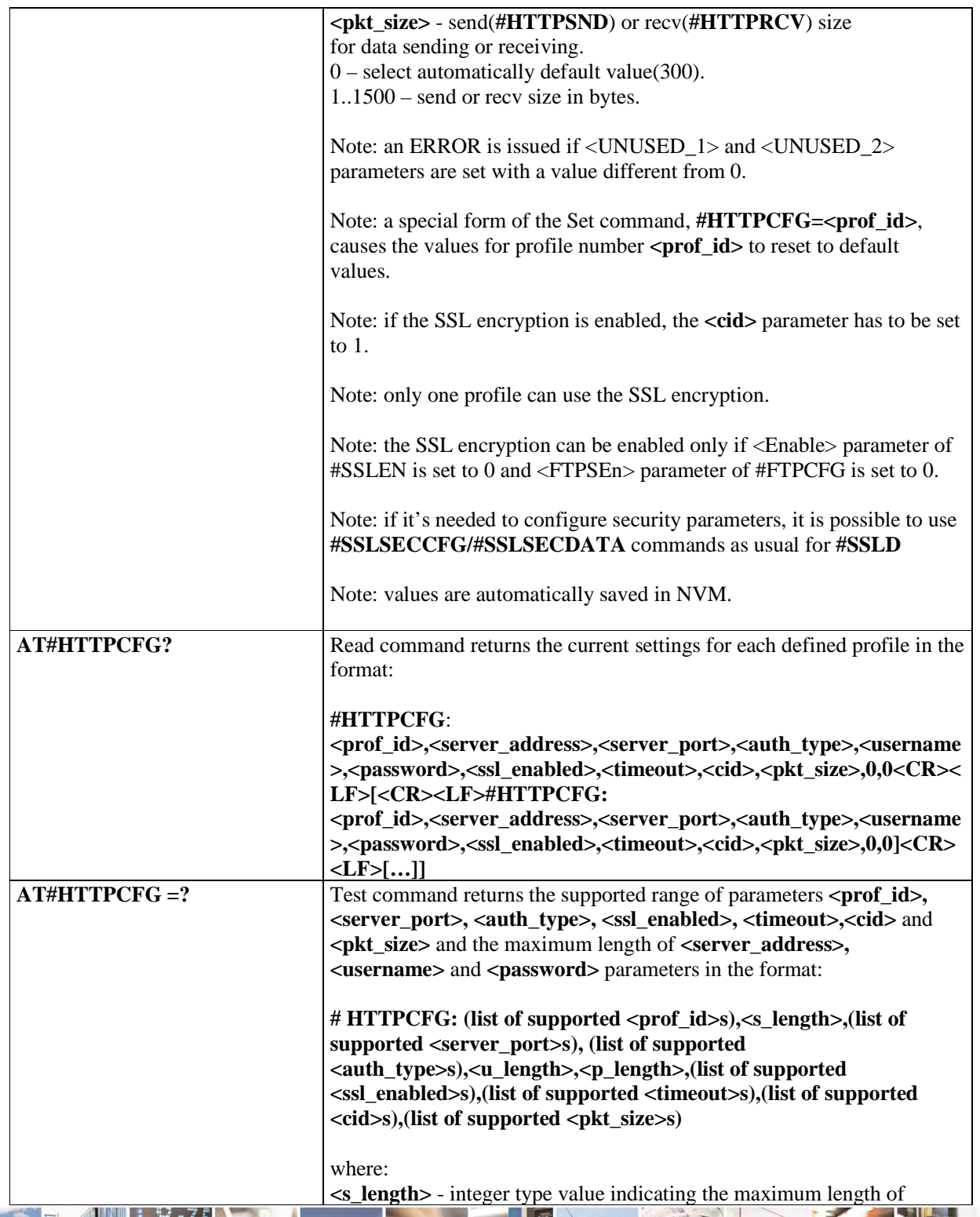

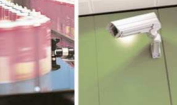

Reproduction forbidden without Telit Communications S.p.A. written authorization - All Rights Reserved page 426 of 595

 $\mathcal{M}$ 

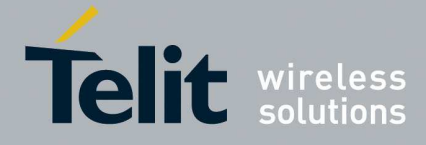

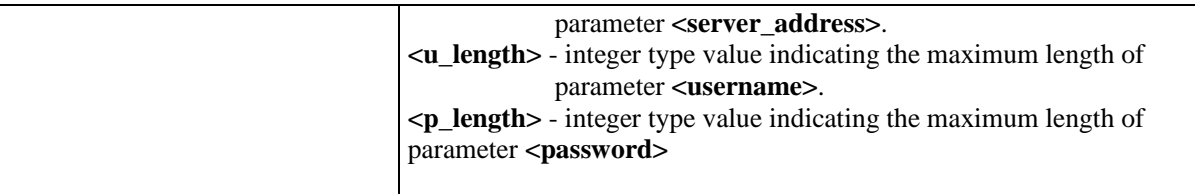

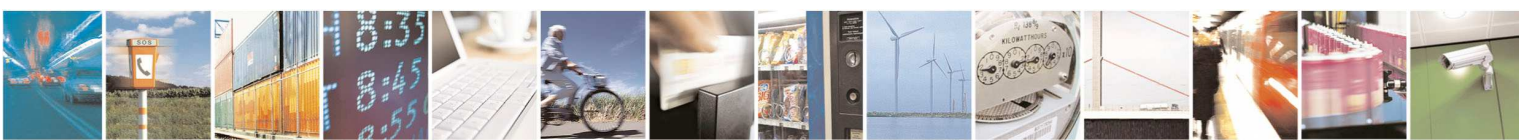

Reproduction forbidden without Telit Communications S.p.A. written authorization - All Rights Reserved page 427 of 595

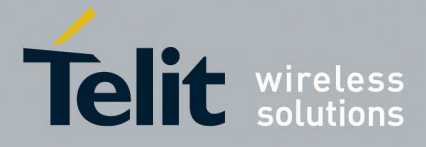

### 5.1.6.11.2. **Send HTTP GET, HEAD or DELETE request - #HTTPQRY**

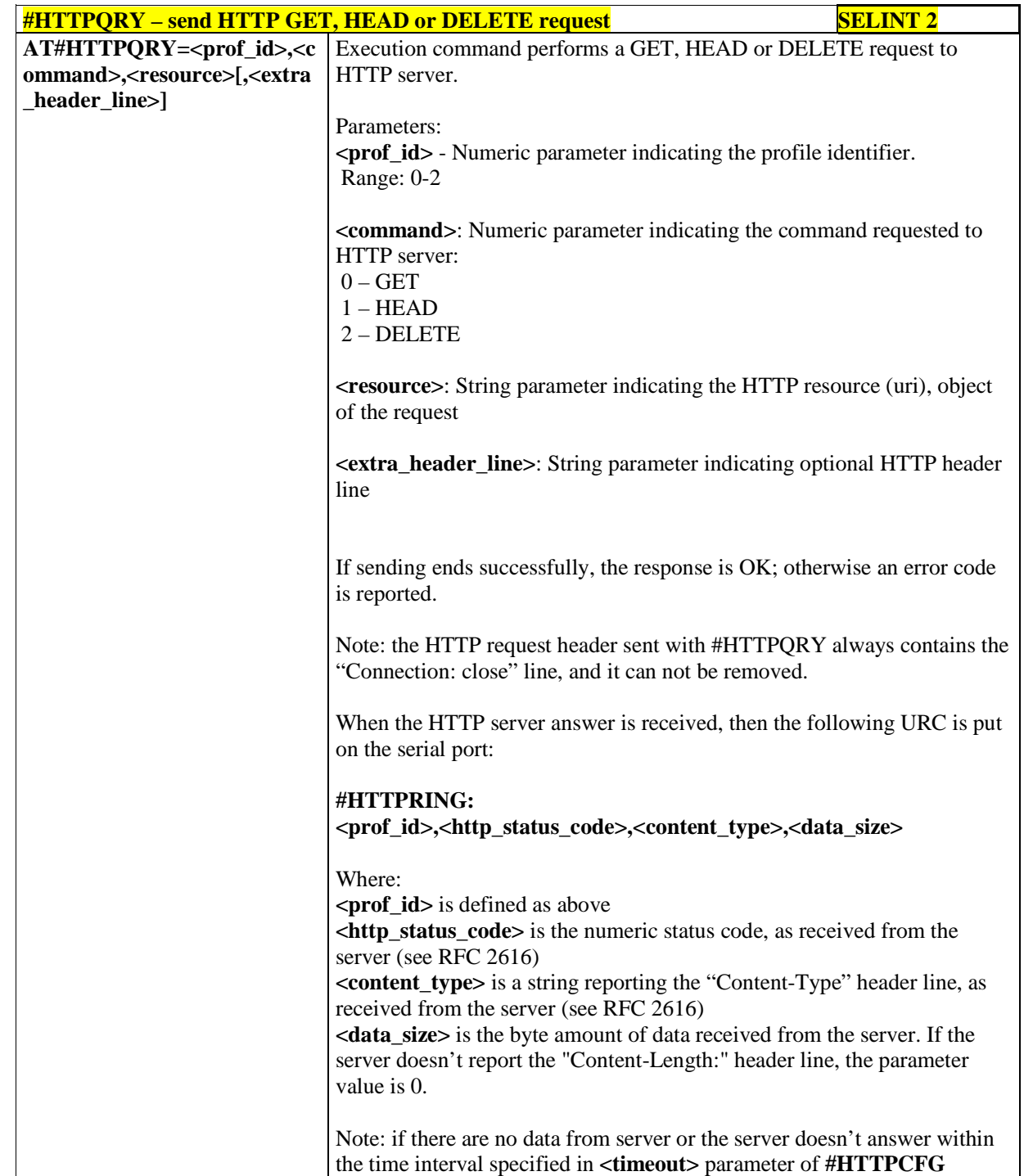

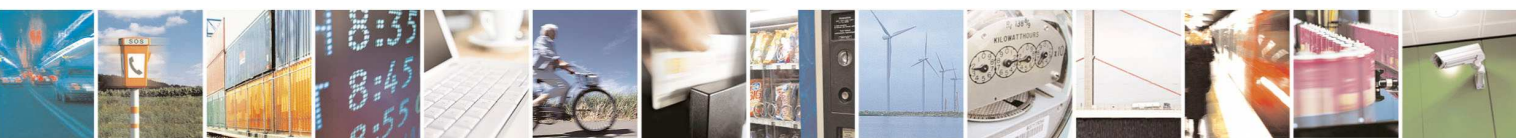

Reproduction forbidden without Telit Communications S.p.A. written authorization - All Rights Reserved page 428 of 595

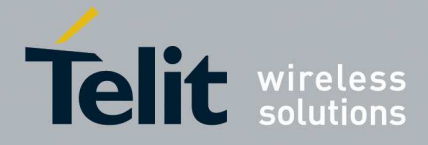

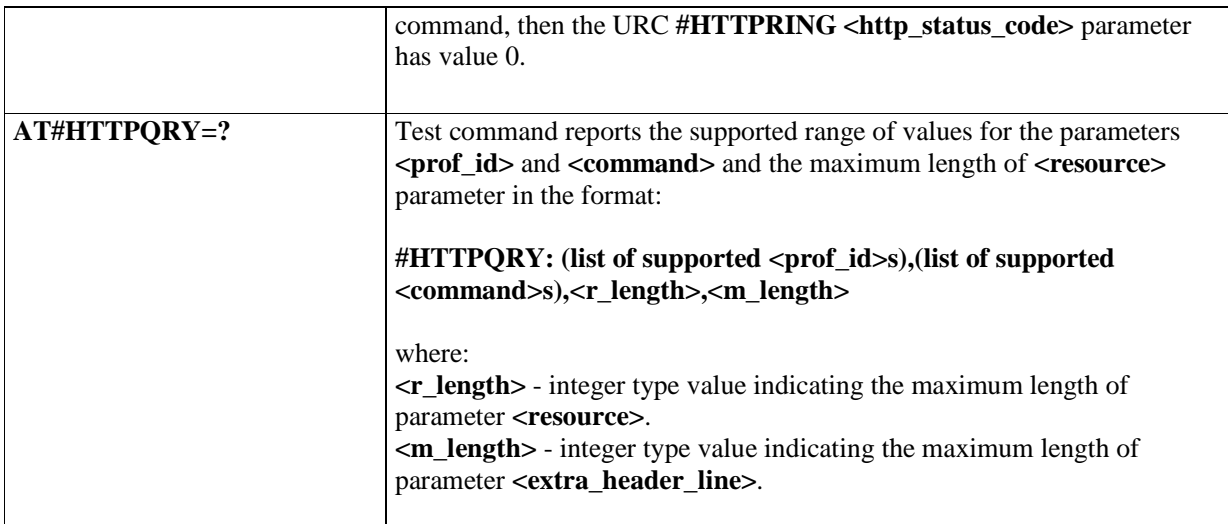

# 5.1.6.11.3. **Send HTTP POST or PUT request - #HTTPSND**

B  $P_1$ 

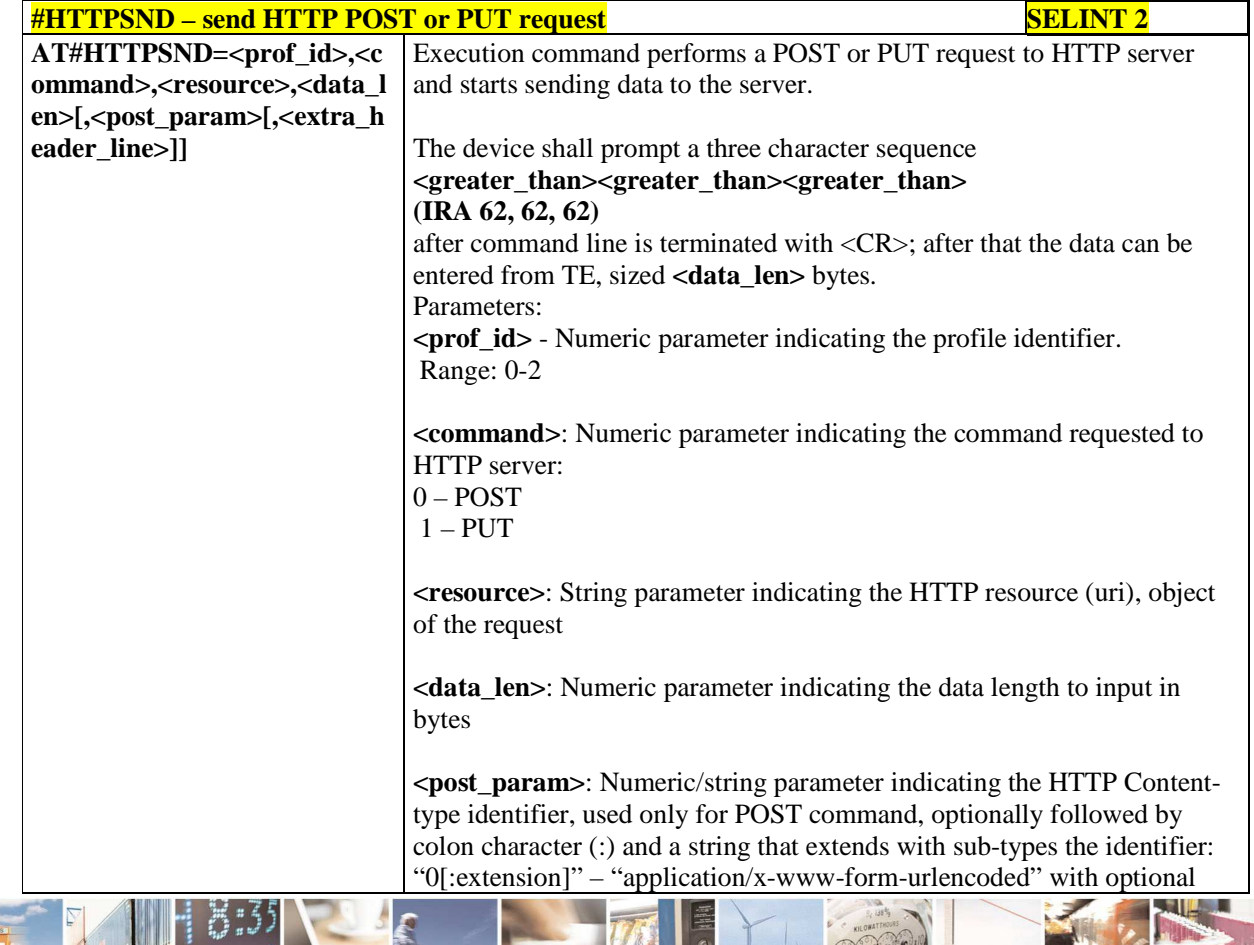

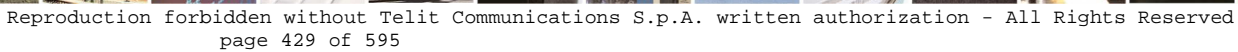

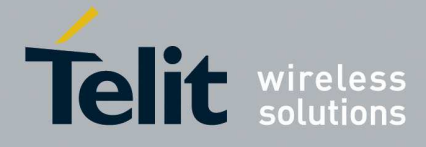

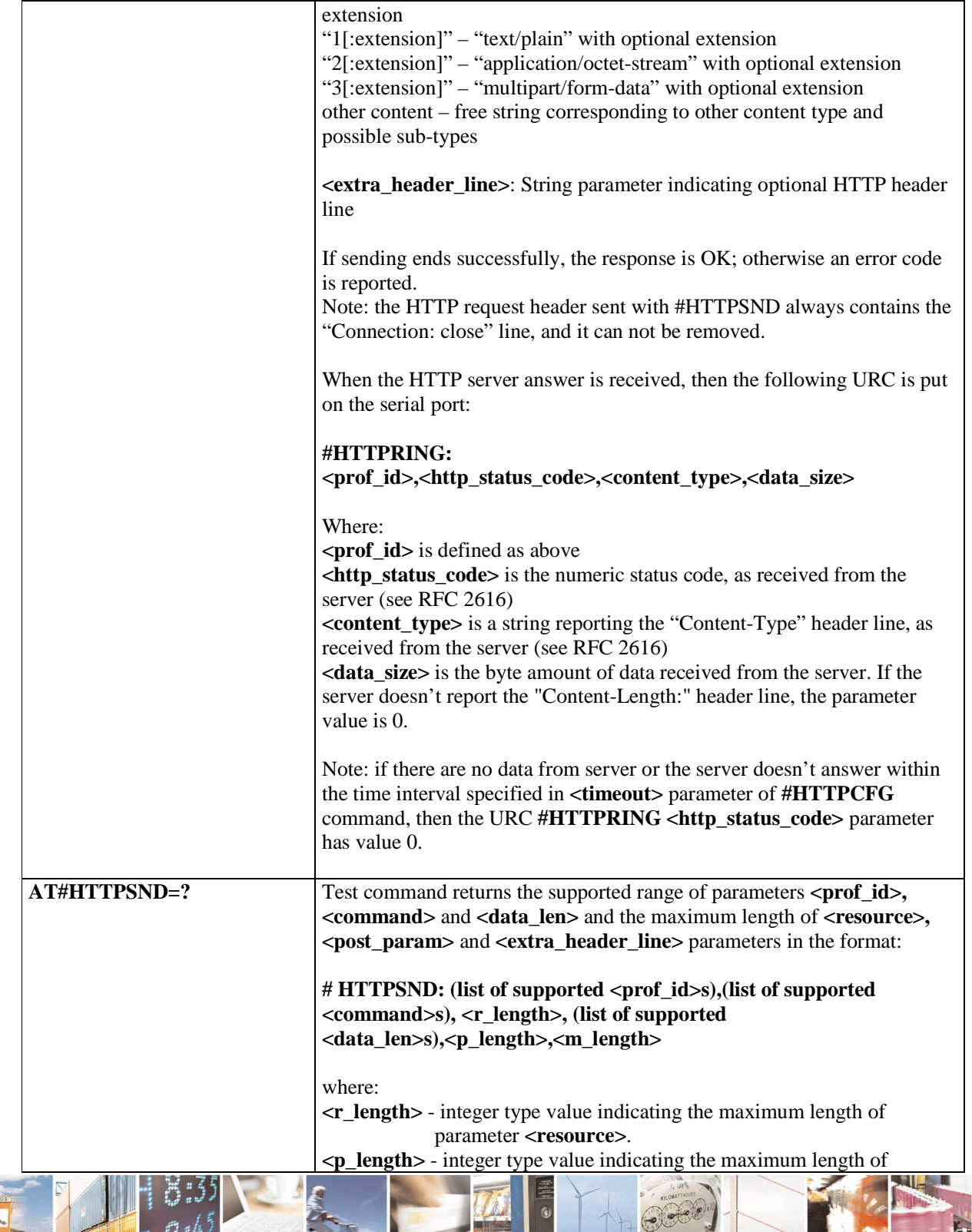

C  $19B$ 

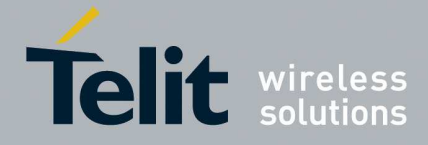

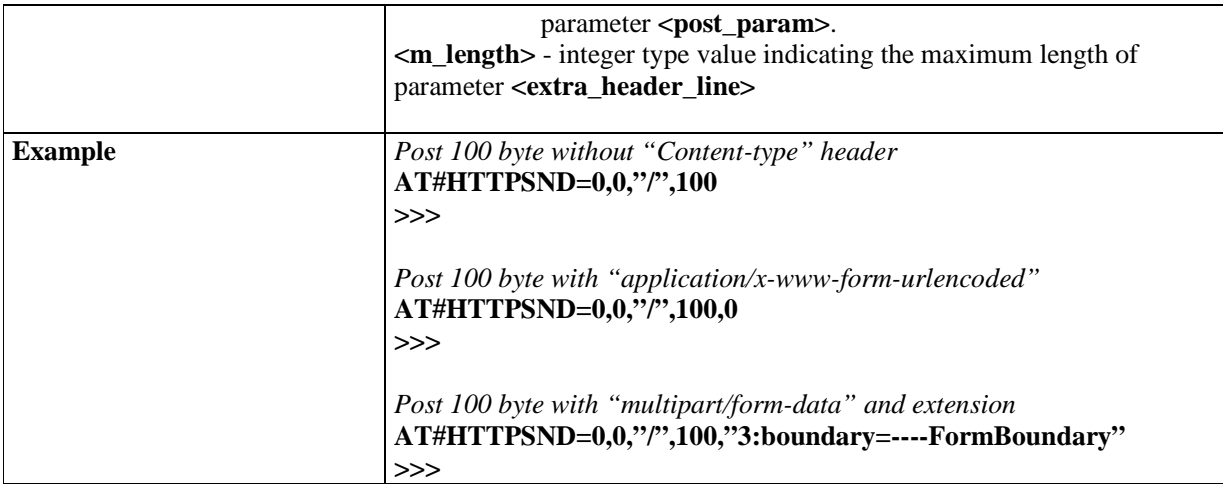

## 5.1.6.11.4. **receive HTTP server data - #HTTPRCV**

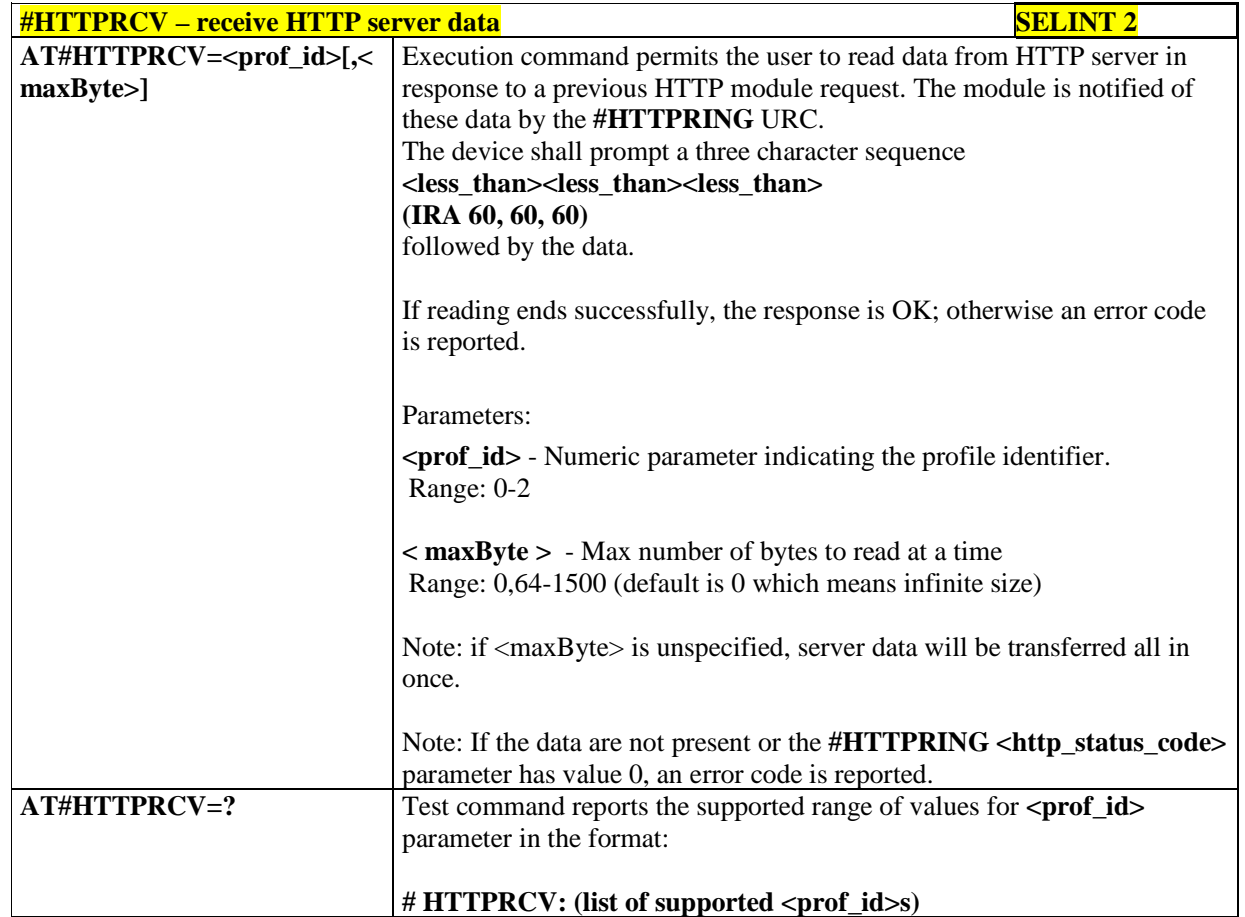

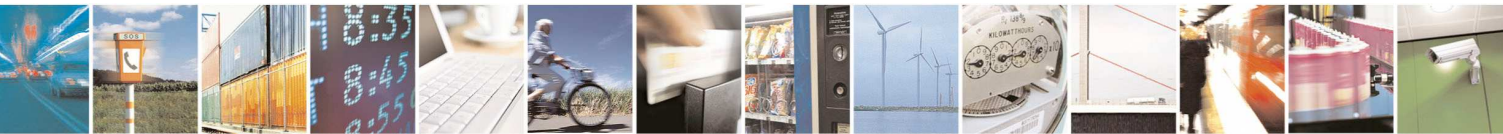

Reproduction forbidden without Telit Communications S.p.A. written authorization - All Rights Reserved page 431 of 595

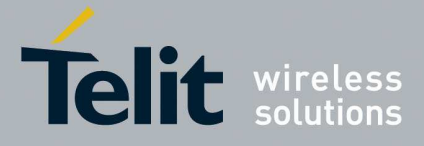

### 5.1.6.11.5. **Receive and store HTTP server data - #HTTPRCVF**

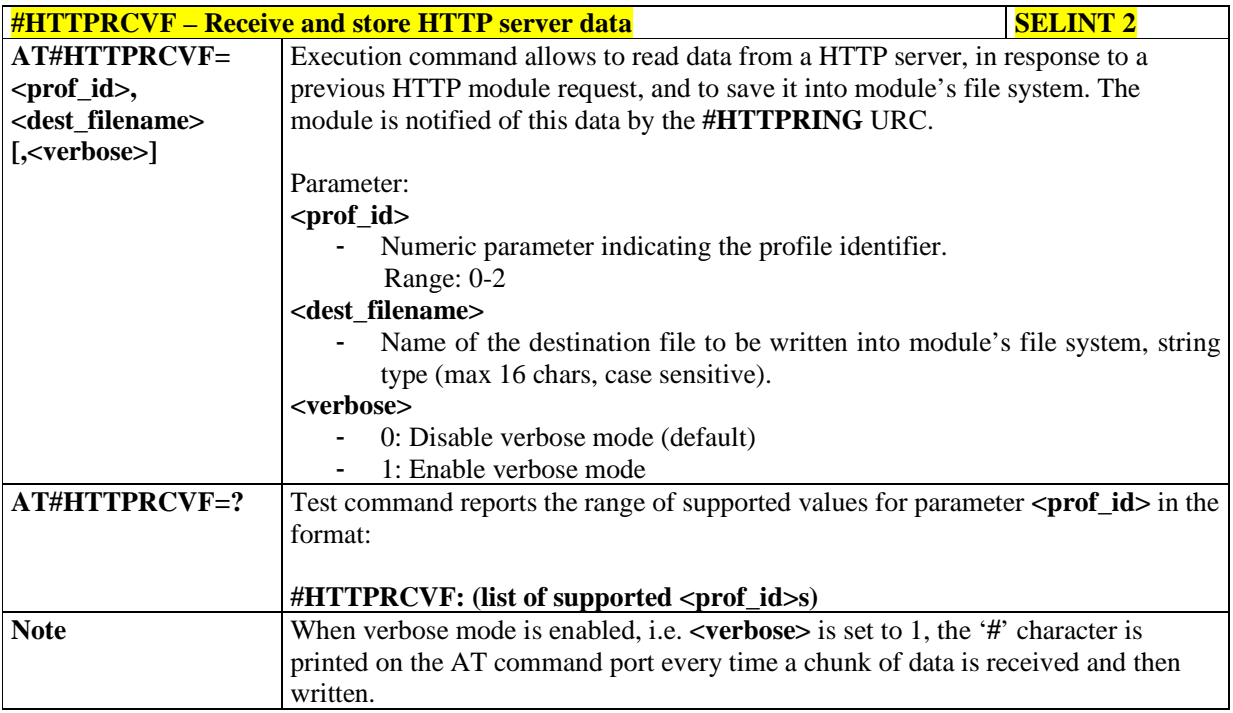

### **5.1.6.12. Easy Script® Extension - Python9 Interpreter, AT Commands**

### 5.1.6.12.1. **Write Script - #WSCRIPT**

÷,

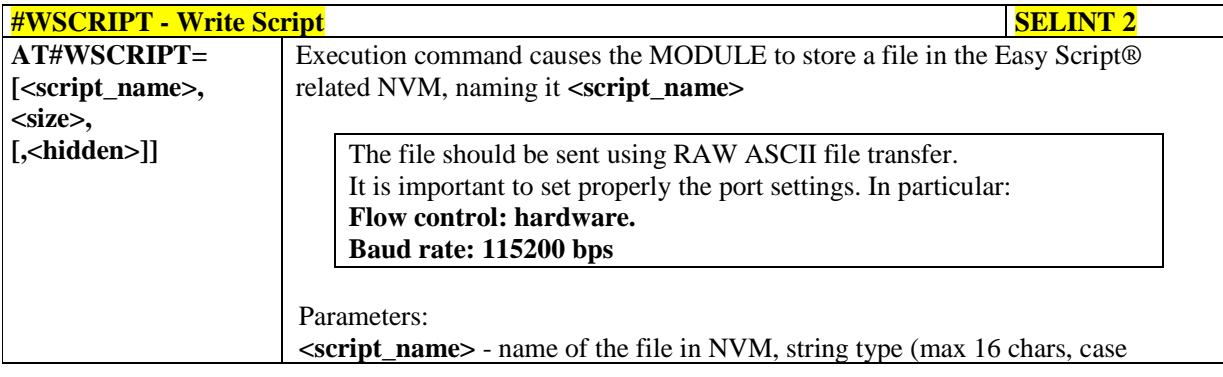

<sup>9</sup> PYTHON is a registered trademark of the Python Software Foundation.

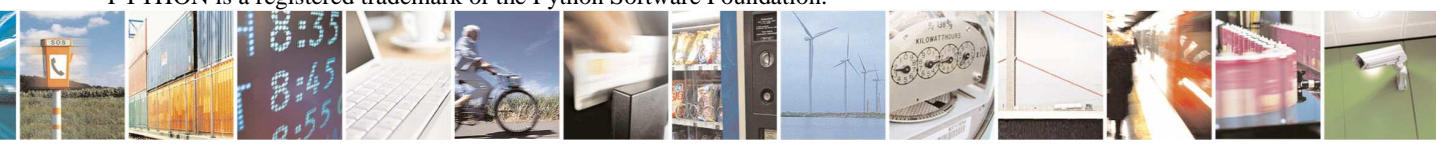

Reproduction forbidden without Telit Communications S.p.A. written authorization - All Rights Reserved page 432 of 595
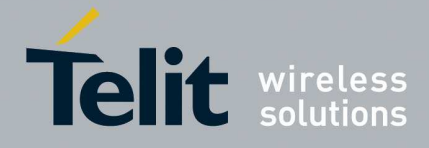

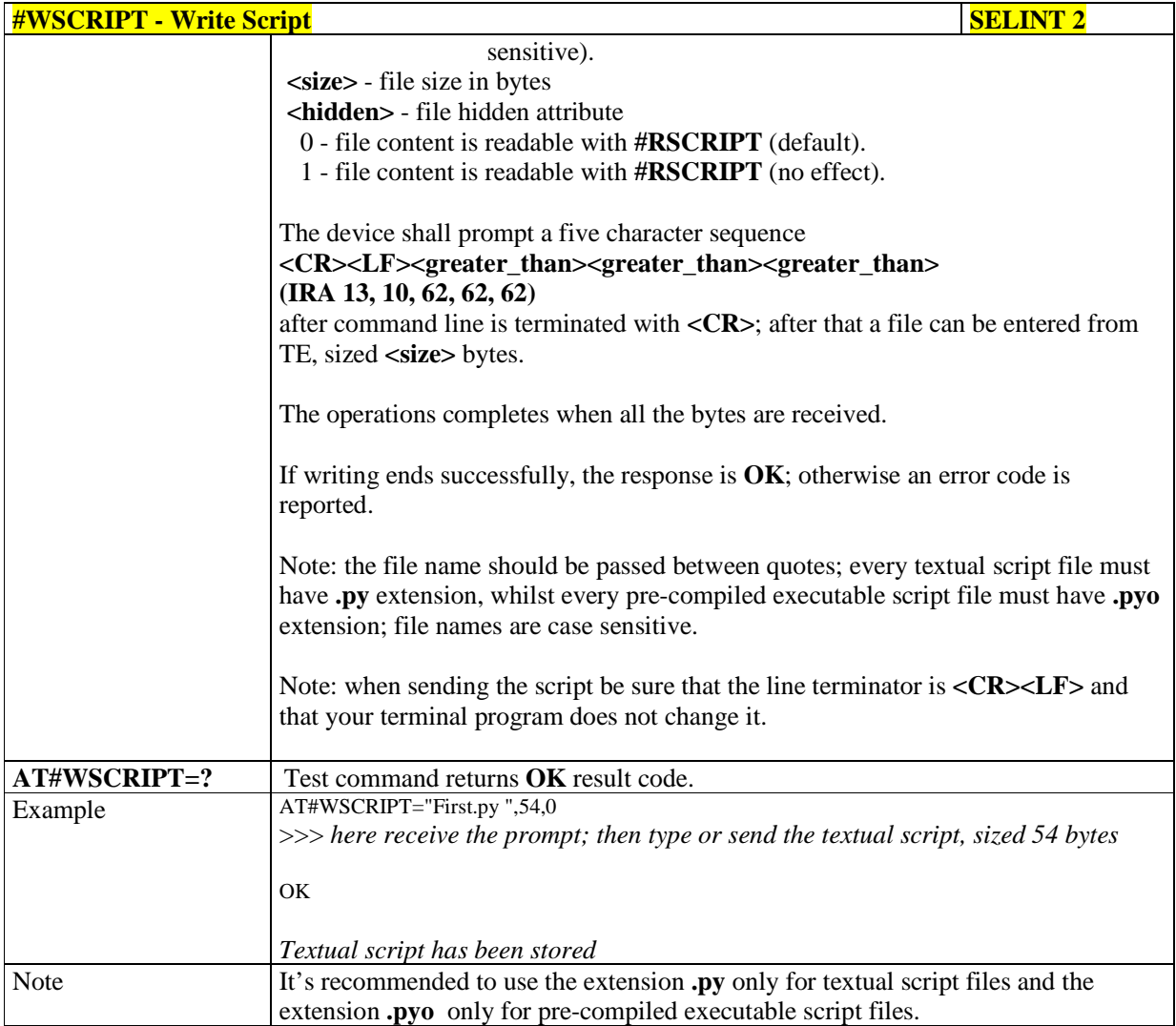

# 5.1.6.12.2. **Select Active Script - #ESCRIPT**

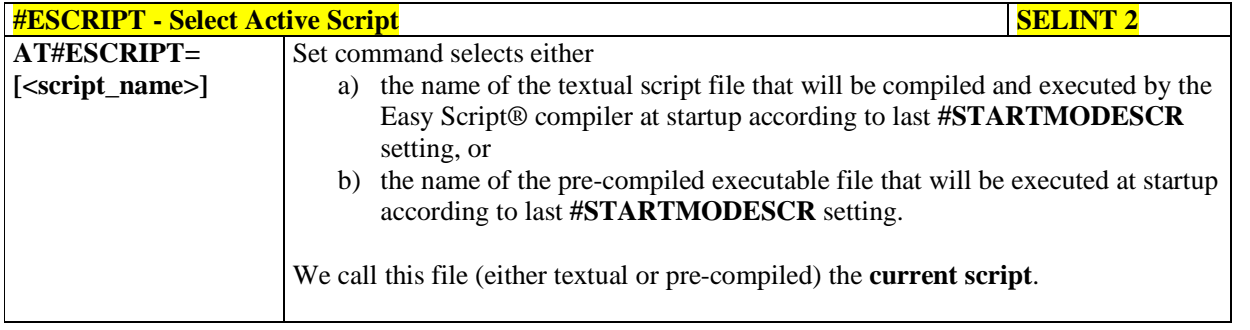

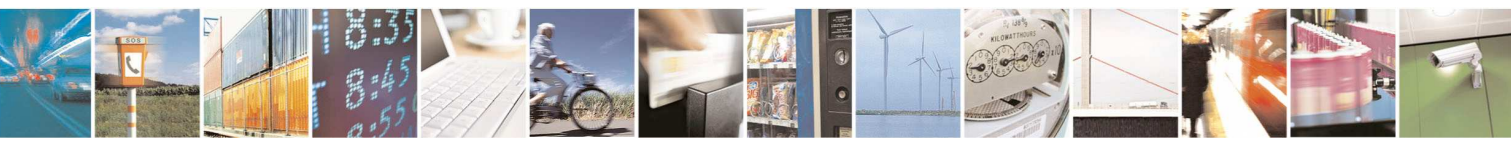

Reproduction forbidden without Telit Communications S.p.A. written authorization - All Rights Reserved page 433 of 595

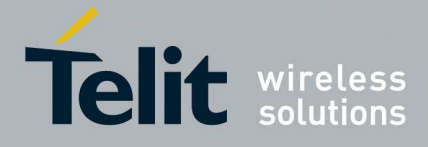

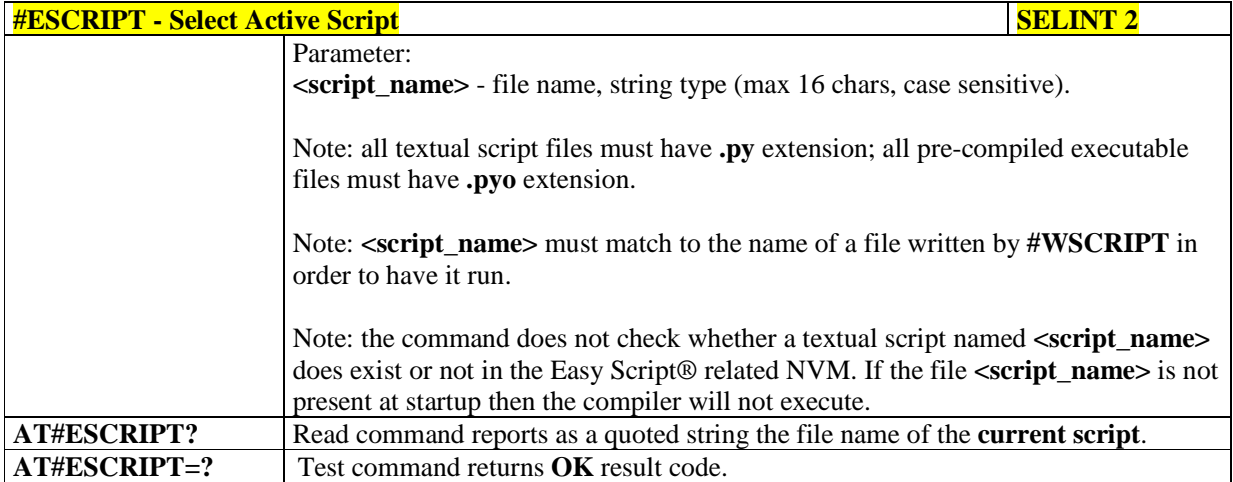

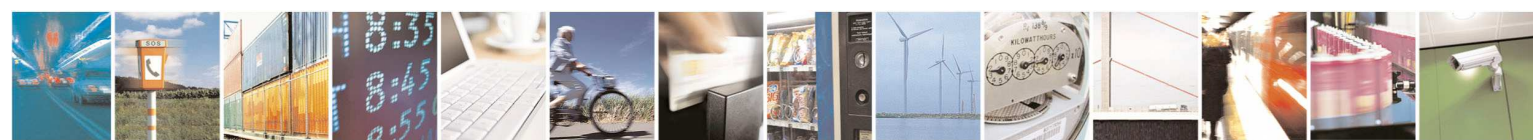

Reproduction forbidden without Telit Communications S.p.A. written authorization - All Rights Reserved page 434 of 595

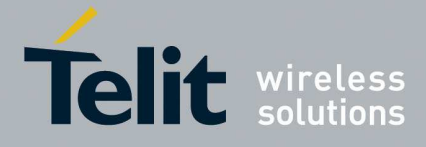

# 5.1.6.12.3. **Script Execution Start Mode - #STARTMODESCR**

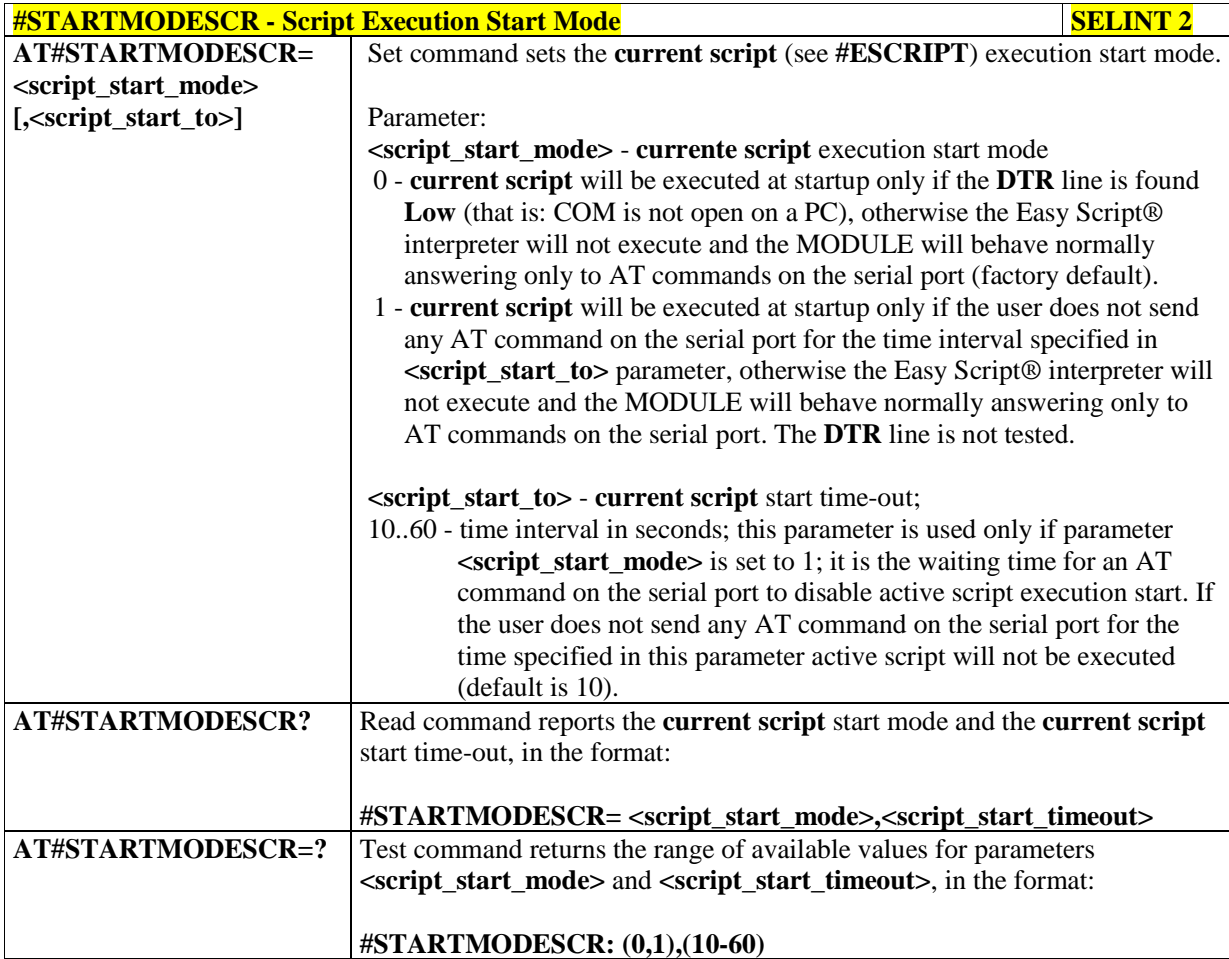

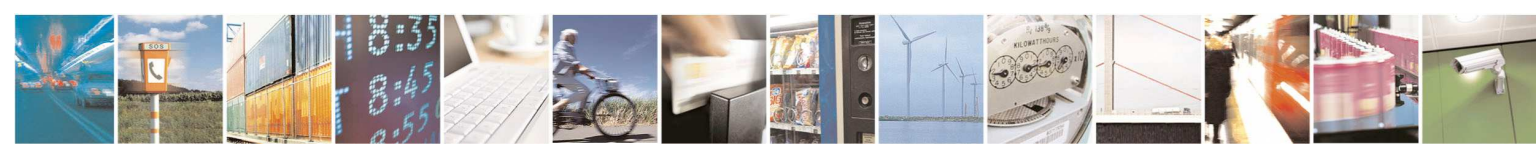

Reproduction forbidden without Telit Communications S.p.A. written authorization - All Rights Reserved page 435 of 595

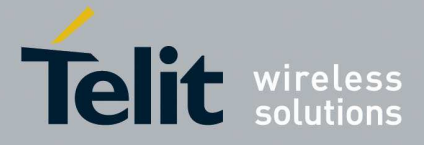

# 5.1.6.12.4. **Execute Active Script - #EXECSCR**

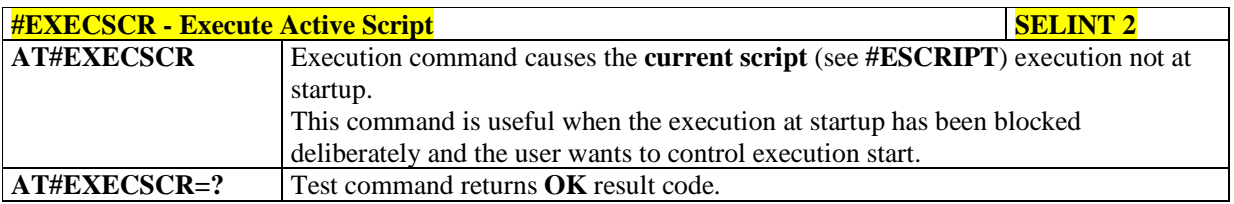

# 5.1.6.12.5. **Read Script - #RSCRIPT**

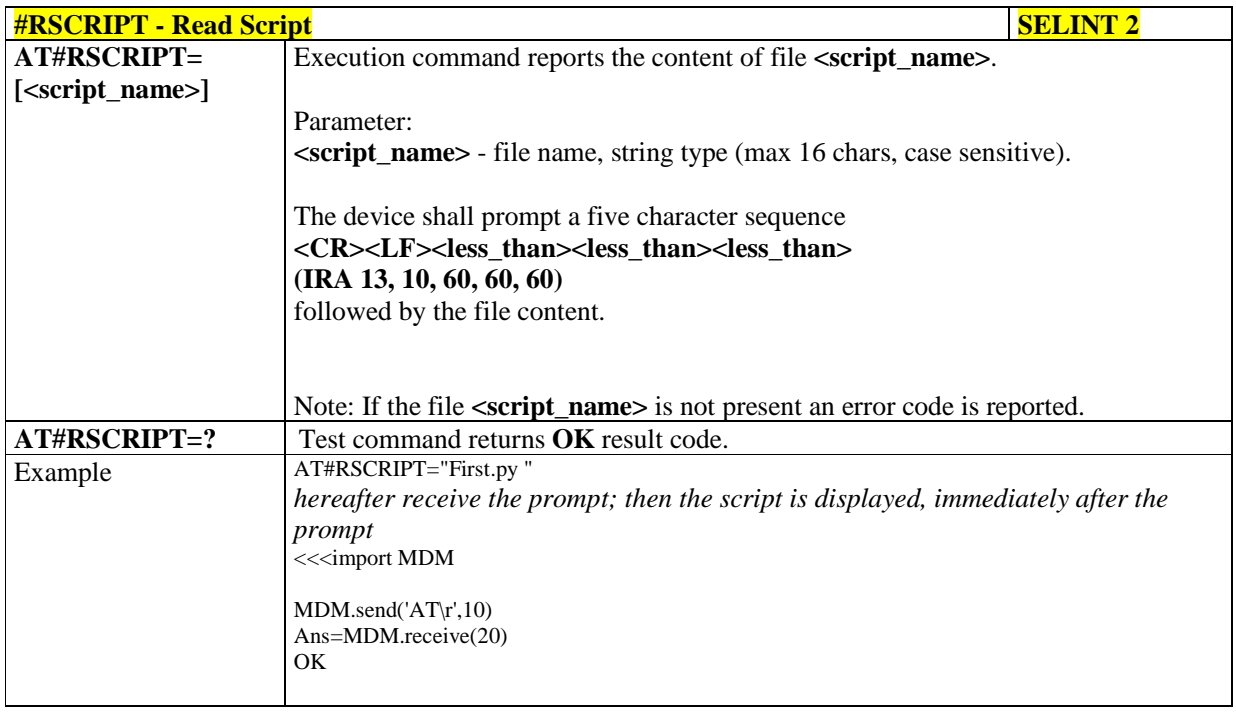

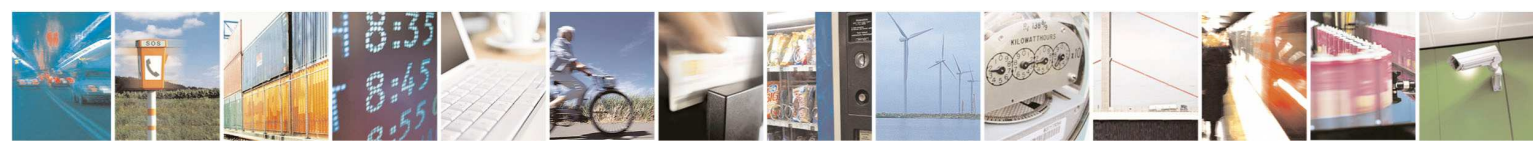

Reproduction forbidden without Telit Communications S.p.A. written authorization - All Rights Reserved page 436 of 595

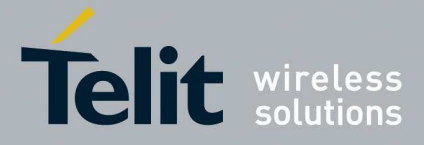

# 5.1.6.12.6. **List Script Names - #LSCRIPT**

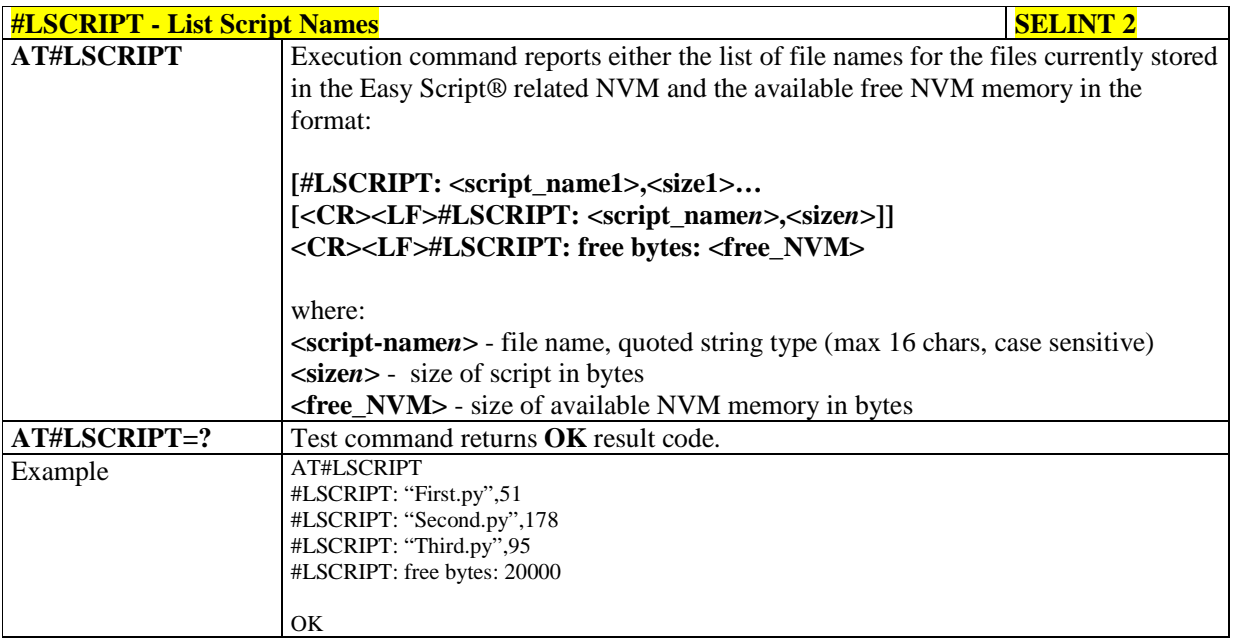

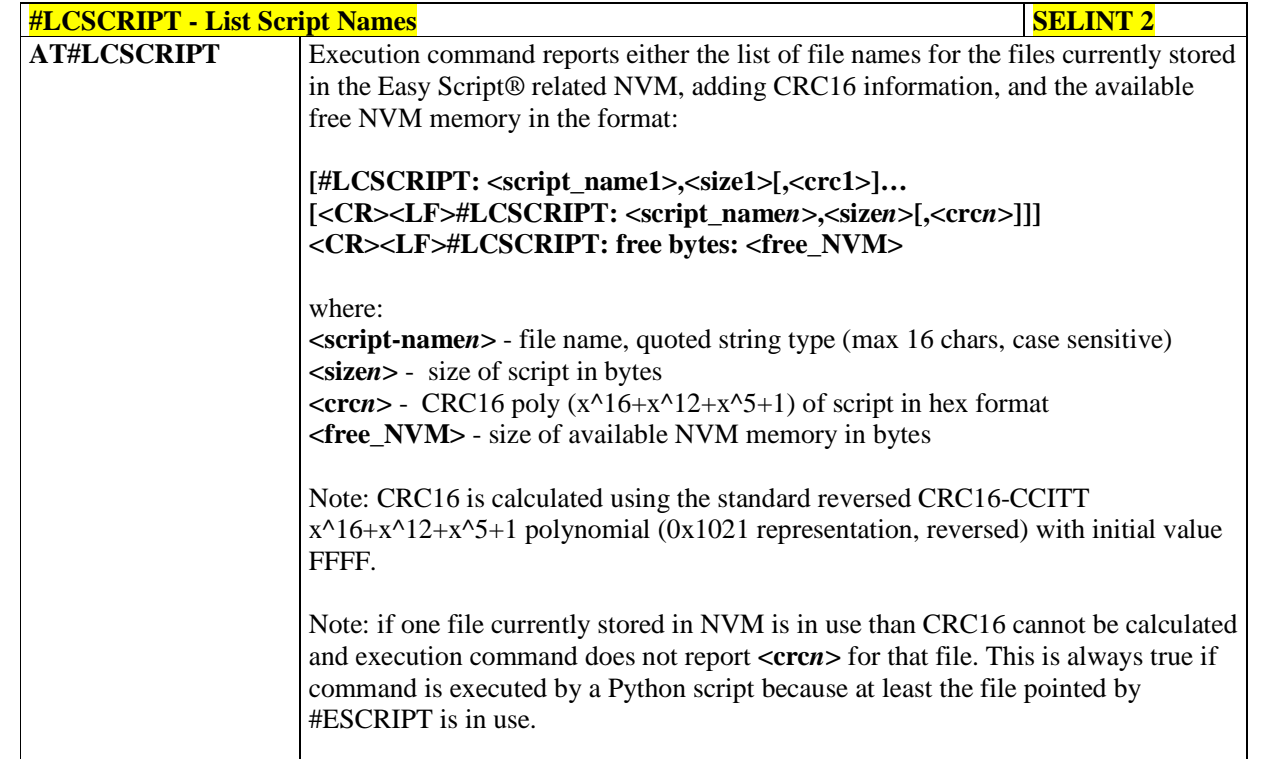

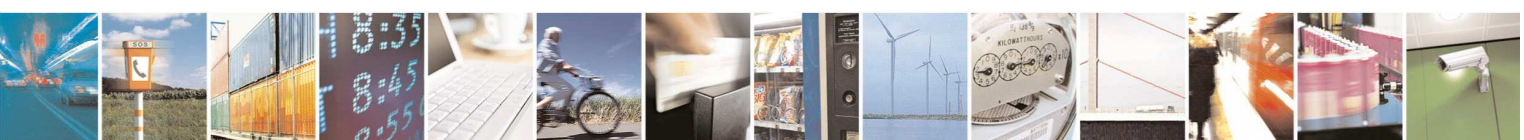

Reproduction forbidden without Telit Communications S.p.A. written authorization - All Rights Reserved page 437 of 595

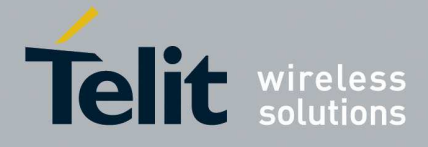

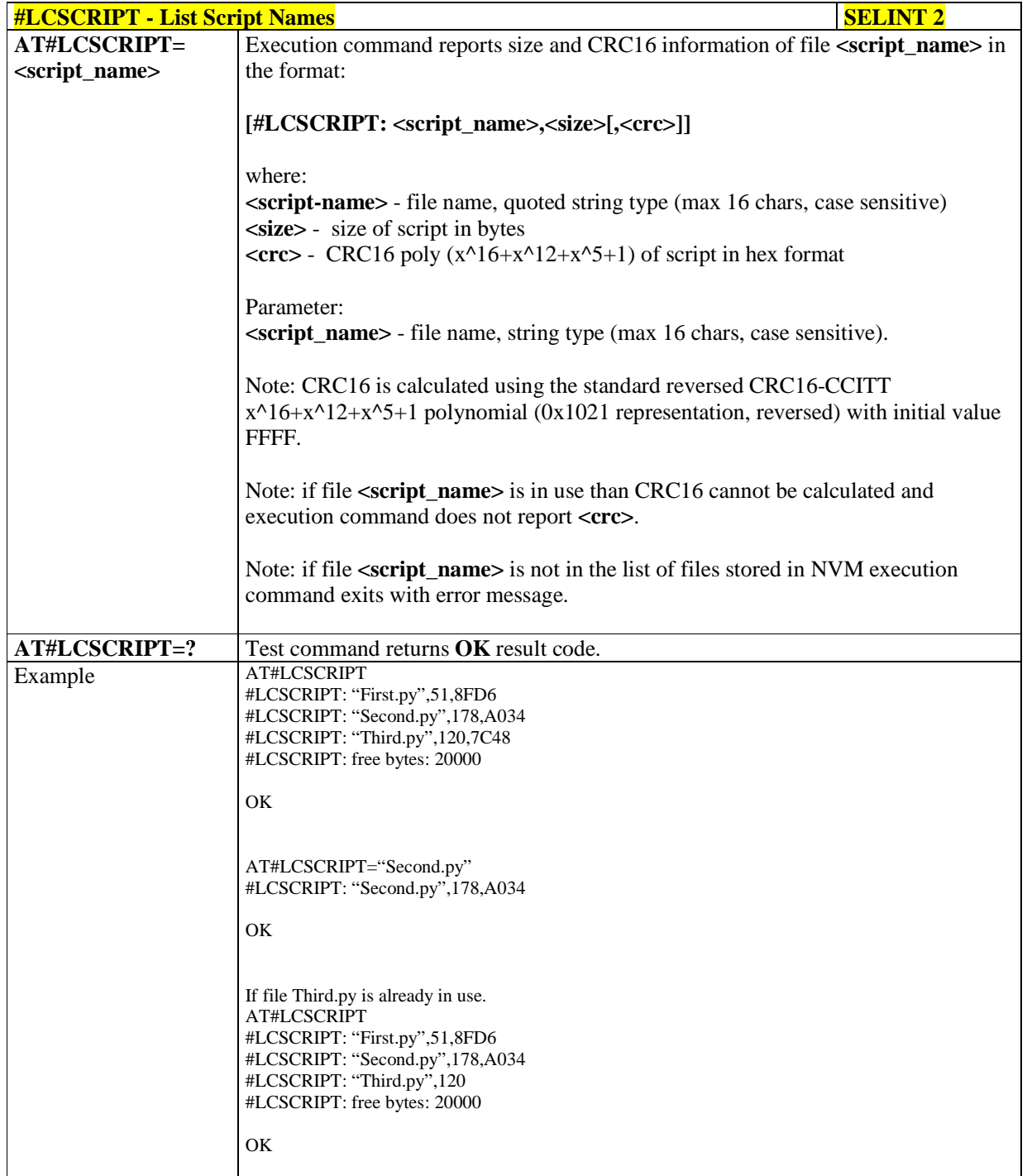

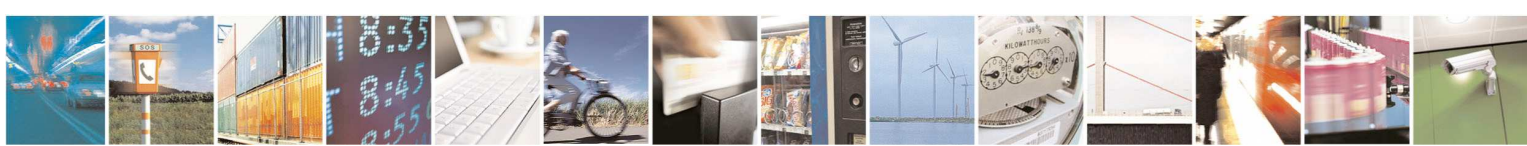

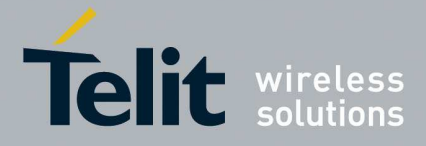

# 5.1.6.12.7. **Delete Script - #DSCRIPT**

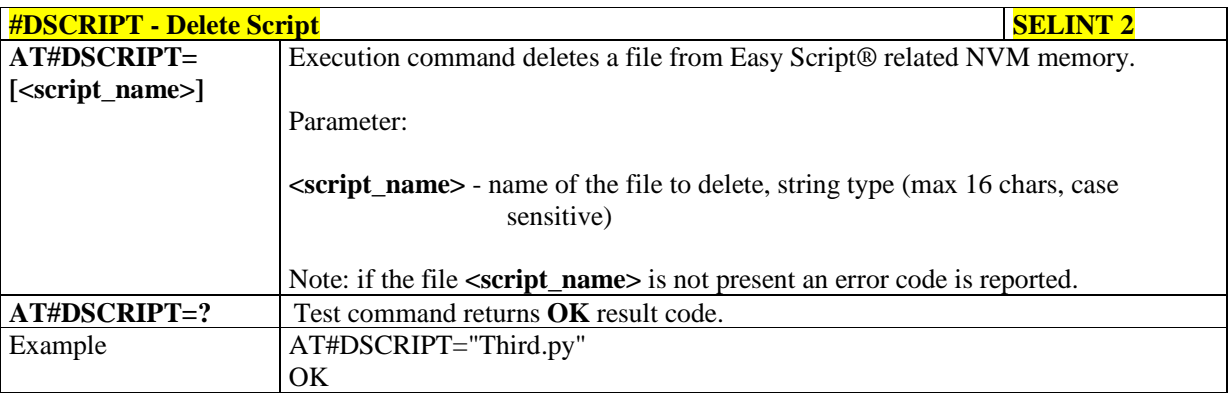

# 5.1.6.12.8. **Delete All Scripts - #DASCRIPT**

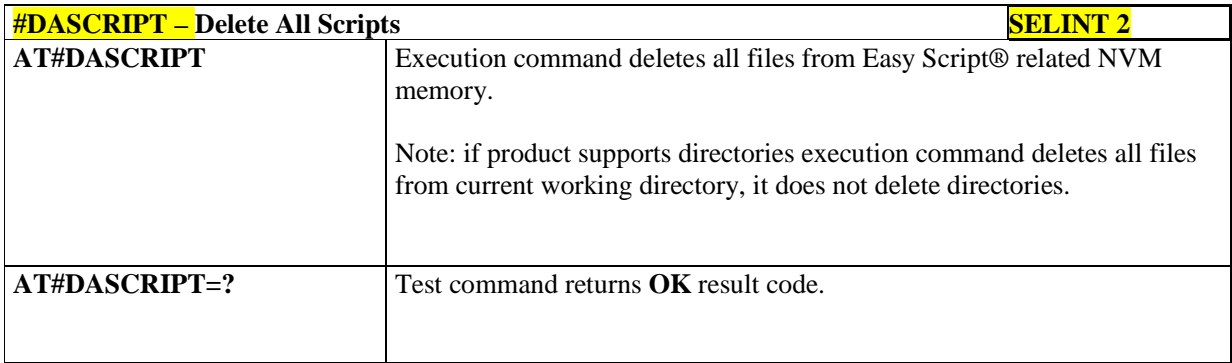

# 5.1.6.12.9. **Reboot - #REBOOT**

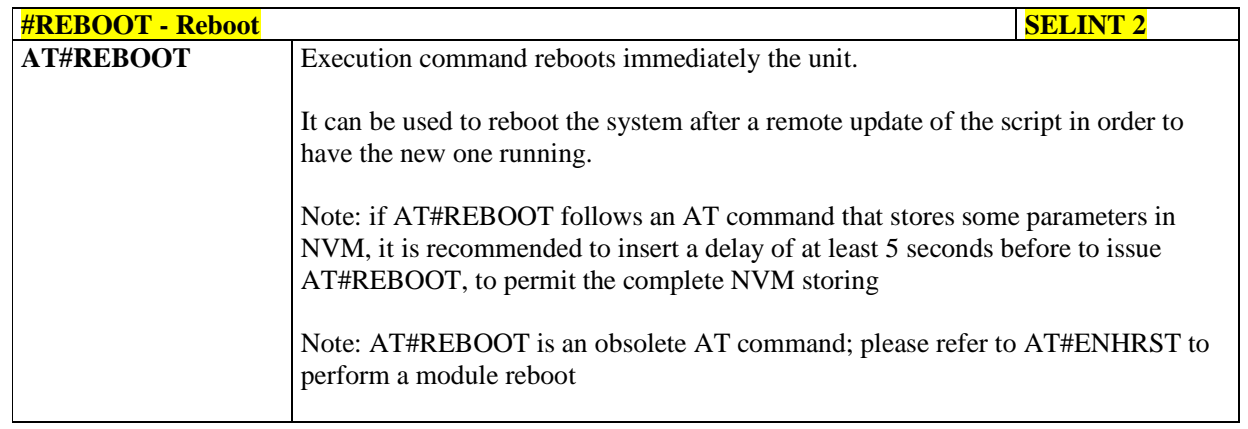

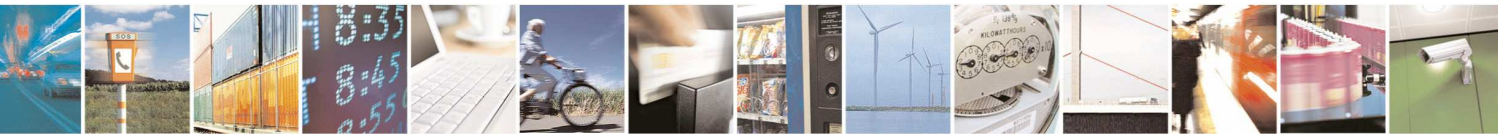

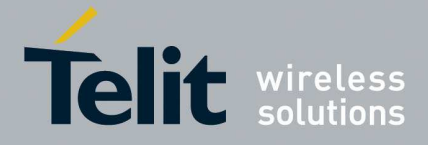

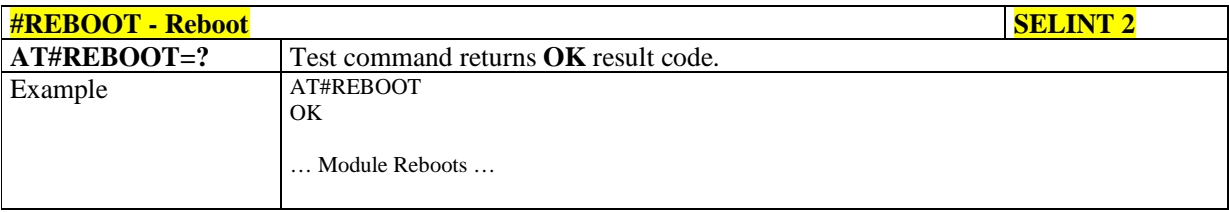

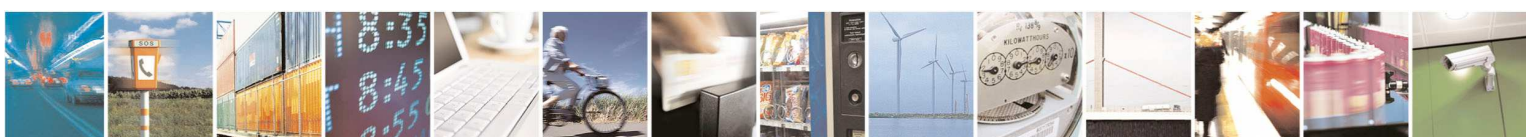

Reproduction forbidden without Telit Communications S.p.A. written authorization - All Rights Reserved page 440 of 595

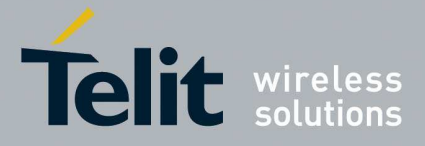

### **5.1.6.13. SIM Toolkit Commands**

# 5.1.6.13.1. **SIM Tookit Interface Activation - #STIA**

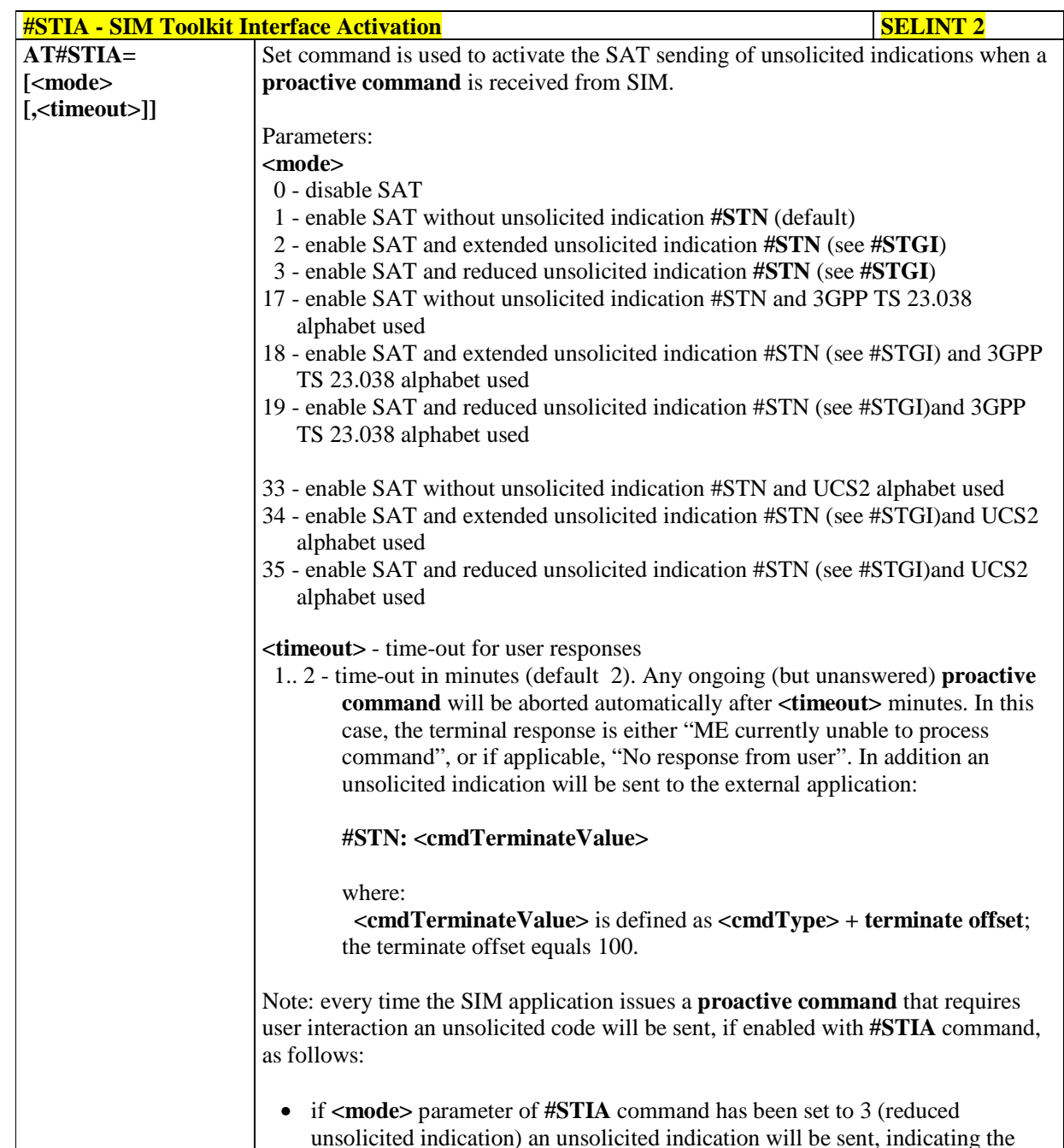

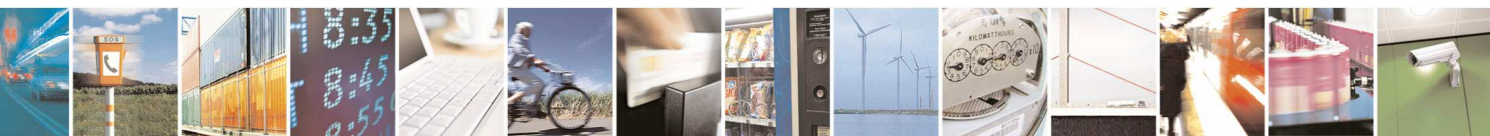

Reproduction forbidden without Telit Communications S.p.A. written authorization - All Rights Reserved page 441 of 595

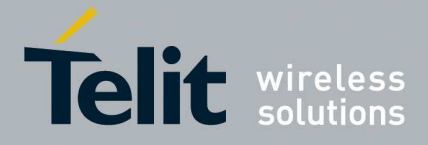

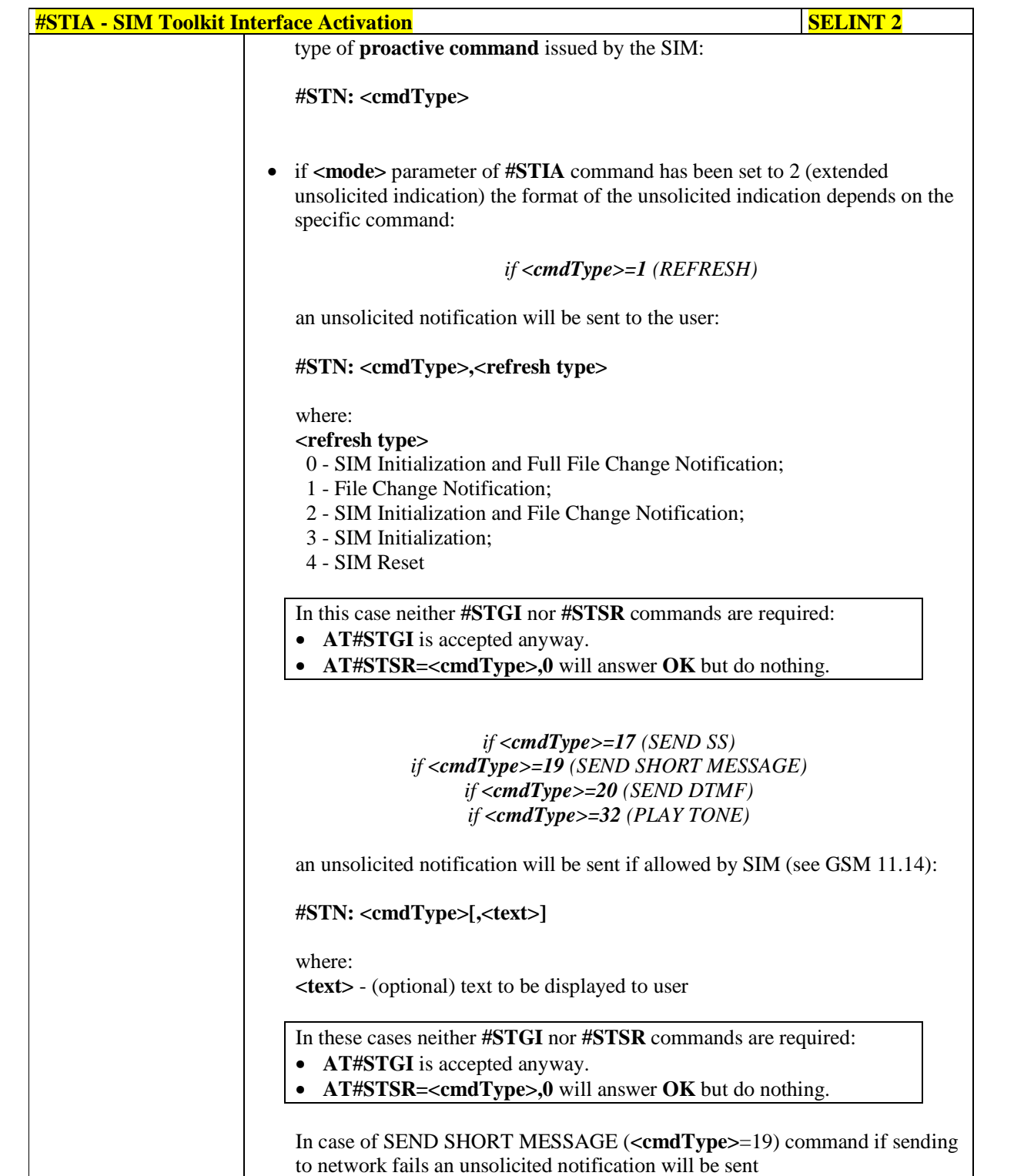

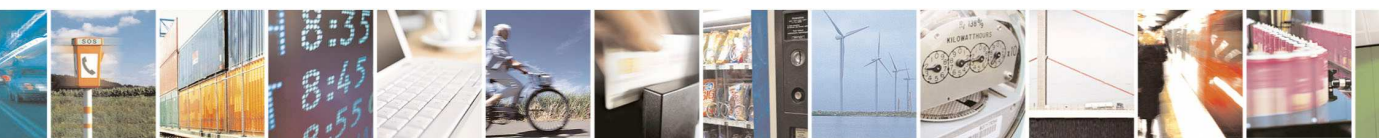

Reproduction forbidden without Telit Communications S.p.A. written authorization - All Rights Reserved page 442 of 595

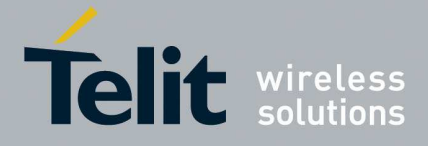

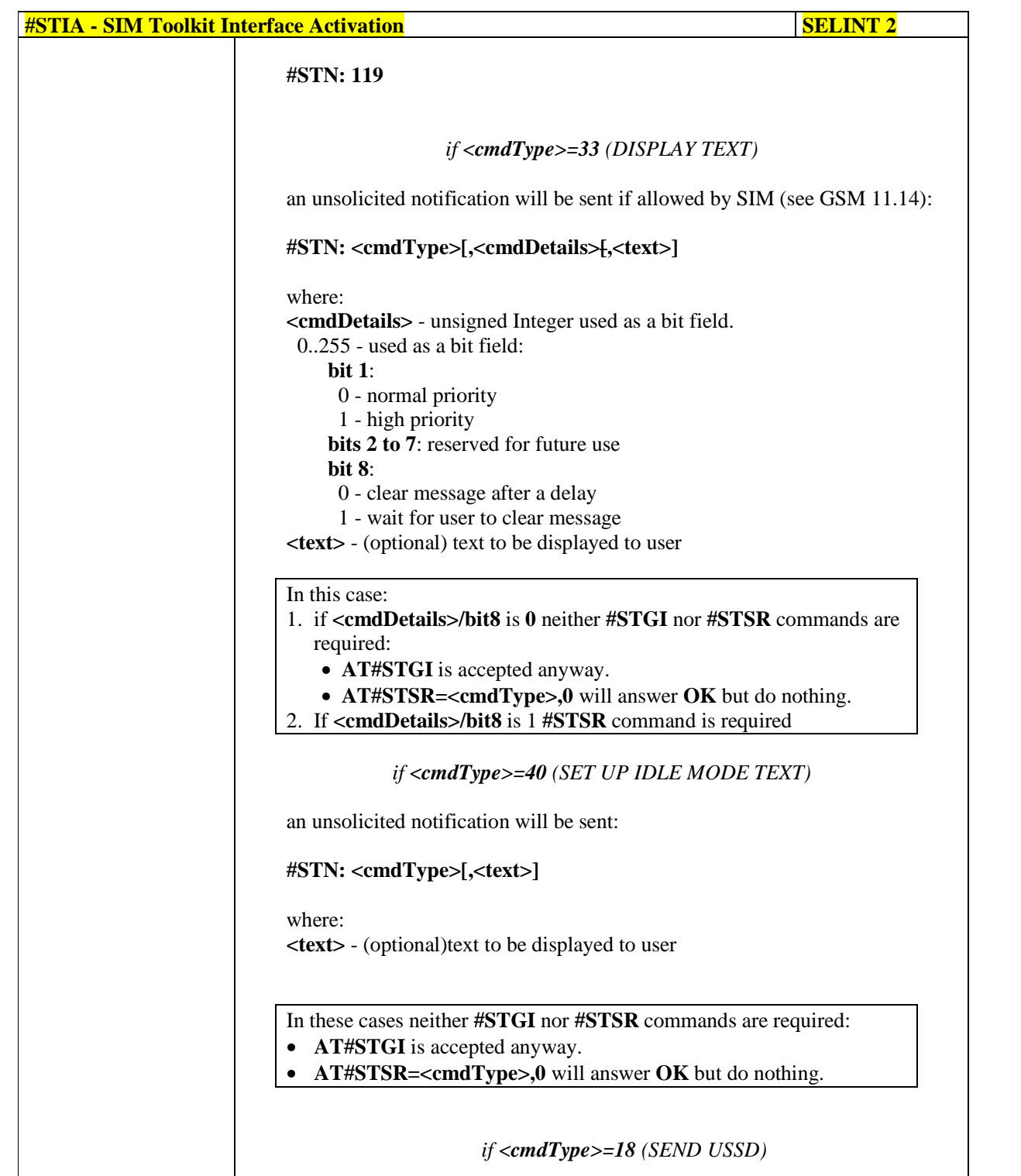

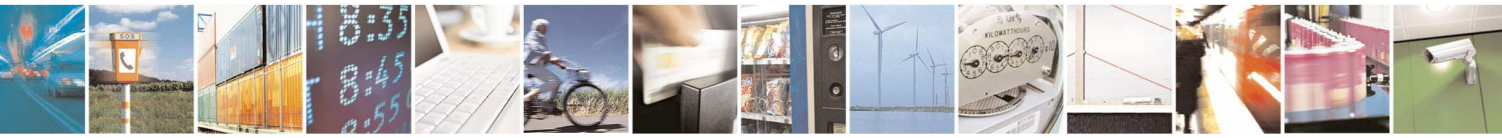

Reproduction forbidden without Telit Communications S.p.A. written authorization - All Rights Reserved page 443 of 595

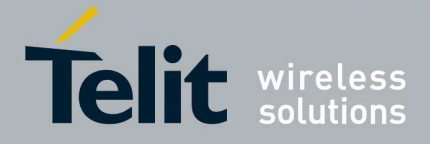

# **HE910/UE910/UL865/UE866 AT Commands Reference Guide**

80378ST10091A Rev. 12– 2017-10-12

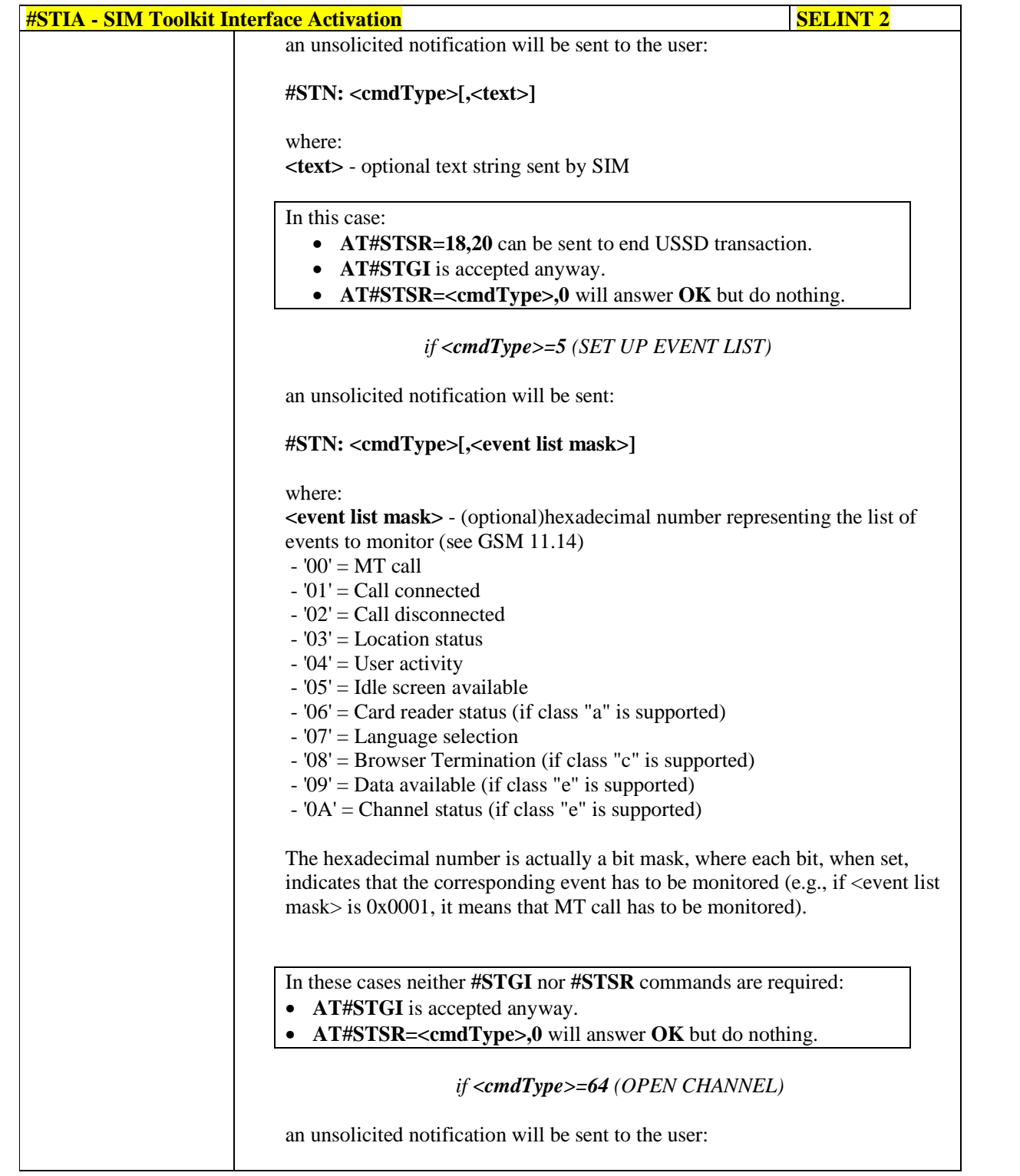

 $P_1$ ш Reproduction forbidden without Telit Communications S.p.A. written authorization - All Rights Reserved page 444 of 595

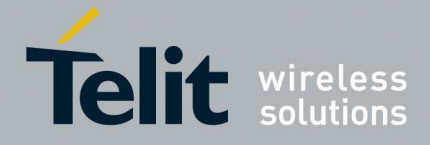

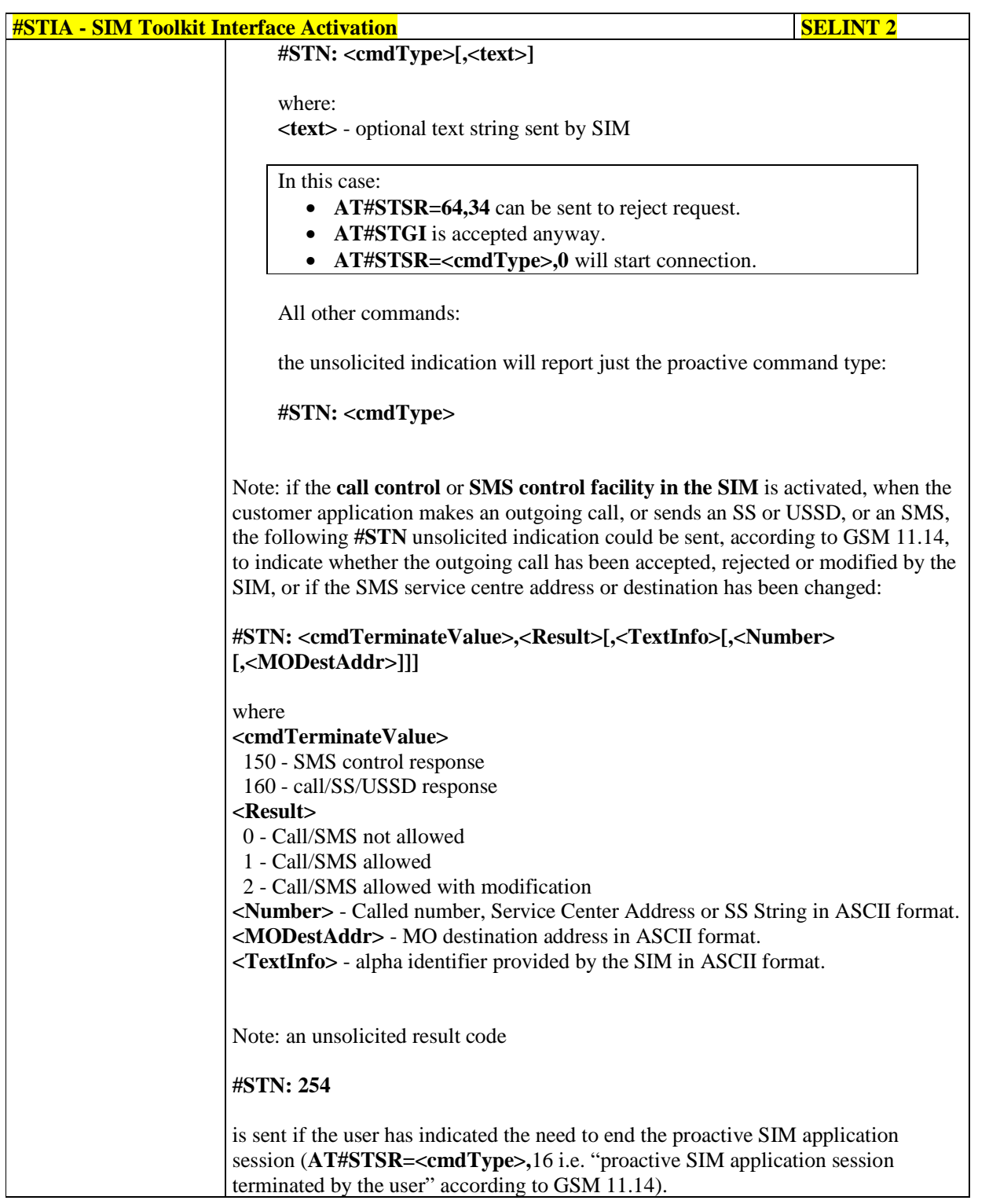

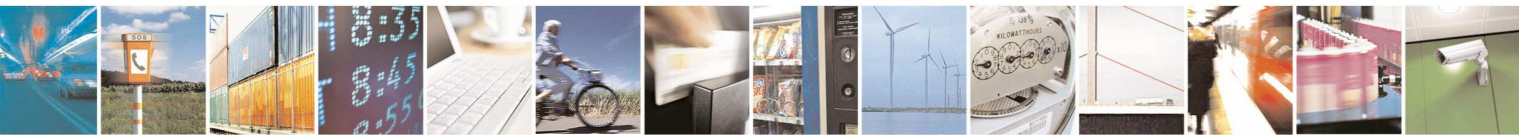

Reproduction forbidden without Telit Communications S.p.A. written authorization - All Rights Reserved page 445 of 595

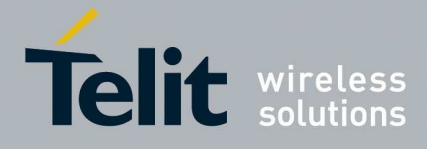

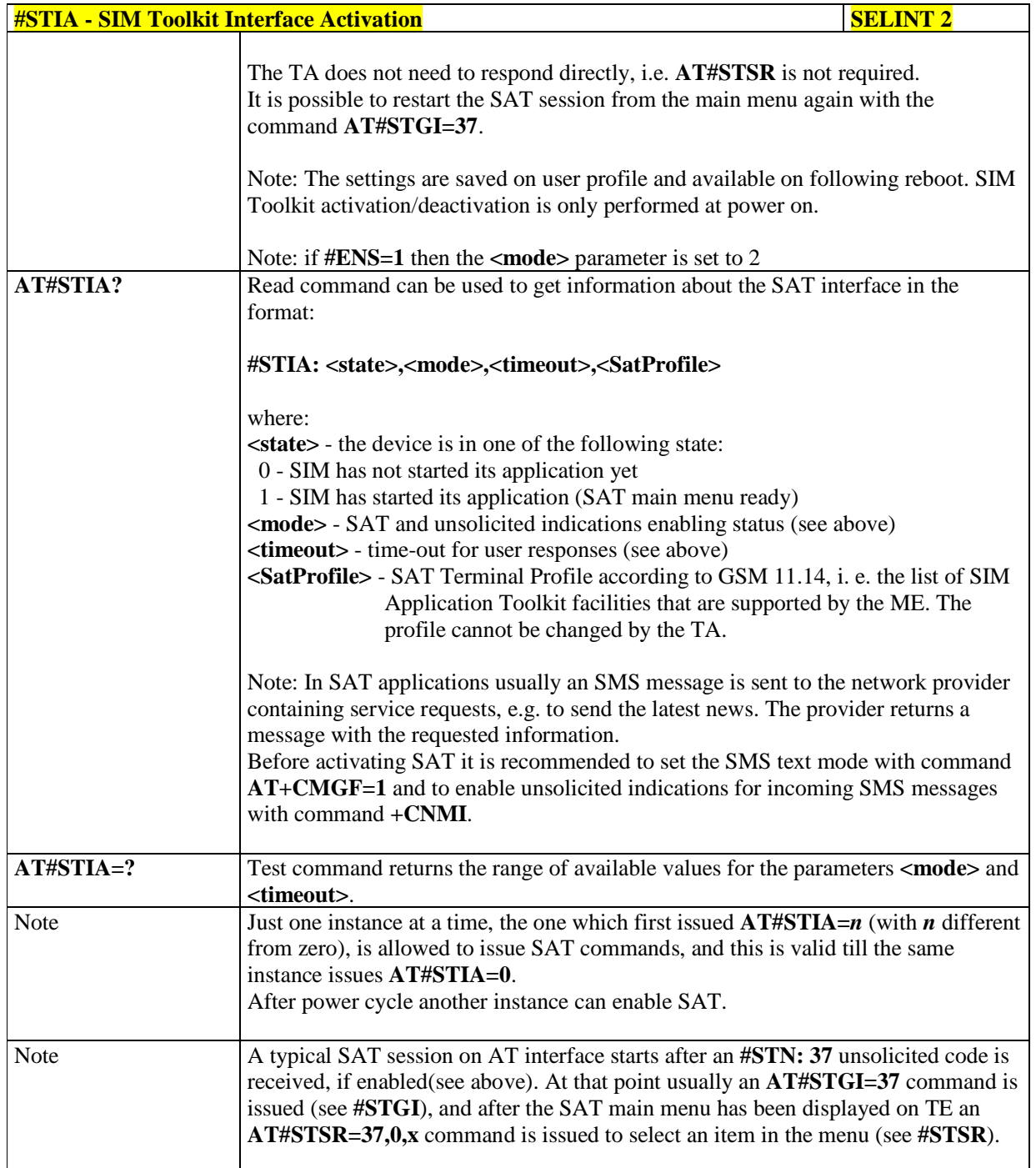

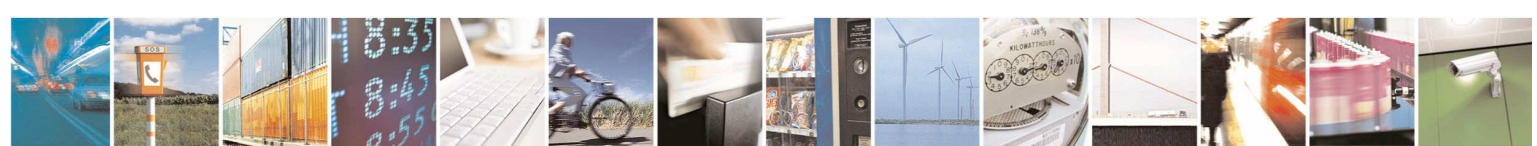

Reproduction forbidden without Telit Communications S.p.A. written authorization - All Rights Reserved page 446 of 595

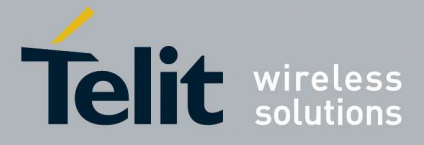

## 5.1.6.13.2. **SIM Tookit Get Information - #STGI**

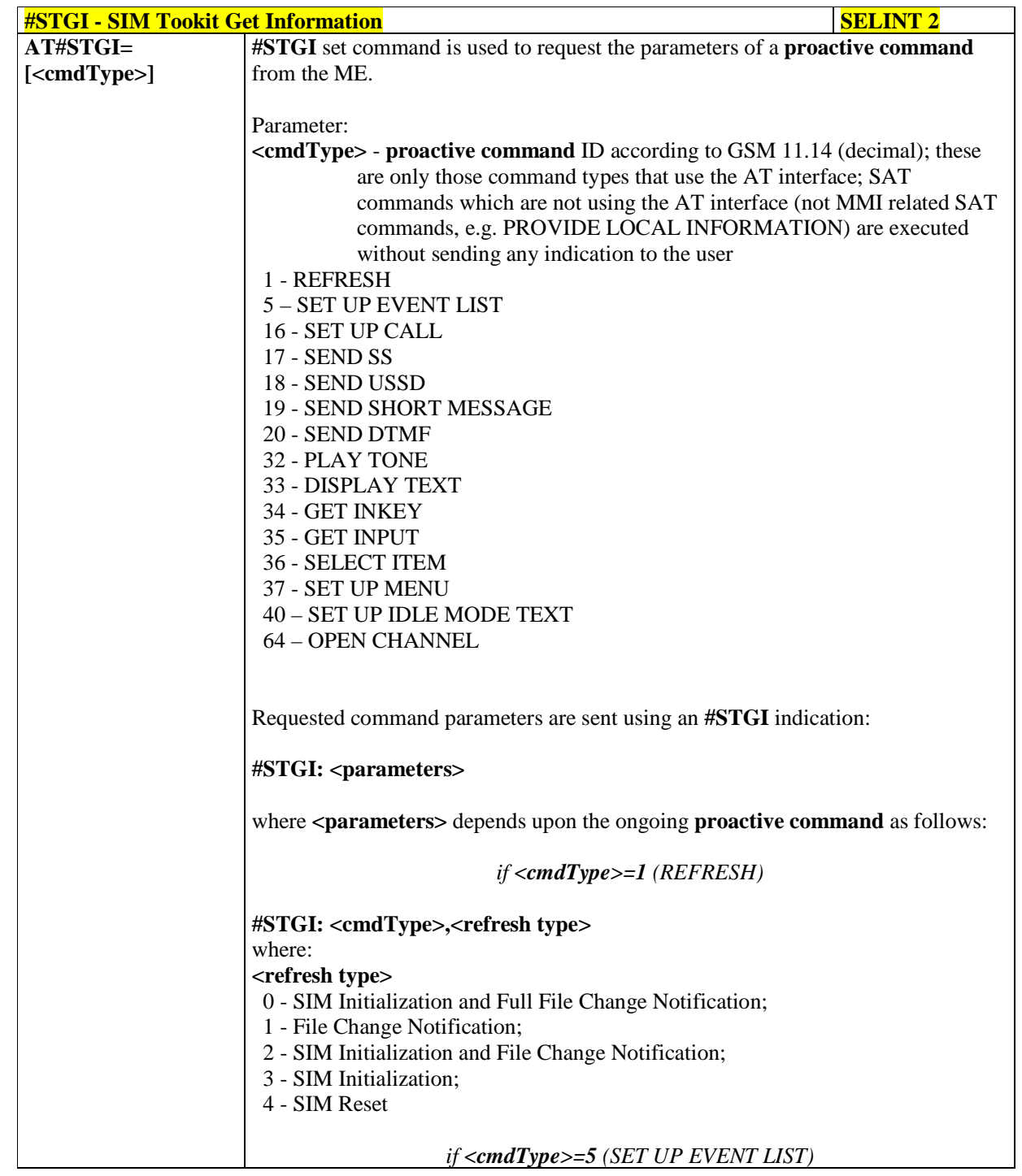

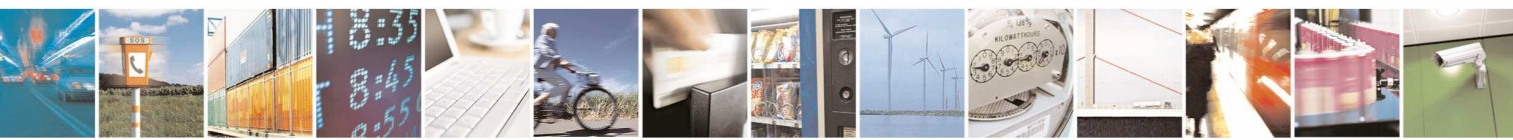

Reproduction forbidden without Telit Communications S.p.A. written authorization - All Rights Reserved page 447 of 595

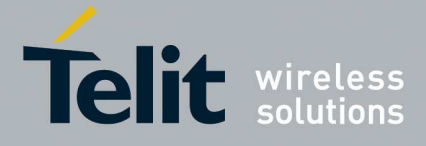

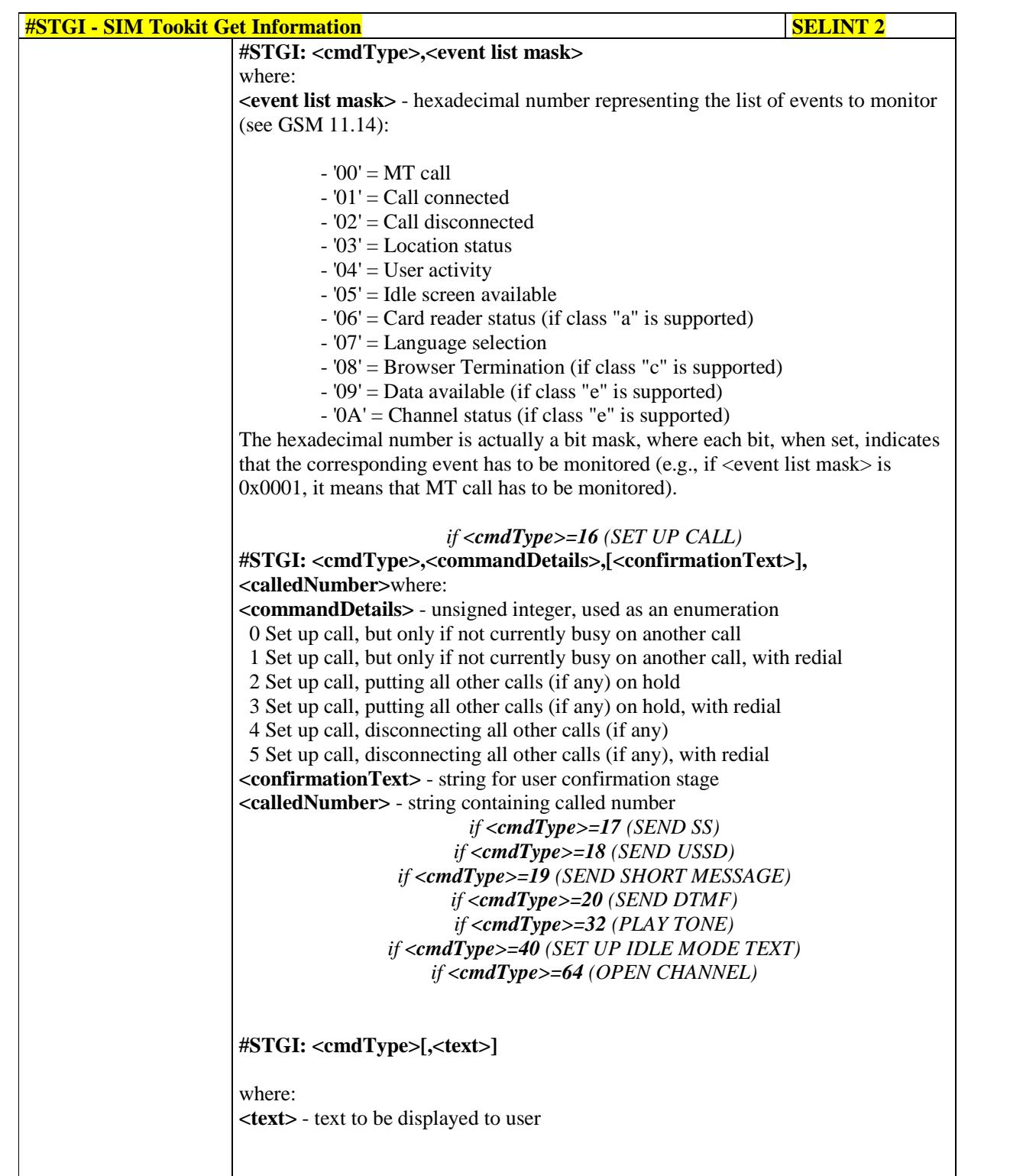

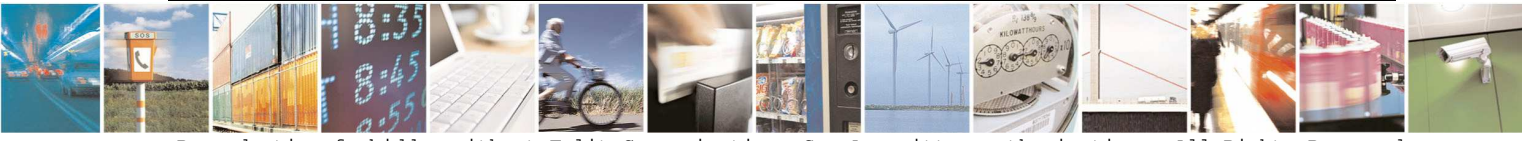

Reproduction forbidden without Telit Communications S.p.A. written authorization - All Rights Reserved page 448 of 595

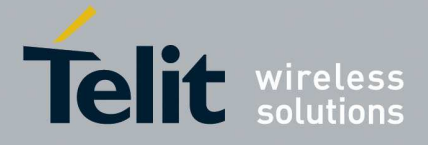

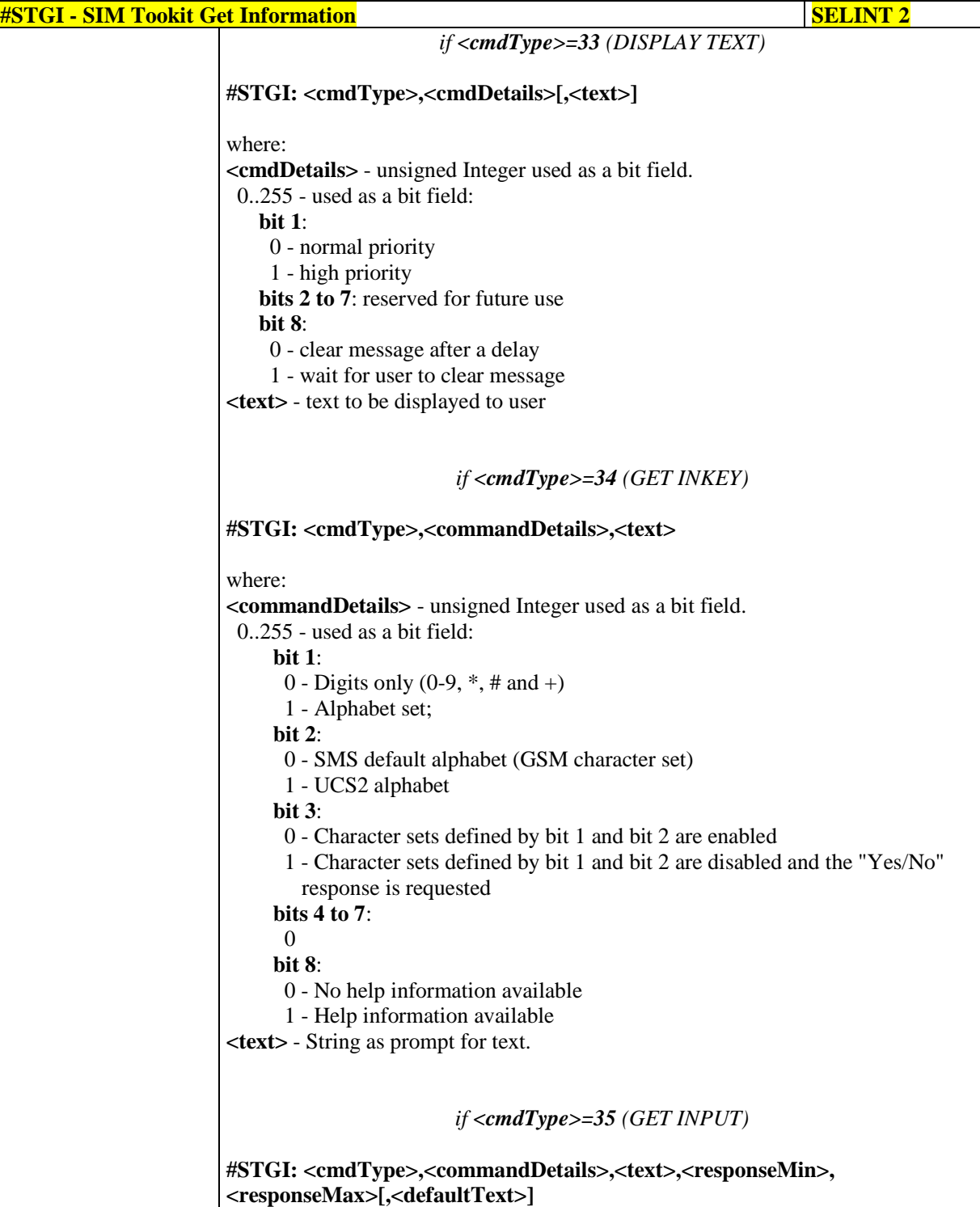

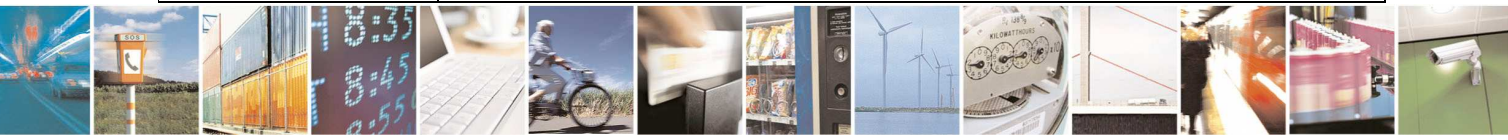

Reproduction forbidden without Telit Communications S.p.A. written authorization - All Rights Reserved page 449 of 595

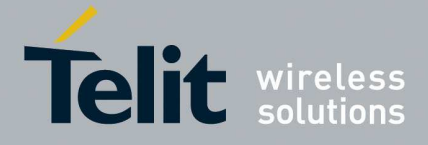

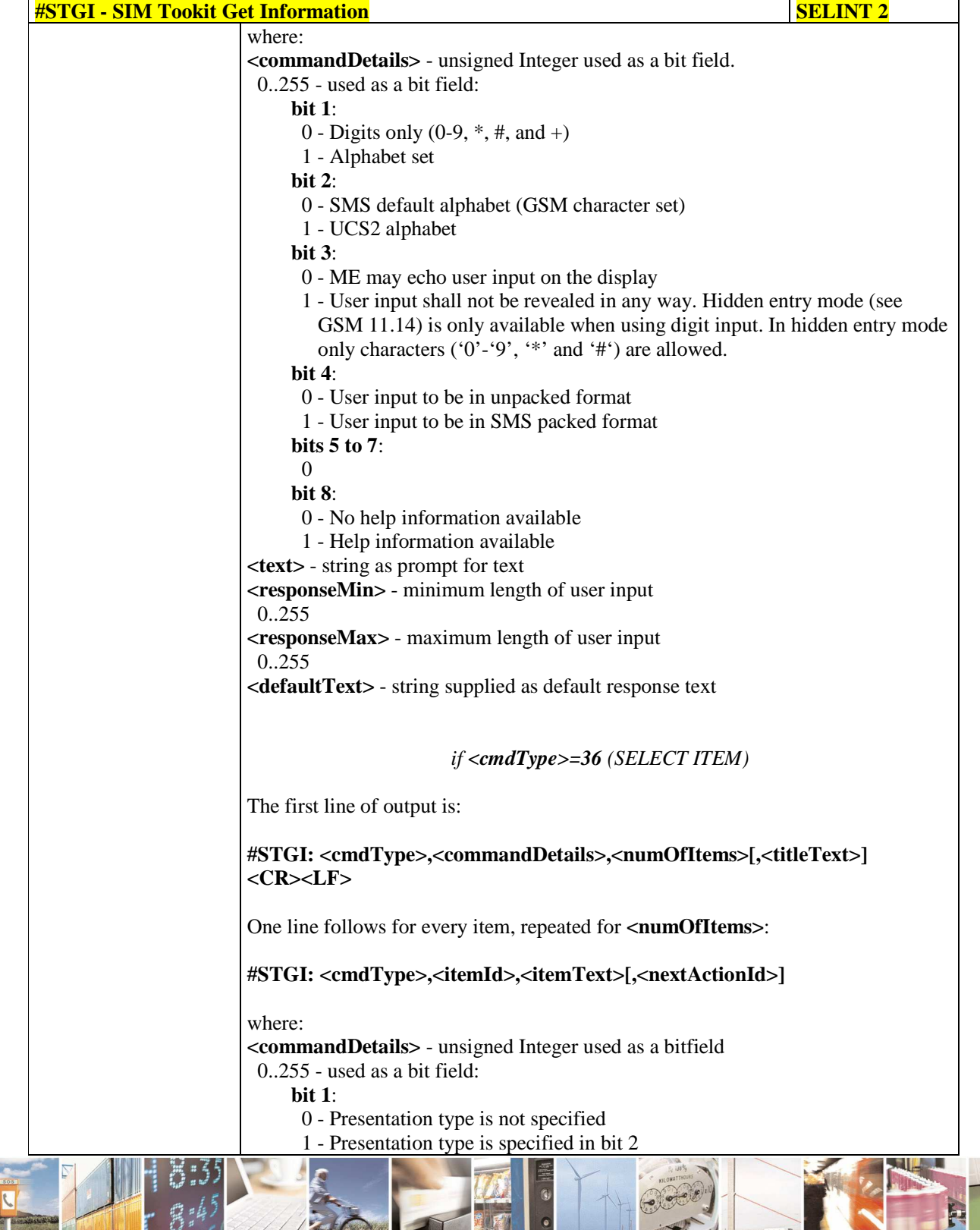

Reproduction forbidden without Telit Communications S.p.A. written authorization - All Rights Reserved page 450 of 595

Ō ڑو وہ

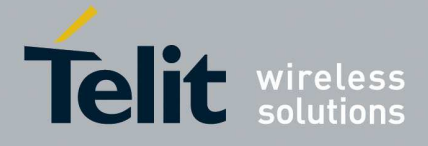

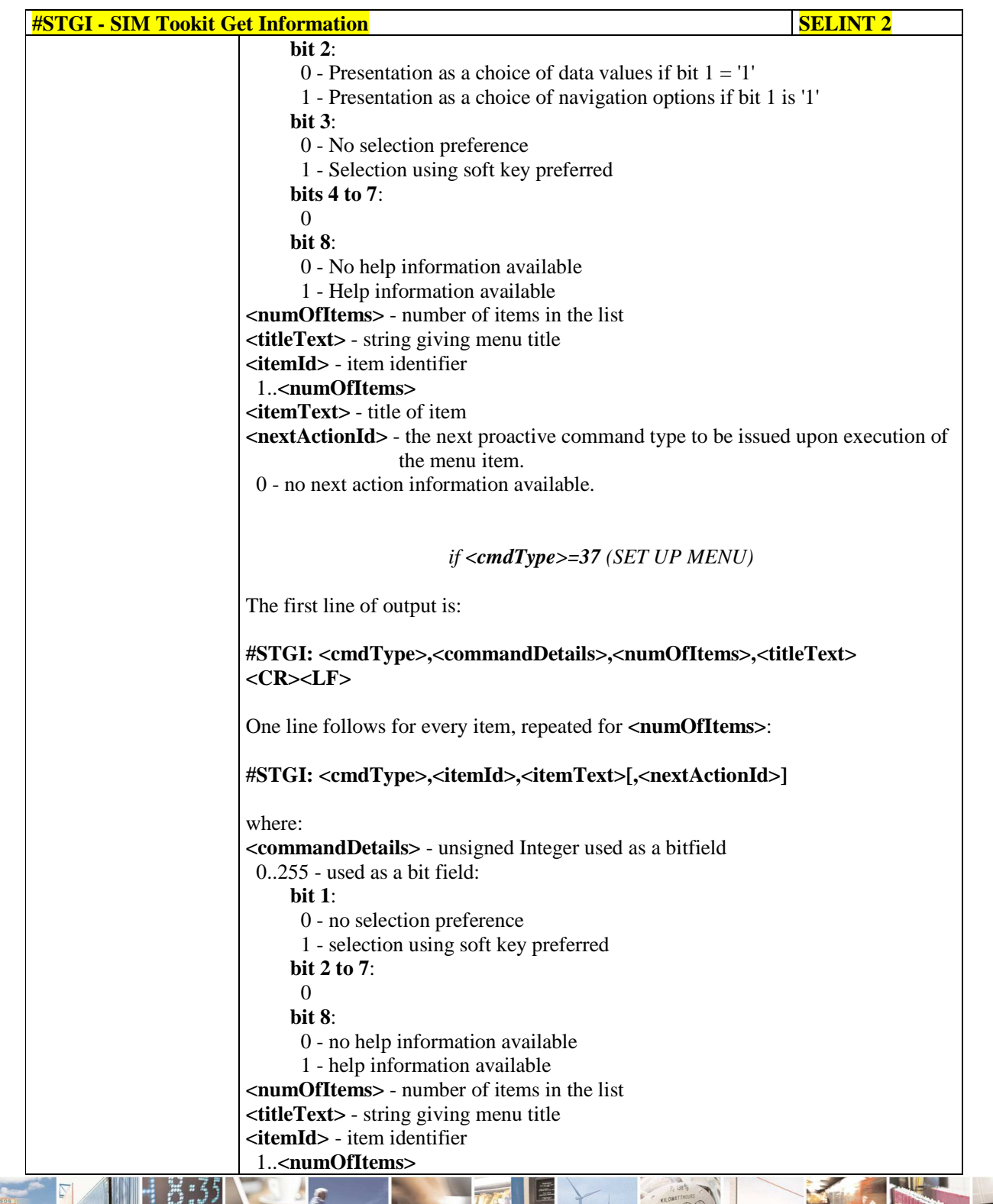

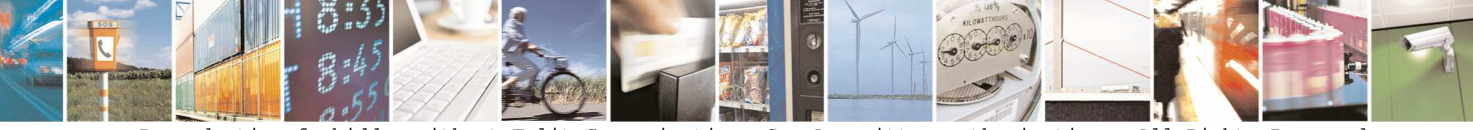

Reproduction forbidden without Telit Communications S.p.A. written authorization - All Rights Reserved page 451 of 595

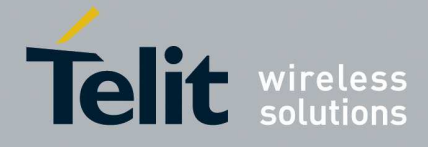

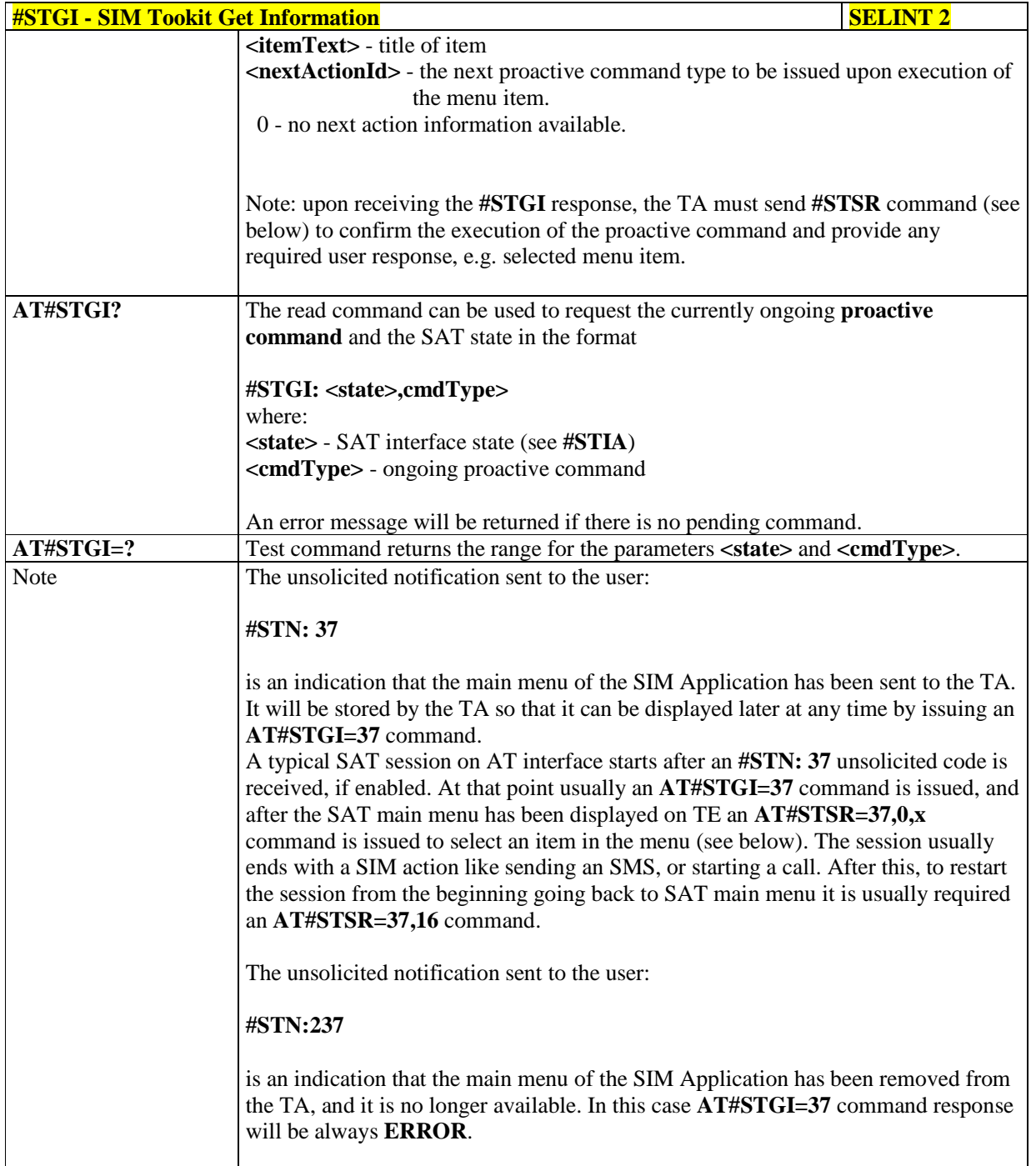

# 5.1.6.13.3. **SIM Tookit Send Response - #STSR**

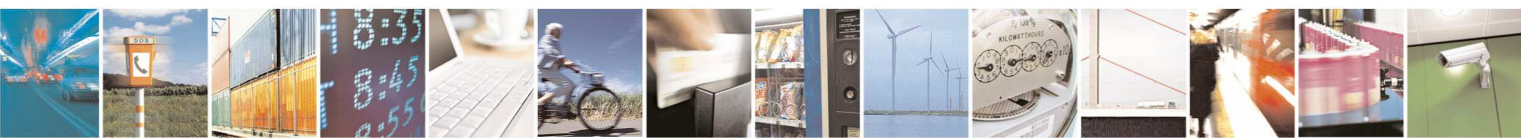

Reproduction forbidden without Telit Communications S.p.A. written authorization - All Rights Reserved page 452 of 595

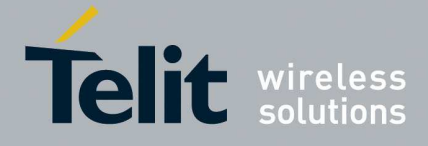

# **HE910/UE910/UL865/UE866 AT Commands Reference Guide**

80378ST10091A Rev. 12– 2017-10-12

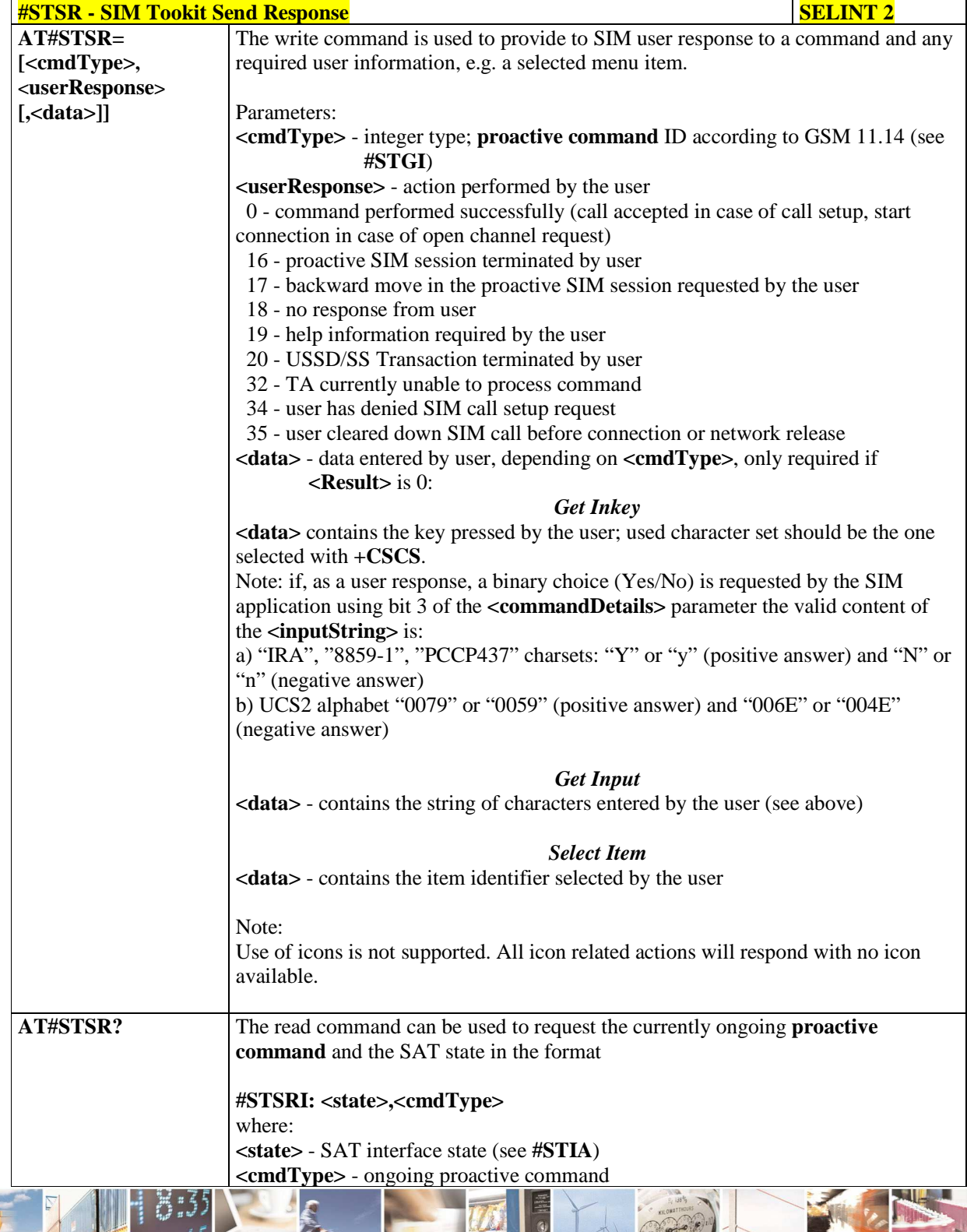

Reproduction forbidden without Telit Communications S.p.A. written authorization - All Rights Reserved page 453 of 595

ł  $19.8$ 

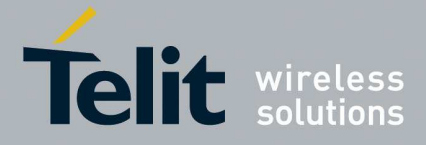

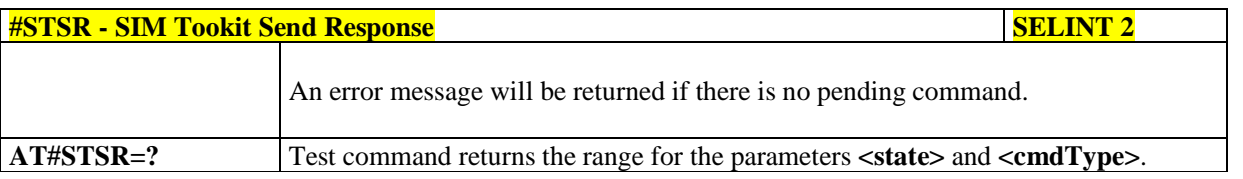

# 5.1.6.13.4. **SIM Tookit terminal Attach - #STTA**

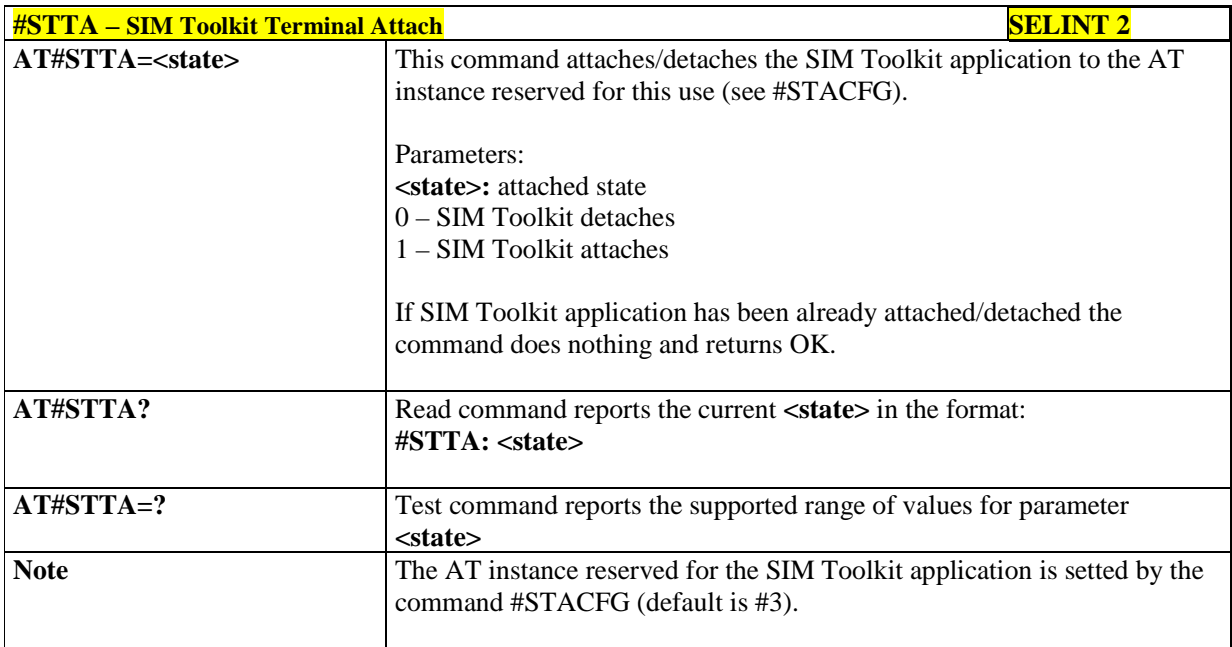

# 5.1.6.13.5. **Configure SIM Toolkit Application parameters - STACFG**

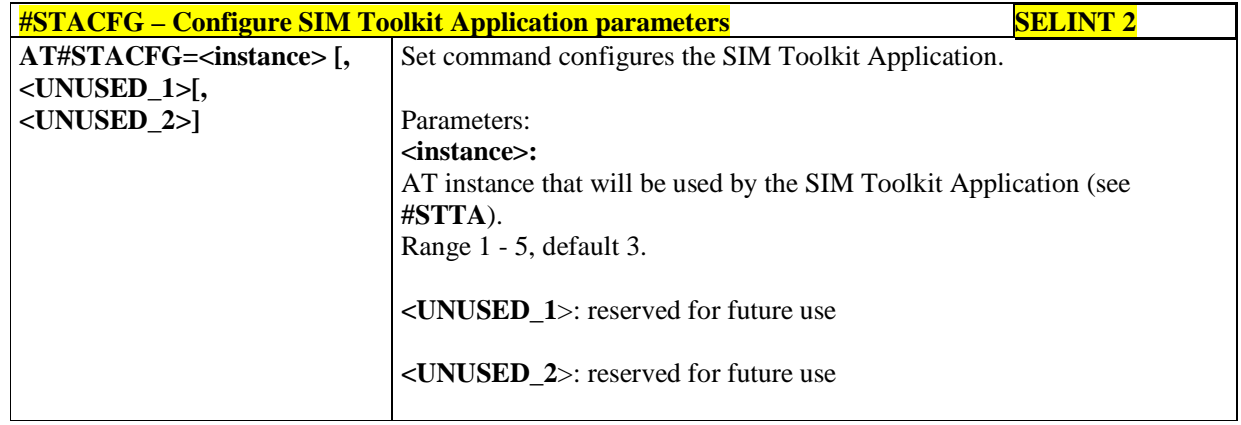

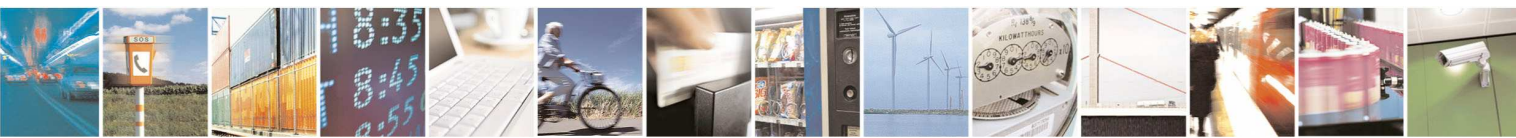

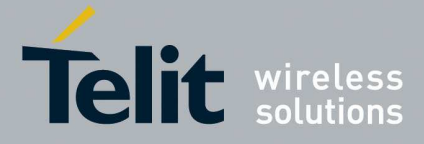

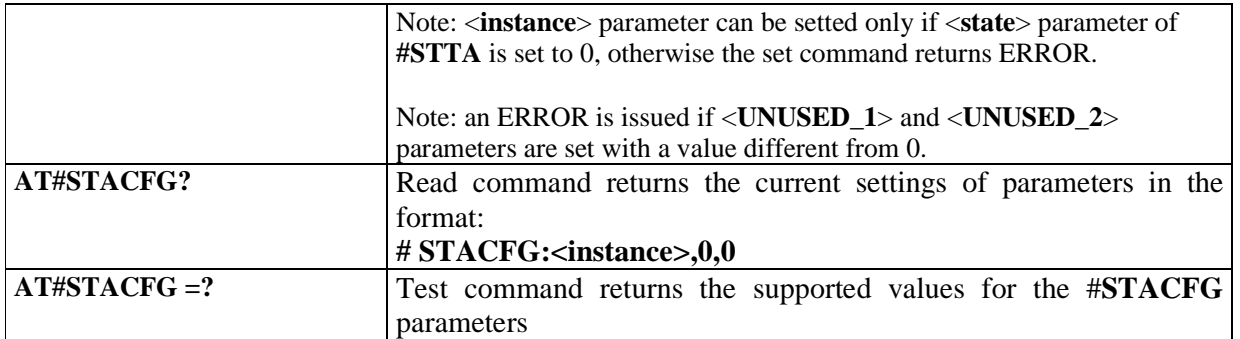

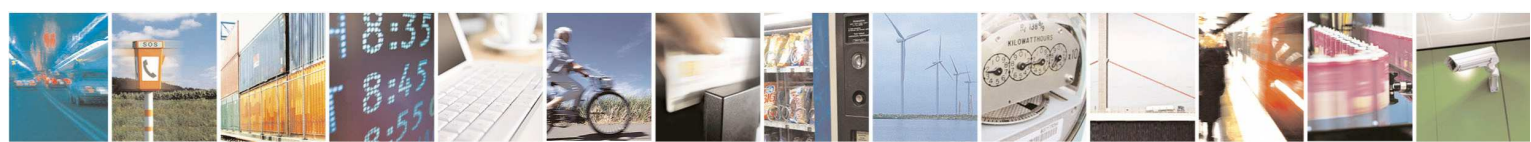

Reproduction forbidden without Telit Communications S.p.A. written authorization - All Rights Reserved page 455 of 595

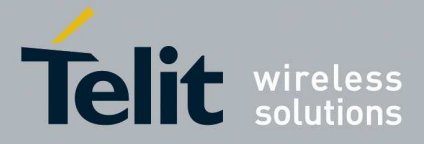

## **5.1.6.14. Phonebook AT Commands Set**

# 5.1.6.14.1. **Read Group Entries - #CPBGR**

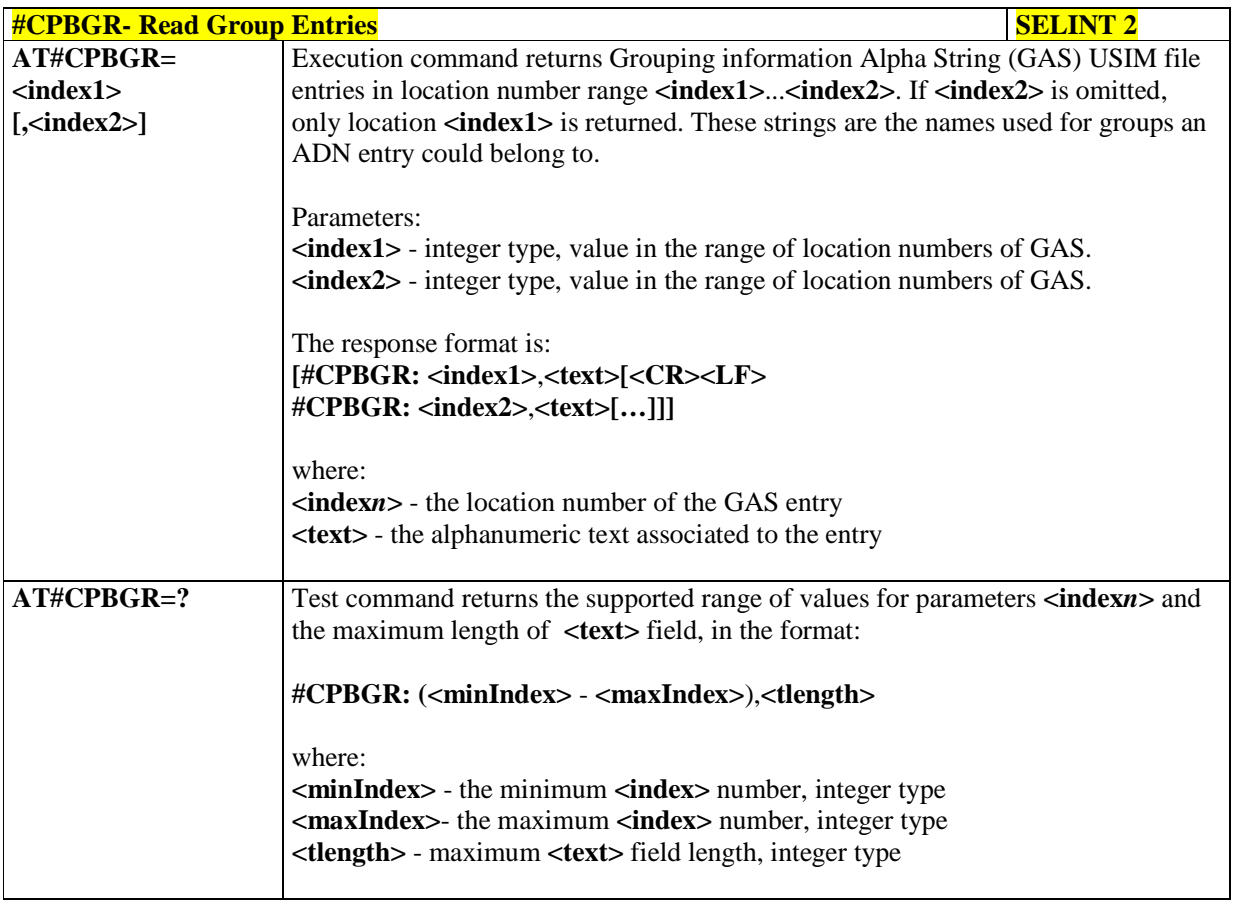

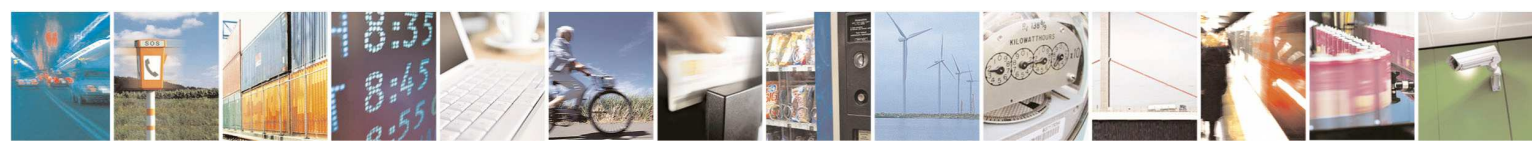

Reproduction forbidden without Telit Communications S.p.A. written authorization - All Rights Reserved page 456 of 595

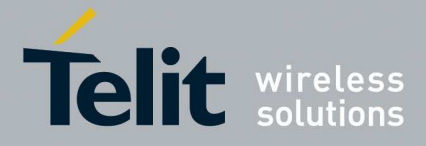

# 5.1.6.14.2. **Write Group Entries - #CPBGW**

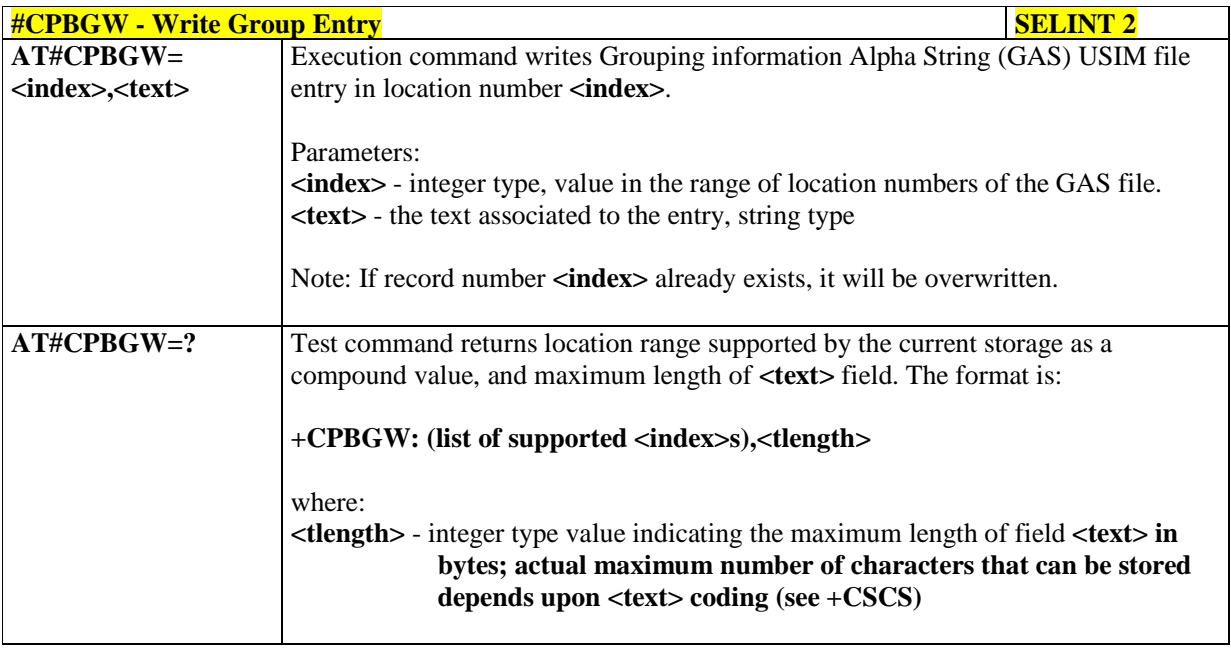

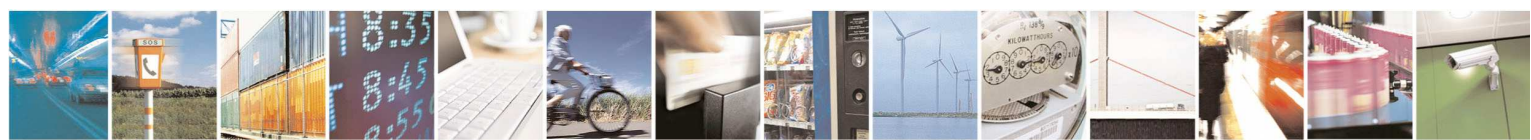

Reproduction forbidden without Telit Communications S.p.A. written authorization - All Rights Reserved page 457 of 595

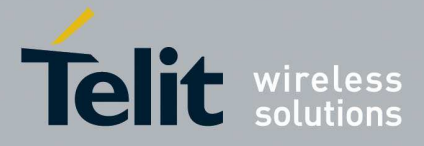

## **5.1.6.15. GPS AT Commands Set**

# 5.1.6.15.1. **GPS NVRAM Parameters Delete - \$GPSNVRAM**

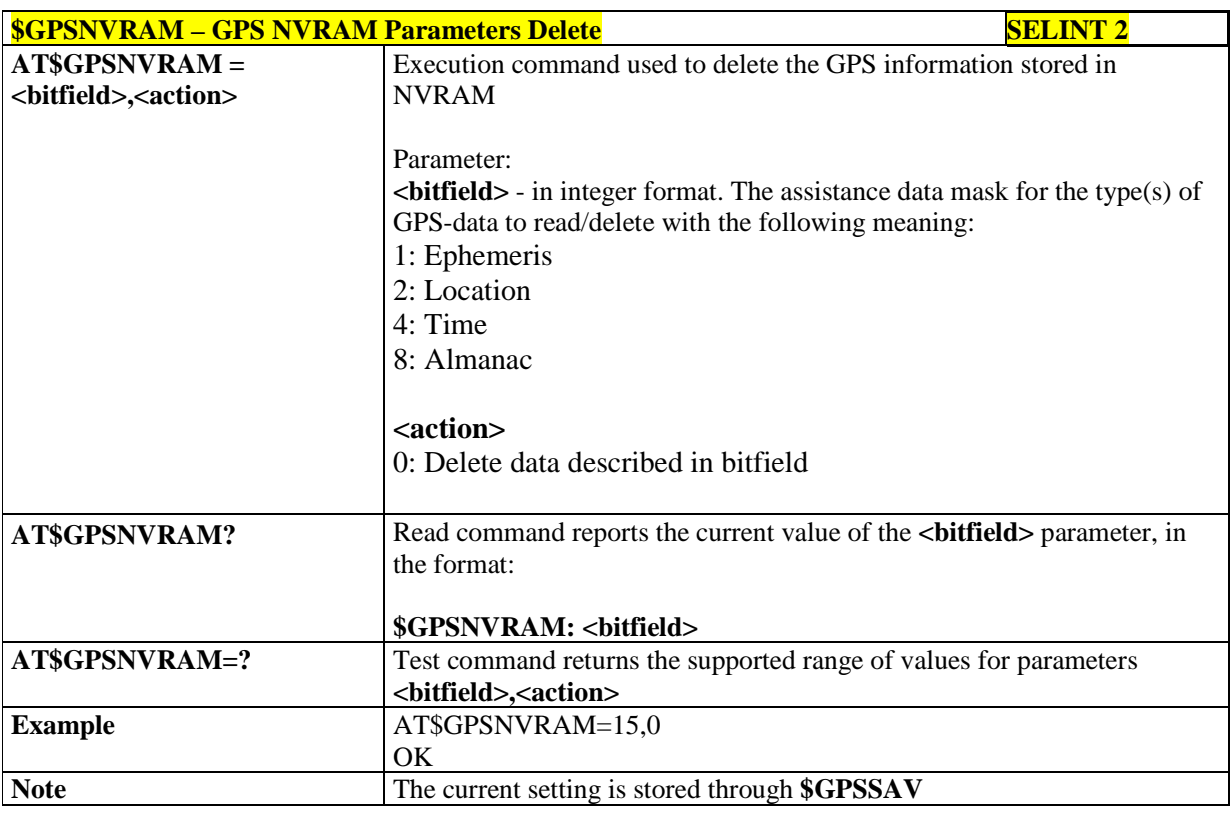

# 5.1.6.15.2. **GPS Quality of Service - \$GPSQOS**

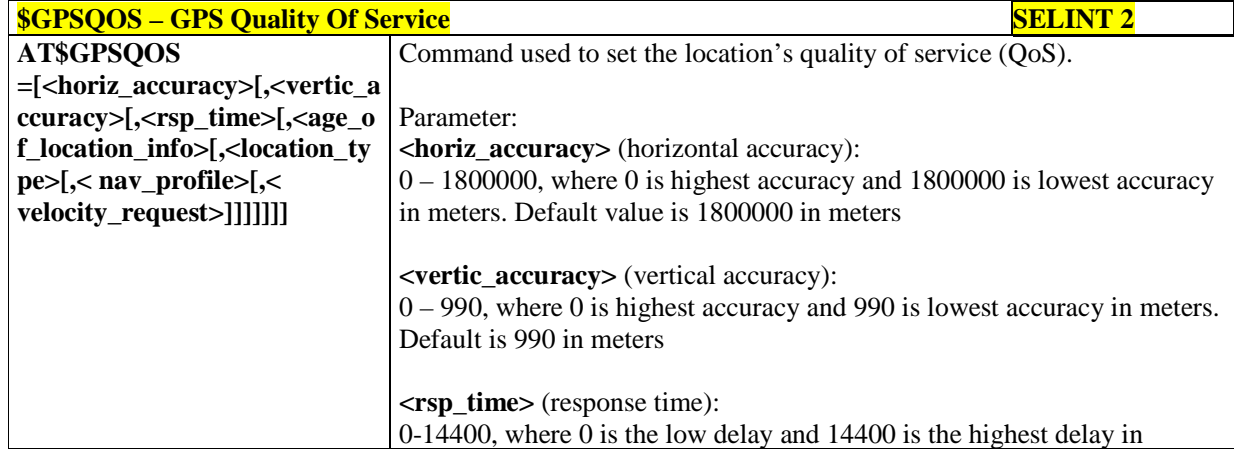

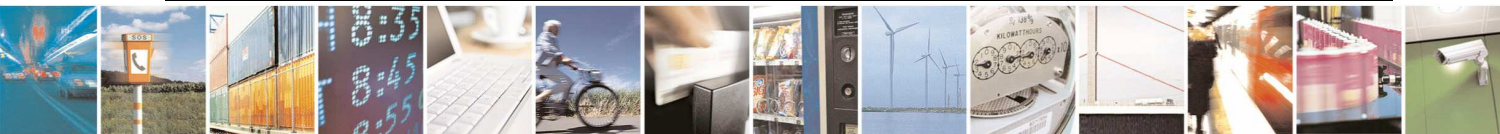

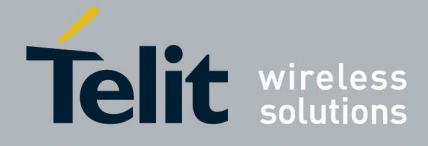

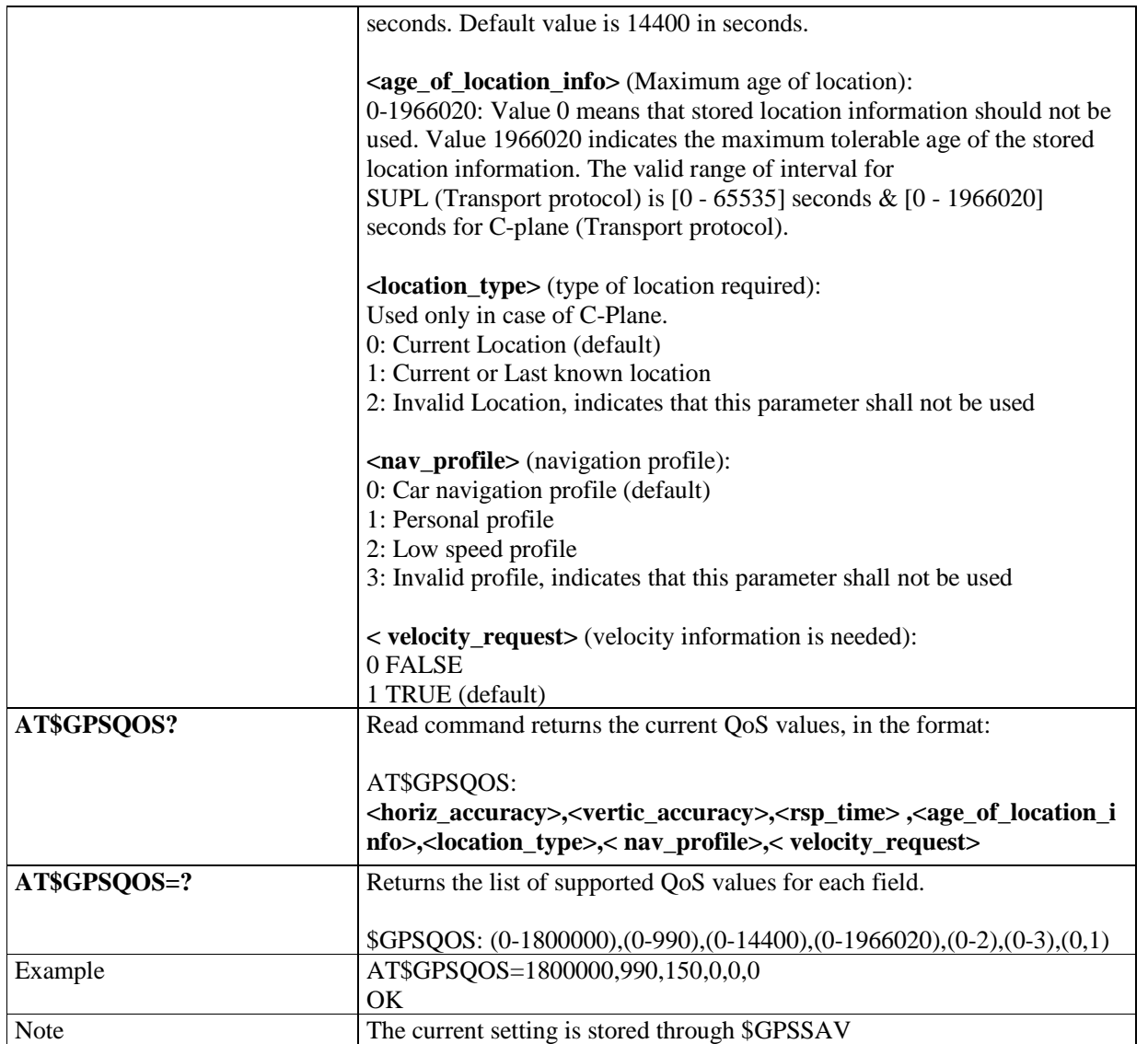

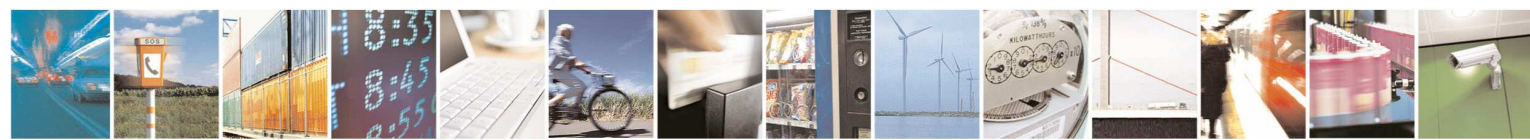

Reproduction forbidden without Telit Communications S.p.A. written authorization - All Rights Reserved page 459 of 595

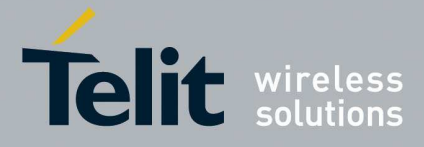

# 5.1.6.15.3. **GPS Start Location Service Request - \$GPSSLSR**

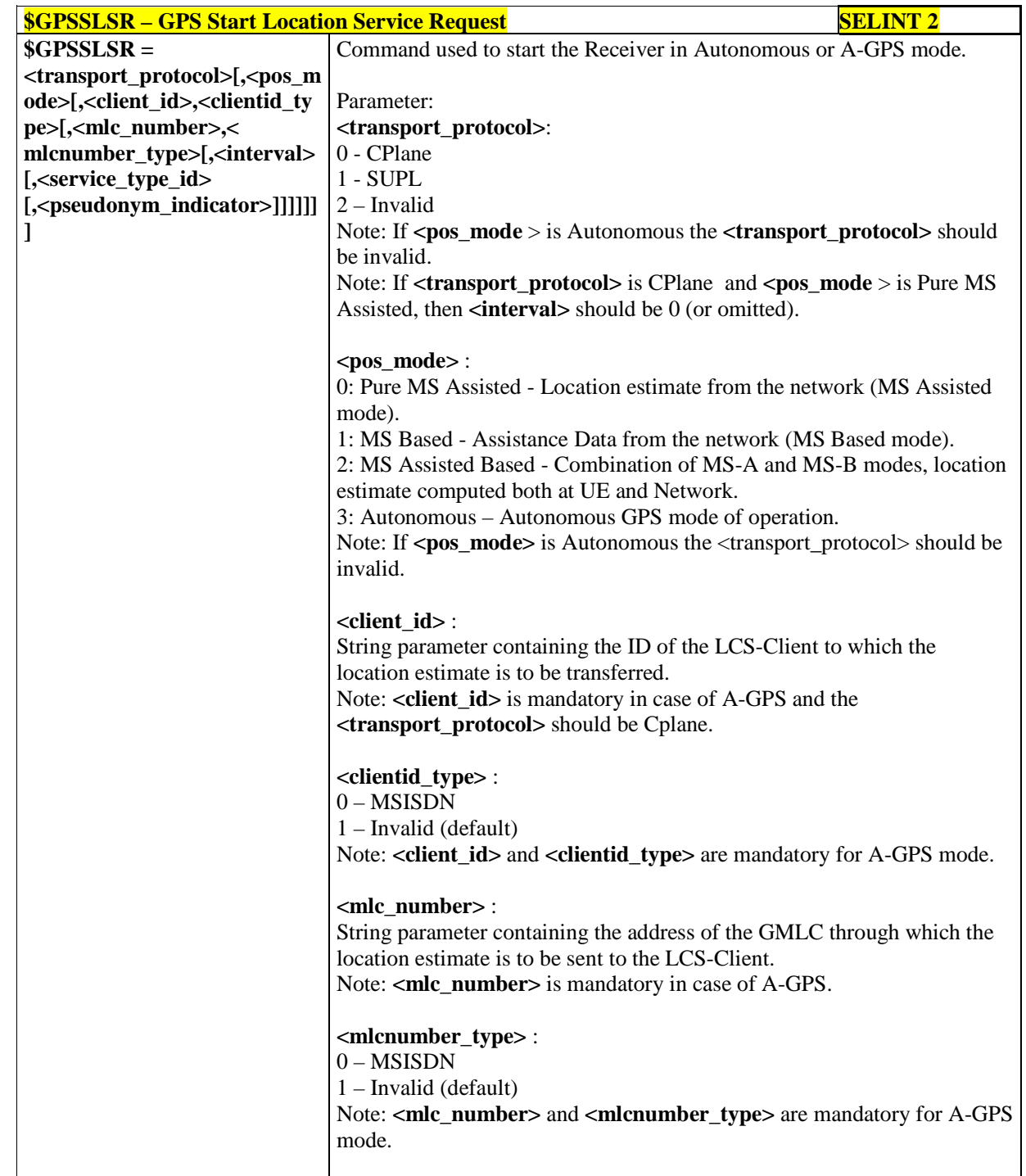

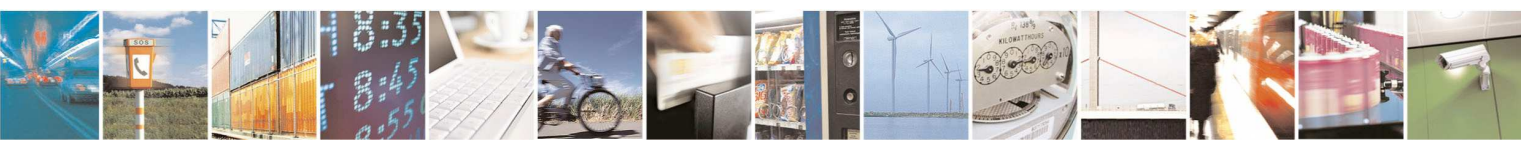

Reproduction forbidden without Telit Communications S.p.A. written authorization - All Rights Reserved page 460 of 595

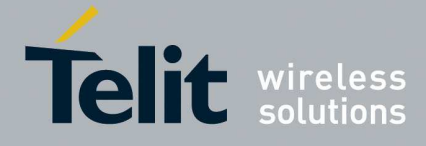

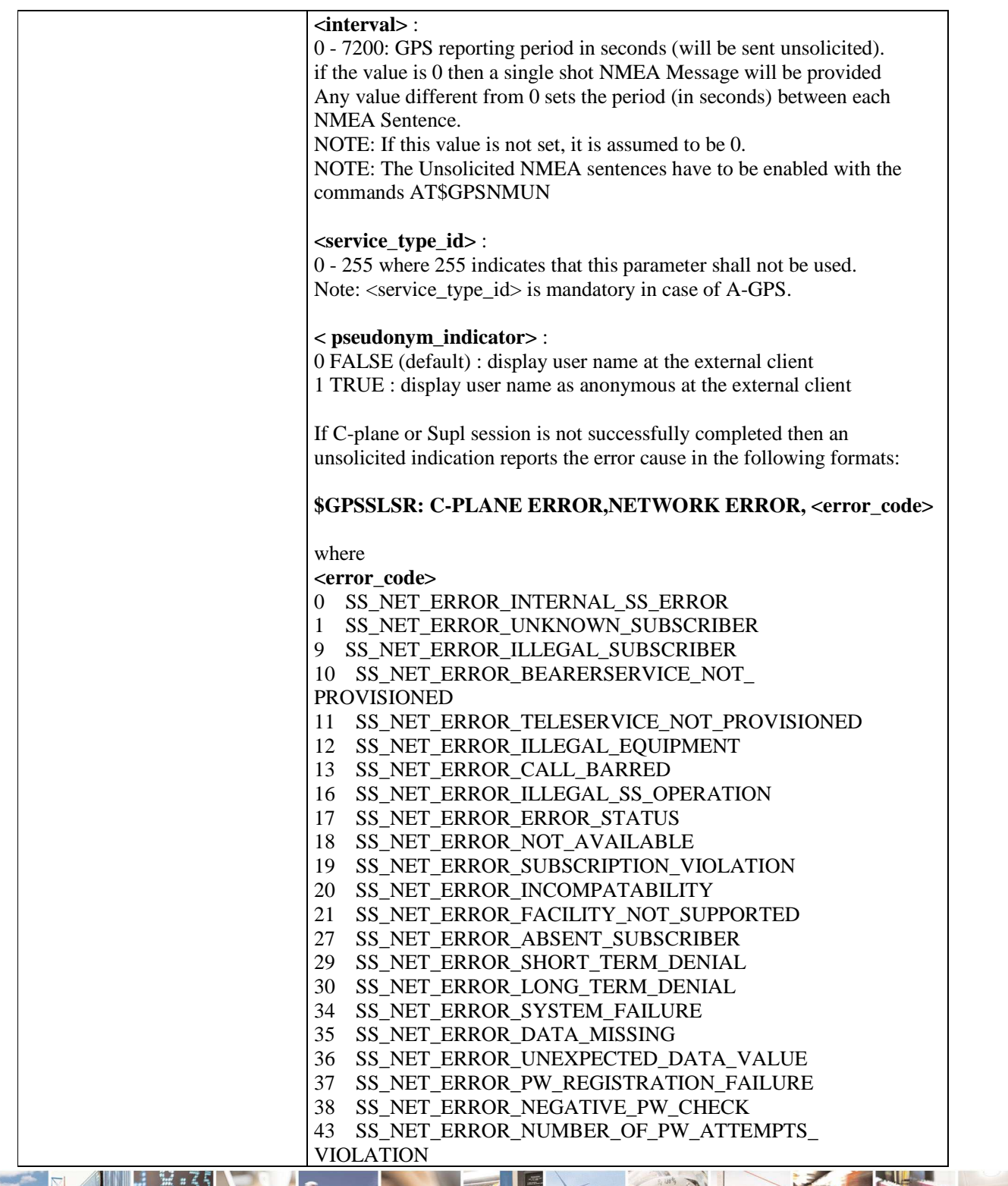

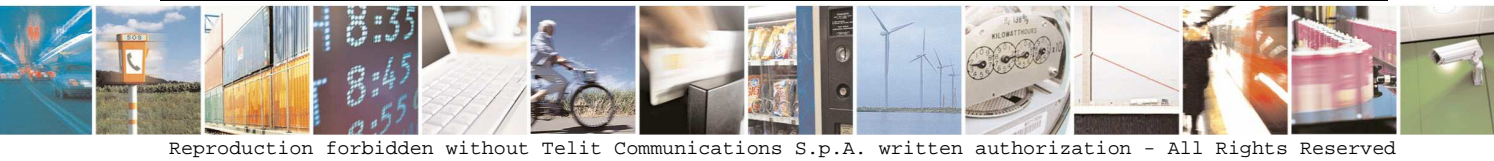

page 461 of 595

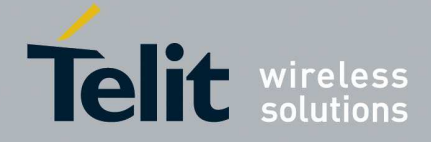

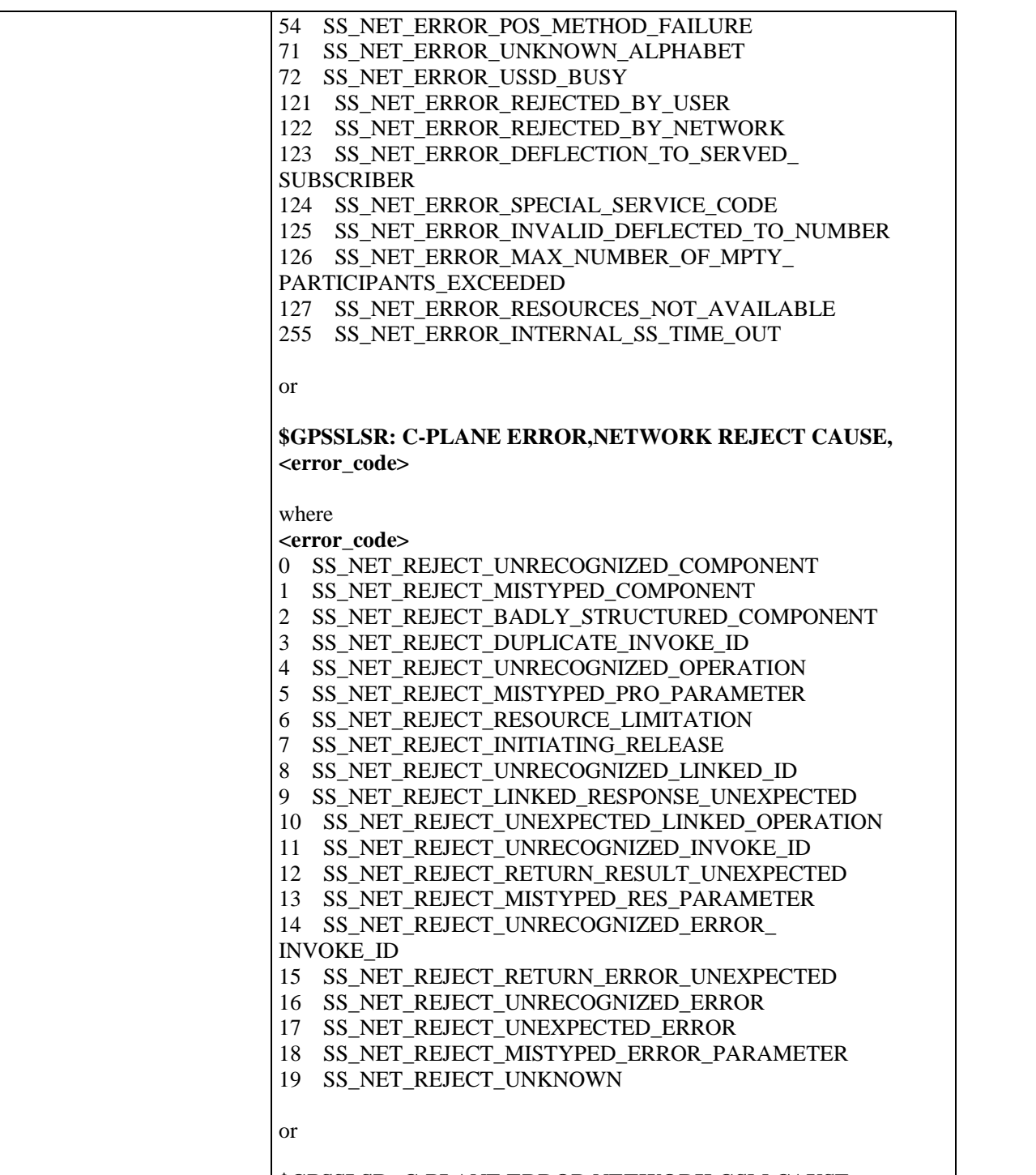

**\$GPSSLSR: C-PLANE ERROR,NETWORK GSM CAUSE, <error\_code>** 

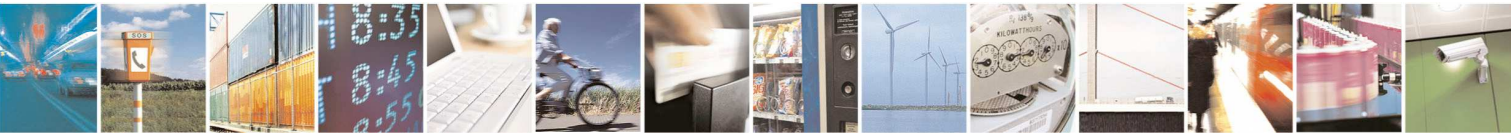

Reproduction forbidden without Telit Communications S.p.A. written authorization - All Rights Reserved page 462 of 595

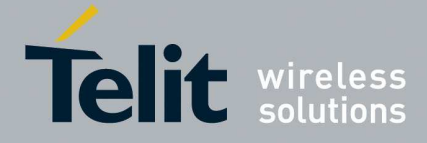

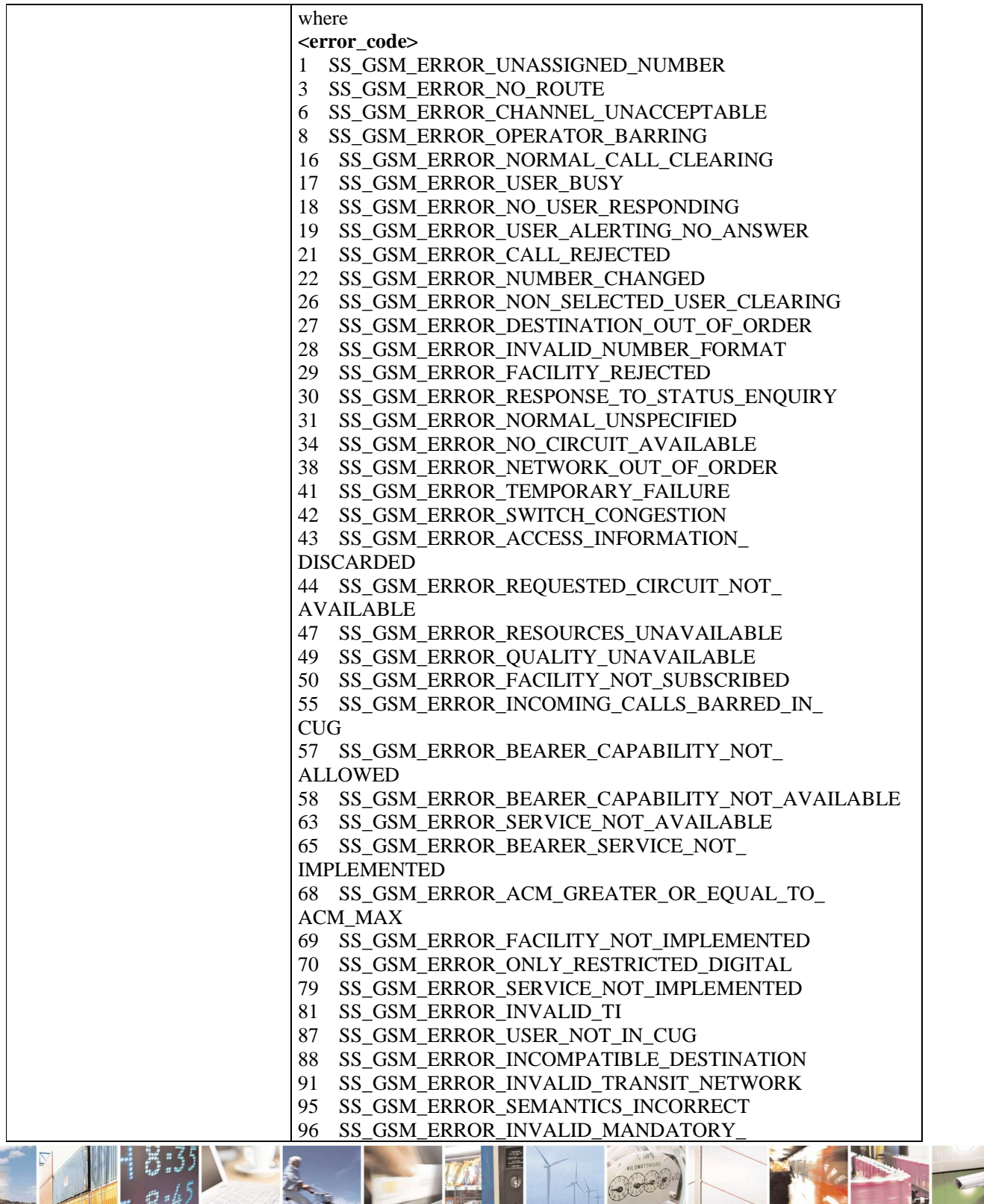

Reproduction forbidden without Telit Communications S.p.A. written authorization - All Rights Reserved page 463 of 595

 $\mathcal{O}$ 

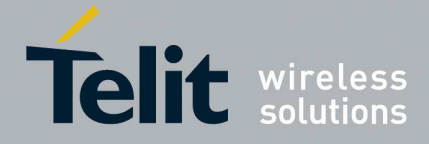

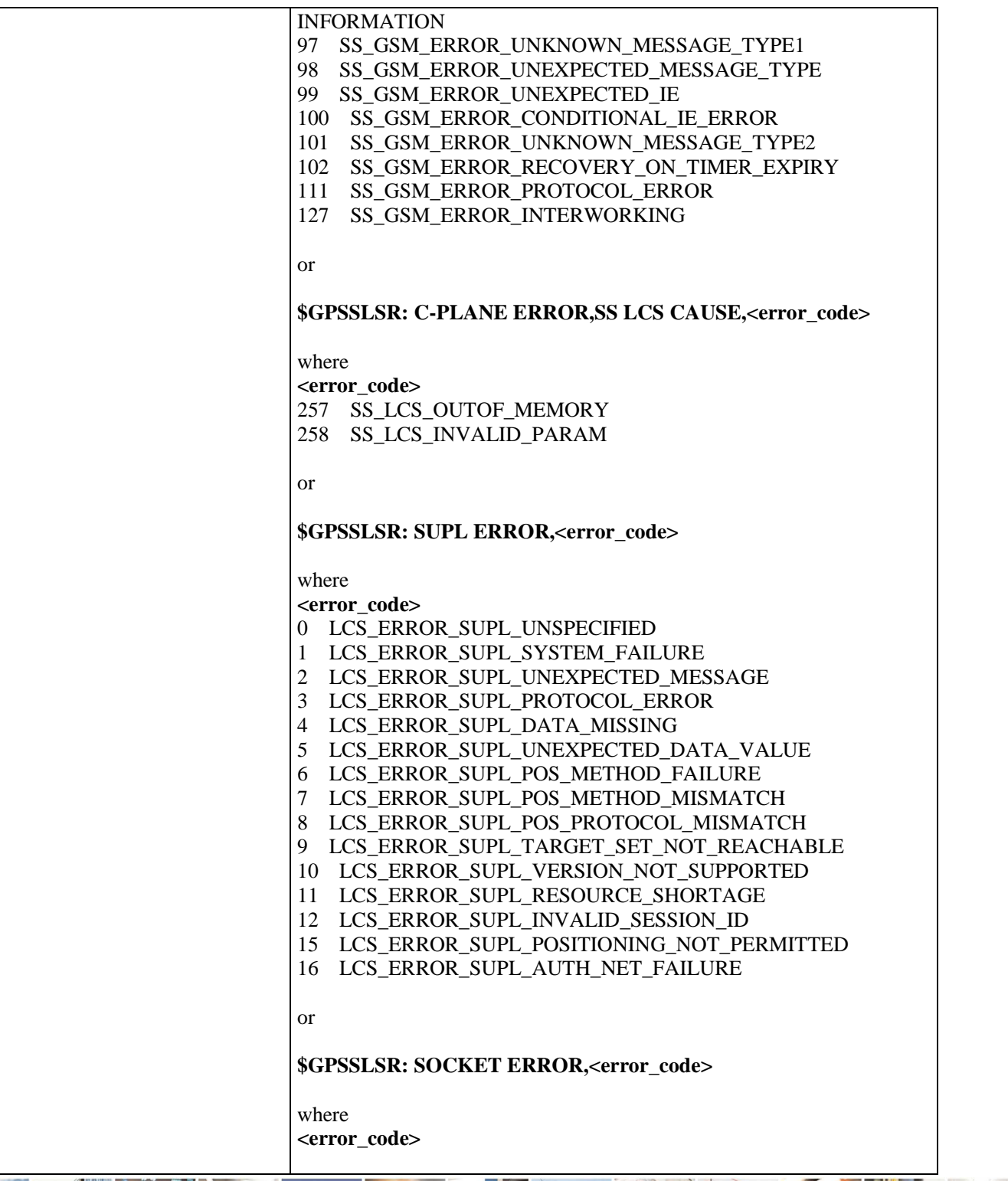

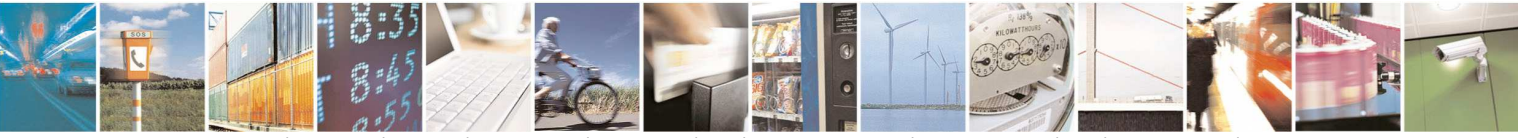

Reproduction forbidden without Telit Communications S.p.A. written authorization - All Rights Reserved page 464 of 595

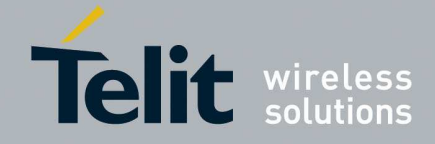

E

### **HE910/UE910/UL865/UE866 AT Commands Reference Guide** 80378ST10091A Rev. 12– 2017-10-12

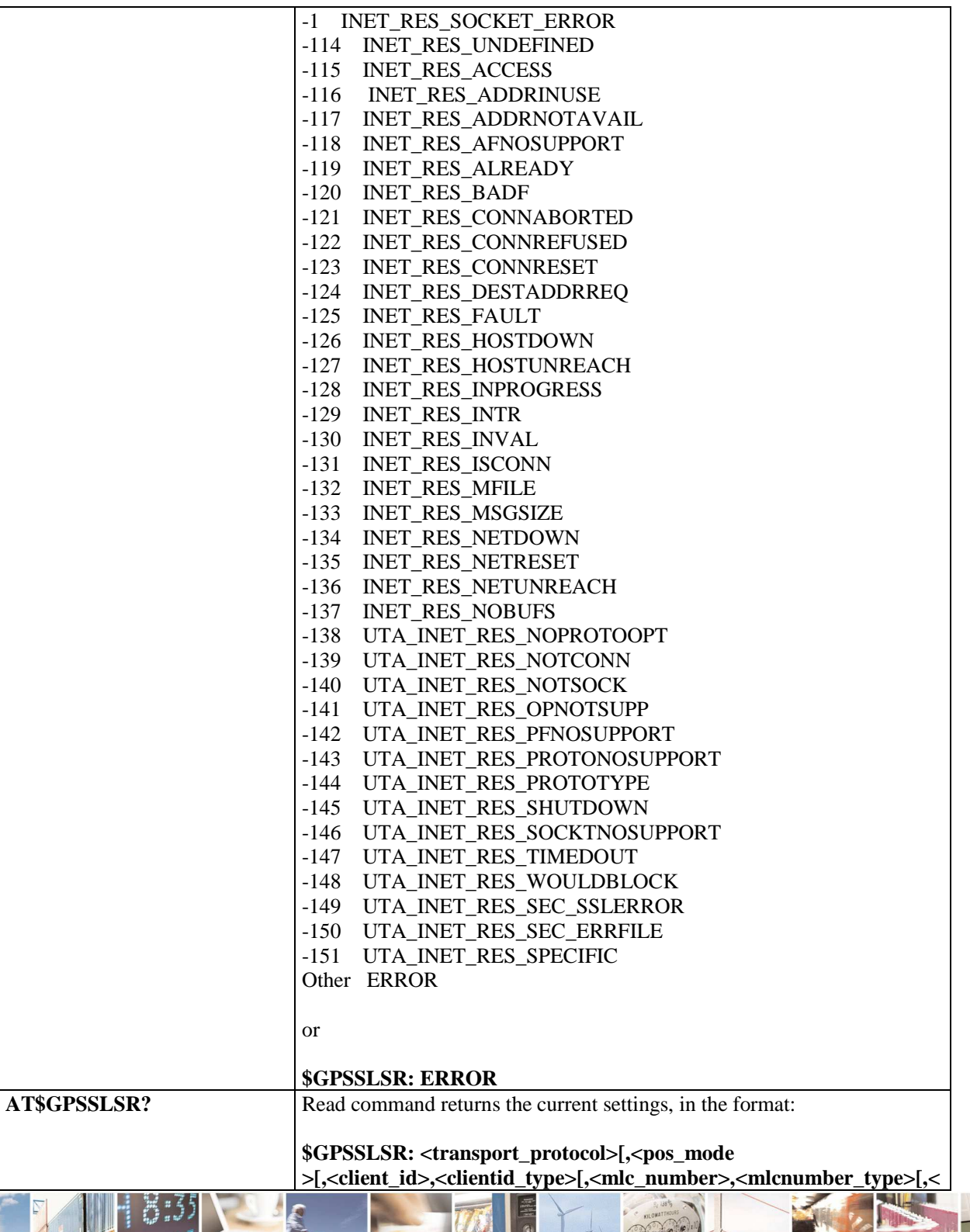

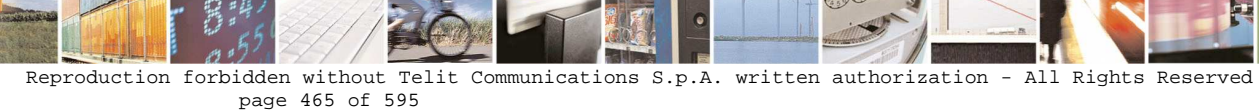

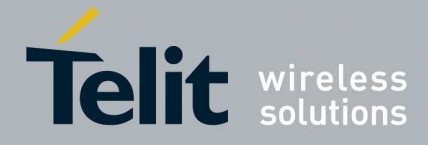

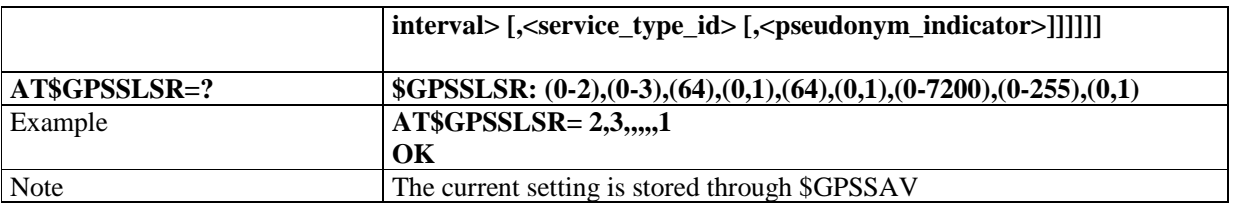

# 5.1.6.15.4. **GPS Stop Location Service Request - \$GPSSTOP**

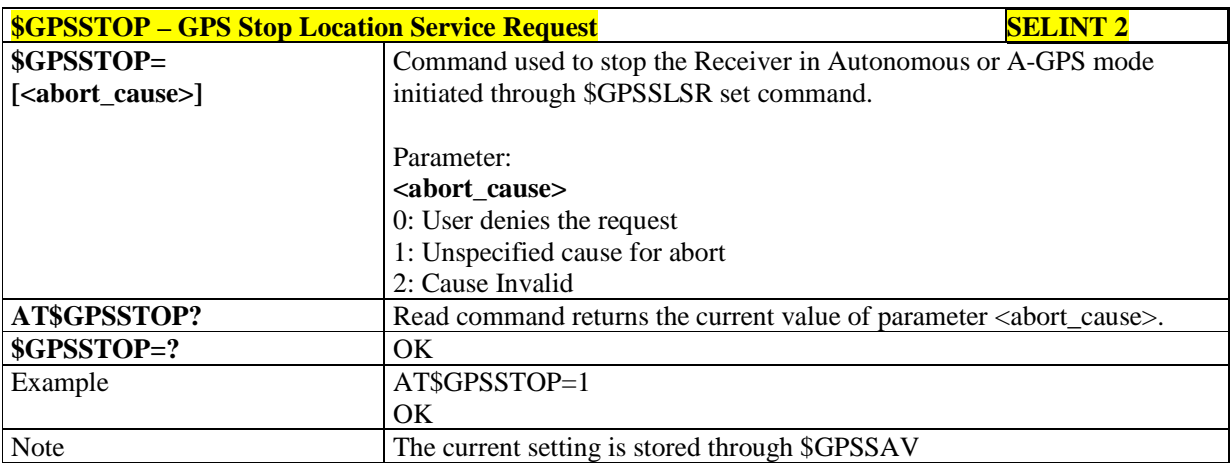

# 5.1.6.15.5. **Update SLP address - \$LCSSLP**

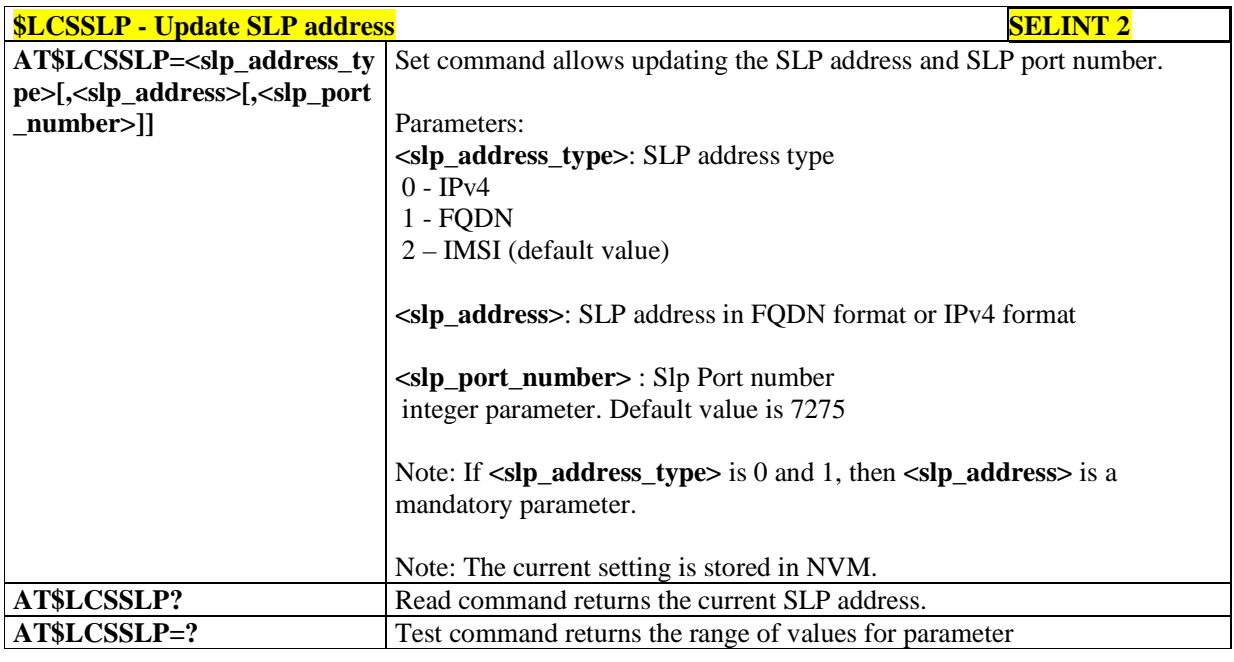

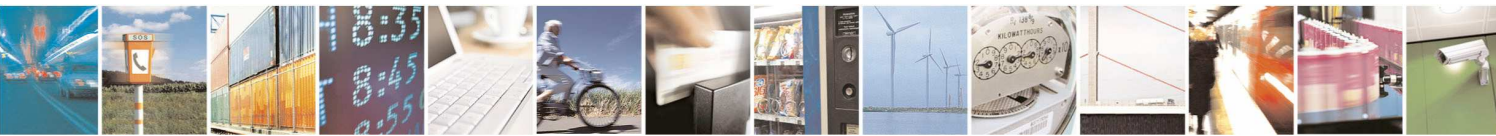

Reproduction forbidden without Telit Communications S.p.A. written authorization - All Rights Reserved page 466 of 595

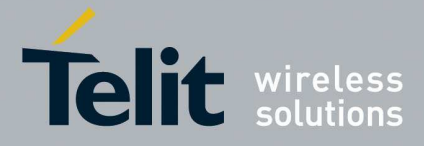

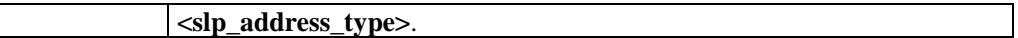

# 5.1.6.15.6. **Update location information - \$LCSLUI**

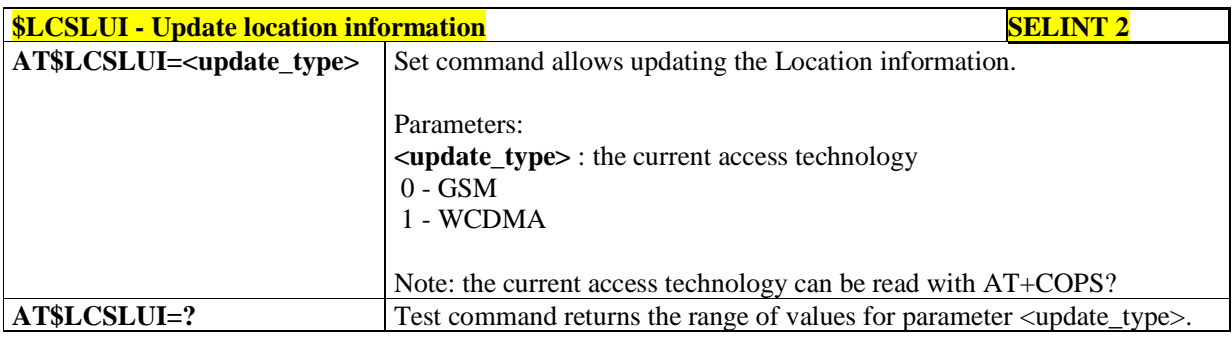

# 5.1.6.15.7. **Update terminal information - \$LCSTER**

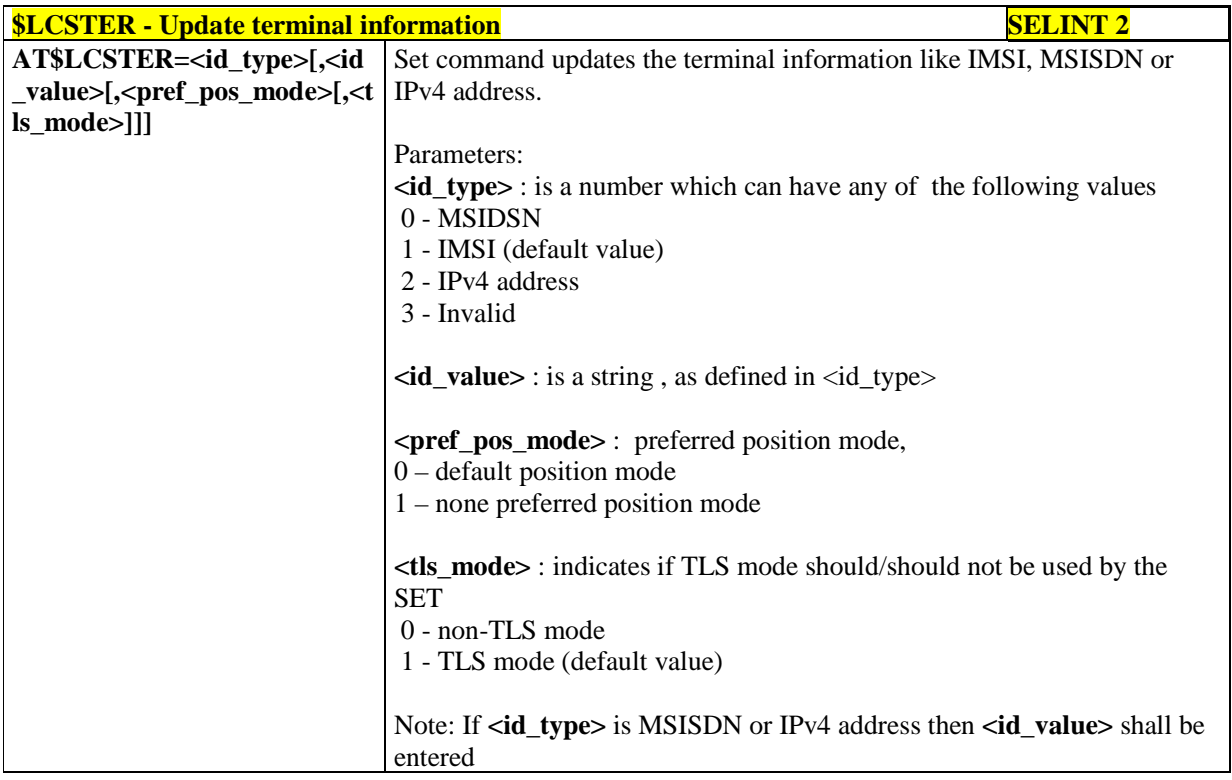

# 5.1.6.15.8. **Enable/Disable unsolicited response - \$LICLS**

 $-23.8$ 

المادون

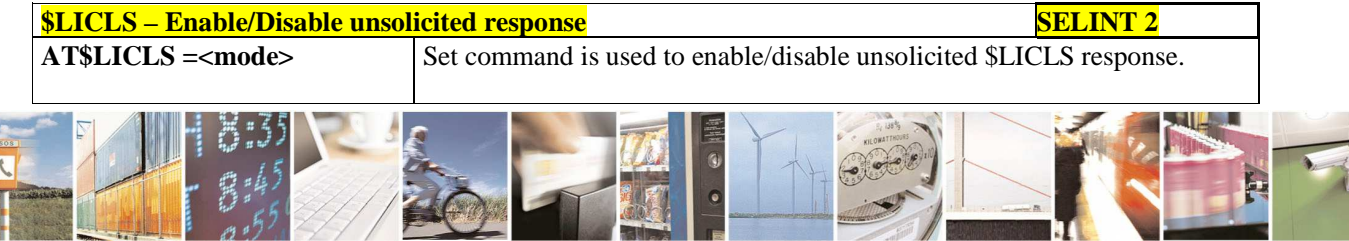

Reproduction forbidden without Telit Communications S.p.A. written authorization - All Rights Reserved page 467 of 595

雅迪

M

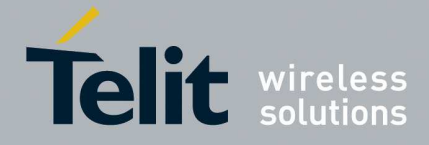

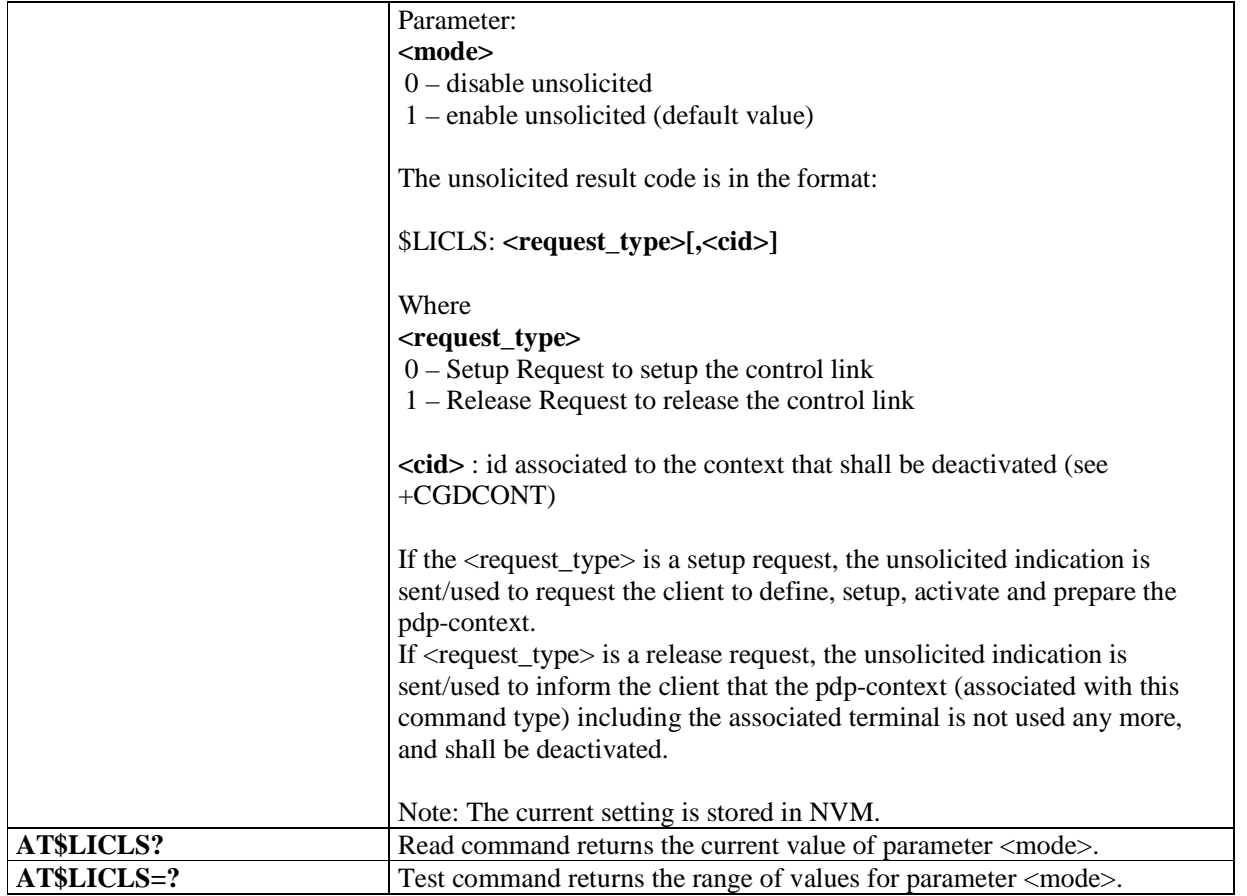

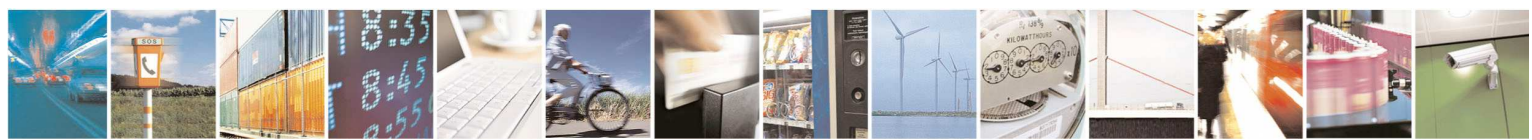

Reproduction forbidden without Telit Communications S.p.A. written authorization - All Rights Reserved page 468 of 595
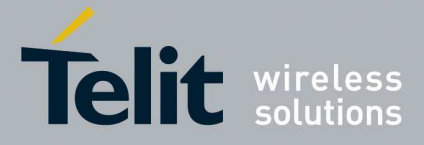

## 5.1.6.15.9. **MT Location Request Mode - \$LCSLRMT**

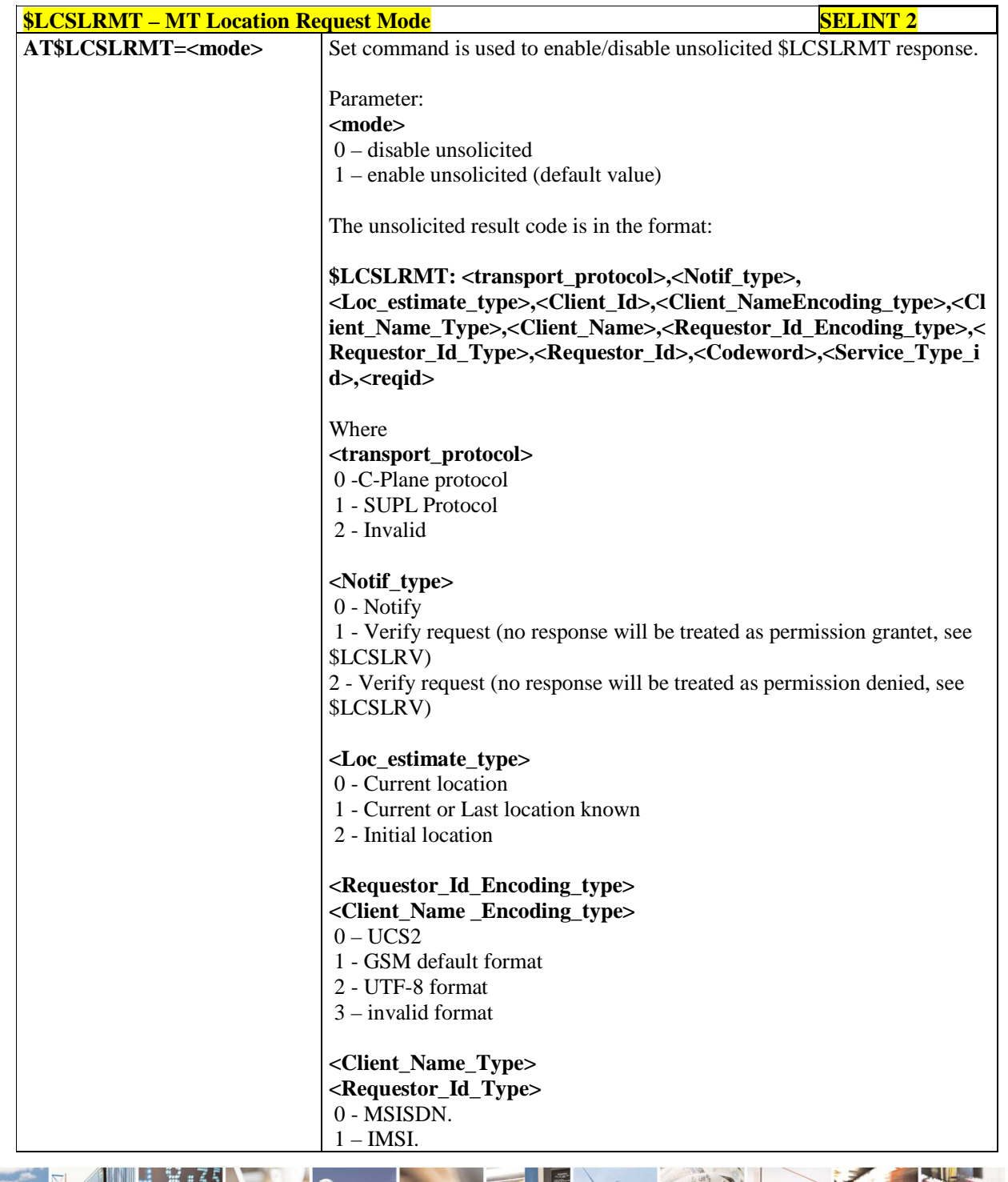

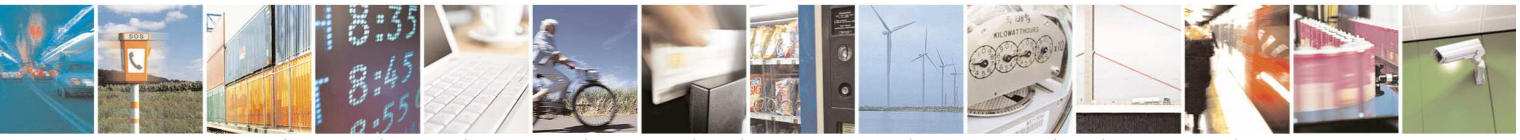

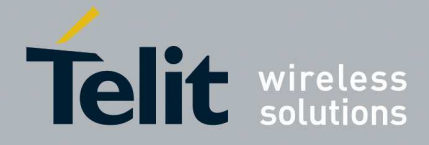

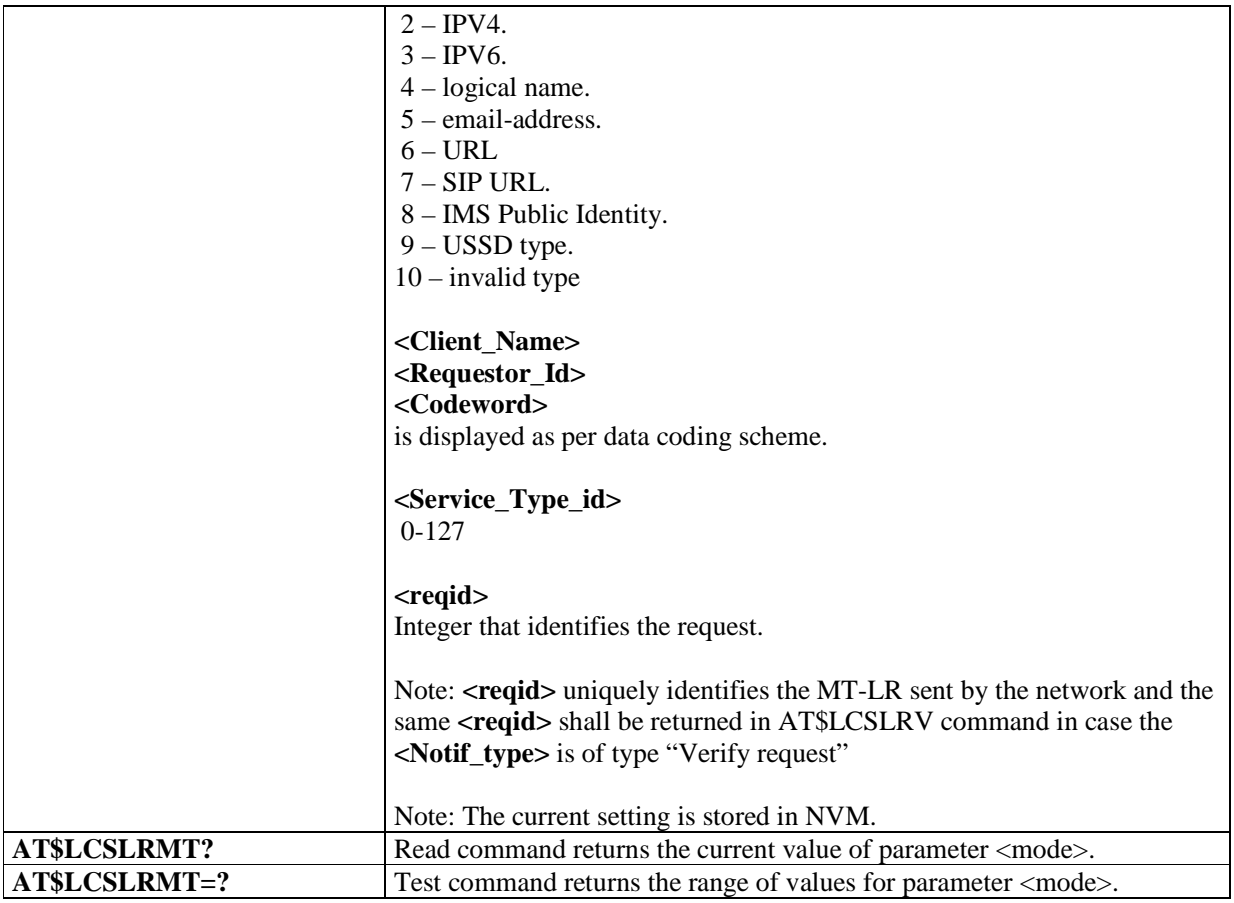

## 5.1.6.15.10. **Location request verification - \$LCSLRV**

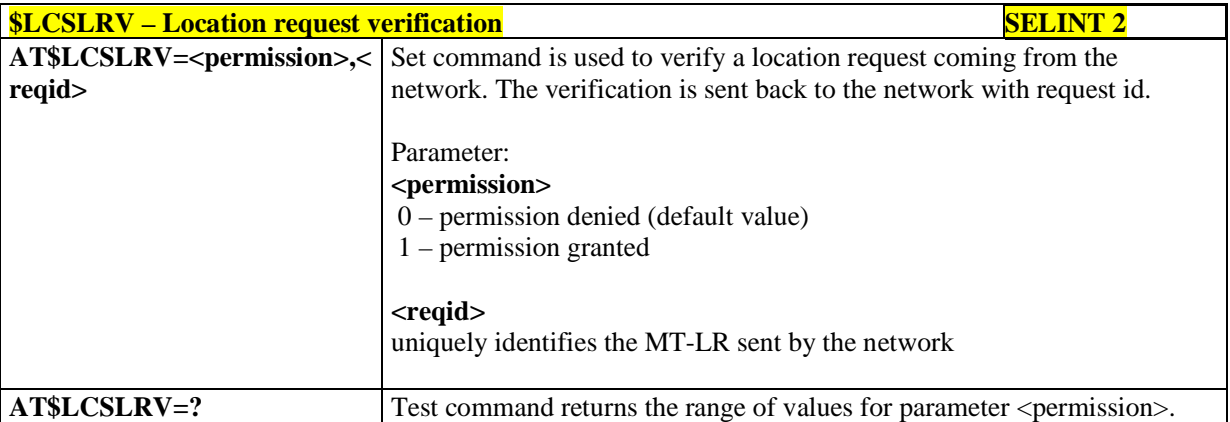

## 5.1.6.15.11. **LCS certificate - \$LTC**

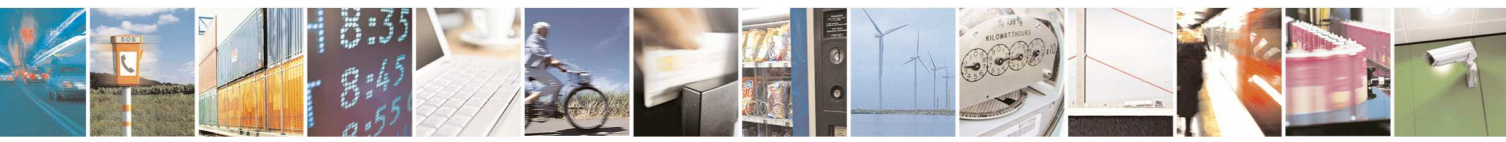

Reproduction forbidden without Telit Communications S.p.A. written authorization - All Rights Reserved page 470 of 595

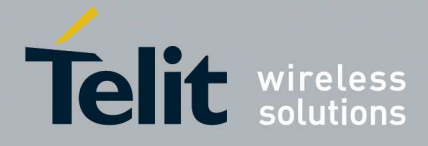

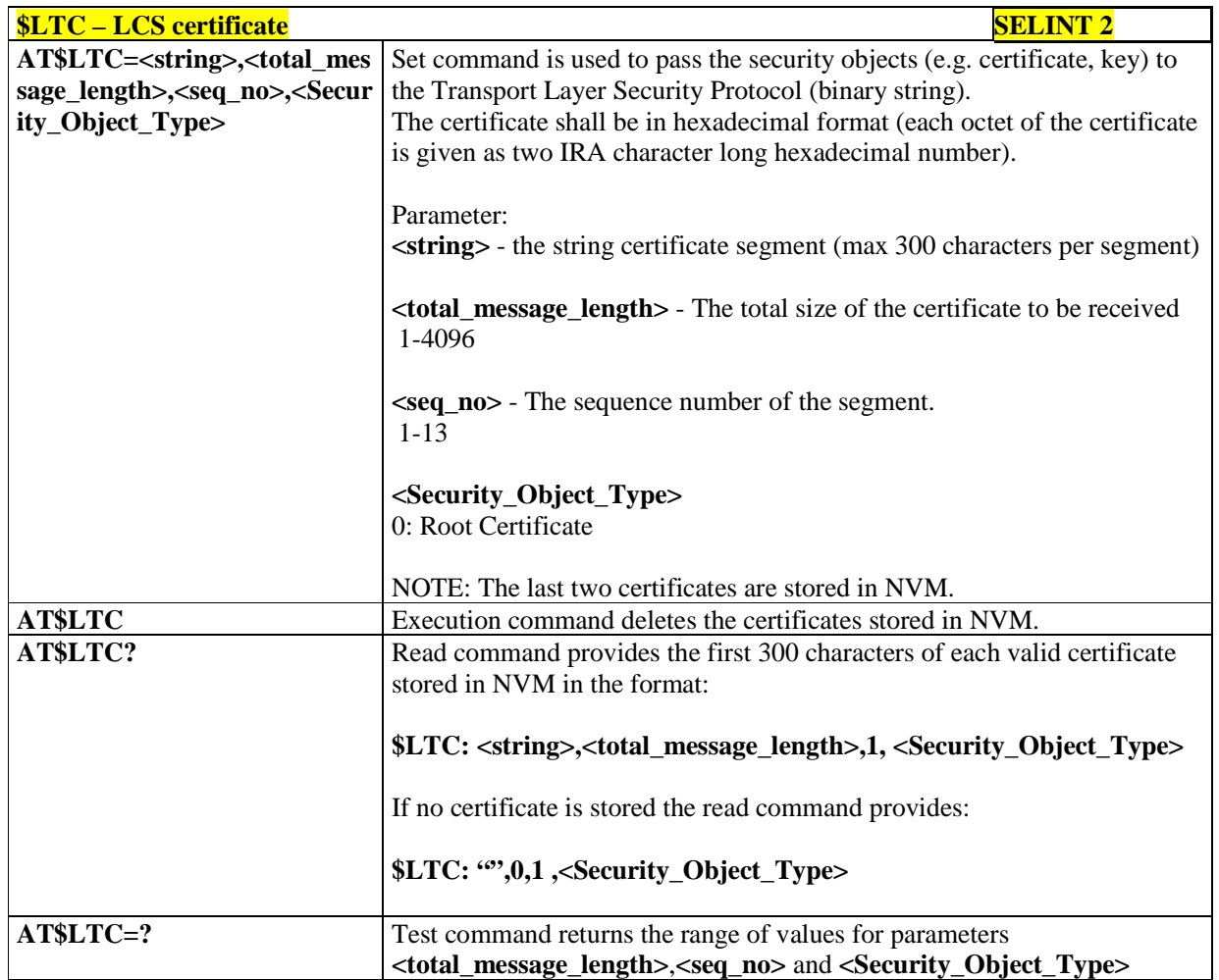

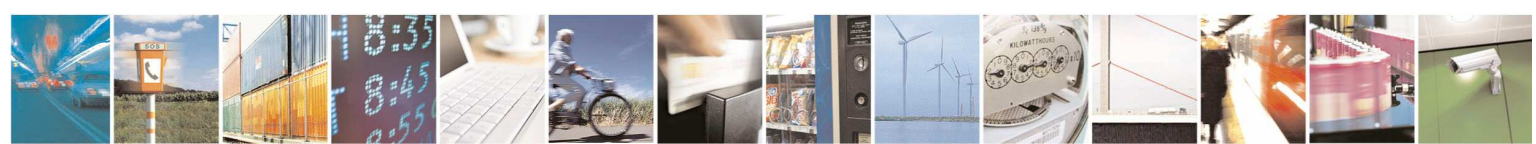

Reproduction forbidden without Telit Communications S.p.A. written authorization - All Rights Reserved page 471 of 595

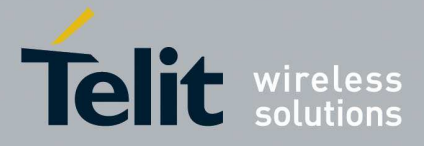

## 5.1.6.15.12. **Lock context for LCS use - \$LCSLK**

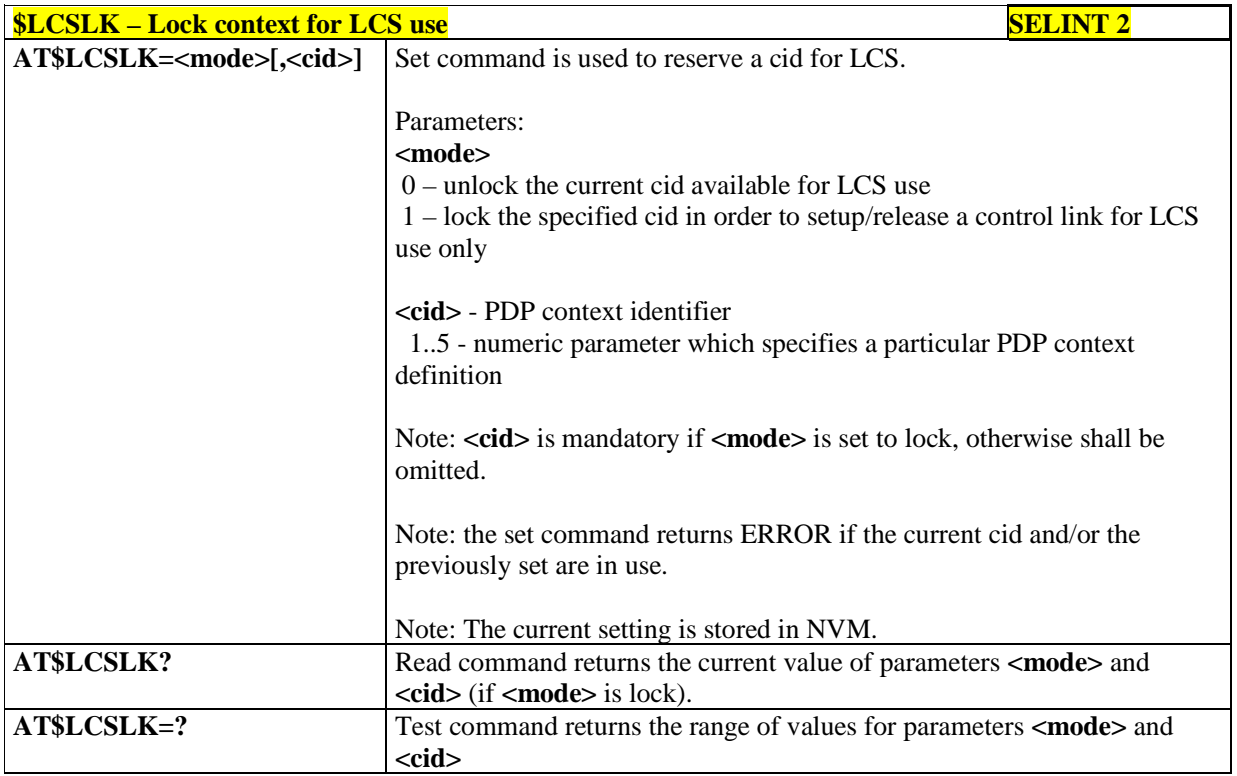

## 5.1.6.15.13. **GNSS Receiver Configuration**

## 5.1.6.15.13.1. **GNSS device type set - \$GPSD**

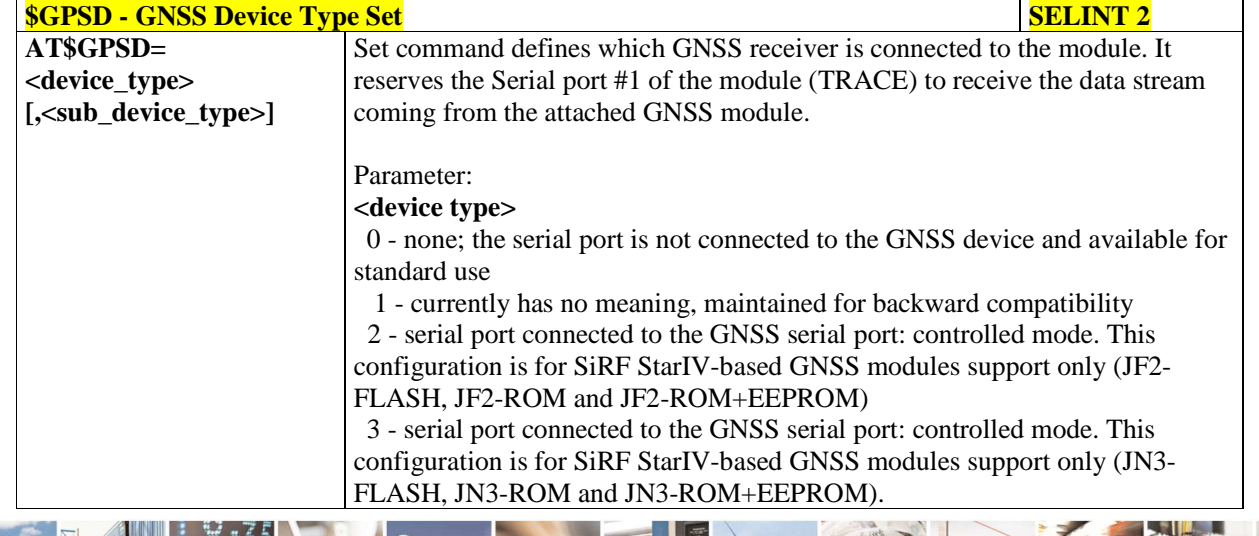

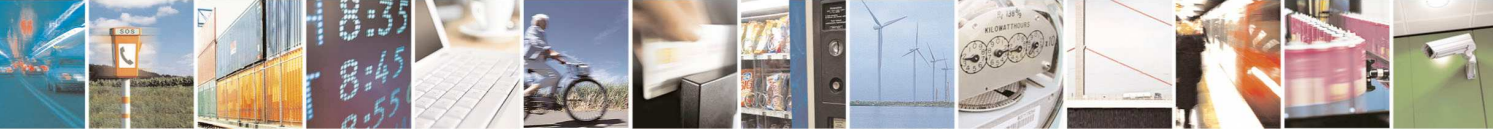

Reproduction forbidden without Telit Communications S.p.A. written authorization - All Rights Reserved page 472 of 595

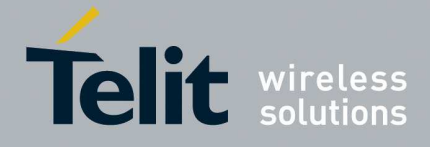

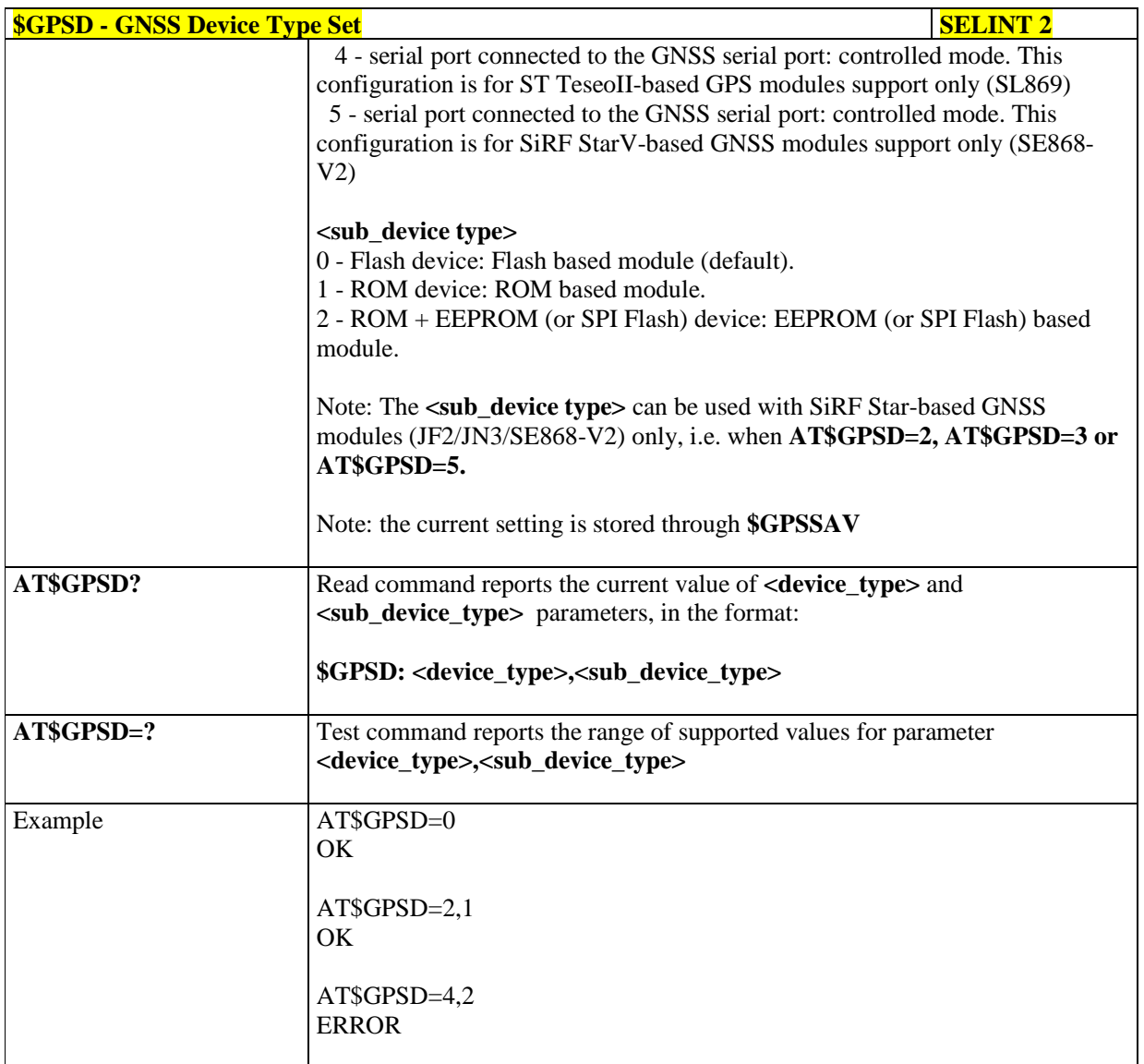

## 5.1.6.15.13.2. **GPIO configuration for GNSS control - \$GPSGPIO**

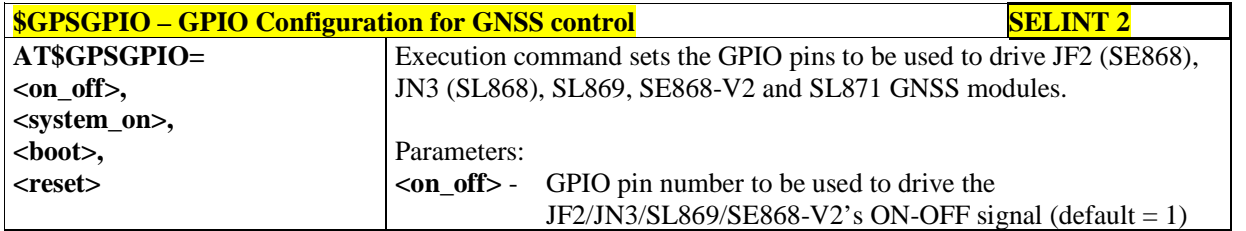

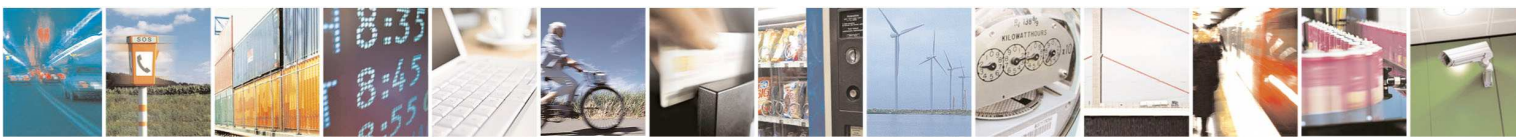

Reproduction forbidden without Telit Communications S.p.A. written authorization - All Rights Reserved page 473 of 595

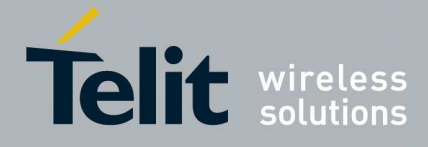

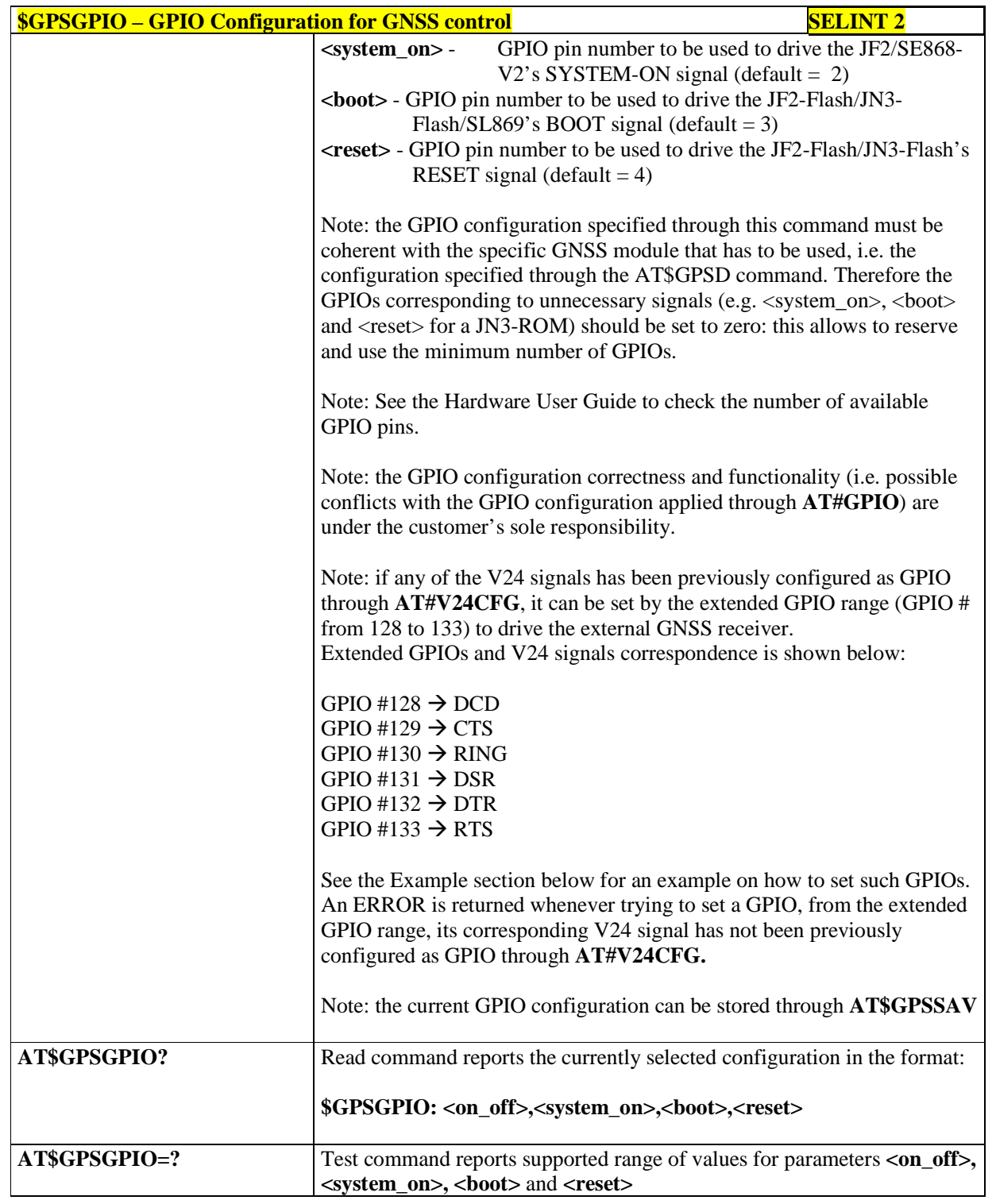

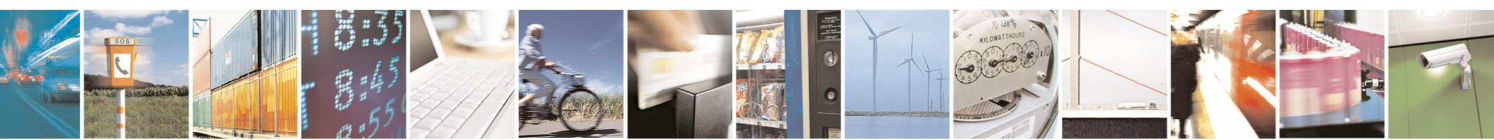

Reproduction forbidden without Telit Communications S.p.A. written authorization - All Rights Reserved page 474 of 595

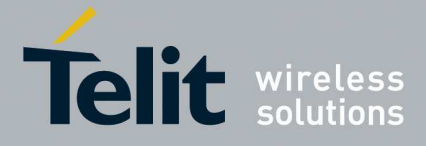

 $\overline{\phantom{a}}$ 

#### **HE910/UE910/UL865/UE866 AT Commands Reference Guide** 80378ST10091A Rev. 12– 2017-10-12

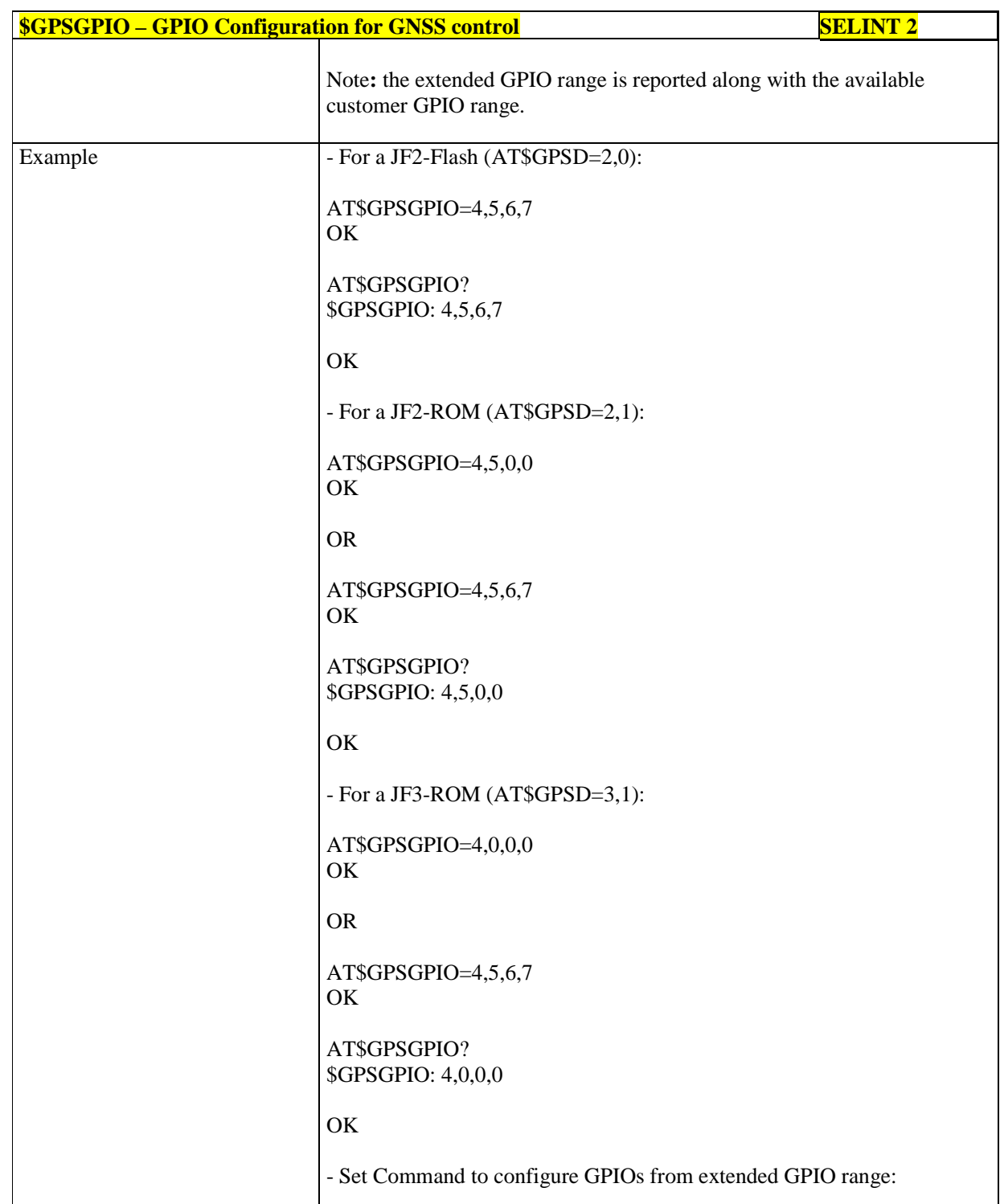

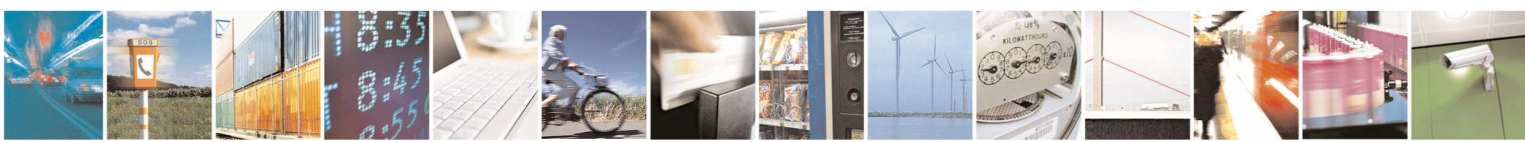

Reproduction forbidden without Telit Communications S.p.A. written authorization - All Rights Reserved page 475 of 595

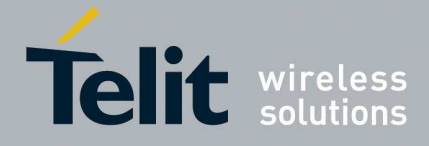

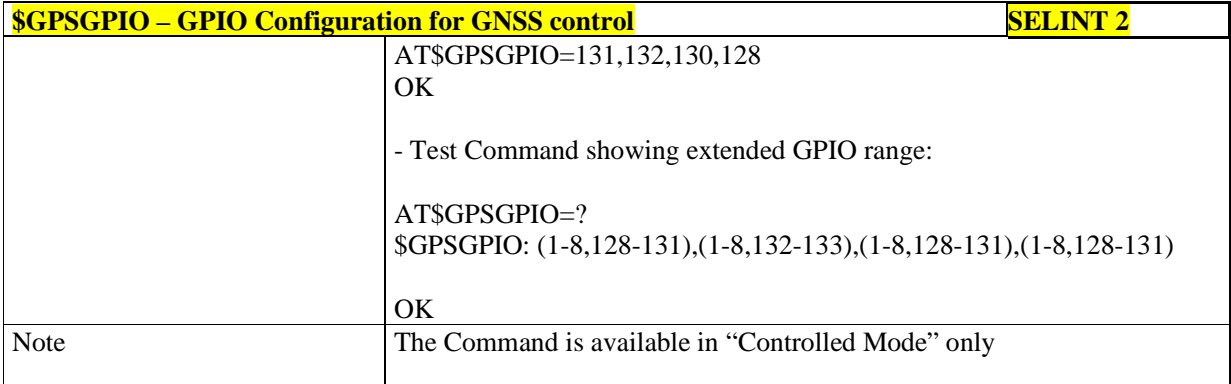

### 5.1.6.15.13.3. **Set the GNSS serial port speed - \$GPSSERSPEED**

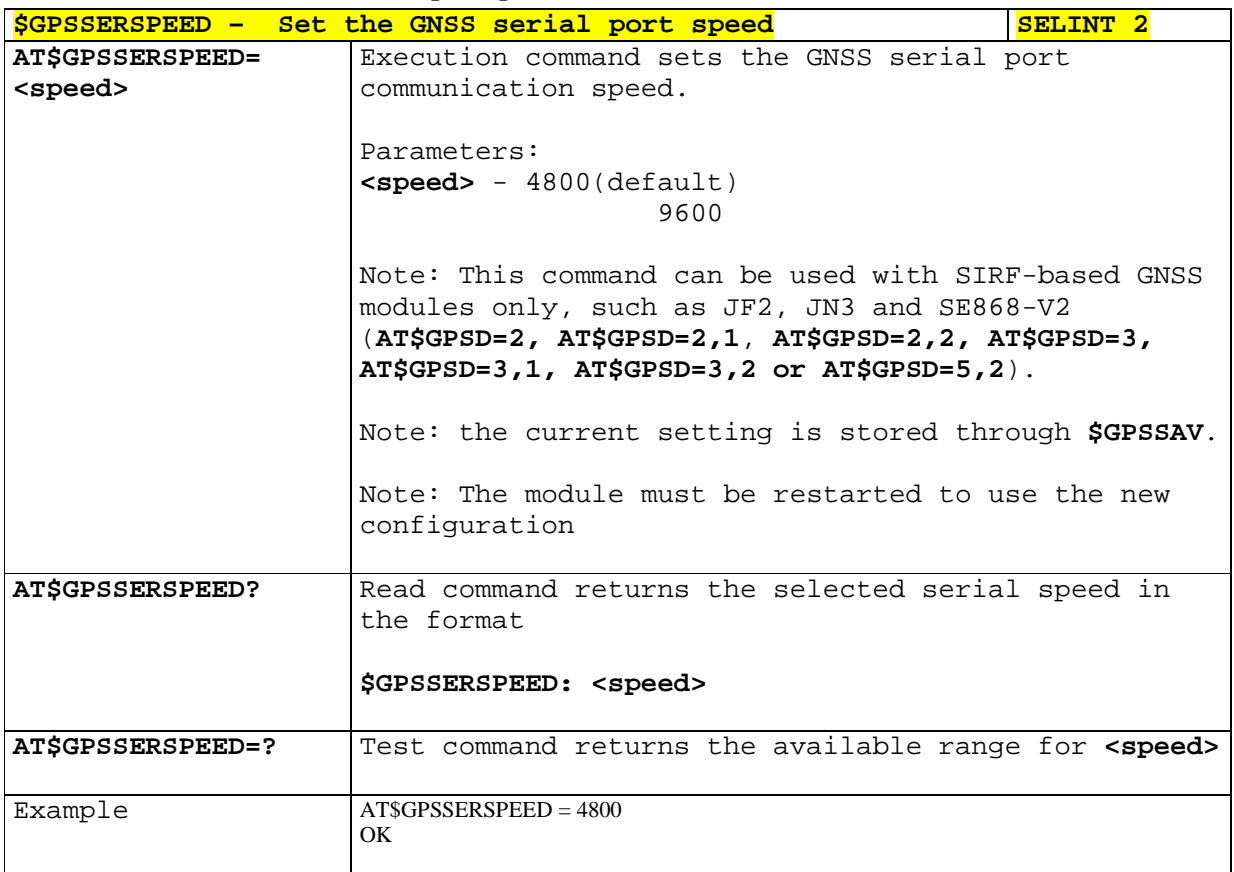

## 5.1.6.15.13.4. **GPS Controller Power Management - \$GPSP**

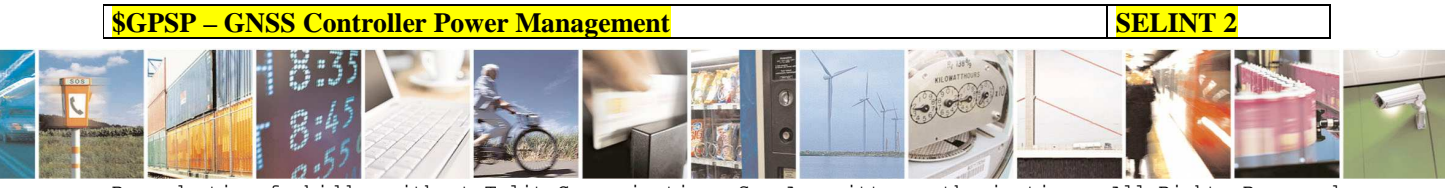

Reproduction forbidden without Telit Communications S.p.A. written authorization - All Rights Reserved page 476 of 595

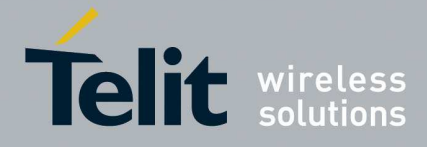

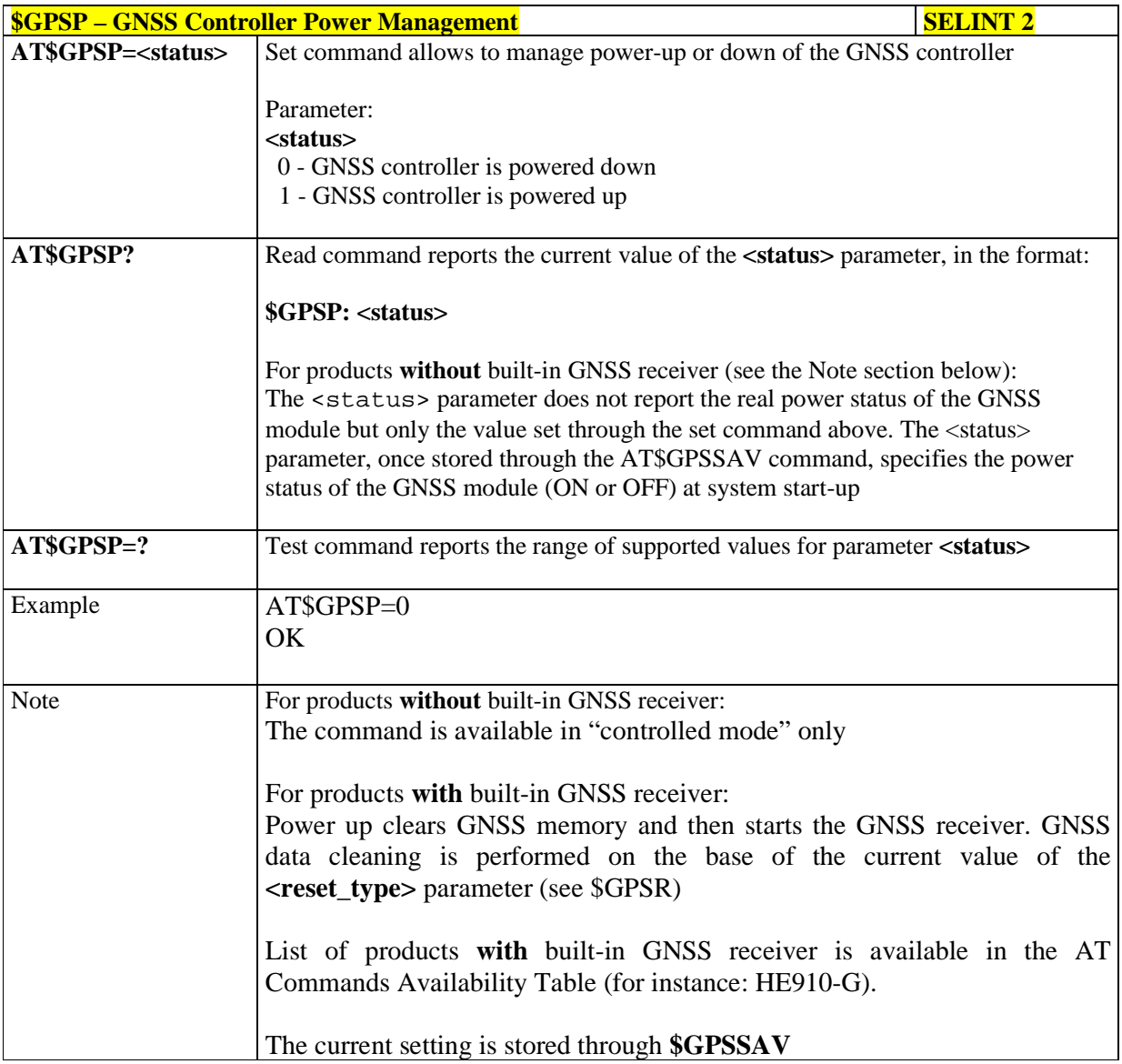

### 5.1.6.15.13.5. **GNSS Antenna LNA control - \$GPSAT**

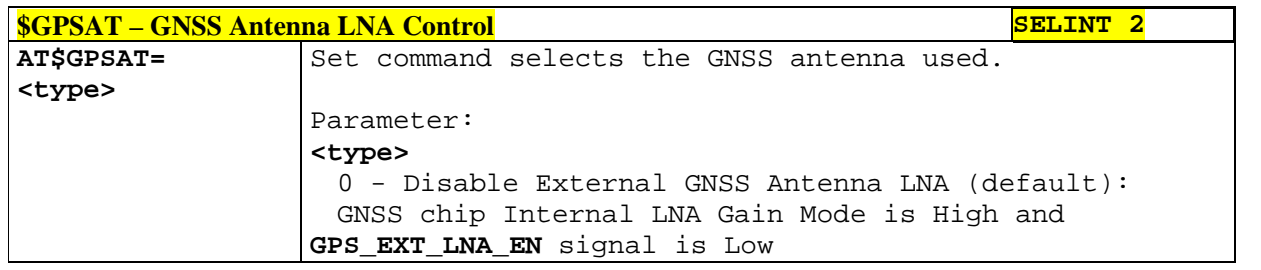

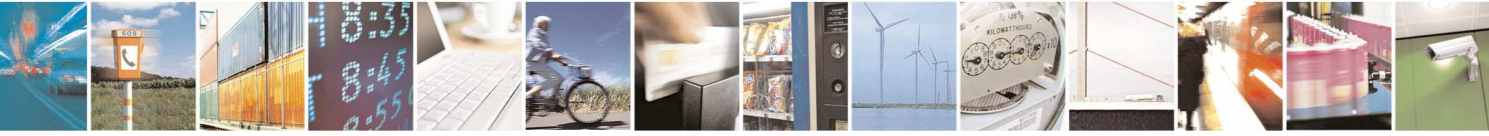

Reproduction forbidden without Telit Communications S.p.A. written authorization - All Rights Reserved page 477 of 595

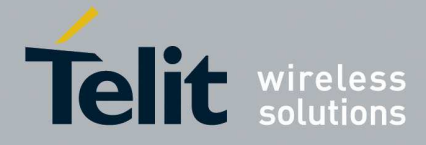

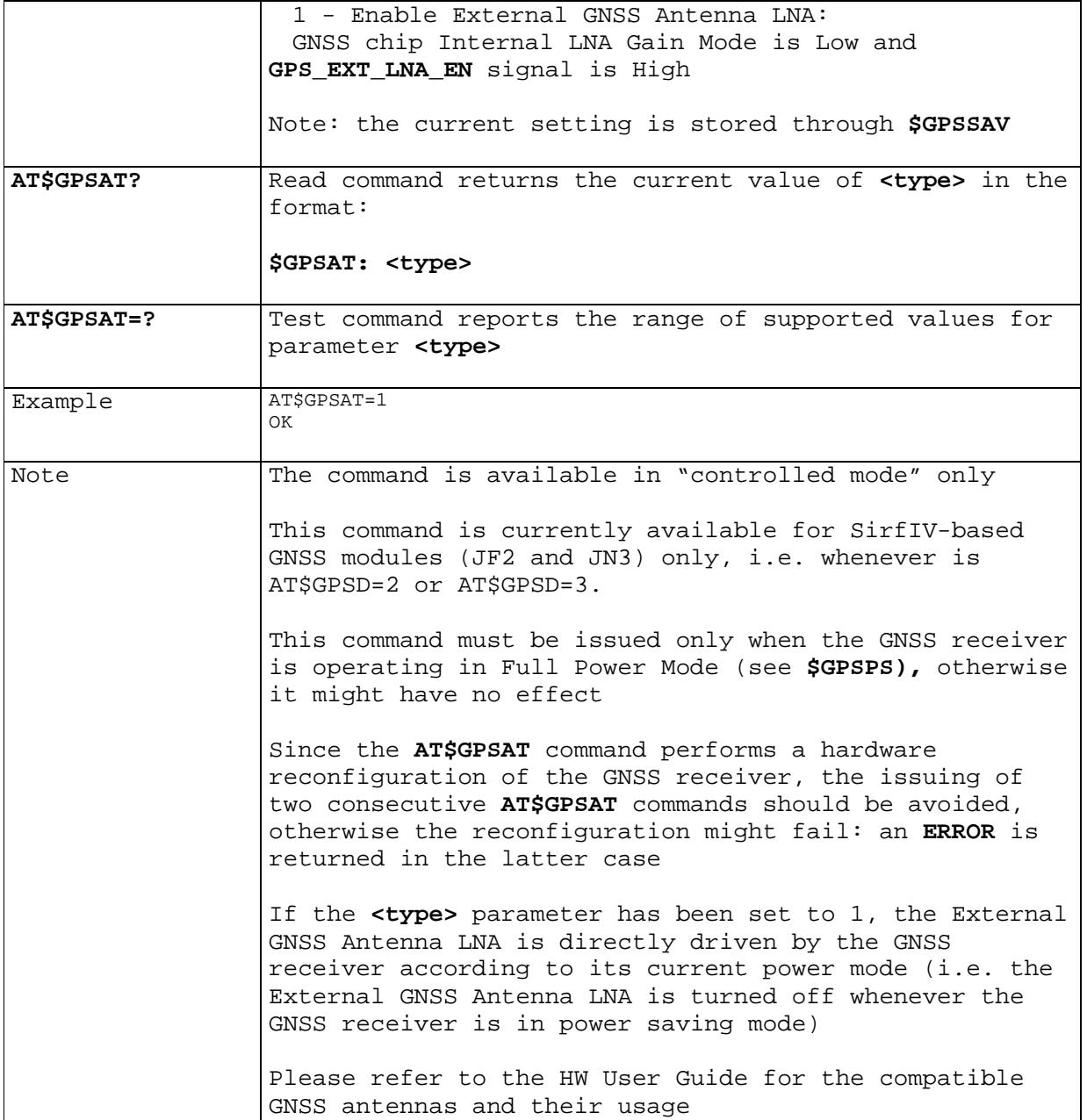

## 5.1.6.15.13.6. **Save GPS Parameters Configuration - \$GPSSAV**

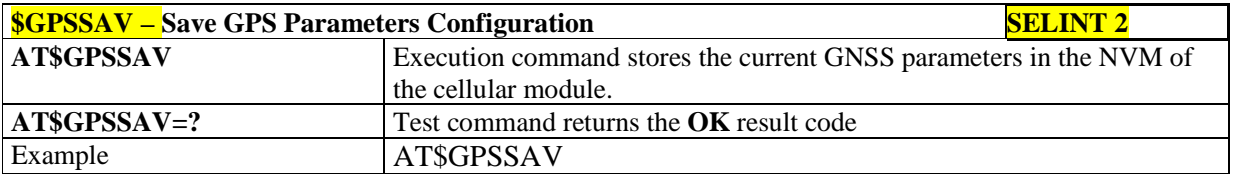

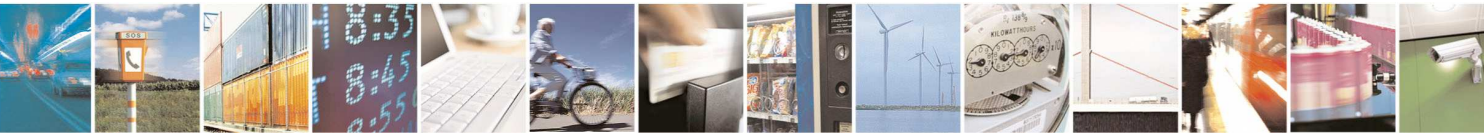

Reproduction forbidden without Telit Communications S.p.A. written authorization - All Rights Reserved page 478 of 595

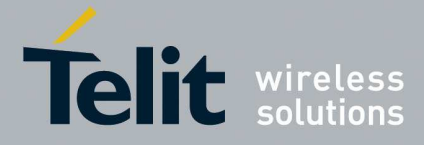

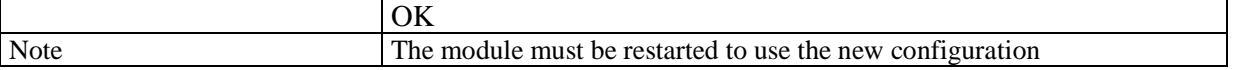

### 5.1.6.15.13.7. **Restore To Default GPS Parameters - \$GPSRST**

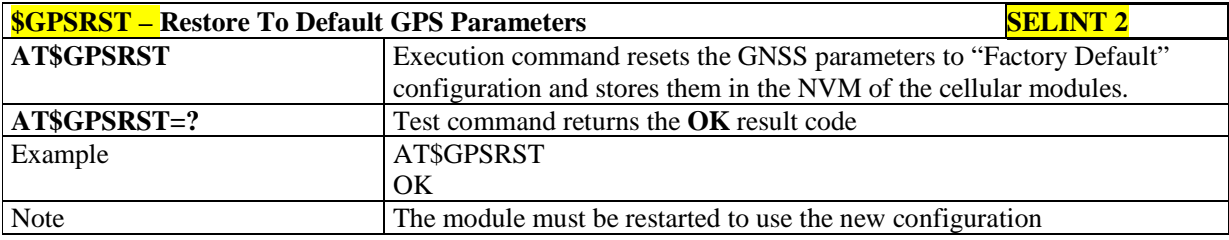

## 5.1.6.15.13.8. **Set MTK Communication Ports - \$GPSMTKSETCOMPORT**

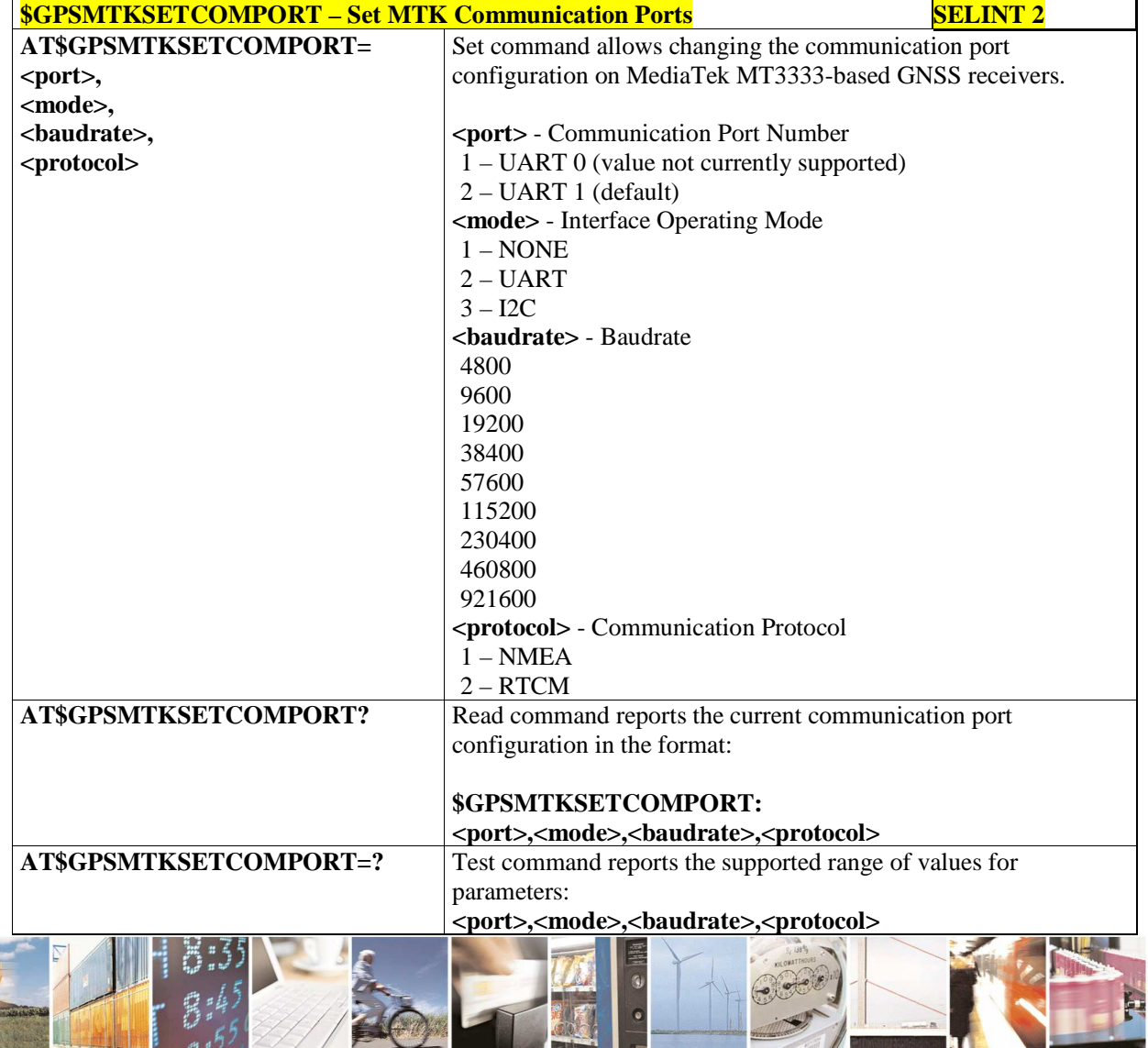

 $a^{57}$ Reproduction forbidden without Telit Communications S.p.A. written authorization - All Rights Reserved page 479 of 595

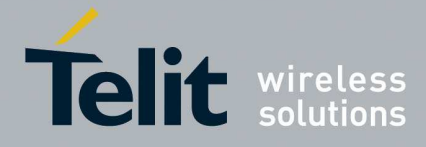

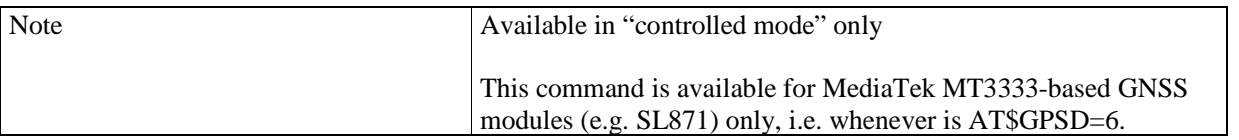

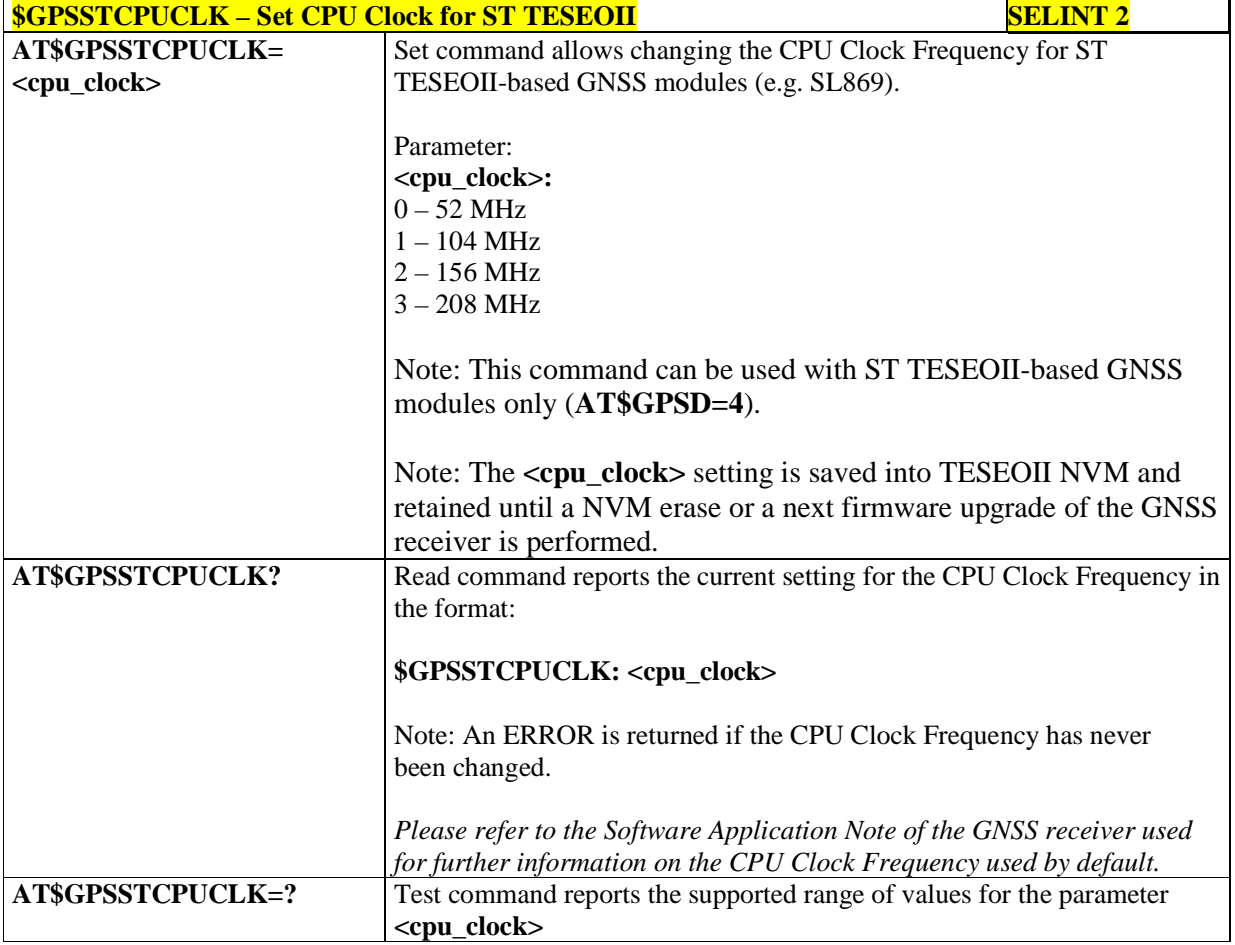

## 5.1.6.15.13.9. **Set CPU Clock for ST TESEOII - \$GPSSTCPUCLK**

### 5.1.6.15.13.10. **GNSS 5Hz Navigation Mode - \$GNSS5HZ**

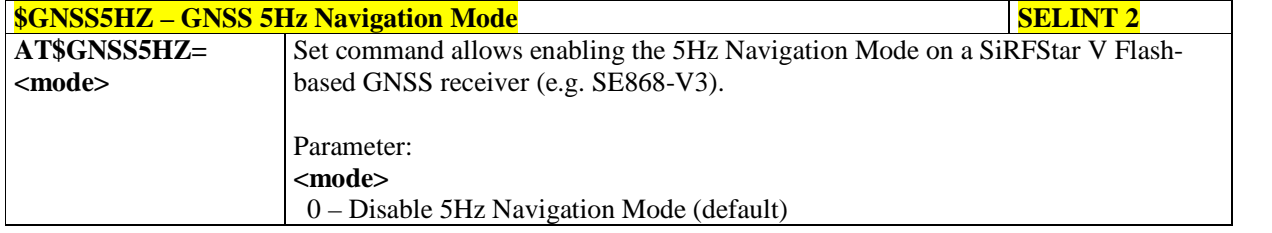

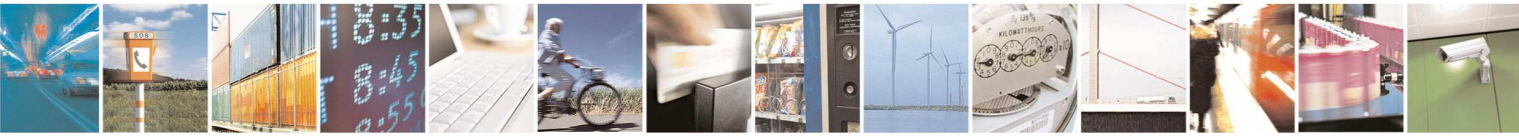

Reproduction forbidden without Telit Communications S.p.A. written authorization - All Rights Reserved page 480 of 595

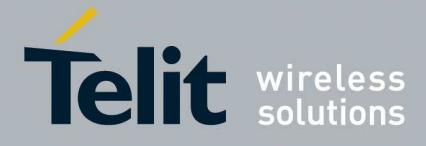

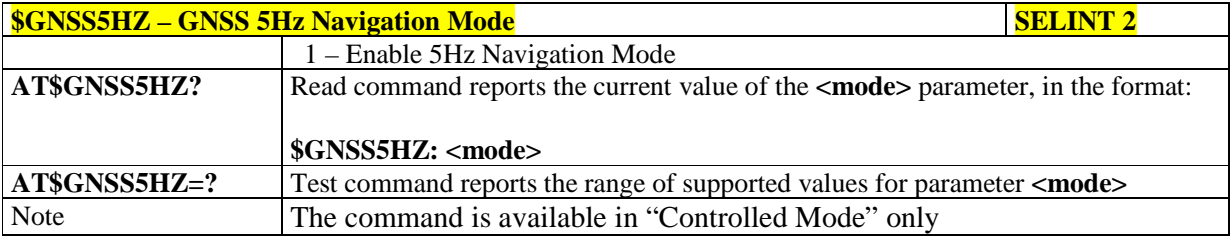

### 5.1.6.15.13.11. **GNSS Estimated Position Errors - \$GNSSEPE**

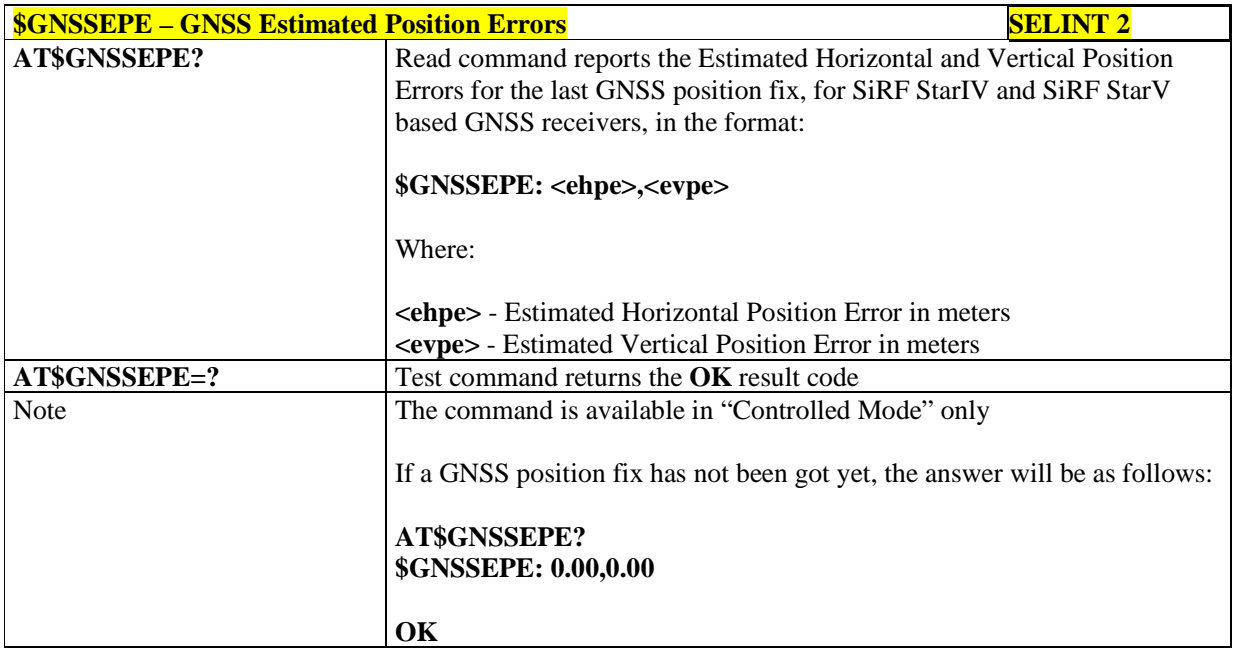

## 5.1.6.15.14. **GNSS Power Saving Modes**

## 5.1.6.15.14.1. **Set The GNSS Module In Power Saving Mode - \$GPSPS**

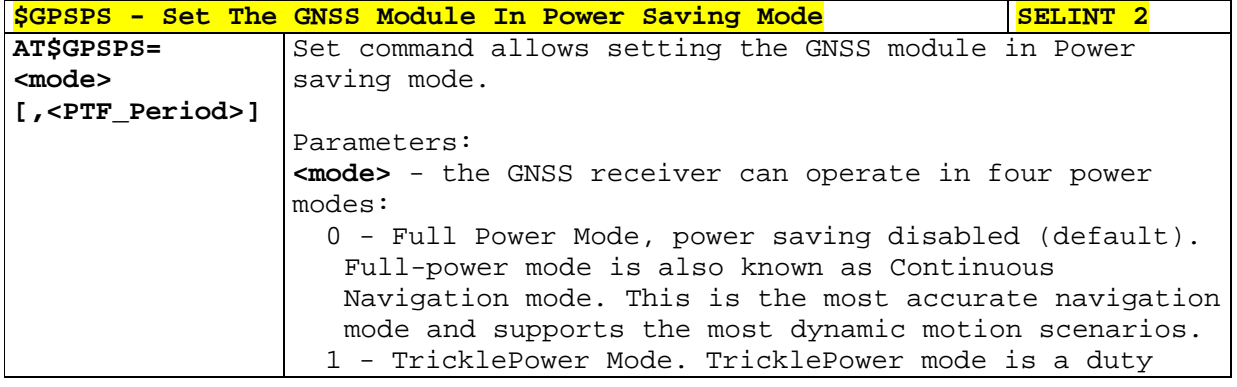

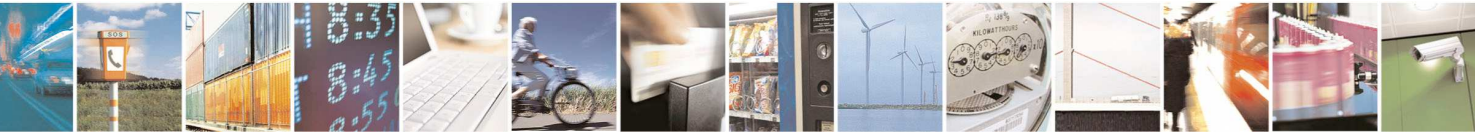

Reproduction forbidden without Telit Communications S.p.A. written authorization - All Rights Reserved page 481 of 595

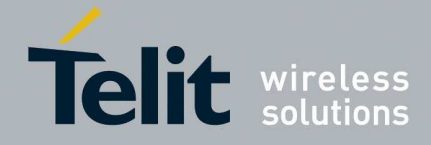

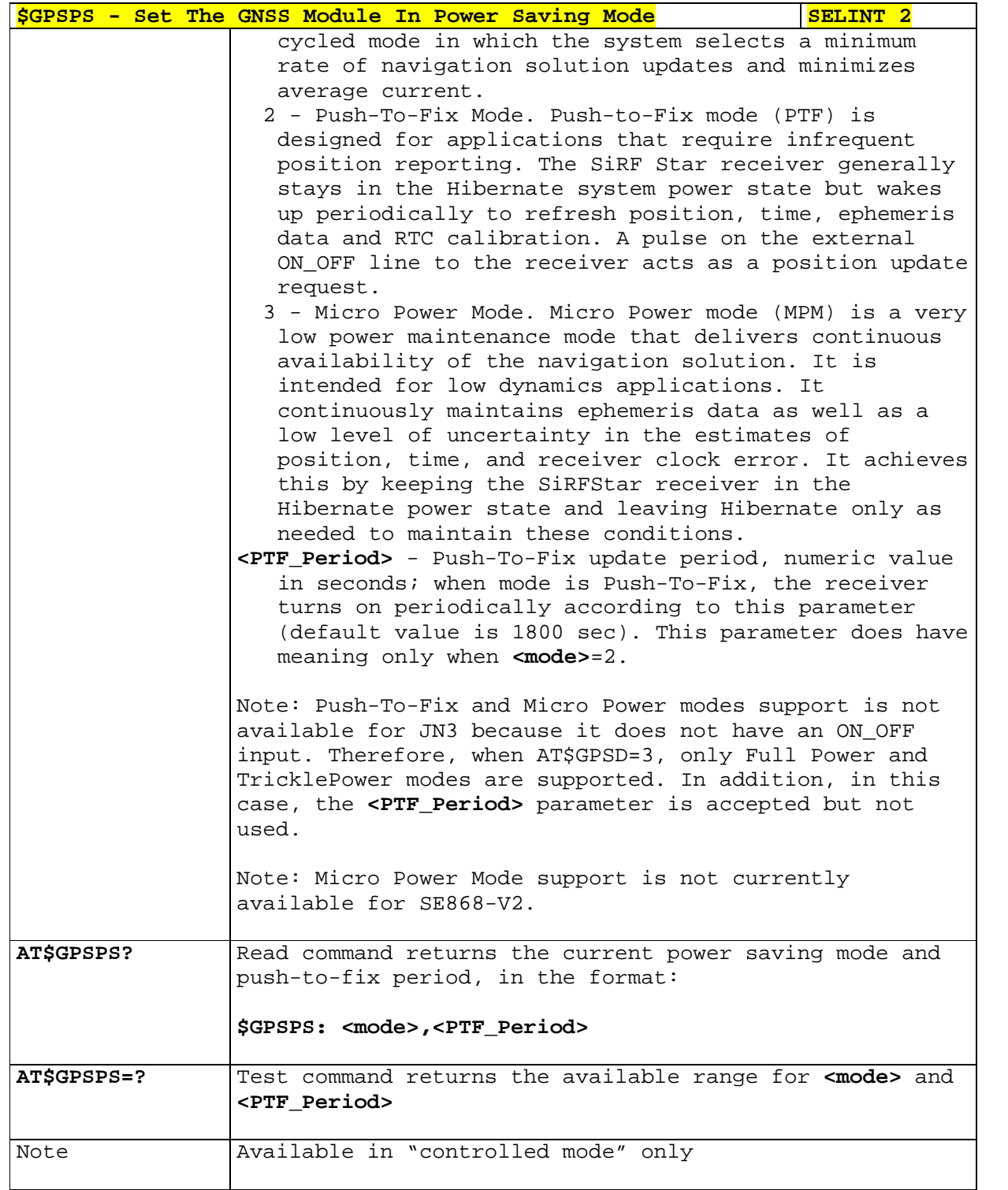

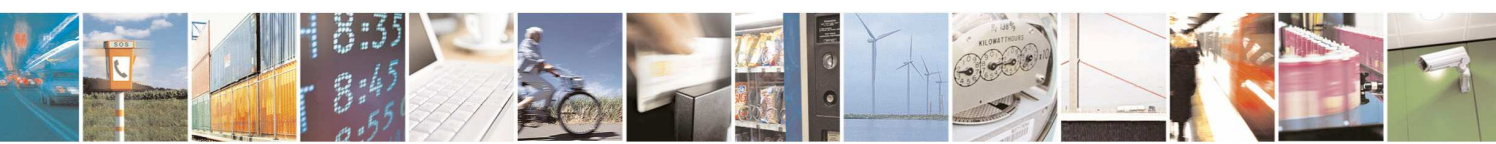

Reproduction forbidden without Telit Communications S.p.A. written authorization - All Rights Reserved page 482 of 595

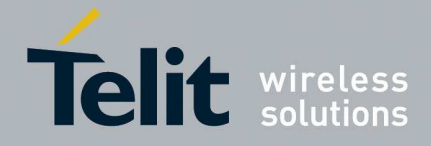

E

#### **HE910/UE910/UL865/UE866 AT Commands Reference Guide** 80378ST10091A Rev. 12– 2017-10-12

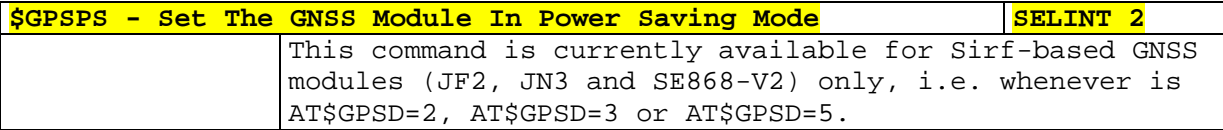

## 5.1.6.15.14.2. **Wake Up GNSS From Power Saving Mode - \$GPSWK**

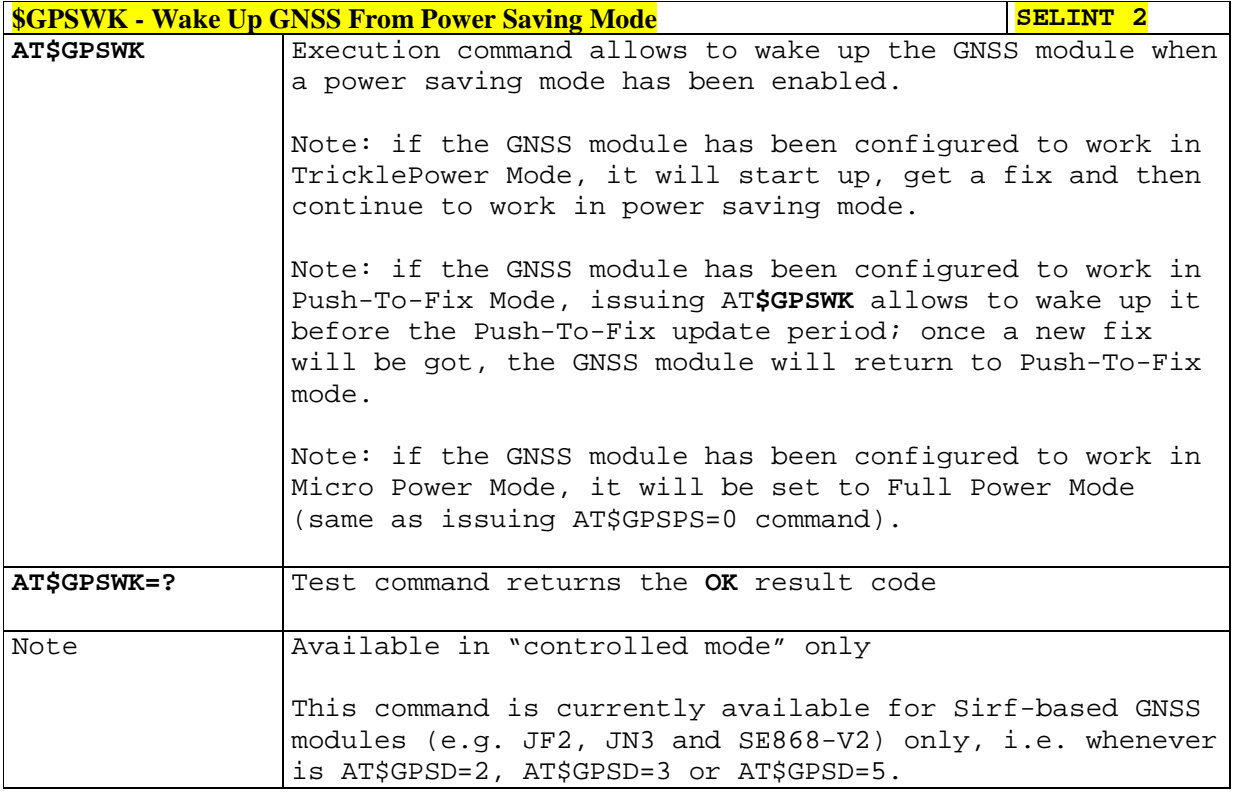

## 5.1.6.15.14.3. **Set the Periodic Power Saving Mode for MTK - \$GPSMTKPPS**

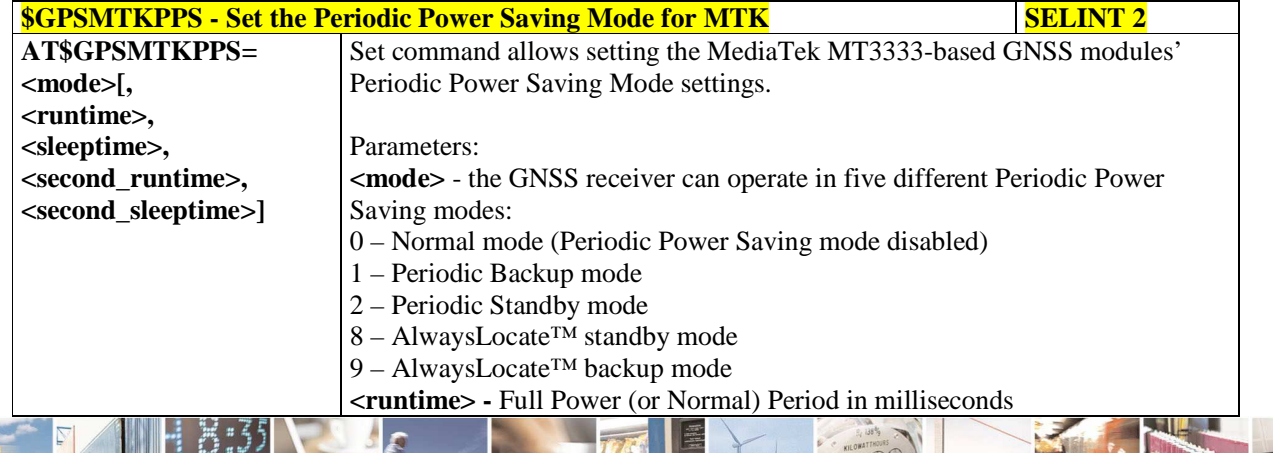

Reproduction forbidden without Telit Communications S.p.A. written authorization - All Rights Reserved page 483 of 595

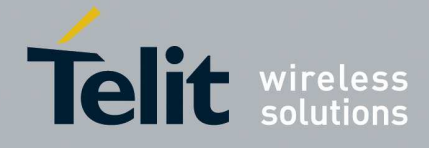

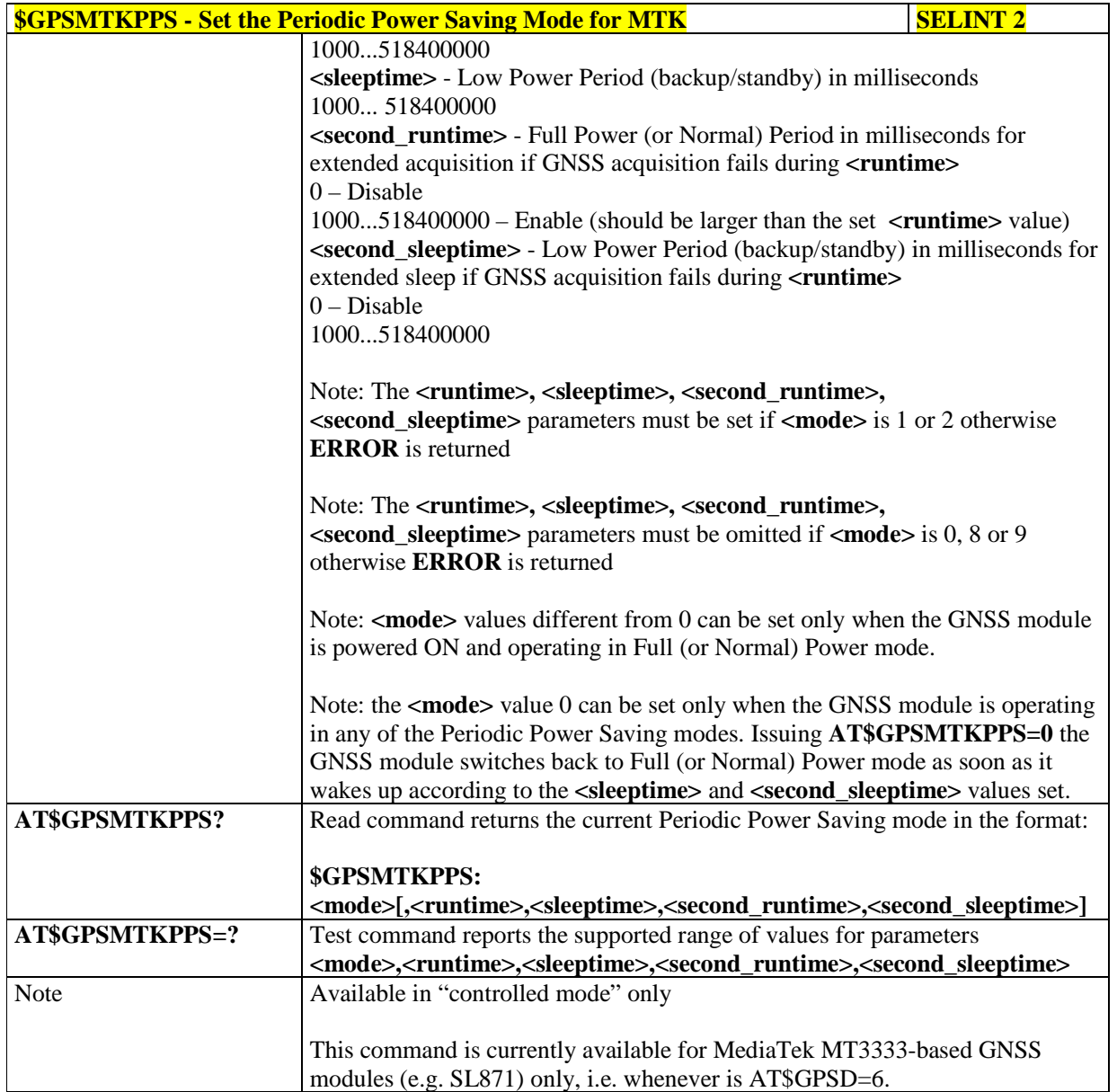

## 5.1.6.15.14.4. **Set Standby Mode for MTK - \$GPSMTKSTDBY**

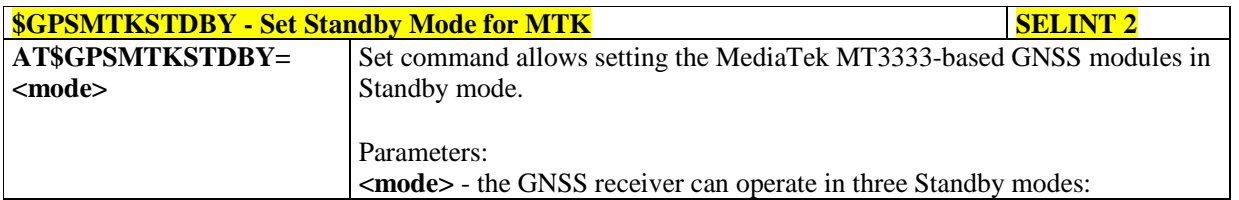

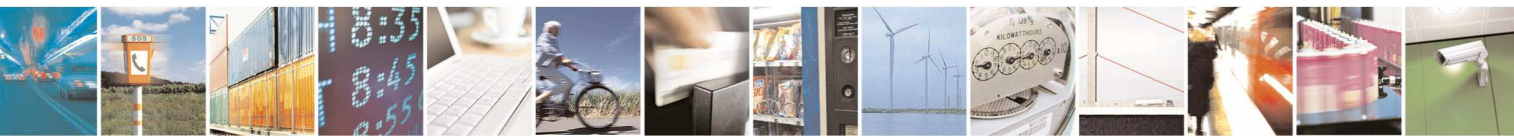

Reproduction forbidden without Telit Communications S.p.A. written authorization - All Rights Reserved page 484 of 595

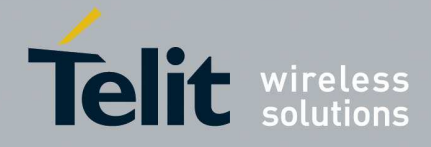

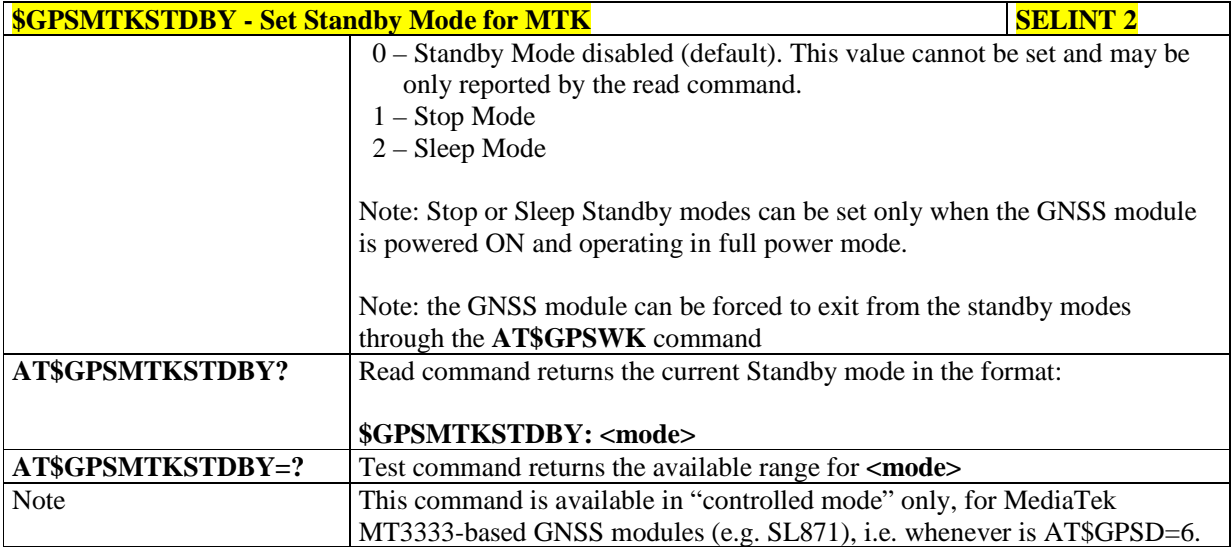

### 5.1.6.15.15. **GNSS General Managent**

## 5.1.6.15.15.1. **GNSS Software Version - \$GPSSW**

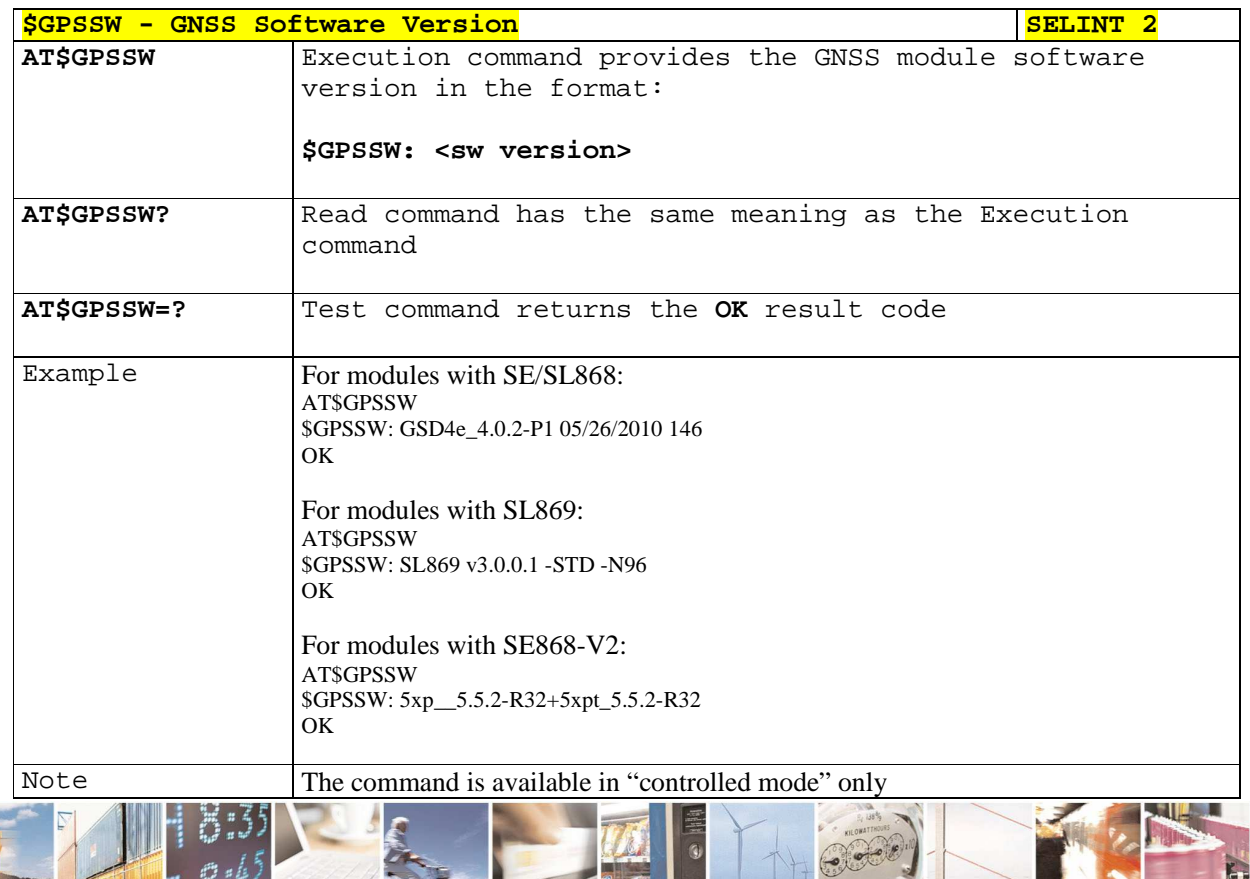

 $89.8$ Reproduction forbidden without Telit Communications S.p.A. written authorization - All Rights Reserved page 485 of 595

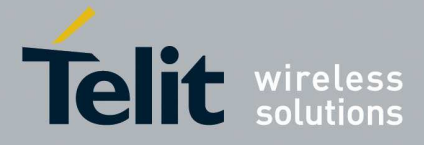

# **HE910/UE910/UL865/UE866 AT Commands Reference Guide**

80378ST10091A Rev. 12– 2017-10-12

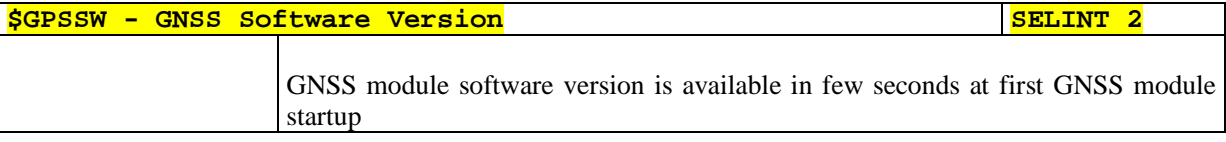

## 5.1.6.15.15.2. **GPS Reset - \$GPSR**

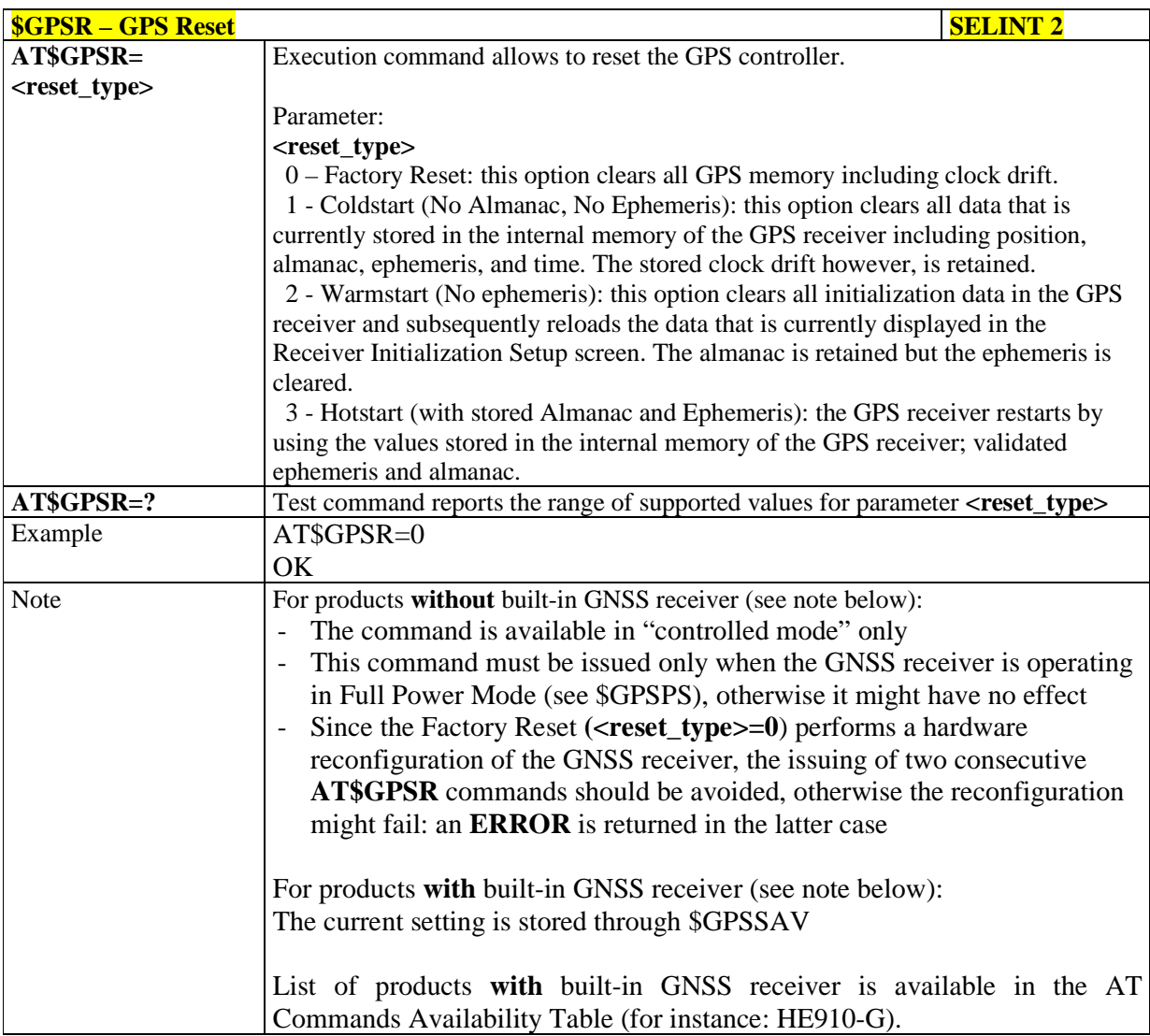

#### 5.1.6.15.15.3. **Direct Access to GNSS Module - \$GPSCON**

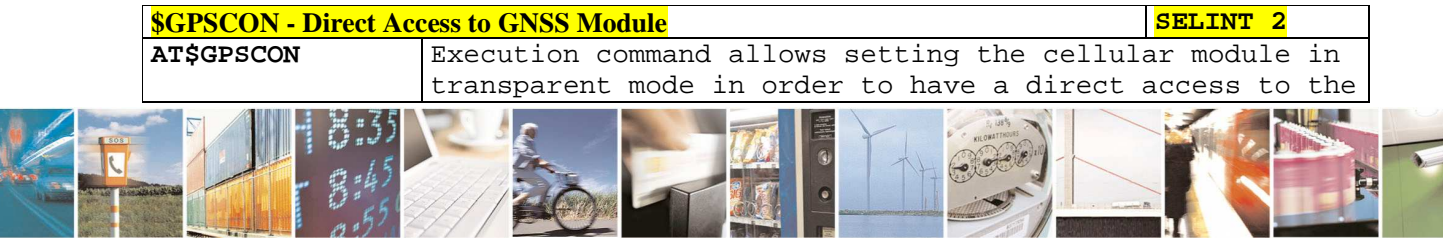

Reproduction forbidden without Telit Communications S.p.A. written authorization - All Rights Reserved page 486 of 595

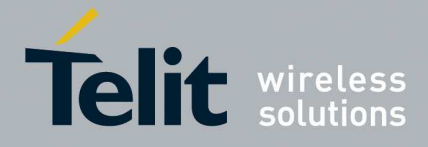

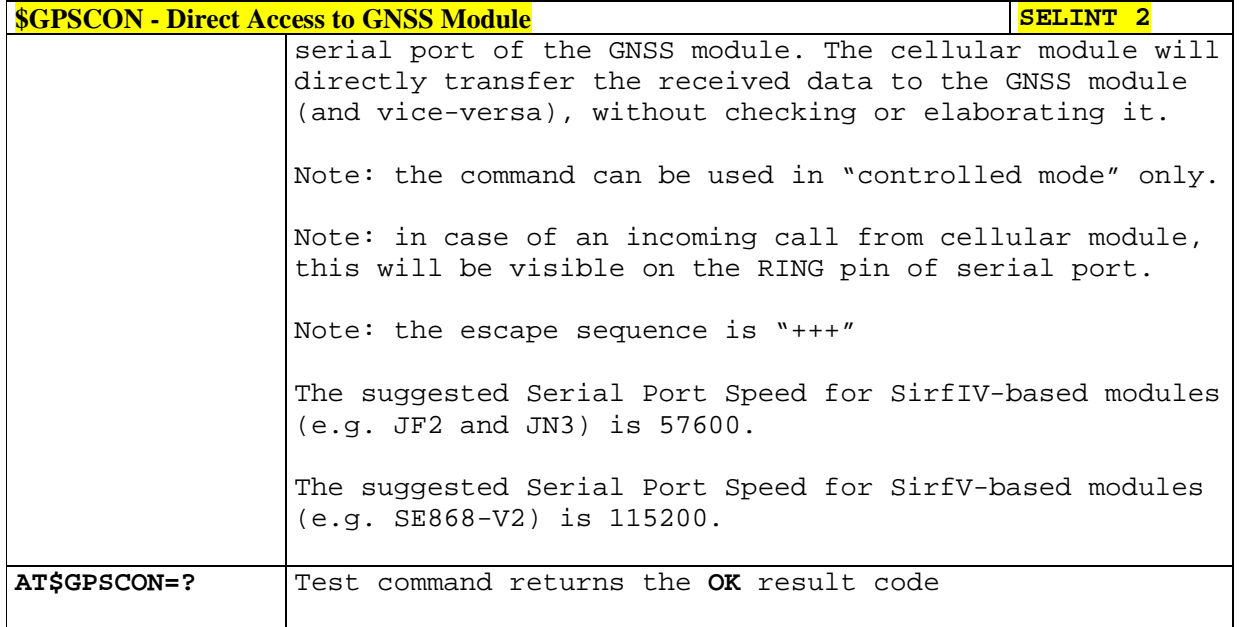

## 5.1.6.15.16. **GNSS Positioning Information**

## 5.1.6.15.16.1. **Unsolicited NMEA Data Configuration - \$GPSNMUN**

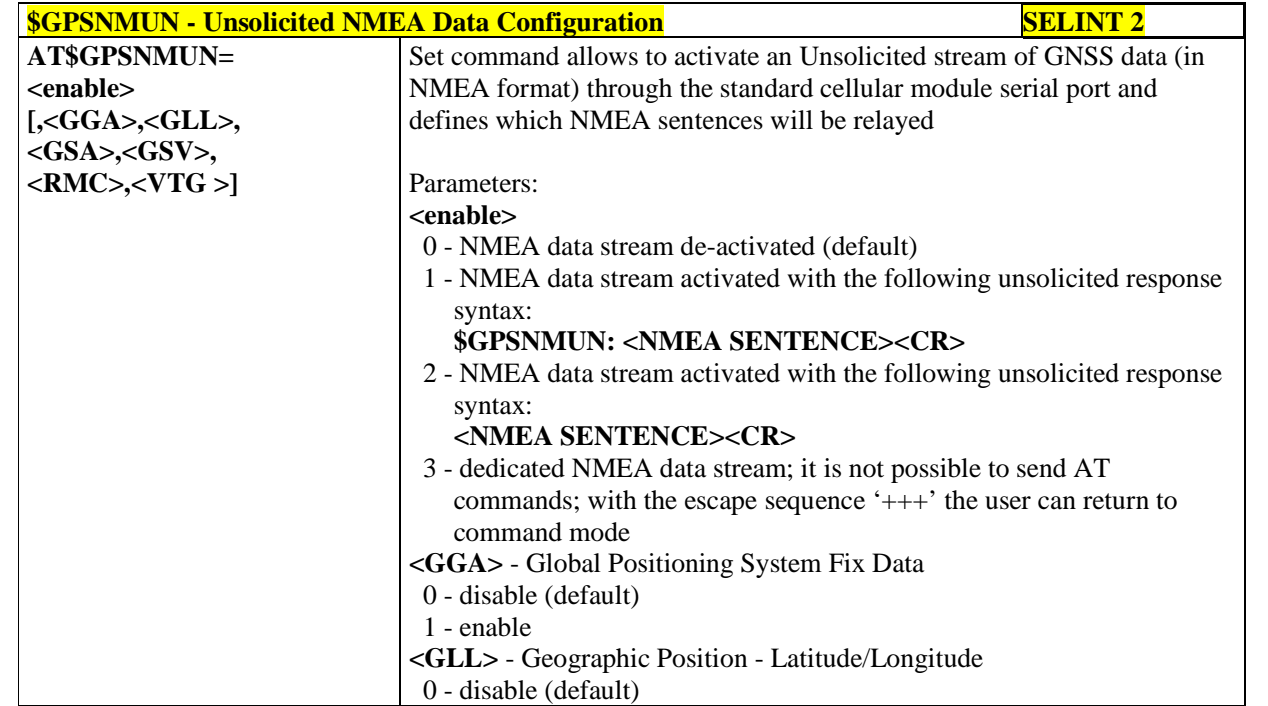

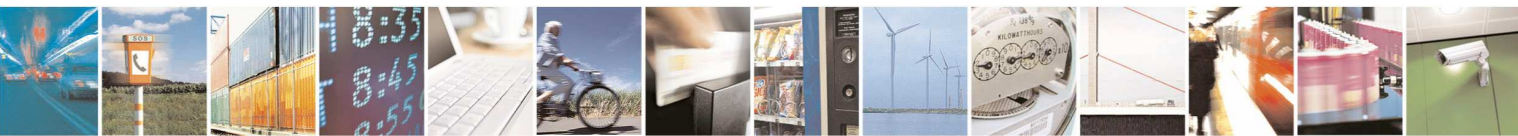

Reproduction forbidden without Telit Communications S.p.A. written authorization - All Rights Reserved page 487 of 595

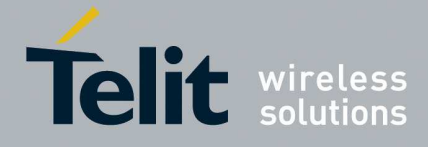

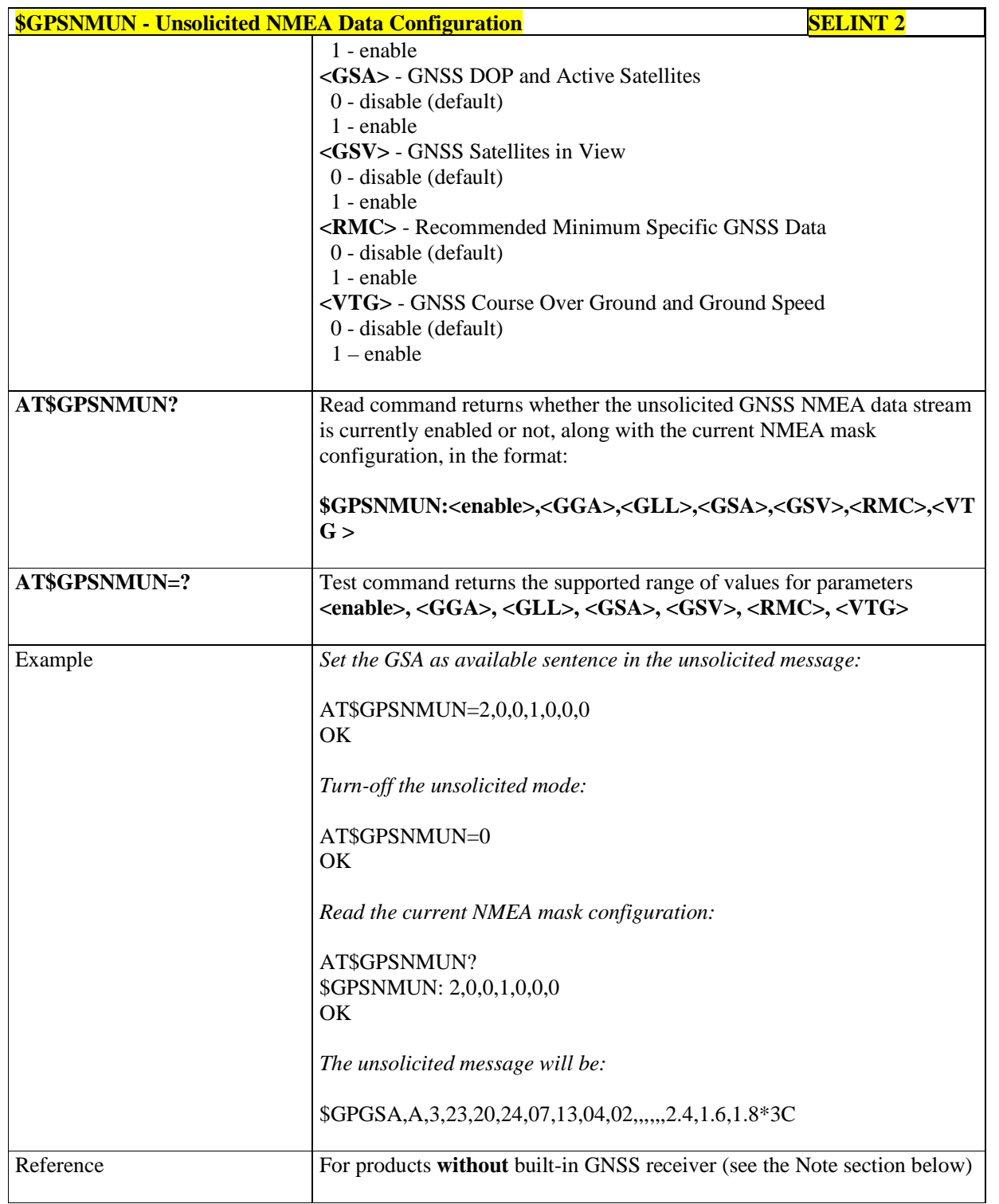

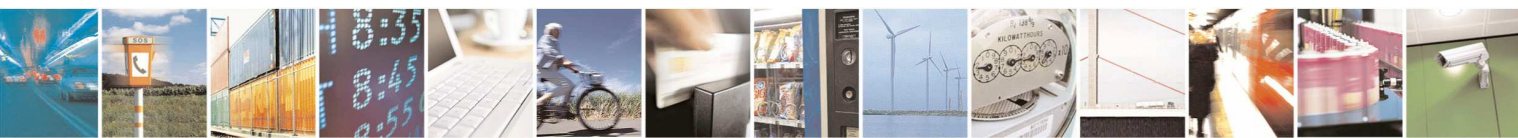

Reproduction forbidden without Telit Communications S.p.A. written authorization - All Rights Reserved page 488 of 595

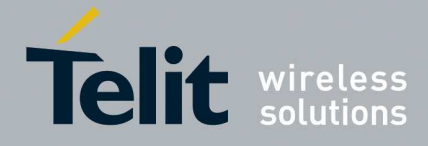

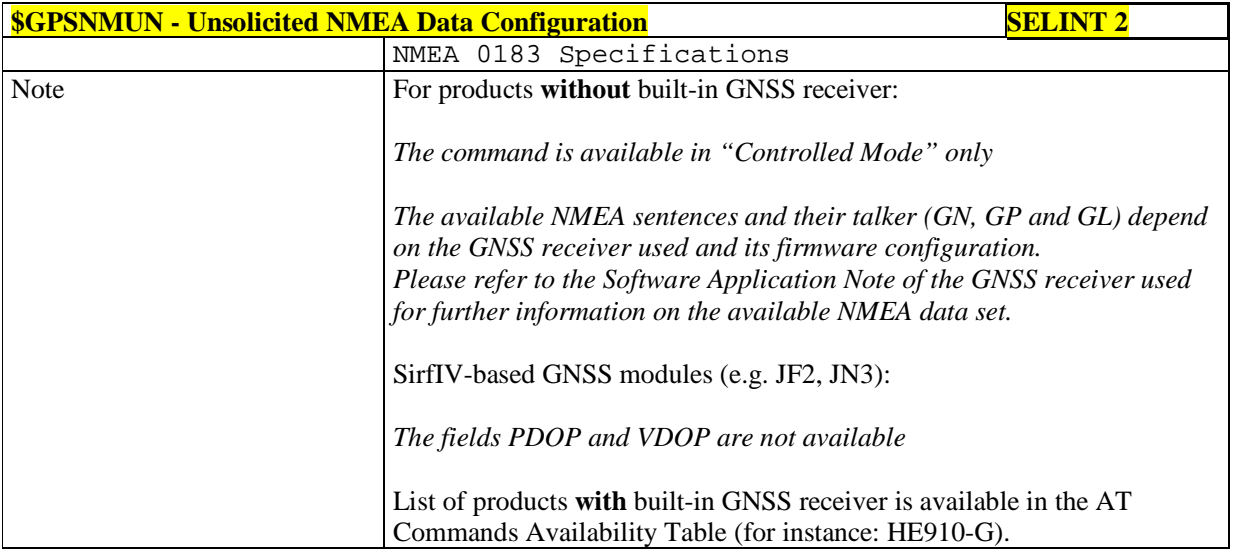

## 5.1.6.15.16.2. **Get Acquired Position - \$GPSACP**

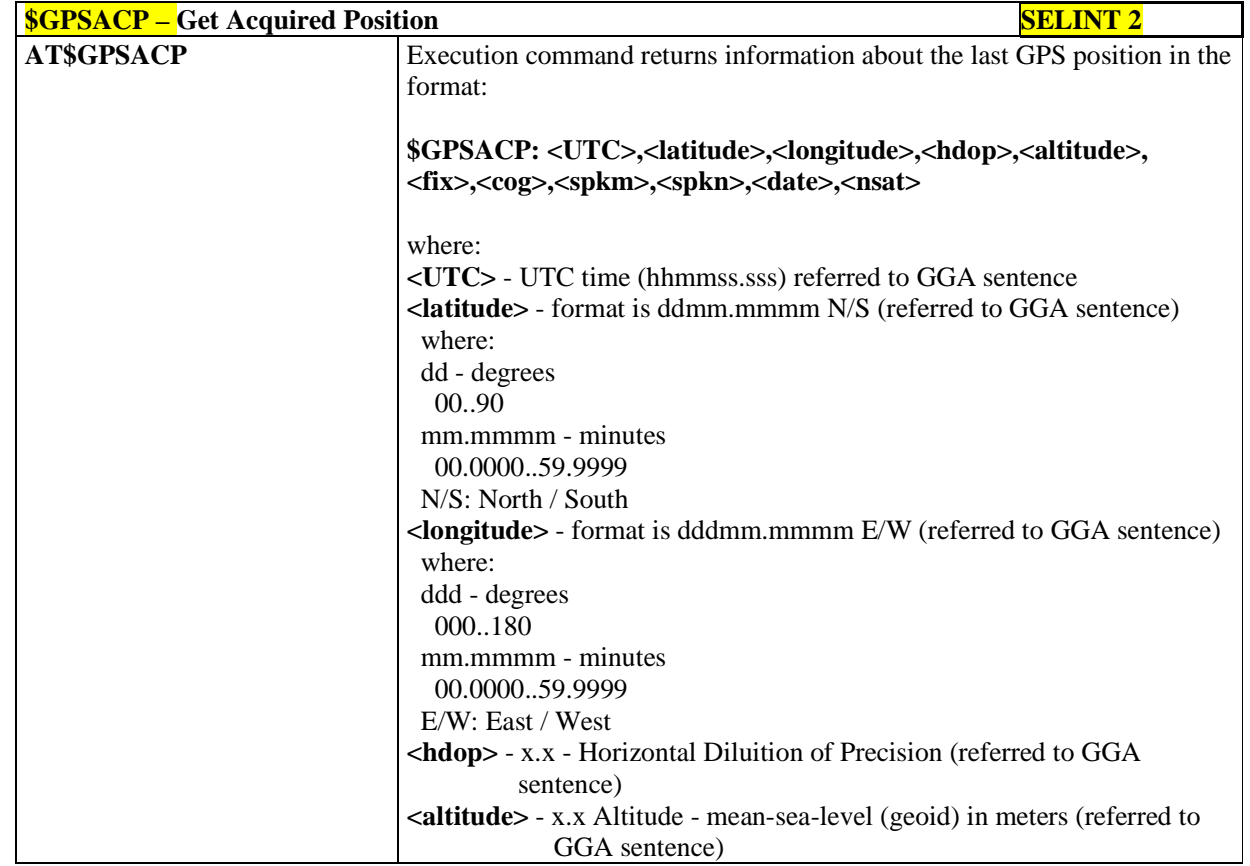

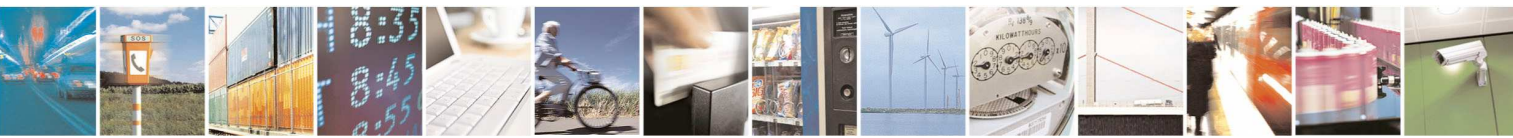

Reproduction forbidden without Telit Communications S.p.A. written authorization - All Rights Reserved page 489 of 595

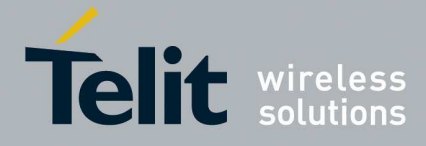

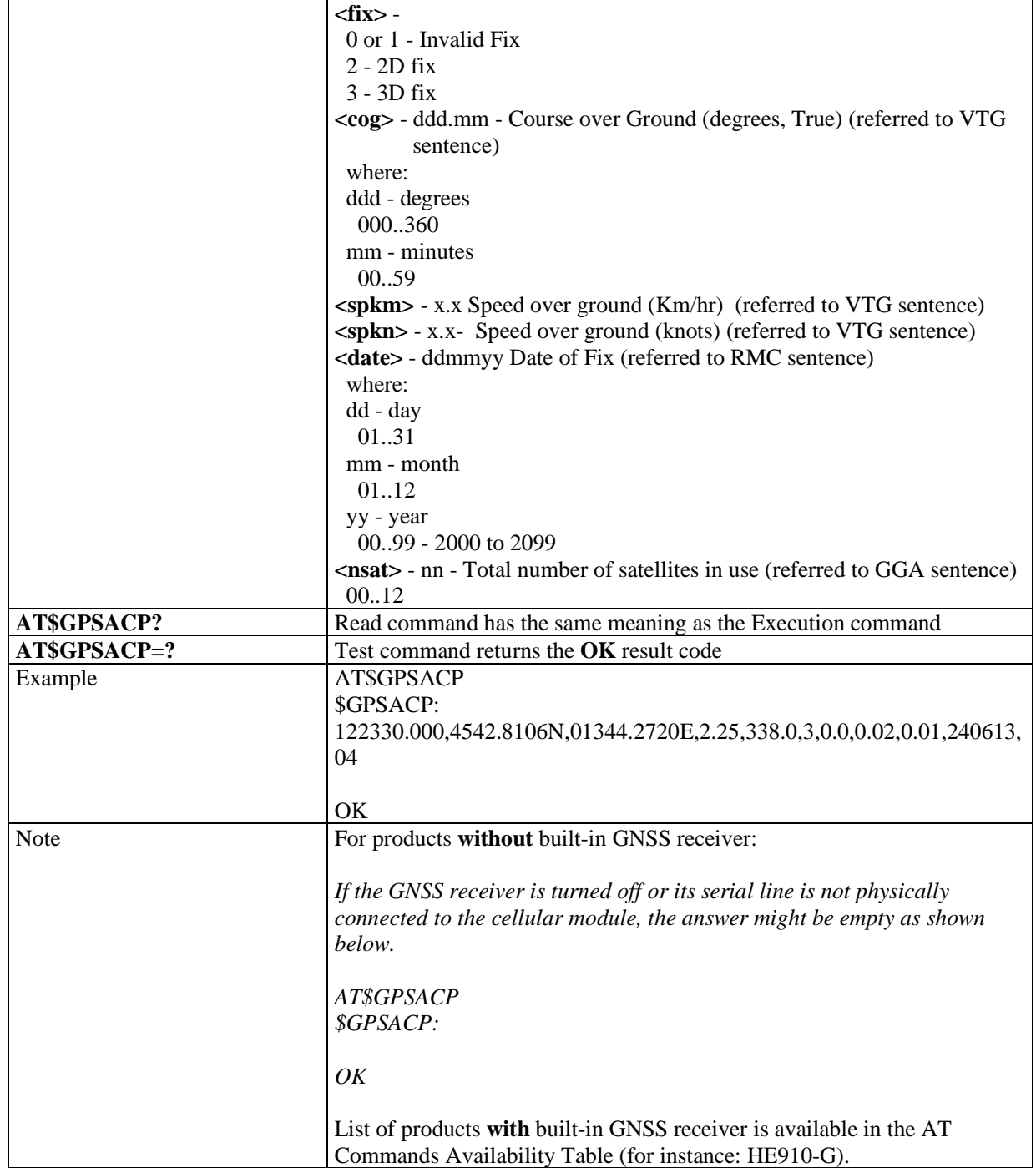

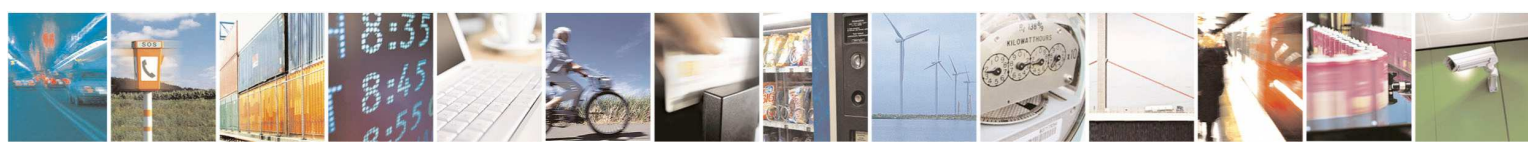

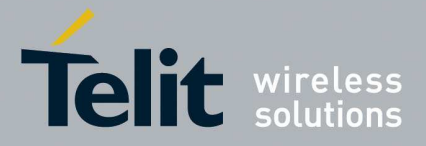

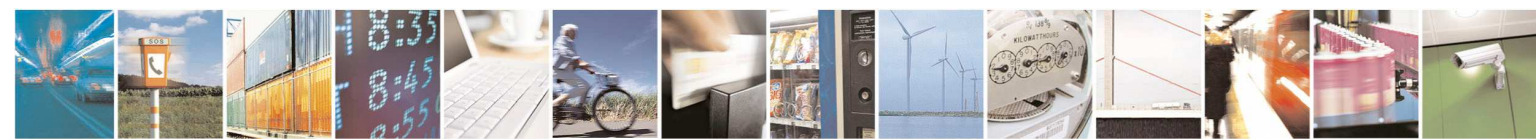

Reproduction forbidden without Telit Communications S.p.A. written authorization - All Rights Reserved page 491 of 595

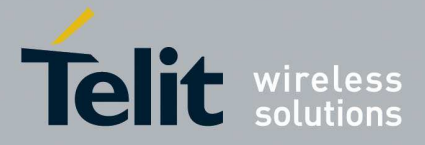

#### 5.1.6.15.17. **GNSS SiRFInstantFix™**

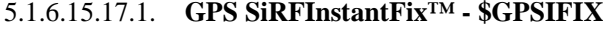

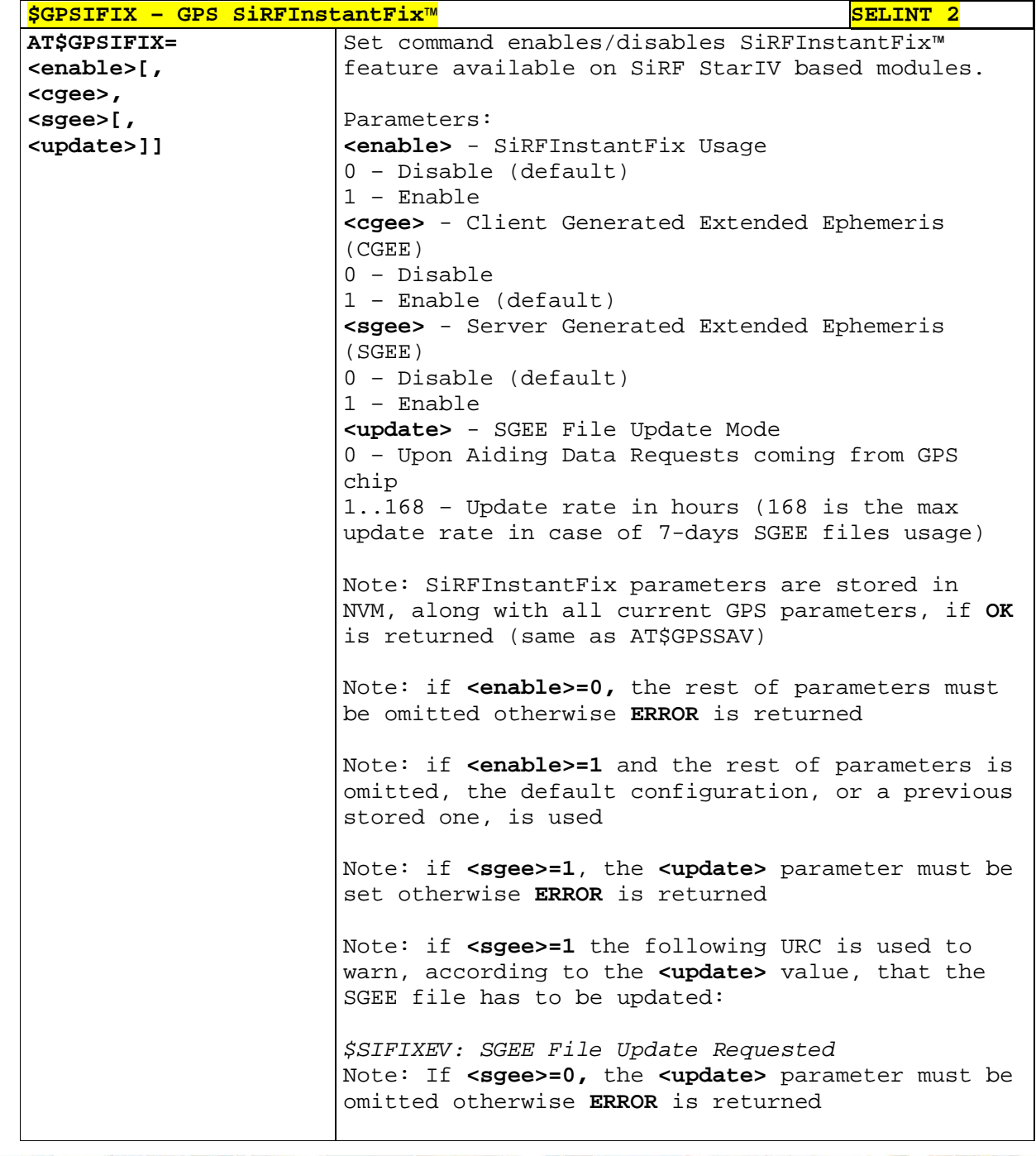

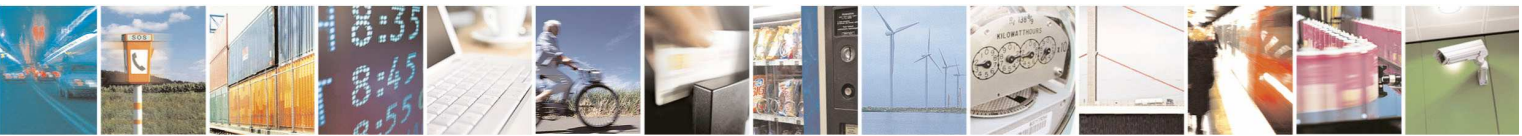

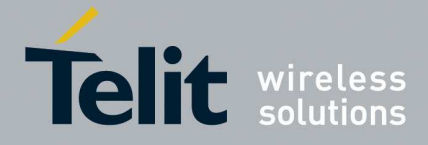

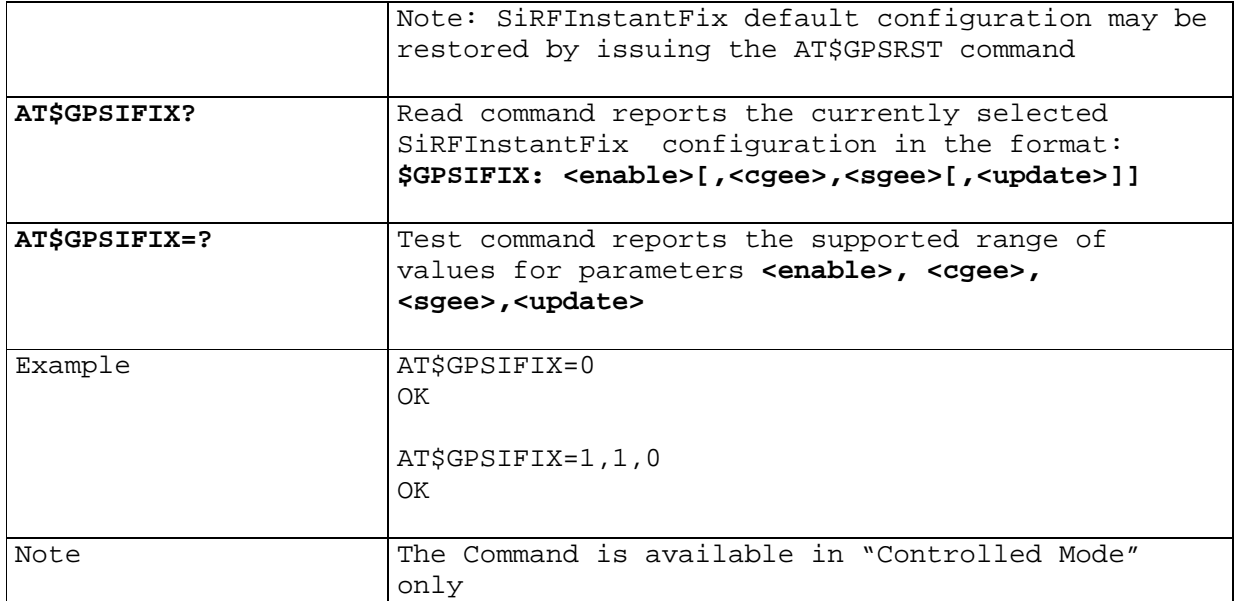

## 5.1.6.15.17.2. **GNSS SiRFInstantFix™ - \$GNSSIFIX**

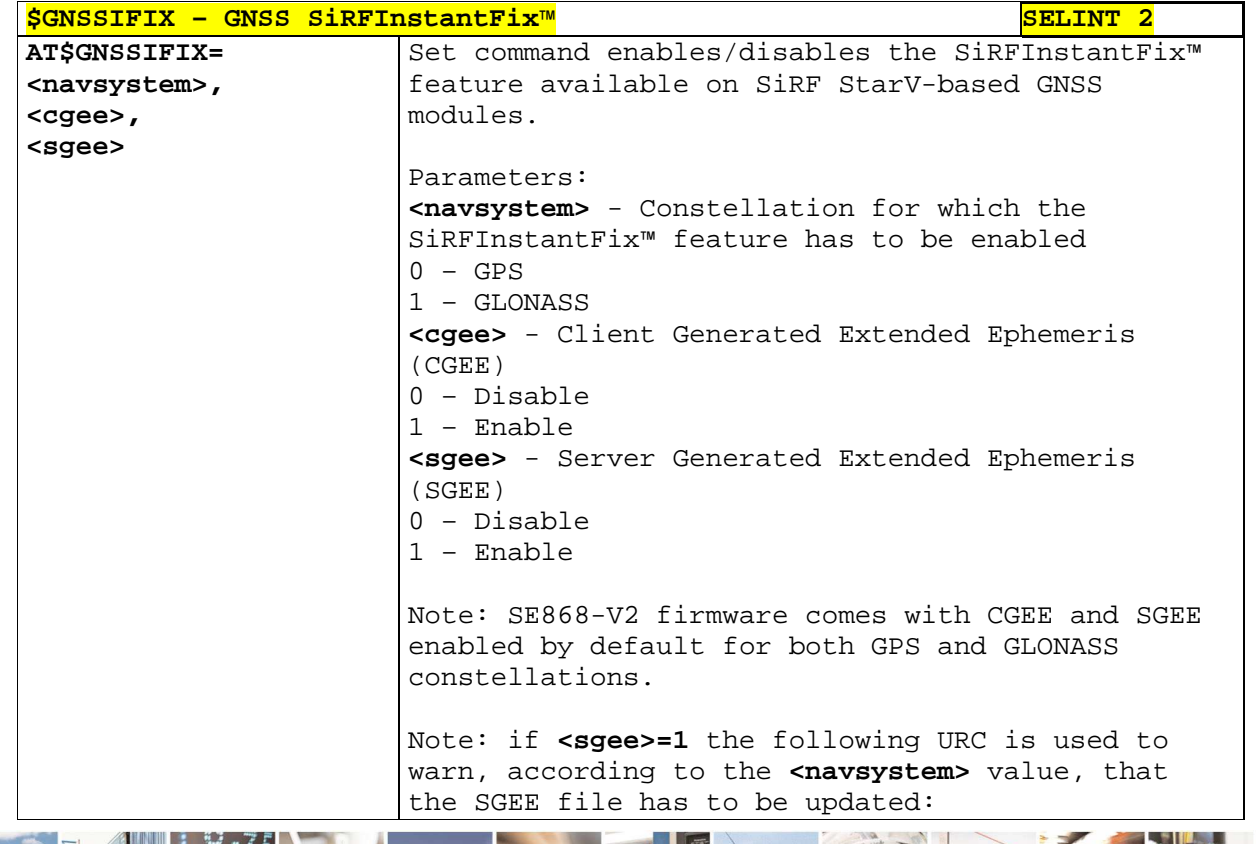

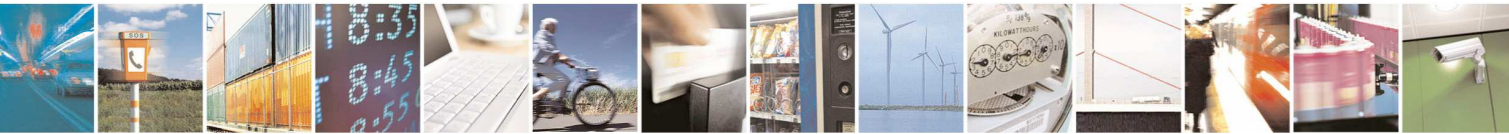

Reproduction forbidden without Telit Communications S.p.A. written authorization - All Rights Reserved page 493 of 595

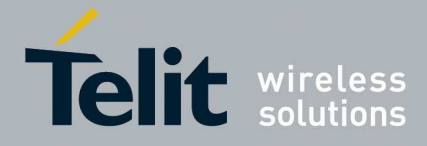

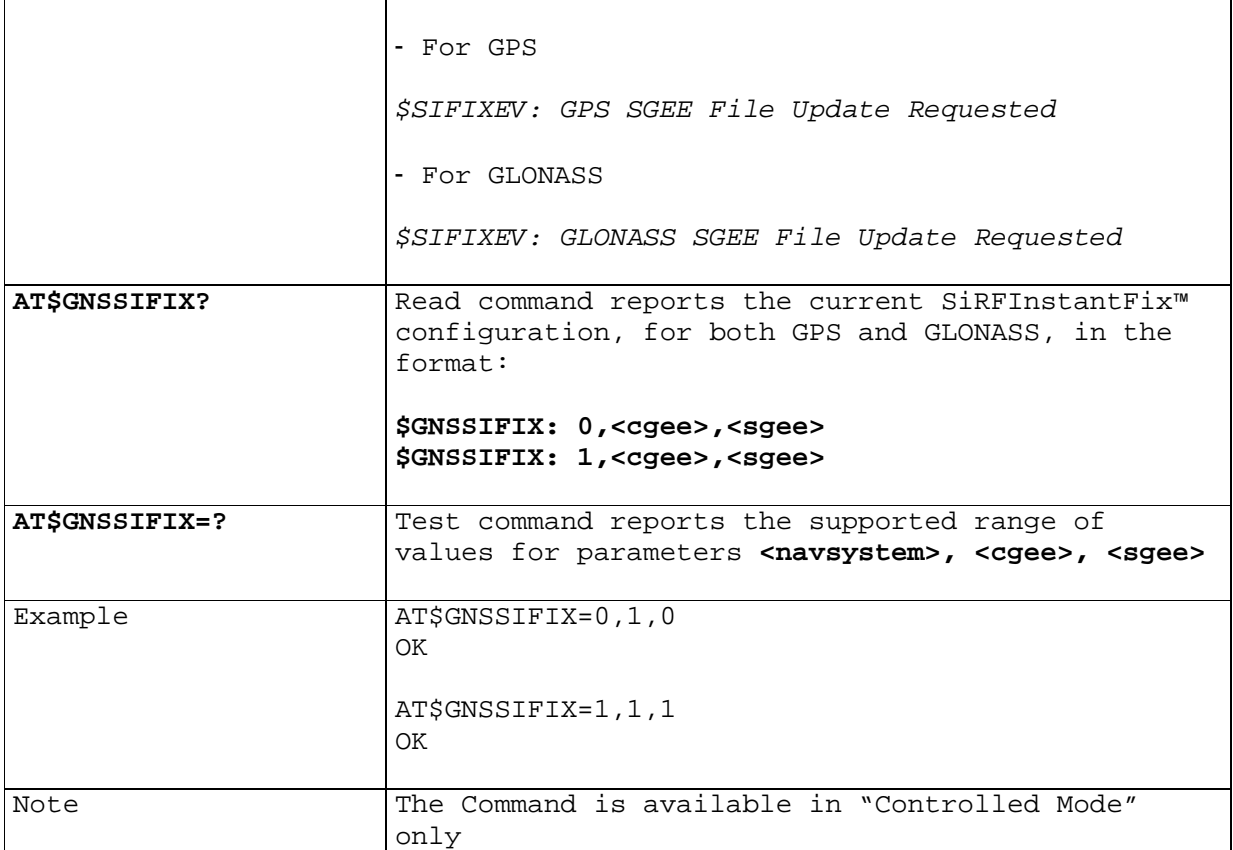

## 5.1.6.15.17.3. **Get SGEE File for SiRFInstantFix™ - \$FTPGETIFIX**

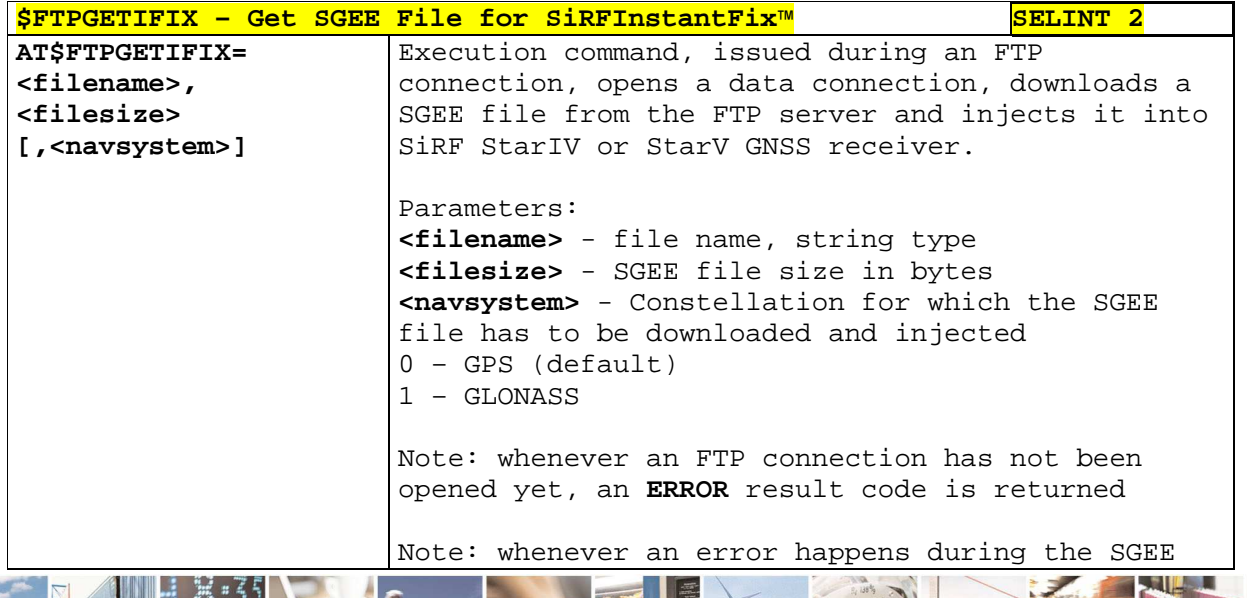

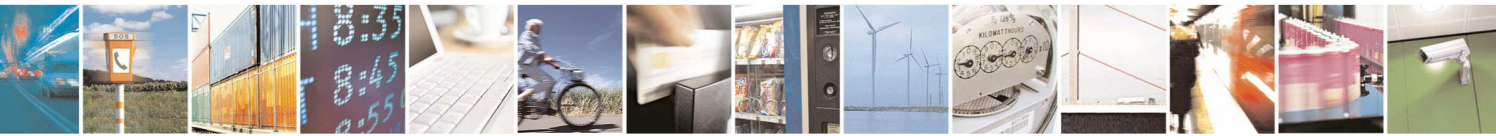

Reproduction forbidden without Telit Communications S.p.A. written authorization - All Rights Reserved page 494 of 595

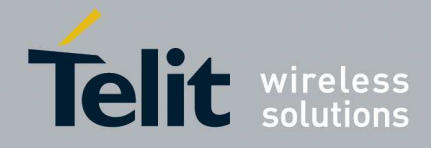

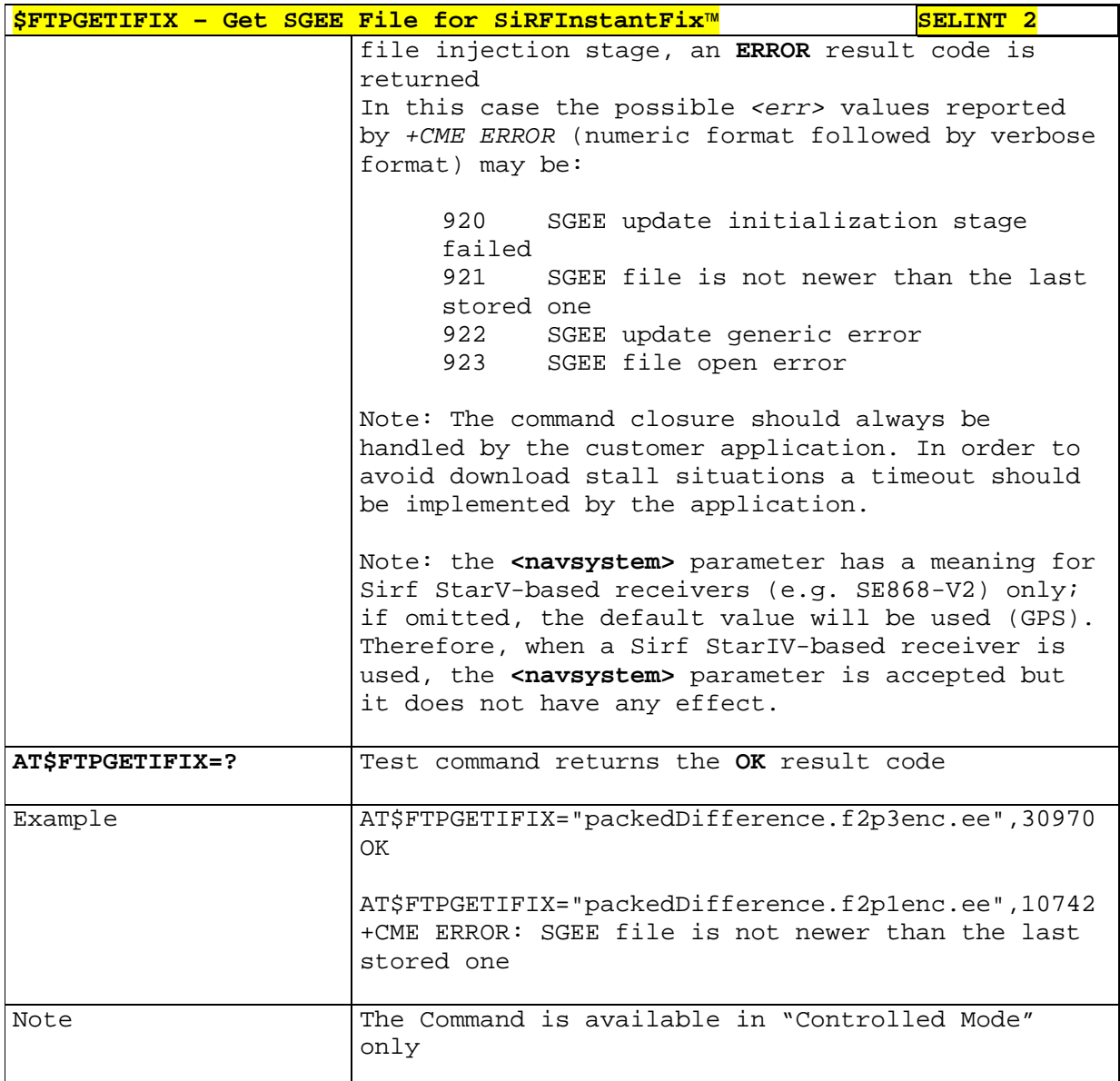

## 5.1.6.15.17.4. **Get SGEE File for SiRFInstantFix™ - \$HTTPGETIFIX**

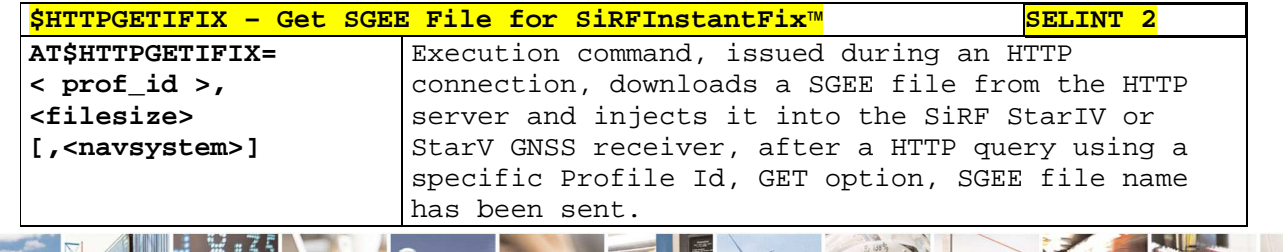

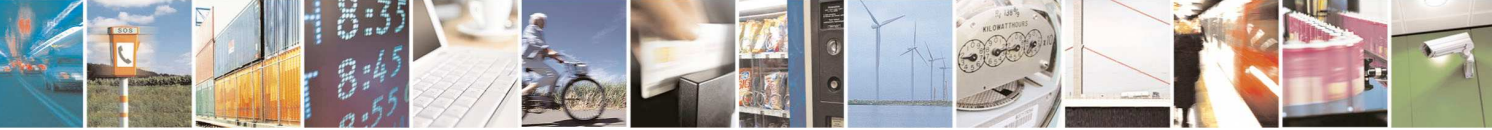

Reproduction forbidden without Telit Communications S.p.A. written authorization - All Rights Reserved page 495 of 595

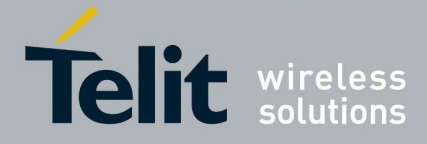

 $\overline{\phantom{0}}$ 

**HE910/UE910/UL865/UE866 AT Commands Reference Guide** 80378ST10091A Rev. 12– 2017-10-12

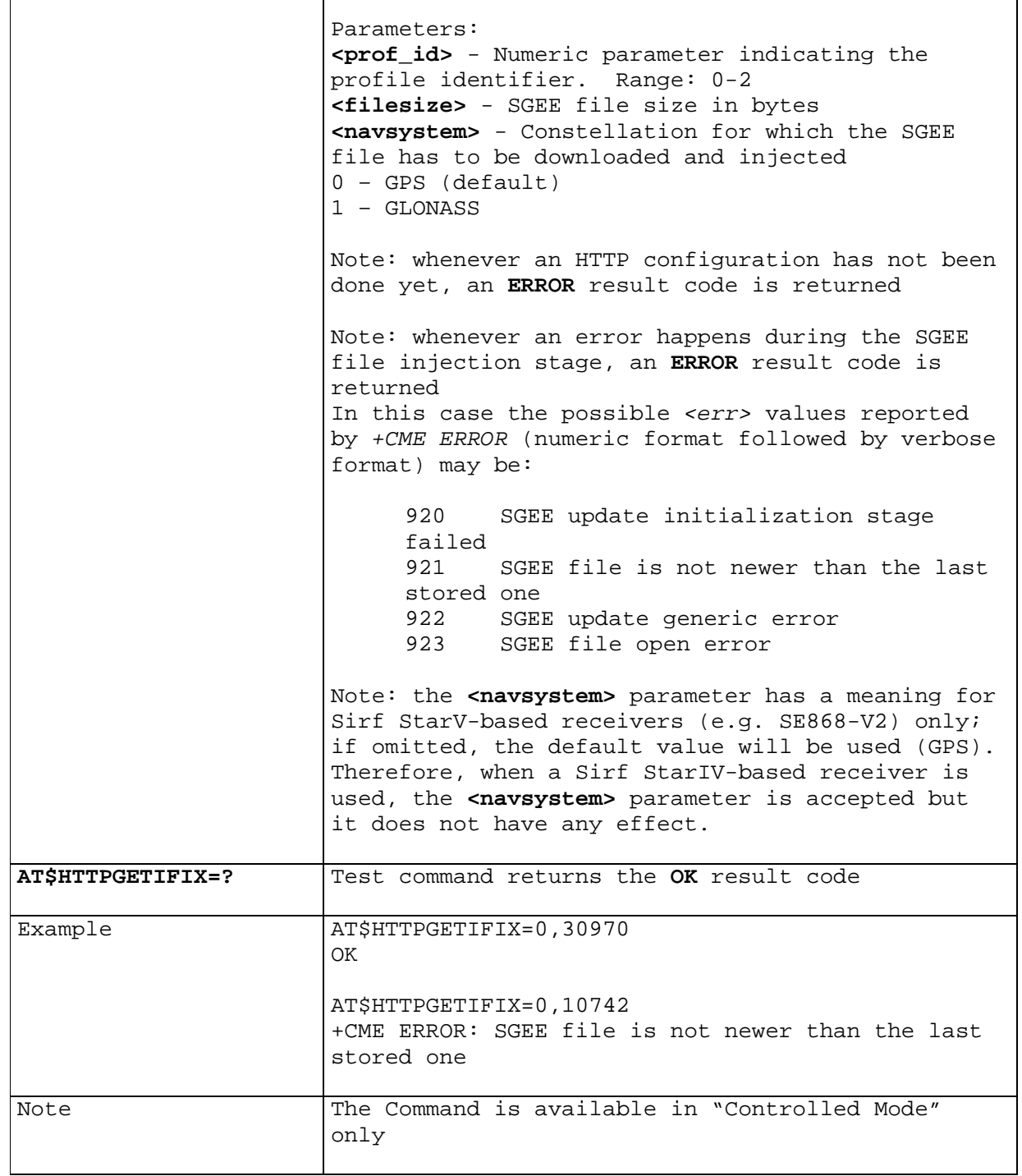

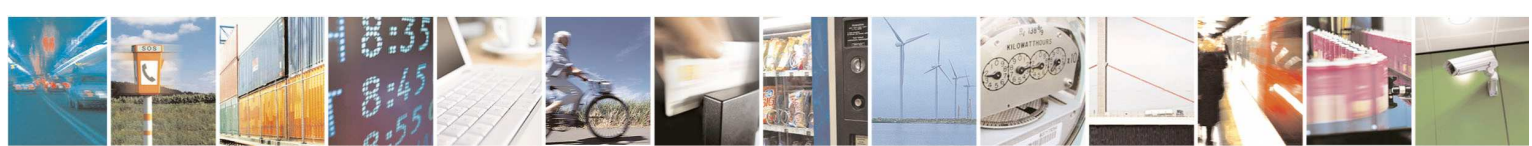

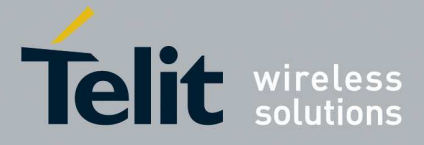

## 5.1.6.15.18. **GNSS Patch Management**

5.1.6.15.18.1. **Write Patch on flash - \$WPATCH** 

| <b>SWPATCH - Write Patch on flash</b> | SELINT <sub>2</sub>                                                                     |
|---------------------------------------|-----------------------------------------------------------------------------------------|
| AT\$WPATCH=                           | Execution command allows storing a SiRF software patch                                  |
| <patch_file_name></patch_file_name>   | onto the cellular module's flash memory.                                                |
| , <size></size>                       |                                                                                         |
|                                       | The file should be sent using RAW ASCII file transfer.                                  |
|                                       | It is important to set properly the port settings. In                                   |
|                                       | particular:                                                                             |
|                                       | Flow control: hardware.                                                                 |
|                                       | Baud rate: 115200 bps                                                                   |
|                                       |                                                                                         |
|                                       | Parameters:                                                                             |
|                                       | <patch_file_name> - name of the file in NVM, string</patch_file_name>                   |
|                                       | type (max 16 chars, case sensitive).                                                    |
|                                       | <size> - file size in bytes</size>                                                      |
|                                       |                                                                                         |
|                                       | The device shall prompt a three character sequence                                      |
|                                       | <greater_than><greater_than><greater_than></greater_than></greater_than></greater_than> |
|                                       | (IRA 62, 62, 62)                                                                        |
|                                       | then the command line is terminated with a <cr>; after</cr>                             |
|                                       | that a file can be sent from TE, sized <size> bytes.</size>                             |
|                                       |                                                                                         |
|                                       | The operations completes when all the bytes are                                         |
|                                       | received.                                                                               |
|                                       |                                                                                         |
|                                       | If writing ends successfully, the response is OK;                                       |
|                                       | otherwise an error code is reported.                                                    |
|                                       |                                                                                         |
|                                       | Note: This command can be used with SIRF ROM-based                                      |
|                                       | GNSS modules only (AT\$GPSD=2,1, AT\$GPSD=2,2,                                          |
|                                       | $AT\$ {GPSD=3,1}, $AT\$ {GPSD=3,2}, or $AT\$ {GPSD=5,2}.                                |
|                                       |                                                                                         |
|                                       | Note: The patch file must have a ".pd2" or ".pd3"                                       |
|                                       | (AT\$GPSD=5,2) extension.                                                               |
|                                       |                                                                                         |
| AT\$WPATCH=?                          | Test command returns the OK result code                                                 |
|                                       |                                                                                         |
| Example                               | $AT$WPATH = "GSD4E_4.1.2.pdf$ 7, 5472                                                   |
|                                       | >>> here receive the prompt: depending on your editor settings                          |
|                                       | it's possible that the prompt overrides the above line; then type                       |
|                                       | or send the patch, sized 54 bytes                                                       |
|                                       | ОK                                                                                      |
|                                       | Patch has been stored.                                                                  |
|                                       |                                                                                         |

## 5.1.6.15.18.2. **List Available Patch - \$LPATCH**

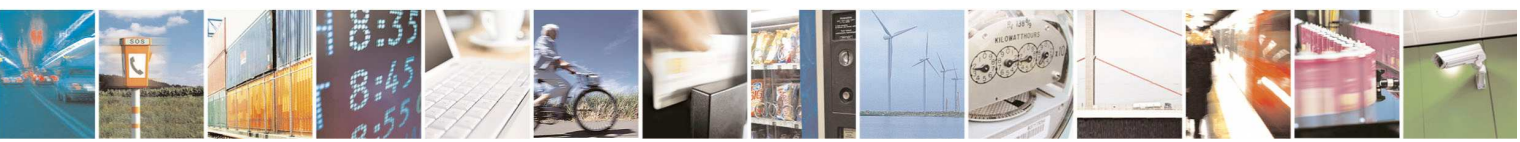

Reproduction forbidden without Telit Communications S.p.A. written authorization - All Rights Reserved page 497 of 595

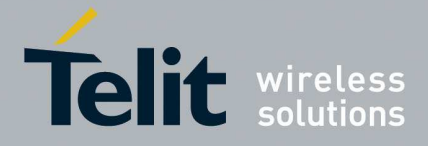

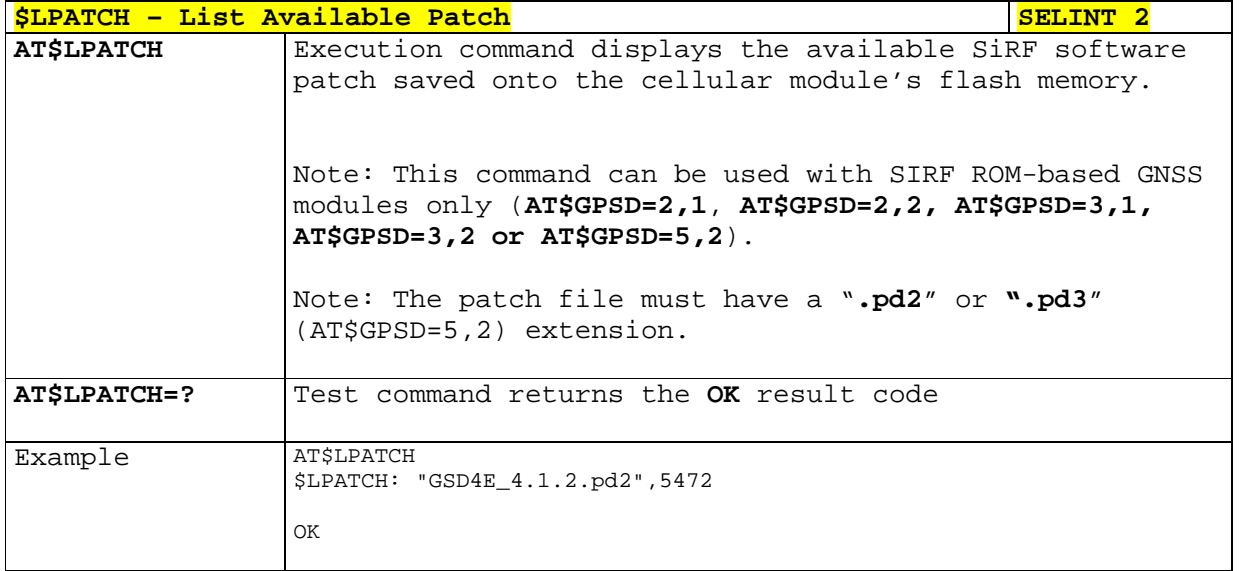

### 5.1.6.15.18.3. **Enable Patch - \$EPATCH**

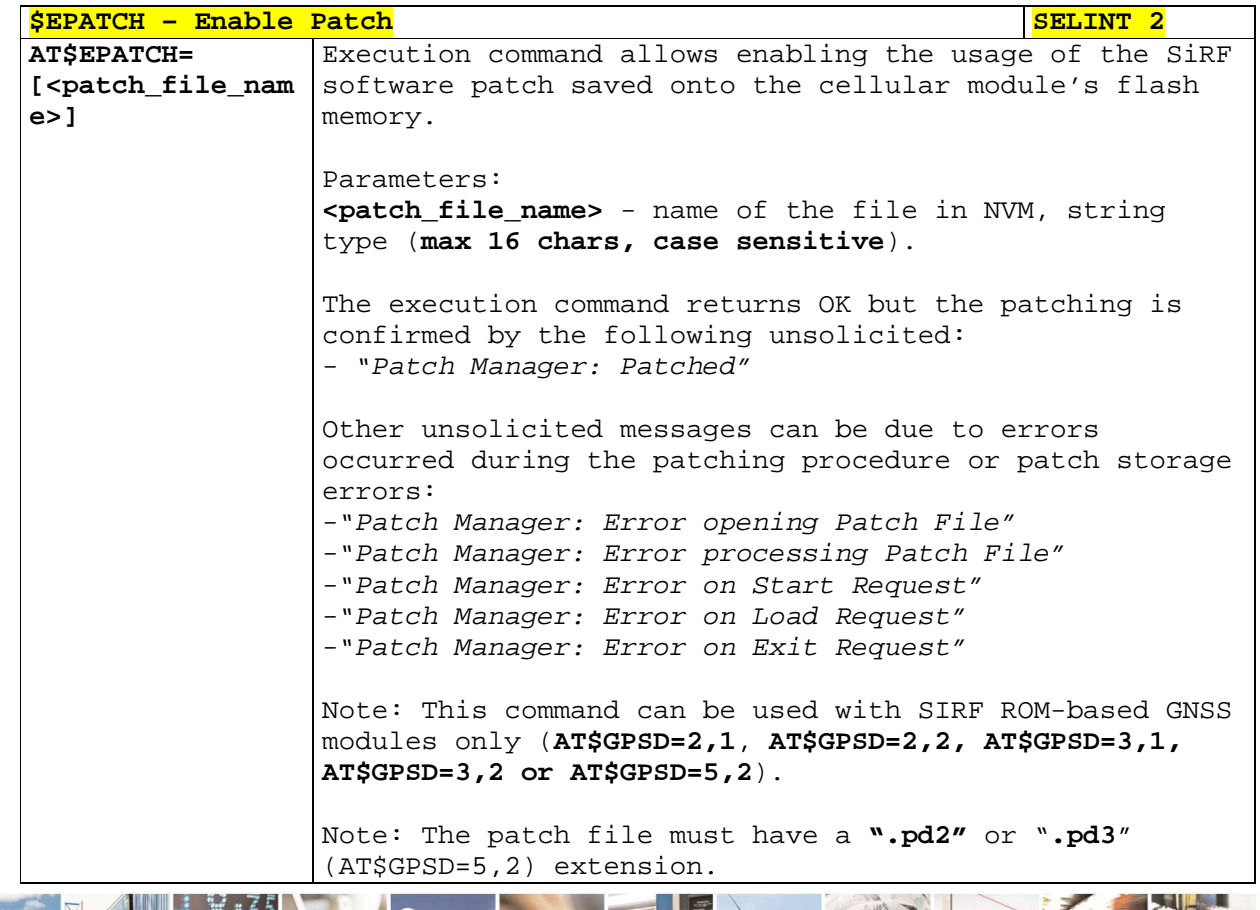

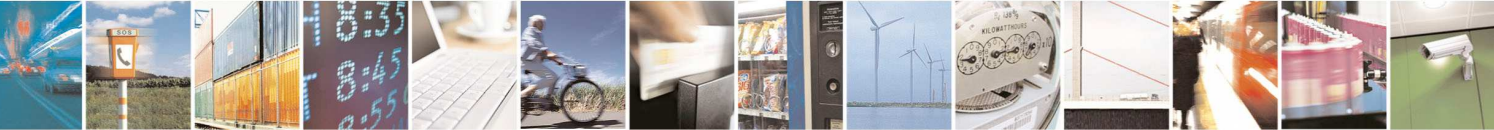

Reproduction forbidden without Telit Communications S.p.A. written authorization - All Rights Reserved page 498 of 595

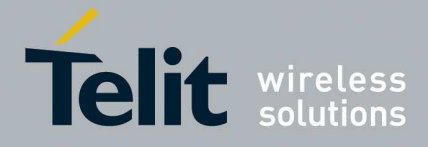

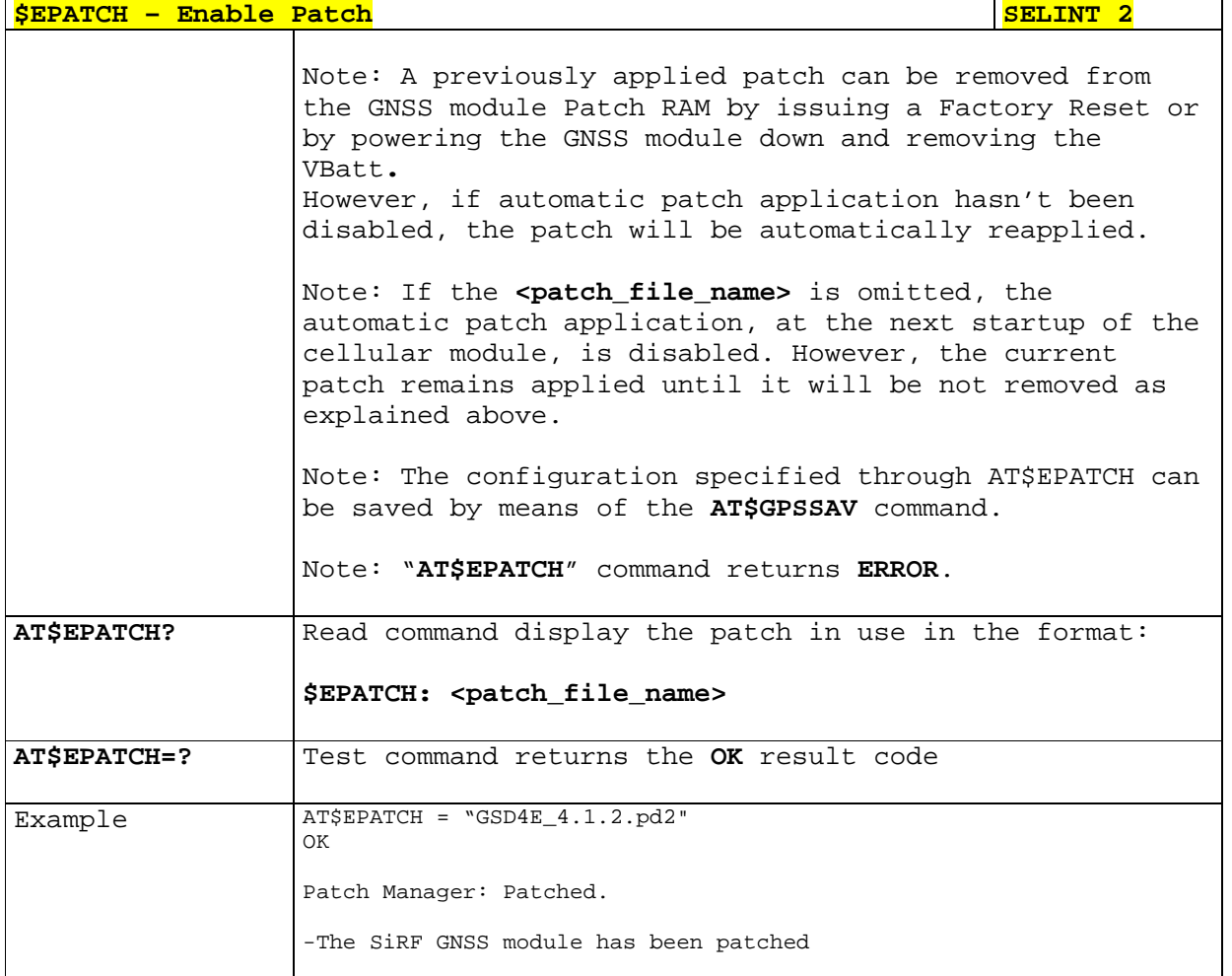

## 5.1.6.15.18.4. **Delete Patch - \$DPATCH**

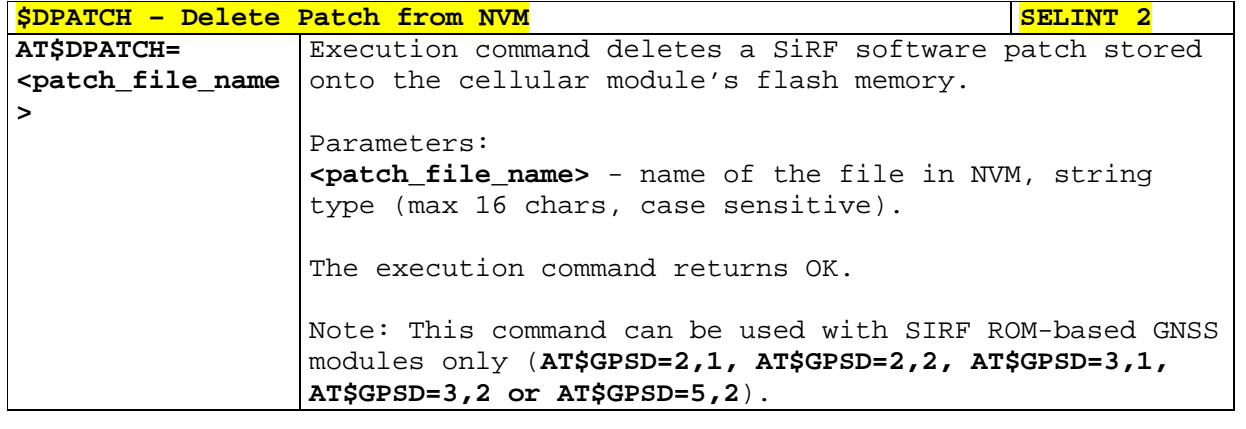

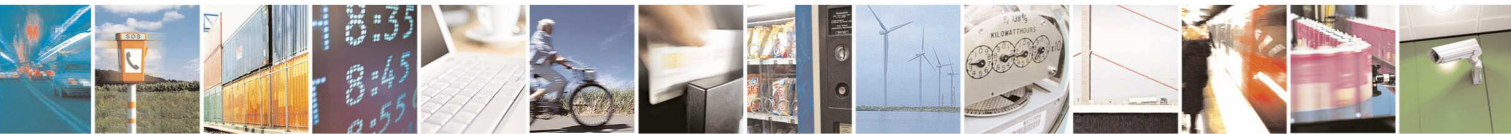

Reproduction forbidden without Telit Communications S.p.A. written authorization - All Rights Reserved page 499 of 595

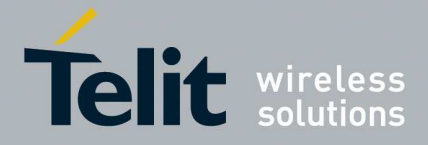

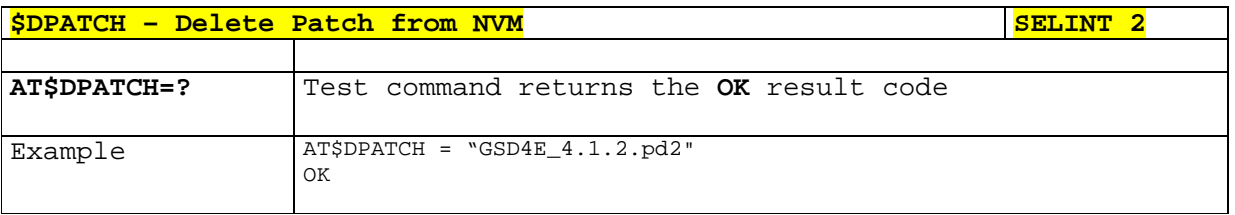

## 5.1.6.15.19. **GNSS ST-AGPS™**

## 5.1.6.15.19.1. **Enable STAGPSTM Usage - \$GPSSTAGPS**

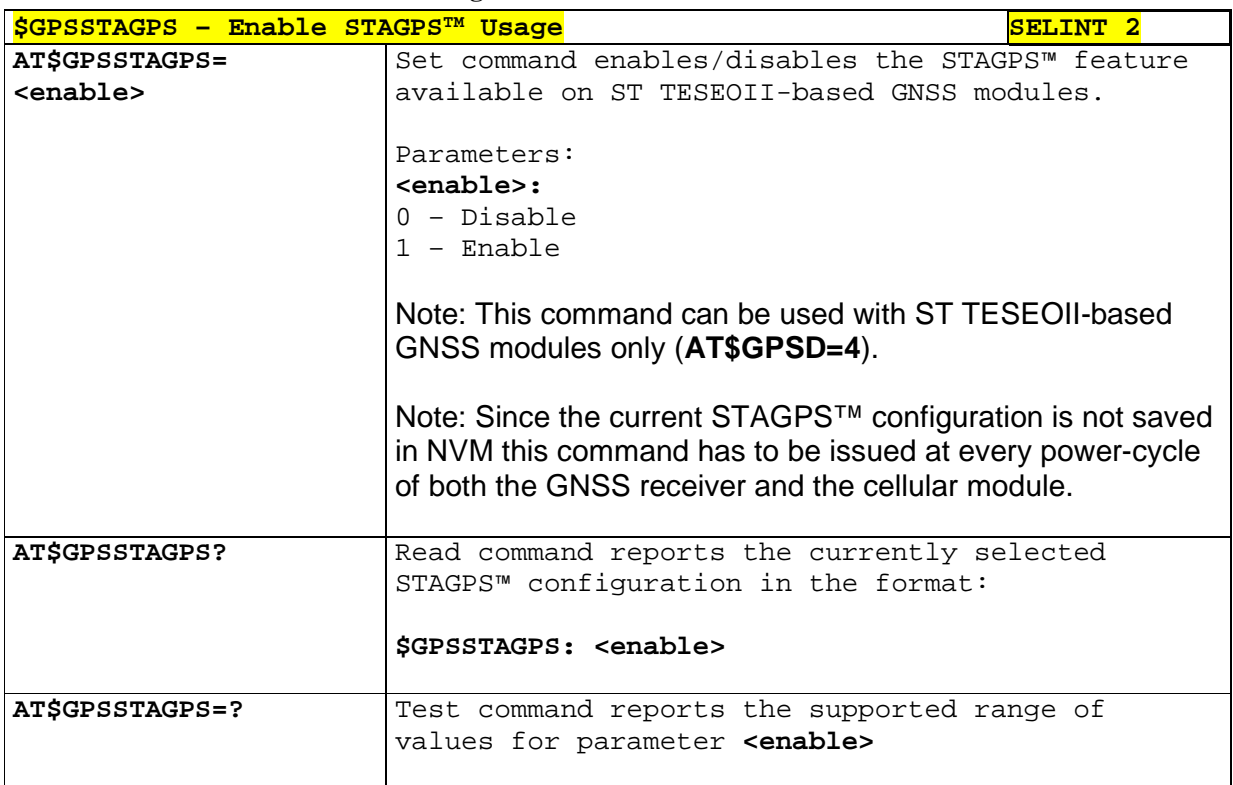

#### 5.1.6.15.19.2. **Get ST-AGPS seed file for ST-AGPS™ - \$HTTPGETSTSEED**

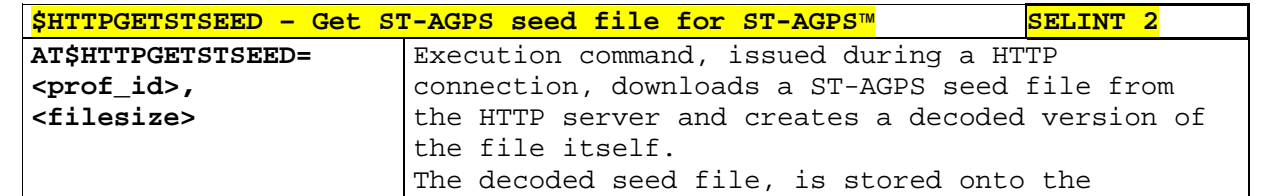

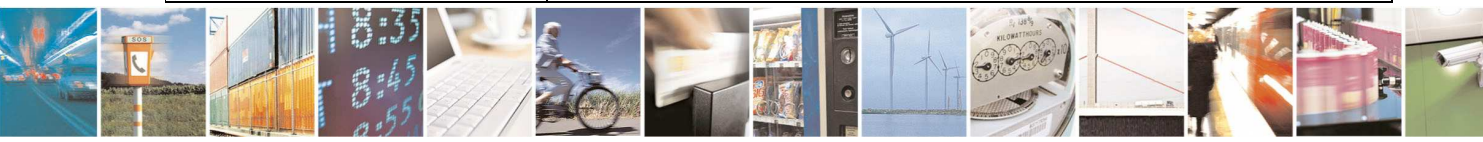

Reproduction forbidden without Telit Communications S.p.A. written authorization - All Rights Reserved page 500 of 595

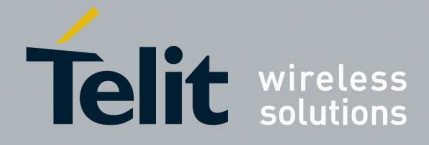

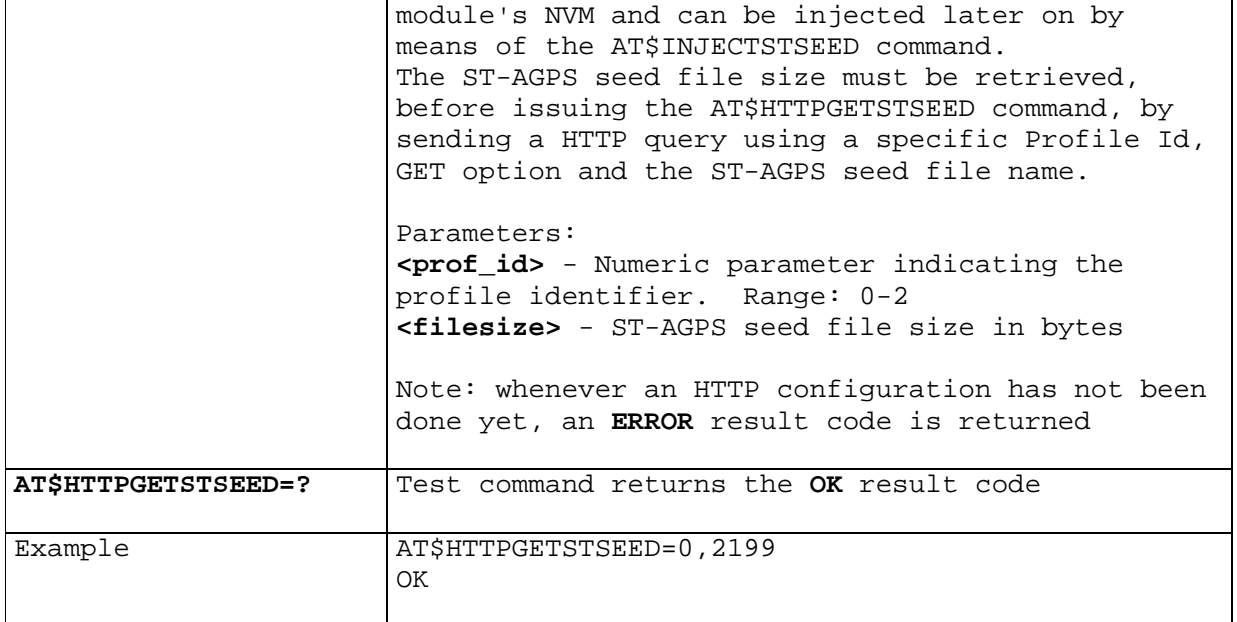

## 5.1.6.15.19.3. **Inject decoded ST-AGPS seed file - \$INJECTSTSEED**

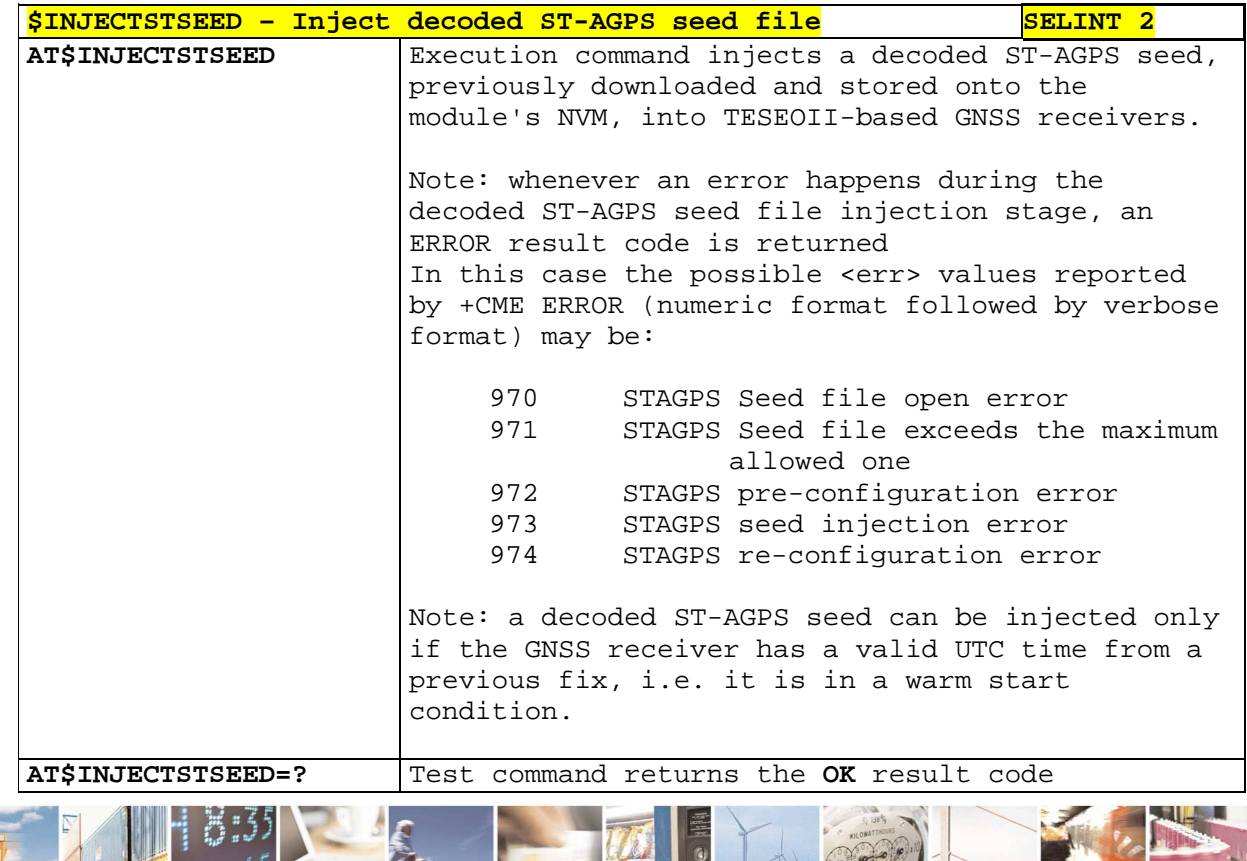

ti<br>Li  $P_1$ 

Reproduction forbidden without Telit Communications S.p.A. written authorization - All Rights Reserved page 501 of 595

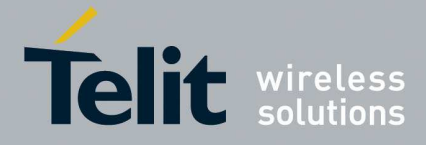

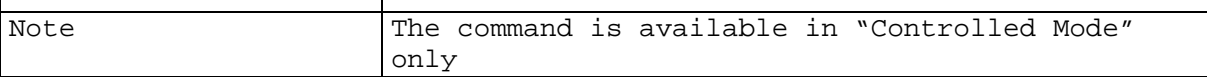

### 5.1.6.15.20. **GNSS MTK EPO**

 $\overline{\phantom{a}}$ 

## 5.1.6.15.20.1. **Get EPO file for MT EPO Aiding - \$HTTPGETEPO**

Τ

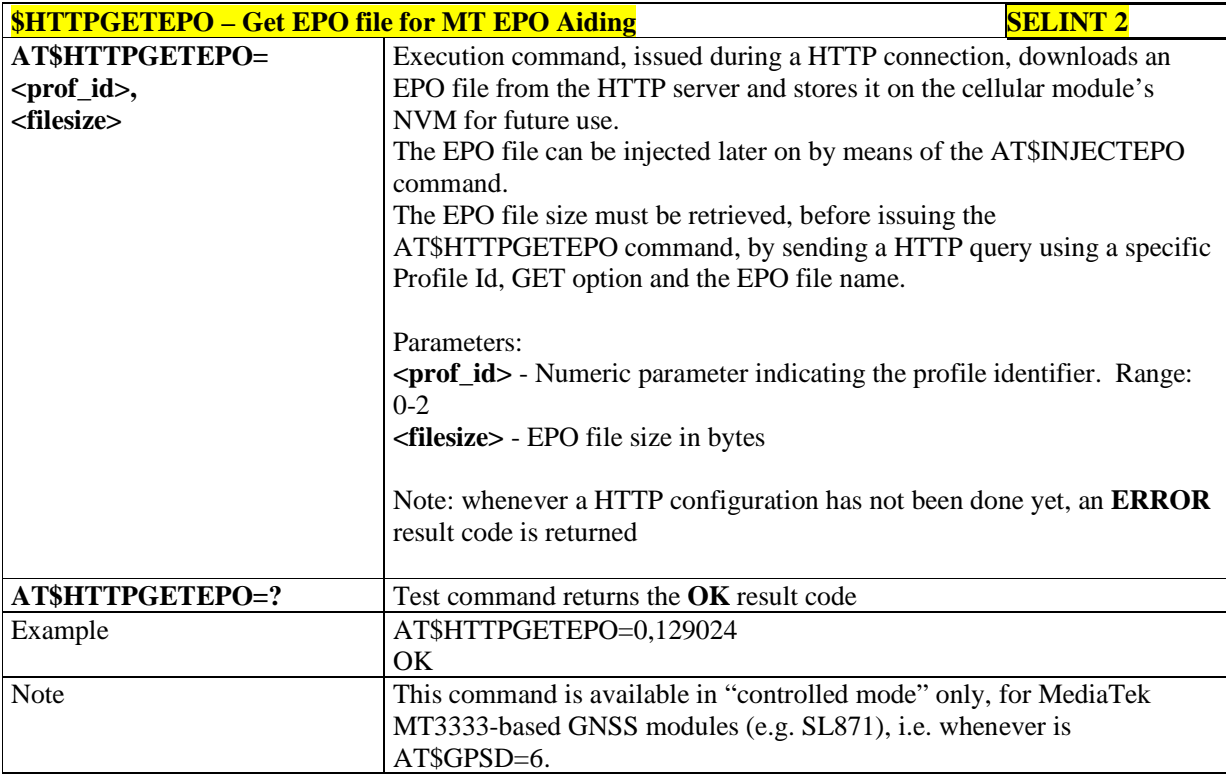

## 5.1.6.15.20.2. **Inject EPO Aiding file - \$INJECTEPO**

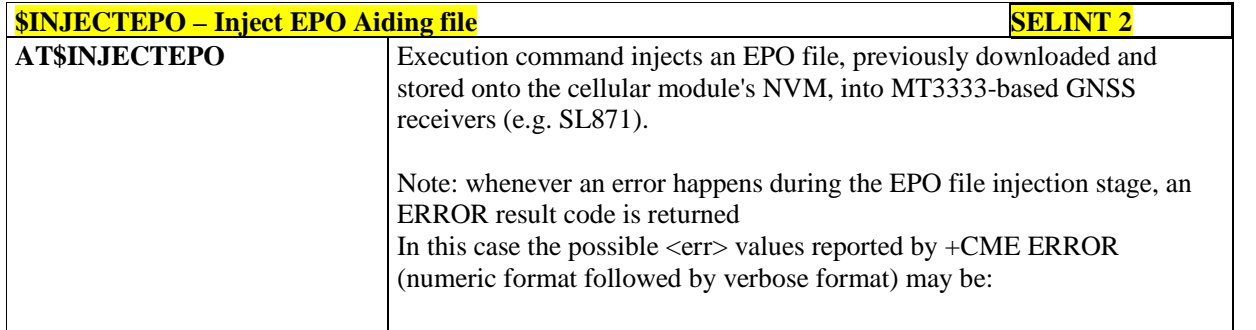

980 GNSS file open error

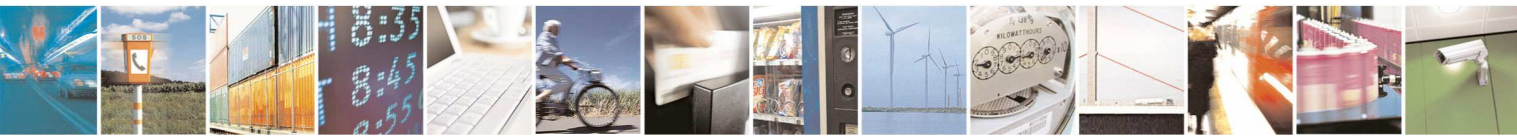

Reproduction forbidden without Telit Communications S.p.A. written authorization - All Rights Reserved page 502 of 595

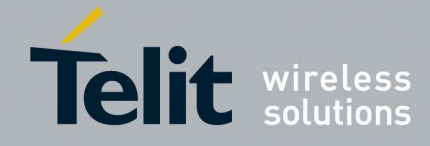

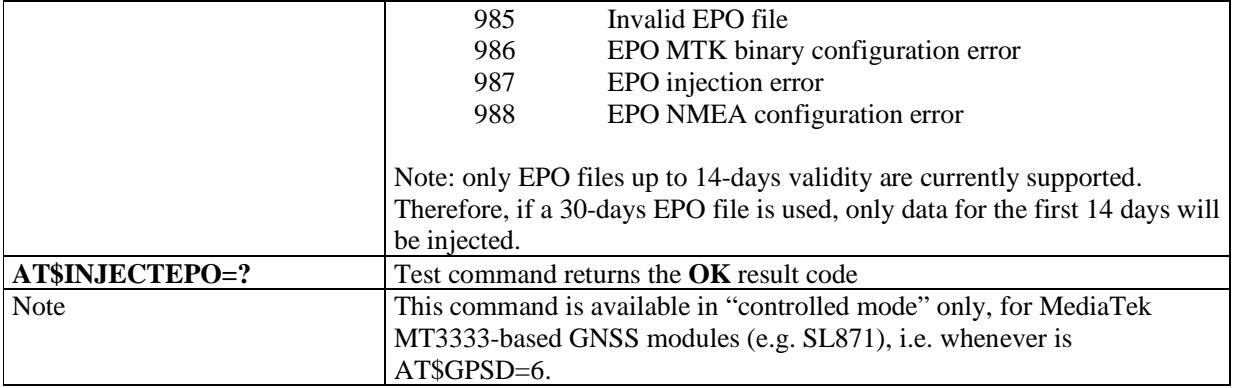

## 5.1.6.15.20.3. **Query EPO Data Status - \$QUERYEPO**

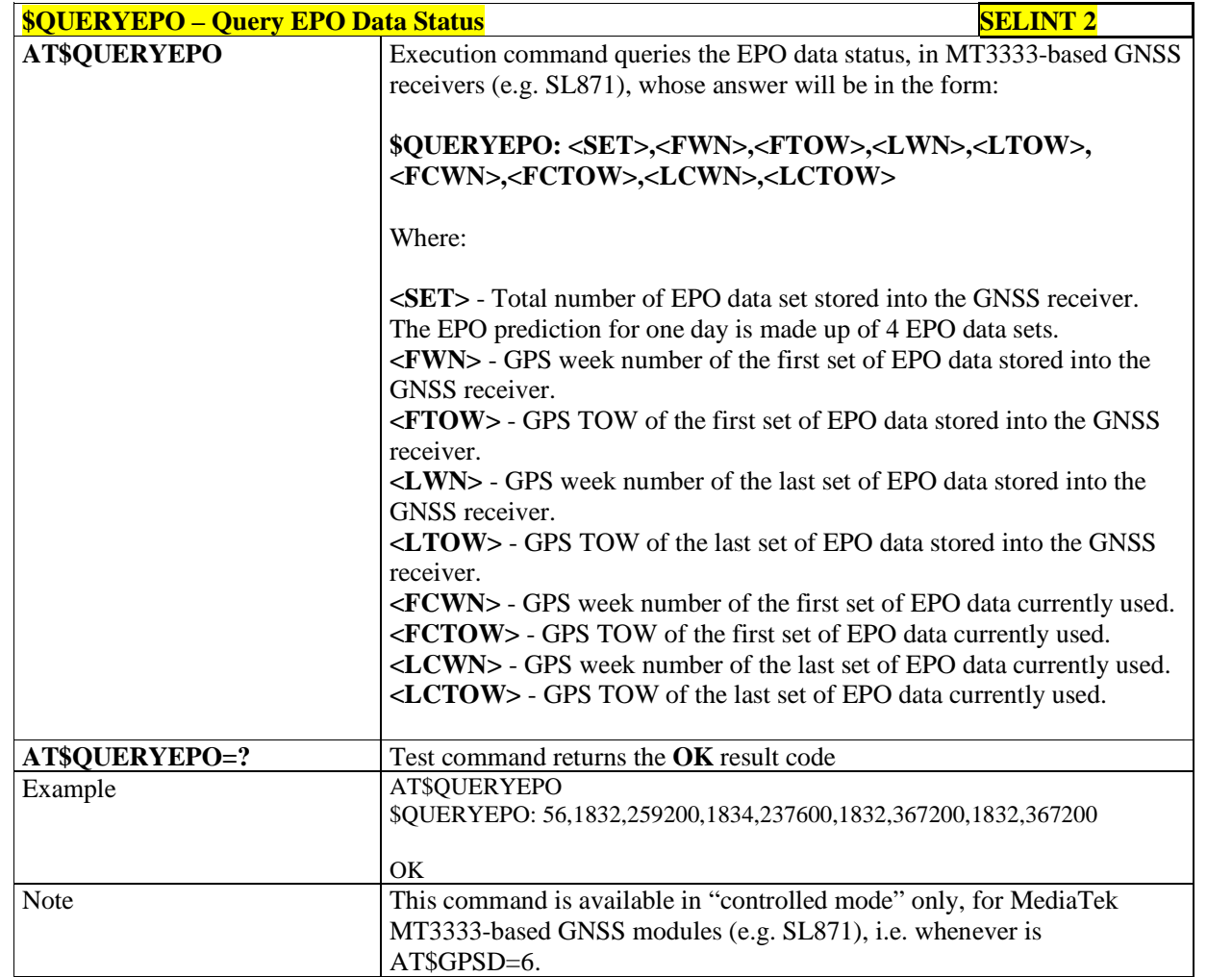

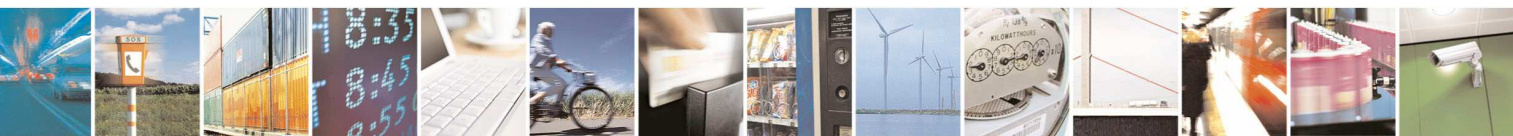

Reproduction forbidden without Telit Communications S.p.A. written authorization - All Rights Reserved page 503 of 595

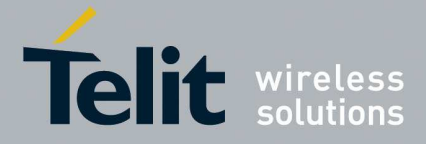

## 5.1.6.15.20.4. **Delete EPO Data - \$CLEAREPO**

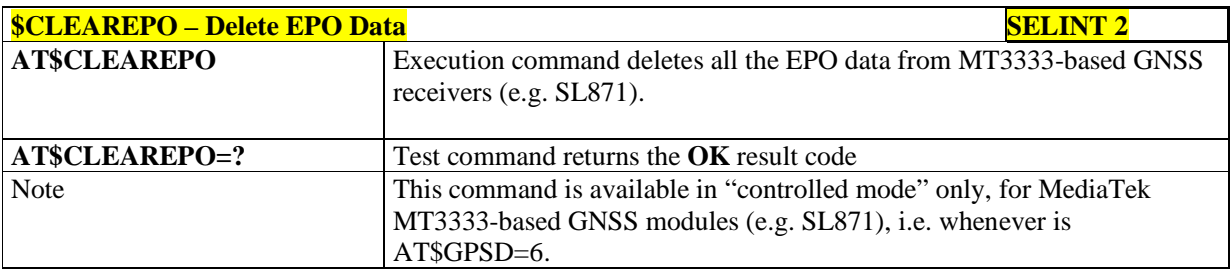

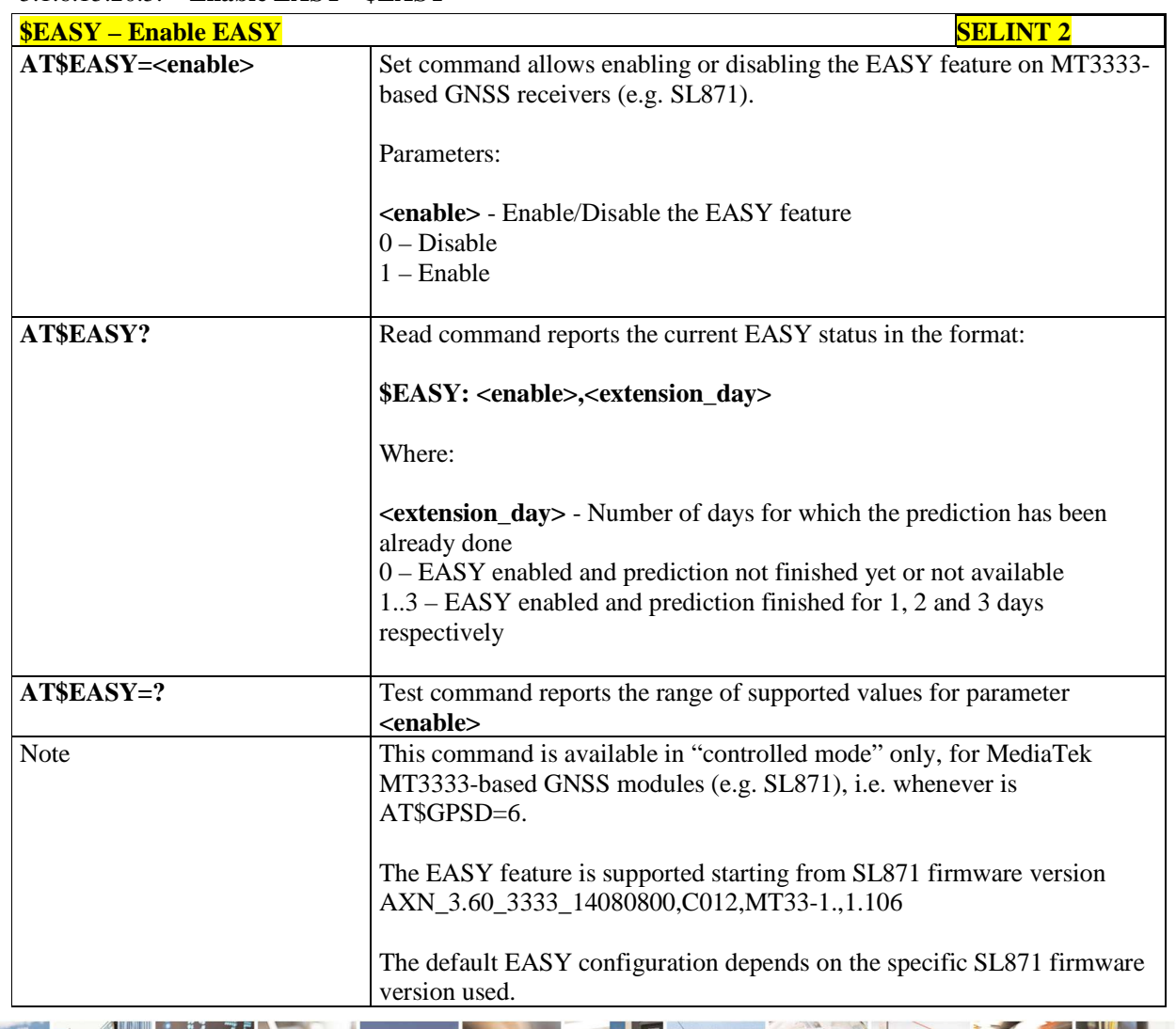

#### 5.1.6.15.20.5. **Enable EASY - \$EASY**

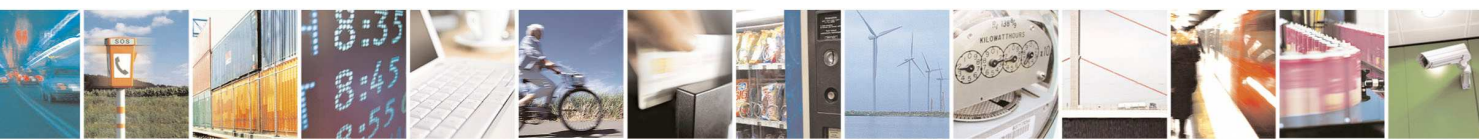
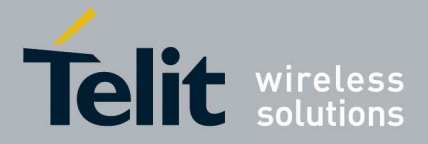

#### **5.1.6.16. Audio Commands**

### 5.1.6.16.1. **Audio Basic configuration**

#### 5.1.6.16.1.1. **Change Audio Path - #CAP**

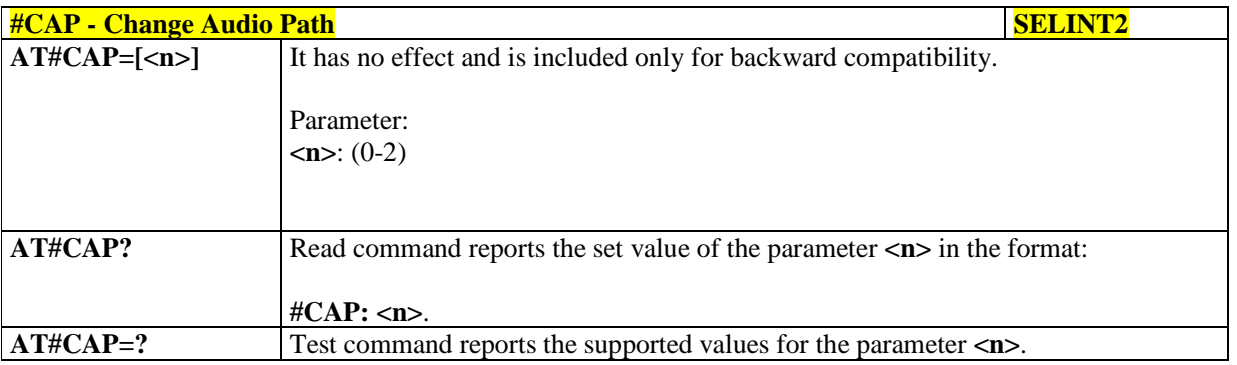

## 5.1.6.16.1.2. **Select Ringer Sound - #SRS**

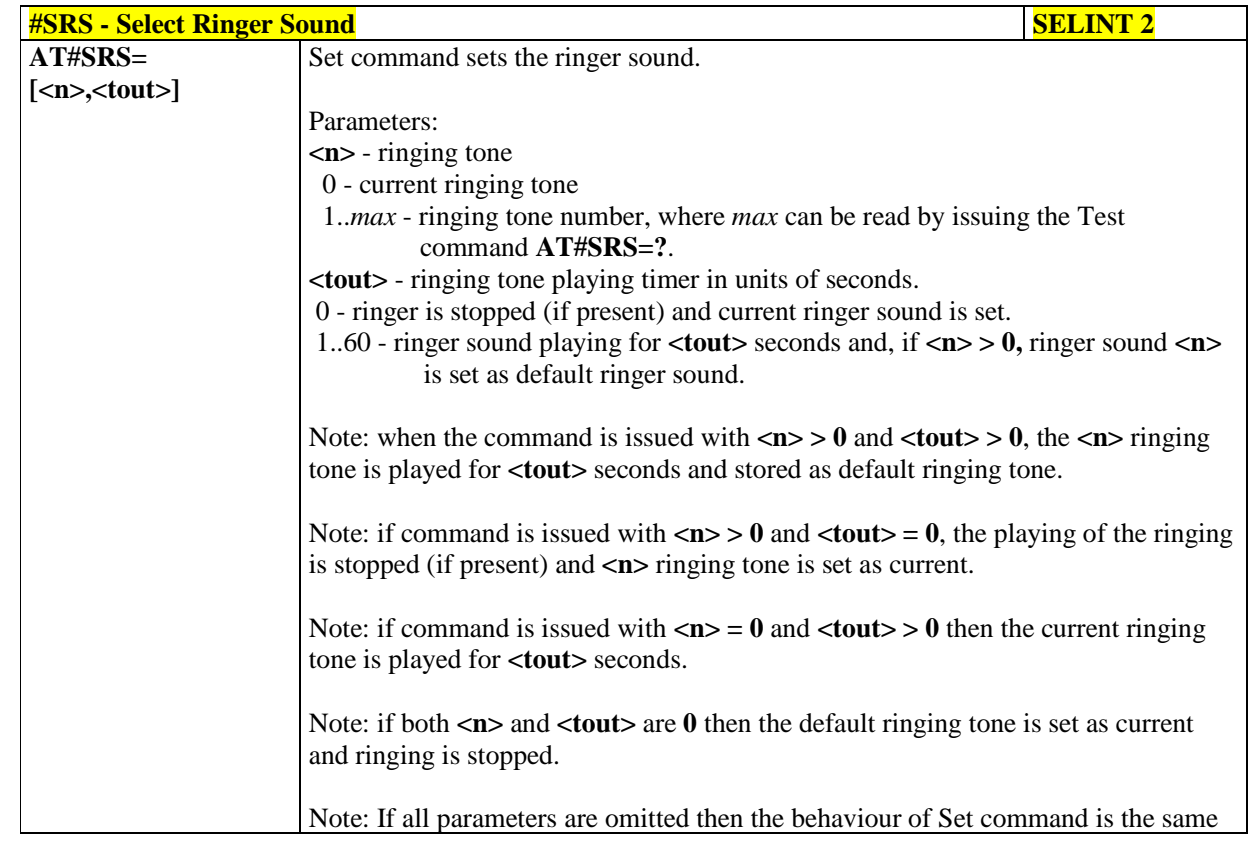

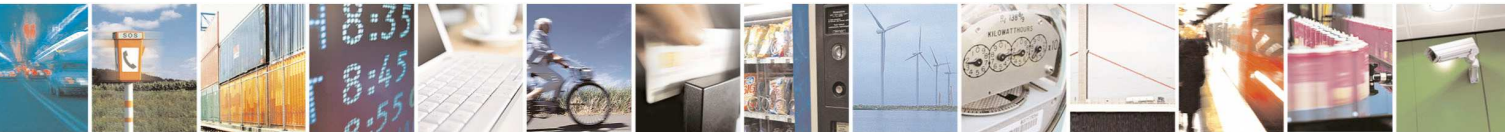

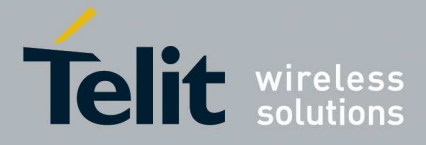

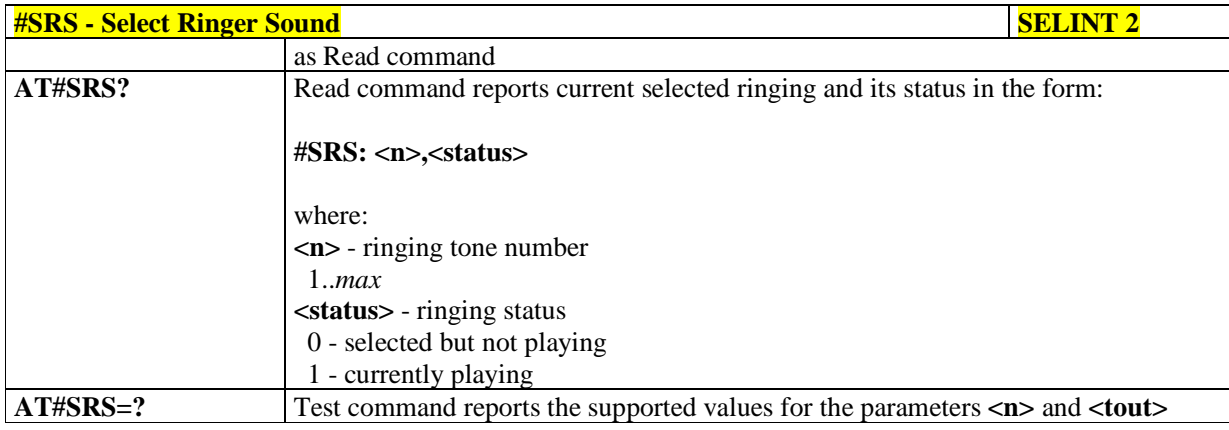

### 5.1.6.16.1.3. **Select Ringer Path - #SRP**

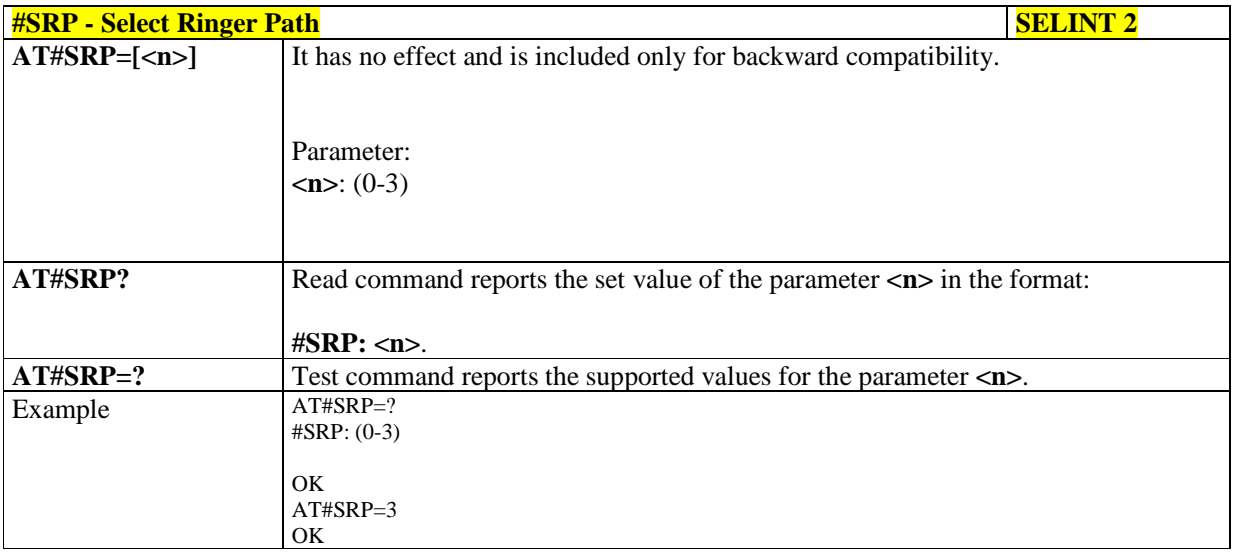

## 5.1.6.16.1.4. **Handsfree Microphone Gain - #HFMICG**

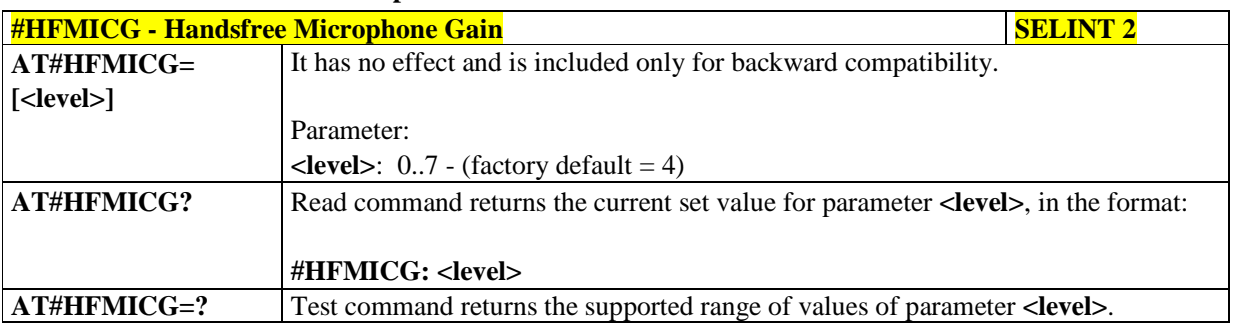

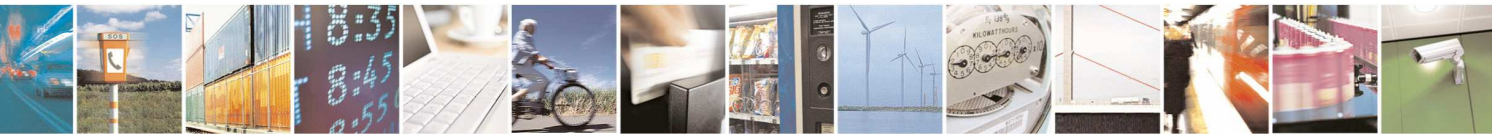

Reproduction forbidden without Telit Communications S.p.A. written authorization - All Rights Reserved page 506 of 595

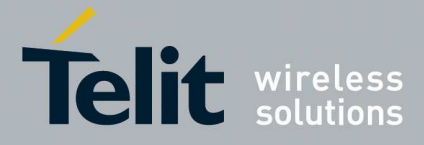

### 5.1.6.16.1.5. **Handset Microphone Gain - #HSMICG**

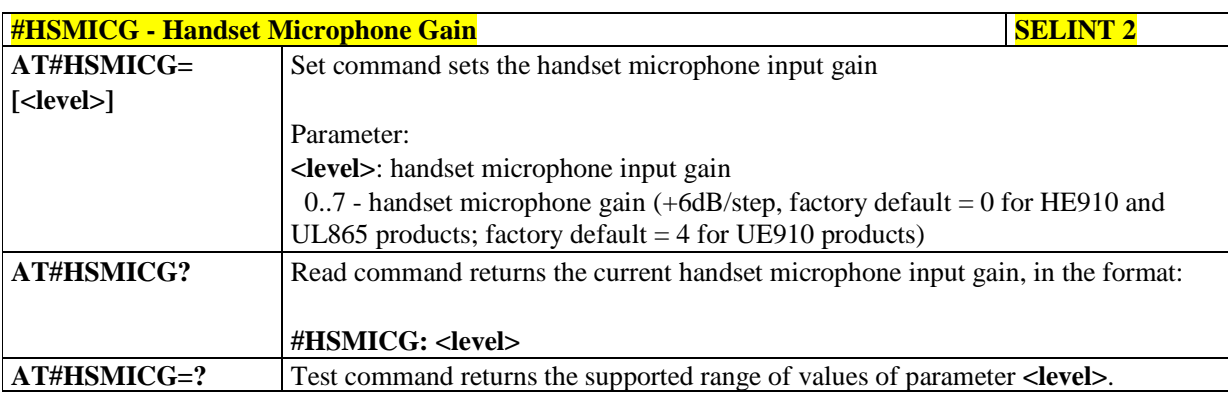

## 5.1.6.16.1.6. **Handsfree Receiver Gain - #HFRECG**

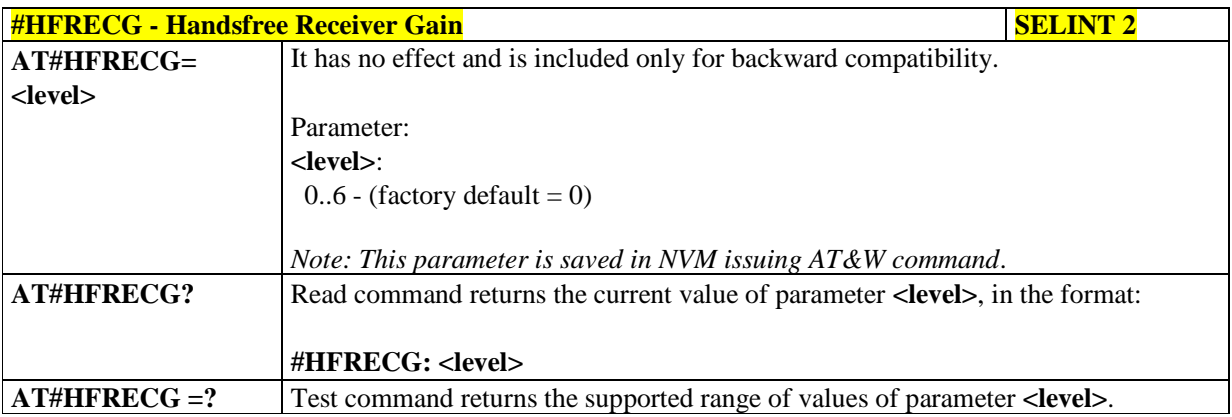

## 5.1.6.16.1.7. **Handset Receiver Gain - #HSRECG**

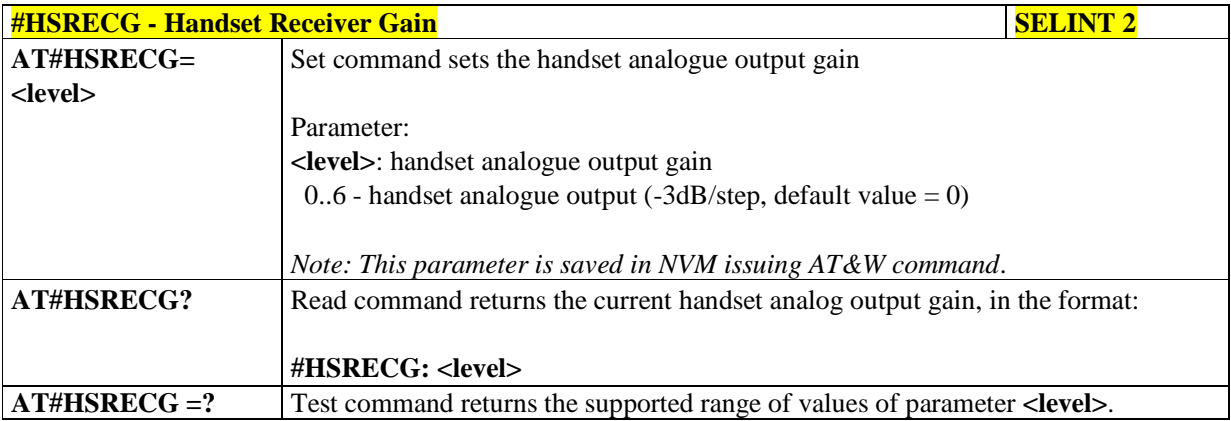

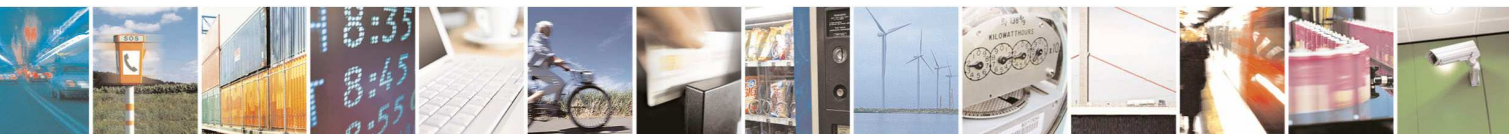

Reproduction forbidden without Telit Communications S.p.A. written authorization - All Rights Reserved page 507 of 595

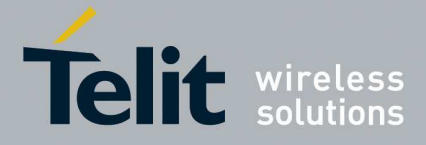

# 5.1.6.16.1.8. **Set Handsfree Sidetone - #SHFSD**

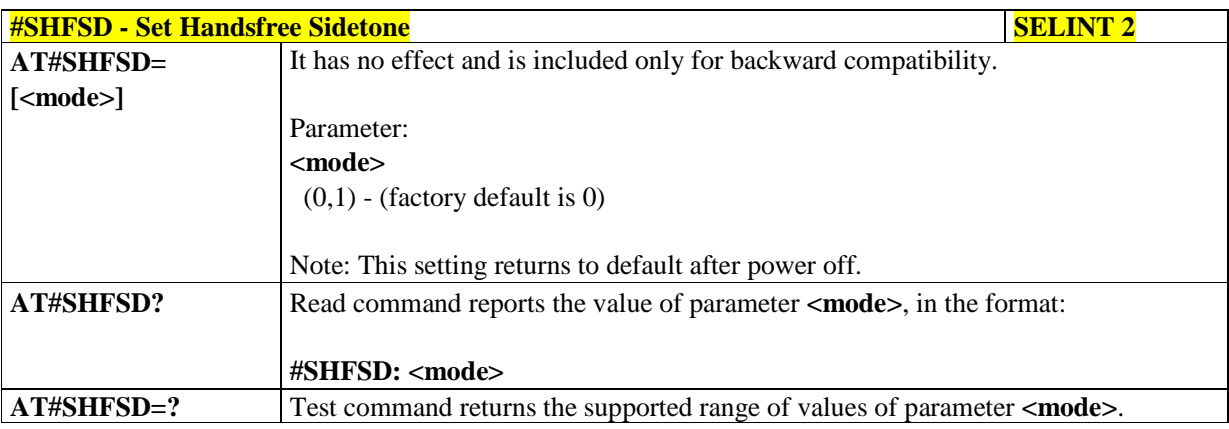

## 5.1.6.16.1.9. **Set Handset Sidetone - #SHSSD**

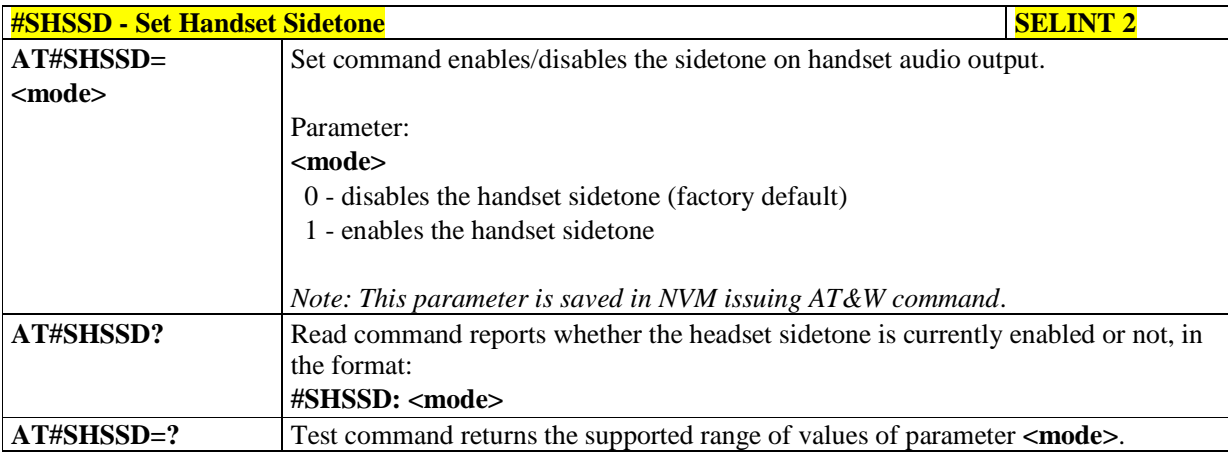

## 5.1.6.16.1.10. **Speaker Mute Control - #SPKMUT**

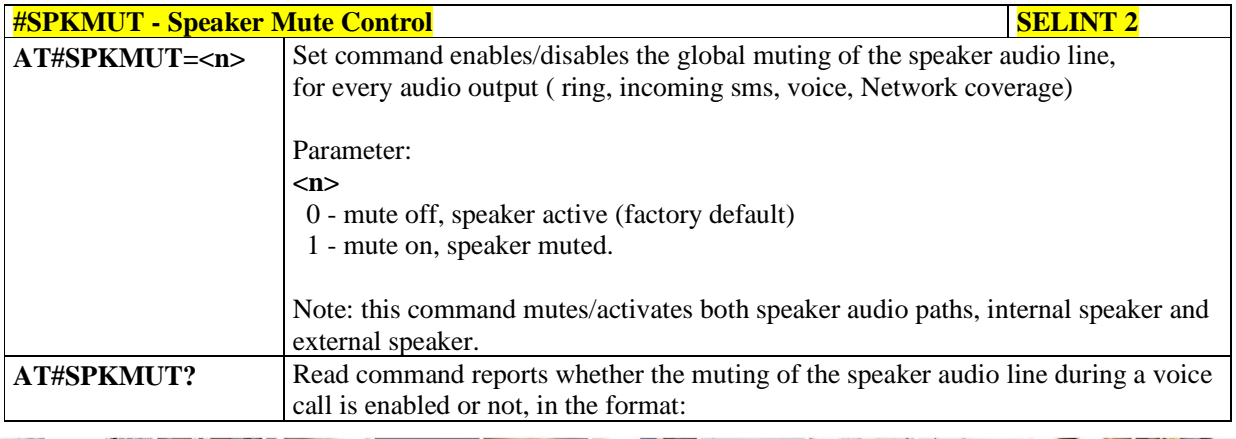

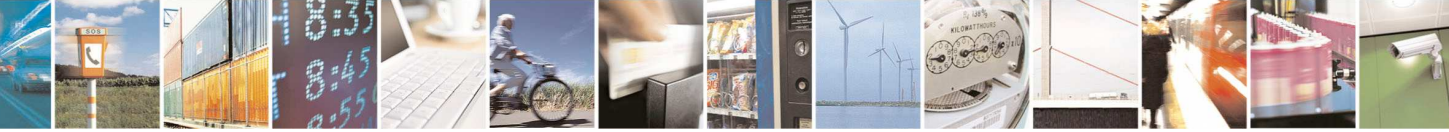

Reproduction forbidden without Telit Communications S.p.A. written authorization - All Rights Reserved page 508 of 595

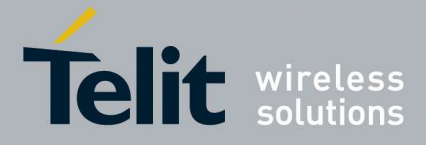

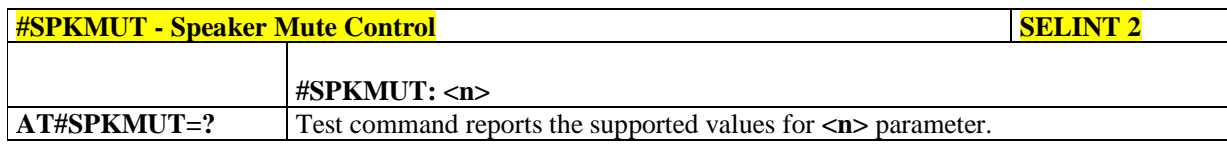

### 5.1.6.16.1.11. **Analog Microphone Gain - #ANAMICG**

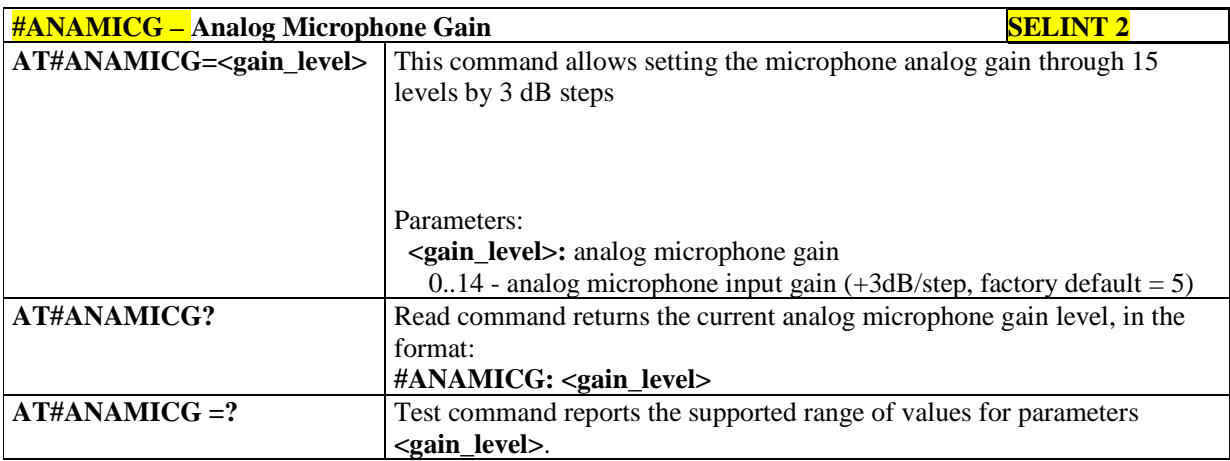

## 5.1.6.16.1.12. **Digital Microphone Gain - #DIGMICG**

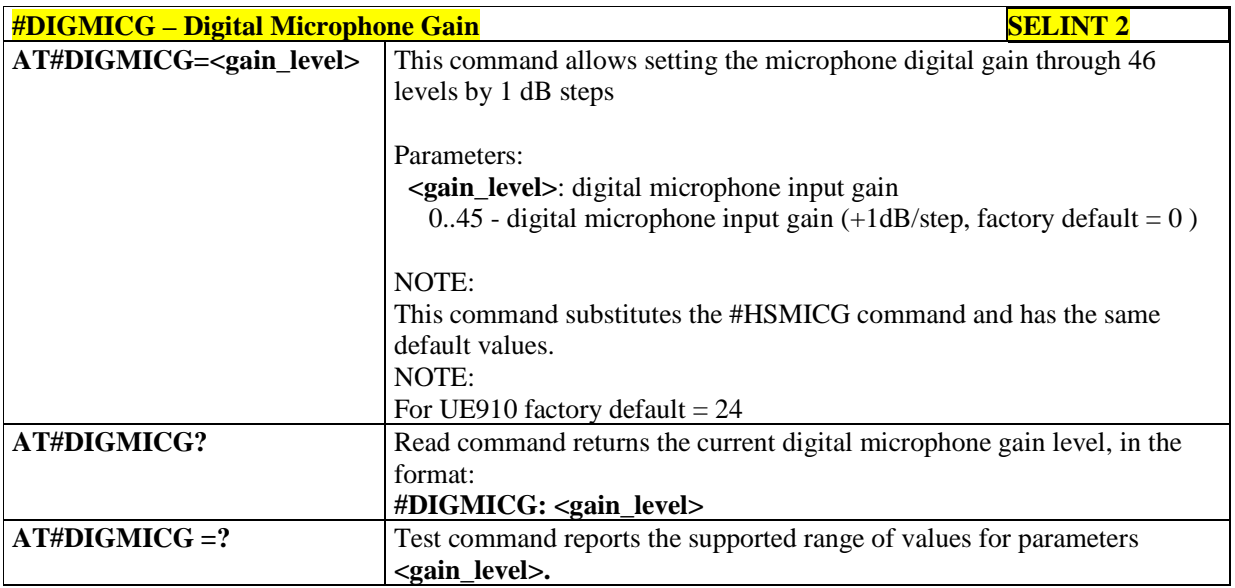

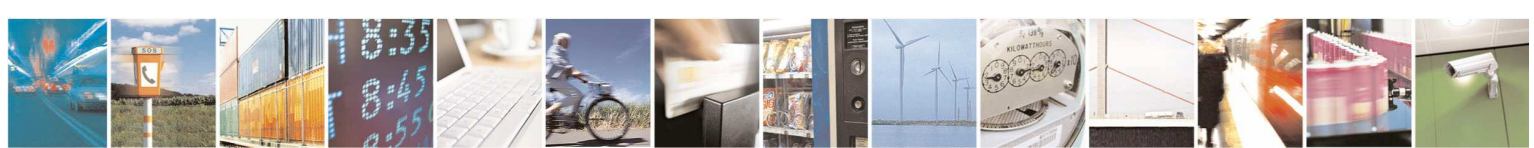

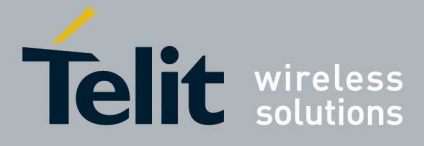

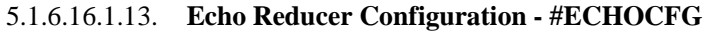

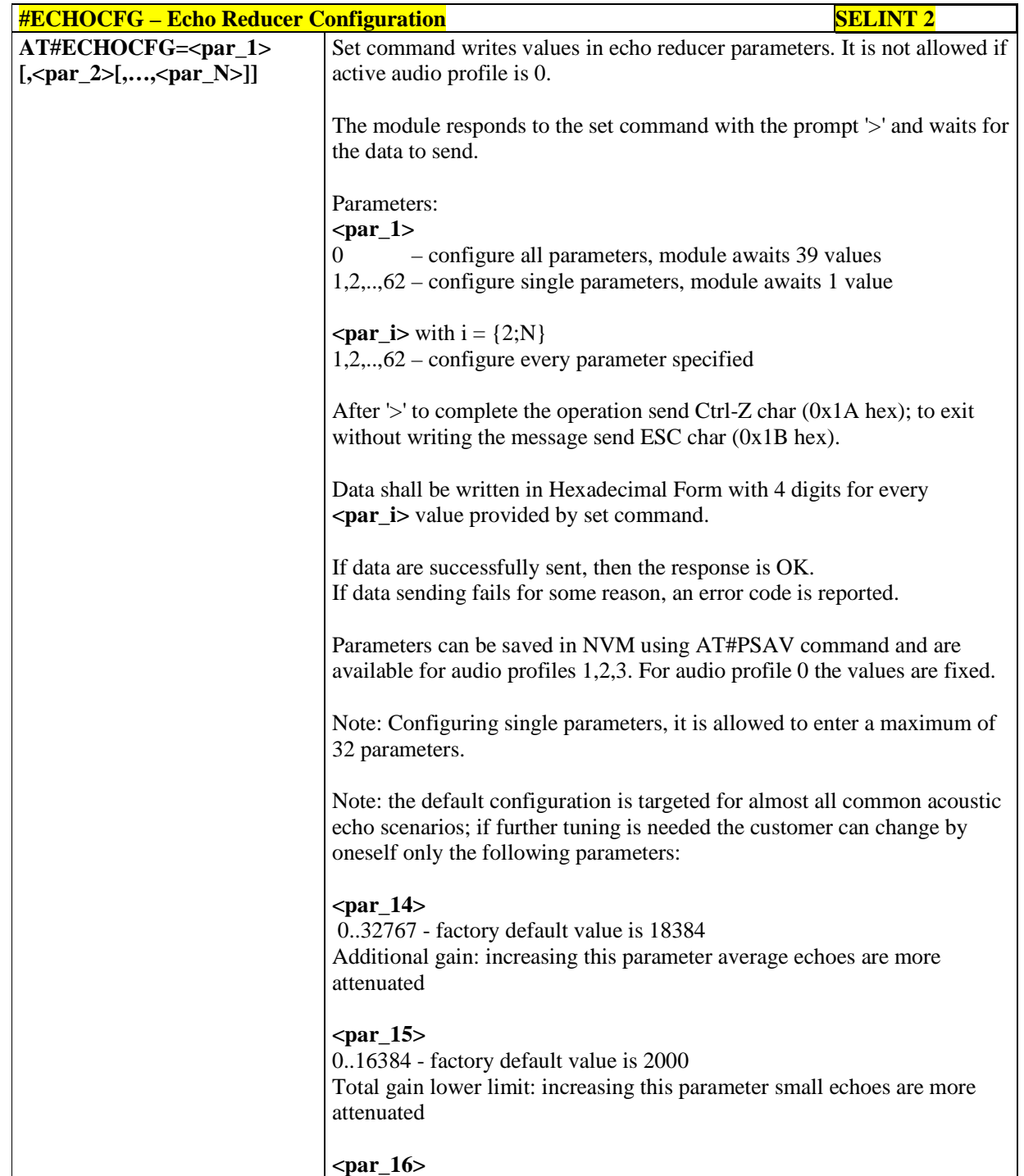

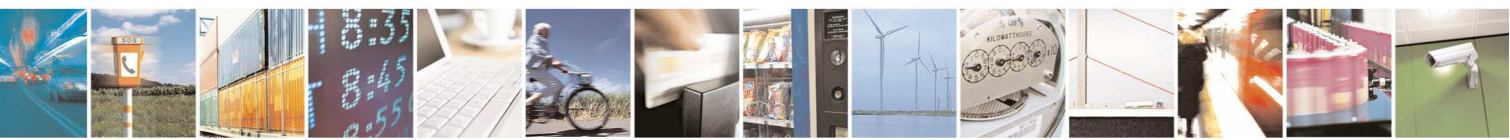

Reproduction forbidden without Telit Communications S.p.A. written authorization - All Rights Reserved page 510 of 595

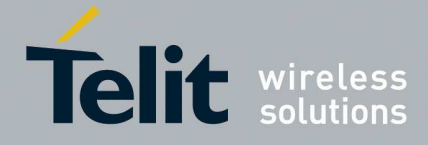

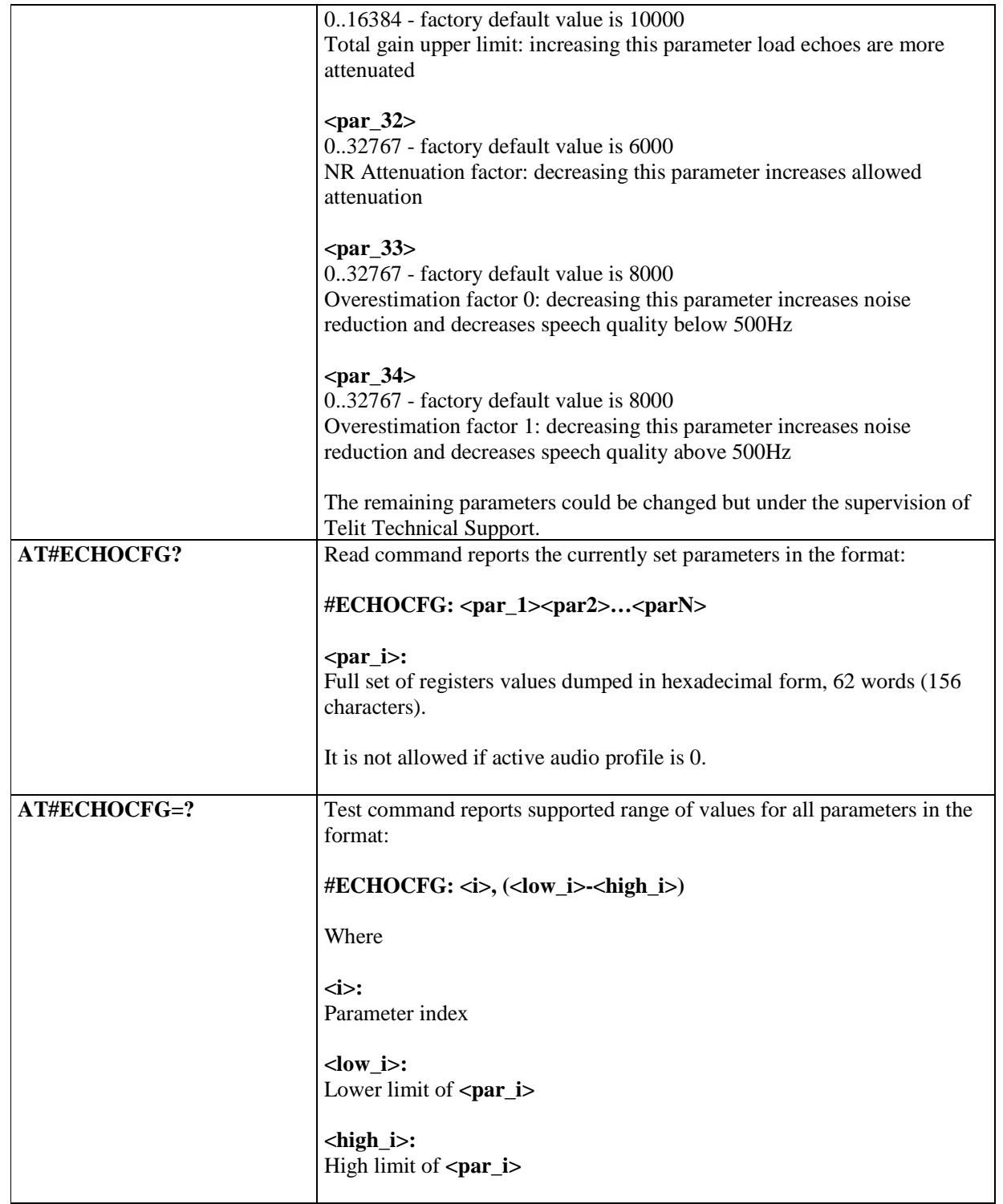

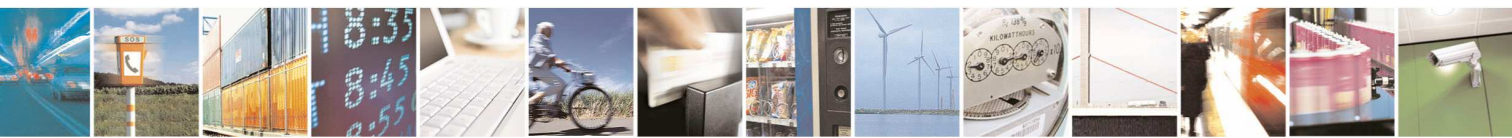

Reproduction forbidden without Telit Communications S.p.A. written authorization - All Rights Reserved page 511 of 595

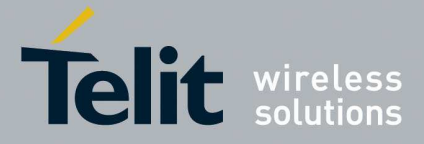

### 5.1.6.16.2. **Tones configuration**

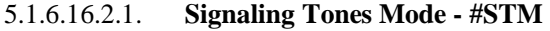

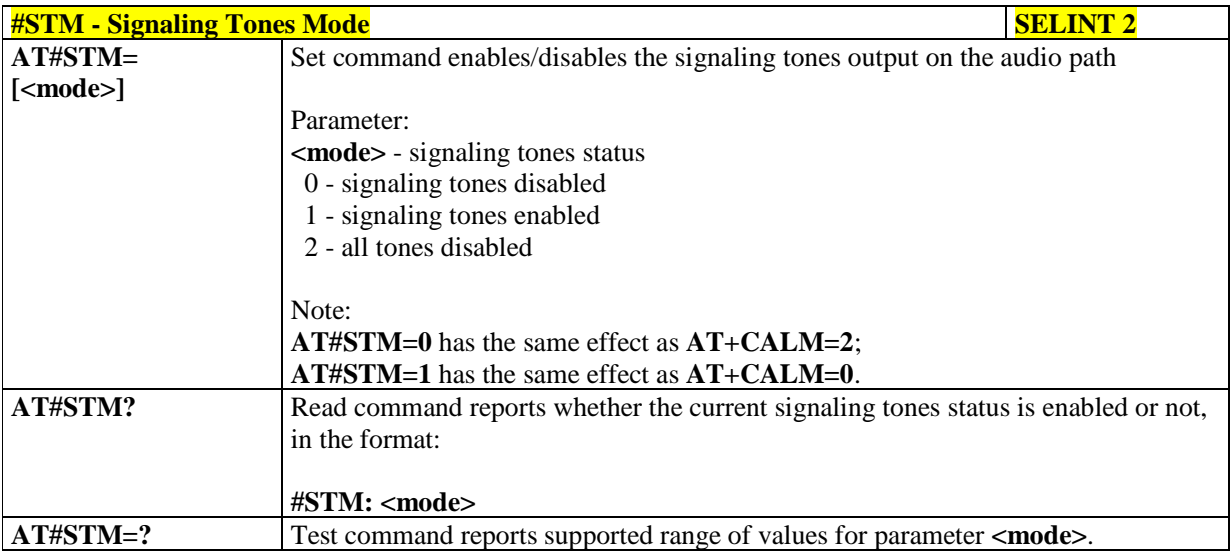

# 5.1.6.16.2.2. **Tone Playback - #TONE**

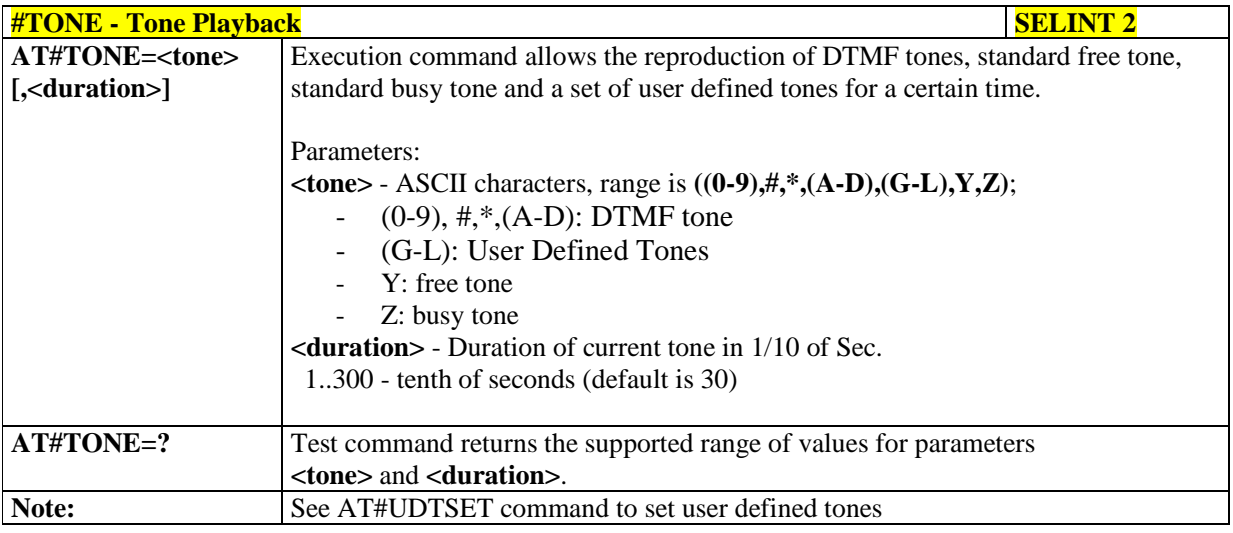

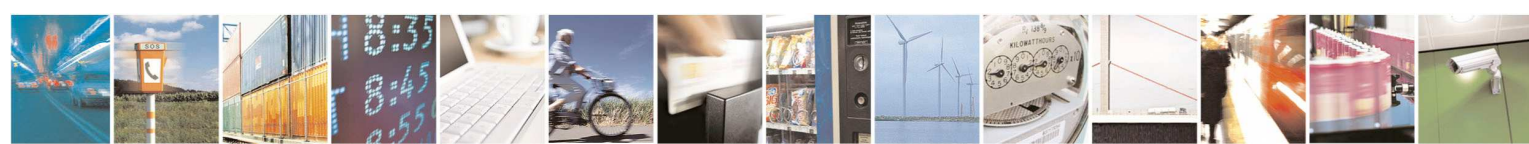

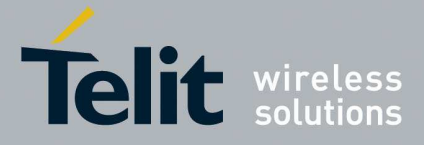

### 5.1.6.16.2.3. **Extended tone generation - #TONEEXT**

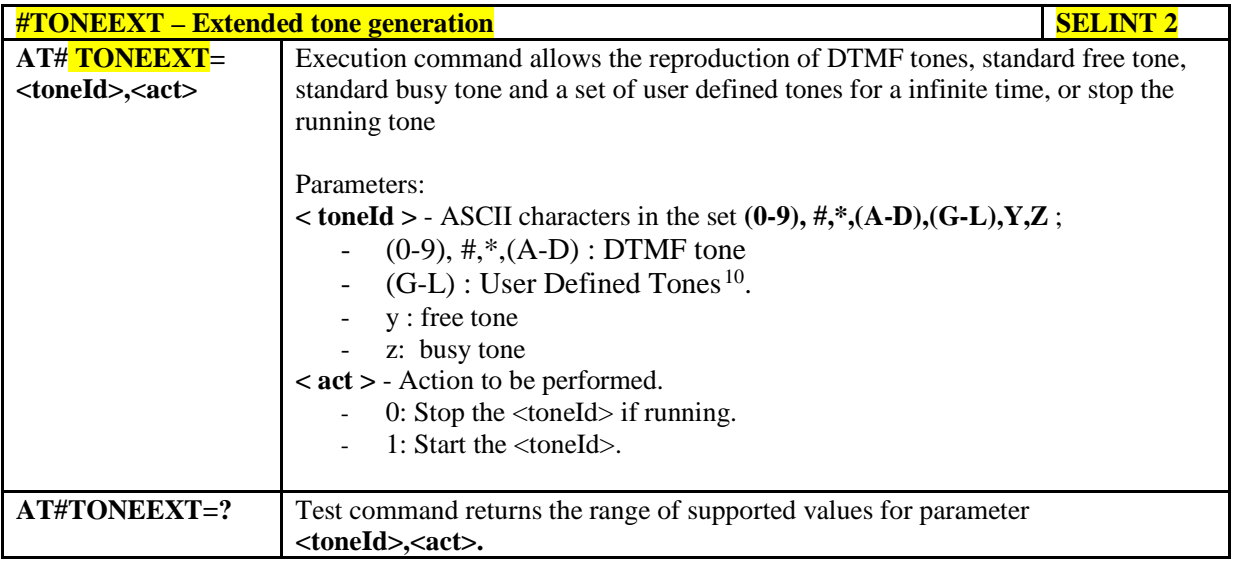

### 5.1.6.16.2.4. **Tone Classes Volume - #TSVOL**

÷,

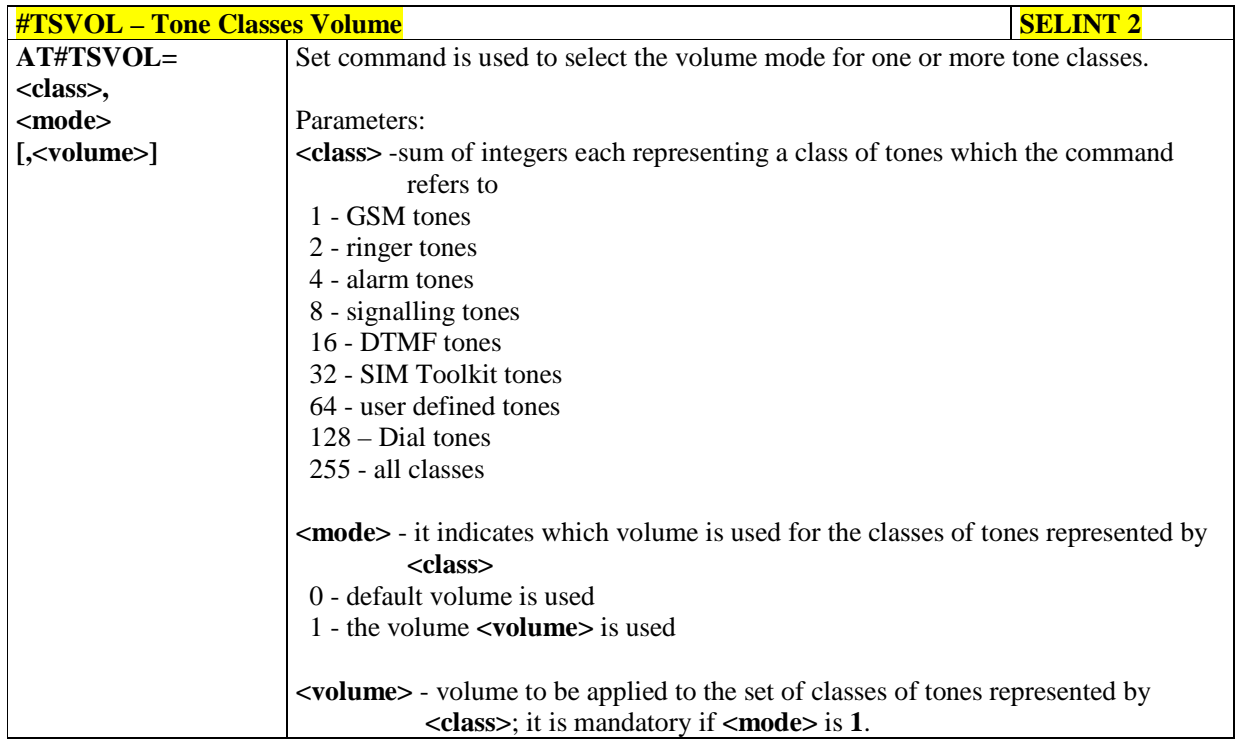

10 See also AT#UDTSET, AT#UDTRST and AT#UDTSAV command description following in this document.

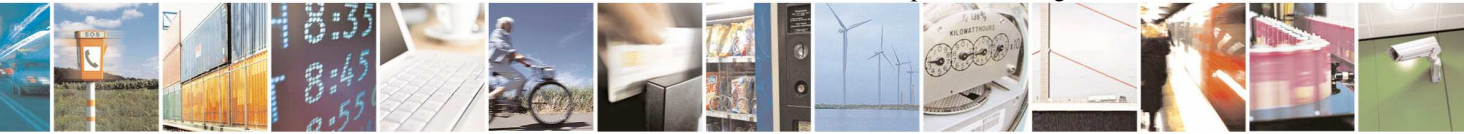

Reproduction forbidden without Telit Communications S.p.A. written authorization - All Rights Reserved page 513 of 595

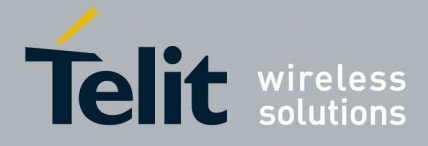

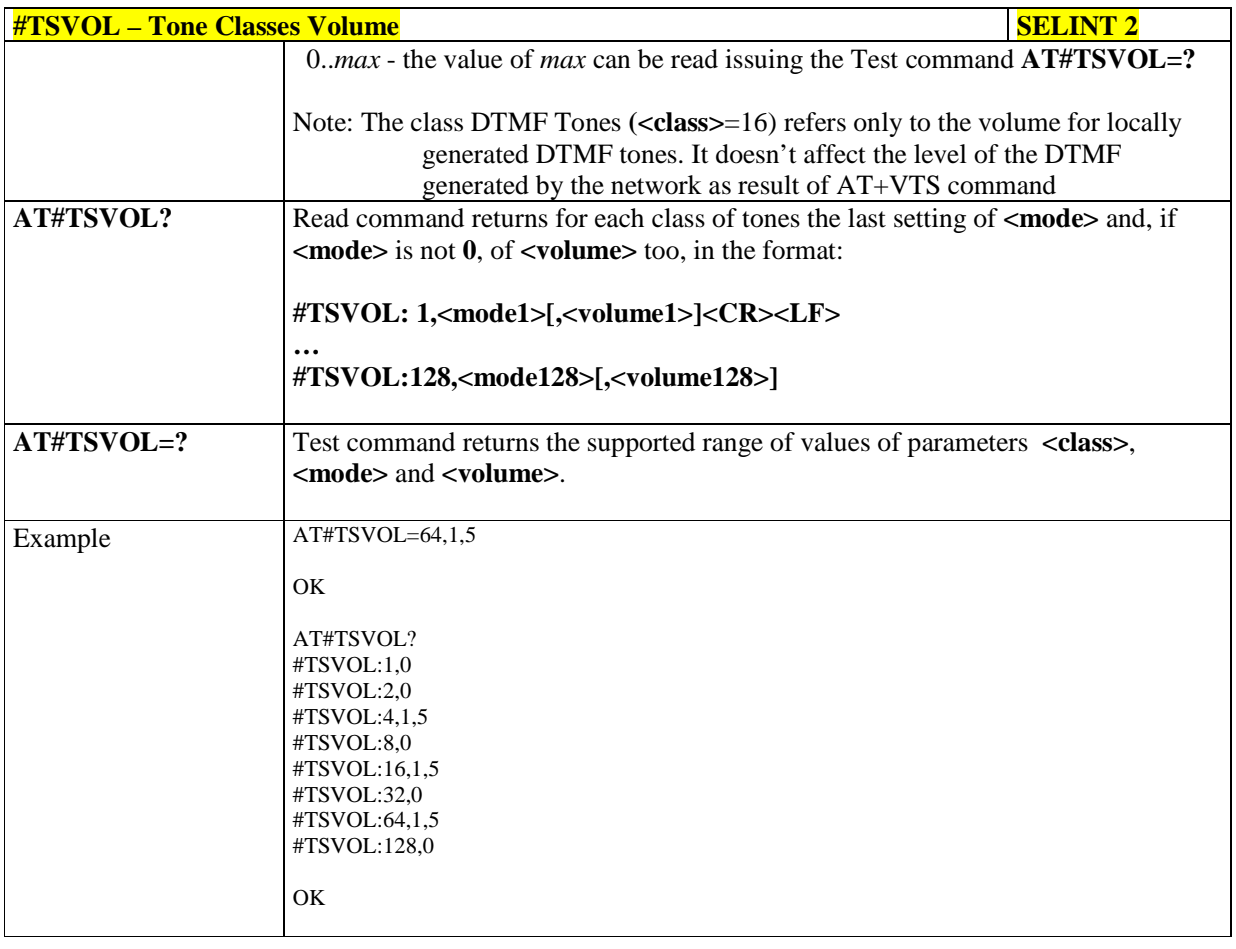

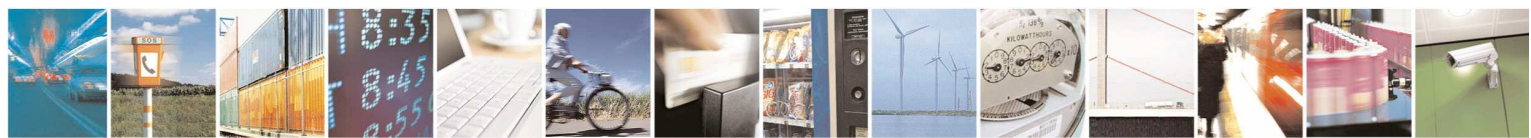

Reproduction forbidden without Telit Communications S.p.A. written authorization - All Rights Reserved page 514 of 595

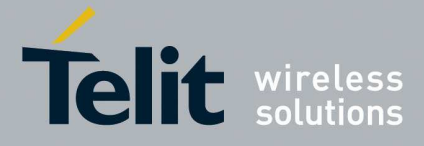

#### 5.1.6.16.2.5. **User Defined Tone SET - #UDTSET command**

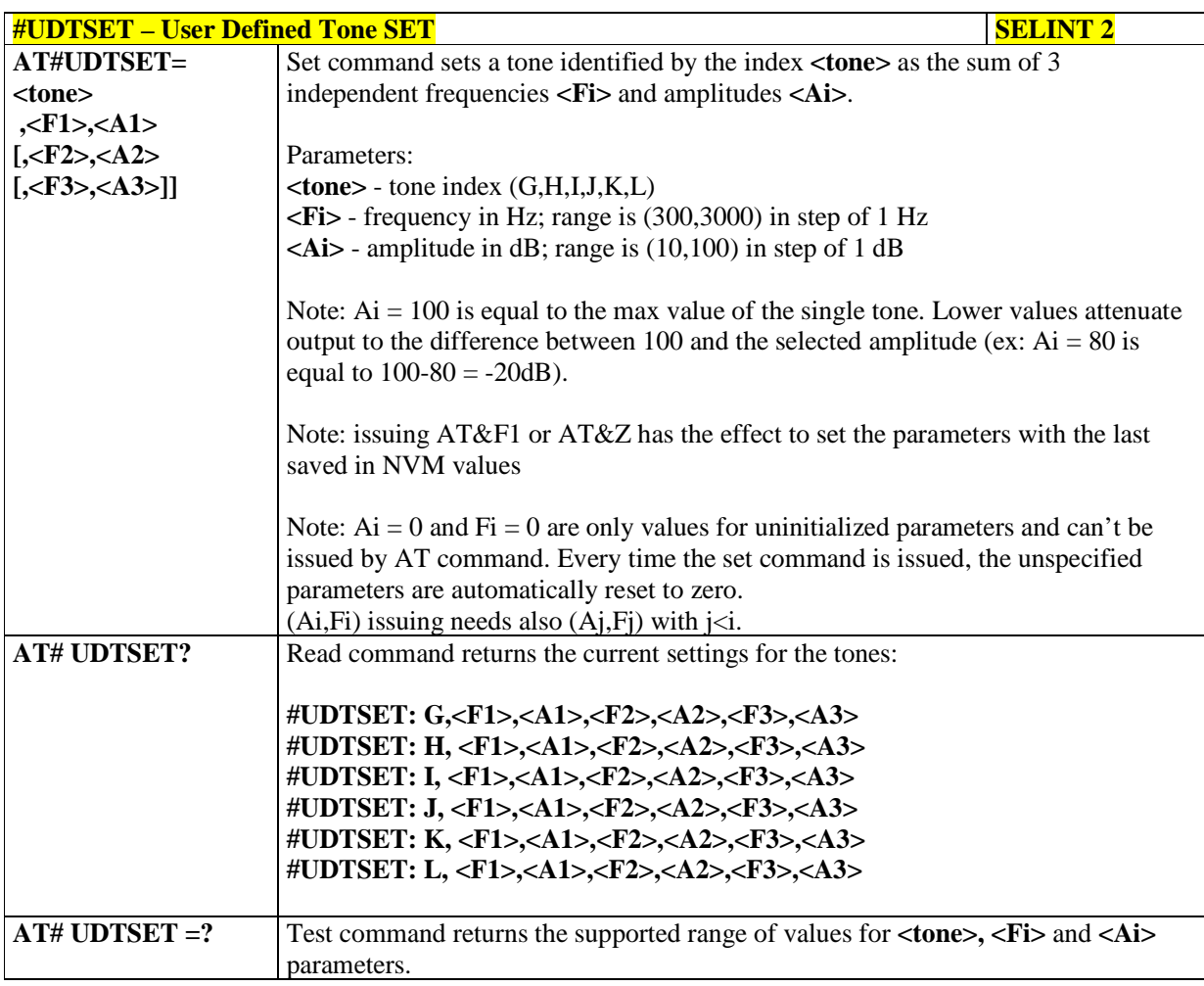

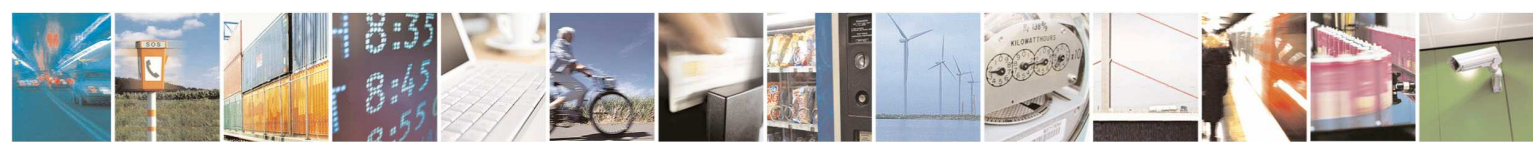

Reproduction forbidden without Telit Communications S.p.A. written authorization - All Rights Reserved page 515 of 595

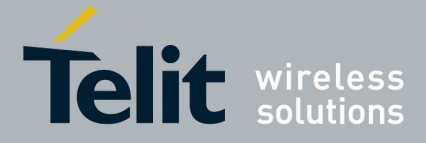

#### 5.1.6.16.2.6. **User Defined Tone SAVE - #UDTSAV command**

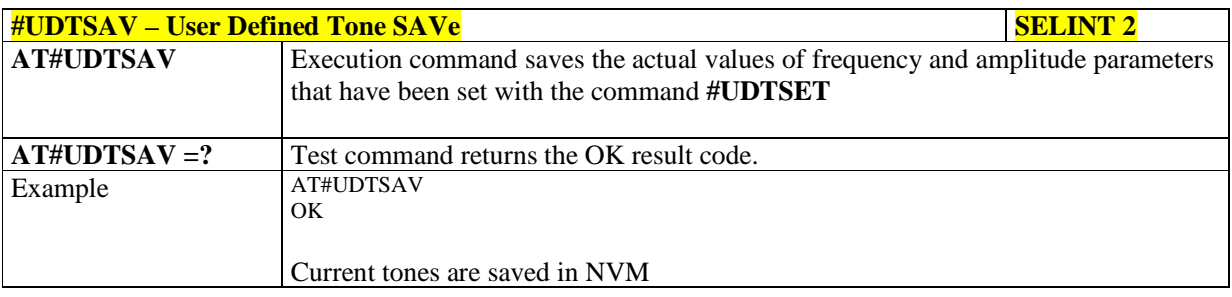

## 5.1.6.16.2.7. **User Defined Tone Reset - #UDTRST command**

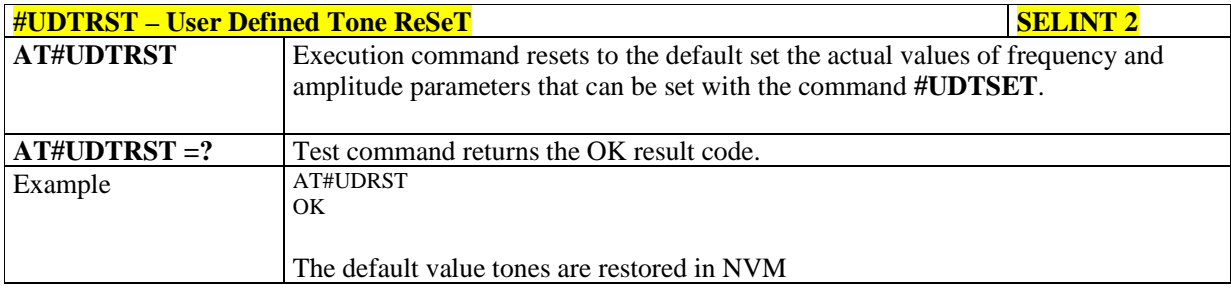

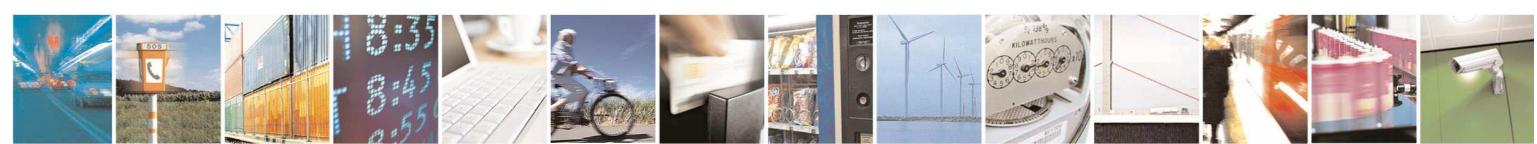

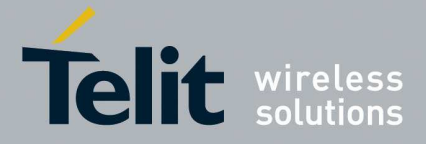

## 5.1.6.16.3. **Audio profiles**

## 5.1.6.16.3.1. **Audio Profile Factory Configuration - #PRST**

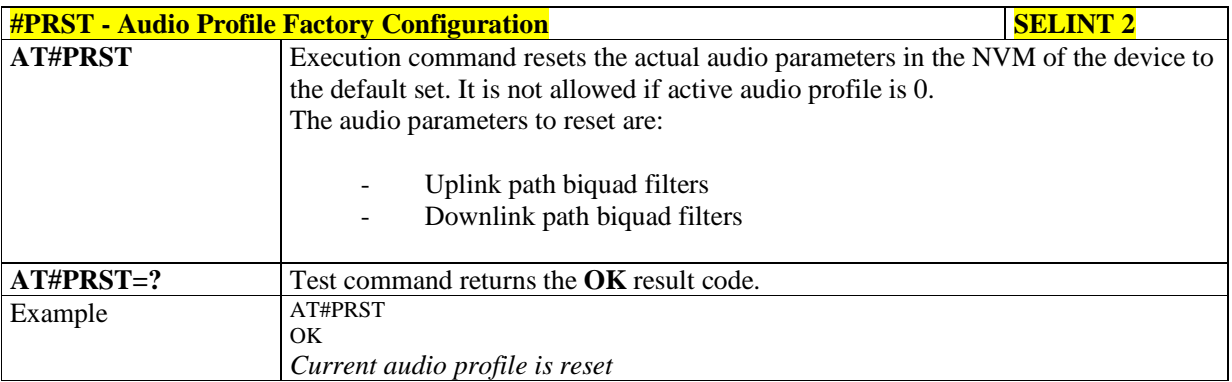

### 5.1.6.16.3.2. **Audio Profile Configuration Save - #PSAV**

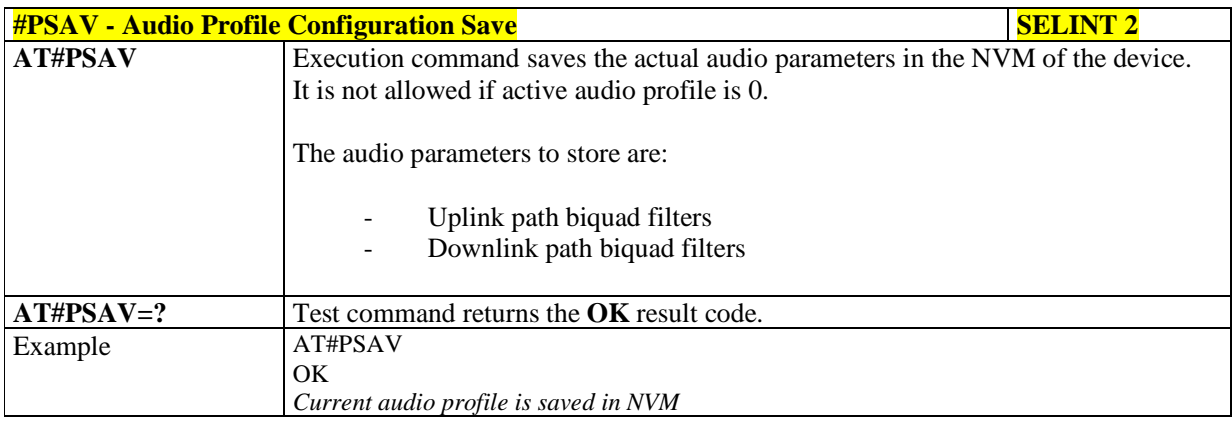

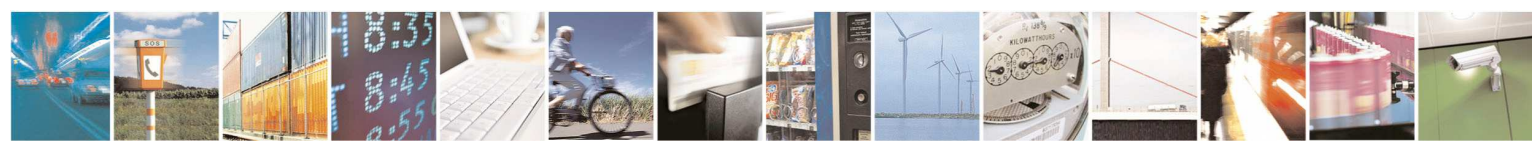

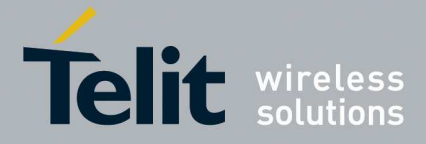

### 5.1.6.16.3.3. **Audio Profile Selection - #PSEL**

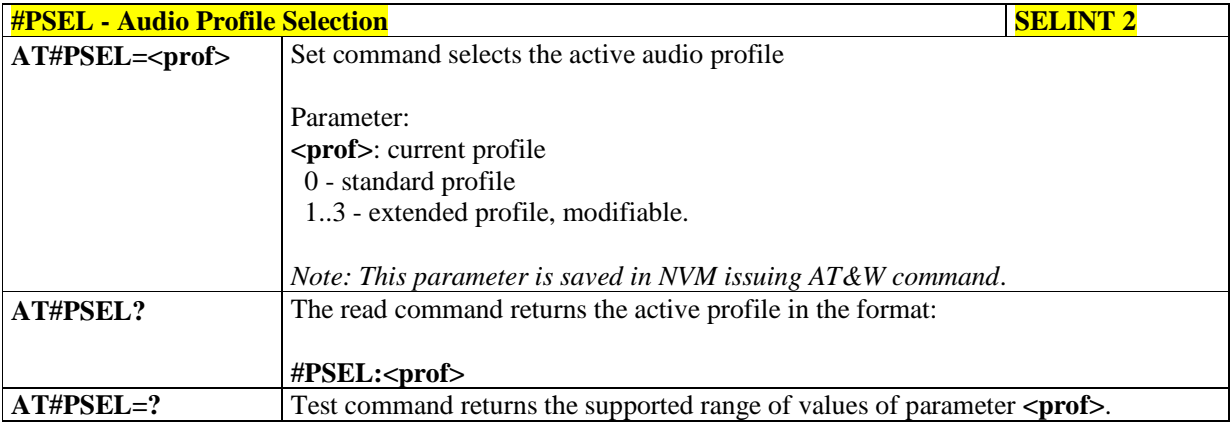

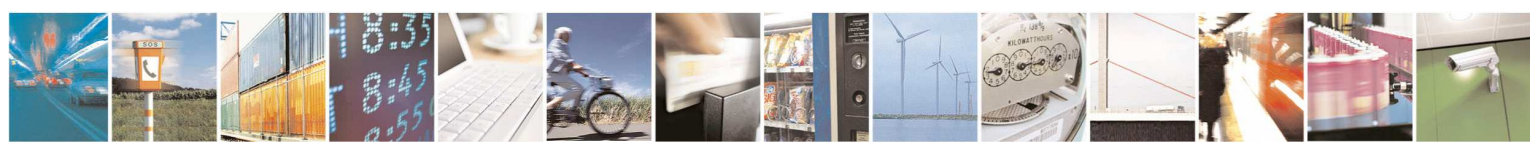

Reproduction forbidden without Telit Communications S.p.A. written authorization - All Rights Reserved page 518 of 595

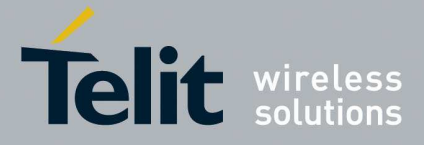

#### 5.1.6.16.4. **Audio Filters**

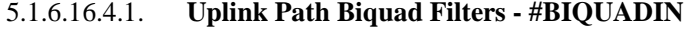

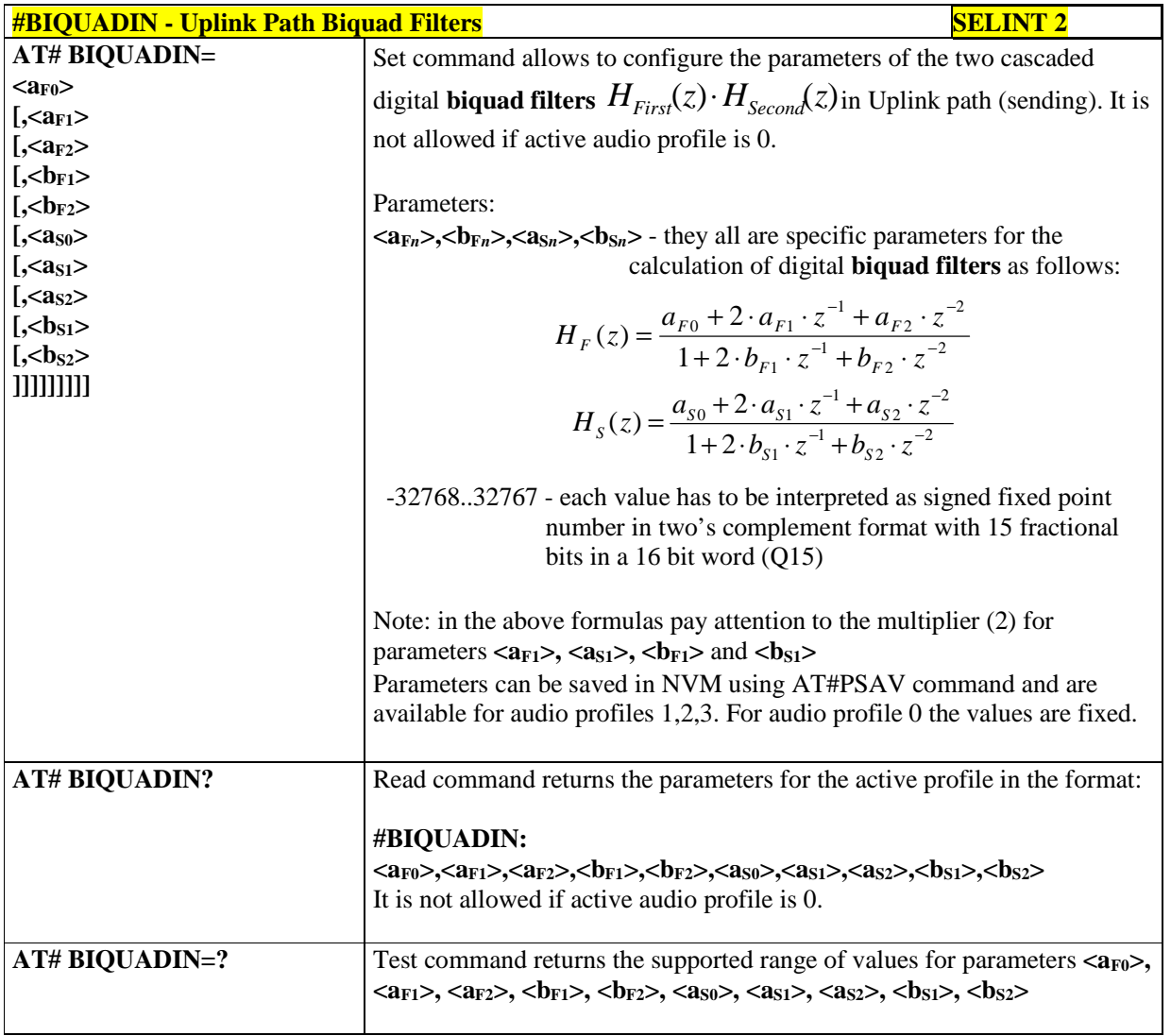

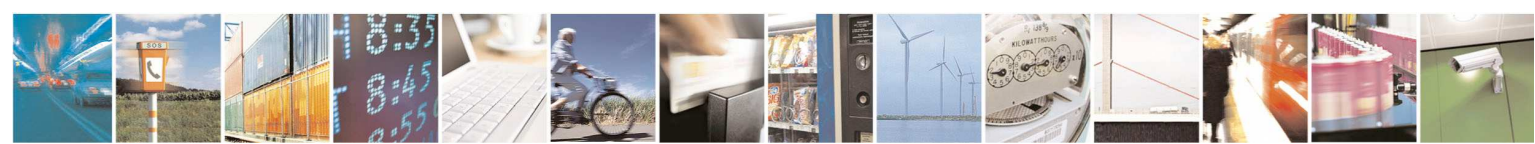

Reproduction forbidden without Telit Communications S.p.A. written authorization - All Rights Reserved page 519 of 595

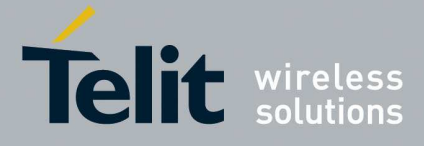

| <b>#BIQUADINEX - Extended Uplink Biquad Filters</b>                                                                                     | <b>SELINT 2</b>                                                                                                    |  |
|----------------------------------------------------------------------------------------------------|----------------------------------------------------------------------------------------------------|--|
| AT#BIQUADINEX=                                                                                                    | Set command allows to configure the parameters of the two extended                                                                                                    |  |
| $\langle a_{F0} \rangle$<br>$\left[,\leq\right]$ <a<sub>F1&gt;<br/><math>\left[,\leq\right.^{a_{F2}}</math></a<sub>                     | digital <b>biquad filters</b> $H_{First}(z) \cdot H_{Second}(z)$ in Uplink path (sending). It is<br>not allowed if active audio profile is 0.                                                                                                    |  |
| $\left[,\ltimes b_{F1}\gt\right]$<br>$[-b$ <sub>F2</sub> ><br>$[-\text{}}$<br>$[-\langle a_{S1} \rangle$<br>$[-\langle a_{S2} \rangle]$ | Parameters:<br>$\langle a_{Fn} \rangle$ , $\langle b_{Fn} \rangle$ , $\langle a_{Sn} \rangle$ , $\langle b_{Sn} \rangle$ - they all are specific parameters for the<br>calculation of digital biquad filters as follows:                                                                                                    |  |
| $[-\text{sb}_{S1}$<br>$[-\text{sb}_{S2}]$<br><u>וווווווו</u>                                                                            | $H_F(z) = \frac{a_{F0} + 2 \cdot a_{F1} \cdot z^{-1} + a_{F2} \cdot z^{-2}}{1 + 2 \cdot b_{F1} \cdot z^{-1} + b_{F2} \cdot z^{-2}}$<br>$H_s(z) = \frac{a_{s0} + 2 \cdot a_{s1} \cdot z^{-1} + a_{s2} \cdot z^{-2}}{1 + 2 \cdot b_{s1} \cdot z^{-1} + b_{s2} \cdot z^{-2}}$                                                                       |  |
|                                                                                                    | -3276832767 - each value has to be interpreted as signed fixed point<br>number in two's complement format with 15 fractional<br>bits in a 16 bit word $(Q15)$                                                                                                    |  |
|                                                                                                    | Note: in the above formulas pay attention to the multiplier (2) for<br>parameters $, ,  and Parameters can be saved in NVM using AT#PSAV command and areavailable for audio profiles 1,2,3. For audio profile 0 the values are fixed.$                                                                                                    |  |
| AT#BIQUADINEX?                                                                                                    | Read command returns the parameters for the active profile in the format:                                                                                                    |  |
|                                                                                                    | #BIQUADINEX:                                                                                                    |  |
|                                                                                                    | $\langle a_{F0}\rangle$ , $\langle a_{F1}\rangle$ , $\langle a_{F2}\rangle$ , $\langle b_{F1}\rangle$ , $\langle b_{F2}\rangle$ , $\langle a_{S0}\rangle$ , $\langle a_{S1}\rangle$ , $\langle a_{S2}\rangle$ , $\langle b_{S1}\rangle$ , $\langle b_{S2}\rangle$                                                                                |  |
|                                                                                                    | Note: It is not allowed if active audio profile is 0; in this case an ERROR<br>is returned.                                                                                                    |  |
| AT#BIQUADINEX=?                                                                                                    | Test command returns the supported range of values for parameters $\langle a_{F0} \rangle$ ,<br>$\langle a_{F1} \rangle$ , $\langle a_{F2} \rangle$ , $\langle b_{F1} \rangle$ , $\langle b_{F2} \rangle$ , $\langle a_{S0} \rangle$ , $\langle a_{S1} \rangle$ , $\langle a_{S2} \rangle$ , $\langle b_{S1} \rangle$ , $\langle b_{S2} \rangle$ |  |

5.1.6.16.4.2. **Extended Uplink Biquad Filters - #BIQUADINEX** 

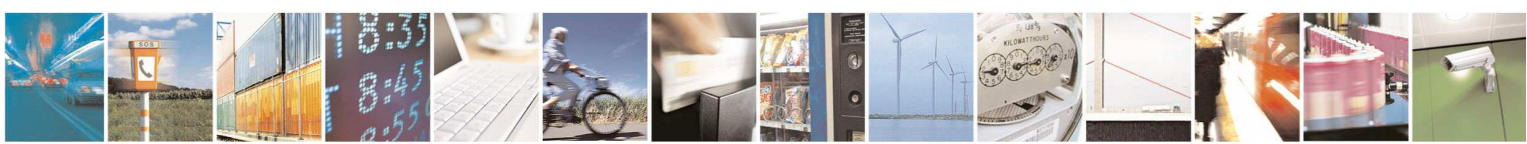

Reproduction forbidden without Telit Communications S.p.A. written authorization - All Rights Reserved page 520 of 595

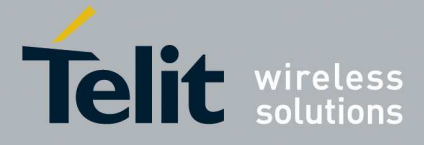

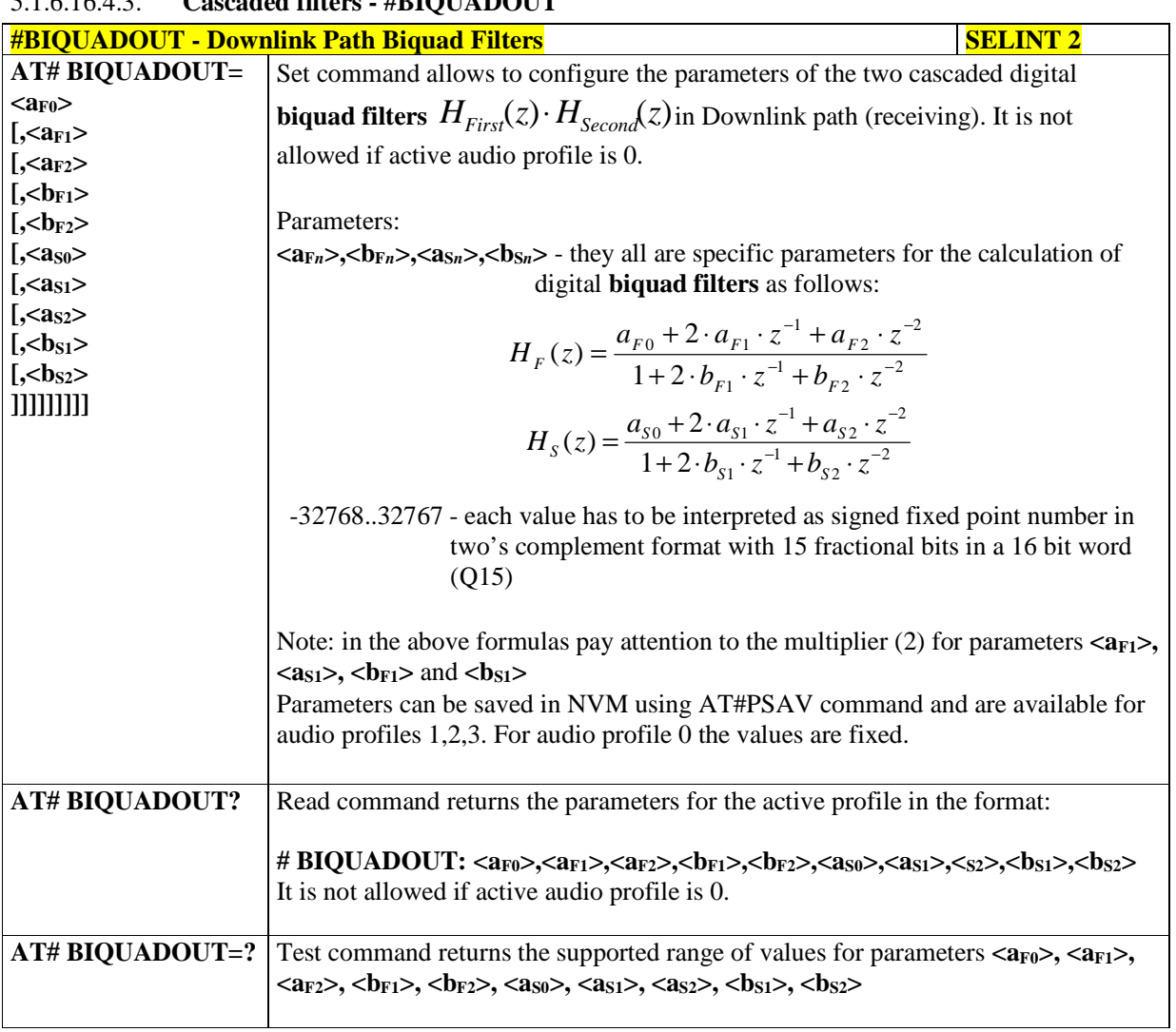

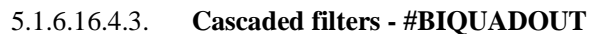

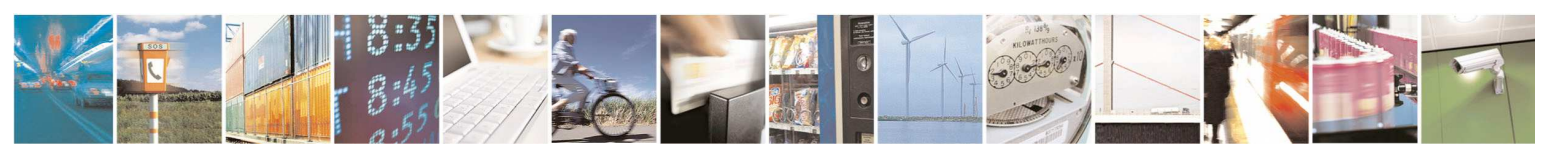

Reproduction forbidden without Telit Communications S.p.A. written authorization - All Rights Reserved page 521 of 595

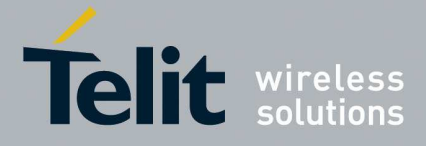

# 5.1.6.16.4.4. **Extended Downlink Biquad Filters - #BIQUADOUTEX**

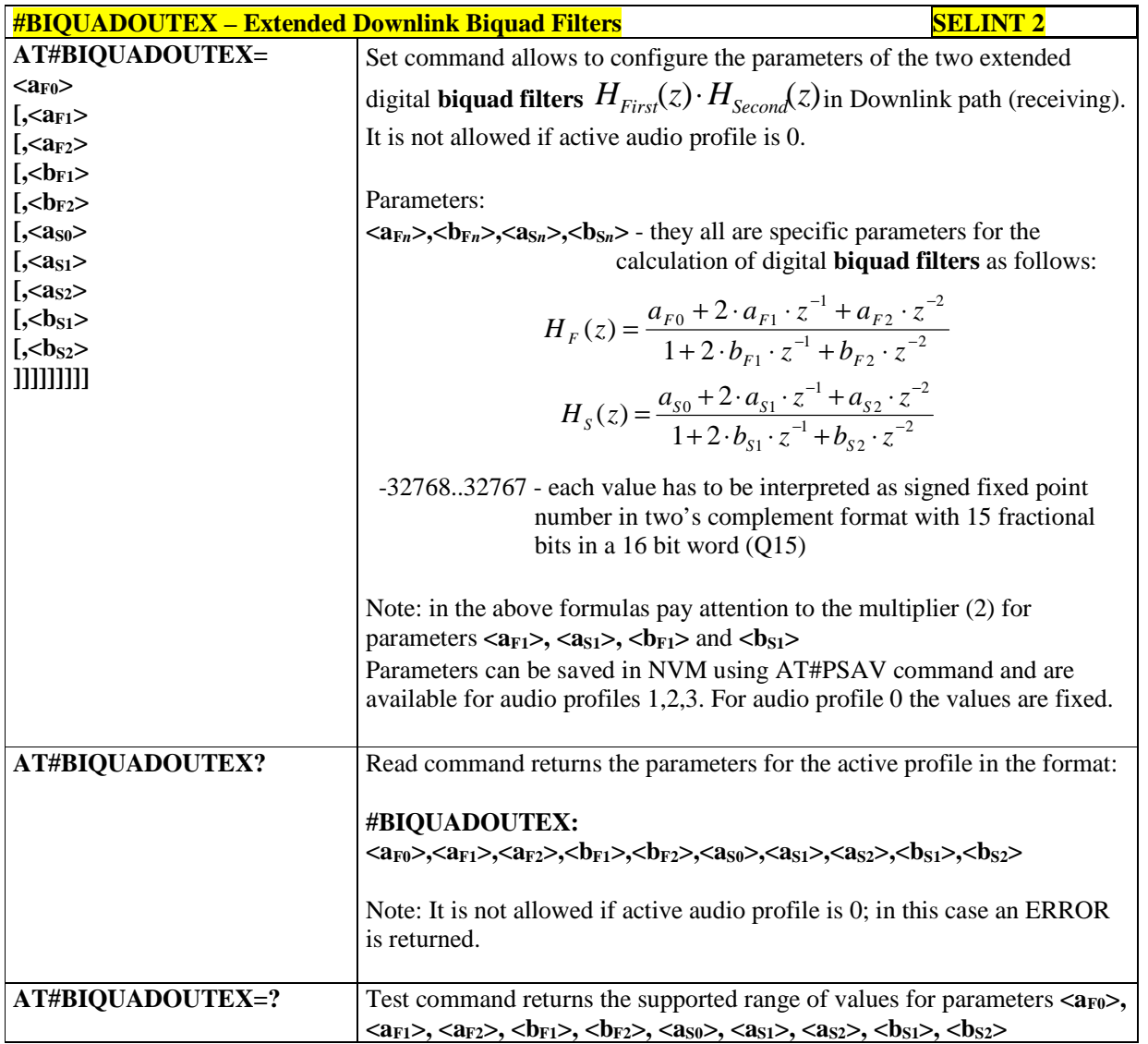

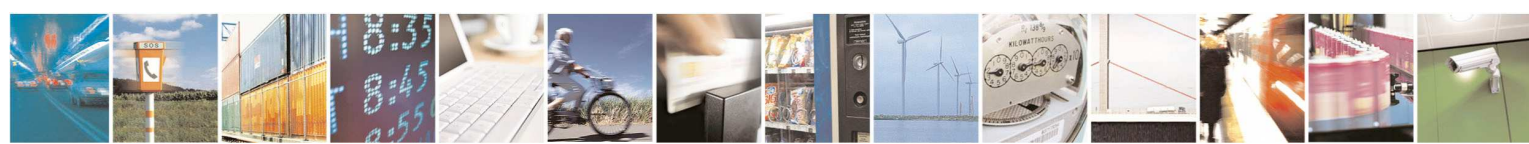

Reproduction forbidden without Telit Communications S.p.A. written authorization - All Rights Reserved page 522 of 595

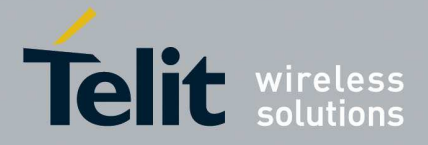

### 5.1.6.16.5. **Echo canceller configuration**

## 5.1.6.16.5.1. **Handsfree Echo Canceller - #SHFEC**

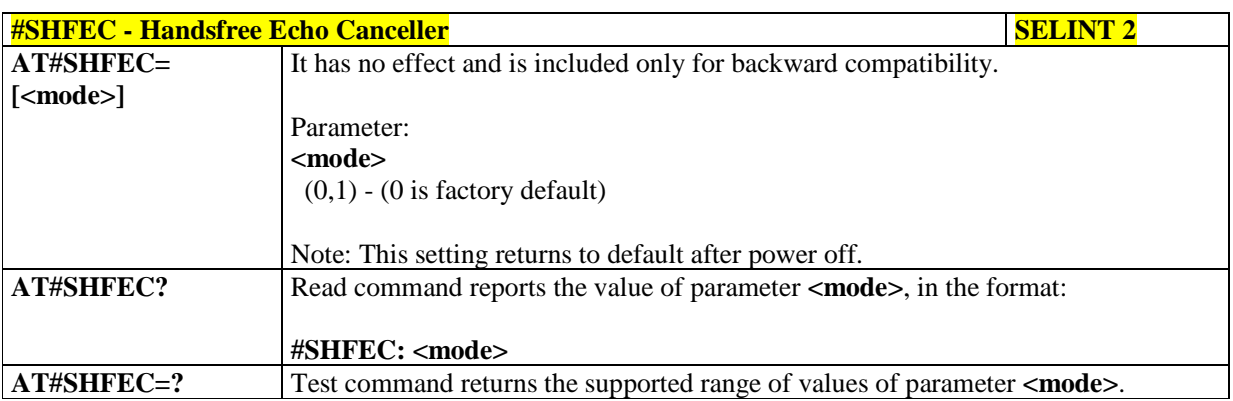

## 5.1.6.16.5.2. **Handset Echo Canceller - #SHSEC**

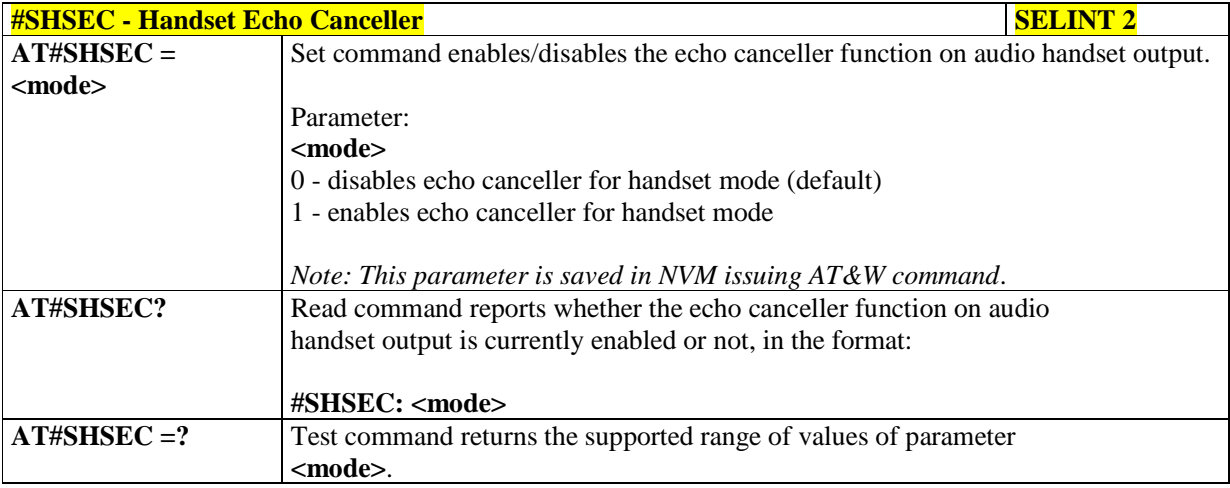

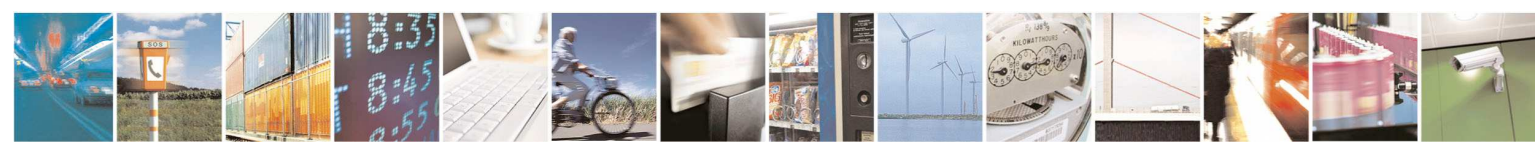

Reproduction forbidden without Telit Communications S.p.A. written authorization - All Rights Reserved page 523 of 595

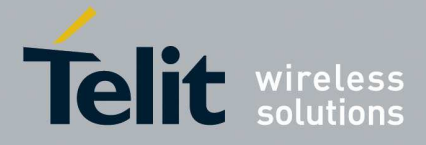

## 5.1.6.16.5.3. **Handsfree Automatic Gain Control - #SHFAGC**

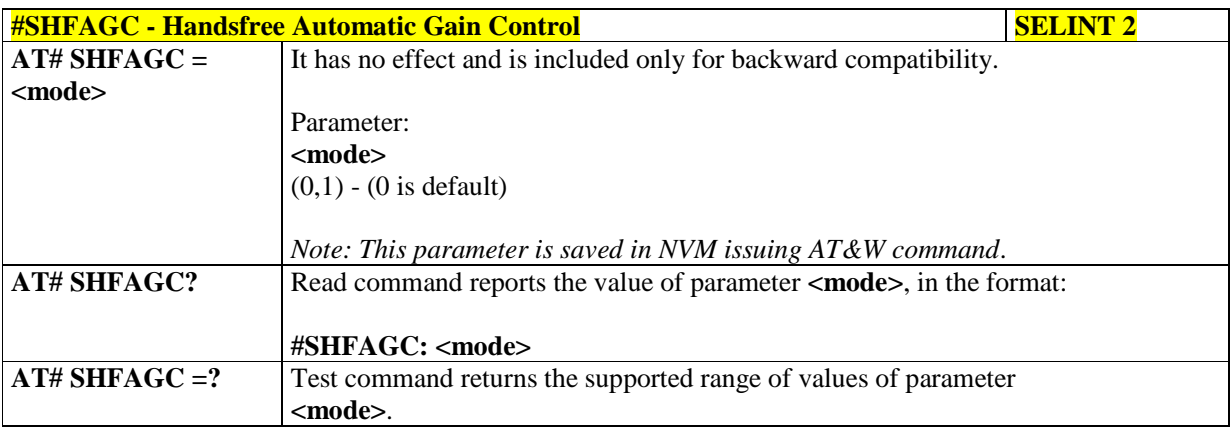

#### 5.1.6.16.5.4. **Handset Automatic Gain Control - #SHSAGC**

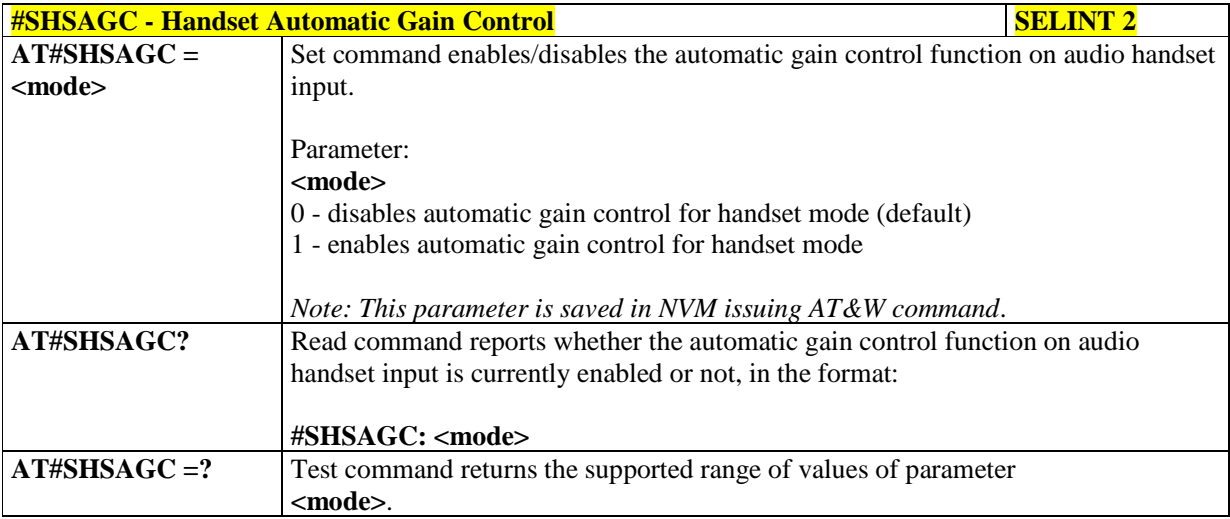

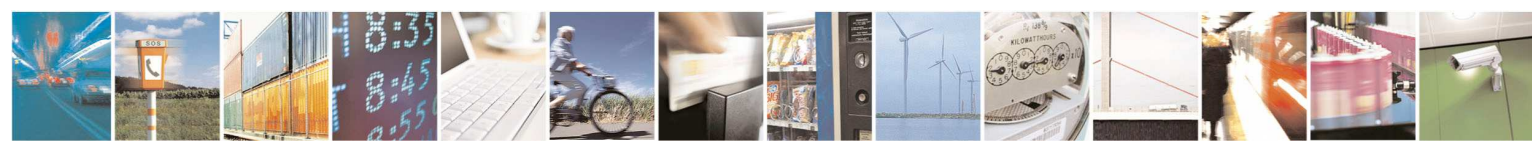

Reproduction forbidden without Telit Communications S.p.A. written authorization - All Rights Reserved page 524 of 595

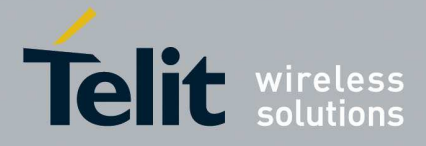

#### 5.1.6.16.5.5. **Handsfree Noise Reduction - #SHFNR**

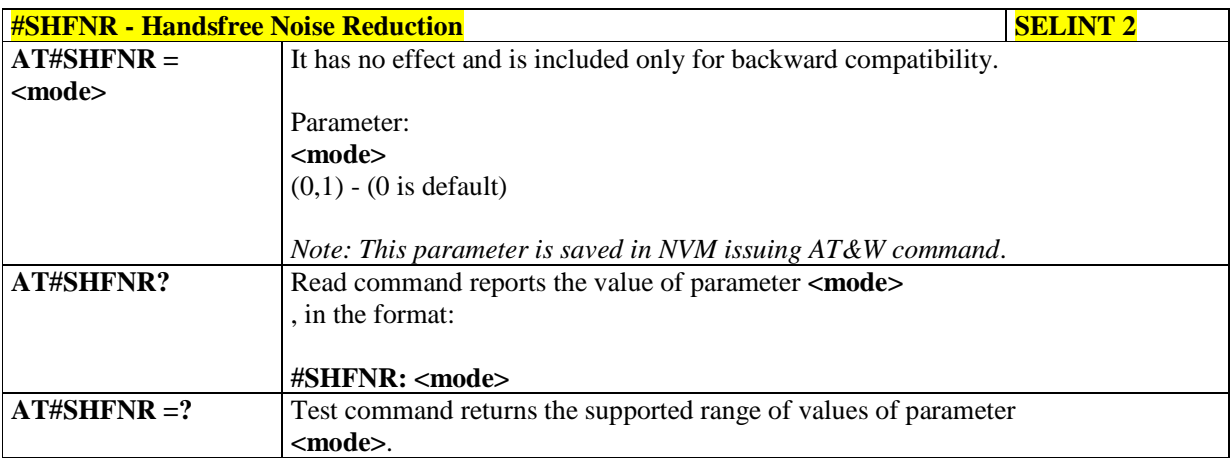

## 5.1.6.16.5.6. **Handset Noise Reduction - #SHSNR**

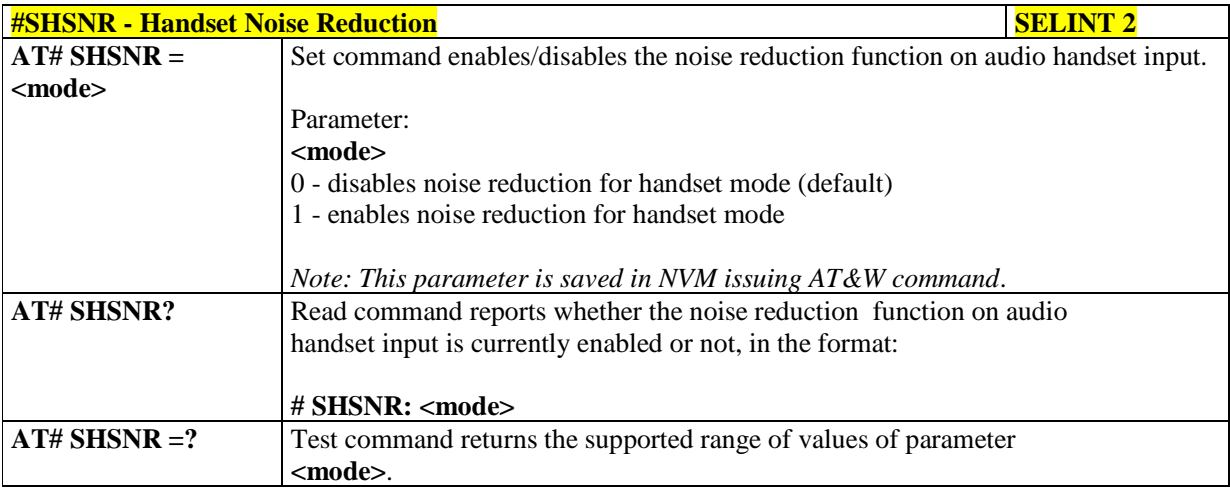

### 5.1.6.16.5.7. **Handset Ambient Noise Adaptation - #SHSANA**

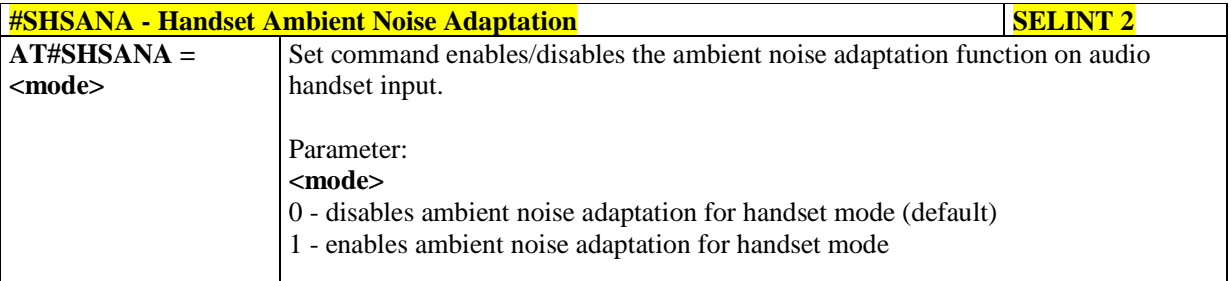

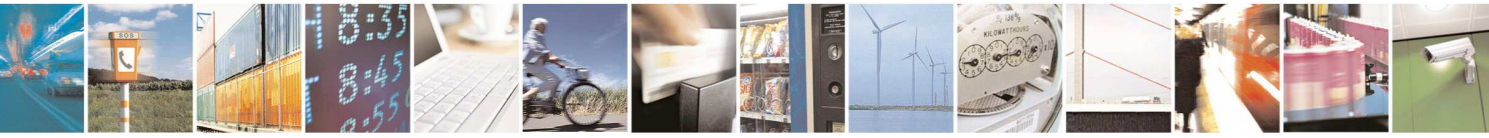

Reproduction forbidden without Telit Communications S.p.A. written authorization - All Rights Reserved page 525 of 595

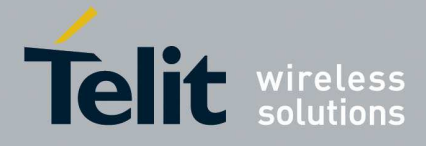

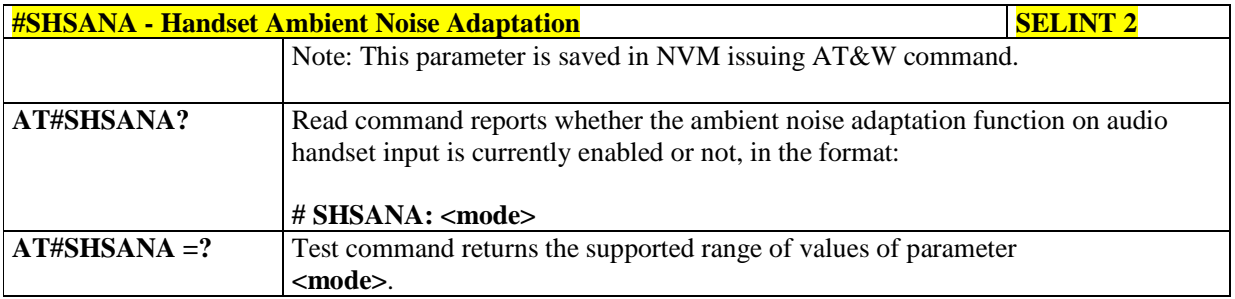

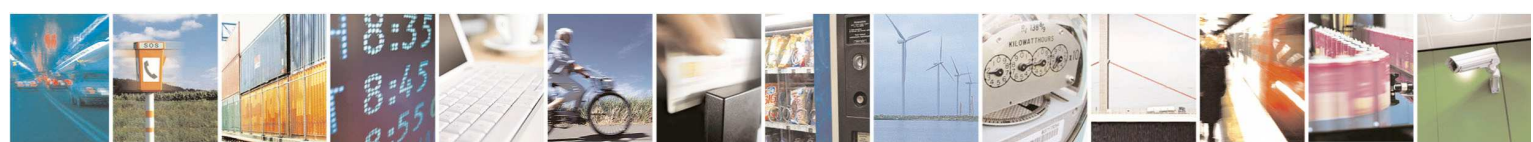

Reproduction forbidden without Telit Communications S.p.A. written authorization - All Rights Reserved page 526 of 595

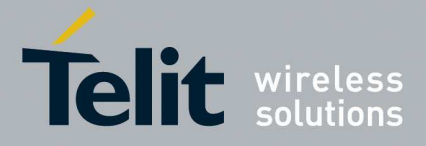

#### 5.1.6.16.6. **Embedded DTMF decoder**

## 5.1.6.16.6.1. **Embedded DTMF decoder enabling - #DTMF**

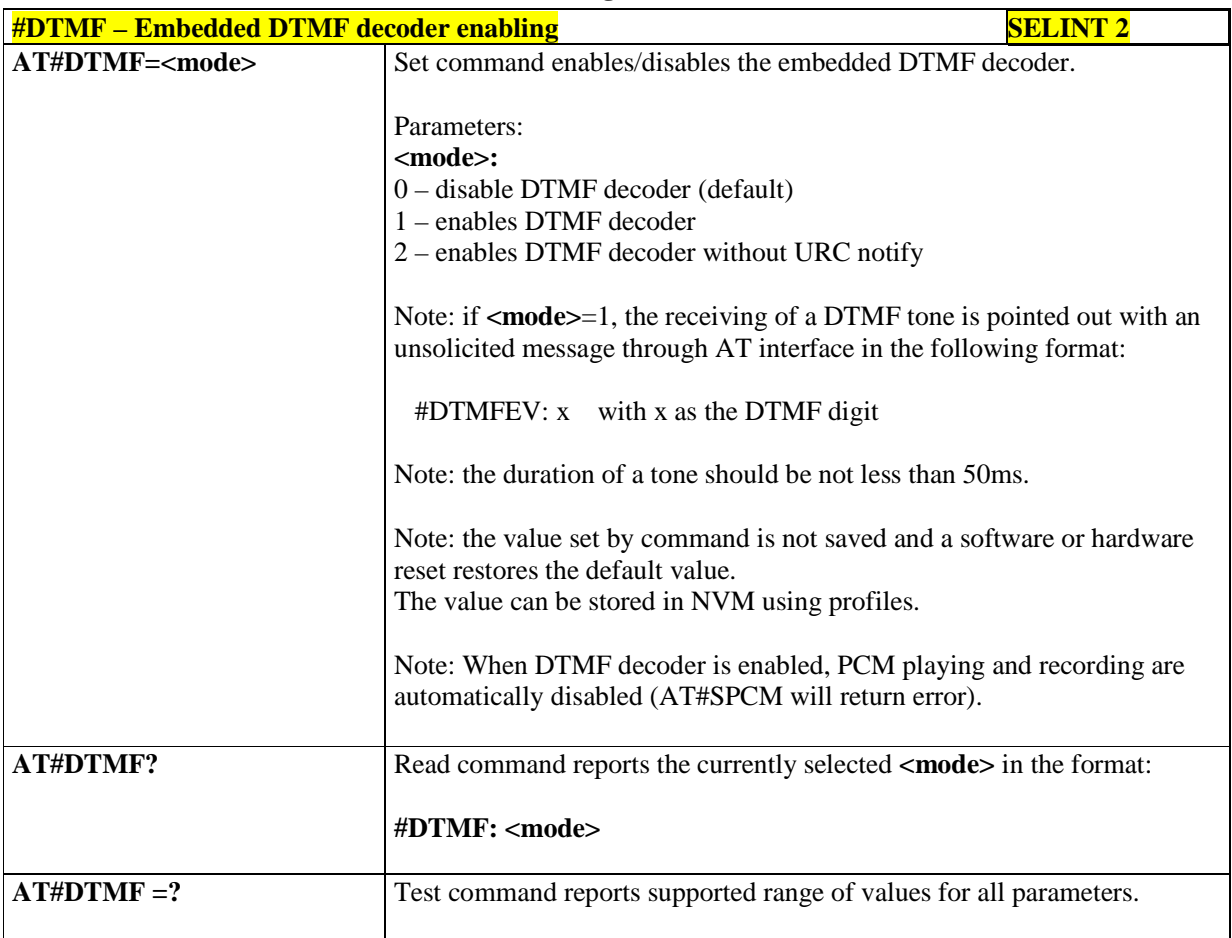

### 5.1.6.16.6.2. **Embedded DTMF decoder configuration - #DTMFCFG**

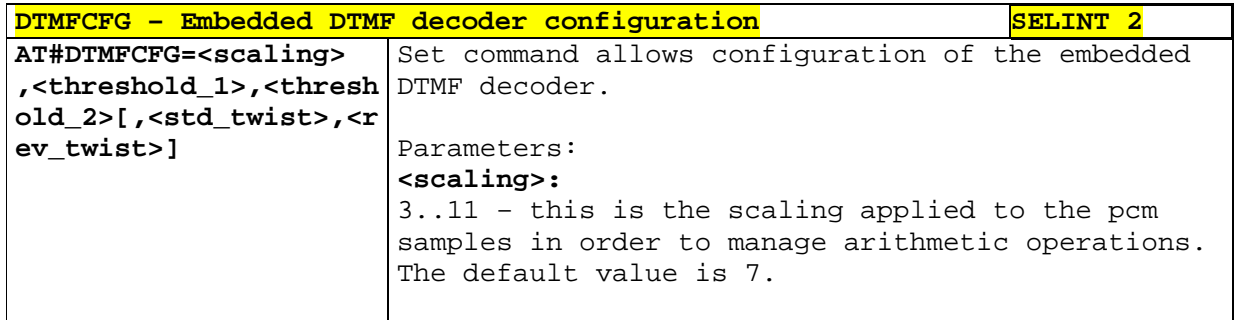

**<threshold\_1>:** 

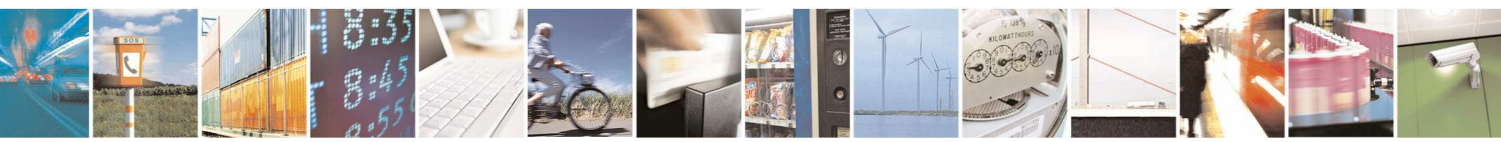

Reproduction forbidden without Telit Communications S.p.A. written authorization - All Rights Reserved page 527 of 595

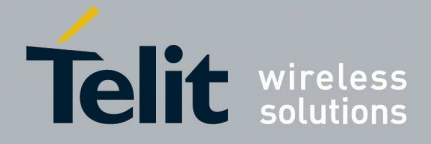

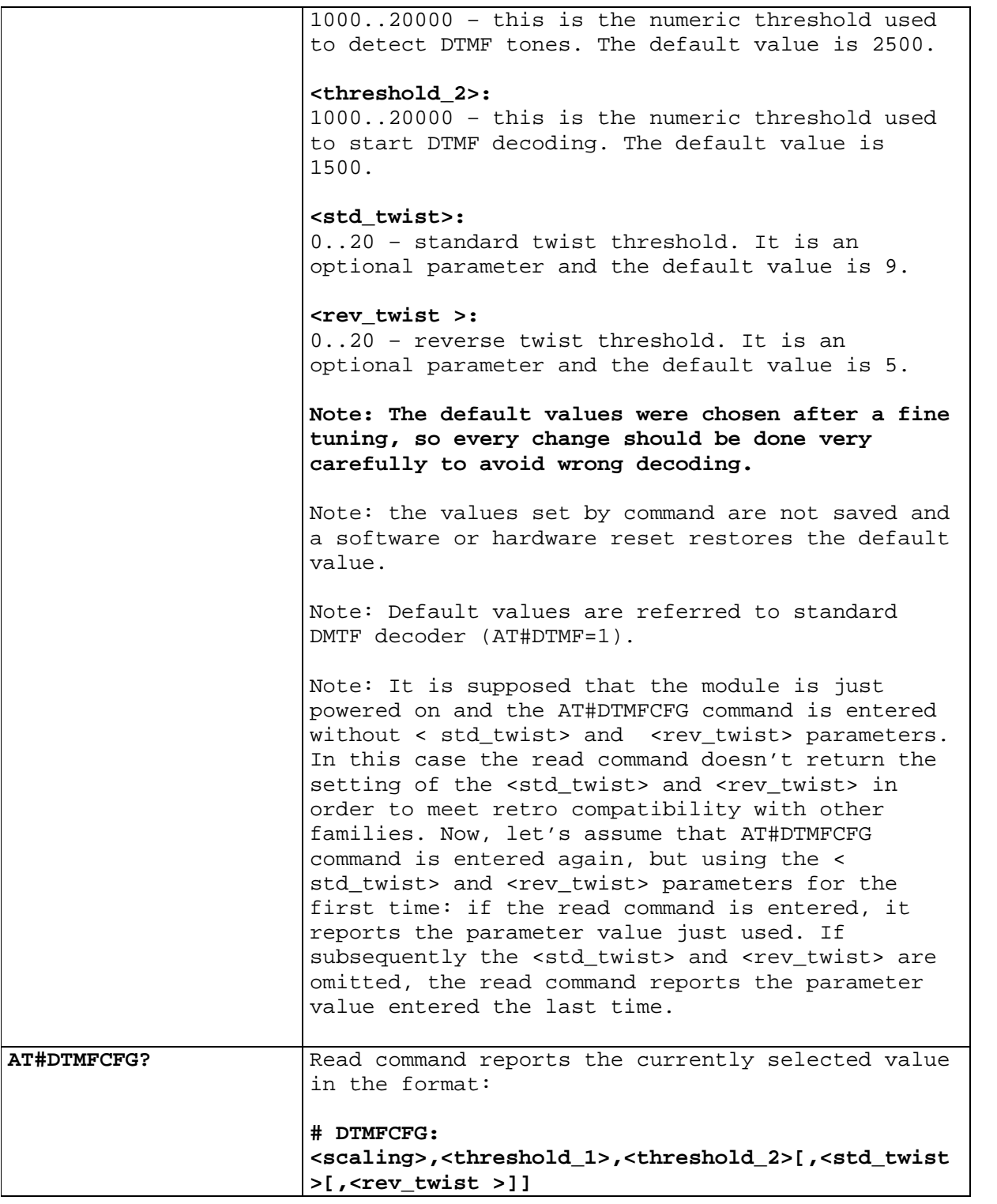

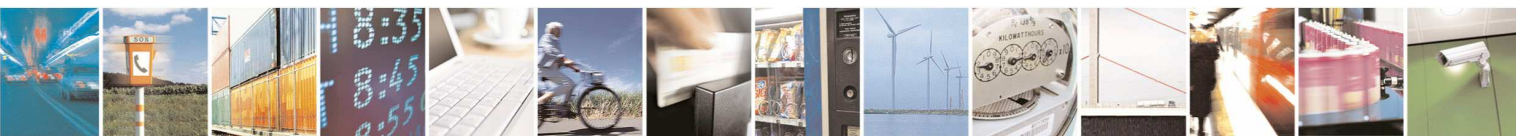

Reproduction forbidden without Telit Communications S.p.A. written authorization - All Rights Reserved page 528 of 595

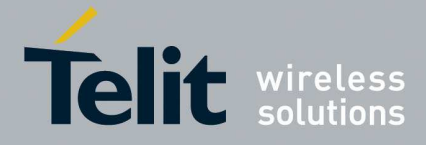

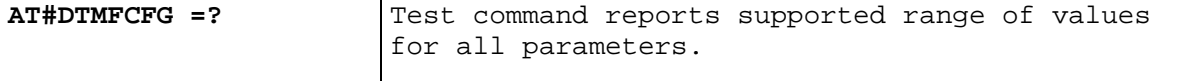

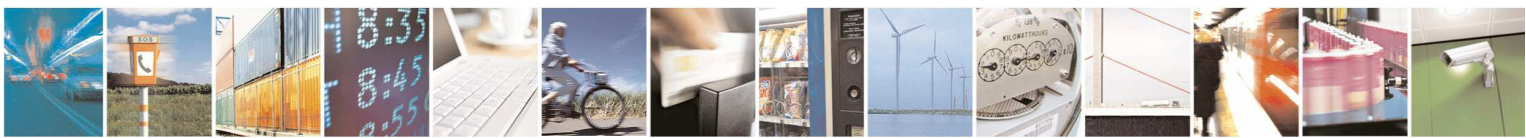

Reproduction forbidden without Telit Communications S.p.A. written authorization - All Rights Reserved page 529 of 595

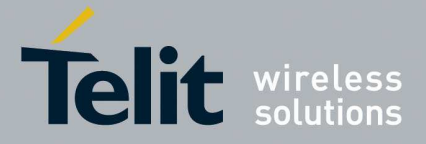

### 5.1.6.16.7. **Digital Voice Interface**

5.1.6.16.7.1. **Digital Voiceband Interface - #DVI** 

| <b>#DVI - Digital Voiceband Interface</b> |                                                                                       | <b>SELINT 2</b> |
|-------------------------------------------|---------------------------------------------------------------------------------------|-----------------|
| $AT#DVI = mode>$                          | Set command enables/disables the Digital Voiceband Interface.                         |                 |
| [, <dviport>,</dviport>                   |                                                                                       |                 |
| <clockmode>]</clockmode>                  | Parameters:                                                                           |                 |
|                                           | $\leq$ mode $>$ - enables/disables the DVI.                                           |                 |
|                                           | 0 - disable DVI; (factory default for UE910 product series)                           |                 |
|                                           | 1 - enable DVI; audio is forwarded to the DVI block (factory default for HE910        |                 |
|                                           | and UL865 product series)                                                             |                 |
|                                           | 2 - reserved                                                                          |                 |
|                                           |                                                                                       |                 |
|                                           | <dviport></dviport>                                                                   |                 |
|                                           | 2 - DVI port 2 will be used.                                                          |                 |
|                                           |                                                                                       |                 |
|                                           | <clockmode></clockmode>                                                               |                 |
|                                           | 0 - DVI slave                                                                         |                 |
|                                           | 1 - DVI master (factory default)                                                      |                 |
|                                           |                                                                                       |                 |
|                                           |                                                                                       |                 |
|                                           | NOTE: for further information see "HE910 Digital Voice Interface Application<br>Note" |                 |
| AT#DVI?                                   |                                                                                       |                 |
|                                           | Read command reports last setting, in the format:                                     |                 |
|                                           | #DVI: <mode>,<dviport>,<clockmode></clockmode></dviport></mode>                       |                 |
| $AT#DVI=?$                                | Test command reports the range of supported values for parameters                     |                 |
|                                           | <mode>,<dviport> and <clockmode></clockmode></dviport></mode>                         |                 |
|                                           | $AT#DVI=1,2,1$                                                                        |                 |
| Example                                   | OK                                                                                    |                 |
|                                           |                                                                                       |                 |
|                                           | DVI is configured as master providing on DVI Port $#2$ (the only available)           |                 |
|                                           |                                                                                       |                 |

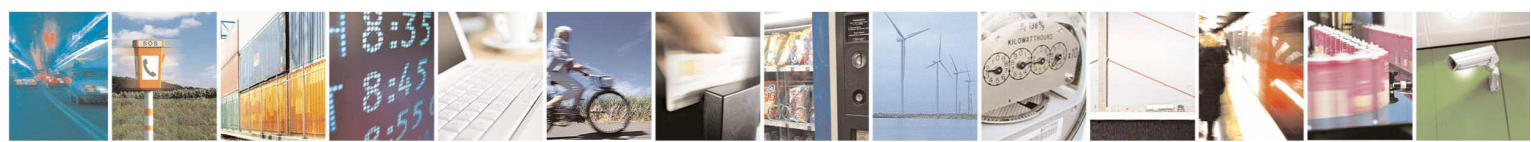

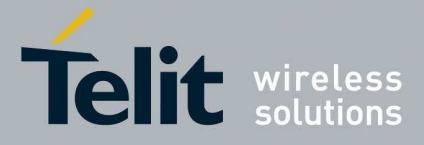

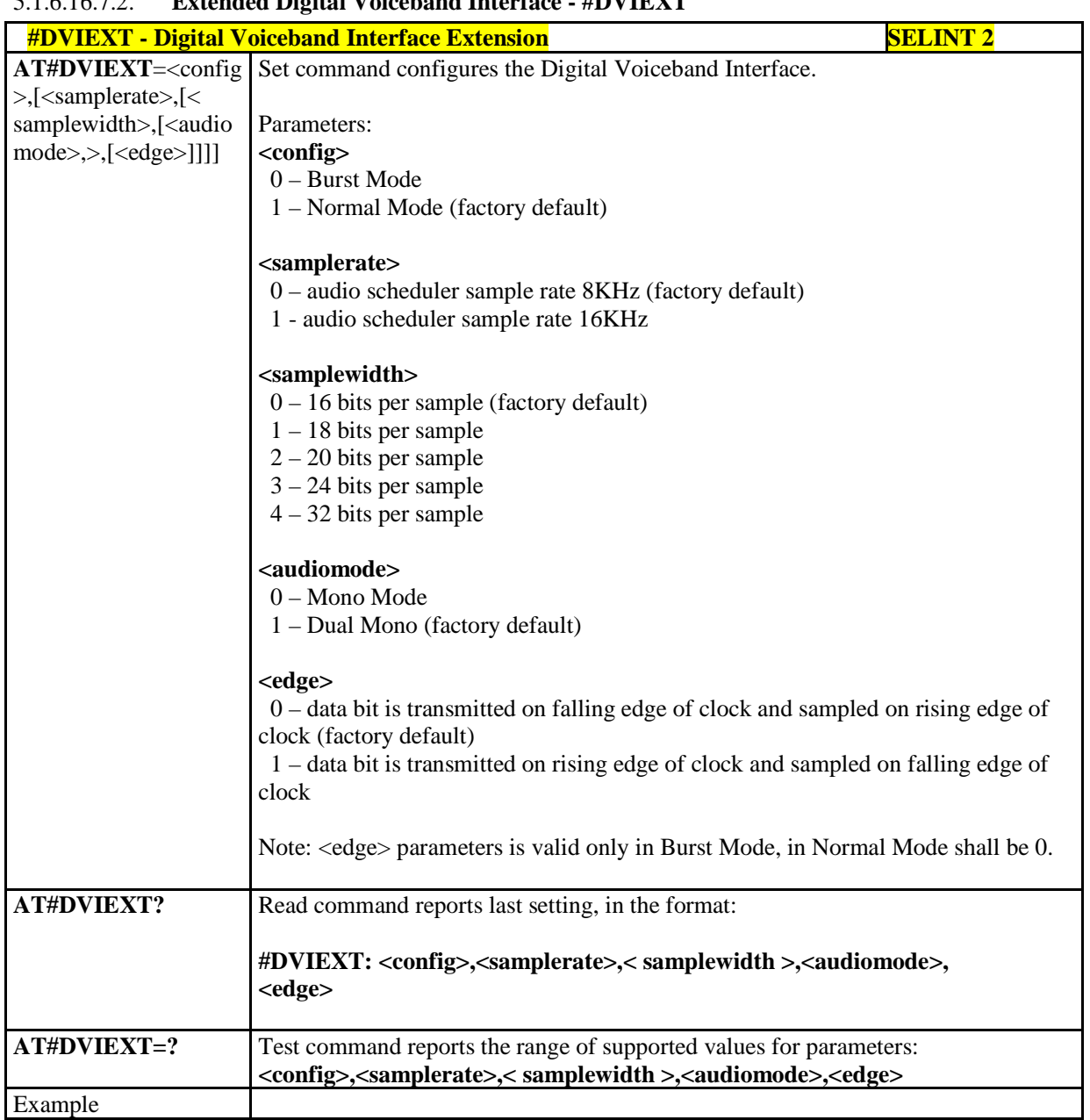

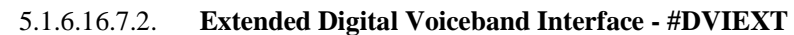

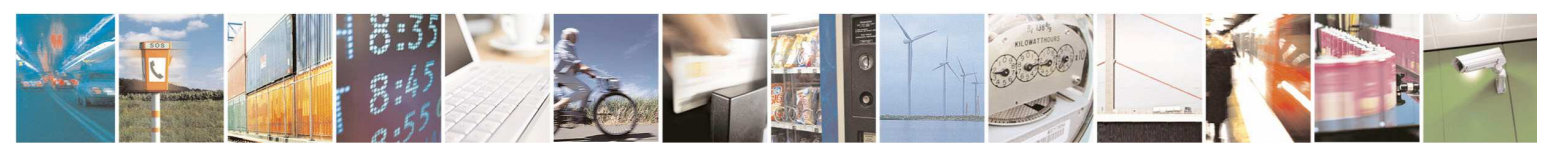

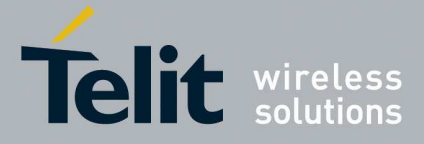

## 5.1.6.16.8. **DVI Clock Activation - #DVICLK**

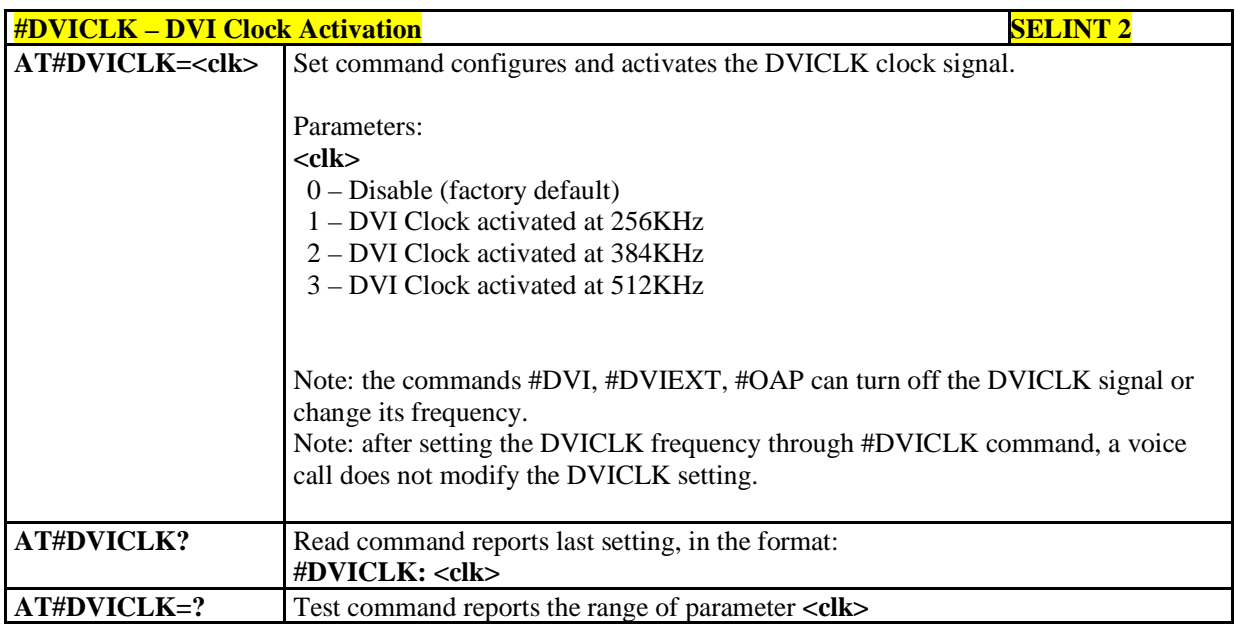

### 5.1.6.16.9. **Audio file and stream management commands**

## 5.1.6.16.9.1. **PCM Play and Receive - #SPCM**

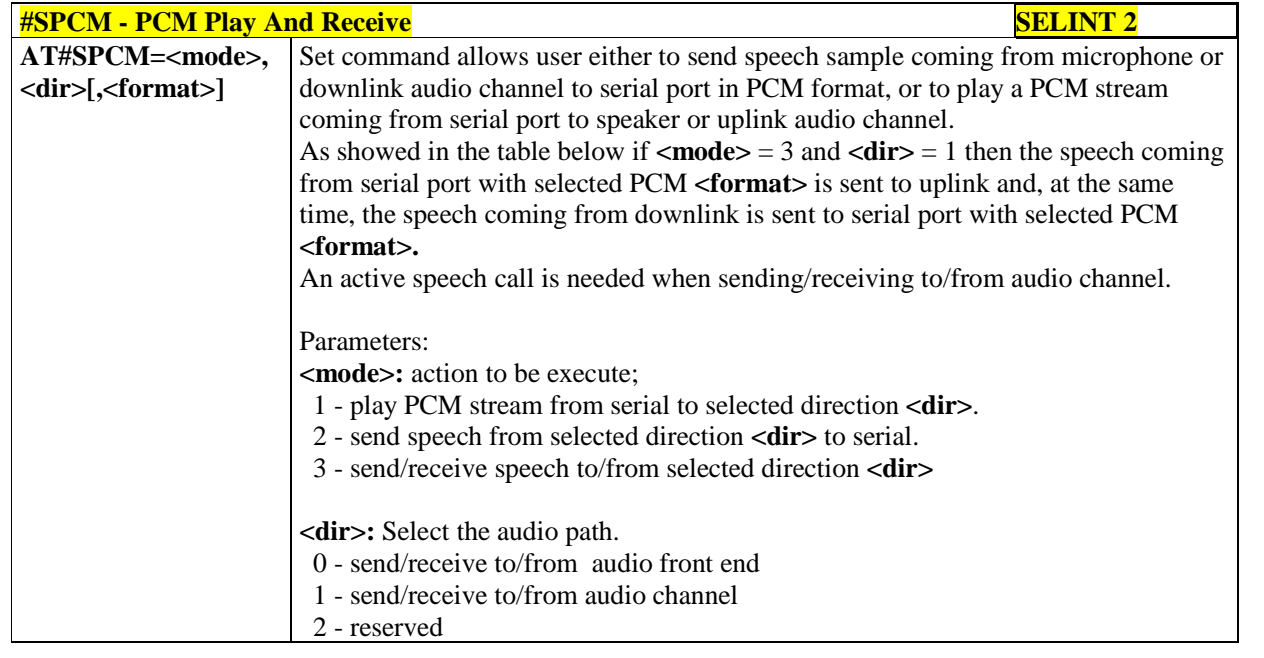

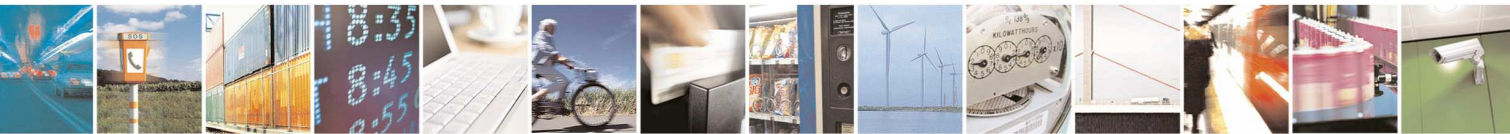

Reproduction forbidden without Telit Communications S.p.A. written authorization - All Rights Reserved page 532 of 595

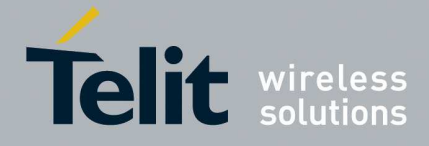

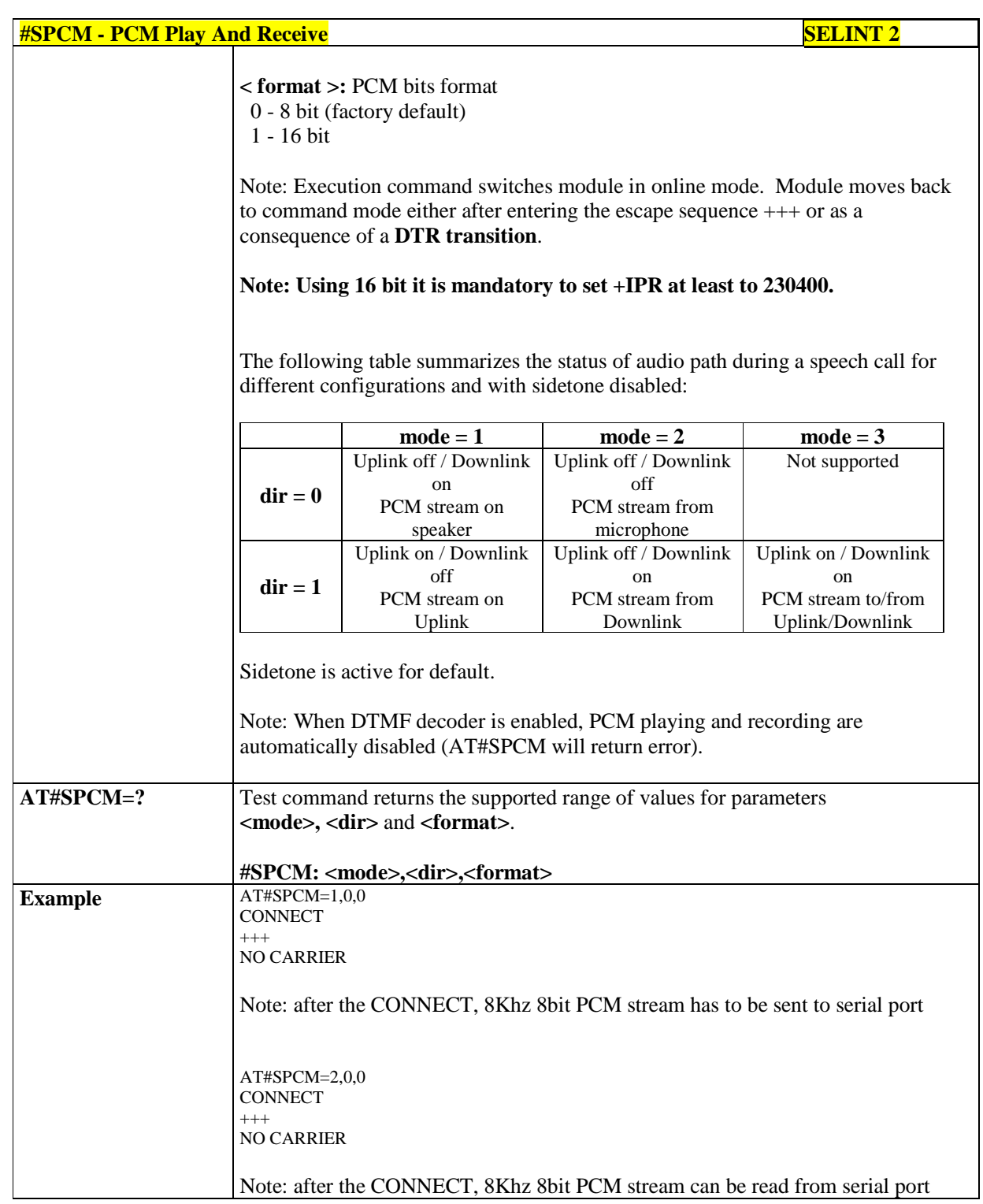

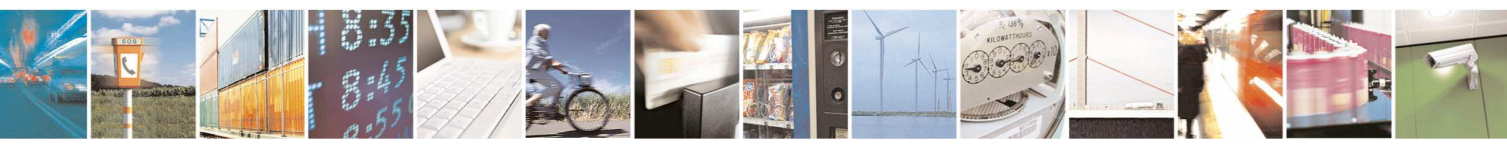

Reproduction forbidden without Telit Communications S.p.A. written authorization - All Rights Reserved page 533 of 595

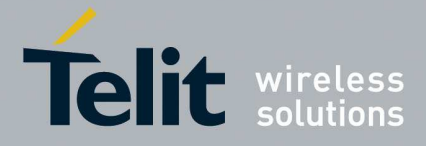

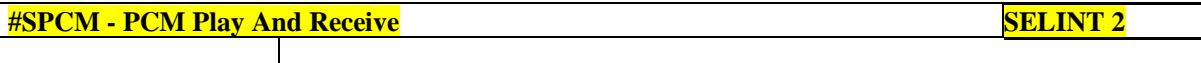

#### 5.1.6.16.9.2. **Audio available size - #ASIZE**

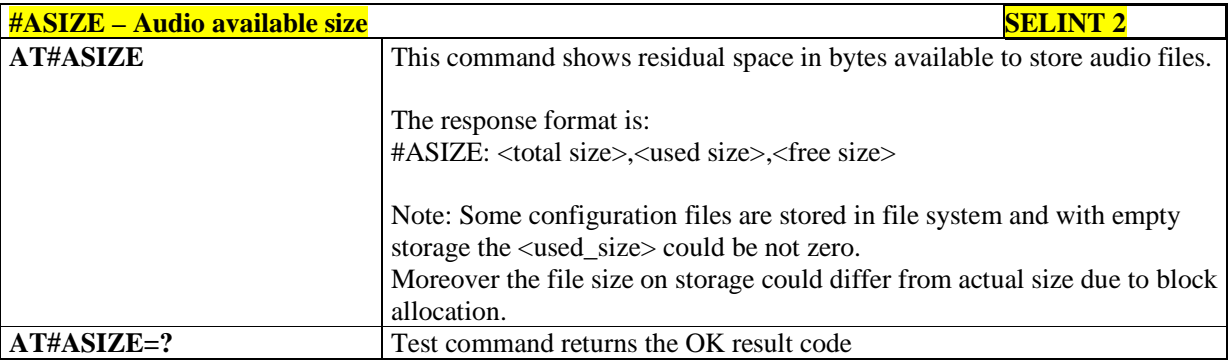

### 5.1.6.16.9.3. **List audio file - #ALIST**

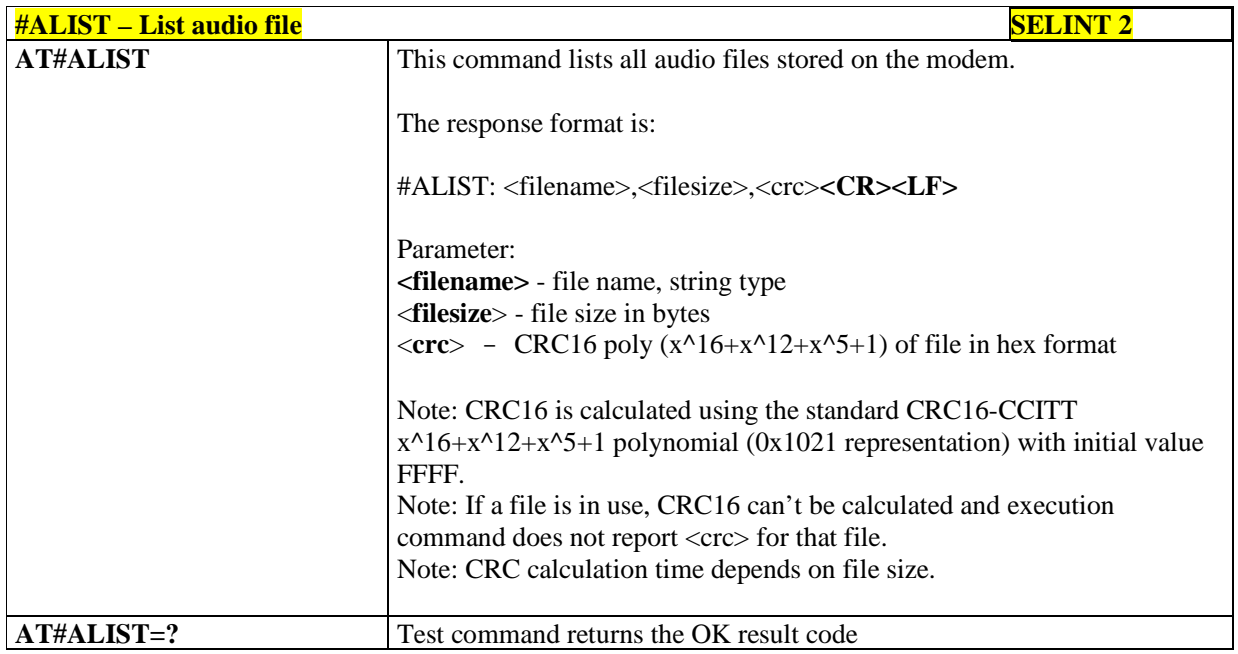

### 5.1.6.16.9.4. **Delete audio file - #ADELF**

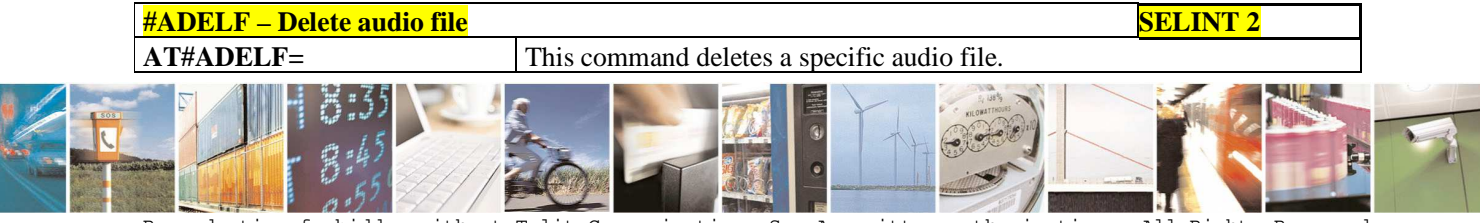

Reproduction forbidden without Telit Communications S.p.A. written authorization - All Rights Reserved page 534 of 595

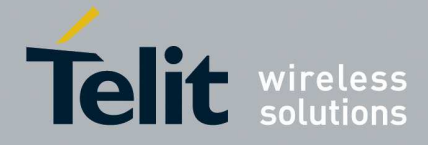

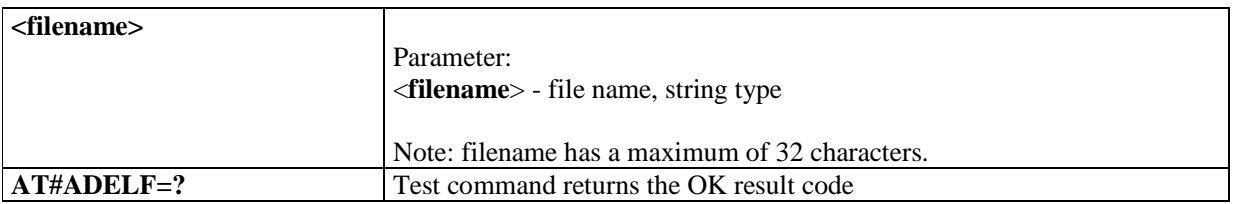

#### 5.1.6.16.9.5. **Delete all audio files - #ADELA**

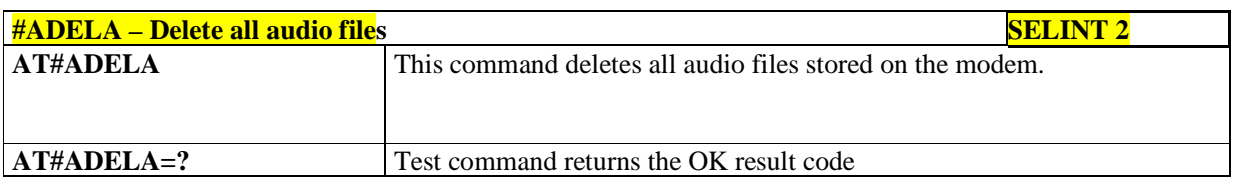

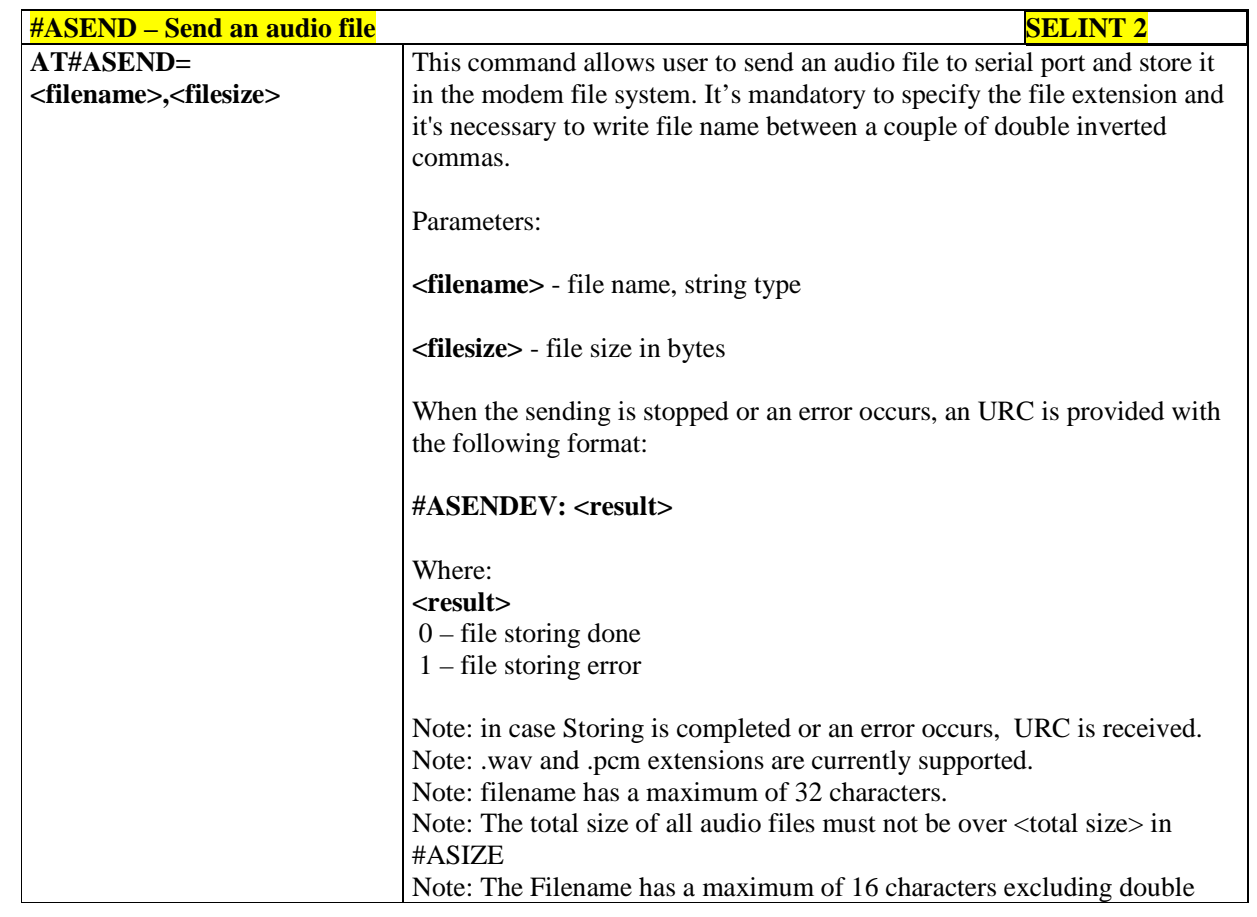

#### 5.1.6.16.9.6. **Send an audio file - #ASEND**

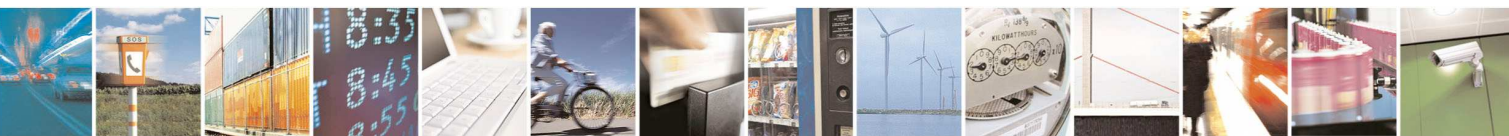

Reproduction forbidden without Telit Communications S.p.A. written authorization - All Rights Reserved page 535 of 595

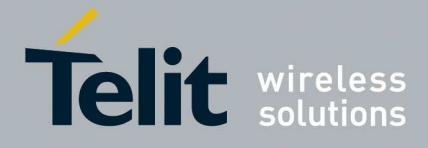

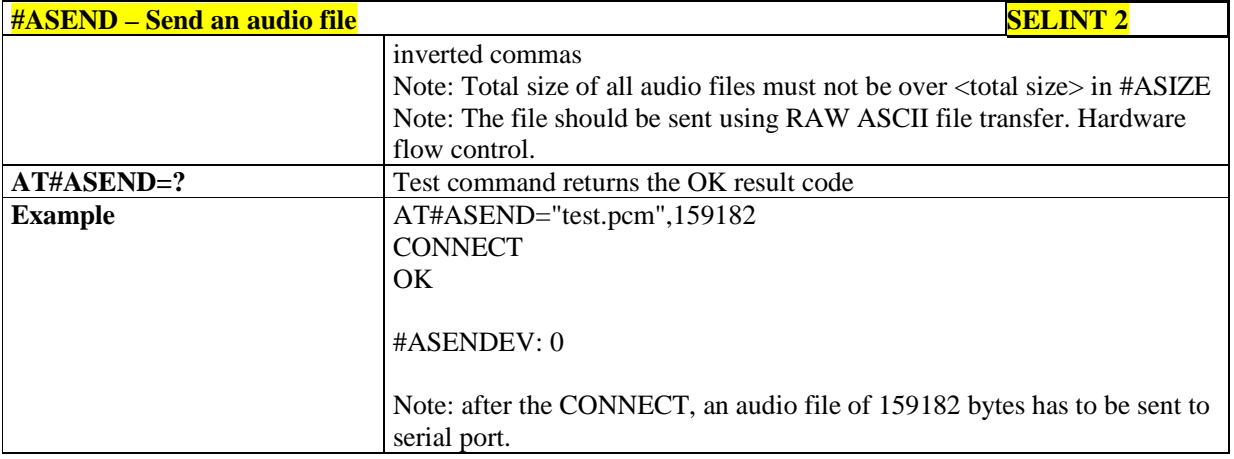

## 5.1.6.16.9.7. **Receive an audio file - #ARECV**

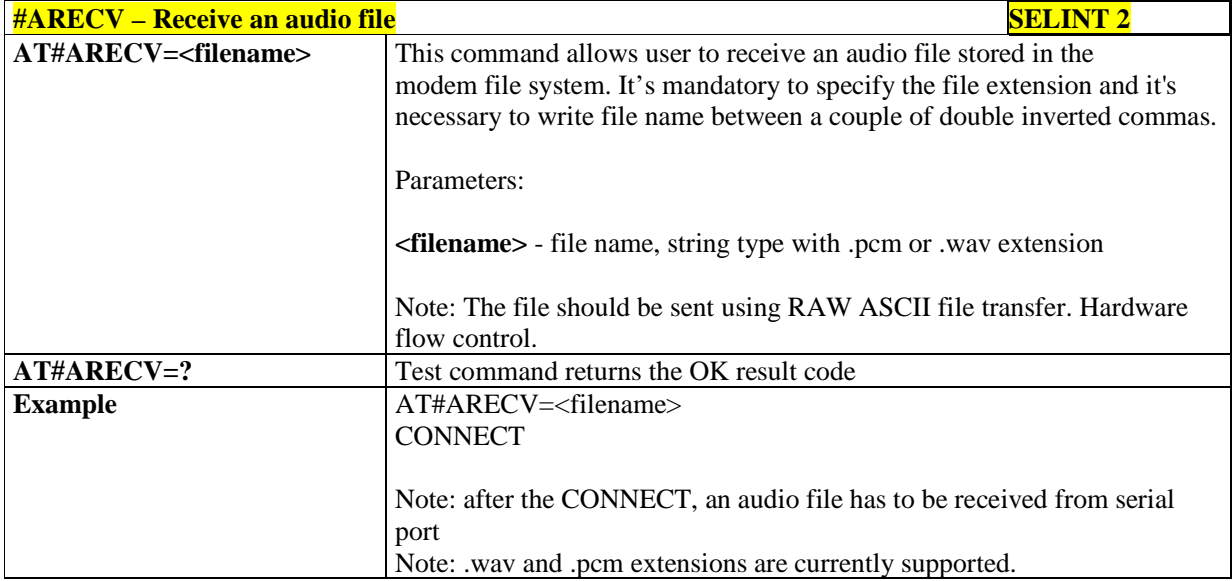

#### 5.1.6.16.9.8. **Record an audio file - #ARECD**

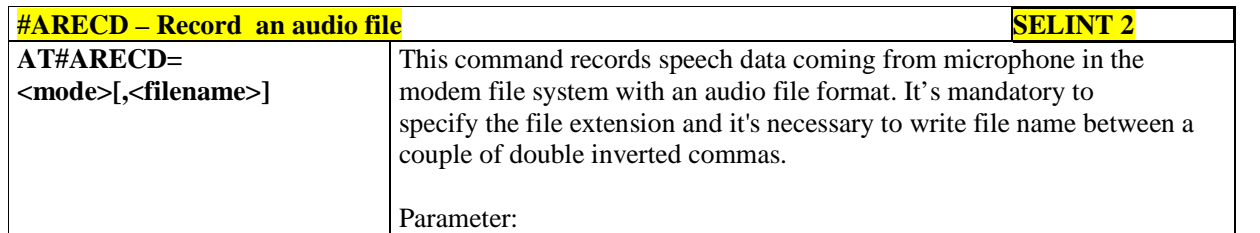

Reproduction forbidden without Telit Communications S.p.A. written authorization - All Rights Reserved page 536 of 595

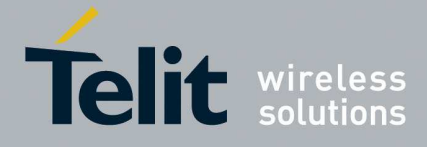

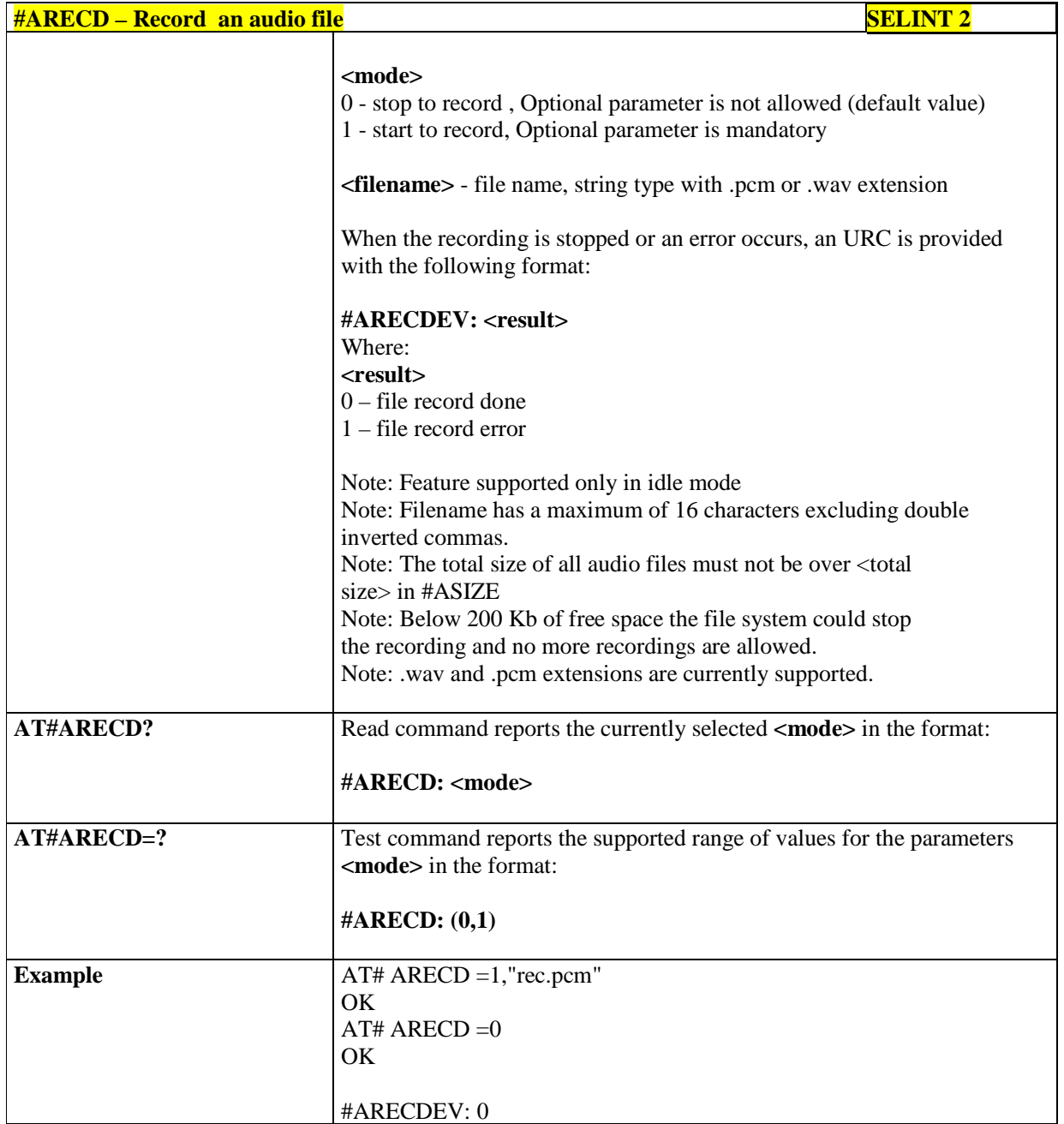

### 5.1.6.16.9.9. **Configure audio file format - #ACONF**

**#ACONF – Configure audio file format SELINT 2 AT# ACONF [=<filename>]** This command configures the compression format which is used when

![](_page_536_Picture_5.jpeg)

Reproduction forbidden without Telit Communications S.p.A. written authorization - All Rights Reserved page 537 of 595

![](_page_537_Picture_0.jpeg)

![](_page_537_Picture_149.jpeg)

# 5.1.6.16.9.10. **Play an audio file - #APLAY**

![](_page_537_Picture_150.jpeg)

![](_page_537_Picture_5.jpeg)

Reproduction forbidden without Telit Communications S.p.A. written authorization - All Rights Reserved page 538 of 595

![](_page_538_Picture_0.jpeg)

![](_page_538_Picture_152.jpeg)

### 5.1.6.16.9.11. **Find a specific audio file - #AFIND**

![](_page_538_Picture_153.jpeg)

### 5.1.6.16.10. **Miscellaneous audio commands**

# 5.1.6.16.10.1. **TeleType Writer - #TTY**

![](_page_538_Picture_154.jpeg)

![](_page_538_Picture_8.jpeg)

Reproduction forbidden without Telit Communications S.p.A. written authorization - All Rights Reserved page 539 of 595

![](_page_539_Picture_0.jpeg)

![](_page_539_Picture_105.jpeg)

# 5.1.6.16.10.2. **Open Audio Path - #OAP**

![](_page_539_Picture_106.jpeg)

![](_page_539_Picture_5.jpeg)
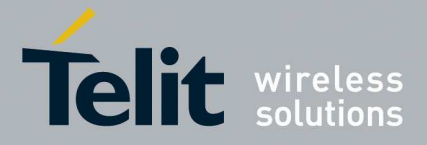

### **5.1.6.17. Jammed Detection & Report AT Commands**

### 5.1.6.17.1. **Jammed Detect & Report - #JDR**

This command is obsolete, please refer to the next #JDRENH2.

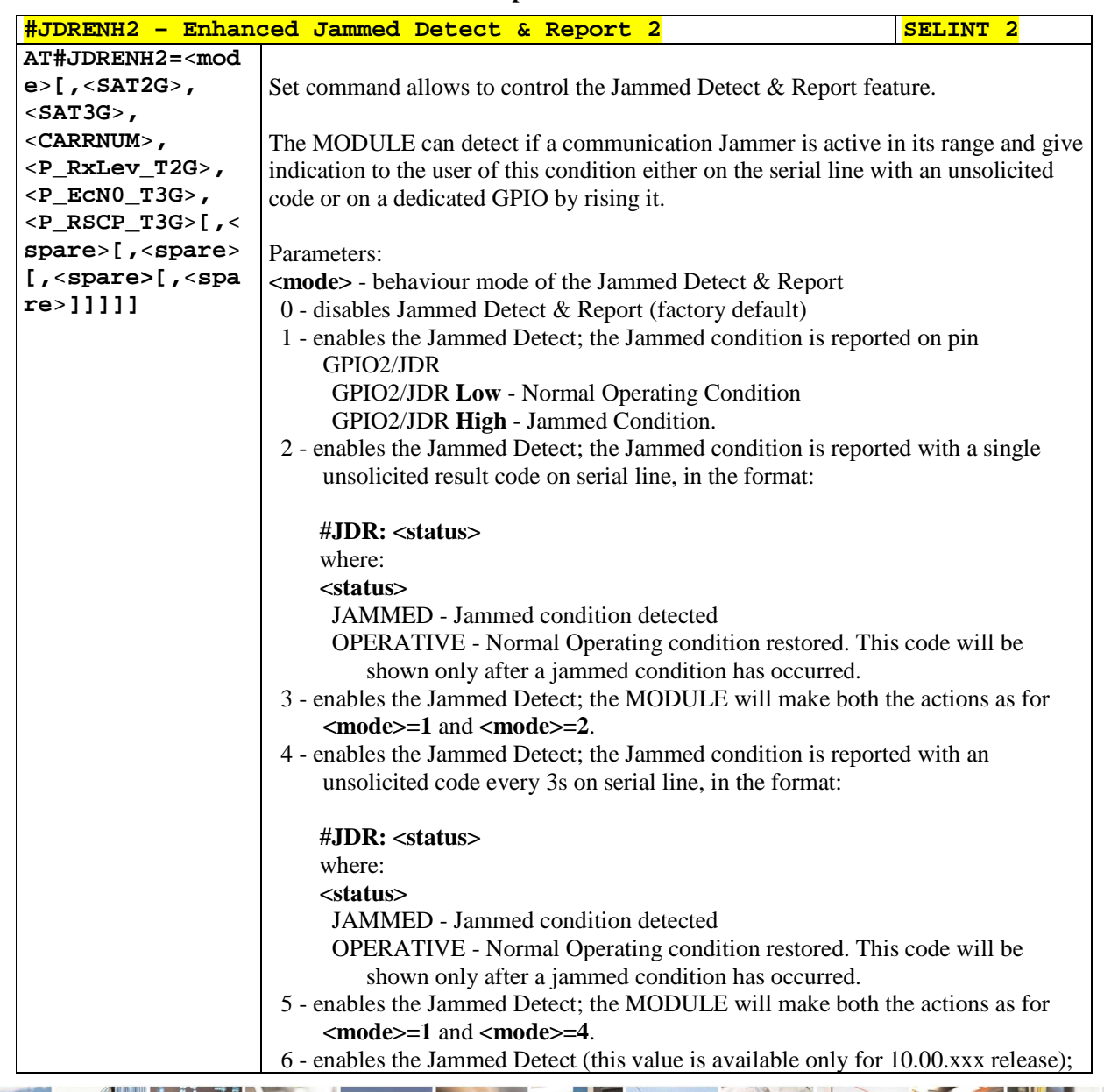

### 5.1.6.17.2. **Enhanced Jammed Detect & Report 2 - #JDRENH2**

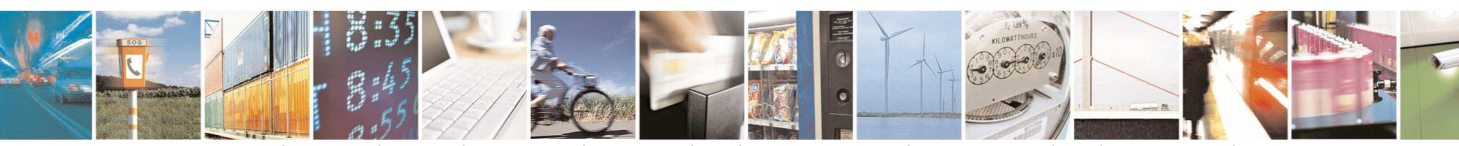

Reproduction forbidden without Telit Communications S.p.A. written authorization - All Rights Reserved page 541 of 595

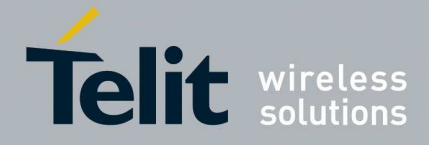

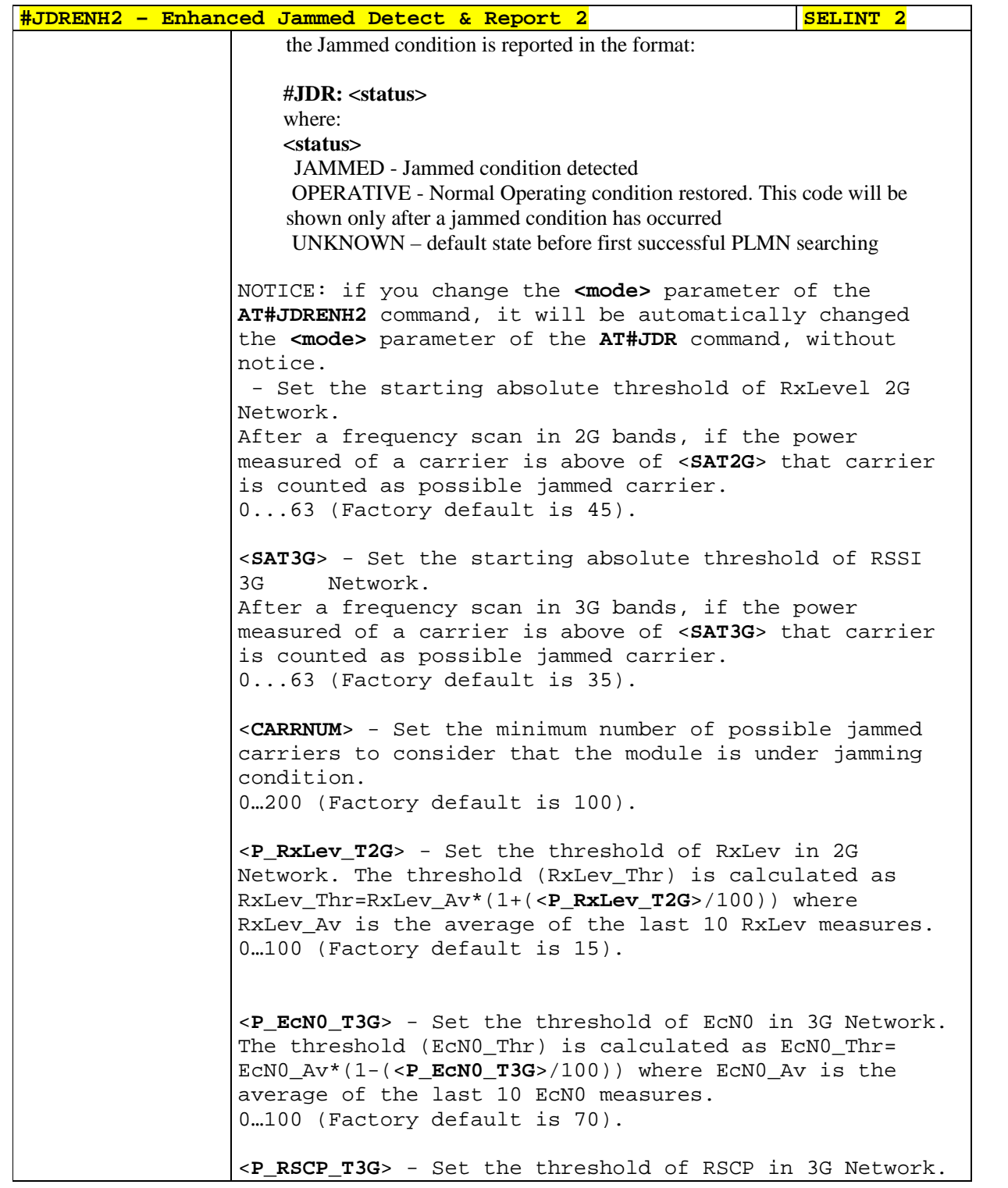

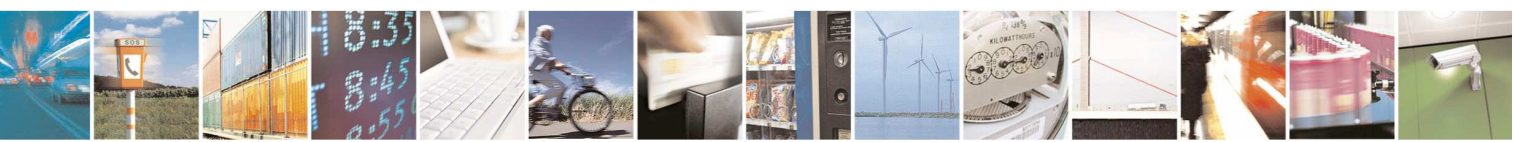

Reproduction forbidden without Telit Communications S.p.A. written authorization - All Rights Reserved page 542 of 595

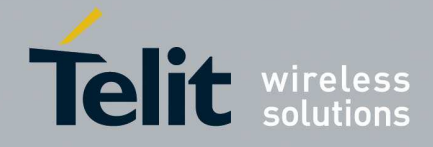

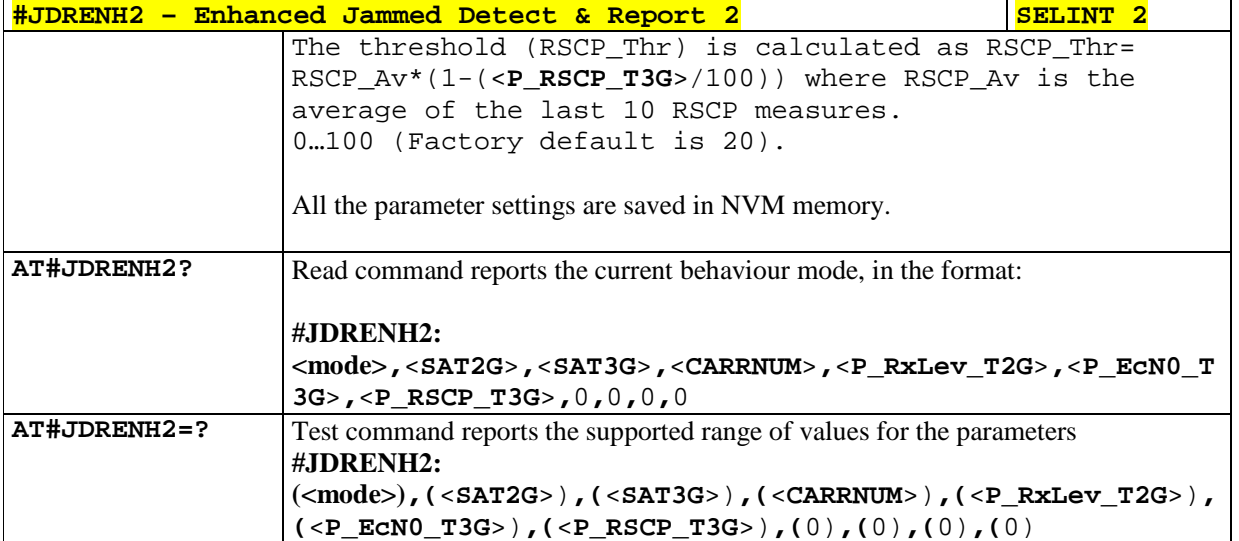

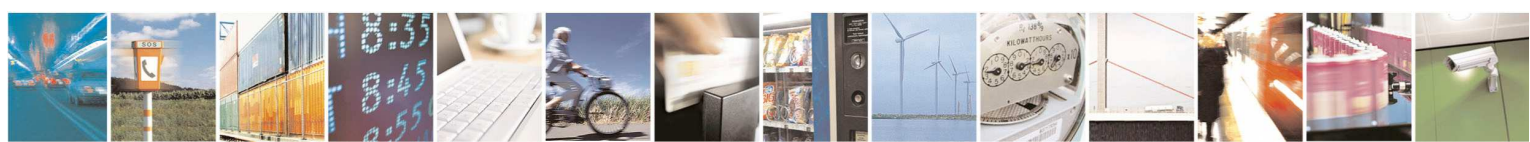

Reproduction forbidden without Telit Communications S.p.A. written authorization - All Rights Reserved page 543 of 595

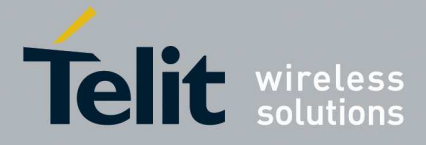

### **5.1.6.18. OTA Commands**

# 5.1.6.18.1. **OTA Set Network Access Point - #OTASNAP**

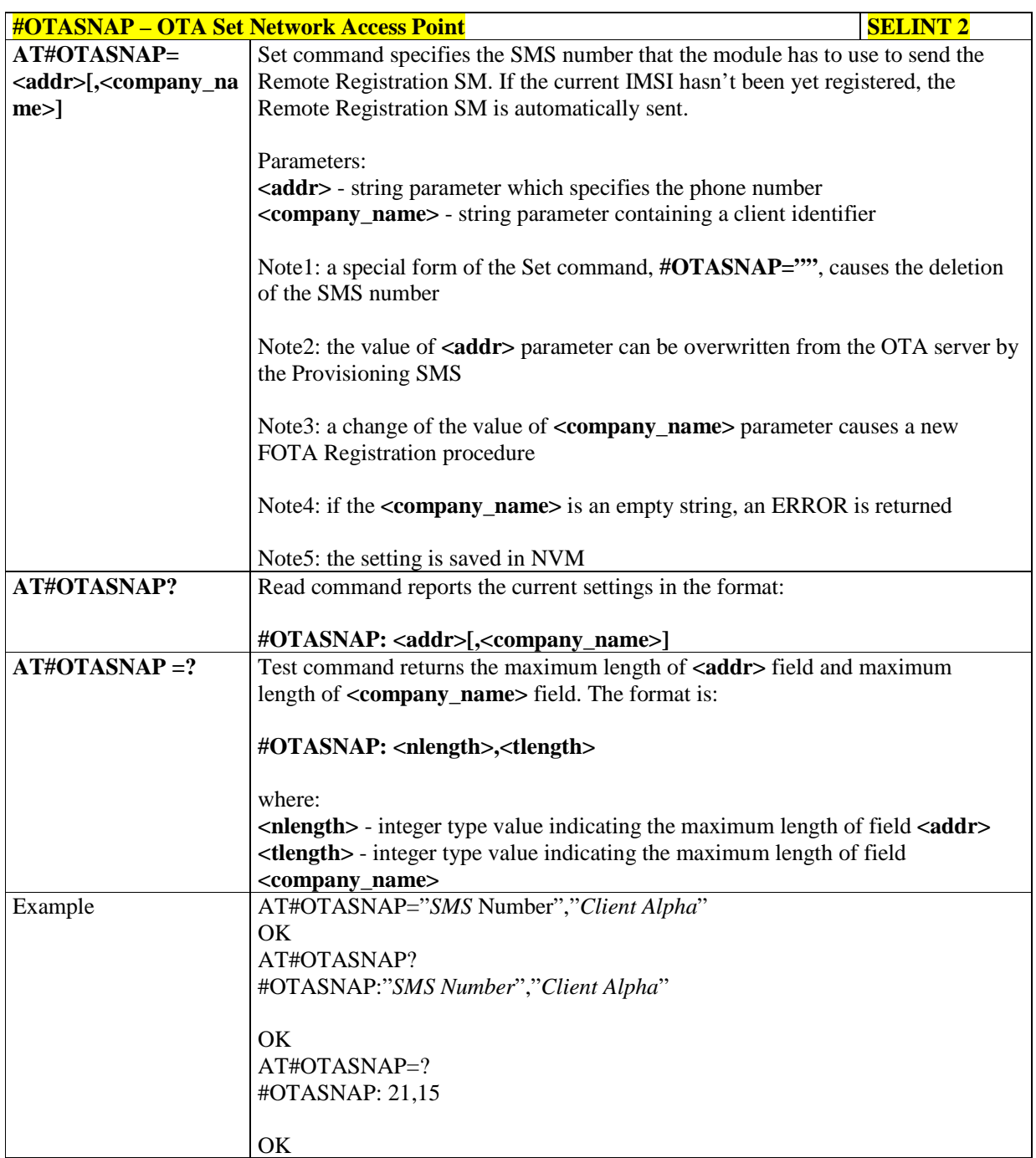

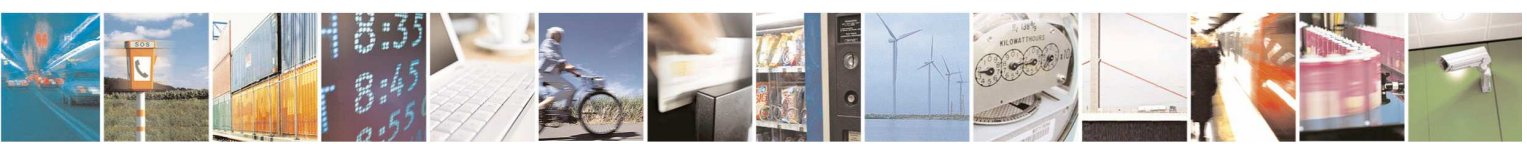

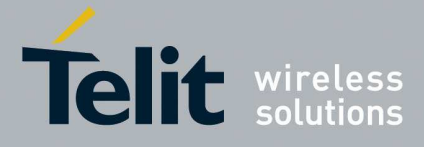

## 5.1.6.18.2. **OTA Set User Answer - #OTASUAN**

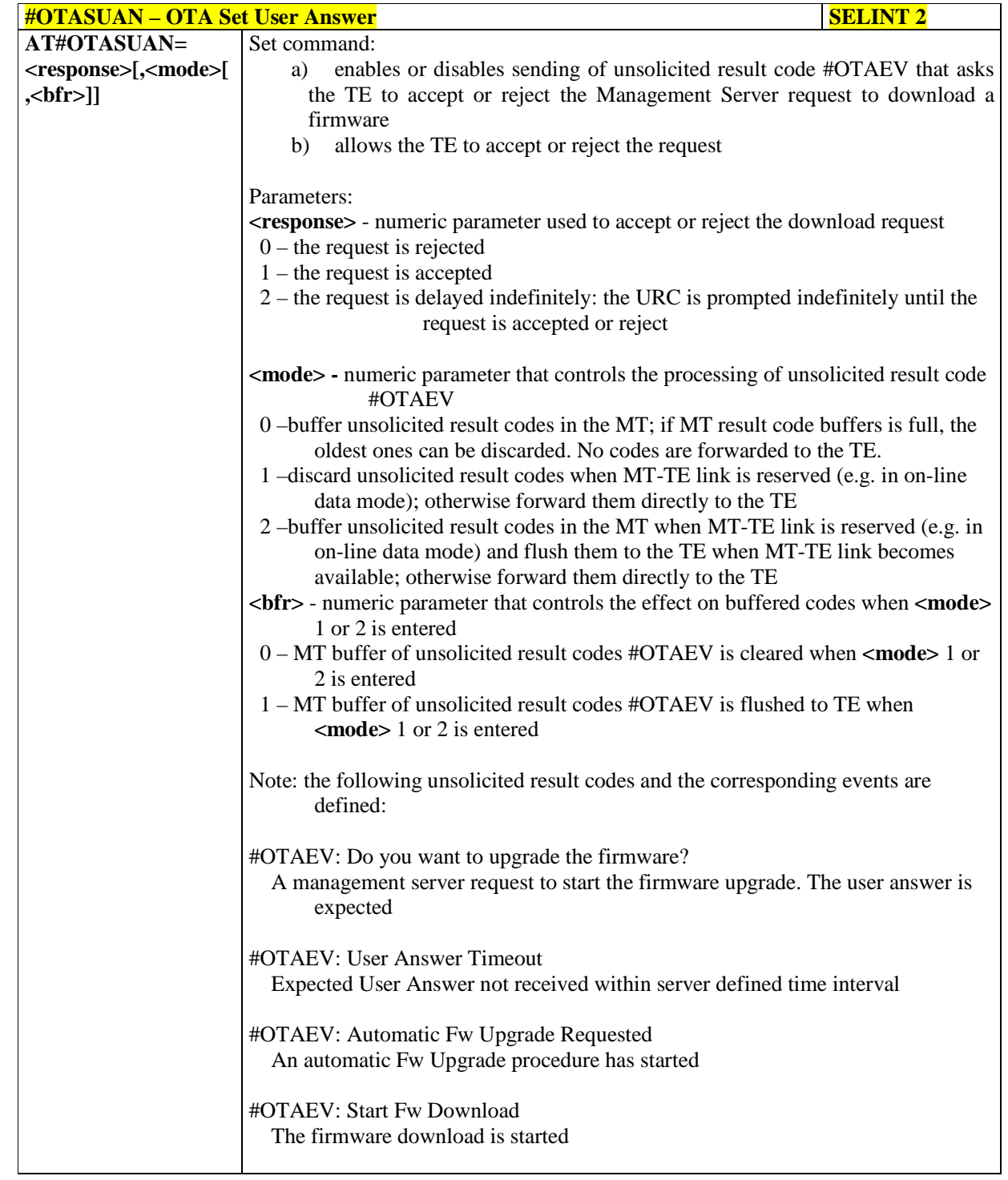

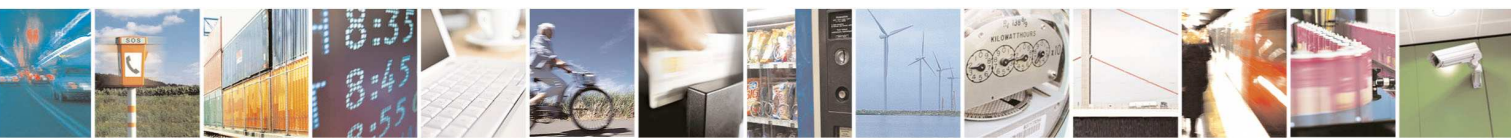

Reproduction forbidden without Telit Communications S.p.A. written authorization - All Rights Reserved page 545 of 595

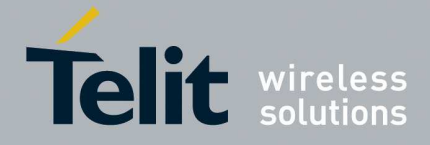

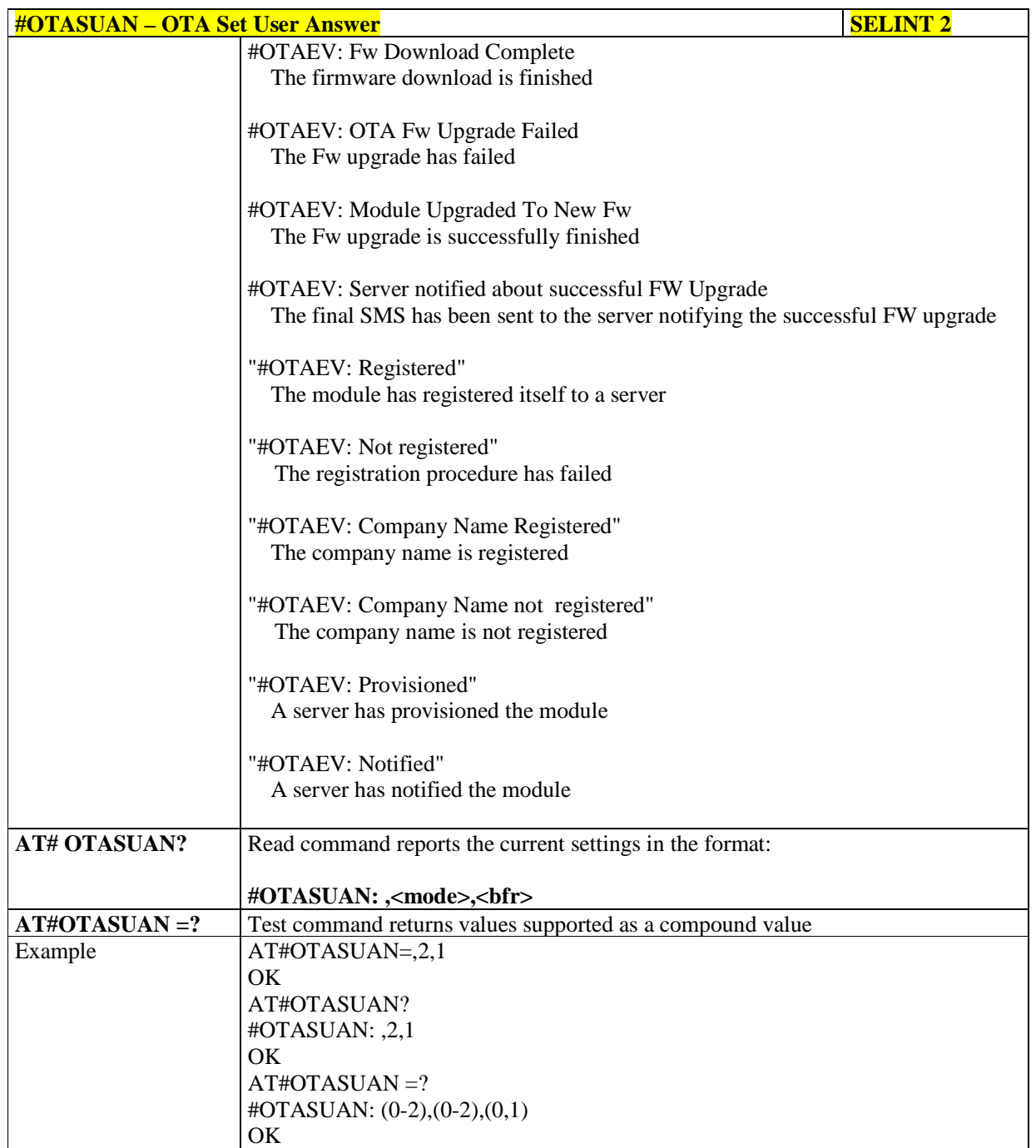

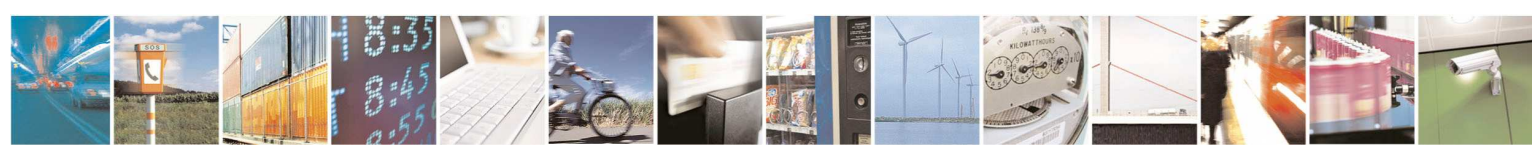

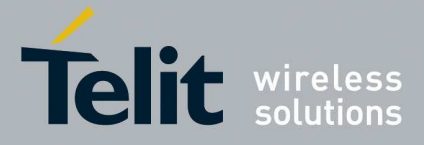

### 5.1.6.18.3. **OTA Set Ring Indicator - #OTASETRI**

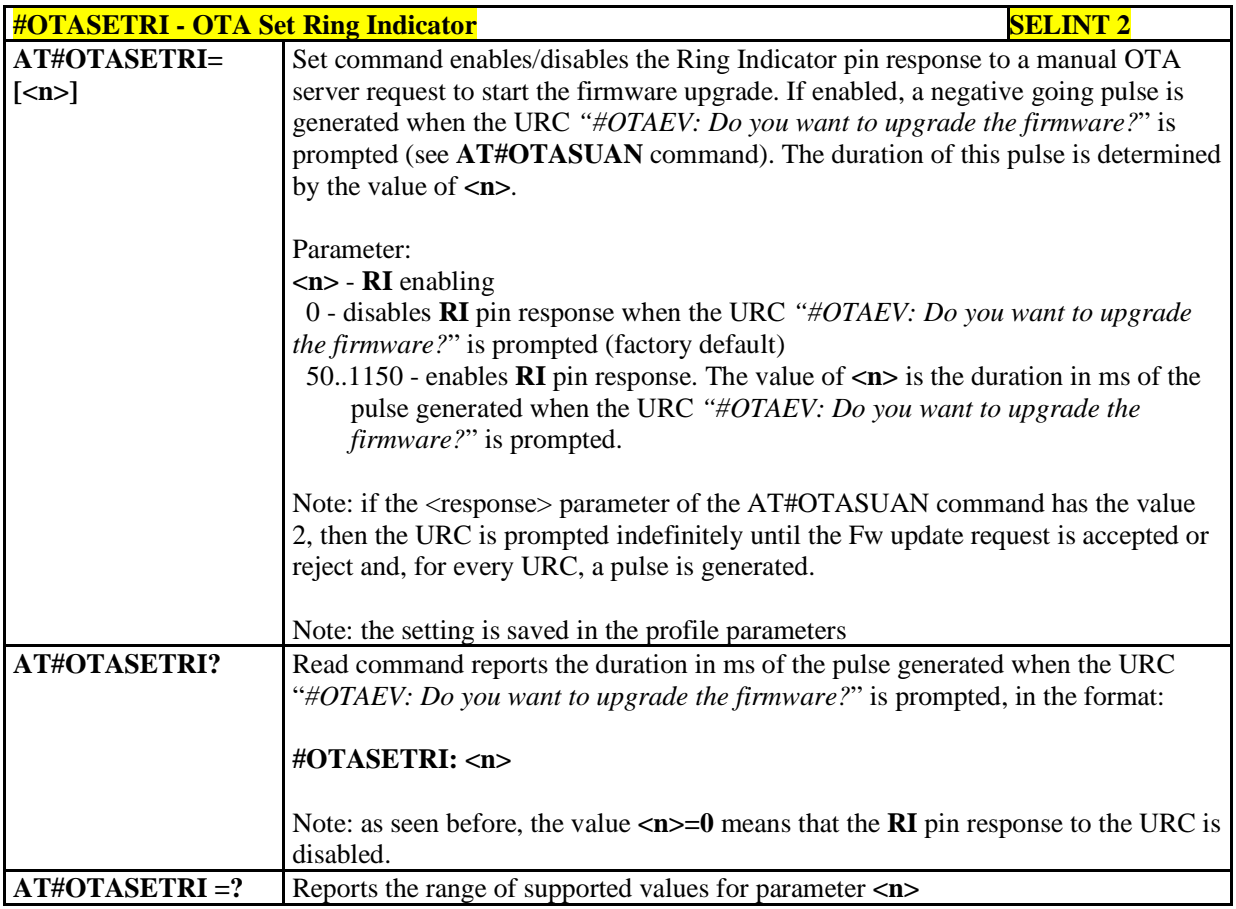

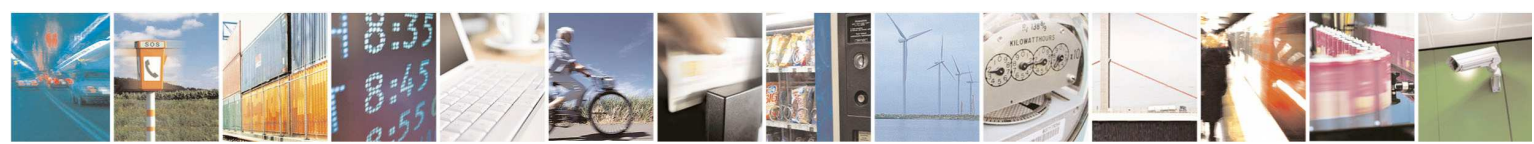

Reproduction forbidden without Telit Communications S.p.A. written authorization - All Rights Reserved page 547 of 595

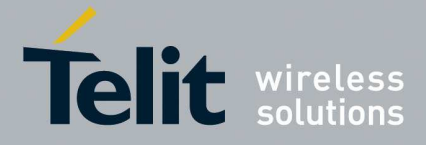

### 5.1.6.18.4. **Save IP Port and IP Address for OTA over IP - #OTAIPCFG**

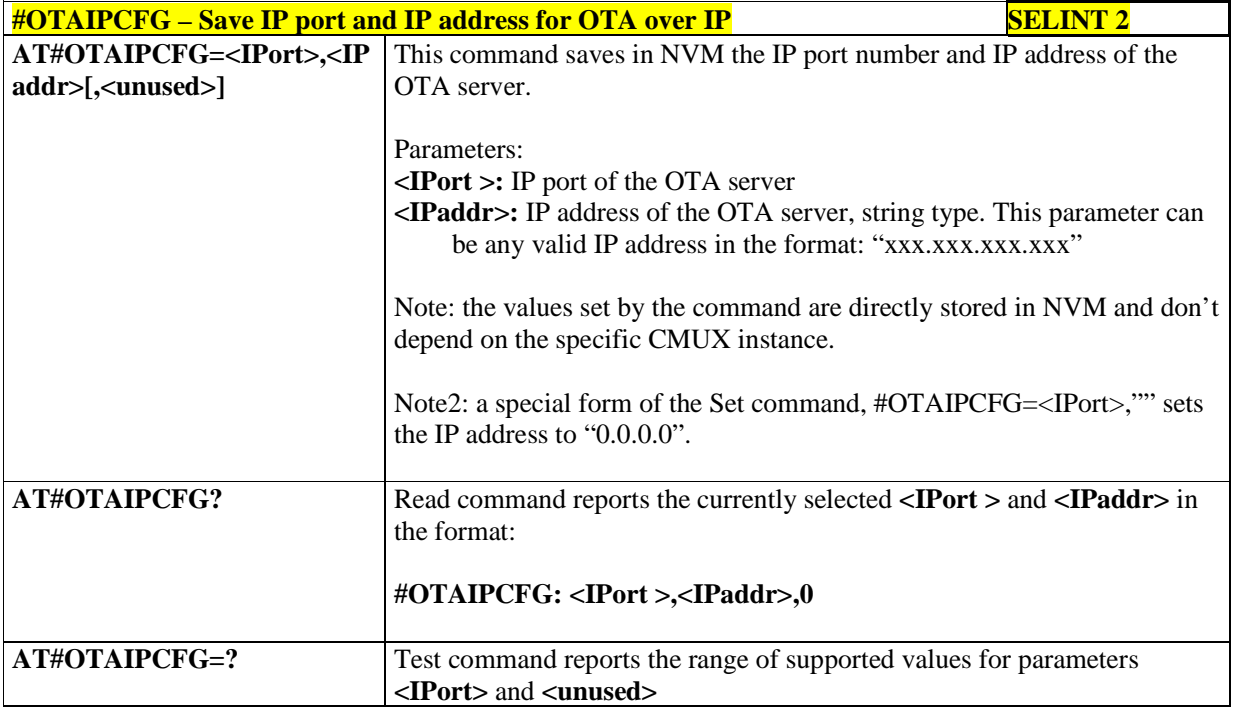

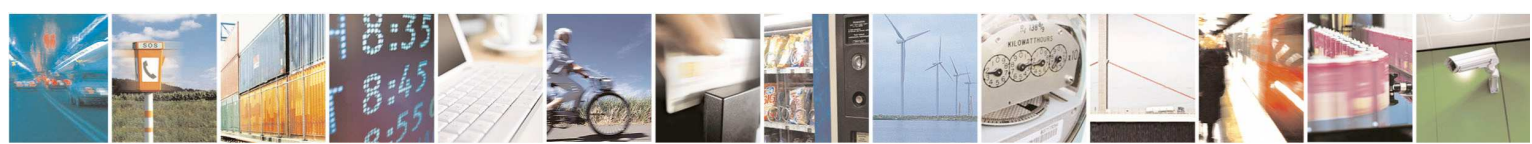

Reproduction forbidden without Telit Communications S.p.A. written authorization - All Rights Reserved page 548 of 595

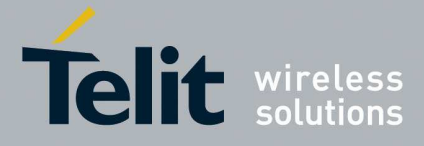

# 5.1.6.18.5. **Start an OTA Update over IP - #OTAIPUPD**

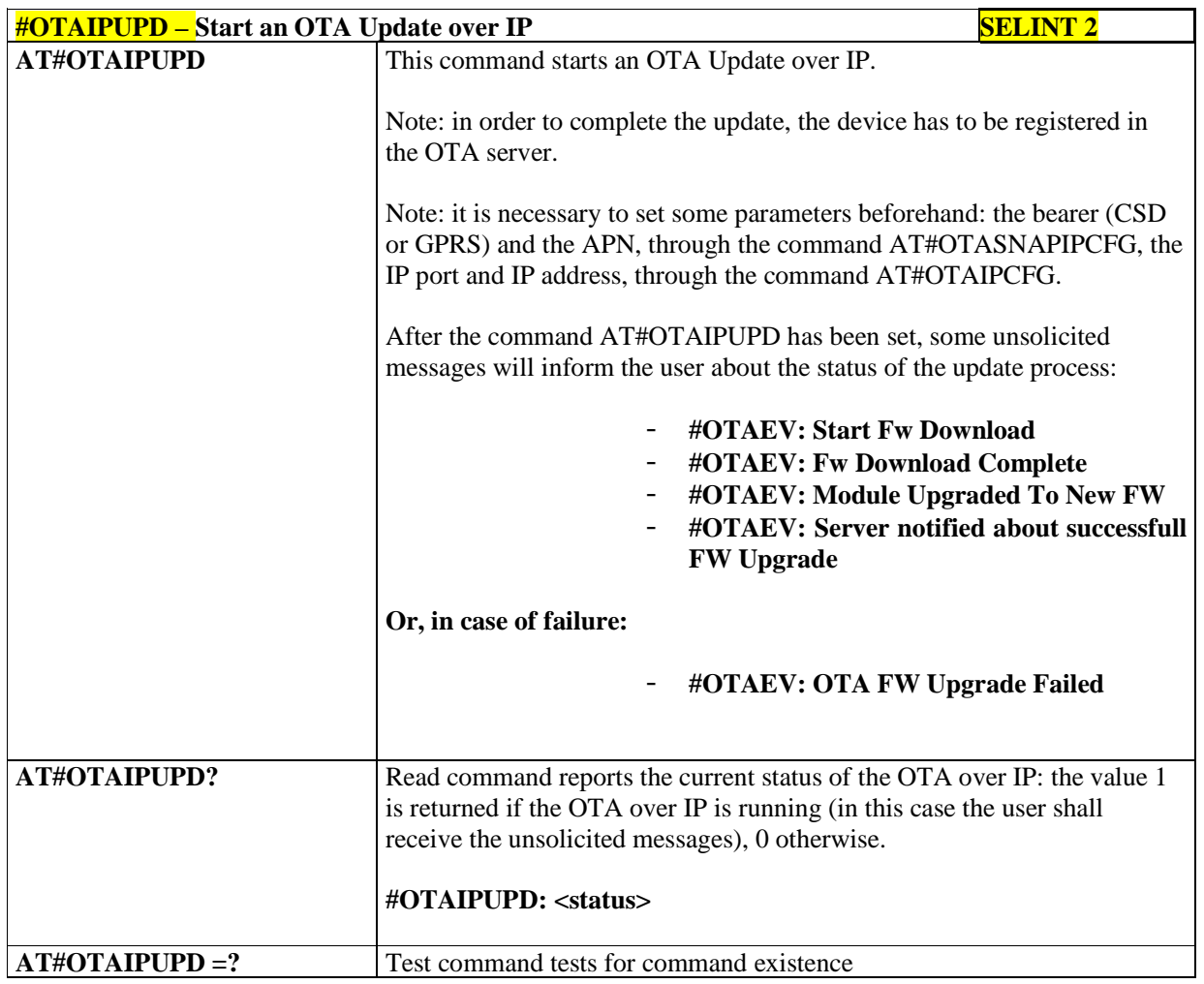

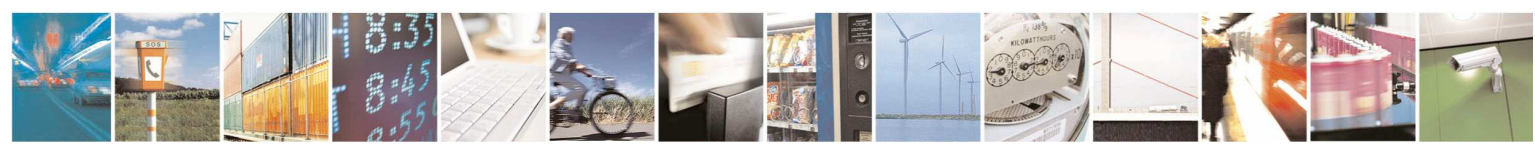

Reproduction forbidden without Telit Communications S.p.A. written authorization - All Rights Reserved page 549 of 595

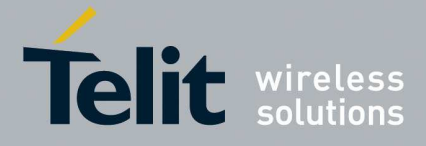

### 5.1.6.18.6. **Set IP Port and Address for OTA over IP - #OTASNAPIP**

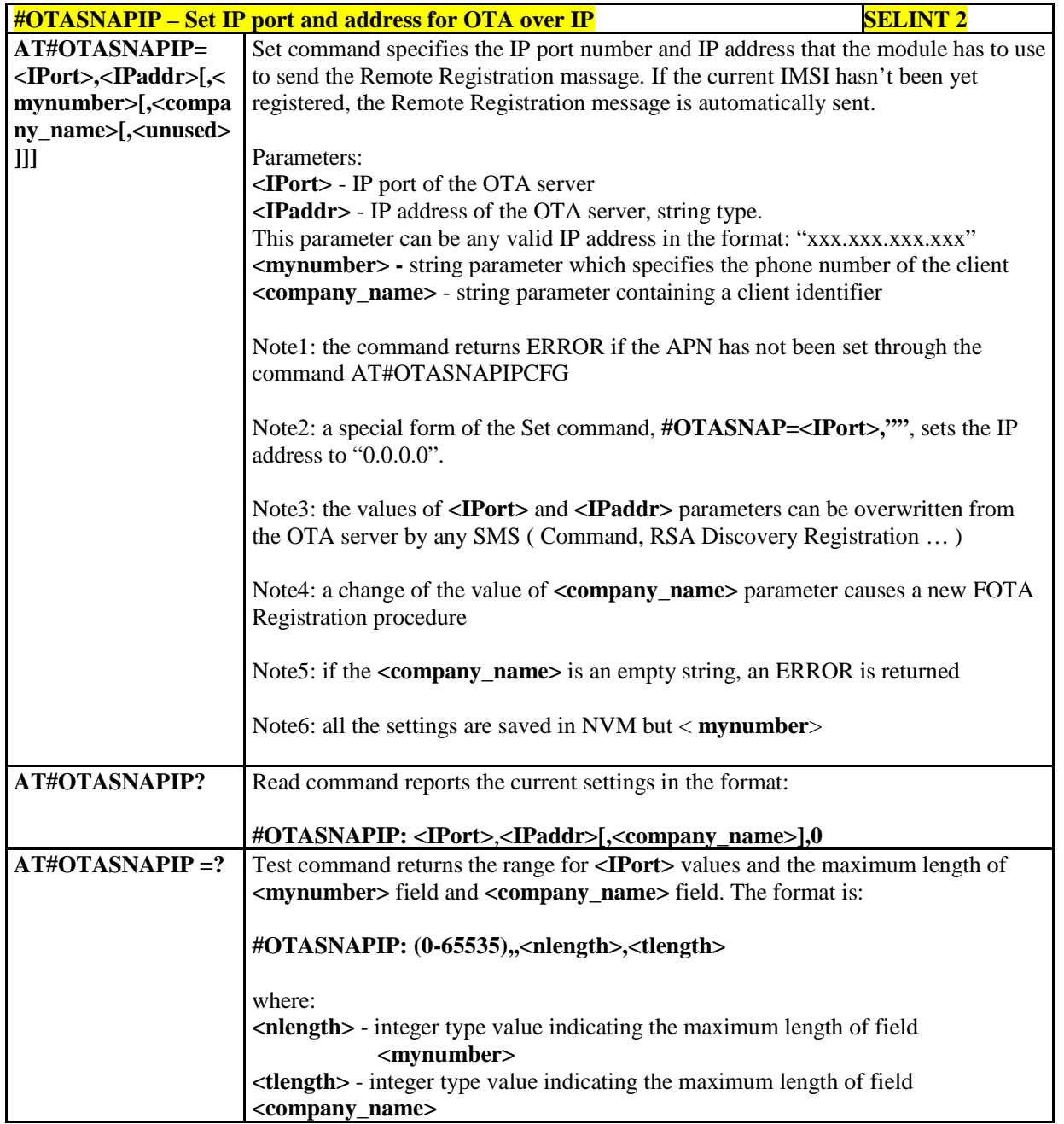

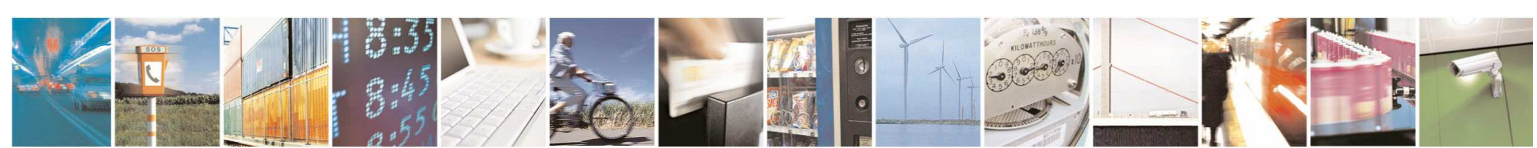

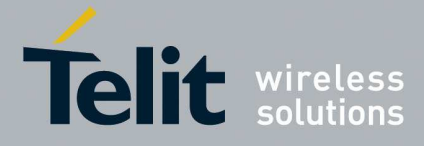

### 5.1.6.18.7. **Set Access Point Name for OTA over IP - #OTASNAPIPCFG**

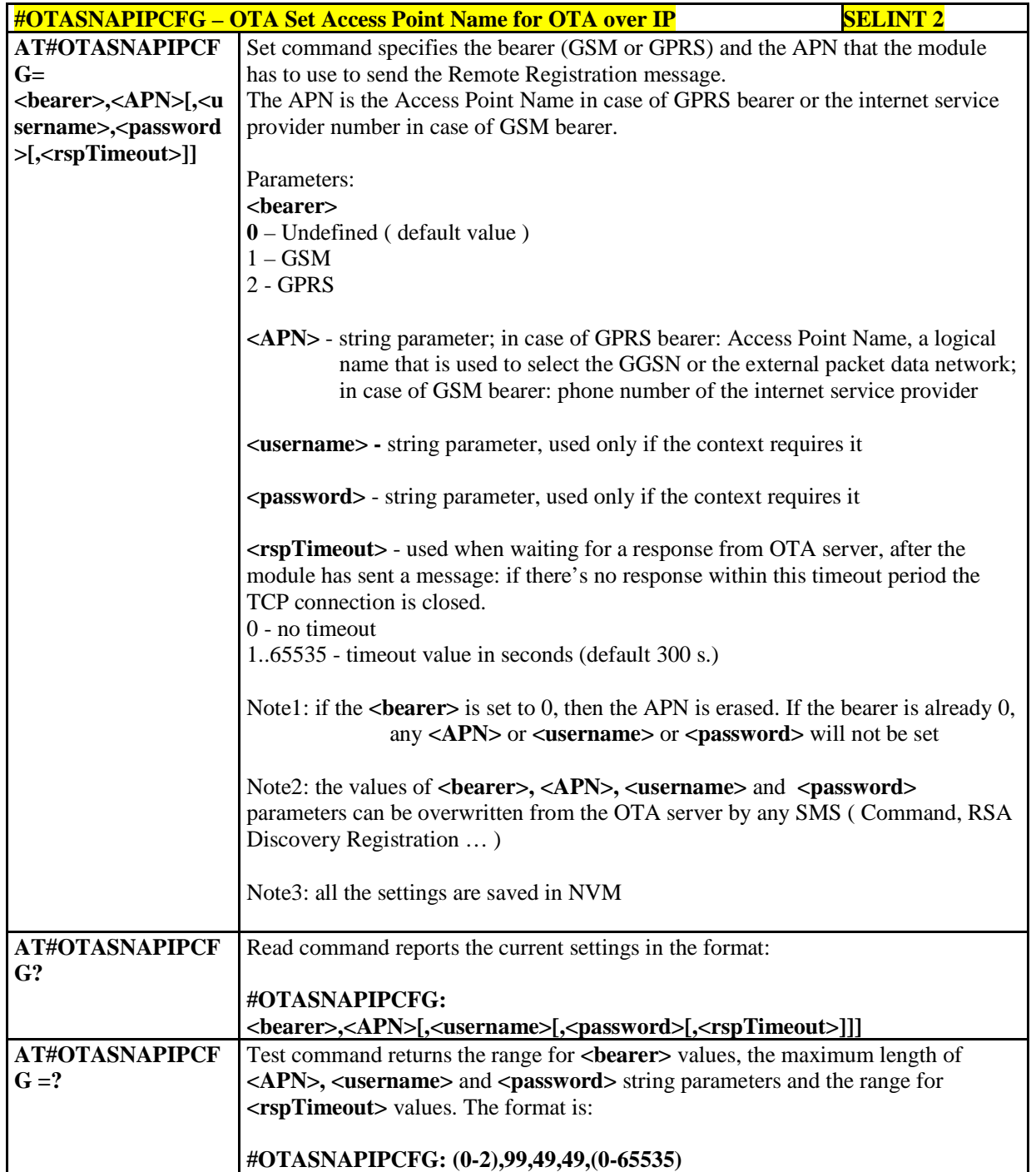

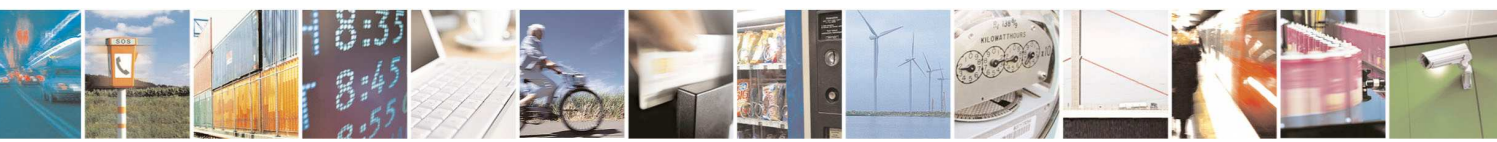

Reproduction forbidden without Telit Communications S.p.A. written authorization - All Rights Reserved page 551 of 595

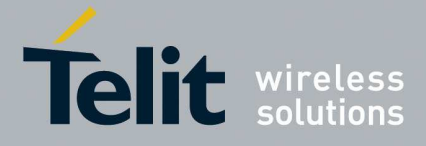

### 5.1.6.18.8. **OTA Registration status - #OTAREG**

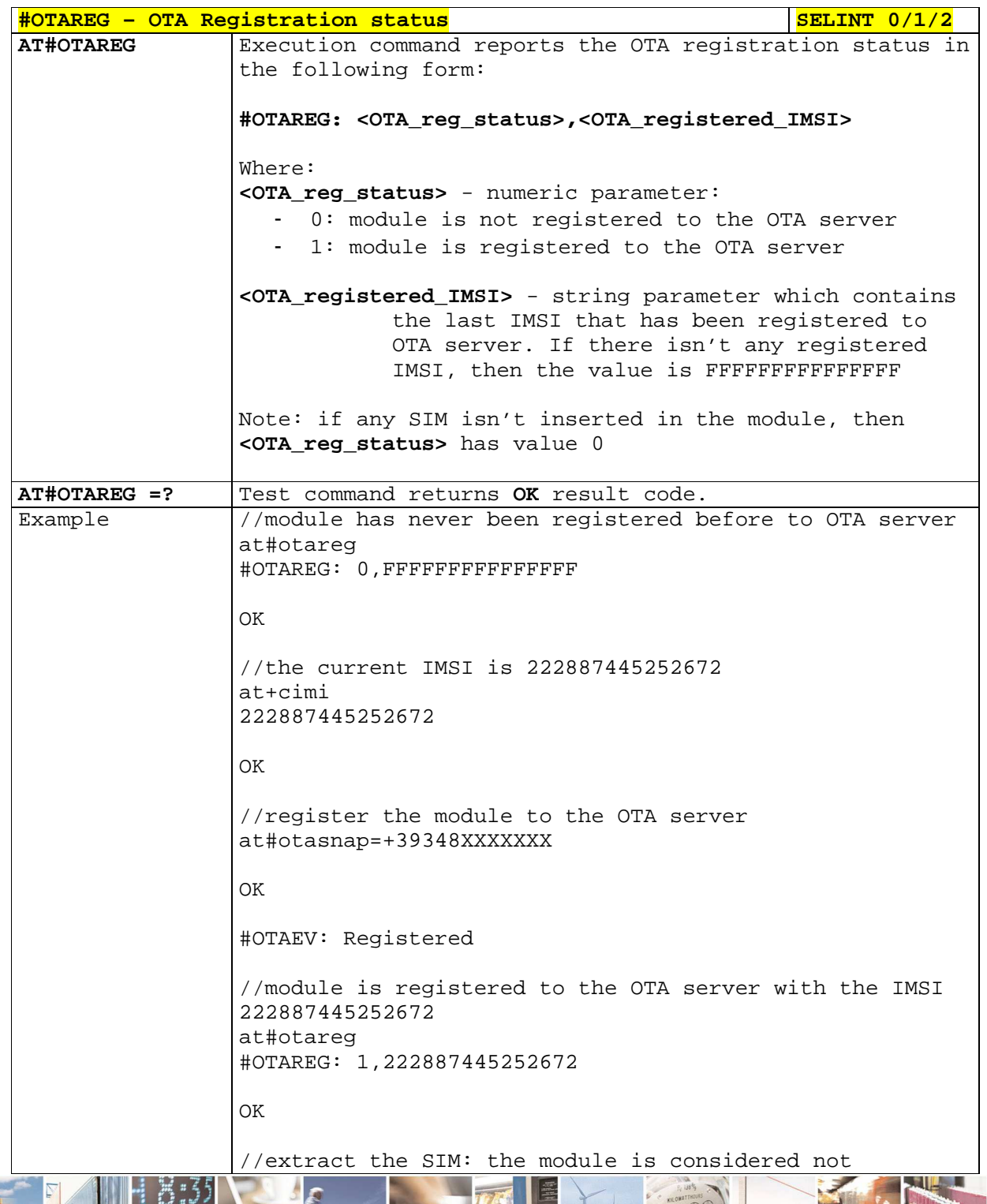

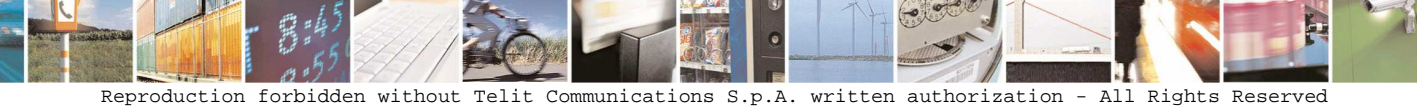

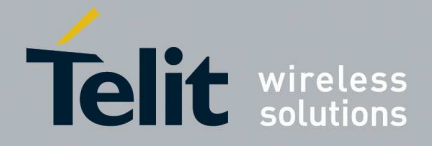

E

**HE910/UE910/UL865/UE866 AT Commands Reference Guide** 80378ST10091A Rev. 12– 2017-10-12

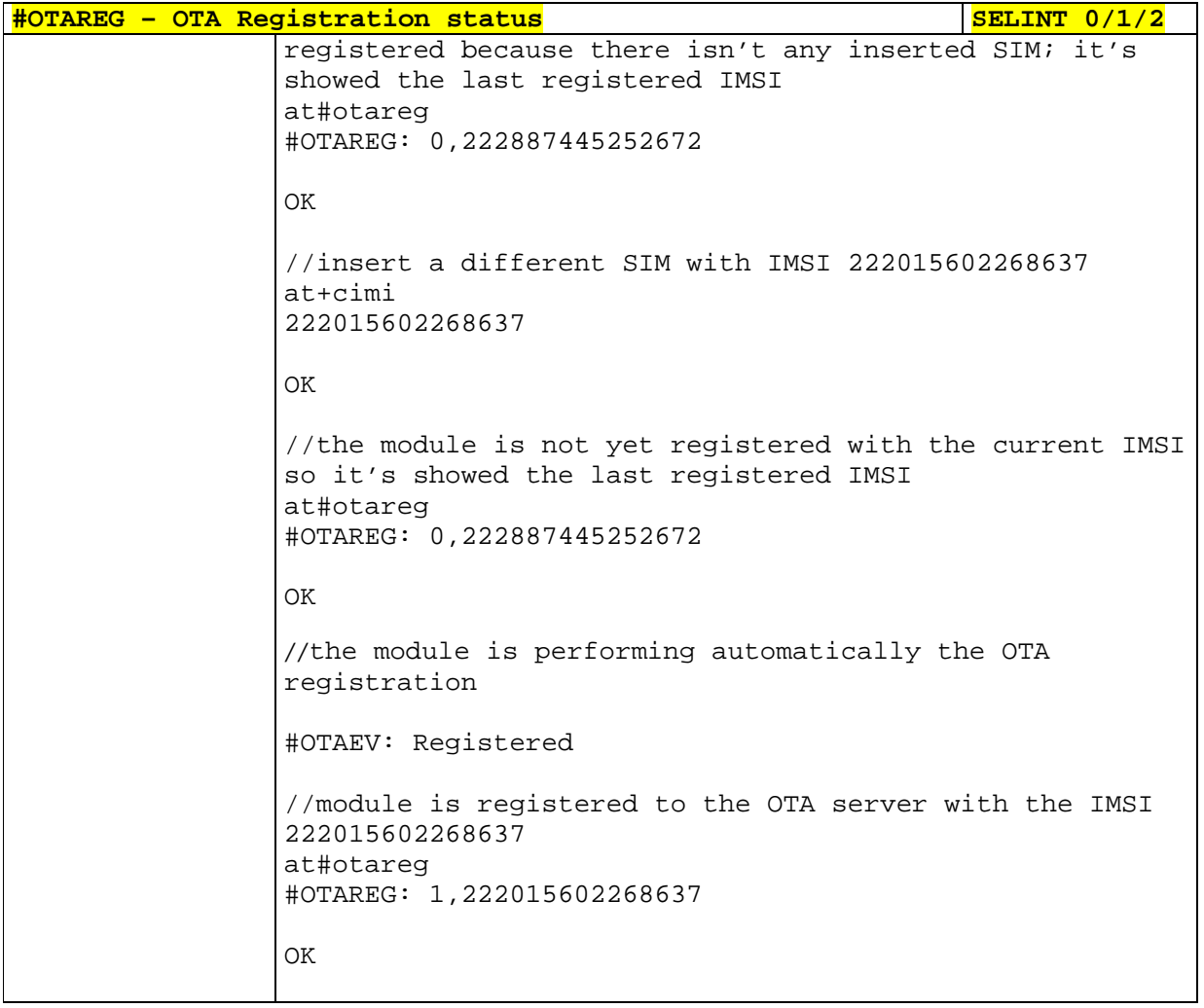

## **5.1.6.19. eCall AT Commands**

B

## 5.1.6.19.1. **Initiate eCall - +CECALL**

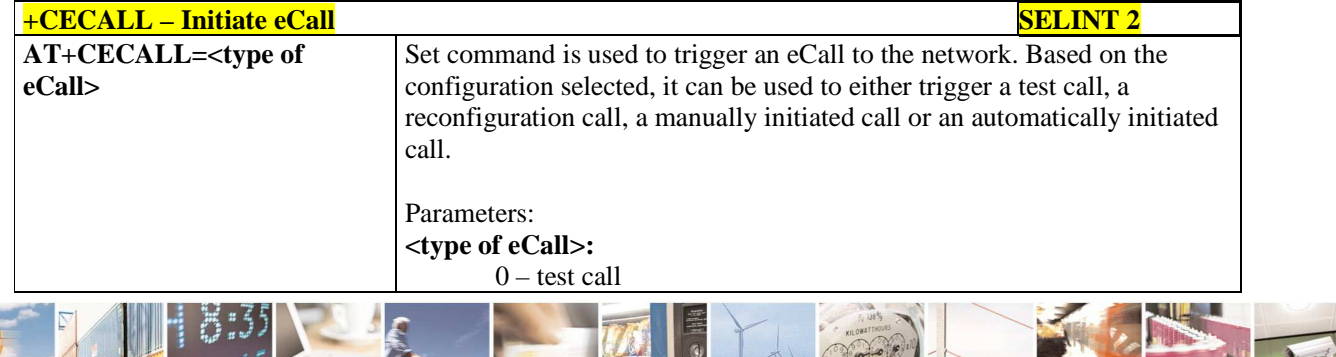

 $P_1$  if Reproduction forbidden without Telit Communications S.p.A. written authorization - All Rights Reserved page 553 of 595

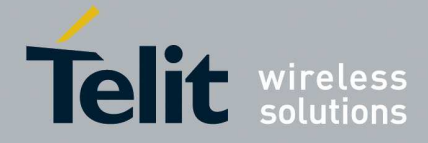

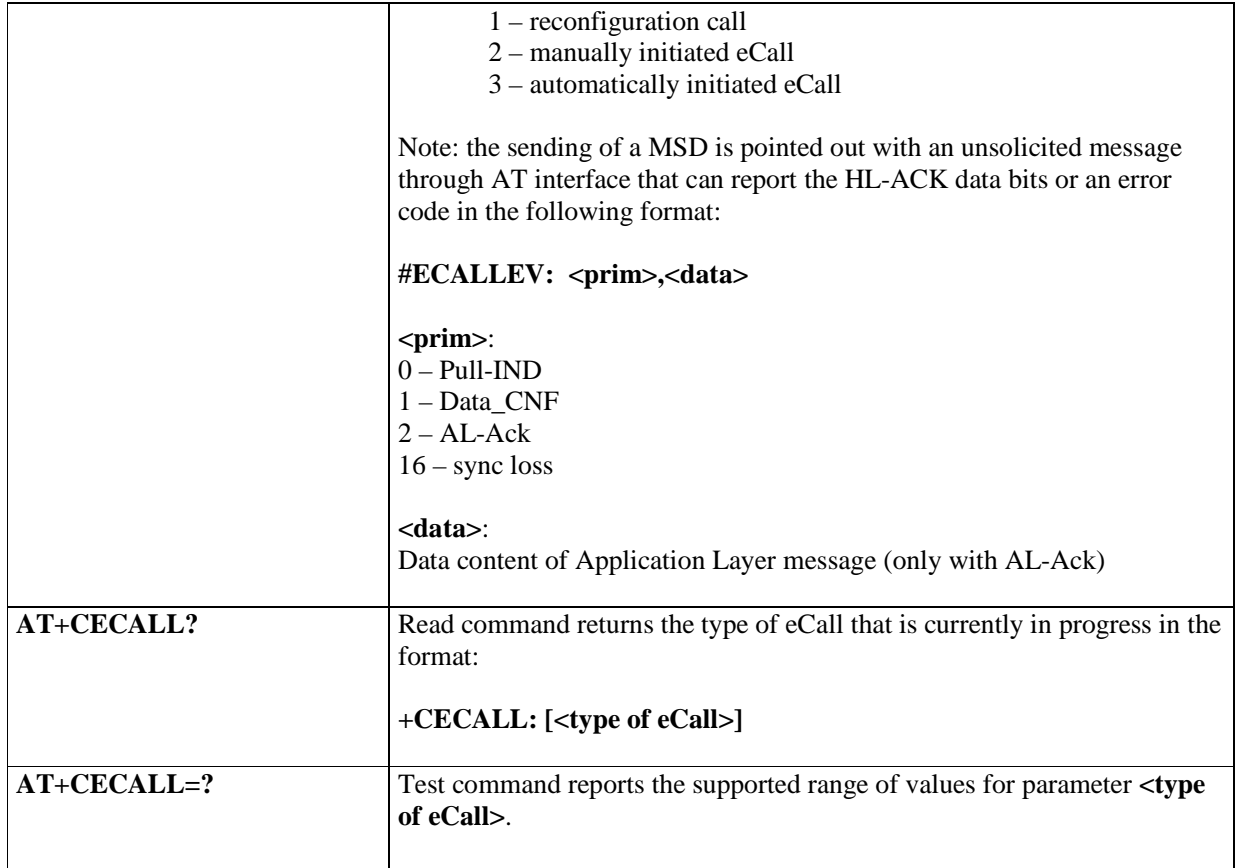

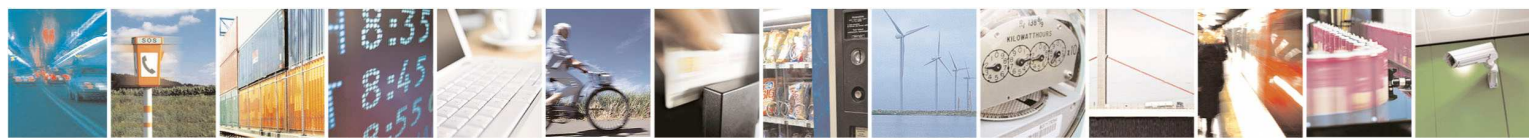

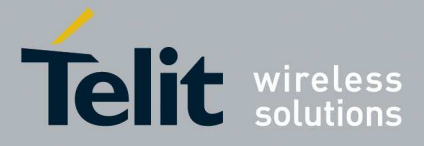

### 5.1.6.19.2. **Embedded IVS inband modem enabling - #ECALL**

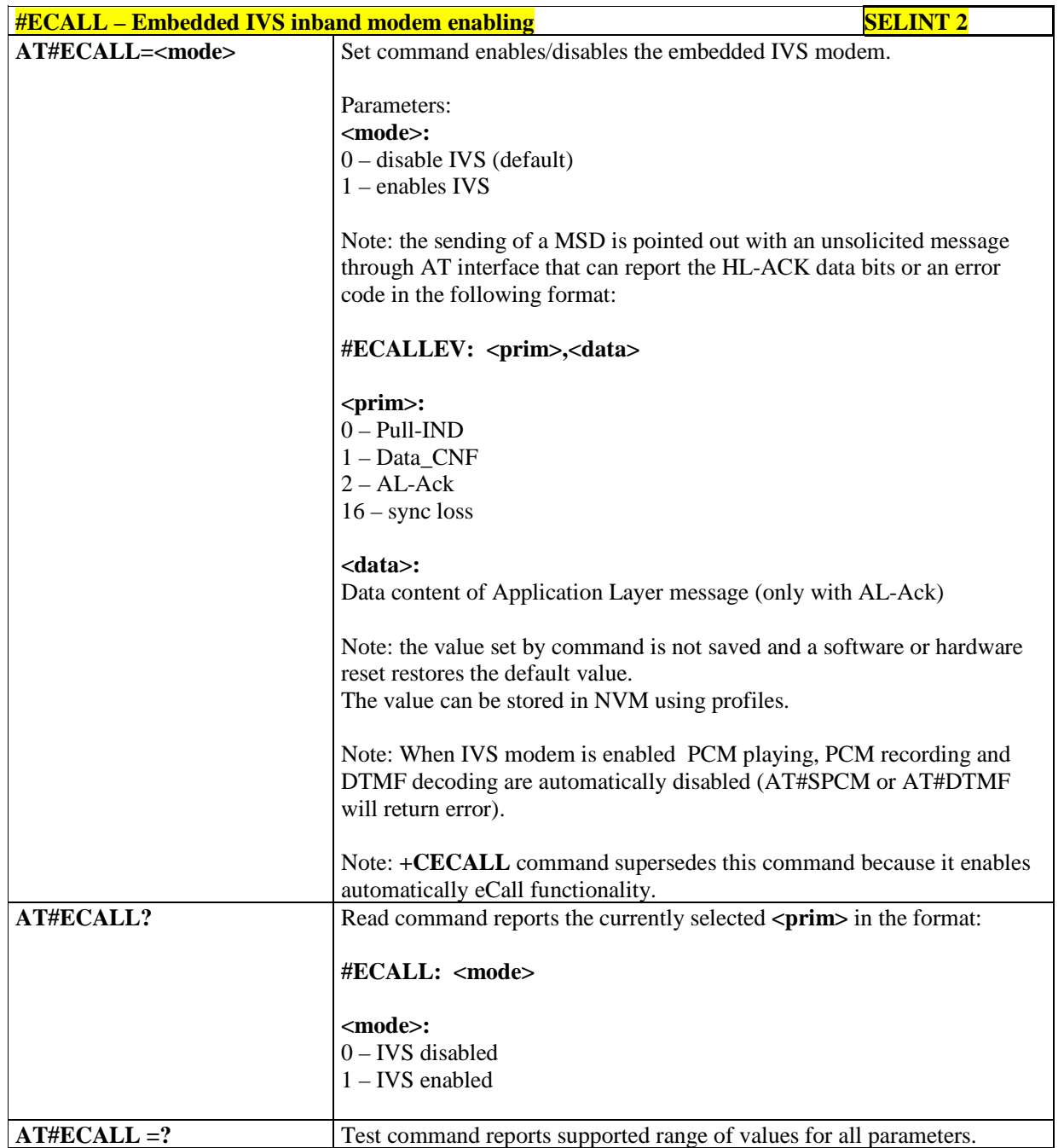

## 5.1.6.19.3. **Dial an Emergency Call - #EMRGD**

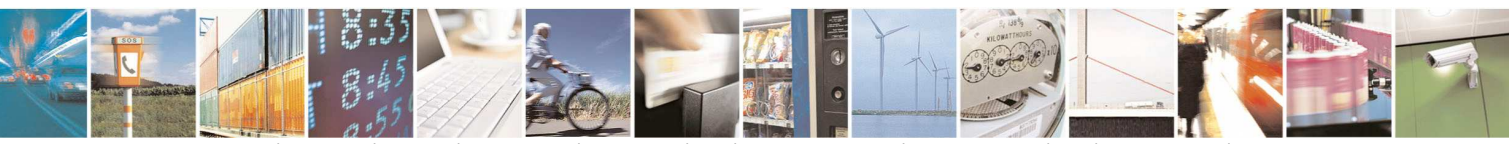

Reproduction forbidden without Telit Communications S.p.A. written authorization - All Rights Reserved page 555 of 595

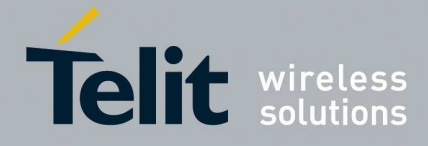

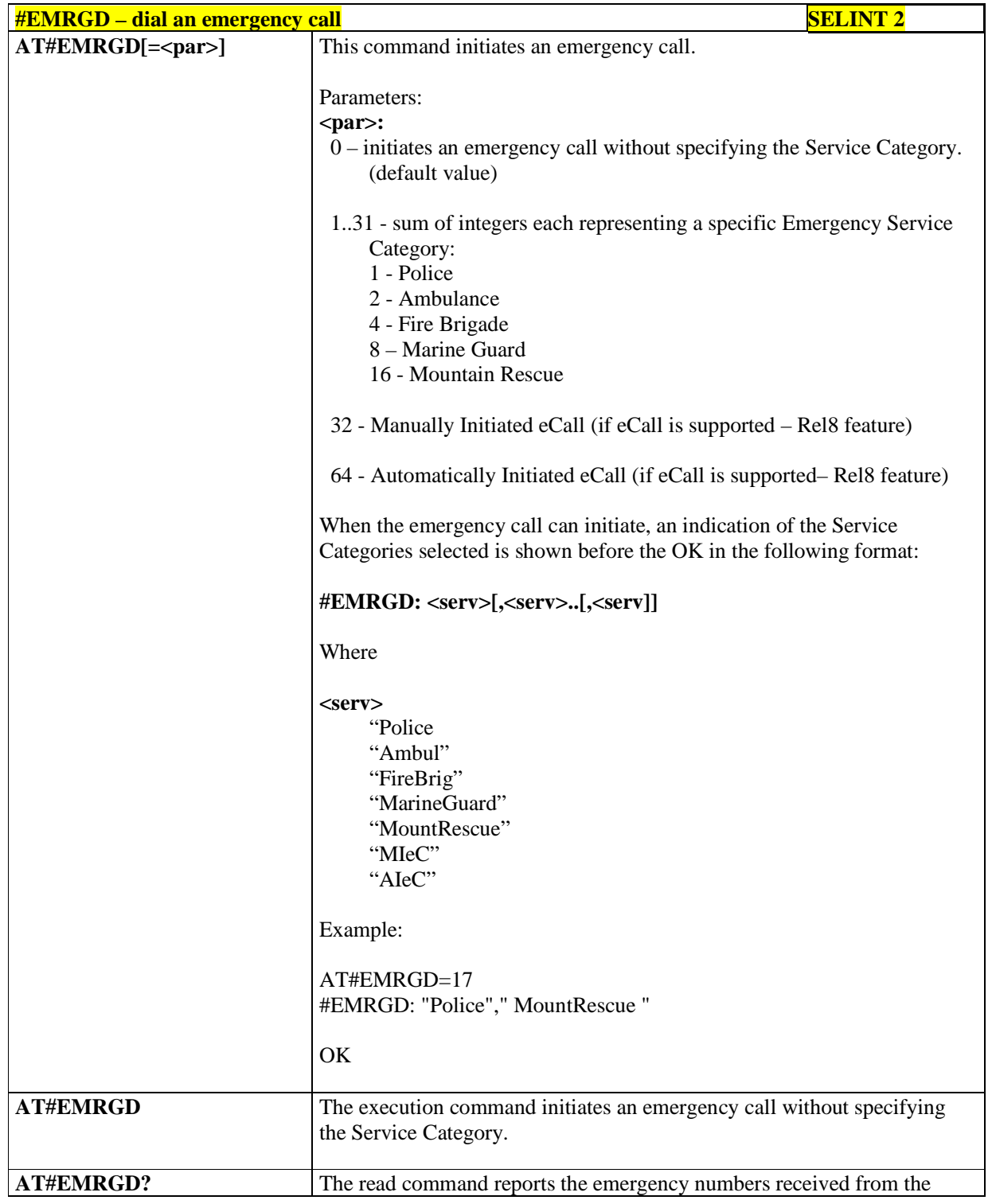

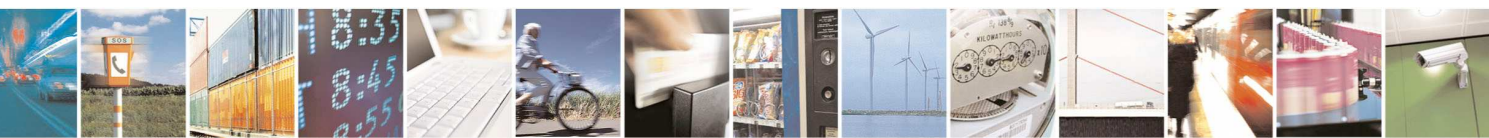

Reproduction forbidden without Telit Communications S.p.A. written authorization - All Rights Reserved page 556 of 595

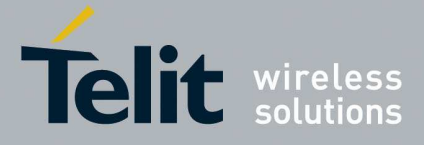

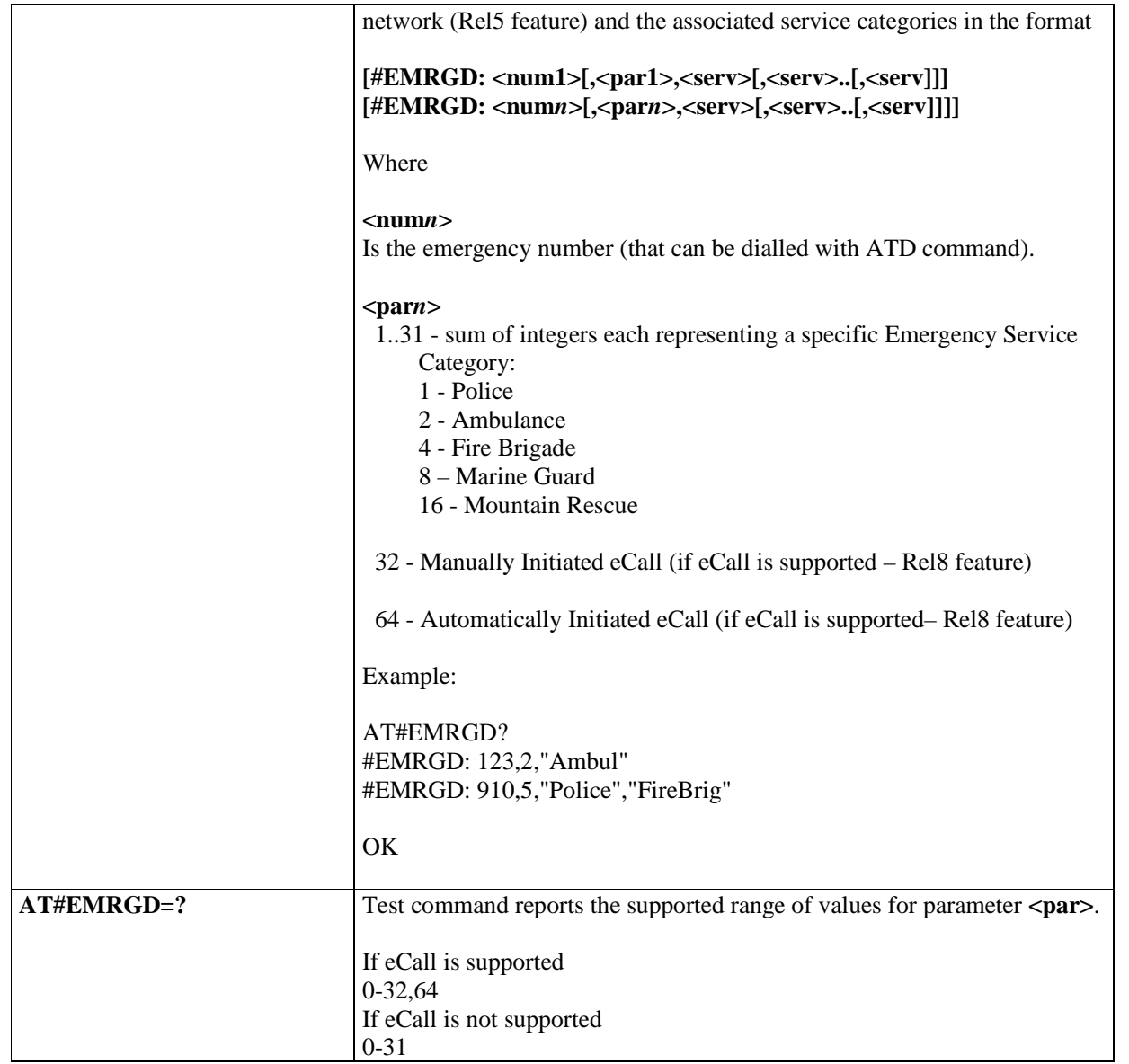

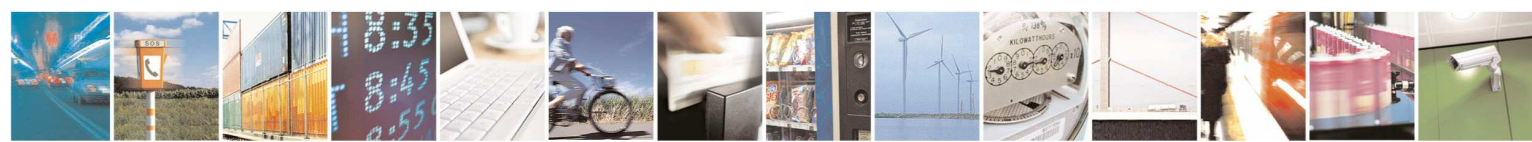

Reproduction forbidden without Telit Communications S.p.A. written authorization - All Rights Reserved page 557 of 595

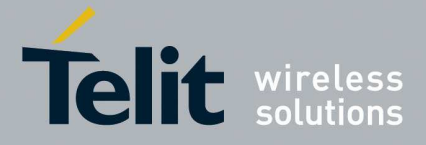

### 5.1.6.19.4. **IVS push mode activation - #MSDPUSH**

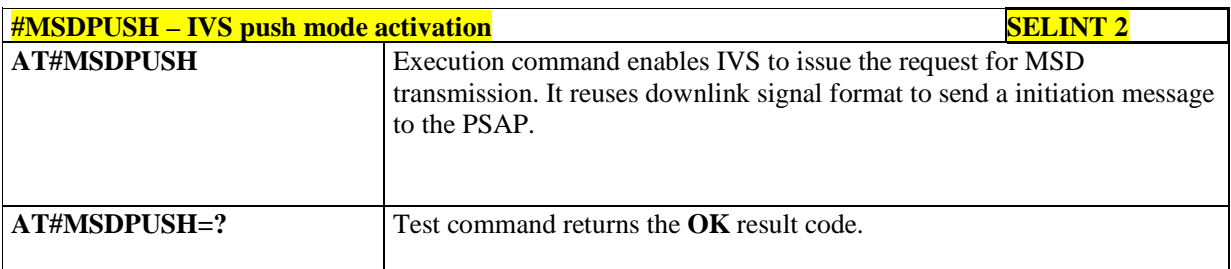

# 5.1.6.19.5. **Sending MSD data to IVS - AT#MSDSEND**

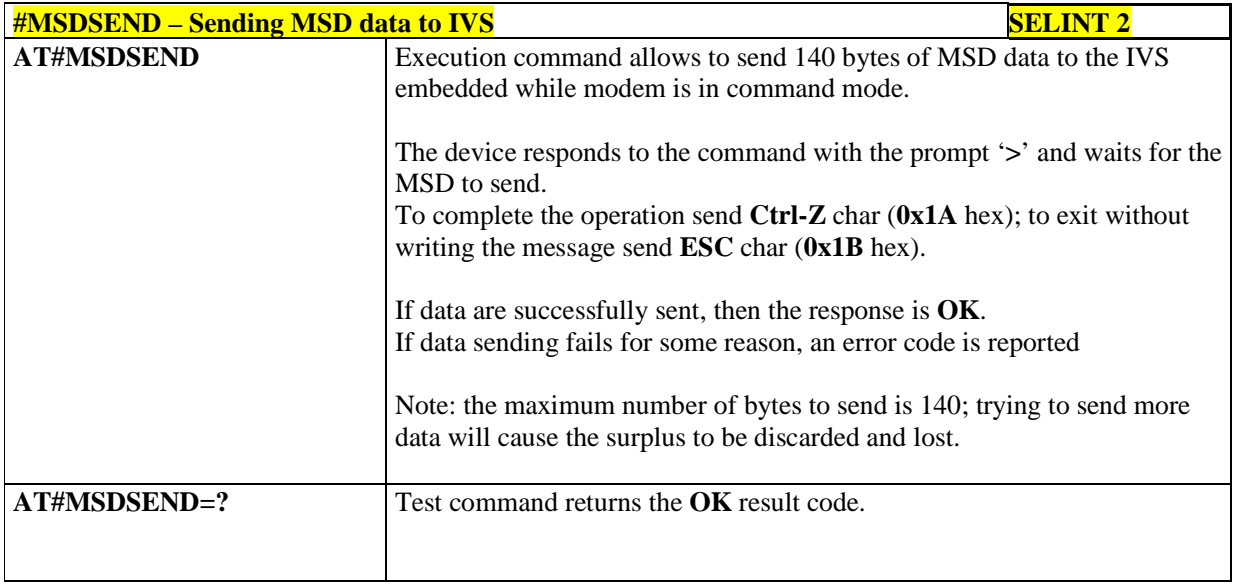

# 5.1.6.19.6. **Read MSD - #MSDREAD**

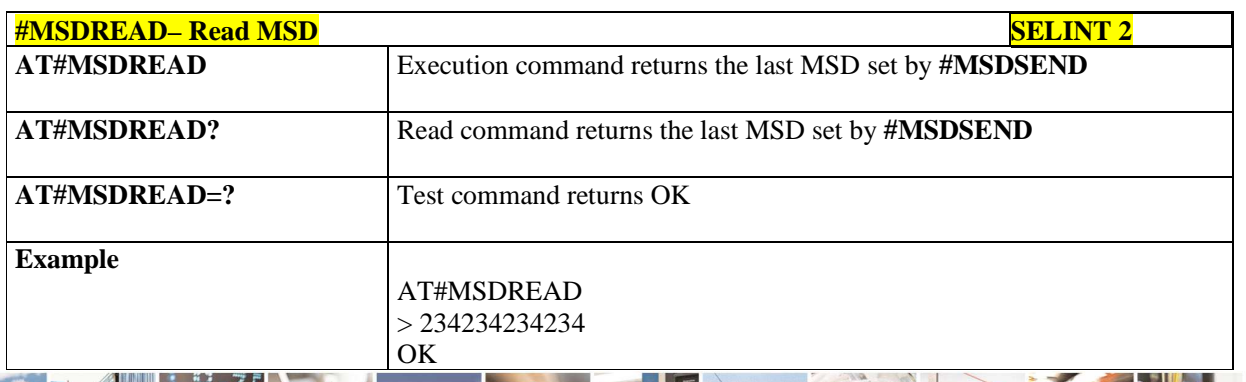

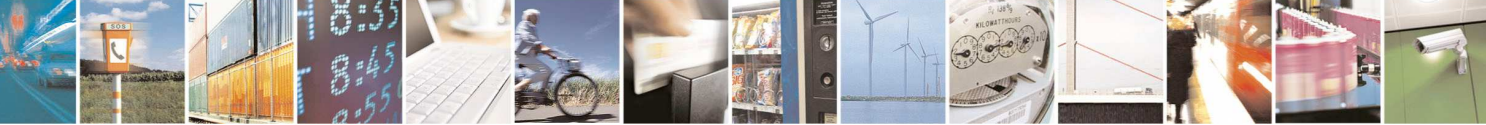

Reproduction forbidden without Telit Communications S.p.A. written authorization - All Rights Reserved page 558 of 595

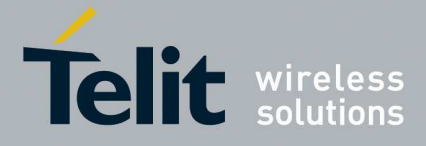

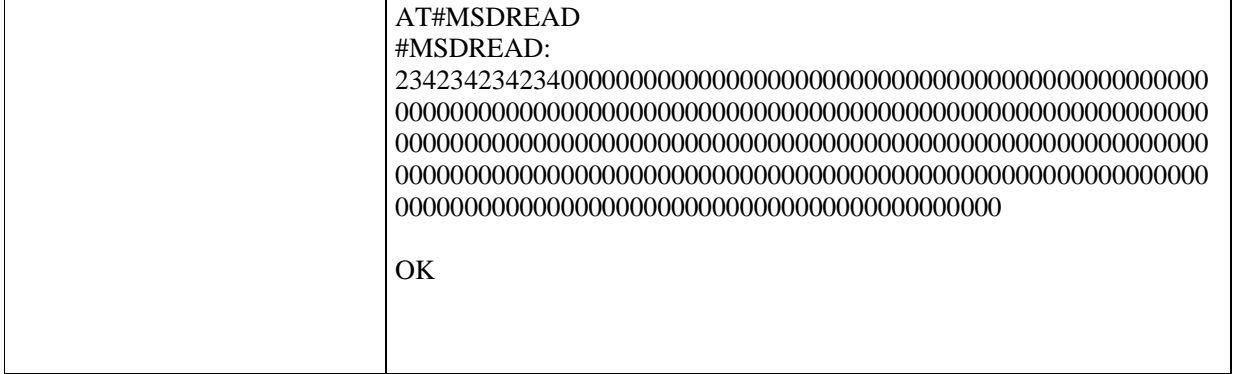

## 5.1.6.19.7. **Configure Network Deregister Timer - #ECALLNWTMR**

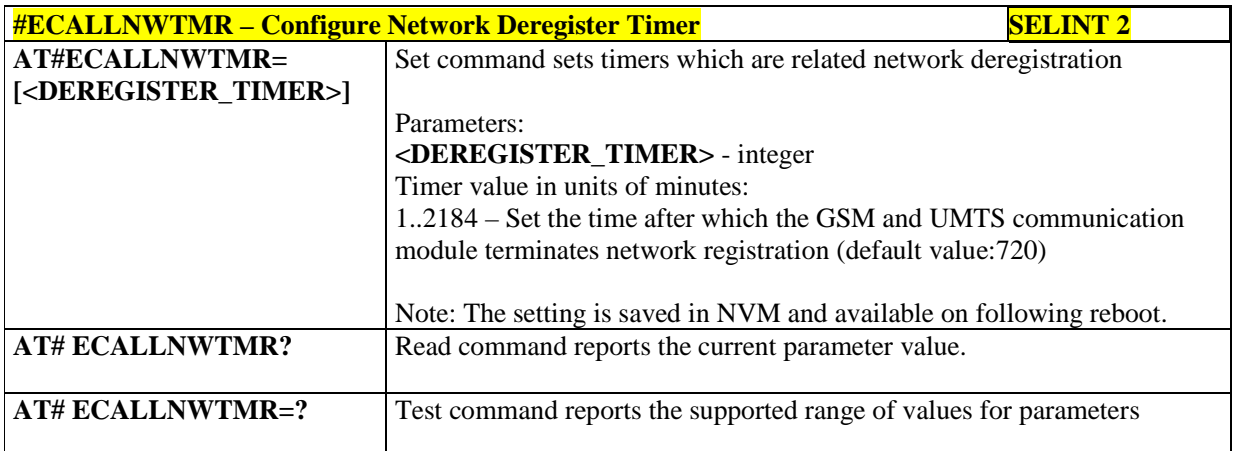

### 5.1.6.19.8. **Reconfigure eCALL Timer - #ECALLTMR**

ľ

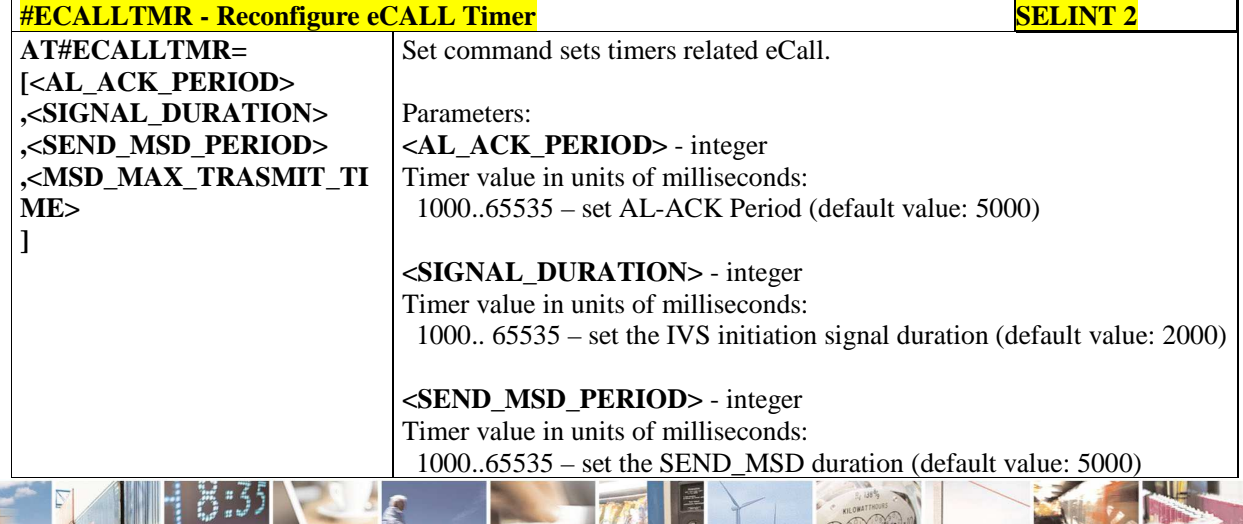

Reproduction forbidden without Telit Communications S.p.A. written authorization - All Rights Reserved page 559 of 595

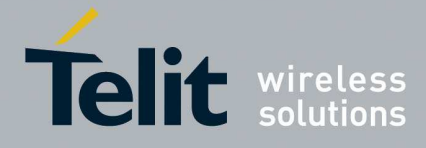

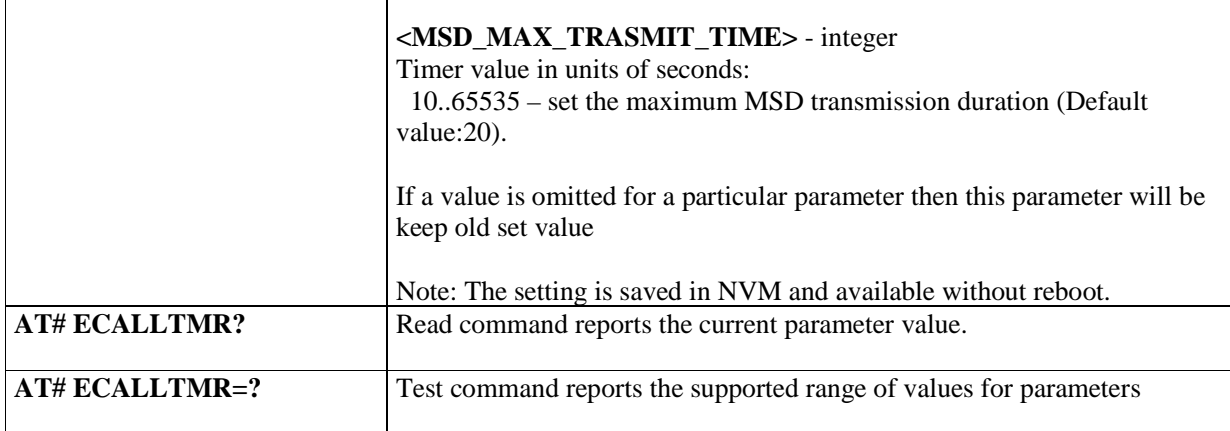

### 5.1.6.19.9. **enable/disable eCall urc regarding voice channel - #ECALLURC**

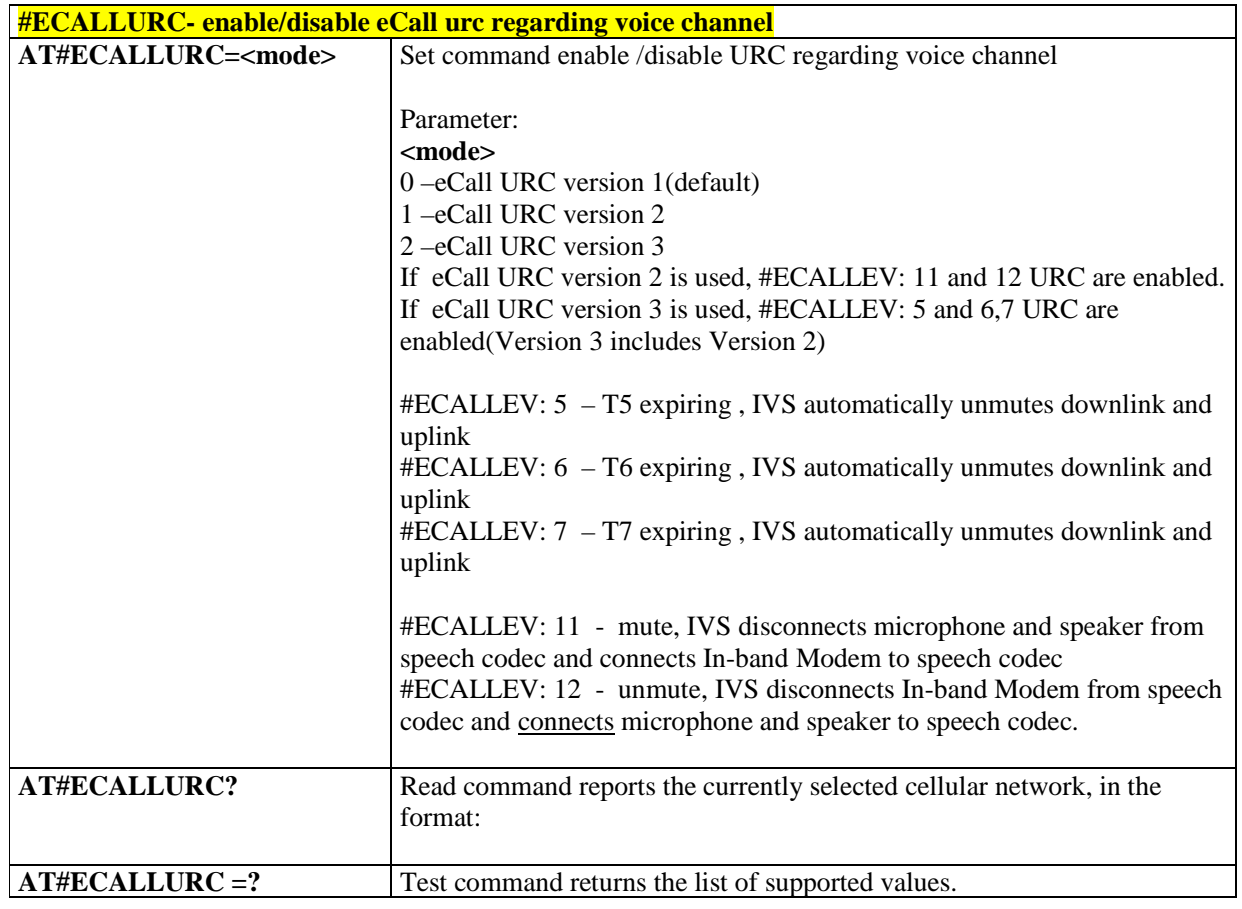

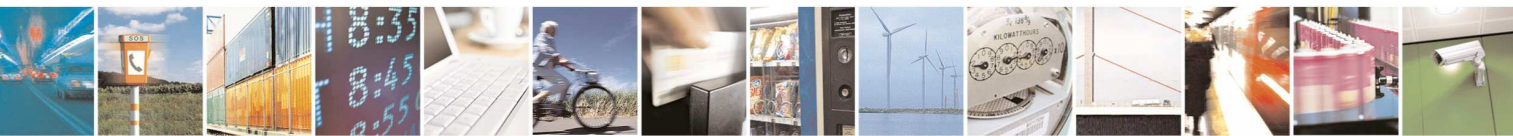

Reproduction forbidden without Telit Communications S.p.A. written authorization - All Rights Reserved page 560 of 595

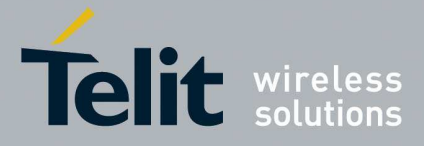

### 5.1.6.19.10. **set eCall Only mode - #ECONLY**

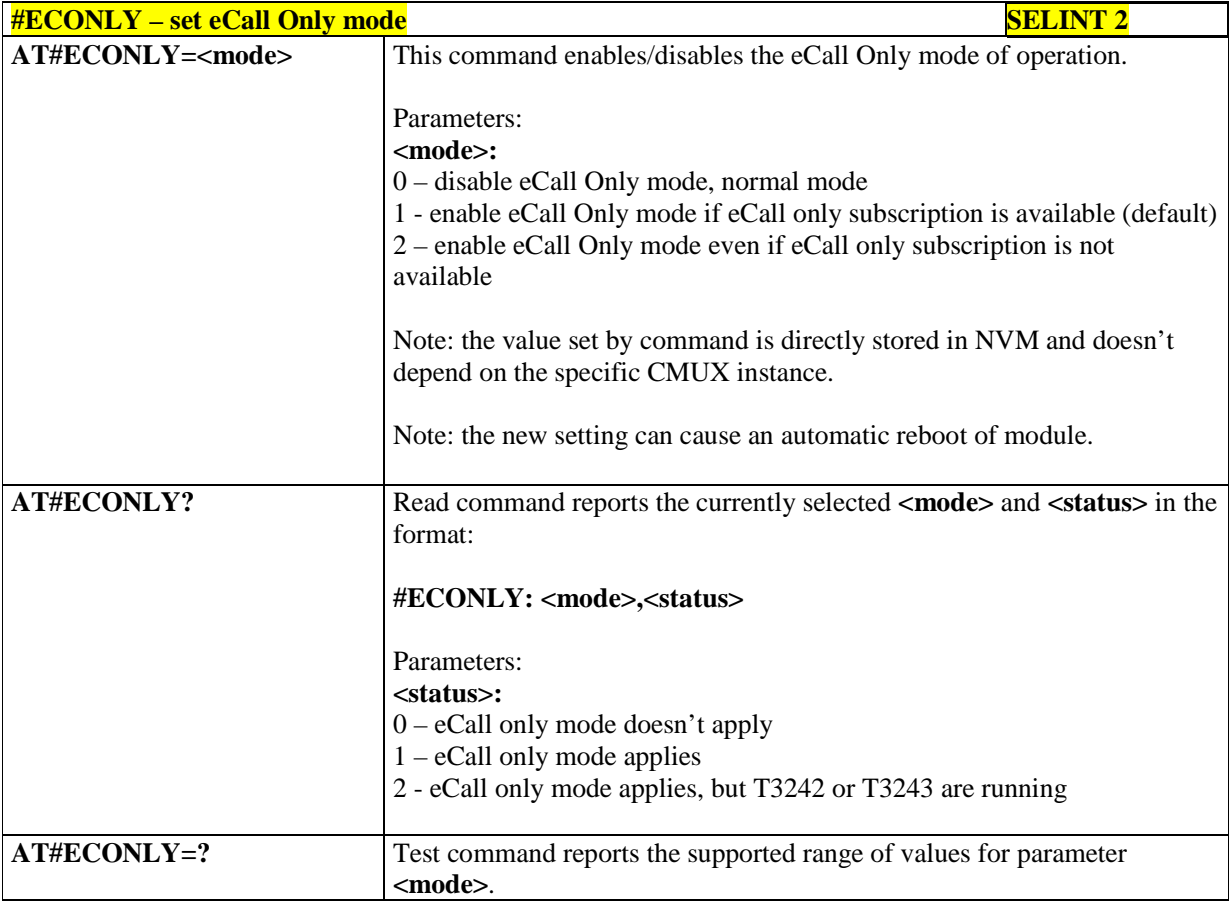

# **5.1.6.20. m2mAIR Cloud Commands**

The following AT commands regard the deviceWISE functionality.

Here is a basic interaction diagram:

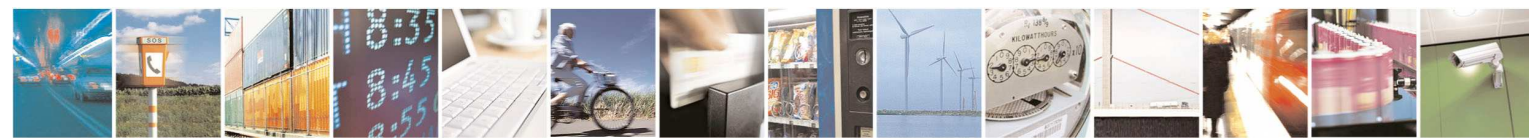

Reproduction forbidden without Telit Communications S.p.A. written authorization - All Rights Reserved page 561 of 595

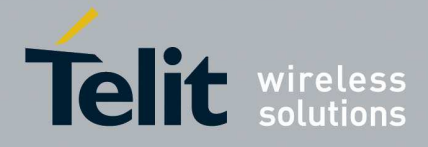

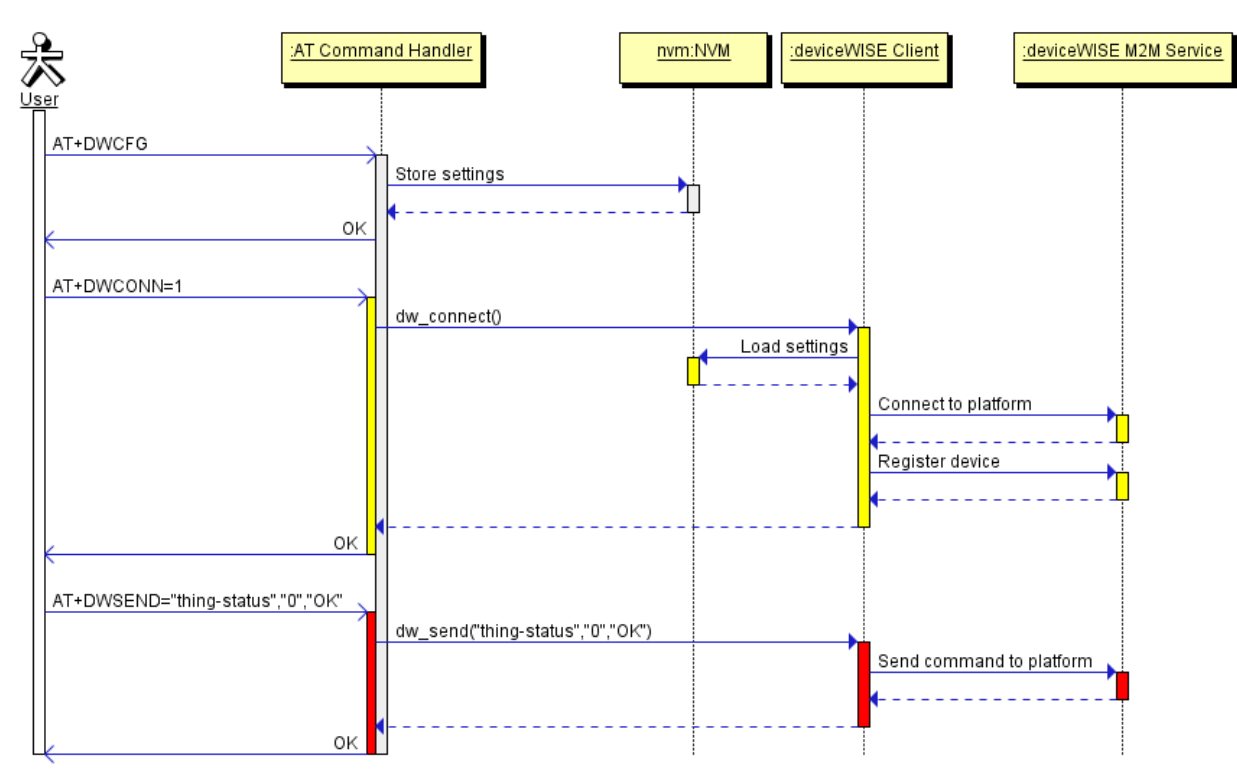

5.1.6.20.1. Configure deviceWISE parameters **- #DWCFG** 

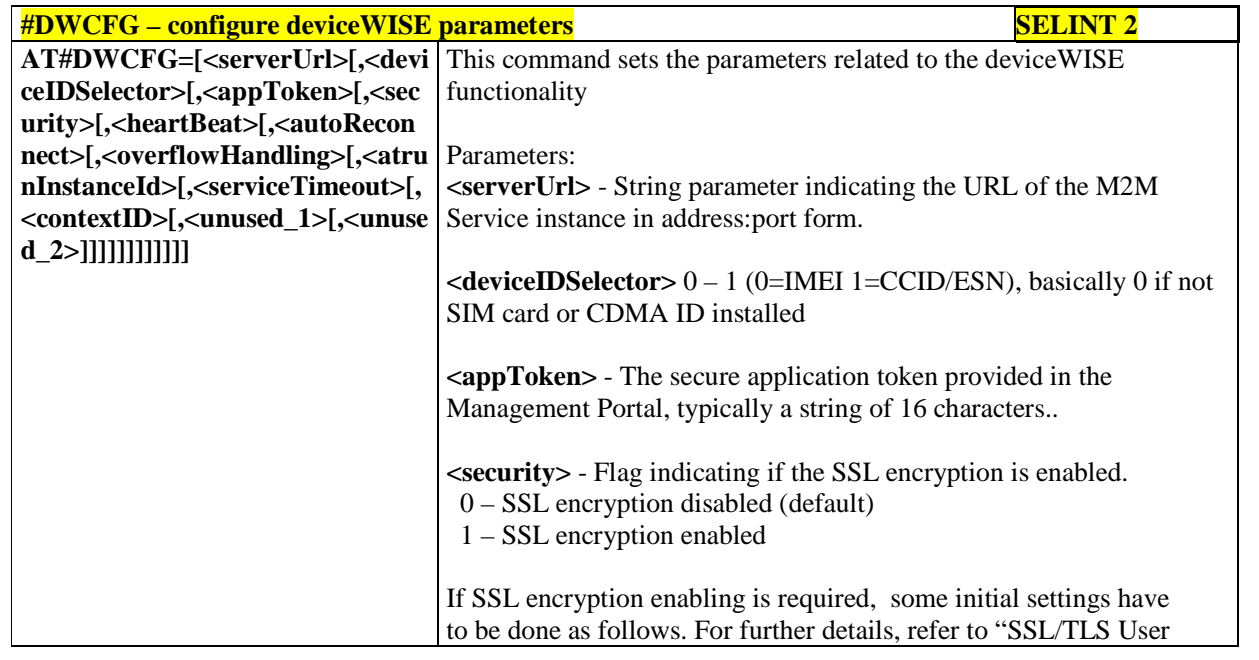

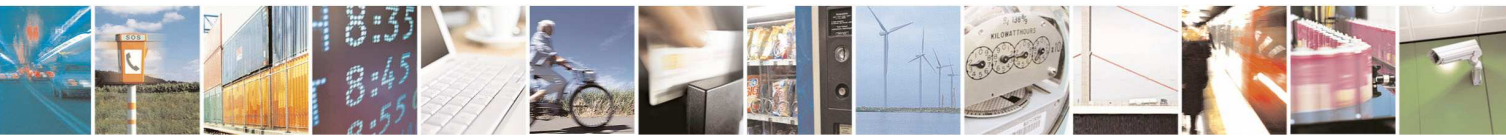

Reproduction forbidden without Telit Communications S.p.A. written authorization - All Rights Reserved page 562 of 595

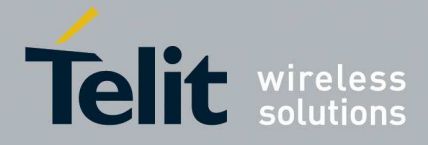

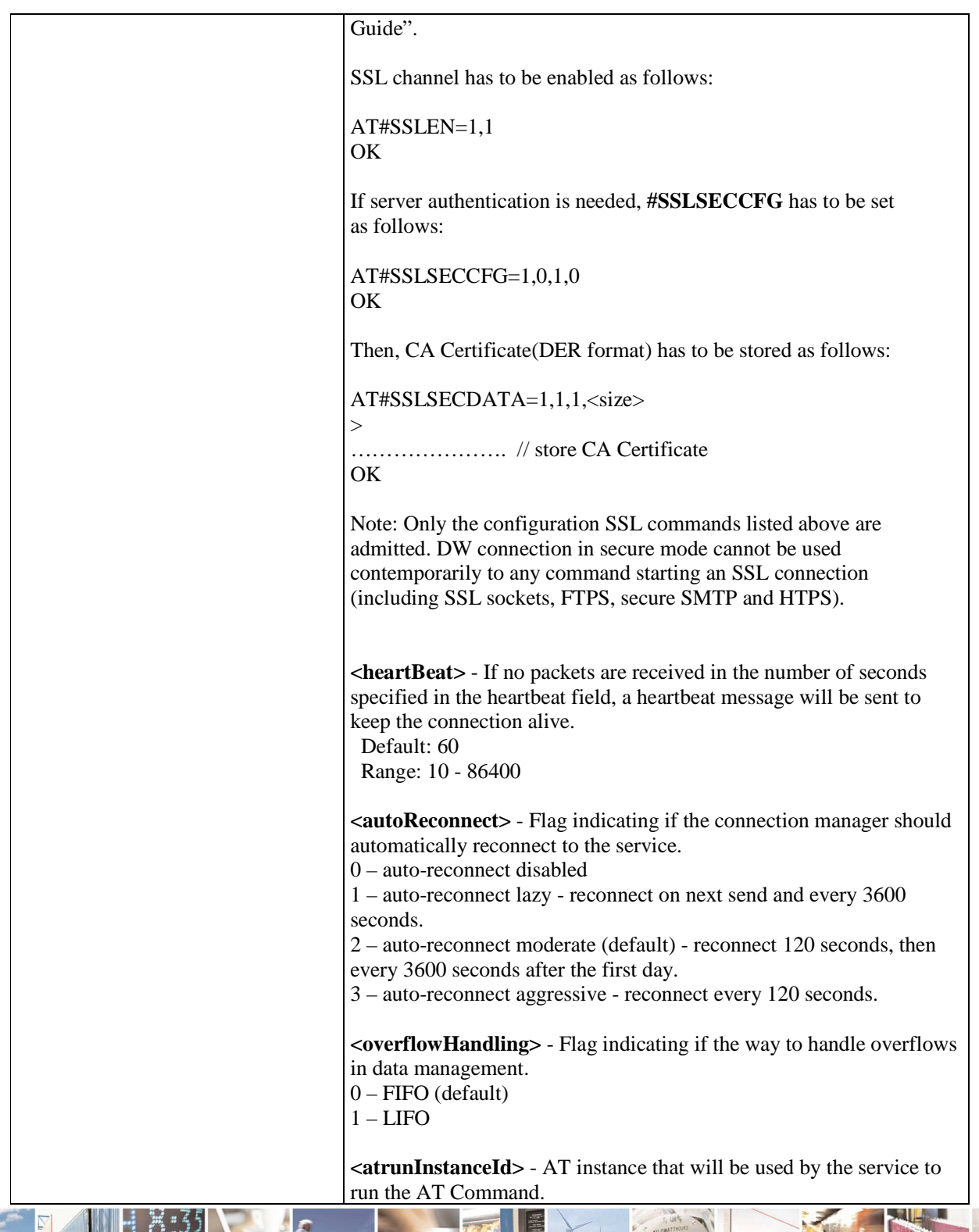

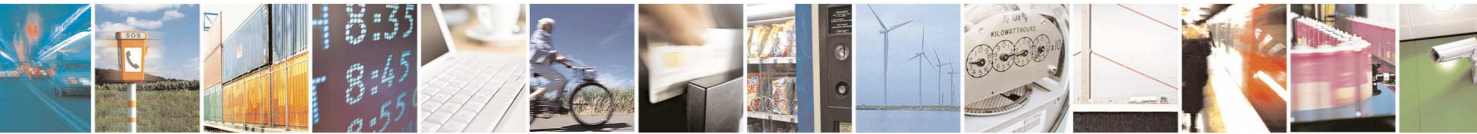

Reproduction forbidden without Telit Communications S.p.A. written authorization - All Rights Reserved page 563 of 595

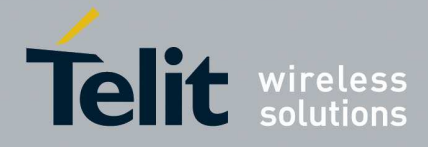

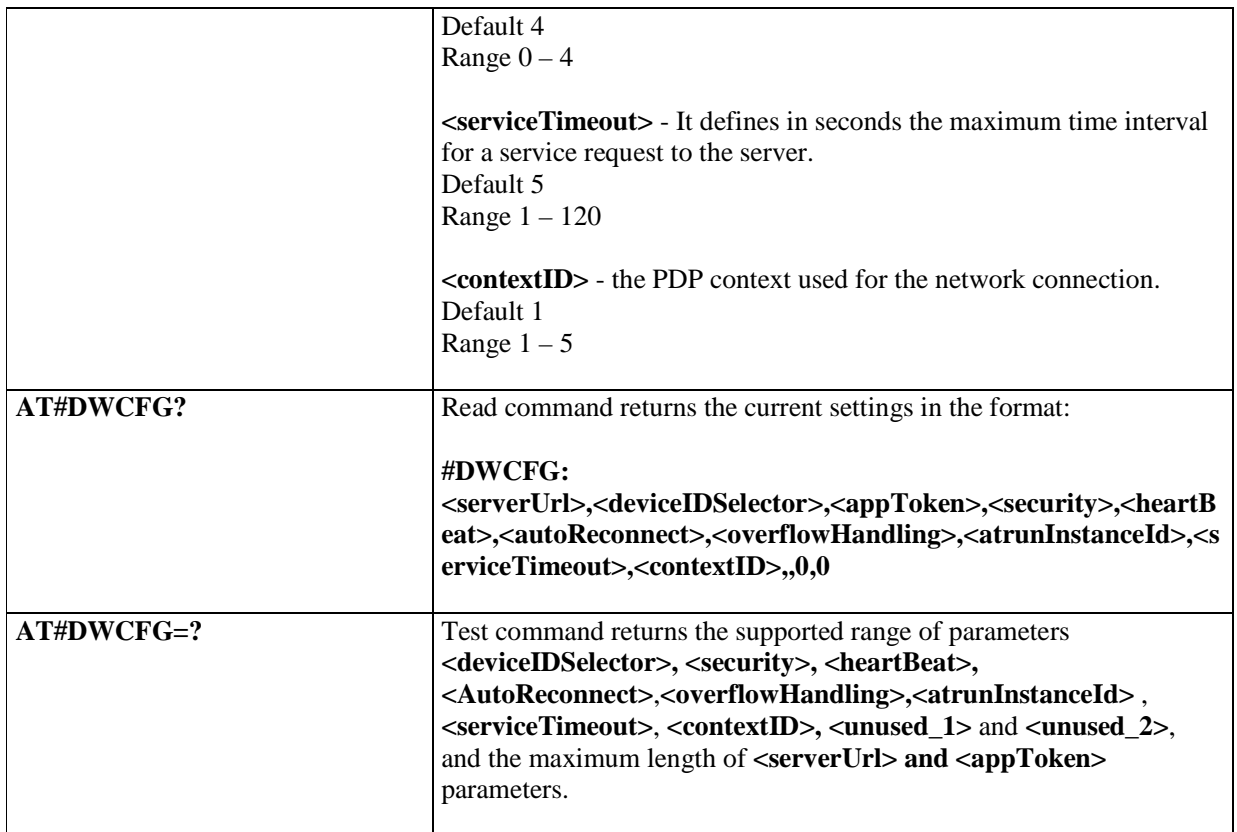

## 5.1.6.20.2. **Connect to M2M Service - #DWCONN**

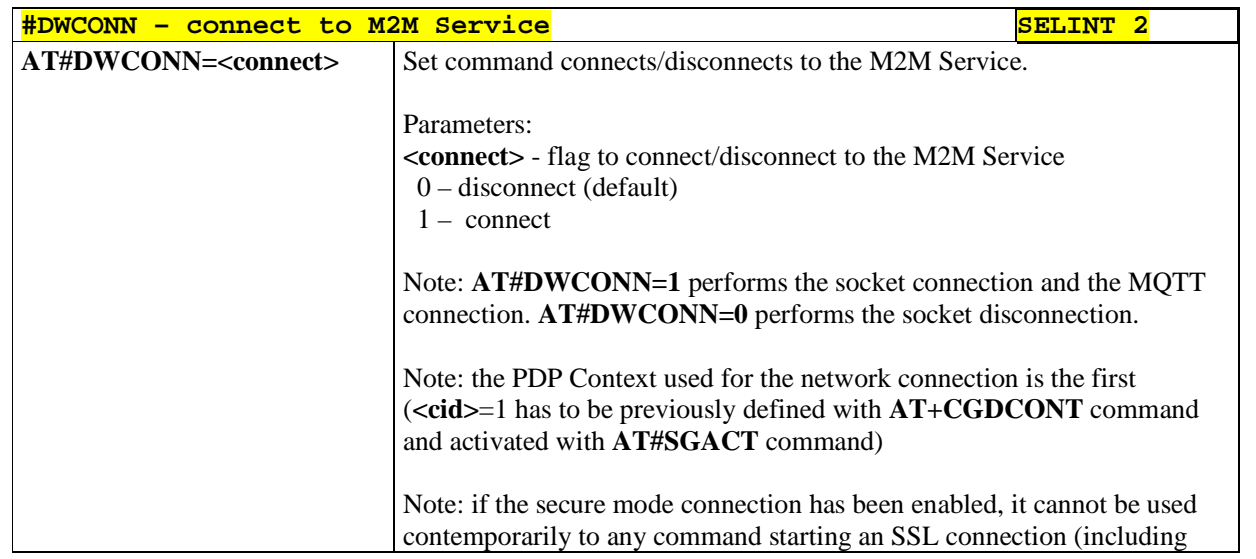

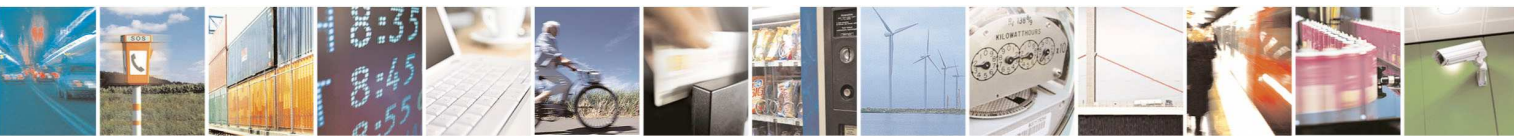

Reproduction forbidden without Telit Communications S.p.A. written authorization - All Rights Reserved page 564 of 595

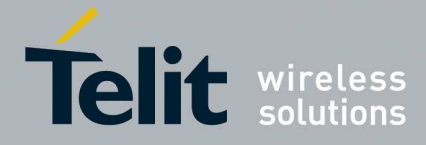

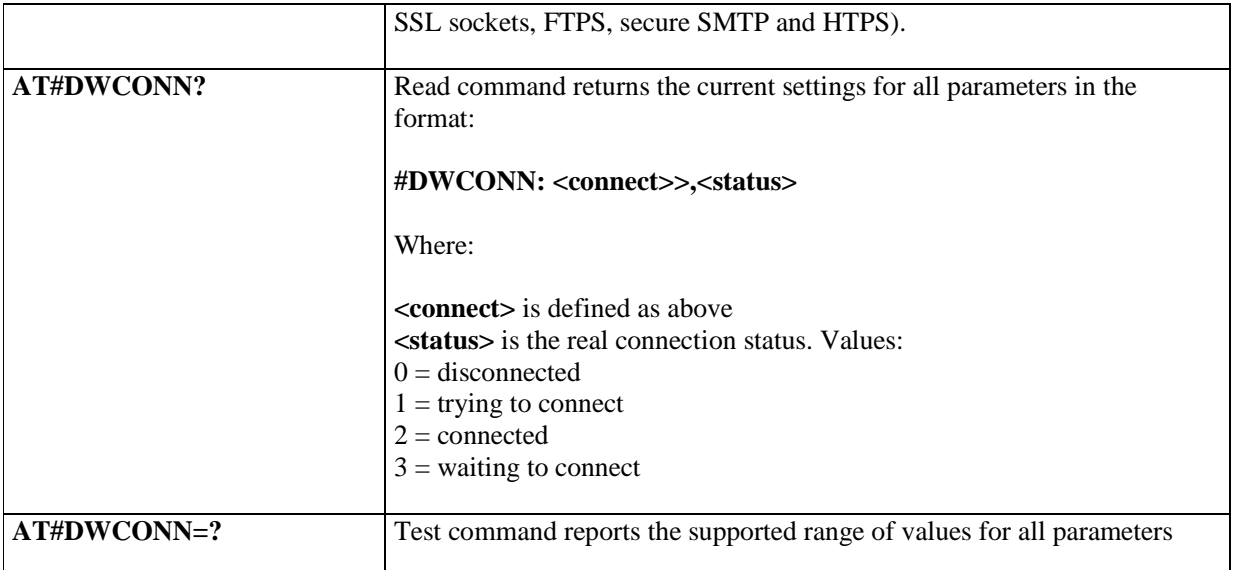

# 5.1.6.20.3. **Query connection status - #DWSTATUS**

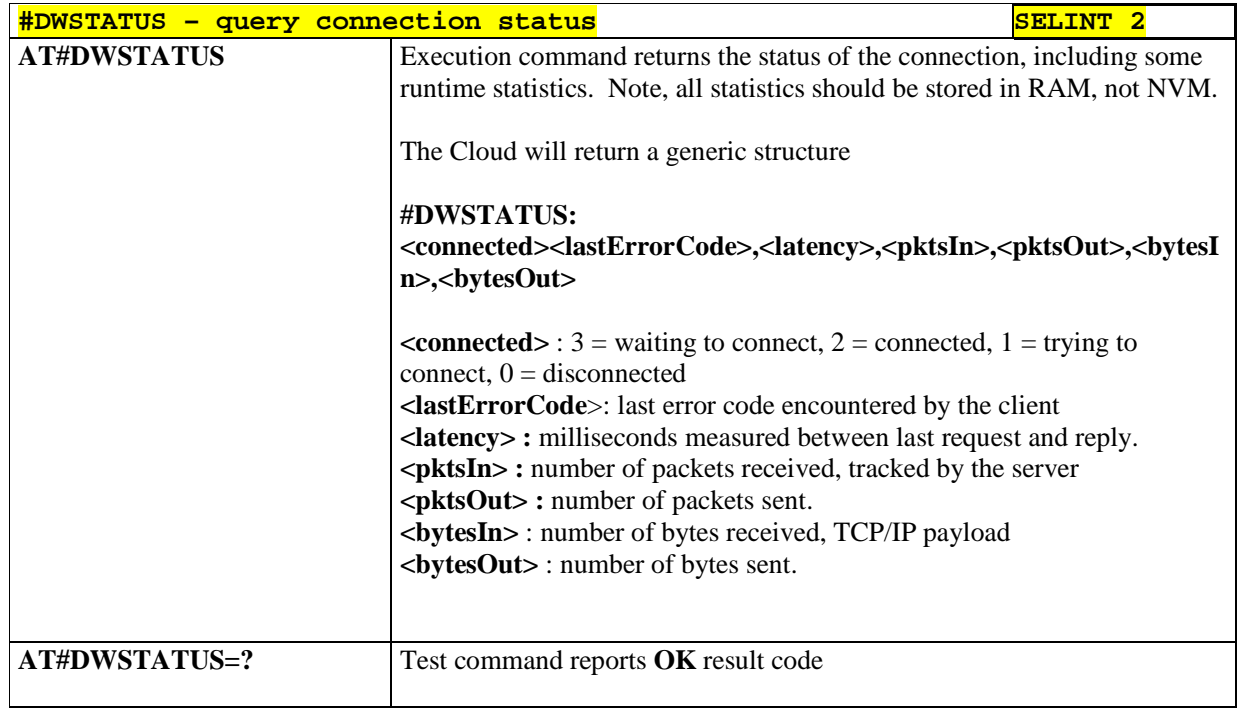

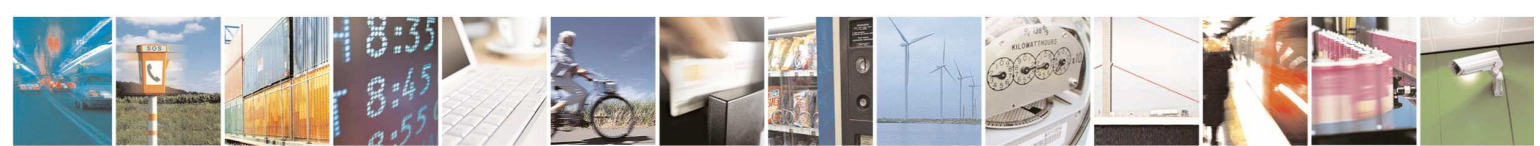

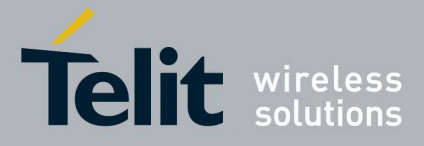

### 5.1.6.20.4. **Send data to M2M Service - #DWSEND**

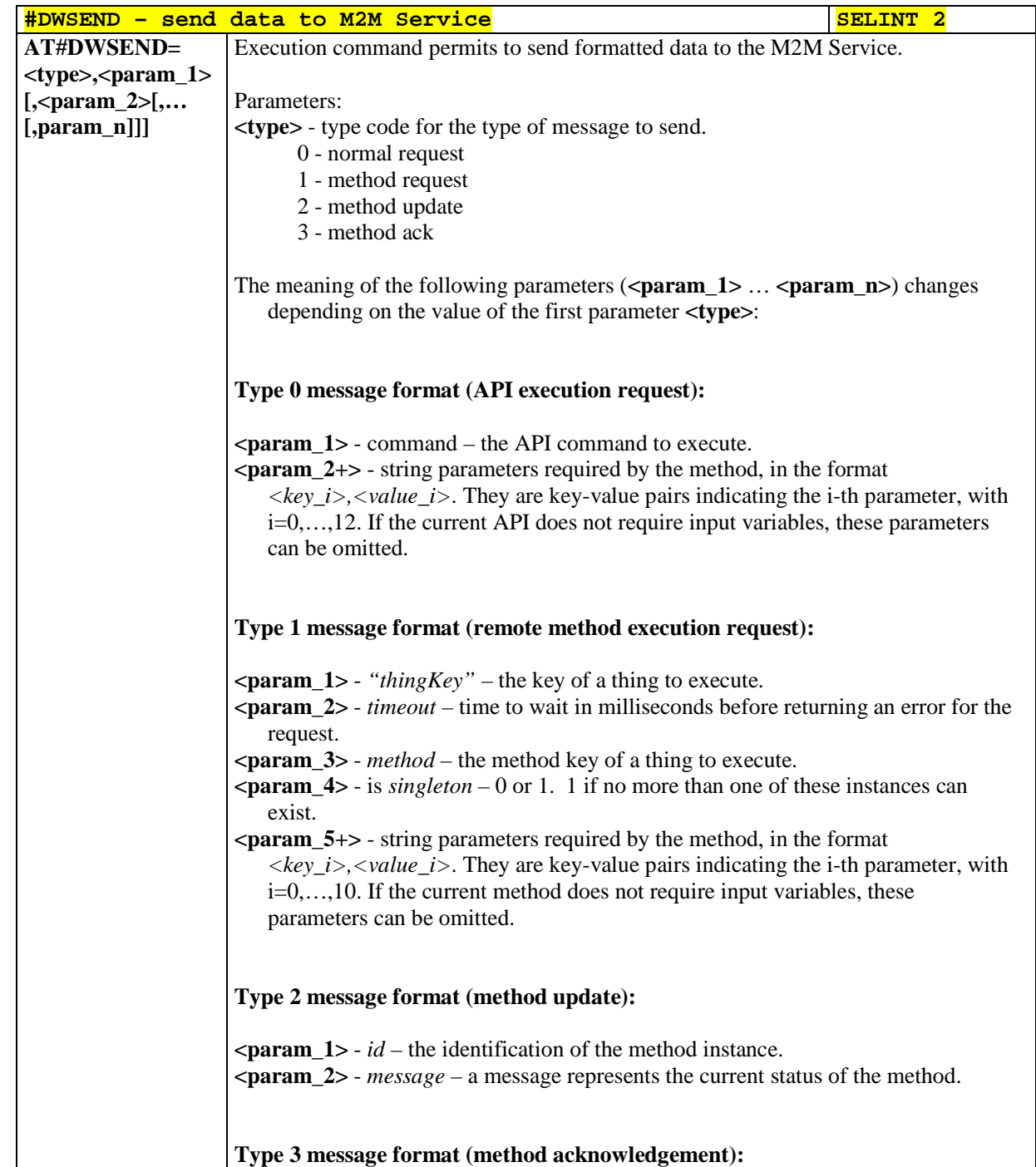

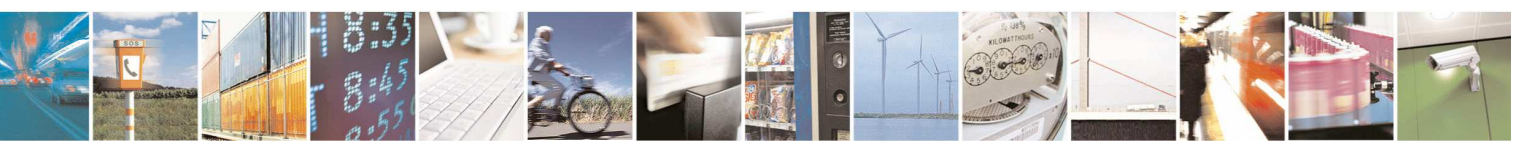

Reproduction forbidden without Telit Communications S.p.A. written authorization - All Rights Reserved page 566 of 595

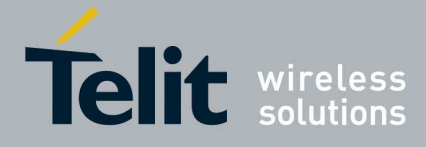

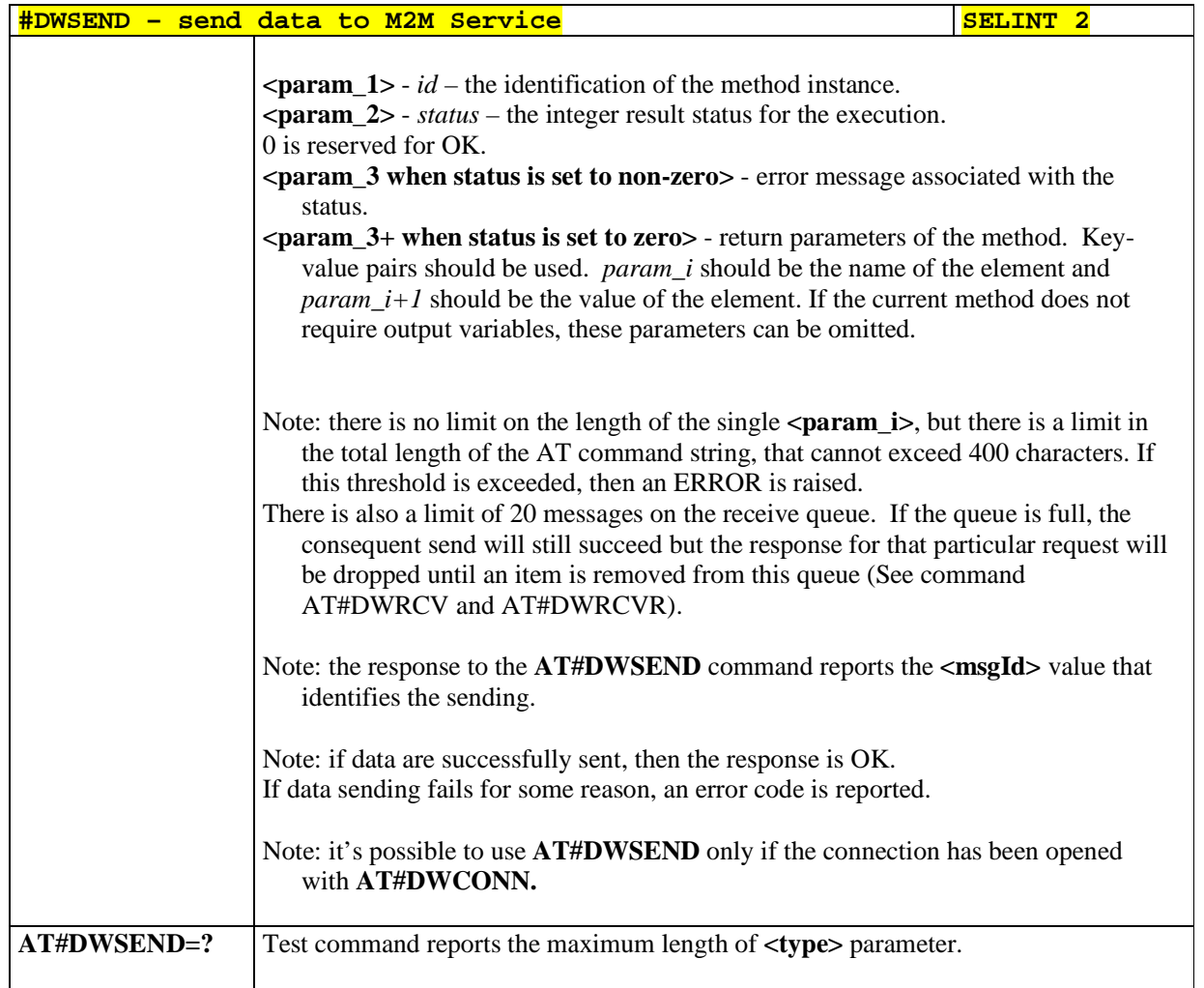

### 5.1.6.20.5. **Send raw data to M2M Service - #DWSENDR**

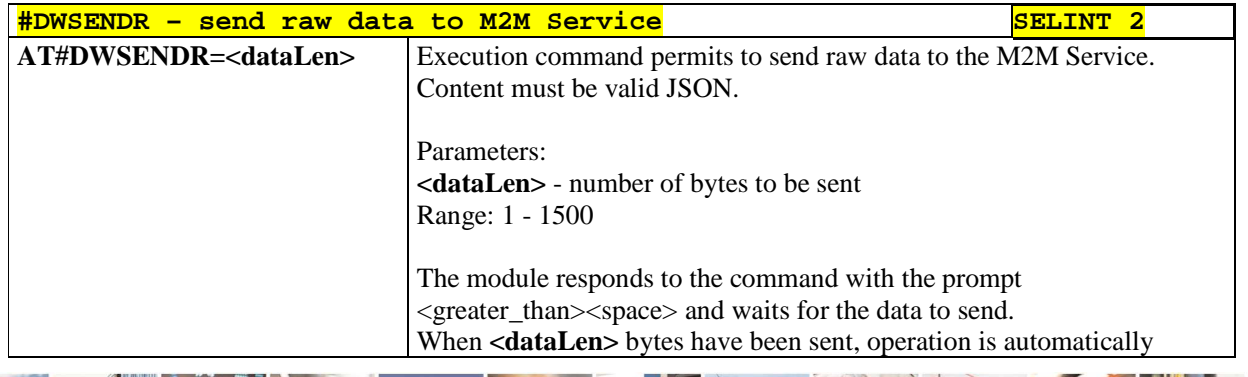

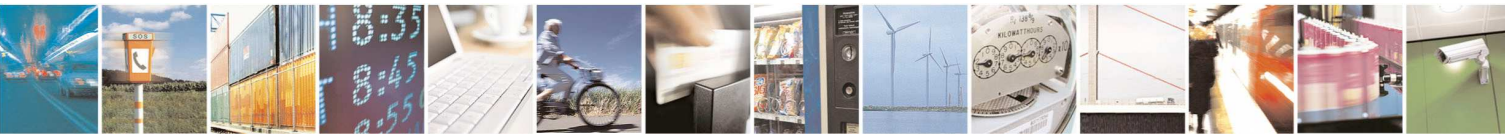

Reproduction forbidden without Telit Communications S.p.A. written authorization - All Rights Reserved page 567 of 595

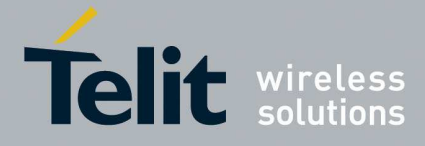

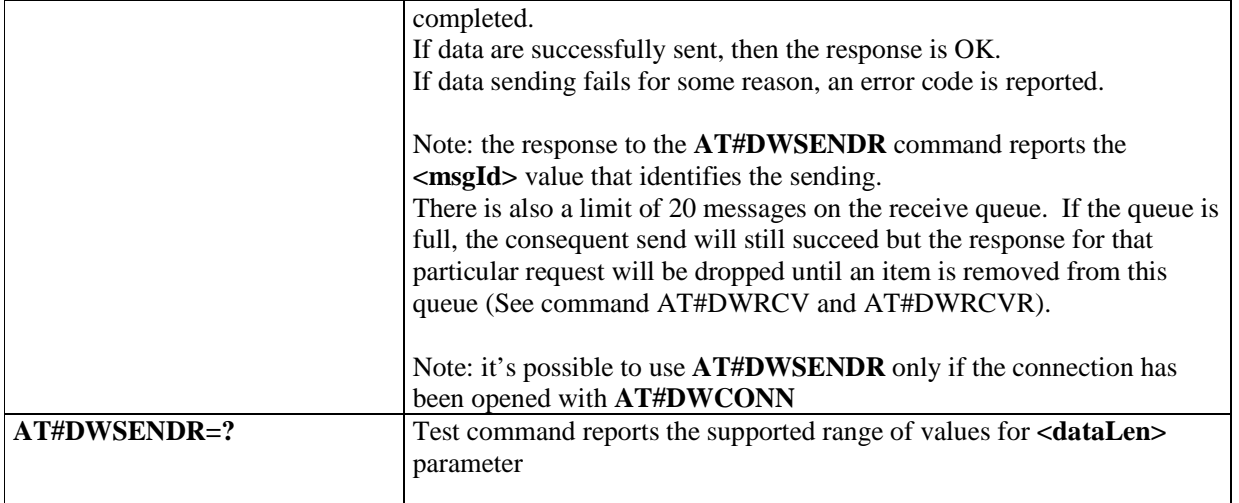

### 5.1.6.20.6. **Receive data from M2M Service - #DWRCV**

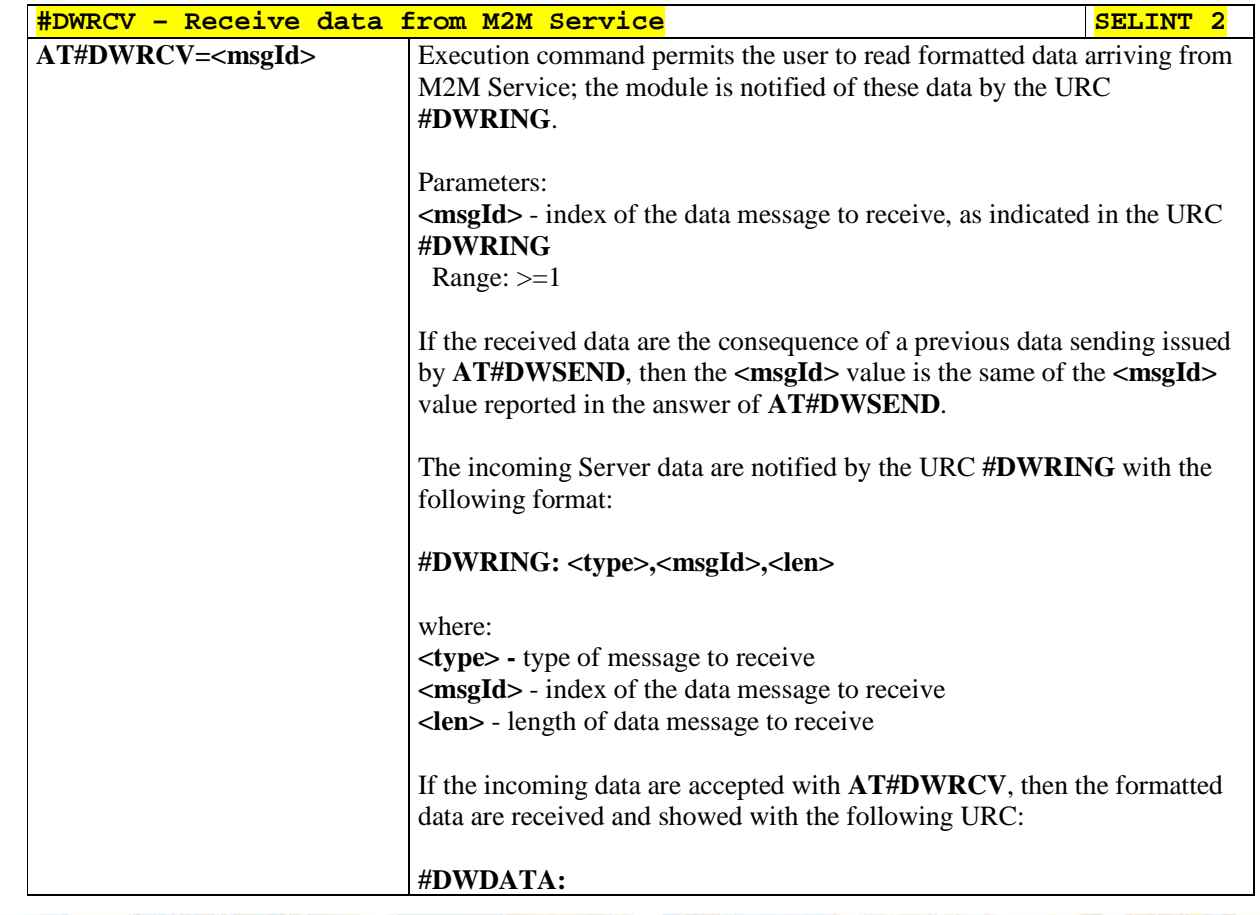

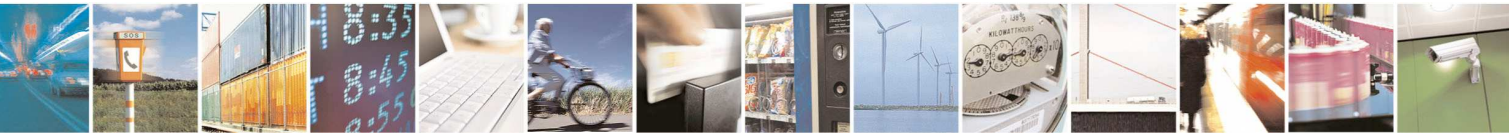

Reproduction forbidden without Telit Communications S.p.A. written authorization - All Rights Reserved page 568 of 595

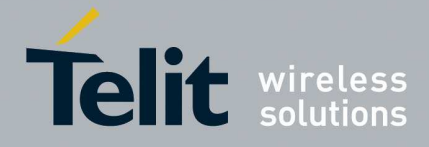

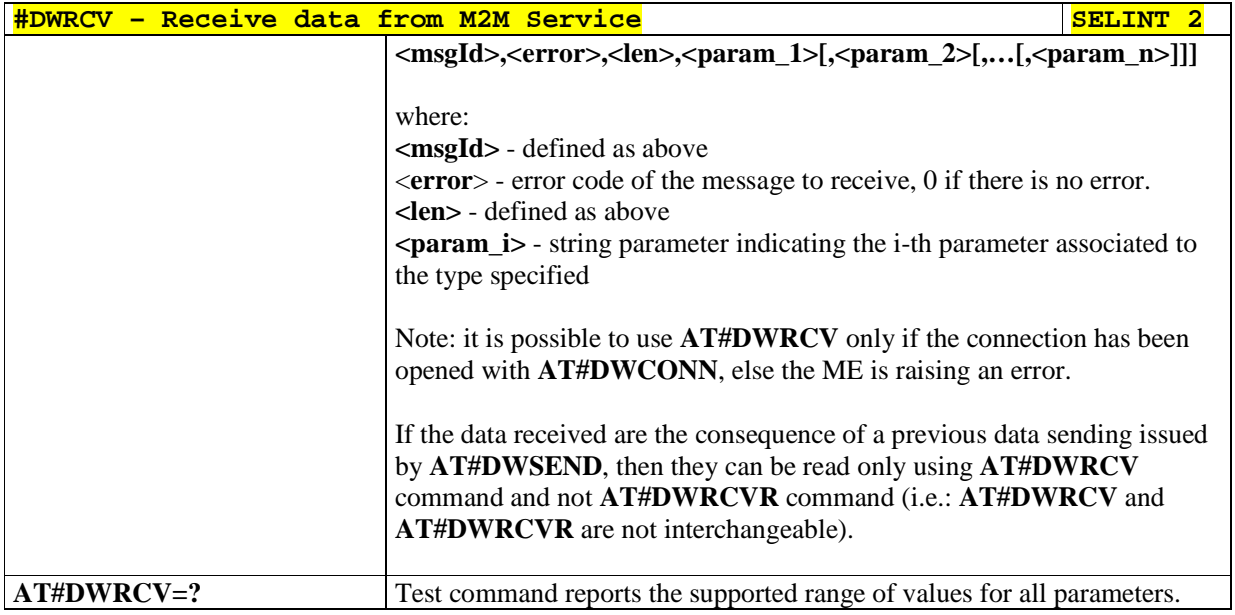

# 5.1.6.20.7. **Receive raw data from M2M Service - #DWRCVR**

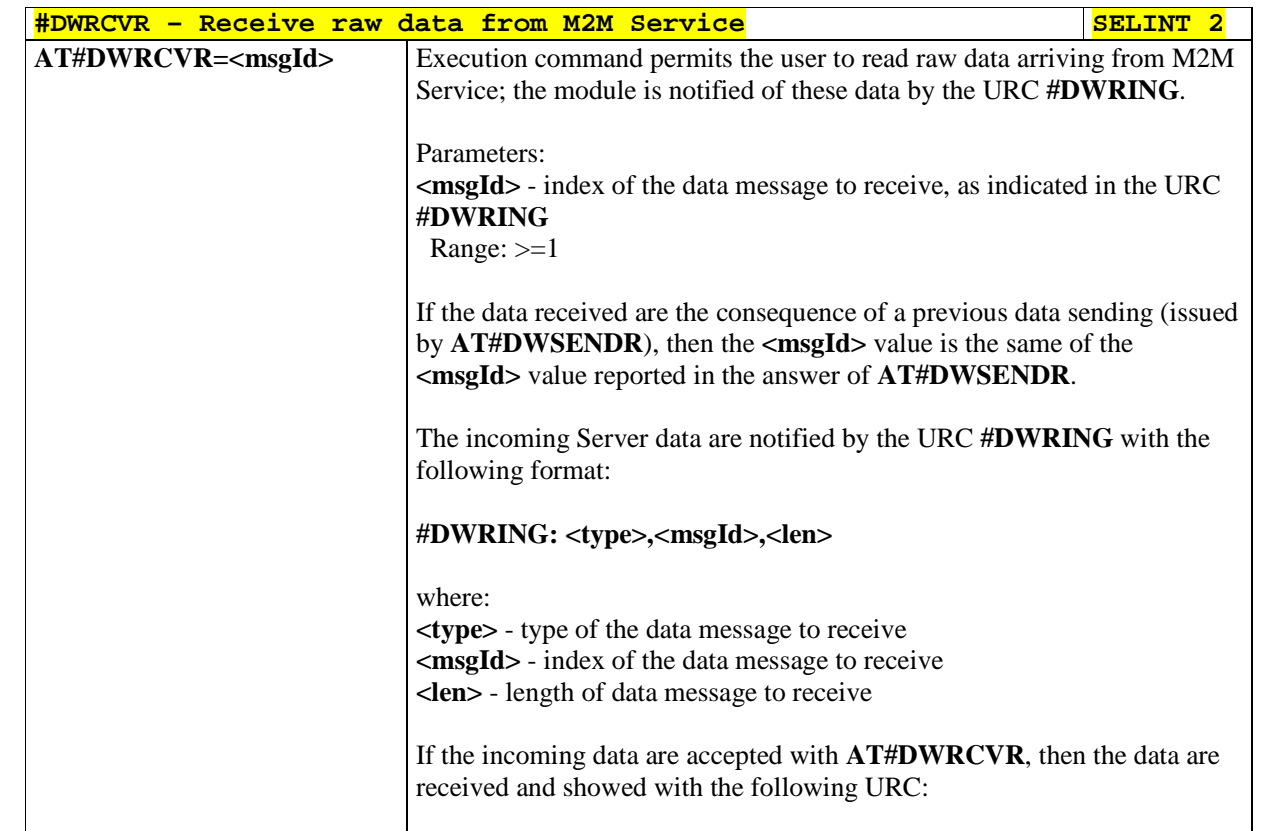

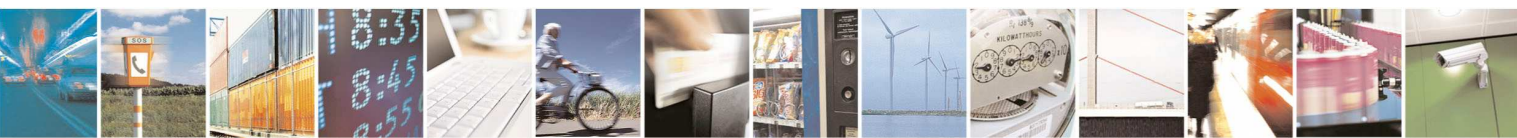

Reproduction forbidden without Telit Communications S.p.A. written authorization - All Rights Reserved page 569 of 595

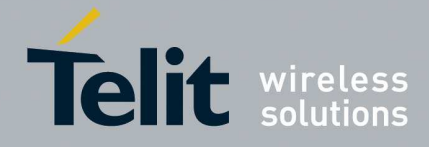

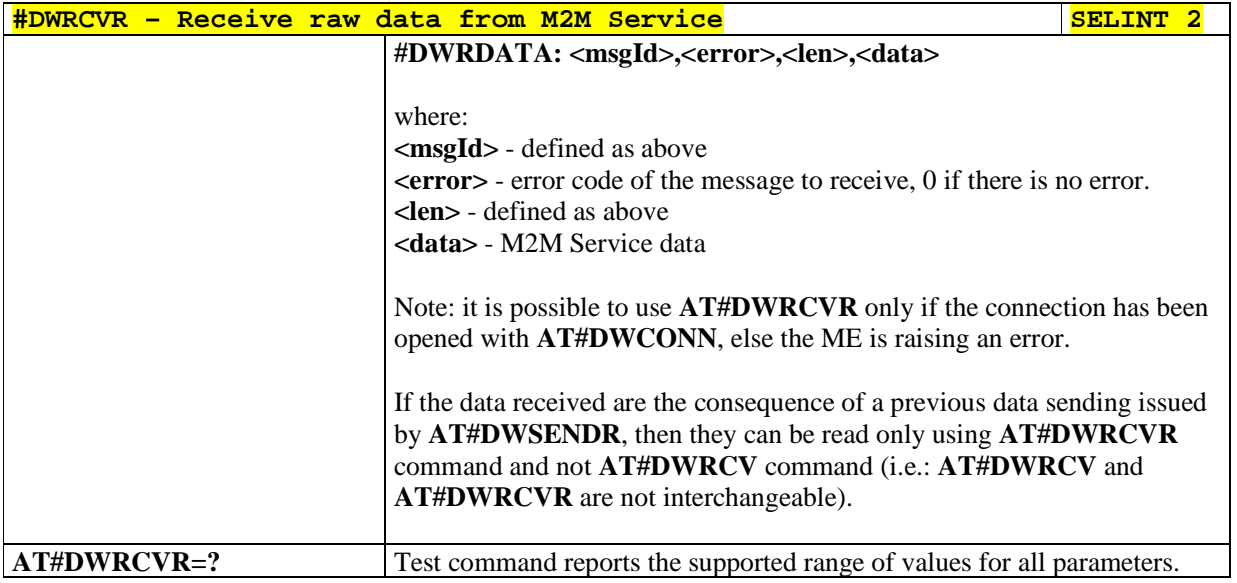

### 5.1.6.20.8. **List information on messages pending from M2M Service - #DWLRCV**

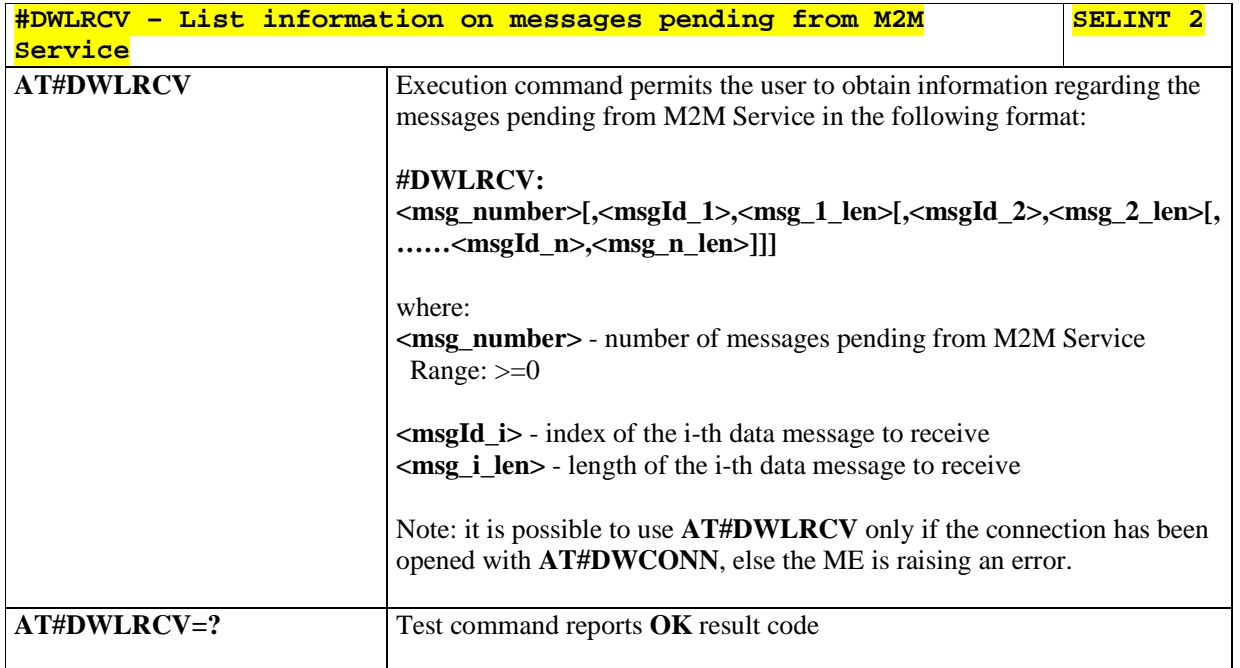

### 5.1.6.20.9. **Enable Agent Features - #DWEN**

# **#DWEN – enable agent features SELINT 2 AT#DWEN=<feat>,<en>[,<op** Set command permits to enable/disable up to 8 different deviceWISE

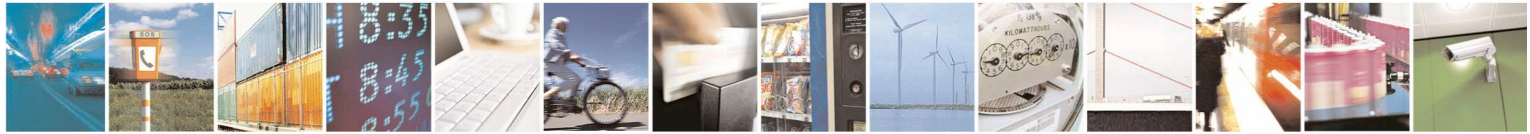

Reproduction forbidden without Telit Communications S.p.A. written authorization - All Rights Reserved page 570 of 595

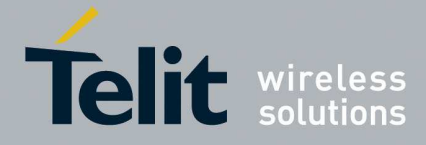

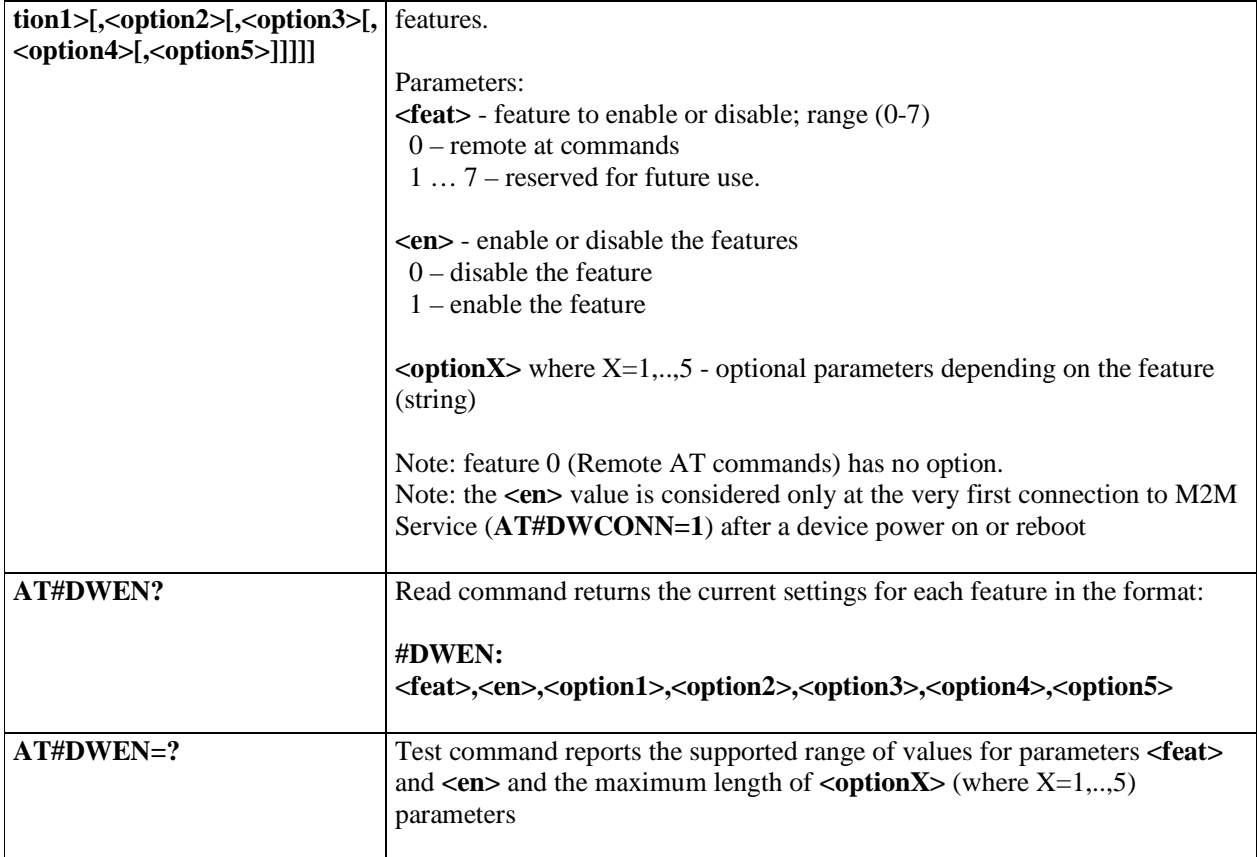

### **5.1.6.21. Advanced Encryption Standard AT commands**

### 5.1.6.21.1. **Load the security data - #AESSECDATA**

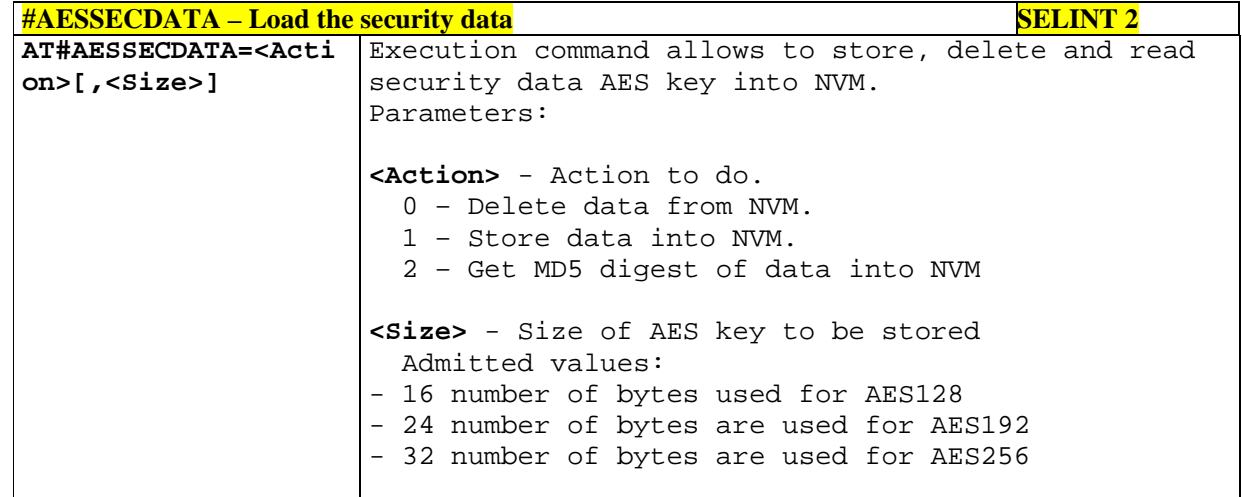

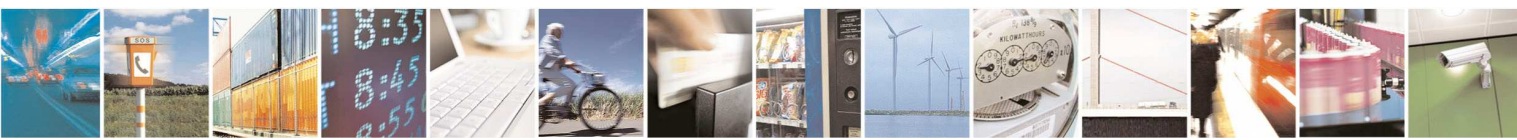

Reproduction forbidden without Telit Communications S.p.A. written authorization - All Rights Reserved page 571 of 595

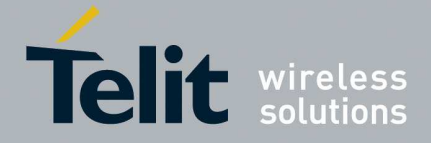

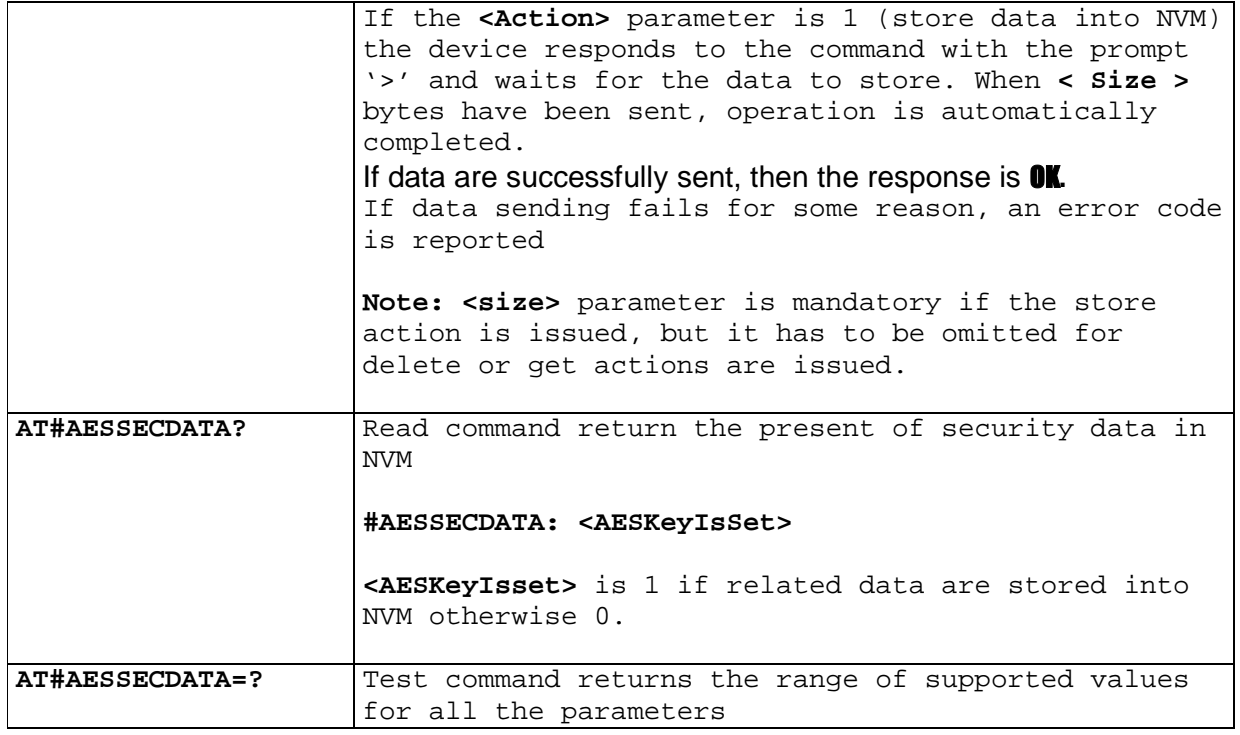

### 5.1.6.21.2. **Encrypt data - #AESENCRYPT**

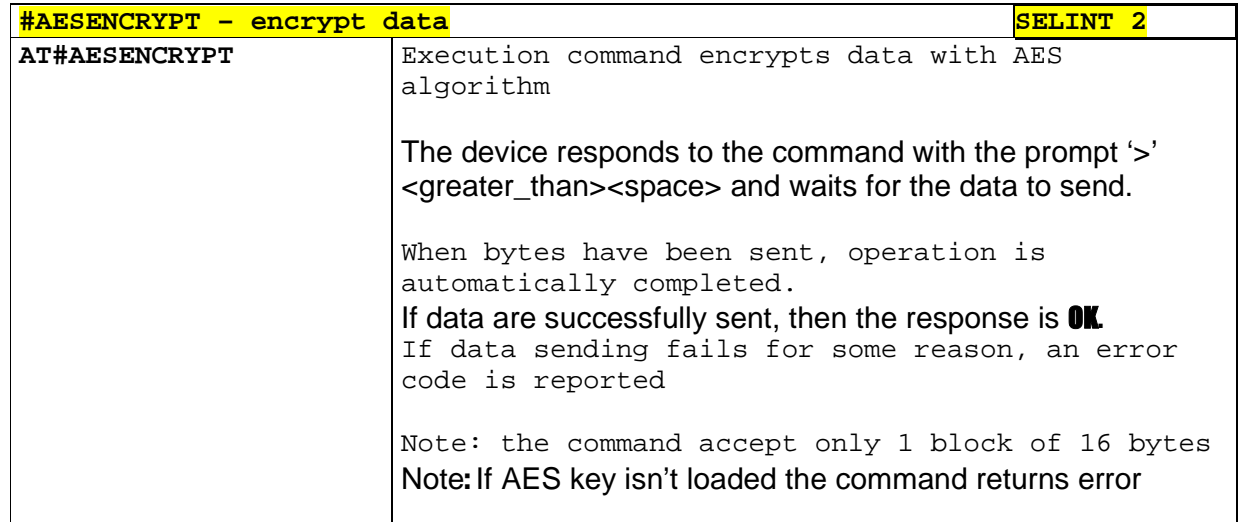

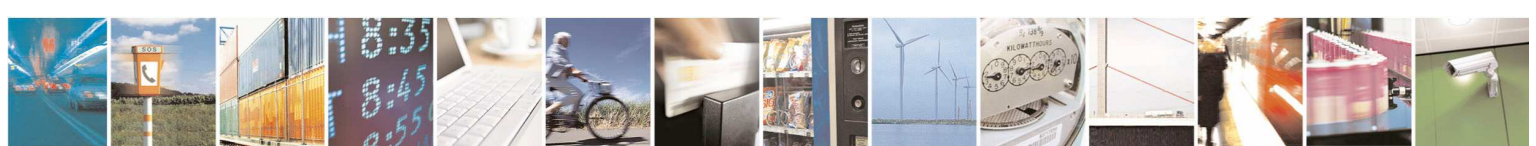

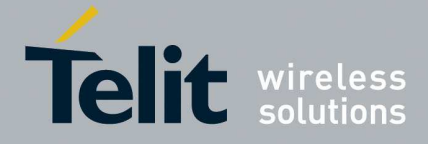

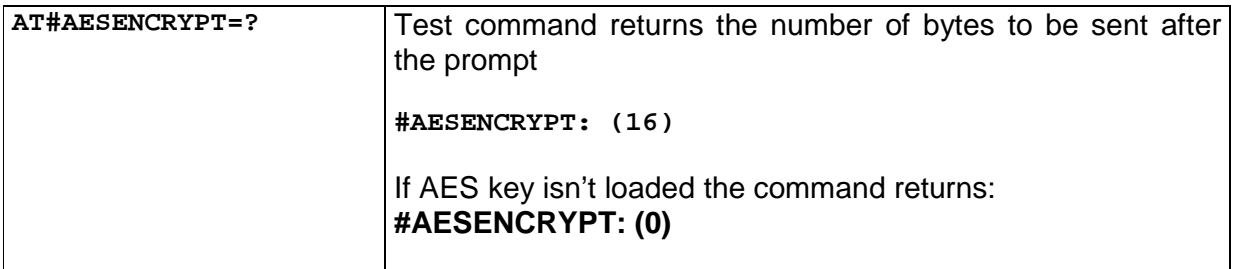

### 5.1.6.21.3. **Decrypt data - #AESDECRYPT**

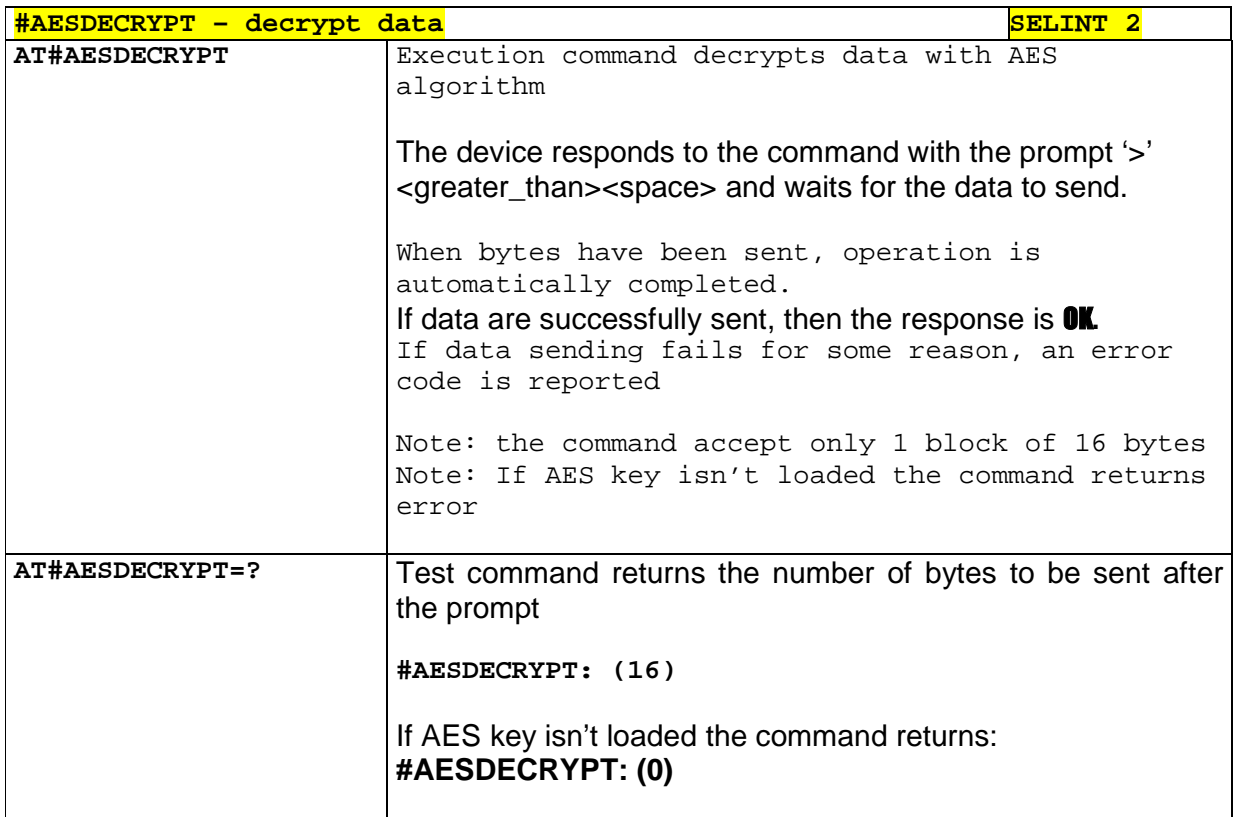

### 5.1.6.21.4. **Result of AES calculation - #AESGETRESULT**

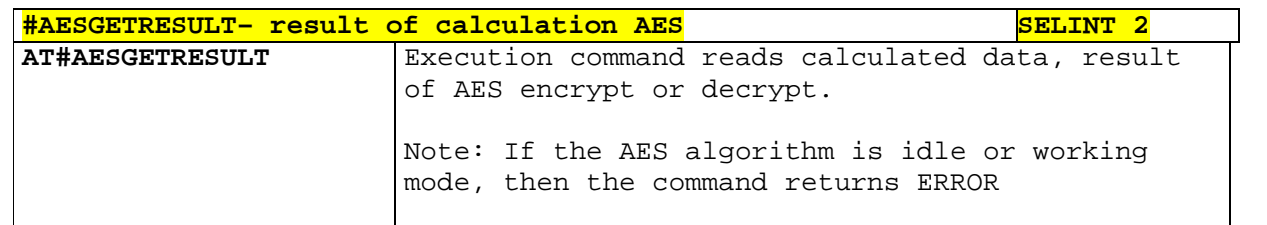

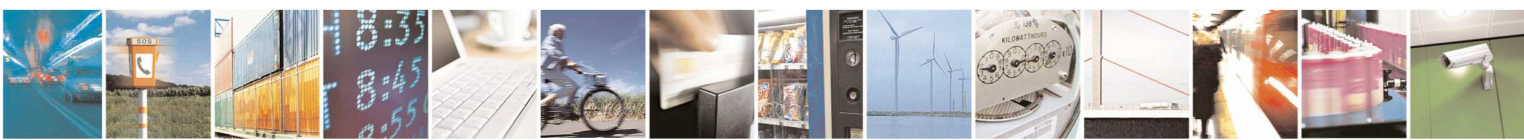

Reproduction forbidden without Telit Communications S.p.A. written authorization - All Rights Reserved page 573 of 595

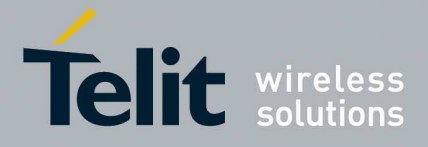

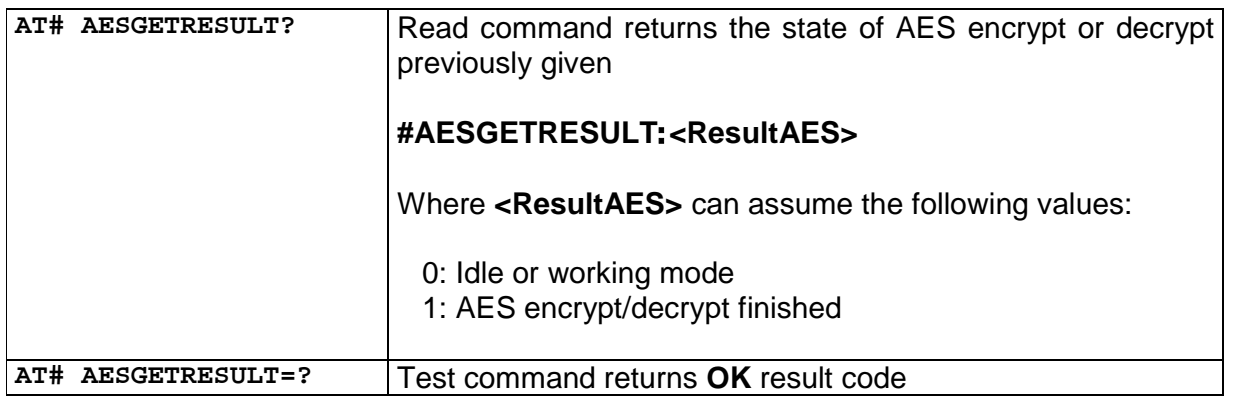

## **5.1.6.22. Ethernet Control Mode (ECM) AT commands**

5.1.6.22.1. **ECM setup - #ECM** 

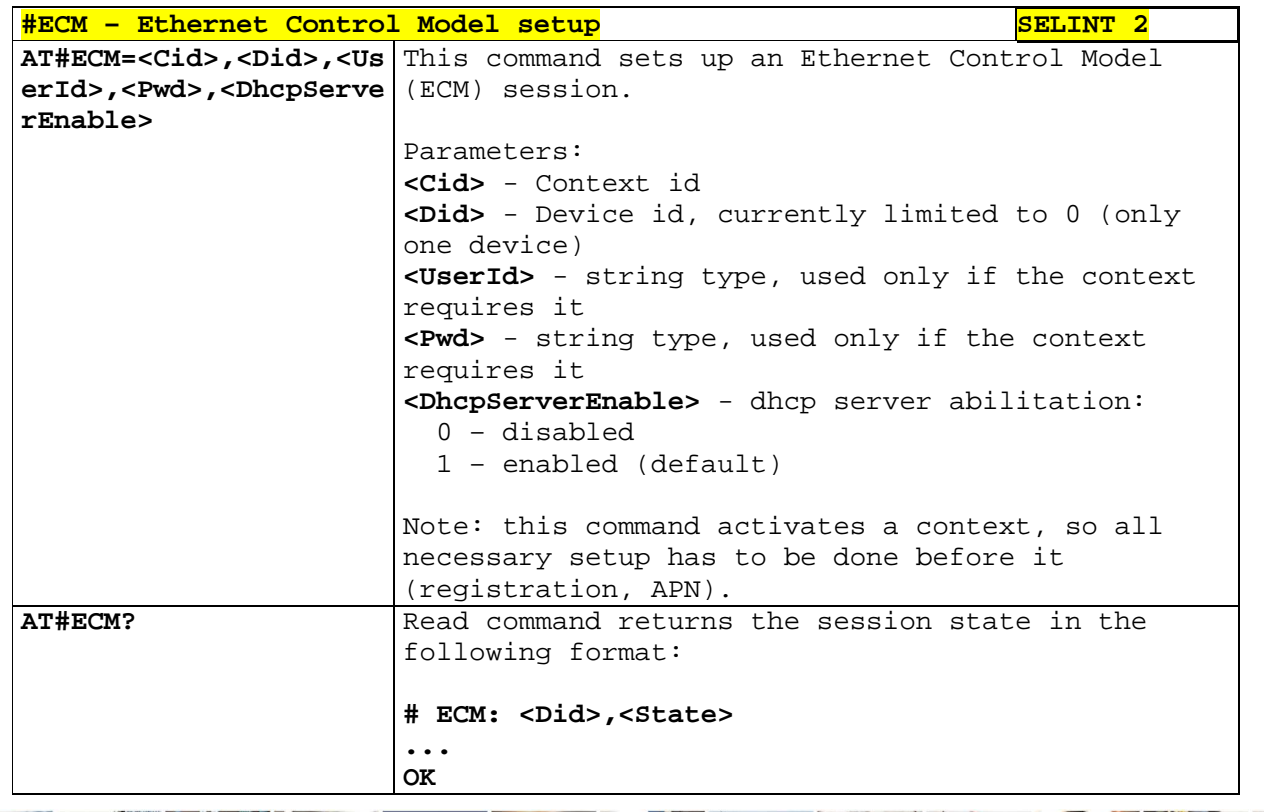

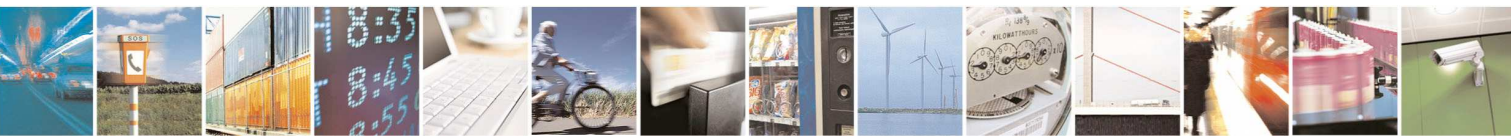

Reproduction forbidden without Telit Communications S.p.A. written authorization - All Rights Reserved page 574 of 595

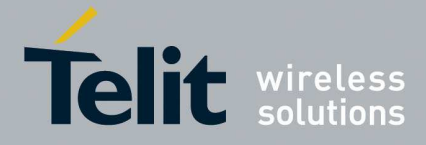

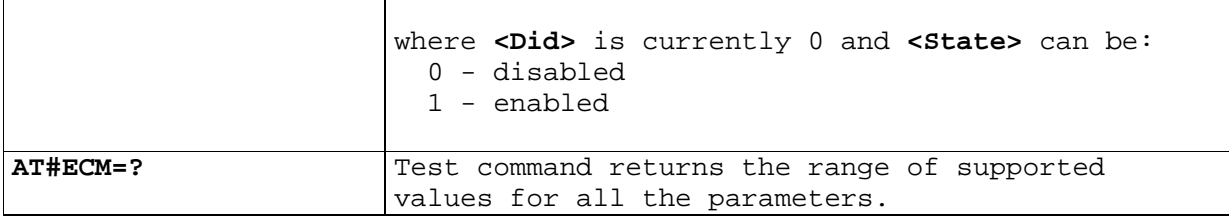

## 5.1.6.22.2. **ECM configure - #ECMC**

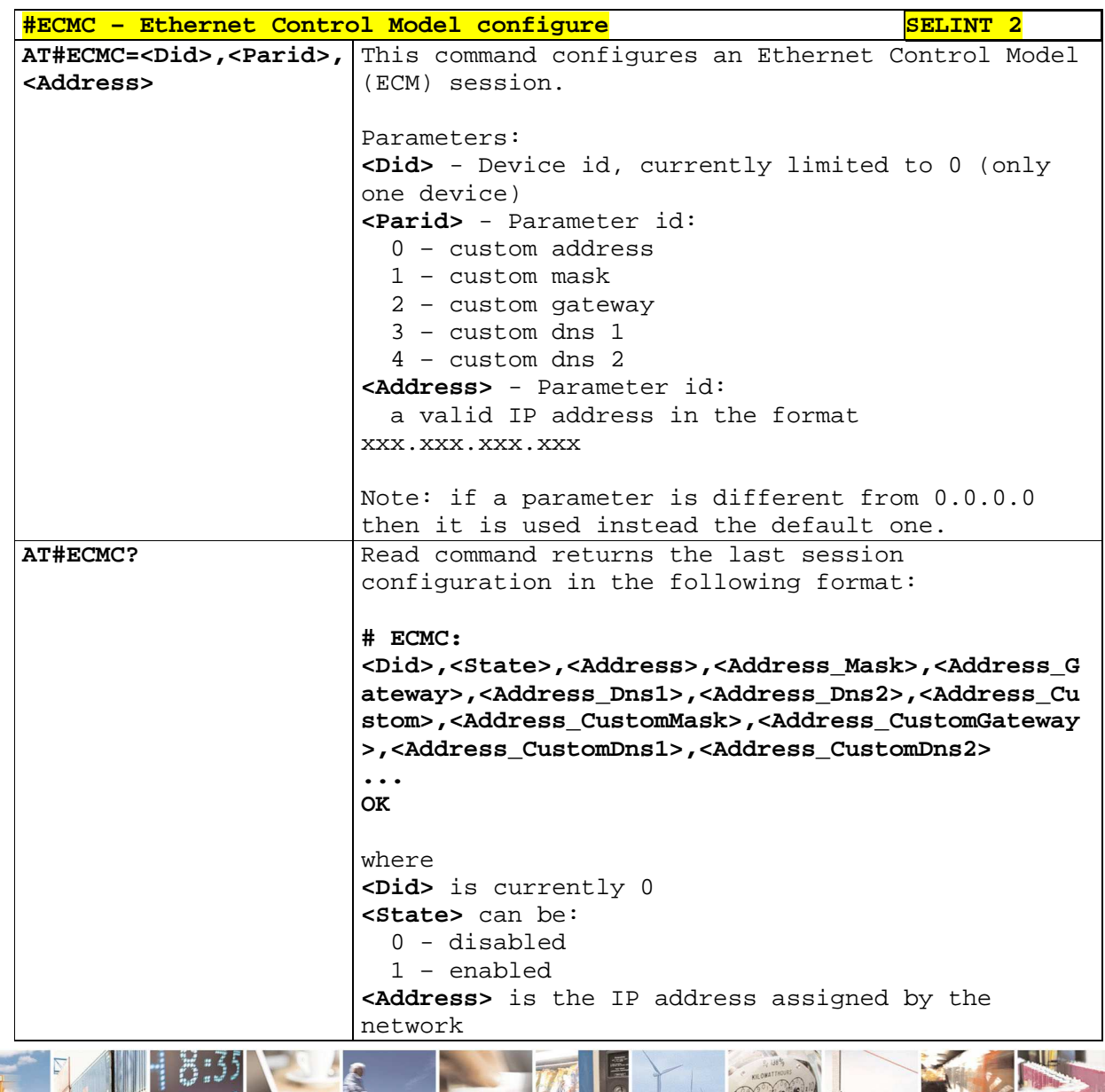

ľ  $P_1$ н Reproduction forbidden without Telit Communications S.p.A. written authorization - All Rights Reserved page 575 of 595

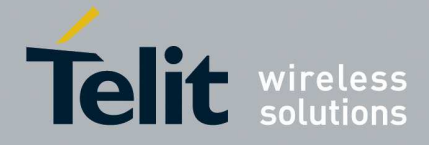

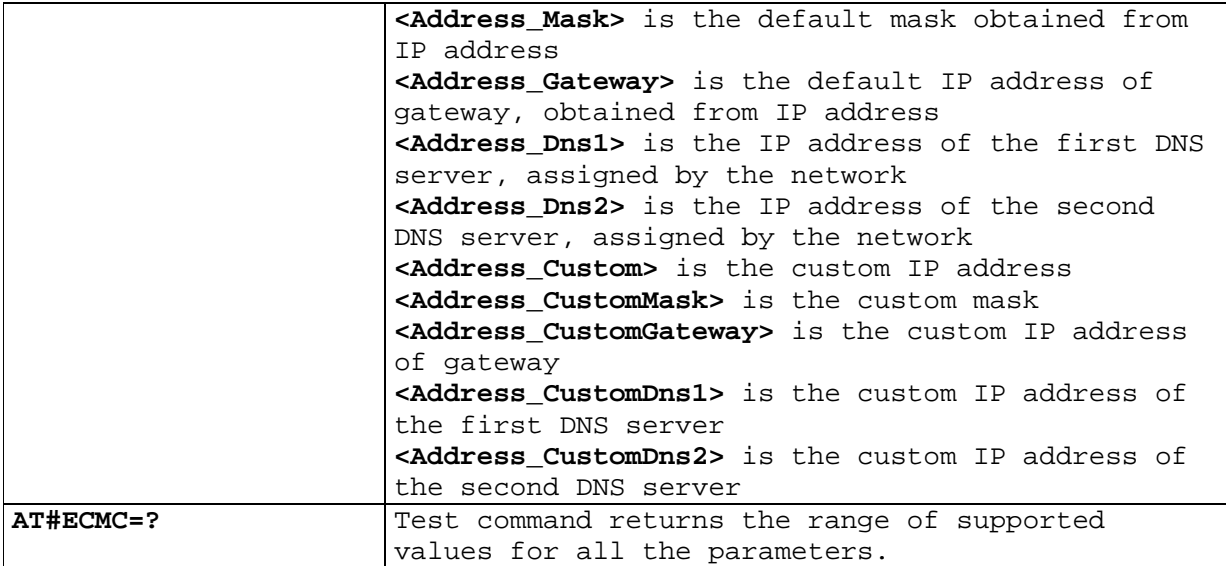

### 5.1.6.22.3. **ECM shutdown - #ECMD**

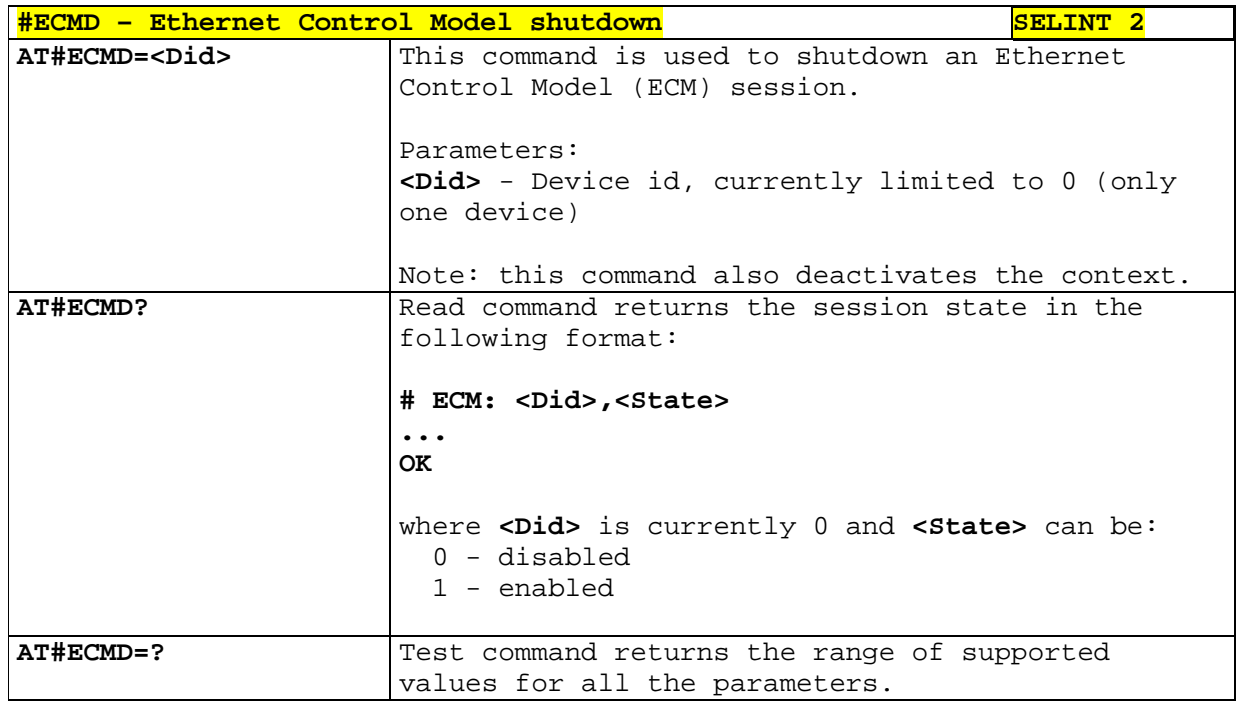

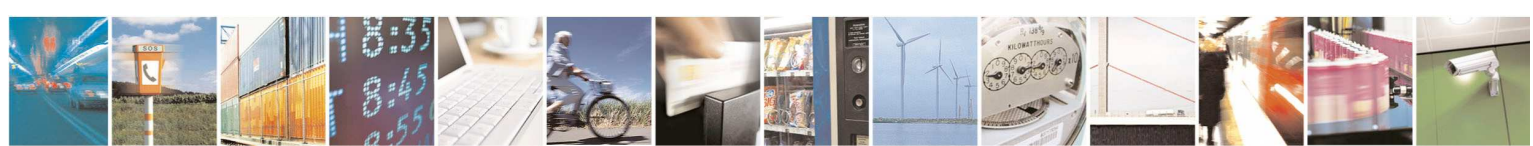
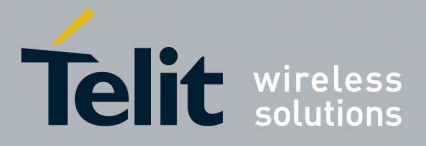

## **5.1.6.23. Software Management Service (SWM) AT commands**

## 5.1.6.23.1. **SWM Client Enable / Disable - #SWMENA**

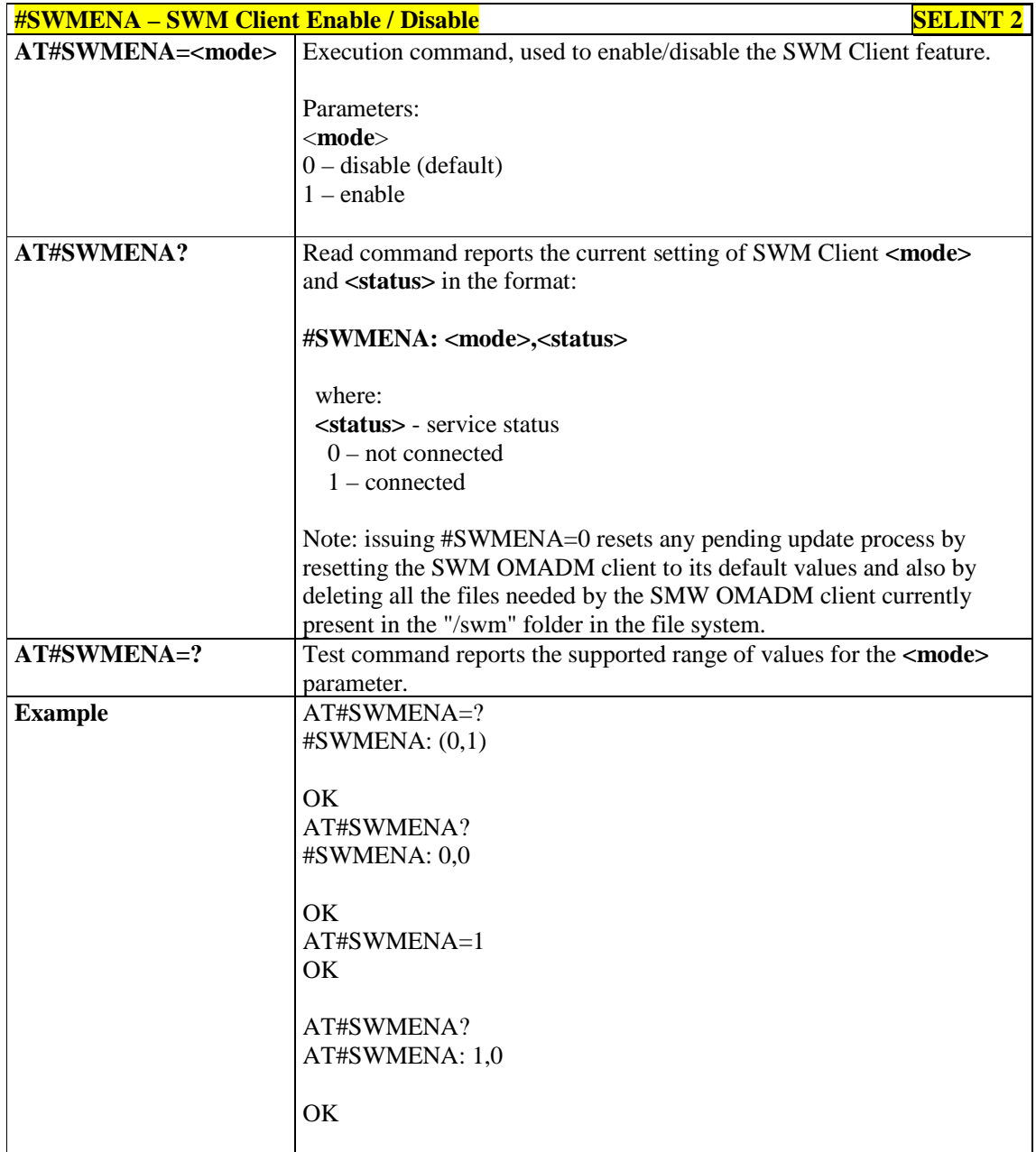

## 5.1.6.23.2. **Configure SWM Client Parameters - #SWMCFG**

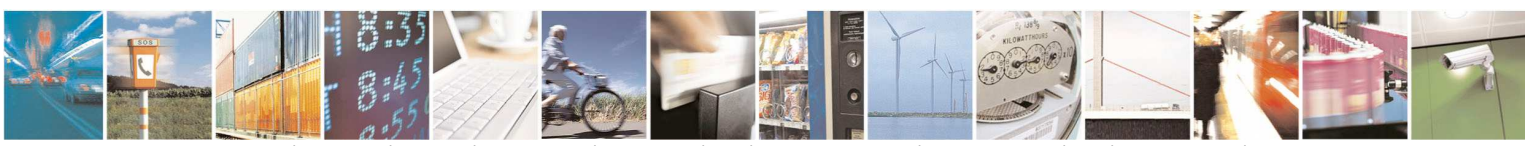

Reproduction forbidden without Telit Communications S.p.A. written authorization - All Rights Reserved page 577 of 595

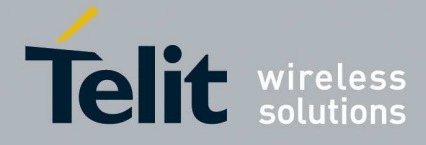

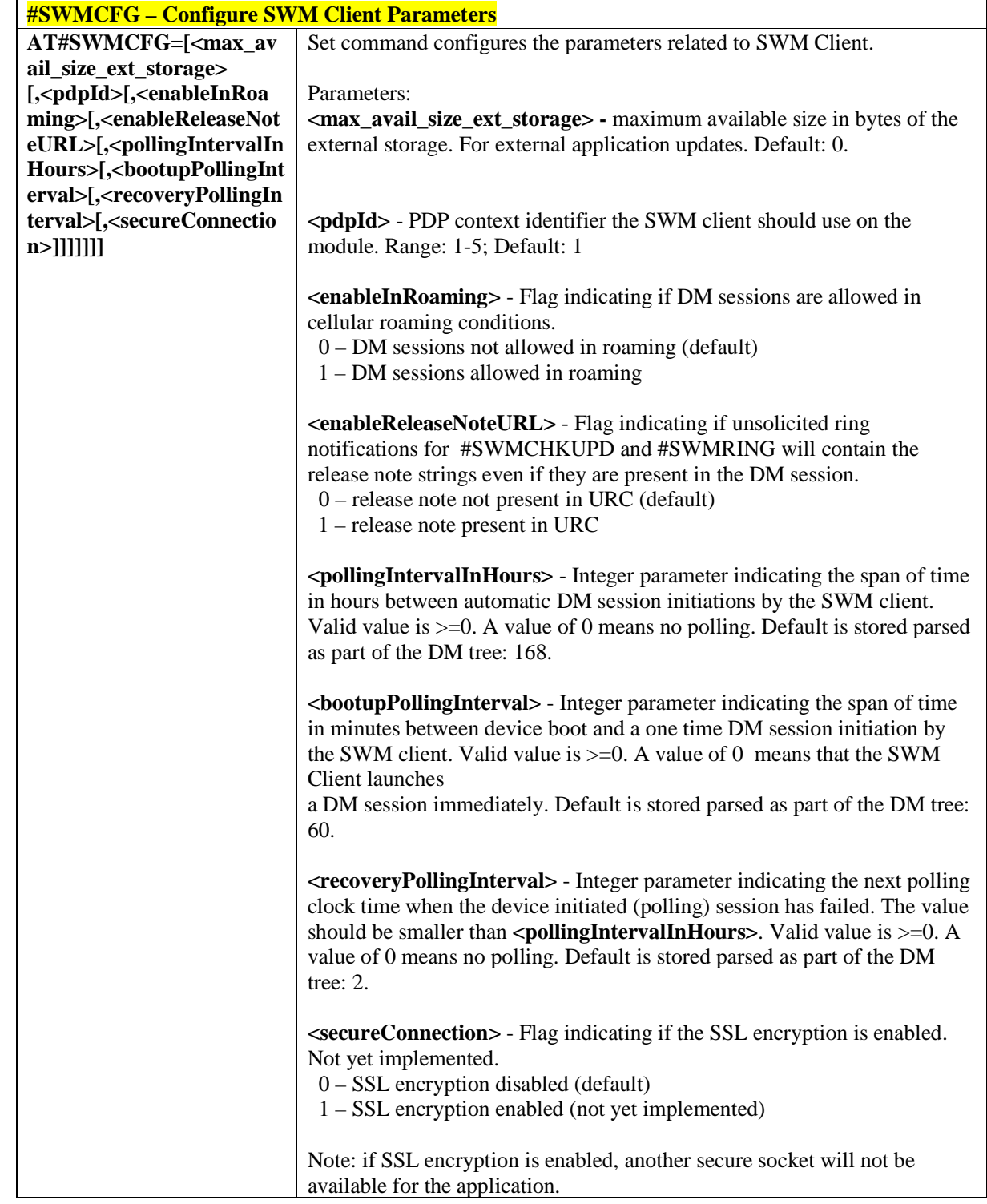

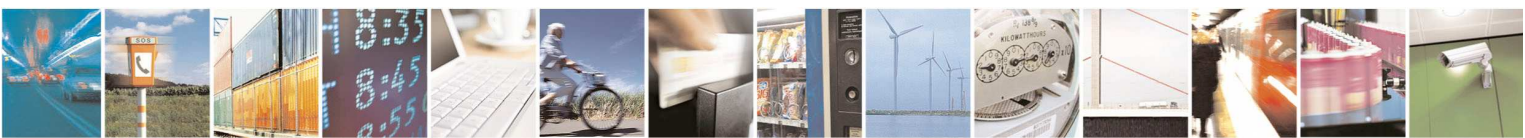

Reproduction forbidden without Telit Communications S.p.A. written authorization - All Rights Reserved page 578 of 595

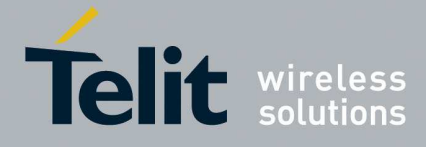

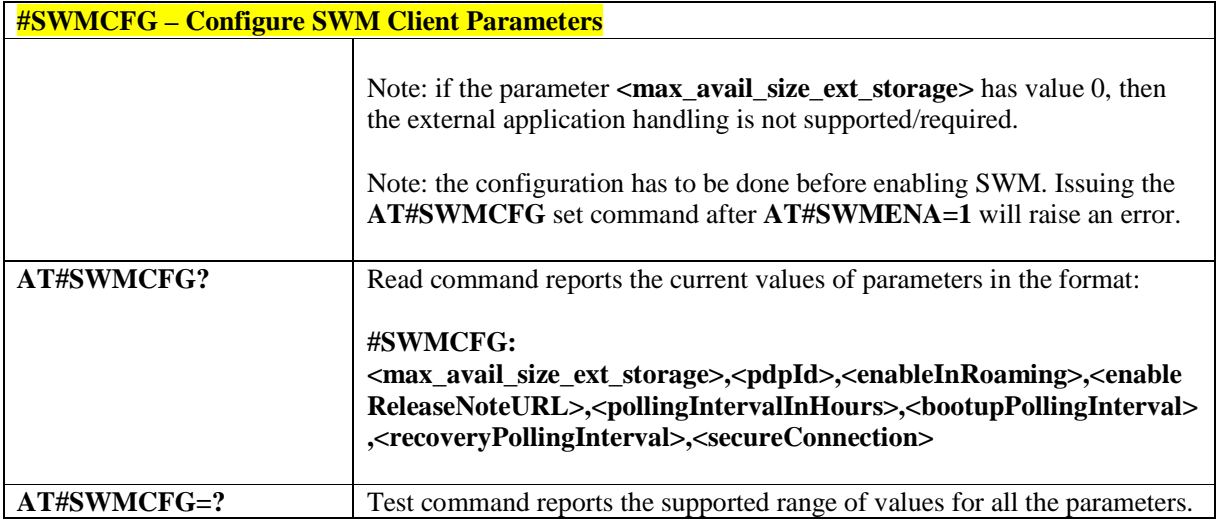

## 5.1.6.23.3. **Configure Bootstrap - #SWMBOOTSTRAP**

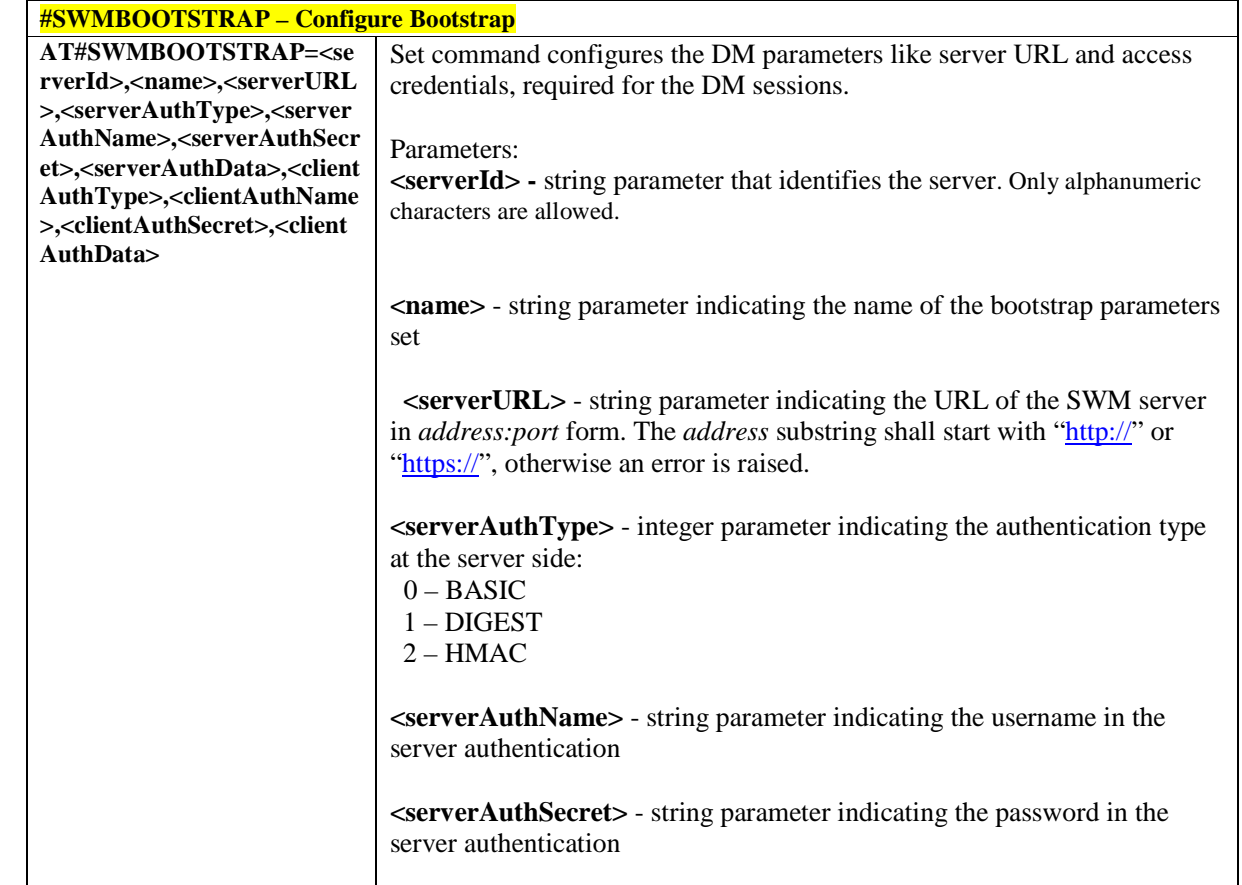

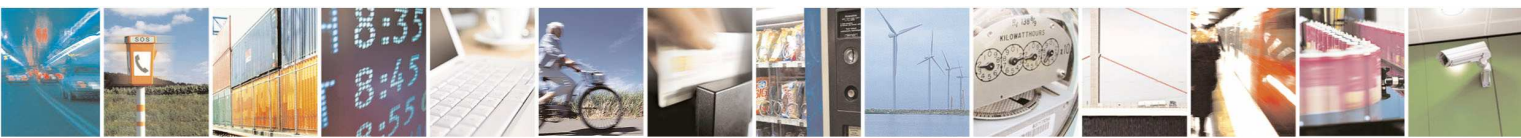

Reproduction forbidden without Telit Communications S.p.A. written authorization - All Rights Reserved page 579 of 595

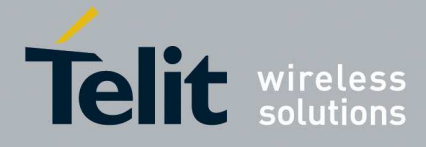

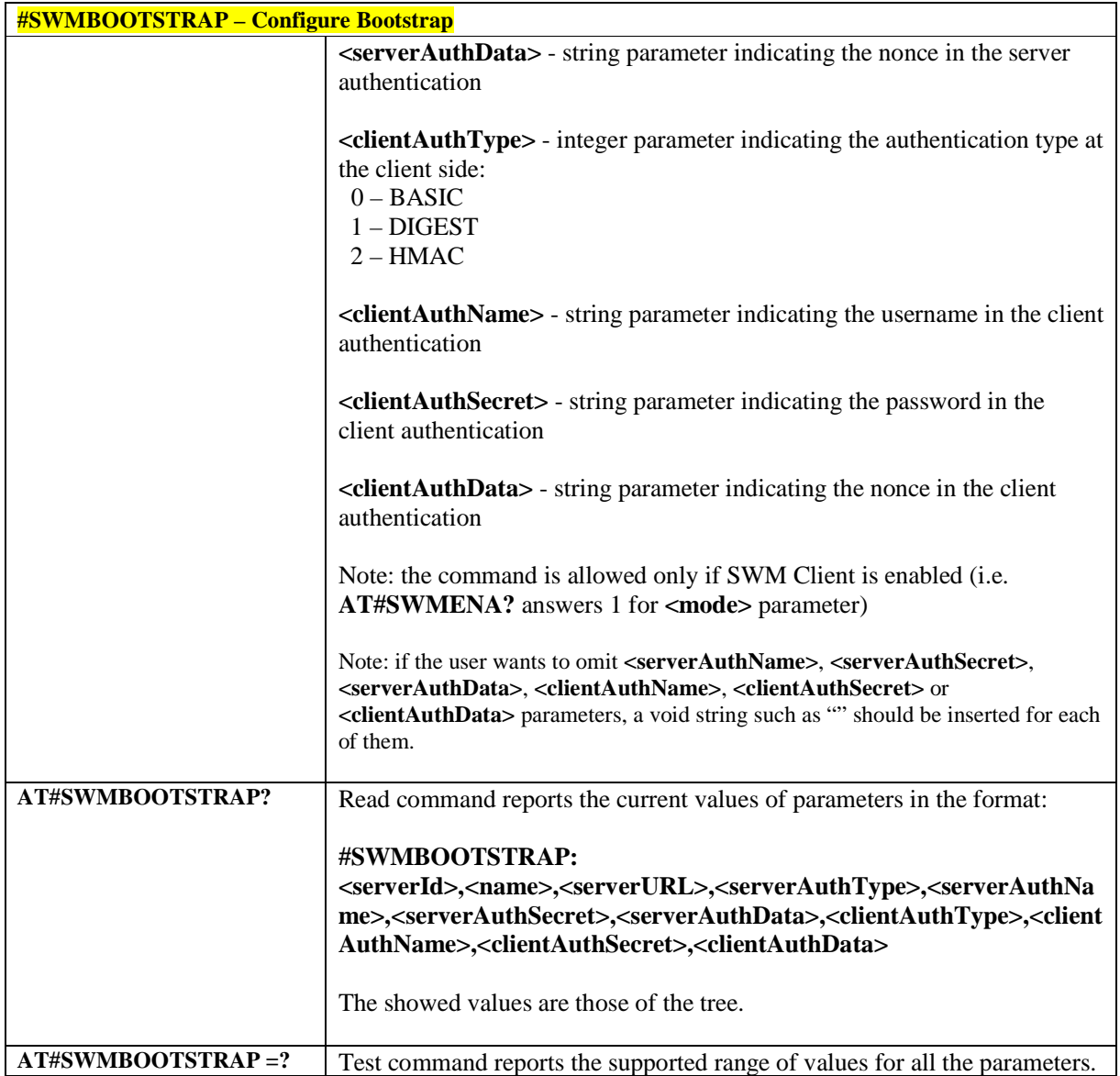

## 5.1.6.23.4. **Enable/Disable Self Registration - #SWMREG**

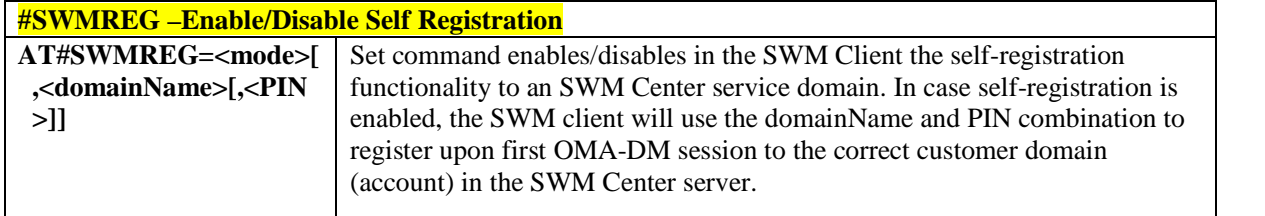

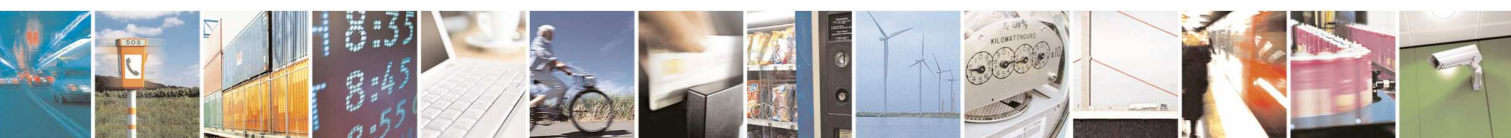

Reproduction forbidden without Telit Communications S.p.A. written authorization - All Rights Reserved page 580 of 595

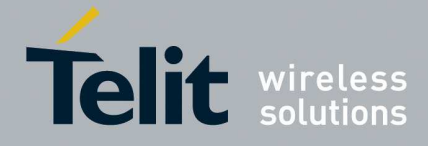

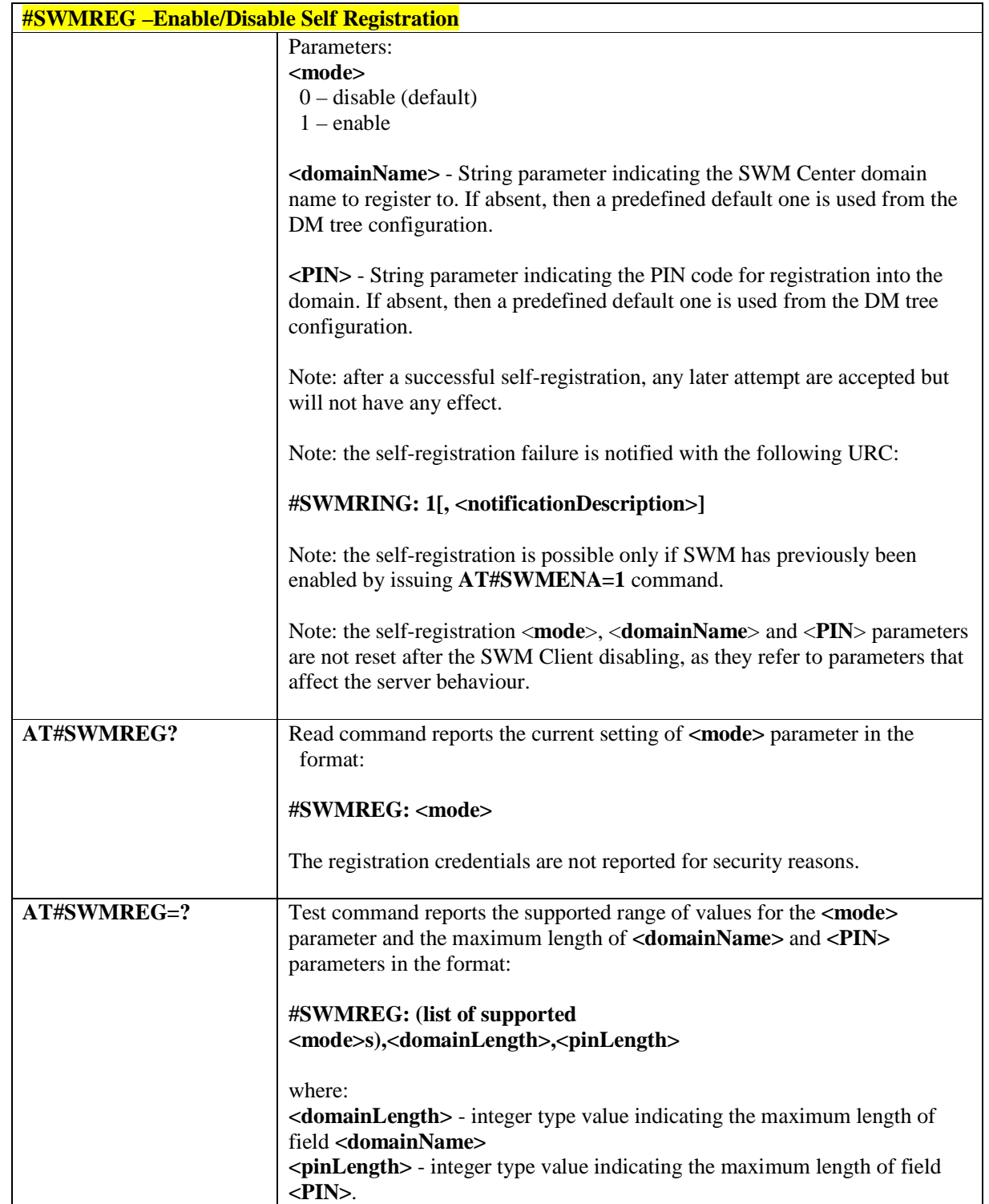

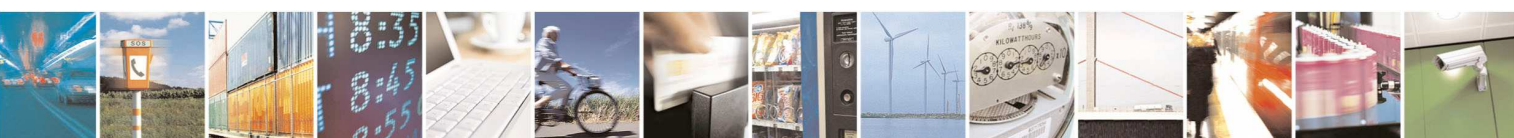

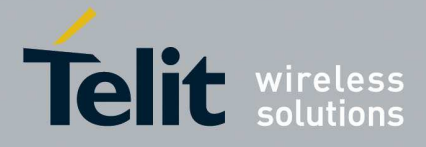

## 5.1.6.23.5. **Check updates - #SWMCHKUPD**

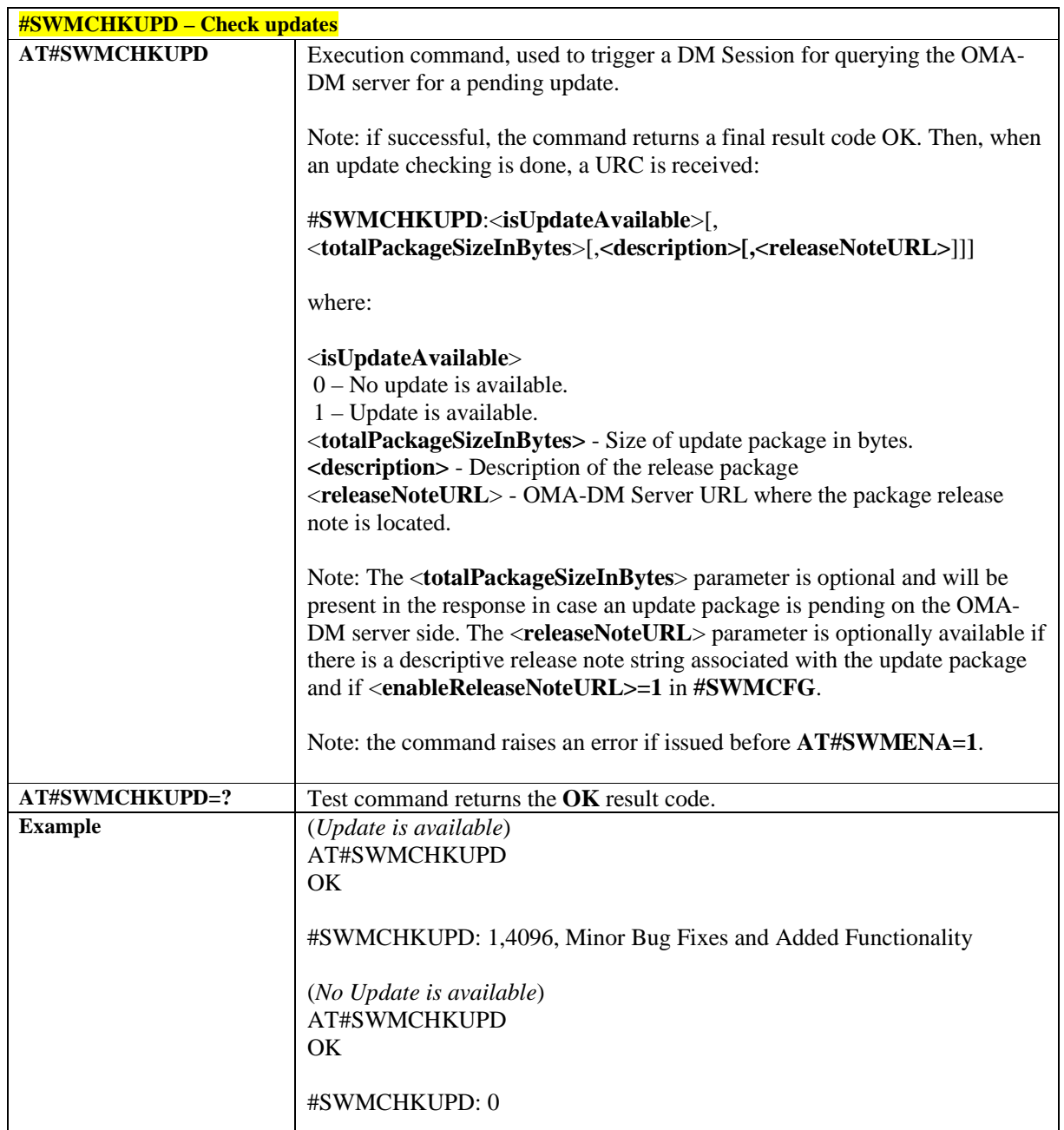

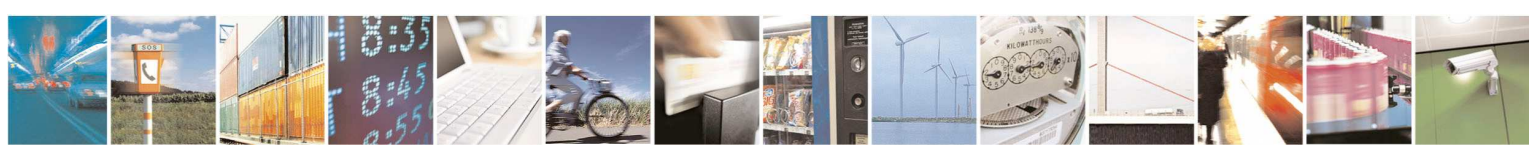

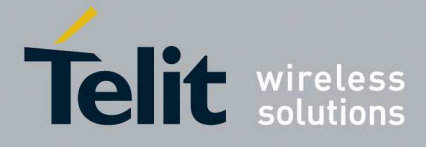

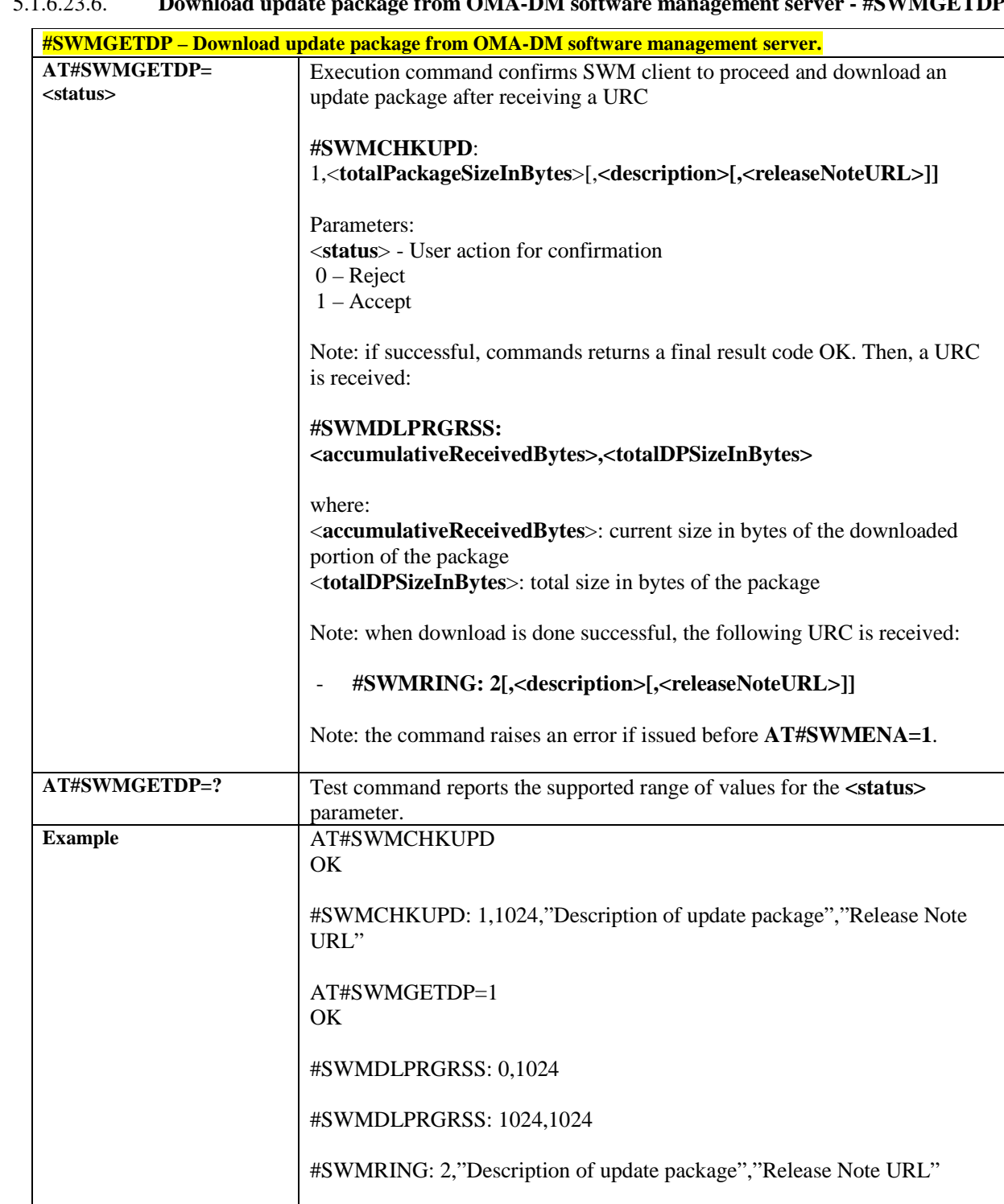

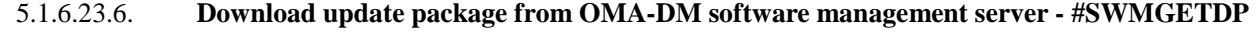

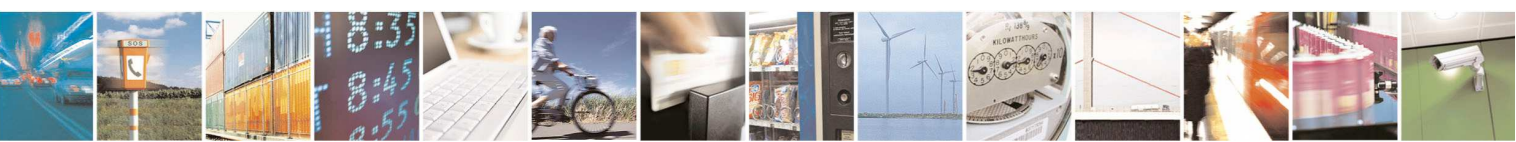

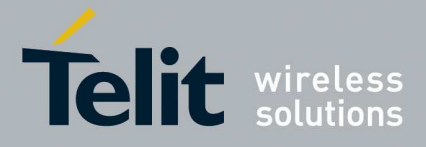

## 5.1.6.23.7. **Install software update package - #SWMDEPLOYDP**

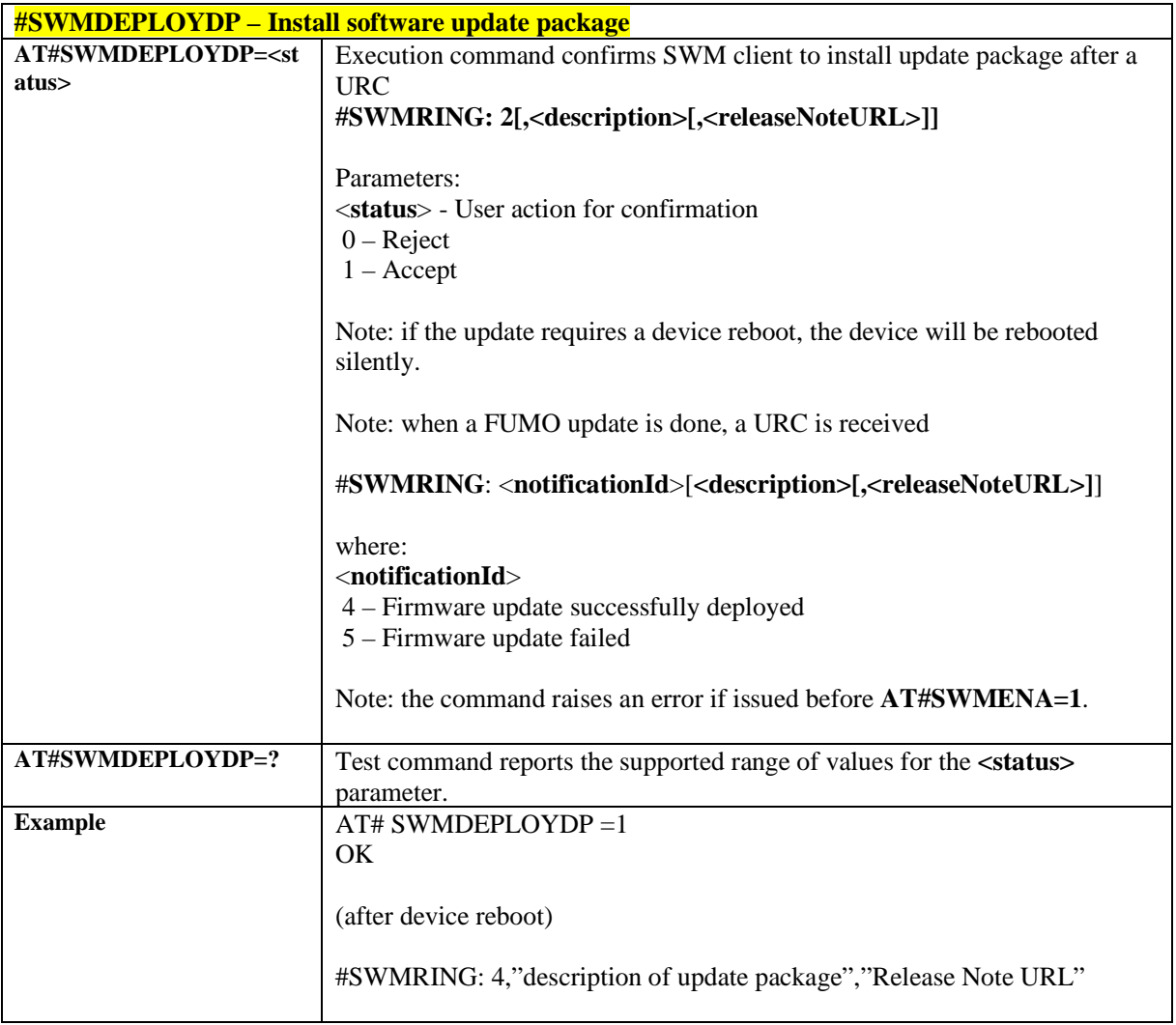

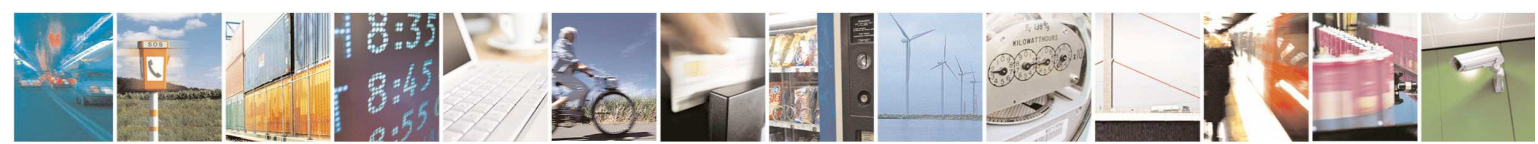

Reproduction forbidden without Telit Communications S.p.A. written authorization - All Rights Reserved page 584 of 595

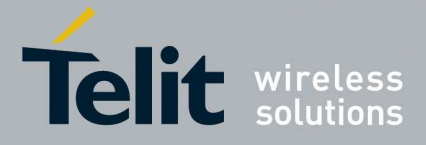

## **5.1.6.24. Device Management (OMA-DM) Commands**

## 5.1.6.24.1. **OMA-DM Configuration parameters management - #OMACFG**

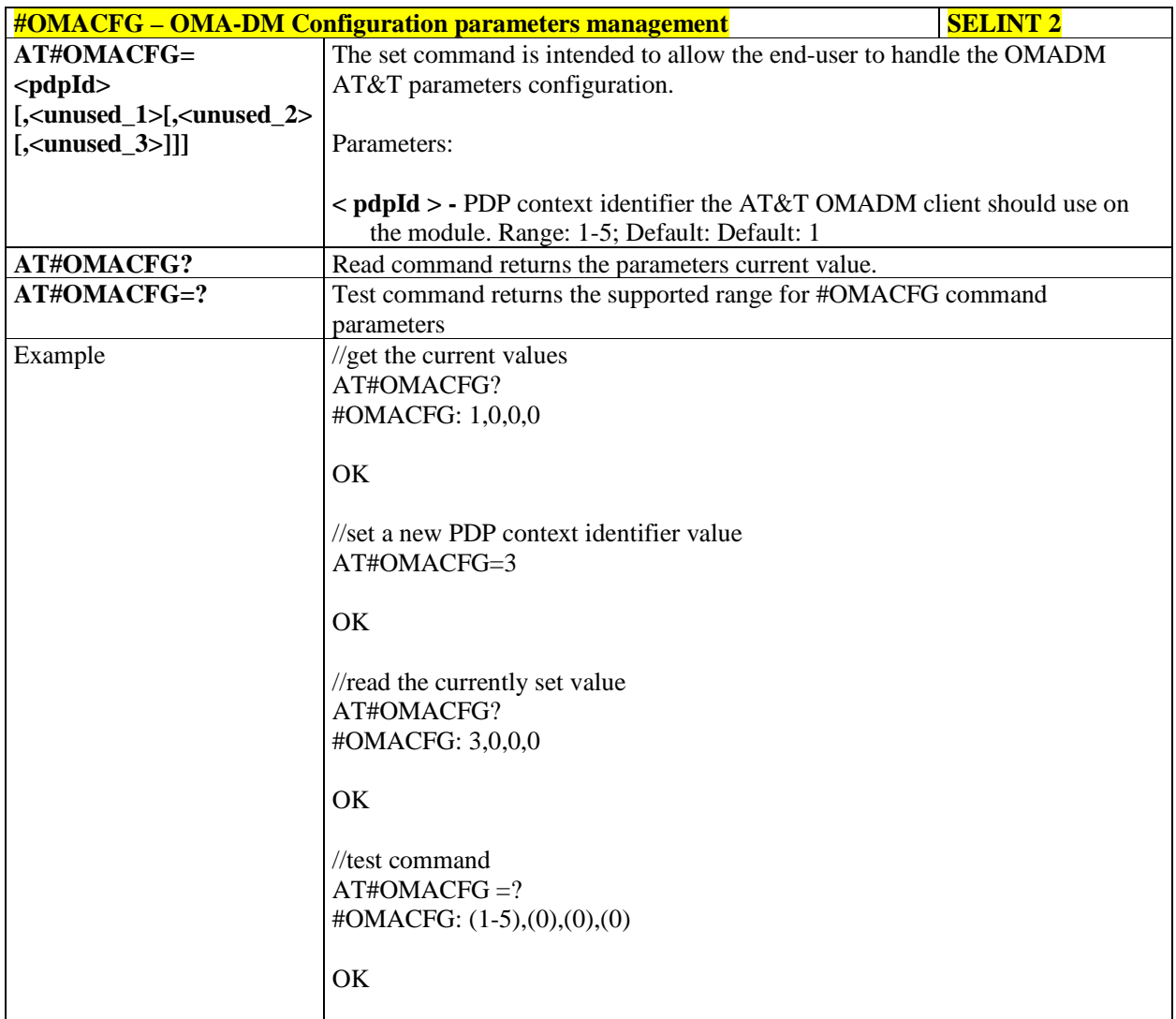

## 5.1.6.24.2. **Enable OMA DM - #ENAOMADM**

ř

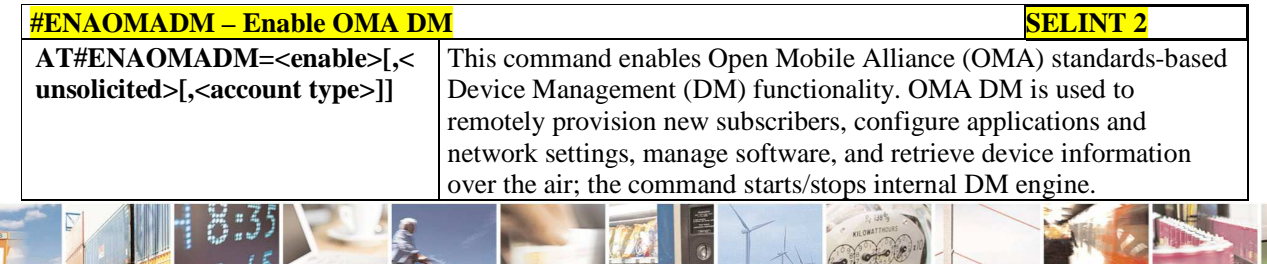

Reproduction forbidden without Telit Communications S.p.A. written authorization - All Rights Reserved page 585 of 595

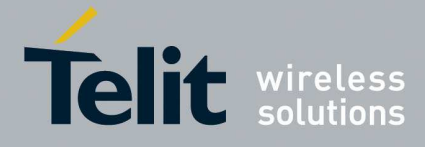

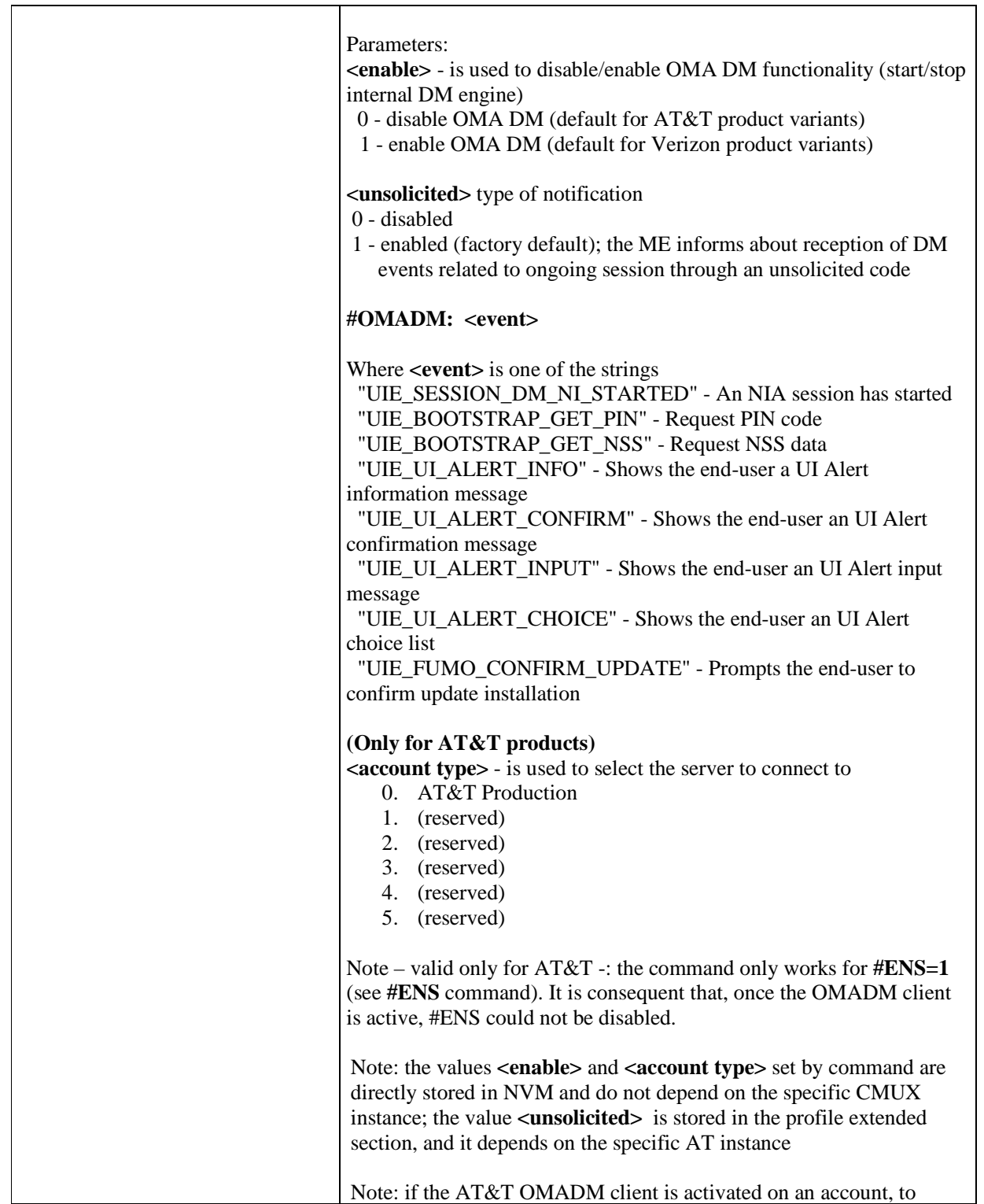

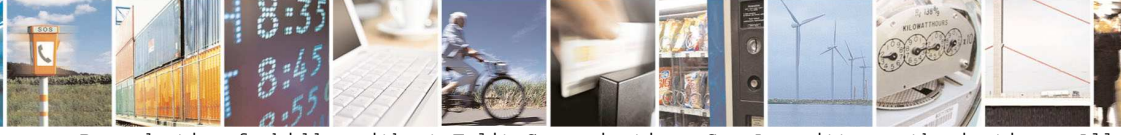

Reproduction forbidden without Telit Communications S.p.A. written authorization - All Rights Reserved page 586 of 595

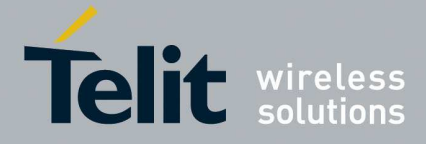

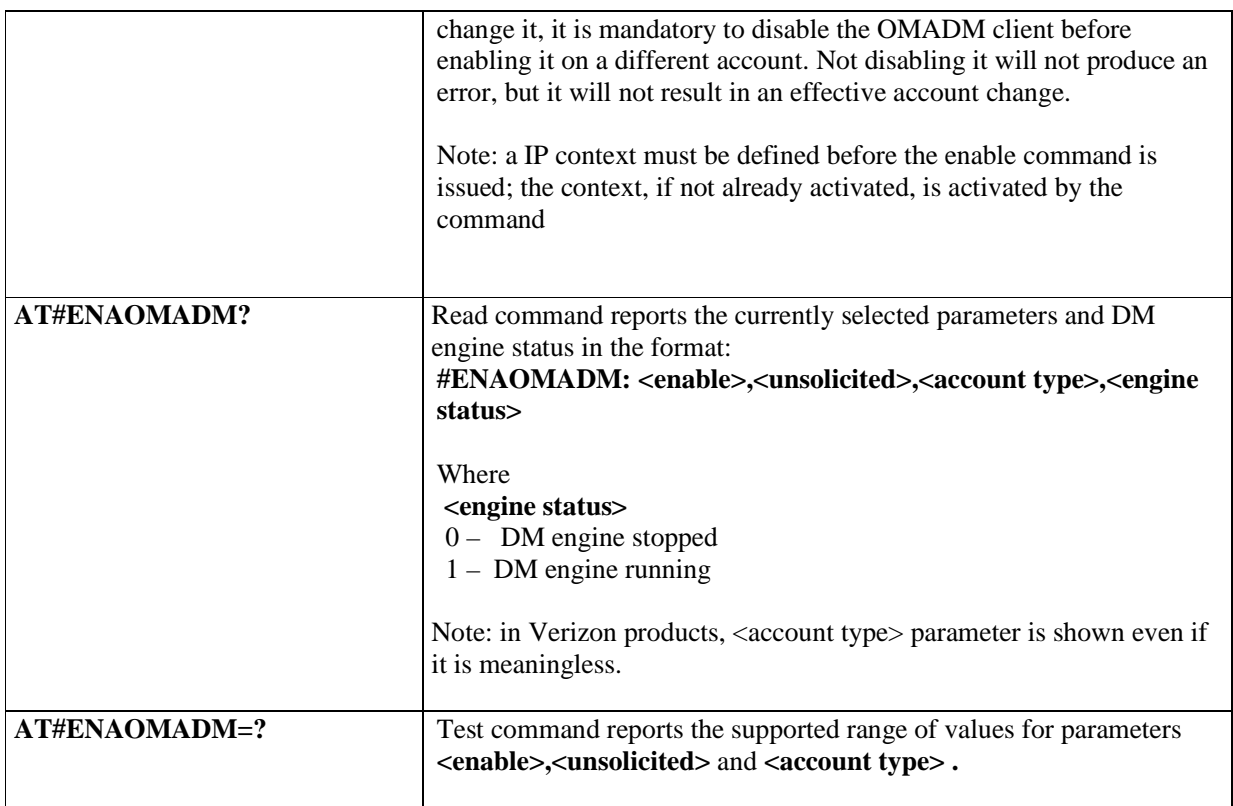

## 5.1.6.24.3. **Host Odis parameters management - #HOSTODIS**

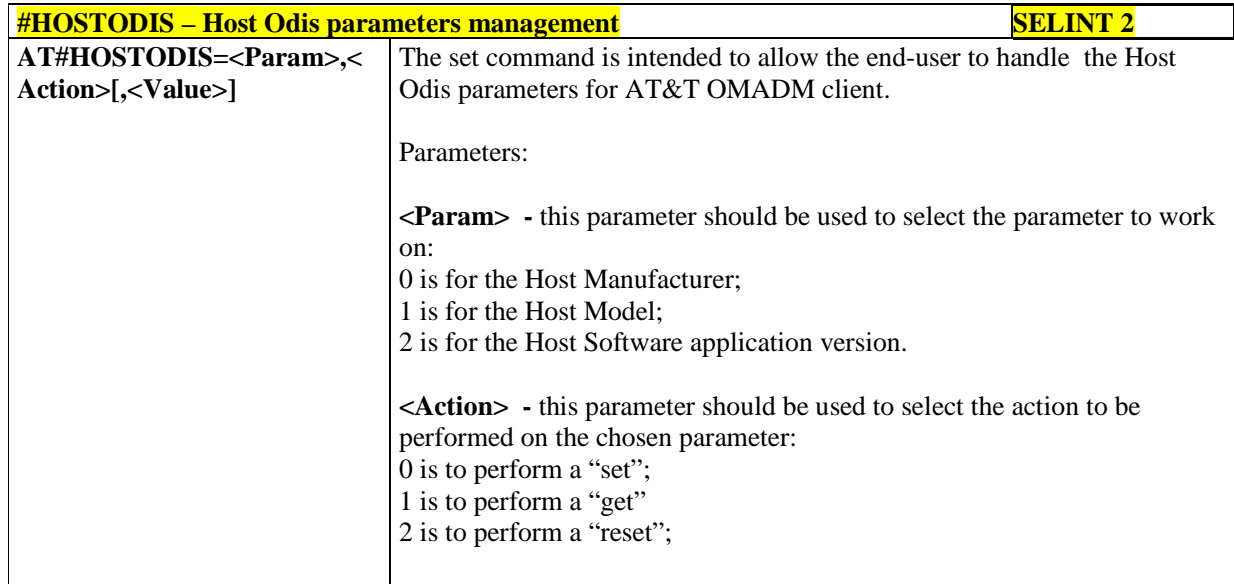

**<Value> -** only valid in case of **<Action>** set to 0, it should contain a

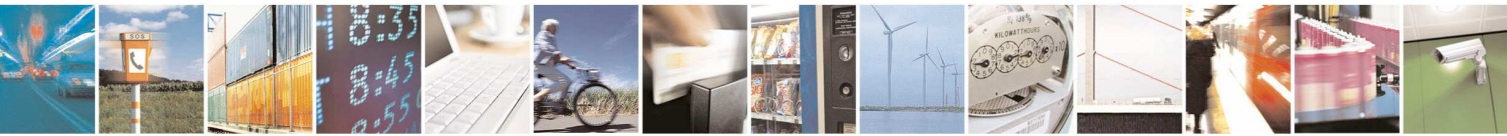

Reproduction forbidden without Telit Communications S.p.A. written authorization - All Rights Reserved page 587 of 595

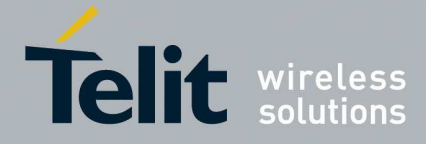

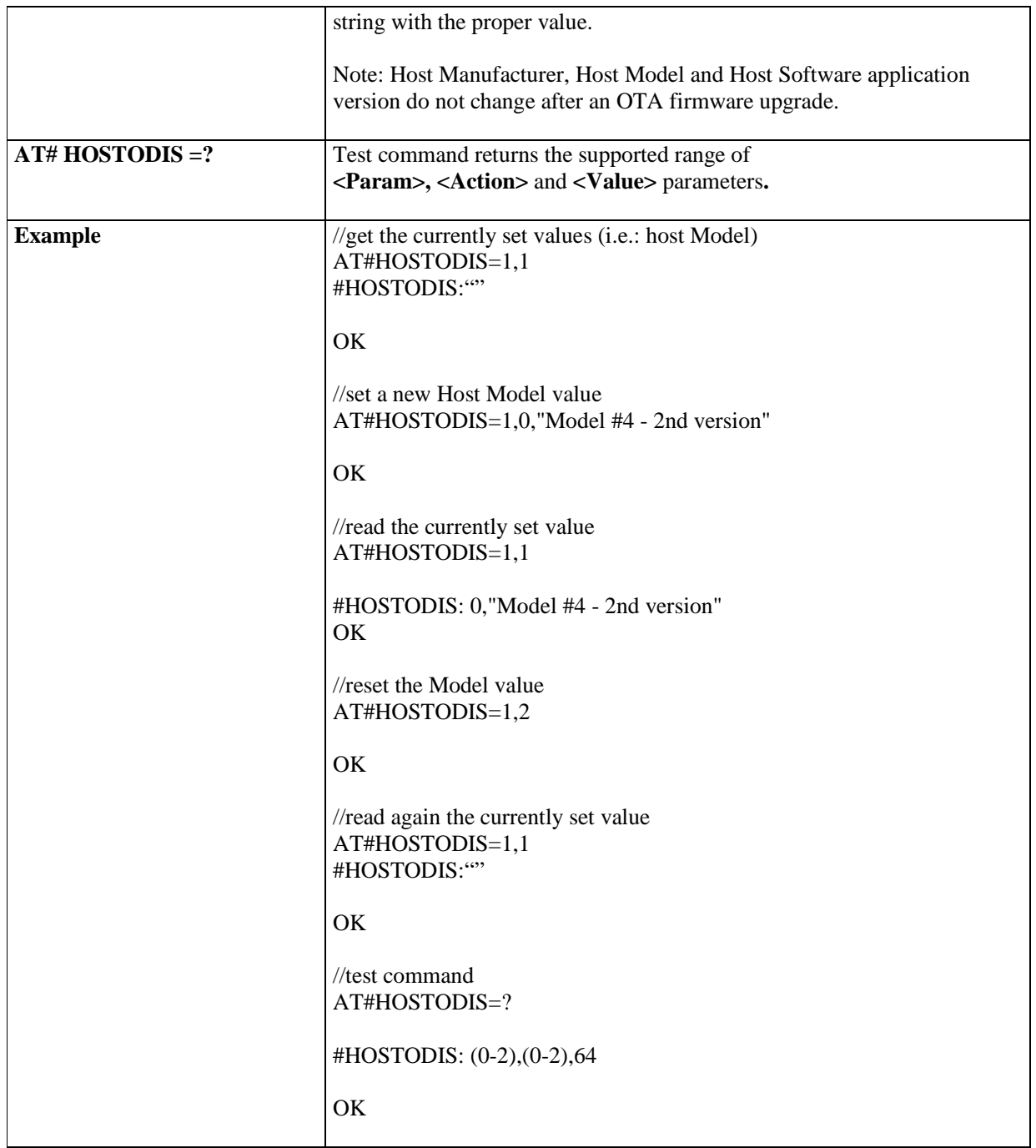

## 5.1.6.24.4. **OMA DM Send PIN or NSS - #OMASENDPIN**

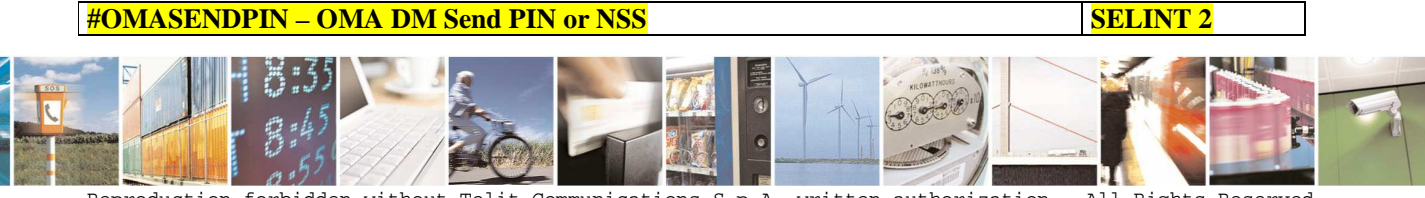

Reproduction forbidden without Telit Communications S.p.A. written authorization - All Rights Reserved page 588 of 595

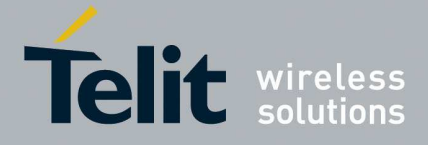

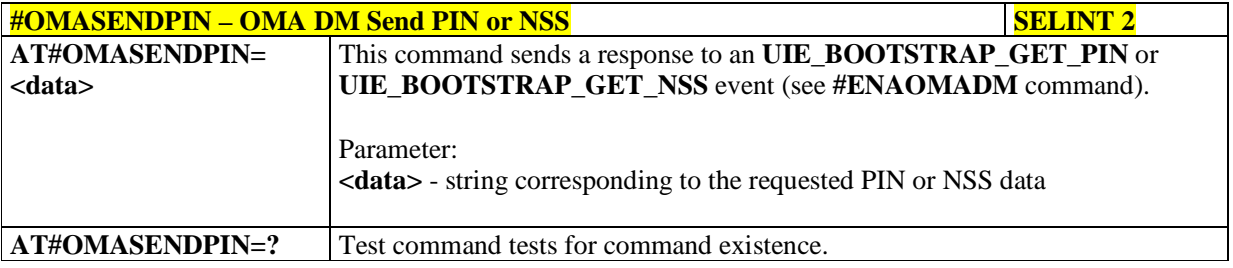

## 5.1.6.24.5. **Device ID write - #UNIQUEDEVID**

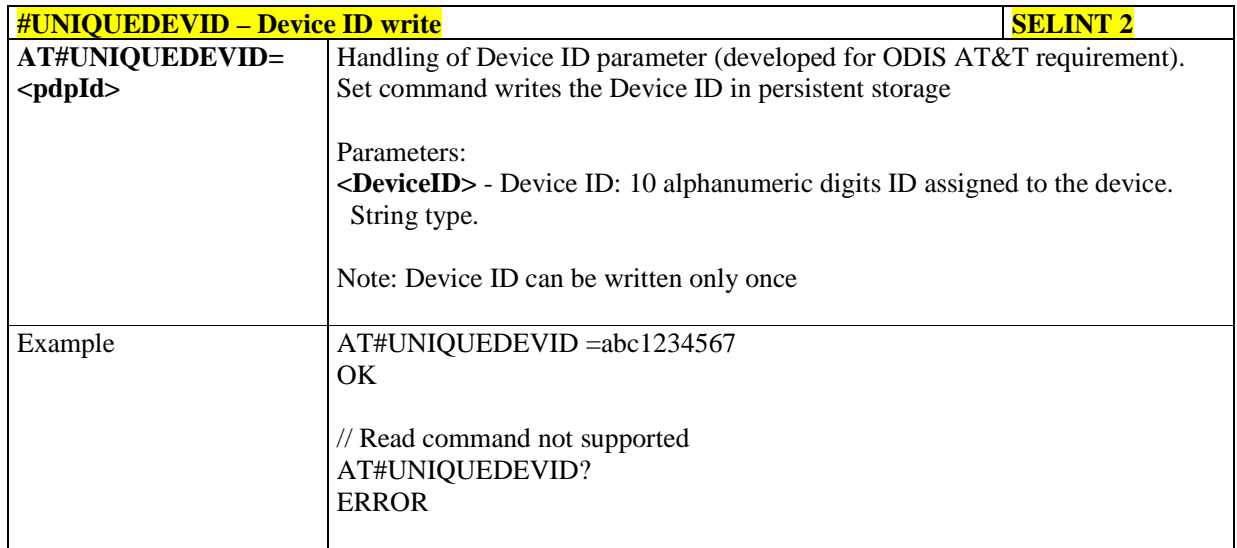

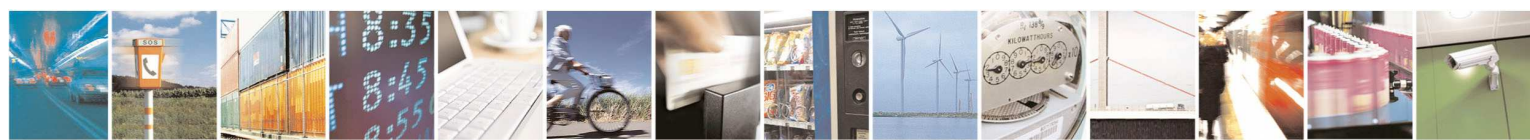

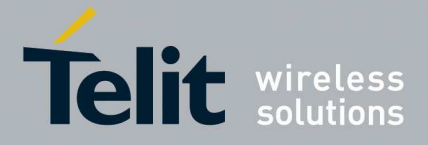

# 6. **List of acronyms**

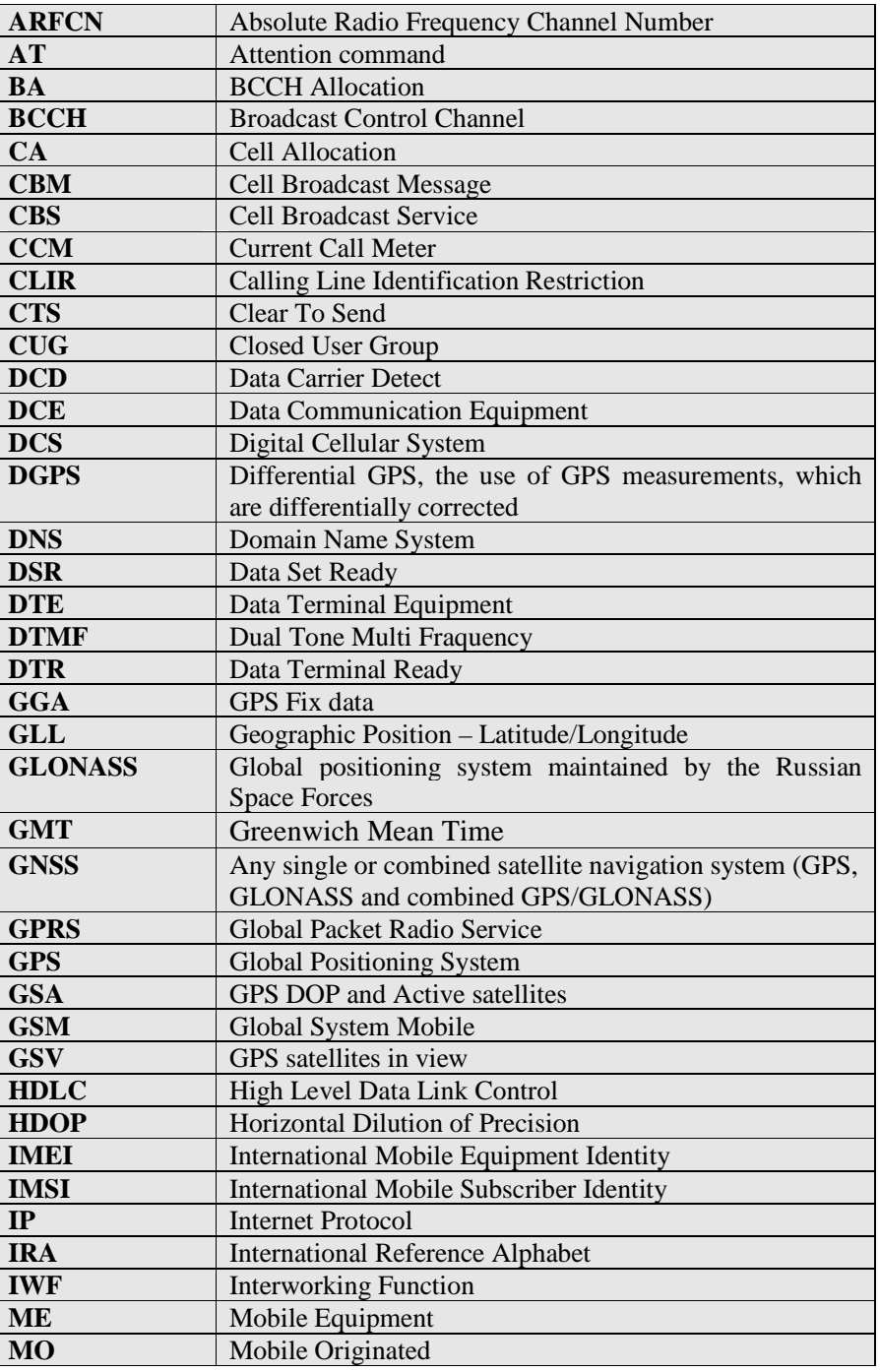

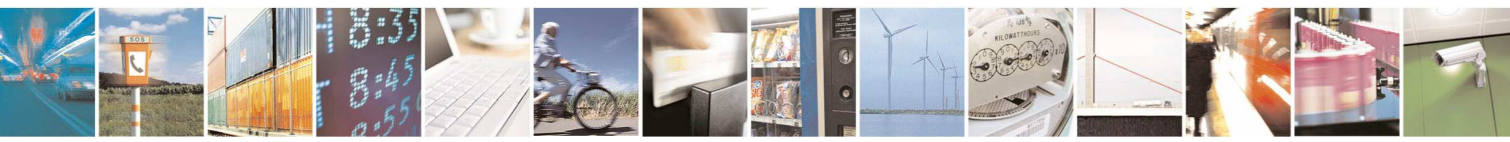

Reproduction forbidden without Telit Communications S.p.A. written authorization - All Rights Reserved page 590 of 595

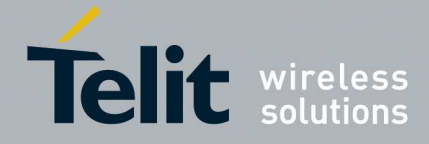

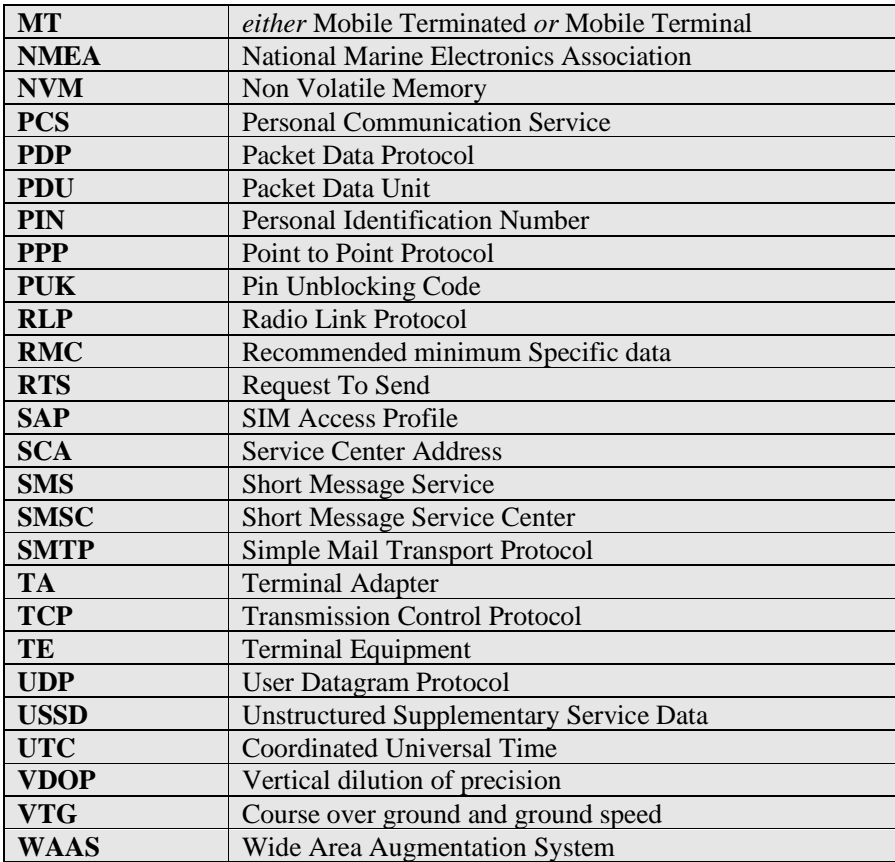

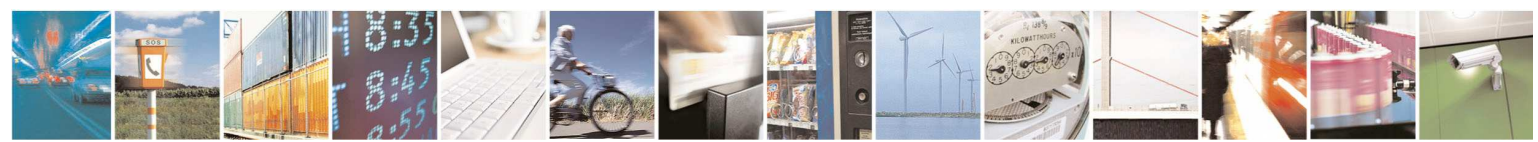

Reproduction forbidden without Telit Communications S.p.A. written authorization - All Rights Reserved page 591 of 595

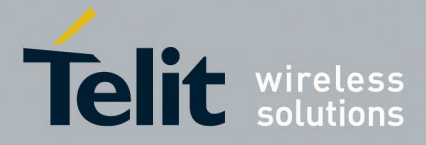

# **6.1. Document history**

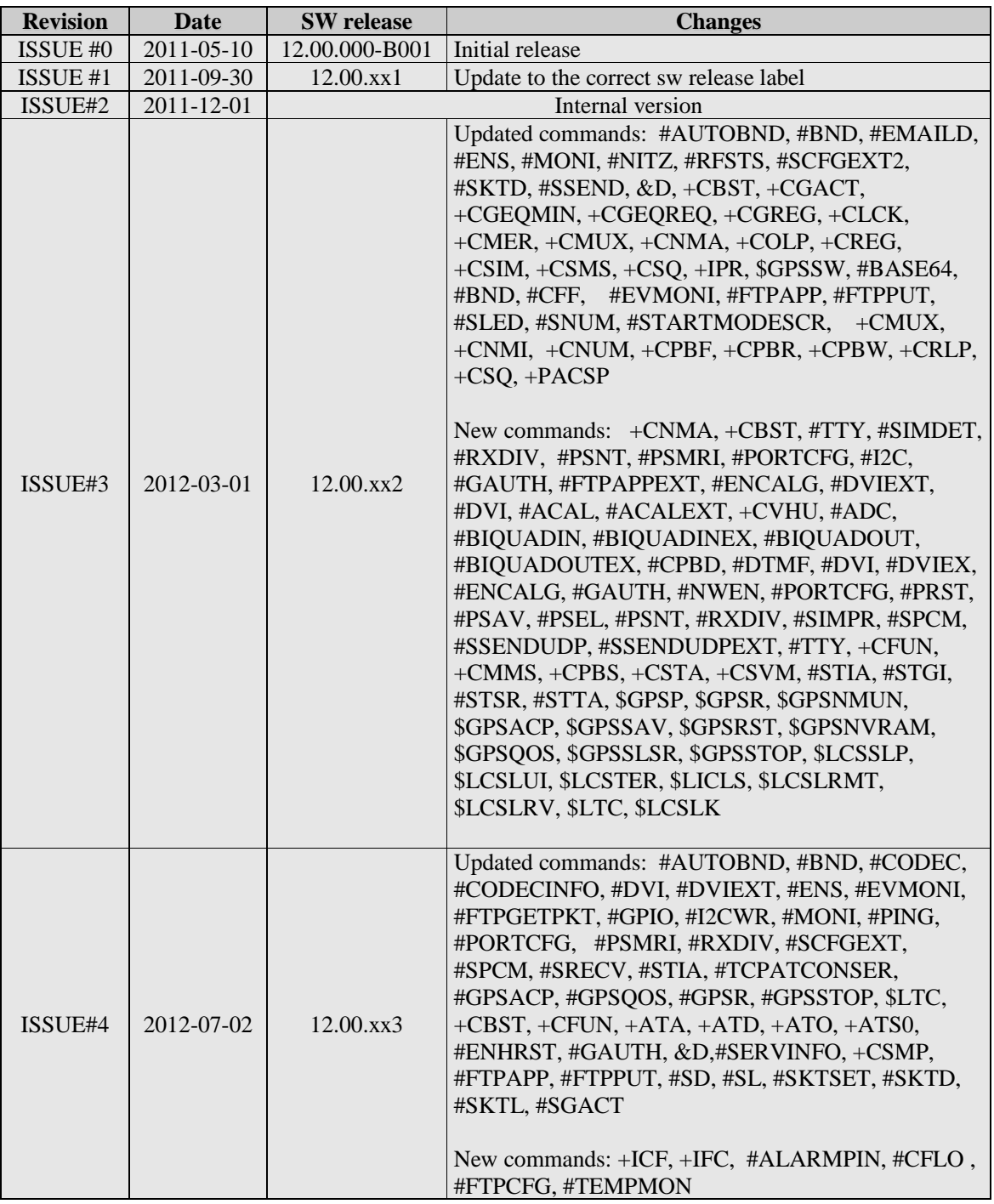

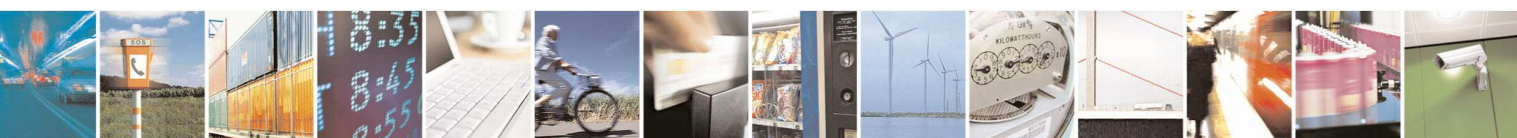

Reproduction forbidden without Telit Communications S.p.A. written authorization - All Rights Reserved page 592 of 595

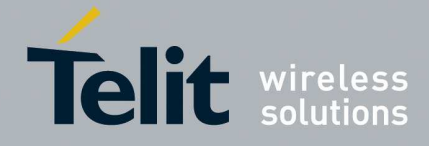

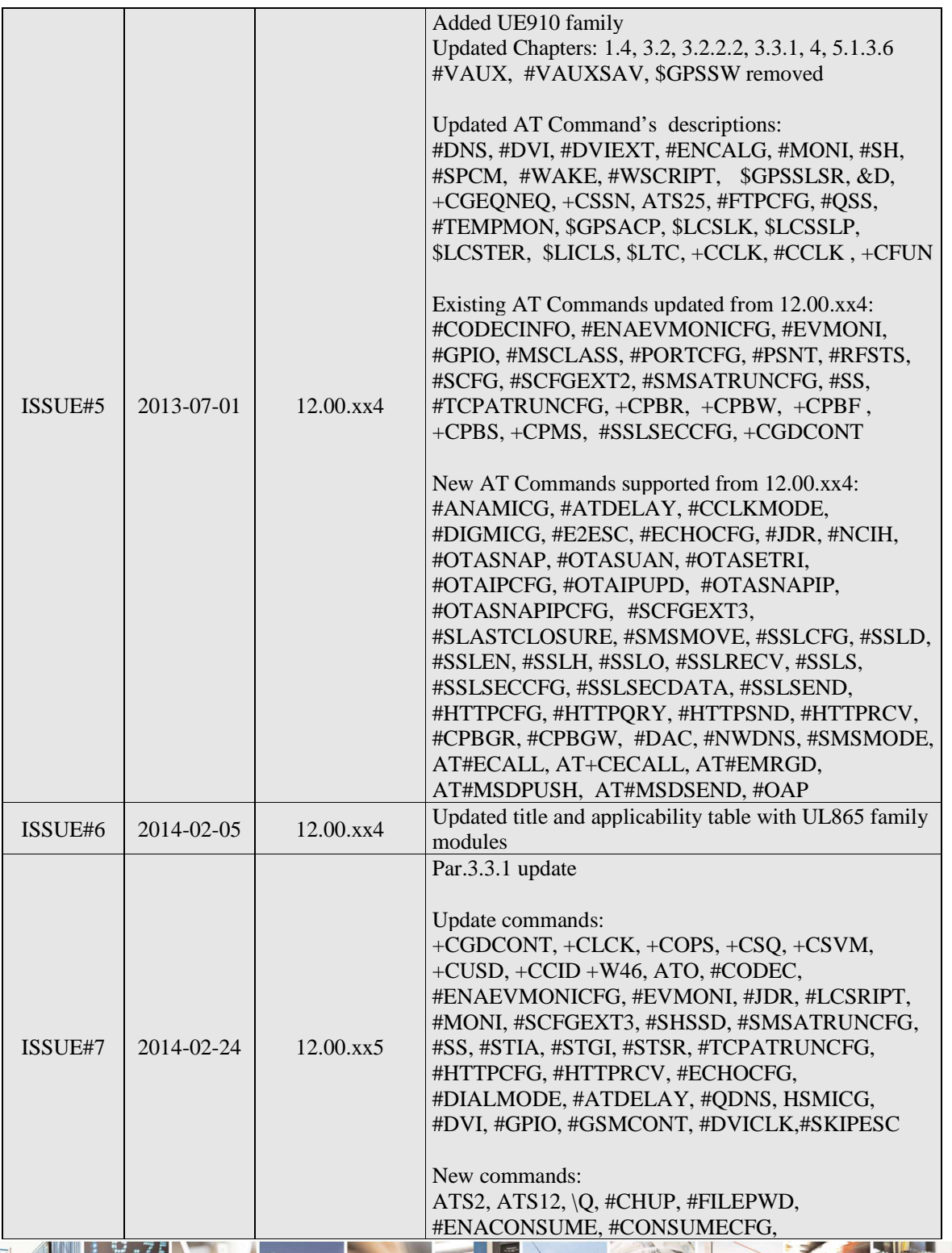

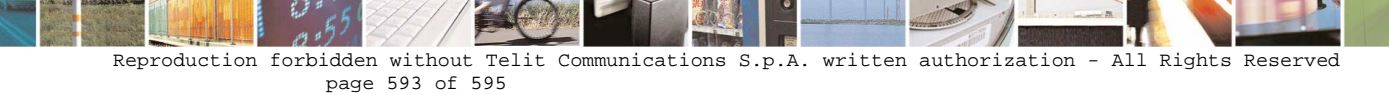

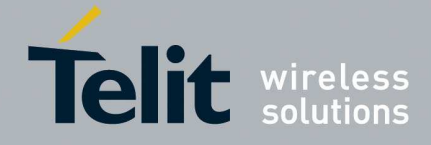

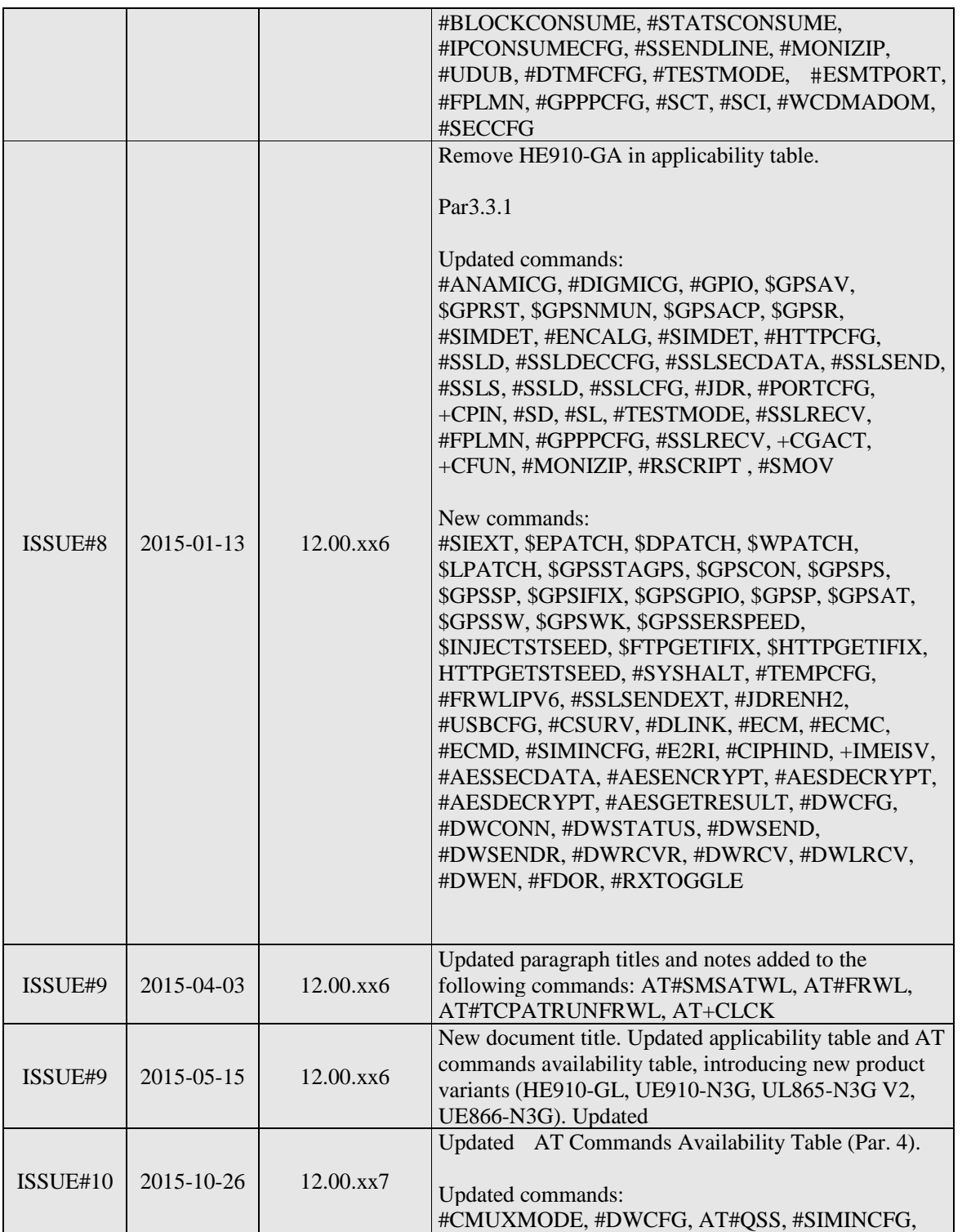

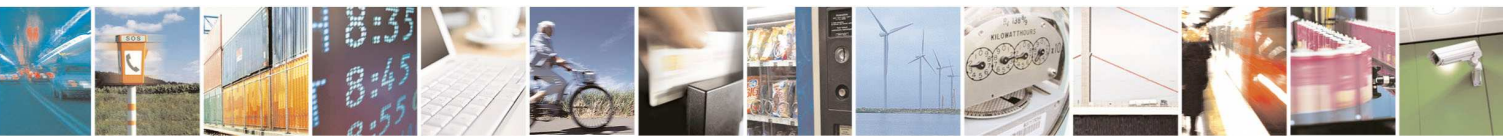

Reproduction forbidden without Telit Communications S.p.A. written authorization - All Rights Reserved page 594 of 595

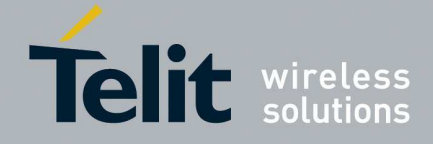

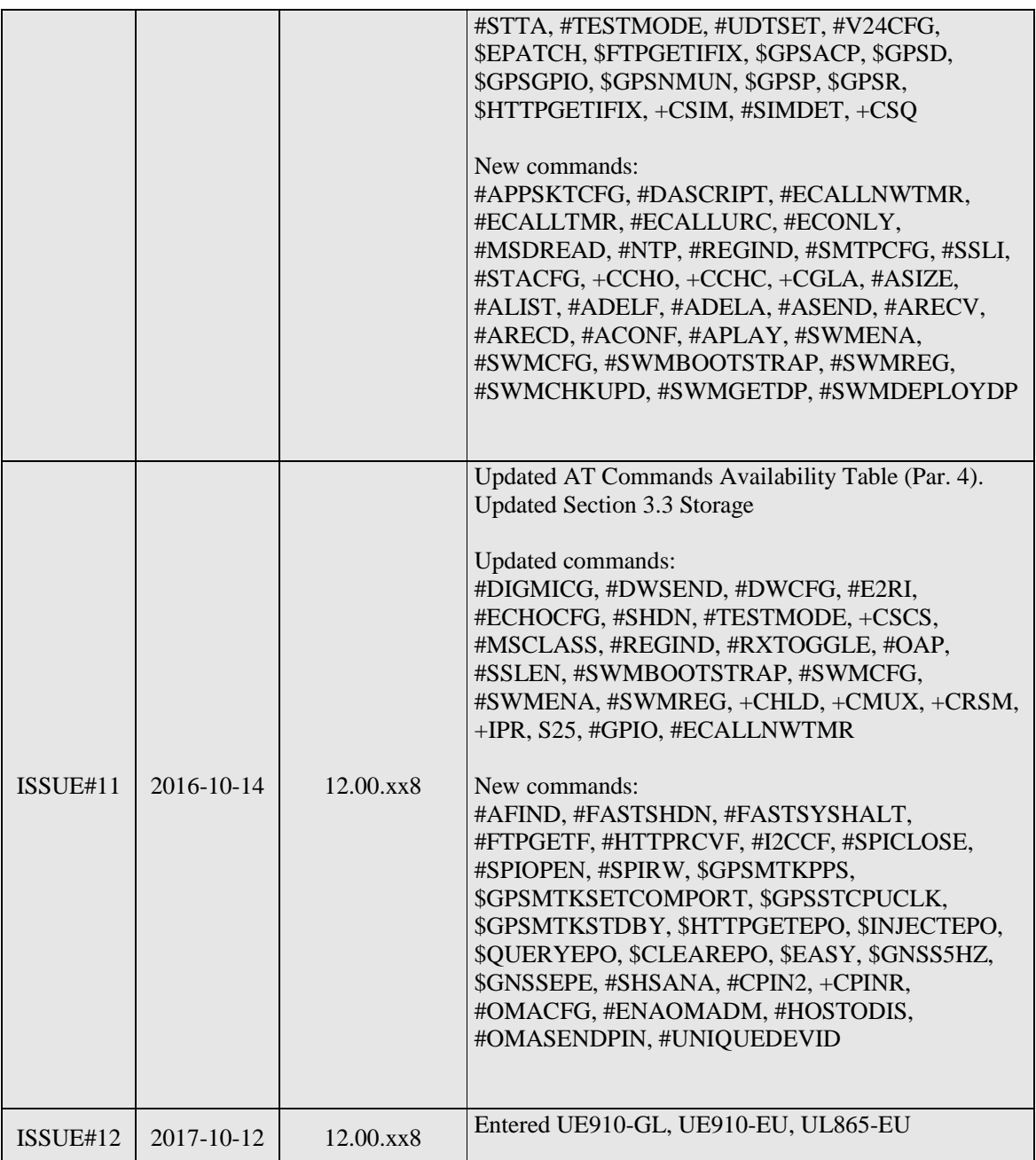

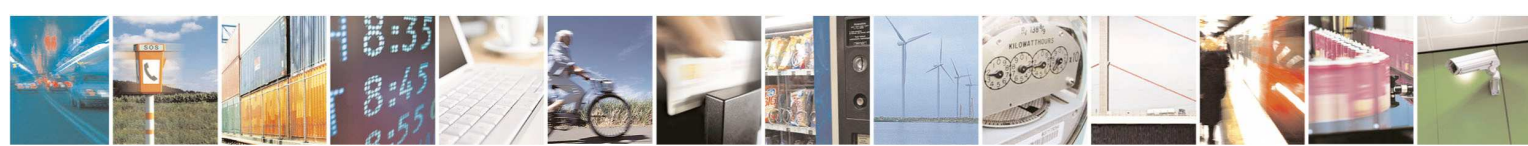

Reproduction forbidden without Telit Communications S.p.A. written authorization - All Rights Reserved page 595 of 595